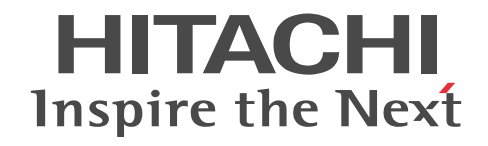

# Groupmax Workflow - Library Version 6 プログラミングガイド

概説・手引書

3020-3-B68-20

### ■ 対象製品

P-1646-7D4 Groupmax Workflow Server - Library Version 6 06-00(適用 OS:HI-UX/WE2) P-1B46-7D41 Groupmax Workflow Server - Library Version 6 06-00 (適用 OS: HP-UX) P-1M46-7D41 Groupmax Workflow Server - Library Version 6 06-52(適用 OS:AIX) P-2446-7D44 Groupmax Workflow Server - Library Version 6 06-82 (適用 OS: Windows Server 2003, Windows Server 2008, Windows Server 2012) P-2646-8E44 Groupmax Workflow Client - Library Version 6 06-60 (適用 OS: Windows NT 4.0, Windows 95, Windows 98, Windows 2000, Windows Me, Windows XP, Windows Server 2003, Windows Vista, Windows 7) P-1646-7Y4 Groupmax Workflow Server - Library Extension Version 6 06-00 (適用 OS: HI-UX/WE2) P-1B46-7Y41 Groupmax Workflow Server - Library Extension Version 6 06-00(適用 OS:HP-UX) P-1M46-7Y41 Groupmax Workflow Server - Library Extension Version 6 06-52(適用 OS:AIX) P-2446-7Y44 Groupmax Workflow Server - Library Extension Version 6 06-52(適用 OS:Windows NT 4.0,Windows 2000. Windows Server 2003) P-2646-8R44 Groupmax Workflow Client - Library Extension Version 6 06-52(適用 OS:Windows NT 4.0,Windows 95, Windows 98, Windows 2000, Windows Me, Windows XP, Windows Server 2003)

### ■ 輸出時の注意

本製品を輸出される場合には、外国為替及び外国貿易法の規制並びに米国輸出管理規則など外国の輸出関連法規をご確認の上、 必要な手続きをお取りください。

なお、不明な場合は、弊社担当営業にお問い合わせください。

### ■ 商標類

IBM, AIX は、世界の多くの国で登録された International Business Machines Corporation の商標です。 HP-UX は、Hewlett-Packard Development Company, L.P.のオペレーティングシステムの名称です。 Microsoft, Windows, Windows NT, Windows Server, Visual Basic, Visual C++, Visual Studio, および Excel は, 米国 Microsoft Corporation の米国およびその他の国における登録商標または商標です。 Microsoft Word は、米国 Microsoft Corporation の商品名称です。 OLE は、米国 Microsoft Corporation が開発したソフトウェア名称です。

### ■ 発行

2001 年 1 月(第 1 版) 3020-3-B68(廃版) 2004 年 10 月(第 2 版) 3020-3-B68-10(廃版) 2015 年 3 月(第 3 版) 3020-3-B68-20

### ■ 著作権

All Rights Reserved. Copyright (C) 2001, 2015, Hitachi, Ltd.

### 変更内容

変更内容 (3020-3-B68-20) Groupmax Workflow Server - Library Version 6 06-82, Groupmax Workflow Server - Library Extension Version 6 06-52

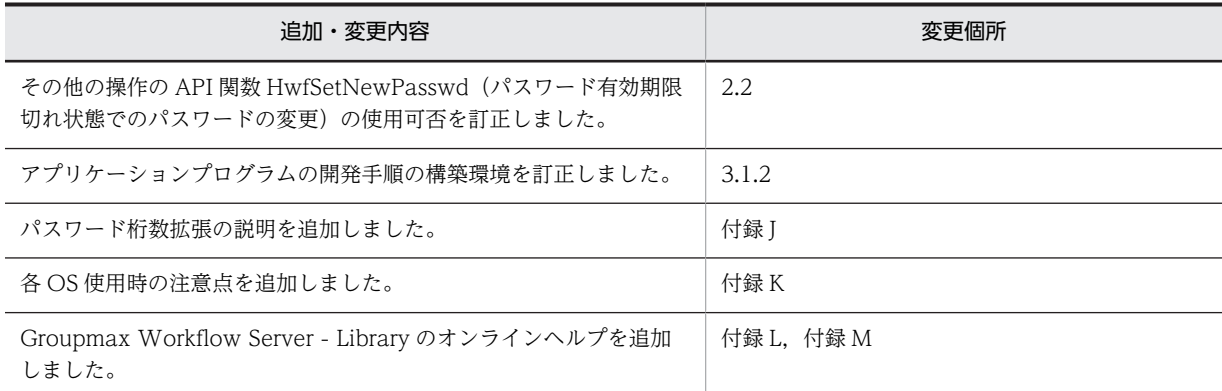

単なる誤字・脱字などはお断りなく訂正しました。

目次の構成を変更しました。第 2 版との対応は次のようになっています。

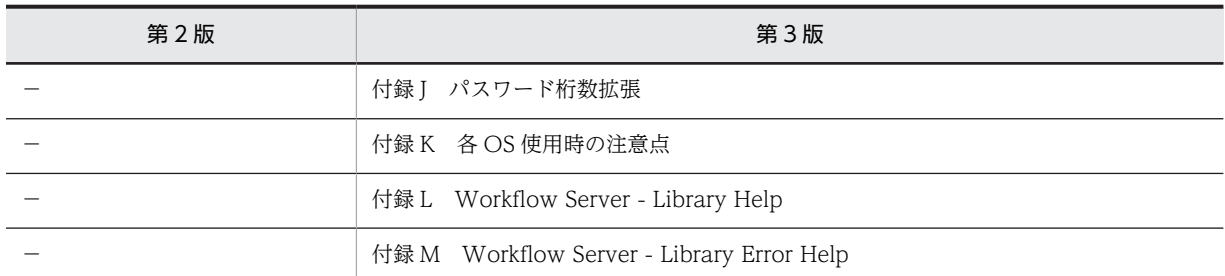

変更内容(3020-3-B68-10)Groupmax Workflow Server - Library Version 6,Groupmax Workflow Server - Library Extension Version 6 06-52

追加・変更機能

AIX 対応の製品を追加しました。

オブジェクト操作の API 関数に次の関数を追加しました。 HwfGetAttributeByObject (オブジェクト属性情報取得)

その他の操作の API 関数に次の関数を追加しました。 HwfSetNewPasswd (パスワード有効期限切れ状態でのパスワードの変更)

# はじめに

このマニュアルは、Groupmax Workflow Version 6 (以降 Groupmax Workflow と呼びます) を構成する次 のプログラムプロダクトの機能と使い方の概要について説明しています。

- Groupmax Workflow Server Library Version 6
- Groupmax Workflow Client Library Version 6
- Groupmax Workflow Server Library Extension Version 6
- Groupmax Workflow Client Library Extension Version 6

なお,このマニュアルでは,Groupmax Enterprise Version 6 を Groupmax,Groupmax Workflow Server - Library Version 6 及び Groupmax Workflow Client - Library Version 6 の総称を Groupmax Workflow - Library, Groupmax Workflow Server - Library Extension Version 6 及び Groupmax Workflow Client - Library Extension Version 6 の総称を Groupmax Workflow - Library Extension と記述しています。

### ■ 対象読者

このマニュアルは, Groupmax Workflow - Library 又は Groupmax Workflow - Library Extension を使用し て,業務アプリケーション又は管理アプリケーションを開発するプログラマの方々を対象としています。また, Microsoft<sub>(R)</sub> Visual Basic<sub>(R)</sub>又は Microsoft<sub>(R)</sub> Visual C++<sub>(R)</sub>の知識, 及び基本操作を習得されていることを前 提としています。

### ■ マニュアルの構成

このマニュアルは、次に示す編、章と付録から構成されています。

- 第 1 編 Groupmax Workflow Library 編
- [第 1 章 Groupmax Workflow Library の概要](#page-18-0) Groupmax Workflow - Library の概要について説明しています。
- [第 2 章 API 関数の機能](#page-26-0)

Groupmax Workflow - Library の API 関数の機能及び使用方法の概要について説明しています。

### [第 3 章 API 関数の運用と保守](#page-48-0)

Groupmax Workflow - Library の API 関数の運用と保守について説明しています。

[第 4 章 OCX インタフェースの機能](#page-74-0)

Groupmax Workflow - Library の OCX インタフェースの機能及び使用方法の概要について説明しています。

### [第 5 章 OCX インタフェースの運用と保守](#page-92-0)

Groupmax Workflow - Library の OCX インタフェースの運用と保守について説明しています。 第 2 編 Groupmax Workflow - Library Extension 編

[第 6 章 Groupmax Workflow - Library Extension の概要](#page-104-0)

Groupmax Workflow - Library Extension の概要について説明しています。

[第 7 章 Groupmax Workflow - Library Extension の機能](#page-112-0)

Groupmax Workflow - Library Extension の機能及び使用方法の概要について説明しています。

### [第 8 章 Groupmax Workflow - Library Extension の運用と保守](#page-138-0)

Groupmax Workflow - Library Extension の運用と保守について説明しています。

### [付録 A 用語解説](#page-157-0)

このマニュアルで使用する主な用語について説明しています。

### [付録 B インストールの方法](#page-164-0)

HI-UX/WE2 版,HP-UX 版サーバライブラリのインストール方法,及びリモートインストールの方法について説明 しています。

### [付録 C 環境設定](#page-170-0)

アプリケーションプログラムの動作環境を環境設定ツールを使用してカスタマイズする方法について説明しています。

### [付録 D HI-UX/WE2 版と HP-UX 版の環境設定](#page-175-0)

HI-UX/WE2 版と HP-UX 版のアプリケーションプログラムの動作環境をカスタマイズする方法について説明してい ます。

### [付録 E COBOL プログラムで関数を使用する方法](#page-177-0)

COBOL プログラムから Groupmax Workflow - Library 関数を呼び出すときの使用方法について説明しています。

[付録 F Groupmax Workflow - Library,Groupmax Workflow - Library Extension とデータベースシステム](#page-185-0) [との連携](#page-185-0)

アプリケーションで、Groupmax Workflow - Library とデータベースシステムを連携させて使用する場合の処理例 を説明しています。

### [付録 G 関数のコールシーケンストレース](#page-187-0)

クライアントライブラリを使用して作成したアプリケーションの動作を,関数のコールシーケンスで確認する方法につ いて説明しています。

### [付録 H HI-UX/WE2 版および,HP-UX 版サーバライブラリの I-node 使用量の計算式](#page-191-0)

HI-UX/WE2 版および,HP-UX 版サーバライブラリと HI-UX/WE2 版および,HP-UX 版サーバ管理者ライブラリ が使用する I-node の計算方法について説明しています。

### [付録I リソースの累積と対策方法](#page-194-0)

サーバライブラリ,およびサーバ管理者ライブラリで累積するリソースと累積リソースの対策方法を説明しています。

### [付録 J パスワード桁数拡張](#page-197-0)

パスワード桁数拡張機能について説明しています。

### [付録 K 各 OS 使用時の注意点](#page-198-0)

各 OS 使用時の注意点について説明しています。

### [付録 L Workflow Server - Library Help](#page-199-0)

Workflow Server - Library Help のオンラインヘルプについて説明しています。

### [付録 M Workflow Server - Library Error Help](#page-581-0) Workflow Server - Library のエラーヘルプについて説明しています。

### ■ 関連マニュアル

このマニュアルの関連マニュアルを次に示します。必要に応じてお読みください。

•「Groupmax Workflow Version 6 概説」(3020-3-B31)

Groupmax Workflow を構成するプログラムプロダクトの概要について説明しています。

- •「Groupmax Workflow Version 6 システム管理者ガイド」(3000-3-477)
- •「Groupmax Workflow Version 6 システム管理者ガイド」(3020-3-B59)

Groupmax Workflow を利用するための環境設定,サーバの運用方法について説明しています。 参照するマニュアルは,ご利用のシステムによって異なります。

•「Groupmax Workflow Version 6 ビジュアル定義・シミュレータ・運用モニタ ユーザーズガイド」 (3020-3-B43)

ワークフローを定義する方法,業務の稼働前に運用状況をシミュレーションする方法,及び Groupmax Workflow を使って業務の進ちょくを管理する方法について説明しています。

•「Groupmax Workflow Version 6 for Active Server Pages 使用の手引」(3020-3-B67)

インターネット,又はイントラネット環境で, WWW ブラウザから Groupmax Workflow の機能を利用するた めの業務プログラムを開発する方法について説明しています。

•「Windows NT Groupmax System Manager - TCP/IP / System Agent - TCP/IP Version 5 システム 管理者ガイド」(3020-3-A82)

Windows NT でシステム統合運用管理機能を使用する方法について説明しています。

•「Groupmax Integrated Desktop Version 7 ユーザーズガイド」(3020-3-D06)

Groupmax の統合作業環境を使って Groupmax Workflow を操作する方法について説明しています。

•「Groupmax クライアント Version 6 運用・構築ガイド」(3020-3-B61)

Groupmax クライアント環境を構築・管理する際の作業の流れ,注意事項及び障害が発生した場合の障害の採取 方法について説明しています。

•「Groupmax Document Manager Version 6 プログラマーズガイド」(3020-3-B66)

Document Manager サーバの機能を利用したアプリケーションプログラムを,C 言語で作成する方法について説 明しています。

• [Windows NT Groupmax Remote Installation Server Version 3] (3020-3-A40)

Windows NT Groupmax Remote Installation Server Version 3 の使用方法について説明しています。

•「Groupmax Remote Installation Client Version 3」(3020-3-A41)

Groupmax Remote Installation Client Version 3 の使用方法について説明しています。

•「Groupmax Remote Installation Client Version 3」(3000-3-A13)

Groupmax Remote Installation Client Version 3(HI-UX/WE2)の使用方法について説明しています。

•「Groupmax Address/Mail Version 7 システム管理者ガイド」(3020-3-D10)

Address Server と Mail Server の環境設定,運用方法について説明しています。

•「HI-UX/WE2 システム管理 導入・保守編」(3000-9-106)

Groupmax Workflow を 3050RX グループにインストールする方法について説明しています。

•「HI-UX/WE2 システム管理 導入・保守編」(3000-9-107)

Groupmax Workflow を 3500 シリーズにインストールする方法について説明しています。

### ■ 読書手順

このマニュアルは,利用目的に合わせて章を選択して読むことができます。利用目的別に次の流れに従ってお読み いただくことをお勧めします。

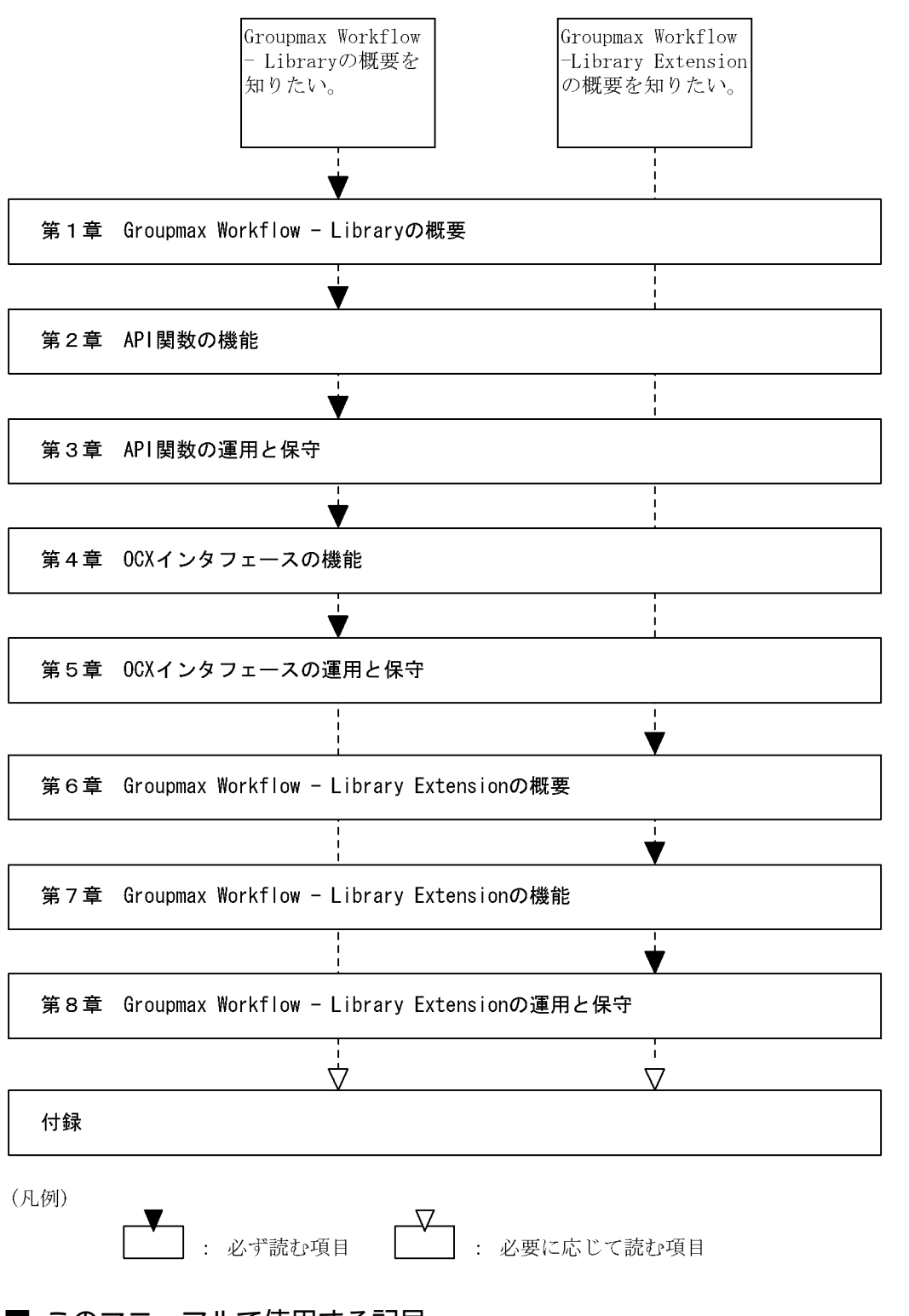

### ■ このマニュアルで使用する記号

このマニュアルで使用する記号について説明します。

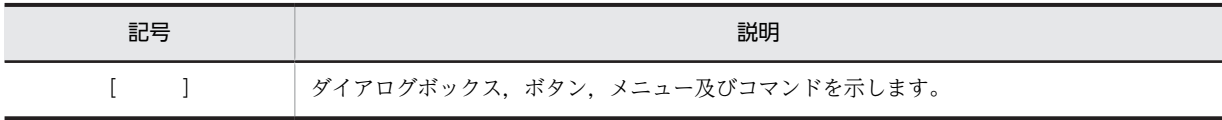

### ■ このマニュアルの図中で使用する記号

このマニュアルの図中で使用する記号を次に示します。

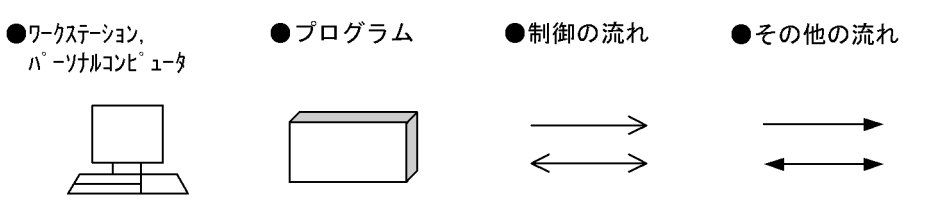

●バス形のLAN

$$
\begin{array}{c}\n \mathbb{Z} \longrightarrow \mathbb{Z} \\
\hline\n \mathbb{Z} \longrightarrow \mathbb{Z}\n \end{array}
$$

### ■ このマニュアルでのアンダーバーの表記

このマニュアルでの API 関数の構文の中の予約語 far のアンダーバーは、半角二つ分です。コーディングのとき には注意してください。

### ■ このマニュアルで使用する略語

このマニュアルで使用する主な英略語を次に示します。

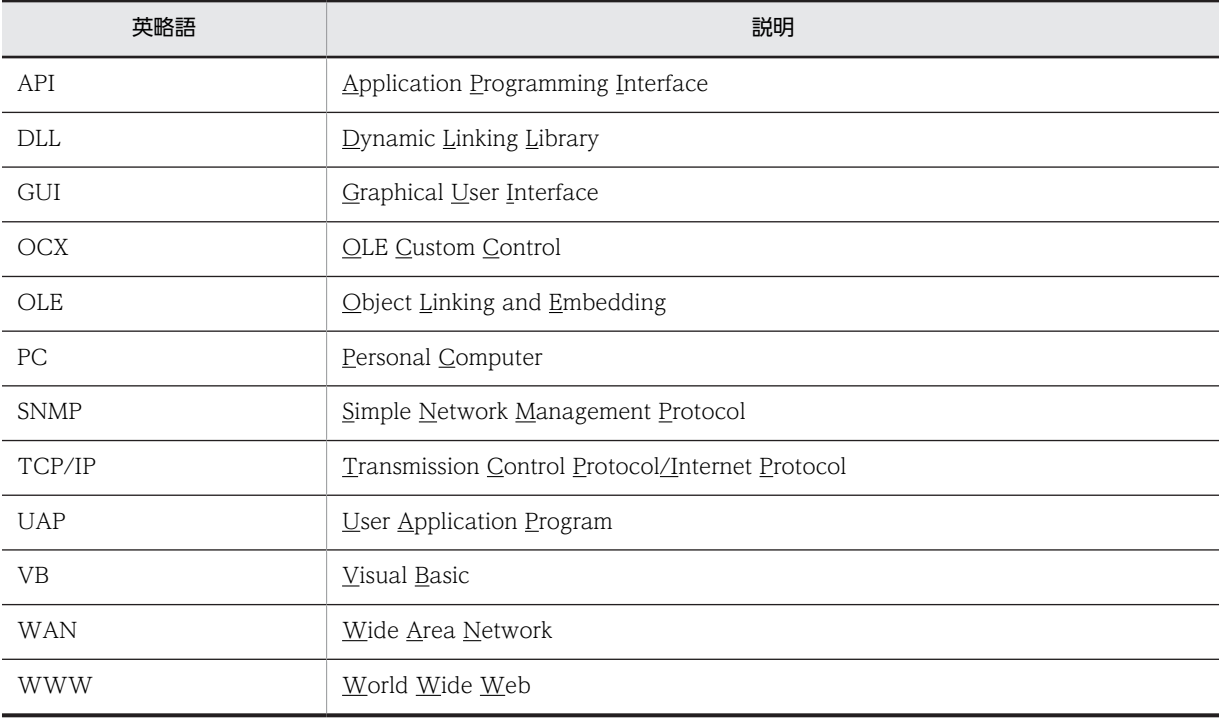

### ■ このマニュアルで使用する略称

このマニュアルでは,製品名称を次の略称で表記しています。

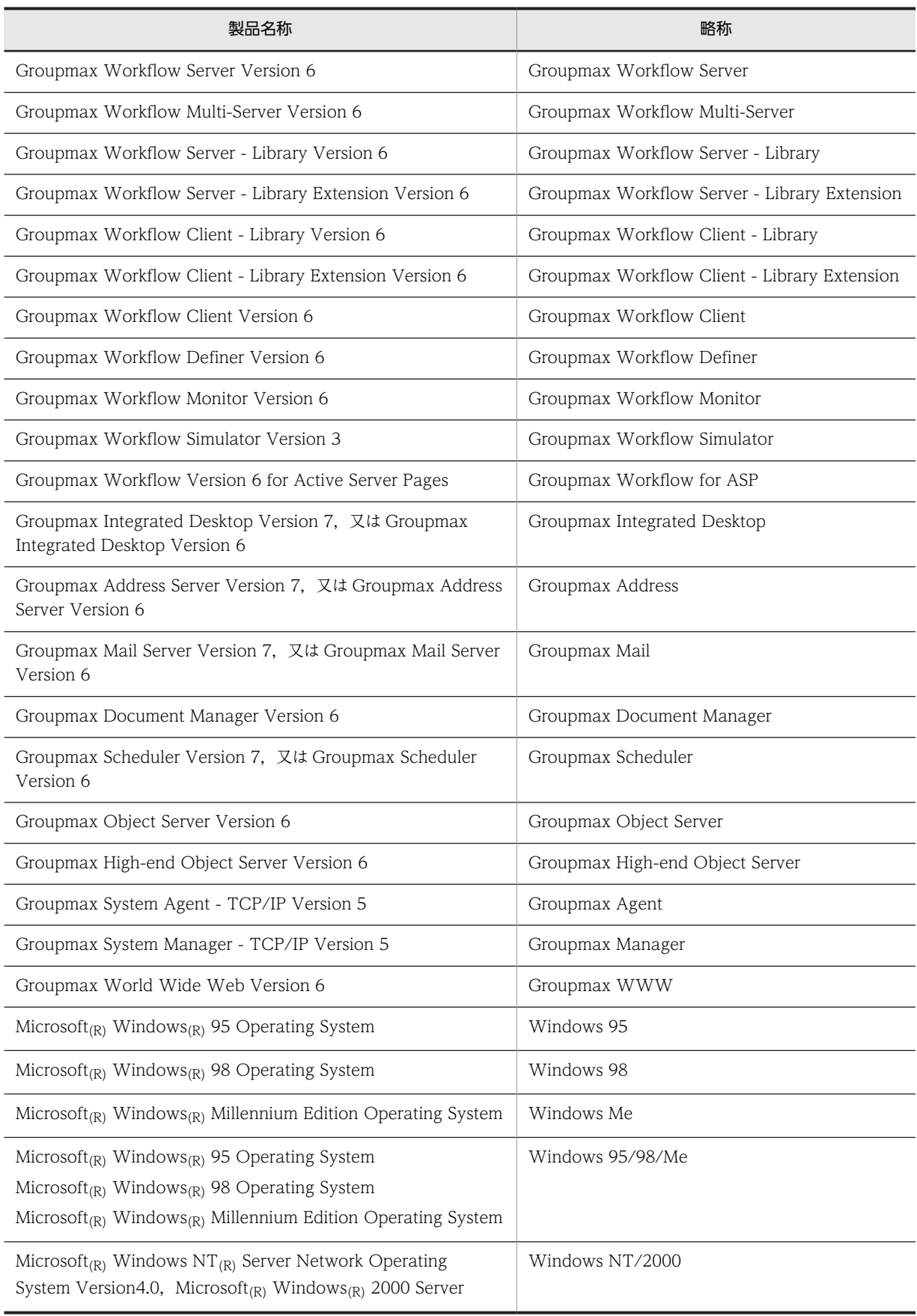

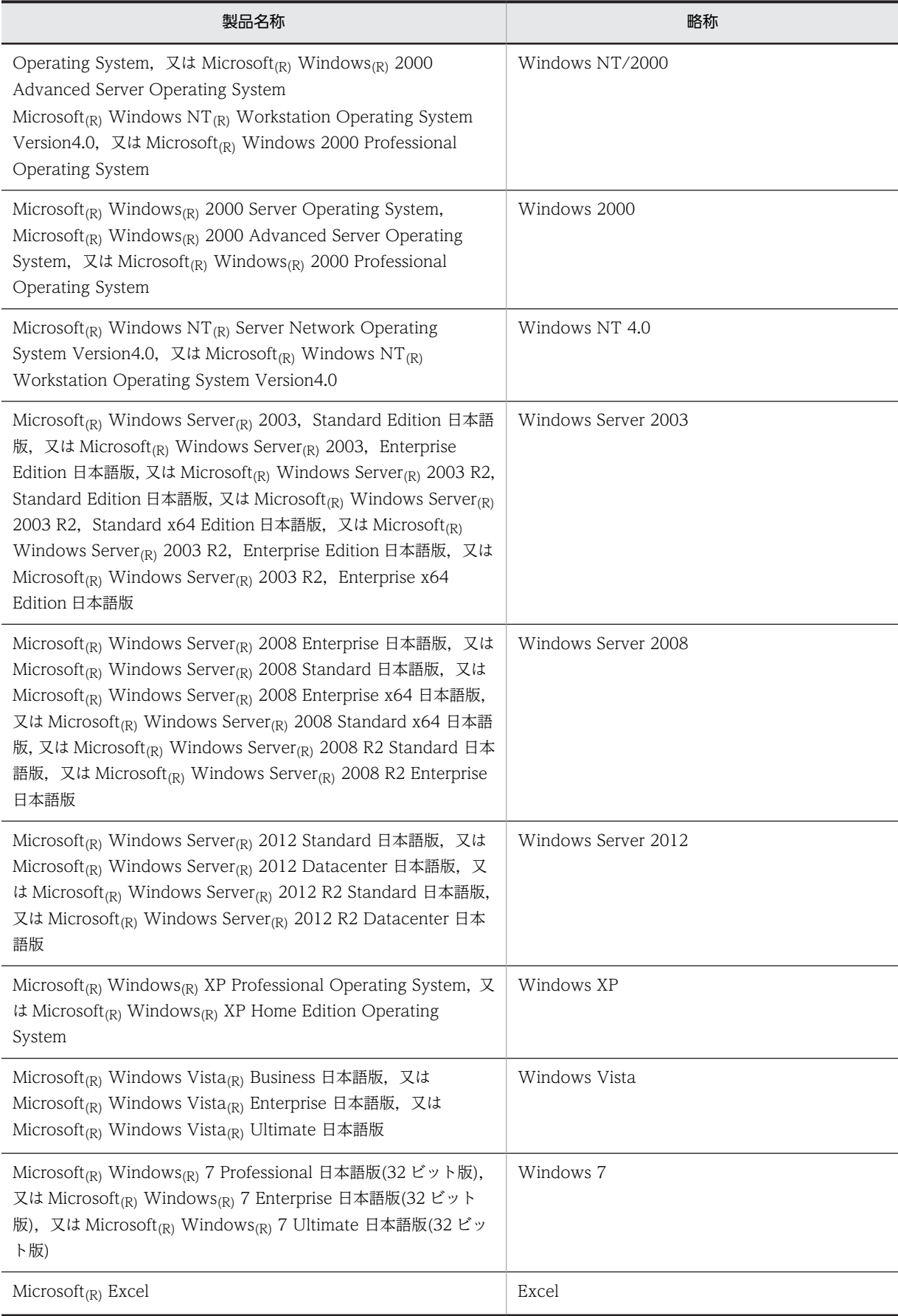

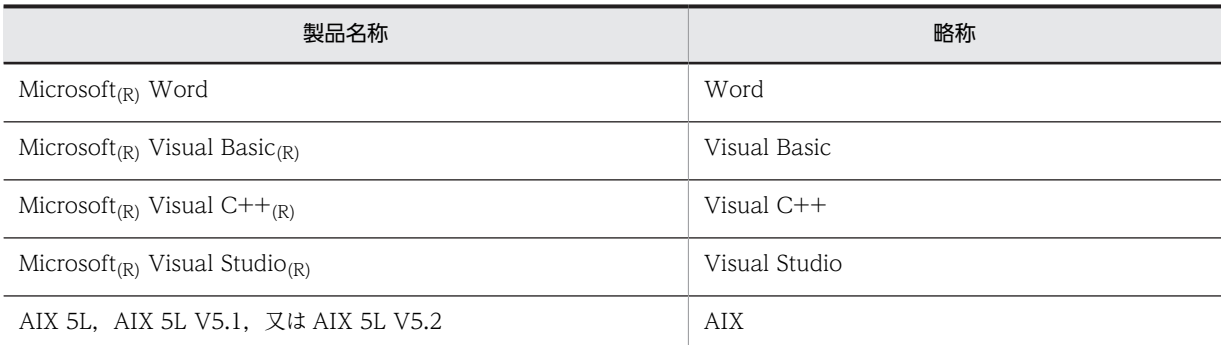

このマニュアルでは,Windows NT 4.0,Windows 2000,Windows Server 2003,Windows Server 2008 及び Windows Server 2012 を総称して Windows NT/2000 と表記しています。Windows 95,Windows 98, Windows Me, 及び Windows XP, Windows Vista, Windows 7 を総称して Windows 95/98/Me と 表記しています。

AIX をご使用の方は,特に AIX に関する記載がないかぎり,本文中の「HP-UX」を「AIX」と読み替えてくださ い。

### ■ マニュアルとオンラインヘルプの使い分け

Groupmax Workflow - Library 及び Groupmax Workflow - Library Extension では,オンラインヘルプを提 供しています。マニュアルとオンラインヘルプは,それぞれの用途に応じて使い分けてください。

注※ Windows 2012 以降ではオンラインヘルプを使用できません。このマニュアル内の「[付録 K](#page-198-0)」を参照して ください。

マニュアルの用途

関数及びメソッドの名称,機能及び使用方法の概要,並びに保守情報を知りたいときにご使用ください。

オンラインヘルプの用途

関数及びメソッドの文法を知りたいときにご使用ください。

### ■ KB (キロバイト) などの単位表記について

1KB (キロバイト), 1MB (メガバイト), 1GB (ギガバイト), 1TB (テラバイト) はそれぞれ 1,024 バイト, 1,024<sup>2</sup> バイト,1,024<sup>3</sup> バイト,1,024<sup>4</sup> バイトです。

# 目次

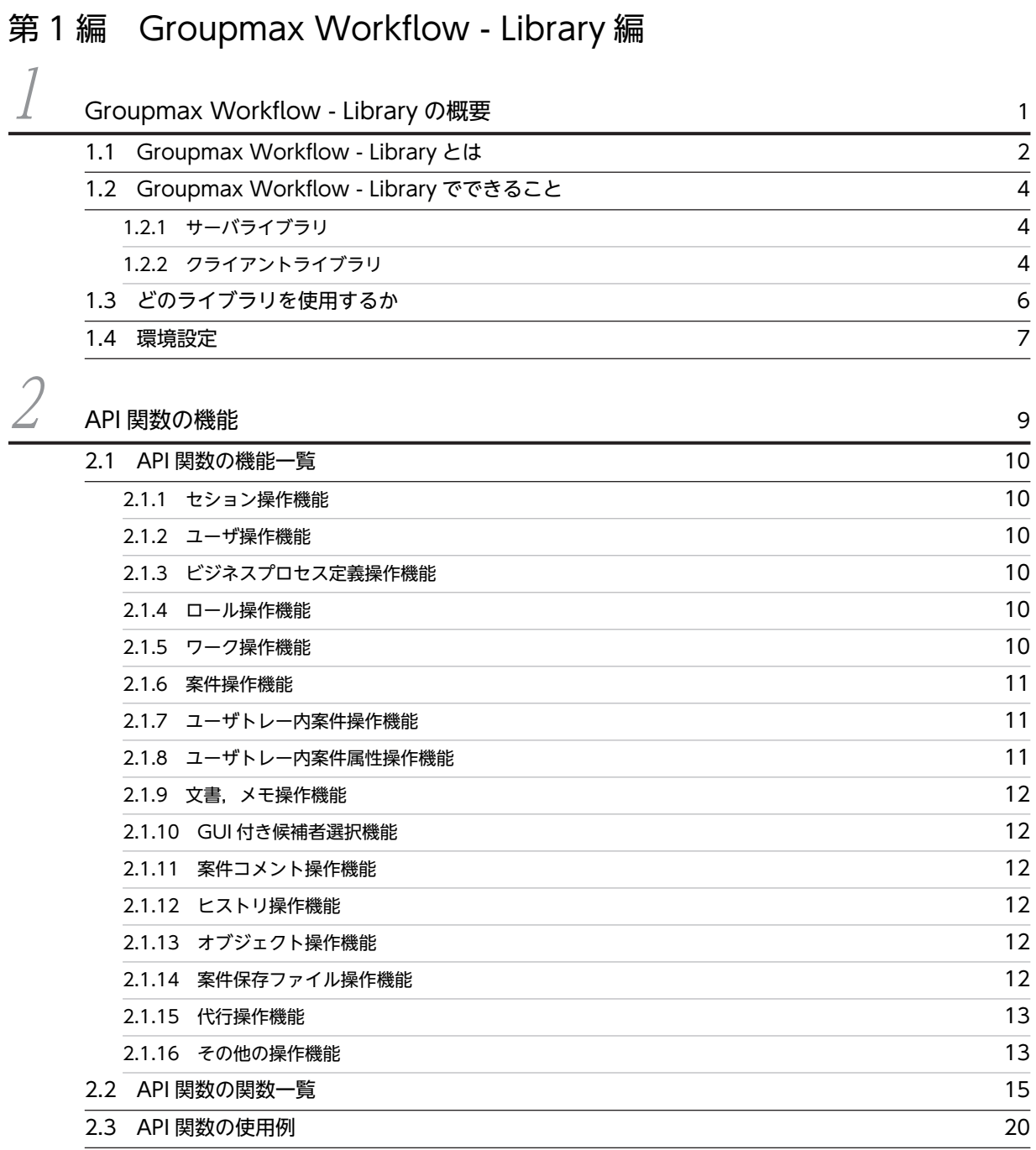

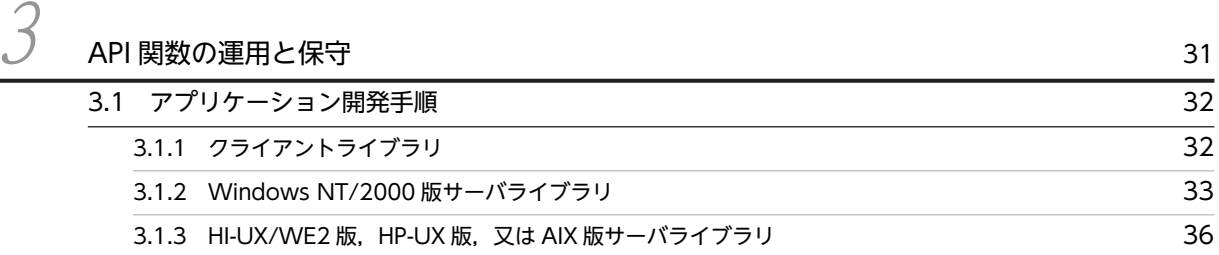

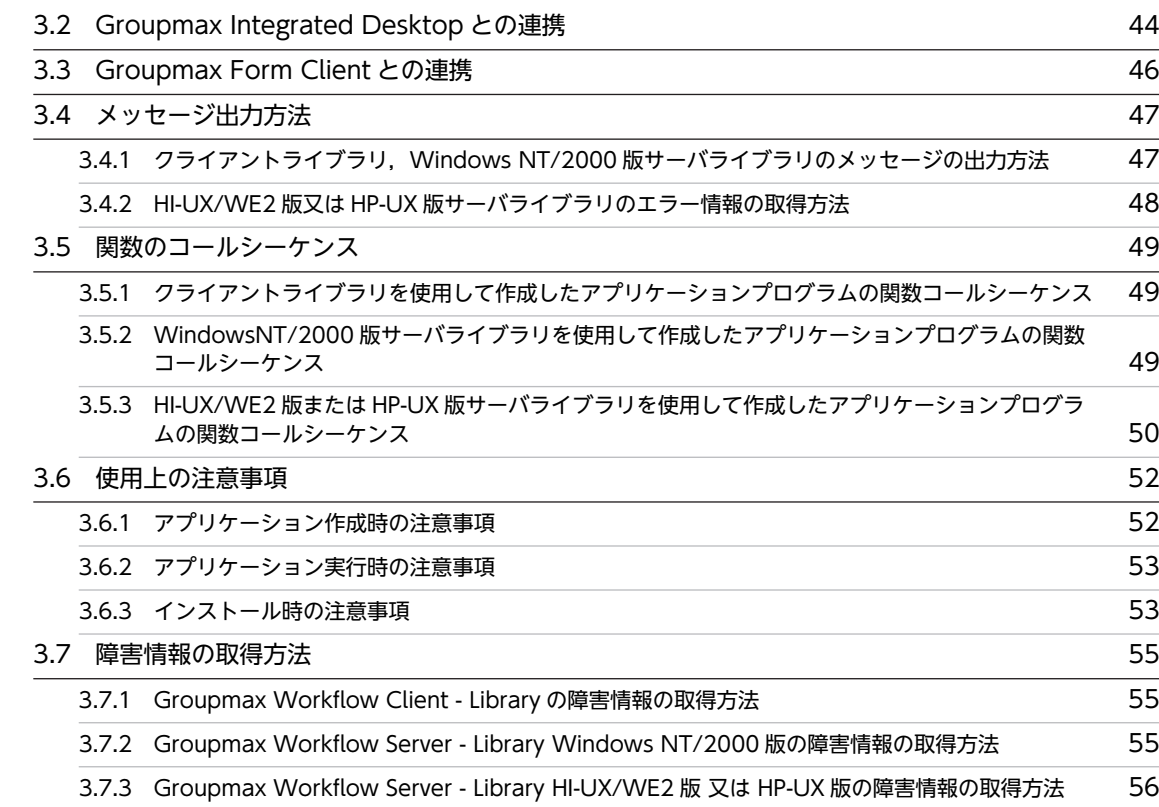

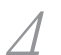

### <del>ケイプ</del> [OCX インタフェースの機能](#page-74-0) ちょうしょう ちょうしゅう しゅうしゅう いっぱん 57

[4.1 OCX インタフェースの機能一覧 58](#page-75-0) contract to the contract of the Second Second Second Second Second Second Second Second S [4.1.1 セション操作機能](#page-75-0) 58 [4.1.2 ユーザ操作機能](#page-75-0) ちょうしょう ちょうしょう しょうしょう しょうしゅう しょうしゅん ちょうしゅう ちょうしゅん ちょうしゅん しょうしゅう しょうしゅう [4.1.3 ビジネスプロセス定義操作機能](#page-75-0) 58 [4.1.4 ロール操作機能](#page-75-0) 58 [4.1.5 ワーク操作機能](#page-75-0) おんしょう しょうしょう しょうしょう しょうしょう しょうしゅん ちょうしゅん ちょうしゅん ちょうしゅん しょうしゅん しょうしょう [4.1.6 案件操作機能](#page-75-0) 58 [4.1.7 ユーザトレー内案件操作機能](#page-76-0) おんじょう しょうしょう しょうしょう ちょうしゅう ちょうしゅう ちょうしゅう [4.1.8 ユーザトレー内案件属性操作機能](#page-76-0) 59 4.1.9 文書, メモ操作機能 59 カラック かんしょう かんしょう かんしょう ちょうしゅう ちょうしょく ちょうしゅう [4.1.10 GUI 付き候補者選択操作機能](#page-76-0) 59 [4.1.11 ヒストリ操作機能](#page-77-0) 60 [4.1.12 オブジェクト操作機能](#page-77-0) 60 [4.1.13 代行操作機能](#page-77-0) 60 [4.1.14 その他の操作機能](#page-77-0) 60 4.2 OCX インタフェースのメソッド一覧 そうしょう しょうしょう しょうしょう 61 [4.3 OCX インタフェースの使用例 64](#page-81-0)

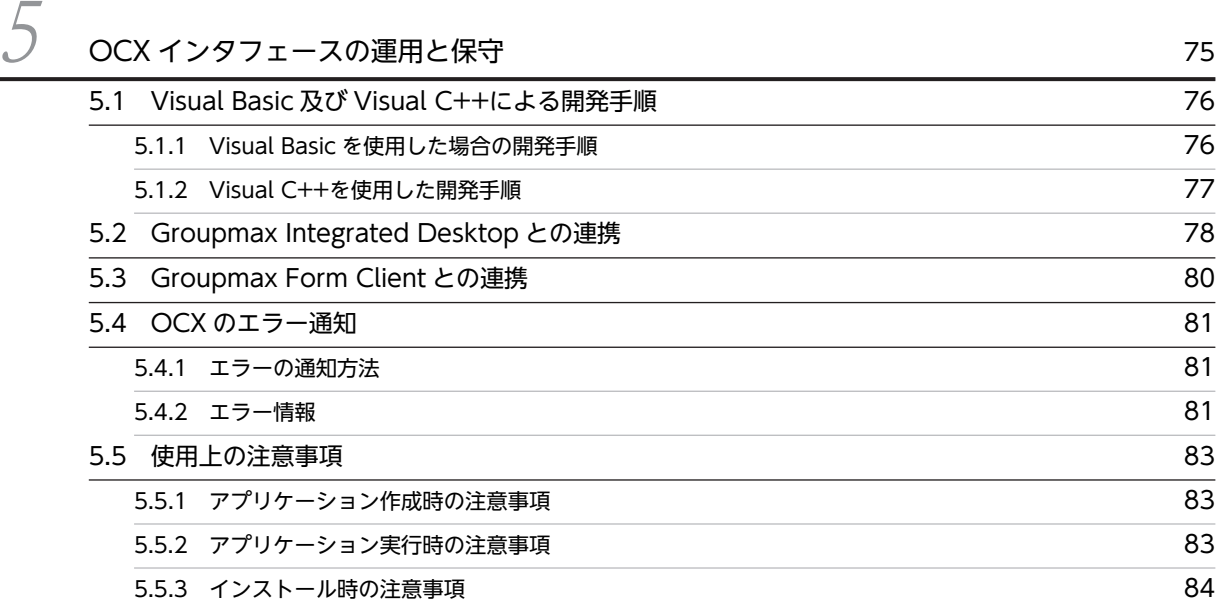

# [第 2 編 Groupmax Workflow - Library Extension 編](#page-104-0)

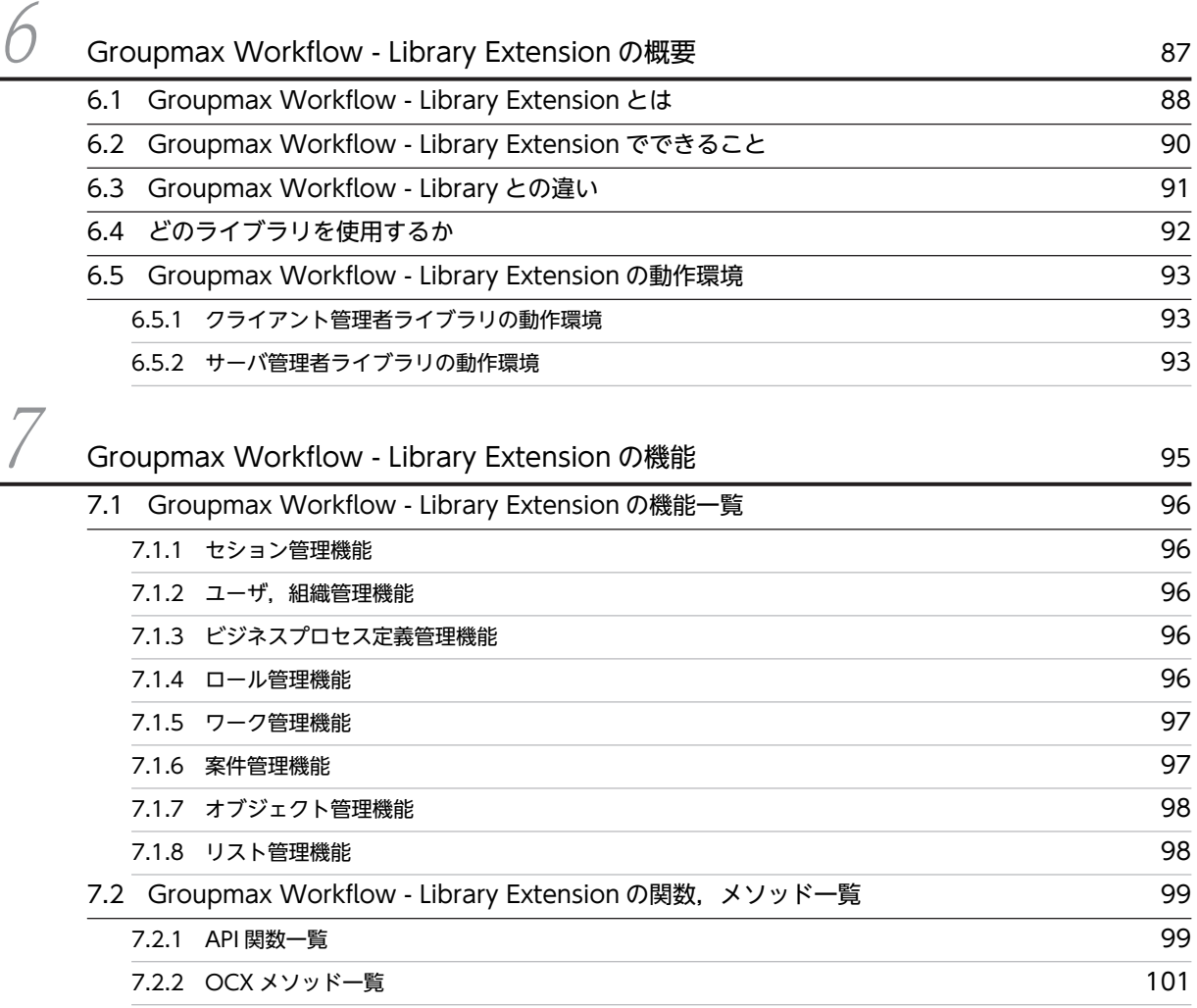

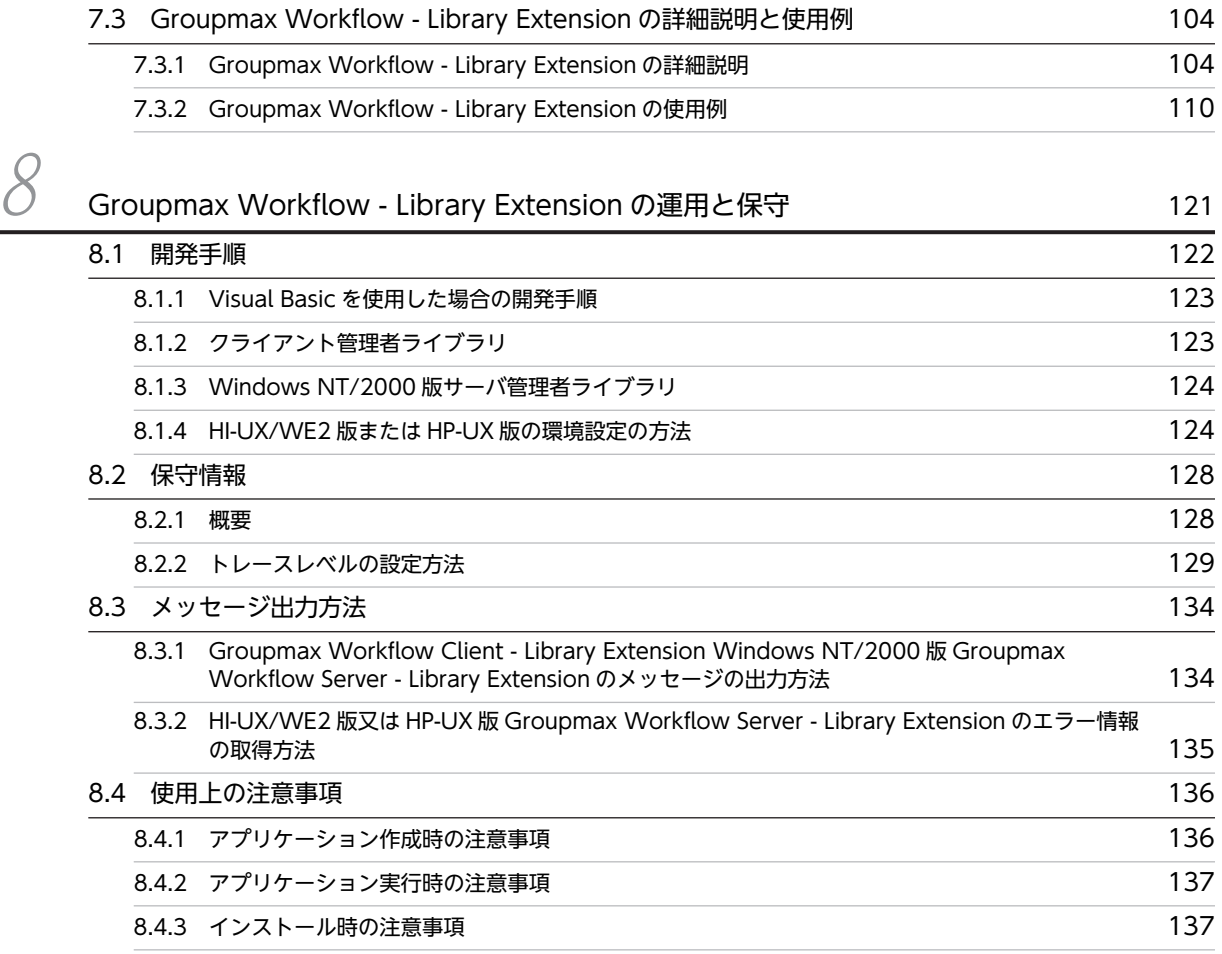

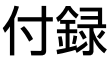

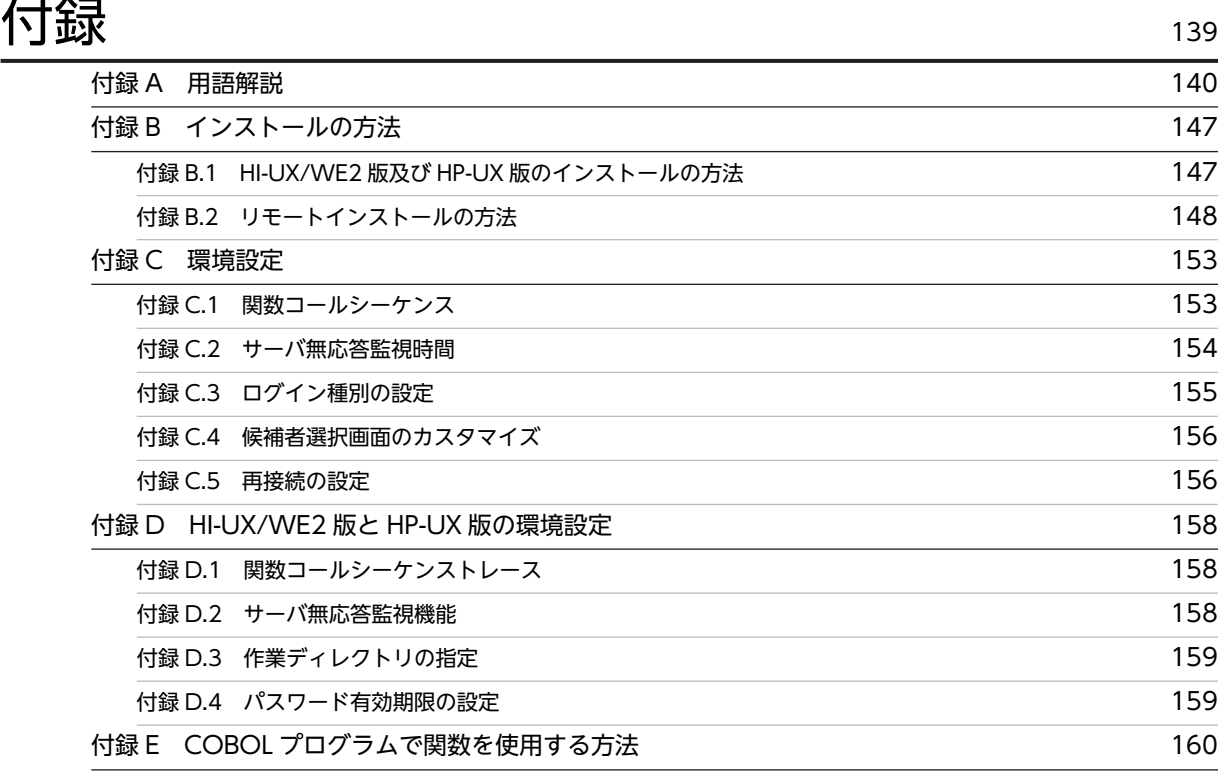

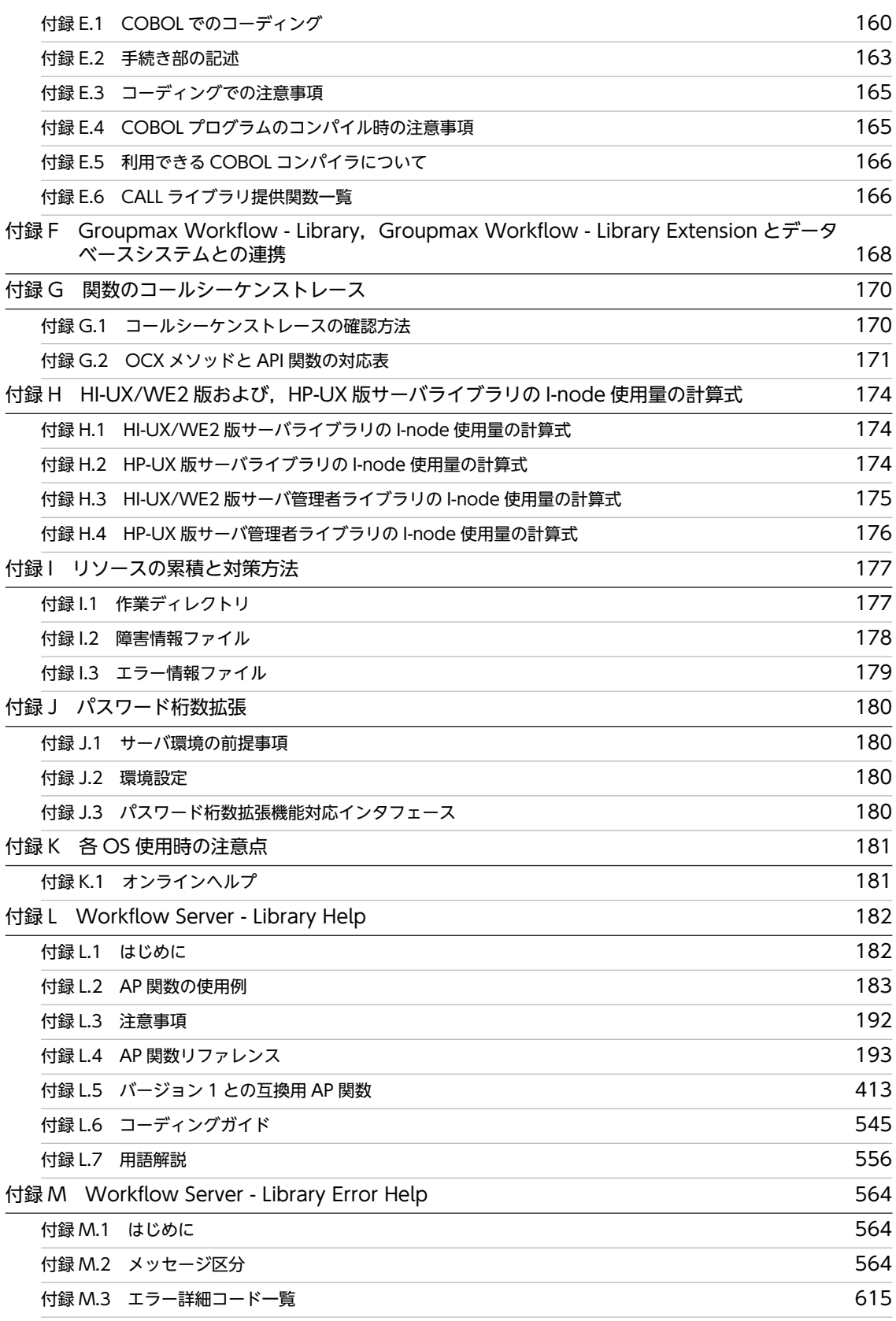

v

# <span id="page-18-0"></span>1 Groupmax Workflow - Library の概要

この章では、Groupmax Workflow - Library の概要と機能について説明し ます。

# <span id="page-19-0"></span>1.1 Groupmax Workflow - Library とは

ここでは、Groupmax Workflow - Library の概要について説明します。

Groupmax Workflow - Library は、Groupmax Workflow の機能を使用した、ユーザ操作,案件操作な どの業務処理アプリケーションを作成するためのインタフェースを提供します。

Groupmax Workflow - Library は、次に示す二つのプログラムを総称しています。

- Groupmax Workflow Client Library(以降,「クライアントライブラリ」と呼びます。)
- Groupmax Workflow Server Library(以降,「サーバライブラリ」と呼びます。)

注

このマニュアルでは,Groupmax Workflow - Library が提供する API 関数及び OCX メソッドについ て,文法を説明していません。API 関数及び OCX メソッドの文法については,Groupmax Workflow - Library オンラインヘルプで説明しています。Groupmax Workflow - Library を利用してアプリ ケーションプログラムを作成するときは,Groupmax Workflow - Library オンラインヘルプを併せて ご覧ください。

なお,ここでは,管理アプリケーションを開発する Groupmax Workflow - Library Extension は説明し ません。Groupmax Workflow - Library Extension の詳細については,「第 2 編 Groupmax Workflow - Library Extension 編」を参照してください。

Groupmax Workflow での Groupmax Workflow - Library の位置付けを図 1-1 に示します。

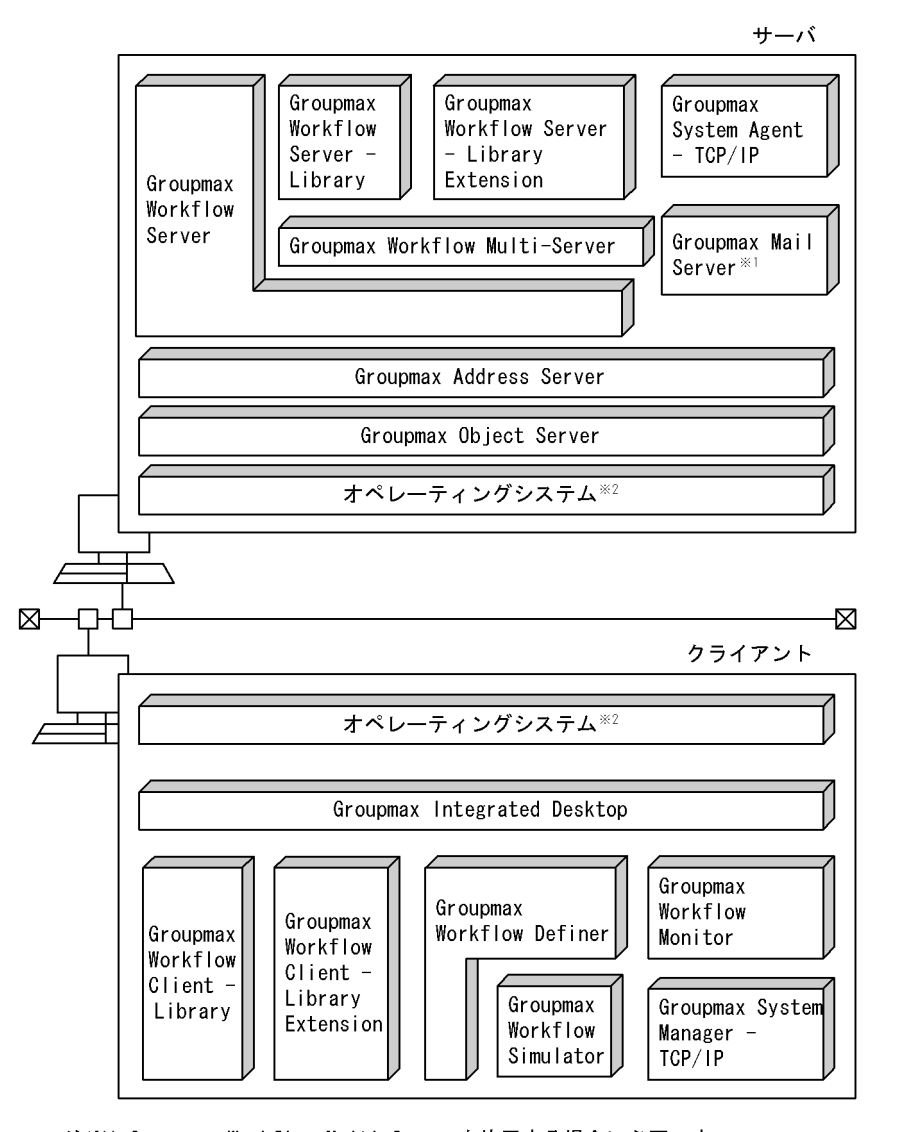

図 1‒1 Groupmax Workflow - Library の位置付け

注※1 Groupmax Workflow Multi-Serverを使用する場合に必要です。 注※2 使用するハードウェア及び用途に応じたオペレーティングシステムを 選択してください。

Groupmax Workflow - Library には,サーバライブラリとクライアントライブラリが提供する C 言語イ ンタフェース (API 関数)と, クライアントライブラリが提供する OCX インタフェース(OCX メソッド) の 2 種類があります。

API 関数については,[「2. API 関数の機能](#page-26-0)」及び[「3. API 関数の運用と保守」](#page-48-0)を参照してください。

OCX メソッドについては,「[4. OCX インタフェースの機能」](#page-74-0)及び「[5. OCX インタフェースの運用と](#page-92-0) [保守](#page-92-0)」を参照してください。

# <span id="page-21-0"></span>1.2 Groupmax Workflow - Library でできること

### 1.2.1 サーバライブラリ

サーバライブラリ (HI-UX/WE2, HP-UX, 又は Windows NT/2000) は, Groupmax Workflow (ワー クフロー管理システム)を使用した業務アプリケーションを構築するため,C 言語とのインタフェースを提 供しています。

サーバライブラリが提供する機能を次に示します。

- セション操作機能
- ユーザ操作機能
- ビジネスプロセス定義操作機能
- ロール操作機能
- ワーク操作機能
- 案件操作機能
- ユーザトレー内案件操作機能
- ユーザトレー内案件属性操作機能
- 文書,メモ操作機能
- ヒストリ操作機能
- オブジェクト操作機能
- その他の操作機能

### 1.2.2 クライアントライブラリ

クライアントライブラリ(Windows 95/98/Me 及び,Windows NT/2000)は,Groupmax Workflow (ワークフロー管理システム)を使用したクライアントの業務アプリケーションを構築するため,C言語イ ンタフェース及び OCX メソッドを提供しています。

クライアントライブラリが提供する機能を次に示します。

- セション操作機能
- ユーザ操作機能
- ビジネスプロセス定義操作機能
- ロール操作機能
- ワーク操作機能
- 案件操作機能
- ユーザトレー内案件操作機能
- ユーザトレー内案件属性操作機能
- 文書,メモ操作機能
- GUI 付き候補者選択機能
- 案件コメント操作機能(API 関数でだけ使用できます。)
- ヒストリ操作機能
- オブジェクト操作機能
- 案件保存ファイル操作機能(API 関数でだけ使用できます。)
- 代行操作機能
- その他の操作機能

# <span id="page-23-0"></span>1.3 どのライブラリを使用するか

アプリケーションを作る前に,使用する Groupmax Workflow-Library の種別を検討します。アプリケー ションの使い方によってそれぞれ使用する Groupmax Workflow-Library が異なります。

### 表 1-1 各 Library の特徴

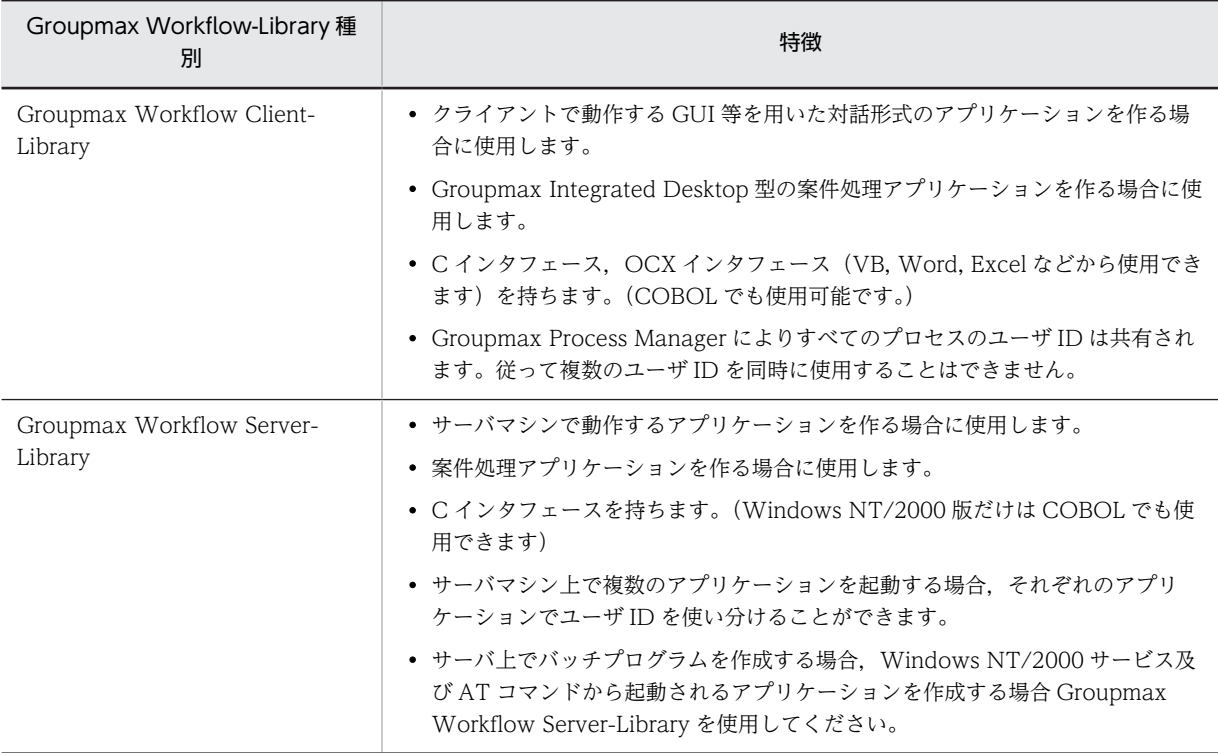

# <span id="page-24-0"></span>1.4 環境設定

サーバライブラリまたはクライアントライブラリを使用して作成したアプリケーションプログラムの動作 環境を環境設定ツールでカスタマイズすることができます。カスタマイズできる機能を次に示します。但 し,Windows NT/2000 をご使用の場合は環境設定ツールは Administrator 権限のユーザで実行する必要 があります。

Windows NT/2000 版サーバライブラリ

- 関数コールシーケンストレースの取得
- サーバ無応答監視機能

クライアントライブラリ

- 関数コールシーケンストレースの取得
- サーバ無応答監視機能
- ログインモードの設定
- 候補者選択画面のカスタマイズ
- ワークフローサーバとの接続が切断された場合の自動接続回復機能

# <span id="page-26-0"></span>2 API 関数の機能

この章では,Groupmax Workflow - Library が提供するアプリケーション インタフェースの機能について説明します。

## <span id="page-27-0"></span>2.1 API 関数の機能一覧

Groupmax Workflow - Library が提供している C 言語インタフェースについて説明します。C 言語イン タフェースは,クライアントライブラリの場合,Windows 95/98/Me 及び Windows NT/2000 で使用 できます。また,サーバライブラリの場合は,Windows NT/2000,HI-UX/WE2,HP-UX で使用でき ます。

### 2.1.1 セション操作機能

セション操作機能は,ワークフローシステムの利用を開始,及び終了できます。

### 2.1.2 ユーザ操作機能

ユーザ操作機能は,ユーザに対して次に示す機能を提供します。

- ユーザ情報の取得
- ユーザ属性情報の取得
- 組織下のユーザ一覧の取得
- ロールに登録されているユーザ一覧の取得
- ユーザトレーへの案件配布受付制限解除(クライアントライブラリ,Windows NT/2000 版サーバラ イブラリでだけ使用できます。)
- ユーザトレーへの案件配布受付制限(クライアントライブラリ,Windows NT/2000 版サーバライブラ リでだけ使用できます。)

### 2.1.3 ビジネスプロセス定義操作機能

ビジネスプロセス定義操作機能は,ビジュアル定義(Groupmax Workflow Definer)で定義されている ビジネスプロセス定義の情報を取得できます。

### 2.1.4 ロール操作機能

ロール操作機能は,ビジュアル定義(Groupmax Workflow Definer)で定義されているロールに対して 次に示す機能を提供します。

- ロール情報の取得
- 階層化ロールに登録されているロール情報一覧の取得
- 組織下の組織情報一覧の取得

### 2.1.5 ワーク操作機能

ワーク操作機能は,案件がビジネスプロセス定義に投入されたときに作成されるワーク情報に対して次に示 す機能を提供します。

- ワーク情報の取得
- ワークの処理期限変更(クライアントライブラリ,Windows NT/2000 版サーバライブラリでだけ使用 できます。)
- <span id="page-28-0"></span>• ワークの優先度変更(クライアントライブラリ,Windows NT/2000 版サーバライブラリでだけ使用で きます。)
- ワークのキャンセル
- ワークの状態確認

### 2.1.6 案件操作機能

案件操作機能は,ビジネスプロセス定義に投入された案件に対して次に示す機能を提供します。

- ビジネスプロセス定義に投入できる案件情報の取得
- 文書とメモを格納した案件のビジネスプロセス定義への投入
- ロールトレーからユーザトレーへの案件の取り出し
- ユーザトレーからロールトレーへの案件の返却
- 案件の引き戻し要求

### 2.1.7 ユーザトレー内案件操作機能

ユーザトレー内案件操作機能は,ユーザトレーに配布された案件に対して次に示す機能を提供します。

- 案件情報の取得
- カレントノードでの案件のユーザ処理リストの取得
- 案件情報, 案件内の文書, 及びメモの取得
- 文書とメモを格納した案件の次ノードへの遷移,又は保留処理
- 他ユーザへの案件の相談
- 他ユーザから相談された案件への回答(クライアントライブラリ,Windows NT/2000 版サーバライブ ラリでだけ使用できます。)
- 他ユーザへの案件の処理依頼
- 案件の差し戻し要求
- 差し戻し先ユーザ一覧の取得
- 投入エラー案件の削除
- エラー案件の回復(クライアントライブラリ,Windows NT/2000 版サーバライブラリでだけ使用でき ます。)
- 投入エラー案件の再投入(クライアントライブラリ,Windows NT/2000 版サーバライブラリでだけ使 用できます。)

### 2.1.8 ユーザトレー内案件属性操作機能

ユーザトレー内案件属性操作機能は,案件に対して次に示す機能を提供します。

- 属性名称指定による案件のユーザ属性取得
- ユーザ定義名称指定による案件のユーザ属性取得
- 案件への作業結果の登録
- ユーザ定義名称指定による案件への作業結果の登録

<span id="page-29-0"></span>• 案件のユーザ属性値設定情報の取得

### 2.1.9 文書,メモ操作機能

文書,メモ操作機能は,案件内に登録されている文書,及びメモに対して次に示す機能を提供します。

- 案件の添付文書,添付メモ一覧の取得
- 案件からの添付文書,添付メモの取得
- 案件の添付文書,添付メモの更新

### 2.1.10 GUI 付き候補者選択機能

GUI 付き候補者選択機能は,候補者の選択ダイアログを表示し,次に示す機能を提供します。なお,この 機能は,クライアントライブラリだけで使用できます。

- 次ノード処理ユーザの選択
- 相談先ユーザ一覧の取得
- 振り替え先ユーザ一覧の取得
- 差し戻し先ユーザ一覧の取得

### 2.1.11 案件コメント操作機能

案件コメント操作機能は,案件に添付されたコメントを編集できます。なお,この機能は,クライアントラ イブラリだけで使用できます。

### 2.1.12 ヒストリ操作機能

ヒストリ操作機能は,Workflow サーバに蓄積された履歴情報に対して次に示す機能を提供します。

- ワークヒストリへのユーザ任意情報設定の出力
- ワークヒストリの取得
- ユーザヒストリの取得
- ユーザヒストリの削除

### 2.1.13 オブジェクト操作機能

オブジェクト操作機能は,ビジネスプロセス定義,ワーク,案件,ロール,及びユーザのオブジェクトに対 して,次に示す機能を提供します。

- オブジェクト属性情報の取得
- オブジェクト識別子の検索

### 2.1.14 案件保存ファイル操作機能

案件保存ファイル操作機能は,案件の保存ファイルに対して次に示す機能を提供します。なお,この機能 は,クライアントライブラリだけで使用できます。

• 案件サイズの取得

- <span id="page-30-0"></span>• 案件の保存
- 案件保存ファイルからの属性の取得
- 案件保存ファイルからの案件個別情報の取得
- 案件保存ファイルからのユーザ属性の取得
- 案件保存ファイルからのユーザ処理リストの取得
- 案件保存ファイルからのユーザ任意データの取得
- 案件保存ファイルからの添付文書,添付メモ一覧の取得
- 案件保存ファイルからの文書,メモの取得

### 2.1.15 代行操作機能

代行操作機能は,案件の処理に対して次に示す機能を提供します。なお,この機能は,クライアントライブ ラリだけで使用できます。

- 代行処理の開始
- 代行処理の終了
- 代行者のユーザトレー内の案件情報の取得
- 代行案件の振り替え先ユーザ一覧の取得
- 代行者ユーザトレー内の案件処理依頼
- 代行者の設定
- 代行者の取得

### 2.1.16 その他の操作機能

その他の機能として次に示す機能を提供します。

- ノード ID からノード名称への変換
- ユーザトレー内着信案件情報の初期化(クライアントライブラリ及び Windows NT/2000 版サーバラ イブラリだけで使用できます。)
- ユーザトレー内着信案件情報の取得(クライアントライブラリ及び Windows NT/2000 版サーバライ ブラリだけで使用できます。)
- 作業情報からの属性情報の取り出し
- 複写ノードでの案件複写先ノード情報の生成
- Groupmax Integrated Desktop 引き継ぎ情報ファイルからの情報取得(クライアントライブラリでだ け使用できます。)
- Groupmax Integrated Desktop 起動,後処理ユーザプログラム処理結果の登録(クライアントライブ ラリでだけ使用できます。)
- サーバのファイル更新日付のチェックとダウンロード(クライアントライブラリ, Windows NT/2000 版サーバライブラリでだけ使用できます。)
- 複写先ノード情報からの複写先ノード名称の取得
- 配布キーの取得
- 案件の経路の画面表示(クライアントライブラリでだけ使用できます。)
- パスワードの変更
- 案件引き継ぎ情報ファイルの生成(クライアントライブラリでだけ使用できます。)
- パスワード有効期限切れ状態でのパスワードの変更 (HI-UX/WE2 版, HP-UX 版, 及び AIX 版サー バライブラリでだけ使用できます。)

# <span id="page-32-0"></span>2.2 API 関数の関数一覧

ここでは,ユーザがアプリケーションプログラムを開発するために必要な API 関数の一覧を示します。各 API 関数の文法については、Groupmax Workflow - Library オンラインヘルプを参照してください。

表 2-1 に API 関数一覧を示します。

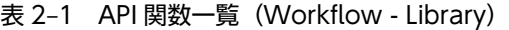

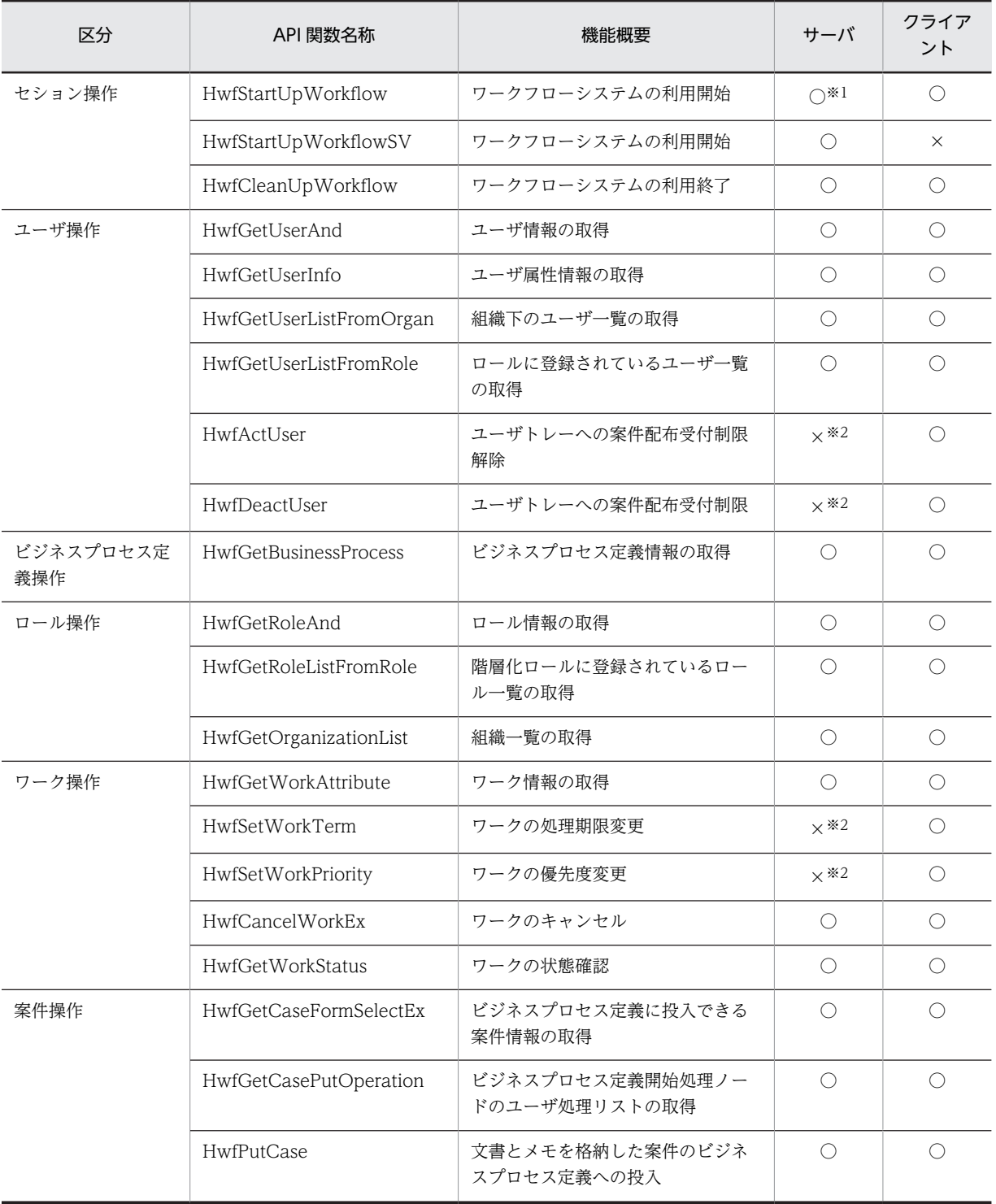

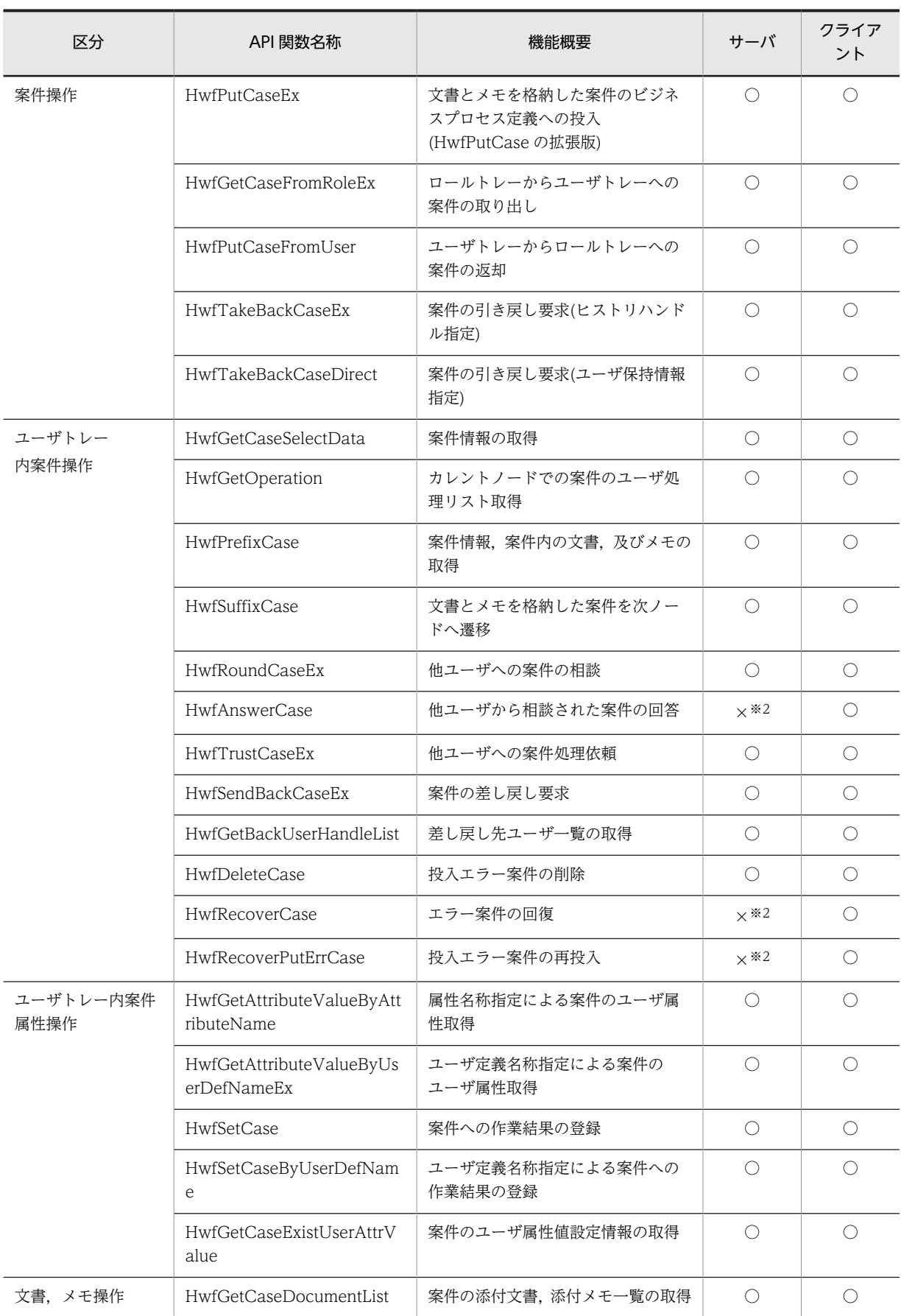

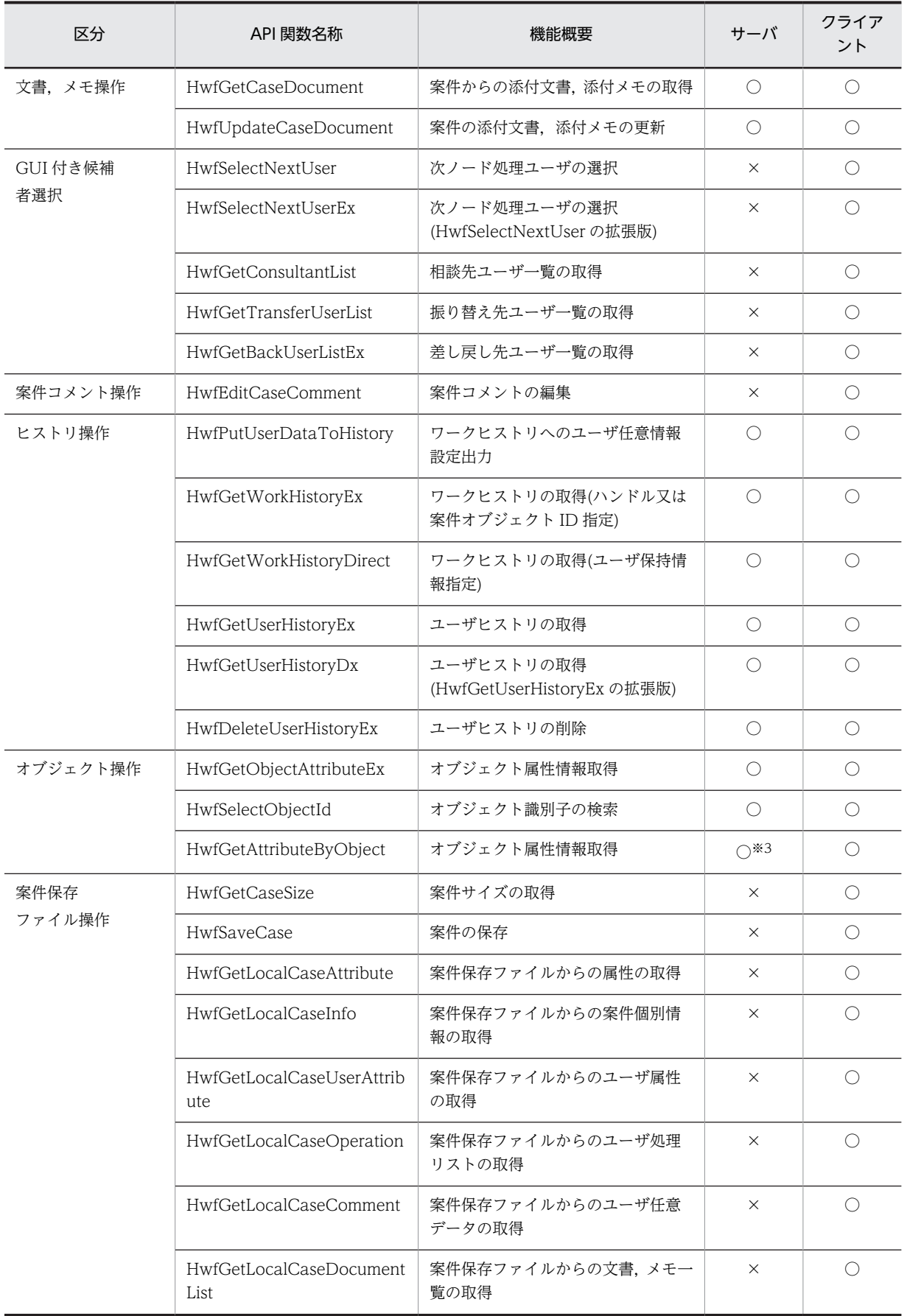

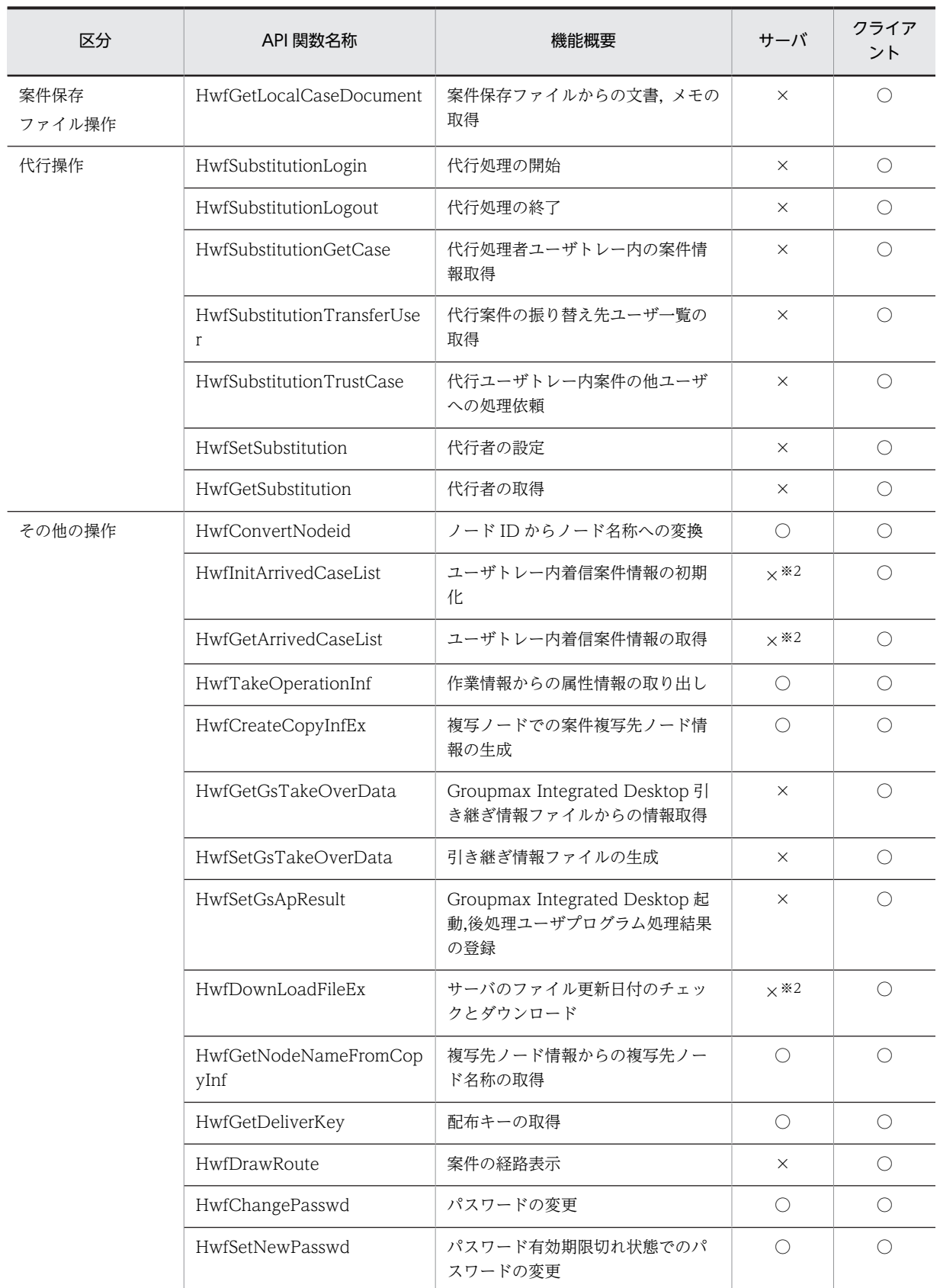

(凡例)○は使用できることを示します。×は使用できないことを示します。

注※1 AIX の場合,使用できません。
注※2 Windows NT/2000 の場合,使用できます。 注※3 HI-UX/WE2 版, HP-UX 版, 及び AIX 版の場合, 使用できます。

# <span id="page-37-0"></span>2.3 API 関数の使用例

Groupmax Workflow - Library が提供する API 関数の使用方法の例について説明します。

#### (1) 案件/文書の登録処理

ビジネスプロセス定義への案件の投入,及び案件への文書の追加処理ができます。

案件, 及び文書の登録処理をするときの API 関数の発行手順を図 2-1 に示します。

#### 図 2‒1 案件/文書の登録処理

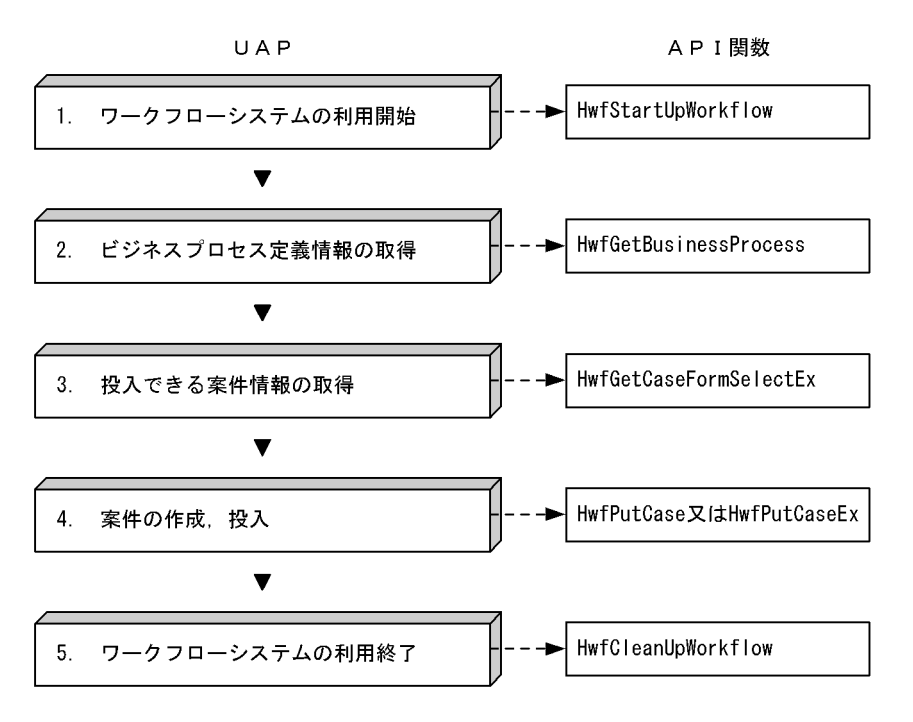

#### 1.ワークフローシステムの利用開始

ワークフローシステムの利用を開始するには,HwfStartUpWorkflow,又は HwfStartUpWorkflowSV(サーバライブラリだけに適用)を発行します。

#### 2.ビジネスプロセス定義情報の取得

ワークフローシステムの利用を開始したユーザは,案件をどのビジネスプロセス定義に投入するかを選 択する必要があります。投入できるビジネスプロセス定義情報を取得するには,

HwfGetBusinessProcess を発行します。取得したビジネスプロセス定義情報の中から対象とするビジ ネスプロセス定義を選択します。選択したビジネスプロセス定義情報は,投入できる案件情報の取得処 理の中で必要となりますので業務アプリケーションは,この情報を保持する必要があります。ただし, ユーザがビジネスプロセス定義を意識しないで投入処理をする場合,この API 関数を発行する必要はあ りません。

#### 3.投入できる案件情報の取得

ワークフローシステムの利用を開始したユーザは,どの案件を投入するかを選択する必要があります。 投入できる案件情報を取得するには,ビジネスプロセス定義情報を基に HwfGetCaseFormSelectEx を 発行します。取得した案件情報の中から対象となる案件を選択します。この案件情報を基に案件の投 入,及び文書の追加ができます。

#### 4.案件の作成。投入

<span id="page-38-0"></span>ワークフローシステムで回覧(フロー)する案件に,文書やメモを添付し,ビジネスプロセス定義に投 入するには HwfPutCase,又は HwfPutCaseEx を発行します。

投入された案件は,Workflow 管理サーバによって次ノードに遷移されます。

#### 5.ワークフローシステムの利用終了

ワークフローシステムの利用を終了するには,HwfCleanUpWorkflow を発行します。

#### (2) 案件の自動配布時の案件情報取得処理

ビジュアル定義(Groupmax Workflow Definer)で定義した各ノードの案件配布を自動にした場合の案 件情報を取得できます。

案件の自動配布時に案件情報を取得するときの API 関数の発行手順を図 2-2 に示します。

#### 図 2‒2 案件の自動配布時の案件情報取得処理

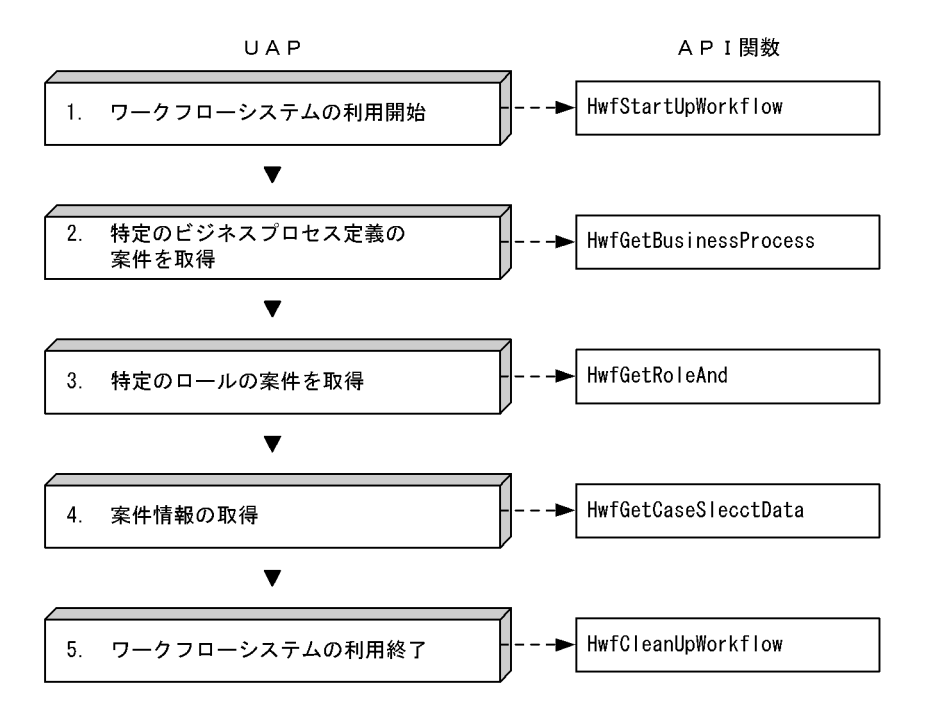

#### 1.ワークフローシステムの利用開始

ワークフローシステムの利用を開始するには,HwfStartUpWorkflow,又は HwfStartUpWorkflowSV(サーバライブラリだけに適用)を発行します。

#### 2.特定のビジネスプロセス定義の案件を取得

ワークフローシステムの利用を開始したユーザが属する特定のビジネスプロセス定義を指定して案件 情報を取得するには,HwfGetBusinessProcess を発行します。ただし,案件情報の取得にビジネスプ ロセス定義を意識しない場合は,この API 関数を発行する必要はありません。

#### 3.特定のロールの案件を取得

ワークフローシステムの利用を開始したユーザが属する特定のロールを指定して案件情報を取得する には、HwfGetRoleAnd を発行します。ただし、案件情報の取得にロールを意識しない場合は、この API 関数を発行する必要はありません。

#### 4.案件情報の取得

ワークフローシステムの利用を開始したユーザが処理できるユーザトレー内の案件を取得するには, HwfGetCaseSelectData を発行します。これによって,ビジネスプロセス定義情報とロール情報を基 <span id="page-39-0"></span>に選択条件に合うユーザトレー内の案件情報を取得できます。また、ビジネスプロセス定義情報,及び ロール情報以外に,案件情報に対して選択条件を指定できます。

#### 5.ワークフローシステムの利用終了

ワークフローシステムの利用を終了するには,HwfCleanUpWorkflow を発行します。

#### (3) 案件の手動配布時の案件情報取得処理

ビジュアル定義(Groupmax Workflow Definer)で定義した各ノードの案件配布を手動にした場合の案 件情報を取得できます。

案件の手動配布時に案件情報を取得するときの API 関数の発行手順を図 2-3 に示します。

#### 図 2‒3 案件の手動配布時の案件情報取得処理

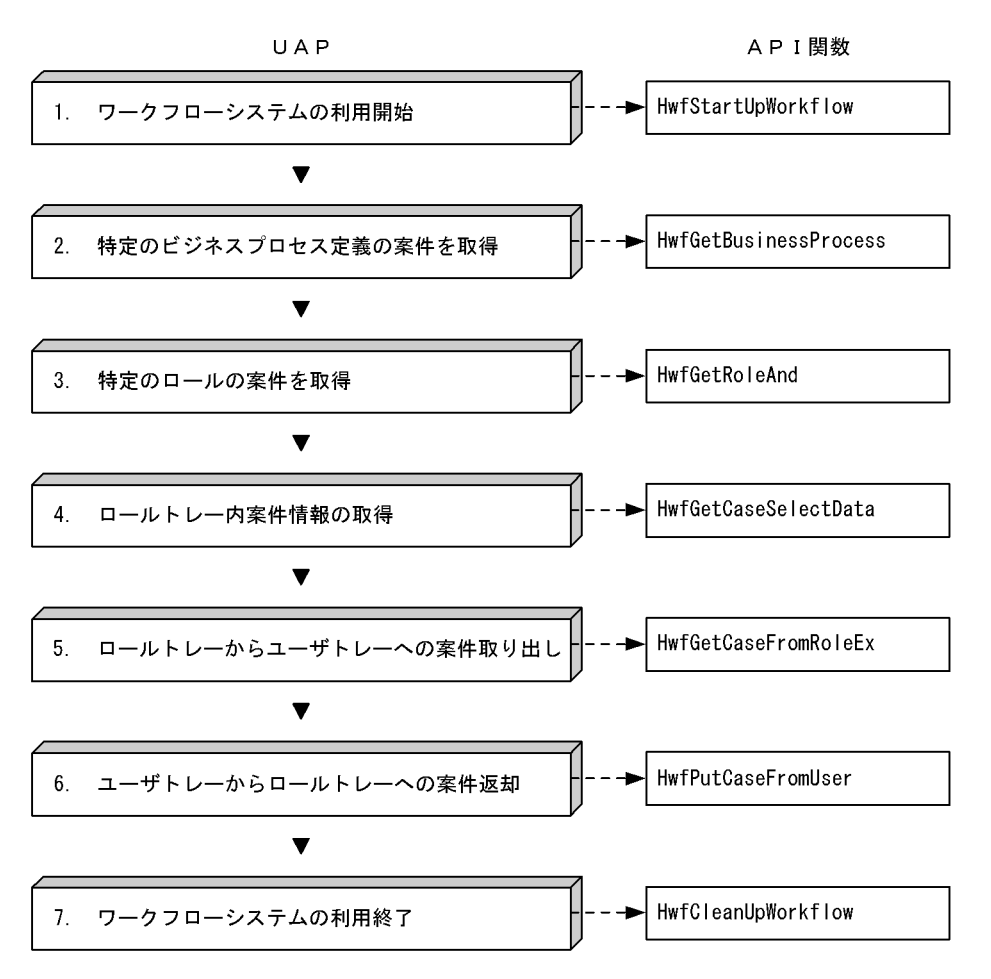

#### 1.ワークフローシステムの利用開始

ワークフローシステムの利用を開始するには,HwfStartUpWorkflow,又は HwfStartUpWorkflowSV(サーバライブラリだけに適用)を発行します。

#### 2.特定のビジネスプロセス定義の案件を取得

ワークフローシステムの利用を開始したユーザが属する特定のビジネスプロセス定義を指定して案件 情報を取得するには,HwfGetBusinessProcess を発行します。ただし,案件情報の取得にビジネスプ ロセス定義を意識しない場合は,この API 関数を発行する必要はありません。

#### 3.特定のロールの案件を取得

ワークフローシステムの利用を開始したユーザが属する特定のロールを指定して案件情報を取得する には,HwfGetRoleAnd を発行します。ただし,案件情報の取得にロールを意識しない場合は,この API 関数を発行する必要はありません。

4.ロールトレー内案件情報の取得

手動配布された案件は,ロールトレー内に配布されるのでロールトレー内の案件情報を取得する必要が あります。ロールトレー内に配布された案件情報を取得するには,HwfGetCaseSelectData を発行し ます。取得した案件情報の中から対象とする案件を選択します。

5.ロールトレーからユーザトレーへの案件取り出し

ロールトレー内の案件に対して処理をする場合,ユーザトレーに取り出す必要があります。ロールト レーからユーザトレーに案件を取り出すには,HwfGetCaseFromRoleEx を発行します。

6.ユーザトレーからロールトレーへの案件返却

ユーザトレー内の案件に対して案件を元のロールトレーに返却するには,HwfPutCaseFromUser を発 行します。ただし,案件を処理するノードが自動配布の場合には,案件をロールトレーに返却できませ ん。また,取り出した案件を次ノードへ回覧する場合は,ロールトレーへ案件を返却する必要はありま せん。

#### 7.ワークフローシステムの利用終了

ワークフローシステムの利用を終了するには,HwfCleanUpWorkflow を発行します。

(4) 案件の回覧処理

ビジュアル定義(Groupmax Workflow Definer)で定義したビジネスプロセス定義で各ノードから次ノー ドへ案件を回覧できます。

#### (a) 発行する API 関数を少なくする場合

API 関数の発行回数を抑えた案件の回覧処理の例を図 2-4 に示します。

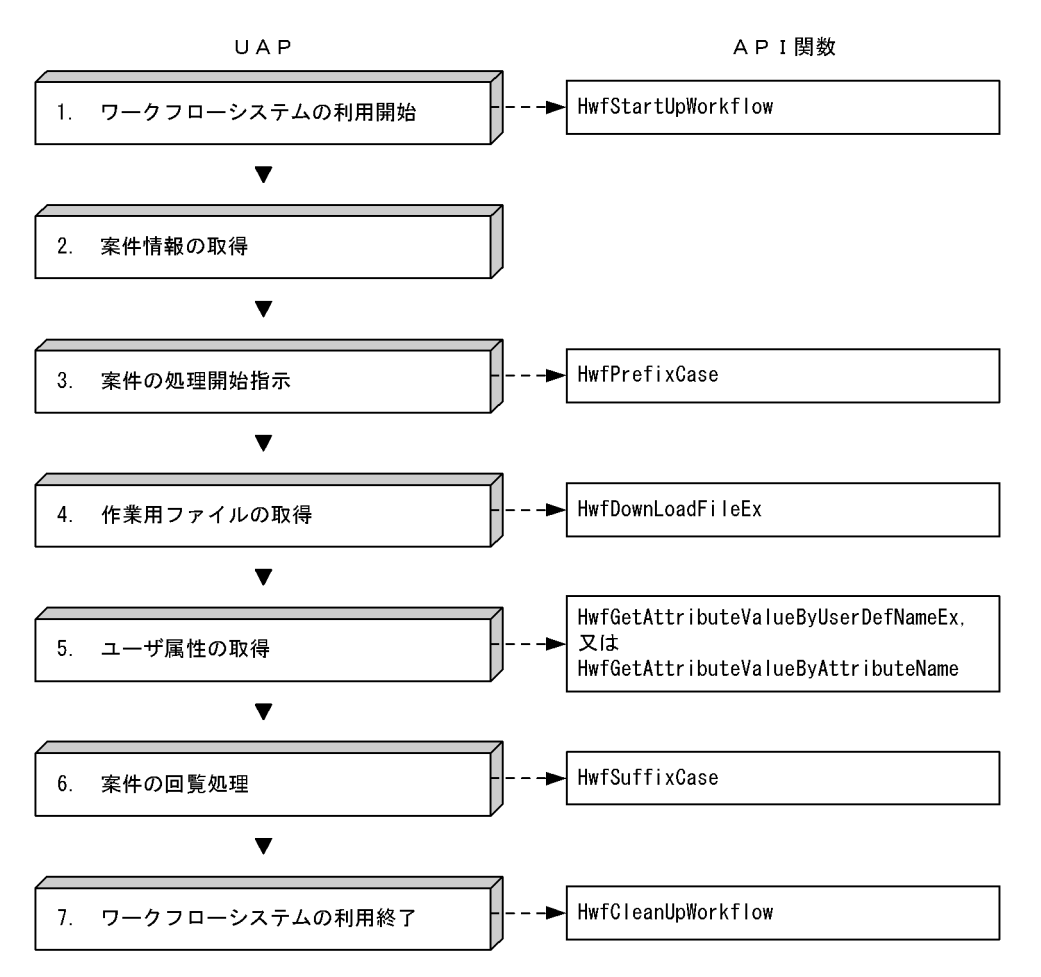

図 2‒4 案件の回覧処理(発行する API 関数を少なくする場合)

#### 1.ワークフローシステムの利用開始

ワークフローシステムの利用を開始するには,HwfStartUpWorkflow,又は HwfStartUpWorkflowSV(サーバライブラリだけに適用)を発行します。

#### 2.案件情報の取得

案件情報の取得については,[「2.3\(2\) 案件の自動配布時の案件情報取得処理](#page-38-0)」,及び「[2.3\(3\) 案件の](#page-39-0) [手動配布時の案件情報取得処理」](#page-39-0)を参照してください。

#### 3.案件の処理開始指示

案件に対して処理を開始するには、HwfPrefixCase を発行します。また、HwfPrefixCase は、次に示 す情報も同時に取得できます。

- ユーザ処理リスト
- 文書,メモファイルの一覧や実体
- 4.作業用ファイルの取得

ユーザ処理リストに「AP 起動」がある場合,関連するファイルを HwfDownLoadFileEx で取得しま す。

#### 5.ユーザ属性の取得

案件に対するユーザ処理が完了した後,ユーザ属性を取得したい場合は, HwfGetAttributeValueByUserDefNameEx,又は HwfGetAttributeValueByAttributeName を発 行します。

#### 6.案件の回覧処理

案件を次ノードに回覧するには,HwfSuffixCase を発行します。HwfSuffixCase は次に示す処理も同 時にできます。

- ユーザ属性の設定
- 添付文書,及びメモの更新

#### 7.ワークフローシステムの利用終了

ワークフローシステムの利用を終了するには,HwfCleanUpWorkflow を発行します。

#### (b) 必要な情報だけを取得する場合

必要な情報だけを取得して案件を回覧する例を図 2-5 に示します。なお,必要な情報だけを取得して処理 すると,転送速度などが向上します。

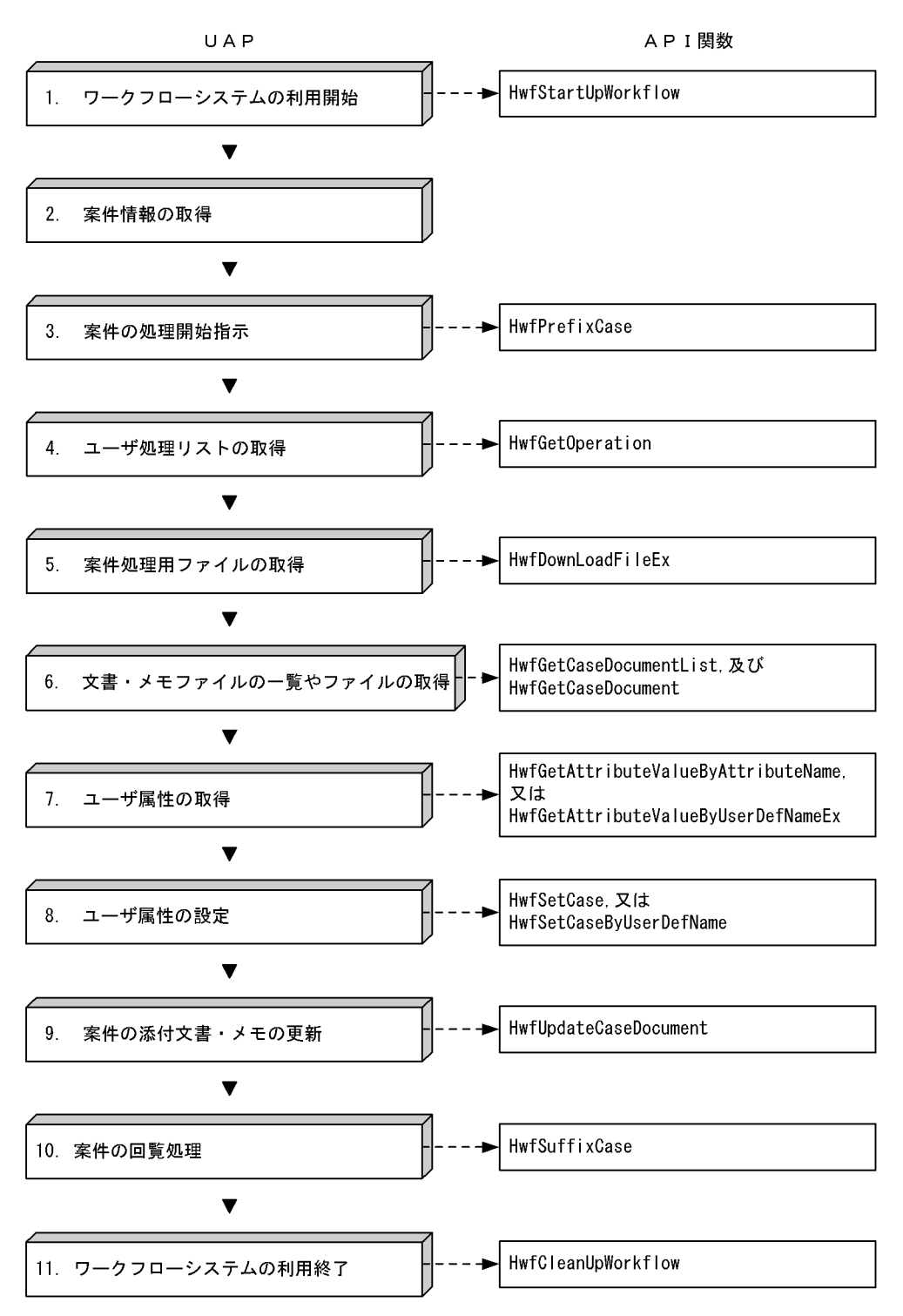

#### 図 2-5 案件の回覧処理(必要な情報だけを取得する場合)

#### 1.ワークフローシステムの利用開始

ワークフローシステムの利用を開始するには,HwfStartUpWorkflow,又は HwfStartUpWorkflowSV(サーバライブラリだけに適用)を発行します。

#### 2.案件情報の取得

案件情報の取得については,「[2.3\(2\) 案件の自動配布時の案件情報取得処理」](#page-38-0),及び[「2.3\(3\) 案件の](#page-39-0) [手動配布時の案件情報取得処理](#page-39-0)」を参照してください。

#### 3.案件の処理開始指示

案件に対して処理を開始するには,HwfPrefixCase を発行します。

#### 4.ユーザ処理リストの取得

案件のユーザ処理リストを HwfPrefixCase で取得しなかった場合,HwfGetOperation を発行します。 HwfPrefixCase でユーザ処理リストを取得している場合は,HwfGetOperation を発行する必要はあ りません。

#### 5.案件処理用ファイルの取得

案件処理用ファイルを HwfDownLoadFileEx を発行して取得します。

#### 6.文書・メモファイルの一覧やファイルの取得

案件の文書・メモファイルの一覧やファイルを取得するには、HwfGetCaseDocumentList,及び HwfGetCaseDocument を発行します。HwfPrefixCase で文書・メモファイルの一覧やファイルを取 得している場合は、HwfGetCaseDocumentList,及び HwfGetCaseDocument 関数を発行する必要 はありません。

#### 7.ユーザ属性の取得

案件に対するユーザ処理が完了した後,ユーザ属性を取得したい場合は, HwfGetAttributeValueByAttributeName,又は HwfGetAttributeValueByUserDefNameEx を発 行します。

なお、HwfGetAttributeValueByAttributeName はユーザ属性の属性名称で、 HwfGetAttributeValueByUserDefNameEx は Groupmax Workflow Definer で定義したユーザ定 義名称でユーザ属性値を取得できます。

#### 8.ユーザ属性の設定

分岐ノードでの分岐条件を設定するには,案件にユーザ属性を設定する必要があります。案件にユーザ 属性を設定するには,HwfSetCase,又は HwfSetCaseByUserDefName を発行します。 なお, HwfSetCase はユーザ属性の属性名称で, HwfSetCaseByUserDefName は, Groupmax Workflow Definer で定義したユーザ定義名称でユーザ属性を設定できます。 HwfSuffixCase でユーザ属性を設定する場合は,HwfSetCase,又は HwfSetCaseByUserDefName を発行する必要はありません。

#### 9.案件の添付文書・メモの更新

案件に添付されている文書やメモを更新するには,HwfUpdateCaseDocument を発行します。 HwfSuffixCase で文書やメモを更新する場合は,HwfUpdateCaseDocument を発行する必要はあり ません。

#### 10.案件の回覧処理

案件を次ノードに回覧するには,HwfSuffixCase を発行します。

#### 11.ワークフローシステムの利用終了

ワークフローシステムの利用を終了するには,HwfCleanUpWorkflow を発行します。

#### (5) 案件の相談処理

案件を処理する上で他ユーザに対して相談が必要な場合は,案件の相談処理ができます。他ユーザへの相談 内容は,案件に添付したメモを発行します。

案件の相談処理の例を図 2-6 に示します。

#### 図 2‒6 案件の相談処理

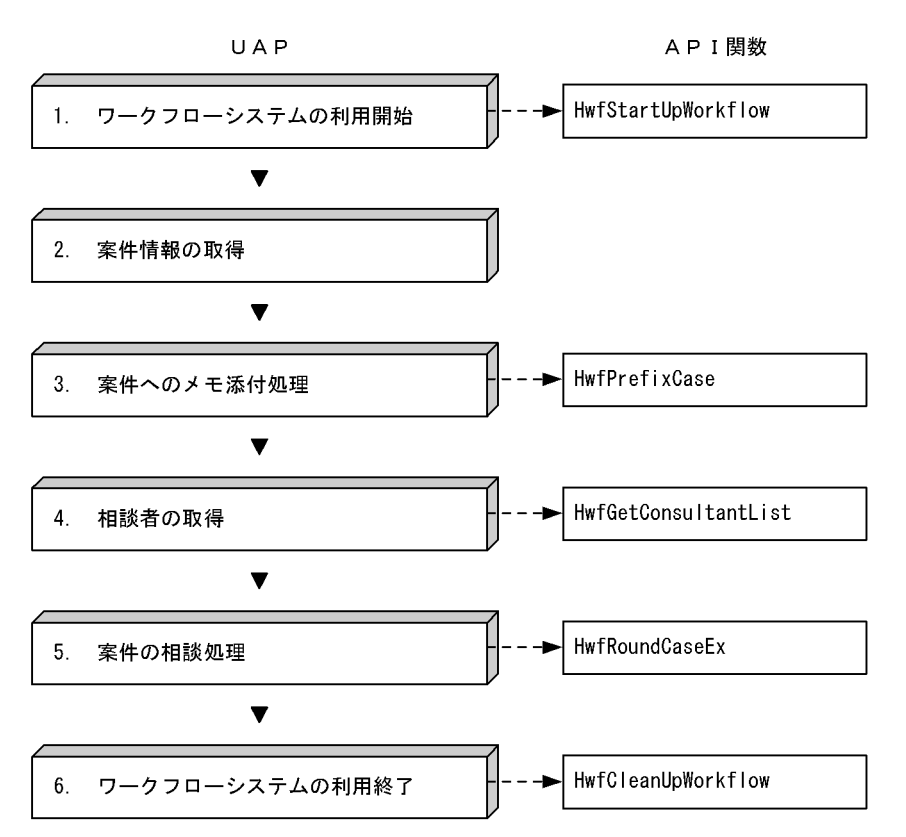

#### 1.ワークフローシステムの利用開始

ワークフローシステムの利用を開始するには,HwfStartUpWorkflow,又は HwfStartUpWorkflowSV(サーバライブラリだけに適用)を発行します。

#### 2.案件情報の取得

案件情報の取得については,[「2.3\(2\) 案件の自動配布時の案件情報取得処理](#page-38-0)」,及び「[2.3\(3\) 案件の](#page-39-0) [手動配布時の案件情報取得処理」](#page-39-0)を参照してください。

#### 3.案件へのメモ添付処理

案件を他ユーザに相談する場合,相談者が相談内容を把握するためにメモを添付します。メモを添付す るには,HwfPrefixCase を発行します。

メモを添付しない場合は,HwfPrefixCase を発行する必要はありません。

#### 4.相談者の取得

案件の相談者を選択するには,HwfGetConsultantList を発行します。

なお,相談者のニックネームが分かっている場合は,この関数を発行する必要はありません。サーバラ イブラリではこの関数は発行しないで、HwfRoundCaseEx で直接相談者のニックネームを入力してく ださい。

#### 5.案件の相談処理

相談者に対して案件を相談するには,HwfRoundCaseEx を発行します。

#### 6.ワークフローシステムの利用終了

ワークフローシステムの利用を終了するには,HwfCleanUpWorkflow を発行します。

#### (6) 案件の引き戻し処理

案件を次ノードに回覧した後に再度案件に対して処理が必要となった場合,回覧した案件を引き戻せます。 回覧した案件がほかのユーザによって処理中の場合は,引き戻せません。また,待合,分割,同報,回収, 複写,及び統合ノードにわたる処理ノード間では引き戻せません。

案件の引き戻し処理を図 2-7 に示します。

#### 図 2‒7 案件の引き戻し処理

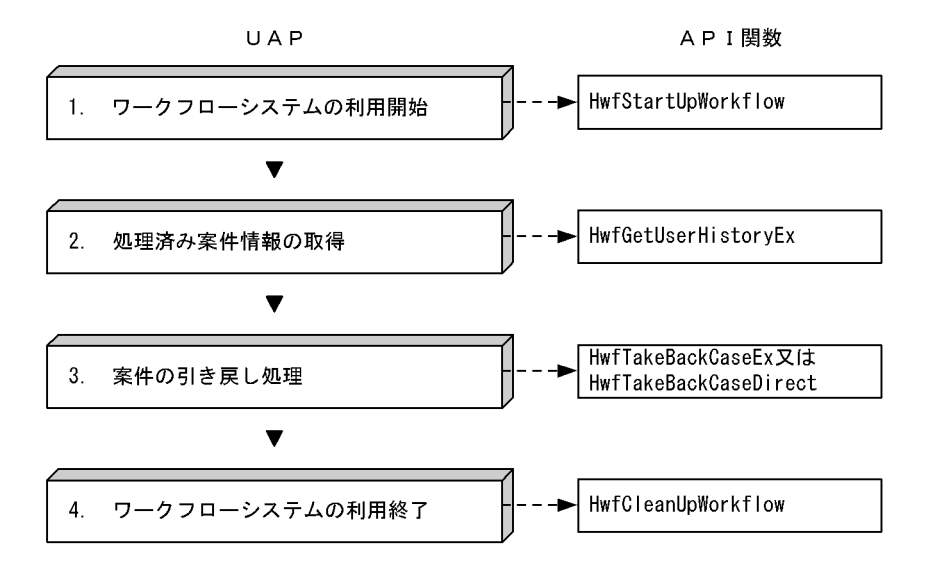

#### 1.ワークフローシステムの利用開始

ワークフローシステムの利用を開始するには,HwfStartUpWorkflow,又は HwfStartUpWorkflowSV(サーバライブラリだけに適用)を発行します。

#### 2.処理済み案件情報の取得

処理した案件情報をユーザヒストリ情報から選択するには,HwfGetUserHistoryEx を発行します。取 得したヒストリ情報の"案件の投入",及び"案件の遷移要求"の中から引き戻したいヒストリ情報を選択 します。なお,HwfTakeBackCaseDirect で案件の引き戻しを行う場合には,HwfGetUserHistoryEx を発行する必要はありません。

#### 3.案件の引き戻し処理

処理した案件のヒストリ情報を基に案件を引き戻すには,HwfTakeBackCaseEx を発行します。処理 した案件の情報をユーザが独自のデータベースなどに保持しておき,その情報を基に案件を引き戻す場 合は、HwfTakeBackCaseDirect を発行します。複数の案件を引き戻す場合. API 関数を繰り返し発 行します。

#### 4.ワークフローシステムの利用終了

ワークフローシステムの利用を終了するには,HwfCleanUpWorkflow を発行します。

#### (7) 案件の差し戻し処理

回覧された案件に対して再度処理が必要な場合,その案件を差し戻せます。案件を差し戻すとき,ビジネス プロセス定義で案件の状態が変更(待合,及び分割)されたものについては,差し戻せません。また,待 合,分割,同報,回収,複写,及び統合ノードにわたる処理ノード間では差し戻せません。

案件の差し戻し処理を図 2-8 に示します。

#### 図 2‒8 案件の差し戻し処理

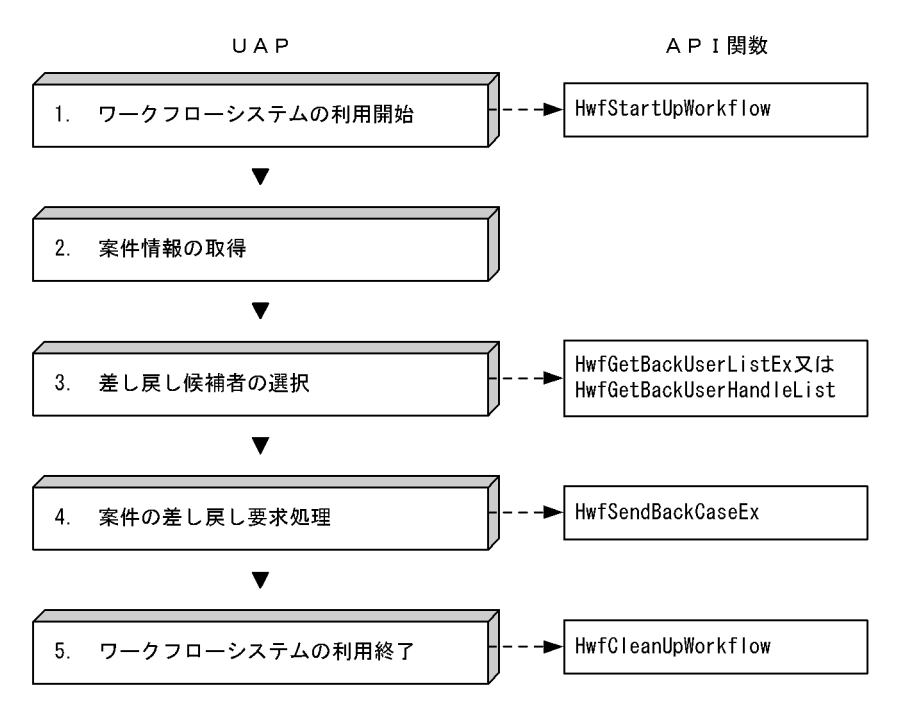

#### 1.ワークフローシステムの利用開始

ワークフローシステムの利用を開始するには,HwfStartUpWorkflow,又は HwfStartUpWorkflowSV(サーバライブラリだけに適用)を発行します。

#### 2.案件情報の取得

案件情報の取得については,[「2.3\(2\) 案件の自動配布時の案件情報取得処理](#page-38-0)」,及び「[2.3\(3\) 案件の](#page-39-0) [手動配布時の案件情報取得処理」](#page-39-0)を参照してください。

#### 3.差し戻し候補者の選択

案件を差し戻すとき,以前に処理した差し戻し対象ユーザ情報を取得します。クライアントライブラリ では HwfGetBackUserListEx 又は HwfGetBackUserHandleList を発行します。 HwfGetBackUserListEx は GUI 画面を使用して,また,HwfGetBackUserHandleList は GUI 画面 を使用しないで差し戻しユーザを選択します。

サーバライブラリでは HwfGetBackUserHandleList を発行して,差し戻しユーザを選択します。

#### 4.案件の差し戻し要求処理

案件の差し戻し処理をするために HwfSendBackCaseEx を発行します。差し戻した案件は,以前処理 したユーザトレーに配布されます。

#### 5.ワークフローシステムの利用終了

ワークフローシステムの利用を終了するには,HwfCleanUpWorkflow を発行します。

# 3 API 関数の運用と保守

この章では、Groupmax Workflow - Library の運用と保守の方法について 説明します。

# 3.1 アプリケーション開発手順

# 3.1.1 クライアントライブラリ

#### (1) アプリケーションの開発手順

クライアントライブラリは,アプリケーションの構築環境として Visual C++を使用できます。

Groupmax Workflow Client - Library は, Visual C++ Version 5.0 サービスパック2で作成されてい ます。 Visual C++を使用してアプリケーションを作成する場合は,Windows NT 4.0 と Visual C++ Version 5.0 サービスパック 2 又は Visual C++ Version 6.0 を使用してアプリケーションを作成してく ださい。

Visual C++を使用した場合の開発手順を説明します。

#### (a) Visual C++ Version 5.0 及び Visual C++ Version 6.0 を使用した場合

●プロジェクトの作成

AppWizard などを使用してプロジェクトを作成します。

HwfDrawRoute 関数を使用する場合は、ActiveX コントロールをチェックしてください。これは, AfxEnableControlContainer 関数を発行する必要があるためです。

●アプリケーションのコンパイル

次のコンパイルオプションを指定する必要があります。

- •「構造体メンバのアラインメント」には,1 バイト(Zp1)を指定してください。
- オプションに" WINDOWS 32"を追加してください。

●アプリケーションのリンケージ

提供のインポートライブラリとリンクする,又はアプリケーションで LoadLibrary 関数,GetProcAddress 関数を使用して,Groupmax Workflow Client - Library 関数のアドレスを取得して呼び出してください。

#### 表 3‒1 提供ライブラリ

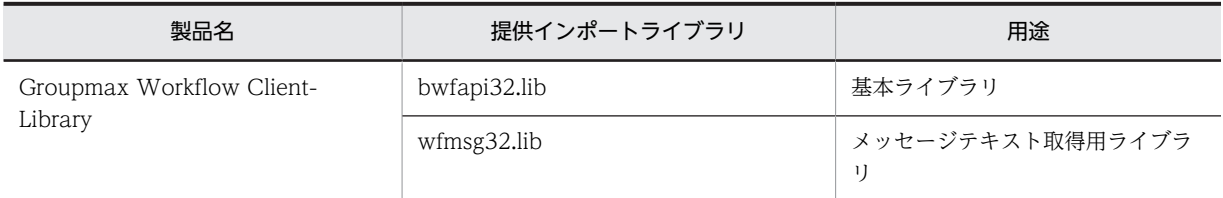

(b) その他の c/c++コンパイラを使用する場合

上記に準じた設定で使用してください。

#### (2) 通信環境の設定

#### (a) TCP/IP の組み込み

Workflow では,ネットワーク環境に TCP/IP を使用しています。TCP/IP の組み込みについては, Windows 95/98/Me または Windows NT/2000 のマニュアルのネットワークサービスのセットアップ に関する記述を参照してください。

#### (b) サーバの IP アドレスの登録

クライアントの Groupmax 統合セットアップ又は,ログイン関数で IP アドレスを指定せずにサーバ名を 指定する場合,HOSTS ファイル又は DNS (Domain Name System)のデータベースに、ワークフロー サーバの IP アドレスを設定します。HOSTS ファイルには,サーバの IP アドレスを次の形式で追加してく ださい。

• 形式

サーバの IP アドレス サーバのホスト名 サーバのホスト名の別名

- オペランド
	- サーバの IP アドレス

サーバの IP アドレスを記述します。

サーバのホスト名

サーバのホスト名を英数字,ハイフン又はピリオドからなる文字列で,記述します。ログイン関数 によってはサーバ名を 8 文字までに限定しています(但し,数字のみの名称は指定できません)。利 用する関数の仕様を確認の上サーバ名を記述してください。

サーバのホスト名の別名

サーバのホスト名の別名を記述します。別名は省略してもかまいません。

#### (c) サービス名の登録

Workflow で使用するポート番号を設定する必要があります。

Groupmax 統合セットアップの「サーバ」のタブを選択し,「ポート番号の設定」の中の「Workflow」に ポート番号を指定してください。

## 3.1.2 Windows NT/2000 版サーバライブラリ

#### (1) アプリケーションプログラムの開発手順

Windows NT/2000 版サーバライブラリは,アプリケーションプログラムの構築環境として Visual C+ +を使用できます。

Windows NT/2000 版サーバライブラリは,Visual C++ Version 5.0 サービスパック 2 で作成されてい ます。Visual C++を使用してアプリケーションプログラムを作成する場合は,Visual C++ Version 6.0, Visual Studio 2010,又は Visual Studio 2013 を使用してアプリケーションプログラムを作成してくださ い。

Visual C++を使用した場合の開発手順を説明します。

- (a) Visual C++ Version 6.0, Visual Studio 2010, 及び Visual Studio 2013 を使用した場合
	- アプリケーションプログラムのコンパイル

次のコンパイルオプションを指定する必要があります。

- •「構造体メンバのアラインメント」には,1バイト(Zp1)を指定してください。
- オプションに"\_WINDOWS\_32"を追加してください。

• アプリケーションプログラムのリンケージ

提供のインポートライブラリをリンクする,又はアプリケーションプログラムで LoadLibrary 関数, GetProcAddress 関数を使用して,Groupmax Workflow Server - Library 関数のアドレスを取得し て呼び出してください。

表 3‒2 提供ライブラリ

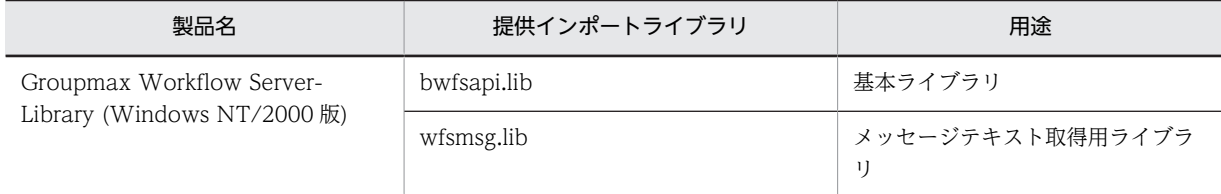

#### (b) その他の C/C++コンパイラを使用する場合

その他の C/C++コンパイラを使用する場合も,上記に準じた設定で使用してください。

#### (2) 通信環境の設定

#### (a) TCP/IP の組み込み

Workflow では,ネットワーク環境に TCP/IP を使用しています。TCP/IP の組み込みについては, Windows NT/2000 のマニュアルのネットワークサービスのセットアップに関する記述を参照してくだ さい。

#### (b) サーバの IP アドレスの登録

ログイン関数で IP アドレスを指定せずにサーバ名を指定する場合,HOSTS ファイル又は DNS(Domain Name System)のデータベースに,ワークフローサーバの IP アドレスを設定します。HOSTS ファイル には,サーバの IP アドレスを次の形式で追加してください。

• 形式

サーバの IP アドレス サーバのホスト名 サーバのホスト名の別名

• オペランド

サーバの IP アドレス

サーバの IP アドレスを記述します。

サーバのホスト名

サーバのホスト名を英数字.ハイフン又はピリオドからなる文字列で、記述します(但し、数字の みの名称は指定できません)。ログイン関数によってはサーバ名を 8 文字までに限定しています。 利用する関数の仕様を確認の上サーバ名を記述してください。

サーバのホスト名の別名

サーバのホスト名の別名を記述します。別名は省略してもかまいません。

#### (c) サービス名の登録

Workflow で使用するポート番号,又はサービス名を設定する必要があります。

サービス名は SERVICES ファイルに設定する必要があります。SERVICES ファイルは、Windows NT/ 2000 システムディレクトリ下の次に示すパスにあります。

#### SYSTEM32\DRIVERS\ETC\SERVICES

Workflow で使用するサービス名の定義を次の形式で,SERVICES ファイルに追加してください。

1.Workflow Server の複数サービス機能を使用しない場合の SERVICES ファイルの設定方法

- 形式 サービス名 ポート番号/プロトコル名
- オペランド サービス名 Workflow のサービス名は,「workflow」と記述します。 ポート番号 Workflow のポート番号は,「40076」と記述します。 プロトコル名 「tcp」と記述します。
- 記述例

```
workflow 40076/tcp
```
2.Workflow Server の複数サービス機能を使用する場合 SERVICES ファイルの設定方法を次に示します。

- 形式 サービス名 ポート番号/プロトコル名
- オペランド

```
サービス名
 環境変数「GMAXWFSERVICE」に指定するサービス名を記述します。
 サービス名は 31 バイト以内の文字列で指定してください。
 ポート番号
 接続する Workflow Server のセットアップ時に設定したポート番号を記述します。ポート番号は
 Workflow 以外が使用するポート番号と重ならないように設定してください。
 プロトコル名
 「tcp」と記述します。
• 記述例
```
workflow 40076/tcp<br>workflow2 40077/tcp workflow<sub>2</sub>

Workflow Server の複数サービス機能を使用している場合,SERVICES ファイルにそれぞれの Workflow Server が使用するサービス名とポート番号を指定してください。ログイン関数を発行する前に環境変数 「GMAXWFSERVICE」でサービス名を指定してください。アプリケーションプログラムで環境変数に サービス名を指定する場合は\_putenv 関数を使用してください。コーディング例を以下に示します。

(例) \_putenv( "GMAXWFSERVICE=workflow2");

なお,環境変数「GMAXWFSERVICE」の設定がない又は,環境変数に値が指定されていない場合,サー ビス名「workflow」で指定されたポート番号を使用して Workflow Server にログインします。また, Workflow Server に接続中は環境変数「GMAXWFSERVICE」の設定値を変更しないでください。

(3) 作業ディレクトリの設定

作業ディレクトリとはサーバライブラリが利用する一時ファイルの格納先のディレクトリのことです。作 業ディレクトリはサーバライブラリを使用するアプリケーションプログラムごとに異なるディレクトリを 指定する必要があります。

作業ディレクトリは環境変数「GMAXWFTMP」で指定します。作業ディレクトリは次のディレクトリを 指定してください。

1.ドライブ名を含むフルパス名称で指定してください。

#### 例 "C:\temp", "D:\\in32App\Hitachi\Groupmax\Flowmate\tmp"

2.ディレクトリ名称は 128 バイト以内の文字列で指定してください。

- 3.指定するディレクトリはあらかじめ作成してください。指定されたディレクトリが存在しない場合,ロ グイン関数はエラーリターンします。
- 4.読み込み、書き込み、および、実行権限のあるディレクトリを指定してください。

アプリケーションプログラムで環境変数に作業ディレクトリ名を指定する場合は\_putenv 関数を使用 してください。コーディング例を以下に示します。

(例) putenv( "GMAXWFTMP=c:\\temp");

作業ディレクトリは必ずドライブ名を含むフルパスで指定してください。また,作業ディレクトリには 読み込み,書き込みおよび,実行権限が必要です。

なお、環境変数「GMAXWFTMP」の設定がない又は、環境変数に値が指定されていない場合、次の ディレクトリを作業ディレクトリとして使用します。

#### (a) ワークフローサーバがインストールされている場合

ワークフローサーバのインストールディレクトリ¥Flowmate¥WFexport

※

デフォルトのインストールディレクトリは c:¥Win32app¥Hitachi¥Groupmax です。

#### (b) ワークフローサーバがインストールされていない場合

サーバライブラリのインストールディレクトリ¥tmp

※

デフォルトのインストールディレクトリは c:¥Win32app¥Hitachi¥Groupmax です。

# 3.1.3 HI-UX/WE2 版,HP-UX 版,又は AIX 版サーバライブラリ

ここでは、HI-UX/WE2 版、HP-UX 版、又は AIX 版のサーバライブラリを使用する場合に必要な環境設 定の方法と注意事項を説明します。

#### (1) 通信環境の設定

Groupmax Workflow では,ネットワーク環境に TCP/IP を使用しています。このため,次に示す通信環 境の設定が必要です。

#### 1.サーバの IP アドレスの登録

ログイン関数で IP アドレスを指定せずにサーバ名を指定する場合,/etc/hosts ファイル,又は DNS (Domain Name System)のデータベースに Workflow サーバのワークフローサーバの IP アドレスを 設定します。HOSTS ファイルには,サーバの IP アドレスを次の形式で追加してください。

- 形式 サーバの IP アドレス サーバのホスト名 サーバのホスト名の別名
- オペランド サーバの IP アドレス サーバの IP アドレスを記述します。 サーバのホスト名 サーバのホスト名を英数字,ハイフン又はピリオドからなる文字列で,記述します。(但し数字のみ の名称は指定できません。)ログイン関数によっては,サーバ名を 8 文字までに限定しています。利 用する関数の仕様を確認の上サーバ名を記述してください。 サーバのホスト名の別名 サーバのホスト名の別名を記述します。別名は省略してもかまいません。
- 2.サービス名の登録

#### (a) Workflow Server の複数サービス機能を使用しない場合の SERVICES ファイルの設定方法

通信設定ファイル (/etc/services) に、Groupmax Workflow のサービス名、ポート番号、およびプロト コル名を記述します。通信設定ファイルの記述形式を次に示します。

• 形式

サービス名 ポート番号/プロトコル名

• オペランド

サービス名

Workflow のサービス名は,「workflow」と記述します。

ポート番号

Workflow のポート番号は,「40076」と記述します。

プロトコル名

「tcp」と記述します。

- 記述例 workflow 40076/tcp
- (b) Workflow Server の複数サービス機能を使用する場合

SERVICES ファイルの設定方法を次に示します。

• 形式

サービス名 ポート番号/プロトコル名

- オペランド
	- サービス名

環境変数「GMAXWFSERVICE」に指定するサービス名を記述します。

サービス名は 31 バイト以内の文字列で指定してください。

ポート番号

接続する Workflow Server のセットアップ時に設定したポート番号を記述します。ポート番号は Workflow 以外が使用するポート番号と重ならないように設定してください。

プロトコル名

「tcp」と記述します。

• 記述例

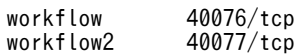

Workflow Server の複数サービス機能を使用する場合,通信設定ファイルにそれぞれの Workflow Server が使用するサービス名とポート番号を指定してください。サーバライブラリを使用する場合,環境変数 「GMAXWFSERVICE」でサービス名を指定してください。

なお,環境変数「GMAXWFSERVICE」に値が指定されていない場合,サービス名「workflow」で指定 されているポート番号を使用して Workflow Server にログインします。

#### (2) 作業ディレクトリの設定

作業ディレクトリとはサーバライブラリが利用する一時ファイルの格納先のディレクトリのことです。作 業ディレクトリはサーバライブラリを使用になる環境に合わせて指定する必要があります。

作業ディレクトリは次の 2 つの環境変数で指定します。

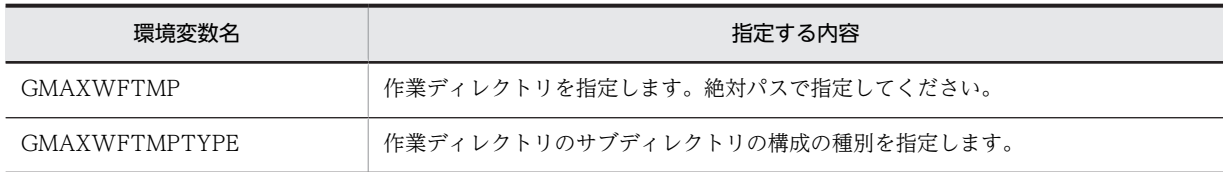

1.作業ディレクトリの指定

作業ディレクトリを指定するには,環境変数 GMAXWFTMP を使用してください。指定しない場合 は, HI-UX/WE2 版サーバライブラリでは作業ディレクトリとして"/Flowmate/tmp"を使用します (HP-UX 版サーバライブラリでは作業ディレクトリとして"/opt/Flowmate/tmp"を使用します)。作 業ディレクトリにはアプリケーションプログラムを実行するユーザの更新権限が必要です。

2.作業ディレクトリの構成の種別の指定

環境変数 GMAXWFTMPTYPE で作業ディレクトリの構成の種別を指定します。環境変数には次の 2 つを指定できます。

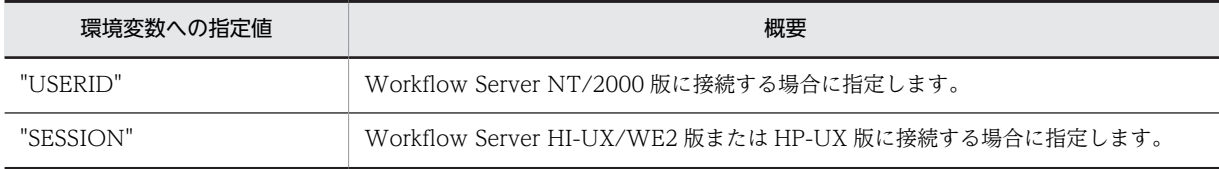

環境変数の指定がないまたは,環境変数に値が無い場合,"USERID"が指定されたときの動作をします。

1.環境変数 GMAXWFTMPTYPE に"USERID"を指定した場合

環境変数 GMAXWFTMPTYPE に"USERID"を指定した場合は,作業ディレクトリの下にログイン 関数で指定されたユーザ ID のディレクトリを作成します。このためログインユーザ数の延べ数が OS のサブディレクトリ作成上限を超えた場合,作業ディレクトリが作成できずエラーリターンしま す。ログインユーザ数の延べ数が OS のサブディレクトリ作成上限をこえないよう運用管理者がロ グインユーザ ID 毎に作成されるディレクトリの延べ数を定期的に監視し、作業ディレクトリ下の ユーザ ID 単位のディレクトリを削除してください。ディレクトリの削除は,Workflow Server に 接続しているプログラムをすべて終了した後に行ってください。

#### 2.環境変数 GMAXWFTMPTYPE に"SESSION"を指定した場合 環境変数 GMAXWFTMPTYPE に"SESSION"を指定した場合は,ログインした Workflow Server の IP アドレスと Workflow Server が管理しているセッション番号のディレクトリを作成します。 但し,この指定は接続する Workflow Server が HI-UX/WE2 版又は HP-UX 版の時のみ有効とな

ります。Windows NT/2000 版ワークフローサーバに接続する場合は,この指定は無効になりま す。接続先の Workflow Server の IP アドレスが変更となり、元の IP アドレスの Workflow Server にログインしなくなる場合には,作業ディレクトリ/\_ftp\_ディレクトリ下の IP アドレス名称 で作成されているディレクトリを削除してください。

作成・使用するディレクトリの比較を以下に示します

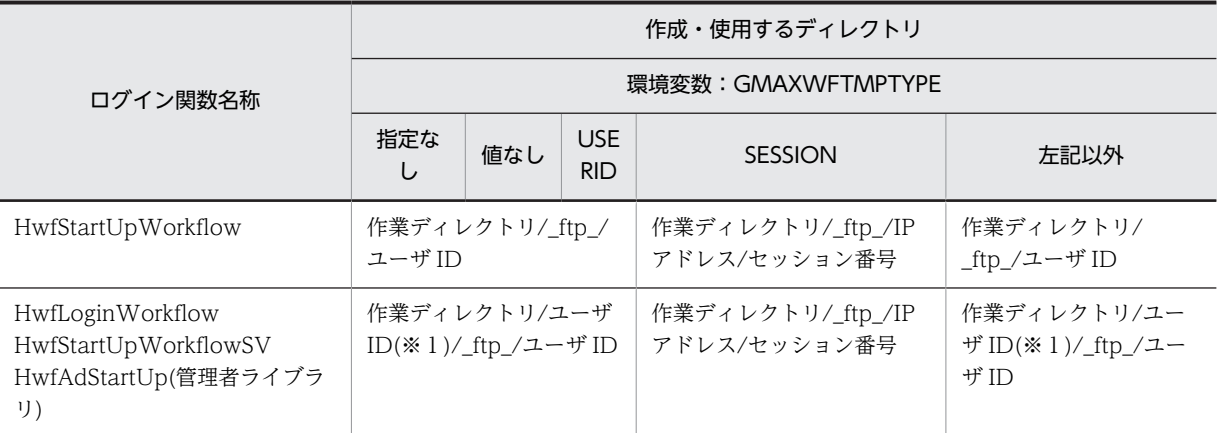

(※1)

当該ディレクトリは,環境変数「GMAXWFTMP」の指定がないときにのみ作成されます。また, 「GMAXWFTMP」の指定がない場合、ログイン結果(成功/失敗)にかかわらず作成されます。

3.環境変数「GMAXWFTMPTYPE」指定値の変更による不要ディレクトリの削除について 環境変数「GMAXWFTMPTYPE」指定値を変更する場合は,使用しなくなった不要なディレクトリを 削除する必要があります。以下の表を参考にして不要なディレクトリを削除してください。不要な ディレクトリを削除する際は,事前に当該マシンから Workflow Server に接続しているアプリケー ションプログラムをすべて終了させてください。

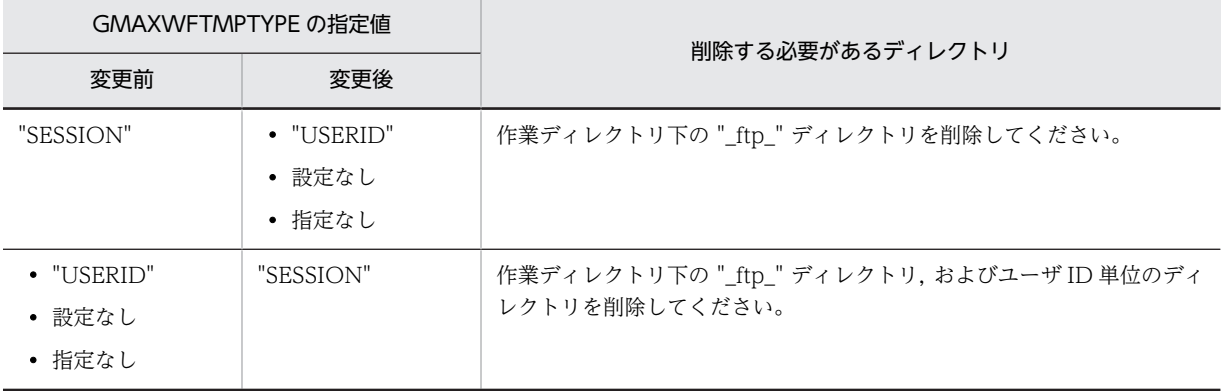

4.アプリケーションプログラムを複数実行する場合の注意事項

同一マシン上でサーバライブラリのアプリケーションプログラムを複数同時に実行する場合,アプリ ケーションプログラムごとに異なる作業ディレクトリを指定するようにしてください。

#### (3) HI-UX/WE2 版を使用する場合

(a) 環境設定

オンラインマニュアルの参照

サーバライブラリのオンラインマニュアルを参照するには,次の環境変数を設定する必要があります。 LANG

環境変数 LANG に"ja\_JP.SJIS"を設定してください。

MANPATH

環境変数 MANPATH に"/Flowmate/man"を追加してください。

#### (b) アプリケーションのコンパイル

アプリケーションをコンパイルするときは,次のライブラリとオプションを指定してください。

• アーカイブ・ライブラリ ライブラリ

> • サーバライブラリだけ使用する場合 /Flowmate/lib/libbwfsapi.a /Flowmate/lib/libbwfsapi2.a /lib/libm.a

● サーバライブラリとサーバ管理者ライブラリを同時に使用する場合(※1) /Flowmate/lib/libbwfsapi.a /Flowmate/lib/libbwfsadmi.a /Flowmate/lib/libbwfsadmi2.a 又は /Flowmate/lib/libbwfsapi2.a (※2)

/lib/libm.a

#### 注※1

サーバライブラリとサーバ管理者ライブラリを同時に使用するには,両製品のバージョン・リビジョ ン番号が一致している必要があります。

ただし,修正バージョンは一致していなくてもかまいません。

(例) バージョンがそれぞれ 06-00 と 06-00-/A の組み合わせは同時に使用できます。

バージョンがそれぞれ 05-00 と 06-00 の組み合わせは同時に使用できません。

#### 注※2

ファイルの日付が新しい方を使用してください。同じ日付の場合,どちらか一つを使用してくださ い。どちらを使用してもかまいません。

オプション

-I/Flowmate/include

-D\_HIUX\_SOURCE

-Aa

#### (c) 他製品との組み合わせ使用の禁止

一つのアプリケーションプログラム上で,以下の製品のどれかと組み合わせて使用しないようにお願いいた します。

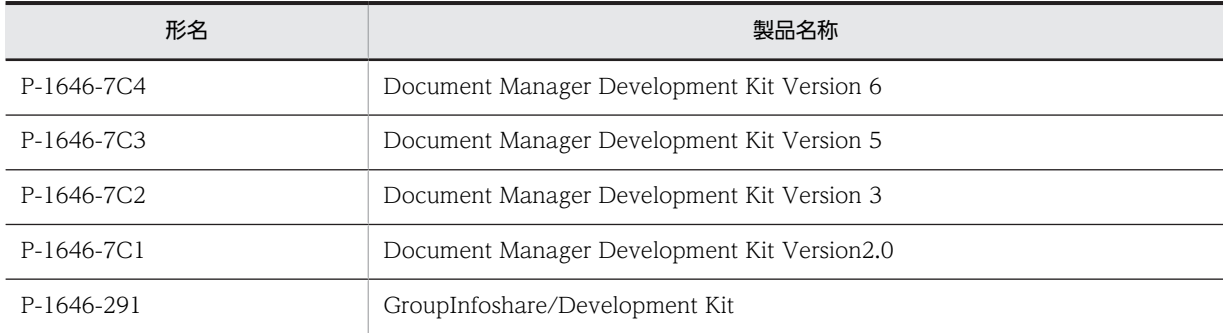

- (4) HP-UX 版を使用する場合の環境設定
	- (a) オンラインマニュアルの参照

サーバ管理者ライブラリのオンラインマニュアルを参照するには,次の環境変数を設定する必要がありま す。

LANG

環境変数 LANG に"ja\_JP.SJIS"を設定してください。

MANPATH 環境変数 MANPATH に"/opt/Flowmate/man"を追加してください。

(b) アプリケーションプログラムのコンパイル

アプリケーションプログラムをコンパイルするときは,次のライブラリとオプションを指定してください。

- アーカイブ・ライブラリ ライブラリ
	- サーバライブラリだけ使用する場合 /opt/Flowmate/lib/libbwfsapi.a /opt/Flowmate/lib/libbwfsapi2.a /lib/libm.a
	- サーバライブラリとサーバ管理者ライブラリを同時に使用する場合(※1) /opt/Flowmate/lib/libbwfsapi.a /opt/Flowmate/lib/libbwfsadmi.a /opt/Flowmate/lib/libbwfsadmi2.a 又は /opt/Flowmate/lib/libbwfsapi2.a (※2) /lib/libm.a

注※1

サーバライブラリとサーバ管理者ライブラリを同時に使用するには,両製品のバージョン・リビジョ ン番号が一致している必要があります。

ただし,修正バージョンは一致していなくてもかまいません。

(例) バージョンがそれぞれ 06-00 と 06-00-/A の組み合わせは同時に使用できます。

バージョンがそれぞれ 05-00 と 06-00 の組み合わせは同時に使用できません。

注※2

ファイルの日付が新しい方を使用してください。同じ日付の場合,どちらか一つを使用してくださ い。どちらを使用してもかまいません。

オプション

-I/opt/Flowmate/include

-D\_HPUX\_SOURCE

-Aa

#### (c) HP-UX を使用する場合の注意事項

アーカイブ・ライブラリを使用する場合は,HP-UX 10.20 又は HP-UX 11.0 でコンパイルして使用でき ます。

#### (d) 他製品との組み合わせ使用の禁止

一つのアプリケーションプログラム上で,以下の製品のどれかと組み合わせて使用しないようにお願いいた します。

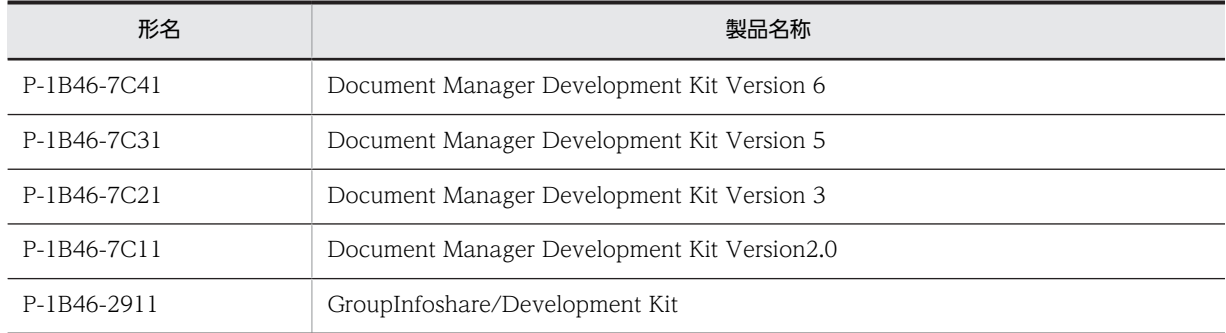

#### (5) AIX 版を使用する場合の環境設定

#### (a) オンラインマニュアルの参照

サーバ管理者ライブラリのオンラインマニュアルを参照するには,次の環境変数を設定する必要がありま す。

#### LANG

環境変数 LANG に"Ja\_JP"を設定してください。

#### MANPATH

環境変数 MANPATH に"/opt/Flowmate/man"を追加してください。

#### (b) アプリケーションプログラムのコンパイル

アプリケーションプログラムをコンパイルするときは,次のライブラリとオプションを指定してください。

• アーカイブ・ライブラリ

ライブラリ

• サーバライブラリだけ使用する場合 /opt/Flowmate/lib/libbwfsapi.a /opt/Flowmate/lib/libbwfsapi2.a /lib/libm.a

• サーバライブラリとサーバ管理者ライブラリを同時に使用する場合 (※1) /opt/Flowmate/lib/libbwfsapi.a /opt/Flowmate/lib/libbwfsadmi.a /opt/Flowmate/lib/libbwfsadmi2.a 又は /opt/Flowmate/lib/libbwfsapi2.a (※2) /lib/libm.a

注※1

サーバライブラリとサーバ管理者ライブラリを同時に使用するには,両製品のバージョン・リビジョ ン番号が一致している必要があります。 ただし,修正バージョンは一致していなくてもかまいません。

(例) バージョンがそれぞれ 06-00 と 06-00-/A の組み合わせは同時に使用できます。

バージョンがそれぞれ 05-00 と 06-00 の組み合わせは同時に使用できません。

注※2

ファイルの日付が新しい方を使用してください。同じ日付の場合,どちらか一つを使用してくださ い。どちらを使用してもかまいません。

オプション

-I/opt/Flowmate/include

-D\_AIX5L\_SOURCE

-qlanglvl=ansi

-qchars=signed

-qdbcs -qmbcs

# 3.2 Groupmax Integrated Desktop との連携

ここでは、Groupmax Integrated Desktop からクライアントライブラリで作成したアプリケーションを 呼び出す方式について説明します。

#### (1) 関連のアプリケーションを起動する

Groupmax Integrated Desktop 画面から選択したワークフローの条件に関連付けられたアプリケーショ ンを起動させたいとき,Groupmax Integrated Desktop の[ワークフロー]メニューの[関連アプリケー ションの起動]コマンドを選択します。

案件とアプリケーションの関連付けは、「ワークフロー]メニューの「アプリケーションとの関連付け]コ マンドで設定します。[アプリケーションとの関連付け]コマンドについては,「(2) アプリケーションを関 連付ける」を参照してください。

[関連アプリケーションの起動]コマンドで起動されたアプリケーションが終了すると,制御は Groupmax Integrated Desktop の INBOX の案件一覧画面に戻ります。

操作

- 1.Groupmax Integrated Desktop の INBOX の案件一覧画面から案件を選択します。
- 2.「ワークフロー]メニューの「関連アプリケーションの起動]コマンドを選択すると、案件に関連付 けられているアプリケーションが起動されます。

#### (2) アプリケーションを関連付ける

Groupmax Integrated Desktop の INBOX の案件一覧で選択されたワークフローの案件に対して,クラ イアントライブラリで作成したアプリケーションと関連付ける場合は,Groupmax Integrated Desktop の「ワークフロー]メニューの「アプリケーションとの関連付け]コマンドを選択します。案件とアプリ ケーションを関連付けると,[関連アプリケーションの起動]コマンドを選択したときに,案件に関連付け られているアプリケーションを起動できます。

[アプリケーションとの関連付け]コマンドを選択すると,[アプリケーションとの関連付けの設定]ダイア ログボックスが表示されます。

ダイアログボックス内のビジネスプロセス名と作業名を指定して,案件を関連付けます。

関連付けるアプリケーションでは,Groupmax Integrated Desktop からの情報を引き継ぐ処理が必要に なります。関連付けられるアプリケーションの作成方法については,「(3) 関連付けられるアプリケーショ ンの作成」を参照してください。

#### 操作

- 1.Groupmax Integrated Desktop の[ワークフロー]メニューの[アプリケーションとの関連付け] コマンドを選択します。
- 2.[アプリケーションとの関連付けの設定]ダイアログボックスのビジネスプロセス名と作業名を指定 して,関連するアプリケーションを設定します。

#### (3) 関連付けられるアプリケーションの作成

Groupmax Integrated Desktop の INBOX の案件一覧で選択されたワークフローの案件に対して,クラ イアントライブラリで作成したアプリケーションと関連付ける場合は,関連付けられるアプリケーションで は Groupmax Integrated Desktop からの情報を引き継ぐ処理が必要になります。

• Groupmax Integrated Desktop からの引き継ぎ情報 HwfGetGsTakeOverData で取得してください。次に示す情報が取得できます。

1.ユーザオブジェクト ID

2.サーバ名称

3.案件のオブジェクト ID

• アプリケーションの処理

Groupmax Integrated Desktop からクライアントライブラリで作成したアプリケーションでは、次に 示す処理をしてください。

- 1.Workflow 処理を開始するために,HwfStartUpWorkflow を発行します。gmax\_mode パラメタ には,"1"を指定してください。Groupmax Integrated Desktop で使用しているユーザ ID が処理 できます。
- 2.HwfGetGsTakeOverData を発行して、案件のオブジェクト ID を取得します。
- 3.取得した情報を基に HwfPrefixCase で案件処理を開始します。
- 4.文書操作,属性操作などの案件処理を実行します。詳細については,[「2.3 API 関数の使用例](#page-37-0)」を 参照してください。
- 5.HwfSuffixCase を使用して案件の処理を終了します。また,相談する場合や差し戻す場合について は,[「2.3 API 関数の使用例](#page-37-0)」を参照してください。
- 6.HwfCleanUpWorkflow を発行して,Workflow 処理を終了します。

図 3‒1 アプリケーションの処理例

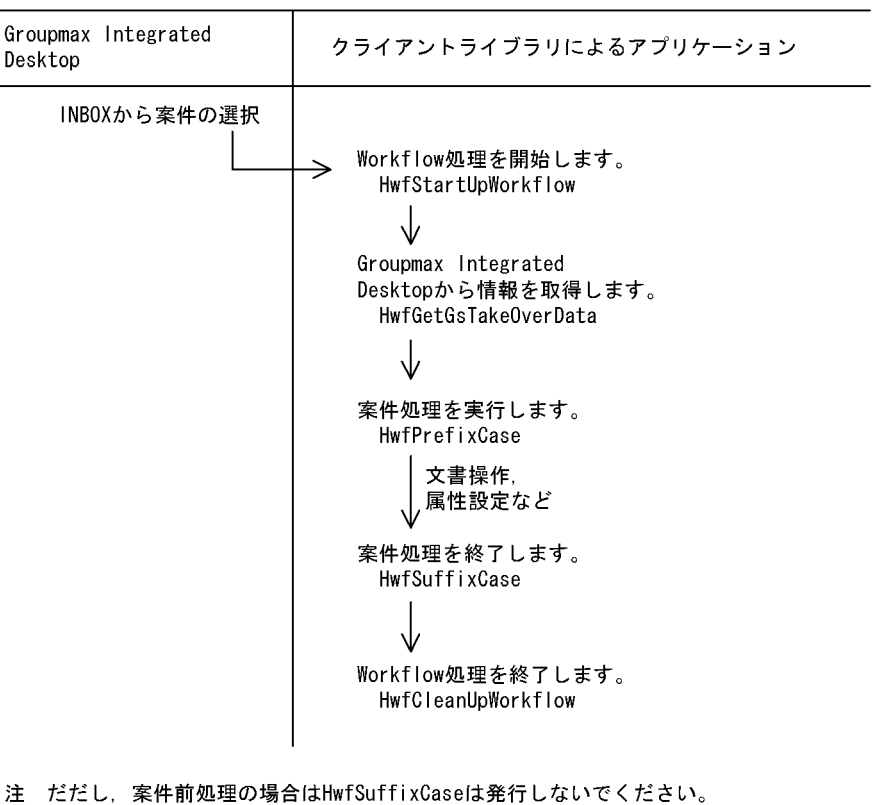

Groupmax Integrated Desktopで案件処理を実行するときエラーになります。 案件処理、及び案件後処理でワークフロー案件に対して操作する場合は、このよ うなシーケンスになります。

# 3.3 Groupmax Form Client との連携

ここでは、クライアントライブラリを使って作成したアプリケーションから Groupmax Form Client の帳 票を起動する方式について説明します。

Groupmax Form Client の帳票を起動するアプリケーションでは、次に示す処理を行ってください。

- 1.Groupmax Form Client のインストール先の取得(例 C:¥Gmaxcl¥Form)
- 2.Groupmax Form Client の帳票を起動する案件に関する情報を HwfSetGsTakeOverData で出力
- 3.Groupmax Form Client の帳票を起動する案件作業リストを HwfGetOperation 等を利用して取得。
- 4.3.で取得した作業リストのうち,作業の種別が'11'の作業リストを解析する。
- 5.4.で解析した作業リストに取り込みファイル名称が設定されている場合は,HwfDownLoadFileEx で サーバから取得し,カレントディレクトリを HwfDownLoadFileEx でファイルを取得した先に変更す る。
- 6.4.で解析した作業リストのアプリケーションプログラム名称・パラメタに設定されているアプリケー ションプログラム名の前に,1.で取得した Groupmax Form Client のインストール先を付加し, CreateProcess 等で起動する。

# 3.4 メッセージ出力方法

# 3.4.1 クライアントライブラリ, Windows NT/2000 版サーバライブ ラリのメッセージの出力方法

Groupmax Workflow-Library が提供する各 API 関数内でエラーが発生した場合, API 関数はエラーリ ターンとなります。そのとき,エラー情報の詳細としてメッセージ区分,メッセージ番号,及び挿入語句を 出力します。

Groupmax Workflow-Library では,メッセージ区分,メッセージ番号及び挿入語句を基にメッセージ本 文を出力する DLL を提供していて,アプリケーションでエラー時の内容を出力できます。

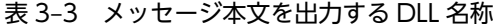

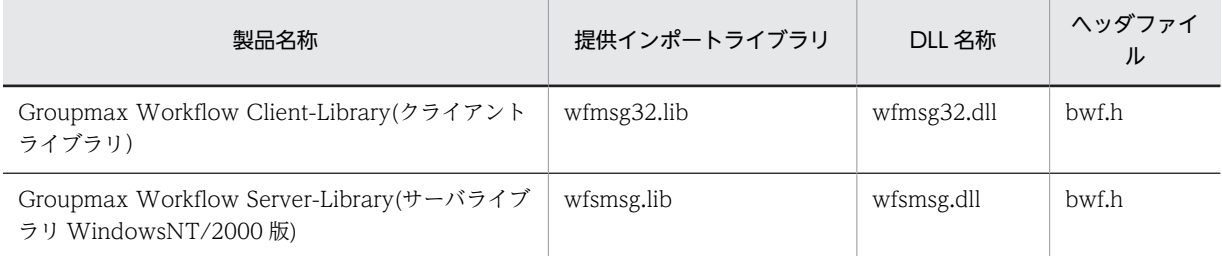

#### (1) 使用方法

エラー時のメッセージ取得方法を、Visual C++の例で説明します。

```
 BWF_errlist_t errlist;
   char Msgld[256];
 char MsgLvl[256];
 char MsgArea[256];
   rtn = HwfStartUpWorkflow(.....
                            ,& errlist,NULL ); // 関数を発行
  if(rtn == BWF OK) { // 正常リターン ?
  }<br>else{
                  //エラーリターン
      rtn = msgDLL(errlist.sBMsgKbn,errlist.lBMsgNo,errlist.sBInsWord,
MsgId,MsgLvl,MsgArea);
 MessageBox(...,MsgArea, ......); //エラーメッセージを出力
   }
```
#### (2) 関数リファレンス

メッセージ取得 API 関数のリファレンスを次に説明します。

#### (a) 構文

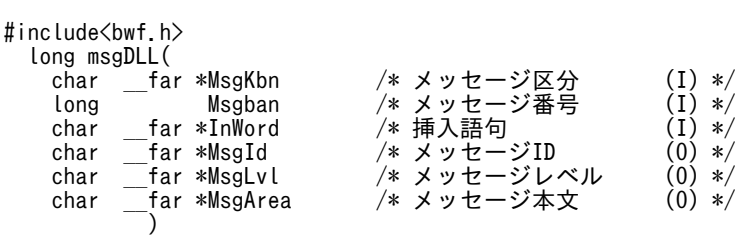

(b) パラメタの説明

MsgKbn

API 関数エラー情報取得領域のメッセージ区分です。

Msgban

API 関数エラー情報取得領域のメッセージ番号です。

InWord

API 関数エラー情報取得領域の挿入語句です。エラーメッセージ本文の埋め込み情報です。

MsgId

エラーメッセージに対応したメッセージ ID です (256 バイトの領域が必要です)。

MsgLvl

エラーのレベルを示します。エラーレベルには、次のものがあります(256 バイトの領域が必要です)。

- I:インフォメーションレベルメッセージ
- W:ワーニングレベルメッセージ
- E:実行時エラーレベルメッセージ
- S:シンタックスエラーレベルメッセージ

MsgArea

エラーメッセージ本文です (256 バイトの領域が必要です)。

(c) 戻り値

メッセージ本文長が戻ります。

# 3.4.2 HI-UX/WE2 版又は HP-UX 版サーバライブラリのエラー情報の 取得方法

HI-UX/WE2 版又は HP-UX 版サーバライブラリのエラー情報は,メッセージ区分ごとに次に示すディレ クトリ下に,テキストファイルで提供しています。

- HI-UX/WE2 版の場合:/Flowmate/etc
- HP-UX 版の場合:/opt/Flowmate/etc

サーバライブラリがエラーリターンした場合は,それらのファイルでエラーの内容と対策を参照してくださ  $\mathcal{U}$ 

# 3.5 関数のコールシーケンス

クライアントライブラリを使って作成したアプリケーションの動作は,関数のコールシーケンスで確認でき ます。

# 3.5.1 クライアントライブラリを使用して作成したアプリケーションプ ログラムの関数コールシーケンス

- (1) コールシーケンストレースの確認方法
	- 1.スタートメニューから「プログラム」-Groupmax Client 製品を格納したホルダ(デフォルト 「Groupmax Clients」)-「Workflow Client 環境設定」を起動する。但し,Windows NT/2000 の 場合 Administrator 権限のユーザで起動して下さい。
	- 2.「Groupmax Workflow Client 環境設定のプロパティ」ダイアログで,「トレース取得」のタブを選択 する。
	- 3.トレース取得を「常時取得する」または「エラー時取得する」に変更する。デフォルトは「エラー時取 得する」です。

トレースファイルの上段のテキストボックスに表示されたファイルに,コールされた関数の名称が出力され ます。

「常時取得する」を選択した場合, API 関数をコールするごとにトレースを出力します。「エラー時取得す る」を選択した場合,API 関数がエラーリターンした時に出力します。出力結果の例を次に示します。

```
HwfStartUpWorkflow : Fri Apr 09 13:09:01 1999 (pid = 0x000000dc)
HwfStartUpWorkflow : Fri Apr 09 13:09:01 1999 (pid = 0x000000dc)
@HwfStartUpWorkflowEx : Fri Apr 09 13:09:01 1999 (pid = 0x000000dc)
                            : 0x11a0452Gmax Login Mode
  Startup Mod
  Shared Mode
END HwfStartUpWorkflow : Fri Apr 09 13:09:01 1999 (pid = 0x000000dc)
HwfCleanUpWorkflow : Fri Apr 09 13:09:07 1999 (pid = 0x000000dc)
HwfCleanUpWorkflow : Fri Apr 09 13:09:07 1999 (pid = 0x000000dc)
  UserOid<br>ServerName : 0x000000C05D030000<br>ServerName : WEserver
                            :WFserver
END HwfCleanUpWorkflow : Fri Apr 09 13:09:07 1999 (pid = 0x000000dc)
```
#### (2) 注意事項

- クライアントライブラリと Groupmax Workflow Client のファイルのバージョンを確認できます。 確認するには,「Groupmax Workflow Client 環境設定のプロパティ」ダイアログで「バージョン情 報」のタブ選択します。
- トレースファイルは,自動的に削除されません。不要になった時点で削除してください。

# 3.5.2 WindowsNT/2000 版サーバライブラリを使用して作成したア プリケーションプログラムの関数コールシーケンス

- (1) コールシーケンストレースの確認方法
	- 1.スタートメニューから「プログラム」-サーバライブラリを格納したホルダ(デフォルト「Groupmax サーバ」)-「Workflow Server-Library 環境設定」を起動する。但し,Administrator 権限のユーザで 起動して下さい。
- 2.「Groupmax Workflow Server-Library 環境設定のプロパティ」ダイアログで,「トレース取得」のタ ブを選択する。
- 3.トレース取得を「常時取得する」または「エラー時取得する」に変更する。デフォルトは「エラー時取 得する」です。

トレースファイルの上段のテキストボックスに表示されたディレクトリにトレースファイルを出力します。 トレースファイルの名称は LIBTRACEXXXXXXXXX (XXXXXXXX はワークフローの利用ユーザ ID が入 ります)です。「常時取得する」を選択した場合,API 関数をコールするごとにトレースを出力します。「エ ラー時取得する」を選択した場合,API 関数がエラーリターンした時に出力します。出力結果の例を次に示 します。

```
HwfStartUpWorkflow : Fri Apr 09 13:09:01 1999 (pid = 0x000000dc)
HwfStartUpWorkflow : Fri Apr 09 13:09:01 1999 (pid = 0x000000dc)
\frac{\ThetaHwfStartUpWorkflowEx : Fri Apr 09 13:09:01 1999 (pid = 0x000000dc)
                             : 0x11a0452<br>: 1Gmax Login Mode : 1<br>Startup Mode : 1
  Startup Mode : 1<br>Shared Mode : 0
  Shared Mode
END HwfStartUpWorkflow : Fri Apr 09 13:09:01 1999 (pid = 0x000000dc)
HwfCleanUpWorkflow : Fri Apr 09 13:09:07 1999 (pid = 0x000000dc)
HwfCleanUpWorkflow : Fri Apr 09 13:09:07 1999 (pid = 0x000000dc)
  UserOid :0x000000C05D030000<br>ServerName :WFserver
 ServerName :WFserver
END HwfCleanUpWorkflow : Fri Apr 09 13:09:07 1999 (pid = 0x000000dc)
```
#### (2) 注意事項

- サーバライブラリのファイルのバージョンを確認できます。確認するには,「Groupmax Workflow Server-Library 環境設定のプロパティ」ダイアログで「バージョン情報」のタブ選択します。
- トレースファイルは,自動的に削除されません。不要になった時点で削除してください。

# 3.5.3 HI-UX/WE2 版または HP-UX 版サーバライブラリを使用して作 成したアプリケーションプログラムの関数コールシーケンス

#### (1) コールシーケンストレースの確認方法

環境変数「GMAXWFLIBTRC」に「ON」を設定する,または環境変数「GMAXWFLIBTRC」を設定し ない。「ON」を設定した場合,API 関数をコールするごとにトレースを出力します。環境変数を設定しな かった場合,API 関数がエラーリターンした時に出力します。出力結果の例を次に示します。

HI-UX/WE2 版のトレースファイルは/Flowmate/log/lib ディレクトリに出力します。トレースファイ ルの名称は LIBTRACEXXXXXXXX (XXXXXXXX はワークフローの利用ユーザ ID が入ります)です。 HP-UX 版のトレースファイルは/opt/Flowmate/log/lib ディレクトリに出力します。トレースファイル の名称は LIBTRACEXXXXXXXX (XXXXXXXX はワークフローの利用ユーザ ID が入ります) です。

```
HwfStartUpWorkflow : Fri Apr 09 13:09:01 1999 (pid = 0x000000dc)
HwfStartUpWorkflow : Fri Apr 09 13:09:01 1999 (pid = 0x000000dc)
@HwfStartUpWorkflowEx : Fri Apr 09 13:09:01 1999 (pid = 0x000000dc)<br>Handle : 0x11a0452
                              : 0x11a0452<br>: 1Gmax Login Mode : 1<br>Startup Mode : 1
  Startup Mode : 1<br>Shared Mode : 0
  Shared Mode
END HwfStartUpWorkflow : Fri Apr 09 13:09:01 1999 (pid = 0x000000dc)
HwfCleanUpWorkflow : Fri Apr 09 13:09:07 1999 (pid = 0x000000dc)
HwfCleanUpWorkflow : Fri Apr 09 13:09:07 1999 (pid = 0x000000dc)
  UserOid<br>
UserOid
:0x000000C05D030000<br>
ServerName
WEserver
  ServerName
END HwfCleanUpWorkflow : Fri Apr 09 13:09:07 1999 (pid = 0x000000dc)
```
## (2) 注意事項

• トレースファイルは,自動的に削除されません。不要になった時点で削除してください。

# 3.6 使用上の注意事項

ここでは、Groupmax Workflow - Library を使用してアプリケーションを作成する上での注意事項と, Groupmax Workflow - Library のインストール時の注意事項を説明します。

# 3.6.1 アプリケーション作成時の注意事項

#### (1) ネットワークドライブ上のファイル指定時の注意事項

API 関数のパラメタでネットワークドライブ上のファイルを指定する場合、マッピングしていないネット ワークドライブは指定できません。

## (2) データ長の一般的制限

64KB 以上のデータを扱えないので,各関数で指定するデータ長の総計,又は取得するデータ長の総計が 64KB を超えないように注意してください。ただし,添付ファイルは対象外です。

その他の制限がある場合は,各関数の注意事項に記述してありますので,それに従ってください。

#### (3) サーバライブラリでのウィンドウハンドルの指定

サーバライブラリを使用している場合,ウィンドウのハンドルを指定するパラメタには NULL を指定して ください。

#### (4) サーバライブラリと Document Manager Development Kit との併用の禁止

一つのアプリケーション上で,Groupmax Workflow Server - Library と Document Manager Development Kit を組み合わせて使用しないでください。なお,Document Manager Development Kit については、マニュアル「Groupmax Document Manager Version 6 プログラマーズガイド」を参照し てください。

#### (5) Windows NT/2000 サービスでのアプリケーション開発

Windows NT/2000 サービスから起動するアプリケーションの開発は,ワークフローサーバライブラリ (Workflow Server-Library)を使用してください。

ワークフロークライアントライブラリ(Workflow Client-Library)は,クライアント PC で動作するアプリ ケーション開発用のライブラリのため,Windows NT/2000 サービスから起動するサーバアプリケーショ ンに,ワークフロークライアントライブラリを使用した場合,Windows NT/2000 の制限によって,正し く実行されない場合があります。

#### (6) WAN 環境でのアプリケーション開発

WAN 環境では,性能を十分に考慮してアプリケーションを作成してください。

例えば,Library 関数を使用した場合,添付ファイルやサーバに登録したアプリケーションファイルの取得 に時間が掛かります(少なくとも ftp コマンドを使用して取得する時間は必要です)。

また,WAN 環境でアプリケーションを開発する場合は,関数の発行回数が少なくなるように工夫してく ださい。

例えば,案件一覧を取得する場合は,20〜30 件分の取得領域を確保して情報を取得し,それ以上に必要な 場合だけ改めて関数を発行するようにしてください。この方法で取得すると,一度関数を発行して総数を調 べた上で全案件情報の取得領域を確保し,再度関数を発行するよりも関数の発行回数を少なくできます。

#### (7) アプリケーションでのシグナル操作

HI-UX/WE2 版,HP-UX 版,AIX 版のサーバライブラリではシグナル制御を行っていません。シグナル 制御が必要な場合は,アプリケーションで実装してください。

ログインした後、Workflow サーバを停止するなど通信エラーが発生する状態で、サーバライブラリの関 数を発行すると SIGPIPE が発生し,アプリケーションが終了します。終了させない場合は,アプリケー ションで SIGPIPE を受取るシグナル・ハンドラを登録しシグナルを処理してください。

## 3.6.2 アプリケーション実行時の注意事項

#### (1) WWW アプリケーションとの併用の禁止

クライアントライブラリで作成したアプリケーションは,Groupmax WWW 又は Groupmax Workflow for ASP が動作しているマシン上で,同時に実行させないでください。

## (2) Windows 2000/Windows Server 2003 でのクライアントライブラリ実行時の注意 事項

Windows 2000/Windows Server 2003 で,クライアントライブラリで作成したアプリケーションを利用 する場合は、次のどれかの形態でご利用ください(ここでのユーザ ID は Windows のユーザ ID を意味し ます)。

(a)Power Users のユーザ ID 上で使用する。

(b)下記のファイルをフルコントロールでアクセスできるユーザグループを作成し,そのユーザグループに 属するユーザ ID 上で使用する。

- HKEY LOCAL MACHINE¥SOFTWARE¥HITACHI 以下
- Groupmax インストールディレクトリ以下(デフォルトは C:¥GMAXCL)
- (3) その他の注意事項

(a)ワークフローサーバとの通信中に,アプリケーションを強制終了させた場合や,アプリケーションが異 常終了した場合,以降のワークフローサーバとの通信が失敗することがあります。このような場合,マシン を再起動させてください。

(b)TZ 変数(環境変数)に不正な値が指定されている場合,時刻に関する情報が不正となることがありま す。

# 3.6.3 インストール時の注意事項

#### (1) クライアントライブラリのインストールの前提となる機能

Groupmax Workflow Client - Library は、Groupmax Integrated Desktop のワークフロー機能がイン ストールの前提となります。Groupmax Workflow Client - Library をインストールする前に,必ず Groupmax Integrated Desktop をインストールしておいてください。

### (2) ネットワークドライブからのインストール

クライアントライブラリをネットワークドライブからインストールする場合,ネットワークの負荷などの原 因によって,インストールが中断されたり,Windows がハングアップしたりする場合があります。このよ うな場合は,PC を再起動した後で,再度インストールを実行してください。なお,再度インストールを実 行することで,PC のファイル構成が壊れる場合があるので,PC の再起動後に SCANDISK コマンドなど を使用して,ファイル構成をチェックすることをお勧めします。

#### (3) Groupmax System Manager - TCP/IP による運用時のインストール

Groupmax System Manager - TCP/IP を使用して運用管理をしている Groupmax システムで次の操作 をした場合は,操作の後に必ず該当するサーバマシンの SNMP サービスを再起動してください。

- サーバライブラリのインストール
- サーバライブラリのアンインストール
- サーバライブラリのバージョンアップ

#### (4) Windows 2000 へのアップグレード

Windows 95/98 から Windows 2000 にアップグレードした場合には,Groupmax の再インストールが 必要です。

#### (5) インストール先ディレクトリの指定時の注意事項

インストール先ディレクトリには,半角ピリオドを含まないパス名を使用してください。半角ピリオドを含 むパス名を使用した場合,クライアントライブラリまたは,サーバライブラリは正常に動作しません。その 場合,次の手順で,再度インストールしてください。

- 1.クライアントライブラリの場合,「コントロールパネル」−「アプリケーションプログラムの追加と削 除」を起動後,「Groupmax Clients」のアンインストーラを起動します。アンインストーラで 「Groupmax Client - Library」を選択し,アンインストールボタンを押してください。
- 2.サーバライブラリの場合,インストーラを起動して,「プログラムの削除」を選択してください。
- 3.アンインストール後,インストール時に作成したファイル及びディレクトリを全て削除してください。
- 4.再度,インストーラを起動し,インストール先ディレクトリに,半角ピリオドを含まないパス名を指定 してください。
## 3.7 障害情報の取得方法

ここでは, Groupmax Workflow Client - Library 又は Groupmax Workflow Server - Library で障害 が発生した場合,障害の原因究明の手助けとなる情報の取得方法を説明します。また,Groupmax Workflow - Library で障害が発生した場合,ここで説明した情報を添えて弊社にご連絡ください。

## 3.7.1 Groupmax Workflow Client - Library の障害情報の取得方法

#### (1) 障害情報の収集ツールの実行

次のプログラムを起動してください。

Groupmax クライアントのインストールディレクトリ下の

#### \workflow\tools\bwfcras.exe

プログラム起動後「Groupmax Workflow Client 用の情報収集します。」とメッセージがでます。「実行」 を選択すると情報を収集します。「キャンセル」を選択すると処理を中断します。

#### (2) 障害情報の収集先ディレクトリ

Groupmax クライアントのインストールディレクトリ下の

\workflow\log\wferrinf

に収集した情報(ファイル)を格納します。このディレクトリ下のファイルを全て弊社に送付してくださ い。また,ファイルは自動的に削除されませんので不要になった時点で削除していただきますようにお願し ます。

## 3.7.2 Groupmax Workflow Server - Library Windows NT/2000 版の障害情報の取得方法

#### (1) 障害情報の収集ツールの実行

次のプログラムを起動してください。

Groupmax Workflow Server - Library のインストールディレクトリ下の

#### \Flowmate\tools\bwfsras.exe

プログラム起動後「Groupmax Workflow Server - Library 用の情報収集します。」とメッセージがでま す。「実行」を選択すると情報を収集します。「キャンセル」を選択すると処理を中断します。

#### (2) 障害情報の収集先ディレクトリ

Groupmax Workflow Server - Library のインストールディレクトリ下の

\Flowmate\SVlog\lib\wferrinf

に収集した情報(ファイル)を格納します。このディレクトリ下のファイルを全て弊社に送付してくださ い。

また,ファイルは自動的に削除されませんので不要になった時点で削除していただきますようにお願しま す。

## 3.7.3 Groupmax Workflow Server - Library HI-UX/WE2 版 又は HP-UX 版の障害情報の取得方法

#### (1) 障害情報の収集ツールの実行

次のプログラムを実行してください。

・HI-UX/WE2 版の場合

#### /Flowmate/tools/BWFsras

・HP-UX 版の場合

#### /opt/Flowmate/tools/BWFsras

コマンド

#### BWFsras△-t△デバイスファイル△{ -c | -r } ※ △ は 半角スペース

引数の説明

デバイスファイル:

取得した資料を格納するファイル名称を指定してください。

通常「/dev/dat00」等のデバイスファイルを指定します。

デバイスファイルの代わりにディスクファイルの指定も可能ですが,

資料の量によっては,非常に大きくなる可能性がありますので,ディスクファイルを指定する場合 は,空き容量に十分ご注意ください。

なお、当オペランドには、tar コマンドの-f オペランドで取り扱うことの可能な、媒体が指定可能で す。

 $-c$ :

デバイスファイルで指定したファイルを新規に作成します。

なお,-r オプションとの同時指定はできません。

#### -r:

デバイスファイルで指定したファイルの後ろに追加します。 なお,-c オプションとの同時指定はできません。

注

HI-UX/WE2 上では,CMT,QIC,8mm テープにたいして,-r オプションを指定できません。ま た HP-UX上では、QIC, 8mm テープにたいして、-r オプションを指定できません。 HI-UX/WE2 上で, 資料を CMT, QIC, 8mm テープに格納する場合や, HP-UX 上で, 資料を QIC,8mm テープに格納する場合は,-c オプションを指定してください。

#### 注意事項

- 障害情報の収集ツールはスーパ−ユーザだけが使用できます。
- 障害情報の収集ツールは日本語環境だけで使用できます。
- 環境変数の設定方法は[「3.1.3 HI-UX/WE2 版,HP-UX 版,又は AIX 版サーバライブラリ」](#page-53-0)を参 照してください。
- 格納先にディスクファイルを指定した場合は,不要になった時点で削除してください。

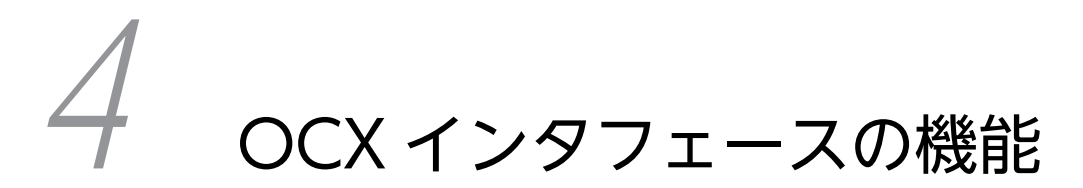

この章では,Groupmax Workflow - Library OCX インタフェースが提供す るアプリケーションインタフェースの機能について説明します。

## 4.1 OCX インタフェースの機能一覧

クライアントライブラリは,OCX とのインタフェースを提供しています。OCX とのインタフェースは Windows NT/2000 及び Windows 95/98/Me で使用できます。

OCX メソッドとプロパティの機能について説明します。

#### 4.1.1 セション操作機能

ワークフローシステムの利用を開始,及び終了できます。

#### 4.1.2 ユーザ操作機能

ユーザ操作機能は,ユーザに対して次に示す機能を提供します。

- ユーザ情報の取得
- ユーザ属性情報の取得
- 組織下のユーザ一覧の取得
- ロールに登録されているユーザ一覧の取得

## 4.1.3 ビジネスプロセス定義操作機能

ビジネスプロセス定義操作機能は,ビジュアル定義(Groupmax Workflow Definer)で定義されている ビジネスプロセス定義の情報を取得します。

#### 4.1.4 ロール操作機能

ロール操作機能は,ビジュアル定義(Groupmax Workflow Definer)で定義されているロールに対して 次の機能を提供します。

- ロール情報の取得
- 階層化ロール下のロール一覧取得
- 組織下の組織情報一覧の取得

#### 4.1.5 ワーク操作機能

ワーク操作機能は,案件がビジネスプロセス定義に投入されたときに作成されるワーク情報に対して,次に 示す機能を提供します。

- ワーク情報の取得
- ワークのキャンセル
- ワークの状態の確認

## 4.1.6 案件操作機能

案件操作機能は,ビジネスプロセス定義に投入された案件に対して次に示す機能を提供します。

• ビジネスプロセス定義に投入できる案件情報の取得

- 文書とメモを格納した案件のビジネスプロセス定義への投入
- ロールトレーからユーザトレーへの案件の取り出し
- ユーザトレーからロールトレーへの案件の返却
- 案件の引き戻し要求

## 4.1.7 ユーザトレー内案件操作機能

ユーザトレー内案件操作機能は,ユーザトレーに配布された案件に対して次に示す機能を提供します。

- 案件情報の取得
- カレントノードでの案件のユーザ処理リストの取得
- 案件情報, 案件内の文書, 及びメモの取得
- 文書とメモを格納した案件の次ノードへの遷移,又は保留処理
- 他ユーザへの案件の相談
- 他ユーザから相談された案件への回答
- 他ユーザへの案件の処理依頼
- 案件の差し戻し要求
- 案件の差し戻し先候補者一覧の取得

## 4.1.8 ユーザトレー内案件属性操作機能

ユーザトレー内案件属性操作機能は,案件に対して次に示す機能を提供します。

- ユーザ定義名称指定による案件のユーザ属性取得
- ユーザ定義名称指定による案件への作業結果の登録

#### 4.1.9 文書,メモ操作機能

文書,メモ操作機能は,案件内に登録されている文書,及びメモに対して次に示す機能を提供します。

- 案件の添付文書,添付メモ一覧の取得
- 案件からの添付文書,添付メモの取得
- 案件の添付文書,添付メモの更新

## 4.1.10 GUI 付き候補者選択操作機能

GUI 付き候補者選択操作機能は,候補者の選択ダイアログを表示し,次に示す機能を提供します。

- 次ノード処理ユーザの選択
- 相談先ユーザ一覧の取得
- 振り替え先ユーザ一覧の取得
- 差し戻し先ユーザ一覧の取得
- Groupmax Workflow 宛先台帳の取得

## 4.1.11 ヒストリ操作機能

ヒストリ操作機能は,Workflow サーバに蓄積された履歴情報に対して次に示す機能を提供します。

- ワークヒストリの取得
- ユーザヒストリの取得
- ユーザヒストリの削除

#### 4.1.12 オブジェクト操作機能

オブジェクト操作機能は,ビジネスプロセス定義,ワーク,案件,ロール,及びユーザのオブジェクトに対 して,次に示す機能を提供します。

- オブジェクト属性情報の取得
- オブジェクト識別子の検索

## 4.1.13 代行操作機能

代行操作機能は,案件処理に対して次に示す機能を提供します。

- 代行処理の開始
- 代行処理の終了
- 代行者ユーザトレー内案件情報の取得
- 代行案件の振り替え先ユーザ一覧の取得
- 代行ユーザトレー内案件の他ユーザへの処理依頼(振り替え)
- 代行者の設定
- 代行者の取得

## 4.1.14 その他の操作機能

その他の機能として次に示す機能を提供します。

- ノード ID からノード名称への変換
- 作業情報からの属性情報の取り出し
- Groupmax Integrated Desktop 引き継ぎ情報ファイルからの情報取得
- サーバのファイル更新日付のチェックとダウンロード
- 複写ノードでの案件複写先ノード情報の生成
- 複写先ノードの実行時の選択
- 配布キー情報の取得
- 指定した案件の経路の画面表示
- Groupmax Integrated Desktop 起動,後処理ユーザプログラム処理結果の登録
- パスワードの変更
- 案件引き継ぎ情報ファイルの生成

## 4.2 OCX インタフェースのメソッド一覧

ここでは、OCX メソッドを一覧で示します。なお、OCX メソッド,サブメソッド,及びプロパティの文 法は,Groupmax Workflow - Library オンラインヘルプを参照してください。

表 4-1 に, OCX メソッド一覧を表示します。

表 4-1 OCX メソッド一覧 (Groupmax Workflow - Library)

| 区分           | OCX メソッド名称               | 機能概要                             |
|--------------|--------------------------|----------------------------------|
| セション操作       | WFocStartUp              | ワークフローシステムの利用開始                  |
|              | WFocCleanUp              | ワークフローシステムの利用終了                  |
| ユーザ操作        | <b>WFocGetUserAnd</b>    | ユーザ情報の取得                         |
|              | WFocGetUserInfo          | ユーザ属性情報の取得                       |
|              | WFocGetUserListFromOrgan | 組織下のユーザー覧の取得                     |
|              | WFocGetUserListFromRole  | ロールに登録されているユーザー覧の取得              |
| ビジネスプロセス定義操作 | WFocGetBusinessProcess   | ビジネスプロセス定義情報の取得                  |
| ロール操作        | WFocGetRoleAnd           | ロール情報の取得                         |
|              | WFocGetRoleListFromRole  | 階層化ロール下のロール一覧取得                  |
|              | WFocGetOrganizationList  | 組織一覧の取得                          |
| ワーク操作        | WFocGetWorkAttribute     | ワーク情報の取得                         |
|              | WFocCancelWorkEx         | ワークのキャンセル、及び削除                   |
|              | <b>WFocGetWorkStatus</b> | ワークの状態の確認                        |
| 案件操作         | WFocGetCaseFormSelectEx  | ビジネスプロセス定義に投入できる案件情報<br>の取得      |
|              | WFocGetCasePutOperation  | ビジネスプロセス定義開始処理ノードの<br>フォームリストの取得 |
|              | WFocPutCase              | 文書とメモを格納した案件のビジネスプロセ<br>ス定義への投入  |
|              | WFocGetCaseFromRoleEx    | ロールトレーからユーザトレーへの案件の取<br>り出し      |
|              | WFocPutCaseFromUser      | ユーザトレーからロールトレーへの案件の返<br>却        |
|              | WFocTakeBackCaseEx       | 案件の引き戻し要求(ヒストリハンドル指定)            |
|              | WFocTakeBackCaseDirect   | 案件の引き戻し(ユーザ保持情報指定)               |
| ユーザトレー内案件操作  | WFocGetCaseSelectData    | 案件情報の取得                          |
|              | WFocGetOperation         | カレントノードでの案件のユーザ処理リスト<br>取得       |

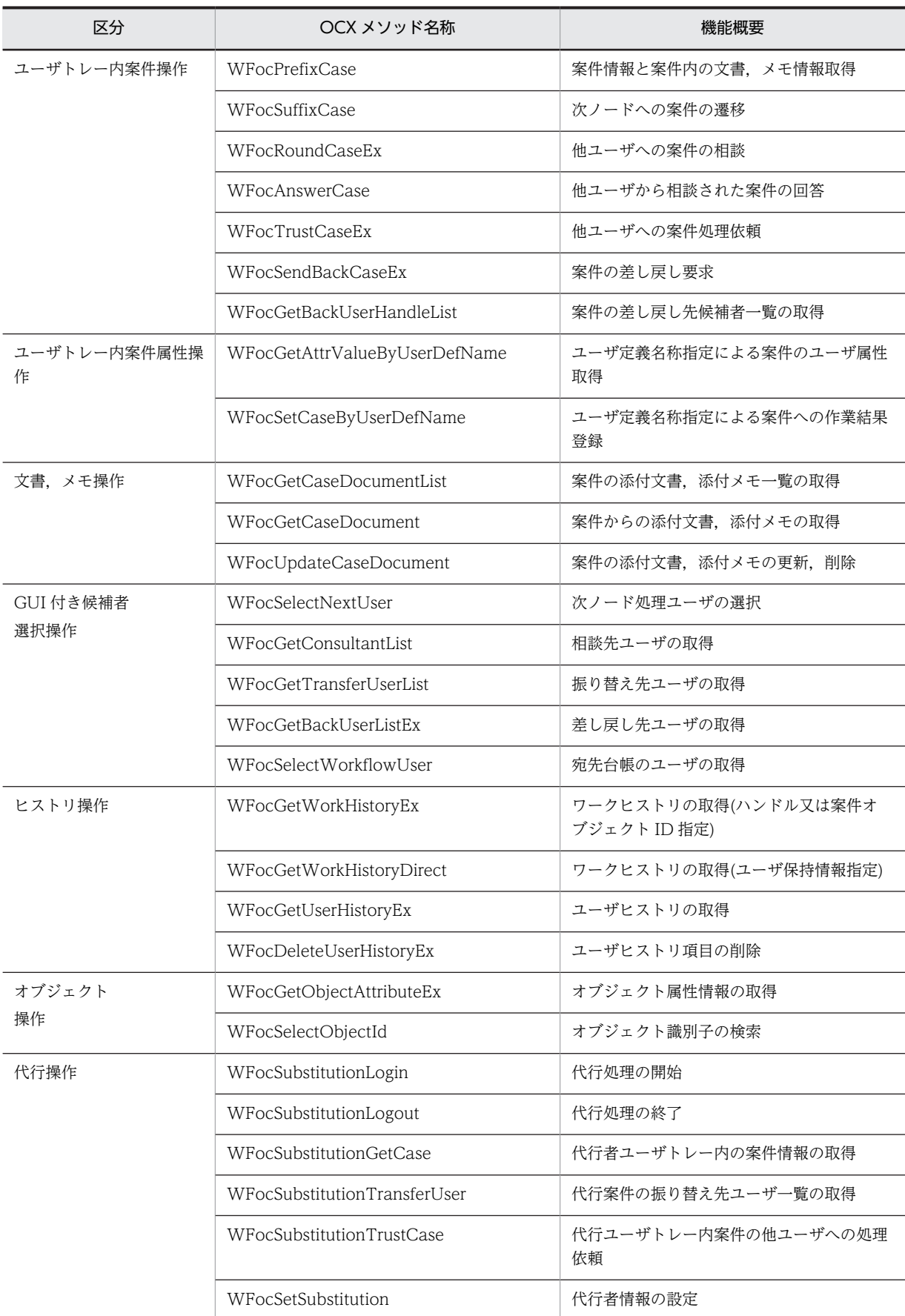

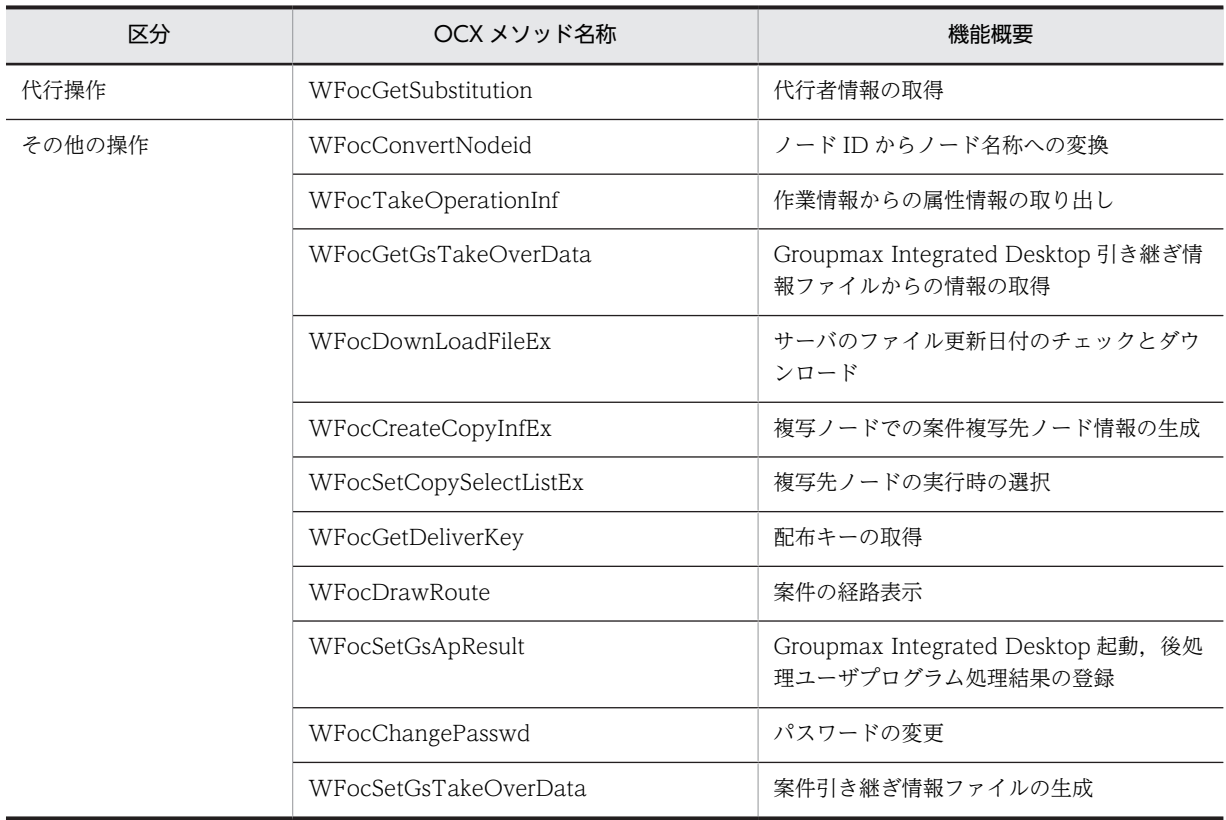

## <span id="page-81-0"></span>4.3 OCX インタフェースの使用例

OCX インタフェースの使用例について説明します。

#### (1) 案件の投入処理

案件をビジネスプロセス定義に投入するときの OCX メソッドの発行手順を図 4-1 に示します。

#### 図 4‒1 案件の投入処理

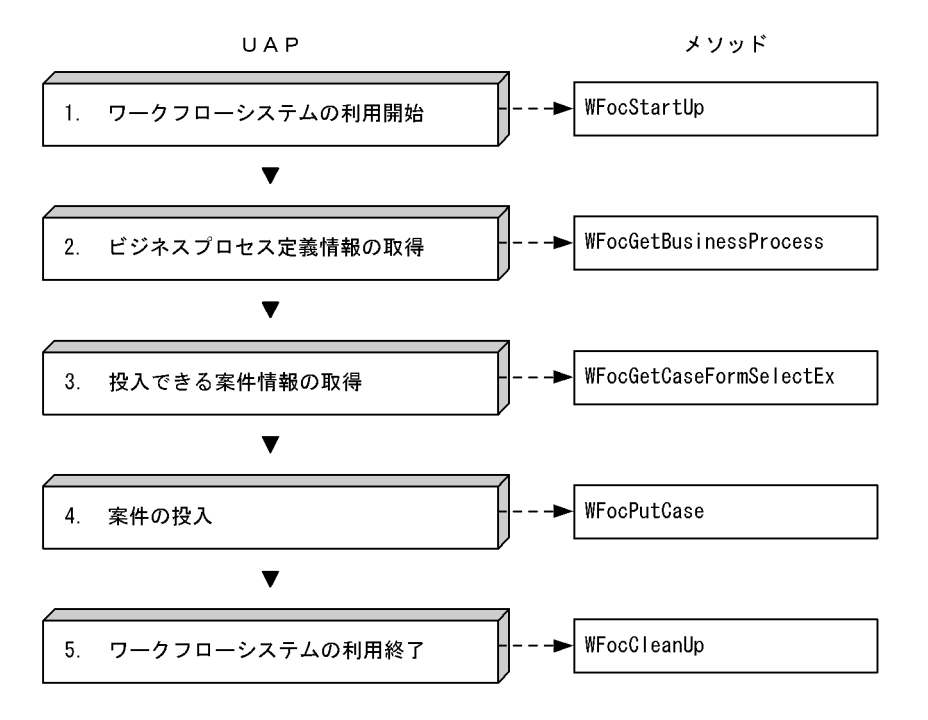

#### 1.ワークフローシステムの利用開始

ワークフローシステムの利用を開始するには,WFocStartUp を発行します。

#### 2.ビジネスプロセス定義情報の取得

ワークフローシステムの利用を開始したユーザは,案件をどのビジネスプロセス定義に投入するかを選 択する必要があります。投入できるビジネスプロセス定義情報を取得するには, WFocGetBusinessProcess を発行します。取得したビジネスプロセス定義情報の中から対象とするビ

ジネスプロセス定義を選択します。選択したビジネスプロセス定義情報は、投入できる案件情報の取得 処理の中で必要となります。このため,業務アプリケーションはこの情報を保持する必要があります。 ただし,ユーザがビジネスプロセス定義を意識しないで投入処理をする場合,このメソッドを発行する 必要はありません。

#### 3.投入できる案件情報の取得

ワークフローシステムの利用を開始したユーザは,どの案件を投入するかを選択する必要があります。 投入できる案件情報を取得するには,ビジネスプロセス定義情報を基に WFocGetCaseFormSelectEx を発行します。取得した案件情報の中から対象となる案件を選択します。この案件情報を基に案件の 投入,及び文書の追加ができます。

#### 4.案件の投入

ビジネスプロセス定義に案件を投入するには,WFocPutCase を発行します。

#### 5.ワークフローシステムの利用終了

ワークフローシステムの利用を終了するには,WFocCleanUp を発行します。

#### <span id="page-82-0"></span>(2) 案件の自動配布時の案件情報取得処理

ビジュアル定義(Groupmax Workflow Definer)で定義した各ノードの案件配布を自動にした場合の案 件情報を取得できます。

案件の自動配布時に案件情報を取得するときのメソッド発行手順を図 4-2 に示します。

#### 図 4‒2 案件の自動配布時の案件情報取得処理

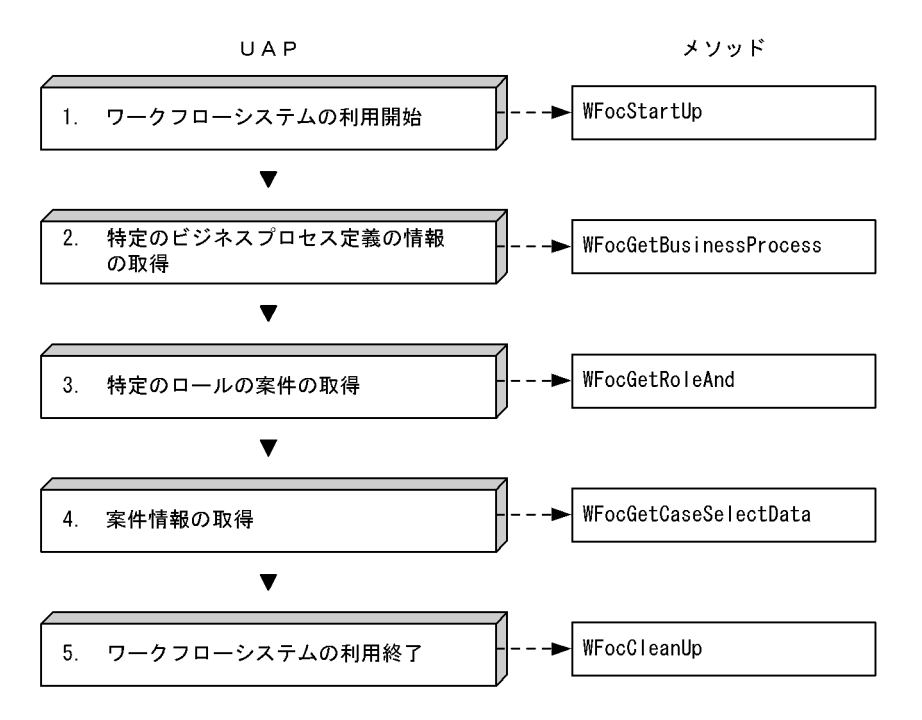

#### 1.ワークフローシステムの利用開始

ワークフローシステムの利用を開始するには,WFocStartUp を発行します。

#### 2.特定のビジネスプロセス定義の案件の取得

ワークフローシステムの利用を開始したユーザが属する特定のビジネスプロセス定義を指定して案件 情報を取得するには,WFocGetBusinessProcess を発行します。

ただし,案件情報の取得にビジネスプロセス定義を意識しない場合は,このメソッドを発行する必要は ありません。

#### 3.特定のロールの案件の取得

ワークフローシステムの利用を開始したユーザが属する特定のロールを指定して案件情報を取得する には,WFocGetRoleAnd を発行します。

ただし,案件情報の取得にロールを意識しない場合は,このメソッドを発行する必要はありません。

4.案件情報の取得

ワークフローシステムの利用を開始したユーザが処理できるユーザトレー内の案件を取得するには, WFocGetCaseSelectData を発行します。これによって,ビジネスプロセス定義情報とロール情報を 基に選択条件に合うユーザトレー内の案件情報を取得できます。

また,ビジネスプロセス定義情報,及びロール情報以外に,案件情報に対して選択条件を指定できま す。

#### 5.ワークフローシステムの利用終了

ワークフローシステムの利用を終了するには,WFocCleanUp を発行します。

#### <span id="page-83-0"></span>(3) 案件の手動配布時の案件情報取得処理

ビジュアル定義(Groupmax Workflow Definer)で定義した各ノードの案件配布を手動にした場合の案 件情報を取得できます。

案件の手動配布時に案件情報を取得するときのメソッド発行手順を図 4-3 に示します。

#### 図 4‒3 案件の手動配布時の案件情報取得処理

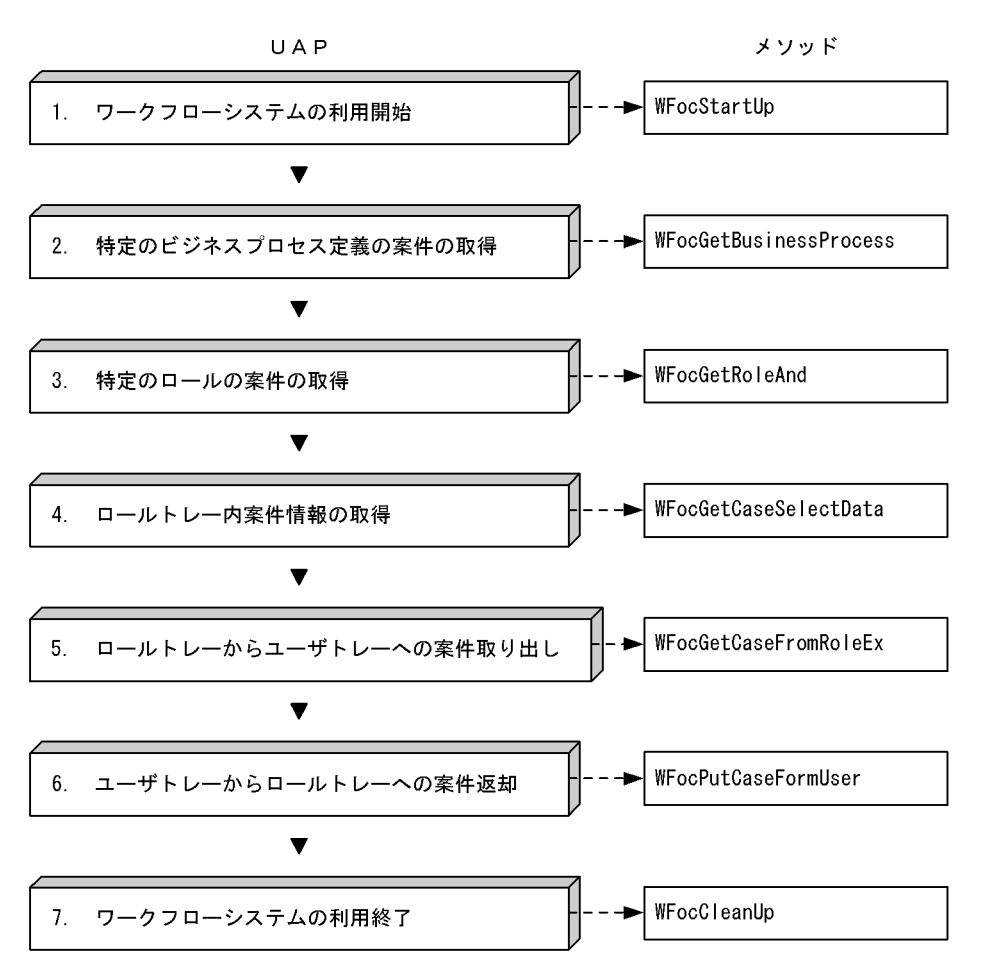

#### 1.ワークフローシステムの利用開始

ワークフローシステムの利用を開始するには,WFocStartUp を発行します。

#### 2.特定のビジネスプロセス定義の案件の取得

ワークフローシステムの利用を開始したユーザが属する特定のビジネスプロセス定義を指定して案件 情報を取得するには,WFocGetBusinessProcess を発行します。

ただし,案件情報の取得にビジネスプロセス定義を意識しない場合は,このメソッドを発行する必要は ありません。

#### 3.特定のロールの案件を取得

ワークフローシステムの利用を開始したユーザが属する特定のロールを指定して案件情報を取得する には,WFocGetRoleAnd を発行します。

ただし,案件情報の取得にロールを意識しない場合は,このメソッドを発行する必要はありません。

#### 4.ロールトレー内案件情報の取得

手動配布された案件は,ロールトレー内に配布されるのでロールトレー内の案件情報を取得する必要が あります。ロールトレー内に配布された案件情報を取得するには、WFocGetCaseSelectData を発行 します。取得した案件情報の中から対象とする案件を選択します。

#### 5.ロールトレーからユーザトレーへの案件取り出し

ロールトレー内の案件に対して処理をする場合,ユーザトレーに取り出す必要があります。ロールト レーからユーザトレーに案件を取り出すには,WFocGetCaseFromRoleEx を発行します。

#### 6.ユーザトレーからロールトレーへの案件返却

ユーザトレー内の案件に対して案件を元のロールトレーに返却するには,WFocPutCaseFromUser を 発行します。ただし,案件を処理するノードが自動配布の場合には,案件をロールトレーに返却できま せん。

また,取り出した案件を次ノードへ回覧する場合は,ロールトレーへ案件を返却する必要はありませ ん。

#### 7.ワークフローシステムの利用終了

ワークフローシステムの利用を終了するには,WFocCleanUp を発行します。

#### (4) 案件の回覧処理(発行するメソッドを少なくする方法)

メソッドの発行回数を抑えた案件の回覧処理の例を図 4-4 に示します。

#### 図 4‒4 案件の回覧処理(メソッドの発行回数を少なくする場合)

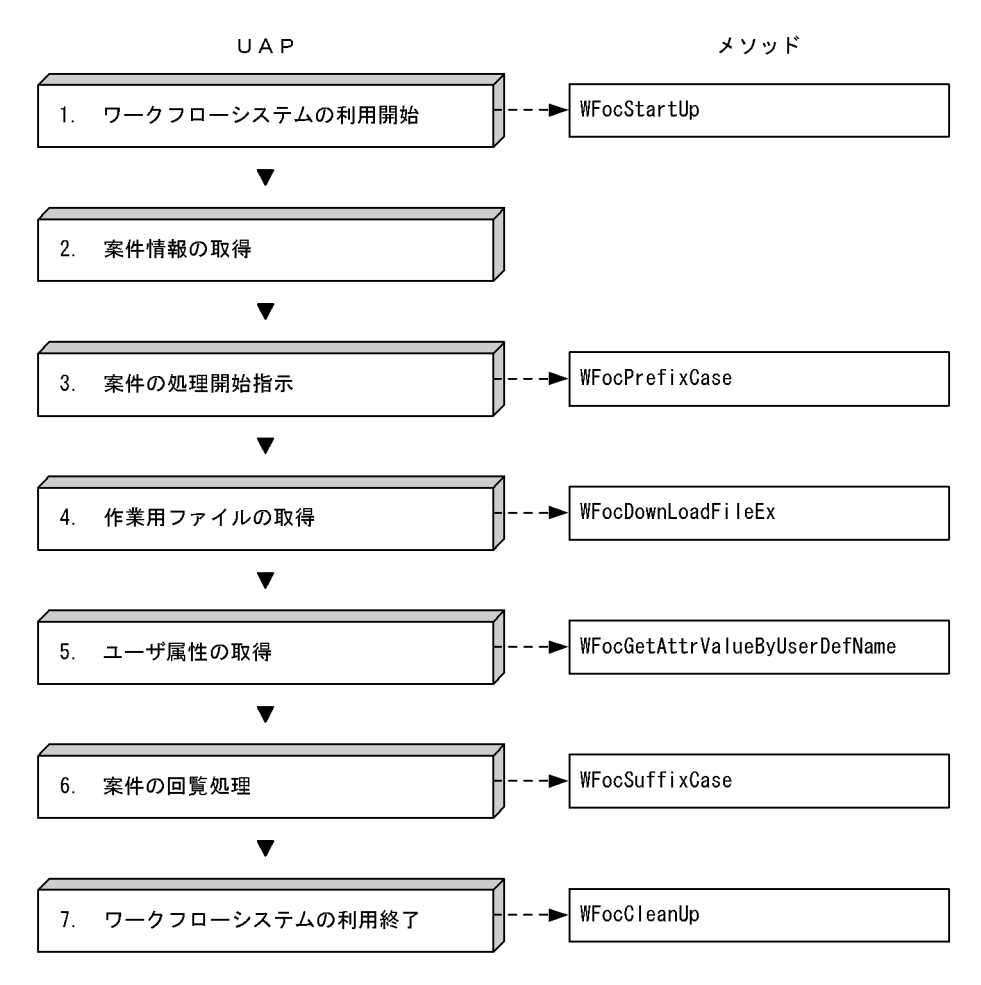

1.ワークフローシステムの利用開始

ワークフローシステムの利用を開始するには,WFocStartUp を発行します。

#### 2.案件情報の取得

案件情報の取得は,[「4.3\(2\) 案件の自動配布時の案件情報取得処理](#page-82-0)」,及び「[4.3\(3\) 案件の手動配布](#page-83-0) [時の案件情報取得処理」](#page-83-0)を参照してください。

#### 3.案件の処理開始指示

案件に対して処理を開始するには、WFocPrefixCase を発行します。また、WFocPrefixCase は、次 に示す情報も同時に取得できます。

- ユーザ処理リスト
- 文書・メモファイルの一覧や実体

#### 4.作業用ファイルの取得

ユーザ処理リストに「AP 起動」がある場合,関連するファイルを取得するには, WFocDownLoadFileEx を発行します。

#### 5.ユーザ属性の取得

案件に対するユーザ処理が完了した後,ユーザ属性を取得したい場合は, WFocGetAttrValueByUserDefName を発行します。

#### 6.案件の回覧処理

案件を次のノードに回覧するには,WFocSuffixCase を発行します。WFocSuffixCase は次に示す処 理も同時にできます。

- ユーザ属性の設定
- 添付文書,及びメモの更新

#### 7.ワークフローシステムの利用終了

ワークフローシステムの利用を終了するには,WFocCleanUp を発行します。

#### (5) 案件の回覧処理 (必要な情報だけを取得する方法)

必要な情報だけを取得して案件を回覧する例を図 4-5 に示します。なお,必要な情報だけを取得すると, 不要な情報の取得にかかる時間を削減できます。

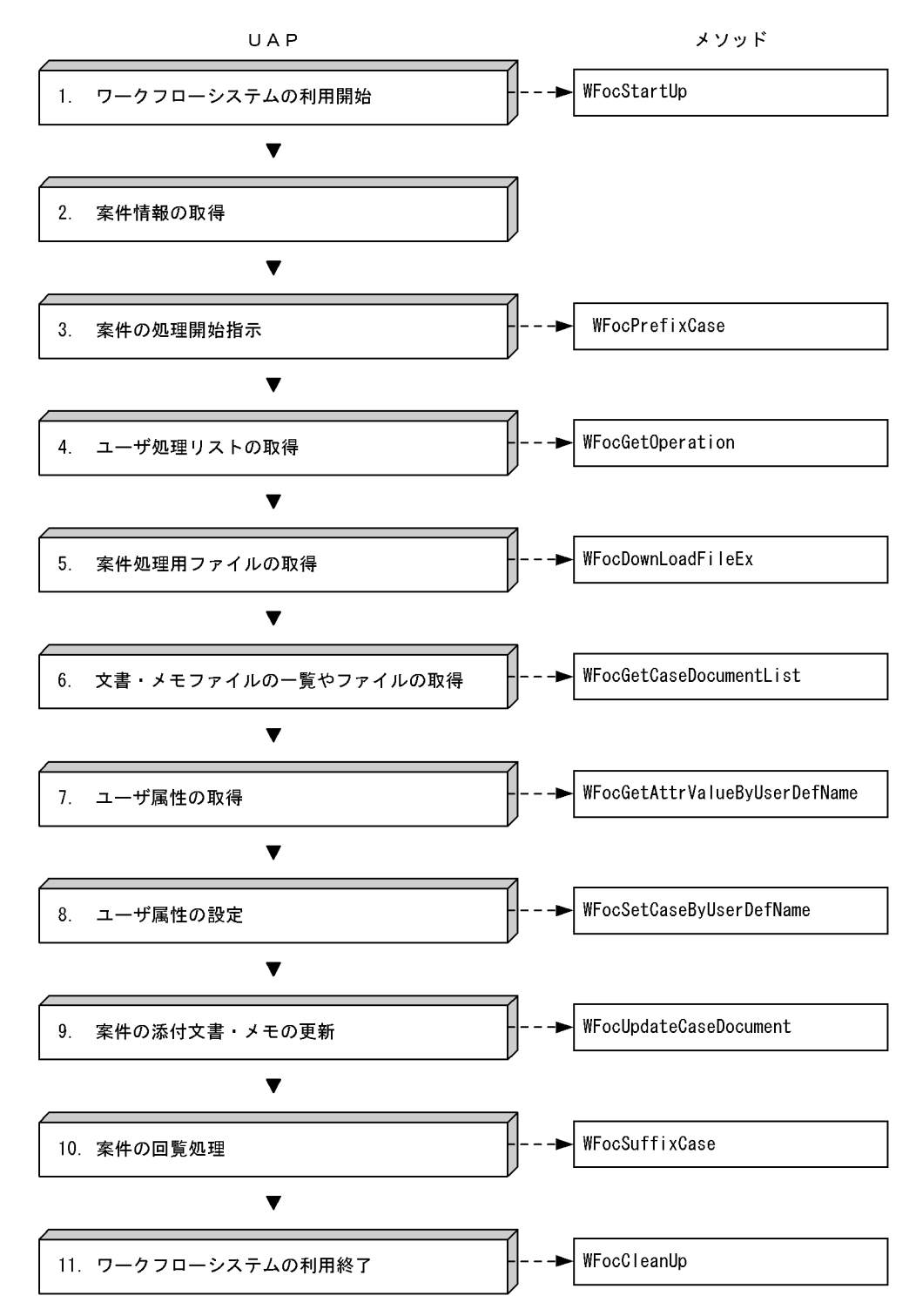

#### 図 4‒5 案件の回覧処理(必要な情報だけを取得する場合)

#### 1.ワークフローシステムの利用開始

ワークフローシステムの利用を開始するには,WFocStartUp を発行します。

2.案件情報の取得

案件情報の取得は,「[4.3\(2\) 案件の自動配布時の案件情報取得処理」](#page-82-0),及び[「4.3\(3\) 案件の手動配布](#page-83-0) [時の案件情報取得処理](#page-83-0)」を参照してください。

#### 3.案件の処理開始指示

案件に対して処理を開始するには,WFocPrefixCase を発行します。

#### 4.ユーザ処理リストの取得

案件のユーザ処理リストを WFocPrefixCase で取得しなかった場合,WFocGetOperation を発行し ます。

WFocPrefixCase でユーザ処理リストを取得している場合は,WFocGetOperation を発行する必要は ありません。

#### 5.案件処理用ファイルの取得

案件処理用ファイルを取得するには,WFocDownLoadFileEx を発行します。

#### 6.文書・メモファイルの一覧やファイルの取得

案件の文書・メモファイルの一覧やファイルを取得するには, WFocGetCaseDocumentList, 及び WFocGetCaseDocument を発行します。

WFocPrefixCase で文書・メモファイルの一覧やファイルを取得している場合は,

WFocGetCaseDocumentList,及び WFocGetCaseDocument を発行する必要はありません。

#### 7.ユーザ属性の取得

案件に対するユーザ処理が完了した後,ユーザ属性を取得したい場合は, WFocGetAttrValueByUserDefName を発行します。

なお,WFocGetAttrValueByUserDefName は Groupmax Workflow Definer で定義したユーザ定 義名称でユーザ属性値を取得できます。

#### 8.ユーザ属性の設定

分岐ノードでの分岐条件を設定するには,案件にユーザ属性を設定する必要があります。案件にユーザ 属性を設定するには,WFocSetCaseByUserDefName を発行します。

なお, WFocSetCaseByUserDefName は, Groupmax Workflow Definer で定義したユーザ定義名 称でユーザ属性を設定できます。

WFocSuffixCase でユーザ属性を設定する場合は, WFocSetCaseByUserDefName を発行する必要 はありません。

#### 9.案件の添付文書・メモの更新

案件に添付されている文書やメモを更新するには,WFocUpdateCaseDocument を発行します。 WFocSuffixCase で文書やメモを更新する場合は,WFocUpdateCaseDocument を発行する必要は ありません。

#### 10.案件の回覧処理

案件を次のノードに回覧するには,WFocSuffixCase を発行します。

#### 11.ワークフローシステムの利用終了

ワークフローシステムの利用を終了するには,WFocCleanUp を発行します。

#### (6) 案件の相談処理

案件を処理する上で他ユーザに対して相談が必要な場合は,案件の相談処理ができます。他ユーザへの相談 内容は,案件にメモとして添付します。

案件の相談処理の例を図 4-6 に示します。

#### 図 4‒6 案件の相談処理

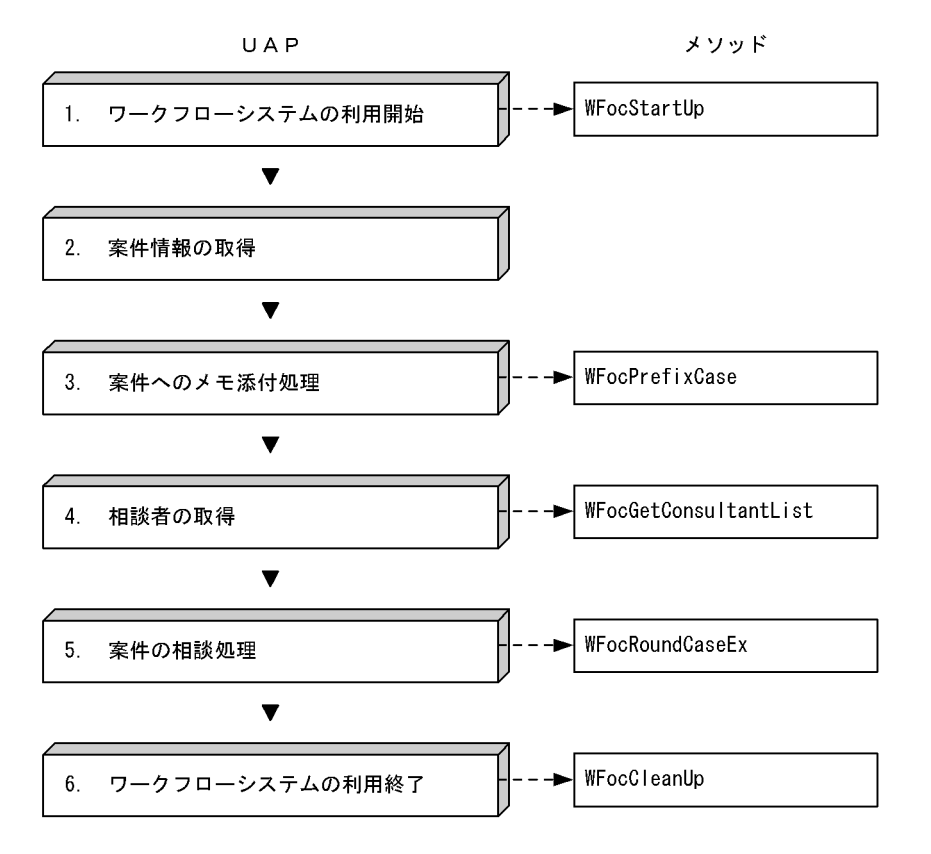

#### 1.ワークフローシステムの利用開始

ワークフローシステムの利用を開始するには,WFocStartUp を発行します。

2.案件情報の取得

案件情報の取得は,「[4.3\(2\) 案件の自動配布時の案件情報取得処理」](#page-82-0),及び[「4.3\(3\) 案件の手動配布](#page-83-0) [時の案件情報取得処理](#page-83-0)」を参照してください。

3.案件へのメモ添付処理

案件を他ユーザに相談する場合,相談者が相談内容を把握するためにメモを添付します。メモを添付す るには,WFocPrefixCase を発行します。

メモを添付しない場合は,WFocPrefixCase を発行する必要はありません。

#### 4.相談者の取得

案件の相談者を選択するには,WFocGetConsultantList を発行します。 なお,相談者のニックネームが分かっている場合は,この関数を発行する必要はありません。

5.案件の相談処理

相談者に対して案件を相談するには,WFocRoundCaseEx を発行します。

#### 6.ワークフローシステムの利用終了

ワークフローシステムの利用を終了するには,WFocCleanUp を発行します。

#### (7) 案件の引き戻し処理

案件を次ノードに回覧した後に再度案件に対して処理が必要となった場合,回覧した案件を引き戻せます。 回覧した案件がほかのユーザによって処理中の場合は,引き戻せません。また,待合,分割,同報,回収, 複写,及び統合ノードにわたる処理ノード間では引き戻せません。

案件の引き戻し処理を図 4-7 に示します。

#### 図 4‒7 案件の引き戻し処理

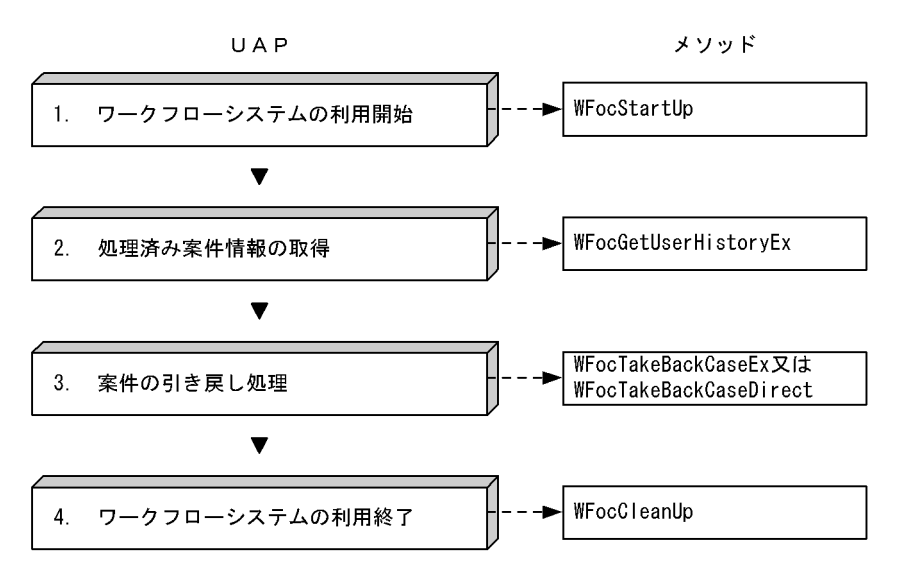

#### 1.ワークフローシステムの利用開始

ワークフローシステムの利用を開始するには,WFocStartUp を発行します。

#### 2.処理済み案件情報の取得

処理した案件情報をユーザヒストリ情報から選択するには,WFocGetUserHistoryEx を発行します。 取得したヒストリ情報の"案件の投入",及び"案件の遷移要求"の中から引き戻したいヒストリ情報を選 択します。

WFocTakeBackCaseDirect で案件の引き戻しを行う場合は,WFocGetUserHistoryEx を発行する必 要はありません。

#### 3.案件の引き戻し処理

処理した案件のヒストリ情報を基に案件を引き戻すには,WFocTakeBackCaseEx を発行します。処 理した案件の情報をユーザが独自のデータベース等を利用して保持しておき,その情報を基に案件を引 き戻す場合は,WFocTakeBackCaseDirect を発行します。複数の案件を引き戻す場合,メソッドを繰 り返し発行します。

#### 4.ワークフローシステムの利用終了

ワークフローシステムの利用を終了するには,WFocCleanUp を発行します。

#### (8) 案件の差し戻し処理

回覧された案件に対して再度処理が必要な場合,その案件を差し戻すことができます。案件を差し戻すと き,ビジネスプロセスの定義で案件の状態が変更(待合,及び分割)されたものについては,差し戻せませ ん。また,待合,分割,同報,回収,複写,及び統合ノードにわたる処理ノード間では差し戻せません。

案件の差し戻し処理を図 4-8 に示します。

#### 図 4‒8 案件の差し戻し処理

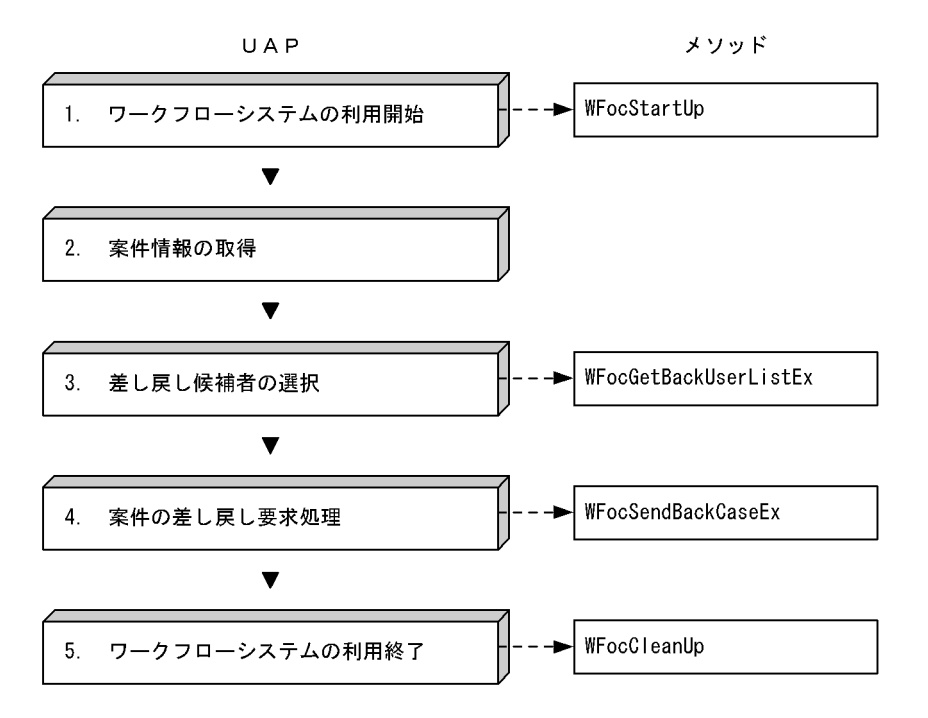

#### 1.ワークフローシステムの利用開始

ワークフローシステムの利用を開始するには,WFocStartUp を発行します。

#### 2.案件情報の取得

案件情報の取得は,「[4.3\(2\) 案件の自動配布時の案件情報取得処理」](#page-82-0),及び[「4.3\(3\) 案件の手動配布](#page-83-0) [時の案件情報取得処理](#page-83-0)」を参照してください。

#### 3.差し戻し候補者の選択

案件を差し戻すとき,以前に処理した差し戻し対象ユーザ情報を取得するために WFocGetBackUserListEx を発行します。差し戻し先ユーザ一覧から差し戻しユーザを選択します。

4.案件の差し戻し要求処理

案件の差し戻し処理をするために WFocSendBackCaseEx を発行します。差し戻した案件は、以前処 理したユーザトレーに配布されます。

5.ワークフローシステムの利用終了

ワークフローシステムの利用を終了するには,WFocCleanUp を発行します。

# 5 OCX インタフェースの運用と保守

この章では、Groupmax Workflow - Library の運用と保守の方法について 説明します。

## 5.1 Visual Basic 及び Visual C++による開発手順

クライアントライブラリの OCX インタフェースは,アプリケーションの構築環境として Visual Basic 及 び Visual C++を使用できます。

Groupmax Workflow Client - Library は,Visual C++ Version 5.0 サービスバック 2 で作成されてい ます。Visual C++を使用してアプリケーションを作成する場合は,Windows NT 4.0/2000 と Visual C ++ Version 5.0 サービスパック 2 又は Visual C++ Version 6.0 を使用してアプリケーションを作成し てください。

Visual Basic 及び Visual C++を使用した場合の開発手順を説明します。

## 5.1.1 Visual Basic を使用した場合の開発手順

#### (1) アプリケーションの作成手順

Visual Basic を使用した場合のアプリケーションの作成手順を説明します。作成手順は,Visual Basic 5.0 を使用した場合の手順を例にしています。

#### 1.Visual Basic のカスタムコントロールにクライアントライブラリの OCX インタフェースを追加しま す

Visual Basic のメインウィンドウの[プロジェクト]メニューから[コンポーネント]を選択して,[コ ンポーネント]ダイアログを表示します。

[コンポーネント]ダイアログの[コントロール]タグを選択し,リストボックスから"Gmax Workflow Client OLE Control module"をチェックしてください。

#### 2.Form 上に OCX インタフェースを貼り付けます

Visual Basic のツールバーに Groupmax Workflow - Library OCX のアイコンが表示されます。そ のアイコンを Form 上に貼り付けてください。

次に,プロパティウィンドウの"Name"に任意の名称を設定します。ここでは,例として"Owfapi321" と設定したとします。以後は,OCX インタフェースを"Owfapi321"の名称で参照できるようになりま す。

(2) コーディング例

Visual Basic を使用した場合のコーディング例を次に示します。

```
Dim rc As Long
On Error GoTo Err_Label
rc = 0wfapi321.WFocStartUp("", "", Main.hWnd, 1, 1, 0)
Exit Sub
Err_Label:
MsgErrNo.Text = Format$(Owfapi321.MsgNo)
MsgInsWord.Text = Owfapi321.MsgInsWord
MsgText.Text = Owfapi321.MsgText
```
注 Owfapi321 は、Visual Basic のプロパティウィンドウで設定した名称です。

#### (3) 注意事項

Excel Version7.0 のスクリプトからクライアントライブラリの関数を呼び出す場合は,32bit 版 Visual Basic を使用する場合と同様に OCX を使用してください。

## 5.1.2 Visual C++を使用した開発手順

#### (1) Visual C++ Version5.0 及び Visual C++ Version6.0 を使用する場合

●プロジェクトの作成

AppWizard などを使用してプロジェクトを作成します。

ActiveX コントロールをチェックしてください。これは,AfxEnableControlContainer 関数を発行する必 要があるためです。

#### (2) その他のコンパイラを使用する場合

その他のコンパイラを使用する場合も,上記に準じた設定で使用してください。

## 5.2 Groupmax Integrated Desktop との連携

ここでは、Groupmax Integrated Desktop からクライアントライブラリで作成したアプリケーションを 呼び出す方式について説明します。

#### (1) 関連のアプリケーションを起動する

Groupmax Integrated Desktop 画面から選択したワークフローの条件に関連付けられたアプリケーショ ンを起動させたいとき,Groupmax Integrated Desktop の[ワークフロー]メニューの[関連アプリケー ションの起動]コマンドを選択します。

案件とアプリケーションの関連付けは、「ワークフロー]メニューの「アプリケーションとの関連付け]コ マンドで設定します。[アプリケーションとの関連付け]コマンドについては,「(2) アプリケーションを関 連付ける」を参照してください。

[関連アプリケーションの起動]コマンドで起動されたアプリケーションが終了すると,制御は Groupmax Integrated Desktop の INBOX の案件一覧画面に戻ります。

操作

- 1.Groupmax Integrated Desktop の INBOX の案件一覧画面から案件を選択します。
- 2.「ワークフロー]メニューの「関連アプリケーションの起動]コマンドを選択すると、案件に関連付 けられているアプリケーションが起動されます。

#### (2) アプリケーションを関連付ける

Groupmax Integrated Desktop の INBOX の案件一覧で選択されたワークフローの案件に対して,クラ イアントライブラリで作成したアプリケーションと関連付ける場合は,Groupmax Integrated Desktop の「ワークフロー]メニューの「アプリケーションとの関連付け]コマンドを選択します。案件とアプリ ケーションを関連付けると,[関連アプリケーションの起動]コマンドを選択したときに,案件に関連付け られているアプリケーションを起動できます。

[アプリケーションとの関連付け]コマンドを選択すると,[アプリケーションとの関連付けの設定]ダイア ログボックスが表示されます。

ダイアログボックス内のビジネスプロセス定義名と作業名を指定して,案件を関連付けます。

関連付けるアプリケーションでは,Groupmax Integrated Desktop からの情報を引き継ぐ処理が必要に なります。関連付けられるアプリケーションの作成方法については,「(3) 関連付けられるアプリケーショ ンの作成」を参照してください。

#### 操作

- 1.Groupmax Integrated Desktop の[ワークフロー]メニューの[アプリケーションとの関連付け] コマンドを選択します。
- 2.[アプリケーションとの関連付けの設定]ダイアログボックスのビジネスプロセス定義名と作業名を 指定して,関連するアプリケーションを設定します。

#### (3) 関連付けられるアプリケーションの作成

Groupmax Integrated Desktop の INBOX の案件一覧で選択されたワークフローの案件に対して,クラ イアントライブラリで作成したアプリケーションと関連付ける場合は,関連付けられるアプリケーションで は Groupmax Integrated Desktop からの情報を引き継ぐ処理が必要になります。

• Groupmax Integrated Desktop からの引き継ぎ情報 WFocGetGsTakeOverData で取得してください。次に示す情報が取得できます。

1.ユーザオブジェクト ID

2.サーバ名称

3.案件のオブジェクト ID

• アプリケーションの処理

Groupmax Integrated Desktop からクライアントライブラリで作成したアプリケーションでは、次に 示す処理をしてください。

- 1. Workflow 処理を開始するために, WFocStartUp を発行します。gmax\_mode パラメタに は,"1"を指定してください。Groupmax Integrated Desktop で使用しているユーザ ID が処理で きます。
- 2. WFocGetGsTakeOverData を発行して、案件のオブジェクト ID を取得します。
- 3.取得した情報を基に WFocPrefixCase で案件処理を開始します。
- 4.文書操作,属性操作などの案件処理を実行します。詳細については,「[4.3 OCX インタフェースの](#page-81-0) [使用例」](#page-81-0)を参照してください。
- 5.WFocSuffixCase を使用して案件の処理を終了します。また,相談する場合や差し戻す場合につい ては,[「4.3 OCX インタフェースの使用例」](#page-81-0)を参照してください。
- 6.WFocCleanUp を発行して,Workflow 処理を終了します。

図 5‒1 アプリケーションの処理例

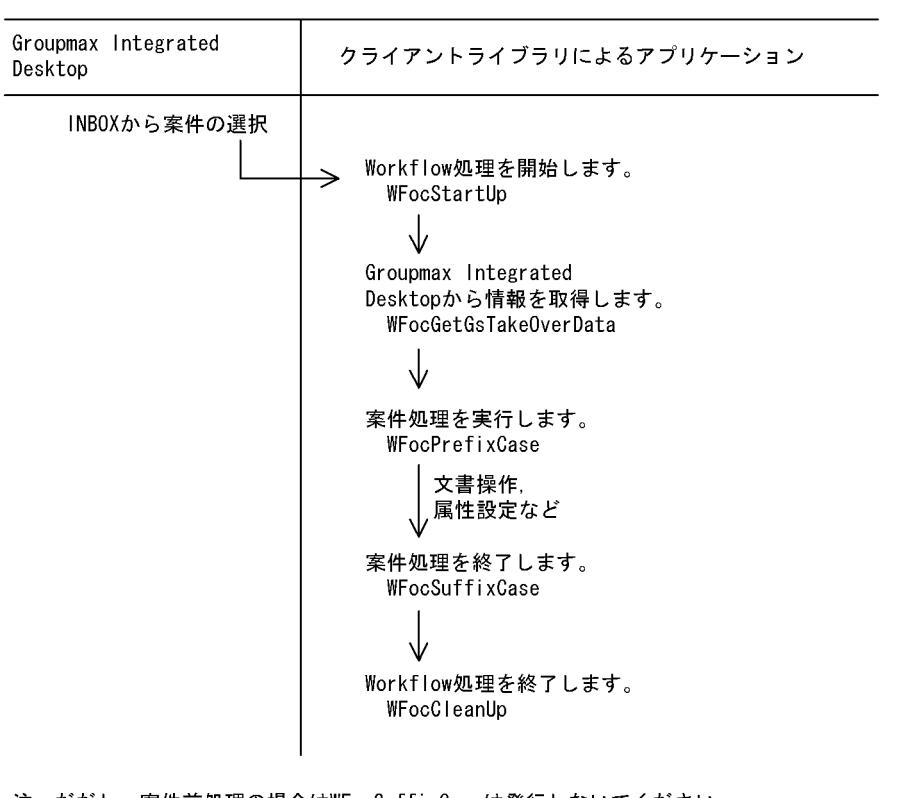

注 だだし、案件前処理の場合はWFocSuffixCaseは発行しないでください。 Groupmax Integrated Desktopで案件処理を実行するときエラーになります。 案件処理、及び案件後処理でワークフロー案件に対して操作する場合は、このよ うなシーケンスになります。

## 5.3 Groupmax Form Client との連携

ここでは、クライアントライブラリを使って作成したアプリケーションから Groupmax Form Client の帳 票を起動する方式について説明します。

Groupmax Form Client の帳票を起動するアプリケーションでは,次に示す処理を行ってください。

- 1.Groupmax Form Client のインストール先の取得(例 C:¥Gmaxcl¥Form)
- 2.Groupmax Form Client の帳票を起動する案件に関する情報を WFocSetGsTakeOverData で出力
- 3.Groupmax Form Client の帳票を起動する案件作業リストを WFocGetOperation 等を利用して取 得。
- 4.3.で取得した作業リストのうち,作業の種別が'11'の作業リストを解析する。
- 5.4.で解析した作業リストに取り込みファイル名称が設定されている場合は、WFocDownLoadFileEx でサーバから取得し,カレントディレクトリを WFocDownLoadFileEx でファイルを取得した先に変 更する。
- 6.4.で解析した作業リストのアプリケーションプログラム名称・パラメタに設定されているアプリケー ションプログラム名の前に,1.で取得した Groupmax Form Client のインストール先を付加し, CreateProcess 等で起動する。

## 5.4 OCX のエラー通知

ここでは、OCX インタフェースが通知するエラーについて説明します。

OCX インタフェースが通知するエラーの種類を次に示します。

- プロパティの設定又は参照時に OCX インタフェース内部で検出したエラー
- メソッド発行時に OCX インタフェース内部で検出したエラー
- メソッド発行時にクライアントライブラリの API 関数 (DLL) 内で検出したエラー

## 5.4.1 エラーの通知方法

OCX インタフェースは,エラーの検出箇所によって次のどれかの方法でエラーを通知します。エラーが通 知された場合,アプリケーションが取得したエラー情報を基にエラーの原因を調査できます。

なお,Visual Basic でアプリケーションを開発する場合は,On Error ステートメントでエラー発生時の処 理(OCX インタフェースのエラー情報プロパティの参照など)を指定してエラーを検出します。エラー発 生時の処理を指定しなかった場合は,エラーが発生した時点でアプリケーションが終了します。

Visual C++でアプリケーションを開発する場合も OCX インタフェースが通知するエラーイベント (ThrowError 関数によって発生)を受け付け,エラー発生時の処理を実行します。

#### (1) プロパティの設定・参照時のエラー

プロパティの設定・参照時に検出したエラーは,次の方法で通知されます。

- ダイアログボックスでエラーメッセージを表示します。
- エラー情報プロパティにエラーメッセージ情報を設定します。
- エラーイベントを通知します。

#### (2) メソッドの手続き中のエラー

メソッドの手続き中(OCX の内部, 及びクライアントライブラリの API 関数内)に検出したエラーは、次 の方法で通知されます。

- エラー情報プロパティにエラーメッセージを設定します。
- エラーイベントを通知します。
- メソッドの戻り値に FALSE を返します。

#### 5.4.2 エラー情報

(1) ダイアログボックスに表示するエラーメッセージ

OCX インタフェースがダイアログボックスに表示するメッセージについては、Groupmax Workflow Client - Library エラーヘルプを参照してください。

(2) エラー情報プロパティ

OCX インタフェースがエラー通知をしたとき、OCX のエラー情報プロパティにエラーメッセージの情報 が設定されます。アプリケーションが OCX インタフェースからエラーの通知を受けたときは,エラー情報 プロパティを参照してエラー原因を調査します。

OCX のエラー情報プロパティを表 5-1 に示します。エラー情報プロパティに設定されるエラー情報につ いては、Groupmax Workflow Client - Library エラーヘルプを参照してください。

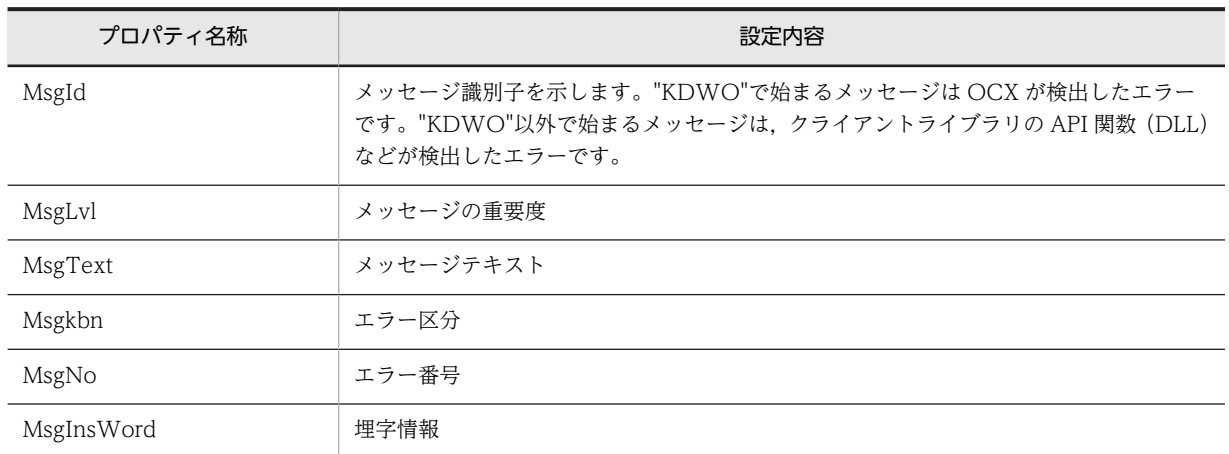

#### 表 5‒1 OCX のエラー情報プロパティ

Msgkbn, MsgNo, 及び MsgInsWord プロパティで取得したエラー情報は, msgDLL 関数へ引数として 入力すると, MsgId, MsgLvl, 及び MsgText プロパティと同じ情報が取得できます。

#### (3) ステータスコード(SCODE)

OCX インタフェースが通知するエラーイベントのステータスコード(SCODE)を表 5-2 に示します。詳 細なエラー原因は,エラー情報プロパティを参照して調査してください。

#### 表 5-2 エラーイベントのステータスコード (SCODE)

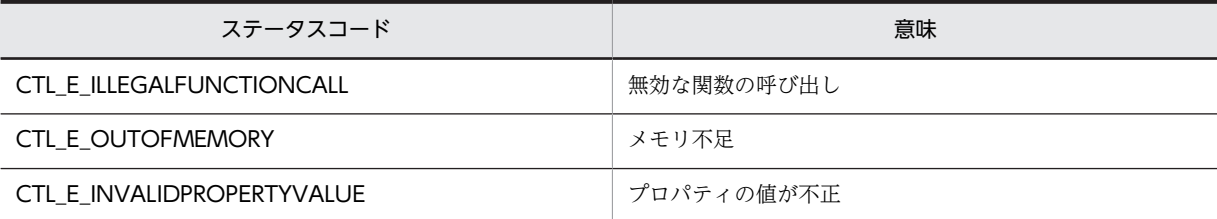

## 5.5 使用上の注意事項

ここでは、Groupmax Workflow - Library を使用してアプリケーションを作成する上での注意事項と, Groupmax Workflow - Library のインストール時の注意事項を説明します。

## 5.5.1 アプリケーション作成時の注意事項

#### (1) ネットワークドライブ上のファイル指定時の注意事項

OCX メソッドのパラメタでネットワークドライブ上のファイルを指定する場合,マッピングしていない ネットワークドライブは指定できません。

#### (2) データ長の一般的制限

64KB 以上のデータを扱えないので,各メソッドで指定するデータ長の総計,又は取得するデータ長の総計 が 64KB を超えないように注意してください。ただし,添付ファイルは対象外です。

その他の制限がある場合は,各メソッドの注意事項に記述してあるので,それに従ってください。

#### (3) Windows NT サービスでのアプリケーション開発

Windows NT/2000 のサービスからの起動に対応していません。

#### (4) WAN 環境でのアプリケーション開発

WAN 環境では,性能を十分に考慮してアプリケーションを作成してください。

例えば,Library 関数を使用した場合,添付ファイルやサーバに登録したアプリケーションファイルの取得 に時間が掛かります(少なくとも ftp コマンドを使用して取得する時間は必要です)。

また,WAN 環境でアプリケーションを開発する場合は,関数の発行回数が少なくなるように工夫してく ださい。

例えば,案件一覧を取得する場合は,20〜30 件分の取得領域を確保して情報を取得し,それ以上に必要な 場合だけ改めて関数を発行するようにしてください。この方法で取得すると,一度関数を発行して総数を調 べた上で全案件情報の取得領域を確保し,再度関数を発行するよりも関数の発行回数を少なくできます。

## 5.5.2 アプリケーション実行時の注意事項

#### (1) WWW アプリケーションとの併用の禁止

クライアントライブラリで作成したアプリケーションは,Groupmax WWW 又は Groupmax Workflow for ASP が動作しているマシン上で,同時に実行させないでください。

#### (2) OCX アプリケーションのバージョン移行

Groupmax Workflow Client - Library のバージョン 02-10 の OCX インタフェースで作成したアプリ ケーションをバージョン 06-00 で使用する場合は,リコンパイルが必要です。02-20 以降の OCX インタ フェースで作成したアプリケーションは,そのまま使用できます。

#### (3) Windows 2000/Windows Server 2003 でのクライアントライブラリ実行時の注意 事項

Windows 2000/Windows Server 2003 で,クライアントライブラリで作成したアプリケーションを利用 する場合は次のどれかの形態でご利用ください(ここでのユーザ ID は Windows のユーザ ID を意味しま す)。

(a)Power Users のユーザ ID 上で使用する。

(b)下記のファイルをフルコントロールでアクセスできるユーザグループを作成し,そのユーザグループに 属するユーザ ID 上で使用する。

- HKEY LOCAL MACHINE¥SOFTWARE¥HITACHI 以下
- Groupmax インストールディレクトリ以下(デフォルトは C:¥GMAXCL)

#### (4) その他の注意事項

(a)ワークフローサーバとの通信中に,アプリケーションを強制終了させた場合や,アプリケーションが異 常終了した場合,以降のワークフローサーバとの通信が失敗することがあります。このような場合,マシン を再起動させてください。

(b)TZ 変数(環境変数)に不正な値が指定されている場合,時刻に関する情報が不正となることがありま す。

## 5.5.3 インストール時の注意事項

#### (1) クライアントライブラリのインストール前提

Groupmax Workflow Client - Library は,Groupmax Integrated Desktop のワークフロー機能がイン ストールの前提となります。Groupmax Workflow Client - Library をインストールする前に、必ず Groupmax Integrated Desktop をインストールしておいてください。

#### (2) ネットワークドライブからのインストール

クライアントライブラリをネットワークドライブからインストールする場合,ネットワークの負荷などの原 因によって,インストールが中断されたり,Windows がハングアップしたりする場合があります。このよ うな場合は,PC を再起動した後で,再度インストールを実行してください。なお,再度インストールを実 行することで, PC のファイル構成が壊れる場合があるので, PC の再起動後に SCANDISK コマンドなど を使用して,ファイル構成をチェックすることをお勧めします。

#### (3) インストール先ディレクトリの指定時の注意事項

インストール先ディレクトリには,半角ピリオドを含まないパス名を使用してください。半角ピリオドを含 むパス名を使用した場合,クライアントライブラリは正常に動作しません。その場合,次の手順で,再度イ ンストールしてください。

- 1.「コントロールパネル」−「アプリケーションプログラムの追加と削除」を起動後,「Groupmax Clients」のアンインストーラを起動します。アンインストーラで「Groupmax Client - Library」を選 択し,アンインストールボタンを押してください。
- 2.アンインストール後,インストール時に作成したファイル及びディレクトリを全て削除してください。
- 3.再度,インストーラを起動し,インストール先ディレクトリに,半角ピリオドを含まないパス名を指定 してください。

## (4) Windows 2000 へのアップグレード

Windows 95/98 から Windows 2000 にアップグレードした場合, Groupmax 再インストールが必要で す。

## 6 Groupmax Workflow - Library Extension の概要

この章では, Groupmax Workflow - Library Extension の概要と機能につ いて説明します。

## 6.1 Groupmax Workflow - Library Extension とは

ここでは、Groupmax Workflow - Library Extension の概要について説明します。

Groupmax Workflow - Library Extension は,Groupmax Workflow の機能を使用した,ユーザ管理, 案件管理などの管理用アプリケーションを作成するためのインタフェースを提供します。

Groupmax Workflow - Library Extension は,次に示す二つのプログラムを総称しています。

- Groupmax Workflow Client Library Extension(以降,「クライアント管理者ライブラリ」と呼び ます。)
- Groupmax Workflow Server Library Extension(以降,「サーバ管理者ライブラリ」と呼びます。)

クライアント管理者ライブラリ,及びサーバ管理者ライブラリの特長を次に示します。

- Groupmax Workflow(ワークフロー管理システム)で管理用アプリケーションプログラムを構築する アプリケーションインタフェースを提供します。
- Workflow 管理サーバを変更する場合の,管理用アプリケーションの変更を必要最低限に抑えます。

注

このマニュアルでは、Groupmax Workflow - Library Extension が提供する API 関数及び OCX メ ソッドについて,文法を説明していません。API 関数及び OCX メソッドの文法については, Groupmax Workflow - Library Extension オンラインヘルプで説明しています。Groupmax Workflow - Library Extension を利用してアプリケーションプログラムを作成するときは, Groupmax Workflow - Library Extension オンラインヘルプを併せてご覧ください。

なお,ここでは,業務処理アプリケーションを開発する Groupmax Workflow - Library は説明しません。 Groupmax Workflow - Library の詳細については,「第 1 編 Groupmax Workflow - Library 編」を参 照してください。

Groupmax Workflow での Groupmax Workflow - Library Extension の位置付けを図 6-1 に示しま す。

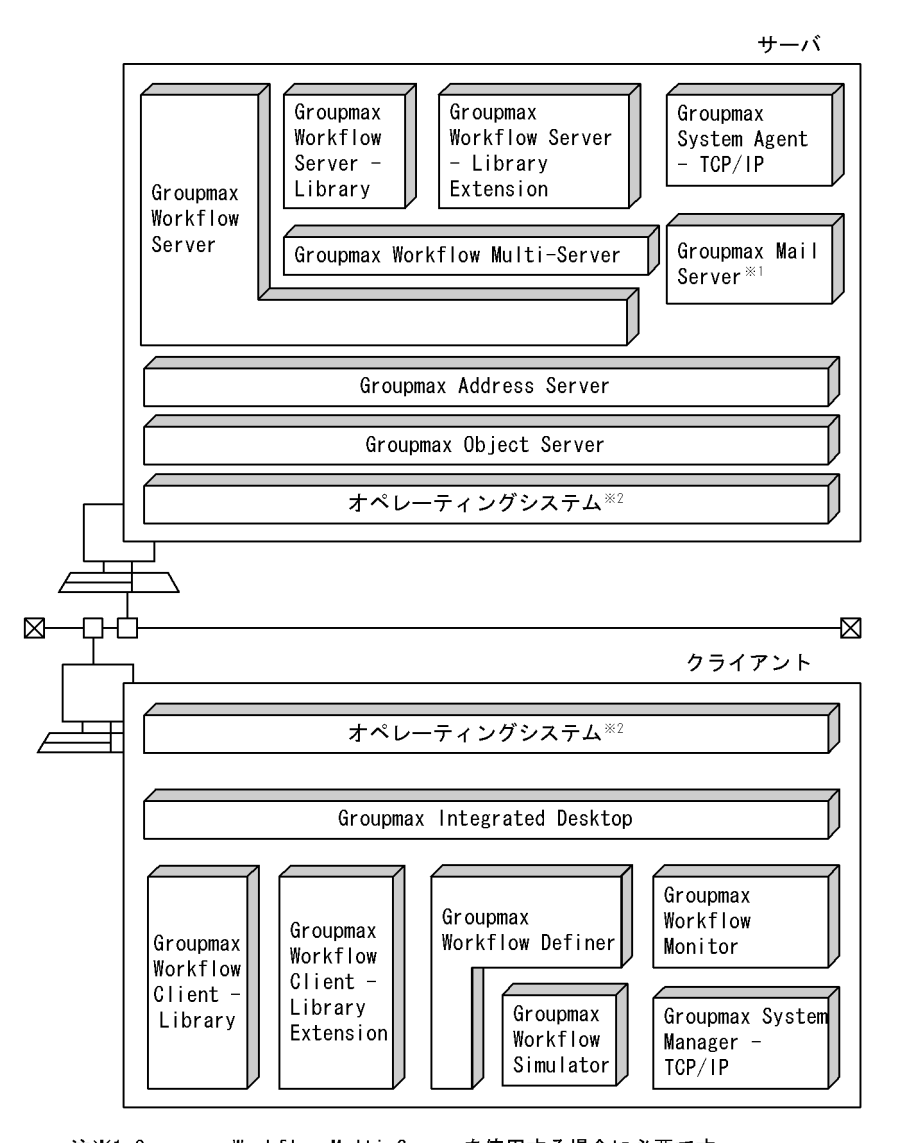

#### 図 6‒1 Groupmax Workflow - Library Extension の位置付け

注※1 Groupmax Workflow Multi-Serverを使用する場合に必要です。 注※2 使用するハードウェア及び用途に応じたオペレーティングシステムを 選択してください。

Groupmax Workflow - Library Extension には,サーバ管理者ライブラリとクライアント管理者ライブ ラリが提供する機能(API 関数)と,クライアント管理者ライブラリが提供する OCX とのインタフェース (OCX メソッド)の 2 種類があります。

また, サーバ管理者ライブラリには, HI-UX/WE2 版, HP-UX 版, 及び AIX 版と Windows NT/2000 版があります。

API 関数の一覧を「[7.2.1 API 関数一覧](#page-116-0)」に示します。また,OCX メソッドの一覧を[「7.2.2 OCX メ](#page-118-0) [ソッド一覧](#page-118-0)」に示します。

## 6.2 Groupmax Workflow - Library Extension でで きること

ここでは、Groupmax Workflow - Library Extension が提供する機能について説明します。

Groupmax Workflow - Library Extension は,次に示す機能を提供します。

- セション管理機能
- ユーザ,組織管理機能
- ビジネスプロセス定義管理機能
- ロール管理機能
- ワーク管理機能
- 案件管理機能
- オブジェクト管理機能
- リスト管理機能

それぞれの機能の説明については,[「7.1 Groupmax Workflow - Library Extension の機能一覧」](#page-113-0)を参 照してください。
## 6.3 Groupmax Workflow - Library との違い

ここでは, Groupmax Workflow - Library Extension と Groupmax Workflow - Library の違いについ て説明します。

Groupmax Workflow - Library は,主に案件処理用のインタフェースを提供しています。具体的には, 案件を作成して投入したり,自分に要求された案件を処理して,次の処理者に送り出したりするなどの業務 が対象になります。

これに対して、Groupmax Workflow - Library Extension は、主に Workflow の管理者による案件管理 用のインタフェースを提供しています。具体的には,管理者がある人のトレーにある案件を別の人のトレー に振り替えたり,ある人のトレーにある,処理期限を過ぎた案件を次の処理者に送り出したりするなどの業 務が対象になります。

## 6.4 どのライブラリを使用するか

アプリケーションを作る前に,使用する Groupmax Workflow-Library の種別を検討します。アプリケー ションの使い方によってそれぞれ使用する Groupmax Workflow-Library が異なります。

#### 表 6-1 各 Library の特徴

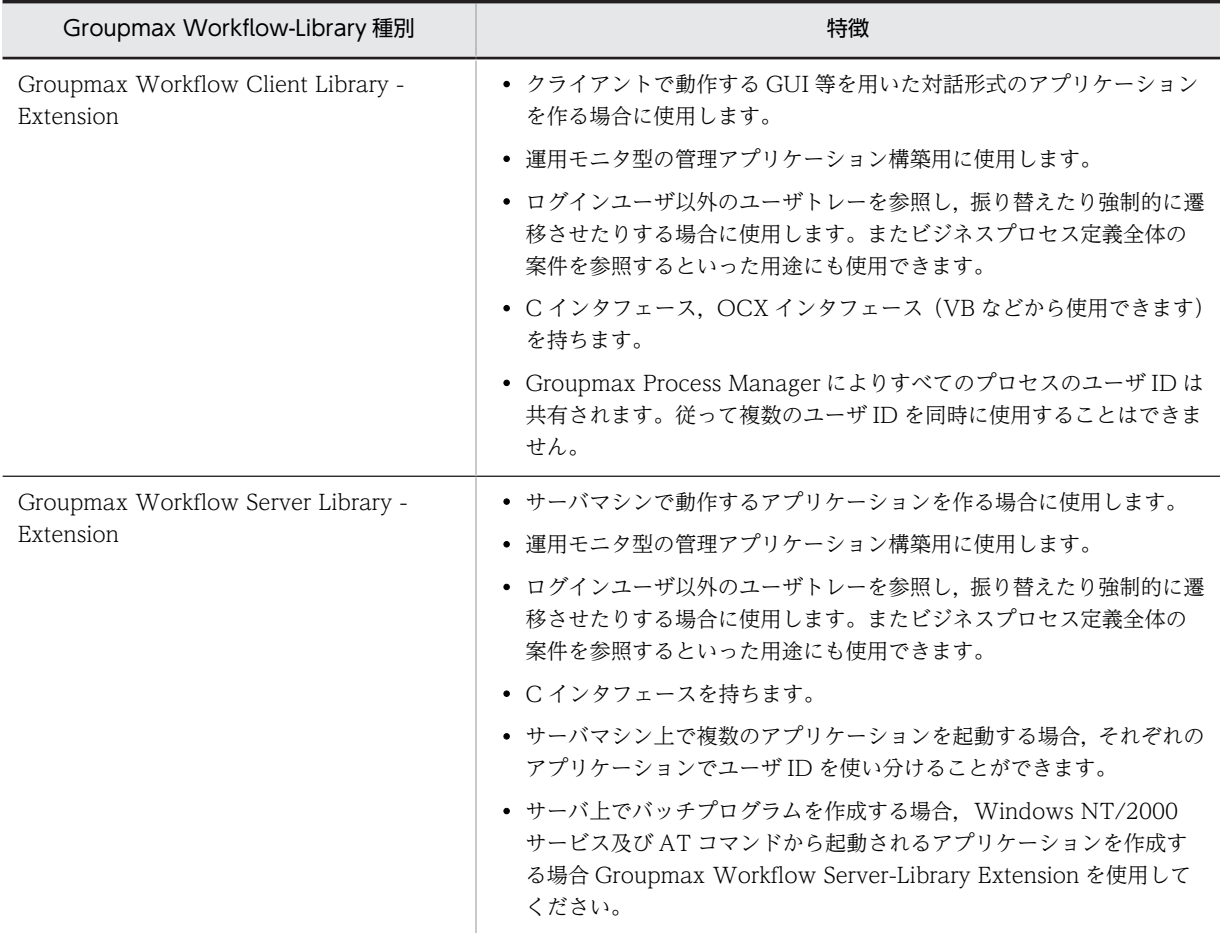

## 6.5 Groupmax Workflow - Library Extension の動 作環境

ここでは、Groupmax Workflow - Library Extension の動作環境について説明します。

Groupmax Workflow - Library Extension を使用する前提として,次の条件が満たされている必要があ ります。

- Groupmax Workflow Library Extension でアプリケーションを作成するサーバ又はクライアント は,各 Workflow サーバと通信できること。
- ログインしているユーザのホームサーバと Workflow 管理サーバは稼働中であること。

## 6.5.1 クライアント管理者ライブラリの動作環境

クライアント管理者ライブラリは,Windows 95/98/Me,Windows NT/2000 上で使用できます。ま た,前提プログラムとして,電子アドレス帳機能及びワークフロー機能を含む,06-00 のバージョンの Groupmax Integrated Desktop が必要です。

開発環境として, Visual C++, Visual Basic を使用できます。クライアント管理者ライブラリは, C/C+ +で使用できる C インタフェース,VB オートメーションインタフェースを提供しています。

## 6.5.2 サーバ管理者ライブラリの動作環境

サーバ管理者ライブラリには, Windows NT/2000 版と HI-UX/WE2 版, HP-UX 版,及び AIX 版が提 供されています。

#### (1) Windows NT/2000 版

Windows NT/2000 版サーバ管理者ライブラリは、Windows NT/2000 上で使用できます。Windows NT/2000 版サーバ管理者ライブラリは, Windows NT/2000 サービスで実行することもできます。

開発環境として、Visual C++, Visual Basic を使用できます。Windows NT 版サーバ管理者ライブラリ は,C/C++で使用できる C インタフェース,VB オートメーションインタフェースを提供しています。

#### (2) HI-UX/WE2 版, HP-UX 版, 及び AIX 版

HI-UX/WE2版, HP-UX版,及び AIX 版サーバ管理者ライブラリは,HI-UX/WE2, HP-UX, 又は AIX 上で使用できます。HI-UX/WE2 版,HP-UX 版,及び AIX 版サーバ管理者ライブラリは,C/C++で使 用できるヘッダ,アーカイブを提供しています。

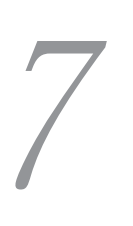

# Groupmax Workflow - Library Extension の機能

この章では, Groupmax Workflow - Library Extension が提供するアプリ ケーションインタフェースの機能について説明します。

## 7.1 Groupmax Workflow - Library Extension の機 能一覧

ここでは、Groupmax Workflow - Library Extension が提供している機能について説明します。

### 7.1.1 セション管理機能

セション管理機能を使うと,Workflow サーバとのセションを管理できます。

セション管理機能は,ワークフローシステムに対して次に示す機能を提供します。

- Workflow 管理サーバとの接続
- ワークフローシステムの利用の終了
- ワークフロー管理サーバへのアクセス切り替え

## 7.1.2 ユーザ,組織管理機能

ユーザ,組織管理機能を使うと,Workflow サーバに登録されたユーザ及び組織についての情報を取得し たり,ユーザのホームサーバに接続して,ユーザの情報を操作したりできます。

- ユーザ,組織管理機能は,ユーザや組織に対して次に示す機能を提供します。
- 指定ユーザのホームサーバとの接続
- 組織一覧の取得
- 組織に所属するユーザ一覧の取得
- ユーザヒストリの取得
- ユーザヒストリの削除
- 業務ロールからのユーザ一覧の取得

### 7.1.3 ビジネスプロセス定義管理機能

ビジネスプロセス定義管理機能を使うと,ビジネスプロセス定義一覧を参照したり,ビジネスプロセス定義 の登録サーバに接続したりできます。

ビジネスプロセス定義管理機能は,ビジュアル定義(Groupmax Workflow Definer)で定義されている ビジネスプロセス定義に対して次に示す機能を提供します。

- 指定ビジネスプロセス定義の登録サーバとの接続
- ビジネスプロセス定義一覧リストの生成
- ビジネスプロセス定義一覧リストの検索
- ビジネスプロセス定義一覧リストからの属性値の取得
- 作業リストの取得

### 7.1.4 ロール管理機能

ロール管理機能を使うと,ロールを管理できます。ロール管理機能は,Workflow 管理サーバ又はロール の登録サーバで実行します。ロール管理機能は,ロールに対して次に示す機能を提供します。

- 指定ロールの登録サーバに接続する。
- ロール一覧リストを生成する。
- ロール一覧リストを検索する。
- ロール一覧リストから属性値を取得する。
- 業務ロールへユーザを追加する。
- 業務ロールからユーザを削除する。

### 7.1.5 ワーク管理機能

ワーク管理機能を使うと,ワークを管理できます。ワーク管理は,ビジネスプロセス定義の登録サーバで実 行します。

ワーク管理機能は,案件がビジネスプロセス定義に投入されたときに,Workflow 管理サーバで作成され るワーク情報に対して次に示す機能を提供します。

- ワーク一覧リストの生成
- ワーク一覧リストの検索
- ワーク一覧リストからの属性値の取得
- 指定ワークのヒストリの取得
- 指定ワークのキャンセル、削除
- 指定ワークの優先度の変更
- 指定ワークの処理期限の変更
- 指定ワークの一時停止
- 指定ワークの再開

### 7.1.6 案件管理機能

案件管理機能を使うと,案件を管理できます。案件管理は,案件があるサーバで実行します。

案件管理機能は,ビジネスプロセス定義に投入された案件に対して次に示す機能を提供します。

- 案件一覧リストの生成
- 案件一覧リストの検索
- 案件一覧リストからの属性値の取得
- 案件の次ノード処理ユーザの設定
- 案件の次ノードへの遷移
- 案件の振り替え
- 案件のユーザ属性の参照
- 案件のユーザ属性の設定
- エラー状態のケースの回復
- ユーザからロールへの案件の振り替え
- ロールからユーザへの案件の振り替え

## 7.1.7 オブジェクト管理機能

オブジェクト管理機能を使うと,オブジェクトを管理できます。オブジェクト管理は,オブジェクトがある サーバで実行します。

なお,オブジェクト属性値の設定をするとき,権限がない属性に対しては,属性値を設定できません。

オブジェクト管理機能は,オブジェクトに対して次に示す機能を提供します。

- オブジェクト属性値の取得
- オブジェクト属性値の設定

### 7.1.8 リスト管理機能

リスト管理機能を使うと,ビジネスプロセス定義一覧リスト,ワーク一覧リスト及び案件一覧リストを管理 できます。

リスト管理機能は,一覧リストに対して次に示す機能を提供します。

- 一覧リストの削除
- ソートされた識別子一覧リストの作成

## 7.2 Groupmax Workflow - Library Extension の関 数,メソッド一覧

## 7.2.1 API 関数一覧

ここでは,ユーザがアプリケーションプログラムを開発するために必要な API 関数の一覧を示します。各 API 関数の文法については、Groupmax Workflow - Library Extension オンラインヘルプを参照してく ださい。

表 7-1 に API 関数の一覧を示します。

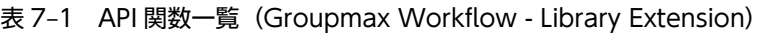

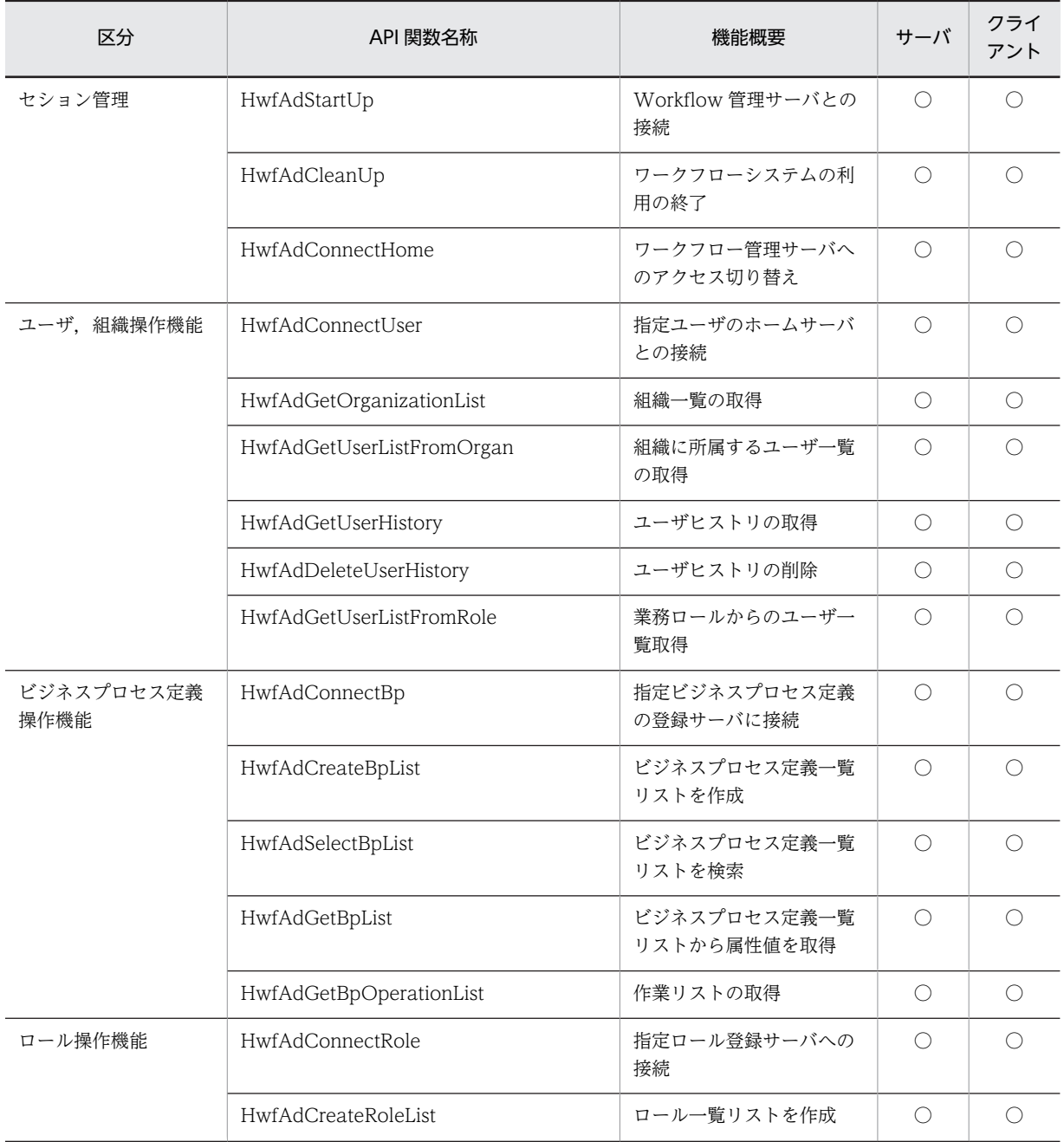

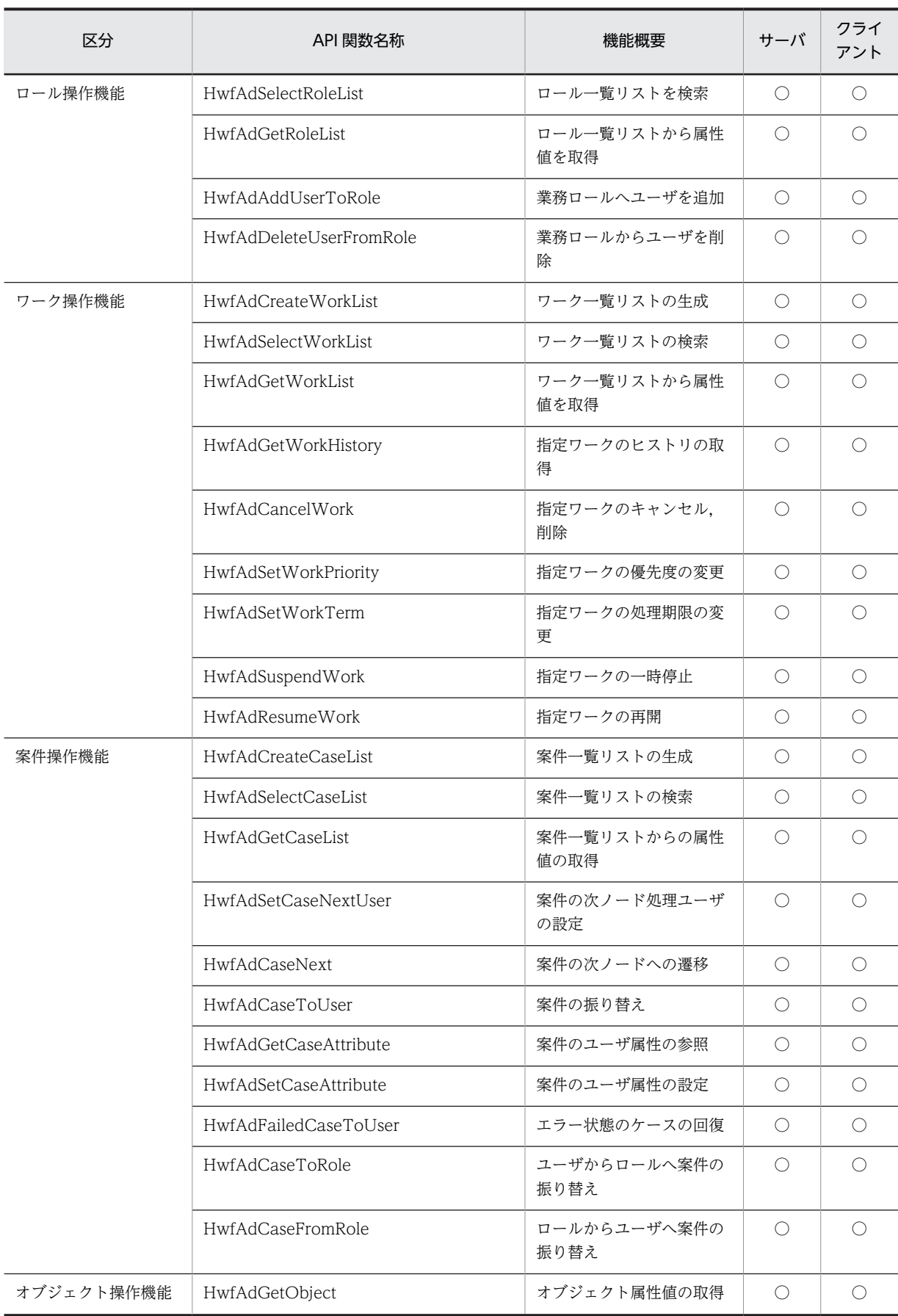

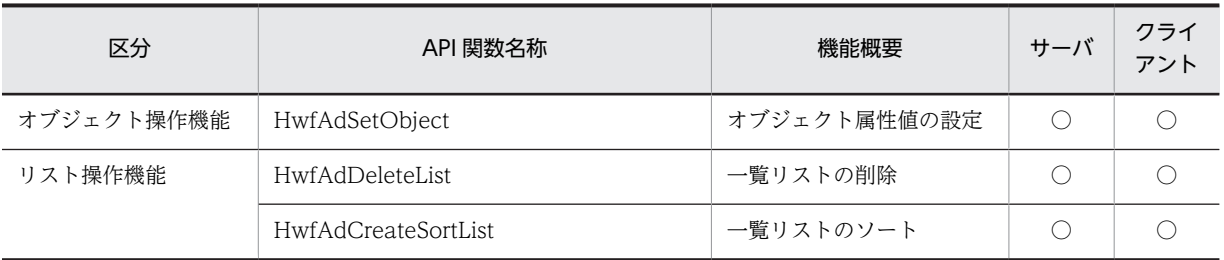

(凡例)○は使用できることを示します。

## 7.2.2 OCX メソッド一覧

ここでは,ユーザがアプリケーションプログラムを開発するために必要な OCX メソッドの一覧を示しま す。各 OCX メソッドの文法,及びサブメソッド,プロパティについては,Groupmax Workflow - Library Extension オンラインヘルプを参照してください。

なお, OCX メソッドは, HI-UX/WE2 版, HP-UX 版, 及び AIX 版サーバ管理者ライブラリでは使用で きません。

表 7-2 に OCX メソッドの一覧を示します。

表 7-2 OCX メソッド一覧 (Workflow - Library Extension)

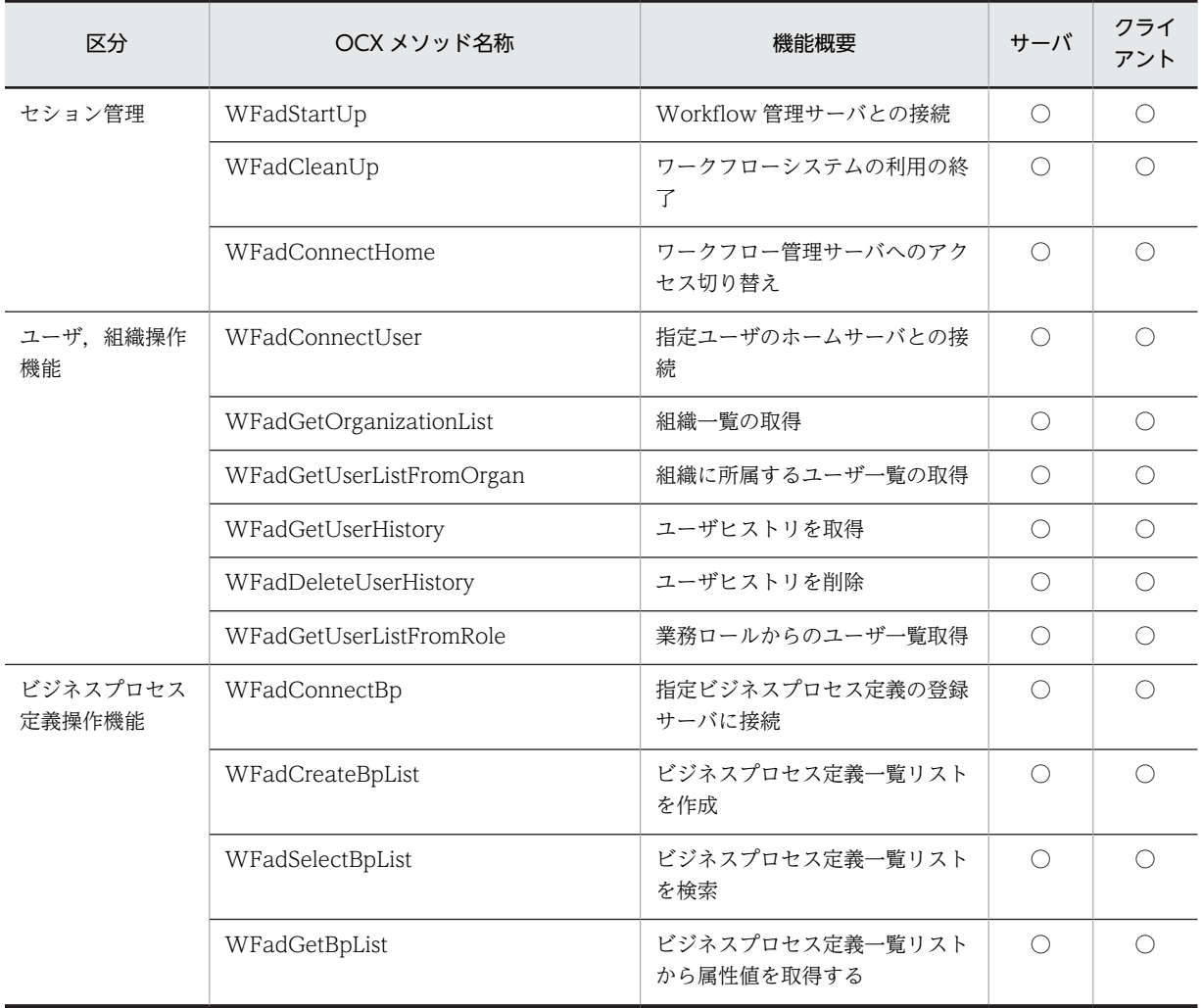

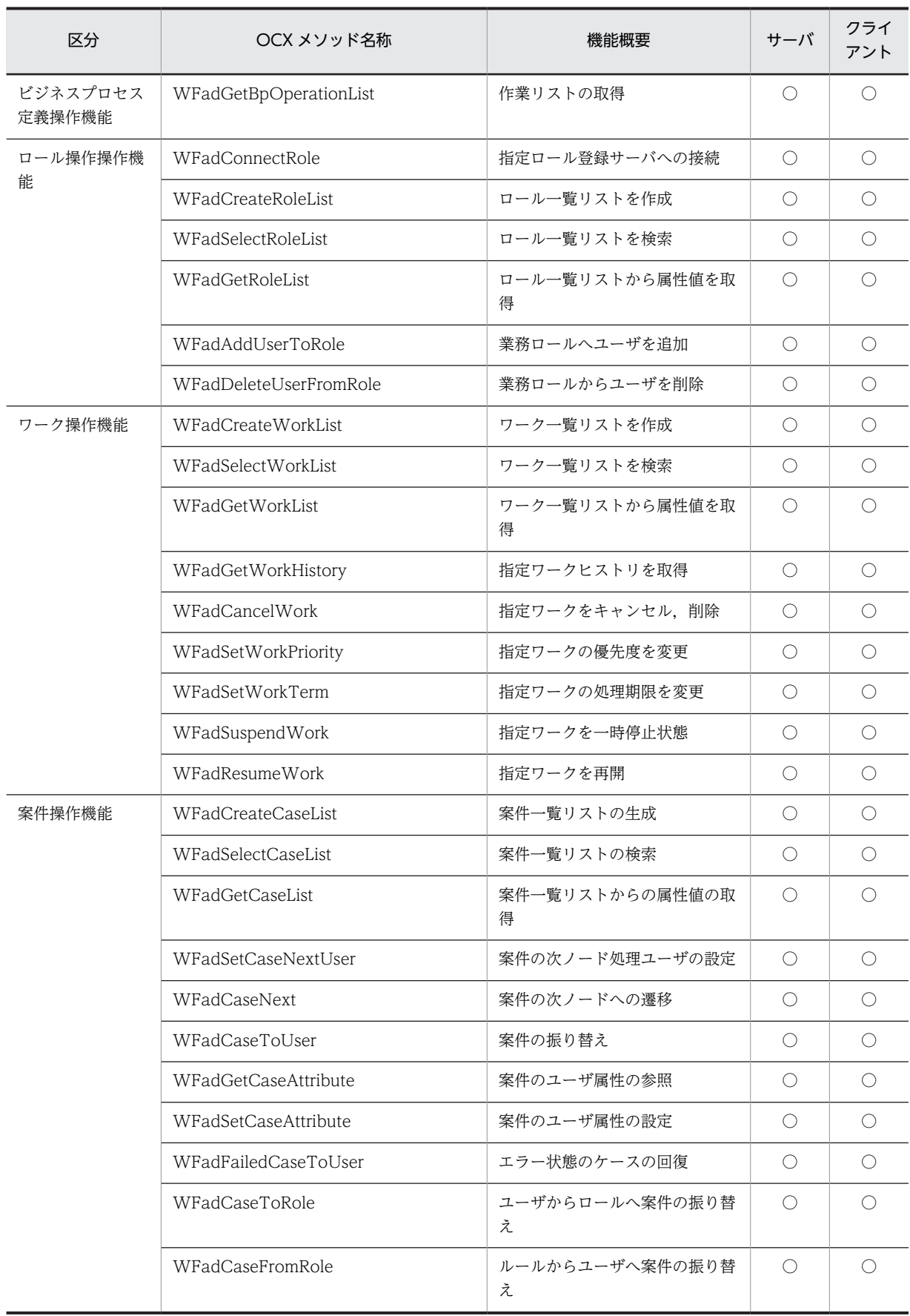

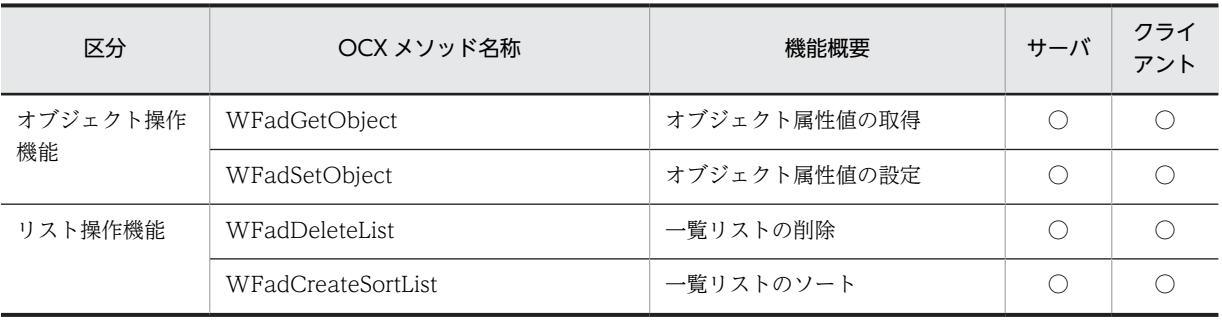

(凡例)○は使用できることを示します。

## 7.3 Groupmax Workflow - Library Extension の詳 細説明と使用例

ここでは, Groupmax Workflow - Library Extension についての詳細な説明, 並びに Groupmax Workflow - Library Extension が提供する API 関数及び OCX メソッドの使用方法の例について説明し ます。

## 7.3.1 Groupmax Workflow - Library Extension の詳細説明

ここでは、以下の3点について説明します。

- セションについての説明
- 一覧リストの使い方についての説明

#### (1) セションについての説明

マルチサーバ環境でアプリケーションを作成する場合は,以下に示す説明をお読みください。シングルサー バ環境では,特にお読みいただく必要はありません。

Groupmax Workflow - Library Extension には,以下に示す 4 種類のセションがあります。

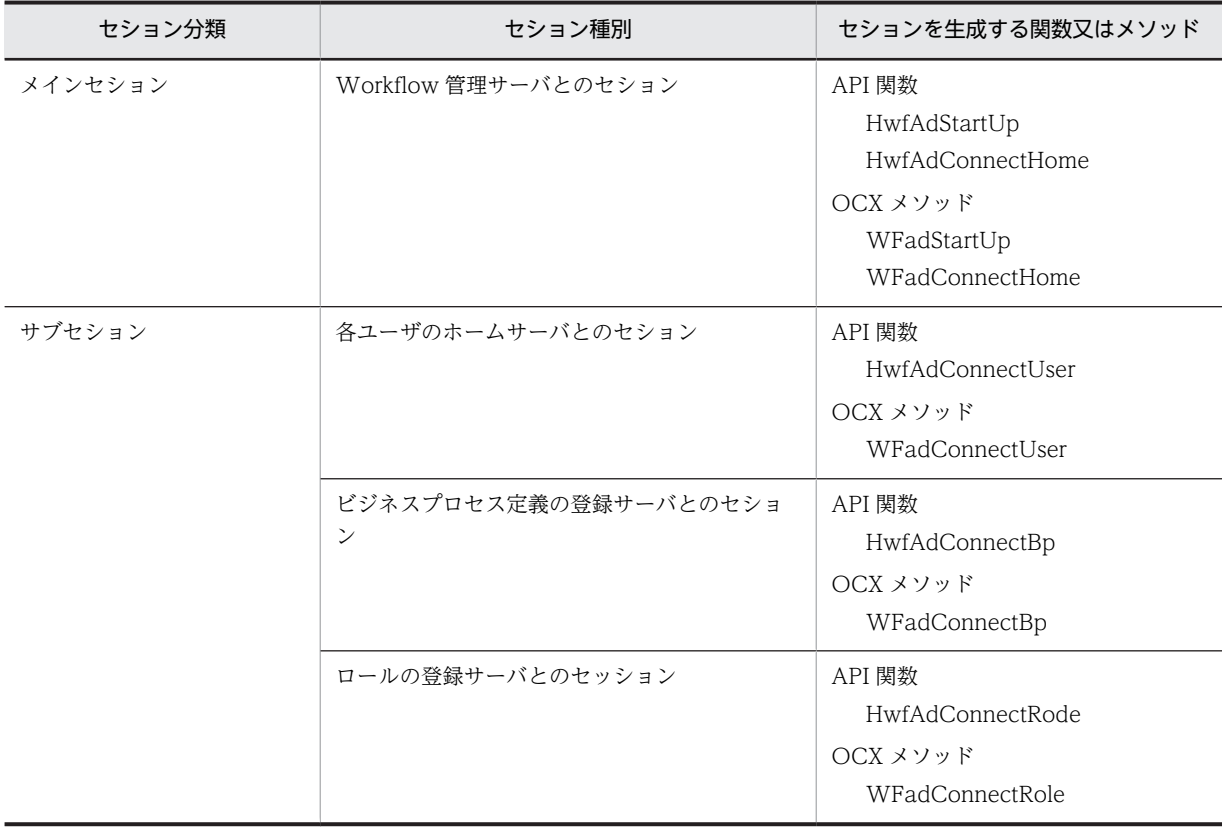

Groupmax Workflow - Library Extension を使用するときは,まず Groupmax Workflow 管理サーバ と接続します。

メインセションは,Groupmax Workflow - Library Extension の使用開始時に Workflow 管理サーバと 接続したときに生成されます。サブセションは,上記の「セションを生成する関数又はメソッド」で表示す る API 関数又は OCX メソッドによって,必要に応じて生成されます。

HwfAdCleanUp 関数(WFadCleanUp メソッド)を発行して,メインセションを終了します。このと き,そのメインセションで生成されているサブセションもすべて終了します。

各関数又はメソッドは、表 7-3 で示す実行サーバで実行します。

関数又はメソッドの発行前に,実行サーバとのセションを生成してください。

また、Groupmax Workflow 管理サーバ以外のサーバで実行される関数又はメソッドは、接続した時点が 最も後のサーバに対して要求されます。

このため、マルチサーバ環境でビジネスプロセス定義やユーザの操作,ロールを操作する場合,操作対象の ビジネスプロセス定義の登録サーバ,ユーザのホームサーバ,ロールの登録サーバに対して,操作の直前に HwfAdConnectBp 関数(WFadConnectBp メソッド)又は HwfAdConnectUser 関数 (WFadConnectUser メソッド), HwfAdConnectRole 関数 (WFadConnectRole メソッド) を発行し てください(API 関数を使用する場合)。

例えば,あるユーザのホームサーバに接続した後,別のユーザのホームサーバに接続する場合を考えてみま す。その場合,HwfAdConnectUser 関数(WFadConnectUser メソッド)を発行してあるユーザのホー ムサーバに接続した後,別のユーザに対して HwfAdConnectUser 関数(WFadConnectUser メソッド) を発行します。

そのときに,先に接続したユーザのホームサーバと後から接続するユーザのホームサーバが異なるサーバで あれば,先に接続したユーザのホームサーバとの接続が切断され,後から接続するユーザのホームサーバと 接続されます。その状態で,先に接続したユーザのユーザトレー中の案件を参照したり,ヒストリを参照し たりすると,指定したユーザが見つからないエラーが発生します。そのため,ユーザを操作したり,ユーザ トレー中の案件を操作したりするときは,必ず目的のユーザに対して HwfAdConnectUser 関数 (WFadConnectUser メソッド)を発行してユーザのホームサーバに接続してから,操作してください。

また,例えば,あるユーザのホームサーバに接続した後,あるビジネスプロセス定義やロールを操作しよう とした場合を考えてみます。その場合,HwfAdConnectUser 関数(WFadConnectUser メソッド)であ るユーザのホームサーバに接続した後,あるビジネスプロセス定義やロールを操作しようとして HwfAdConnectBp 関数 (WFadConnectBp メソッド), HwfAdConnectRole 関数(WFadConnectRole メソッド)を発行します。そのときに,ユーザのホームサーバとビジネスプロセス定義の登録サーバやロー ルの登録サーバが異なるサーバであれば,関数又はメソッドはビジネスプロセス定義の登録サーバやロール の登録サーバに対して要求されます。したがって,その後でユーザを操作しようとしても正常に処理できま せん。

その場合は,再びユーザに対して HwfAdConnectUser 関数(WFadConnectUser メソッド)を発行する 必要があります。

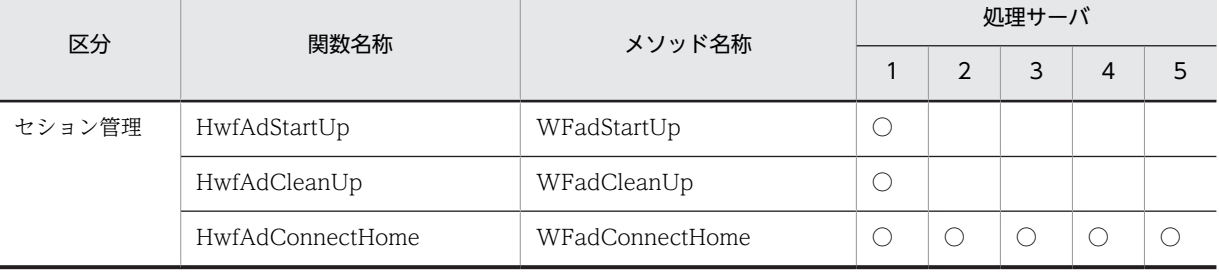

#### 表 7‒3 関数及びメソッドの実行サーバ

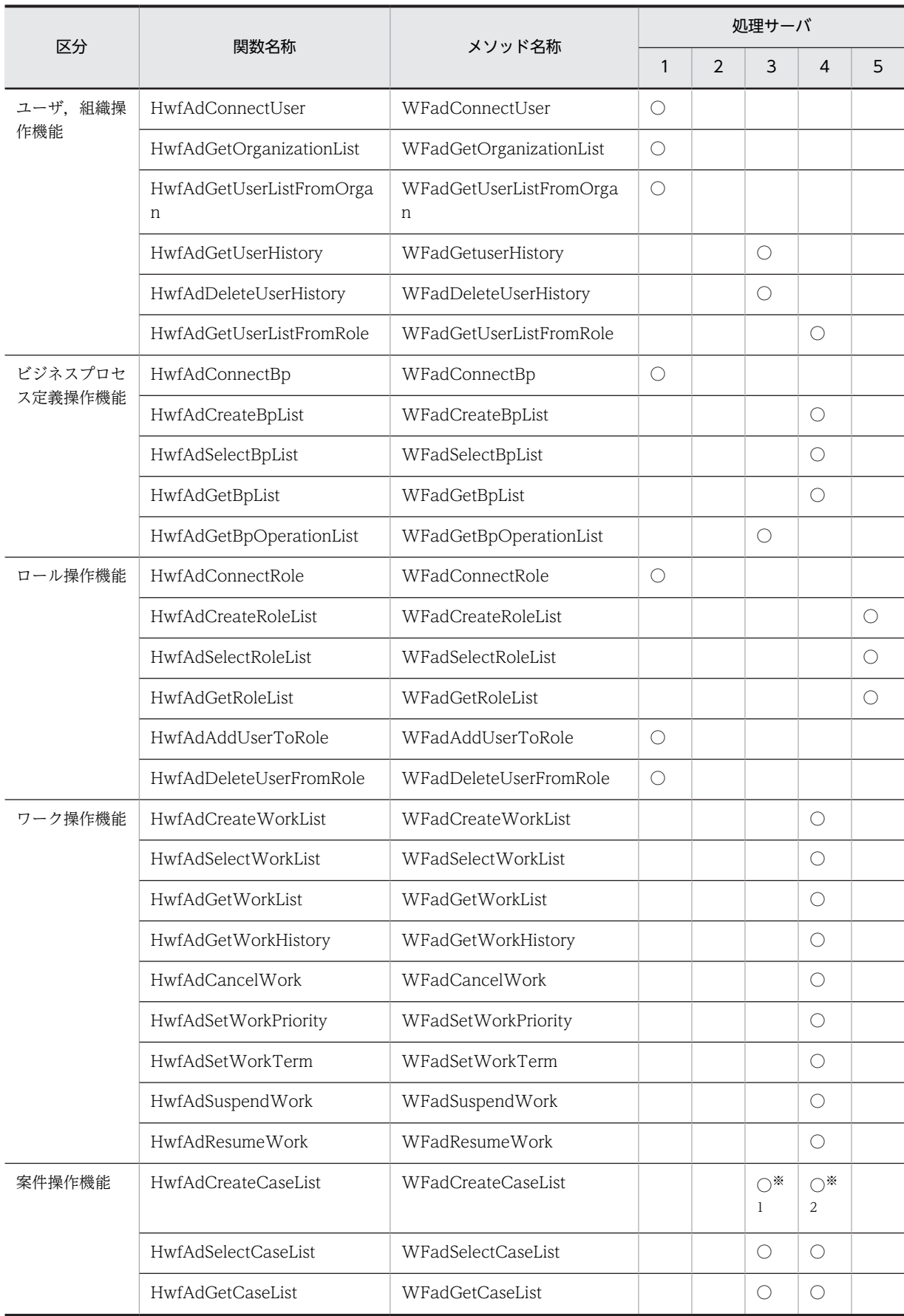

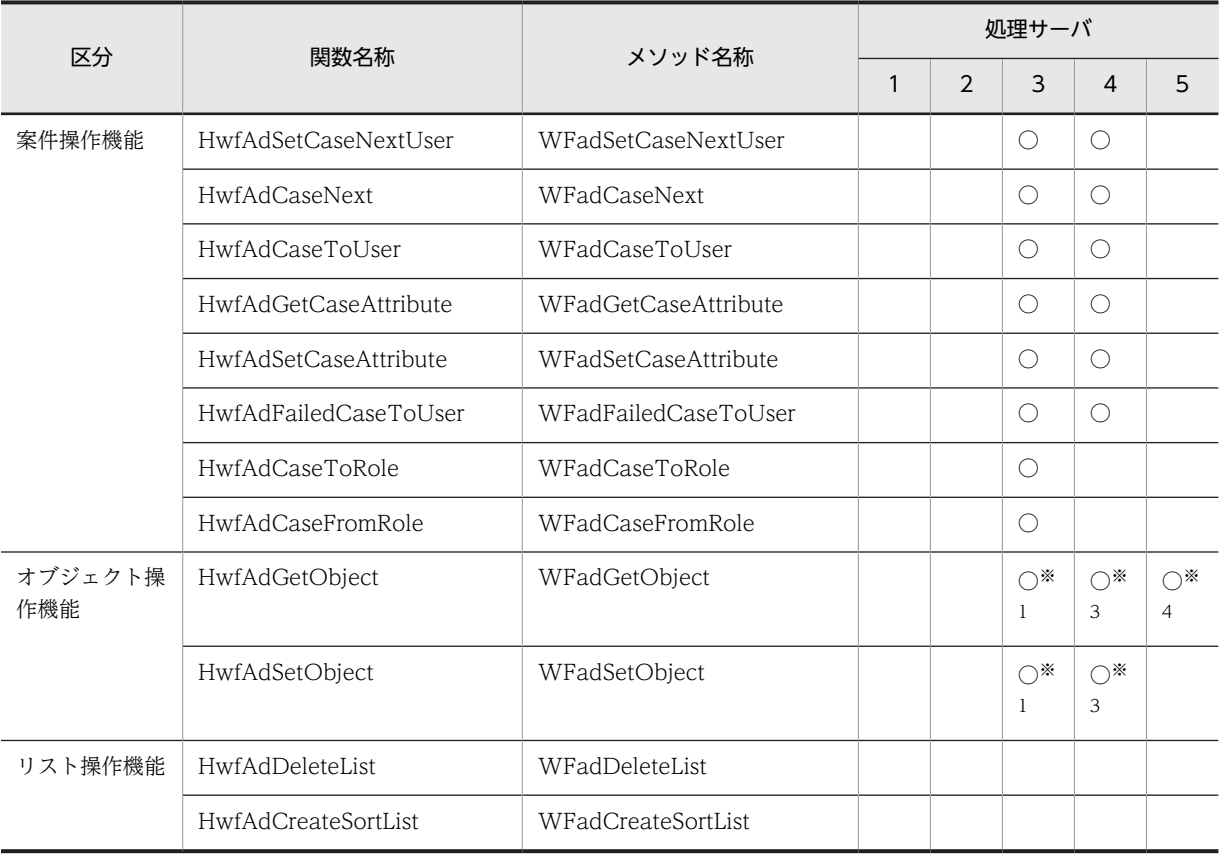

(凡例1)○は関数又はメソッドが実行されることを示します。

(凡例2)処理サーバの欄の各番号は次のサーバを示します。

1.Workflow 管理サーバ

2.ログインユーザホーム

3.処理対象ユーザホーム

4.ビジネスプロセス(Bp)登録サーバ

5.ロール(Role)登録サーバ

注※1 ユーザモード

注※2 ワークモード

注※3 ビジネスプロセス定義モード, ワークモード

注※4 ロールモード

なお、クライアント管理者ライブラリでは、一つのアプリケーション(プロセス)で一つのメインセション を使用できます。サーバ管理者ライブラリでは、一つのアプリケーション(プロセス)で複数のサブセショ ンを使い分けることができます。

Groupmax Workflow - Library Extension は,運用モニタ(Groupmax Workflow Monitor)やビジュ アル定義(Groupmax Workflow Definer)と同様の管理者セションを使用しています。同時ログインユー ザ数に制限はありませんが,管理者セションはサーバの資源を消費するため,使用後は早めにセションを終 了してください。

また,HwfAdStartUp 関数で管理サーバとのセションを生成した場合は,必ず HwfAdCleanUp 関数で管 理サーバとのセションを解放してください。

Windows マシンで LoadLibrary 関数を使って, Workflow Library Extension を使用する場合は特に注 意してください。セションが生成されている状態で FreeLibrary 関数を使って,Groupmax Workflow Library Extension の DLL を切り離してもセションは解放されません。必ず HwfAdCleanUp 関数を発 行してから FreeLibrary 関数を使用するようにしてください。

#### (2) 一覧リストの使い方についての説明

Groupmax Workflow - Library Extension では、ビジネスプロセス定義, ワーク, 案件, 及びロールに ついて,一覧リストを作成できます。

一覧リストを作成する関数又はメソッドを以下に示します。

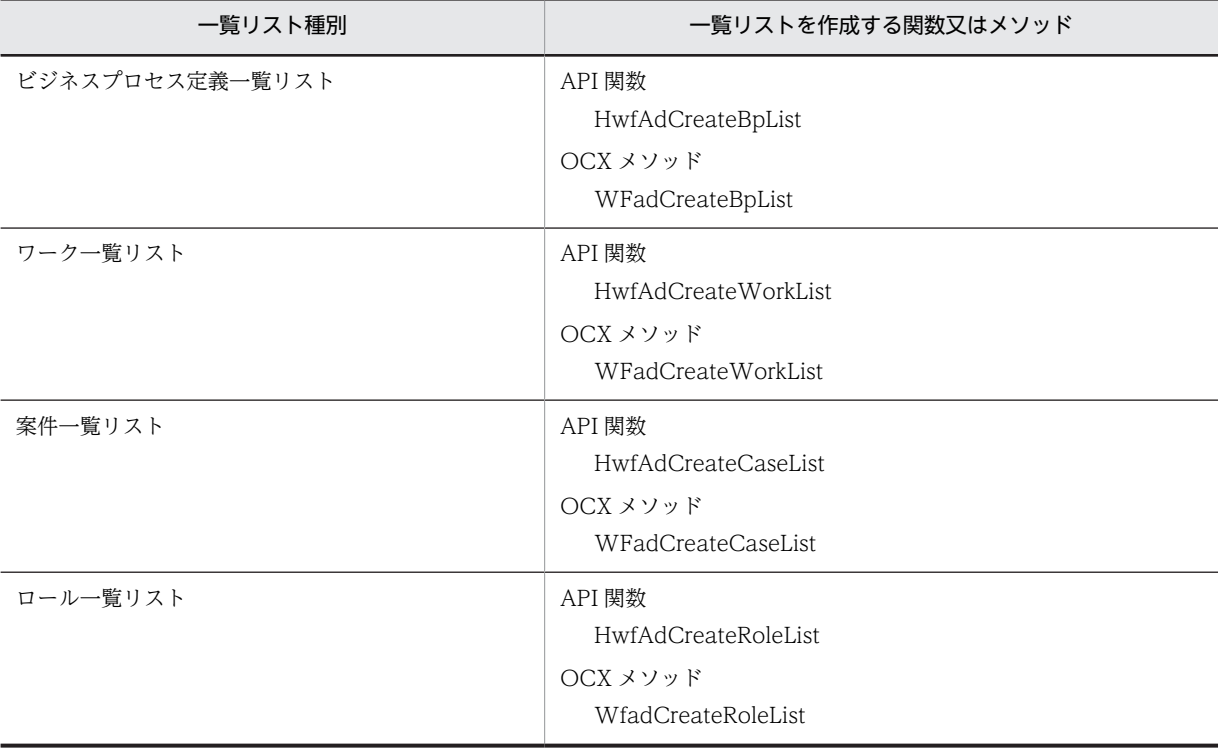

一覧リストの要素数が多く,それぞれのオブジェクト属性値の取得に時間が掛かると判断できる場合や,一 覧表示が 1 画面に収まらないで操作しにくい場合は,一覧リストを検索する関数又はメソッドを使用して 絞り込み検索ができます。

一覧リストを検索する関数又はメソッドを以下に示します。

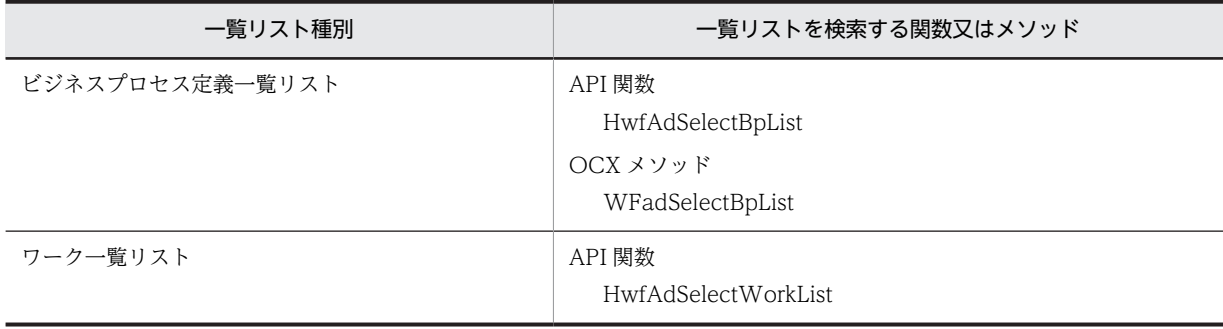

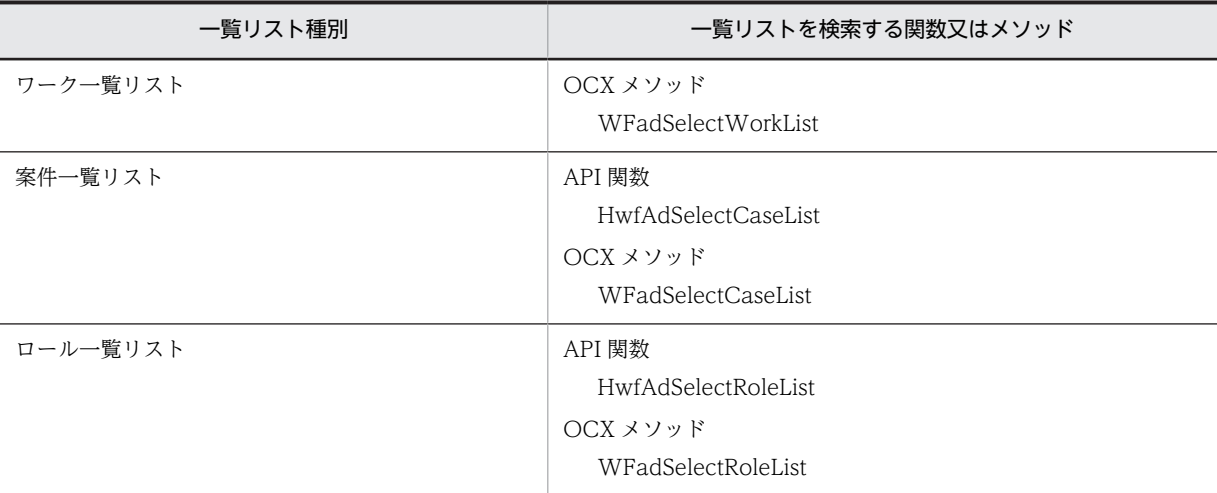

また、一覧リストから属性値をソートして取得する場合,まず、HwfAdCreateSortList 関数 (WFadCreateSortList メソッド)を使用してソート済みの一覧リストを作成します。その後で一覧リスト から属性値を取得する関数又はメソッドを使用して,属性値を取得します。

一覧リストから属性値を取得する関数又はメソッドを以下に示します。

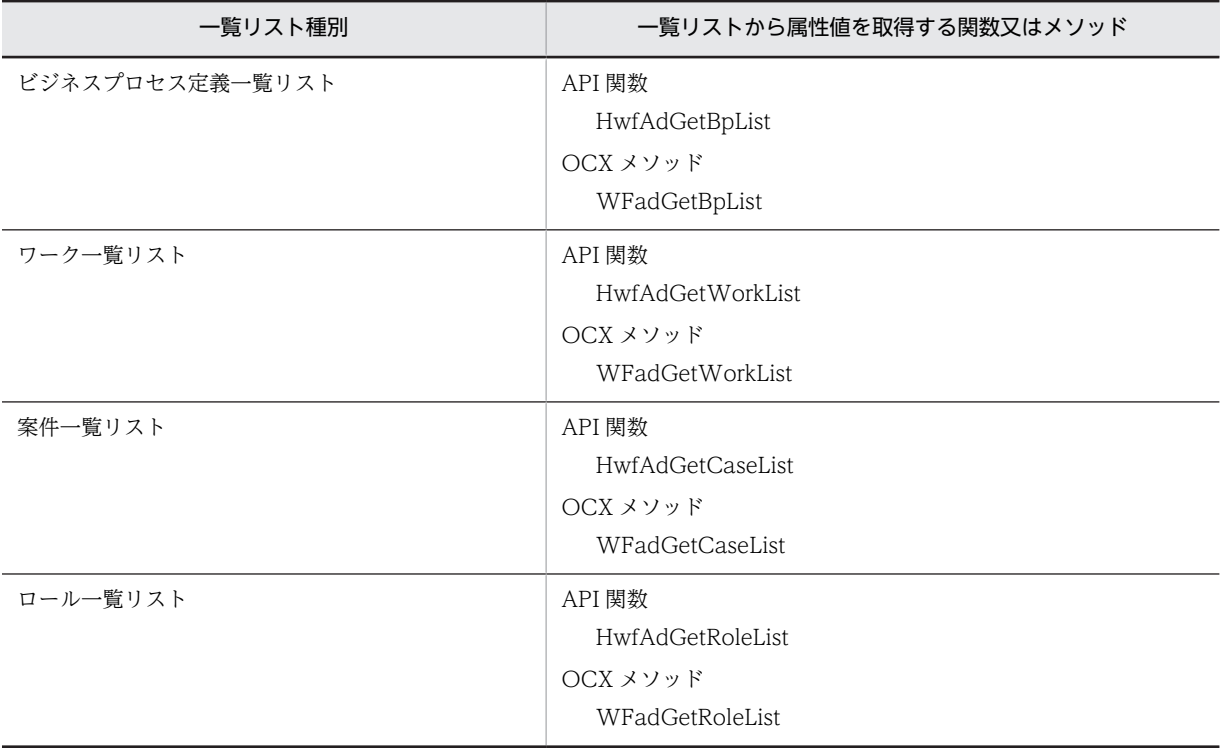

一覧リストから属性値を取得する場合,一覧リストに含まれているオブジェクトが既に削除されていること があります。この場合,文字列属性には「\*」,数値属性には 0 がセットされて返却されます。

なお,一覧リストの実体はサーバのメモリ上にあります。したがって,一覧リストを作成したままにしてお くとサーバの資源を浪費します。また,一つのセションで作成できる一覧リストの数には上限があります。 そのため,一覧リストは必要がなくなったときに,HwfAdDeleteList 関数(WFadDeleteList メソッド) で削除してください。

## 7.3.2 Groupmax Workflow - Library Extension の使用例

ここでは、Groupmax Workflow - Library Extension が提供する API 関数及び OCX メソッドの使用例 を説明します。

#### (1) 特定ユーザに対してユーザ管理及びユーザトレー内の案件管理

特定ユーザに対してユーザ管理及びユーザトレー内の案件管理をするときの,作業の概要を次に示します。 なお,指定するユーザのニックネームが分かっている場合は,以下の 1.の操作を省略し,直接 2.の操作か ら実行してください。

#### 1.ユーザ一覧を求め,ユーザを選択する

ユーザのニックネームが分からないときは,組織からユーザ一覧を求め,ユーザ一覧からユーザを選択 してニックネームを求めます。ユーザ一覧を求める方法として,最上位組織から組織階層を求めていく 方法を提供しています。

#### 2.指定ユーザのホームサーバと接続する

ユーザのニックネームを指定して,ユーザのホームサーバと接続します。接続には HwfAdConnectUser 関数又は WFadConnectUser メソッドを使用します。この関数又はメソッド で指定ユーザのオブジェクト識別子を取得できます。

#### 3.オブジェクト識別子を使用して,ユーザ管理及びユーザトレー内の案件管理を実行する

取得したオブジェクト識別子を使用して,指定ユーザのユーザトレーの案件一覧やユーザヒストリを取 得できます。

次に,ユーザ管理及びユーザトレー内の案件管理を実行するための関数又はメソッドの発行手順の例を図 7-1 に示します。

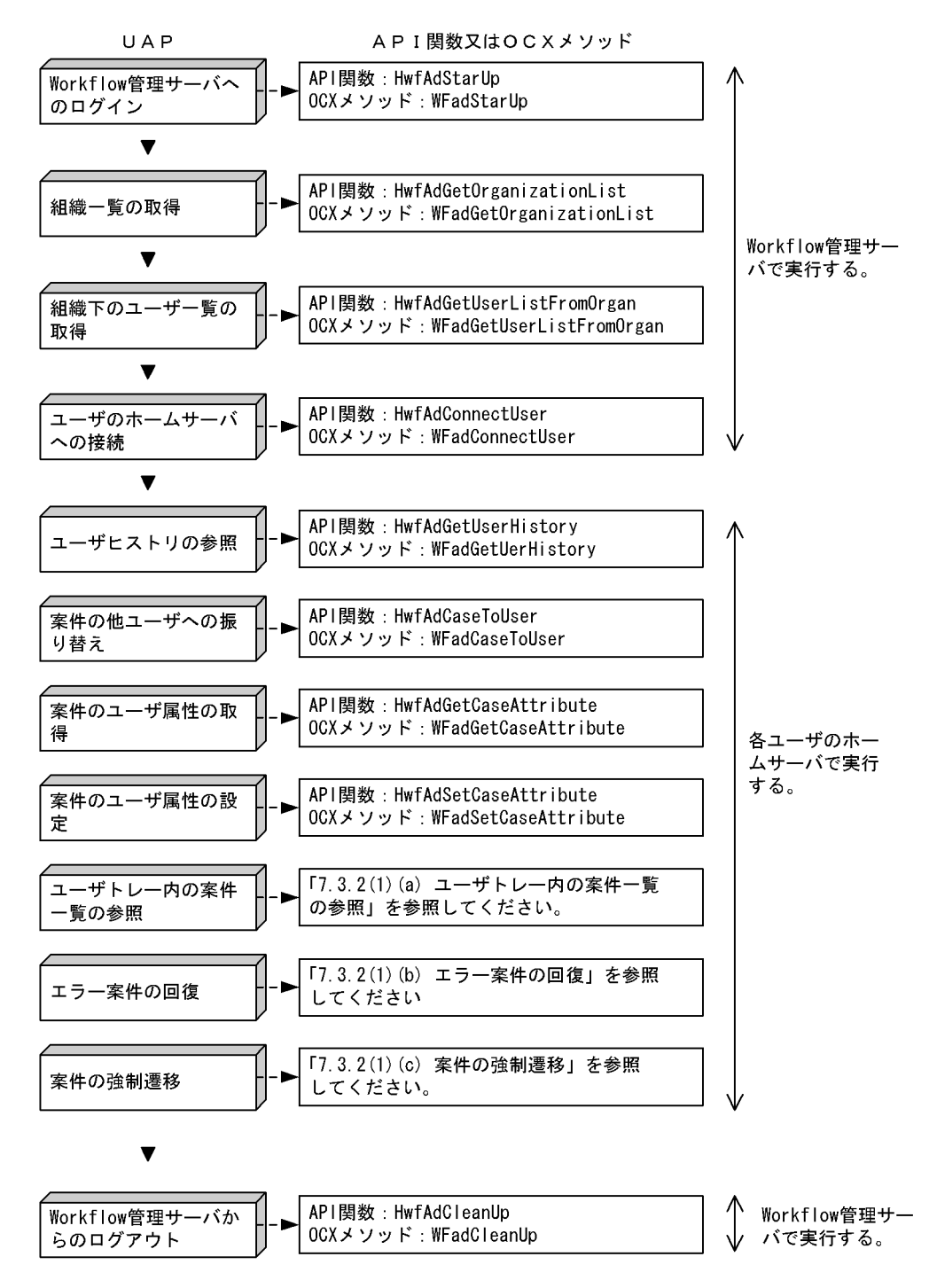

図 7-1 ユーザ管理及びユーザトレー内案件管理の関数又はメソッドの発行手順の例

#### 1.Workflow 管理サーバへのログイン

Groupmax Workflow - Library Extension の使用を開始するには,HwfAdStartUp 関数 (WFadStartUp メソッド)を発行します。

2.組織一覧の取得

組織一覧を取得するには,HwfAdGetOrganizationList 関数(WFadGetOrganizationList メソッド) を発行します。下位組織の一覧を取得する場合は,目的の組織一覧を取得できるまで繰り返し発行する 必要があります。

#### 3.組織下のユーザ一覧の取得

組織下のユーザ一覧を取得するには,HwfAdGetUserListFromOrgan 関数 (WFadGetUserListFromOrgan メソッド)を発行します。

#### 4.ユーザのホームサーバへの接続

ユーザ管理及びユーザトレー内の案件管理を実行するには,ユーザのホームサーバに接続する必要があ ります。ユーザのホームサーバへの接続には,ユーザのニックネームを指定して HwfAdConnectUser 関数(WFadConnectUser メソッド)を発行します。

ニックネームがあらかじめ分かっている場合は,Workflow 管理サーバへのログイン直後に, HwfAdConnectUser 関数(WFadConnectUser メソッド)を発行できます。

#### 5.ユーザ管理及びユーザトレー内の案件管理の実行

以下に示すような,ユーザ管理及びユーザトレー内の案件管理を実行できます。

• ユーザヒストリの参照

ユーザヒストリを参照するには、HwfAdGetUserHistory 関数 (WFadGetUserHistory メソッド) を発行します。

• 案件の他ユーザへの振り替え

ユーザトレーにある案件を別のユーザに振り替えるには,HwfAdCaseToUser 関数 (WFadCaseToUser メソッド)を使用します。

#### • 案件のユーザ属性の取得

案件のユーザ属性を取得するには,HwfAdGetCaseAttribute 関数(WFadGetCaseAttribute メ ソッド)を発行します。

#### • 案件のユーザ属性の設定

案件のユーザ属性を設定するには,HwfAdSetCaseAttribute 関数(WFadSetCaseAttribute メ ソッド)を発行します。

• ユーザトレー内の案件一覧の参照

ユーザトレー内の案件一覧を参照するには,「7.3.2(1)(a) ユーザトレー内の案件一覧の参照」を参 照してください。

• エラー案件の回復

エラーとなった案件を回復できます。詳細は,「[7.3.2\(1\)\(b\) エラー案件の回復」](#page-130-0)を参照してくださ い。

#### • 案件の強制遷移

案件を強制的に遷移させるには,「[7.3.2\(1\)\(c\) 案件の強制遷移」](#page-131-0)を参照してください。

#### 6.Workflow 管理サーバからのログアウト

Groupmax Workflow - Library Extension の使用を終了するには,HwfAdCleanUp 関数又は WFadCleanUp メソッドを発行します。

#### (a) ユーザトレー内の案件一覧の参照

ユーザトレー内の案件一覧を参照する関数又はメソッドの発行手順の例を,図 7-2 に示します。

#### 図 7‒2 ユーザトレー内案件一覧の参照の関数又はメソッドの発行手順の例

<span id="page-130-0"></span>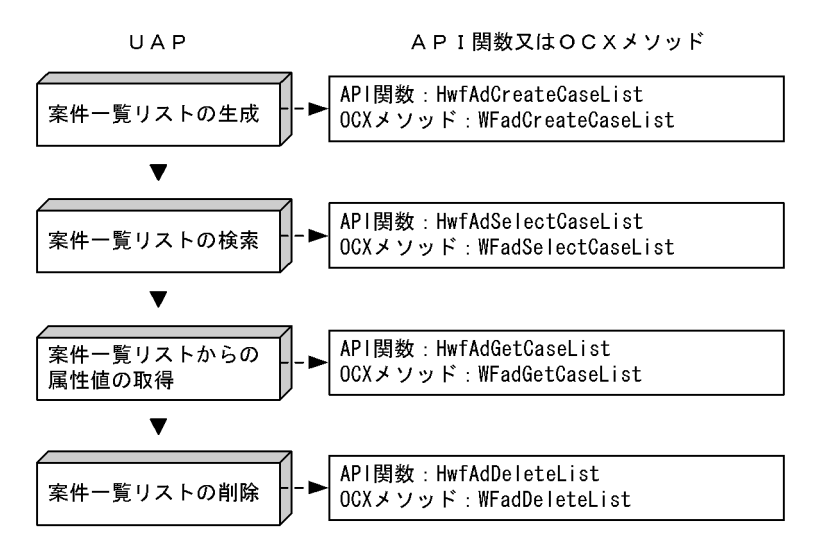

1.案件一覧リストの生成

ユーザトレー内の案件一覧リストを生成するには,HwfAdCreateCaseList 関数 (WFadCreateCaseList メソッド)を発行します。

2.案件一覧リストの検索

案件一覧リストの件数が多い場合,又はある属性の案件だけを参照したい場合,案件の絞り込み検索が できます。案件の絞り込み検索をするには,HwfAdSelectCaseList 関数(WFadSelectCaseList メ ソッド)を発行します。

#### 3.案件一覧リストからの属性値の取得

案件一覧リストに含まれる案件の属性を取得するには,HwfAdGetCaseList 関数(WFadGetCaseList メソッド)を発行します。

#### 4.案件一覧リストの削除

不用になった案件一覧リストは削除します。案件一覧リストを削除するには,HwfAdDeleteList 関数 (WFadDeleteList メソッド)を発行します。

(b) エラー案件の回復

人事異動などで処理ユーザがいなくなったり,リトライ回数が設定値を超えたりして遷移エラーになった案 件を回復させることができます。

回復させる前に,該当する案件が回復できる案件かどうかを,エラーコードを参照して確認してください。

エラー案件を回復する関数又はメソッドの発行手順の例を、図7-3に示します。

#### 図 7-3 エラー案件の回復の関数又はメソッドの発行手順の例

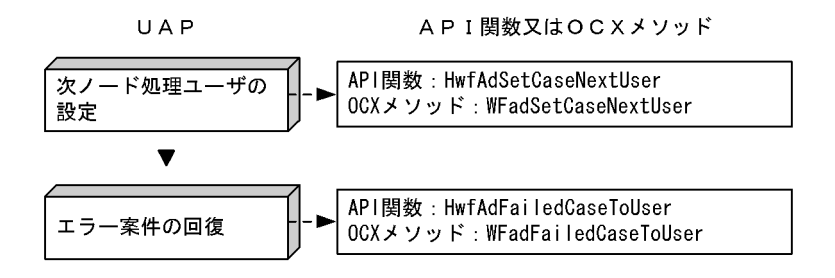

#### <span id="page-131-0"></span>1.次ノード処理ユーザの設定

次ノード処理ユーザを設定する必要がある場合は,HwfAdSetCaseNextUser 関数 (WFadSetCaseNextUser メソッド)を発行します。ユーザ不正によってエラーになった案件は、次 ノード処理ユーザを設定し直してください。

#### 2.エラー案件の回復

遷移エラーになった案件を回復するには,HwfAdFailedCaseToUser 関数(WFadFailedCaseToUser メソッド)を発行します。

#### (c) 案件の強制遷移

管理者が,あるノードで滞った案件を強制的に次ノードに遷移させることができます。

なお,案件を強制的に遷移させるために設定する必要がある属性がある場合,それらをすべて設定してから 強制遷移を実行してください。設定していない属性がある場合,案件はエラートレーに遷移することがあり ます。必要な属性は,HwfAdGetBpOperationList 関数 (WFadGetBpOperationList メソッド) で作業 リストを取得し,確認してください。

案件を強制的に遷移させる関数又はメソッドの発行手順の例を,図 7-4 に示します。

#### 図 7‒4 案件の強制遷移の関数又はメソッドの発行手順の例

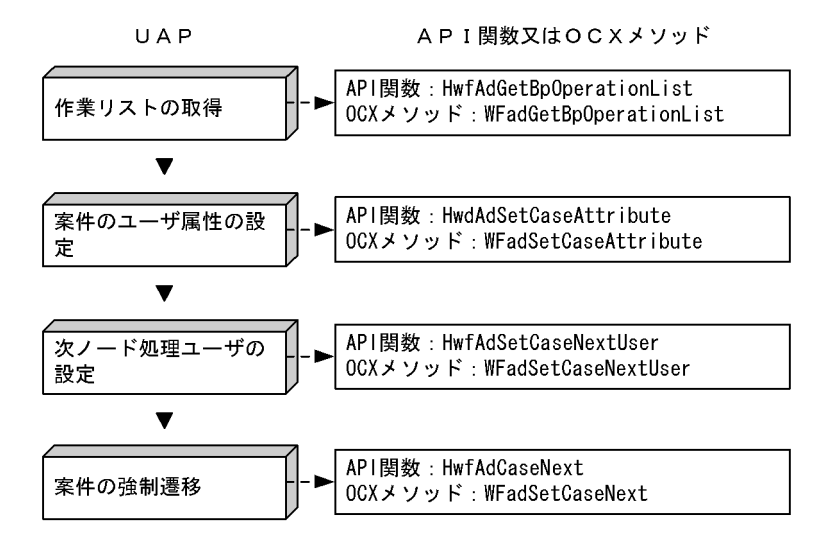

#### 1.作業リストの取得

案件の作業リストを取得し,強制遷移に必要な作業を確認します。

作業リストを取得するには,HwfAdGetBpOperationList 関数(WFadGetBpOperationList メソッ ド)を発行します。

ユーザ属性の設定がある場合は,HwfAdSetCaseAttribute 関数(WFadSetCaseAttribute メソッド) で設定してください。

次ノード処理ユーザの設定がある場合は,HwfAdSetCaseNextUser 関数(WFadSetCaseNextUser メソッド)で設定してください。

Groupmax Workflow - Library Extension では実行できない作業もあります。そのような作業があ るビジネスプロセス定義では,強制遷移を実行しないでください。

#### 2.案件のユーザ属性の設定

案件のユーザ属性を設定する必要がある場合は,HwfAdSetCaseAttribute 関数 (WFadSetCaseAttribute メソッド)を発行します。

#### 3.次ノード処理ユーザの設定

次ノード処理ユーザを設定する必要がある場合は,HwfAdSetCaseNextUser 関数 (WFadSetCaseNextUser メソッド)を発行します。

#### 4.案件の強制遷移

あるユーザトレーにある案件を強制的に遷移させるには,HwfAdCaseNext 関数(WFadCaseNext メソッド)を発行します。

なお,強制遷移のために設定する必要がある属性は,すべて事前に設定しておいてください。設定して いない属性がある場合,案件はエラートレーに遷移することがあります。

#### (2) ビジネスプロセス定義管理及びワーク管理

特定のビジネスプロセス定義に対してビジネスプロセス定義管理及びワーク管理をするときの,作業の概要 を次に示します。なお,ビジネスプロセス定義名称が分かっている場合は,以下の 1.の操作を省略し,直 接 2.の操作から実行してください。

#### 1.ビジネスプロセス定義一覧を求め,ビジネスプロセス定義を選択する

ビジネスプロセス定義名称が分からないときは,ビジネスプロセス定義一覧を求め,ビジネスプロセス 定義一覧からビジネスプロセス定義を選択します。全ビジネスプロセス定義一覧は,Workflow 管理 サーバで取得できます。

#### 2.指定ビジネスプロセス定義の登録サーバと接続する

ビジネスプロセス定義名称を指定して,ビジネスプロセス定義の登録サーバに接続します。接続には, HwfAdConnectBp 関数(WFadConnectBp メソッド)を使用します。この関数で指定ビジネスプロ セス定義のオブジェクト識別子を取得できます

#### 3.オブジェクト識別子を使用して,ビジネスプロセス定義管理及びワーク管理を実行する

取得したオブジェクト識別子を使用して、ビジネスプロセス定義にあるワーク一覧を取得したり、ワー クをキャンセルしたりできます。

次に,ビジネスプロセス定義管理及びワーク管理を実行するための関数又はメソッドの発行手順の例を図 7-5 に示します。

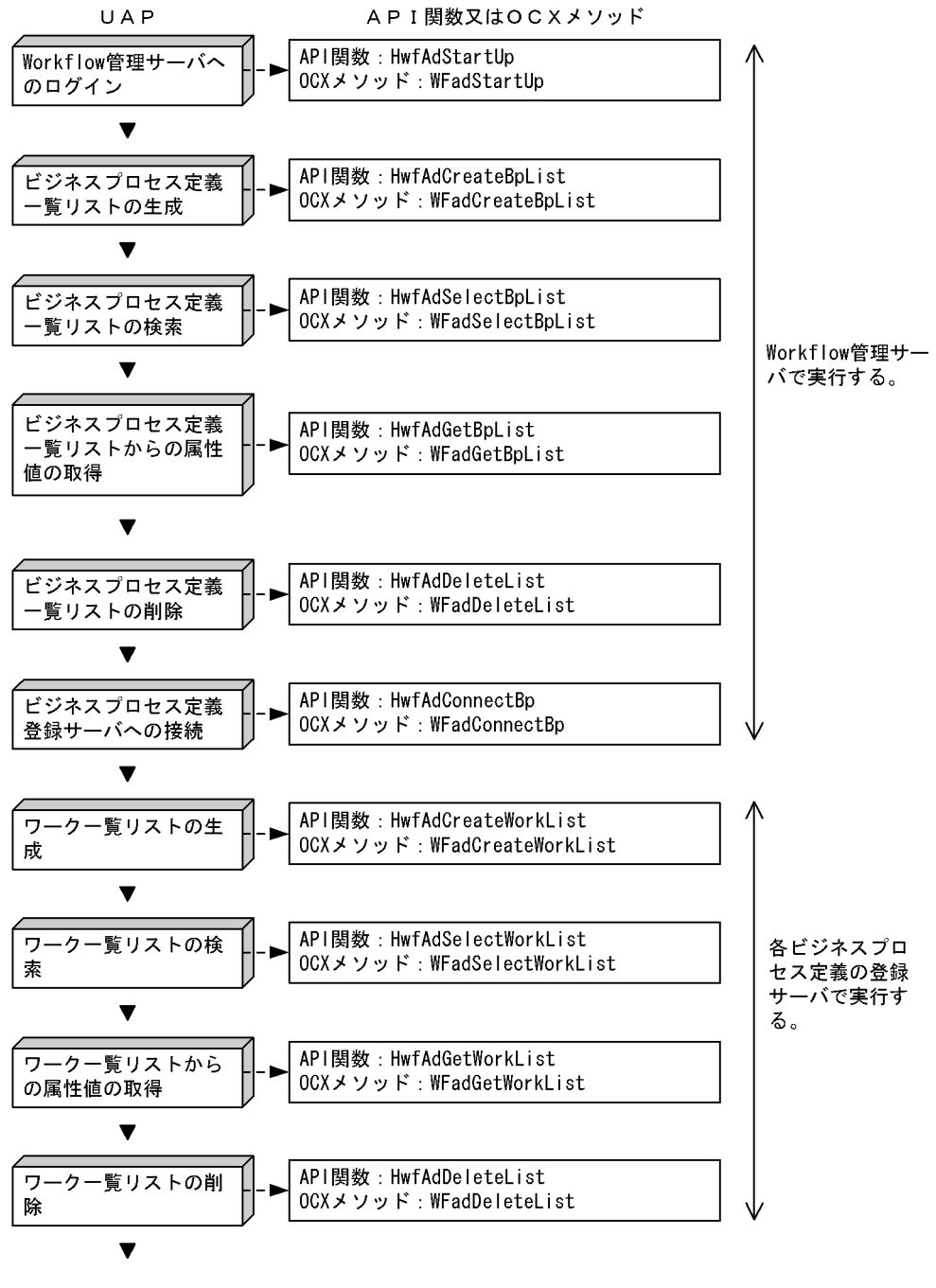

図 7‒5 ビジネスプロセス定義管理及びワーク管理の関数又はメソッドの発行手順例

(続く)

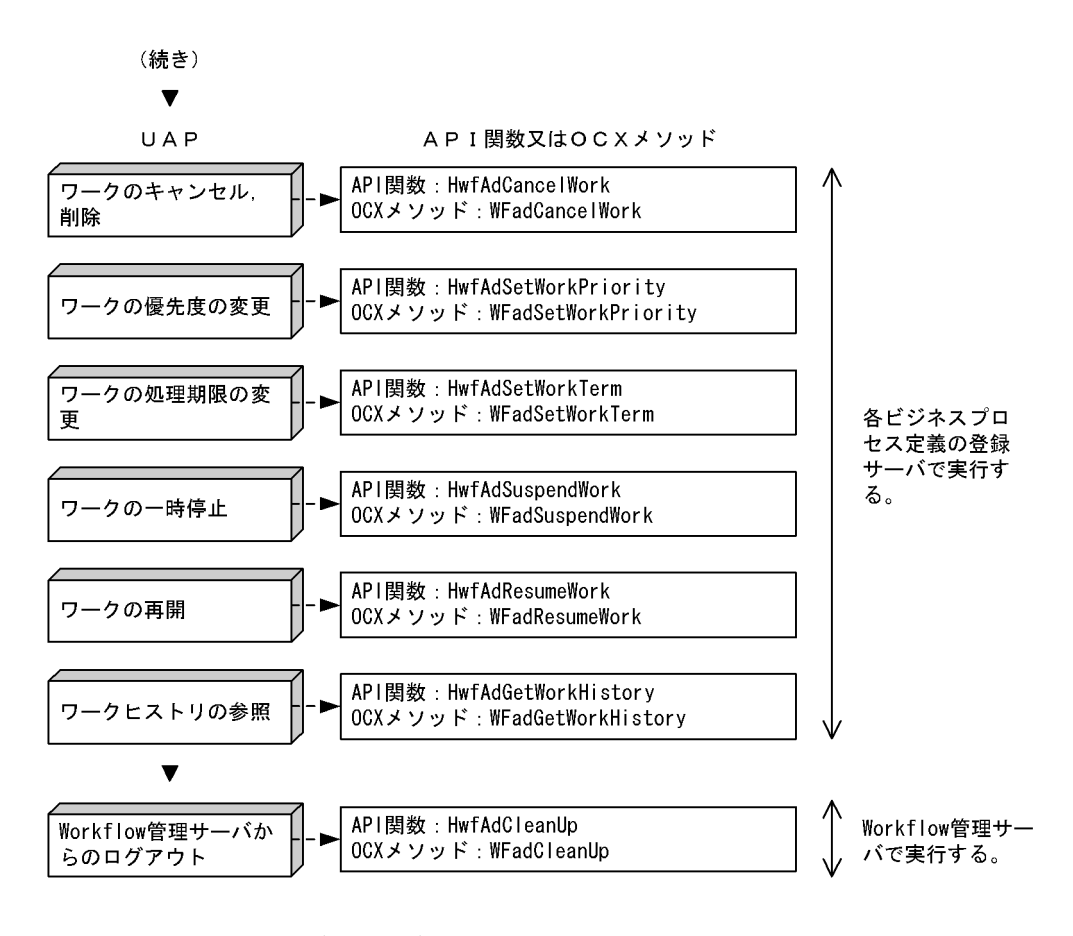

1.Workflow 管理サーバへのログイン

Groupmax Workflow - Library Extension の使用を開始するには,HwfAdStartUp 関数 (WFadStartUp メソッド)を発行します。

2.ビジネスプロセス定義一覧リストの生成

ビジネスプロセス定義一覧を参照するには,まずビジネスプロセス定義一覧リストを生成します。ビジ ネスプロセス定義一覧リストを生成するには,HwfAdCreateBpList 関数(WFadCreateBpList メソッ ド)を発行します。

3.ビジネスプロセス定義一覧リストの検索

ビジネスプロセス定義一覧リストの件数が多い場合,又はある属性のワークだけを参照したい場合, ワークの絞り込み検索ができます。ワークの絞り込み検索をするには,HwfAdSelectBpList 関数 (WFadSelectBpList メソッド)を発行します。

4.ビジネスプロセス定義一覧リストからの属性値の取得

ビジネスプロセス定義一覧リストに含まれるビジネスプロセス定義の属性値を取得するには, HwfAdGetBpList 関数(WFadGetBpList メソッド)を発行します。

5.ビジネスプロセス定義一覧リストの削除

不用になったビジネスプロセス定義一覧リストは削除します。ビジネスプロセス定義一覧リストを削 除するには,HwfAdDeleteList 関数(WFadDeleteList メソッド)を発行します。

#### 6.ビジネスプロセス定義登録サーバへの接続

操作対象とするビジネスプロセス定義の登録サーバに接続します。ワークを操作する場合、ワークが属 するビジネスプロセス定義の登録サーバに接続している必要があります。ビジネスプロセス定義の登 録サーバに接続するには,HwfAdConnectBp 関数(WFadConnectBp メソッド)を発行します。

#### 7.ワーク一覧リストの生成

ビジネスプロセス定義下のワーク一覧を参照するには,まずワーク一覧リストを生成します。ワーク一 覧リストを生成するには,HwfAdCreateWorkList 関数(WFadCreateWorkList メソッド)を発行し ます。

#### 8.ワーク一覧リストの検索

ワーク一覧リストの件数が多い場合,ワークの絞り込み検索ができます。ワークの絞り込み検索をする には、HwfAdSelectWorkList 関数 (WFadSelectWorkList メソッド) を発行します。

#### 9.ワーク一覧リストからの属性値の取得

ワーク一覧リストに含まれるワークの属性値を取得するには,HwfAdGetWorkList 関数 (WFadGetWorkList メソッド)を発行します。

#### 10.ワーク一覧リストの削除

不用になったワーク一覧リストは削除します。ワーク一覧リストを削除するには,HwfAdDeleteList 関数(WFadDeleteList メソッド)を発行します。

#### 11.ワーク管理の実行

以下に示すようなワーク管理を実行できます。

• ワークのキャンセル, 削除

ワークをキャンセル又は削除するには,HwfAdCancelWork 関数(WFadCancelWork メソッド) を発行します。

• ワークの優先度の変更

ワークの優先度を変更するには,HwfAdSetWorkPriority 関数(WFadSetWorkPriority メソッ ド)を発行します。

#### • ワークの処理期限の変更

ワークの処理期限を変更するには,HwfAdSetWorkTerm 関数(WFadSetWorkTerm メソッド) を発行します。

#### • ワークの一時停止

ワークを一時的に停止するには,HwfAdSuspendWork 関数(WFadSuspendWork メソッド)を 発行します。

#### • ワークの再開

一時的に停止したワークを再開するには,HwfAdResumeWork 関数(WFadResumeWork メソッ ド)を発行します。

#### • ワークヒストリの参照

ワークのヒストリを参照するには,HwfAdGetWorkHistory 関数(WFadGetWorkHistory メソッ ド)を発行します。

#### 12.Workflow 管理サーバからのログアウト

Groupmax Workflow - Library Extension の使用を終了するには,HwfAdCleanUp 関数 (WFadCleanUp メソッド)を発行します。

#### (3) ロール操作,および案件操作の例

操作するロールを特定して操作するには,次の流れで行います。

#### (a) ロール一覧を求め,ロールを選択する

全ロール一覧はワークフロー管理サーバで取得可能です。

#### (b) 指定ロールの登録サーバに接続する

ロール名称を指定してロールの登録サーバに接続します。

(HwfAdConnectRole,WFadConnectRole)本関数を発行すると該当ロールのオブジェクト識別子が取 得できますので,このオブジェクト識別子を使用してロールにあるケース一覧を取得したりできます。

ロール名称がわかっている場合は(a)を省略し,直接(b)を行なってもかまいません。

図 7-6 にロールと案件操作の関数発行シーケンスの例を示します。

#### 図 7-6 ロールと案件操作の例

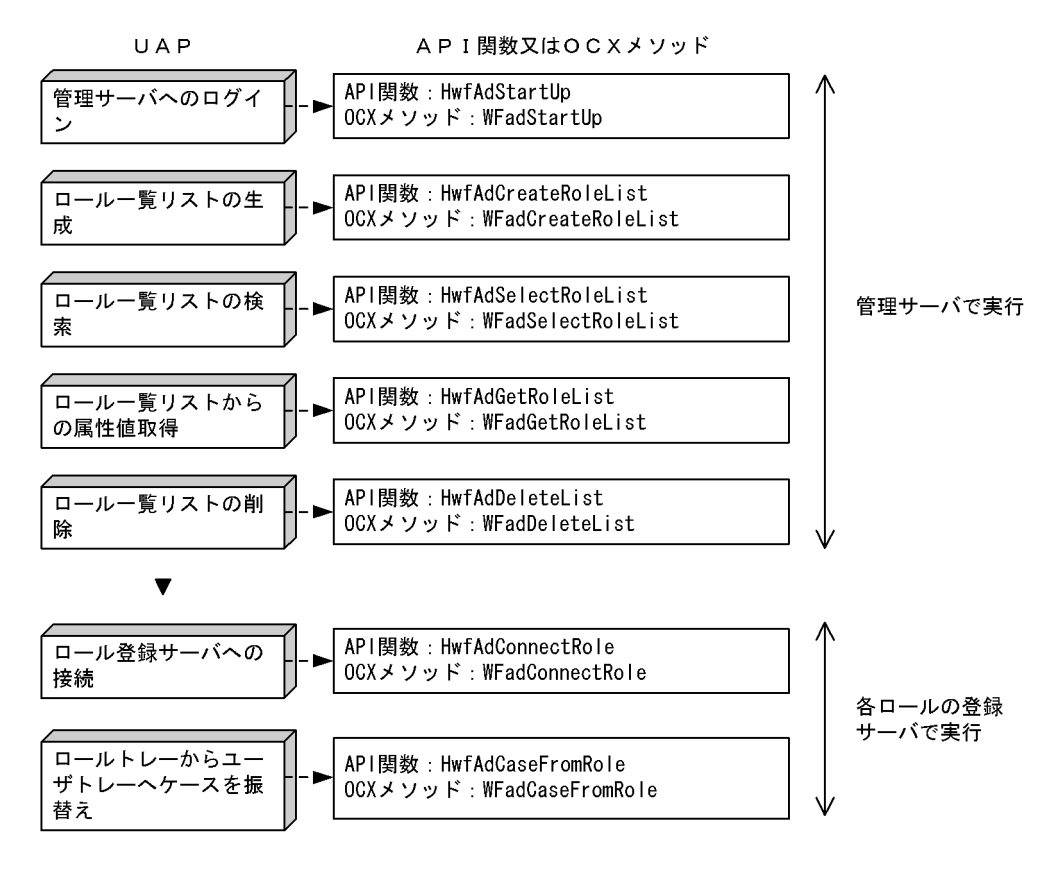

# Groupmax Workflow - Library Extension の運用と保守

この章では, Groupmax Workflow - Library Extension の開発手順と保守 情報について説明します。

## 8.1 開発手順

ここでは、Groupmax Workflow - Library Extension を利用してアプリケーションプログラムを開発す る手順について説明します。

Windows で作成するアプリケーション及び HI-UX/WE2 版,HP-UX 版,及び AIX 版で作成するアプリ ケーションについては、Groupmax Workflow - Library と同様に開発してください。ただし、Visual Basic を使用した場合の開発手順については、Groupmax Workflow - Library と異なる部分があります。 詳細については,[「8.1.1 Visual Basic を使用した場合の開発手順](#page-140-0)」を参照してください。

ここでは,それぞれの環境で提供されるファイルについて説明します。

| ファイル名称       | 名称                | 備考           |
|--------------|-------------------|--------------|
| bwfcadmi.dll | 管理ライブラリ DLL       | Cインタフェース提供   |
| owfcadmi.dll | 管理ライブラリ DLL       | VB インタフェース提供 |
| wfadi32.dll  | 管理ライブラリメッセージ DLL  | メッセージテキスト提供  |
| bwfad.h      | 管理ライブラリヘッダ        |              |
| bwfaderr.h   | 管理ライブラリエラーヘッダ     |              |
| bwfcadmi.lib | 管理ライブラリインポートライブラリ |              |

表 8-1 クライアント管理者ライブラリでの提供ファイル

(凡例)「−」は該当しないことを示します。

#### 表 8-2 Windows NT/2000 版サーバ管理者ライブラリでの提供ファイル

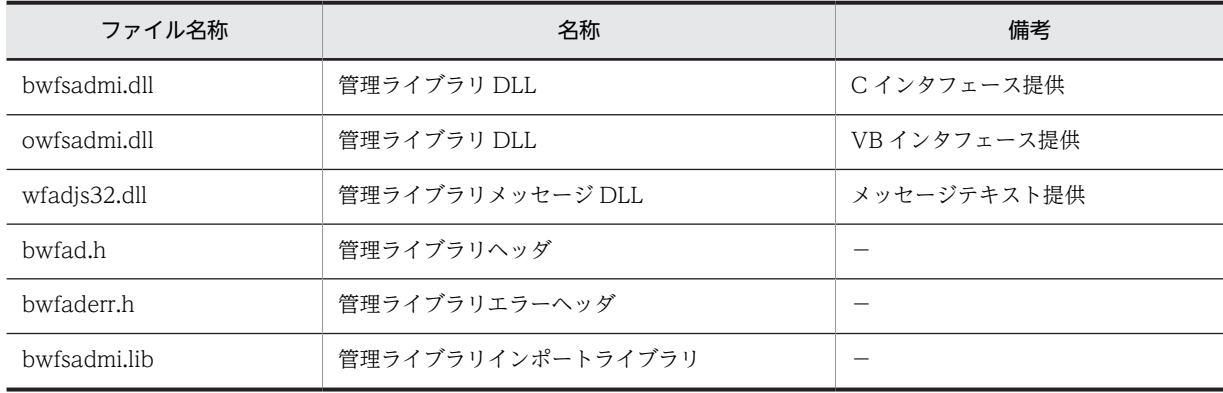

(凡例)「−」は該当しないことを示します。

#### 表 8-3 HI-UX/WE2 版,HP-UX 版,及び AIX 版サーバ管理者ライブラリでの提供ファイル

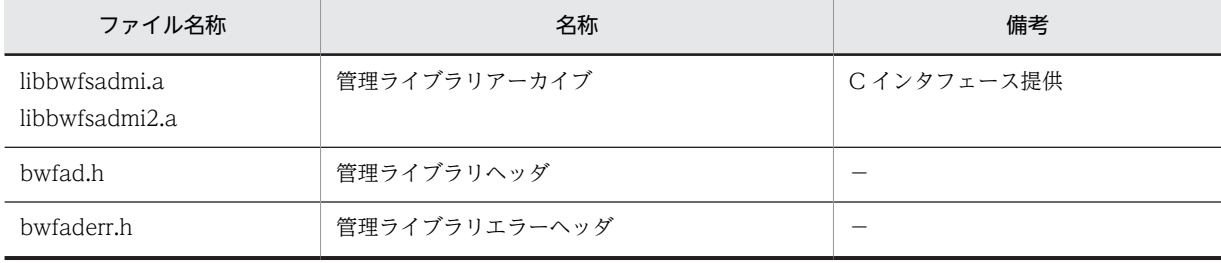

(凡例)「−」は該当しないことを示します。

## <span id="page-140-0"></span>8.1.1 Visual Basic を使用した場合の開発手順

#### (1) アプリケーションの作成手順

Visual Basic を使用した場合のアプリケーションの作成手順を説明します。作成手順は Visual Basic 5.0 を使用した場合を例にしています。

1.Visual Basic のカスタムコントロールに,Groupmax Workflow - Library Extension の OCX インタ フェースを追加する

Visual Basic のメインウィンドウの[プロジェクト]メニューから[参照設定]を選択して,参照設定 ダイアログを表示します。

続いて,参照できるライブラリファイルから,以下のファイルをチェックしてください。

- クライアント管理者ライブラリの場合は"Groupmax Workflow Client-Library Extension Control サポートファイル"
- サーバ管理者ライブラリの場合は"Groupmax Workflow Server-Library Extension Control サ ポートファイル"

#### 2.CreateObject 関数でオブジェクトを生成する

Visual Basic のコードで, CreateObject 関数によってオブジェクトを生成します。 生成したオブジェクトの名称で,OCX インタフェースを参照できるようになります。

(2) コーディング例

Visual Basic を使用したクライアント管理者ライブラリのコーディング例を以下に示します。

Dim Owfcadmi As owfcadmin 'サーバ管理者ライブラリではクラス名は '"owfsadmin"です。 On Error GoTo Err Label Set Owfcadmi = CreateObject("Hitachi.owfcadmi.1") 'サーバ管理者ライブラリでは"Hitachi.owfsadmi.1"です。 '以後"Owfcadmi"という名称で管理者ライブラリを参照できます。 Owfcadmi.WFadStartUp 1, "", "", 0, "", Form1.hWnd, 0 Exit Sub Err\_Label: MsgKbn.Text = Owfcadmi.AdMsgKbn MsgNo.Text = Owfcadmi.AdMsgNo MsgInsWord.Text = Owfcadmi.AdMsgInsWord MsgId.Text = Owfcadmi.AdMsgId

## 8.1.2 クライアント管理者ライブラリ

MsgText.Text = Owfcadmi.AdMsgText

#### (1) 通信環境の設定

次の通信環境の設定が必要です。

(a)TCP/IP の組み込み

(b)サーバの IP アドレスの登録

(c)サービス名の登録

環境設定の方法はクライアントライブラリと同じです。「[3.1.1 章 \(2\) 通信環境の設定](#page-50-0)」を参照してくださ い。

## 8.1.3 Windows NT/2000 版サーバ管理者ライブラリ

#### (1) 通信環境の設定

次の通信環境の設定が必要です。

1.サーバの IP アドレスの登録

2.サービス名の登録

環境設定の方法はサーバライブラリ Windows NT/2000 版と同じです。「[3.1.2 章 \(2\) 通信環境の設定](#page-51-0)」 を参照してください。

#### (2) 作業ディレクトリの設定

作業ディレクトリとはサーバ管理者ライブラリが利用する一時ファイルの格納先のディレクトリのことで す。作業ディレクトリはサーバ管理者ライブラリを使用するアプリケーションプログラムごとに異なる ディレクトリを指定する必要があります。

作業ディレクトリは環境変数「GMAXWFTMP」で指定します。作業ディレクトリは次のディレクトリを 指定してください。

1.ドライブ名を含むフルパス名称で指定してください。 例 "C:¥temp","D:¥Win32App¥Hitachi¥Groupmax¥Flowmate¥tmp"

2.ディレクトリ名称は 128 バイト以内の文字列で指定してください。

3.指定するディレクトリはあらかじめ作成してください。指定されたディレクトリが存在しない場合,ロ グイン関数はエラーリターンします。

4.読み込み、書き込み、および、実行権限のあるディレクトリを指定してください。 アプリケーションプログラムで環境変数に作業ディレクトリ名を指定する場合は\_putenv 関数を使用 してください。コーディング例を以下に示します。 (例) putenv( "GMAXWFTMP=c:\\temp");

### 8.1.4 HI-UX/WE2 版または HP-UX 版の環境設定の方法

ここでは、HI-UX/WE2 版または HP-UX 版のサーバ管理者ライブラリを使用する場合に必用な環境設定 の方法を説明します。

#### (1) 通信環境の設定

次の通信環境の設定が必要です。

(a)TCP/IP の組み込み

(b)サーバの IP アドレスの登録

(c)サービス名の登録

環境設定の方法はサーバライブラリ HI-UX/WE2 版又は HP-UX 版と同じです。

[「3.1.3 章 \(1\) 通信環境の設定」](#page-53-0)を参照してください。

(2) 作業ディレクトリの設定

作業ディレクトリとはサーバ管理者ライブラリが利用する一時ファイルの格納先のディレクトリのことで す。作業ディレクトリはサーバ管理者ライブラリを使用するアプリケーションプログラムごとに異なる ディレクトリを指定する必要があります。

作業ディレクトリの設定方法はサーバライブラリ HI-UX/WE2 版又は HP-UX 版と同じです。「[3.1.3 章](#page-55-0) [\(2\) 作業ディレクトリの設定](#page-55-0)」を参照してください。

#### (3) HI-UX/WE2 版を使用する場合の環境設定

(a) オンラインマニュアルの参照

サーバ管理者ライブラリのオンラインマニュアルを参照するには,次の環境変数を設定する必要がありま す。

LANG

環境変数 LANG に"ja\_JP.SJIS"を設定してください。

MANPATH

環境変数 MANPATH に"/Flowmate/man"を追加してください。

(b) アプリケーションのコンパイル

アプリケーションをコンパイルするときは,次のライブラリとオプションを指定してください。

• アーカイブ・ライブラリ

ライブラリ

• サーバ管理者ライブラリだけ使用する場合

/Flowmate/lib/libbwfsadmi.a

/Flowmate/lib/libbwfsadmi2.a

/lib/libm.a

• サーバライブラリとサーバ管理者ライブラリを同時に使用する場合 (※1) /Flowmate/lib/libbwfsapi.a

/Flowmate/lib/libbwfsadmi.a

/Flowmate/lib/libbwfsadmi2.a 又は /Flowmate/lib/libbwfsapi2.a (※2)

/lib/libm.a

#### 注※1

サーバライブラリとサーバ管理者ライブラリを同時に使用するには,両製品のバージョン・リビジョ ン番号が一致している必要があります。

ただし,事故対策バージョンは一致していなくてもかまいません。

(例) バージョンがそれぞれ 06-00 と 06-00-/A の組み合わせは同時に使用できます。

バージョンがそれぞれ 05-00 と 06-00 の組み合わせは同時に使用できません。

注※2

ファイルの日付が新しい方を使用してください。同じ日付の場合,どちらか一つを使用してくださ い。どちらを使用してもかまいません。

オプション

-I/Flowmate/include

-D\_HIUX\_SOURCE

-Aa

#### (4) HP-UX 版を使用する場合の環境設定

(a) オンラインマニュアルの参照

サーバ管理者ライブラリのオンラインマニュアルを参照するには,次の環境変数を設定する必要がありま す。

LANG

環境変数 LANG に"ja\_JP.SJIS"を設定してください。

MANPATH

環境変数 MANPATH に"/opt/Flowmate/man"を追加してください。

#### (b) アプリケーションプログラムのコンパイル

アプリケーションプログラムをコンパイルするときは,次のライブラリとオプションを指定してください。

- アーカイブ・ライブラリ ライブラリ
	- サーバ管理者ライブラリのみ使用する場合 /opt/Flowmate/lib/libbwfsadmi.a /opt/Flowmate/lib/libbwfsadmi2.a /lib/libm.a
	- サーバライブラリとサーバ管理者ライブラリを同時に使用する場合 (※1) /opt/Flowmate/lib/libbwfsapi.a /opt/Flowmate/lib/libbwfsadmi.a /opt/Flowmate/lib/libbwfsadmi2.a 又は /opt/Flowmate/lib/libbwfsapi2.a (※2) /lib/libm.a

注※1

サーバライブラリとサーバ管理者ライブラリを同時に使用するには,両製品のバージョン・リビジョ ン番号が一致している必要があります。

ただし,事故対策バージョンは一致していなくてもかまいません。

(例) バージョンがそれぞれ 06-00 と 06-00-/A の組み合わせは同時に使用できます。

バージョンがそれぞれ 05-00 と 06-00 の組み合わせは同時に使用できません。

注※2

ファイルの日付が新しい方を使用してください。同じ日付の場合,どちらか一つを使用してくださ い。どちらを使用してもかまいません。

オプション

-I/opt/Flowmate/include

-D\_HPUX\_SOURCE

-Aa
# (5) AIX 版を使用する場合の環境設定

(a) オンラインマニュアルの参照

サーバ管理者ライブラリのオンラインマニュアルを参照するには,次の環境変数を設定する必要がありま す。

LANG

環境変数 LANG に"Ja\_JP"を設定してください。

MANPATH 環境変数 MANPATH に"/opt/Flowmate/man"を追加してください。

(b) アプリケーションプログラムのコンパイル

アプリケーションプログラムをコンパイルするときは,次のライブラリとオプションを指定してください。

- アーカイブ・ライブラリ ライブラリ
	- サーバ管理者ライブラリだけ使用する場合 /opt/Flowmate/lib/libbwfsadmi.a /opt/Flowmate/lib/libbwfsadmi2.a /lib/libm.a
	- サーバライブラリとサーバ管理者ライブラリを同時に使用する場合(※1) /opt/Flowmate/lib/libbwfsapi.a /opt/Flowmate/lib/libbwfsadmi.a /opt/Flowmate/lib/libbwfsadmi2.a 又は /opt/Flowmate/lib/libbwfsapi2.a (※2) /lib/libm.a

### 注※1

サーバライブラリとサーバ管理者ライブラリを同時に使用するには,両製品のバージョン・リビジョ ン番号が一致している必要があります。

ただし,修正バージョンは一致していなくてもかまいません。

(例) バージョンがそれぞれ 06-00 と 06-00-/A の組み合わせは同時に使用できます。

バージョンがそれぞれ 05-00 と 06-00 の組み合わせは同時に使用できません。

注※2

ファイルの日付が新しい方を使用してください。同じ日付の場合,どちらか一つを使用してくださ い。どちらを使用してもかまいません。

- オプション
	- -I/opt/Flowmate/include
	- -D\_AIX5L\_SOURCE
	- -qlanglvl=ansi
	- -qchars=signed
	- -qdbcs -qmbcs

# <span id="page-145-0"></span>8.2 保守情報

Groupmax Workflow - Library Extension では,保守情報としてトレース情報を採取できます。トレー ス情報は,アプリケーションの開発,デバッグ及び問い合わせ時に御利用ください。

# 8.2.1 概要

トレース情報は,クライアント管理者ライブラリ及び Windows NT/2000 版サーバ管理者ライブラリで 採取できます。HI-UX/WE2版,HP-UX版,及び AIX 版サーバ管理者ライブラリでは採取できません。

# (1) トレース情報

Groupmax Workflow - Library Extension で採取できるトレース情報を以下に示します。

- 関数コールシーケンストレース API 関数のコール時又は関数内の任意の位置で採取されます。
- 関数リターントレース API 関数の正常リターン時及びエラーリターン時に採取されます。 なお,エラーリターン時の関数リターントレースは,すべてのトレースレベルで必ず採取されます。
- 関数パラメタトレース API 関数発行時に渡されたパラメタ情報が採取されます。

# (2) トレースレベル

トレース情報を採取するには,環境設定ツールで以下に示す3種類のトレースレベルのいずれかを設定する 必要があります。

- エラートレースだけ
- シーケンストレースとエラートレースだけ
- 全て取得

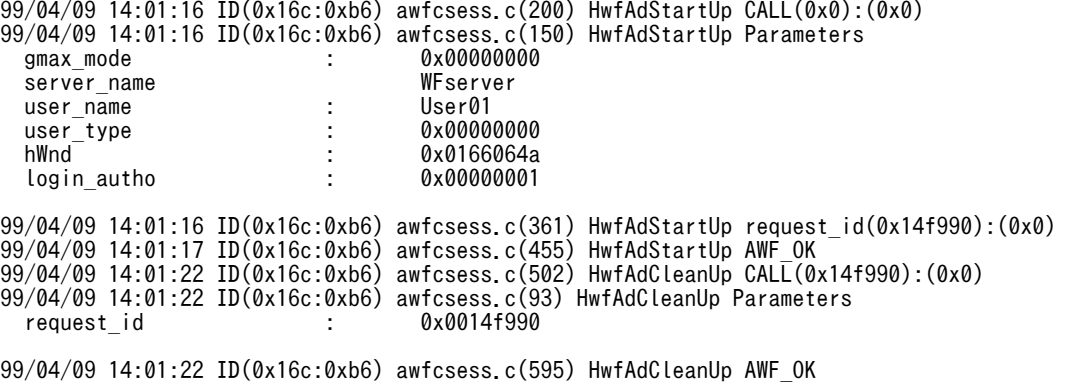

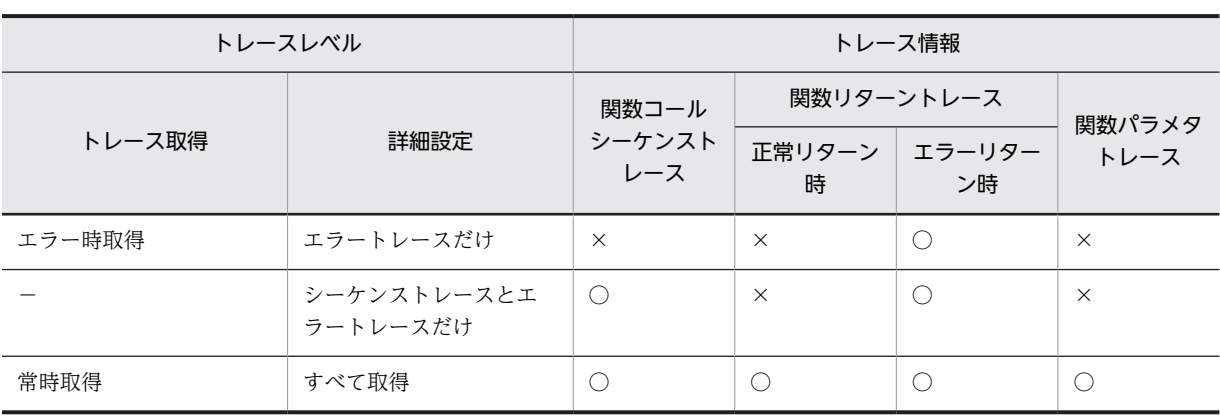

表 8‒4 トレースレベルと採取されるトレース情報

(凡例)○は採取されることを示します。×は採取されないことを示します。

# (3) トレース情報の出力先ファイル

トレース情報は,クライアント管理者ライブラリとサーバ管理者ライブラリで,それぞれ以下のファイルに 出力されます。

• クライアント管理者ライブラリ

Groupmax Integrated Desktop のインストール先ディレクトリ下の wfadlib¥Log ディレクトリ下の AwfTrc.log ファイル

• サーバ管理者ライブラリ インストールディレクトリ下の¥Flowmate¥SVlog¥Exlib¥AwfTrc.log ファイル

出力される情報は,基本的に数値は 16 進数で表示され,文字列は英数字が使用されます。

ファイルサイズは 500 キロバイトを上限とし,500 キロバイトを超えた時点で,ファイル名が AwfTrc.log から AwfTrc2.log に変更されて,AwfTrc.log ファイルの内容は保存されます。その後,AwfTrc.log ファ イルのサイズが再び 500 キロバイトを超えると, AwfTrc.log ファイルの内容は AwfTrc2.log ファイルに 上書きされます。したがって、AwfTrc2.log ファイルに必要なトレース情報が残っている場合は、早めに 任意のファイルに AwfTrc2.log ファイルの内容を退避してください。

# 8.2.2 トレースレベルの設定方法

トレース情報を採取するには,トレースレベルを設定する必要があります。以下,設定方法及び注意事項を 説明します。

(1) 設定方法

トレース採取はAPI関数エラーリターン時については常時採取とし,その他のトレースについてはレベル 分けし,レベルに応じたトレースのみ採取可能とします。

(a) Windows 版

#### 設定方法

以下に示すディレクトリ配下にある,Groupmax Workflow Client(Server)環境設定ツールを起動して 設定します。但し,Windows NT/2000 をご使用の場合は Administrator 権限のユーザで環境設定 ツールを起動して下さい。

```
<クライアント>
```
Groupmax Workflow インストールディレクトリ配下の workflow¥tools¥bwfcecfg.exe <サーバ>

Groupmax Workflow インストールディレクトリ配下の tools¥bwfsecfg.exe

次の図は、Groupmax Workflow Client 環境設定ツールの起動ダイアログの例です。

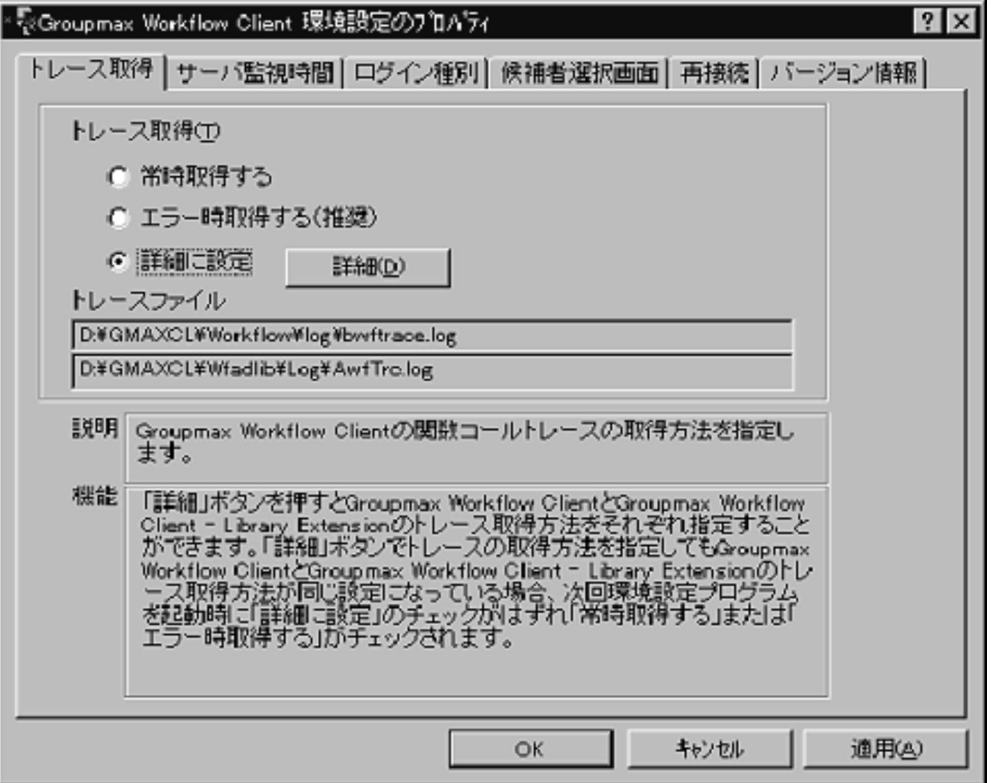

起動ダイアログから「トレース取得」のタブを選択します。このタブでは Groupmax Workflow Client 全体としてのトレース取得内容を設定することができます。ここで選択できる「常時取得する」を設定する と,Workflow Client - Library Extension では,[全て採取する(トレースレベル:2)]となります。

「エラー時取得する(推奨)」を設定すると,Workflow Client - Library Extension では,[エラートレー スのみ(トレースレベル:0)] となります。Workflow Client - Library Extension を個別に設定したい場合 は,「詳細に設定」を選択して詳細ボタンを押します。

詳細ボタンを押した場合のダイアログ画面を次に示します。

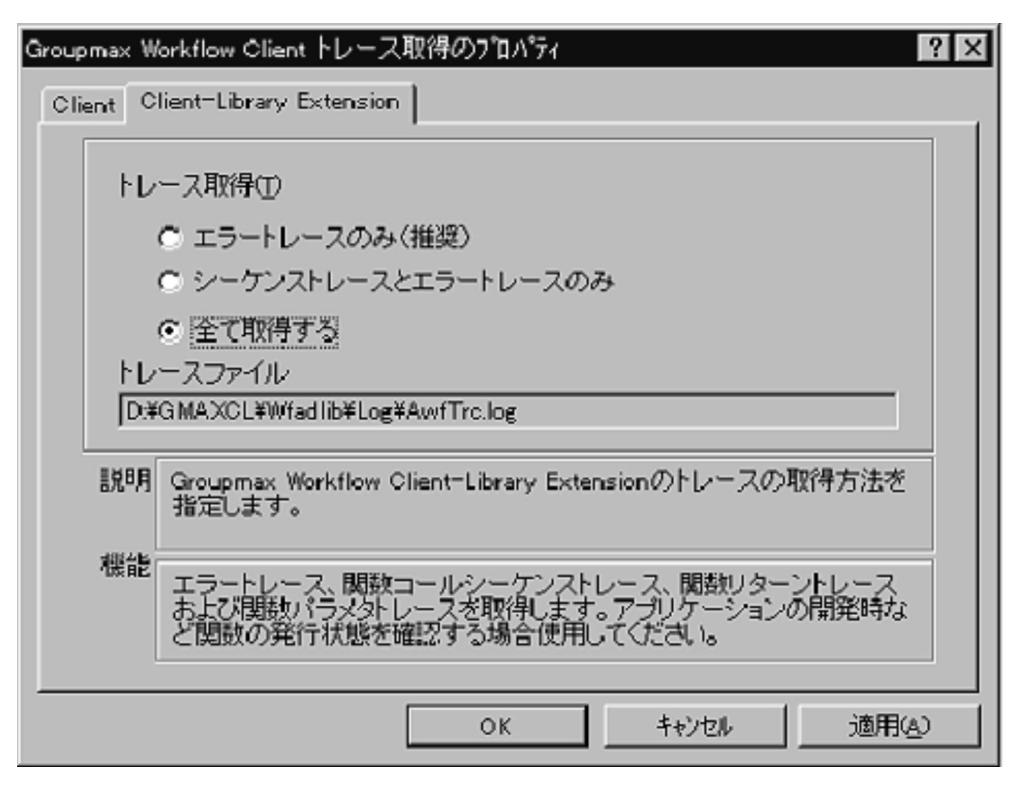

「詳細ボタン」を押した後,「Clinet - Library Extension」のタブを選択することにより,Workflow Client - Library Extension の個別設定を行う事ができます。

図で示す"トレース取得"の選択値がトレースレベルとなります。(初期起動時のデフォルトは"エラートレー ス"だけ)全体設定の画面,及び個別設定の画面で"OK"もしくは"適用"を選択するとトレースレベルをレ ジストリに書き込みます。(キー名称:AdAPIfcTrace)

## (b) HI-UX/WE2 版, HP-UX 版, 及び AIX 版

エラートレースだけ常時採取します。

(2) 注意事項

OCX インタフェースでは,OCX メソッドの発行時に呼び出される API 関数の関数名でシーケンストレー スが出力されます。OCX メソッドと,メソッドの発行時に呼び出される API 関数との対応については, 「8.2.2(3) OCX メソッドと API 関数の対応表」を参照してください。

# (3) OCX メソッドと API 関数の対応表

OCX メソッドと API 関数の対応を表 8-5 に示します。

#### 表 8‒5 OCX メソッド使用時に出力される API 関数

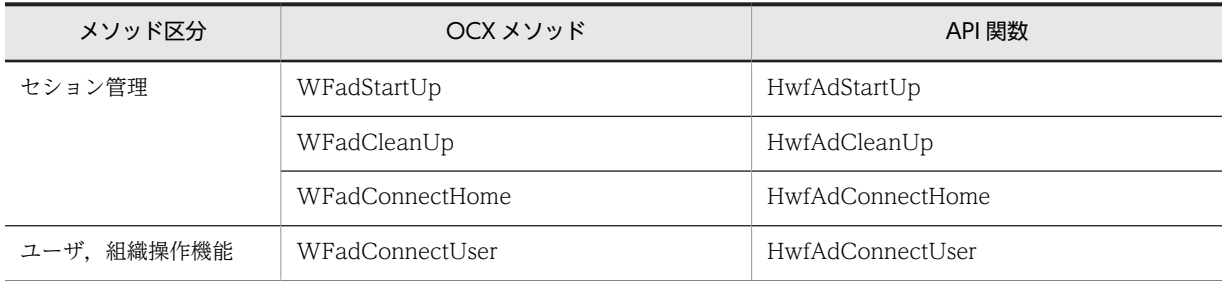

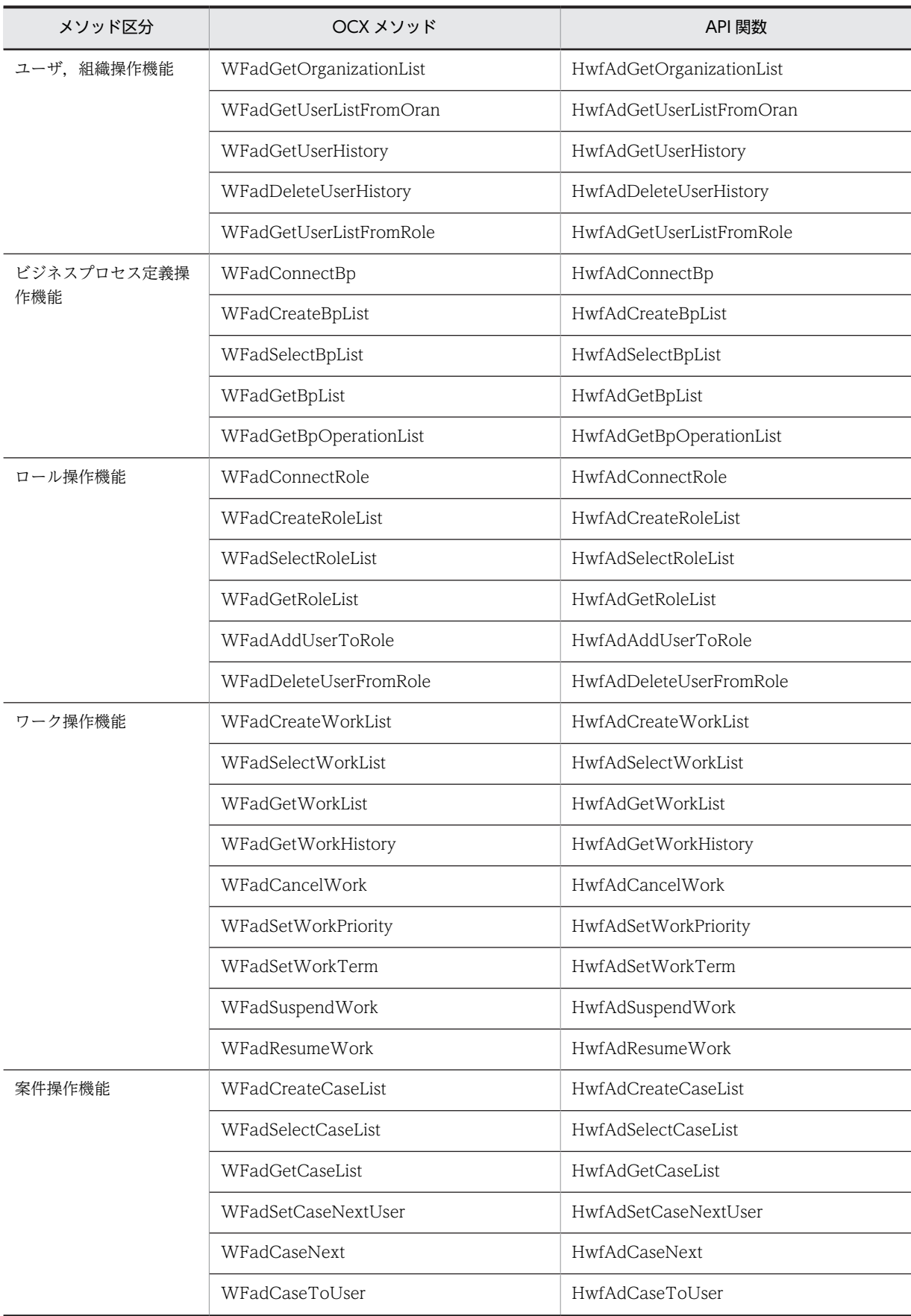

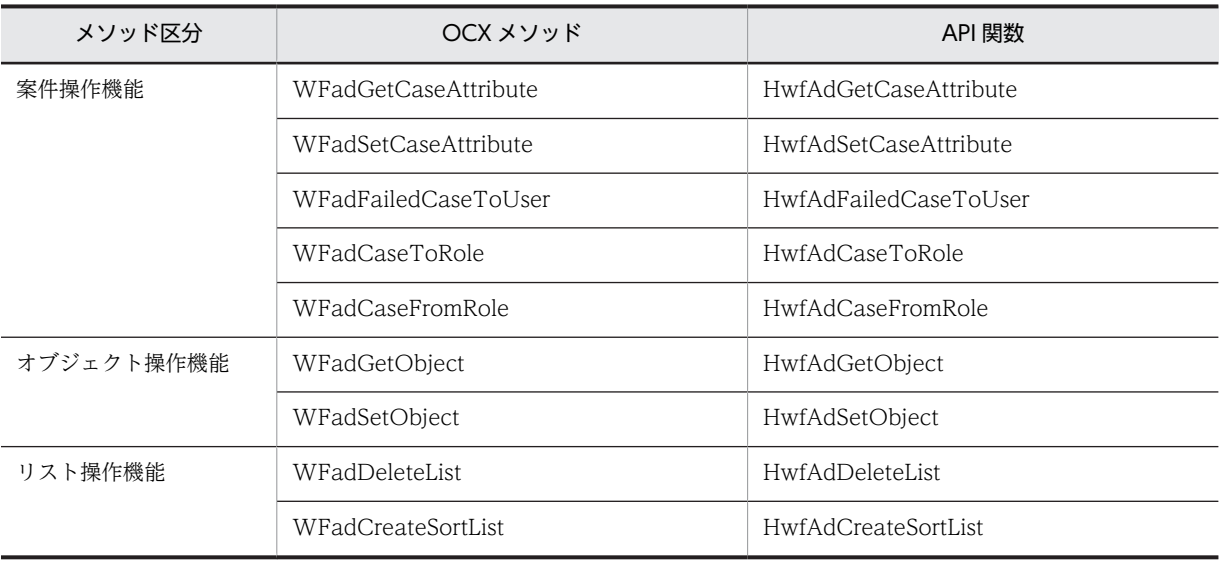

# 8.3 メッセージ出力方法

# 8.3.1 Groupmax Workflow Client - Library Extension Windows NT/2000 版 Groupmax Workflow Server - Library Extension のメッセージの出力方法

Groupmax Workflow - Library Extension が提供する各 API 関数内でエラーが発生した場合, API 関数 はエラーリターンとなります。そのとき、エラー情報の詳細としてメッセージ区分,メッセージ番号,及び 挿入語句を出力します。Groupmax Workflow - Library Extension 及び Windows NT/2000 版 Groupmax Workflow Server - Library Extension では,メッセージ区分,メッセージ番号及び挿入語句 を基にメッセージ本文を出力する DLL を提供していて,アプリケーションでエラー時の内容を出力できま す。

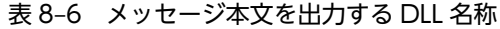

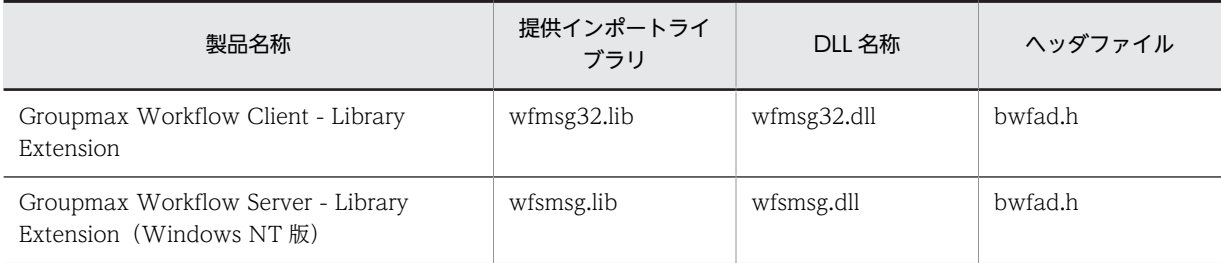

# (1) 使用方法

エラー時のメッセージ取得方法を、Visual C++の例で説明します。

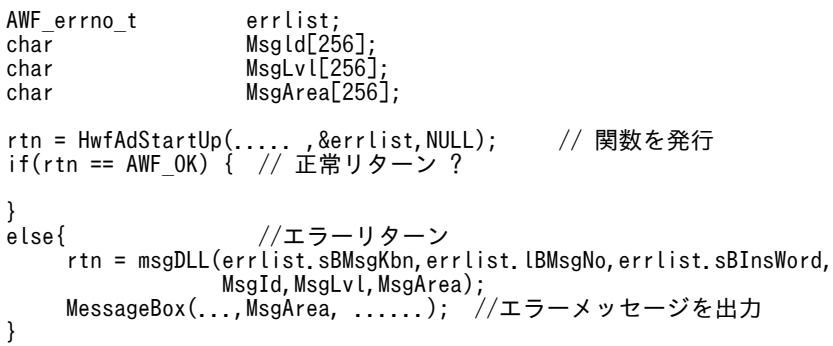

# (2) 関数リファレンス

メッセージ取得 API 関数のリファレンスを次に説明します。

# (a) 構文

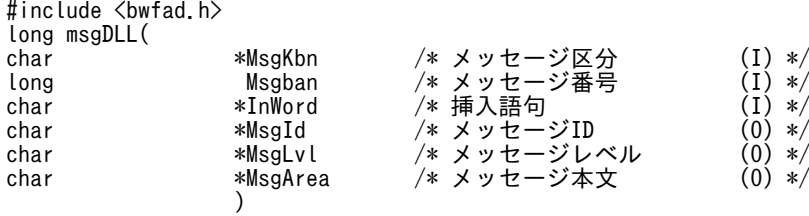

# (b) パラメタの説明

MsgKbn

API 関数エラー情報取得領域のメッセージ区分です。

Msgban

API 関数エラー情報取得領域のメッセージ番号です。

InWord

API 関数エラー情報取得領域の挿入語句です。エラーメッセージ本文の埋め込み情報です。

MsgId

エラーメッセージに対応したメッセージ ID です (256 バイトの領域が必要です)。

MsgLvl

エラーのレベルを示します。エラーレベルには、次のものがあります(256 バイトの領域が必要です)。

- I:インフォメーションレベルメッセージ
- W:ワーニングレベルメッセージ
- E:実行時エラーレベルメッセージ
- S:シンタックスエラーレベルメッセージ

MsgArea

エラーメッセージ本文です (256 バイトの領域が必要です)。

(c) 戻り値

メッセージ本文長が戻ります。

# 8.3.2 HI-UX/WE2 版又は HP-UX 版 Groupmax Workflow Server - Library Extension のエラー情報の取得方法

HI-UX/WE2 版又は HP-UX 版 Groupmax Workflow Server - Library Extension のエラー情報は, メッセージ区分ごとに次に示すディレクトリ下に,テキストファイルで提供しています。

HI-UX/WE2 版の場合:/Flowmate/etc

HP-UX 版の場合:/opt/Flowmate/etc

Groupmax Workflow Server - Library Extension がエラーリターンした場合は,それらのファイルでエ ラーの内容と対策を参照してください。

なお. "KMADI"以外のメッセージ区分の内容を参照する場合. "メッセージ区分 EX"のディレクトリ配下 の,テキストファイルを参照して下さい。

# 8.4 使用上の注意事項

# 8.4.1 アプリケーション作成時の注意事項

# (1) サーバ管理者ライブラリの OCX インターフェースの互換性の問題について

Groupmax Workflow Server Library Extension Version 3 03-10,03-10-/A において,OCX インタ フェースのクラス名が誤っており,Groupmax Workflow Client Library Extension のクラス名を重複し ています。

Groupmax Workflow Server Library Extension 05-00 以降は,正しいクラス名に修正しております。 つきましては,Groupmax Workflow Server Library Extension Version 3 の OCX インターフェースを 利用したアプリケーションプログラムにおいて,以下の条件にあてはまる場合は,対策を実施していただき ますようお願いします。

# (a) Microsoft(R) Visual Basic(R) を使用したアプリケーションの場合

• 該当条件:Groupmax Workflow Server Library Extension オブジェクトをポイントする変数のクラス名に'owfcadmin'を指定している場合。 **/列:** 

Dim A As owfcadmin Set A = CreateObject("Hitachi.owfsadmi.1")

- 
- 訂正内容:Groupmax Workflow Server Library Extension オブジェクトのクラス名を'owfsadmin'に変更して再作成してください。

**/列:** 

Dim A As owfsadmin Set A = CreateObject("Hitachi.owfsadmi.1")

# (b) Microsoft(R) Visual C++(R) を使ったアプリケーションの場合

• 該当条件:Groupmax Workflow Server Library Extension オブジェクトのスマートポインタ型の名称に'IowfcadminPtr'を使用している場合。 **/列:** 

IowfcadminPtr pIwf("{ADF034BF-F487-11D1-011E-0080C836D75E}"); pIwf->WFadStartUp( 以下省略 )

• 訂正内容:Groupmax Workflow Server Library Extension オブジェクトのスマートポインタ型の名称を'IowfsadminPtr'に変更して作成してください。 例:

IowfsadminPtr pIwf("{ADF034BF-F487-11D1-011E-0080C836D75E}"); pIwf->WFadStartUp( 以下省略 )

# (2) 他製品との組み合わせ使用の禁止

1つのアプリケーションプログラム上で,以下の製品のいずれかと組み合わせて使用しないようにお願い致 します。

## (a) HI-UX/WE2 版サーバ管理者ライブラリの場合

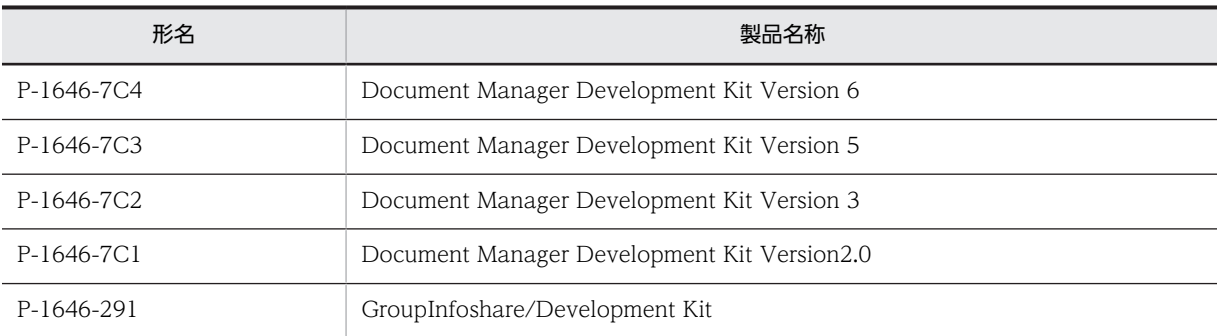

### (b) HP-UX 版サーバ管理者ライブラリの場合

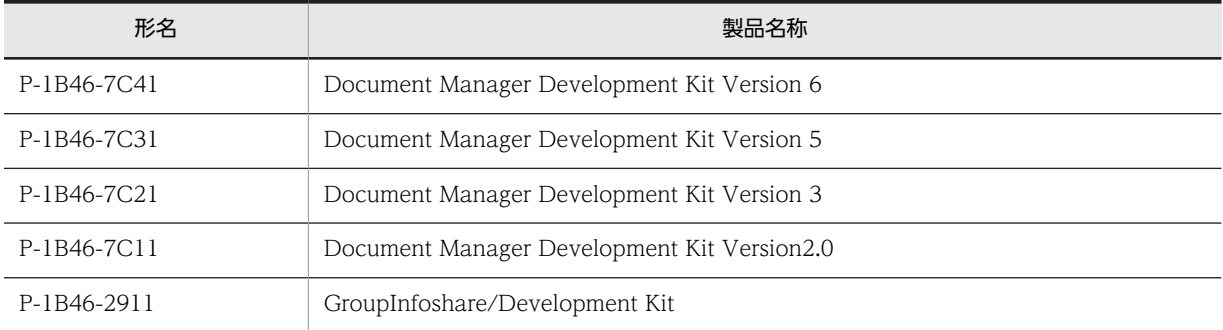

# 8.4.2 アプリケーション実行時の注意事項

# (1) Windows 2000/Windows Server 2003 でクライアント管理者ライブラリの実行時 の注意事項

Windows 2000/Windows Server 2003 で Groupmax クライアントを利用する場合は下記のどれかの 形態でご利用ください(ここでのユーザ ID は Windows のユーザ ID を意味します)。

(a)PowerUsers のユーザ ID 上で使用する。

(b)下記のファイルをフルコントロール属性でアクセスできるユーザグループを作成し,そのユーザグルー プに属するユーザ ID 上で使用する。

- HKEY LOCAL MACHINE¥SOFTWARE¥HITACHI 以下
- Groupmax インストールディレクトリ以下(デフォルトは c:¥GMAXCL)

# 8.4.3 インストール時の注意事項

# (1) Windows 2000 へのアップグレード

Windows 95/98 から Windows 2000 にアップグレードした場合は、Groupmax の再インストールが必 要です。

# (2) インストール先ディレクトリの指定時の注意事項

インストール先ディレクトリには,半角ピリオドを含まないパス名を使用してください。半角ピリオドを含 むパス名を使用した場合,クライアント管理者ライブラリまたは,サーバ管理者ライブラリは正常に動作し ません。その場合,次の手順で,再度インストールしてください。

- 1.クライアント管理者ライブラリの場合,「コントロールパネル」−「アプリケーションプログラムの追 加と削除」を起動後,「Groupmax Clients」のアンインストーラを起動します。アンインストーラで 「Groupmax Client Library Extension」を選択し,アンインストールボタンを押してください。 サーバ管理者ライブラリの場合,インストーラを起動して,「プログラムの削除」を選択してください。
- 2.アンインストール後,インストール時に作成したファイル及びディレクトリを全て削除してください。
- 3.再度,インストーラを起動し,インストール先ディレクトリに,半角ピリオドを含まないパス名を指定 してください。

付録

# |<br>付録 A 用語解説

# (英字)

# API

業務アプリケーションプログラムを構築するためのプログラムインタフェースです。

# UAP

ユーザの業務処理に合わせて作成されたアプリケーションプログラムです。

### Workflow 管理サーバ

Groupmax Address が管理するドメイン内に一つだけあり、各 Workflow サーバを管理するサーバです。Groupmax Workflow では,定義したビジネスプロセスやロールは,いったん Workflow 管理サーバに登録してから各 Workflow サー バに配布します。

# (ア)

# 案件

トレーに配布された文書と,その文書に対してユーザがする作業です。トレーに配布される文書がその単位になります。ビ ジネスプロセス定義に従って案件が処理されることで,ワークが完成します。

# 案件受付状態

配布される案件の受け付けを許可するかどうかを識別するユーザの状態です。 受付許可,代行者配布,受付禁止があります。

# 案件タイトル

案件を明示するためのタイトルです。

# 一般ユーザ

Groupmax Workflow を利用するユーザのうち,自分のユーザトレーの案件だけを処理できるユーザです。

# イメージメモ

文書に添付した画像データです。

## 運用モニタ(Groupmax Workflow Monitor)

ワークフロー管理システムの運用を管理するプログラムです。モニタ機能と業務管理機能の二つの機能を提供します。

# エラートレー

ビジネスプロセス管理者のユーザトレーのことです。送付できなくなった案件が格納されます。

# オブジェクト

Groupmax Workflow で管理されるデータです。

# オブジェクト ID

Groupmax Object Server 内で使用するオブジェクトの識別子を示します。

# 音声メモ

文書に添付した音声データです。

# (カ)

# 下位案件

待合ノードなどにより上位案件によって束ねられた案件を示します。

# 開始処理ノード(ソースノード)

ビジネスプロセス定義の開始を示すノードです。ソースノードで案件を作成,投入します。

# 回収

同報した複数の案件を待ち合わせて一つに束ねることです。

# 回収ノード

同報した複数の案件を待ち合わせて一つに束ねることを目的としたノードを示します。

#### 階層化ロール

ロールを更にグループ化したものです。業務ロールと組織ロールを組み合わせて階層的に管理できます。

### 拡張ビジネスプロセス定義

物理的なサーバアドレスを意識しないで定義できるビジネスプロセスのことです。

#### カレントノード

案件が現在到達したビジネスプロセス定義内のノードを示します。

## 業務ロール

業務の役割でロール化したもので,組織と対応しないユーザの集まりです。

# クライアントライブラリ

クライアント上で稼働する業務プログラムを開発するためのアプリケーションプログラムインタフェースを提供するプログ ラムです。

# (サ)

#### サーバ間連携

Groupmax Mail を使って,サーバ間で案件を送受信することです。

#### 作業結果

トレー内の案件の処理後,案件のユーザ属性に案件の処理結果を登録することです。分岐ノードでこの情報は,案件の分岐 先を決定します。

### 作業情報

各処理ノードで案件に登録する作業結果の元となる情報です。

#### 先読み制御

オブジェクトを優先順序に従ってクライアント側がサーバ側から先行先読みをし、クライアントの見かけ上の性能を向上さ せる機能です。

#### 差し戻し

案件を以前に処理したユーザの一人に戻すことです。

#### 自動配布

送付先にロールが定義されている場合,ロールに割り当てられたユーザの一人に,案件を自動的に配布する機能です。

## シミュレータ(Groupmax Workflow Simulator)

業務を稼働する前に,定義したビジネスプロセスが実際に機能するかどうかをシミュレーションするためのプログラムです。 経路解析機能と流量シミュレーション機能の二つの機能を提供します。

# 終了処理ノード(シンクノード)

ビジネスプロセス定義の終端を示すノードです。

#### 手動配布

ロールトレーに溜まった案件をロールに割り当てられたユーザが自分のトレーに案件を移動させることです。

### 上位案件(ルート案件)

待合ノードに到達した複数の案件を束ねるために,Groupmax Workflow Server が生成する案件です。

#### 処理依頼

ユーザからユーザへ案件の処理を依頼することです。

# 処理期限

ユーザがケース投入時に設定する処理ノードでのケースが処理される期限のことです。

#### 処理ノード

ビジネスプロセス定義上で,ユーザ又はユーザの代わりをするプログラムが処理する場所をアイコンで表現したものです。 ソースノード,シンクノード及び作業机ノードがあります。

# 制御ノード

ビジネスプロセス定義上で,Groupmax Workflow が処理する場所をアイコンで表現したものです。待合ノード,分割ノー ド,複写ノード,分岐ノード,同報ノード,回収ノード及び統合ノードがあります。

#### 遷移

ノードからノードへ案件が移動することです。

#### 相談

ユーザが自分のトレーに配布された案件を,任意のユーザに配布することです。配布された案件は,ユーザが処理した後は, 必ず相談したユーザに戻ります。

# 送付

案件をノードからノードへ遷移させることです。

## 組織ロール

Groupmax Address での組織に相当するロールです。課や部など部署単位にユーザをグループ化したものです。

# (タ)

### 代行

あらかじめ指定した代行者に案件を自動的に振り替えることです。

## タイトル

ワークに付ける題名です。ソースノードで案件を投入するときに指定します。

# 単独案件

上位案件がない案件です。投入後で待合ノードに到達前又は分割ノードによって分割された案件です。

# テキストメモ

文書に添付した文字データです。

# 統合

案件内の複数のケースをまとめることです。

# 同報

同一の案件を複数のノードに送付することです。

# 同報ノード

同一文書を複数のノードに配布できるノードを示します。

#### ドメイン

Groupmax Address の最上位の階層で,マスタ管理サーバが管理する範囲です。Groupmax Workflow は,サーバが複数 ある構成でも,同一ドメイン内であればサーバを意識しないで利用できます。

# ドメイン管理者

Groupmax Workflow を利用するユーザのうち,ドメイン内の Groupmax Workflow のすべての資源を管理するユーザで す。ドメイン内のすべての Groupmax Workflow の業務を行うことができます。

# トレー

送付、又は配布されてきた案件が格納される入れ物のことです。Groupmax Workflow がユーザ、又はロールごとに一つ割 り当てます。

# (ナ)

## ノード

ビジネスプロセス定義でユーザ,又はワークフロー管理システムが何らかの処理をする場所のことです。処理ノードと制御 ノードがあり,ビジュアル定義では,それぞれ処理アイコン,制御アイコンで表現されます。

#### ノード名

ノードの名称です。ノード名には,そのノードで行う作業の名前を指定します。

#### ノード ID

個々のノードに対する識別子を示します。

# (ハ)

#### バージョン番号

ビジネスプロセス定義の更新回数を示します。

#### 配布

次の二つの意味があります。

1. ノードに送付された案件を作業者のトレーに格納することです。

2. 定義したビジネスプロセスを Workflow 管理サーバに登録した後、各 Groupmax Workflow Server に送信することで す。

# 配布種別

案件が例外処理(相談,差し戻し,引き戻し,代行など)によって配布されたことを識別する種別です。

# 引き戻し

ユーザが以前に処理した案件を,自分のトレーに戻すことです。送付先のノードで処理されていない案件だけ,引き戻すこ とができます。

# ビジネスプロセス

同じ組織(グループ)内に所属する人達が作業を分担,協調して成し遂げる仕事(業務)のことです。 拡張ビジネスプロセス定義と区別するために,バージョン1で作成するビジネスプロセス定義を指す場合があります。

## ビジネスプロセス管理者

次の二つの意味があります。

- 1. Groupmax Workflow を利用するユーザのうち,業務を管理する管理者に相当するユーザです。ビジネスプロセスや ロールを定義して Workflow 管理サーバに登録したり,ドメイン内のすべての業務の流れを監視したりする権限を持っ ています。
- 2. Groupmax Workflow Definer で定義した各ビジネスプロセスを管理する権限を持つ人のことです。ビジネスプロセス を定義するときに,ビジネスプロセス管理者,ワークフロー運用管理者又はドメイン管理者の権限を持つユーザを指定し ます。ビジネスプロセス管理者は,自分が管理するビジネスプロセスについて,定義内容を更新したり,業務管理をした りできます。また,主ビジネスプロセス管理者に指定されたユーザのトレーは,特にエラートレーと呼びます。

#### ビジネスプロセス定義

業務での案件の流れを Groupmax Workflow Definer で定義したものです。Groupmax Workflow は、ビジネスプロセス 定義に従って案件の流れを制御します。

# ビジュアル定義(Groupmax Workflow Definer)

ワークフローの定義を画面上でビジュアルに定義する機能を提供するプログラムです。 Groupmax Workflow のユーザを定義するワークフローユーザ定義,ロールを定義するワークフローロール定義,ビジネス プロセスを定義するワークフロー定義,及び配布を指示する配布管理があります。

# ヒストリ

オブジェクトとして格納する履歴情報のことです。ワークの送付、配布履歴情報を持つワークヒストリ、ユーザが処理した 案件の履歴情報を持つユーザヒストリがあります。

# 複写

案件を複写することで,同一の案件を複数のノードに送付することです。

#### 複数サービス機能

1 つのサーバマシン上で,複数のワークフローサービスを提供できる機能。

# 振り替え

ユーザに配布された案件を,ロール内のユーザ間で移動させることです。

#### 分岐

指定された条件に従って,案件の送付先を振り分けることです。

#### 文書

ケースに格納して送付する書類のことです。各種アプリケーション固有の形式で作成された文書実体ファイルと、文書実体 を管理する文書オブジェクトで構成されています。

# ホームサーバ

Groupmax Address でユーザ登録したときに指定したサーバで、各ユーザのユーザトレーがあります。ユーザは、ホーム サーバに配布されたビジネスプロセス定義で案件を処理します。

# (マ)

# 待ち合わせ

基本フローモデルの一つで,複数の案件を待ち合わせることです。

# メモ

案件の付加情報のことです。メモには,テキストメモ,イメージメモ,音声メモがあります。

# (ヤ)

### 役職

Groupmax Address で定義される役職です。Groupmax Address から役職一覧を取得し、ユーザにノードごとの作業権限 を指定できるようにします。

# ユーザ

Groupmax Workflow の利用者のことです。処理の権限によって,ドメイン管理者,ワークフロー運用管理者,ビジネスプ ロセス管理者,及び一般ユーザがあります。

# ユーザトレー

ユーザごとに割り当てられたトレーです。

#### ユーザヒストリ

ユーザ単位に取得するケースの投入,遷移要求履歴のことです。

#### ユーザ別名

ユーザ名称では判別しにくい場合に,指定する固有名称です。

## ユーザ名称

ワークフロー管理システム内で,ユーザが使用するために登録する,ユニークな名称のことです。

#### 優先度

ユーザがケース投入時に設定する,処理ノードでのケースの処理順序のことです。

# (ラ)

#### 例外処理

ビジネスプロセスで事前に定義する必要がなく,動的に行える処理のことです。例外処理には,相談,差し戻し,引き戻し, 代行及び振り替えがあります。

# ロール

仕事をする上での役割です。個々のユーザは,ロールでグループ化できます。ビジネスプロセス定義で作業者にロールを割 り当てると,ロールに割り当てられたユーザが変更されてもビジネスプロセス定義を変更する必要がなくなります。

#### ロールトレー

ロールに割り当てられたトレーです。ロールトレーに入れられた案件は,ビジネスプロセス管理者を除き,ロールに割り当 てられたユーザだけが処理できます。ロールトレー内の案件は,いったんロールトレーからユーザトレーへ取り出してから 処理します。

# (ワ)

# ワーク

ある業務の一つの実例(ビジネスプロセスインスタンス)のことです。 ビジネスプロセス定義のソースノードから投入された案件を,シンクノードまでの各ノードでユーザが処理することで成し 遂げられる仕事です。

# ワークヒストリ

ワーク単位に取得するケースの遷移履歴のことです。

# ワークフロー運用管理者

Groupmax Workflow を利用するユーザです。ビジネスプロセス管理者の業務に加えて,Workflow 管理サーバに登録した ビジネスプロセス定義やロール定義を各 Workflow サーバに配布する権限を持っています。

# ワーク ID(案件識別子フォーマット)

ビジネスプロセス定義内にあるワーク下の案件をまとめるためのキーです。

# 付録 B インストールの方法

ここでは. HI-UX/WE2 版及び HP-UX 版のサーバライブラリのインストールの方法と、リモートインス トールの方法を説明します。

# 付録 B.1 HI-UX/WE2 版及び HP-UX 版のインストールの方法

# (1) HI-UX/WE2 版サーバライブラリのインストール

HI-UX/WE2 版サーバライブラリのインストールについては,マニュアル「HI-UX/WE2 システム管理 導入・保守編」を参照してください。

# (2) HP-UX 版サーバライブラリのインストール

Groupmax Workflow Server - Library のインストールには,「Hitachi PP Installer」を使用してくださ い。「Hitachi PP Installer」は,製品として提供されている媒体の中に入っています。

なお,このインストーラは,スーパユーザ(id : root)だけが実行できます。

#### (a) Hitachi PP Installer の取り出し方法

Hitachi PP Installer を取り出すには、次のコマンドを実行してください。

tar xf /dev/rmt/0m

注意

使用環境によってデバイスファイル名が変わります。使用されている環境に合わせて,デバイスファイ ル名を変更してください。

#### (b) Groupmax Workflow Server - Library のインストール

Groupmax Workflow Server - Library をインストールする場合は,提供媒体をデバイスにセットして, 次のコマンドを実行してください。

/etc/hitachi\_setup -i /dev/rmt/0mn

このコマンドを実行することによって,図 B-1 の初期画面が表示されます。

図 B‒1 インストーラ初期画面

Hitachi PP Installer XX-XX L) List Installed Software I) Install Software D) Delete Software  $Q)$  Quit Select Procedure ==> All Rights Reserved, Copyright (C) 1998, Hitachi, Ltd.

図 B-1 の初期画面でインストールを選択(I を入力する)すると、インストール可能なファイルセットー 覧が表示されます。ファイルセット一覧を図 B-2 に示します。

図 B‒2 ファイルセット一覧(Groupmax Workflow Server - Library)

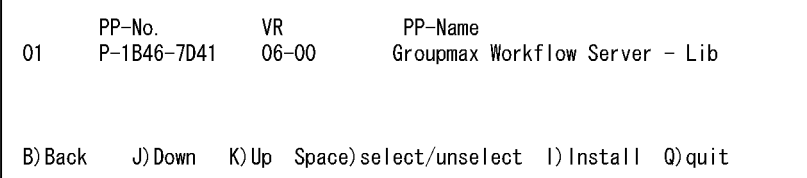

ファイルセット一覧から,Groupmax Workflow Server - Library を選択します。

Groupmax Workflow Server - Library を選択すると,選択箇所が反転表示されます。Iを入力すると Groupmax Workflow Server - Library がインストールされます。

インストール完了後,Qを入力すると初期画面に戻ります。

#### (c) Groupmax Workflow Server - Library Extension のインストール

Groupmax Workflow Server - Library Extension をインストールする場合は、提供媒体をデバイスに セットして,次のコマンドを実行してください。

/etc/hiitachi - setup -i /dev/rmt/0mn

このコマンドを実行することによって図 B-1 の初期画面が表示されます。

図 B-1 の初期画面でインストールを選択(I を入力)すると,インストール可能なファイルセット一覧が表 示されます。ファイルセット一覧を図 B-3 に示します。

図 B‒3 ファイルセット一覧(Groupmax Workflow Server - Library Extension)

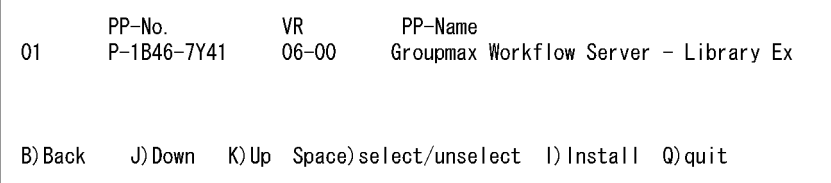

ファイルセット一覧から,Groupmax Workflow Server - Library Extension を選択します。Groupmax Workflow Server - Library Extension を選択すると,選択箇所が反転表示されます。I を入力すると, Groupmax Workflow Server - Library Extension がインストールされます。

インストール完了後,Q を入力すると初期画面に戻ります。

# 付録 B.2 リモートインストールの方法

# (1) クライアントライブラリのリモートインストール

Groupmax Workflow Client - Library 及び, Groupmax Workflow Client - Library Extension のリ モートインストールについて説明します。なお,実際の操作・運用方法については,マニュアル「Groupmax Remote Installation Client Version 3」を参照してください。

次のリモートインストール方法が利用できます。

#### (a) 更新インストール

< Groupmax WorkflowClinet - Library Extension の場合>

既に Groupmax Workflow Client - Library Extension がインストールされている PC では,インストー ル済みの Groupmax Workflow Client - Library Extension と同じディレクトリにインストールします。

インストール済みの Groupmax Workflow Client - Library Extension の設定情報は引き継がれます。 Groupmax Workflow Client - Library Extension がインストールされていない場合は,この機能は使用 できません。

< Groupmax Workflow Client - Library Extension の場合>

既に Groupmax Workflow Client - Library Extension がインストールされている PC では,インストー ル済みの Groupmax Workflow Client - Library Extension と同じディレクトリにインストールします。 インストール済みの Groupmax Workflow Client - Library Extension の設定情報は引き継がれます。

Groupmax Workflow Client - Library Extension がインストールされていない場合は,この機能は使用 できません。

# (b) パス指定の新規インストール

< Groupmax Wrokflow Client - Library の場合>

指定したパスにディレクトリ「Wfclib」を作成し,Groupmax Workflow Client - Library をインストー ルします。

< Groupmax Workflow Client - Library Extension の場合>

指定したパスにディレクトリ「Wfadlib」を作成し,Groupmax Workflow Client - Library Extension をインストールします。

#### (c) ドライブ指定の新規インストール

< Groupmax Workflow Client - Library の場合>

指定したドライブにディレクトリ「¥ GMAXCL ¥ Wfclib」を作成し, Groupmax Workflow Client -Library をインストールします。

< Groupmax Workflow Client - Library Extension の場合>

指定したドライブにディレクトリ「¥ GMAXCL ¥ Wfadlib」を作成し,Groupmax Workflow Clint - Library Extension をインストールします。

### (d) ドライブ・パス共にデフォルト指定の新規インストール

< Groupmax Workflow Client - Library の場合>

Groupmax Workflow 関連製品をインストールしたディレクトリにディレクトリ「Wfclib」を作成し, Groupmax Workflow Client - Library をインストールします。

< Groupmax Workflow Client - Library Extension の場合>

Groupmax Workflow 関連製品をインストールしたディレクトリにディレクトリ「Wfadlib」を作成し, Groupmax Workflow Client - Library Extension をインストールします。

(e) エラーコード

リモートインストールが異常終了した場合,エラーコードが表示されます。この場合は,次のように対処し てください

• エラーコード:0x0080〜0x008F

内容

インストールが異常終了しました。

対処

マニュアル「Groupmax Remote Installation Client Version 3」を参照してください。

• エラーコード:0x0093

内容

Groupmax Integrated Desktop の Workflow 機能がインストールされていません。

対処

Groupmax Integrated Desktop の Workflow 機能をインストールした後,再度実行してくださ い。

# (2) Windows NT/2000 版サーバライブラリのリモートインストール

Windows NT/2000 版 Groupmax Workflow Server - Library 及び, Groupmax Workflow Server -Library Extension のリモートインストールについて説明します。なお,実際の操作・運用方法について は,マニュアル「Windows NT Groupmax Remote Installation Server Version 3」を参照してくださ い。

次のリモートインストール方法が利用できます。

## (a) 更新インストール

既に Windows NT/2000 版 Groupmax Workflow Server - Library または, Groupmax Workflow Server - Library Extension がインストールされている PC では,インストール済みの Windows NT/ 2000 版 Groupmax Workflow Server - Library または, Groupmax Workflow Server - Library Extension と同じディレクトリにインストールします。

インストール済みの Windows NT/2000 版 Groupmax Workflow Server - Library または, Groupmax Workflow Server - Library Extension の設定情報は引き継がれます。

Windows NT/2000 版 Groupmax Workflow Server - Library および, Groupmax Workflow Server - Library Extension がインストールされていない場合は,この機能は使用できません。

## (b) パス指定の新規インストール

指定したパスに Windows NT/2000 版 Groupmax Workflow Server - Library または, Groupmax Workflow Server - Library Extension をインストールします。

# (c) ドライブ指定の新規インストール

指定したドライブにディレクトリ「¥ Flowmate」を作成し,Windows NT/2000 版 Groupmax Workflow Server - Library または,Groupmax Workflow Server - Library Extension をインストール します。

# (d) ドライブ・パス共にデフォルト指定の新規インストール

ディレクトリ「C:¥ WIN32APP ¥ HITACHI ¥ Groupmax ¥ Flowmate」を作成し, Windows NT/ 2000 版 Groupmax Workflow Server - Library または, Groupmax Workflow Server - Library Extension をインストールします。

新規にインストールを行う場合,既に Groupmax Workflow Server,又は Groupmax Workflow Multi-Server がインストールされているときは,Groupmax Workflow Server,又は Groupmax Workflow Multi-Server と同じディレクトリにインストールします。

Groupmax Remote Installation Server を使用して Windows NT/2000 版 Groupmax Workflow Server - Library または,Groupmax Workflow Server - Library Extension を配布してリモートインス トールをする場合,配布先で Windows NT/2000 版 Groupmax Workflow Server - Library, Groupmax Workflow Server - Library Extension それぞれ使用しているアプリケーションがないこと を確認してから配布の指示をしてください。

(e) エラーコード

リモートインストールが異常終了した場合は,エラーコードが表示されます。この場合は次のように対処し てください

• エラーコード:0x0080〜0x008F

内容

インストールが異常終了しました。

対処

マニュアル「Windows NT Groupmax Remote Installation Server Version 3」を参照してくだ さい。

• エラーコード:0x0094

内容

OS のバージョンが異なっています。

対処

OS を Windows NT 4.0 以降のものに変えた後,再度実行してください。

• エラーコード:0x0095

内容

管理者権限を持つ ID でログオンされていません。

対処

管理者権限を持つ ID でログオンした後,再度実行してください。

• エラーコード:0x0096

内容

Path の設定に失敗しました(インストールは正常終了しています)。

対処

システム環境変数の Path 変数にインストールディレクトリ「¥ Flowmate ¥ Svbin」を追加し, リブートした後に使用してください。

• エラーコード:0x009D

内容

インストールされているバージョンの方が新しいため,このインストーラでは処理できません。

対処

インストールするバージョンを確認してください。

バージョンダウンを行う場合には,一度アンインストールした後,再度インストールを実行してく ださい。

• エラーコード:0x009E

内容

インストール可能なドライブが指定されていません。

対処

インストール可能なドライブを指定した後,再度実行してください。

# (3) HI-UX/WE2 版サーバライブラリのリモートインストール

HI-UX/WE2 版 Groupmax Workflow Server - Library 及び, Groupmax Workflow Server - Library Extension のリモートインストールについては,マニュアル「Groupmax Remote Installation Client Version 3」(HI-UX/WE2 版)を参照してください。

# 付録 C 環境設定

サーバライブラリまたはクライアントライブラリで作成したアプリケーションプログラムの動作環境を環 境設定ツールを使用してカスタマイズすることができます。カスタマイズできる機能を次に示します。但 し,Windows NT/2000 をご使用の場合は,Administrator 権限のユーザで環境設定ツールを使用して下 さい。

Windows NT/2000 版サーバライブラリ

- 関数コールシーケンストレースの取得
- サーバ無応答監視機能

Windows NT/2000 版サーバ管理者ライブラリ

- 関数コールシーケンストレースの取得
- サーバ無応答監視機能

クライアントライブラリ

- 関数コールシーケンストレースの取得
- サーバ無応答監視機能
- ログインモードの設定
- 候補者選択画面のカスタマイズ
- ワークフローサーバとの接続が切断された場合の自動接続回復機能

クライアント管理者ライブラリ

- 関数コールシーケンストレースの取得
- サーバ無応答監視機能

# 付録 C.1 関数コールシーケンス

API 関数のコールシーケンストレースの取得方法を指定できます。コールシーケンストレースはアプリ ケーションプログラムの開発時の確認用または,運用時の障害調査用に取得することをお勧めします。

(a) 適用範囲

Windows NT/2000 版 サーバライブラリ, Windows NT/2000 版 サーバ管理者ライブラリ,クライア ントライブラリおよび,クライアント管理者ライブラリを使用して作成したアプリケーションプログラムに 適用します。

# (b) 環境設定ツールの起動方法

• Windows NT/2000 版 サーバライブラリの場合

スタートメニューから「プログラム」- サーバライブラリを格納したホルダ(デフォルトは「Groupmax サーバ」)-「Workflow Server - Library 環境設定」を起動する。「Groupmax Workflow Server-Library 環境設定のプロパティ」ダイアログの「トレース取得」のタブを選択する。

• Windows NT/2000 版 サーバ管理者ライブラリの場合

スタートメニューから「プログラム」- サーバライブラリを格納したホルダ(デフォルトは「Groupmax サーバ」)-「Workflow Server-Library Extension 環境設定」を起動する。「Groupmax Workflow Server-Library Extension 環境設定のプロパティ」ダイアログの「トレース取得」のタブを選択する。

• クライアントライブラリまたは,クライアント管理者ライブラリの場合

スタートメニューから「プログラム」- Groupmax Client 製品を格納したホルダ(デフォルトは 「Groupmax Clients」)-「Workflow Client 環境設定」を起動する。「Groupmax Workflow Client 環境設定のプロパティ」ダイアログの「トレース取得」のタブを選択する。

#### (c) トレース取得の設定

#### • トレース取得

トレースの取得方法を変更できます。 サーバライブラリおよび,クライアントライブラリのトレースの取得方法の設定方法は「[3.5 関数の](#page-66-0) [コールシーケンス」](#page-66-0)を参照ください。 サーバ管理者ライブラリおよび,クライアント管理者ライブラリのレースの取得方法の設定方法は [「8.2 保守情報」](#page-145-0)を参照ください。 なお,デフォルトでは「エラー時取得する」が指定されています。

# 付録 C.2 サーバ無応答監視時間

ワークフローサーバの無応答時間を監視します。ワークフローサーバにアクセスしてから指定された時間 ワークフローサーバより応答がない場合、API 関数はエラーリターンします。

(a) 適用範囲

Windows NT/2000 版 サーバライブラリ, Windows NT/2000 版 サーバ管理者ライブラリ, クライア ントライブラリおよび,クライアント管理者ライブラリを使用して作成したアプリケーションプログラムに 適用します。

## (b) 環境設定ツールの起動方法

- Windows NT/2000 版 サーバライブラリの場合 スタートメニューから「プログラム」- サーバライブラリを格納したホルダ(デフォルトは「Groupmax サーバ」)-「Workflow Server-Library 環境設定」を起動する。「Groupmax Workflow Server-Library 環境設定のプロパティ」ダイアログの「サーバ監視」のタブを選択する。
- Windows NT/2000 版 サーバ管理者ライブラリの場合 スタートメニューから「プログラム」- サーバライブラリを格納したホルダ(デフォルトは「Groupmax サーバ」)-「Workflow LibraryExtension 環境設定」を起動する。「Groupmax Workflow Server-Library Extension 環境設定のプロパティ」ダイアログの「サーバ監視」のタブを選択する。
- クライアントライブラリまたは,クライアント管理者ライブラリの場合 スタートメニューから「プログラム」- Groupmax Client 製品を格納したホルダ(デフォルトは 「Groupmax Clients」)-「Workflow Client 環境設定」を起動する。「Groupmax Workflow Client 環境設定のプロパティ」ダイアログの「サーバ監視」のタブを選択する。

#### (c) 環境設定

- セッション共用(クライアントライブラリのみ有効) セッション共用モードを指定して HwfStatuUpWorkflow 関数(WFocStatuUp メソッド)を発行し てワークフローを利用する場合のワークフローサーバの無応答監視方法を設定します。
	- サーバ応答監視機能を使用する

サーバ応答監視機能を使用するかどうか指定します。チェックするとワークフローサーバの無応答 状態を監視します。チェックをはずすとワークフローサーバの応答を待ち続けます。 なお、デフォルトではチェック(監視する)状態です。

監視時間

サーバ応答監視機能を使用する場合,ワークフローサーバの無応答状態を監視する時間を分単位で 指定します。監視時間は 5〜120(分)の間で指定できます。ワークフローサーバにアクセスしてか ら指定された時間応答がない場合,API 関数はエラーリターンします。

なお,デフォルトでは 10(分)が設定されています。

### 応答なし時に処理続行確認を行う

ワークフローサーバから応答がないときにサーバからの応答を待つかどうかを問い合わせるダイア ログの表示方法を指定します。チェックすると,ワークフローサーバにアクセスしてから監視時間 で指定された時間応答がない場合,さらにサーバからの応答を待ちつづけるかどうかを問い合わせ るダイアログを表示します。問い合わせるダイアログで「はい」を選択すると監視時間で指定され た時間サーバからの応答を待ちます。3回目の問い合わせダイアログで「はい」を選択後,監視時 間で指定された時間サーバからの応答がない場合,API 関数はエラーリターンします。「いいえ」を 選択すると API 関数はエラーリターンします。

なお,デフォルトではチェック(表示する)状態です。

• セッション非共用

サーバライブラリ,サーバ管理者ライブラリ,クライアント管理者ライブラリ,およびクライアントラ イブラリの API 関数 HwfStartUpWorkflow (WFocStartUp メソッド) をセッション非共用モードで 発行してワークフローを利用する場合,ワークフローサーバの無応答監視方法を設定します。

#### サーバ応答監視機能を使用する

サーバ応答監視機能を使用するかどうか指定します。チェックするとワークフローサーバの無応答 状態を監視します。チェックをはずすとワークフローサーバの応答を待ち続けます。 なお,デフォルトではチェック(監視する)状態です。

#### 監視時間

サーバ応答監視機能を使用する場合,ワークフローサーバの無応答状態を監視する時間を分単位で 指定します。クライアントライブラリおよびクライアント管理者ライブラリは 5~480 (分)の間で 監視時間を指定できます。サーバライブラリおよび、サーバ管理者ライブラリは 1~480 (分) の間 で監視時間を指定できます。ワークフローサーバにアクセスしてから指定された時間応答がない場 合,API 関数はエラーリターンします。

なお. デフォルトでは 60 (分) が設定されています。

(d) 注意事項

取得する情報量,回線の状態によりサーバからの応答が遅くなくことがあります。サーバ応答監視時間オー バーで頻繁に API 関数がエラーリターンしないように十分考慮してサーバ無応答監視時間を設定してくだ さい。

# 付録 C.3 ログイン種別の設定

ログイン種別に先着優先,または後着優先を指定します。ダイアルアップ接続などで IP アドレスがワーク フロー利用中に変更される可能性がある場合に対応できます。

(a) 適用範囲

クライアントライブラリを使用して作成したアプリケーションプログラムに適用します。

#### (b) 環境設定ツールの起動方法

• クライアントライブラリの場合

スタートメニューから「プログラム」- Groupmax Client 製品を格納したホルダ(デフォルトは 「Groupmax Clients」)-「Workflow Client 環境設定」を起動する。「Groupmax Workflow Client 環境設定のプロパティ」ダイアログの「ログイン種別」のタブを選択する。

#### (c) 環境設定

• ログイン種別

ログイン種別を指定します。「先着ログイン」を選択した場合,ログインしようとしたユーザが異なる IP アドレスから既にログインされているとログインに失敗します。

「後着ログイン」を選択した場合, ログインしようとしたユーザが異なる IP アドレスから既にログイン されているとサーバとの接続は切断され後からログインしたマシンからワークフローが利用できるよ うになります。ダイアルアップ接続などで IP アドレスがワークフロー利用中に変更される可能性があ る場合,後着ログインを選択してください。

# 付録 C.4 候補者選択画面のカスタマイズ

GUI 付き候補者選択関数ダイアログのうち、次の三つのダイアログのユーザ選択画面のサイズおよび,シ ステム宛先の表示状態をカスタマイズできます。

- 次ノード処理ユーザ
- 相談先ユーザ
- 振り替えユーザ

# (a) 適用範囲

クライアントライブラリを使用して作成したアプリケーションプログラムに適用します。

#### (b) 環境設定ツールの起動方法

• クライアントライブラリの場合

スタートメニューから「プログラム」- Groupmax Client 製品を格納したホルダ(デフォルトは 「Groupmax Clients」)-「Workflow Client 環境設定」を起動する。「Groupmax Workflow Client 環境設定のプロパティ」ダイアログの「候補者選択画面」のタブを選択する。

## (c) 環境設定

• システム宛先デフォルト展開設定 「展開する」を選択するとシステム宛先一覧が,あらかじめ利用ユーザが所属する組識まで展開されて 表示されます。 「展開しない」を選択するとシステム宛先一覧には最上位組識が表示されます。 なお,デフォルトでは「展開する」が指定されます。

• 画面サイズ

ユーザ選択画面のサイズを変更します。ユーザ選択画面のサイズを大きくすることで,ユーザ一覧から 目的のユーザが検索しやすくなります。

なお,デフォルトでは,「小」が選択されています。

# 付録 C.5 再接続の設定

通信回線上の問題やワークフローサーバの一時停止などでワークフローサーバとの接続が切れている場合, 自動的にワークフローサーバとの接続を回復するかどうか設定できます。

# (a) 適用範囲

クライアントライブラリを使用して作成したアプリケーションプログラムに適用します。

#### (b) 環境設定ツールの起動方法

• クライアントライブラリの場合

スタートメニューから「プログラム」- Groupmax Client 製品を格納したホルダ(デフォルトは 「Groupmax Clients」)-「Workflow Client 環境設定」を起動する。「Groupmax Workflow Client 環境設定のプロパティ」ダイアログの「再接続」のタブを選択する。

#### (c) 環境設定

• ワークフローサーバと接続が切断されている場合

「再接続する」を指定するとワークフローサーバと接続が切断されている場合,自動的に接続の回復を 試みます。ワークフローサーバが停止しているなど接続の回復に失敗した場合、API 関数はエラーリ ターンします。

「エラーリターンする」を指定するとワークフローサーバと接続が切断されている場合, API 関数はエ ラーリターンします。引き続きワークフローを利用する場合は,アプリケーションプログラムを一旦終 了させログインからやり直してください。

# 付録 D HI-UX/WE2 版と HP-UX 版の環境設定

HI-UX/WE2 版サーバライブラリと HP-UX 版サーバライブラリで作成したアプリケーションプログラム の動作環境を環境変数を使用してカスタマイズできます。カスタマイズできる機能を次に示します。

HI-UX/WE2 版または、HP-UX 版サーバライブラリ

- 関数コールシーケンストレース
- サーバ無応答監視機能
- 作業ディレクトリの指定

HI-UX/WE2版または、HP-UX版サーバ管理者ライブラリ

- サーバ無応答監視機能
- 作業ディレクトリの指定

# 付録 D.1 関数コールシーケンストレース

API 関数コールシーケンストレースの取得方法を指定できます。コールシーケンストレースはアプリケー ションの開発時の確認用または,運用時の障害調査用に取得することをお勧めします。

#### (a) 適用範囲

HI-UX/WE2 版または,HP-UX 版サーバライブラリを使用して作成したアプリケーションプログラムに 適用します。

# (b) 環境変数の指定方法

- 環境変数名 GMAXWFLIBTRC
- 指定値

次の 3 つを指定できます。 ON:関数コール時にトレースを取得します。 KILL:トレースを取得しません。 設定なし:エラー発生時にトレースを取得します。

詳しくは[「3.5.3 HI-UX/WE2 版または HP-UX 版サーバライブラリを使用して作成したアプリケーション](#page-67-0) [プログラムの関数コールシーケンス」](#page-67-0)を参照してください。

# 付録 D.2 サーバ無応答監視機能

ワークフローサーバの無応答時間を監視します。ワークフローサーバにアクセスしてから指定された時間 ワークフローサーバから応答がない場合,API 関数はエラーリターンします。

#### (a) 適用範囲

HI-UX/WE2 版または,HP-UX 版サーバライブラリまたは,HI-UX/WE2 版または,HP-UX 版サーバ 管理者ライブラリを使用して作成したアプリケーションプログラムに適用します。

#### (b) 環境変数の指定方法

• 環境変数名

GMAXWFANSTIMEVAL

• 指定値

1〜480 の範囲で分単位に指定できます。

0 を指定すると,サーバからの応答の監視を行いません。

環境変数を指定しなかった場合,サーバ監視時間は 10 分となります。

# 付録 D.3 作業ディレクトリの指定

サーバライブラリまたは,サーバ管理者ライブラリが使用する作業ディレクトリを指定します。詳細は 「[3.1.3\(2\) 作業ディレクトリの設定](#page-55-0)」を参照してください。

# 付録 D.4 パスワード有効期限の設定

パスワードの有効期限が切れているユーザがワークフローサーバに接続する場合,ログイン関数の実行結果 が環境変数「GMAXWFPASSWDLIMIT」の設定値によって次のように異なります。

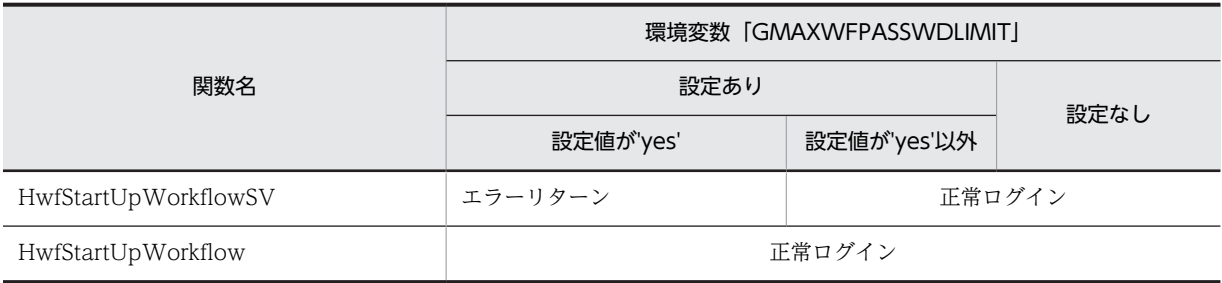

HwfStartUpWorkflowSV 関数がパスワード有効期限切れでエラーリターンした場合は, HwfSetNewPasswd 関数を使用してパスワードを変更した後に,再度 HwfStartUpWorkflowSV 関数を 発行してください。

# 付録 E COBOL プログラムで関数を使用する方法

COBOL プログラムから Groupmax Workflow - Library 関数を呼び出すときの使用方法について説明し ます。ここでは,C と COBOL プログラムから関数を呼び出すときについての用語を次のように表します。

- パラメタ:関数の引数の呼び方
- 引数:COBOL の CALL 文の引数の呼び方

ここでの説明では,HwfGetCaseFormSelectEx 関数を例題として使用しています。そのほかの関数につ いては、Groupmax Workflow - Library オンラインヘルプの関数定義を基に、次から説明する手順で CALL 文に変更してご利用ください。

# 付録 E.1 COBOL でのコーディング

COBOL インタフェースで Groupmax Workflow - Library 関数を使用する場合のパラメタの設定,及び 参照方法を C インタフェースと比較して説明します。ここでは,Groupmax Workflow - Library の HwfGetCaseFormSelectEx 関数を例題として使用しています。

# (1) データ部の記述

COBOL プログラムから Groupmax Workflow - Library 関数を呼び出すには、呼び出す関数のパラメタ 定義が必要になります。Groupmax Workflow - Library では,COBOL プログラミング専用[に表 E-1](#page-183-0) に 示す関数の引数定義ファイル(COPY ライブラリ"bwf.cbl")を提供しています。COBOL プログラムから Groupmax Workflow - Library 関数を呼び出す場合,COPY 文でその COPY ライブラリを取り込んで利 用してください。概要図を次に示します。

COBOLソース

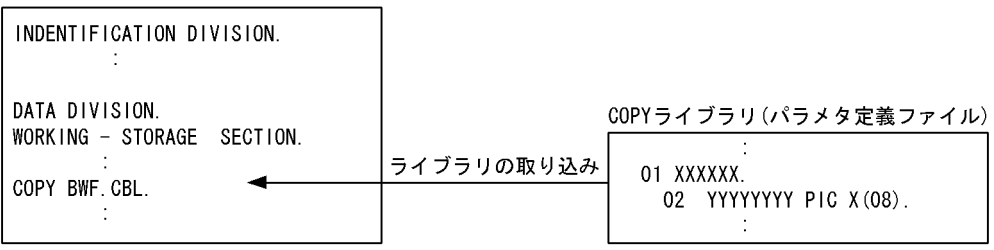

## (a) 関数の引数(HwfGetCaseFormSelectEx 関数)

ここでは、Groupmax Workflow - Library 関数を呼び出すときの引数を、C 言語での記述と対応付けて COBOL 言語の記述を説明します。なお,Groupmax Workflow - Library が提供しているヘッダファイ ルには、次のように HwfGetCaseFormSelectEx 関数の宣言がされています。ここでは、BWF\_useroid 型, long 型, 及び BWF\_formlistex\_t 型(四角で囲まれている部分)について、C 言語と COBOL 言語の定 義方法を比較します。

```
関数の宣言
 long export far pascal HwfGetCaseFormSelectEx(<br>
<u>BWF useroidt far *useroid,</u> ...BWF server t far *server,
                                                        │ ...BWF_useroid型
                                reqmode,
                                                              ... long型
 \Boxlong
    \overline{\mathsf{long}}demainmode.
   BWF_useroid_t<br>BWF_roleid_t
                                _far *suseroid,
                                \frac{1}{2}BWF _bpid_t
                                _{\text{far}} _{\text{kpi}}.
    long
                                number,
    long
                                formlistn.
                                _far *total,
    long
                                _rar *total,<br>_far *count,<br>__far *farmli
    long
 BWF _formlistex_t
                                 _<br>_far *formlist, ___
                                                             ...BWF_formlistex_t型
   BWF _errlist_t
                                far *errlist
  \,
```
●BWF\_useroid 型 (キャラクタの8バイト)

C 言語の記述

BWF\_useroid\_t useroid ;文字列の8バイト

COBOL 言語の記述

01 useroid PIC X(08). 英数字の8バイトとして定義

●long 型 (符号付き4バイト2進項目)

C 言語の記述

long reqmode ; 符号付き4バイト2進項目

COBOL 言語の記述

01 reqmode PIC S9(09) BINARY. 符号付き4バイト2進項目で定義

●BWF\_formlistex\_t 型(Groupmax Workflow - Library の構造体)

C 言語の記述

#### Cヘッダファイルの構造体定義

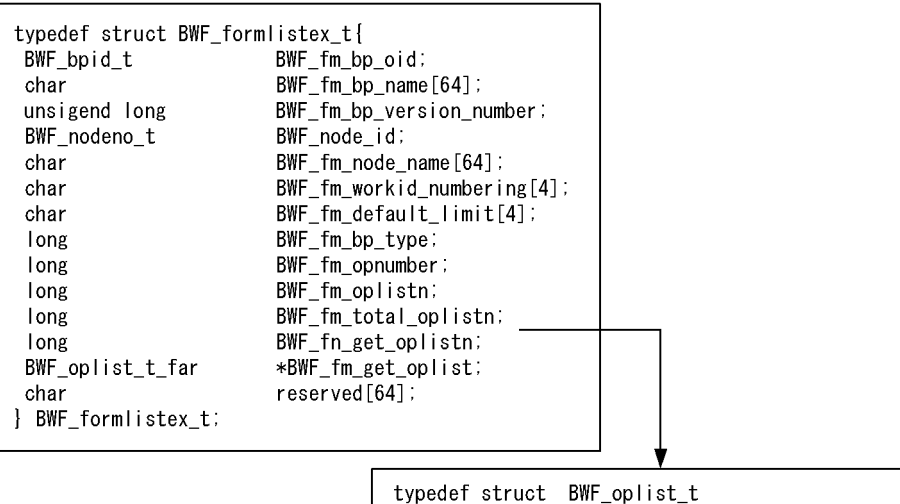

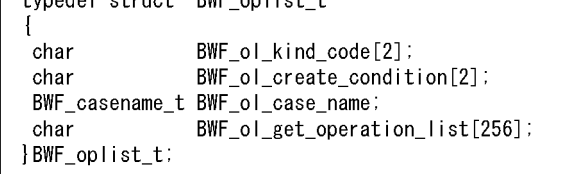

データの宣言<br>BWF\_formlistx\_t

formlist:

COBOL 言語の記述
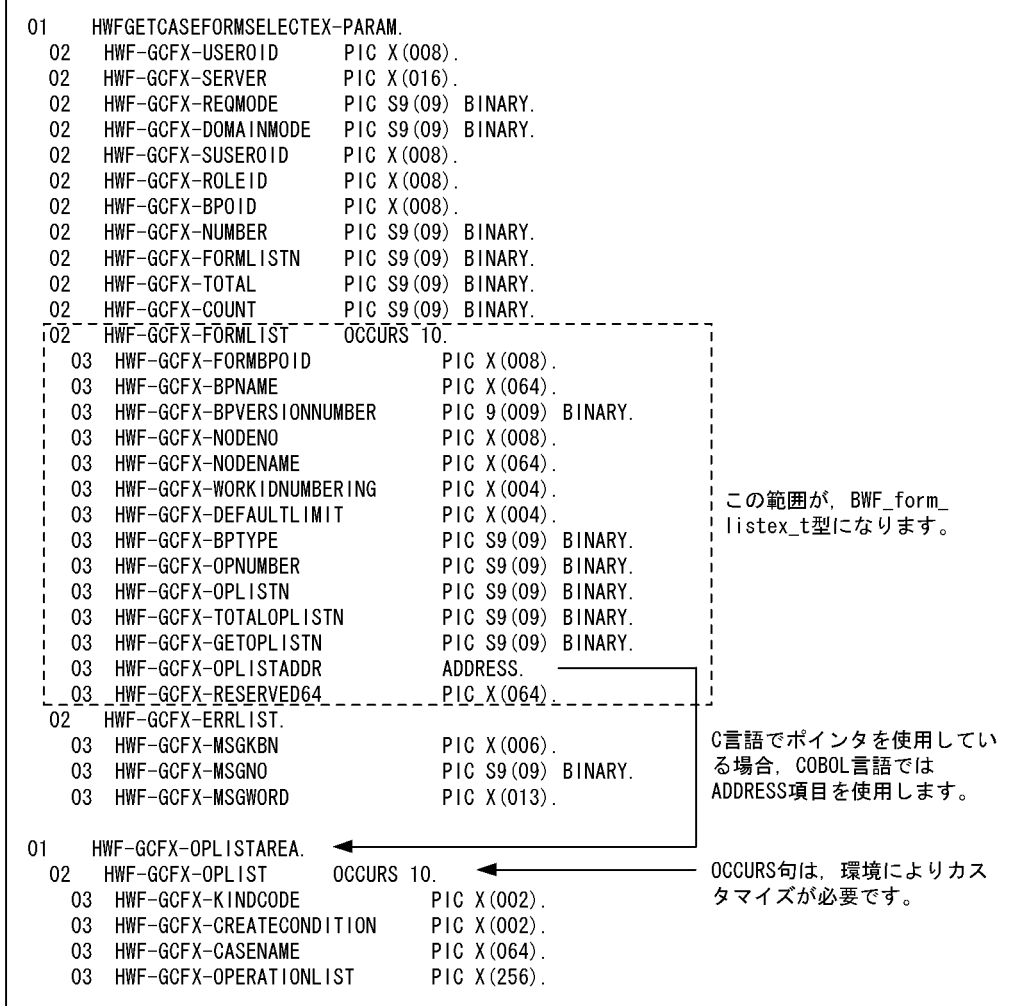

# 付録 E.2 手続き部の記述

COBOL プログラムから Groupmax Workflow - Library 関数を呼び出すには、呼び出す関数のパラメタ の属性に合わせた引数を渡してください。ここでは,呼び出す関数のパラメタに合わせた属性の指定方法及 び引数の操作で必要となる COBOL プログラムでのアドレス操作の方法について説明します。

## (1) 引数の属性に合わせた関数の呼び出し方法(HwfGetCaseFormSelectEx 関数)

ここでは、Groupmax Workflow - Library 関数を呼び出すときの記述方法を、C 言語での記述と対応付 けて COBOL 言語の記述を説明します。

### (a) C 言語での HwfGetCaseFormSelectEx 関数の呼び出し

Groupmax Workflow - Library が提供しているヘッダファイルには、次のように HwfGetCaseFormSelectEx 関数の宣言がされています。C 言語ではデータ名の先頭に\*が付いている場 合,そのパラメタをアドレス渡しで値を渡すことを表します。

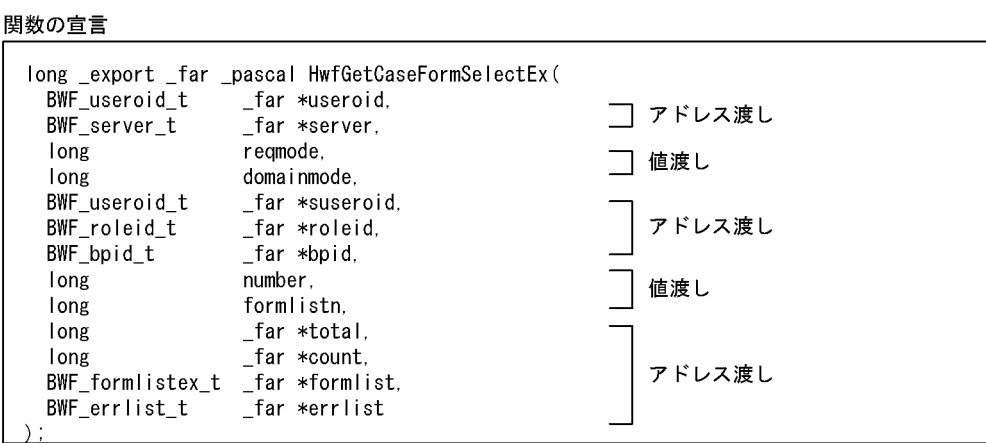

#### (b) COBOL 言語での HwfGetCaseFormSelectEx 関数の呼び出し

COBOL プログラムで Groupmax WorkFlow - Library 関数を呼び出すときは,CALL 文で呼び出しま す。CALL 文で指定する引数の指定には、次の二つがあります。

- アドレス渡し(BY REFERENCE)
- 値渡し(BY VALUE)

HwfGetCaseFormSelectEx 関数を CALL 文で呼び出す場合のコーディング例を示します。

関数の呼び出し

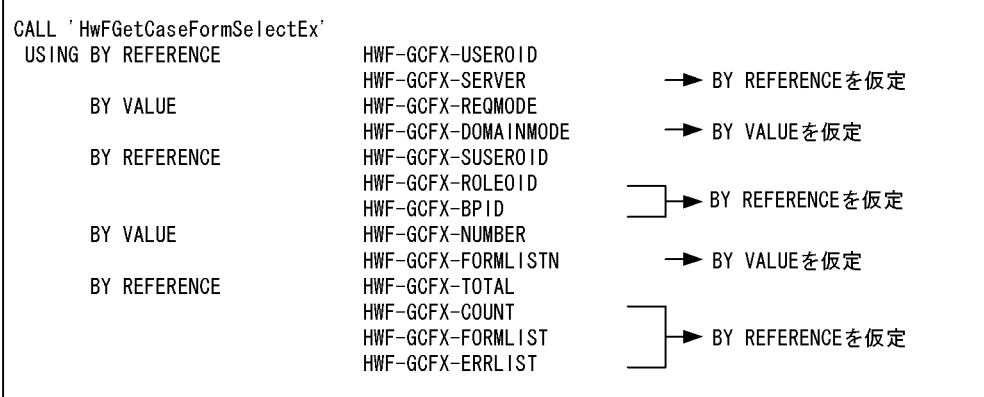

注 BY REFERENCE, 又はBY VALUEの指定がない場合, 対象の引数の前属性が引き継がれます。また, 先頭の引数にBY REFERRENCE. 又はBY VALUEを指定しない場合. BY REFERENCEが仮定されます。

## (2) ポインタ項目(ADDRESS 項目)の操作

C 言語でポインタを使用している場合,COBOL で ADDRESS 項目を使用します。このとき,COBOL プ ログラムの手続きでは,ポインタの値の設定の操作が必要になります。ADDRESS 項目にデータ項目のア ドレスを設定する方法を説明します。

```
データ定義
          03 HWF-GCFX-OPLISTADDR
                                       ADDRESS
                                                          アドレスを設定して、ポイント
          03 HWF-GCFX-SERVER
                                        PIC X (064).
                                                          する
      HWF-GCFX-OPLISTAREA.
0102 HWF-GCFX-OPLIST
                                OCCURS 10.
          03 HWF-GCFX-KINDCODE
                                        PIC X (002).
                                        PIC X (002).
          03 HWF-GCFX-CREATECONDITION
                                        PIC X (064).
          03 HWF-GCFX-CASENAME
          03 HWF-GCFX-OPERATIONLIST
                                        PIC X (256).
手続き
COMPUTE HWF-GCFX-OPLISTADDR = FUNCTION ADDR (HWF-GCFX-OPLISTAREA).
```
(a) Groupmax Workflow - Library 関数のエラーコードを判定する方法

COBOL プログラムから Groupmax Workflow - Library 関数を呼び出した後、関数のリターンコードを 判定するときはプログラム間連絡用特殊レジスタ(RETURN-CODE)を使用してください。

# 付録 E.3 コーディングでの注意事項

COBOL プログラムで,Groupmax Workflow - Library 関数を呼び出すプログラムをコーディングする 場合の注意事項を次に示します。

- Groupmax Workflow Library は,[表 E-1](#page-183-0) に示す関数のパラメタを定義した COPY ライブラリ (bwf.cbl)を提供します。Groupmax Workflow - Library 関数を呼び出す COBOL プログラムは,こ の COPY ライブラリを COPY 句で取り込んでください。その場合. COPY ライブラリに[は表 E-1](#page-183-0) に 示す関数のパラメタが定義されているため,利用しない関数のパラメタ定義も取り込むことになりま す。このため,余分なデータ領域を確保しないようにするために,利用する関数のパラメタ定義だけを COBOL プログラムに展開するようにカスタマイズすることをお勧めします。
- Groupmax Workflow Library 関数の引数定義の項目に GLOBAL 句,又は EXTERNAL 句を指定す る場合は,カスタマイズしてください。
- Groupmax Workflow Library が提供する COPY ライブラリをカスタマイズする場合, SYNCHRONIZED 句は指定しないでください。
- Groupmax Workflow Library 関数が返す値に可変の値がある場合,OCCURS 句などを利用して, 関数から受け取る領域長が受け取り項目の大きさを超えないようにカスタマイズしてください。デ フォルトのままでは正常に動作しないことがあります。
- C 言語と COBOL85 では,文字列の格納形式に違いがあります。Groupmax Workflow Library 関 数を呼び出すときには,文字列の最後に NULL 文字を埋め込むなどの変換処理を行ってください。

# 付録 E.4 COBOL プログラムのコンパイル時の注意事項

作成した COBOL プログラムをコンパイルする場合,リンケージオプションのインポートライブラリに [bwfapi32.lib]を指定してください。指定しない場合,リンケージエラーになります。

# <span id="page-183-0"></span>付録 E.5 利用できる COBOL コンパイラについて

- 利用できる COBOL コンパイラは,Windows 95/98/Me,又は Windows NT/2000 上で動作する 32bit 対応の COBOL コンパイラです。16bit 対応の COBOL コンパイラで作成したプログラムから は利用できません。
- このマニュアルの記述は,日立 COBOL85 コンパイラの言語仕様でコーディング例を記述しています。 ほかの COBOL コンパイラをご利用の場合は,必要に応じてアドレス操作などの記述を訂正してくださ  $V_{\alpha}$

# 付録 E.6 CALL ライブラリ提供関数一覧

COBOL プログラムで Groupmax Workflow - Library 関数を呼び出す場合, CALL 文で呼び出します。 CALL ライブラリに定義されている API 関数を表 E-1 に示します。

表 E-1 以外の関数を使用する場合は、Groupmax Workflow - Library オンラインヘルプの記述を参照し て定義してください。

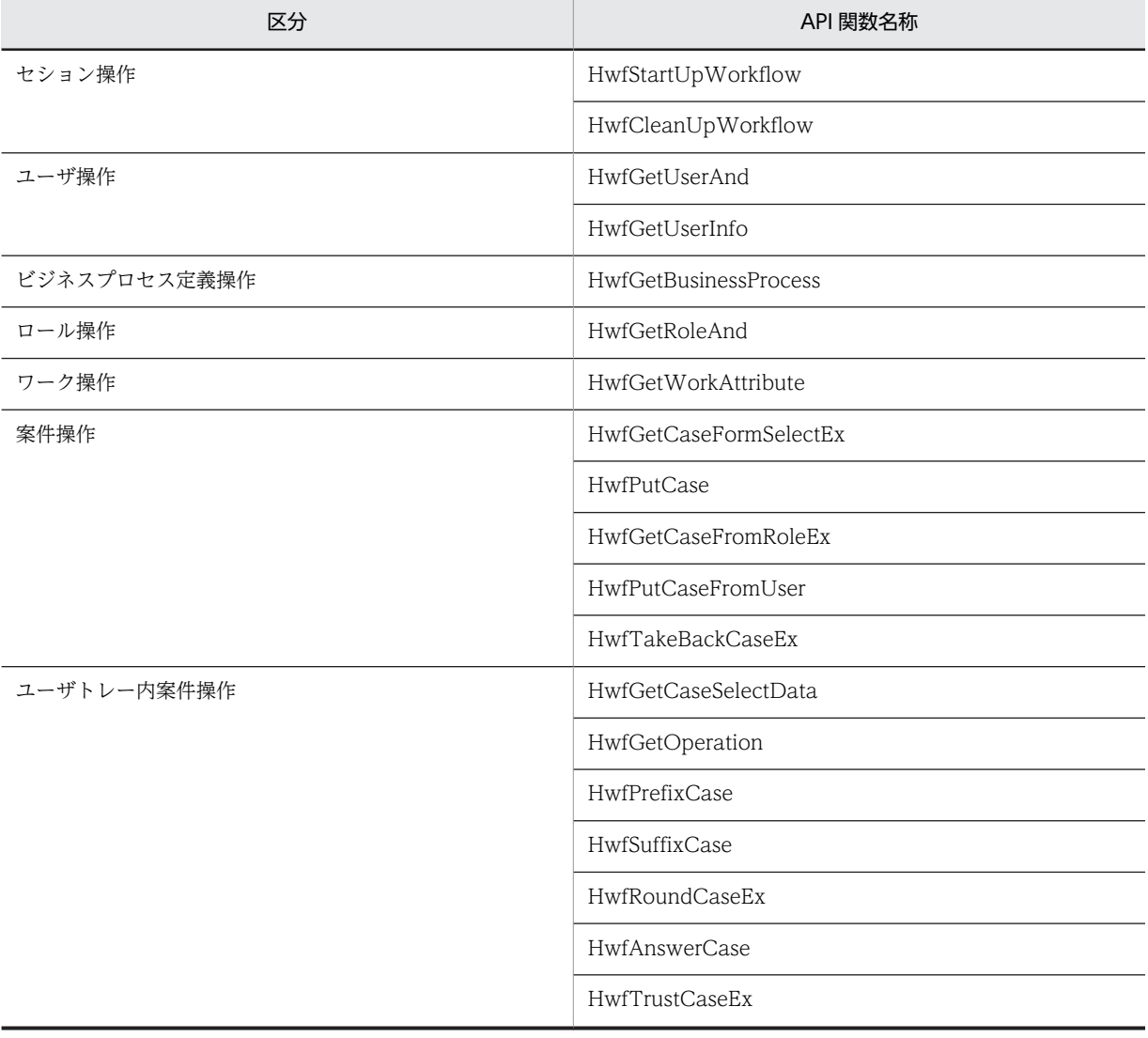

#### 表 E‒1 CALL ライブラリ提供関数一覧

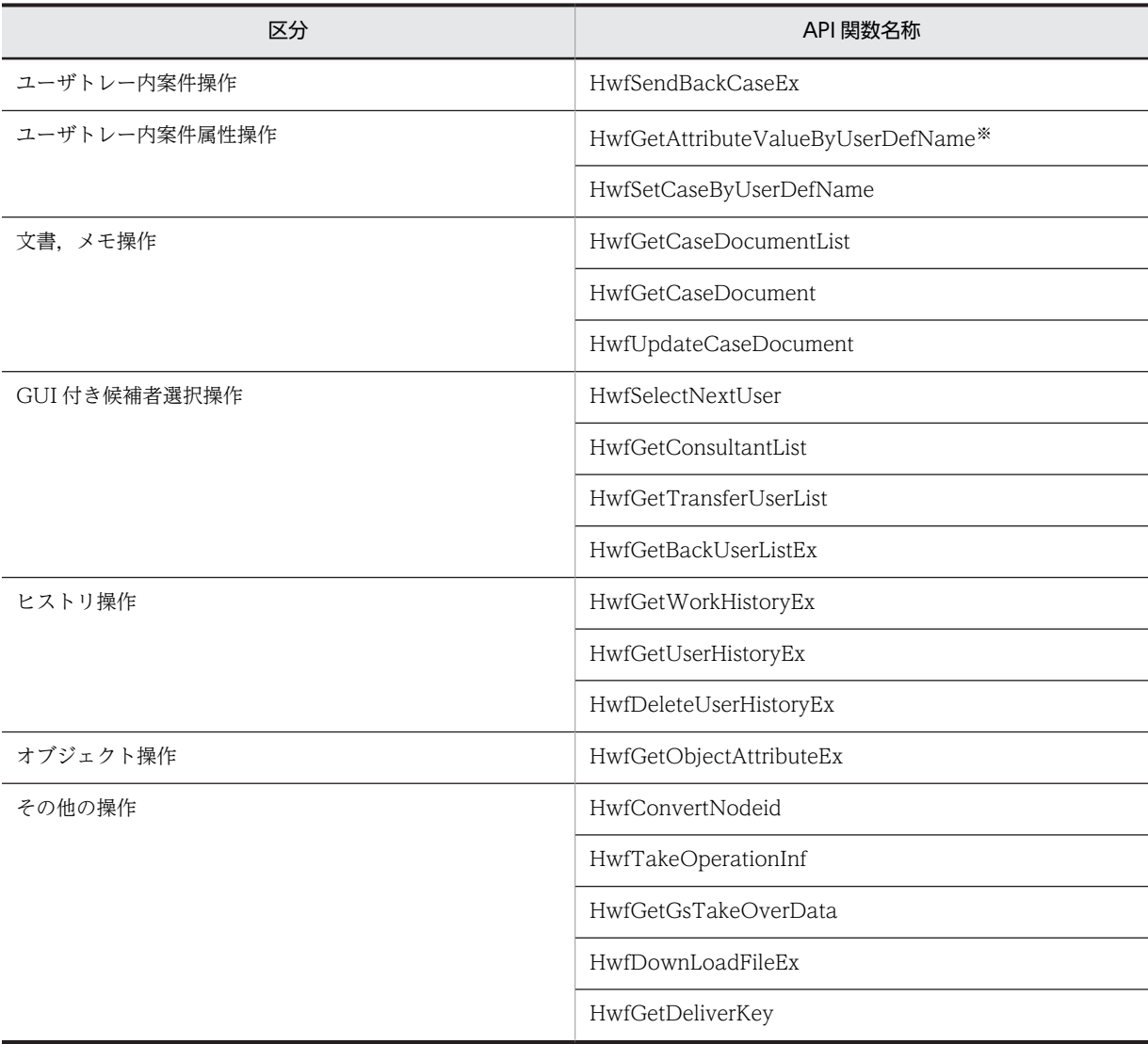

注※ COBOL85 では、30 バイト以上の関数名称は使用できません。名称が 30 バイト以上の関数は、次に示す別名を 使用してください。

• HwfGetAttributeValueByUserDefName 別名:HwfGetCaseByUserDefName

# 付録 F Groupmax Workflow - Library, Groupmax Workflow - Library Extension とデータベースシス テムとの連携

Groupmax Workflow - Library, Groupmax Workflow - Library Extension の API 関数では, クライ アントに正常リターンした場合,必ず Groupmax Workflow Server,Groupmax Workflow - Library Extension にデータが反映されています。

このため,アプリケーションで Groupmax Workflow - Library,Groupmax Workflow - Library Extension とデータベースシステムを連携させて使用する場合,自動的にデータベースと同期を取ってコ ミットすることができません。したがって,データベースと Groupmax Workflow のデータとの整合性に 注意する必要があります。

処理例を次に示します。

## 案件投入の例 1 1 フェーズコミットのデータベースの場合

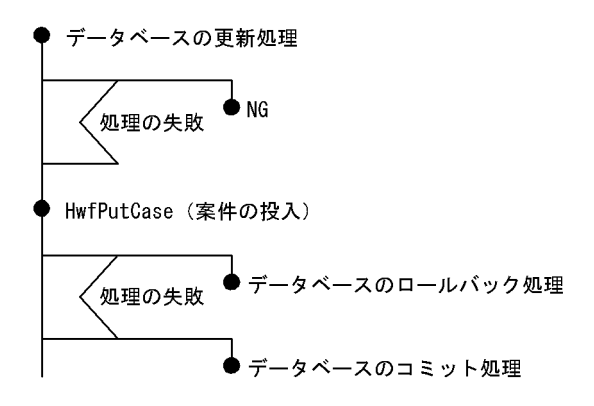

例えば上の図の場合,HwfPutCase が成功していれば,案件は既に Workflow サーバに生成されていま す。

1フェーズコミットだけのデータベースの場合では、HwfPutCase の成功の後、かつ、コミット処理の前 に障害が発生すると、データベースはロールバックされ、更新前の状態に戻ります。この場合、改めて案件 の投入状況を調査し,投入が成功していれば,データベースの更新処理だけを行う必要があります。

案件投入の例 2 2 フェーズコミットのデータベースの場合

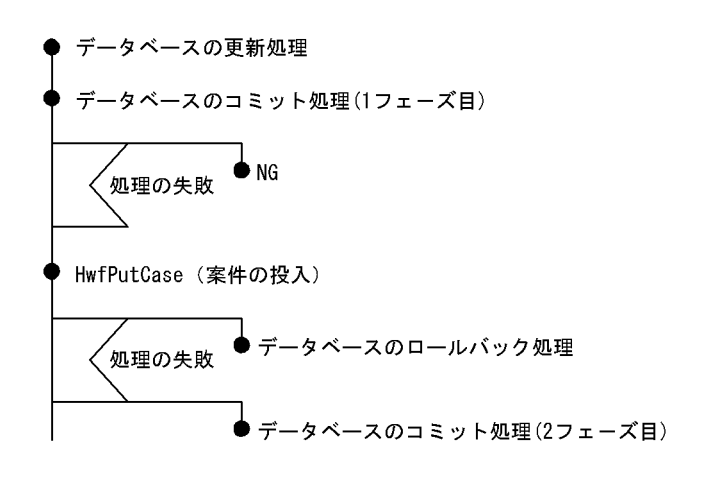

2フェーズコミットが可能なデータベースの場合では、HwfPutCase 成功の後、かつ、コミット処理の前 に障害が発生すると,データベースは凍結状態になります。この場合,案件の投入状況を調査し,それに合 わせてデータベースの回復処理を行う必要があります。

# 付録 G 関数のコールシーケンストレース

クライアントライブラリの OCX インタフェースを使用して作成したアプリケーションの動作は,関数の コールシーケンスで確認できます。

## 付録 G.1 コールシーケンストレースの確認方法

クライアントライブラリの OCX インタフェースを使用して作成したアプリケーションの動作を,関数の コールシーケンスで確認する方法について説明します。

#### (1) コールシーケンストレースの確認方法

1.次のプログラムを実行して,「Groupmax Workflow Client 環境設定ツール」ダイアログを表示する 実行するプログラム:

Groupmax クライアントのインストールディレクトリ下の¥workflow¥tools¥bwfconfg.exe プログラム起動後「トレース取得」のタブを選択して下さい。

2.「Groupmax Workflow Client Library トレース取得ツール」ダイアログで,関数コールシーケンスト レースを「常時取得する」または「エラー時取得する」に変更する

デフォルトは「エラー時取得する」です。

関数コールシーケンストレースファイルのテキストボックスに表示されたファイルに,コールされた関 数の名称が出力されます。

「常時取得する」を選択した場合,関数コールごとに出力します。「エラー時取得する」を選択した場 合,関数がエラーリターンした時に出力します。

出力結果の例を次に示します。

HwfStartUpWorkflow : Tue Feb 09 20:25:42 1999 (pid = 0x000000eb) HwfStartUpWorkflow : Tue Feb 09 20:25:42 1999 (pid = 0x000000eb) @HwfStartUpWorkflowEx : Tue Feb 09 20:25:42 1999 (pid = 0x000000eb) Handle : 0x900846 Gmax Login Mode : 1 Startup Mode : 1<br>Shared Mode : 0 Shared Mode END HwfStartUpWorkflow : Tue Feb 09 20:25:42 1999 (pid = 0x000000eb) HwfCleanUpWorkflow : Tue Feb 09 20:25:43 1999 (pid = 0x000000eb) HwfCleanUpWorkflow : Tue Feb 09 20:25:43 1999 (pid = 0x000000eb) UserOid :0x000000C035030000<br>ServerName :new2on1gntserv5 :new2op1gntserv5 END HwfCleanUpWorkflow : Tue Feb 09  $20:25:43$  1999 (pid = 0x000000eb)

注 @HwfStartUpWorkflowEx は HwfStartUpWorkflow の内部名称です。

### (2) 注意事項

- OCX インタフェースでは,OCX メソッドの発行時に呼び出される API 関数の関数名でシーケンスト レースが出力されます。OCX メソッドと,メソッドの発行時に呼び出される API 関数との対応につい ては,[「付録 G.2 OCX メソッドと API 関数の対応表」](#page-188-0)を参照してください。
- クライアントライブラリと,Groupmax Workflow Client のファイルのバージョンを確認できます。 バージョンの確認には,「Groupmax Workflow Client Library トレース取得ツール」ダイアログの [表示]メニューの[バージョンチェック]を使用します。バージョンチェックの結果は,Groupmax Workflow Client のインストールディレクトリに,"wfconfig.txt"として出力されます。
- トレースファイルは,自動的には削除されません。不要になった時点で削除してください。

# <span id="page-188-0"></span>付録 G.2 OCX メソッドと API 関数の対応表

OCX メソッドと API 関数の対応を表 G-1 に示します。

#### 表 G‒1 OCX メソッド使用時に出力される API 関数

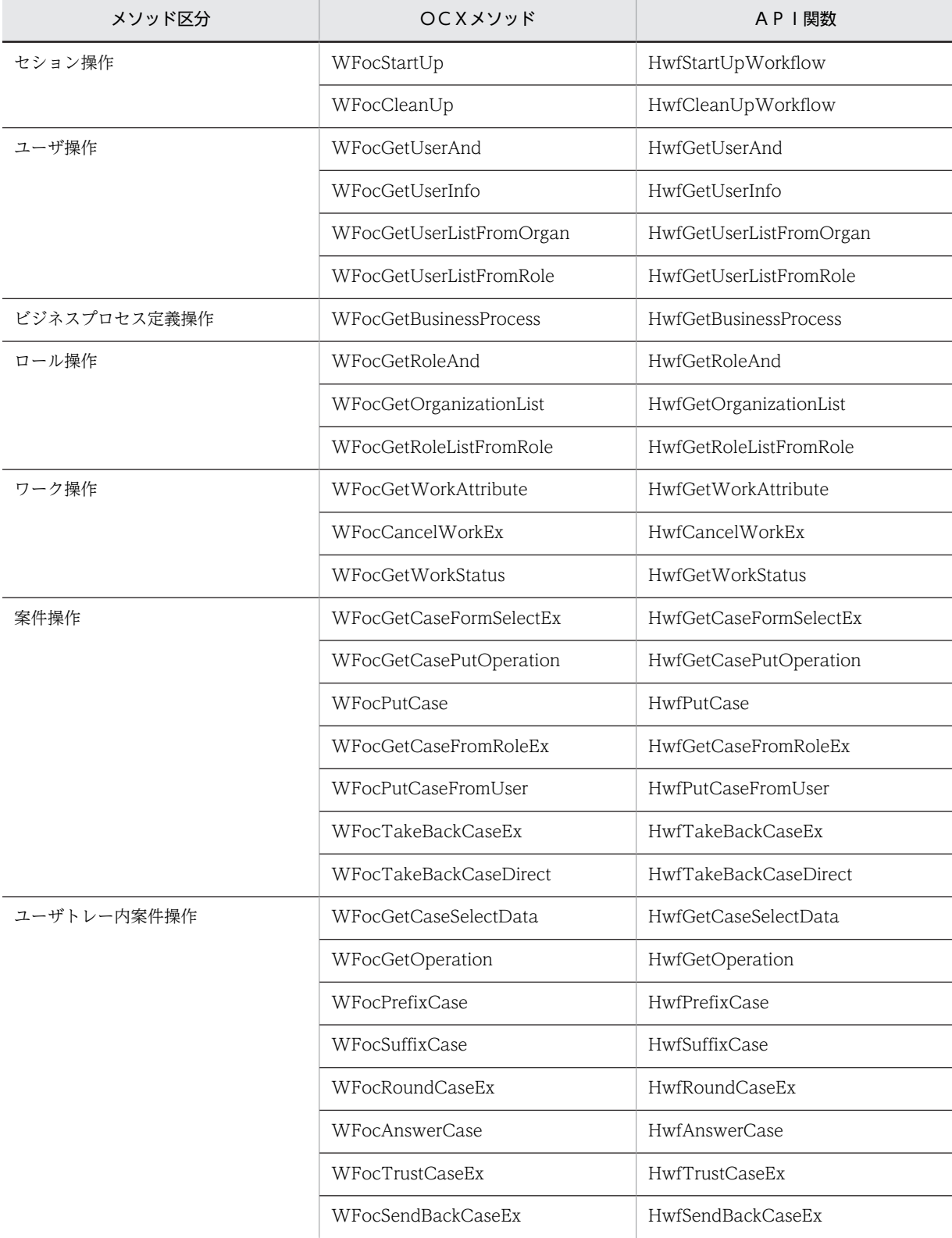

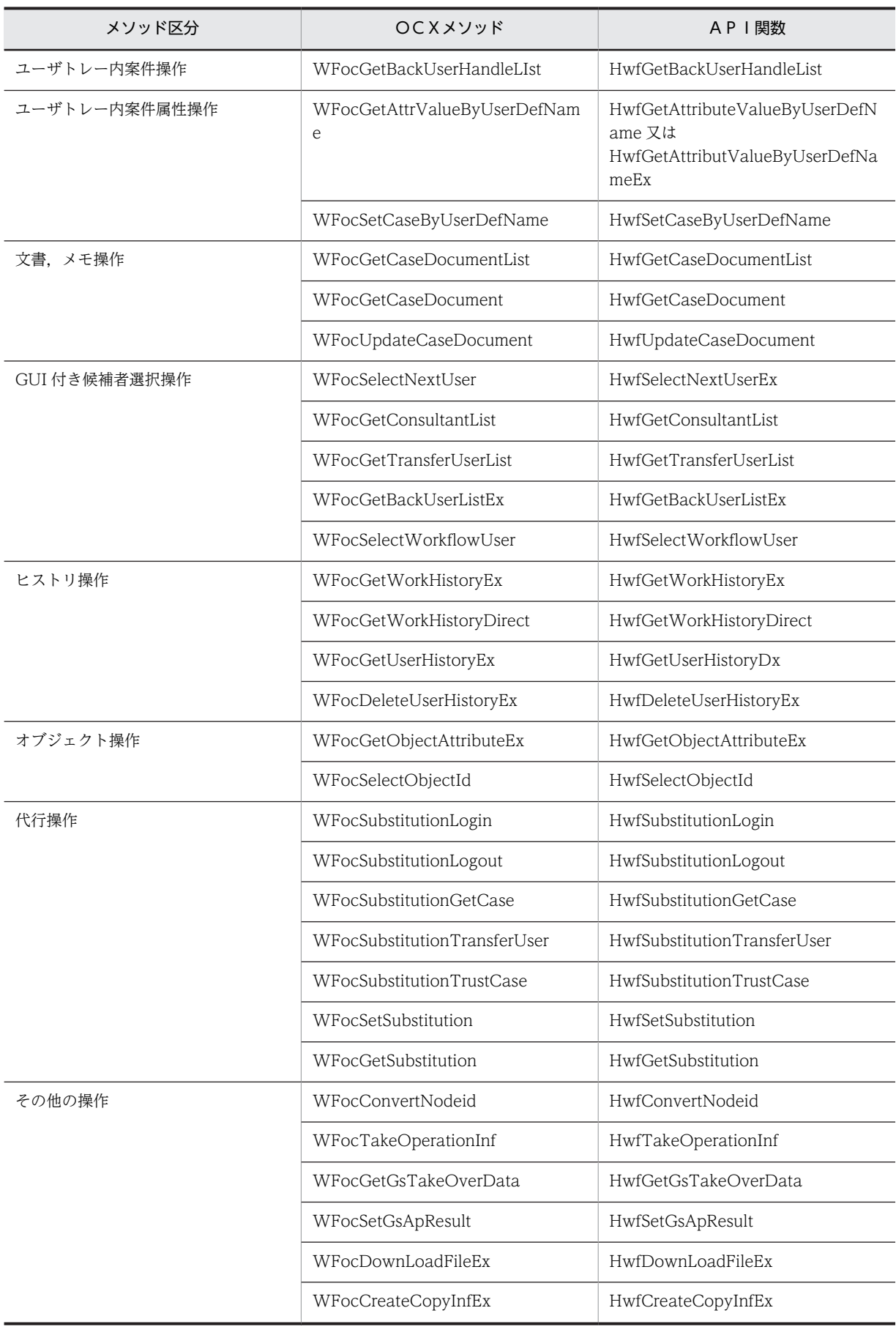

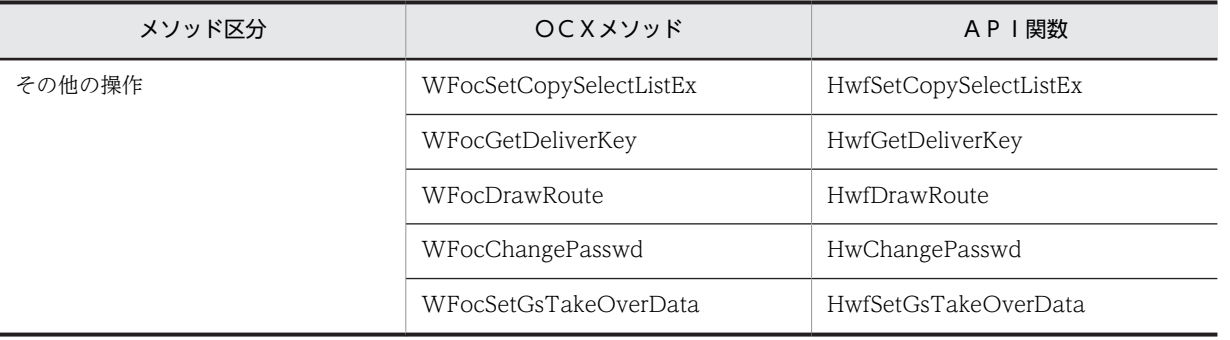

# 付録 H HI-UX/WE2 版および,HP-UX 版サーバライブラリの I-node 使用量の計算式

# 付録 H.1 HI-UX/WE2 版サーバライブラリの I-node 使用量の計算式

HI-UX/WE2 版サーバライブラリが使用する I-node の計算式を次に示します。

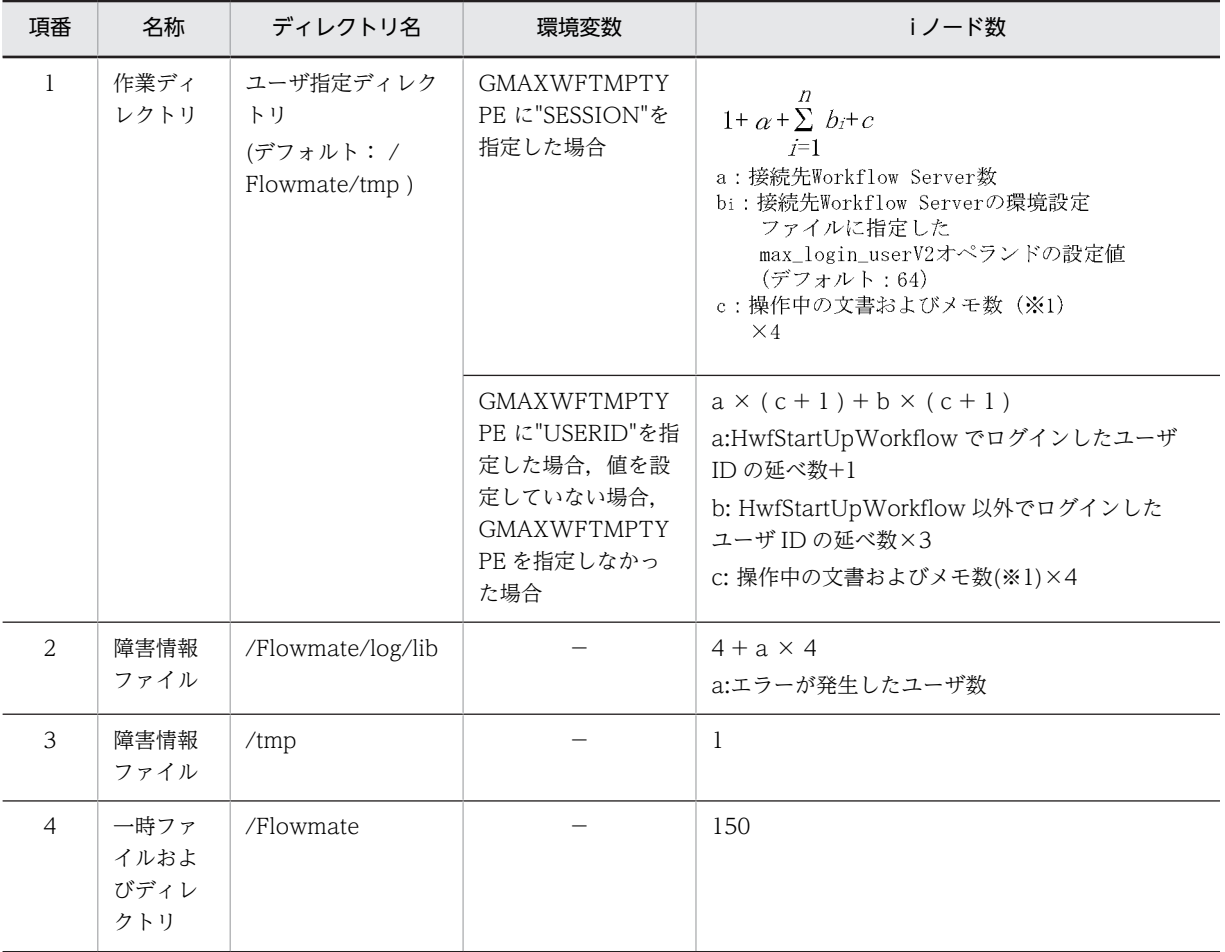

 $(*1)$ 

ログインしてからログアウトするまでに,取得する文書およびメモの合計数。

複数アプリケーションプログラムを同時に実行する場合は,同時に実行するアプリケーションプログラム毎の取得す る文書およびメモの合計数を,合計した数。

# 付録 H.2 HP-UX 版サーバライブラリの I-node 使用量の計算式

HP-UX 版サーバライブラリが使用する I-node の計算式を次に示します。

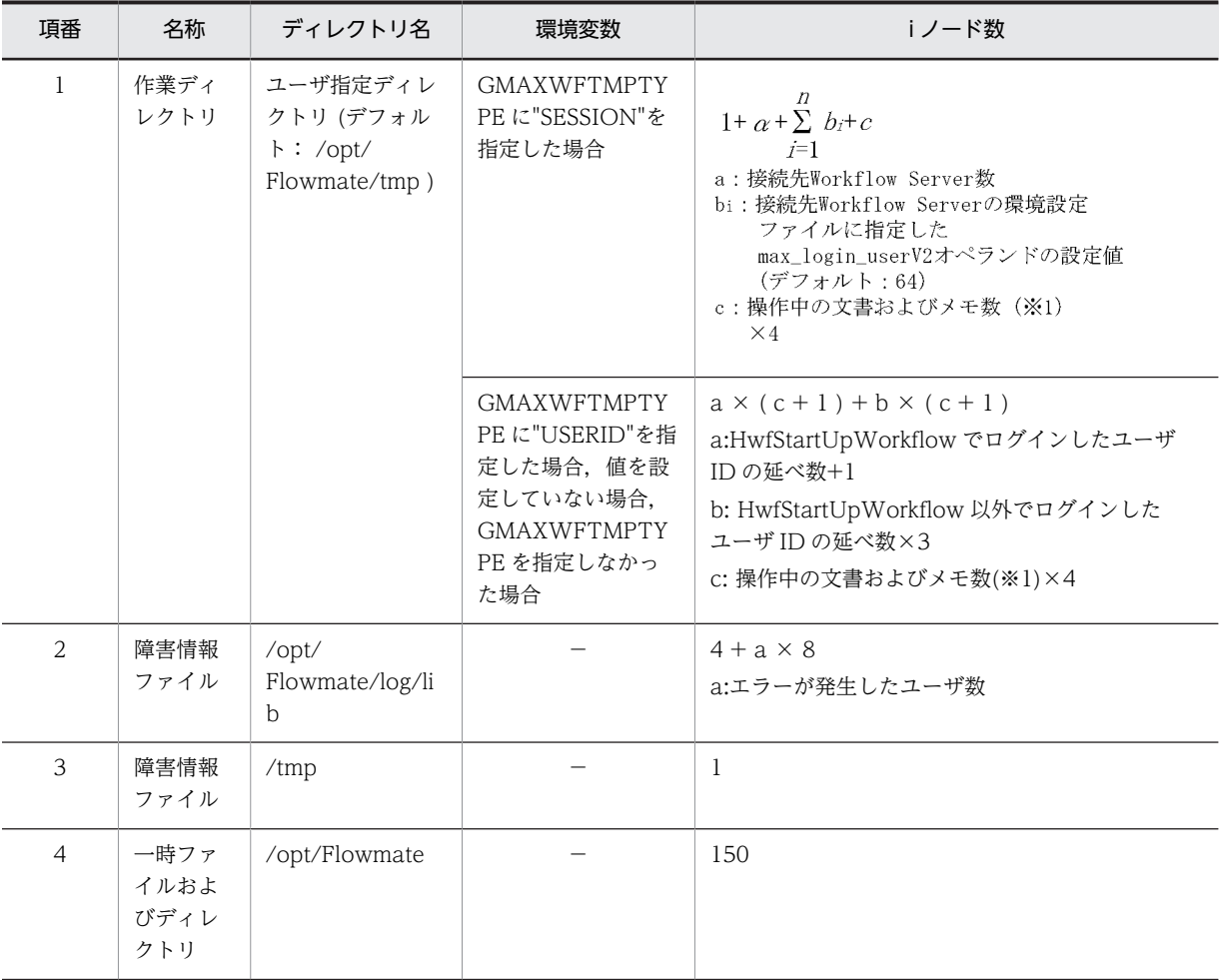

(※1)

ログインしてからログアウトするまでに,取得する文書およびメモの合計数。

複数アプリケーションプログラムを同時に実行する場合は,同時に実行するアプリケーションプログラム毎の取得す る文書およびメモの合計数を,合計した数。

# 付録 H.3 HI-UX/WE2 版サーバ管理者ライブラリの I-node 使用量の計 算式

HI-UX/WE2 版サーバ管理者ライブラリが使用する I-nod の計算式を次に示します。

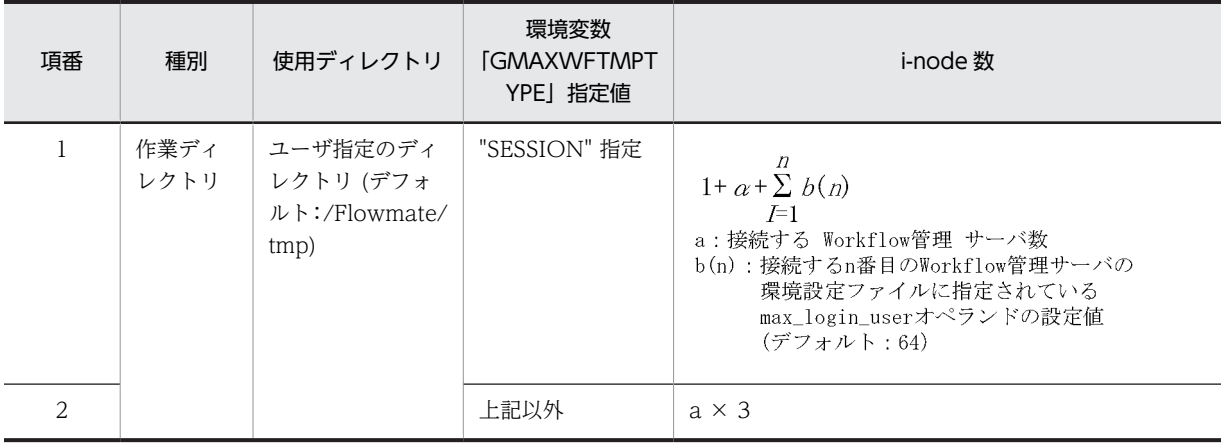

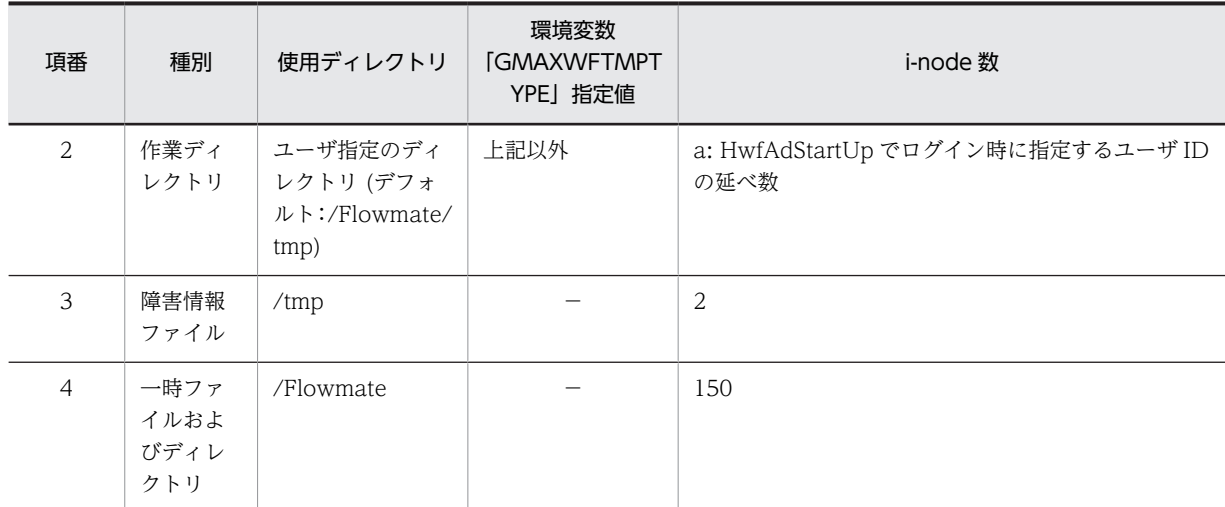

# 付録 H.4 HP-UX 版サーバ管理者ライブラリの I-node 使用量の計算式

HP-UX 版サーバ管理者ライブラリが使用する I-node の計算式を次に示します。

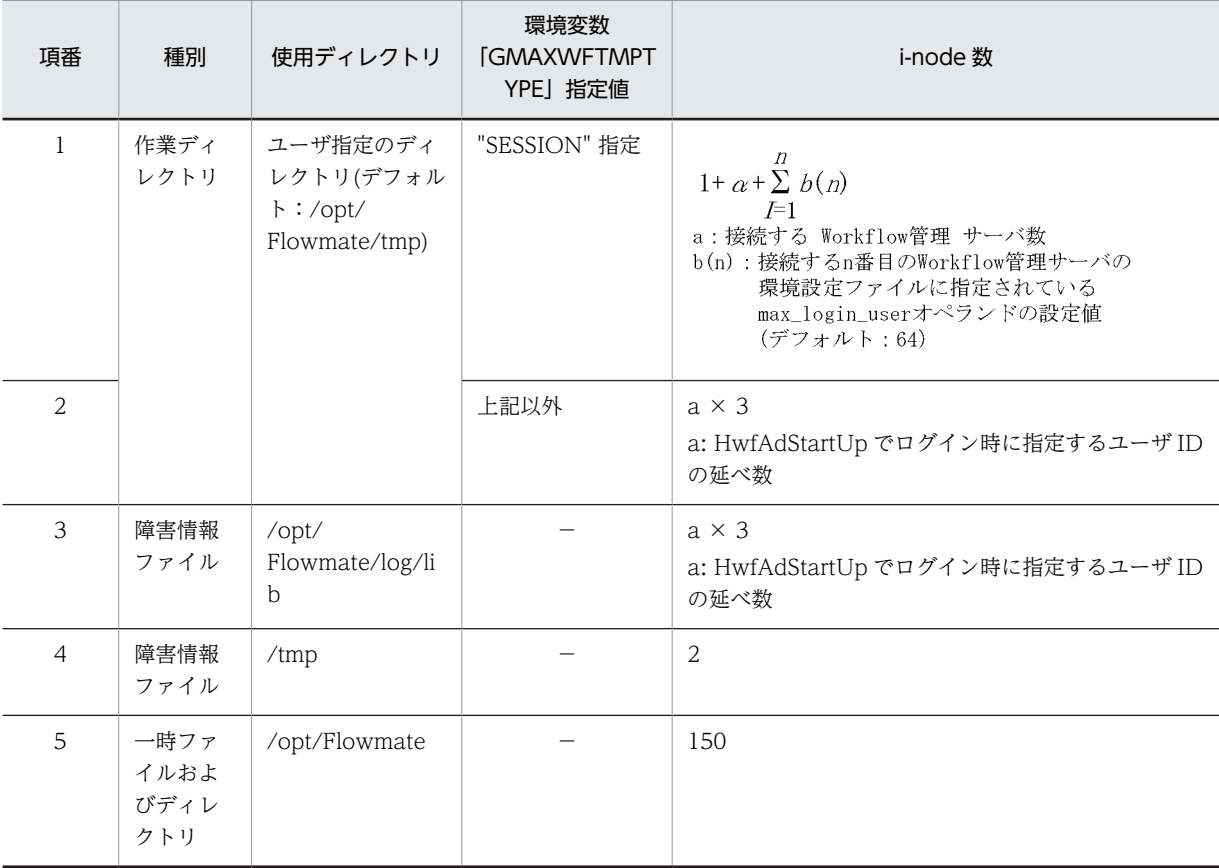

# 付録 I リソースの累積と対策方法

サーバライブラリ,サーバ管理者ライブラリでは,リソースを累積して使用します。つきましては定期的に 削除するなどの対応をしていただきますようにお願いします。

# 付録 I.1 作業ディレクトリ

サーバライブラリ,サーバ管理者ライブラリではサーバにログインするユーザ ID が異なるごとに次のディ レクトリの直下にユーザ ID のディレクトリを累積して作成します。

• 累積するディレクトリ

Windows NT/2000 版

- 作業ディレクトリを設定する環境変数「GMAXWFTMP」が未設定,且つ Groupmax Workflow Server がインストールされている場合 Groupmax Workflow Server の動作環境初期化時に指定したワークディレクトリ¥\_ftp\_
- 作業ディレクトリを設定する環境変数「GMAXWFTMP」が未設定,且つ Groupmax Workflow Server がインストールされていない場合 Groupmax Workflow Server - Library インストールディレクトリ¥tmp¥\_ftp\_
- 作業ディレクトリを設定する環境変数「GMAXWFTMP」が設定されている場合 指定されたディレクトリ¥\_ftp\_

HI-UX/WE2 版

- 作業ディレクトリの構成種別を指定する環境変数「GMAXWFTMPTYPE」に「SESSION」を指定 し, 且つ HI-UX/WE2 版または, HP-UX 版 Groupmax Workflow Server にログインした場合 ユーザ ID ごとの作業ディレクトリを作成しません。
- 上記以外

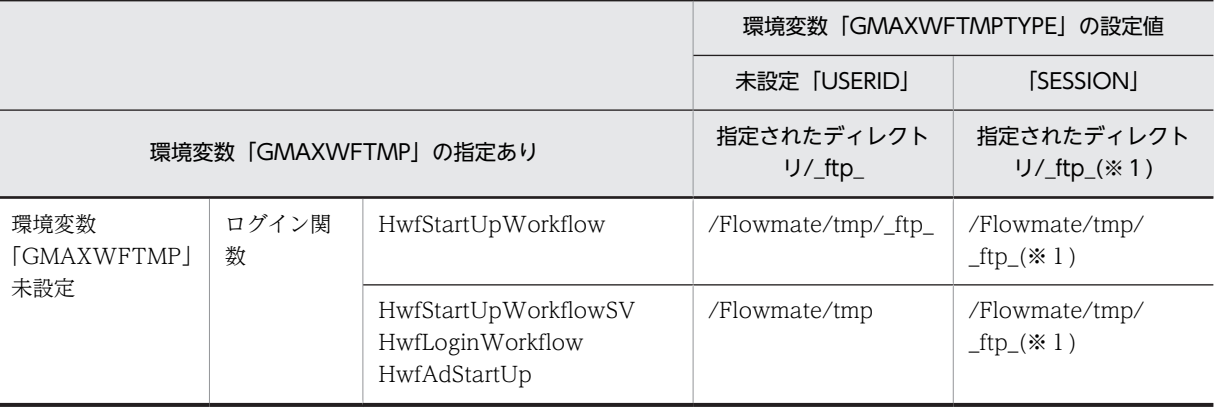

※1

HI-UX/WE2 版または HP-UX 版 Groupmax Workflow Server にログインした場合は除きます。 HP-UX 版

- 作業ディレクトリの構成種別を指定する環境変数「GMAXWFTMPTYPE」に「SESSION」を指定 し, 且つ HI-UX/WE2 版または, HP-UX 版 Groupmax Workflow Server にログインした場合 ユーザ ID ごとの作業ディレクトリを作成しません。
- 上記以外

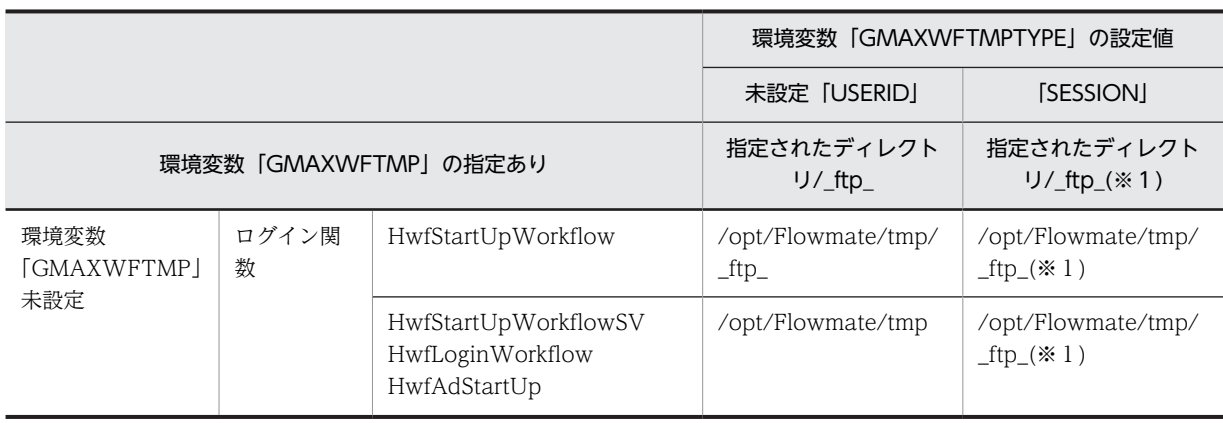

※1

HI-UX/WE2 版または HP-UX 版 Groupmax Workflow Server にログインした場合は除きます。

HI-UX/WE2,または HP-UX 上でアプリケーションプログラムを実行する場合,累積するディレクトリ 数が OS の制限である 32765 個に達すると,以降新規ユーザの Groupmax Workflow Server へのログイ ンがエラーとなります。

Windows NT/2000 の場合,ディレクトリ数に OS の制限はありませんが,ウィルスチェックやチェック ディスクを実行すると,多大の実行時間を要する可能性があります。

- 対策方法
	- 1.ログインするユーザ ID ごとに環境変数「GMAXWFTMP」にて作業ディレクトリを指定していた だき,作業ディレクトリを管理していただきますようお願いします。
	- 2.自動的に作成するユーザ ID のディレクトリ数を定期的に監視し,ユーザ ID 単位のディレクトリを 削除してください。ディレクトリの削除は,Groupmax Workflow Server に接続しているプログ ラムをすべて終了した後に行ってください。

## 付録 I.2 障害情報ファイル

サーバライブラリではエラーが発生した場合,障害情報ファイルを作成します。障害情報ファイルはユーザ ID ごとに 4 種類作成します。

- 累積するディレクトリ
	- Windows NT/2000 版サーバライブラリの場合 インストールディレクトリ¥Flowmate¥SVlog¥lib
	- HI-UX/WE2 版サーバライブラリの場合 /Flowmate/log/lib /Flowmate/tmp
	- HP-UX 版サーバライブラリの場合 /opt/Flowmate/log/lib /opt/Flowmate/tmp

HI-UX/WE2,HP-UX 上では累積するファイル数が多くなりますとディスクの容量不足や I-node 不足が 発生する可能性があります。

Windows NT/2000 上では累積するファイル数が多くなりますとディスクの容量不足が発生する可能性 のほかに,ウィルスチェック・チェックディスクを実行すると多大な実行時間を要することがあります。

• 対策方法

ファイルを削除いたしますと,エラーの原因の調査時に支障を来たす恐れがあります。できましたらそ のまま運用願います。

ディスクの容量不足や I-node 不足が発生しそうな場合、まず、バックアップを採取していただいてか ら削除するようにしてください。

• ファイルサイズ

出力されるファイルのうち, LIBTRACExxxxxxxx, LIBTRACExxxxxxxxx\_pre, wfrecordxxxxxxx, wfrecordxxxxxxxx<sub>\_</sub>pre の四つのファイルは,1ファイルにつき最大 84KB, IC\_xxxxxxxx.log, IC\_xxxxxxxx.old の二つのファイルは, 1 ファイルにつき最大 3KB バイト, xxxxxxxx.cur,xxxxxxxx.pre の二つのファイルは,1 ファイルにつき最大 15KB バイト蓄積します。 (凡例)xxxxxxxx はエラーが発生したユーザのユーザ ID

# 付録 I.3 エラー情報ファイル

HI-UX/WE2 版,または HP-UX 版サーバライブラリではエラーが発生した場合,/tmp/BWF\_DUMP.log というファイル名のエラー情報ファイルを作成します。エラー情報ファイルはファイルサイズが最大 2GB になります。この状態になるとこれ以降エラー情報ファイルにエラー情報が書き込まれなくなります。

• 対策方法

ファイルを削除いたしますと,エラーの原因の調査時に支障を来たす恐れがあります。定期的にバック アップを採取して削除するようにお願いします。

# 付録 J パスワード桁数拡張

Workflow ユーザのパスワードに使用できるパスワードの最大桁数を、8桁 (バイト)から 16桁 (バイ ト)に拡張します。

## 付録 J.1 サーバ環境の前提事項

パスワード桁数拡張機能を使用するためには、Address Server において、パスワード桁数拡張機能が有効 になっている必要があります。

Address Server のパスワード桁数拡張機能についての環境設定は,マニュアル「Groupmax Address/ Mail Version 7 システム管理者ガイド」を参照してください。

各サーバのバージョンが 06-52 よりも前、およびパスワード桁数拡張機能の設定が行なわれていないサー バへ 8 バイトを超えるパスワードを指定して接続した場合の動作は保証しません。

必ず,クライアントとサーバでの環境設定を行なうようにしてください。

# 付録 J.2 環境設定

この機能を使用するためには、各クライアントごとに次のレジストリキーの作成が必要となります。

#### 32bit OS の場合

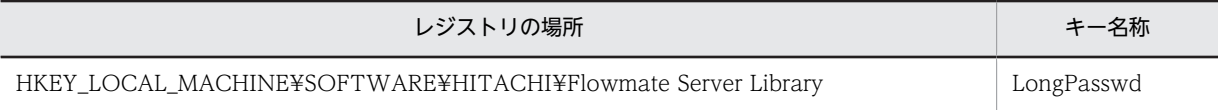

### 64bit OS の場合

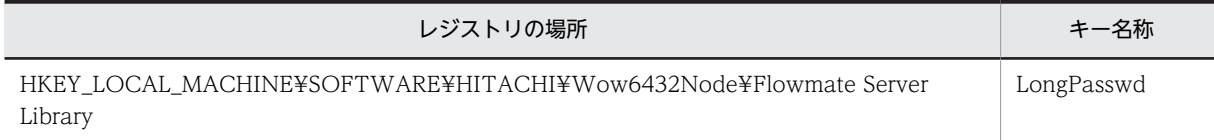

# 付録 J.3 パスワード桁数拡張機能対応インタフェース

パスワード桁数拡張機能に対応する関数を次に示します。

- HwfStartUpWorkflowSV
- HwfChangePasswd
- HwfSetNewPasswd

上記以外の関数に対して,8 バイトを超えるパスワードを指定して実行した場合の動作は保証しません。

「Workflow Server - Library Help」および「Workflow Server - Library Error Help」を参照する場合 は,パスワード長「8 桁(バイト)」が「16 桁(バイト)」になることに注意してお読みください。

(例)

「終端に NULL を付けた 9 バイト以内の文字列」→「終端に NULL を付けた 17 バイト以内の文字列」

# 付録 K 各 OS 使用時の注意点

この章では, Groupmax Workflow - Library を Windows Server 2012 で使用する場合の注意事項につ いて説明します。

# 付録 K.1 オンラインヘルプ

前提対象 OS:Windows Server 2012

前提対象 OS ではオンラインヘルプを使用できません。

「[付録 L Workflow Server - Library Help」](#page-199-0),および,「[付録 M Workflow Server - Library Error](#page-581-0) [Help」](#page-581-0)を参照してください。

# <span id="page-199-0"></span>付録 L Workflow Server - Library Help

# 付録 L.1 はじめに

## (1) このヘルプの使い方

このヘルプは, Groupmax Workflow Server - Library の API 関数の文法について説明しています。

API 関数の文法を参照するには、次の3通りの方法があります。

• 参照したい API 関数が分かっている場合

「API 関数一覧(アルファベット順)」から API 関数の文法を参照できます。

- 初めてアプリケーションを作成する場合 「API 関数の使用例」から API 関数の発行順に API 関数の文法を参照できます。
- API 関数を機能別に参照したい場合 「API 関数一覧(グループ別)」から機能別に API 関数の文法を参照できます。

## (2) このヘルプでの表記

このヘルプでは,製品名称を次の略称で表記しています。

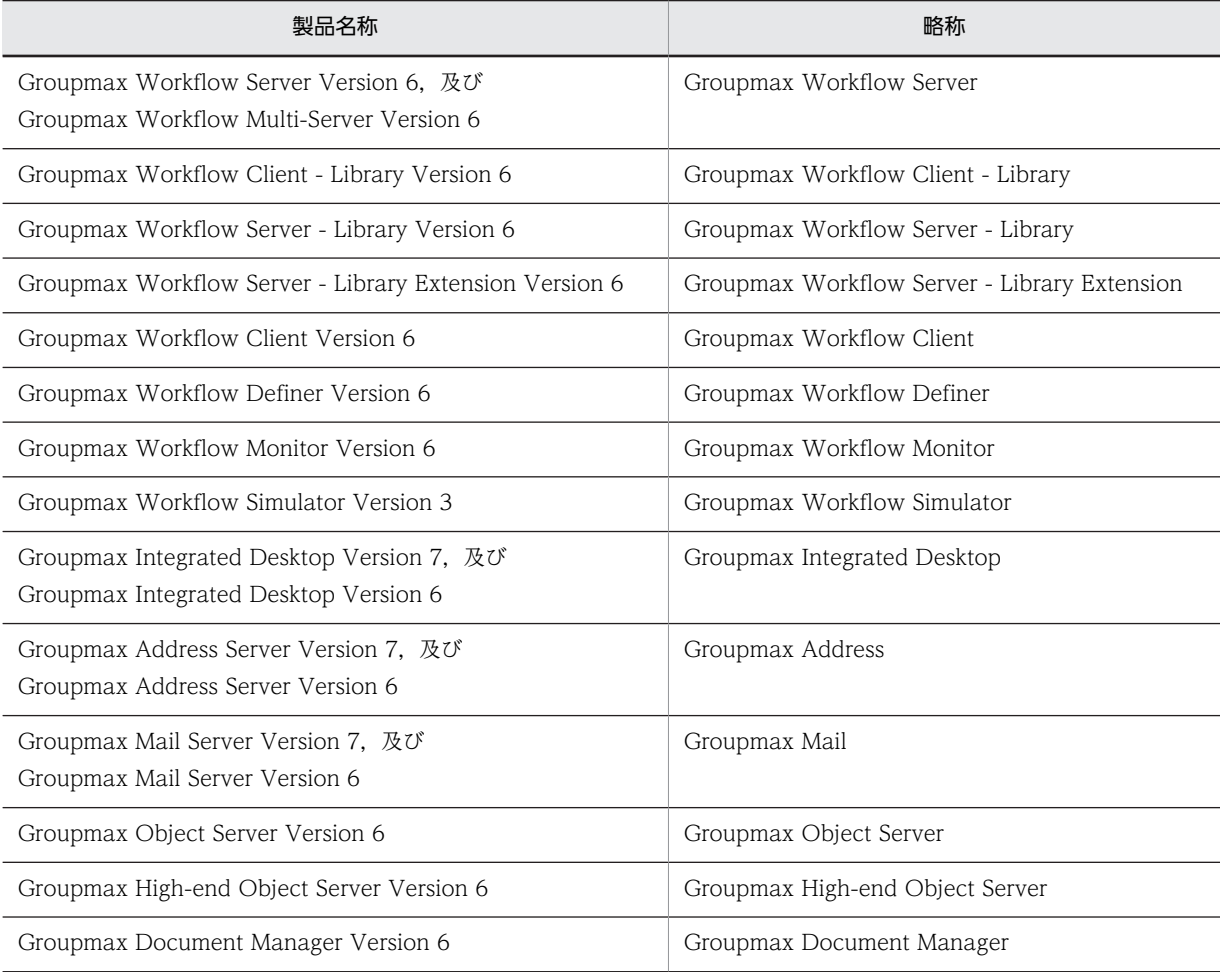

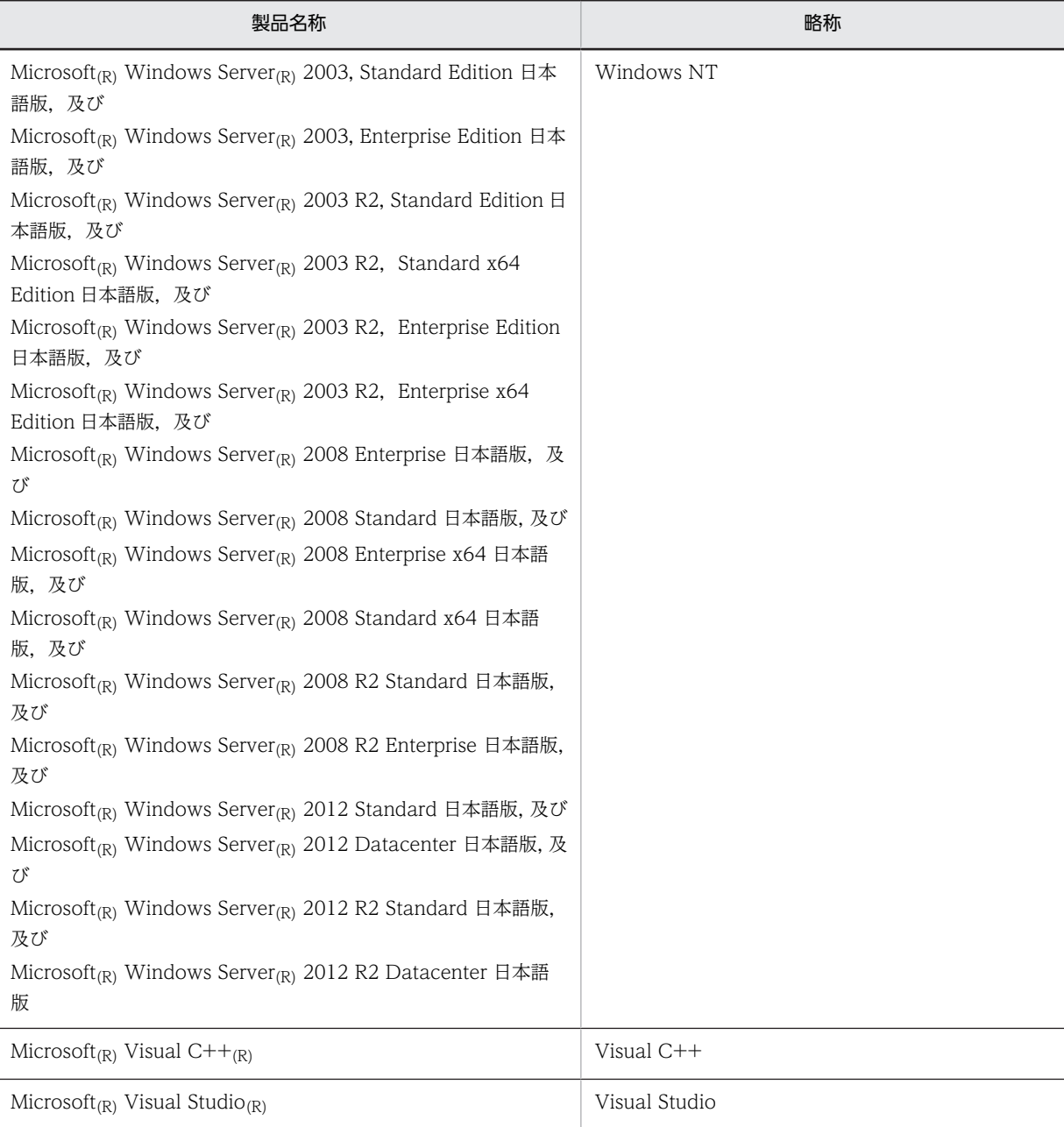

## (3) 他社商標

Microsoft, Windows Server, Visual C++, および Visual Studio は, 米国 Microsoft Corporation の 米国およびその他の国における登録商標または商標です。

# 付録 L.2 AP 関数の使用例

## (1) 案件/文書の登録処理

ビジネスプロセスへの案件の投入,及び案件への文書の追加処理ができます。

案件,及び文書の登録処理をするときの API 発行手順を次に示します。

<span id="page-201-0"></span>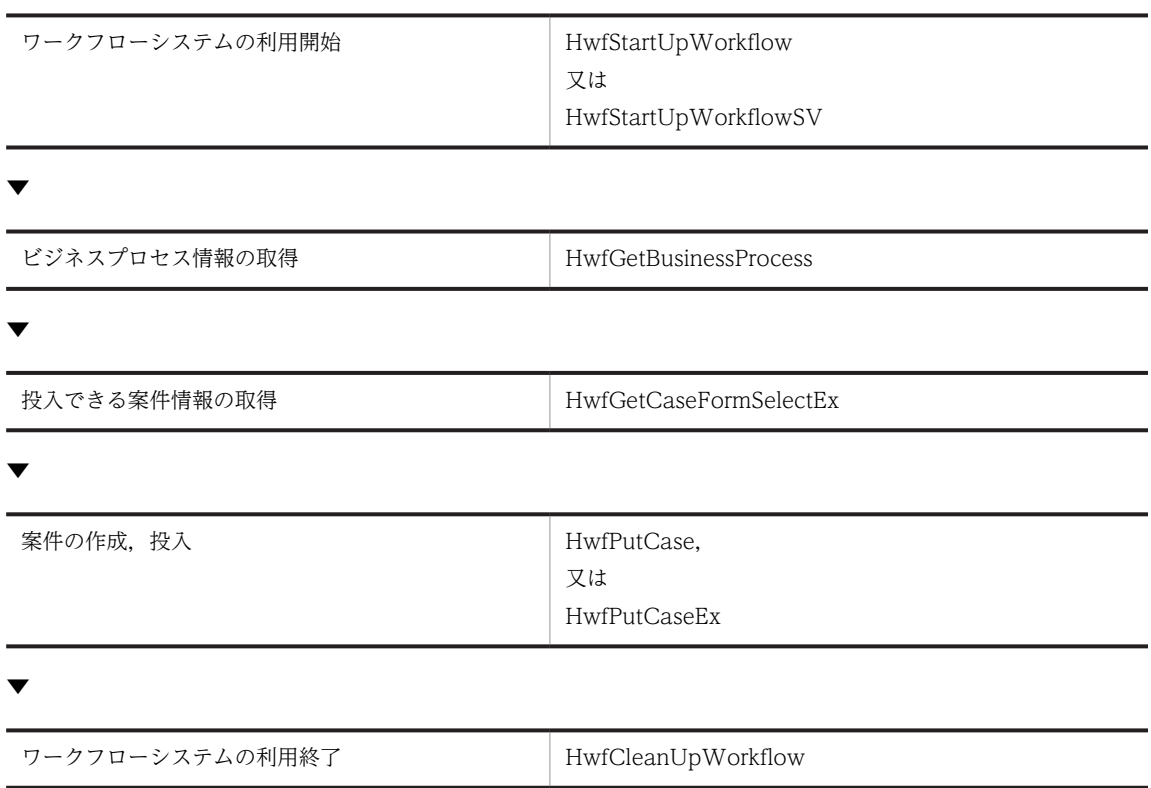

#### ワークフローシステムの利用開始

ワークフローシステムの利用を開始するには[,HwfStartUpWorkflow](#page-212-0) 又は [HwfStartUpWorkflowSV](#page-215-0) を発行します。

#### ビジネスプロセス情報の取得

ワークフローシステムの利用を開始したユーザは,案件をどのビジネスプロセスに投入するかを選択す る必要があります。投入できるビジネスプロセス情報を取得するには,[HwfGetBusinessProcess](#page-232-0) を発 行します。取得したビジネスプロセス情報の中から対象とするビジネスプロセスを選択します。選択 したビジネスプロセス情報は,投入できる案件情報の取得処理の中で必要となりますので業務アプリ ケーションは,この情報を保持する必要があります。ただし,ユーザがビジネスプロセスを意識しない で投入処理をする場合,この API 関数を発行する必要はありません。

#### 投入できる案件情報の取得

ワークフローシステムの利用を開始したユーザは,どの案件を投入するかを選択する必要があります。 投入できる案件情報を取得するには,ビジネスプロセス情報を基に [HwfGetCaseFormSelectEx](#page-251-0) を発行 します。取得した案件情報の中から対象となる案件を選択します。この案件情報を基に案件の投入、及 び文書の追加ができます。

#### 案件の作成,投入

ワークフローシステムで回覧(フロー)する案件に,文書やメモを添付し,ビジネスプロセスに投入する には [HwfPutCase,](#page-259-0)又は [HwfPutCaseEx](#page-263-0) を発行します。

投入された案件は,Groupmax Workflow 管理サーバによって次のノードに遷移されます。

#### ワークフローシステムの利用終了

ワークフローシステムの利用を終了するには,[HwfCleanUpWorkflow](#page-217-0) を発行します。

## <span id="page-202-0"></span>(2) 案件の自動配布時の案件情報取得処理

ビジュアル定義(Groupmax Workflow Definer)で定義した各ノードの案件配布を自動にした場合の案 件情報を取得できます。

案件の自動配布時に案件情報を取得するときの API 発行手順を次に示します。

[ワークフローシステムの利用終了](#page-201-0) | [HwfCleanUpWorkflow](#page-217-0)

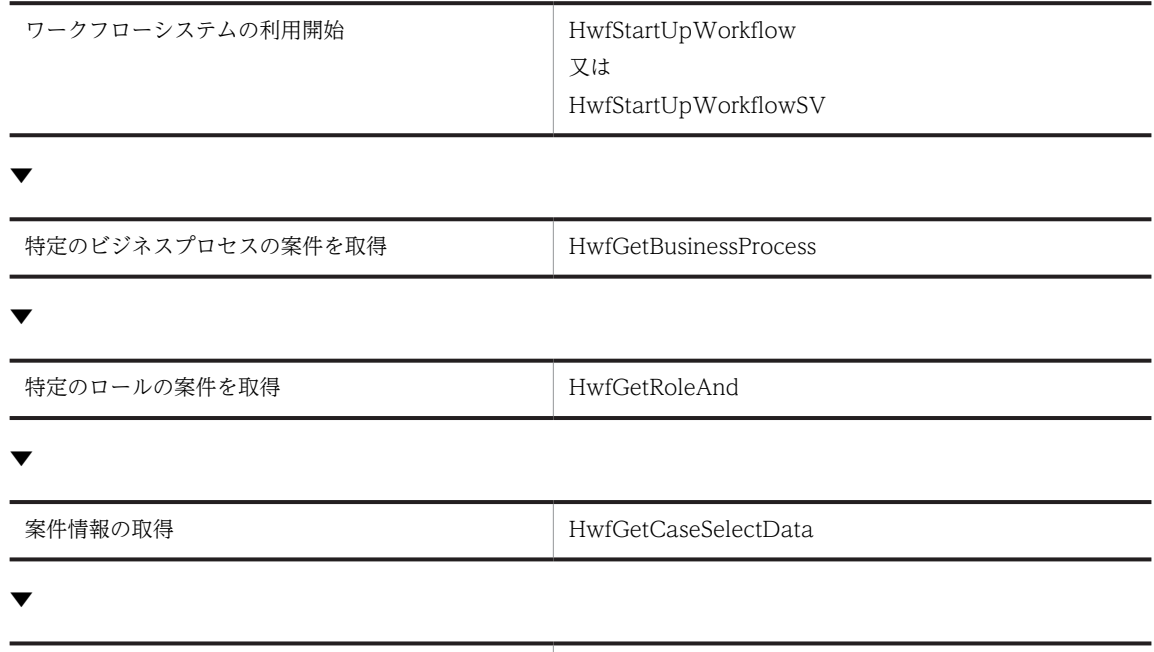

#### 特定のビジネスプロセスの案件を取得

ワークフローシステムの利用を開始したユーザが属する特定のビジネスプロセスを指定して案件情報 を取得するには,HwfGetBusinessProcess を発行します。

ただし,案件情報の取得にビジネスプロセスを意識しない場合は,この API 関数を発行する必要はあり ません。

#### 特定のロールの案件を取得

ワークフローシステムの利用を開始したユーザが属する特定のロールを指定して案件情報を取得する には,HwfGetRoleAnd を発行します。

ただし,案件情報の取得にロールを意識しない場合は,この API 関数を発行する必要はありません。

#### 案件情報の取得

ワークフローシステムの利用を開始したユーザが処理できるユーザトレー内の案件を取得するには, HwfGetCaseSelectData を発行します。これによって,ビジネスプロセス情報とロール情報を基に選 択条件に合うユーザトレー内の案件情報を取得できます。

また,ビジネスプロセス情報,及びロール情報以外に,案件情報に対して選択条件を指定できます。

#### (3) 案件の手動配布時の案件情報取得処理

ビジュアル定義(Groupmax Workflow Definer)で定義した各ノードの案件配布を手動にした場合の案 件情報を取得できます。

案件の手動配布時に案件情報を取得するときの API 発行手順を次に示します。

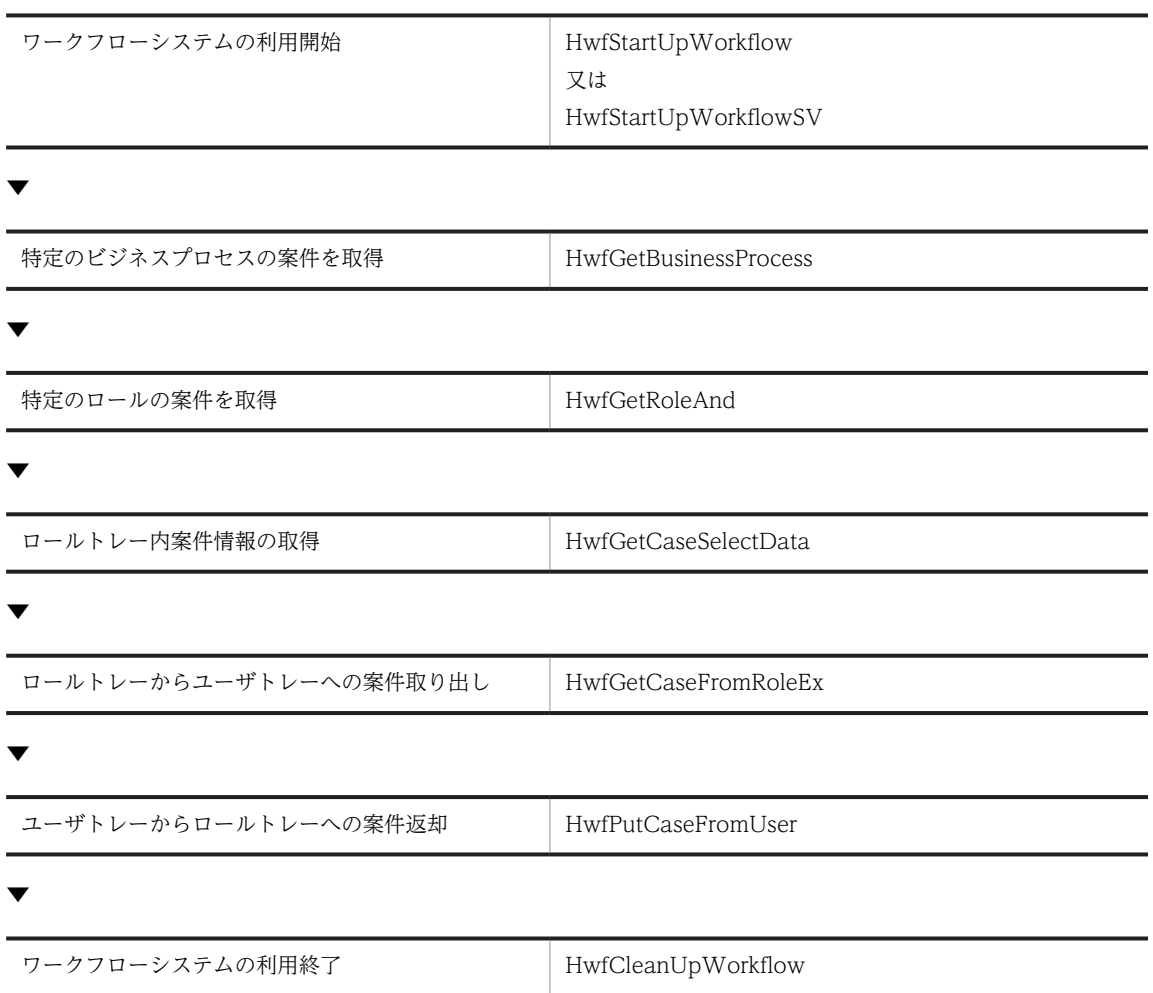

#### ロールトレー内案件情報の取得

手動配布された案件は,ロールトレー内に配布されるのでロールトレー内の案件情報を取得する必要が あります。ロールトレー内に配布された案件情報を取得するには,HwfGetCaseSelectData を発行し ます。取得した案件情報の中から対象とする案件を選択します。

#### ロールトレーからユーザトレーへの案件取り出し

ロールトレー内の案件に対して処理をする場合,ユーザトレーに取り出す必要があります。ロールト レーからユーザトレーに案件を取り出すには,HwfGetCaseFromRoleEx を発行します。

#### ユーザトレーからロールトレーへの案件返却

ユーザトレー内の案件に対して案件を元のロールトレーに返却するには,HwfPutCaseFromUser を発 行します。ただし,案件を処理するノードが自動配布の場合には,案件をロールトレーに返却できませ ん。

また,取り出した案件を次ノードへ回覧する場合は,ロールトレーへ案件を返却する必要はありませ ん。

## (4) 案件の回覧処理

ビジュアル定義(Groupmax Workflow Definer)で定義したビジネスプロセスで各ノードから次ノード へ案件を回覧できます。次に示す二通りの方法で案件を回覧できます。

- [発行する API 関数を少なくする方法](#page-204-0)
- [必要な情報だけを取得する方法](#page-205-0)

## <span id="page-204-0"></span>(5) 案件の回覧処理(発行する API 関数を少なくする方法)

API 関数の発行回数を抑えた案件の回覧処理の例を次に示します。

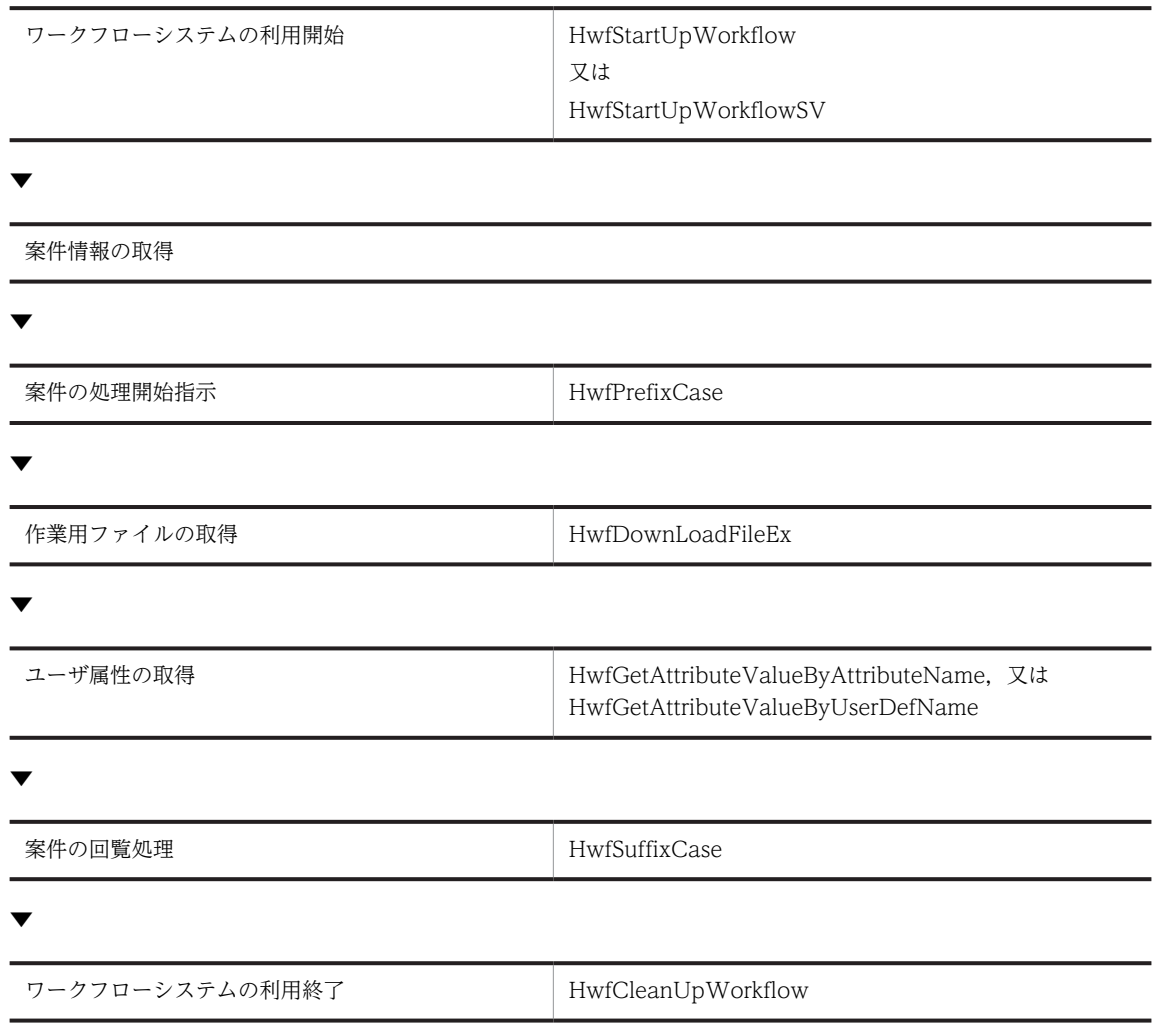

### 案件情報の取得

案件情報の取得は[,案件の自動配布時の案件情報取得処理](#page-202-0),及[び案件の手動配布時の案件情報取得処理](#page-202-0) を参照してください。

## 案件の処理開始指示

案件に対して処理を開始するには、HwfPrefixCase を発行します。また、HwfPrefixCase は、次に示 す情報も同時に取得できます。

- ユーザ処理リスト
- 文書・メモファイルの一覧や実体

#### 作業用ファイルの取得

ユーザ処理リストに「AP 起動」がある場合,関連するファイルを取得するには,HwfDownLloadFileEx を発行します。

## ユーザ属性の取得

案件に対するユーザ処理が完了した後,ユーザ属性を取得したい場合は, HwfGetAttributeValueByAttributeName,又は HwfGetAttributeValueByUserDefName を発行し ます。

## <span id="page-205-0"></span>案件の回覧処理

案件を次のノードに回覧するには,HwfSuffixCase を発行します。HwfSuffixCase は次に示す処理も 同時にできます。

- ユーザ属性の設定
- 添付文書,及びメモの更新

## (6) 案件の回覧処理(必要な情報だけを取得する方法)

必要な情報だけを取得して案件を回覧する例を次に示します。なお,必要な情報だけを取得すると,不要な 情報の取得にかかる時間を削減できます。

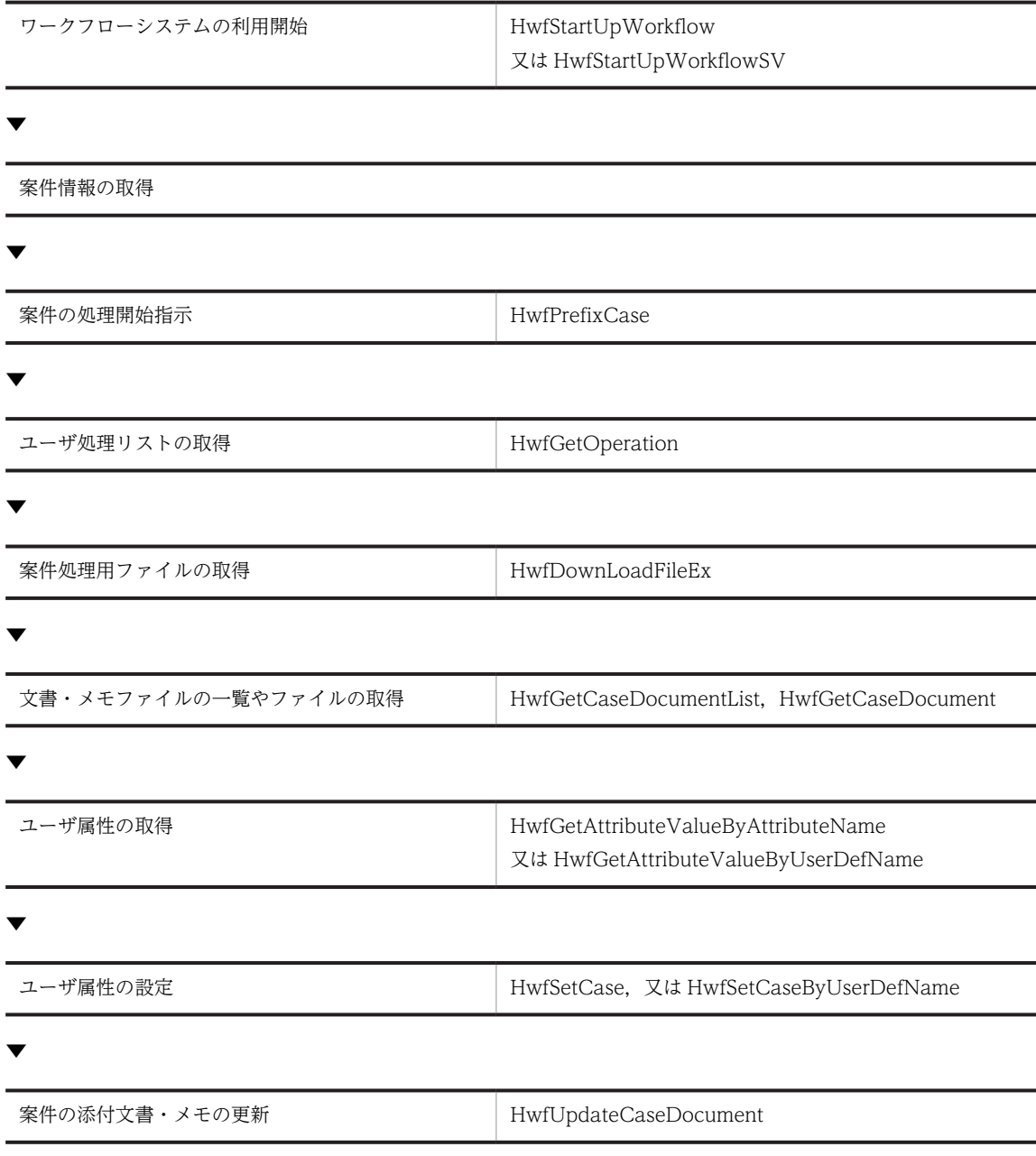

▼

<span id="page-206-0"></span>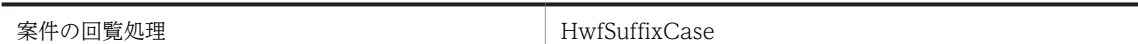

▼

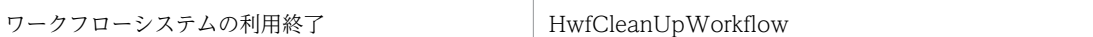

#### 案件の処理開始指示

案件に対して処理を開始するには,HwfPrefixCase を発行します。

#### ユーザ処理リストの取得

案件のユーザ処理リストを HwfPrefixCase で取得しなかった場合,HwfGetOperation を発行します。 HwfPrefixCase でユーザ処理リストを取得している場合は,HwfGetOperation を発行する必要はあ りません。

#### 案件処理用ファイルの取得

案件処理用ファイルを取得するには,HwfDownLoadFileEx を発行します。

#### 文書・メモファイルの一覧やファイルの取得

案件の文書・メモファイルの一覧やファイルを取得するには,HwfGetCaseDocumentList,及び HwfGetCaseDocument を発行します。

HwfPrefixCase で文書・メモファイルの一覧やファイルを取得している場合は, HwfGetCaseDocumentList,及び HwfGetCaseDocument を発行する必要はありません。

#### ユーザ属性の取得

案件に対するユーザ処理が完了した後,ユーザ属性を取得したい場合は, HwfGetAttributeValueByAttributeName,又は HwfGetAttributeValueByUserDefName を発行し ます。

なお, HwfGetAttributeValueByAttributeName はユーザ属性の属性名称で, HwfGetAttributeValueByUserDefName は Groupmax Workflow Definer で定義したユーザ定義 名称でユーザ属性値を取得できます。

#### ユーザ属性の設定

分岐ノードでの分岐条件を設定するには,案件にユーザ属性を設定する必要があります。案件にユーザ 属性を設定するには,HwfSetCase,又は HwfSetCaseByUserDefName を発行します。

なお, HwfSetCase はユーザ属性の属性名称で, HwfSetCaseByUserDefName は, Groupmax Workflow Definer で定義したユーザ定義名称でユーザ属性を設定できます。

HwfSuffixCase でユーザ属性を設定する場合は, HwfSetCase, 又は HwfSetCaseByUserDefName を発行する必要はありません。

#### 案件の添付文書・メモの更新

案件に添付されている文書やメモを更新するには,HwfUpdateCaseDocument を発行します。 HwfSuffixCase で文書やメモを更新する場合は,HwfUpdateCaseDocument を発行する必要はあり ません。

#### 案件の回覧処理

案件を次のノードに回覧するには,HwfSuffixCase を発行します。

## (7) 案件の相談処理

案件を処理する上で他ユーザに対して相談が必要な場合は,案件の相談処理ができます。他ユーザへの相談 内容は,案件に添付したメモを発行します。

### 案件の相談処理の例を次に示します。

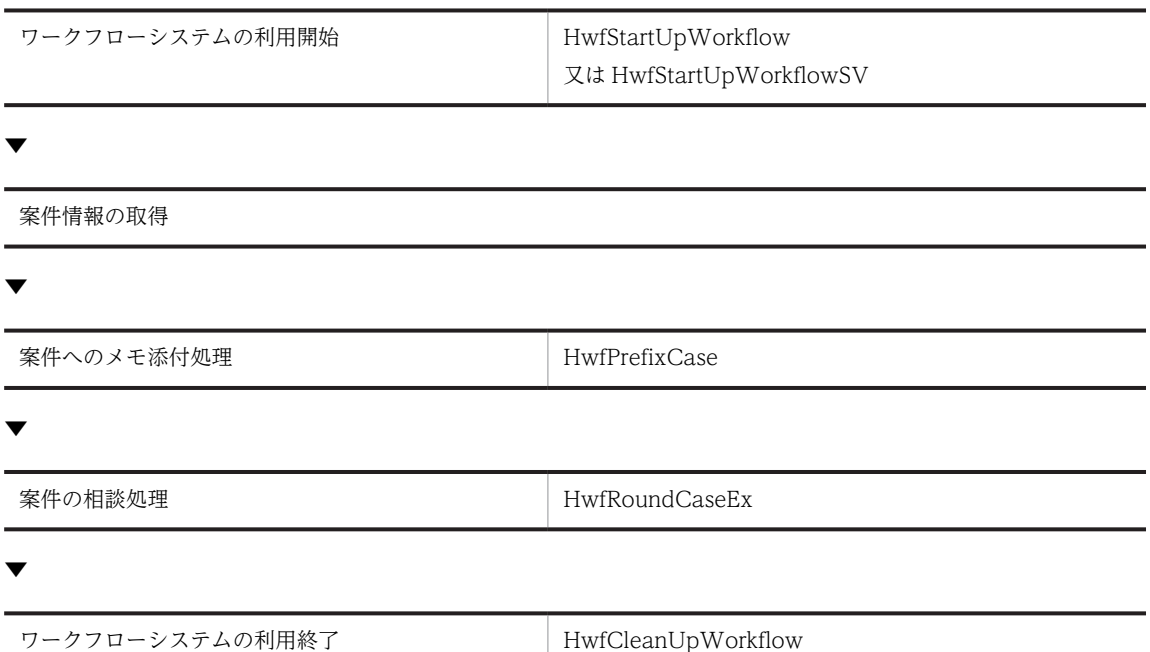

#### 案件へのメモ添付処理

案件を他ユーザに相談する場合,相談者が相談内容を把握するためにメモを添付します。メモを添付す るには,HwfPrefixCase を発行します。

メモを添付しない場合は,HwfPrefixCase を発行を発行する必要はありません。

#### 案件の相談処理

相談者に対して案件を相談するには,HwfRoundCaseEx を発行します。

#### (8) 案件の引き戻し処理

案件を次ノードに回覧した後に再度案件に対して処理が必要となった場合,回覧した案件を引き戻せます。 回覧した案件がほかのユーザによって処理中の場合は,引き戻せません。また,待合,分割,同報,回収, 複写,及び統合ノードにわたる処理ノード間では引き戻せません。

案件の引き戻し処理を次に示します。

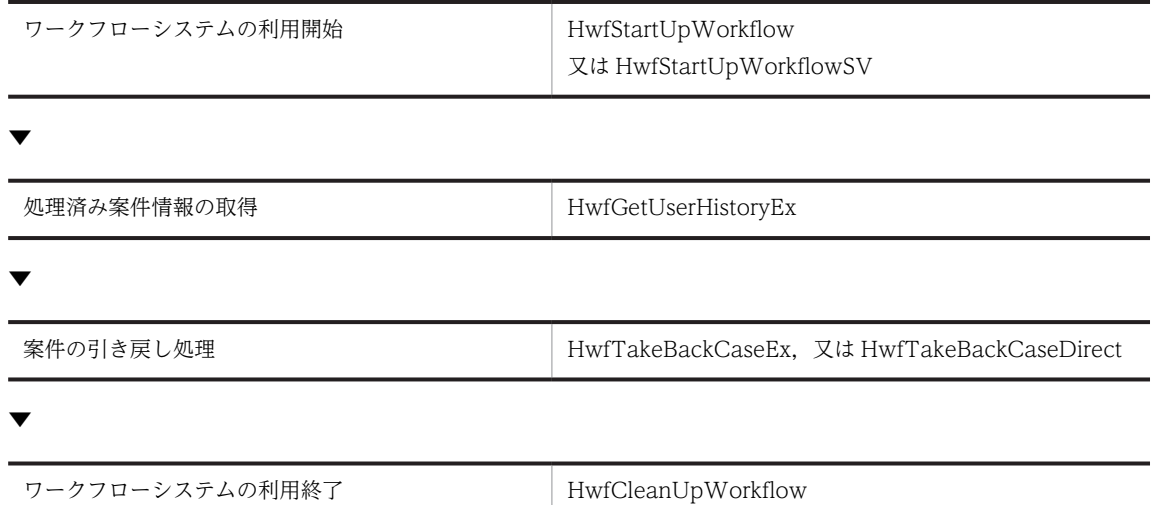

#### <span id="page-208-0"></span>処理済み案件情報の取得

処理した案件情報をユーザヒストリ情報から選択するには,HwfGetUserHistoryEx を発行します。取 得したヒストリ情報の"案件の投入",及び"案件の遷移要求"の中から引き戻したいヒストリ情報を 選択します。

HwfTakeBackCaseDirect で案件の引き戻しを行う場合は,HwfGetUserHistoryEx を発行する必要 はありません。

#### 案件の引き戻し処理

処理した案件のヒストリ情報を基に案件を引き戻すには,HwfTakeBackCaseEx を発行します。処理 した案件の情報を,ユーザが独自のデータベースなどを使用して保存しておき,その情報を基に案件を 引き戻す場合は、HwfTakeBackCaseDirect を発行します。複数の案件を引き戻す場合, API 関数を 繰り返します。

### (9) 案件の差し戻し処理

回覧された案件に対して再度処理が必要な場合,その案件を差し戻すことができます。案件を差し戻すと き,ビジネスプロセスの定義で案件の状態が変更(待合,及び分割)されたものについては,差し戻せませ ん。また,待合,分割,同報,回収,複写,及び統合ノードにわたる処理ノード間では差し戻せません。

案件の差し戻し処理を次に示します。

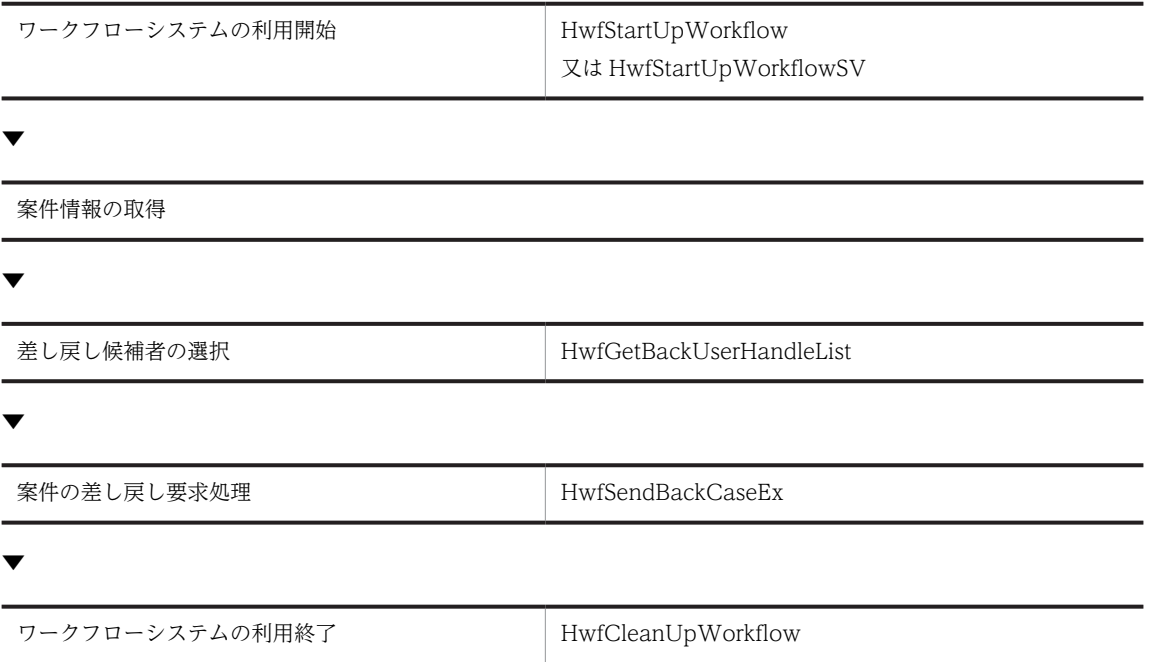

#### 差し戻し候補者の選択

案件を差し戻すとき,以前に処理した差し戻し対象ユーザ情報を取得するために HwfGetBackUserHandleList を発行します。

## 案件の差し戻し要求処理

案件の差し戻し処理をするために HwfSendBackCaseEx を発行します。差し戻した案件は,以前処理 したユーザトレーに配布されます。

# 付録 L.3 注意事項

## (1) アプリケーション作成上の注意事項

#### ネットワークドライブ上のファイル指定時の注意事項

API 関数のパラメタでネットワークドライブ上のファイルを指定する場合,マッピングしていないネッ トワークドライブは指定できません。

### データ長の一般的制限

64KB 以上のデータは扱えません。 各関数で指定又は取得するデータ長の総計が 64KB を超えないように注意してください。ただし,添付 ファイルは対象外です。

データ長に関するそれ以外の制限がある場合は,各関数の注意事項に記述しています。

#### ウィンドウハンドルの指定

ウィンドウのハンドルを指定するパラメタには、NULL を指定してください。

### Visual C++及び Visual Studio をご使用になる場合

- コンパイルオプションの追加が必要です。 プロジェクト設定からプリプロセッサの定義に"\_WINDOWS\_32"を追加してください。
- 構造体メンバのアライメントに 1 バイトを指定してください。
- Workflow Client Library で提供するインポートライブラリと Workflow Server Library で提 供するインポートライブラリには,同じ名称の関数が含まれています。 Workflow Client - Library と Workflow Server - Library を一つのアプリケーションから使用す る場合は,LoadLibrary 関数と GetProcAddress 関数を使用して,どちらの DLL に含まれる関数 を呼び出すかを明示してご使用ください。

#### Document Manager Development Kit との併用の禁止

ーつのアプリケーション上で, Groupmax Workflow Server - Library と Document Manager Development Kit を組み合わせて使用しないでください。

#### WAN 環境でのアプリケーション開発

WAN 環境では,性能を十分に考慮してアプリケーションを作成してください。

例えば,Library 関数を使用した場合,添付ファイルやサーバに登録したアプリケーションファイルの 取得に時間がかかります(少なくても ftp コマンドを使用して取得する時間は必要です)。

また,WAN 環境でアプリケーションを開発する場合は,関数の発行回数が少なくなるように工夫して ください。

例えば,案件一覧を取得する場合は,20〜30 件分の取得領域を確保して情報を取得し,それ以上に必 要な場合だけ改めて関数を発行するようにしてください。この方法で取得すると,一度関数を発行して 総数を調べた上で全案件情報の取得領域を確保し,再度関数を発行するよりも関数の発行回数を少なく できます。

## (2) アプリケーション使用上の注意事項

Groupmax Workflow Server - Library を使用して作成したアプリケーションプログラムは、次のどちら かの環境で使用してください。

#### 動作環境

• Groupmax Workflow Server - Library をインストールしたディレクトリ下の SVbin ディレクト リ下で使用する。

• Windows NT のシステム環境変数の PATH 変数に,Groupmax Workflow Server - Library を インストールしたディレクトリ下の SVbin ディレクトリを追加して使用する。

#### 添付ファイル操作

• 添付文書を取得する場合

インストール先ディレクトリの下に workflow 固有情報でディレクトリを作成し,その下に実際の 文書を取得するため,サーバに登録されている文書名の長さと,API を発行した PC の環境によっ ては,OS の制限により,添付ファイルが取得できない場合があります。

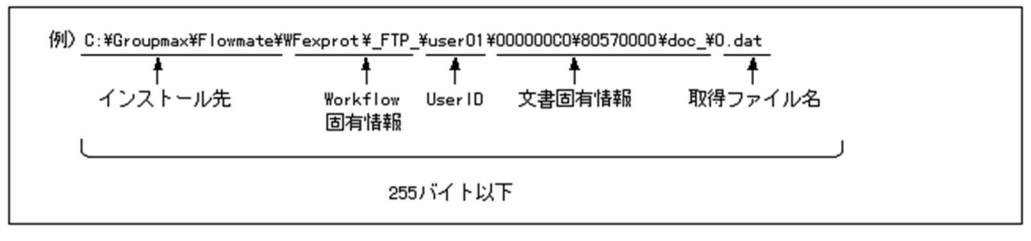

• 添付文書を追加・更新する場合

ログインユーザのホームサーバの文書実体ディレクトリの下に,Workflow 固有情報でディレクト リを作成し,その下に文書を登録するため,追加・更新する文書名の長さと,ホームサーバの環境 によっては,OS の制限により,添付ファイルが追加できない場合があります。

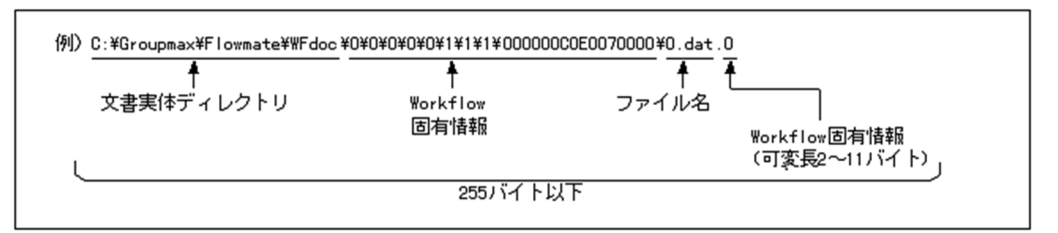

# 付録 L.4 AP 関数リファレンス

(1) AP 関数一覧

[HwfActUser](#page-227-0)

[HwfAnswerCase](#page-307-0)

[HwfCancelWorkEx](#page-247-0)

[HwfChangePasswd](#page-427-0)

[HwfCleanUpWorkflow](#page-217-0)

[HwfConvertNodeid](#page-410-0)

[HwfCreateCopyInf](#page-417-0)

[HwfCreateCopyInfEx](#page-419-0)

[HwfDeactUser](#page-228-0)

[HwfDeleteCase](#page-313-0)

[HwfDeleteUserHistoryEx](#page-371-0)

[HwfDownLoadFileEx](#page-421-0) [HwfGetArrivedCaseList](#page-412-0) [HwfGetAttributeValueByAttributeName](#page-333-0) [HwfGetAttributeValueByUserDefName](#page-336-0) [HwfGetBackUserHandleList](#page-311-0) [HwfGetBusinessProcess](#page-232-0) [HwfGetCaseDocument](#page-350-0) [HwfGetCaseDocumentList](#page-348-0) [HwfGetCaseExistUserAttrValue](#page-346-0) [HwfGetCaseFormSelectEx](#page-251-0) [HwfGetCaseFromRoleEx](#page-267-0) [HwfGetCasePutOperation](#page-254-0) [HwfGetCaseSelectData](#page-288-0) [HwfGetDeliverKey](#page-425-0) [HwfGetNodeNameFromCopyInf](#page-423-0) [HwfGetObjectAttributeEx](#page-397-0) [HwfGetOperation](#page-294-0) [HwfGetOrganizationList](#page-240-0) [HwfGetRoleAnd](#page-236-0) [HwfGetRoleListFromRole](#page-238-0) [HwfGetUserAnd](#page-218-0) [HwfGetUserHistoryDx](#page-364-0) [HwfGetUserHistoryEx](#page-361-0) [HwfGetUserInfo](#page-221-0) [HwfGetUserListFromOrgan](#page-222-0) [HwfGetUserListFromRole](#page-225-0) [HwfGetWorkAttribute](#page-243-0) [HwfGetWorkHistoryDirect](#page-367-0)

[HwfGetWorkHistoryEx](#page-358-0)

[HwfGetWorkStatus](#page-248-0)

## <span id="page-212-0"></span>[HwfInitArrivedCaseList](#page-411-0)

[HwfPrefixCase](#page-298-0)

[HwfPutCase](#page-259-0)

[HwfPutCaseEx](#page-263-0)

[HwfPutCaseFromUser](#page-268-0)

[HwfPutUserDataToHistory](#page-356-0)

[HwfRecoverCase](#page-314-0)

[HwfRecoverPutErrCase](#page-315-0)

[HwfRoundCaseEx](#page-306-0)

[HwfSelectObjectId](#page-399-0)

[HwfSendBackCaseEx](#page-310-0)

[HwfSetCase](#page-342-0)

[HwfSetCaseByUserDefName](#page-344-0)

[HwfSetWorkPriority](#page-246-0)

[HwfSetWorkTerm](#page-245-0)

HwfStartUpWorkflow

[HwfStartUpWorkflowSV](#page-215-0)

[HwfSuffixCase](#page-303-0)

[HwfTakeBackCaseDirect](#page-270-0)

[HwfTakeBackCaseEx](#page-269-0)

[HwfTakeOperationInf](#page-414-0)

[HwfTrustCaseEx](#page-308-0)

[HwfUpdateCaseDocument](#page-352-0)

## (2) セション操作 API 関数

(a) HwfStartUpWorkflow(ワークフローシステムの利用開始)

## 機能

ワークフローシステムの利用を開始します。 HwfStartUpWorkflow と HwfStartUpWorkflowSV は,プロセス内で合わせて 1 回だけ発行するよ うにしてください。

HwfStartUpWorkflow は旧バージョンとの互換用の関数です。新規にアプリケーションを作成する場 合は,HwfStartUpWorkflowSV 関数を使用してください。

#### 使用できるユーザ

ドメイン管理者,ワークフロー運用管理者,ビジネスプロセス管理者,一般ユーザが使用できます。

#### 構文

```
#include<bwf.h>
www.com.com.com<br>long HwfStartUpWorkflow(<br>BWF_username_t __far *username,
 BWF_username_t __far *username,    /* ログインユーザID格納領域 (I) */
 BWF_password_t __far *password,    /* ログインパスワード格納領域 (I) */
HWND hwnd, hwnd, タキ親ウィンドウのハンドル (I) */
 long gmax_mode,    /* Groupmaxログインモード (I) */
 long startup_mode,   /* スタートアップモード (I) */
 long shared_mode ,   /* セション共用モード (I) */
 BWF_server_t __far *server,     /* サーバ名称格納領域 (I/O) */
 BWF_useroid_t __far *useroid,     /* ユーザオブジェクトID取得領域 (O) */
  BWF_userstatus_t __far *userstatus,   /* 案件受付状態取得領域 (O) */
 BWF_userdistinct_t __far *userdistinct, /* ユーザ権限コード取得領域 (O) */
 BWF_errlist_t __far *errlist,     /* エラー情報取得領域 (O) */
  void __far *arg       /* 拡張用領域のアドレス (-) */
);
typedef struct BWF_errlist_t{<br>char sBMsgKbn[6]; /* メッ
 char sBMsgKbn[6];  /* メッセージ区分 (O) */
 long lBMsgNo;    /* メッセージ番号 (O) */
```
char sBInsWord[13]; /\* 挿入語句  $(0)$  \*/

```
} BWF_errlist_t;
```
#### パラメタの説明

#### username

ログインするユーザのユーザ ID を格納した領域を指定してください。

ユーザ ID は,Groupmax Address に登録したユーザ ID を終端に NULL 文字を付けた 9 バイト以 内の文字列で指定してください。

#### password

username で指定したユーザのパスワードを格納した領域を指定します。

パスワードは,終端に NULL を付けた 9 バイト以内の文字列で指定してください。

#### hwnd

NULL を指定してください。

#### gmax\_mode

Groupmax ログインダイアログを使用するかどうかを指定するパラメタですが、サーバライブラリ では Groupmax ログインダイアログを使用できません。

0 を指定してください。

#### startup\_mode

スタートアップモードを指定してください。

1:サーバにログインし,ユーザ認証を行います。

#### shared\_mode

セション共用モードを指定するパラメタですが,サーバライブラリでは,セション共用ができない ので,ログインするアプリケーションごとにセションを生成します。

1 を指定してください。

非共用セションを使用するアプリケーションを複数同時に使用できます。この場合、アプリケー ションごとに TCP/IP ソケットを使用するため,システム全体で使用できるソケット数の上限に注 意してください。また,Groupmax Workflow Server の「1 ユーザあたりの同時接続セション数」 の設定値も確認してください。

#### server

接続先サーバ名称を格納した領域を指定します。接続先サーバ名称は,hosts ファイルにあらかじめ 定義しておく必要があります。この API 関数の戻り値が BWF\_OK(正常リターン)の場合,接続 したサーバのサーバ名称を取得します。取得したサーバ名称は,指定した名称と同一であるとは限 りません。

#### useroid

ログインユーザのオブジェクト識別子を取得する領域(8 バイト)のアドレスを指定してください。

#### userstatus

username パラメタで指定したユーザの、案件受付状態を取得する領域を指定してください。

案件受付状態の詳細を次に示します。

act△:受付許可状態

dea△:代行者配布状態

inac:受付禁止状態

注 △は、スペースを示します。

#### userdistinct

username パラメタで指定したユーザの,ユーザ権限コードを取得する領域を指定してください。 ユーザ権限コードの詳細を次に示します。

```
sys△:system ユーザ
```
wfm△:ワークフロー管理者

gen△:一般ユーザ

注 △は、スペースを示します。

このパラメタの取得値は,Groupmax Workflow - Library 02-10 以降に初めてアプリケーション を作成する場合は,意味を持ちません。

#### errlist

この API 関数がエラーリターンした場合に,エラー情報を格納する領域を指定してください。 sBMsgKbn:メッセージ区分を格納します。 lBMsgNo:メッセージ番号を格納します。 sBInsWord:挿入語句を格納します。

#### arg

予備領域です。NULL ポインタを指定してください。

#### 戻り値

BWF\_OK:正常リターン BWF\_ERROR:エラーリターン

#### 注意事項

- ログインするプロセスごとにこの API 関数を発行してください。
- セションはプロセス単位で管理されます。このため,あるプロセスで通信処理中に,そのプロセス の別スレッドから通信要求をすると処理不正になることがあります。マルチスレッドでアプリケー ションを作成する場合,Groupmax Workflow に要求するスレッドはある時点では一つに限定され るようにしてください。
- ワークフローユーザ定義でドメイン管理者,ワークフロー運用管理者,ビジネスプロセス管理者に 設定した場合でも,この関数でログインしたユーザは,一般ユーザとして扱われます。
- <span id="page-215-0"></span>• ログインする前に作業ディレクトリを指定する必要があります。作業ディレクトリは環境変数 「GMAXWFTMP」で指定します。作業ディレクトリの指定方法はマニュアル「Groupmax Workflow - Library プログラミングガイド」の「アプリケーション開発手順」を参照してくださ い。
- Groupmax Address のパスワード有効期限管理機能を使用している場合,指定したパスワードの有 効期限が切れている場合でもログイン可能です。Groupmax Address のパスワード有効期限管理 機能を使用する場合は,HwfStartUpWorkflowSV 関数を使用してください。
- Groupmax Workflow Server の複数サービス機能を利用している場合,ログインする前に環境変 数でサービス名を指定する必要があります。サービス名の指定方法はマニュアル「Groupmax Workflow - Library プログラミングガイド」の「アプリケーション開発手順」を参照してくださ い。
- (b) HwfStartUpWorkflowSV(ワークフローシステムの利用開始)

#### 機能

HwfStartUpWorkflowSV は,ワークフローシステムの利用を開始するサーバライブラリ専用の API 関数です。

HwfStartUpWorkflow と HwfStartUpWorkflowSV は,プロセス内で合わせて 1 回発行するように してください。

#### 使用できるユーザ

ドメイン管理者,ワークフロー運用管理者,ビジネスプロセス管理者,一般ユーザが使用できます。

#### 構文

```
#include<bwf.h>
long HwfStartUpWorkflowSV(
   char __far *server_name, /* サーバ名称指定領域 (I) */
 BWF_username_t __far *username,   /* ログインユーザID格納領域 (I) */
 long user_type,  /* 種別 (I) */
 BWF_password_t __far *password,   /* ログインパスワード格納領域 (I) */
  BWF_password_t __far *password,   /* ログインパスワード格納領域 (I) */<br>BWF_server_t ____far *server,    /* サーバ名称取得領域 (0) */<br>BWF_useroid_t ___far *useroid,    /* ユーザオブジェクトID取得領域 (0) */
 BWF_useroid_t __far *useroid,   /* ユーザオブジェクトID取得領域 (O) */
 long __far *passwd_limit, /* パスワードの有効期限 (O) */
- BWF_errlist_t   __far *errlist,    /* エラー情報取得領域 (0) */
  voig<br>BWF_errlist_t ___far *errlist,   /* エラー情報取得領域 (0) */<br>void _____________far *arg     /* 拡張用領域のアドレス (-) */
);
typedef struct BWF_errlist_t{<br>char sBMsgKbn[6]; /* * *
 char sBMsgKbn[6];  /* メッセージ区分 */
 long lBMsgNo;    /* メッセージ番号 */
  char sBInsWord[13]; /* 挿入語句 */
} BWF_errlist_t;
```
#### パラメタの説明

server\_name

接続先サーバ名称又は IP アドレスを指定します。サーバ名称又は IP アドレスは, 終端に NULL 文 字を付けた文字列で指定してください。

#### username

ログインするユーザのユーザ ID を格納した領域を指定します。

ユーザ ID は,Groupmax Address に登録したユーザ ID を,終端に NULL 文字を付けた 9 バイト 以内の文字列で指定してください。

#### user\_type

```
このパラメタには,0 を指定してください。
```
#### password

```
username で示されるユーザのパスワードを格納した領域を指定します。
```
パスワードは,Groupmax Address に登録したユーザ ID に対応するパスワードを,終端に NULL を付けた 9 バイト以内の文字列で指定してください。

### server

ユーザのサーバ名称を取得する領域を指定します。Groupmax Workflow 上でのホームサーバの サーバ名称が取得できます。なお、このパラメタは、API 関数の戻り値が BWF\_OK (正常リター ン)の場合に設定されます。サーバ名称が 15 バイトを超えると,先頭の 15 バイトまでが格納され ます。

取得したサーバ名は、PC の hosts ファイルに定義されているとはかぎりません。

### useroid

ログインユーザのオブジェクト識別子を取得する領域(8バイト)のアドレスを指定します。

### passwd\_limit

パスワードの有効期限を格納する領域を指定します。有効期限が設定されていない場合は 0 を返却 します。

# errlist

この API 関数がエラーリターンした場合に,エラー情報を格納する領域を指定します。 sBMsgKbn:メッセージ区分を格納します。 lBMsgNo:メッセージ番号を格納します。 sBInsWord:挿入語句を格納します。

### arg

NULL を指定します。

# 戻り値

BWF\_OK:正常リターン BWF\_ERROR:エラーリターン

## 注意事項

- Groupmax Workflow Server Library は,バージョン 03-00 以降でなければなりません。また, 接続する Groupmax Workflow Server のバージョンも 03-00 以降でなければなりません。
- ログインするプロセスごとにこの関数を発行してください。
- セションはプロセス単位で管理されます。このため,あるプロセスで,通信処理中にそのプロセス の別スレッドから通信要求をすると,処理不正になることがあります。マルチスレッドでアプリ ケーションを作成する場合,Groupmax Workflow に要求するスレッドは,ある時点では一つに限 定されるようにしてください。
- ワークフローユーザ定義でドメイン管理者,ワークフロー管理者,又はビジネスプロセス管理者に 設定した場合でも,この関数でログインしたユーザは,一般ユーザとして扱われます。
- Groupmax Address のパスワード有効期限管理機能を使用している場合,指定したパスワードの有 効期限が切れているとエラーリターンします。有効期限が切れる前にパスワードを変更しておいて ください。有効期限は、passwd\_limit パラメタの戻り値で取得できます。
- 各関数の第 1, 第2パラメタ (useroid, server) で指定するユーザオブジェクト ID とサーバ名称 は,HwfStartUpWorkflow 関数だけでなく,この API 関数でも取得できます。
- ログインする前に作業ディレクトリを指定する必要があります。作業ディレクトリは環境変数 「GMAXWFTMP」で指定します。作業ディレクトリの指定方法はマニュアル「Groupmax Workflow - Library プログラミングガイド」の「アプリケーション開発手順」を参照してくださ  $V_{\alpha}$

• Groupmax Workflow Server 複数サービス機能を利用している場合,ログインする前に環境変数 でサービス名を指定する必要があります。サービス名の指定方法はマニュアル「Groupmax Workflow - Library プログラミングガイド」の「アプリケーション開発手順」を参照してくださ い。

# (c) HwfCleanUpWorkflow(ワークフローシステムの利用終了)

## 機能

ワークフローシステムの利用を終了します。Groupmax Workflow Server との接続を切り,セション を終了します。

## 使用できるユーザ

ドメイン管理者,ワークフロー運用管理者,ビジネスプロセス管理者,一般ユーザが使用できます。

### 構文

```
#include<bwf.h>
long HwfCleanUpWorkflow(
 BWF_useroid_t __far *useroid, /* ユーザオブジェクトID格納領域 (I) */
 BWF_server_t __far *server,  /* サーバ名称格納領域 (I) */
 BWF_errlist_t __far *errlist, /* エラー情報取得領域 (O) */
void      __far *arg    /* 拡張用領域のアドレス(-)*/
);
typedef struct BWF_errlist_t{
 char sBMsgKbn[6];  /* メッセージ区分 (O) */
 long lBMsgNo;    /* メッセージ番号 (O) */
 char sBInsWord<br>char sBInsWord[13]; /* 挿入語句 (0) */
} BWF_errlist_t;
```
# パラメタの説明

useroid

HwfStartUpWorkflow 又は HwfStartUpWorkflowSV で取得したログインユーザのオブジェク ト識別子を格納した領域を指定してください。

## server

HwfStartUpWorkflow 又は HwfStartUpWorkflowSV で取得したログインユーザの Groupmax Workflow 上でのホームサーバ名称を格納した領域を指定してください。

errlist

```
この API 関数がエラーリターンした場合に,エラー情報を格納する領域を指定してください。
sBMsgKbn:メッセージ区分を格納します。
lBMsgNo:メッセージ番号を格納します。
sBInsWord:挿入語句を格納します。
```
# arg

```
予備領域です。NULL ポインタを指定してください。
```
### 戻り値

BWF\_OK:正常リターン

BWF\_ERROR:エラーリターン

# 注意事項

- この関数は必ず HwfStartUpWorkflow 関数又は HwfStartUpWorkflowSV 関数発行元プロセス と同じプロセスから発行してください。
- この関数は,HwfStartUpWorkflow 関数又は HwfStartUpWorkflowSV 関数に対応して,ワーク フローシステムの使用をやめるときに必ず発行してください。

# (3) ユーザ操作 AP 関数

(a) HwfGetUserAnd (ユーザ情報の取得)

# 機能

次に示す条件に対応するユーザのユーザ情報を取得します。

- 1.ログインユーザの Groupmax Workflow 上でのホームサーバに登録されているすべてのユーザ
- 2.ログインユーザの Groupmax Workflow 上でのホームサーバに登録されているユーザのうち, 指 定された業務ロール,又は組織ロールに関連するユーザ
- 3. ログインユーザの Groupmax Workflow 上でのホームサーバに登録されているユーザのうち, 指 定したビジネスプロセス定義のすべてのノードで指定されている業務ロールに関連するユーザ
- 4.ログインユーザの Groupmax Workflow 上でのホームサーバに登録されているユーザのうち,指 定されたビジネスプロセス定義のすべてのノードで指定されている業務ロールに関連するユーザ, かつ指定された業務ロールに関連するユーザ

### 使用できるユーザ

ドメイン管理者,ワークフロー運用管理者,ビジネスプロセス管理者,一般ユーザが使用できます。

# 構文

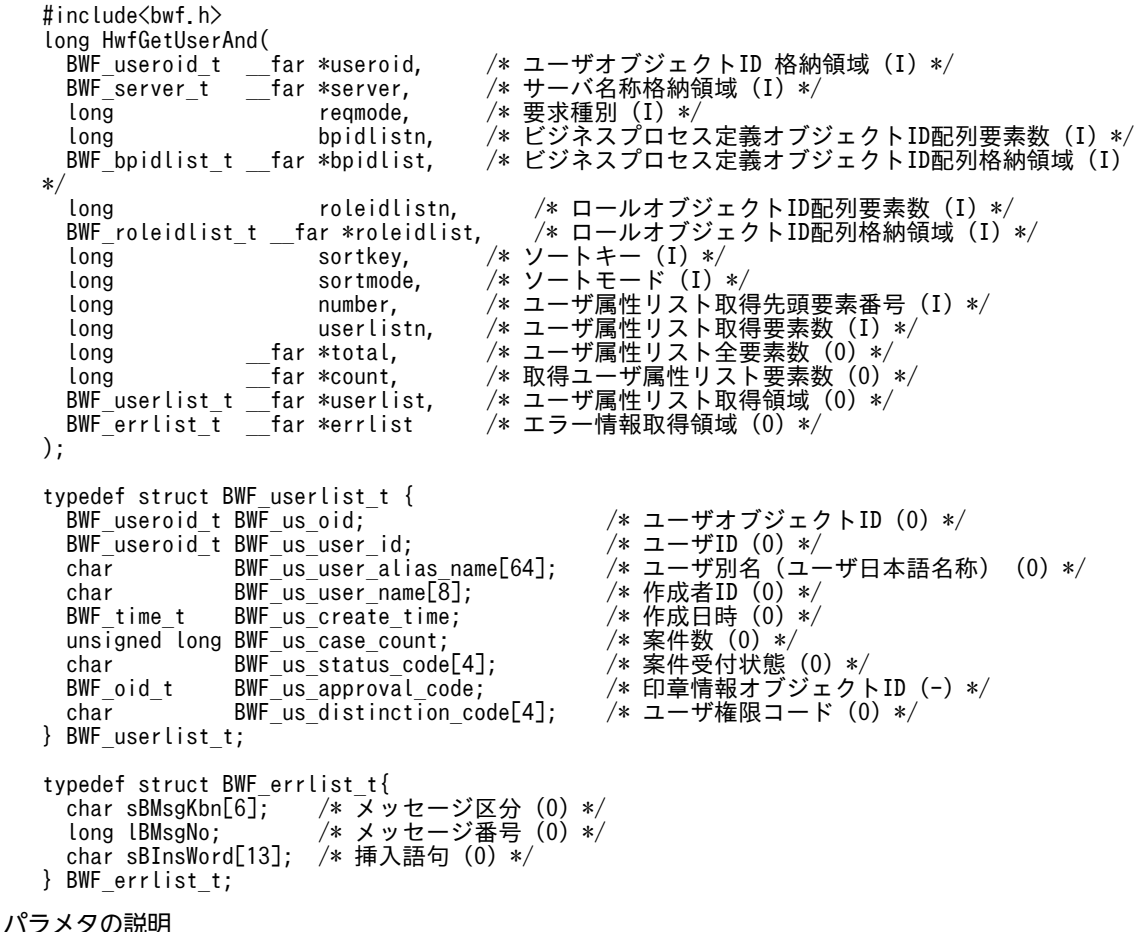

### useroid

HwfStartUpWorkflow 関数又は HwfStartUpWorkflowSV 関数で取得したログインユーザのオ ブジェクト識別子を格納した領域を指定します。

## server

HwfStartUpWorkflow 関数又は HwfStartUpWorkflowSV 関数で取得したログインユーザの Groupmax Workflow 上でのホームサーバ名称を格納した領域を指定します。

# reqmode

情報を取得するユーザに関する条件を,次に示す要求種別によって指定します。

BWF\_GU\_SYSTEM\_MODE:ログインユーザの Groupmax Workflow 上でのホームサーバに登録 されているすべてのユーザを対象とします。

BWF\_GU\_BP\_MODE:ログインユーザの Groupmax Workflow 上でのホームサーバに登録され ているユーザのうち,bpidlist パラメタで指定したビジネスプロセス定義のすべてのノードで指定さ れている業務ロールに関連するユーザを対象とします。

BWF GU ROLE MODE: ログインユーザの Groupmax Workflow 上でのホームサーバに登録さ れているユーザのうち,roleidlist パラメタで指定した業務ロール,又は組織ロールに関連するユー ザを対象とします。

BWF\_GU\_BP\_ROLE\_MODE:ログインユーザの Groupmax Workflow 上でのホームサーバに登 録されているユーザのうち,bpidlist パラメタで指定したビジネスプロセス定義のすべてのノードで 指定されている業務ロールに関連するユーザ,かつ roleidlist パラメタで指定した業務ロールに関連 するユーザを対象とします。

reqmode の指定によって、次に示すように以降のパラメタに情報を設定する必要があります。

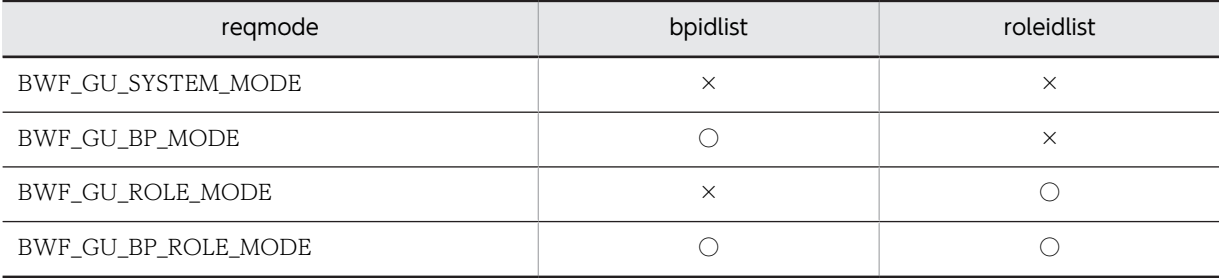

(凡例)

○:指定が必要です。

×:指定は不要です。

# bpidlistn

bpidlist にビジネスプロセス定義オブジェクト ID を設定した要素数を指定します。reqmode で BWF GU BP MODE, BWF GU BP ROLE MODE を指定した場合は、必ず 1 以上を指定して ください。引数 roleidlistn と合わせて 7459 まで指定できます。

# bpidlist

reqmode で BWF\_GU\_BP\_MODE,BWF\_GU\_BP\_ROLE\_MODE を指定した場合に,対象とす るビジネスプロセス定義オブジェクト ID を bpidlistn パラメタで指定した数分格納した領域を指 定します。

指定されたビジネスプロセスに関連する業務ロールに含まれるユーザの情報を取得します。

# roleidlistn

roleidlist にロールオブジェクト ID を設定した要素数を指定します。reqmode で BWF\_GU\_ROLE\_MODE,BWF\_GU\_BP\_ROLE\_MODE を指定した場合は,必ず 1 以上の値を 指定してください。引数 bpidlistn と合わせて 7459 まで指定できます。

roleidlist

reqmode で BWF\_GU\_ROLE\_MODE,BWF\_GU\_BP\_ROLE\_MODE を指定した場合に,対象と するロールオブジェクト ID を roleidlistn パラメタで指定した数分格納した領域を指定します。業 務ロール,又は組織ロールのオブジェクト ID を指定することができます。

## sortkey

ユーザ情報をソートして取得する場合は,次に示すキーを指定します。

sortmode パラメタに BWF\_NOSORT\_MODE を指定した場合は、指定する必要はありません。 BWF\_SRT\_US\_NAME:ユーザ ID

BWF SRT US ALIAS NAME: ユーザ別名 (ユーザ日本語名称)

BWF\_SRT\_US\_CREATE\_NAME:作成者 ID

BWF SRT US CREATE TIME: 作成日時

BWF SRT US STATUS CODE: 案件受付状態

BWF SRT US DISTINCTION CODE: ユーザ権限コード

### sortmode

ユーザ属性リストをソートする場合のソート順を指定します。 BWF ASCEND MODE: 昇順にソートします。 BWF\_DESCEND\_MODE:降順にソートします。

BWF\_NOSORT\_MODE: ソートしません。

# number

ユーザ属性リストを取得する要素の先頭番号を指定します。

先頭番号は 0∼ (total−1)の範囲内で指定してください。

### userlistn

ユーザ属性リストを取得する要素数を指定します。1〜537 までの範囲内で指定してください。

## total

ユーザ属性リストの取得できる全要素数(reqmode パラメタで指定した条件に対応するユーザ数) を取得する領域を指定します。

### count

この API 関数が取得したユーザ属性リストの要素数を取得する領域を指定します。

### userlist

ユーザ属性リストを取得する領域を指定します。userlistn で指定した要素数分の領域を必ず指定し てください。ユーザ属性リストに取得される項目については,[ユーザ属性リスト内項目を](#page-229-0)参照して ください。

# errlist

この API 関数がエラーリターンした場合に,エラー情報を取得する領域を指定します。 sBMsgKbn:メッセージ区分を格納します。 lBMsgNo:メッセージ番号を格納します。

sBInsWord:挿入語句を格納します。

# 戻り値

BWF\_OK:正常リターン BWF\_ERROR:エラーリターン

## 注意事項

- reqmode パラメタで指定した条件に対応するユーザがいない場合は,total は 0 で,この API 関数 の戻り値は正常リターン(BWF\_OK)となります。
- number パラメタで指定した値が total パラメタに格納された値以上の場合,この API 関数の戻り 値はエラーリターン(BWF\_ERROR)となります。
- reqmode パラメタに BWF\_GU\_ROLE\_MODE を指定する場合,ロールオブジェクト ID には業務 ロール,又は組織ロールのものを指定してください。
- reqmode パラメタに BWF\_GU\_BP\_ROLE\_MODE を指定する場合,ロールオブジェクト ID には 業務ロールを指定してください。ロールオブジェクト ID に組織ロールを指定すると取得数 0 で正 常リターンします。
- 階層化ロールを使用しているビジネスプロセス定義に関連するユーザの情報を取得する場合,階層 化ロール下のユーザの情報は取得できません。
- 取得するユーザ情報が多く,この関数を複数回に分けて発行する必要がある場合,この関数のソー ト機能を使用すると,応答時間が大幅に劣化することがあります。この場合,アプリケーション側 でソート処理をしてください。
- (b) HwfGetUserInfo (ユーザ属性情報の取得)

#### 機能

ユーザのニックネーム,又はユーザ ID からユーザの属性情報を取得します。

### 使用できるユーザ

ドメイン管理者,ワークフロー運用管理者,ビジネスプロセス管理者,一般ユーザが使用できます。

### 構文

```
#include<bwf.h>
long HwfGetUserInfo(<br>BWF_useroid_t   _far *useroid,<br>BWF_server_t   _far *server,
 BWF_useroid_t __far *useroid,  /* ユーザオブジェクトID格納領域 (I) */
 BWF_server_t __far *server,   /* サーバ名称格納領域 (I) */
 BWF_server_t __far *server, /* サーバ名称格納領域 (I) */<br>unsigned long mode, /* 処理モード (I) */<br>char ___far *user_name, /* ユーザニックネーム又はユーザID (I) */<br>BWF_userinfo_t __far *user_info, /* ユーザ属性情報取得領域 (0) */
char      __far *user_name, /* ユーザニックネーム又はユーザID (I) */
 BWF_userinfo_t __far *user_info, /* ユーザ属性情報取得領域 (O) */
 BWF_errlist_t __far *errlist,  /* エラー情報取得領域 (O) */
void       __far *arg      /* 予備領域(-)*/
);
typedef struct BWF_userinfo_t {
 char sUserID[8];     /* ユーザID (O) */
 char sNickName[132];   /* ユーザニックネーム (O) */
char     sFNAME[20];      /* ユーザ英ファーストネーム(0)*/
 char sLNAME[20];     /* ユーザ英ラストネーム (O) */
 char sJNAME[36];     /* ユーザ日本語名 (O) */
 char sOrg[36];      /* ユーザ所属組織略称 (O) */
 char sPost[36];     /* ユーザ役職名称 (O) */
 char sHostName[36];   /* ホームサーバ名称 (O) */
 char sIPADDR[16];    /* ホームサーバipアドレス (O) */
 char sBossName[8]; /* 上長ユーザID (0) */
char      sBossNickName[132]; /* 上長ニックネーム (0) */
 char sBossNameJP[36];  /* 上長日本語名 (O) */
 char sOrgId[8];     /* ユーザ所属組織ID (O) */
 unsigned long sOrgType;      /* ユーザ所属組織の種別 (O) */
 char sOrgJNAME[132];   /* ユーザ所属組織日本語名 (O) */
 char sReserved[364];   /* 予備領域 (-) */
} BWF_userinfo_t;
typedef struct BWF_errlist_t{<br>char sBMsgKbn[6];
  .<br>char sBMsgKbn[6];         /* メッセージ区分(0)*/<br>long lBMsgNo;            /* メッセージ番号(0)*/
                                /* メッセージ番号 (O) */<br>/* 挿入語句 (0) */
  char sBInsWord[13];
} BWF_errlist_t;
```
# パラメタの説明

## useroid

HwfStartUpWorkflow 関数又は HwfStartUpWorkflowSV 関数で取得したログインユーザのオ ブジェクト識別子を格納した領域を指定します。

# server

HwfStartUpWorkflow 関数又は HwfStartUpWorkflowSV 関数で取得したログインユーザの Groupmax Workflow 上でのホームサーバ名称を格納した領域を指定します。

# mode

処理のモードを指定してください。

0:ユーザ ID からユーザの属性情報を取得します。user\_name パラメタに属性情報を取得するユー ザのユーザ ID を設定した領域のアドレスを指定してください。

1:ニックネームからユーザの属性情報を取得します。user\_name パラメタに属性情報を取得する ユーザのニックネームを設定した領域のアドレスを指定してください。

## user\_name

属性情報を取得するユーザのユーザ ID,又はニックネームを指定してください。

mode パラメタに 0 を指定した場合は,終端に NULL 文字を付けた 9 バイト以内の文字列でユーザ ID を指定してください。

mode パラメタに 1 を指定した場合は,終端に NULL 文字を付けた 132 バイト以内の文字列でニッ クネームを指定してください。

# user\_info

user\_name パラメタで指定したユーザの属性情報を取得する領域を指定してください。

ユーザの属性情報として取得される項目については,[ユーザ属性情報項目を](#page-230-0)参照してください。

## errlist

この API 関数がエラーリターンした場合に,エラー情報を取得する領域を指定してください。

sBMsgKbn:メッセージ区分を格納します。

lBMsgNo:メッセージ番号を格納します。

sBInsWord:挿入語句を格納します。

# arg

予備領域です。NULL ポインタを指定してください。

# 戻り値

BWF\_OK:正常リターン BWF\_ERROR:エラーリターン

## (c) HwfGetUserListFromOrgan(組織下のユーザ一覧の取得)

## 機能

指定した組織に所属するユーザ情報の一覧を取得します。

# 使用できるユーザ

ドメイン管理者,ワークフロー運用管理者,ビジネスプロセス管理者,一般ユーザが使用できます。

## 構文

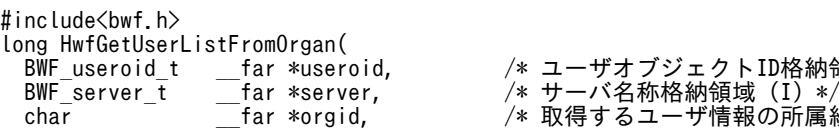

 BWF\_useroid\_t \_\_far \*useroid, /\* ユーザオブジェクトID格納領域 (I) \*/ char \_\_far \*orgid, /\* 取得するユーザ情報の所属組織ID格納領域 (I) \*/

```
 unsigned long orgtype,     /* 取得するユーザ情報の所属組織の種別 (I) */
char       __far *beforeuserid,   /* 直前のユーザIDの格納領域 (I) */
 BWF_bpid_t __far *bpid,      /* ビジネスプロセス定義オブジェクトID格納領域 
(L) * \overline{Z}<br>char
   .<br>char            -far *nodename,     /* 対象条件のノード名称格納領域 (I) */<br>unsigned long     userlistn,     /* 取得するユーザ情報の要素数 (I) */
    unsigned long userlistn,    /* 取得するユーザ情報の要素数 (I) */
                                                                 unsigned long __far *count,      /* ユーザ情報取得要素数格納領域 (O) */
   BWF_{\text{or}g\_user\_t} = \frac{1}{\text{far}} \times \text{terlist},<br>BWF_{\text{er}riist\_t} = \frac{1}{\text{far}} \times \text{erriist} BWF_errlist_t __far *errlist,     /* エラー情報取得領域 (O) */
                                                                /* 二ノ 旧+k+X+3+<br>/* 予備領域 (-) */
);
typedef struct BWF_org_user_t{
   char sUserId[8];<br>char sNickName[132];
   char sUserId[8]; ''s_covided + ユーザID (0) */<br>char sNickName[132]; '* ユーザニックネーム (0) */<br>char sJNAME[36]; '* ユーザ日本語名 (0) */
    char sJNAME[36];    /* ユーザ日本語名 (O) */
 char sOrg[36];     /* ユーザ所属組織略称 (O) */
 char sPost[36];     /* ユーザ役職名称 (O) */
   char sPost[36]; \begin{array}{ccc} \gamma * & \to & \gamma' \oplus \gamma' \oplus \gamma' \oplus \gamma' \oplus \gamma \end{array}<br>char reserved[264]; \gamma * \to \gamma' \oplus \gamma' \oplus \gamma' \} BWF_org_user_t;
typedef struct BWF_errlist_t{
 char sBMsgKbn[6];    /* メッセージ区分 (O) */
 long lBMsgNo;      /* メッセージ番号 (O) */
   char sBInsWord[13]; /* 挿入語句 (0) */
} BWF_errlist_t;
```
## パラメタの説明

## useroid

HwfStartUpWorkflow 関数又は HwfStartUpWorkflowSV 関数で取得したログインユーザのオ ブジェクト識別子を格納した領域を指定します。

## server

HwfStartUpWorkflow 関数又は HwfStartUpWorkflowSV 関数で取得したログインユーザの Groupmax Workflow 上でのホームサーバ名称を格納した領域を指定します。

# orgid

ユーザ情報を取得する組織の,組織 ID を格納した領域を指定してください。組織 ID は,終端に NULL 文字を付けた 9 バイト以内の文字列で指定してください。組織 ID は HwfGetUserInfo 関 数などで取得できます。

# orgtype

orgid で指定した組織の種別を指定してください。

BWF\_TOP\_ORG:orgid で指定した組織が「最上位組織」であることを指定します。

BWF LOW ORG: orgid で指定した組織が「組織」であることを指定します。

# beforeuserid

前回取得したユーザの続きからユーザ情報を取得する場合,前回取得した最後のユーザ ID を格納し た領域を指定します。ユーザ ID は,終端に NULL 文字を付けた 9 バイト以内の文字列で指定して ください。ユーザ情報を先頭から取得する場合は,NULL ポインタを指定してください。

# bpid

ビジネスプロセス定義が配布されているサーバを Groupmax Workflow 上でのホームサーバとす るユーザのユーザ情報だけを取得対象とする場合,ビジネスプロセス定義オブジェクト ID を格納し た領域を指定してください。ビジネスプロセス定義オブジェクト ID は,

HwfGetCaseFormSelectEx 関数,HwfGetCaseSelectData 関数などで取得できます。 ビジネスプロセス定義のオブジェクト ID を指定しない場合は,NULL ポインタを指定してくださ い。

## nodename

bpid パラメタで指定したビジネスプロセス定義オブジェクト ID に対応するビジネスプロセス定義 に含まれる特定のノードで作業権限のあるユーザだけを取得対象とする場合,対象とするノード名 称を指定してください。ノード名称は,終端に NULL 文字を付けた 64 バイト以内の文字列で指定 してください。ノード名称は,HwfGetCaseFormSelectEx 関数,HwfGetCaseSelectData 関数な どで取得できます。

ノード名称を指定しない場合は,NULL ポインタを指定してください。

ノード名称を指定する場合は,必ず bpid パラメタに対象とするビジネスプロセス定義オブジェクト ID を指定してください。

### userlistn

取得するユーザ情報の数を指定します。1〜100 の範囲内で指定してください。

### count

取得したユーザ情報の数を格納する領域を指定してください。

### userlist

取得したユーザ情報を格納する領域を指定してください。userlistn パラメタで指定した数分の領域 を必ず指定してください。ユーザ情報として取得される項目については,[ユーザ情報取得項目を](#page-231-0)参 照してください。

# errlist

この API 関数がエラーリターンした場合に,エラー情報を格納する領域を指定してください。 sBMsgKbn:メッセージ区分を格納します。 lBMsgNo:メッセージ番号を格納します。

sBInsWord:挿入語句を格納します。

### arg

予備領域です。NULL ポインタを指定してください。

# 戻り値

```
BWF_OK:正常リターン
BWF_ERROR:エラーリターン
```
## 注意事項

- orgid パラメタで指定した組織 ID 及び orgtype パラメタで指定した組織種別に一致する組織がな い場合,この API 関数の戻り値は,エラーリターン(BWF\_ERROR)となります。
- count パラメタに格納された値が userlistn パラメタで指定した値未満の場合は,ユーザ情報に続き の情報はありません。count パラメタに格納された値が userlistn パラメタで指定した値と同じ場 合は,続きのユーザ情報がある可能性があります。続きのユーザ情報を取得する場合は, beforeuserid パラメタに取得した最後のユーザ ID を格納した領域を指定して,再度本 API 関数を 発行して取得してください。
- 他ユーザへの案件処理依頼や次ノード処理ユーザの指定などで選択できるユーザのユーザ情報を取 得する場合は,bpid パラメタ及び nodename パラメタにそれぞれビジネスプロセス定義オブジェ クト ID,ノード名称を指定してください。ビジネスプロセス定義オブジェクト ID とノード名称は, 次に示す方法で指定してください。ただし,ノードの作業権限に組織による権限を使用している場 合は,権限のないユーザも取得されますのでご注意ください。

## 他ユーザへの案件処理依頼で選択できるユーザを取得する場合

HwfGetCaseSelectData 関数で取得した上位案件項目リスト内のビジネスプロセス定義オブジェ クト ID 及びノード名称を取り出して bpid パラメタ, nodename パラメタに指定します。

# 次ノード処理ユーザの指定で選択できるユーザを取得する場合

HwfGetCaseFormSelectEx 関数又は HwfGetCaseSelectData 関数で取得したビジネスプロセス 定義オブジェクト ID を bpid パラメタに指定します。

ノード名称は,HwfGetCaseFormSelectEx 関数及び HwfGetOperation 関数などで取得したユー ザ処理リスト内の作業情報からアプリケーションで独自に取り出して、nodename パラメタに指定 します。

# 相談で選択できるユーザを取得する場合

HwfGetCaseSelectData 関数で取得した上位案件項目リスト内のビジネスプロセス定義オブジェ クト ID を取り出して、bpid パラメタに指定します。

ノード名称の指定は不要なので,nodename パラメタには NULL ポインタを指定してください。

## (d) HwfGetUserListFromRole (ロールに登録されているユーザー覧の取得)

### 機能

指定したロール(業務ロール)に登録されているユーザ情報の一覧を取得します。

### 使用できるユーザ

ドメイン管理者,ワークフロー運用管理者,ビジネスプロセス管理者,一般ユーザが使用できます。

### 構文

```
#include<bwf.h>
long HwfGetUserListFromRole(
  BWF_useroid_t __far *useroid, /* ユーザオブジェクトID格納領域 (I) */<br>BWF_server_t __far *server, /* サーバ名称格納領域 (I) */<br>BWF_roleid_t __far *roleid, /* ロールオブジェクトID格納領域 (I) */<br>BWF_bpid_t ___far *bpid, /* ビジネスプロセス定義オブジェクトID格約
 BWF_server_t __far *server,   /* サーバ名称格納領域 (I) */
 BWF_roleid_t __far *roleid,   /* ロールオブジェクトID格納領域 (I) */
 BWF_bpid_t __far *bpid,    /* ビジネスプロセス定義オブジェクトID格納領域 (I) */
char       __far *nodename,  /* 対象条件のノード名称格納領域 (I) */
 unsigned long number,   /* ユーザ情報取得先頭要素番号 (I) */
 unsigned long userlistn,  /* 取得するユーザ情報の要素数 (I) */
 unsigned long __far *total,   /* ユーザ情報全要素数格納領域 (O) */
 unsigned long __far *count,   /* ユーザ情報取得要素数格納領域 (O) */
 BWF_userlist_in_role_t __far *userlist,  /* ユーザ情報格納領域 (O) */
 BWF_errlist_t __far *errlist,  /* エラー情報取得領域 (O) */
void       __far *arg      /* 予備領域(-)*/
);
typedef struct BWF_userlist_in_role_t{
 char sUserId[8];   /* ユーザID (O) */
  char sNickName[132]; /* ユーザニックネーム (0) */<br>char sUserName[36]; /* ユーザ日本語名 (0) */
 char sUserName[36];  /* ユーザ日本語名 (O) */
 char sOrgName[36];  /* ユーザ所属組織略称 (O) */
 char sPost[36];    /* ユーザ役職名称 (O) */
  char reserved[264]; /* 予備領域 (-) */
} BWF_userlist_in_role_t;
typedef struct BWF_errlist_t{<br>char sBMsgKbn[6]; /* メッ
 char sBMsgKbn[6];  /* メッセージ区分 (O) */
 long lBMsgNo;    /* メッセージ番号 (O) */
  char sBInsWord[13]; /* 挿入語句 (0) */
} BWF_errlist_t;
```
# パラメタの説明

# useroid

HwfStartUpWorkflow 関数又は HwfStartUpWorkflowSV 関数で取得したログインユーザのオ ブジェクト識別子を格納した領域を指定します。

## server

HwfStartUpWorkflow 関数又は HwfStartUpWorkflowSV 関数で取得したログインユーザの Groupmax Workflow 上でのホームサーバ名称を格納した領域を指定します。

roleid

取得対象とするロール(業務ロール)のロールオブジェクト ID を格納した領域を指定してくださ い。ロールオブジェクト ID は HwfGetRoleAnd 関数などで取得できます。

## bpid

ビジネスプロセス定義が配布されているサーバを Groupmax Workflow 上でのホームサーバとす るユーザのユーザ情報だけを取得対象とする場合,ビジネスプロセス定義オブジェクト ID を格納し た領域を指定してください。ビジネスプロセス定義オブジェクト ID は,

HwfGetCaseFormSelectEx 関数,HwfGetCaseSelectData 関数などで取得できます。

ビジネスプロセス定義のオブジェクト ID を指定しない場合は、NULL ポインタを指定してくださ い。

# nodename

bpid パラメタで指定したビジネスプロセス定義オブジェクト ID に対応するビジネスプロセス定義 に含まれる特定のノードで作業権限のあるユーザだけを取得対象とする場合,対象とするノード名 称を指定してください。ノード名称は,終端に NULL 文字を付けた 64 バイト以内の文字列で指定 してください。

ノード名称を指定しない場合は,NULL ポインタを指定してください。

ノード名称を指定する場合は,必ず bpid パラメタに対象とするビジネスプロセス定義オブジェクト ID を指定してください。

#### number

ユーザ情報リストを取得する要素の先頭番号を指定してください。先頭番号は 0〜(total−1)の範 囲内で指定してください。

# userlistn

取得するユーザ情報の数を指定します。1〜100 の範囲内で指定してください。

# total

ユーザ情報リストの全要素数を格納する領域を指定してください。

## count

取得したユーザ情報の数を格納する領域を指定してください。

## userlist

取得したユーザ情報を格納する領域を指定してください。userlistn パラメタで指定した数分の領域 を必ず指定してください。ユーザ情報として取得される項目については,[ユーザ情報取得項目を](#page-231-0)参 照してください。

## errlist

この API 関数がエラーリターンした場合に,エラー情報を格納する領域を指定してください。 sBMsgKbn:メッセージ区分を格納します。

```
lBMsgNo:メッセージ番号を格納します。
```
sBInsWord:挿入語句を格納します。

# arg

予備領域です。NULL ポインタを指定してください。

# 戻り値

BWF\_OK:正常リターン BWF\_ERROR:エラーリターン

## 注意事項

- この API 関数は,業務ロールにのみ対応しています。roleid パラメタに指定されたロールオブジェ クト ID のロール種別が組織ロール又は階層化ロールの場合,この API 関数の戻り値はエラーリ ターン(BWF\_ERROR)となります。ロールオブジェクト ID に対応するロール種別は, HwfGetObjectAttributeEx 関数で取得できます。
- number パラメタで指定した値が total パラメタに格納された値以上の場合,この API 関数の戻り 値はエラーリターン(BWF\_ERROR)となります。
- 他ユーザへの案件処理依頼や次ノード処理ユーザの指定などで選択できるユーザのユーザ情報を取 得する場合は,bpid パラメタ及び nodename パラメタにそれぞれビジネスプロセス定義オブジェ クト ID,ノード名称を指定してください。ビジネスプロセス定義オブジェクト ID とノード名称は, 次に示す方法で指定してください。

# 他ユーザへの案件処理依頼で選択できるユーザを取得する場合

[HwfGetCaseSelectData 関数で](#page-288-0)取得した上位案件項目リスト内のビジネスプロセス定義オブジェ クト ID 及びノード名称を取り出して bpid パラメタ, nodename パラメタに指定します。

### 次ノード処理ユーザの指定で選択できるユーザを取得する場合

[HwfGetCaseFormSelectEx 関数](#page-251-0)又は [HwfGetCaseSelectData 関数](#page-288-0)で取得したビジネスプロセス 定義オブジェクト ID を bpid パラメタに指定します。

ノード名称は,HwfGetCaseFormSelectEx 関数及び [HwfGetOperation 関数](#page-294-0)などで取得したユー ザ処理リスト内の作業情報からアプリケーションで独自に取り出して、nodename パラメタに指定 します。

### 相談で選択できるユーザを取得する場合

[HwfGetCaseSelectData 関数で](#page-288-0)取得した上位案件項目リスト内のビジネスプロセス定義オブジェ クト ID を取り出して、bpid パラメタに指定します。

ノード名称の指定は不要なので,nodename パラメタには NULL ポインタを指定してください。

## (e) HwfActUser(ユーザトレーへの案件配布受付の制限解除)

### 機能

ユーザトレーの案件受付状態を代行者配布及び受付禁止から受付許可に変更します。

# 使用できるユーザ

ドメイン管理者,ワークフロー運用管理者,ビジネスプロセス管理者,一般ユーザが使用できます。 自分のユーザトレーの案件受付状態を代行者配布及び受付禁止から受付許可状態に変更できます。

### 構文

```
#include<bwf.h>
long HwfActUser(
 BWF_useroid_t __far *useroid,   /* ユーザオブジェクトID格納領域 (I) */
 BWF_server_t __far *server,   /* サーバ名称格納領域 (I) */
 BWF_useroid_t __far *suseroid,  /* 案件の受付状態を変更する */
                  /* ユーザオブジェクトID格納領域 (I) */
 BWF_errlist_t __far *errlist /* エラー情報取得領域 (0) */
);
typedef struct BWF_errlist_t{
 char sBMsgKbn[6];  /* メッセージ区分 (O) */
 long lBMsgNo;    /* メッセージ番号 (O) */
 char sBInsWord[13]; /* 挿入語句 (0) */
} BWF_errlist_t;
```
# パラメタの説明

## useroid

HwfStartUpWorkflow 関数又は HwfStartUpWorkflowSV 関数で取得したログインユーザのオ ブジェクト識別子を格納した領域を指定します。

# server

HwfStartUpWorkflow 関数又は HwfStartUpWorkflowSV 関数で取得したログインユーザの Groupmax Workflow 上でのホームサーバ名称を格納した領域を指定します。

# suseroid

案件の受付状態を変更するユーザのユーザオブジェクト ID (HwfStartUpWorkflow, HwfGetUserAnd などで取得できます)を格納した領域を指定します。

# errlist

この API 関数がエラーリターンした場合に,エラー情報を格納する領域を指定します。 sBMsgKbn:メッセージ区分を格納します。 lBMsgNo:メッセージ番号を格納します。 sBInsWord:挿入語句を格納します。

# 戻り値

```
BWF_OK:正常リターン
BWF_ERROR:エラーリターン
```
### 注意事項

- この API 関数を発行するユーザが一般ユーザで,useroid と suseroid に指定したものが同一でない 場合,この API 関数の戻り値はエラーリターン (BWF\_ERROR) となります。
- suseroid に指定したユーザがこのシステムに登録されていない場合,この API 関数の戻り値はエ ラーリターン(BWF\_ERROR)となります。

## (f) HwfDeactUser(ユーザトレーへの案件配布受付の制限)

# 機能

ロールトレーからユーザトレーに対する案件受付状態を受付許可から代行者配布に変更します。

## 使用できるユーザ

ドメイン管理者,ワークフロー運用管理者,ビジネスプロセス管理者,一般ユーザが使用できます。 一般ユーザ以外は,受付許可状態となっているすべてのユーザのトレーに対して,代行者配布状態にで きます。

一般ユーザは,自分のトレーが受付許可状態の場合だけ,代行者配布状態にできます。

### 構文

```
#include<bwf.h>
long HwfDeactUser(
 BWF_useroid_t __far *useroid,   /* ユーザオブジェクトID格納領域 (I) */
 BWF_server_t __far *server,   /* サーバ名称格納領域 (I) */
 BWF_useroid_t __far *suseroid,  /* 案件の受付状態を変更する */
                  /* ユーザオブジェクトID格納領域 (I) */
  BWF_errlist_t __far *errlist   /* エラー情報取得領域 (O) */
);
,<br>typedef struct BWF_errlist_t{<br>char sBMsgKbn[6];  /* メッ
 char sBMsgKbn[6];  /* メッセージ区分 */
 long lBMsgNo;    /* メッセージ番号 */
 char sBInsWord[13]; /* 挿入語句 */
} BWF_errlist_t;
```
# <span id="page-229-0"></span>パラメタの説明

# useroid

HwfStartUpWorkflow で取得したユーザオブジェクト ID を格納した領域を指定します。

server

HwfStartUpWorkflow で指定,又は取得したサーバ名称を格納した領域を指定します。

# suseroid

案件の受付状態を変更するユーザのユーザオブジェクト ID (HwfStartUpWorkflow, HwfGetUserAnd などで取得できます)を格納した領域を指定します。

# errlist

この API 関数がエラーリターンした場合に,エラー情報を取得する領域を指定します。 sBMsgKbn:メッセージ区分を格納します。 lBMsgNo:メッセージ番号を格納します。 sBInsWord:挿入語句を格納します。

# 戻り値

BWF\_OK:正常リターン

BWF\_ERROR:エラーリターン

# 注意事項

- この API 関数を発行するユーザが一般ユーザで,useroid と suseroid に指定したものが同一でない 場合,この API 関数の戻り値はエラーリターン(BWF\_ERROR)となります。
- suseroid に指定したユーザがこのシステムに登録されていない場合,この API 関数の戻り値はエ ラーリターン(BWF\_ERROR)となります。

# (g) ユーザ属性リスト内項目

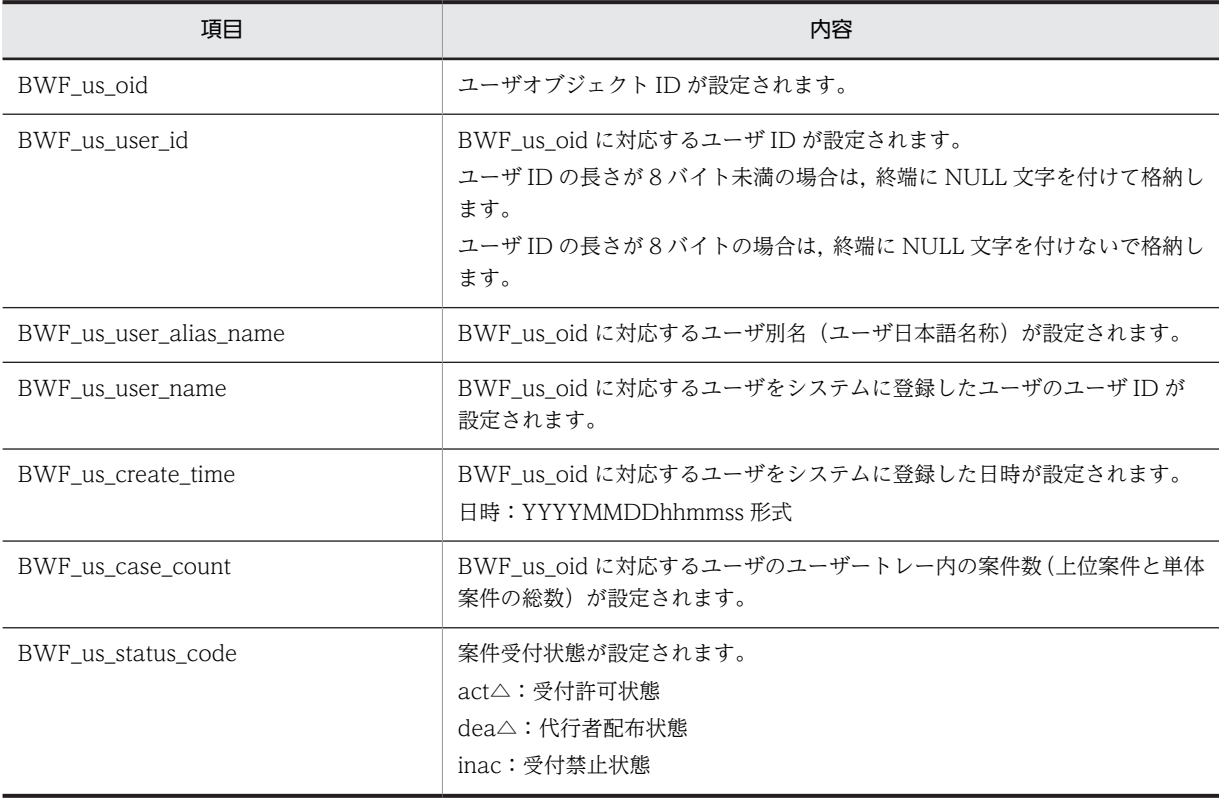

<span id="page-230-0"></span>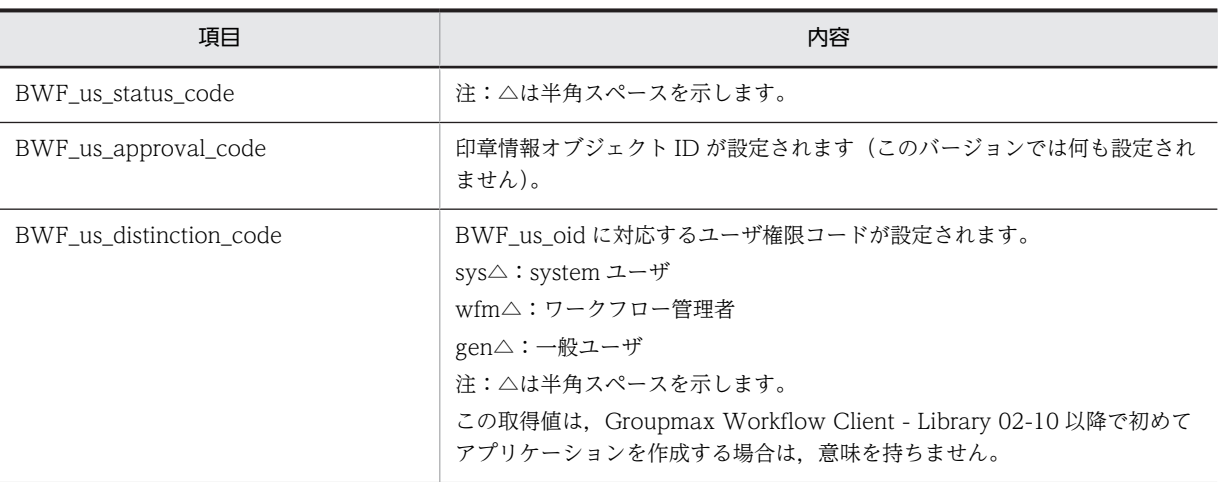

# YYYYMMDDhhmmss 形式

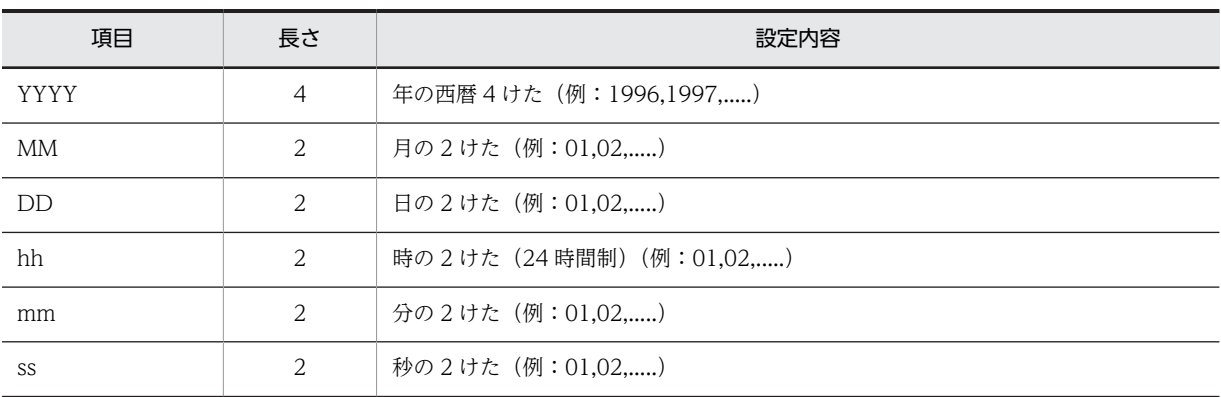

YYYYMMDDhhmmss 形式の指定範囲は,1970/01/01 10:00:00 〜 2038/01/19 03:14:07 です。

# (h) ユーザ属性情報項目

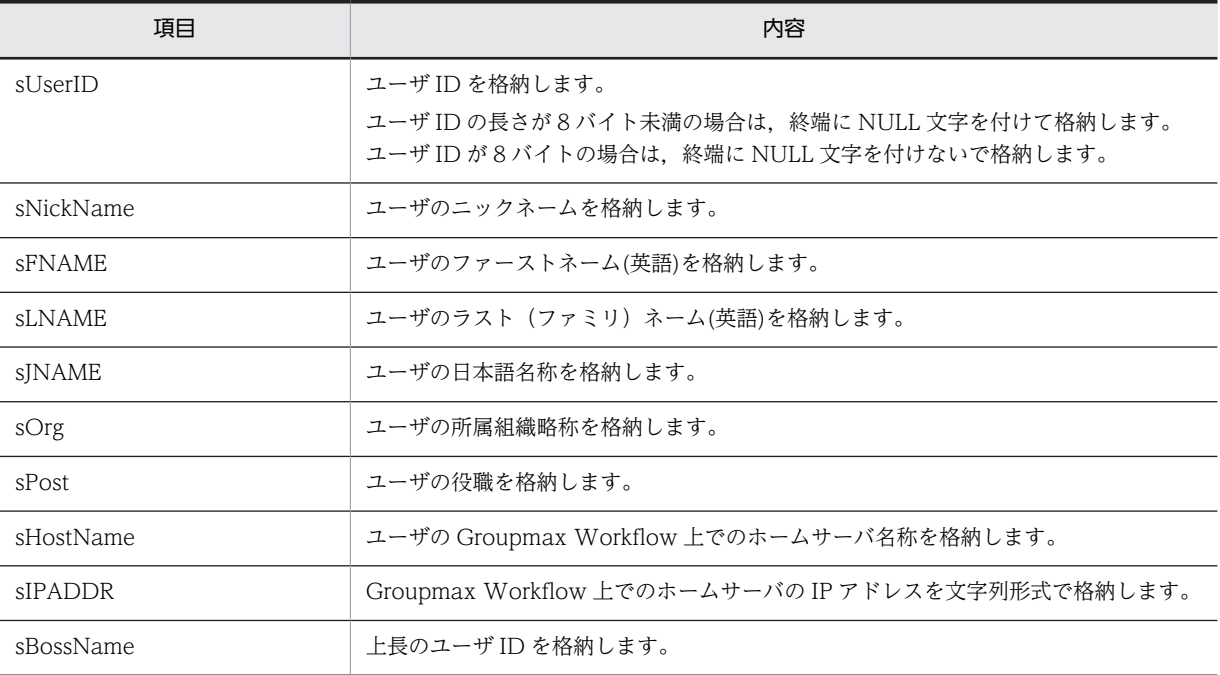

<span id="page-231-0"></span>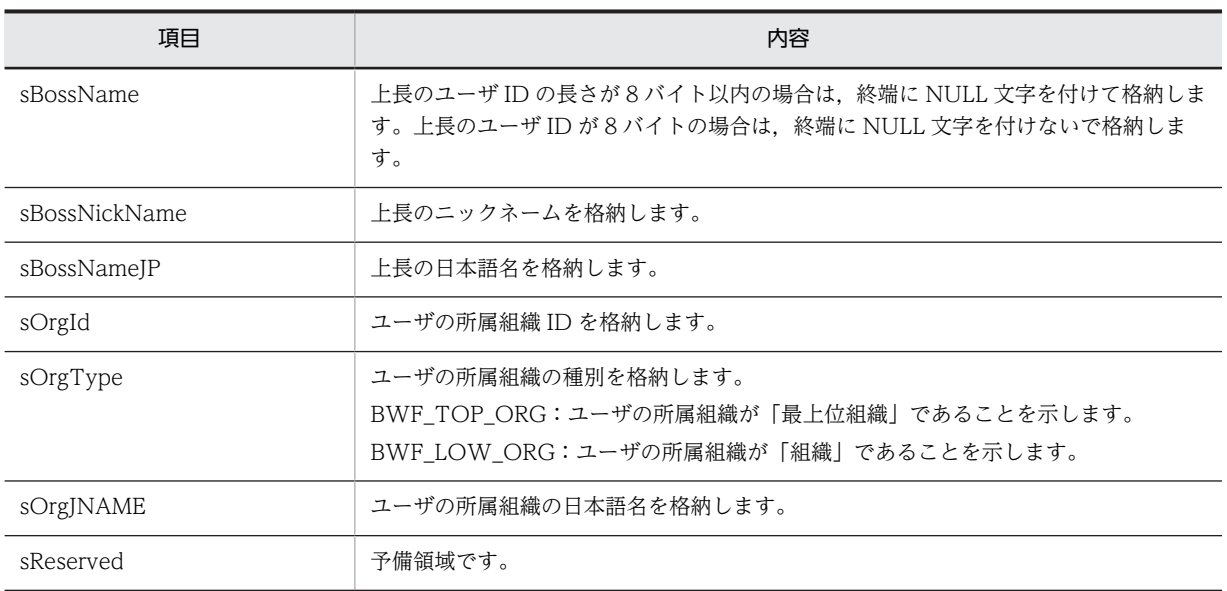

# (i) ユーザ情報取得項目(HwfGetUserListFromOrgan)

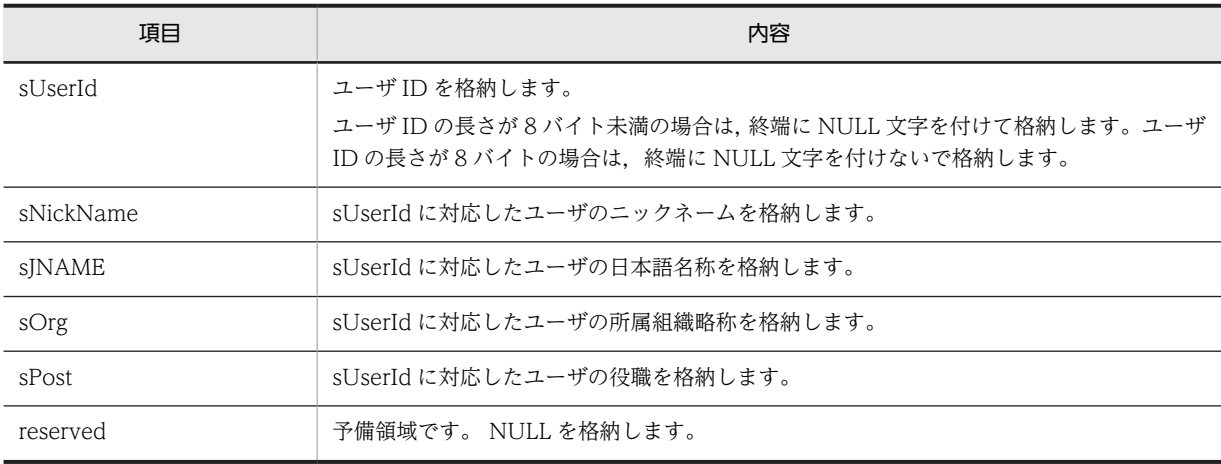

# (j) ユーザ情報取得項目(HwfGetUserListFromRole)

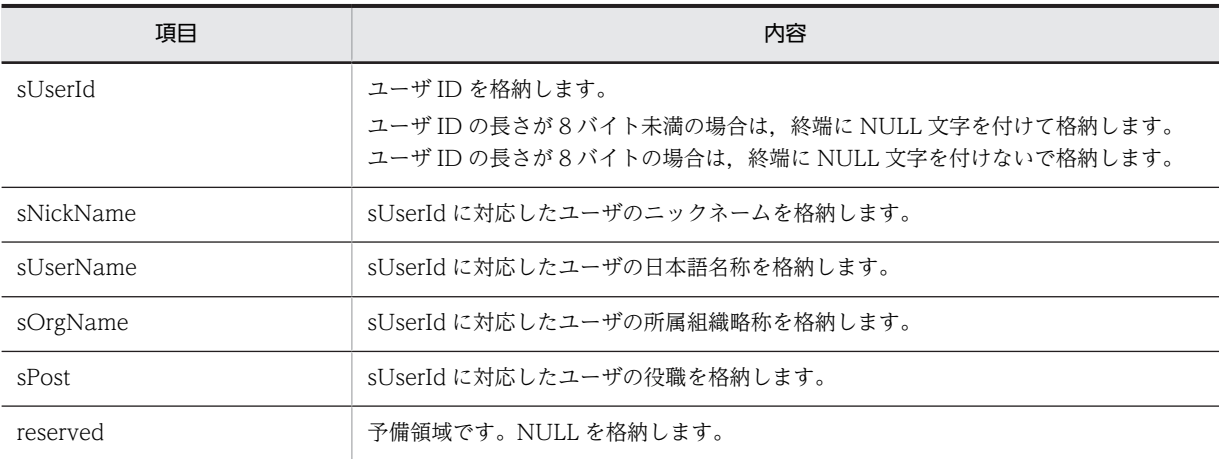

# (4) ビジネスプロセス定義操作 AP 関数

# (a) HwfGetBusinessProcess(ビジネスプロセス定義情報の取得)

# 機能

ビジネスプロセス定義情報(ビジネスプロセス定義リスト)を取得します。

### 使用できるユーザ

ドメイン管理者,ワークフロー運用管理者,ビジネスプロセス管理者,一般ユーザが使用できます。

# 構文

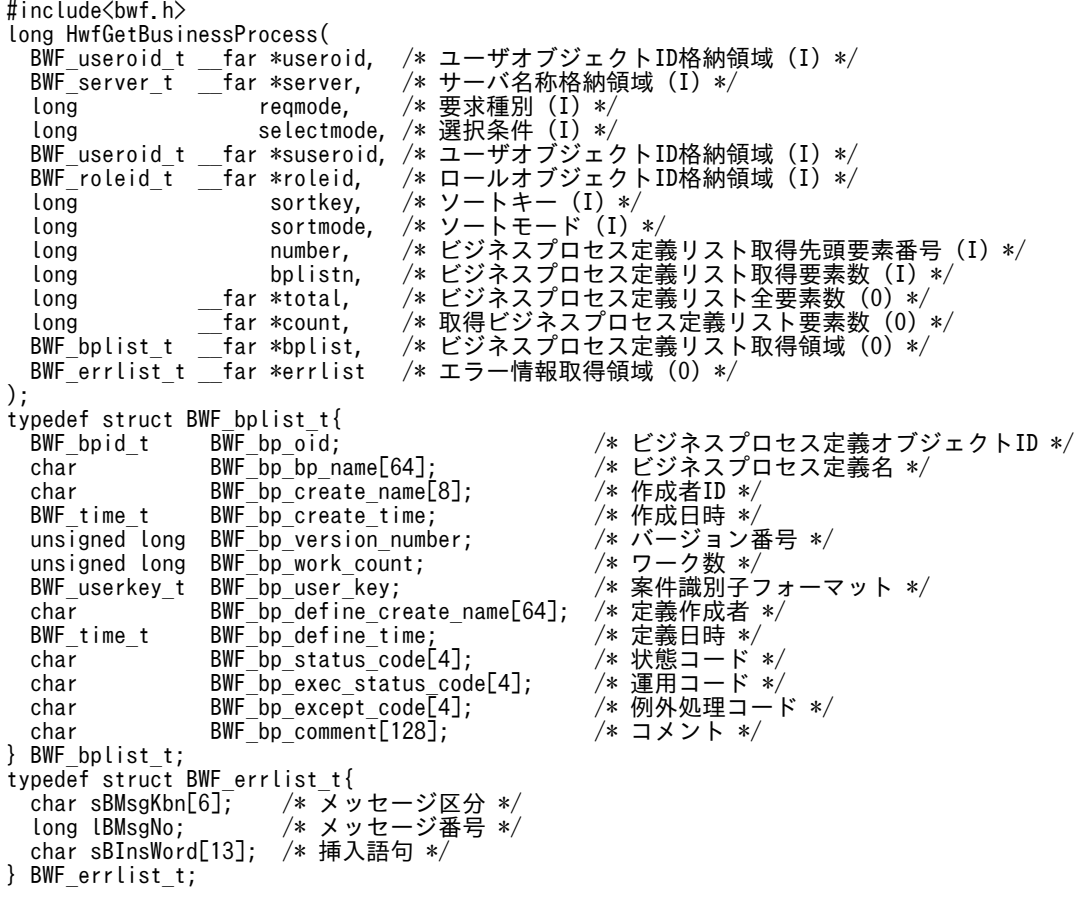

## パラメタの説明

# useroid

HwfStartUpWorkflow で取得したユーザオブジェクト ID を格納した領域を指定します。

### server

HwfStartUpWorkflow で指定,又は取得したサーバ名称を格納した領域を指定します。

# reqmode

情報を取得するビジネスプロセス定義に関する条件を,次に示す要求種別によって指定します。 BWF\_NO\_COND:条件を指定しません。

BWF\_LATEST\_VERSION:各ビジネスプロセス定義の最新バージョンだけを取得します。 BWF ACT: 運用可能状態のビジネスプロセス定義の情報を取得します。

BWF\_WORK\_EXIST:ワークがあるビジネスプロセス定義の情報を取得します。

BWF\_ACT\_LATEST:各ビジネスプロセス定義のうち,運用可能な中で最新バージョンの情報を取 得します。

BWF\_V2\_LATEST:拡張ビジネスプロセス定義の最新バージョンだけを取得します。

# selectmode

reqmode で指定した条件に加えて,更に絞りこむ場合のモードを指定します。

BWF SYSTEM MODE: 全ビジネスプロセス定義を対象とします。

BWF\_USER\_MODE: suseroid で指定したユーザが直接、又はそのユーザが属するロールによって 関連するビジネスプロセス定義を対象とします。

BWF\_USER\_ONLY\_MODE: suseroid で指定したユーザが直接関連するビジネスプロセス定義だ けを対象とします。

BWF\_USER\_SRC\_MODE: suseroid で指定したユーザが直接,又はそのユーザが属するロールに よって開始処理ノードとして関連するビジネスプロセス定義を対象とします。

BWF\_USER\_ONLY\_SRC\_MODE: suseroid で指定したユーザが開始処理ノードとして直接関連す るビジネスプロセス定義を対象とします。

BWF\_ROLE\_MODE: roleid で指定したロールが関連するビジネスプロセス定義を対象とします。 BWF\_ROLE\_SRC\_MODE:roleid で指定したロールが開始処理ノードとして関連するビジネスプロ セス定義を対象とします。

selectmode の指定によって,次に示すように以降のパラメタに情報を設定する必要があります。

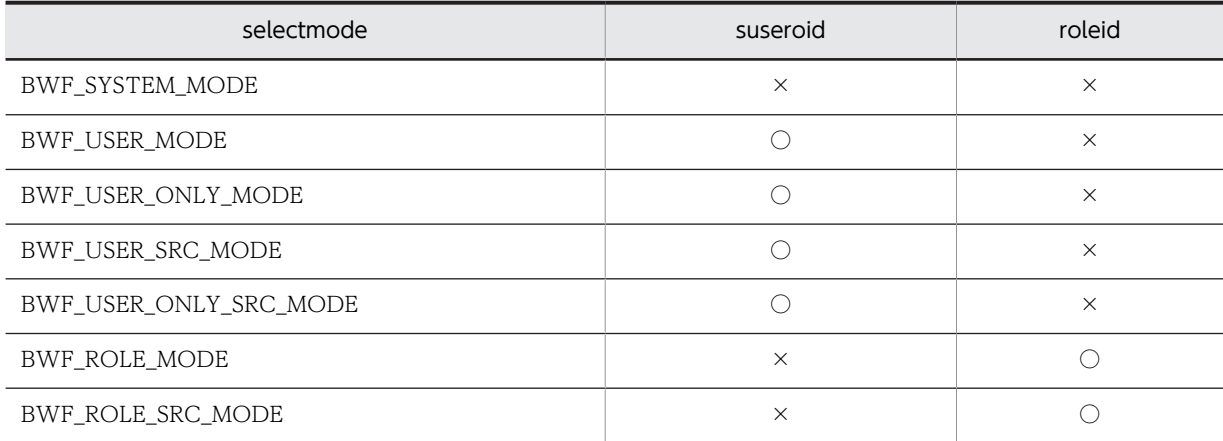

# (凡例)

○:指定が必要です。

×:指定は不要です。

# suseroid

ビジネスプロセス定義を選択するためのユーザオブジェクト ID(HwfGetUserAnd で取得できま す)を格納した領域を指定します。

# roleid

ビジネスプロセス定義を選択するためのロールオブジェクト ID(HwfGetRoleAnd で取得できま す)を格納した領域を指定します。

# sortkey

ビジネスプロセス定義リストをソートする場合に、次に示すキーを指定します。sortmode に BWF\_NOSORT\_MODE を指定した場合は、指定する必要はありません。 BWF SRT BP NAME:ビジネスプロセス定義名 BWF\_SRT\_BP\_CREATE\_NAME: 作成者 ID

BWF\_SRT\_BP\_CREATE\_TIME:作成日時 BWF\_SRT\_BP\_STATUS\_CODE:状態コード BWF\_SRT\_BP\_EXEC\_CODE:運用コード

# sortmode

ビジネスプロセス定義リストをソートする場合のソート順を指定します。

BWF ASCEND MODE:昇順にソートします。

BWF\_DESCEND\_MODE:降順にソートします。

BWF\_NOSORT\_MODE: ソートしません。

# number

ビジネスプロセス定義リストを取得する要素の先頭番号を指定します。先頭番号は 0〜(total−1) の範囲内で指定してください。

### bplistn

ビジネスプロセス定義リストを取得する要素数を指定します。1〜170 までの範囲内で指定してく ださい。

## total

ビジネスプロセス定義リストの取得できる全要素数(このシステムに登録されたビジネスプロセス 定義で reqmode, selectmode で指定した条件に対応するビジネスプロセス定義数)を取得する領 域を指定します。

# count

この API 関数が取得したビジネスプロセス定義リストの要素数を取得する領域を指定します。

## bplist

ビジネスプロセス定義リストを取得する領域を指定します。bplistn で指定した要素数分の領域を 必ず指定してください。[ビジネスプ](#page-235-0)ロセス定義リスト内に取得される項目については、ビジネスプ [ロセス定義リスト内項目を](#page-235-0)参照してください。

#### errlist

この API 関数がエラーリターンした場合に,エラー情報を格納する領域を指定します。 sBMsgKbn:メッセージ区分を格納します。 lBMsgNo:メッセージ番号を格納します。 sBInsWord:挿入語句を格納します。

# 戻り値

BWF\_OK:正常リターン BWF\_ERROR:エラーリターン

# 注意事項

- このシステムに登録されたビジネスプロセス定義で reqmode,selectmode で指定した条件に対応 するものがない場合は、total は 0 で、この API 関数の戻り値は正常終了 (BWF\_OK) となりま す。
- number パラメタで指定した値が total パラメタに格納された値以上の場合,この API 関数の戻り 値はエラーリターン(BWF\_ERROR)となります。
- 取得するビジネスプロセス定義情報が多く,この関数を複数回に分けて発行する必要がある場合, この関数のソートを使用すると,応答時間が大幅に劣化することがあります。この場合,アプリケー ション側でソート処理をしてください。

<span id="page-235-0"></span>• reqmode パラメタに BWF\_V2\_LATEST を指定しても, BWF\_LATEST\_VERSION を指定した 場合と同様の情報が戻ります。

# (b) ビジネスプロセス定義リスト内項目

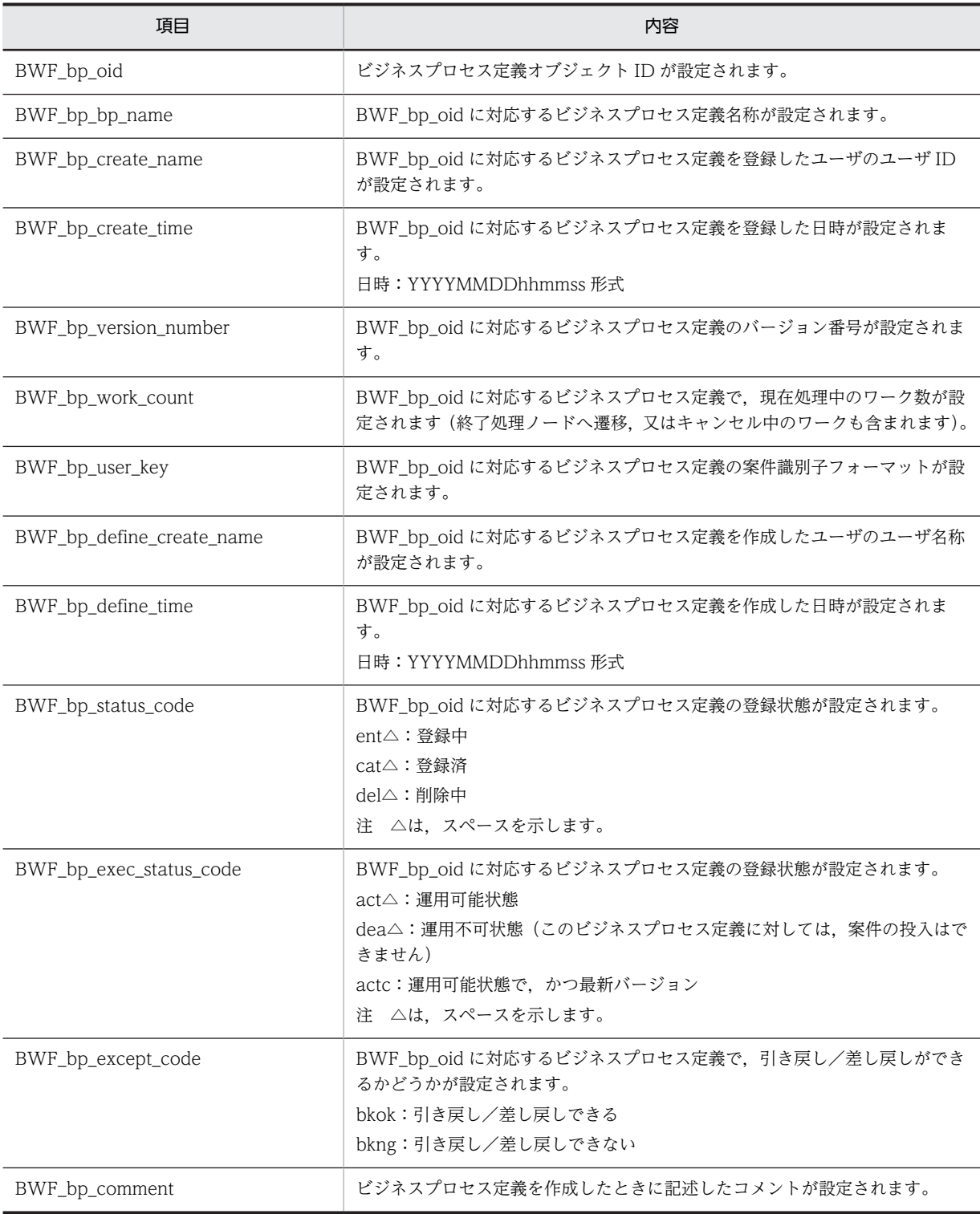

- (5) ロール操作 AP 関数
	- (a) HwfGetRoleAnd(ロール情報の取得)

# 機能

次に示す条件に対応するロールのロール情報(ロール属性リスト)を取得します。

- ログインサーバに登録されたすべてのロール
- 指定されたビジネスプロセスに関連するログインサーバに登録されたロール
- 指定されたユーザが登録されたロール
- 指定されたビジネスプロセス,かつユーザが関連するログインサーバに登録されたロール(指定さ れたビジネスプロセス内で,ユーザが関連するロールのロール情報を絞り込んで取得したい場合に 使用してください)

## 使用できるユーザ

ドメイン管理者,ワークフロー運用管理者,ビジネスプロセス管理者,一般ユーザが使用できます。

### 構文

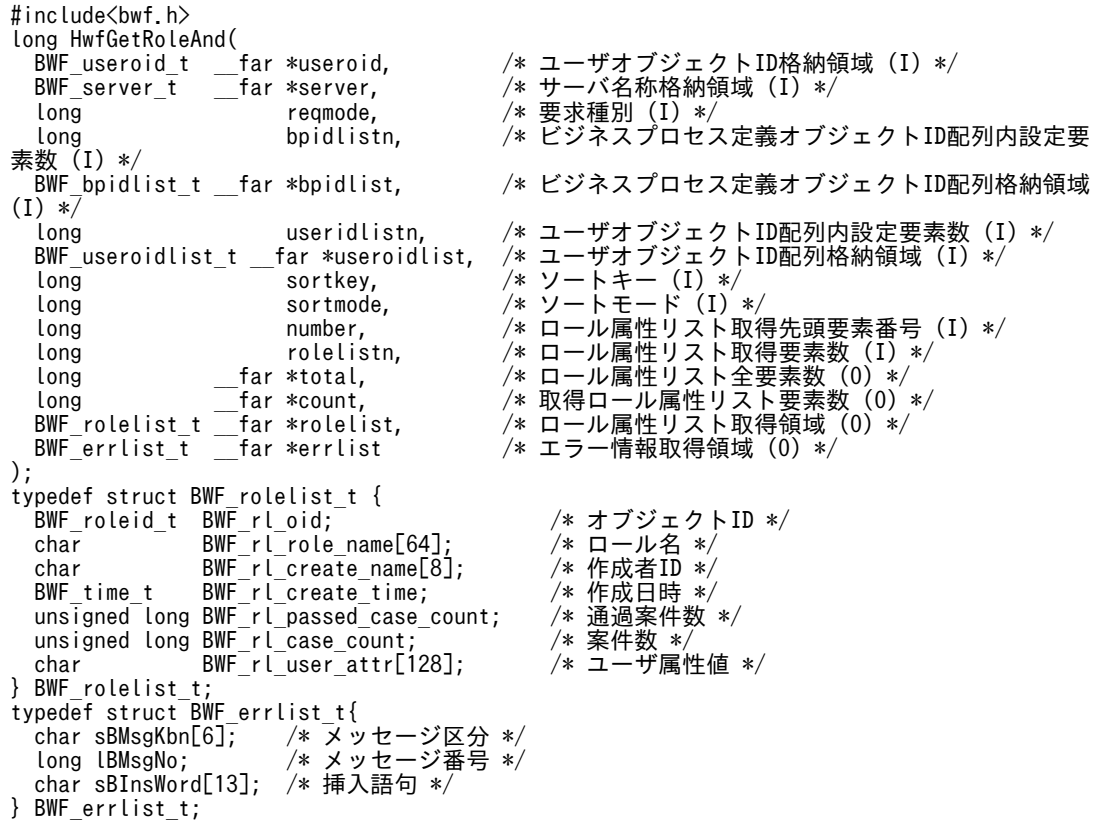

パラメタの説明

useroid

HwfStartUpWorkflow 関数又は HwfStartUpWorkflowSV 関数で取得したユーザオブジェクト ID を格納した領域を指定します。

## server

HwfStartUpWorkflow 関数又は HwfStartUpWorkflowSV 関数で指定,又は取得したサーバ名称 を格納した領域を指定します。

# reqmode

情報を取得するロールに関する条件を,次に示す要求種別によって指定します。

BWF\_GR\_SYSTEM\_MODE:すべてのロールを対象とします。

BWF\_GR\_BP\_MODE:bpidlist に指定したビジネスプロセス定義に属すロールを対象とします。

BWF GR USER MODE: useroidlist に指定したユーザが登録されたロールを対象とします。

BWF GR BP USER MODE: bpidlist, useroidlist に指定したビジネスプロセス定義, かつユーザ が対応するロールを対象とします。

reqmode の指定によって、次に示すように、以降のパラメタに情報を設定する必要があります。

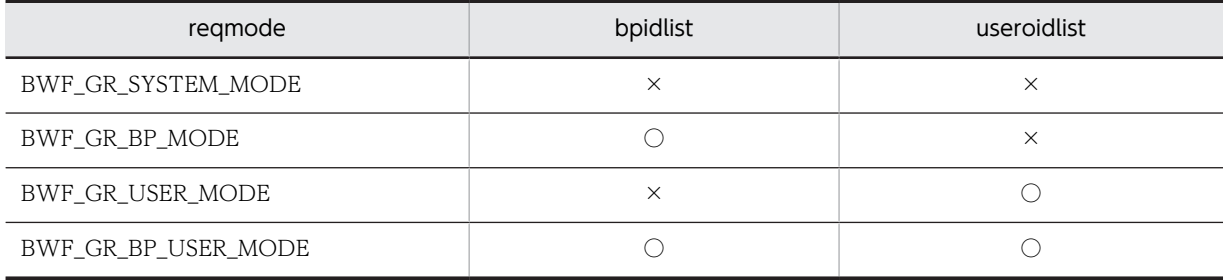

(凡例)

○:指定が必要です。

×:指定は不要です。

# bpidlistn

bpidlist にビジネスプロセス定義オブジェクト ID を設定した要素数を指定します。reqmode に BWF GR\_BP\_MODE, 又は BWF\_GR\_BP\_USER\_MODE を指定した場合は、必ず 1 以上の値を 指定してください。引数 useridlistn と合わせて 7959 以内になるように指定してください。

# bpidlist

reamode で BWF\_GR\_BP\_MODE, 又は BWF\_GR\_BP\_USER\_MODE を指定した場合に,ロー ルを選択するためのビジネスプロセス定義オブジェクト ID を格納した領域を指定します(複数指定 可能,HwfGetBusinessProcess などで取得できます)。

# useridlistn

useroidlist に設定したユーザオブジェクト ID を格納した要素数を指定します。reqmode に BWF\_GR\_USER\_MODE,BWF\_GR\_BP\_USER\_MODE を指定した場合は,必ず 1 以上の値を指 定してください。引数 bpidlistn と合わせて 7959 以内になるように指定してください。

# useroidlist

reamode で BWF\_GR\_USER\_MODE, BWF\_GR\_BP\_USER\_MODE を指定した場合に,ロール を選択するためのユーザオブジェクト ID を格納した領域を指定します(複数指定可能, HwfGetUserAnd などで取得できます)。

### sortkey

ロール属性リストをソートする場合に,次に示すキーを指定します。 sortmode に BWF\_NOSORT\_MODE を指定した場合は、指定する必要はありません。 BWF SRT RL NAME: ロール名 BWF\_SRT\_RL\_CREATE\_NAME:作成者 ID BWF\_SRT\_RL\_CREATE\_TIME:作成日時

## sortmode

ロール属性リストをソートする場合のソート順を指定します。 BWF ASCEND MODE:昇順にソートします。

BWF\_DESCEND\_MODE:降順にソートします。

BWF\_NOSORT\_MODE:ソートしません。

## number

ロール属性リストを取得する要素の先頭番号を指定します。先頭番号は 0〜(total−1)の範囲内で 指定してください。

# rolelistn

ロール属性リストを取得する要素数を指定します。1〜284 までの範囲内で指定してください。

total

ロール属性リストの取得できる全要素数(このシステムに登録されたロールで reqmode で指定した 条件に対応するロール数)を取得する領域を指定します。

count

この API 関数が取得したロール属性リストの要素数を取得する領域を指定します。

## rolelist

ロール属性リストを取得する領域を指定します。rolelistn で指定した要素数分の領域を必ず指定し てください。ロール属性リスト内に取得される項目については,[ロール属性リスト内項目を](#page-242-0)参照し てください。

### errlist

この API 関数がエラーリターンした場合に,エラー情報を格納する領域を指定します。 sBMsgKbn:メッセージ区分を格納します。 lBMsgNo:メッセージ番号を格納します。 sBInsWord:挿入語句を格納します。

# 戻り値

BWF\_OK:正常リターン BWF\_ERROR:エラーリターン

## 注意事項

- このシステムに登録されたロールで reqmode で指定した条件に対応するものがない場合は、total は0で、この API 関数の戻り値は正常リターン (BWF OK) となります。
- number パラメタで指定した値が total パラメタに格納された値以上の場合,この API 関数の戻り 値はエラーリターン (BWF ERROR) となります。
- ビジネスプロセス定義に階層ロールを使用している場合,この関数ではそのビジネスプロセス定義 に関連している全ロールを取得できません。
- ユーザに関連するロールを取得する場合,階層ロールはこの関数では取得できません。
- 取得するロール情報が多く,この関数を複数回に分けて発行する必要がある場合,この関数のソー トを使用すると,応答時間が大幅に劣化することがあります。この場合,アプリケーション側でソー ト処理をしてください。
- (b) HwfGetRoleListFromRole(階層化ロールに登録されているロール一覧の取得)

# 機能

階層化ロールに登録されているロール一覧を取得します。

# 使用できるユーザ

ドメイン管理者,ワークフロー運用管理者,ビジネスプロセス管理者,一般ユーザが使用できます。

# 構文

```
#include<bwf.h>
long HwfGetRoleListFromRole(
  BWF_useroid_t __far *useroid,    /* ユーザオブジェクトID格納領域 (I) */<br>BWF_server_t ___far *server,    /* サーバ名称格納領域 (I) */<br>BWF_roleid_t ___far *roleid,    /* 階層化ロールのロールオブジェクトID杯
                  BWF_server_t __far *server,    /* サーバ名称格納領域 (I) */
   BWF_roleid_t __far *roleid,    /* 階層化ロールのロールオブジェクトID格納領域 (I) */
   unsigned long number,    /* ロール情報取得先頭要素番号 (I) */
 unsigned long rolelistn,  /* 取得するロール情報の要素数 (I) */
 unsigned long __far *total,    /* ロール情報全要素数格納領域 (O) */
  unsigned long __far *total, / /* ロール情報全要素数格納領域 (0) */<br>unsigned long __far *count, /* ロール情報取得要素数格納領域 (0) */<br>BWF_userlist_in_role_t __far *rolelist, /* ロール情報格納領域 (0) */<br>BWF_errlist_t __far *errlist /* エラー情報取得領域 (0) */
 BWF_userlist_in_role_t __far *rolelist,  /* ロール情報格納領域 (O) */
 BWF_errlist_t __far *errlist       /* エラー情報取得領域 (O) */
  void \overline{d} \overline{f} far *arg \overline{f} /* 予備領域 (-) */
);
typedef struct BWF_rolelist_in_role_t {
 BWF_roleid_t sRoleId;     /* ロールオブジェクトID */
 char sRoleName[132];  /* ロール名称 */
  char reserved\overline{184}; /* 予備領域 */
} BWF_rolelist_in_role_t;
typedef struct BWF_errlist_t{
 char sBMsgKbn[6];       /* メッセージ区分 */
 long lBMsgNo;         /* メッセージ番号 */
  char sBInsWord[13];       /* 挿入語句 */
} BWF_errlist_t;
```
# パラメタの説明

#### useroid

HwfStartUpWorkflow で取得したユーザオブジェクト ID を格納した領域を指定します。

server

HwfStartUpWorkflow で指定,又は取得したサーバ名称を格納した領域を指定します。

#### roleid

取得するロール情報の登録されている,階層化ロールのロールオブジェクト ID を格納した領域を指 定します。ロールオブジェクト ID は,HwfGetRoleAnd などで取得できます。

## number

ロール情報リストを取得する要素の先頭番号を指定します。先頭番号は 0〜(total−1)の範囲内で 指定してください。

# rolelistn

ロール情報リストを取得する要素数を指定します。1〜100 の範囲内で指定してください。

total

roleid で指定された階層化ロールに登録されている,ロール情報の全要素数を格納する領域を指定 します。

# count

この API 関数で取得したロール情報リストの要素数を格納する領域を指定します。

### rolelist

この API 関数で取得したロール情報を格納する領域を指定します。rolelistn で指定した要素数分 の領域を必ず指定してください。ロール情報に取得される項目については[,ロール情報取得項目](#page-242-0)を 参照してください。

errlist

この API 関数がエラーリターンした場合に,エラー情報を格納する領域を指定します。 sBMsgKbn:メッセージ区分を格納します。 lBMsgNo:メッセージ番号を格納します。 sBInsWord:挿入語句を格納します。

```
arg
```
NULL を指定します。

# 戻り値

BWF\_OK:正常リターン BWF\_ERROR:エラーリターン

### 注意事項

- roleid パラメタに指定できるのは,階層化ロールのロールオブジェクト ID だけです。そのほかの ロール種別のロールオブジェクト ID を指定した場合,この API 関数の戻り値はエラーリターン (BWF\_ERROR)となります。ロールオブジェクト ID に対応するロール種別は, HwfGetObjectAttributeEx 関数で取得できます。
- roleid パラメタで指定したロールオブジェクト ID がない場合,この API 関数の戻り値はエラーリ ターン(BWF\_ERROR)となります。
- number パラメタで指定した値が total パラメタに格納された値以上の場合,この API 関数の戻り 値はエラーリターン(BWF\_ERROR)となります。

## (c) HwfGetOrganizationList(組織一覧の取得)

### 機能

指定した組織の一つ下の組織情報一覧を取得します。

### 使用できるユーザ

ドメイン管理者,ワークフロー運用管理者,ビジネスプロセス管理者,一般ユーザが使用できます。

## 構文

```
#include<bwf.h>
Long HwfGetOrganizationList(<br>BWF_useroid_t __far *useroid,<br>BWF_server_t ___far *server,
 BWF_useroid_t __far *useroid,    /* ユーザオブジェクトID格納領域 (I) */
 BWF_server_t __far *server,     /* サーバ名称格納領域 (I) */
   char __far *orgid,     /* 取得する組織情報の上位組織ID格納領域 (I) */
 unsigned long orgtype,    /*取得する組織情報の上位組織の種別 (I) */<br>char      _far *beforeorgid,    /* 直前の組織IDの格納領域 (I) */
   char __far *beforeorgid,  /* 直前の組織IDの格納領域 (I) */
 unsigned long orglistn,    /* 取得する組織情報の要素数 (I) */
 unsigned long __far *count,     /* 組織情報取得要素数格納領域 (O) */
 BWF_org_list_t __far *orglist,    /* 組織情報格納領域 (O) */
 BWF_errlist_t __far *errlist     /* エラー情報取得領域 (O) */
void       __far *arg        /* 予備領域(-)*/
);
typedef struct BWF_org_list_t {<br>char      s0rgId[8];
  char     sOrgId[8];   /* 組織ID */<br>char     sCompany[8];   /* 最上位組#
  char sCompany[8]; /*最上位組織ID */<br>char sHighOrg[8]; /*一つ上位の組織I
  char sHighOrg[8]; /* 一つ上位の組織ID */<br>char sJNAME[132]; /* 組織の日本語名称 */<br>char sENAME[132]; /* 組織の英語名称 */
char      sJNAME[132]; /* 組織の日本語名称 */
char      sENAME[132]; /* 組織の英語名称 */
  char sNAME[36]; /* 組織略称 */<br>unsigned long sSubOrg; /* 下位組織有判
                 sSubOrg;     /* 下位組織有無フラグ */<br>sSubOrg;     /* 組織種別 */
 unsigned long s0rgType; /* 組織種別 */<br>char     reserved[180]: /* 予備領域 */
  char reserved[180];} BWF_org_list_t;
typedef struct_BWF_errlist_t{<br>thar sBMsgKbn[6]; /* メッ
 char sBMsgKbn[6];  /* メッセージ区分 */
 long lBMsgNo;    /* メッセージ番号 */
  char sBImsynants」,<br>char sBInsWord[13]; /* 挿入語句 */
} BWF_errlist_t;
```
パラメタの説明

#### useroid

HwfStartUpWorkflow で取得したユーザオブジェクト ID を格納した領域を指定します。

## server

HwfStartUpWorkflow で指定,又は取得したサーバ名称を格納した領域を指定します。

# orgid

取得する組織情報の一つ上位の組織 ID を格納した領域を指定します。組織 ID は、終端に NULL 文字を付けた 9 バイト以内の文字列で指定してください。組織 ID は HwfGetUserInfo などで取得 できます。NULL 文字を指定した場合は,最上位組織情報一覧を取得します。

# orgtype

orgid で指定した組織の種別を指定します。

BWF\_TOP\_ORG:orgid で指定した組織は「最上位組織」であることを指定します。 BWF LOW ORG: orgid で指定した組織は「組織」であることを指定します。 orgid に NULL を指定した場合, orgtype に指定した値は意味を持ちません。

# beforeorgid

前回取得した組織の続きから組織情報を取得する場合,前回取得した最後の組織 ID を格納した領域 を指定します。組織 ID は,終端に NULL 文字を付けた 9 バイト以内の文字列で指定してください。 組織情報を先頭から取得する場合は NULL を指定してください。

## orglistn

組織情報を取得する要素数を指定します。1〜50 の範囲内で指定してください。

count

この API 関数が取得した組織情報一覧の要素数を格納する領域を指定します。

#### orglist

この API 関数で取得した組織情報を格納する領域を指定します。orglistn で指定した要素数分の領 域を必ず指定してください。組織情報に取得される項目については[,組織情報取得項目](#page-242-0)を参照して ください。

## errlist

この API 関数がエラーリターンした場合に,エラー情報を格納する領域を指定します。 sBMsgKbn:メッセージ区分を格納します。 lBMsgNo:メッセージ番号を格納します。 sBInsWord:挿入語句を格納します。

# arg

NULL を指定します。

# 戻り値

BWF\_OK:正常リターン BWF\_ERROR:エラーリターン

## 注意事項

- orgid パラメタで指定した組織 ID,及び orgtype パラメタで指定した組織種別に一致する組織がな い場合,この API 関数の戻り値はエラーリターン (BWF\_ERROR) となります。
- count パラメタに格納された値が orglistn パラメタで指定した値未満の場合, 組織情報に続きの情 報はありません。count パラメタに格納された値が orglistn パラメタで指定した値と同じ場合,続 きの組織情報がある可能性があるので,再度この API 関数を発行するなどして,続きの組織情報を 取得してください。

# <span id="page-242-0"></span>(d) ロール属性リスト内項目

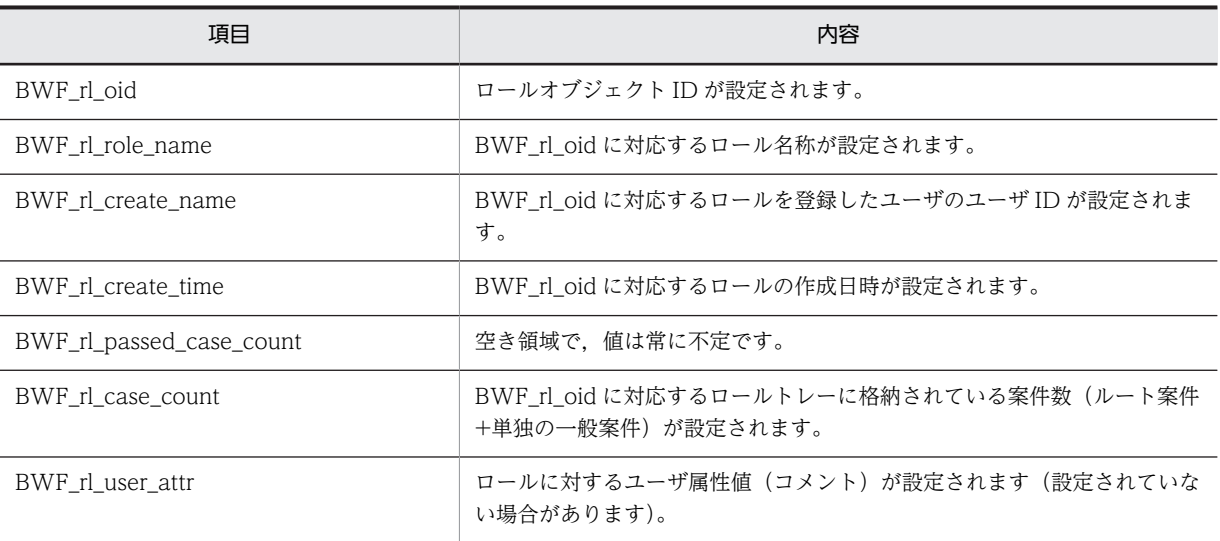

# (e) ロール情報取得項目

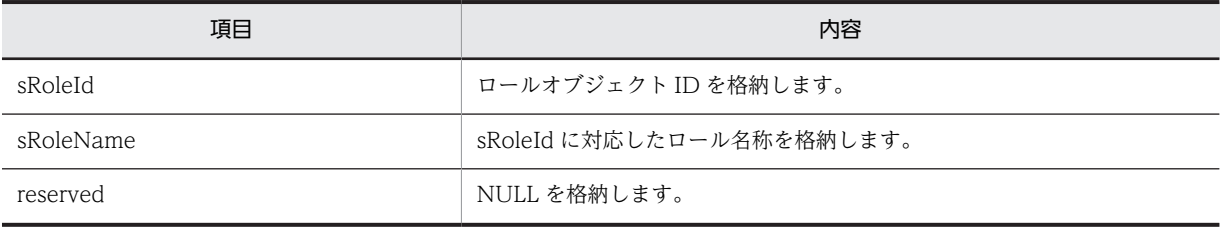

# (f) 組織情報取得項目

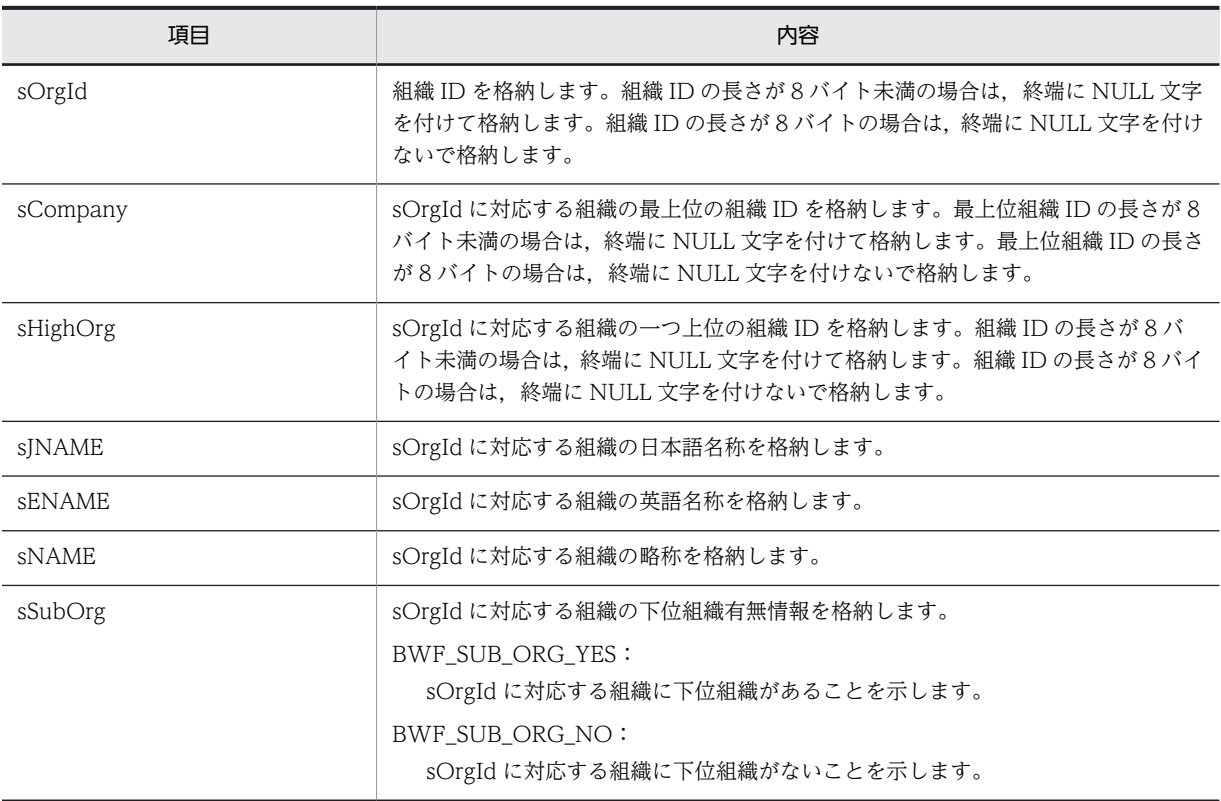

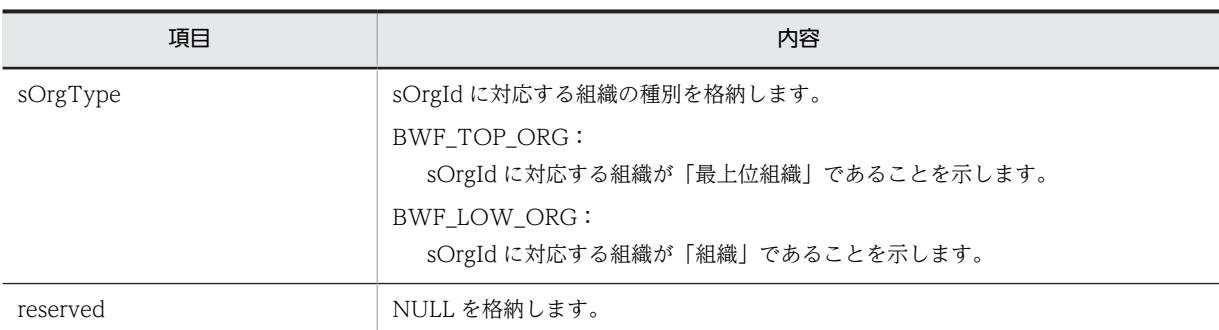

# (6) ワーク操作 AP 関数

### (a) HwfGetWorkAttribute (ワーク情報の取得)

### 機能

ビジネスプロセス定義に属するワークで,ログインサーバにあるものの属性情報(ワーク属性リスト) を取得します。

### 使用できるユーザ

ドメイン管理者,ワークフロー運用管理者,ビジネスプロセス管理者,一般ユーザが使用できます。

## 構文

```
#include<bwf.h>
long HwfGetWorkAttribute(
 BWF_useroid_t __far *useroid,   /* ユーザオブジェクトID格納領域 (I) */
 BWF_server_t __far *server,   /* サーバ名称格納領域 (I) */
 BWF_bpid_t __far *bpid,    /* ビジネスプロセス定義オブジェクトID格納領域 (I) */
 long sortkey,   /* ソートキー (I) */
 long sortmode,   /* ソートモード (I) */
 long number,    /* ワーク属性リスト取得先頭要素番号 (I) */
 long worklistn,  /* ワーク属性リスト取得要素数 (I) */
 long __far *total,    /* ワーク属性リスト全要素数 (O) */
 long __far *count,    /* 取得ワーク属性リスト要素数 (O) */
 BWF_worklist_t __far *worklist,  /* ワーク属性リスト取得領域 (O) */
  \begin{array}{l} \texttt{BWF\_worklist\_t} \quad \textcolor{red}{\overline{\quad}} \texttt{far} \texttt{ *worklist,} \\ \texttt{BWF\_errlist\_t} \quad \textcolor{red}{\overline{\quad}} \texttt{far} \texttt{ *errlist} \end{array});
typedef struct BWF_worklist_t{
 BWF_workid_t BWF_wk_oid;          /* オブジェクトID */
  char BWF_wk_transaction_id[8];
                                               /* オブジェクトID */<br>/* トランザクションID */<br>/* ワークID(案件識別子フォーマット) */<br>/* 作成者ID */
 char bowe bower the structure of the structure of the char char bWF_userkey; /* ワークID(案 char BWF_wk_create_name[8]; /* 作成者ID */<br>BWF_time_t BWF_wk_create_time; /* 作成日時 */<br>BWF_time_t BWF_wk_process_limit_time; /* 処理期限 */
 BWF_time_t BWF_wk_create_time;      /* 作成日時 */
 BWF_time_t BWF_wk_process_limit_time;   /* 処理期限 */
  char BWF_wk_priority_code<sup>[4]</sup>; /* 優先度 */
                                               /* ビジネスプロセス定義オブジェクトID */<br>/* 案件数 */
   unsigned long BWF_wk_case_count;       /* 案件数 */
 char BWF_wk_status_code[4];     /* 状態コード */
 unsigned long BWF_wk_history_level;     /* ヒストリ取得レベル */
 unsigned long BWF_wk_manager_history_max;  /* ヒストリ取得MAX値 */
   char BWF_wk_title[64];       /* 案件タイトル */
} BWF_worklist_t;
typedef struct BWF_errlist_t{
 char sBMsgKbn[6];  /* メッセージ区分 */
 long lBMsgNo;    /* メッセージ番号 */
  char sBInsWord[13]; /* 挿入語句 */
} BWF_errlist_t;
```
### パラメタの説明

### useroid

HwfStartUpWorkflow で取得したユーザオブジェクト ID を格納した領域を指定します。

### server

HwfStartUpWorkflow で指定,又は取得したサーバ名称を格納した領域を指定します。

bpid

ワーク属性リストを選択するためのビジネスプロセス定義オブジェクト ID (HwfGetBusinessProcess などで取得できます)を格納した領域を指定します。

# sortkey

ワーク属性リストをソートする場合に,次に示すキーを指定します。 sortmode に BWF\_NOSORT\_MODE を指定した場合は、指定する必要はありません。 BWF\_SRT\_WK\_USER\_KEY:ワーク ID(案件識別子フォーマット) BWF\_SRT\_WK\_CREATE\_NAME: 作成者 ID BWF\_SRT\_WK\_CREATE\_TIME:作成日時 **BWF SRT WK STATUS CODE: 状態コード** BWF\_SRT\_WK\_PRIORITY:優先度

# sortmode

ワーク属性リストをソートする場合のソート順を指定します。 BWF ASCEND MODE:昇順にソートします。 BWF DESCEND MODE:降順にソートします。 BWF\_NOSORT\_MODE:ソートしません。

## number

ワーク属性リストを取得する要素の先頭番号を指定します。

先頭番号は 0∼ (total−1)の範囲内で指定してください。

# worklistn

ワーク属性リストを取得する要素数を指定してください。

1〜315 までの範囲内で指定してください。

# total

ワーク属性リストの取得できる全要素数を取得する領域を指定します。

# count

この API 関数が取得したワーク属性リストの要素数を取得する領域を指定します。

# worklist

ワーク属性リストを取得する領域を指定します。worklistn で指定した要素数分の領域を必ず指定 してください。

ワーク属性リスト内に取得される項目については,[ワーク属性リスト内項目を](#page-250-0)参照してください。

## errlist

この API 関数がエラーリターンした場合に,エラー情報を取得する領域を指定します。 sBMsgKbn:メッセージ区分を格納します。 lBMsgNo:メッセージ番号を格納します。

sBInsWord:挿入語句を格納します。

# 戻り値

BWF\_OK:正常リターン BWF\_ERROR:エラーリターン

# 注意事項

• bpid で指定したビジネスプロセス定義にワークがない場合、total は 0 で、この API 関数の戻り値 は正常リターン (BWF OK) となります。

- number パラメタで指定した値が total パラメタに格納された値以上の場合,この API 関数の戻り 値はエラーリターン(BWF\_ERROR)となります。
- 取得するワーク情報が多く,この関数を複数回に分けて発行する必要がある場合,この関数のソー トを使用すると,応答時間が大幅に劣化することがあります。この場合,アプリケーション側でソー ト処理をしてください。

# (b) HwfSetWorkTerm(ワークの処理期限変更)

### 機能

ビジネスプロセスにある,指定したワーク下のすべての案件の処理期限を変更します。ただし,処理期 限を変更できるのは,自分が投入した案件だけです。また,指定したワーク下の案件が「処理中」の場 合は,「処理中」以外になるまで変更されません。

この関数は、拡張ビジネスプロに送って指定したビジネスプロセス登録サーバをホームサーバとする ユーザが発行した場合に有効になります。

# 使用できるユーザ

ドメイン管理者,ワークフロー運用管理者,ビジネスプロセス管理者,一般ユーザが使用できます。

## 構文

```
#include<bwf.h>
long HwfSetWorkTerm(
                                  /* ユーザオブジェクトID格納領域 (I) */
 BWF_server_t __far *server,  /* サーバ名称格納領域 (I) */
                                  /* ユーッグファエットID格納領域 (1) */<br>/* サーバ名称格納領域 (I) */<br>/* ワークオブジェクトID格納領域 (I) */<br>/* 変更処理期限 (I) */
 BWF_time_t __far *limit,  /* 変更処理期限 (I) */
 BWF_errlist_t __far *errlist  /* エラー情報取得領域 (O) */
);
、、<br>typedef struct BWF_errlist_t{<br>char sBMsgKbn[6];  /* メッ
 char sBMsgKbn[6];  /* メッセージ区分 */
 long lBMsgNo;    /* メッセージ番号 */
  char sBInsWord[13]: /* 插入語句 */
} BWF_errlist_t;
```
### パラメタの説明

## useroid

HwfStartUpWorkflow で取得したユーザオブジェクト ID を格納した領域を指定します。

server

HwfStartUpWorkflow で指定,又は取得したサーバ名称を格納した領域を指定します。

### workid

HwfGetCaseSelectData で取得した,処理期限を変更するワークのオブジェクト ID を格納した領 域を指定します。

limit

変更する処理期限(日時)を格納した領域を指定します。

日時は [YYYYMMDDhhmmss 形式の](#page-230-0) 14 バイトの文字列で,指定できる範囲は 1970 年 1 月 1 日 10:00:00 から 2038 年 1 月 19 日 03:14:07 までです。

### errlist

この API 関数がエラーリターンした場合に,エラー情報を格納する領域を指定します。 sBMsgKbn:メッセージ区分を格納します。 lBMsgNo:メッセージ番号を格納します。 sBInsWord:挿入語句を格納します。

# 戻り値

BWF\_OK:正常リターン

```
BWF_ERROR:エラーリターン
```
## (c) HwfSetWorkPriority(ワークの優先度変更)

# 機能

ビジネスプロセスにある,指定したワーク下のすべての案件の優先度を変更します。ただし,優先度を 変更できるのは,自分が投入した案件だけです。また,指定したワーク下の案件が「処理中」の場合 は,「処理中」以外になるまで変更されません。

この関数は、拡張ビジネスプロについて指定したビジネスプロセス登録サーバをホームサーバとする ユーザが発行した場合に有効となります。

### 使用できるユーザ

ドメイン管理者,ワークフロー運用管理者,ビジネスプロセス管理者,一般ユーザが使用できます。

### 構文

```
#include<bwf.h>
long HwfSetWorkPriority(
                                        /* ユーザオブジェクトID格納領域 (I) */
 BWF_server_t __far *server,  /* サーバ名称格納領域 (I) */
  BWF_server_t __iar *-server,  /* ユーバ名称格納領域 (I) */<br>BWF_server_t __far *server,  /* サーバ名称格納領域 (I) */<br>BWF_workid_t __far *workid,  /* ワークオブジェクトID格納領域 (I) */<br>long       priority,  /* 優先度 (I) */
                                         long priority,  /* 優先度 (I) */
  BWF errlist_t __far *errlist
);
typedef struct BWF_errlist_t{
 char sBMsgKbn[6];  /* メッセージ区分 */
 long lBMsgNo;    /* メッセージ番号 */
 char sBInsWord[13]; /* 挿入語句 */
} BWF_errlist_t;
```
# パラメタの説明

## useroid

HwfStartUpWorkflow で取得したユーザオブジェクト ID を格納した領域を指定します。

#### server

HwfStartUpWorkflow で指定,又は取得したサーバ名称を格納した領域を指定します。

#### workid

HwfGetCaseSelectData,HwfGetWorkAttribute などで取得した,優先度を変更するワークのオ ブジェクト ID を格納した領域を指定します。

## priority

変更する優先度を格納した領域を指定します。

BWF\_URGENT:至急

BWF\_NORMAL:普通

ただし,この優先順位による案件の遷移制御はしません。

### errlist

この API 関数がエラーリターンした場合に,エラー情報を格納する領域を指定します。 sBMsgKbn:メッセージ区分を格納します。 lBMsgNo:メッセージ番号を格納します。 sBInsWord:挿入語句を格納します。

# 戻り値

BWF\_OK:正常リターン BWF\_ERROR:エラーリターン (d) HwfCancelWorkEx(ワークのキャンセル)

### 機能

HwfCancelWorkEx 関数は,引数 bpname, bptype, workid で指定される実行中のワークをキャン セル,及び削除します。実体は削除しないで残し,後でワーク削除ユティリティで削除することもでき ます。

キャンセルを要求できるのは,自分が投入した案件です。

拡張ビジネスプロセス定義では,対象とするビジネスプロセス定義のビジネスプロセス登録サーバが停 止していると要求はエラーになります。

階層型ビジネスプロセス連携をしている場合は,1 階層目のビジネスプロセス定義でだけ要求できます。

### 使用できるユーザ

ドメイン管理者,ワークフロー運用管理者,ビジネスプロセス管理者,一般ユーザが使用できます。

### 構文

```
#include<bwf.h>
long HwfCancelWorkEx(
                                 /* ユーザオブジェクトID格納領域 (I) */<br>/* サーバ名称格納領域 (I) */
  BWF_server_t __far *server ,    /* サーバ名称格納領域 (I) */
  char __far *bpname ,    /* ビジネスプロセス定義名称 (I) */
 long bptype ,     /* ビジネスプロセス定義の種別 (I) */
char      __far *workid ,     /* ワークID(案件識別子フォーマット) (I) */
 long delete_mode ,  /* 削除モード (I) */
 BWF_errlist_t __far *errlist,    /* エラー情報取得領域 (O) */
void      __far *arg        /* 拡張用領域のアドレス */
);
typedef struct BWF_errlist_t{<br>char sBMsgKbn[6]; /* メッ
 char sBMsgKbn[6];  /* メッセージ区分 */
 long lBMsgNo;    /* メッセージ番号 */
 char sBInsWord[13]; /* 挿入語句 */
} BWF_errlist_t;
```
# パラメタの説明

useroid

HwfStartUpWorkflow で取得したユーザオブジェクト ID を格納した領域を指定します。

server

HwfStartUpWorkflow で指定,又は取得したサーバ名称を格納した領域を指定します。

## bpname

キャンセルするワークのビジネスプロセス定義の名称を指定します。終端に必ず NULL 文字を付 けてください。

## bptype

bpname パラメタで指定したビジネスプロセス定義の種別を指定します。

0:ビジネスプロセス定義

1:拡張ビジネスプロセス定義

### workid

キャンセルするワークのワーク ID (案件識別子フォーマット)を指定します。終端に必ず NULL 文字を付けてください。

# delete\_mode

キャンセルしたワークの削除モードを指定します。次の値のどれかになります。

0:ワーク,案件,文書,メモすべてをキャンセル済み状態として残しておきます。この状態では Groupmax Workflow Monitor から属性情報や履歴を参照できます。

後で Groupmax Workflow Monitor,又はワーク削除ユティリティを使用して削除できます。

保留中,処理中の案件がある場合はキャンセルできません。

1:ワーク,案件,文書,メモすべてを直ちに削除します。

保留中,処理中の案件がある場合はキャンセルできません。

2:ワーク,案件,文書,メモすべてをキャンセル済み状態として残しておきます。

保留中の案件があってもキャンセルします。処理中の案件がある場合はキャンセルできません。 3:ワーク,案件,文書,メモすべてを直ちに削除します。

保留中の案件があってもキャンセルします。処理中の案件がある場合はキャンセルできません。 errlist

この API 関数がエラーリターンした場合に,エラー情報を格納する領域を指定します。 sBMsgKbn:メッセージ区分を格納します。 lBMsgNo:メッセージ番号を格納します。

sBInsWord:挿入語句を格納します。

### arg

NULL を指定します。

# 戻り値

BWF\_OK:正常リターン BWF\_ERROR:エラーリターン

#### 注意事項

- ワーク下に処理中の案件がある場合は、実行しないでエラーリターンします。強制的にキャンセル する場合は Groupmax Workflow Monitor を使用してください。
- 拡張ビジネスプロセス定義では,ビジネスプロセス登録サーバに接続して処理するため,時間がか かることがあります。また,ビジネスプロセス登録サーバが停止している場合,エラーリターンし ます。
- ユーザヒストリから案件を取得してキャンセルする場合,既に削除されていることがあります。
- キャンセル操作禁止オプションを指定して登録した拡張ビジネスプロセス定義に対してこの関数を 発行すると、戻り値はエラーリターン (BWF\_ERROR) となります。

## (e) HwfGetWorkStatus (ワークの状態の確認)

### 機能

HwfGetWorkStatus は, パラメタ bpname, bptype, workid で指定されるワークの最新の処理状態 を取得します。

### 使用できるユーザ

ドメイン管理者,ワークフロー運用管理者,ビジネスプロセス管理者,一般ユーザが使用できます。

構文

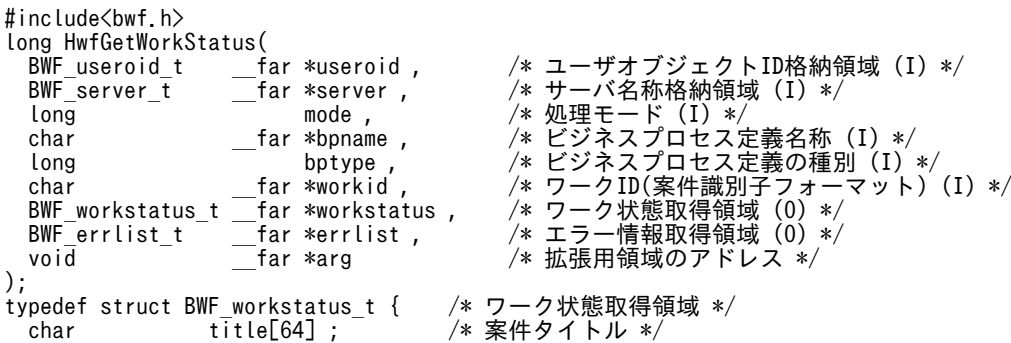

```
char      status[4] ;      /* ワーク動作状態 */
 char priority[4] ;    /* ワーク優先度 */
 BWF_time_t limit ;       /* ワーク処理期限 */
  BWF_time_t puttime ;      /* ワーク投入日時 */
 char comment[256] ; /* コメント */<br>char reserved[64] ; /* 予備領域 */
             reserved[64];
} BWF_workstatus_t;
typedef struct BWF_errlist_t {  /*エラー情報取得領域 */
 char sBMsgKbn[6] ;  /* メッセージ区分 */
 long lBMsgNo ;    /* メッセージ番号 */
 char sBInsWord[13] ; /* 挿入語句 */
} BWF_errlist_t;
```
## パラメタの説明

useroid

HwfStartUpWorkflow で取得したユーザオブジェクト ID を格納した領域を指定します。

server

HwfStartUpWorkflow で指定,又は取得したサーバ名称を格納した領域を指定します。

# mode

処理のモードを指定します。

0:ワークに関するシステム状態を取得します。

### bpname

情報を取得するワークのビジネスプロセス定義の名称を指定します。終端に必ず NULL 文字を付 けてください。

# bptype

bpname で指定したビジネスプロセス定義の種別を指定します。

0:ビジネスプロセス定義

1:拡張ビジネスプロセス定義

なお,名称に重複がない場合は,このパラメタの指定は無視されます。

# workid

情報を取得するワークのワーク ID(案件識別子フォーマット)を指定します。終端に必ず NULL 文字を付けてください。

## workstatus

ワークの最新の状態を取得します。

title:案件のタイトルを格納します。

status:ワークの状態を格納します。ワークの状態を次に示します。

act△:動作中

sup△:サスペンド中

```
 can△:キャンセル
```
can2:キャンセル,削除処理中

sink :終了済み

注 △はスペースを示します。

priority:ワークの優先度を格納します。ワークの優先度を次に示します。

com△:普通

urg△:至急

注 △はスペースを示します。

limit:ワークの処理期限を [YYYYMMDDhhmmss 形式で](#page-230-0)格納します。puttime:ワークの投入日 付を格納します。

```
comment:使用しません。
```
# errlist

この API 関数がエラーリターンした場合に,エラー情報を格納する領域を指定します。 sBMsgKbn:メッセージ区分を格納します。 lBMsgNo:メッセージ番号を格納します。 sBInsWord:挿入語句を格納します。

# arg

NULL を指定します。

# 戻り値

```
BWF_OK:正常リターン
BWF_ERROR:エラーリターン
```
# 注意事項

• 拡張ビジネスプロセスでは、ビジネスプロセス登録サーバに接続して処理するため、時間がか かることがあります。また,ビジネスプロセス登録サーバが停止している場合,エラーリターンし ます。

# (f) ワーク属性リスト内項目

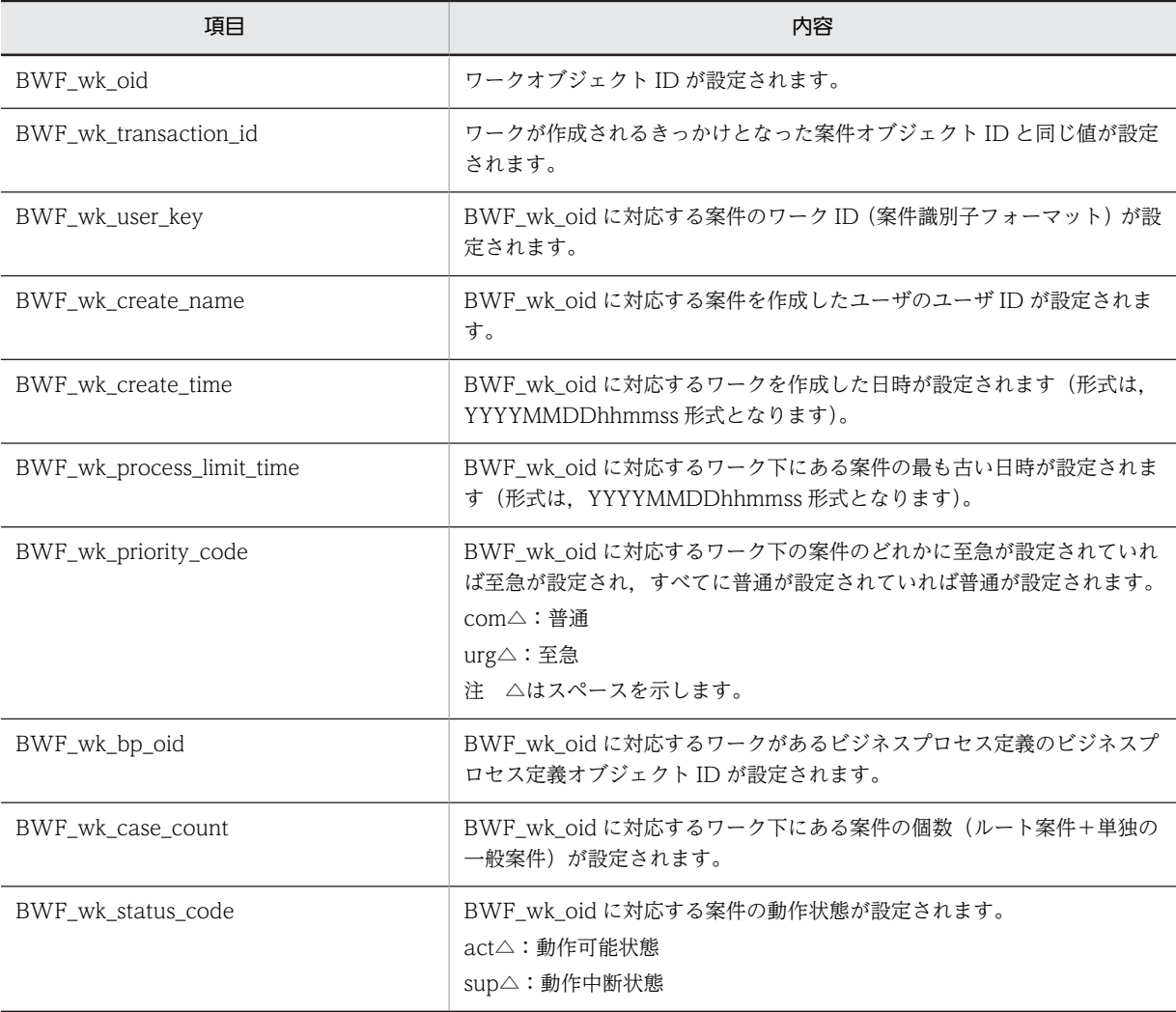

<span id="page-251-0"></span>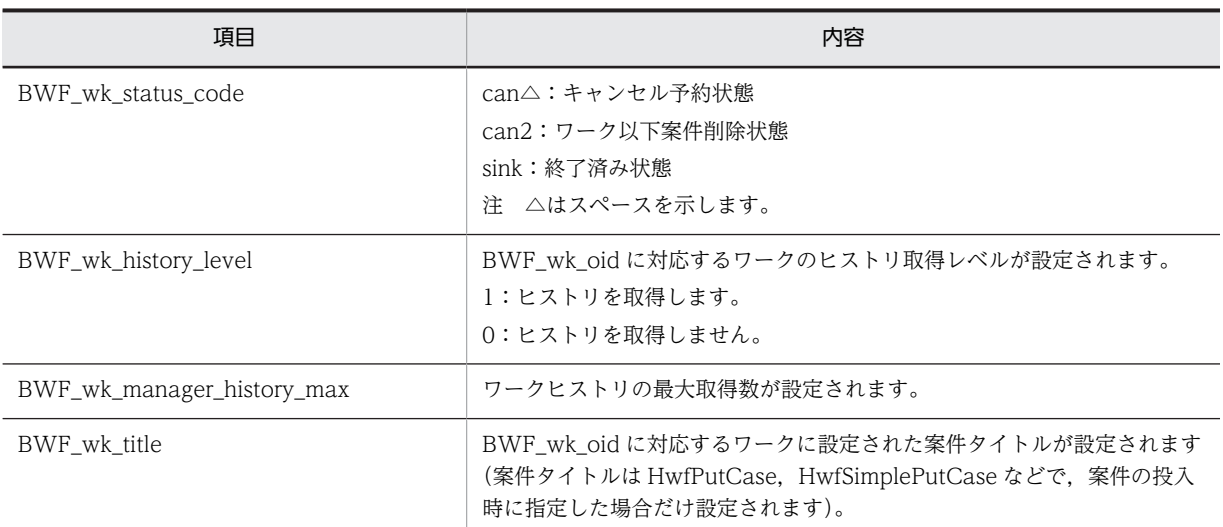

# (7) 案件操作 AP 関数

# (a) HwfGetCaseFormSelectEx(ビジネスプロセス定義へ投入できる案件情報の取得)

## 機能

ユーザが直接,又はそのユーザが属するロールが関連する指定されたビジネスプロセス定義の開始処理 ノードに投入できる案件情報(フォームリスト)を取得します。

# 使用できるユーザ

ドメイン管理者,ワークフロー運用管理者,ビジネスプロセス管理者,一般ユーザが使用できます。

## 構文

```
#include<bwf.h>
long HwfGetCaseFormSelectEx(
                            /* ユーザオブジェクトID格納領域 (I) */<br>/* サーバ名称格納領域 (I) */
 \frac{BWF\_useroid_t}{BWF\_server\_t} = \frac{far \quad *useroid_t}{far \quad *server,} long reqmode,   /* 要求種別 (I) */
 long domainmode, /* 対象ビジネスプロセス定義種別 (I) */
 BWF_useroid_t __far *suseroid,  /* ユーザオブジェクトID格納領域 (I) */
 BWF_roleid_t __far *roleid,   /* ロールオブジェクトID格納領域 (I) */
 BWF_bpid_t __far *bpid,    /* ビジネスプロセス定義オブジェクトID格納領域 (I) */
 long number,   /* フォームリスト取得先頭要素番号 (I) */
 long formlistn,  /* フォームリスト取得要素数 (I) */
 long __far *total,   /* フォームリスト全要素数 (O) */
 long __far *count,   /* 取得フォームリスト要素数 (O) */
 BWF_formlistex_t __far *formlist, /* フォームリスト取得領域 (I/O) */
 BWF_errlist_t __far *errlist   /* エラー情報取得領域 (O) */
); \bar{ }<br>typedef struct BWF formlistex t{
typedef struct BWF_formlistex_t{
 BWF_bpid_t BWF_fm_bp_oid;        /* ビジネスプロセス定義オブジェクトID (O) */
 char BWF_fm_bp_name[64];     /* ビジネスプロセス定義名称 (O) */
 unsigned long BWF_fm_bp_version_number;  /* ビジネスプロセス定義バージョン番号 (O) */
 BWF_nodeno_t BWF_fm_node_id;        /* 開始処理ノードID (O) */
 char BWF_fm_node_name[64];     /* 開始処理ノード名称 (O) */
 char BWF_fm_workid_numbering[4];  /* 自動採番機能 (O) */
 char BWF_fm_default_limit[4];    /* デフォルト処理期限(日数) (O) */
 long BWF_fm_bp_type;        /* ビジネスプロセス定義種別 (O) */
 long BWF_fm_opnumber;        /* ユーザ処理リスト取得先頭要素番号 (I)*/
 long BWF_fm_oplistn;        /* ユーザ処理リスト要求数 (I) */
 long BWF_fm_total_oplistn;     /* ユーザ処理リスト総数 (O) */
 long BWF_fm_get_oplistn;      /* ユーザ処理リスト取得数 (O) */
 BWF_oplist_t __far *BWF_fm_get_oplist;   /* ユーザ処理リスト格納領域 (O) */
  char reserved[64];         /* 予備領域 */
} BWF_formlistex_t;
typedef struct BWF_oplist_t{
 char BWF_ol_kind_code[2];      /* 種別コード */
 char BWF_ol_create_condition[2];   /* 設定条件 */
```
```
 BWF_casename_t BWF_ol_case_name;        /* 案件名称 */
 char BWF_ol_get_operation_list[256]; /* 作業情報 */
} BWF_oplist_t;
typedef struct BWF_errlist_t{<br>char sBMsgKbn[6]; /* >
 char sBMsgKbn[6];   /* メッセージ区分 */
 long lBMsgNo;     /* メッセージ番号 */
  long lBMsgNo;      /* メッセージ番<br>char sBInsWord[13];   /* 挿入語句 */
} BWF_errlist_t;
```
パラメタの説明

useroid

HwfStartUpWorkflow で取得したユーザオブジェクト ID を格納した領域を指定します。

server

HwfStartUpWorkflow で指定,又は取得したサーバ名称を格納した領域を指定します。

reqmode

情報を取得する条件を,次に示す要求種別によって指定します。

BWF\_USER\_SRC\_MODE:ユーザが直接,又はそのユーザが属するロールが開始処理ノードとし て関連するビジネスプロセス定義を対象とします。

BWF USER ONLY SRC MODE:ユーザが開始処理ノードとして直接関連するビジネスプロセス 定義を対象とします。

BWF ROLE SRC MODE: ロールが開始処理ノードとして関連するビジネスプロセス定義を対象 とします。

BWF\_BP\_SRC\_MODE:指定されたビジネスプロセス定義を対象とします。

BWF BP USER SRC MODE:指定されたビジネスプロセス定義で、指定されたユーザが直接, 又はそのユーザが属するロールが開始処理ノードとして関連するソースノードを対象とします。 reqmode の指定によって、次に示すように、以降のパラメタに情報を設定する必要があります。

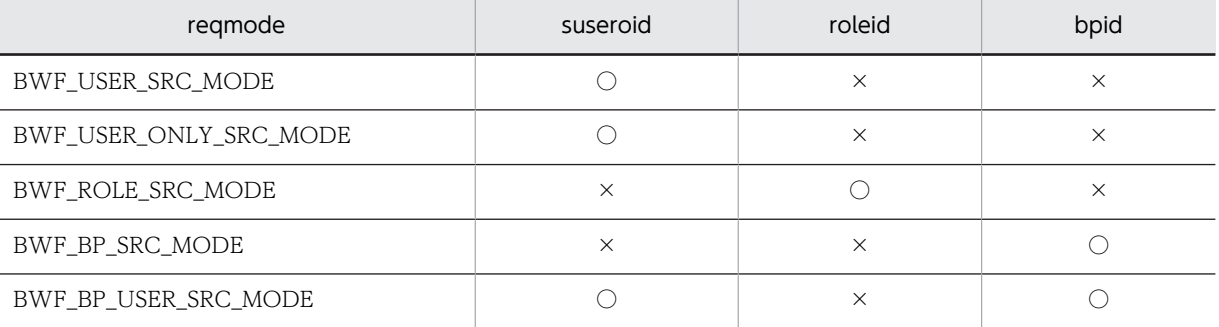

(凡例)

○:指定が必要です。

×:NULL を指定してください。

#### domainmode

対象とするビジネスプロセス定義の種別を指定します。

0:運用可能な最新バージョンのビジネスプロセス定義を対象とします。

同一名称のビジネスプロセス定義と拡張ビジネスプロセス定義が存在する場合,拡張ビジネスプロ セス定義を対象とします。

1:登録されている全ビジネスプロセス定義を対象とします。

2:運用可能な最新バージョンのビジネスプロセス定義を対象とします。

同一名称のビジネスプロセス定義と拡張ビジネスプロセス定義が存在する場合,双方の運用可能な 最新バージョンのビジネスプロセス定義を取得します。

### suseroid

情報を選択するためのユーザオブジェクト ID(HwfStartUpWorkflow,HwfGetUserAnd などで 取得)を格納した領域を指定します。

### roleid

情報を選択するためのロールオブジェクト ID(HwfGetRoleAnd などで取得)を格納した領域を指 定します。

### bpid

情報を選択するためのビジネスプロセス定義オブジェクト ID(HwfGetBusinessProcess で取得) を格納した領域を指定します。

### number

フォームリストを取得する要素の先頭番号を指定します。先頭番号は 0〜(total−1)の範囲内で指 定してください。

### formlistn

フォームリストを取得する要素数を指定します。

必ず 1 以上の値を指定してください。フォームリストを取得する要素数の上限値は注意事項を参照 してください。

### total

フォームリストの取得可能な全要素数(reqmode で指定した条件に対応する情報)を取得する領域 を指定します。

### count

この API 関数が取得したフォームリストの要素数を取得する領域を指定します。

#### formlist

フォームリストを取得する領域を指定します。

formlistn で指定した要素数分の領域を必ず指定してください。フォームリスト内の設定項目につ いて[はフォームリスト内項目](#page-272-0)を参照してください。

### errlist

この API 関数がエラーリターンした場合に,エラー情報を格納する領域を指定します。 sBMsgKbn:メッセージ区分を格納します。 lBMsgNo:メッセージ番号を格納します。 sBInsWord:挿入語句を格納します。

### 戻り値

BWF\_OK:正常リターン BWF\_ERROR:エラーリターン

### 注意事項

- このシステムに登録された案件で reqmode で指定した条件に対応するものがない場合は,total は 0 でこの API 関数の戻り値は正常リターン(BWF\_OK)となります。
- number パラメタで指定した値が total パラメタに格納された値以上の場合,この API 関数の戻り 値はエラーリターン(BWF\_ERROR)となり,total にこのシステムに登録された案件で reqmode で指定した条件に対応する要素数が設定されます。
- (244×formlistn)+(324×(フォームリスト内項目の BWF\_fm\_oplistn に指定した値の合計))が 65535 を超えない範囲で指定してください。

例 1

```
ユーザ処理リストを指定しない場合は次のようになります。
```
244×formlistn ≦ 65535 ····formlistn=268 まで指定できます。

例 2

```
フォームリストごとにユーザ処理リストを 1 個ずつ取得する場合は次のようになります。
```
(244×formlistn)+(324×(formlistn×1)) ≦ 65535・・・formlistn=115 まで指定できます。 例 3

フォームリストごとにユーザ処理リストを 10 個ずつ取得する場合は次のようになります。

 $(244\times$  formlistn) +  $(324\times$  (formlistn $\times10$ ))  $\leq$  65535 · · · formlistn=18 まで指定できます。

例 4

フォームリストを 1 件だけ取得する場合は次のようになります。

```
(244×1)+(324×(1×BWF_fm_oplistn)) ≦ 65535・・BWF_fm_oplistn=201 まで指定できま
す。
```
#### (b) HwfGetCasePutOperation(ビジネスプロセス定義開始処理ノードのユーザ処理リストの取得)

#### 機能

指定されたビジネスプロセス定義の開始処理ノードのユーザ処理リストを取得します。

### 使用できるユーザ

ドメイン管理者,ワークフロー運用管理者,ビジネスプロセス管理者,一般ユーザが使用できます。

#### 構文

```
#include<bwf.h>
Long HwfGetCasePutOperation(<br>BWF_useroid_t     _far *useroid,<br>BWF_server_t     _far *server,
 BWF_useroid_t __far *useroid,  /* ユーザオブジェクトID格納領域 (I) */
 BWF_server_t __far *server,   /* サーバ名称格納領域 (I) */
 long reqmode,   /* 要求種別 (I) */
 long bptype,   /* 対象ビジネスプロセス定義種別 (I) */
char       __far *bpname,    /* 対象ビジネスプロセス定義名称(I)*/
 long version,   /* 対象ビジネスプロセス定義バージョン (I) */
 BWF_useroid_t __far *suseroid,  /* ユーザオブジェクトID格納領域 (I) */
   long number,   /* フォームリスト取得先頭要素番号 (I) */
 long formlistn,  /* フォームリスト取得要素数 (I) */
 long __far *total,   /* フォームリスト全要素数 (O) */
 long __far *count,   /* 取得フォームリスト要素数 (O) */
 BWF_formlistex_t __far *formlist,  /* フォームリスト取得領域 (I/O) */
 BWF_errlist_t __far *errlist,  /* エラー情報取得領域 (O) */
void       __far *arg      /* 予備領域 */
 );
typedef struct BWF_formlistex_t{
 BWF_bpid_t BWF_fm_bp_oid;        /* ビジネスプロセス定義オブジェクトID (O) */
char        BWF_fm_bp_name[64];            /* ビジネスプロセス定義名称     (0) */
 unsigned long BWF_fm_bp_version_number;  /* ビジネスプロセス定義バージョン番号 (O) */
 busigned long BWF_fm_hp_version_number;<br>BWF_nodeno_t BWF_fm_node_id;<br>char BWF_fm_node_name[64]:
 char BWF_fm_node_name[64]; /* 開始処理ノード名称 (0) */<br>char BWF_fm_workid_numbering[4]; /* 自動採番機能 (0) */
  char BWF_fm_node_name[64];<br>char BWF_fm_node_name[64];<br>char BWF_fm_workid_numbering[4];<br>char BWF_fm_default_limit[4];
 char BWF_fm_default_limit[4];   /* デフォルト処理期限(日数) (O) */
 long BWF_fm_bp_type;       /* ビジネスプロセス定義種別 (O) */
  long BWF_fm_bp_type; /* ビジネスプロセス定義種別 (0) */<br>long BWF_fm_opnumber; /* ユーザ処理リスト取得先頭要素番号 (I)*/<br>long BWF_fm_oplistn; /* ユーザ処理リスト要求数 (I) */<br>long BWF_fm_total_oplistn; /* ユーザ処理リスト総数 (0) */<br>long BWF_fm_total_oplistn; /* ユーザ処理リス
 long BWF_fm_oplistn;       /* ユーザ処理リスト要求数 (I) */
 long BWF_fm_total_oplistn;    /* ユーザ処理リスト総数 (O) */
 long     BWF_fm_get_oplistn;     /* ユーザ処理リスト取得数 (0) *<br>BWF oplist_t __far *BWF_fm_get_oplist;   /* ユーザ処理リスト格納領域 (I/
 BWF_oplist_t __far *BWF_fm_get_oplist; /* ユーザ処理リスト格納領域 (I/O) */<br>char      reserved[64];          /* 予備領域 */
               BWF_tm_total_oplistn;<br>BWF_fm_get_oplistn;<br>_far *BWF_fm_get_oplist;<br>reserved[64];
} BWF_formlistex_t;
typedef struct BWF_oplist_t{<br>char BWF_ol_kind_code[2];
char      BWF_ol_kind_code[2];        /* 種別コード */
 char BWF_ol_create_condition[2];   /* 設定条件 */
 BWF_casename_t BWF_ol_case_name;        /* 案件名称 */
 char BWF_ol_get_operation_list[256]; /* 作業情報 */
```

```
} BWF_oplist_t;
typedef struct BWF_errlist_t{
 char sBMsgKbn[6];  /* メッセージ区分 */
 long lBMsgNo;    /* メッセージ番号 */
 char sBInsWord[13]; /* 挿入語句 */
} BWF_errlist_t;
```
### パラメタの説明

useroid

HwfStartUpWorkflow で取得したユーザオブジェクト ID を格納した領域を指定します。

#### server

HwfStartUpWorkflow で指定,又は取得したサーバ名称を格納した領域を指定します。

### reamode

情報を取得する条件を,次に示す要求種別によって指定します。

BWF\_BP\_SRC\_MODE: 指定されたビジネスプロセス定義を対象とします。

BWF\_BP\_USER\_SRC\_MODE: 指定されたビジネスプロセス定義で、指定されたユーザが投入でき るソースノードを対象とします。

#### bptype

対象とするビジネスプロセス定義の種別を指定します。

0:ビジネスプロセス定義

1:拡張ビジネスプロセス定義

#### bpname

ユーザ処理リストを取得するビジネスプロセス定義の名称を格納した領域を指定します。

#### version

ビジネスプロセス定義のバージョンを指定します。0 を指定すると,最新バージョンのビジネスプ ロセス定義の情報を取得します。

#### suseroid

reqmode パラメタに BWF\_BP\_USER\_SRC\_MODE を指定した場合,情報を選択するためのユー ザオブジェクト ID(HwfStartUpWorkflow,HwfGetUserAnd などで取得できます)を格納した 領域を指定します。

reqmode パラメタに BWF\_BP\_SRC\_MODE を指定した場合は、NULL を指定してください。

#### number

フォームリストを取得する要素の先頭番号を指定します。先頭番号は 0〜(total−1)の範囲内で指 定してください。

### formlistn

フォームリストを取得する要素数を指定します。必ず 1 以上の値を指定してください。フォームリ ストを取得する要素数の上限値は注意事項を参照してください。

#### total

フォームリストの取得できる全要素数(reqmode で指定した条件に対応する情報)を取得する領域 を指定します。

count

この API 関数が取得したフォームリストの要素数を取得する領域を指定します。

### formlist

フォームリストを取得する領域を指定します。

```
formlistn で指定した要素数分の領域を必ず指定してください。フォームリスト内の設定項目につ
いては,フォームリスト内項目を参照してください。
```
### errlist

この API 関数がエラーリターンした場合に,エラー情報を格納する領域を指定します。 sBMsgKbn:メッセージ区分を格納します。 lBMsgNo:メッセージ番号を格納します。 sBInsWord:挿入語句を格納します。

## 戻り値

```
BWF OK: 正常リターン
BWF_ERROR:エラーリターン
```
#### 注意事項

- このシステムに登録された案件で reqmode で指定した条件に対応するものがない場合は,total に は 0 が設定され,この API 関数の戻り値は正常リターン(BWF\_OK)となります。
- number パラメタで指定した値が total パラメタに格納された値以上の場合,この API 関数の戻り 値はエラーリターン (BWF\_ERROR) となり、total には、このシステムに登録されている案件の うち reqmode で指定した条件に対応する要素数が設定されます。
- (244×formlistn)+(324×(フォームリスト内項目の BWF\_fm\_oplistn に指定した値の合計))が 65535 を超えない範囲で指定してください。

### 例 1

ユーザ処理リストを指定しない場合は次のようになります。

244×formlistn ≤ 65535 ···· formlistn=268 まで指定できます。

## 例 2

フォームリストごとにユーザ処理リストを 1 個ずつ取得する場合は次のようになります。

(244×formlistn)+(324×(formlistn×1)) ≦ 65535・・・formlistn=115 まで指定できます。

### 例 3

```
フォームリストごとにユーザ処理リストを 10 個ずつ取得する場合は次のようになります。
(244×formlistn)+(324×(formlistn×10)) ≦ 65535・・・formlistn=18 まで指定できます。
```
### 例 4

フォームリストを 1 件だけ取得する場合は次のようになります。

(244×1)+(324×(1×BWF\_fm\_oplistn)) ≦ 65535・・BWF\_fm\_oplistn=201 まで指定できま す。

### (c) HwfSimplePutCase(文書とメモを格納した案件をビジネスプロセス定義に投入(機能限定版))

#### 機能

案件にユーザ属性を設定し,文書とメモを添付した後,指定したビジネスプロセス定義に案件を投入し ます。

この関数は、HwfPutCase 関数に比べて次に示す制限事項があります。

- 投入ノードが複数ある場合サブモードで投入することはできません。
- 添付するメモの種別に Groupmax Integrated Desktop 本文を指定できません。Groupmax Integrated Desktop と併用する場合は注意してください。
- 次ノード処理ユーザを指定できません。次ノード処理ユーザの設定が必須の案件は投入できませ ん。

```
使用できるユーザ
   ドメイン管理者,ワークフロー運用管理者,ビジネスプロセス管理者,一般ユーザが使用できます。
構文
   #include <bwf.h>
   long HwfSimplePutCase (
    BWF_useroid_t __far *useroid,        /* ユーザオブジェクトID格納領域 (I)*/<br>BWF_server_t __far *server,        /* サーバ名称格納領域 (I) */
                                             /* サーバ名称格納領域 (I) */^^<br>/* ビジネスプロセス定義名称 (I) */
   char      __far *bpname,         /* ビジネスプロセス定義名称(I)*/
    unsigned long __far *bp_version_number,  /* バージョン番号 (I) */
   char       __far *nodename,        /* ノード名称 (I) */
    HWND pwnd_handle,      /* 親ウィンドウのハンドル (I) */
    BWF_userkey_t __far *userkey,       /* ワークID(案件識別子フォーマット) (I) */
    char char the state of the state of the state of the state of the state of the state of the state of the state<br>
char far *title, /* 案件タイトル名 (I) */<br>
char far *limit, /* 処理期限 (I) */
   char       __far *limit,         /* 処理期限 (I) */
    long priority,       /* 優先順位 (I) */
      long caseinflistn,     /* 投入案件情報リスト要素数 (I) */
    BWF_putcaseinf_t __far *caseinflist,<br>BWF_userkey_t _____ *out_userkey,
                                            /* 設定ワークID(案件識別子フォーマット) (0)
   */
    BWF errlist t far *errlist /* エラー情報取得領域 (0) */
   );
   typedef struct BWF_putcaseinf_t{        /* 投入案件情報 */
    BWF_casename_t casename;    /* 案件名 (I) */
    long userattrlistn;  /* ユーザ属性リスト数 (I) */
    BWF_{end}\_usverattrlist_t \_far \*userattrlist; long docfilelistn;  /* 文書数 (I) */
     BWF_filelist_t     __far *docfilelist;   /* 文書ファイル名称リスト (I) */<br>long             memofilelistn;  /* メモ数 (I) */
    long - - - - memofilelistn; /* メモ数 (I) */<br>BWF filelist t - far *memofilelist; /* メモファイル?
                                              \mathcal{V}_k メモファイル名称リスト (I) */
   }BWF_putcaseinf_t ;
   typedef struct BWF_end_userattrlist_t {  /* エンドユーザ属性 */
    char BWF_user_defname[64];       /* ユーザ定義名称 (I) */
    char BWF_user_attr_value[32];      /* 設定ユーザ属性 (I) */
   }BWF_end_userattrlist_t;
   typedef struct BWF_filelist_t {      /* ファイル名称リスト */
                                          /* ファイル名称リスト */<br>/* フルパス+ファイル名称(I)*/<br>/* ファイル種別 *(I) /
   char sBDoctype[4];           /* ファイル種別 *(I) /
   } BWF_filelist_t;
   typedef struct BWF_errlist_t {      /* エラー情報取得領域 */
    char sBMsgKbn[6];            /* メッセージ区分 (O) */
    long lBMsgNo;              /* メッセージ番号 (O) */
     char sBInsWord[13]; \overline{\hspace{1cm}} /* 挿入語句 (0) */
   } BWF_errlist_t;
```
パラメタの説明

### useroid

HwfStartUpWorkflow で取得したユーザオブジェクト ID を格納した領域を指定します。

## server

HwfStartUpWorkflow で指定,又は取得したサーバ名称を格納した領域を指定します。

## bpname

案件を投入するビジネスプロセス定義名称を格納した領域を指定します。終端に NULL 文字を付 けた 64 バイト以内の文字列を指定します。

## bp\_version\_number

案件を投入するビジネスプロセス定義のバージョン番号を格納した領域を指定します。0 を指定す ると最新版のビジネスプロセス定義に案件を投入します。

## nodename

ノード名称を格納した領域を指定します。投入ノードが一つしかないビジネスプロセス定義に案件 を投入する場合,このパラメタは省略できます。省略するときはこのパラメタに NULL を指定しま す。

終端に NULL 文字を付けた 64 バイト以内の文字列を指定します。

### pwnd\_handle

親ウィンドウのハンドルを格納した領域を指定します。

#### userkey

ワーク ID(案件識別子フォーマット)を格納した領域を指定します。終端に NULL 文字を付けた 64 バイト以内の文字列を指定します。

ビジネスプロセス定義にワーク ID(案件識別子フォーマット)の自動採番機能が定義されている場 合,このパラメタの指定値は無視されることがあります。実際に投入されたワーク ID(案件識別子 フォーマット)は, HwfGetUserHistoryEx 関数で確認してください。

#### title

案件タイトル名を格納した領域を指定します。終端に NULL 文字を付けた 64 バイト以内の文字列 を指定します。

### limit

処理期限を格納した領域を指定します。処理期限は [YYYYMMDDhhmmss 形式](#page-230-0)の 14 バイト文字 列です。

NULL を指定したときは,投入時間にビジネスプロセス定義に指定されたデフォルト処理期限を加 えた日時が設定されます。ビジネスプロセス定義にデフォルト処理期限が指定されていない場合 は,30 日後を案件の処理期限とします。

### priority

優先順位を指定します。次に示す値以外を指定したとき,優先順位は BWF\_NORMAL となります。 BWF\_NORMAL:普通

BWF\_URGENT:至急

## caseinflistn

投入案件情報リスト(caseinflist)の要素数を指定します。1 以上の値を指定してください。

#### caseinflist

caseinflistn に指定した数分の投入案件情報リストの要素を指定します。投入案件情報リストの要 素については,[投入案件情報リスト内項目を](#page-281-0)参照してください。

### out\_userkey

ビジネスプロセス定義に投入した案件に設定したワーク ID(案件識別子フォーマット)が出力され ます。

Groupmax Workflow Definer で「ワーク ID を指定しない」モードを選択して登録したビジネス プロセス定義に対して投入した場合は、NULL 文字が戻ります。

#### errlist

この API 関数がエラーリターンした場合に,エラー情報を格納する領域を指定します。 sBMsgKbn:メッセージ区分を格納します。 lBMsgNo:メッセージ番号を格納します。 sBInsWord:挿入語句を格納します。

#### 戻り値

BWF\_OK:正常リターン

BWF\_ERROR:エラーリターン,又は警告発生。

### 注意事項

- 投入モードは, BWF\_GRACE\_MODE と BWF\_MAIN\_MODE 固定です。
- 案件に文書を登録するときの文書種別(sBDocType)は,BWF\_ORIGINAL\_DATA です。
- 案件にメモファイルとして登録するときの種別 (sBDocType) は, BWF\_ORIGINAL\_DATA で す。
- 指定した名称のビジネスプロセス定義が,ビジネスプロセス定義と拡張ビジネスプロセス定義のど ちらにもある場合,拡張ビジネスプロセス定義に投入します。
- ソースノードに複数の案件が定義されている場合,すべての案件を案件情報リストに指定しないと エラーになります。
- 06-00 から添付ファイルのファイル名に使用できる文字の制限を解除することができます。 詳しく[はファイル名の注意事項](#page-273-0)を参照してください。
- (d) HwfPutCase(文書とメモを格納した案件をビジネスプロセス定義に投入)

#### 機能

案件にユーザ属性を設定し,文書とメモを添付した後,指定したビジネスプロセス定義に案件を投入し ます。

使用できるユーザ

ドメイン管理者,ワークフロー運用管理者,ビジネスプロセス管理者,一般ユーザが使用できます。

### 構文

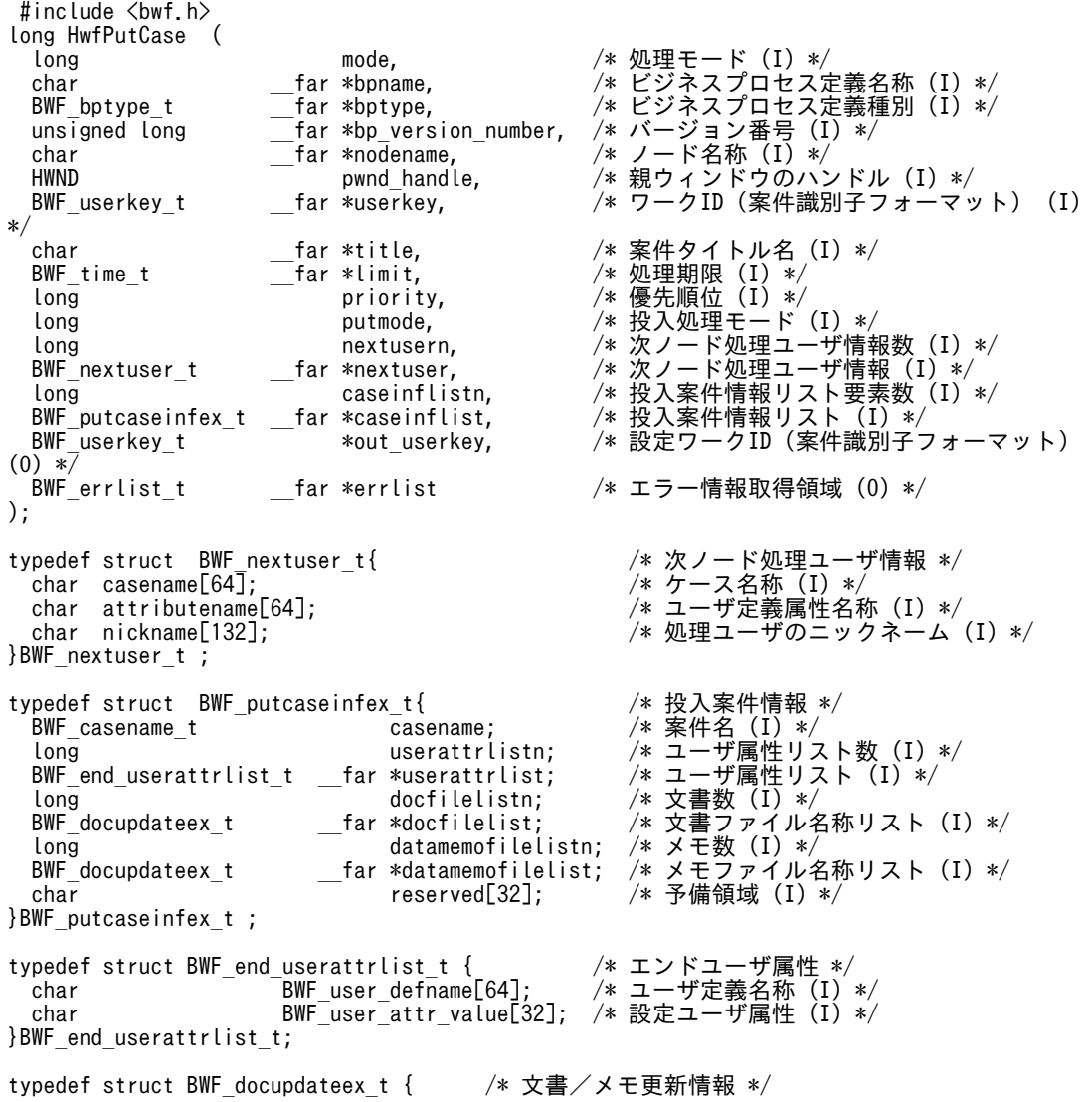

```
char                 type;                           /* 更新種別を指定する(-)*/
                    /* A:添付 D:削除 U:更新 */
 char memotype;      /* メモ種別を指定する (I) */
                    /* F:ファイル D:データ */
                     /* S:Groupmax Integrated Desktop本文 */
 char reserved1[2]; /*予備領域 (-) */<br>BWF_oid_t file_id; /*文書/メモファ
 BWF_oid_t file_id;       /* 文書/メモファイル識別子 (-) */
 char outfilename[512];  /* フルパスファイル名称 (I) */
 char oldname[256];    /* ファイル登録名称 (-) */
  char reserved[64];    /* 予備領域 (-) */
}BWF_docupdateex_t;
typedef struct BWF_errlist_t {     /* エラー情報取得領域 */<br>char    sBMsgKbn[6];       /* メッセージ区分 (0) */
 char sBMsgKbn[6];       /* メッセージ区分 (O) */
 long lBMsgNo;         /* メッセージ番号 (O) */
 char sBInsWord[13]; /* 挿入語句 (0) */
} BWF_errlist_t;
```
#### パラメタの説明

### mode

処理モードを指定します。必ず 0 を指定してください。

0:サーバと接続済みの場合指定します。

#### bpname

案件を投入するビジネスプロセス定義名称を格納した領域を指定します。終端に NULL 文字を付 けた 64 バイト以内の文字列を指定します。

### bptype

案件を投入するビジネスプロセス定義の種別を格納した領域を指定します。

0:ビジネスプロセス定義

1:拡張ビジネスプロセス定義

#### bp\_version\_number

案件を投入するビジネスプロセス定義のバージョン番号を格納した領域を指定します。0 を指定す ると最新版のビジネスプロセス定義に案件を投入します。

#### nodename

ノード名称を格納した領域を指定します。投入ノードが一つしかないビジネスプロセス定義に案件 を投入する場合,このパラメタは省略できます。省略するときはこのパラメタに NULL を指定しま す。終端に NULL 文字を付けた 64 バイト以内の文字列を指定します。

#### pwnd\_handle

親ウィンドウのハンドルを格納した領域を指定します。

#### userkey

ワーク ID(案件識別子フォーマット)を格納した領域を指定します。終端に NULL 文字を付けた 64 バイト以内の文字列を指定します。ビジネスプロセス定義にワーク ID(案件識別子フォーマッ ト)の自動採番機能が定義されている場合,このパラメタの指定値は無視されることがあります。 実際に投入されたワーク ID (案件識別子フォーマット) は、out\_userkey パラメタの出力値,又は HwfGetUserHistoryEx 関数で確認してください。

また,putmode でサブモード投入を指定する場合は,待ち合わせ対象となる案件と同一のワーク ID(案件識別子フォーマット)を必ず指定してください。

title

案件タイトル名を格納した領域を指定します。終端に NULL 文字を付けた 64 バイト以内の文字列 を指定します。

## limit

処理期限を格納した領域を指定します。処理期限は[,YYYYMMDDhhmmss 形式](#page-230-0)の 14 バイト文字 列です。

NULL を指定したときは,投入時間にビジネスプロセス定義に指定されたデフォルト処理期限を加 えた日時が設定されます。ビジネスプロセス定義にデフォルト処理期限が指定されていない場合 は,30 日後を案件の処理期限とします。

### priority

優先順位を指定します。次に示す値以外を指定したとき,優先順位は BWF\_NORMAL となります。 BWF\_NORMAL:普通

BWF\_URGENT:至急

#### putmode

投入処理のモードを指定します。

O:メインモードで投入します。既に同一ワーク ID (案件識別子フォーマット)で投入されている 場合,ワーク ID(案件識別子フォーマット)重複でエラーリターンします。

1:サブモードで投入します。同一ワーク ID (案件識別子フォーマット)で待ち合わせ対象となる 案件が先に投入されていない場合,エラーリターンします。

### nextusern

nextuser で指定する次ノードの処理ユーザ数を指定します。

#### nextuser

次ノードの処理ユーザを BWF\_nextuser t 構造体で指定します。指定しない場合は NULL を指定 してください。BMF\_nextuser\_t 構造体については[,次ノード処理ユーザ情報](#page-274-0)を参照してください。

### caseinflistn

投入案件情報リスト(caseinflist)の要素数を指定します。1 以上の値を指定してください。

### caseinflist

caseinflistn に指定した数分の投入案件情報リストの要素を指定します。投入案件情報リストの要 素については[,投入案件情報リスト内項目](#page-282-0)を参照してください。

### out userkey

ビジネスプロセス定義に投入した案件に設定したワーク ID(案件識別子フォーマット)が出力され ます。

Groupmax Workflow Definer で「ワーク ID を指定しない」モードを選択して登録したビジネス プロセス定義に対して投入した場合は、NULL 文字が戻ります。

#### errlist

この API 関数がエラーリターンした場合に,エラー情報を格納する領域を指定します。

- sBMsgKbn:メッセージ区分を格納します。
- lBMsgNo:メッセージ番号を格納します。
- sBInsWord:挿入語句を格納します。

### 戻り値

BWF\_OK:正常リターン

BWF\_ERROR:エラーリターン,又は警告発生

### 注意事項

• 06-00 から添付ファイルのファイル名に使用できる文字の制限を解除することができます。 詳しく[はファイル名の注意事項](#page-273-0)を参照してください。

- 総データ転送量が 64000 バイトを超えない範囲で使用してください。 総データ転送量は次の計算式で求めることができます。
- 総データ転送量=332
	- + 指定したビジネスプロセス定義名称長(※1)
	- $+$  指定したノード名称長(※1)
	- + 指定したワーク ID 長(※1)
	- $+$  指定した案件タイトル長(※1)
	- + 次ノード処理ユーザ情報転送量総和
	- + 案件転送量総和

次ノード処理ユーザ情報転送量総和は、次ノード処理ユーザリストに指定した、1次ノード処理ユーザ 情報転送量の合計です。

- 1 次ノード処理ユーザ情報転送量= 48
	- + 案件名称長(※1)
	- + ユーザ定義名称長(※1)
	- + 処理ユーザのニックネーム長(※1)

案件転送量総和は,案件ごとの 1 案件当たりの転送量の合計です。

1 案件当たりの転送量=76

- + 案件名称長(※1)
- + 案件ごとのユーザ処理リスト情報転送量総和
- + 案件ごとの指定文書情報転送量総和
- + 案件ごとの指定メモ情報転送量総和

案件ごとのユーザ処理リスト情報転送量総和は,案件ごとの 1 ユーザ処理リスト情報転送量の合計で す。

- 1 ユーザ処理リスト情報転送量=32
	- + ユーザ処理リストに指定したユーザ定義名称長(※1)
	- + 設定ユーザ属性長(※1)

案件ごとの指定文書情報転送量総和は,案件ごとの 1 文書情報転送量の合計です。

1 文書情報転送量=24

案件ごとの指定メモ情報転送量総和は,案件ごとの 1 メモ情報転送量の合計です。

メモ種別が D 以外のメモの 1 メモ情報転送量=84

メモ種別が D のメモの 1 メモ情報転送量=84+(↑指定したデータメモのサイズ÷4095↑×8)<sup>(※2)</sup> 注※1

ビジネスプロセス定義名称長・ノード名称長・ワーク ID 長・案件タイトル長・案件名称長・ユーザ 定義名称長

処理ユーザのニックネーム長・設定ユーザ属性長は,¥0 を含めた長さを基本長とし,基本長が 4 バ イトの倍数になるように補正されます。例えば,"abcd¥0"の場合,実長は 5 になります。4 の倍数 に補正されるため、実長 5 の文字列長は 8 になります。

注※2

↑↑は小数点以下切り上げを示します。

(e) HwfPutCaseEx(文書とメモを格納した条件をビジネスプロセス定義に投入)

#### 機能

案件にユーザ属性を設定し,文書とメモを添付した後,指定したビジネスプロセス定義に案件を投入し ます。

#### 使用できるユーザ

ドメイン管理者,ワークフロー運用管理者,ビジネスプロセス管理者,一般ユーザが使用できます。

### 構文

```
#include <bwf.h>
long HwfPutCaseEx (
long            mode,           /* 処理モード (I) */
char         __far *bpname,         /* ビジネスプロセス定義名称(I)*/
BWF_bptype_t     __far *bptype,         /* ビジネスプロセス定義種別(I)*/
  unsigned long __far *bp_version_number,  /* バージョン番号 (I) */
 char \overline{\phantom{a}} char \overline{\phantom{a}} \overline{\phantom{a}} far *nodename,<br>
\overline{\phantom{a}} \overline{\phantom{a}} ar *nodename,
 HWND pwnd_handle,     /* 親ウィンドウのハンドル (I) */
BWF_userkey_t     __far *userkey,        /* ワークID(案件識別子フォーマット)
(1) */
  char __far *title,        /* 案件タイトル名 (I) */
BWF_time_t      __far *limit,         /* 処理期限 (I) */
 long priority,       /* 優先順位 (I) */
 long putmode,       /* 投入処理モード (I) */
long            nextusern,        /* 次ノード処理ユーザ情報数(I)*/
BWF_nextuser_t    __far *nextuser,        /* 次ノード処理ユーザ情報(I)*/
 long caseinflistn,     /* 投入案件情報リスト要素数 (I) */
 BWF_putcaseinfex_t __far *caseinflist,     /* 投入案件情報リスト (I) */
 BWF_putresultinf_t *putresult,      /* 投入案件結果情報取得領域 (O) */
char         __far *reserve,        /* 予備領域(-)*/
  BWF_errlist_t __far *errlist        /* エラー情報取得領域 (O) */
);
typedef struct BWF_nextuser_t{          /* 次ノード処理ユーザ情報 */
char casename[64];               /* ケース名称 (I) */
 char attributename[64];             /* ユーザ定義属性名称 (I) */
  char nickname[132];               /* 処理ユーザのニックネーム (I) */
}BWF_nextuser_t;
typedef struct BWF_putcaseinfex_t{         /* 投入案件情報 */
BWF_casename_t casename;      /* 案件名 (I) */
 long userattrlistn;   /* ユーザ属性リスト数 (I) */
 BWF_end_userattrlist_t _far *userattrlist;<br>long docfilelistn;
 long docfilelistn;   /* 文書数 (I) */
 BWF_docupdateex_t ___far *docfilelist; /* 文書ファイル名称リスト (I) */<br>long           datamemofilelistn; /* メモ数 (I) */
 long datamemofilelistn; /* メモ数 (I) */
 BWF_docupdateex_t __far *datamemofilelist; /* メモファイル名称リスト (I) */
 char reserved[32];   /* 予備領域 (I) */
}BWF_putcaseinfex_t ;
typedef struct BWF_end_userattrlist_t {  /* エンドユーザ属性 */
 char BWF_user_defname[64];    /* ユーザ定義名称 (I) */
 pedef struct BWF_end_userattrlist_t { /* エンドユーザ属性 */<br>char BWF_user_defname[64]; /* ユーザ定義名称 (I) */<br>char BWF_user_attr_value[32]; /* 設定ユーザ属性 (I) */
}BWF end userattrlist<sup>-t</sup>;
typedef struct BWF_docupdateex_t {      /* 文書/メモ更新情報 */<br>- char   type:              /* 更新種別を指定する(
char type; ファイト ちょう しゃ しゃ しゃく しゅうしゃ しゅんしゃ しゅうしゃ しゅうしゅん しゅうしゃ しゅうしゅう
                       /* A:添付 D:削除 U:更新 */
 char memotype;            /* メモ種別を指定する(I) */
                       /* F:ファイル D:データ */
                        /* S:Groupmax Integrated Desktop本文 */
 char reserved1[2];          /* 予備領域 (-) */
BWF_oid_t file_id;            /* 文書/メモファイル識別子(-)*/
 char outfilename[512];        /* フルパスファイル名称 (I) */
char oldname[256];          /* ファイル登録名称(-)*/
 char reserved[64]; \sqrt{\ast} 予備領域 (-) \sqrt{\ast}}BWF_docupdateex_t;
typedef struct BWF_putresultinf_t { /* 投入案件結果情報 (0) */<br>| long      bp version number;  /* 投入バージョン番号 (0)
 long bp_version_number;  /* 投入バージョン番号 (O) */
 BWF_userkey_t userkey;       /* 設定ワークID(案件識別子フォーマット) (O) */
```
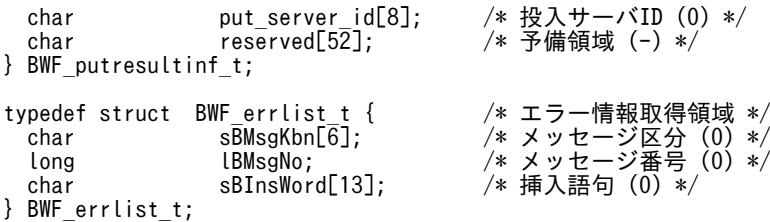

パラメタの説明

mode

処理モードを指定します。

0:サーバと接続済みの場合に指定します。

#### bpname

案件を投入するビジネスプロセス定義名称を格納した領域を指定します。終端に NULL 文字を付 けた 64 バイト以内の文字列を指定します。

### bptype

案件を投入するビジネスプロセス定義の種別を格納した領域を指定します。

0:ビジネスプロセス定義

1:拡張ビジネスプロセス定義

### bp\_version\_number

案件を投入するビジネスプロセス定義のバージョン番号を格納した領域を指定します。0 を指定す ると最新版のビジネスプロセス定義に案件を投入します。

#### nodename

ノード名称を格納した領域を指定します。投入ノードが一つしかないビジネスプロセス定義に案件 を投入する場合,この引数は省略できます。省略するときはこの引数に NULL を指定します。終端 に NULL 文字を付けた 64 バイト以内の文字列を指定します。

## pwnd\_handle

親ウィンドウのハンドルを格納した領域を指定します。

#### userkey

ワーク ID(案件識別子フォーマット)を格納した領域を指定します。終端に NULL 文字を付けた 64 バイト以内の文字列を指定します。

ビジネスプロセス定義にワーク ID(案件識別子フォーマット)の自動採番機能が定義されている場 合,このパラメタの指定値は無視されることがあります。実際に投入されたワーク ID(案件識別子 フォーマット)は,putresult 構造体の userkey で確認してください。また,putmode でサブモー ド投入を指定する場合は,待ち合わせ対象となる案件と同一のワーク ID(案件識別子フォーマッ ト)を必ず指定してください。

### title

案件タイトル名を格納した領域を指定します。終端に NULL 文字を付けた 64 バイト以内の文字列 を指定します。

#### limit

処理期限を格納した領域を指定します。処理期限は,[YYYYMMDDhhmmss 形式の](#page-230-0) 14 バイト文字 列です。

NULL を指定したときは,投入時間にビジネスプロセス定義に指定されたデフォルト処理期限を加 えた日時が設定されます。ビジネスプロセス定義にデフォルト処理期限が指定されていない場合 は,30 日後を案件の処理期限とします。

### priority

優先順位を指定します。 BWF\_NORMAL:普通 BWF\_URGENT:至急

### putmode

投入処理のモードを指定します。

O:メインモードで投入します。既に同一ワーク ID (案件識別子フォーマット)で投入されている 場合,ワーク ID(案件識別子フォーマット)重複でエラーリターンします。

1:サブモードで投入します。同一ワーク ID(案件識別子フォーマット)で待ち合わせ対象となる 案件が先に投入されていない場合,エラーリターンします。

#### nextusern

nextuser で指定する次ノードの処理ユーザ数を指定します。

#### nextuser

次ノードの処理ユーザを BWF\_nextuser\_t 構造体で指定します。指定しない場合は NULL を指定 してください。

BWF\_nextuser\_t 構造体については、[次ノード処理ユーザ情報を](#page-274-0)参照してください。

## caseinflistn

投入案件情報リスト (caseinflist) の要素数を指定します。1 以上の値を指定してください。

## caseinflist

caseinflistn に指定した数分の投入案件情報リストの要素を指定します。投入案件情報リストの要 素については[,投入案件情報リスト内項目](#page-283-0)を参照してください。

#### putresult

ビジネスプロセス定義に投入した案件の情報が出力されます。投入した案件の情報については、投 [入案件結果情報項目](#page-283-0)を参照してください。

### reserve

予備領域です。NULL 文字を指定してください。

errlist

この API 関数がエラーリターンした場合に,エラー情報を格納する領域を指定します。

sBMsgKbn:メッセージ区分を格納します。

lBMsgNo:メッセージ番号を格納します。

sBInsWord:挿入語句を格納します。

## 戻り値

BWF\_OK:正常リターン BWF\_ERROR:エラーリターン

#### 注意事項

- 添付できるデータオブジェクト,及び Desktop メモは案件につき各一つ以下です。
- データオブジェクトは同報中にサイズを変更しないでください。
- ロングファイル名称で文書,メモを登録した場合,Desktop(16bit 版),バージョン 1,02-00, 又は 02-10 以降でバージョン 1 との互換関数を使用して文書,メモを参照すると,以下の規則で ファイル名称を変換します。
- ファイル名:先頭から 8 バイトを抽出します。拡張子:先頭から 3 バイトを抽出します。また半角 の [,],;, +, =, 及び, は, に変換します。
- Groupmax Workflow Server のバージョンが 02-10 のときにロングファイル名称で登録した文 書, メモは, それぞれ"wfdoc.dat","wfmemo.dat"という名称に変換して取得されます。
- 06-00 から添付ファイルのファイル名に使用できる文字の制限を解除することができます。 詳しくは[ファイル名の注意事項を](#page-273-0)参照してください。
- 総データ転送量が 64000 バイトを超えない範囲で使用してください。 総データ転送量は次の計算式で求めることができます。
- 総データ転送量=332
	- + 指定したビジネスプロセス定義名称長(※1)
	- $+$  指定したノード名称長 $($ ※1)
	- + 指定したワーク ID 長(※1)
	- $+$  指定した案件タイトル長(※1)
	- + 次ノード処理ユーザ情報転送量総和
	- + 案件転送量総和

次ノード処理ユーザ情報転送量総和は、次ノード処理ユーザリストに指定した、1次ノード処理ユーザ 情報転送量の合計です。

1 次ノード処理ユーザ情報転送量= 48

- + 案件名称長(※1)
- + ユーザ定義名称長(※1)
- + 処理ユーザのニックネーム長(※1)

案件転送量総和は,案件ごとの 1 案件当たりの転送量の合計です。

1 案件当たりの転送量=76

- + 案件名称長(※1)
- + 案件ごとのユーザ処理リスト情報転送量総和
- + 案件ごとの指定文書情報転送量総和
- + 案件ごとの指定メモ情報転送量総和

案件ごとのユーザ処理リスト情報転送量総和は,案件ごとの 1 ユーザ処理リスト情報転送量の合計で す。

1 ユーザ処理リスト情報転送量=32

+ ユーザ処理リストに指定したユーザ定義名称長(※1)

+ 設定ユーザ属性長(※1)

案件ごとの指定文書情報転送量総和は,案件ごとの 1 文書情報転送量の合計です。

1 文書情報転送量=24

案件ごとの指定メモ情報転送量総和は,案件ごとの 1 メモ情報転送量の合計です。

メモ種別が D 以外のメモの 1 メモ情報転送量=84

メモ種別が D のメモの 1 メモ情報転送量=84+(↑指定したデータメモのサイズ÷4095↑×8)<sup>(※2)</sup> 注※1

ビジネスプロセス定義名称長・ノード名称長・ワーク ID 長・案件タイトル長・案件名称長・ユーザ 定義名称長

処理ユーザのニックネーム長・設定ユーザ属性長は,¥0 を含めた長さを基本長とし,基本長が 4 バ イトの倍数になるように補正されます。例えば,"abcd¥0"の場合,実長は 5 になります。4 の倍数 に補正されるため,実長5の文字列長は8になります。

### 注※2

↑↑は小数点以下切り上げを示します。

#### (f) HwfGetCaseFromRoleEx(ロールトレーからユーザトレーへの案件の取り出し)

#### 機能

ロールトレーから任意の案件をユーザトレーに取り出します。

#### 使用できるユーザ

ドメイン管理者,ワークフロー運用管理者,ビジネスプロセス管理者,一般ユーザが使用できます。

### 構文

```
#include<bwf.h>
long HwfGetCaseFromRoleEx(<br>BWF_useroid_t __far *useroid,
 BWF_useroid_t __far *useroid, /* ユーザオブジェクトID格納領域 (I) */<br>BWF_server_t __far *server, /* サーバ名称格納領域 (I) */<br>BWF_caseid_t __far *caseid, /* 任意取り出し案件オブジェクトID格納領
 BWF_server_t __far *server,  /* サーバ名称格納領域 (I) */
 BWF_caseid_t __far *caseid,  /* 任意取り出し案件オブジェクトID格納領域 (I) */
 long casenum,  /* 複数案件取り出し数 (I) */
char               __far  *nickname,  /* 案件取り出しユーザニックネーム格納領域 (I) */
  BWF_errlist_t __far *errlist  /* エラー情報取得領域 (O) */
);
typedef struct BWF_errlist_t{<br>char sBMsgKbn[6]; /* * *
 char sBMsgKbn[6];  /* メッセージ区分 */
 long lBMsgNo;    /* メッセージ番号 */
  char sBInsWord[13]: /* 挿入語句 */
} BWF_errlist_t;
```
#### パラメタの説明

useroid

HwfStartUpWorkflow で取得したユーザオブジェクト ID を格納した領域を指定します。

server

HwfStartUpWorkflow で指定,又は取得したサーバ名称を格納した領域を指定します。

caseid

ロールトレーから任意に取り出したい案件の案件オブジェクト ID を指定します。casenum で指定 する数だけ指定してください。案件に複数の下位案件がある場合は,上位案件オブジェクト ID を指 定してください。案件オブジェクト ID は,HwfGetCaseSelectData などで取得できます。

#### casenum

ロールトレーから取り出したい案件の数を指定します。1〜500 までの範囲内で指定してください。

nickname

案件をロールトレーから取り出すユーザの Groupmax Address で管理するニックネームを格納し た領域を指定します。

errlist

この API 関数がエラーリターンした場合に,エラー情報を格納する領域を指定します。 sBMsgKbn:メッセージ区分を格納します。

lBMsgNo:メッセージ番号を格納します。

sBInsWord:挿入語句を格納します。

#### 戻り値

BWF\_OK:正常リターン

BWF\_ERROR:エラーリターン

#### 注意事項

- 案件をロールトレーから取り出す場合,caseid で指定した案件はロールトレーになければなりませ ん。
- 案件をロールトレーから取り出す場合,nickname で指定したユーザは caseid で指定した案件があ るロールに登録されたユーザでなければなりません。
- 案件をロールトレーから取り出す場合, nickname で指定したユーザは運用可能状態でなければな りません。
- 複数の案件を一括して取り出す場合は,指定する案件がすべて同じロールに存在しなければなりま せん。異なるロールに存在する案件を同時に指定した場合はエラーリターンします。
- (g) HwfPutCaseFromUser (ユーザトレーからロールトレーへの案件の返却)

#### 機能

ユーザトレーにある案件をロールトレーに返却します。

#### 使用できるユーザ

ドメイン管理者,ワークフロー運用管理者,ビジネスプロセス管理者,一般ユーザが使用できます。

### 構文

```
#include<bwf.h>
long HwfPutCaseFromUser(<br>BWF_useroid_t __far *useroid,
                                       /* ユーザオブジェクトID格納領域 (I)*/<br>/* サーバ名称格納領域 (I) */
 BWF_server_t __far *server,  /* サーバ名称格納領域 (I) */
                                       /* 返却案件オブジェクトID格納領域 (I) */<br>/* エラー情報取得領域 (0) */
 BWF_errlist_t __far *errlist  /* エラー情報取得領域 (O) */
);
typedef struct BWF_errlist_t{<br>char sBMsgKbn[6]; /* \times y
                         - .。<br>- /* メッセージ区分 */<br>-/* メッセージ番号 */
 long lBMsgNo;    /* メッセージ番号 */
 char sBInsWord[13]; /* 挿入語句 */
} BWF_errlist_t;
```
### パラメタの説明

#### useroid

HwfStartUpWorkflow で取得したユーザオブジェクト ID を格納した領域を指定します。

#### server

HwfStartUpWorkflow で指定,又は取得したサーバ名称を格納した領域を指定します。

#### caseid

ロールトレーに返却する useroid で指定したユーザのユーザトレー内にある案件の案件オブジェク ト ID を格納した領域を指定します。案件に複数の下位案件がある場合は,上位案件オブジェクト ID を指定してください。

ロールトレーから,HwfGetCaseFromRoleEx を発行して取り出した案件以外はロールトレーに返 却できません。

#### errlist

この API 関数がエラーリターンした場合に,エラー情報を格納する領域を指定します。 sBMsgKbn:メッセージ区分を格納します。 lBMsgNo:メッセージ番号を格納します。 sBInsWord:挿入語句を格納します。

### 戻り値

BWF OK: 正常リターン

BWF\_ERROR:エラーリターン

### 注意事項

• Groupmax Workflow Definer で, caseid 対応のノード名に対する作業机の設定で,「自動配布を 行う」を指定した場合,この API 関数の戻り値はエラーリターン(BWF\_ERROR)となります。 caseid 対応のノード名は,HwfGetObjectAttributeEx,HwfGetCaseSelectData などで取得でき ます。

### (h) HwfTakeBackCaseEx(案件の引き戻し要求)

### 機能

ユーザヒストリで指定した案件を自トレーに引き戻します。

#### 使用できるユーザ

ドメイン管理者,ワークフロー運用管理者,ビジネスプロセス管理者,一般ユーザが使用できます。

#### 構文

```
#include<bwf.h>
long HwfTakeBackCaseEx(
                       - far *useroid,   /* ユーザオブジェクトID格納領域 (I) */<br>__far *server,   /* サーバ名称格納領域 (I) */
  \frac{BWF\_useroid_t}{BWF\_server_t} \frac{f}{F\_far}} *server, unsigned long takehdl,
                                                   /* 引き戻し対象ハンドル (I) */<br>/* 引き戻し対象ハンドル (I) */
  BWF_error \frac{t}{t} \frac{t}{t} far *errlist
);
typedef struct BWF_errlist_t{<br>char sBMsgKbn[6]; /* X
                                 ...。__、<br> /* メッセージ区分 */<br> /* メッセージ番号 */
 long lBMsgNo;    /* メッセージ番号 */
 char sBInsWord[13]; /* 挿入語句 */
} BWF_errlist_t;
```
### パラメタの説明

### useroid

HwfStartUpWorkflow で取得したユーザオブジェクト ID を格納した領域を指定します。

server

HwfStartUpWorkflow で指定,又は取得したサーバ名称を格納した領域を指定します。

### takehdl

引き戻し対象とするユーザヒストリのイベントのハンドルを指定してください。ユーザハンドルの イベントハンドルは,HwfGetUserHistoryEx で取得できます。

指定できるユーザヒストリは,「案件の投入」,「案件発信」によるものだけです。ユーザヒストリの 詳細については[,HwfGetUserHistoryEx](#page-361-0) を参照してください。

なお,ハンドルは HwfGetUserHistoryEx で取得した後,ユーザヒストリにイベントを出力する関 数 (HwfSimplePutCase, HwfPutCase, HwfPrefixCase, HwfSimpleGoCase,

HwfAnswerCase, HwfRoundCaseEx, HwfTrustCaseEx, HwfTakeBackCaseEx,

HwfSendBackCaseEx など)を発行するまで有効です。また,セション共用を使用する場合,ほか のアプリケーションがこれらの関数を発行してもハンドルは無効となります。

#### errlist

この API 関数がエラーリターンした場合に,エラー情報を格納する領域を指定します。 sBMsgKbn:メッセージ区分を格納します。

lBMsgNo:メッセージ番号を格納します。

sBInsWord:挿入語句を格納します。

## 戻り値

BWF\_OK:正常リターン

BWF\_ERROR:エラーリターン

#### 注意事項

- 引き戻し要求対象の案件が,引き戻し要求ノードの次の処理ノードにあり,かつ作業していない場 合にだけ引き戻しができます。引き戻し要求対象の案件が次の処理ノードより先に遷移している場 合や遷移中,相談中,又は作業中の場合は,この API 関数の戻り値はエラーリターン (BWF\_ERROR)となります。
- 同報, 分割, 回収, 待合, 統合, 及び複写ノードのどれかを含むビジネスプロセス定義中で引き戻 し要求を出した場合,次のような実行結果となります。

引き戻し要求ノードから引き戻す案件があるノードの間に同報,分割,回収,待合,統合,及び複 写ノードがない場合,引き戻しができます。同報,分割,回収,待合,統合,及び複写ノードがあっ た場合, 戻り値はエラーリターン (BWF\_ERROR) となります。

(例)

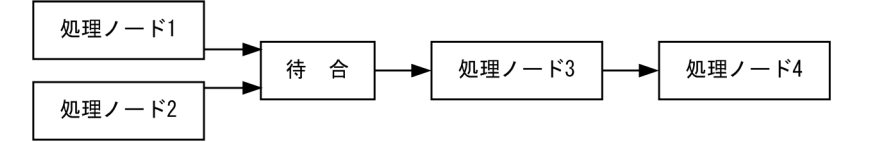

処理ノード3のユーザは、処理ノード4の案件を引き戻せますが、処理ノード1(又は2)のユー ザは,処理ノード 3 の案件は引き戻せません。

- ビジネスプロセス定義間連携を行っている場合は,引き戻し要求の案件があるビジネスプロセス定 義内でだけ引き戻しができます。ビジネスプロセス定義間をまたがっての引き戻し(例:連携先か ら連携元への引き戻しなど)はできません。
- 引き戻し操作禁止オプションを指定して登録した拡張ビジネスプロセス定義に投入された案件 (takehdl.パラメタで指定)に対してこの関数を発行すると,戻り値はエラーリターン (BWF\_ERROR)となります。
- (i) HwfTakeBackCaseDirect (案件引き戻し)

### 機能

案件投入時及び遷移時に取得した情報を使用して,以前に操作した案件を自トレーに引き戻します。 ユーザヒストリから引き戻し案件の情報を取得する場合は,HwfTakeBackCaseEx(案件の引き戻し 要求)を使用してください。

#### 使用できるユーザ

ドメイン管理者,ワークフロー運用管理者,ビジネスプロセス管理者,一般ユーザが使用できます。

### 構文

#include<bwf.h>

```
long HwfTakeBackCaseDirect(
                      far *useroid, /* ユーザオブジェクト ID 格納領域 (I)
*/BWF server_t
 BWF_server_t __far *server,     /* サーバ名称格納領域 (I) */
BWF_takebackcasedirect_t __far *takebackcaseinf, /* 引き戻し案件情報 (I) */
BWF_errlist_t        __far *errlist      /* エラー情報取得領域 (0) */
  void __far *arg       /* 拡張用領域のアドレス (-) */
);
typedef struct BWF_takebackcasedirect_t {<br>char mode[4]; /*
 char mode[4];    /* 処理モード (I) */
 BWF_caseid_t caseoid;    /* 案件オブジェクトID (I) */
char        serverid[8]; /* 予備領域 (I) */
char         nodename[64]; /* ノード名 (I) */
 char bpname[64];  /* ビジネスプロセス定義名 (I) */
 unsigned long bpver; /* ビジネスプロセス定義バージョン番号 (I) */
```

```
 char bptype[4];   /* ビジネスプロセス定義種別 (I) */
 char workid[64];  /* ワークID(案件識別子フォーマット) (I) */
char         reserve[100]; /* 予備領域(-)*/
} BWF_takebackcasedirect_t;
typedef struct BWF_errlist_t{<br>char sBMsgKbn[6]; /* メッ
 char sBMsgKbn[6];  /* メッセージ区分 (O) */
 long lBMsgNo;    /* メッセージ番号 (O) */
 char sBInsWord[13]: /* 挿入語句 (0) */
} BWF_errlist_t;
```
## パラメタの説明

useroid

HwfStartUpWorkflow で取得したユーザオブジェクト ID を格納した領域を指定します。

server

HwfStartUpWorkflow で指定,又は取得したサーバ名称を格納した領域を指定します。

#### takebackcaseinf

引き戻し対象案件の情報を指定します。引き戻し対象案件の情報については[,引き戻し案件情報項](#page-287-0) [目](#page-287-0)を参照してください。

#### errlist

この API 関数がエラーリターンした場合に,エラー情報を取得する領域を指定します。 sBMsgKbn:メッセージ区分を格納します。 lBMsgNo:メッセージ番号を格納します。 sBInsWord:挿入語句を格納します。

arg

```
予備領域です。NULL ポインタを指定してください。
```
### 戻り値

BWF OK: 正常リターン BWF\_ERROR:エラーリターン

### 注意事項

- マルチサーバ構成で,案件投入作業の引き戻しの場合,投入した案件が投入エラー,又は投入中の 場合,この API 関数はエラーリターンします。
- 投入エラー又は投入中の案件に対してこの API を発行すると,不正な案件を引き戻すことがありま す。投入が正常に終了したことを確認して,この API を発行してください。
- 自分が処理をした案件以外を指定した場合はこの API はエラーリターンします。
- 引き戻し要求対象の案件が,引き戻し要求ノードの次の処理ノードにあり,かつ作業していない場 合にだけ引き戻しができます。引き戻し要求対象の案件が次の処理ノードより先に遷移している場 合や遷移中,相談中,又は作業中の場合は,この API 関数の戻り値はエラーリターン (BWF\_ERROR)となります。
- 同報, 分割, 回収, 待合, 統合, 及び複写ノードのどれかを含むビジネスプロセス定義中で引き戻 し要求を出した場合,次のような実行結果となります。 引き戻し要求ノードから引き戻す案件があるノードの間に同報,分割,回収,待合,統合,及び複 写ノードがない場合,引き戻しができます。同報,分割,回収,待合,統合,及び複写ノードがあっ た場合、戻り値はエラーリターン (BWF ERROR) となります。 (例)

<span id="page-272-0"></span>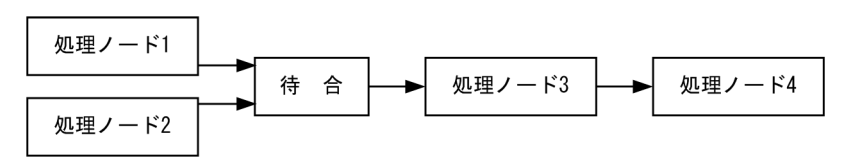

処理ノード3のユーザは、処理ノード4の案件を引き戻せますが、処理ノード1(又は2)のユー ザは,処理ノード 3 の案件は引き戻せません。

- ビジネスプロセス定義間連携をしている場合は,引き戻し要求の案件があるビジネスプロセス定義 内でだけ引き戻しができます。ビジネスプロセス定義間をまたがっての引き戻し(例:連携先から 連携元への引き戻しなど)はできません。
- 引き戻し操作禁止オプションを指定して登録した拡張ビジネスプロセス定義に投入された案件に対 してこの関数を発行すると、戻り値はエラーリターン (BWF\_ERROR) となります。
- (j) フォームリスト内項目

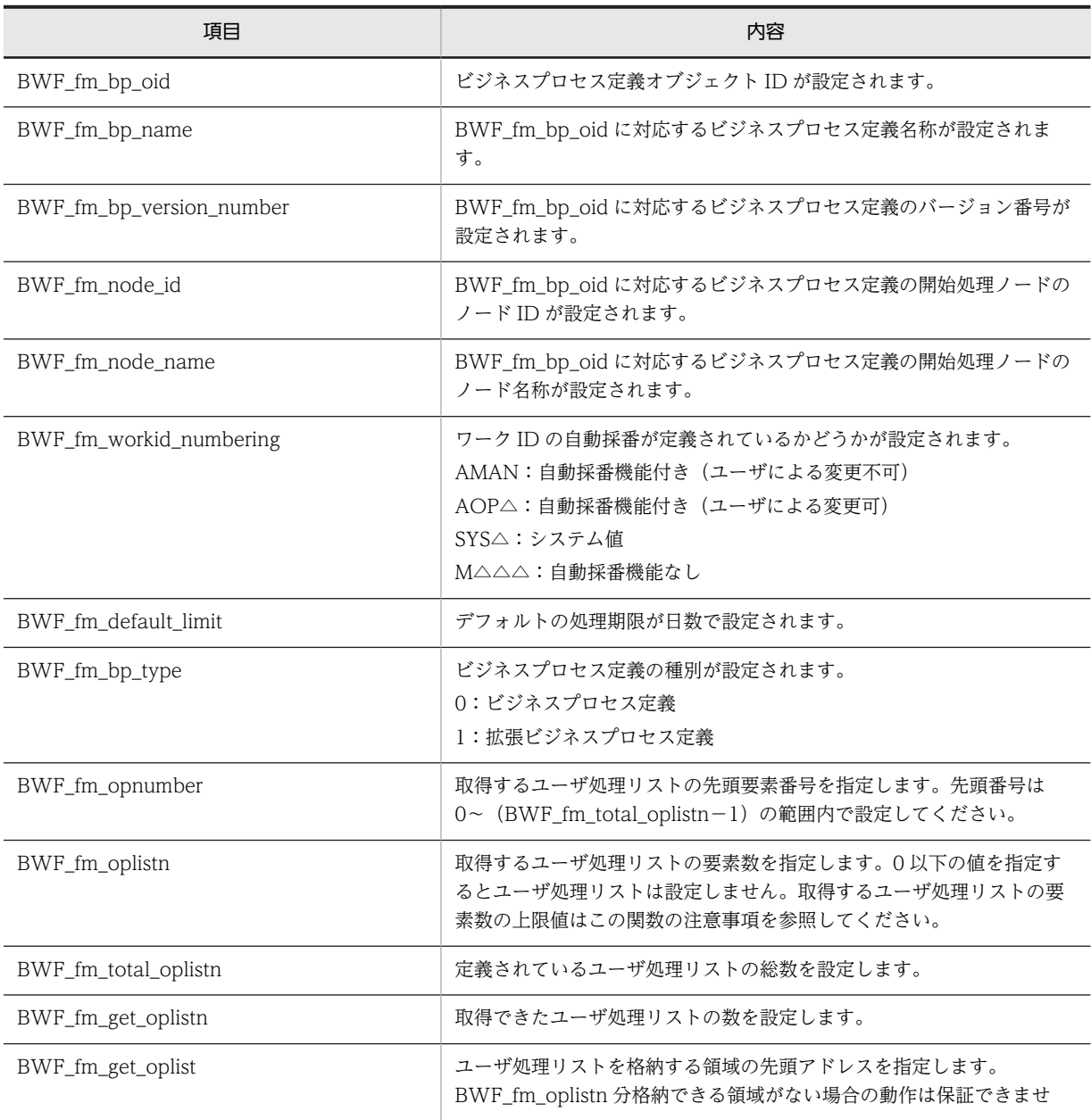

<span id="page-273-0"></span>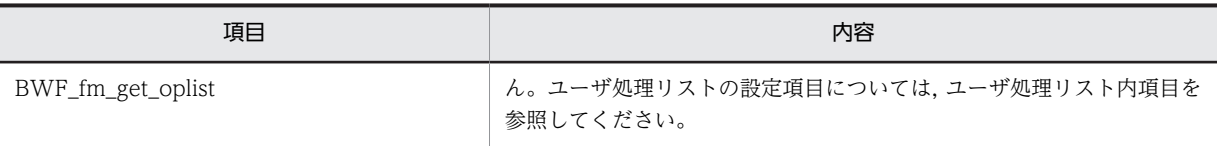

### (k) ファイル名の注意事項

Version 5 までは,案件に添付する文書ファイル名に使用できる文字コードに,次のような Workflow に よる制限がありました。

### Version 5 までの添付ファイル名称に使用できる文字コード

### 半角コード

半角コードのコード番号 0x20〜0x7E 又は 0xA1〜0xDF の範囲のコード。ただし,半角スペース, 「/」,「¥」,「?」,「"」,「<」,「>」,「\*」,「|」,「:」を除く。

## 全角コード

シフト JIS コードのコード番号において,2 バイトコードの先頭 1 バイトの値が 0x81〜0x9F 又は 0xE0〜0xEF のどちらかの範囲に含まれ,なおかつ,後ろ 1 バイトの値が 0x40〜0x7E 又は 0x80〜 0xFC のどちらかの範囲に含まれる全角コード。ただし,全角スペースを除く。

06-00 以降は,上記の Workflow によるファイル名に使用できる文字コードの制限を解除することができ ます。この制限を解除することにより OS 上で作成できるファイル名のファイルを扱えるようになるため, これまで使用できなかった半角スペースや全角スペースなどの文字が添付文書ファイル名に使用できるよ うになります。そのためには Groupmax Workflow Server による環境設定が必要です。詳しくは 「Groupmax Workflow Version 6 システム管理者ガイド」の環境設定ユティリティの「添付文書ファイ ル名称チェック」を参照してください。

Groupmax Workflow Server の環境設定「添付文書ファイル名称チェック」の指定が有効になる関数を次 に示します。

### 「添付文書ファイル名称チェック」の指定が有効になる関数一覧

- HwfPutCaseEx
- HwfPutCase
- HwfSimplePutCase
- HwfPrefixCase
- HwfSimplePreCase
- HwfSuffixCase
- HwfSimpleGoCase
- HwfGetCaseDocumentList
- HwfGetCaseDocument
- HwfUpdateCaseDocument

### 「添付文書ファイル名称チェック」を"no"に指定した場合の注意事項

Version 5 まで添付ファイル名称に使用できなかった文字コードを含むファイル名で登録した文書やメモ を参照するときに次のものを使用した場合,そのファイル名は「ファイル名称変換規則」に示すように変換 されます。

- <span id="page-274-0"></span>• 02-10 以降で 06-00 より前のバージョンの Groupmax Integrated Desktop
- 02-10 以降で 06-00 より前のバージョンの Groupmax Workflow Library の上記関数一覧の関数

### 「ファイル名称変換規則」

Version 5 までの添付ファイル名称に使用できる文字コード以外の半角コードは「~」(1バイト)に,全角 コードは「~~」(2 バイト)にそれぞれ変換されます。

## (l) 次ノード処理ユーザ情報

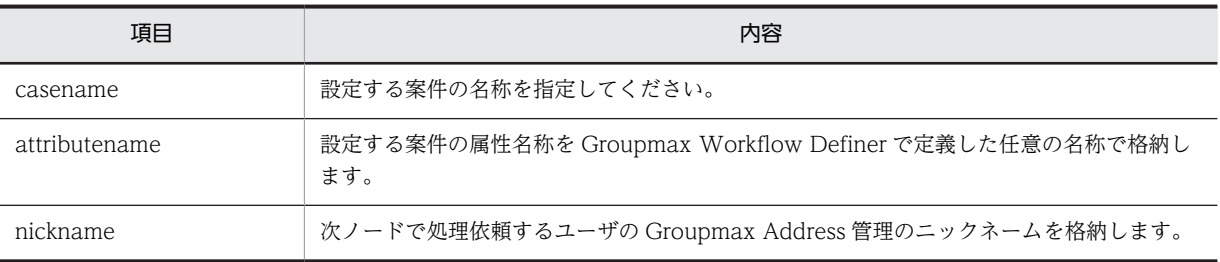

## (m) ユーザ処理リスト内項目

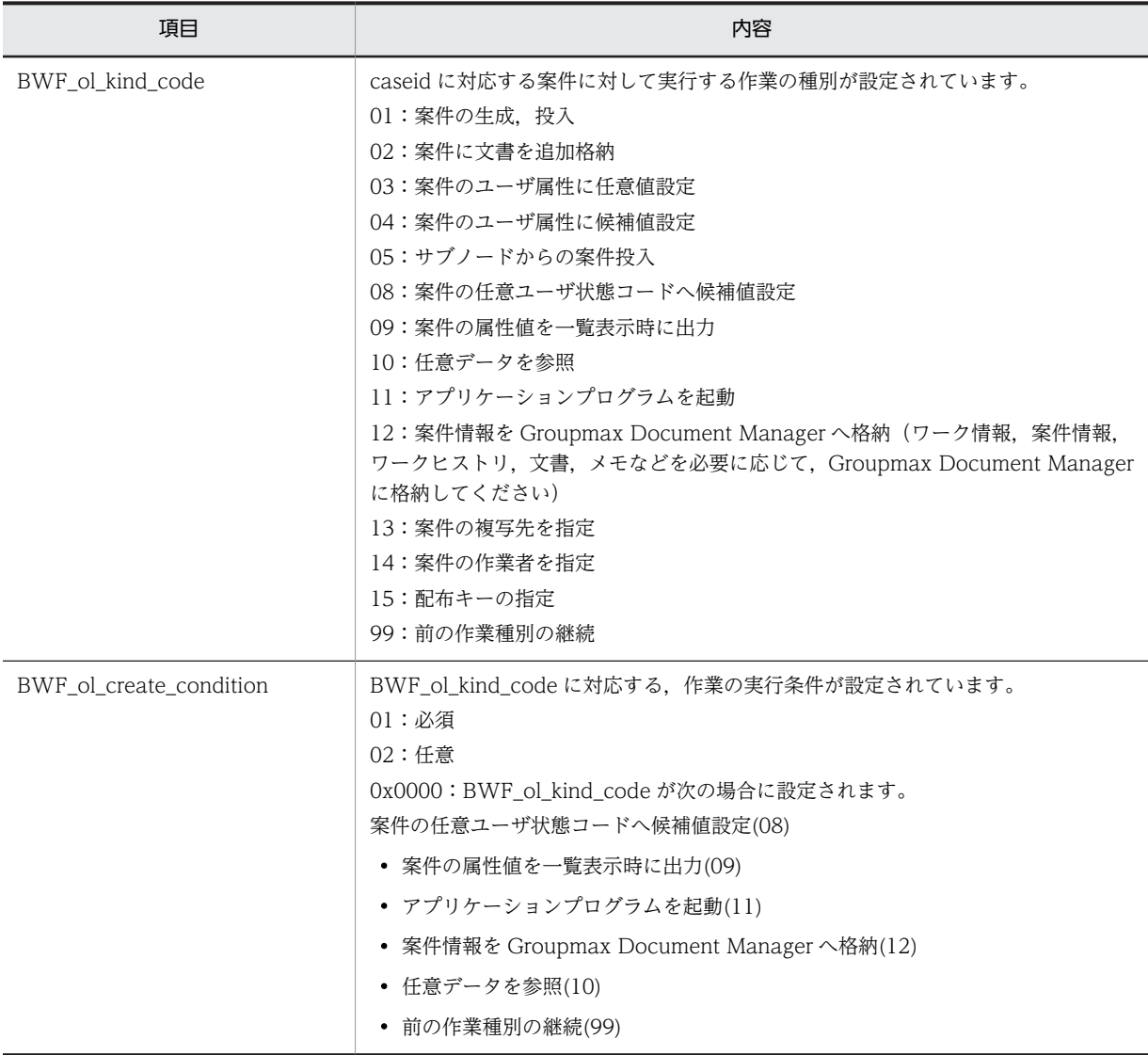

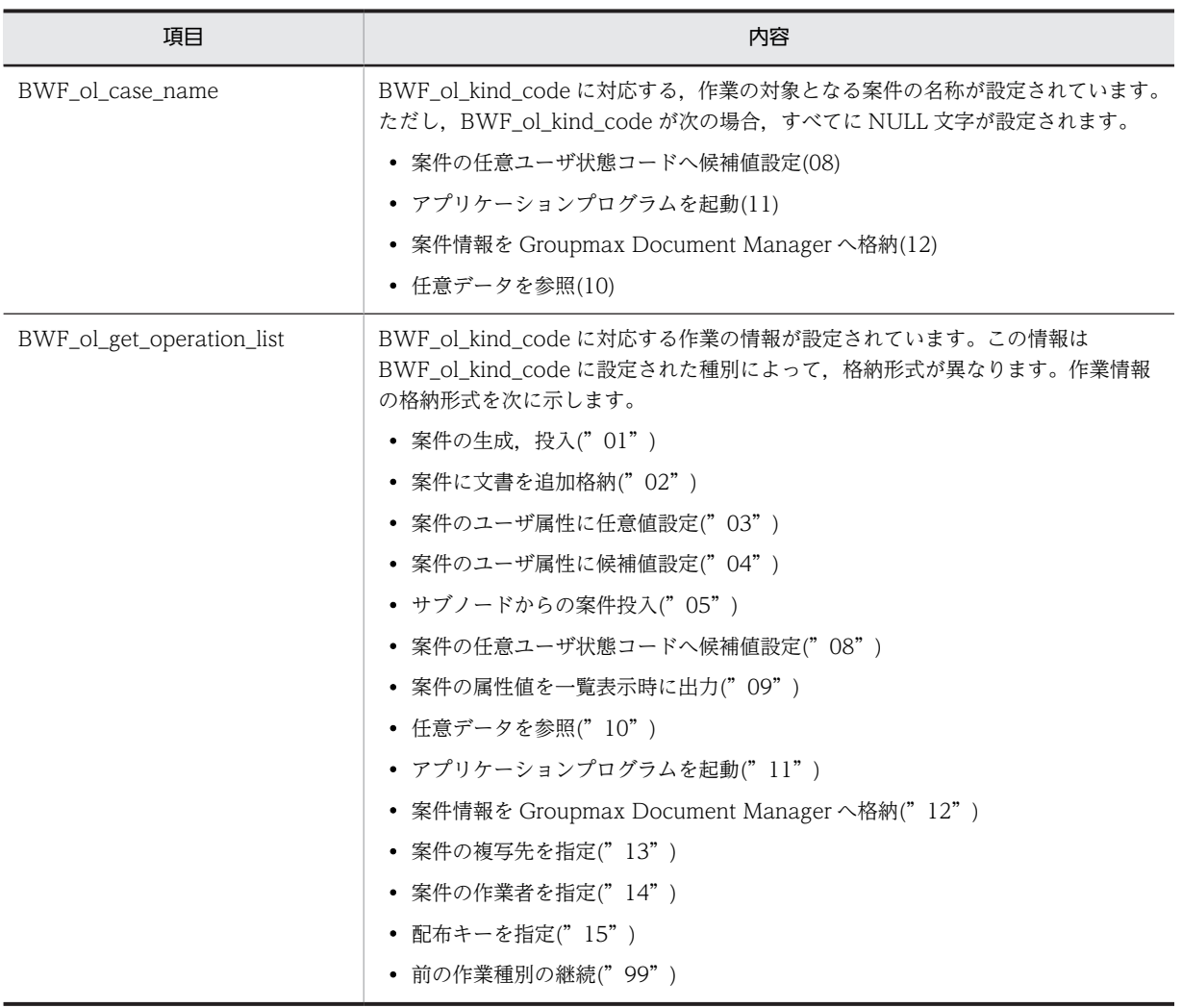

## 作業情報格納形式(案件の生成,投入("01"))

作業情報を参照する必要はありません。

## 作業情報格納形式(案件に文書を追加格納("02"))

作業情報には,終端文字を含め,256 バイト以内の情報が設定されます。この情報を基に,ユーザト レー内にある案件に HwfUpdateCaseDocument,HwfSuffixCase,又は HwfSimpleGoCase で登録 した文書を格納します。

## 形式

追加文書名称 1, 追加文書名称 2, ,.., 追加文書名称 n ¥0

## 追加文書名称

案件に追加格納する文書名称が,64 バイト以内の文字列として設定されます。

### 追加文書名称セパレータ(',')

追加文書名称が,複数設定されている場合の区切りを示します。

### 作業情報終端文字('¥0')

作業情報の終端を示します。

### 設定例

申込書,診断書¥0

### <span id="page-276-0"></span>作業情報格納形式(案件のユーザ属性に任意値設定("03"))

作業情報には,終端文字を含め 256 バイト以内の情報が設定されます。

ユーザトレー内にある案件に HwfPrefixCase,又は HwfSimplePreCase でユーザ処理を開始し,案件 のユーザ属性に対して、HwfSetCase のパラメタとして、属性名称、属性型に対応する任意値を指定, 又は HwfSetCaseByUserDefName のパラメタとして、ユーザ定義名称,属性型,属性型に対応する 任意値を指定して,案件のユーザ属性に任意値を指定します。

形式

属性名称 0x0a ユーザ定義名称 0x0a 属性型 0x0a¥0

### 属性名称

属性値を設定するユーザ属性の属性名称が設定されます。この情報を HwfSetCase,又は HwfGetCaseExistUserAttrValue のパラメタとして設定します。

### 項目セパレータ(0x0a)

属性名称,ユーザ定義名称,又は属性型の区切りを示します。

#### ユーザ定義名称

案件のユーザ属性に設定する属性値の意味が設定されます。この情報を HwfSetCaseByUserDefName のパラメタとして指定します。

#### 属性型

案件のユーザ属性に設定する属性値の型を示します。

- 01:文字型
- 02:整数型
- 03:日時型

この情報を HwfSetCase, 又は HwfSetCaseByUserDefName のパラメタとして設定します。

## 作業情報終端文字('¥0')

作業情報の終端を示します。

#### 設定例

WF\_cs\_attr\_char\_10x0a 審査結果 0x0a010x0a¥0

### 作業情報格納形式(案件のユーザ属性に候補値設定("04"))

この作業情報を基に,ユーザトレー内にある案件を HwfPrefixCase,又は HwfSimpleGoCase でユー ザ処理を開始します。この後 HwfSetCase のパラメタとして,属性名称,属性型,候補値を指定,又は HwfSetCaseByUserDefName のパラメタとして,ユーザ定義名称,属性型,候補値を指定して,案件 のユーザ属性に任意値を設定します。なお,作業情報内に,すべての情報が格納できない場合,作業情 報の先頭から 255 バイトで一度区切り,NULL 文字で終端し,次のフォームリストの作業種別が「前 の作業種別の継続("99")」である作業情報の先頭に,続きである 256 バイト目以降の情報が設定され ます。

形式

属性名称 0x0a ユーザ定義名称 0x0a 属性型 0x0a 候補値 1,候補値 2,..候補値n 0x0a¥0

#### 属性名称

属性値を設定するユーザ属性の属性名称が設定されます。この情報を HwfSetCase のパラメタと して設定します。

## 項目セパレータ(0x0a)

属性名称,ユーザ定義名称,属性型の区切りを示します。

## <span id="page-277-0"></span>ユーザ定義名称

案件のユーザ属性に設定する属性値の意味が設定されます。

この情報を HwfSetCaseByUserDefName のパラメタとして指定します。

### 属性型

案件のユーザ属性に設定する属性値の型を示します。

01:文字型

02:整数型

03:日時型

この情報を HwfSetCase, 又は HwfSetCaseByUserDefName のパラメタとして指定します。

#### 候補値

案件のユーザ属性に設定するデータの候補値が設定されます。

HwfSetCase,又は HwfSetCaseByUserDefName のパラメタとして設定します。

## 候補値セパレータ (' ')

候補値 1〜nの区切りを示します。

## 作業情報終端文字('¥0')

作業情報の終端を示します。

### 設定例

WF cs attr char 10x0a 審査結果 0x0a010x0a OK,NG 0x0a¥0

### 作業情報格納形式 (サブノードからの案件投入("05"))

作業情報を参照する必要はありません。

#### 作業情報格納形式(案件の任意ユーザ状態コードへ候補値設定("08"))

作業情報内にすべての情報が格納できない場合,作業情報の先頭から 255 バイトで一度区切り. NULL 文字で終端し、次のフォームリストの作業種別が「前の作業種別の継続("99")」である作業情報の先 頭に、続きである 256 バイト目以降の情報が設定されます。

### 形式

候補値 1,候補値 2,..候補値n 0x0a¥0

### 候補値

案件のユーザ属性に設定するデータの候補値が設定されます。

## 候補値セパレータ (' ',')

候補値 1〜nの区切りを示します。

### 作業情報終端文字('¥0')

作業情報の終端を示します。

### 設定例

受付,保留中,完了 0x0a¥0

### 作業情報格納形式 (案件の属性値を一覧表示時に出力("09"))

作業情報は,終端文字を含め 256 バイト以内の情報が設定されます。

ユーザトレー内にある案件を HwfPrefixCase, 又は HwfSimpleGoCase でユーザ処理を開始し、次 ノードへの遷移要求をする前に,HwfSetCase,又は,HwfSetCaseByUserDefName で, BWF ol create condition が「必須」となっているユーザ処理リストの作業情報を基に、案件のユー ザ属性に対して属性値を設定しているかを,HwfGetCaseExistUserAttrValue を発行して確認してく ださい。これによって,案件のユーザ属性に対する属性値設定漏れによる,次ノード以降にある分岐 ノードでの分岐エラー,又は誤ったノードへ案件が分岐するのを防止してください。

## <span id="page-278-0"></span>形式

属性名称 0x0a ユーザ定義名称 0x0a 属性型 0x0a¥0

### 属性名称

属性値を設定するユーザ属性の属性名称が設定されます。この情報を HwfSetCase,又は HwfGetCaseExistUserAttrValue のパラメタとして設定します。

## 項目セパレータ(0x0a)

属性名称,ユーザ定義名称,又は属性型の区切りを示します。

### ユーザ定義名称

案件のユーザ属性に設定する属性値の意味が設定されます。この情報を HwfSetCaseByUserDefName のパラメタとして指定します。

#### 属性型

案件のユーザ属性に設定する属性値の型を示します。

01:文字型

02:整数型

03:日時型

この情報を HwfSetCase,又は HwfSetCaseByUserDefName のパラメタとして設定します。

### 作業情報終端文字('¥0')

作業情報の終端を示します。

#### 設定例

WF cs attr char 10x0a 審査結果 0x0a010x0a¥0

#### 作業情報格納形式(任意データを参照("10"))

作業情報は,ユーザが任意に定義した文字列データが,終端の NULL 文字を含め,最大 256 バイトの 文字列として設定されます。ユーザが自由に使ってください。

### 形式

ユーザ任意定義文字列¥0

ユーザ任意定義文字列

自由に参照できます。

## 作業情報終端文字('¥0')

作業情報の終端を示します。

### 作業情報格納形式 (アプリケーションプログラムを起動("11"))

作業情報を基に指定されたアプリケーションプログラムを起動してください。なお,作業情報内にすべ ての情報が格納できない場合,作業情報の先頭から 255 バイトで一度区切り,NULL 文字で終端し, 次のフォームリストの作業種別が「前の作業種別の継続("99")」である作業情報の先頭に、続きであ る 256 バイト目以降の情報が設定されます)。

形式

アプリケーションプログラム実行種別 0x0a 案件処理方法 0x0a アプリケーションプログラムファ イル名称,パラメタ 0x0a 取り込みファイル名称 0x0a¥0

#### アプリケーションプログラム実行種別

アプリケーションプログラムを実行するタイミングを示します。

- 01:案件投入処理
- 02:案件処理
- 03:案件前処理

<span id="page-279-0"></span>04:案件後処理

05:案件送付処理

## 項目セパレータ (0x0a)

属性名称,ユーザ定義名称,属性型の区切りを示します。

案件処理方法:案件の処理方法を示します。

- 01:単一
- 02:一括

## アプリケーションプログラムファイル名称,パラメタ

起動させるアプリケーションプログラムが格納されたファイル名称と,パラメタが設定されます。

取り込みファイル名称

サーバ側から取り込むファイル名称が設定されます。取り込むファイル名称が複数ある場合,それ ぞれのファイル名称は','で区切られています。

## 作業情報終端文字('¥0')

作業情報の終端(NULL 文字)を示します。

### 設定例

010x0a010x0aUP.EXE0x0aFILE.TXT0x0a¥0

### 案件情報を Groupmax Document Manager へ格納("12")

作業情報を参照する必要はありません。

## 作業情報格納形式 (案件の複写先を指定("13"))

この作業情報を基に,次の手順で案件のユーザ属性に対して,複写先ノードを指定します。

- 複写先ノード名称をすべて取り出します。又は,HwfTakeOperationInf によって作業情報内に設 定されている複写先ノード名称を取り出します。
- HwfCreateCopyInf のパラメタとして、必要な複写先ノード名称を指定し、複写先ノード情報を生 成します。
- HwfSetCase,又は,HwfSetCaseByUserDefName で,案件のユーザ属性に対して,複写先ノー ド情報を文字列として指定します。

なお,作業情報内にすべての情報が格納できない場合,作業情報の先頭から 255 バイトで一度区切り, NULL 文字で終端し,次のフォームリストの作業種別が「前の作業種別の継続("99")」である作業情 報の先頭に,続きである 256 バイト目以降の情報が設定されます。

### 形式

属性名称 0x0a ユーザ定義名称 0x0a 属性型 0x0a 複写ノード名称 0x0a 候補値 1,候補値 2,..候補 値n 0x0a¥0

## 属性名称

属性値を設定するユーザ属性の属性名称が設定されます。 この情報を HwfSetCase のパラメタとして設定します。

## 項目セパレータ(0x0a)

属性名称,ユーザ定義名称,属性型の区切りを示します。

## ユーザ定義名称

案件のユーザ属性に設定する属性値の意味が設定されます。

この情報を HwfSetCaseByUserDefName のパラメタとして指定します。

### <span id="page-280-0"></span>属性型

案件のユーザ属性に設定する属性値の型が設定されます(文字型だけが設定されます)。

01:文字型

この情報を HwfSetCase, 又は HwfSetCaseByUserDefName のパラメタとして指定します。

### 複写ノード名称

複写ノードのノード名称が設定されます。

### 候補値

複写先ノード名称が設定されます。

この情報を HwfCreateCopyInf のパラメタとし、複写先ノード情報を取得して、その情報を HwfSetCase,又は HwfSetCaseByUserDefName のパラメタとして指定します。

#### 候補値セパレータ (' '

候補値 1〜nの区切りを示します。

## 作業情報終端文字('¥0')

作業情報の終端 (NULL 文字)を示します。

### 設定例

WF cs attr char 10x0a 営業複写先候補 0x0a010x0a 営業部複写 0x0a 営業 1 課, 営業 2 課, 営 業 3 課 0x0a¥0

### 作業情報格納形式 (案件の作業者を指定("14"))

次の手順で案件の作業者を指定します。

- HwfSelectNextUser で案件の作業者を選択します。
- HwfSuffixCase で,選択した作業者を案件に設定します(HwfSelectNextUser で設定するモードを 使用する場合はこの操作は必要ありません)。
- 投入処理の場合は,HwfPutCase で選択した作業者を案件に設定します。

#### 形式

属性名称 0x0a ユーザ定義名称 0x0a 属性型 0x0a 複写ノード名称 0x0a¥0

#### 属性名称

属性値を設定するユーザ属性の属性名称が設定されます。

#### 項目セパレータ(0x0a)

属性名称,ユーザ定義名称,属性型の区切りを示します。

### ユーザ定義名称

案件のユーザ属性に設定する属性値の意味が設定されます。

### 属性型

案件のユーザ属性に設定する属性値の型が設定されます(文字型だけが設定されます)。

01:文字型

ノード名称

作業者を指定するノードのノード名称が設定されます。

### 作業情報格納形式(配布キーを指定("15"))

次に示す手順で自動配布時の配布キーを指定します。

• 配布キーの候補値を HwfGetDeliverKey で取得します(この作業種別ではユーザ処理リスト内に候 補値は設定されていません。必ず HwfGetDeliverKey を使用してください)。

<span id="page-281-0"></span>• HwfSetCase,又は HwfSetCaseByUserDefName で案件のユーザ属性に対して配布キーを設定し ます。

## 形式

属性名称 0x0a ユーザ定義名称 0x0a 属性型 0x0a 複写ノード名称 0x0a¥0

## 属性名称

属性値を設定するユーザ属性の属性名称が設定されます。

## 項目セパレータ(0x0a)

属性名称,ユーザ定義名称,属性型の区切りを示します。

ユーザ定義名称

案件のユーザ属性に設定する属性値の意味が設定されます。

属性型

案件のユーザ属性に設定する属性値の型が設定されます。

- 01:文字型
- 02:整数型
- 03:日時型

### ノード名称

配布キーを指定するノードのノード名称が設定されます。

### 作業情報格納形式(前の作業種別の継続("99"))

前の作業種別の作業情報から継続している作業領域です。

### (n) 投入案件情報リスト内項目(HwfSimplePutCase)

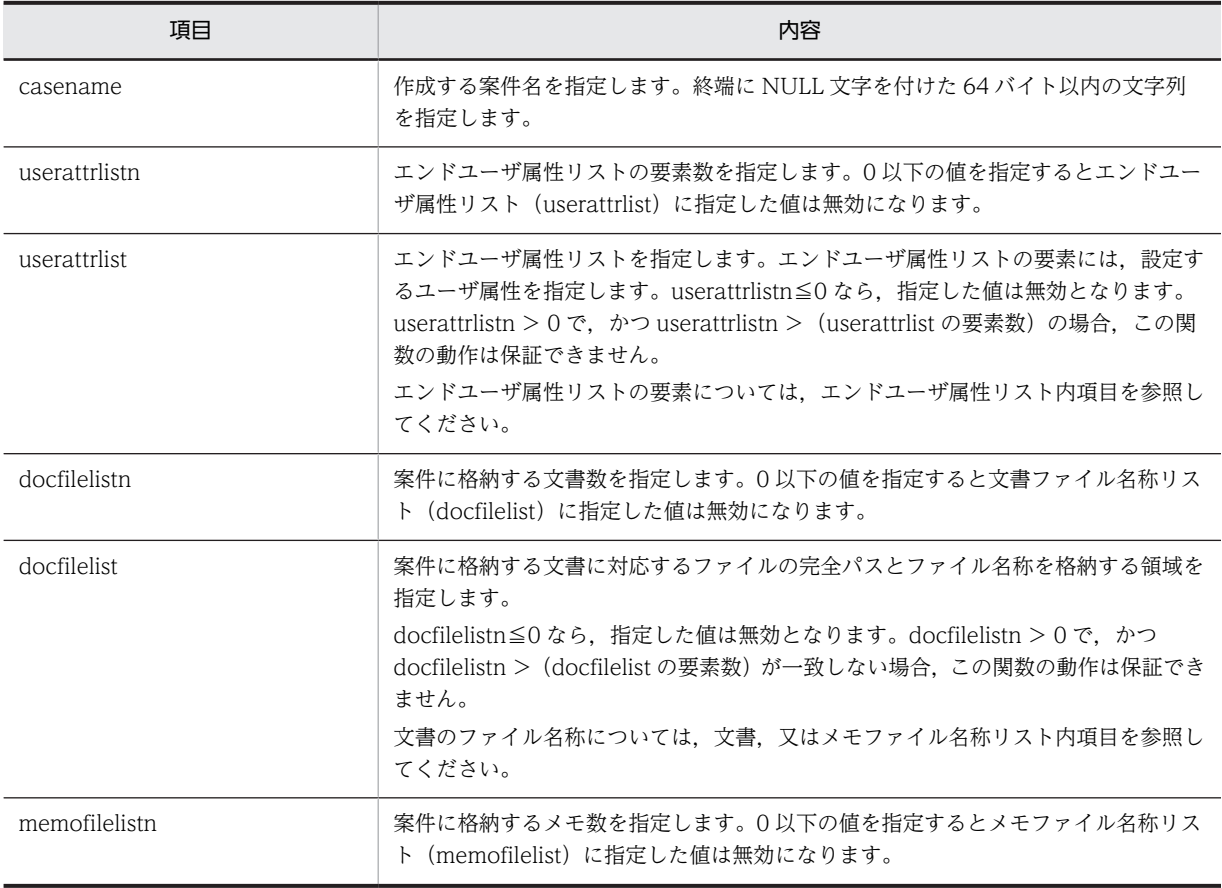

<span id="page-282-0"></span>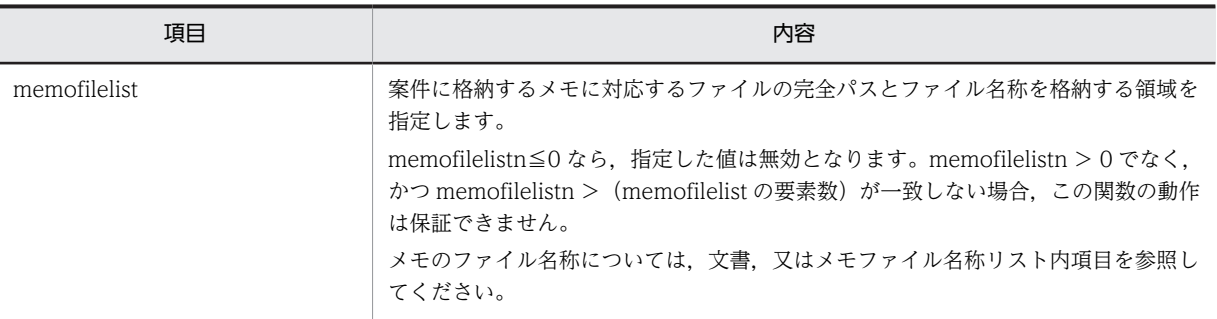

# (o) 投入案件情報リスト内項目(HwfPutCase)

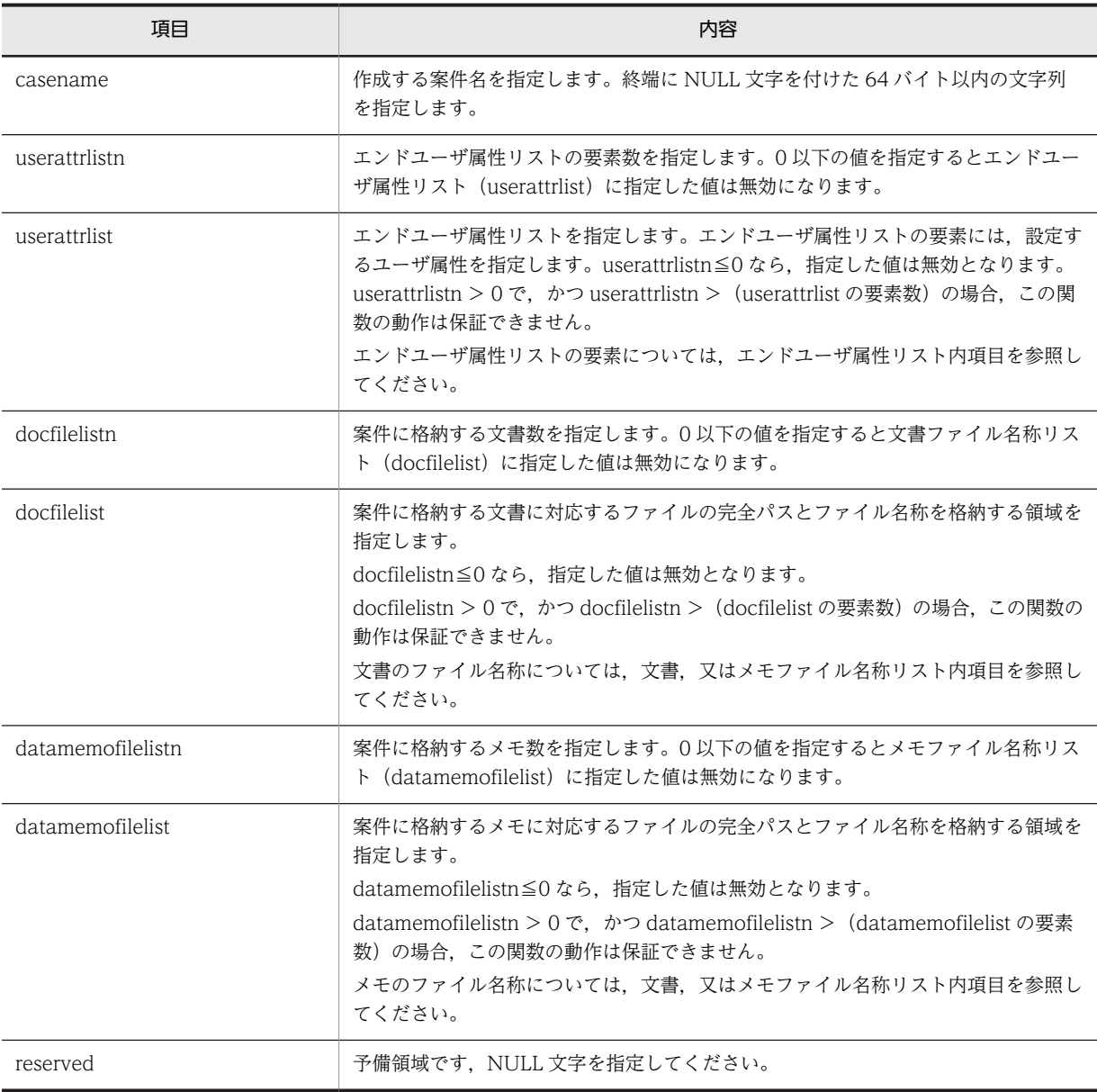

# <span id="page-283-0"></span>(p) 投入案件情報リスト内項目(HwfPutCaseEx)

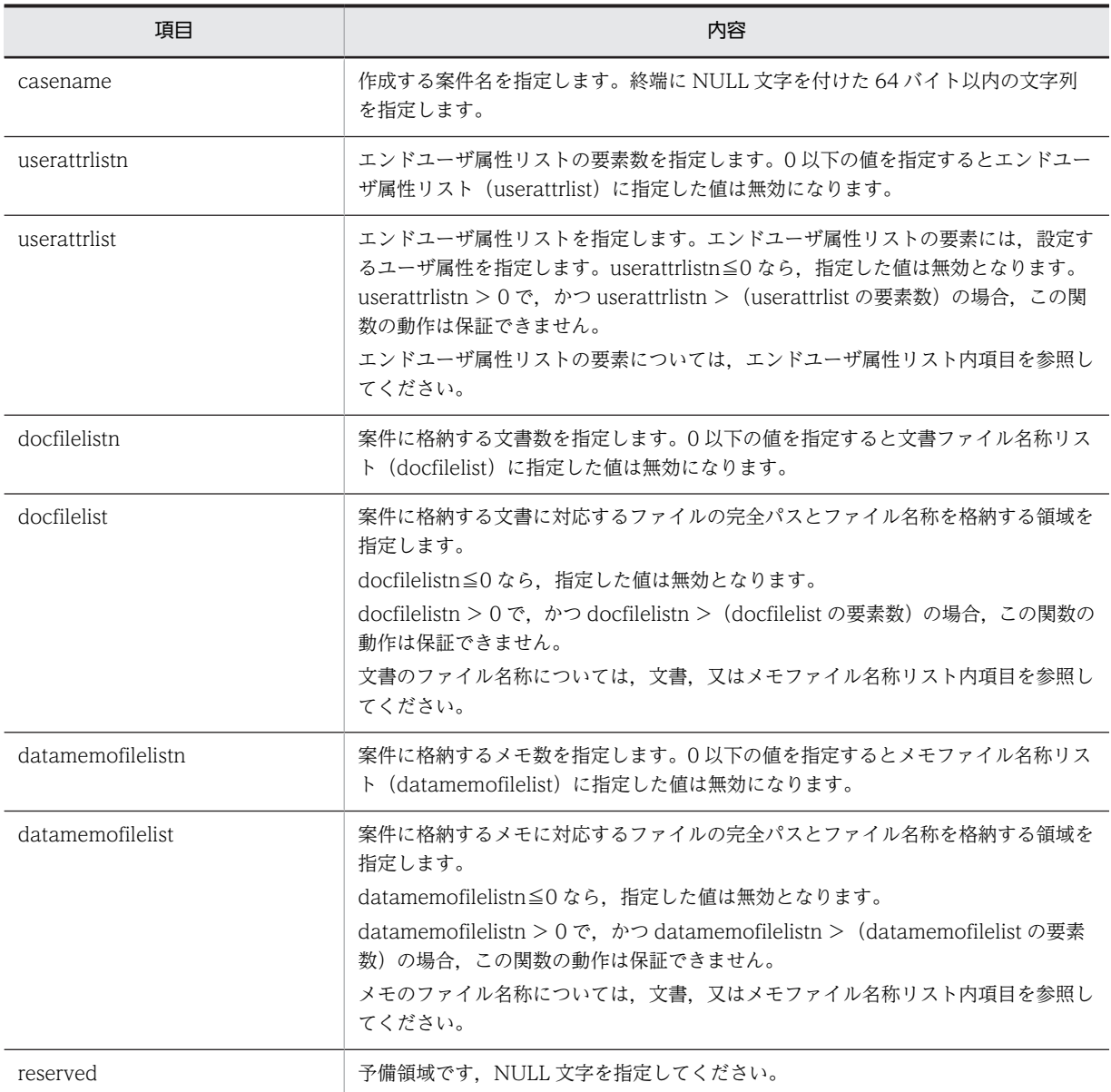

# (q) 投入案件結果情報項目(HwfPutCaseEx)

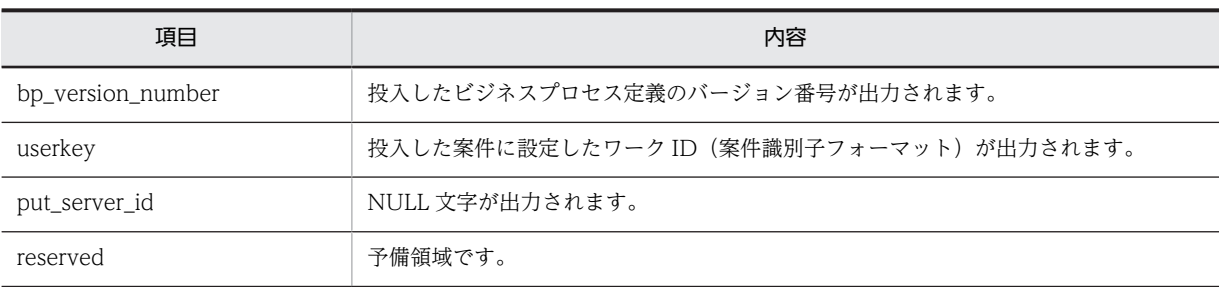

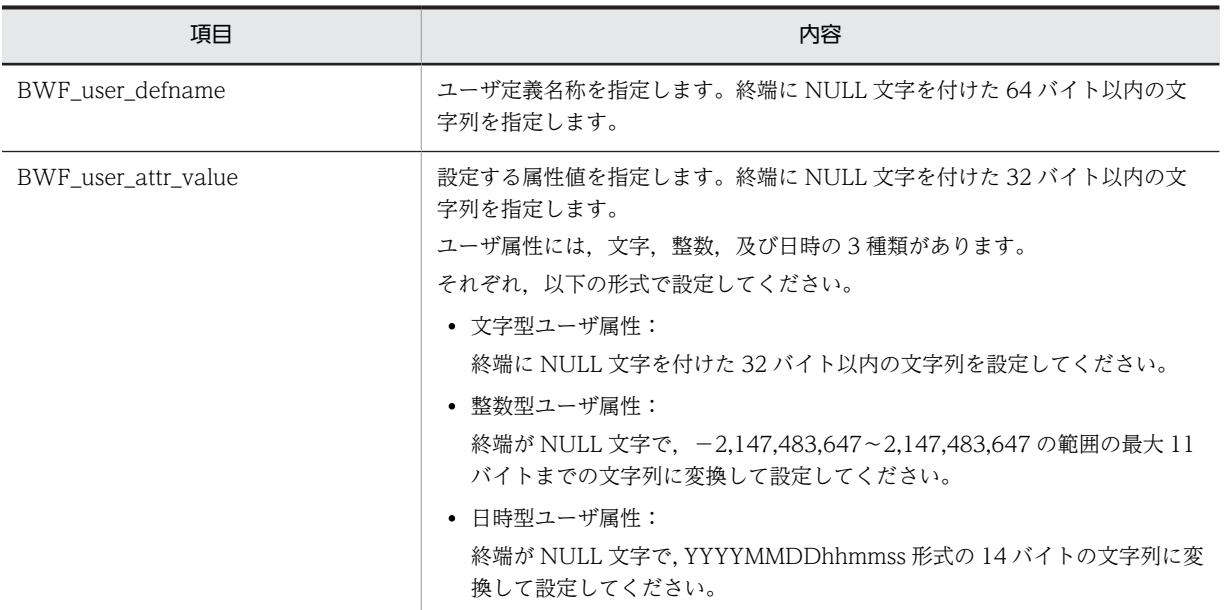

# <span id="page-284-0"></span>(r) エンドユーザ属性リスト内項目(HwfSimplePutCase)

## (s) エンドユーザ属性リスト内項目

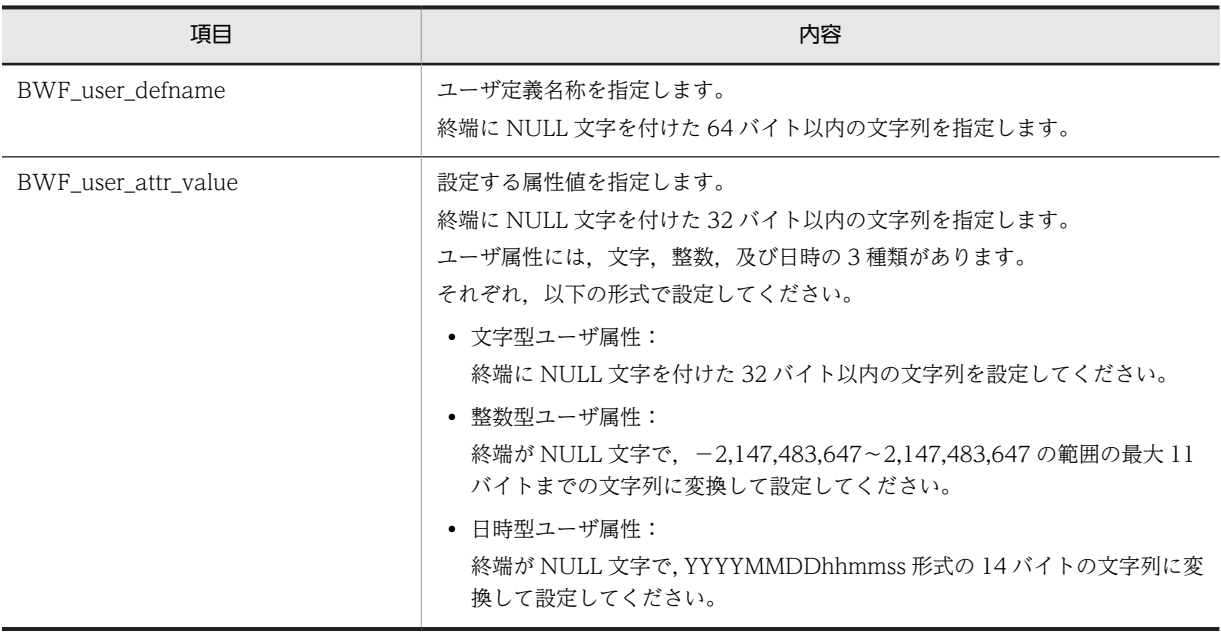

## (t) エンドユーザ属性リスト内項目(HwfPutCaseEx)

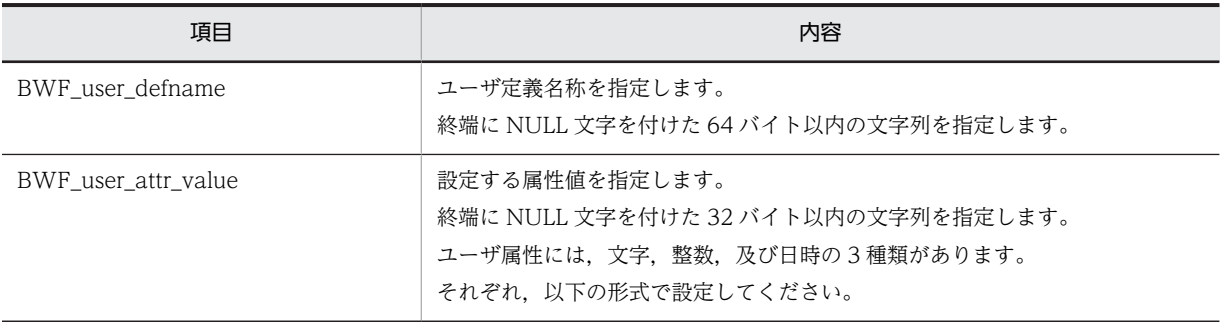

<span id="page-285-0"></span>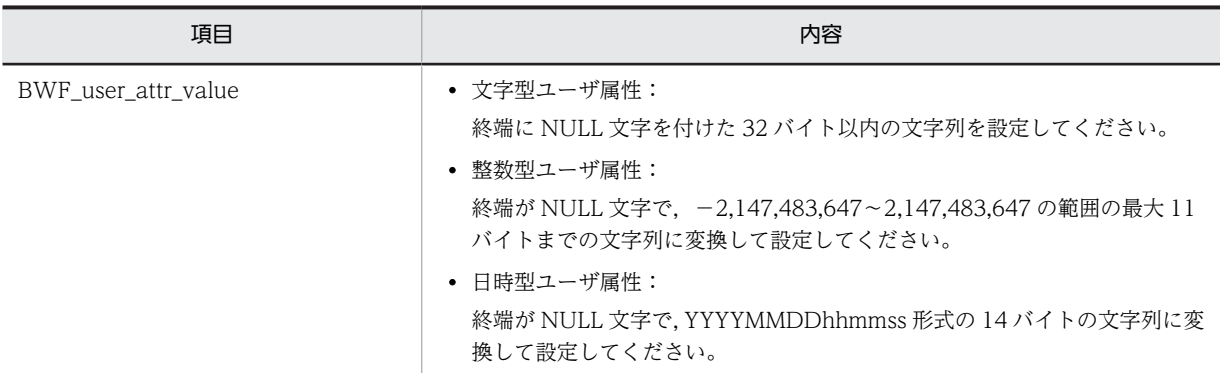

# (u) 文書,又はメモファイル名称リスト内項目(HwfSimplePutCase)

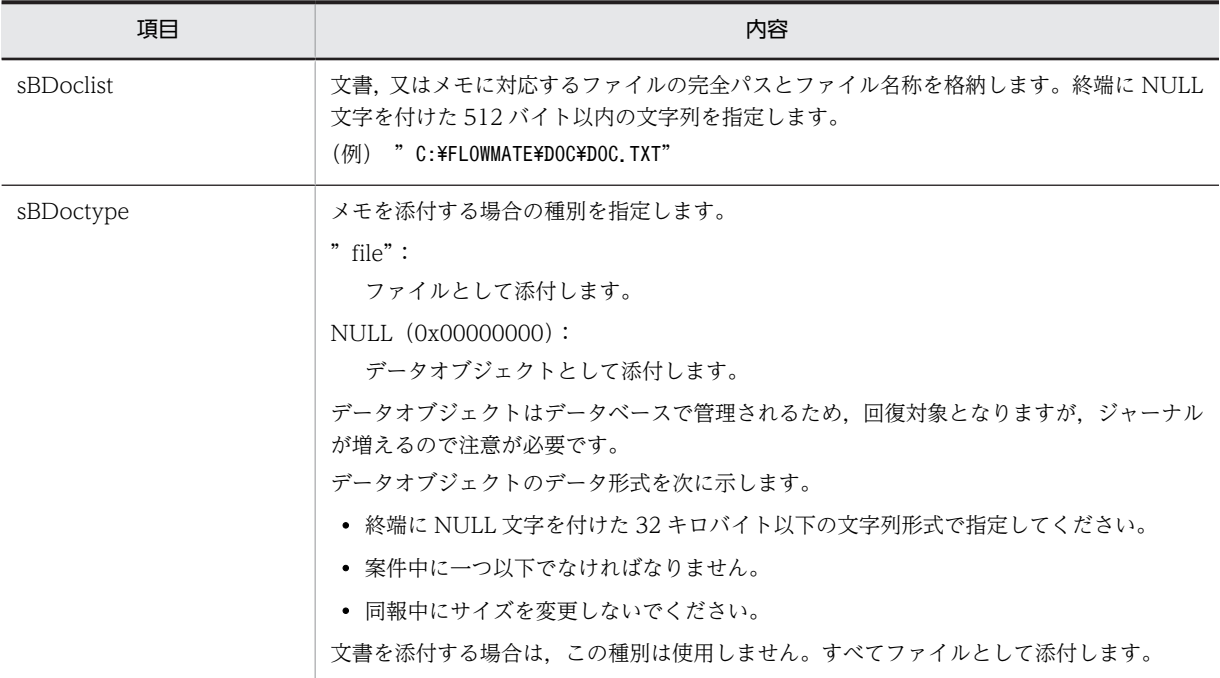

注意事項

# (v) 文書,又はメモファイル名称リスト内項目(HwfPutCase)

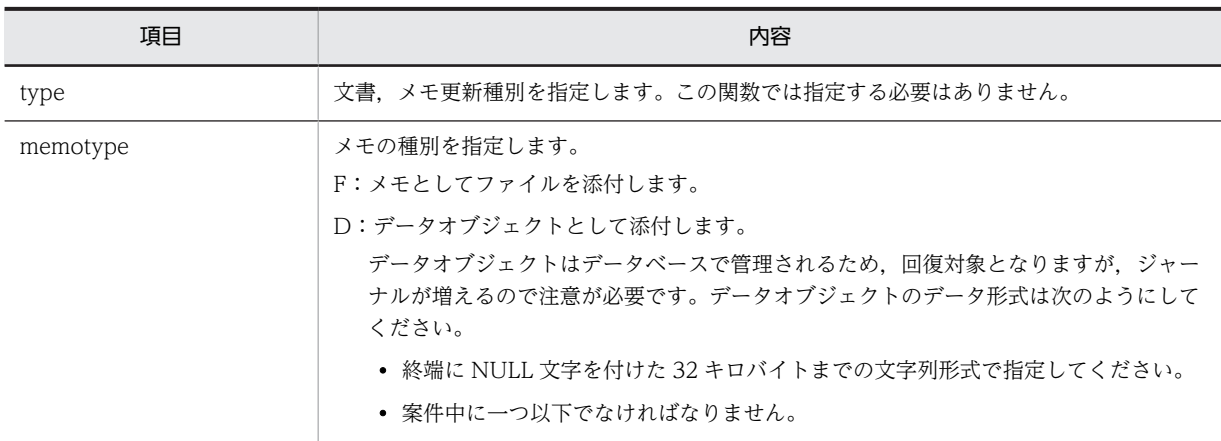

<sup>•</sup> 06-00 から添付ファイルのファイル名に使用できる文字の制限を解除することができます。 詳しく[はファイル名の注意事項](#page-273-0)を参照してください。

<span id="page-286-0"></span>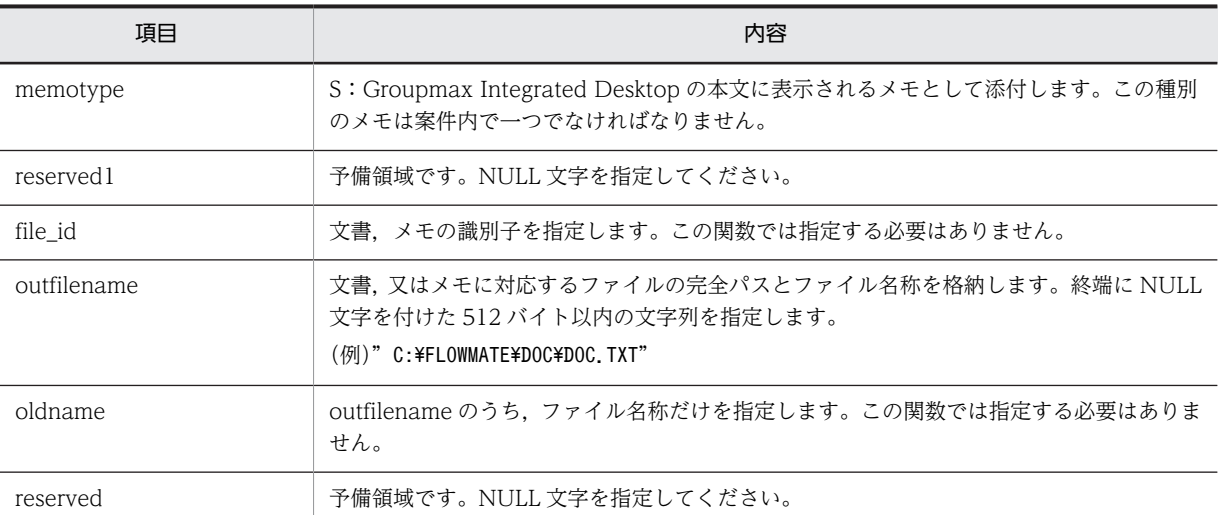

注 1

データオブジェクトは,同報中にサイズを変更しないでください。

注 2

ロングファイル名称で登録した文書やメモを参照するときに,Groupmax Desktop(16bit 版),Groupmax Workflow - Library バージョン 1 から 02-00 まで, 又は Groupmax Workflow - Library 02-10 以降でバージョ ン 1 との互換用関数を使用すると,そのファイル名称は次のように変換されます。

・ファイル名は,先頭から 8 バイトが抽出されます。

- ・拡張子は,先頭から 3 バイトが抽出されます。
- ・半角の[,],;,+,=,及び,は,~に変換されます。

また, Groupmax Workflow Server のバージョン 02-10 で,ロングファイル名称で登録した文書,メモは, それぞ れ"wfdoc.dat","wfmemo.dat"という名称に変換されます。

### 注 3

06-00 から添付ファイルのファイル名に使用できる文字の制限を解除することができます。 詳しくは[ファイル名の注意事項を](#page-273-0)参照してください。

### (w) 文書,又はメモファイル名称リスト内項目(HwfPutCaseEx)

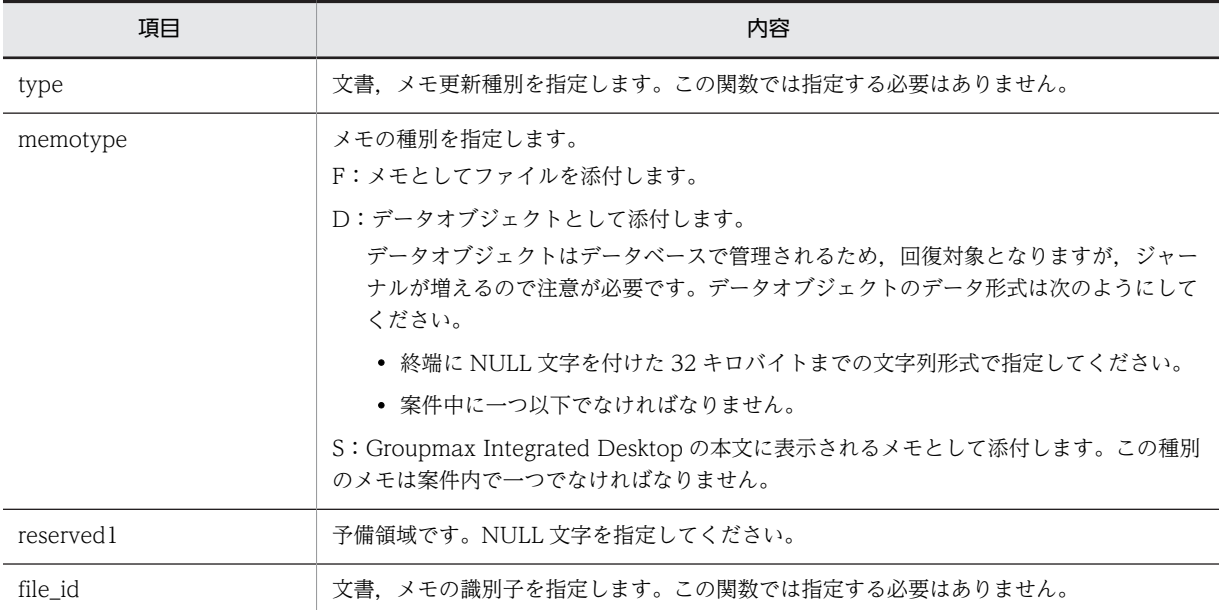

<span id="page-287-0"></span>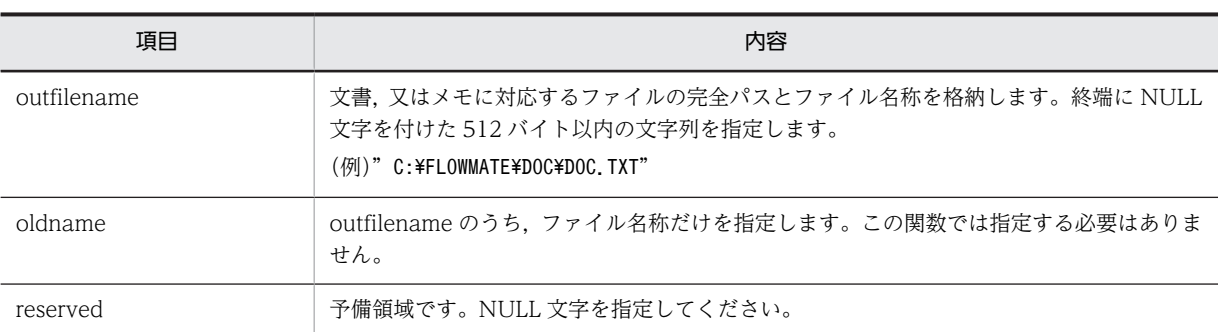

注 1

データオブジェクトは,同報中にサイズを変更しないでください。

注 2

Groupmax Workflow - Library バージョン 1 から 02-00 まで,又は Groupmax Workflow - Library 02-10 以降 でバージョン 1 との互換用関数を使用すると,そのファイル名称は次のように変換されます。

- ・ファイル名は,先頭から 8 バイトが抽出されます。
- ・拡張子は,先頭から 3 バイトが抽出されます。
- ・半角の[,],;,+,=,及び,は,~に変換されます。
- また, Groupmax Workflow Server のバージョン 02-10 で,ロングファイル名称で登録した文書,メモは,それぞ れ"wfdoc.dat","wfmemo.dat"という名称に変換されます。

#### 注 3

06-00 から添付ファイルのファイル名に使用できる文字の制限を解除することができます。

詳しく[はファイル名の注意事項](#page-273-0)を参照してください。

### (x) 引き戻し案件情報項目(HwfTakeBackCaseDirect)

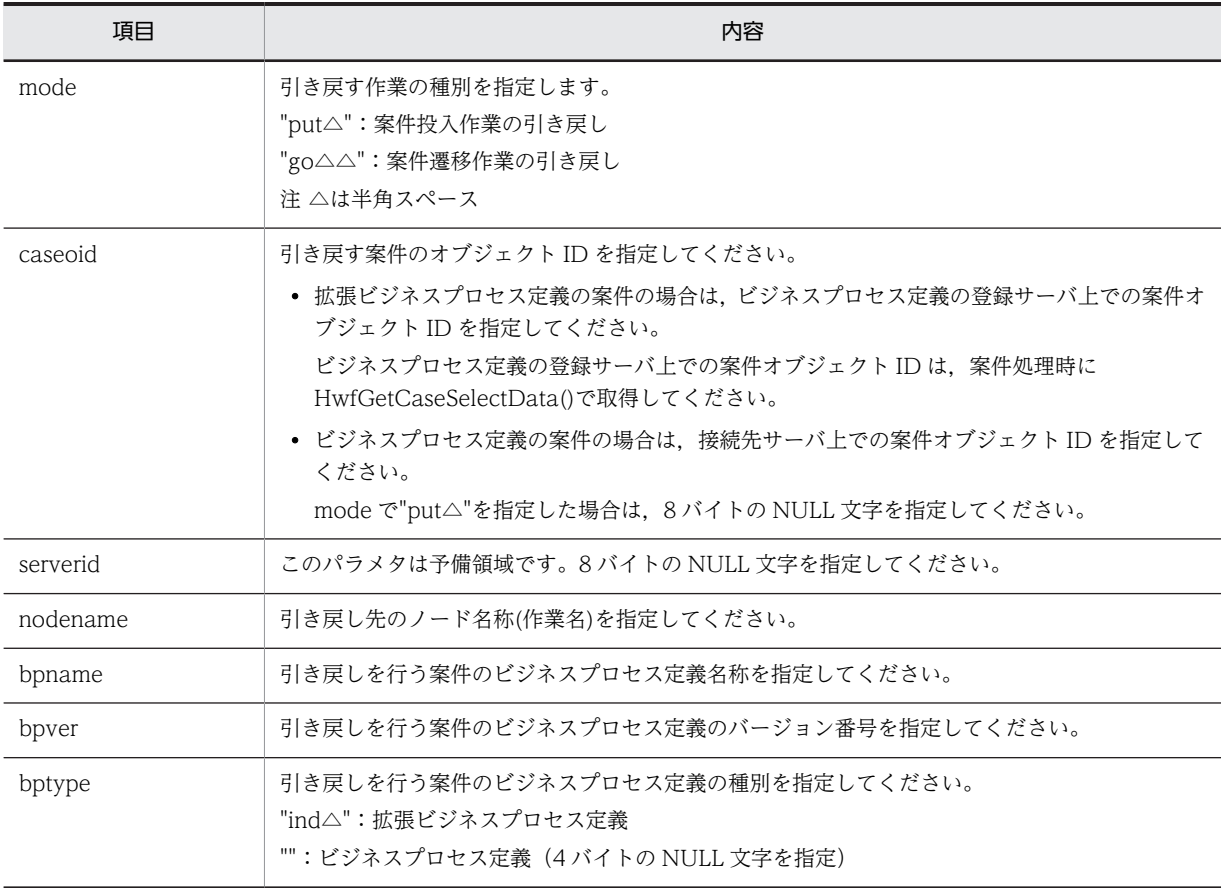
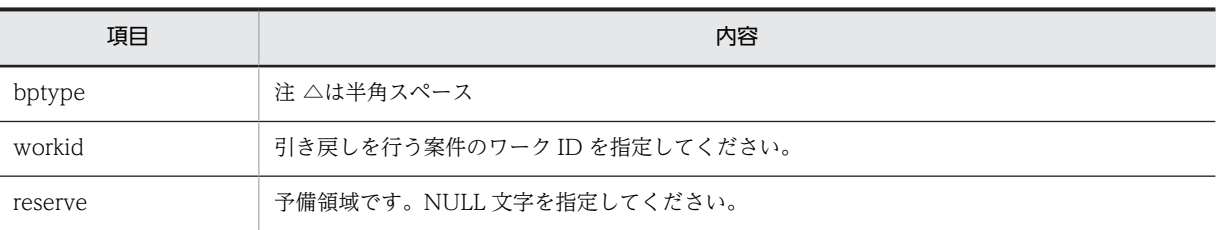

# (8) ユーザトレー内案件操作 AP 関数

#### (a) HwfGetCaseSelectData(案件情報の取得)

### 機能

ユーザトレー,ロールトレー,ワーク,ビジネスプロセス定義にある案件の案件情報(案件項目リス ト)を取得します。

その場合,次に示す方法で取得できます。

- 案件情報内の任意の項目だけを取得できます。
- 任意で指定した上位案件情報の項目が持つ属性値の指定範囲を指定することによって,対応する属 性値を持つ案件の案件情報を絞り込んで取得できます(絞り込み条件については、任意に指定した 案件情報の項目であれば,複数指定できます)。

### 使用できるユーザ

ドメイン管理者,ワークフロー運用管理者,ビジネスプロセス管理者,一般ユーザが使用できます。

#### 構文

#include<bwf.h> long HwfGetCaseSelectData( /\* ユーザオブジェクトID格納領域 (I) \*/<br>/\* サーバ名称格納領域 (I) \*/ BWF\_server\_t \_\_far \*server, /\* サーバ名称格納領域 (I) \*/ unsigned long reqmode, /\* 要求種別 (I) \*/ unsigned long topnum, /\* 上位案件数 (I) \*/ unsigned long bottomnum, /\* 下位案件数 (I) \*/ /\* 上位案件用パラメタ \*/ unsigned long \_\_far \*selectparam,<br>unsigned long selectparamn, unsigned long selectparamn, /\*取得要求パラメタ数 (I) \*/ unsigned long getmode, /\* 取得対象 (I) \*/ BWF\_oid\_t \_\_far \*getmodeid, /\* 取得対象オブジェクトID (I) \*/  $T$ far \*selectmode, selectmoden. unsigned long selectmoden, /\* 選択条件数 (I) \*/ unsigned long  $\qquad \qquad$  sortkey,  $\qquad \qquad \not \quad \ast \; \mathcal{Y} - \mathcal{F} \; \mathcal{F} \; = \; \text{(I)} \; \ast /$  unsigned long sortmode, /\* ソートモード (I) \*/ unsigned long number, /\* 案件項目リスト取得先頭要素番号 (I) \*/ unsigned long tcaselistn, /\* 案件項目リスト取得要素数 (I) \*/ unsigned long \_\_far \*total, /\* 案件項目リスト全要素数 (O) \*/ unsigned long \_\_far \*tcount, /\* 取得上位案件項目リスト要素数 (O) \*/ /\* 上位案件,下位案件両用パラメタ \*/ void \_\_huge \*tcaselist, /\* 上位案件項目リスト格納領域 (I/O) \*/ /\* 下位案件用パラメタ \*/ unsigned long \_\_far \*bcount, /\* 取得下位案件項目リスト要素数 (0) \*/<br>void huge \*bcaselist, /\* 下位案件項目リスト取得領域 (0) \*/ void \_\_huge \*bcaselist, /\* 下位案件項目リスト取得領域 (O) \*/ /\* 上位案件,下位案件両用パラメタ \*/ BWF\_errlist\_t \_\_far \*errlist /\* エラー情報取得領域 (O) \*/ ); typedef struct BWF select  $t$ { unsigned long BWF\_attr\_name; /\* 属性名称 \*/ unsigned long BWF\_attr\_operator; /\* 比較演算子 \*/ BWF\_oid\_t BWF\_attr\_value\_oid; /\* 属性の条件値 \*/ char BWF\_attr\_value\_char[64]; /\* 属性の条件値 \*/ long BWF\_attr\_value\_long; /\* 属性の条件値 \*/ unsigned long BWF\_attr\_value\_ulong; /\* 属性の条件値 \*/ BWF time t BWF attr value time; /\* 属性の条件値 \*/ } BWF\_select\_t;<br>typedef struct BWF caselistall  $tf$ BWF\_caseid\_t BWF\_cs\_oid; /\* 案件オブジェクトID \*/

 char BWF\_cs\_case\_name[64]; /\* 案件名称 \*/ char BWF\_cs\_case\_alias\_name[64]; /\* 作業案件名 \*/ char BWF\_cs\_transaction\_id[8]; /\* トランザクションID \*/ BWF\_userkey\_t BWF\_cs\_user\_key; /\* ワークID(案件識別子フォーマット) \*/ char bull co\_transaction\_rups; //\* ワークID(案件識別子フォーマッ<br>BWF\_userkey\_t BWF\_cs\_create\_name[8]; /\* 作成者 \*/<br>BWF\_useroid\_t BWF\_cs\_create\_user\_oid; /\* 作成者ユーザオブジェクトID \*/ BWF\_useroid\_t BWF\_cs\_create\_user\_oid; /\* 作成者ユーザオブジェクトID \*/ BWF\_time\_t BWF\_cs\_create\_time; /\* 作成日時 \*/ BWF\_time\_t BWF\_cs\_arrival\_time; /\* 到着日時 \*/ BWF\_time\_t BWF\_cs\_process\_limit\_time; /\* 処理期限 \*/ char BWF\_cs\_bp\_name[64]; /\* ビジネスプロセス定義名称 \*/ BWF\_bpid\_t BWF\_cs\_bp\_oid; /\* ビジネスプロセス定義オブジェクトID \*/ unsigned long BWF\_cs\_bp\_version\_number; /\* ビジネスプロセス定義バージョン番号 \*/ unsigned long BWF\_cs\_bp\_oid; //\* ビジネスプロセス定義:<br>unsigned long BWF\_cs\_bp\_version\_number; /\* ビジネスプロセス定義:<br>unsigned long BWF\_cs\_memo\_object\_count; /\* メモオブジェクト数 \*/<br>unsigned long BWF\_cs\_report\_object\_count; /\* 文書オブジェクト数 \*/<br>char B unsigned long BWF\_cs\_report\_object\_count; /\* 文書オブジェクト数 \*/ char BWF\_cs\_tray\_kind\_code[4]; /\* トレー種別 \*/ BWF\_useroid\_t BWF\_cs\_user\_oid; /\* ユーザオブジェクトID \*/ BWF\_roleid\_t BWF\_cs\_role\_oid; /\* ロールオブジェクトID \*/ BWF\_workid\_t BWF\_cs\_work\_oid; /\* ワークオブジェクトID \*/ char BWF\_cs\_case\_class\_kind\_code[4]; /\* 階層種別 \*/ BWF\_caseid\_t BWF\_cs\_up\_case\_oid; /\* 上位案件オブジェクトID \*/ unsigned long BWF\_cs\_down\_case\_count; /\* 下位案件数 \*/ char BWF\_cs\_status\_code\_1[4]; /\* 状態コード1 \*/ char BWF\_cs\_status\_code\_2[4]; /\* 状態コード2 \*/ BWF\_nodeno\_t BWF\_cs\_current\_node\_id; /\* カレントノードID\*/ char BWF\_cs\_priority\_code[4]; /\* 優先度 \*/ char BWF\_cs\_process\_kind\_code[4]; /\* 案件処理種別 \*/ char BWF\_cs\_attr\_char\_1[32]; /\* ユーザ属性1 \*/ char BWF\_cs\_attr\_char\_2[32]; /\* ユーザ属性2 \*/ char BWF\_cs\_attr\_char\_3[32]; /\* ユーザ属性3 \*/ char BWF\_cs\_attr\_char\_4[32]; /\* ユーザ属性4 \*/ char BWF\_cs\_attr\_char\_5[32]; /\* ユーザ属性5 \*/ long BWF\_cs\_attr\_int\_1; /\* ユーザ属性6 \*/ long BWF\_cs\_attr\_int\_2; /\* ユーザ属性7 \*/ long BWF\_cs\_attr\_int\_3; /\* ユーザ属性8 \*/ long BWF\_cs\_attr\_int\_4; /\* ユーザ属性9 \*/ long BWF\_cs\_attr\_int\_1; /\*ユーザ属性6 \*/<br>long BWF\_cs\_attr\_int\_2; /\*ユーザ属性7 \*/<br>long BWF\_cs\_attr\_int\_3; /\*ユーザ属性8 \*/<br>long BWF\_cs\_attr\_int\_4; /\*ユーザ属性8 \*/<br>BWF\_time\_t BWF\_cs\_attr\_time\_1; /\*ユーザ属性11 \*/<br>BWF\_time\_t BWF\_cs\_attr\_time\_1; / BWF\_time\_t BWF\_cs\_attr\_time\_1; /\* ユーザ属性11 \*/ BWF\_time\_t BWF\_cs\_attr\_time\_2; /\* ユーザ属性12 \*/ BWF\_time\_t BWF\_cs\_attr\_time\_3; /\* ユーザ属性13 \*/ BWF\_time\_t BWF\_cs\_attr\_time\_4; /\* ユーザ属性14 \*/ BWF\_time\_t BWF\_cs\_attr\_time\_1; /\*ユーザ属性12 \*/<br>BWF\_time\_t BWF\_cs\_attr\_time\_3; /\*ユーザ属性12 \*/<br>BWF\_time\_t BWF\_cs\_attr\_time\_4; /\*ユーザ属性13 \*/<br>BWF\_time\_t BWF\_cs\_attr\_time\_4; /\*ユーザ属性13 \*/<br>BWF\_time\_t BWF\_cs\_attr\_time\_5; /\*ユーザ属性15 \*/<br> unsigned long BWF\_cs\_exattr\_char\_count; unsigned long BWF\_cs\_exattr\_int\_count; /\* 整数型拡張ユーザ属性数 \*/ unsigned long BWF\_cs\_exattr\_time\_count; /\* 日付型拡張ユーザ属性数 \*/ char BWF\_cs\_user\_status[16]; /\* 任意ユーザ状態コード \*/ char BWF\_cs\_broadcast\_status[4]; /\* 同報状態コード \*/<br>BWF useroid t BWF\_cs\_except\_req\_user\_oid; /\* 例外要求元ユーザオブジェクトID \*/ BWF\_useroid\_t BWF\_cs\_except\_req\_user\_oid; /\* 例外要求元ユーザオブジェクトID \*/ char BWF\_cs\_title[64]; /\* 案件タイトル \*/ BWF\_useroid\_t BWF\_cs\_client\_oid; /\* 代行元ユーザオブジェクトID \*/ BWF\_time\_t BWF\_cs\_tray\_arrival\_time; /\* トレー到着日時 \*/ } BWF\_caselistall\_t; typedef struct BWF\_errlist\_t{ char sBMsgKbn[6]; /\* メッセージ区分 \*/ long lBMsgNo; /\* メッセージ番号 \*/ char sBInsWord[13]; /\* 挿入語句 \*/ } BWF\_errlist\_t;

パラメタの説明

useroid

HwfStartUpWorkflow で取得したユーザオブジェクト ID を格納した領域を指定します。

server

HwfStartUpWorkflow で指定,又は取得したサーバ名称を格納した領域を指定します。

reamode

情報を取得する案件のレベルを指定します。

BWF\_ALL\_CASE: 上位案件,単独案件,及び下位案件に関する情報を取得します。 BWF\_TOP\_CASE:上位案件,及び単独案件に関する情報を取得します。

BWF\_BOTTOM\_CASE:上位案件の案件項目リストを基に,下位案件に関する情報を取得します。 そのため,このレベルを指定する場合は,BWF\_ALL\_CASE,又は BWF\_TOP\_CASE を指定して 上位案件の案件項目リストを取得しておく必要があります。

reqmode の指定によって、次に示すように、以降のパラメタに情報を設定する必要があります。

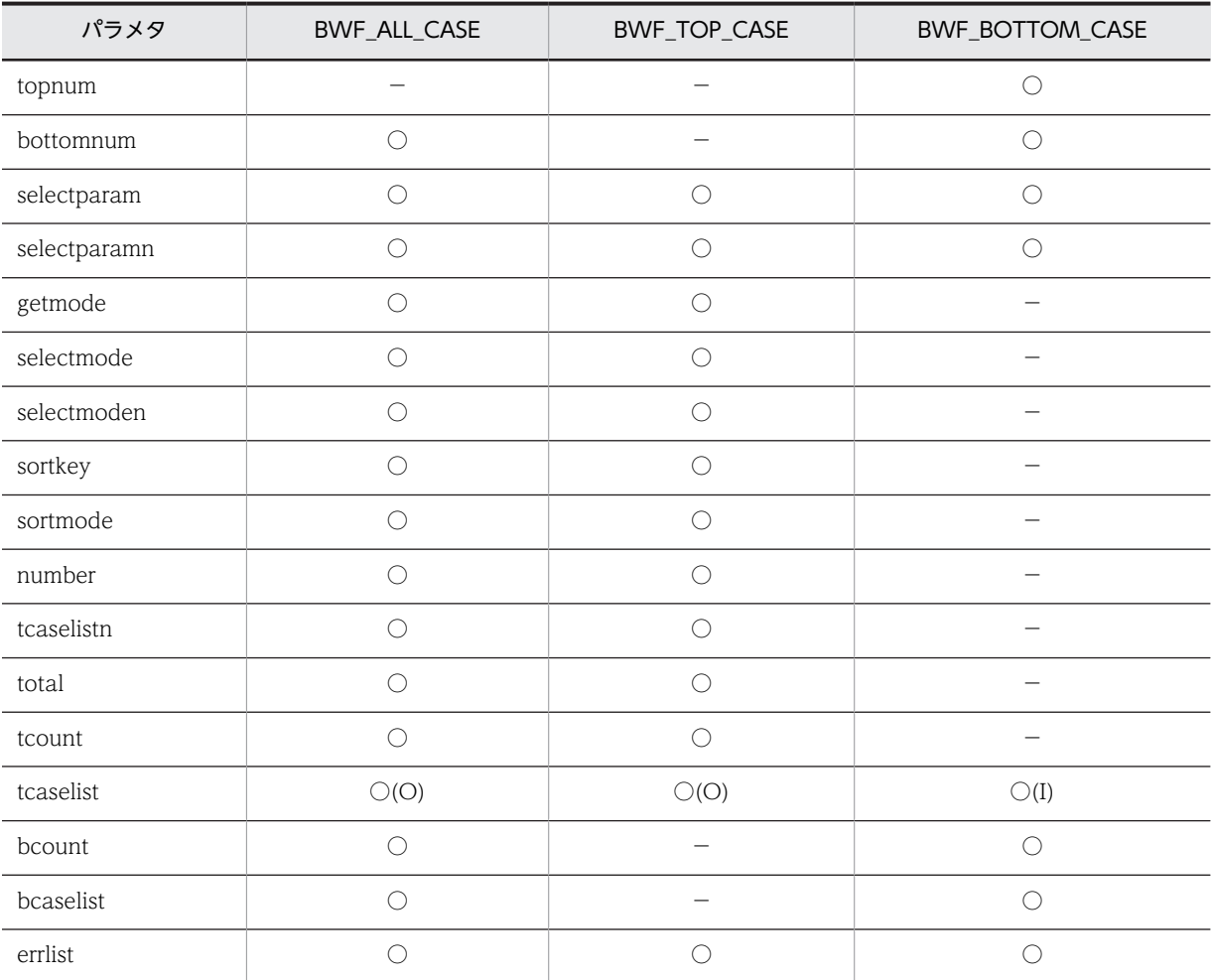

(凡例)

○:指定が必要です。

−:該当するパラメタを無視します。

○(O):出力情報取得領域の指定が必要です。

○(I):入力項目の指定が必要です。

### topnum

reqmode が, BWF\_BOTTOM\_CASE の場合, 上位案件項目リスト (tcaselist に指定)の要素数 を指定します。

## bottomnum

下位案件項目リスト(bcaselist に指定)の要素数を指定します。

アプリケーションプログラムが,アクセス可能なメモリの大きさによって,指定可能な最大数は異 なります。

また、reqmode の指定によって、次に示すように指定するようにしてください。

reqmode が BWF\_ALL\_CASE の場合,一つの上位案件に属する下位案件数を指定します。取得対 象の下位案件数が,tcaselistn×bottomnum を超えた場合は、この API 関数の戻り値はエラーリ ターン(BWF\_ERROR)となります。

reqmode が BWF\_BOTTOM\_CASE の場合,上位案件項目リスト(tcaselist に指定)中の全ルー ト案件に属する下位案件の総数を指定します。取得対象の案件が bottomnum を超えた場合は,こ の API 関数の戻り値はエラーリターン(BWF\_ERROR)となります。

### selectparam

取得する案件情報の案件情報項目識別子を指定します。案件情報の案件情報項目識別子を指定した 情報だけ取得できます。案件情報項目識別子は,配列で複数指定でき,ここに指定した順番に連続 して、上位、及び単独案件は tcaselist に、下位案件は bcaselist に取得します。

取得できる案件情報については[,取得案件情報項目](#page-317-0)を参照してください。

なお, BWF\_ALL\_PARAMETER を指定すると, 取得案件情報項目の項番 1~51 までの案件情報を 取得できます。

BWF\_ALL\_PARAMETER を指定する場合は、ほかの案件情報項目識別子と合わせて指定しないよ うにしてください。

### 引数 regmode に、BWF\_BOTTOM\_CASE を指定する場合

引数 tcaselist に指定する上位案件項目リストを取得したときに引数 selectparam に指定した案件 情報項目識別子と同じ値を指定してください。このとき,BWF\_CASE\_OID(案件オブジェクト ID) を必ず指定してください。また、BWF CASE OID を複数指定しないでください。

#### selectparamn

selectparam の案件情報項目識別子の数を指定します。

## getmode

案件情報の取得対象を指定します。

BWF\_USER\_ONLY\_MODEV2:ユーザが処理する案件を対象とします。getmodeid に対象となる ユーザオブジェクト ID(HwfGetUserAnd などで取得)を指定してください。

BWF\_USER\_MODEV2:ユーザと、そのユーザが関連するロールの案件を対象とします。

getmodeid に対象となるユーザオブジェクト ID (HwfGetUserAnd などで取得) を指定してくだ さい。

対象ユーザが登録されているロールの数が多くなると,性能が劣化しますので,御注意ください。 BWF\_ROLE\_MODEV2:ロールの案件を対象とします。getmodeid に対象となるロールオブジェ クト ID(HwfGetRoleAnd などで取得)を指定してください。

BWF\_BP\_MODE:ビジネスプロセス定義の案件を対象とします。getmodeid に対象となるビジネ スプロセス定義 ID (HwfGetBusinessProcess などで取得) を指定してください。

指定したビジネスプロセス定義の案件が増加すると,性能が劣化しますので,御注意ください。

マルチサーバ構成の場合,ログインユーザのホームサーバに存在する案件以外は取得できません。 他人のトレー内の案件も対象となるため、実際に案件が配布されているユーザが案件処理を行う時 にロックエラーが発生し,一時的に当該案件の処理ができなくなる事がありますのでご注意くださ い。

BWF\_WORK\_MODE:ワークの案件を対象とします。getmodeid に対象となるワークオブジェク ト ID (HwfGetWorkAttribute などで取得)を指定してください。

他人のトレー内の案件も対象となるため,実際に案件が配布されているユーザが案件処理を行う時 にロックエラーが発生し,一時的に当該案件の処理ができなくなる事がありますのでご注意くださ い。

以下は互換のために残されているモードです。なお,他ユーザのトレー中の案件を参照する場合は, 必ず上記の BWF\_USER\_ONLY\_MODEV2,BWF\_USER\_MODEV2 を使用してください。 BWF\_USER\_ONLY\_MODE: ユーザが処理する案件を対象とします。getmodeid に対象となる ユーザオブジェクト ID(HwfGetUserAnd などで取得)を指定してください。

BWF\_USER\_MODE:ユーザと,そのユーザが関連するロールの案件を対象とします。getmodeid に対象となるユーザオブジェクト ID (HwfGetUserAnd などで取得) を指定してください。

BWF\_ROLE\_MODE:ロールの案件を対象とします。getmodeid に対象となるロールオブジェクト ID(HwfGetRoleAnd などで取得)を指定してください。

#### getmodeid

getmode で指定した, 取得対象となるオブジェクト ID を指定します。

#### selectmode

getmode で指定した, 取得対象の上位, 及び単独案件情報を絞り込む場合のモードを指定します。 比較対象となる属性値は、BWF attr\_name に指定した案件情報項目識別子に対応する属性型を設 定します(BWF\_attr\_value\_oid,BWF\_attr\_value\_char,BWF\_attr\_value\_time,

BWF\_attr\_value\_long, BWF\_attr\_value\_ulong のうち,属性型に対応する項目にだけ値を設定し てください)。

絞り込みを行わない場合は,NULL ポインタを指定します。

比較対象となる属性値については,[選択条件内項目を](#page-320-0)参照してください。

### selectmoden

getmode で指定した取得対象を、絞り込む場合のモードの数を指定します。

### sortkey

上位,及び単独案件リストをソートする場合に,案件情報項目識別子を指定します。

## sortmode

上位,及び単独案件リストをソートする場合のソート順を指定します。BWF\_NOSORT\_MODE を 指定した場合は,sortkey の内容は無視します。

BWF ASCEND MODE:昇順にソートします。

BWF\_DESCEND\_MODE:降順にソートします。

BWF\_NOSORT\_MODE: ソートしません。

#### number

上位,及び単独案件リストを取得する要素の先頭番号を指定します。先頭番号は、0∼ (total-1) の範囲内で設定してください。

### tcaselistn

上位,及び単独案件リストを取得する要素数を指定してください。必ず 1 以上の値を指定してくだ さい(reqmode が BWF\_BOTTOM\_CASE の場合,指定不要です)。

### total

案件項目リストの取得できる全要素数(このシステムに登録された案件で reqmode, selectmode で指定した条件に対応する上位案件と単独案件の総数)を取得する領域を指定します。

#### tcount

この API 関数が取得した,案件項目リストの要素数(上位案件と単独案件の和)を取得する領域を 指定してください。

## tcaselist

## reamode が BWF\_ALL\_CASE, 又は BWF\_TOP\_CASE の場合

上位,及び単独案件の案件項目リストを取得する領域を指定してください。なお,この領域のサイ ズは tcaselistn で指定した要素数分のサイズを,必ず確保して指定してください。tcaselist 内に取 得される項目は,selectparam に指定した案件情報項目識別子の順に,各項目のサイズで連続して 取得されます。

案件項目リストのデータ型は、selectparam の順に従って、各アプリケーションで定義してくださ い。ただし、selectparam に BWF\_ALL\_PARAMETER を指定した場合だけ、データ型に BWF\_caselistall\_t を使用できます。

selectparam の指定によって上位案件項目リスト内に取得される各項目については,[上位案件項目](#page-321-0) [リスト内項目](#page-321-0)を参照してください。

## reqmode が BWF\_BOTTOM\_CASE の場合

前回,引数 reqmode に BWF\_ALL\_CASE,又は BWF\_TOP\_CASE を指定して取得した上位案件 項目リストの領域を指定してください。

## bcount

この API 関数が取得した,下位案件の案件項目リストの要素数を取得する領域を指定してください。

### bcaselist

下位案件の案件項目リストを取得する領域を指定してください。なお,領域のサイズは reqmode の 指定によって,次に示すとおり必ず確保してください。

- reqmode が BWF\_ALL\_CASE の場合 (tcaselistn×bottomnum)要素数分のサイズの領域を確保してください。
- reqmode が BWF BOTTOM CASE の場合

bottomnum 要素数分のサイズ領域を確保してください。

bcaselist 内に取得される項目は、selectparam に指定した案件情報項目識別子の順に各項目のサイ ズで連続して取得されます。

案件項目リストのデータ型は、selectparam の順に従って、各アプリケーションで定義してくださ い。ただし,selectparam に BWF\_ALL\_PARAMETER を指定した場合だけ、データ型に BWF\_caselistall\_t を使用できます。

なお、取得される各項目については、tcaselist の項目と同一のため、tcaselist を参照してください。

errlist

この API 関数がエラーリターンした場合に,エラー情報を格納する領域を指定します。 sBMsgKbn:メッセージ区分を格納します。 lBMsgNo:メッセージ番号を格納します。

sBInsWord:挿入語句を格納します。

# 戻り値

```
BWF_OK:正常リターン
```
BWF\_ERROR:エラーリターン

# 注意事項

- このシステムに登録された案件で reqmode,selectmode で指定した条件に対応するものがない場 合は、total は 0 で,この API 関数の戻り値は正常リターン (BWF\_OK) となります。
- number パラメタで指定した値が total パラメタに格納された値以上の場合,この API 関数の戻り 値はエラーリターン(BWF\_ERROR)となり,total にこのシステムに登録された案件で reqmode, selectmode で指定した条件に対応する案件数が設定されます。
- 他ユーザのユーザトレー,又はロールトレー内の案件情報を取得する場合は, reqmode に BWF\_TOP\_CASE を必ず指定してください。
- sortkey には、selectparam で指定した案件情報項目識別子を指定してください。selectparam で 指定した以外の案件情報項目識別子を sortkey に指定した場合,ソートの結果を確認する方法はあ りません。
- selectmode で,BWF\_attr\_name に指定した案件情報項目識別子の属性型に対応する項目以外に 比較対象となる属性値を設定した場合,その結果は保証できません。
- getmode に,BWF\_GMW\_USER,BWF\_GMW\_USER\_BP,BWF\_GMW\_USER\_BP\_ROLE の どれかを指定し,selectmode に次に示す指定をした場合,この API 関数の戻り値がエラーリター ン(BWF\_ERROR)となる場合があります。
	- ・BWF\_attr\_name に BWF\_user\_oid を指定
	- ・BWF\_attr\_operator に BWF\_NE\_ATTR\_OPERATOR を指定
	- ・BWF\_attr\_value\_oid に useroid を指定
- ロールトレーを参照する場合,関数発行者に作業権限がない案件は取得できません。
- 拡張ビジネスプロセス定義の案件を対象とする場合,取得対象となるのは,ログインサーバにある 案件です。
- 取得情報のプロパティは HwfSubstitutionGetCase を発行した場合に変更されます。この場合,再 度 HwfGetCaseSelectData を発行してください。
- 取得する案件情報が多く,この関数を複数回に分けて発行する必要がある場合,この関数のソート を使用すると,応答時間が大幅に劣化することがあります。この場合,アプリケーション側でソー ト処理をしてください。
- この関数で取得できるユーザ属性は, BWF\_ATTR\_CHAR\_1~5, BWF\_ATTR\_INT\_1~5, 及び BWF ATTR TIME  $1~5$ です。これ以外の属性の情報を取得する場合は, HwfGetAttributeValueByAttributeName()や HwfGetAttributeValueByUserDefName()を使 用してください。ユーザ属性は,Groupmax Workflow Definer で登録した順序で取得されます。

#### (b) HwfGetOperation(カレントノードでの案件のユーザ処理リスト取得)

#### 機能

ユーザトレー内の案件がカレントノードで,案件のユーザ属性に登録する作業結果の基となる作業情報 (ユーザ処理リスト)を取得します。

#### 使用できるユーザ

ドメイン管理者,ワークフロー運用管理者,ビジネスプロセス管理者,一般ユーザが使えます。

### 構文

```
#include<bwf.h>
long HwfGetOperation(<br>BWF_useroid_t __far *useroid,
  BWF_useroid_t __far *useroid,   /* ユーザオブジェクトID格納領域 (I) */<br>BWF_server_t __far *server,   /* サーバ名称格納領域 (I) */   .
  BWF_server_t __far *server,   /* サーバ名称格納領域 (I) */<br>BWF_caseid_t ___far *caseid,   /* 案件オブジェクトID格納領t
 BWF_caseid_t __far *caseid,   /* 案件オブジェクトID格納領域 (I) */
 long number,   /* ユーザ処理リスト取得先頭要素番号 (I) */
 long oplistn,   /* ユーザ処理リスト取得要素数 (I) */
 long __far *total,   /* ユーザ処理リスト全要素数 (O) */
   long __far *count,   /* 取得ユーザ処理リスト要素数 (O) */
                                   /* ユーザ処理リスト取得領域 (0) */<br>/* ユラー情報取得領域 (0) */
  BWF_OPIISt_t __Tar *OPIISt,<br>BWF_errlist_t __far *errlist
);
typedef struct BWF_oplist_t{<br>char      BWF_ol_kind_code[2];
char      BWF_ol_kind_code[2];        /* 種別コード */
 char BWF_ol_create_condition[2];   /* 設定条件 */
 BWF_casename_t BWF_ol_case_name;        /* 案件名称 */
  char BWF_ol_get_operation_list[256]; /* 作業情報 */
} BWF_oplist_t;
typedef struct BWF_errlist_t{
 char sBMsgKbn[6];  /* メッセージ区分 */
 long lBMsgNo;    /* メッセージ番号 */
  - Jong IBMsgNo; /* メッセージ;<br>char sBInsWord[13]; /* 挿入語句 */
} BWF_errlist_t;
```
## パラメタの説明

#### useroid

HwfStartUpWorkflow で取得したユーザオブジェクト ID を格納した領域を指定します。

server

HwfStartUpWorkflow で指定,又は取得したサーバ名称を格納した領域を指定します。

## caseid

ユーザ処理リスト取得対象となる、案件オブジェクト ID (HwfGetCaseSelectData などで取得) を指定します。

下位案件がある場合,上位案件を指定すると,案件全体に対するユーザ処理リストを取得できます。 下位案件を指定すると,指定した下位案件に対するユーザ処理リストだけを取得します。

number

ユーザ処理リストを取得する要素の先頭番号を設定します。先頭番号は 0〜(total−1)の範囲内で 指定してください。

### oplistn

ユーザ処理リストを取得する要素数を指定します。1〜202 までの範囲内で指定してください。

### total

指定した caseid から,取得できるユーザ処理リスト総数を取得する領域を指定します。

#### count

取得したユーザ処理リスト数を取得する領域を指定します。

#### oplist

ユーザ処理リストを取得する領域を指定します。oplistn で指定した要素数分の領域を必ず指定し てください。ユーザ処理リスト内の取得される項目については[,ユーザ処理リスト内項目](#page-274-0)を参照し てください。

# errlist

この API 関数がエラーリターンした場合に,エラー情報を取得する領域を指定します。

## 戻り値

BWF\_OK:正常リターン BWF\_ERROR:エラーリターン

#### (c) HwfSimplePreCase(案件情報,案件内の文書,及びメモの取得(機能限定版))

## 機能

案件オブジェクト ID で指定された案件の情報を取得します。また,案件内の文書とメモをこのシステ ムが指定したファイルに読み出します。

この関数は,HwfPrefixCase 関数に比べて次に示す制限があります。

- 案件開始処理モード,添付ファイル取得モード及び案件例外処理コメント表示モードの各モードを 指定できません。
- 文書及びメモの添付ファイルはロングファイル名称に対応していません。8.3 形式のファイル名だ けを利用できます。

使用できるユーザ

ドメイン管理者,ワークフロー運用管理者,ビジネスプロセス管理者,一般ユーザが使用できます。

```
構文
   #include <bwf.h>
   long HwfSimplePreCase(
    BWF_useroid_t __far *useroid,      /* ユーザオブジェクトID格納領域 (I) */<br>BWF_server_t ___far *server,      /* サーバ名称格納領域 (I) */<br>BWF_caseid_t ___far *caseoid,      /* 案件オブジェクトID (I) */
    BWF_server_t __far *server,      /* サーバ名称格納領域 (I) */
    BWF_caseid_t __far *caseoid,      /* 案件オブジェクトID (I) */
    HWND pwnd_handle,       /* 親ウィンドウのハンドル (I) */
    long downcaselistn,      /* 案件情報リスト領域数 (I) */
    long __far *case_total,    /* 存在下位案件総数 (O) */
   char       __far *nodename,       /* ノード名称 (0) */
                                         /* ヤード生未下心。(^) */<br>/* ノード名称 (0) */<br>/* ワークID(案件識別子フォーマット) (0) */<br>/* ビジネスプロセス定義名称 (0) */
   char      __far *bpname,       /* ビジネスプロセス定義名称(0)*/
   char      __far *priority_code,   /* 案件の優先度(0)*/
   char      __far *prcssknd_code,    /* 案件の処理状態(0)*/
   char       __far *title,        /* 案件タイトル (0) */
    BWF_workid_t __far *workoid,      /* ワークオブジェクトID (O) */
     BWF_downcaseinf_t __far *downcaselist, /* 案件情報リスト (I/O) */
    BWF errlist_t \overline{\phantom{a}} far *errlist
  };
   typedef struct BWF_downcaseinf_t {     /* 案件情報 */
    \frac{BWF\_casename\_t}{BWF\_caseid\_t} caseoid;
     BWF_caseid_t caseoid;         /* 案件オブジェクトID (O) */
    long casetype;         /* 案件種別 0:単独案件,1:下位案件 (O) */
    long number_oplist;      /* 取得ユーザ処理リスト番号 (I) */
    long oplistn;         /* ユーザ処理リスト領域数 (I) */
    long docfilelistn;       /* 格納文書ファイル情報領域数 (I) */
    long memofilelistn;      /* 格納メモファイル情報領域数 (I) */
    long oplist_total;       /* ユーザ処理リスト総数 (O) */
    long get_oplistn;       /* 取得ユーザ処理リスト数 (O) */
    BWF_oplist_t __far *get_oplist;     /* 取得ユーザ処理リスト (O) */
    long docfile_total;      /* 格納文書総数 (O) */
    long      get_docfilelistn;     /* 取得格納文書ファイル数 (0) *<br>BWF_outfilelist_t *get_docfilelist;   /* 格納文書ファイル情報格納領 (
    BWF_outfilelist_t *get_docfilelist;   /* 格納文書ファイル情報格納領 (O) */
    long memofile_total;      /* 格納メモ総数 (O) */
    long      get_memofilelistn;    /* 取得格納メモファイル数 (0) */<br>BWF outfilelist t *get memofilelist;   /* 格納メモファイル情報格納領域
                                          \mathcal{V}^* 格納メモファイル情報格納領域 (0) */
   }BWF \overline{down}caseinf_t;
   typedef struct BWF_outfilelist_t {   /* 文書/メモファイル情報 */
    char outfilename[512];    /* フルパスファイル名称 (O) */
    char websouthing, the char outfilename[512]; (* 文書/メモファイル情報 */<br>char outfilename[512]; (* フルパスファイル名称 (0) */<br>char oldname[16]; (* ファイル登録名称 (0) */<br>char filetype[4]; (* ファイル種別 (0) */
                                       /* ファイル種別 (0) */
   }BWF_outfilelist_t;
   typedef struct BWF_oplist_t{
    char BWF_ol_kind_code[2];       /* 種別コード (O) */
    char BWF_ol_create_condition[2];   /* 設定条件 (O) */
    BWF_casename_t BWF_ol_case_name;   /* 案件名 (O) */
    char BWF_ol_get_operation_list[256]; /* 作業情報 (O) */
   } BWF_oplist_t;
   typedef struct BWF_errlist_t {  /*エラー情報取得領域 */
    char sBMsgKbn[6];    /* メッセージ区分 (O) */
    long lBMsgNo;      /* メッセージ番号 (O) */
    char sBInsWord[13]; /* 插入語句 (0) */
  } BWF_errlist_t;
```
## パラメタの説明

#### useroid

HwfStartUpWorkflow で取得したユーザオブジェクト ID を格納した領域を指定します。

server

HwfStartUpWorkflow で指定,又は取得したサーバ名称を格納した領域を指定します。

#### caseoid

この関数で処理する案件の案件オブジェクト ID を格納した領域を指定します。案件に複数の下位 案件がある場合は,上位案件オブジェクト ID を指定してください。Groupmax Integrated Desktop 連携のアプリケーションの場合,NULL を指定すると Groupmax Integrated Desktop か ら引き継いだ案件オブジェクト ID を仮定します。

### pwnd\_handle

親ウィンドウのハンドルを指定します。

## downcaselistn

案件情報リストの要素数を指定します。1 以上の数値を指定します。単独案件の案件情報を取得す るときは 1 を指定します。

## case\_total

caseoid で入力した案件にある下位案件数を出力します。単体案件の場合は 0 が格納されます。

## nodename

caseoid で入力した案件があるノード名称を出力します。終端に NULL 文字を付けた 64 バイト以 内の文字列を出力します。

## userkey

caseoid で入力した案件のワーク ID(案件識別子フォーマット)を出力します。

### bpname

caseoid で入力した案件があるビジネスプロセス定義の名称を出力します。終端に NULL 文字を 付けた 64 バイト以内の文字列を出力します。

## priority\_code

caseoid で入力した案件の優先度を出力します。終端に NULL 文字を付けた 5 バイトの文字列を 出力します。

com△:普通を示します。

urg△:至急を示します。

注 △はスペースを示します。

## prcssknd\_code

案件の処理状態を出力します。終端に NULL 文字を付けた 5 バイトの文字列を出力します。

```
ord△:通常処理
```

```
exc△:例外処理(相談)
```
exca:例外処理(相談途中での回答)

- exa△:例外処理(回答)
- exsb:例外処理(差し戻し)
- extb:例外処理(引き戻し)
- 注 △はスペースを示します。

### title

案件タイトルを出力します。終端に NULL 文字を付けた 64 バイト以内の文字列を出力します。

### workoid

ワークオブジェクト ID を出力します。

### downcaselist

案件情報リストを格納した領域を入力/出力します。caseoid で入力した案件の案件情報を格納す る領域です。下位案件がない案件(単独案件)の場合も 1 要素分の領域を確保してください。 案件情報リストについては[,案件情報リスト要素の項目](#page-327-0)を参照してください。

# errlist

この API 関数がエラーリターンした場合に,エラー情報を格納する領域を指定します。 sBMsgKbn:メッセージ区分を格納します。 lBMsgNo:メッセージ番号を格納します。

sBInsWord:挿入語句を格納します。

### 戻り値

```
BWF_OK:正常リターン
```
BWF\_ERROR:エラーリターン

## 注意事項

- HwfSimplePreCase で案件処理を開始した場合は,HwfSimpleGoCase で終了してください。 HwfSimpleGoCase を発行する前に再び HwfSimplePreCase を発行した場合は,関数発行シーケ ンスエラーになります。
- 06-00 から添付ファイルのファイル名に使用できる文字の制限を解除することができます。 詳しくは[ファイル名の注意事項を](#page-273-0)参照してください。

### (d) HwfPrefixCase(案件情報,案件内の文書,及びメモの取得)

#### 機能

案件オブジェクト ID で指定された案件の情報を取得します。また,案件内の文書とメモをこのシステ ムが指定したファイルに読み出します。

#### 使用できるユーザ

ドメイン管理者,ワークフロー運用管理者,ビジネスプロセス管理者,一般ユーザが使用できます。

## 構文

```
#include <bwf.h>
long HwfPrefixCase(
 BWF_caseid_t __far *caseoid,        /* 案件オブジェクトID (I) */
 HWND pwnd_handle,       /* 親ウィンドウのハンドル (I) */
 long act_mode,        /* 案件処理開始モード (I) */
  long file_get_mode,      /* 添付ファイル取得モード (I) */
 long        oplist_file_get_mode,   /* ユーザ処理用ファイル取得モード (I) */<br>long        comment display mode,   /* 案件コメント表示モード (I) */
 long comment_display_mode,  /* 案件コメント表示モード (I) */
 long downcaselistn,      /* 案件情報リスト領域数 (I) */
  long __far *case_total,       /* 存在案件総数 (O) */
char       __far *nodename,         /* ノード名称 (0) */
 BWF_userkey_t __far *userkey,        /* ワークID(案件識別子フォーマット) (O) */
char      __far *bpname,          /* ビジネスプロセス定義名称(0)*/
char      __far *priority_code,      /* 案件の優先度(0)*/
  char __far *prcssknd_code,     /* 案件の処理状態 (O) */
char      __far *title,          /* 案件タイトル (0) */
 BWF_workid_t __far *workoid,        /* ワークオブジェクトID (O) */
 BWF_downcaseinfex_t __far *downcaselistex,  /* 案件情報リスト (I/O) */
 BWF_downcaseinfex_t __far *downcaselistex, /* 案件情<br>BWF_errlist_t __far *errlist ___ /* エラ-
};
typedef struct BWF downcaseinfex t { /* 案件情報 */
 BWF\_casename\_t casename;<br>BWF\_caseid t - caseoid;
 BWF_caseid_t caseoid;        /* 案件オブジェクトID (O) */
 long casetype;       /* 案件種別 0:単独案件 1:下位案件 (O) */
 long number_oplist;     /* 取得ユーザ処理リスト番号 (I) */
 long oplistn;        /* ユーザ処理リスト領域数 (I) */
 long docfilelistn;     /* 格納文書ファイル情報領域数 (I) */
 long datamemofilelistn;   /* 格納メモファイル情報領域数 (I) */
 long oplist_total;     /* ユーザ処理リスト総数 (O) */
 long get_oplistn;      /* 取得ユーザ処理リスト数 (O) */
 BWF_oplist_t __far *get_oplist;   /* 取得ユーザ処理リスト (O) */
 long docfile_total;     /* 格納文書総数 (O) */
 long get_docfilelistn;   /* 取得格納文書ファイル数 (O) */
 BWF_outfilelistex_t *get_docfilelist; /* 格納文書ファイル情報格納領域 (O) */
 long datamemofile_total;  /* 格納メモ総数 (O) */
 long get datamemofilelistn; /* 取得格納メモファイル数 (0) */
 BWF outfilelistex_t *get_datamemofilelist;
                    /* 格納メモファイル情報格納領域 (O) */
 char lock[4];        /* 文書ロック取得結果 (O)*/
                    /* OK:成功,NG:失敗 */
 char reserved[64] ; \overrightarrow{ } \overrightarrow{ } 予備領域 (-) \overrightarrow{ } /*
}BWF_downcaseinfex_t;
```

```
typedef struct BWF_outfilelistex_t { /* 文書/メモファイル情報 */<br>char memotype; /* メモ種別 */
char             memotype;                           /* メモ種別 */
          /* F:ファイル D:データ S:Groupmax Integrated Desktop本文 */
   char reserved1[3];     /* 予備領域 */
  BWF_oid_t   file_id;          /* 立書/メモファイル識別子 */<br>char     outfilename[512];   /* フルパスファイル名称 */
 char outfilename[512];   /* フルパスファイル名称 */
 char filename[256];     /* ファイル登録名称 */
 unsigned long datamemon;       /* データメモページ数 */
  char reserved \begin{bmatrix} 64 \end{bmatrix} ; \begin{array}{c} \sqrt{*} & \frac{1}{7} & \frac{1}{10} & \frac{1}{10} & \frac{1}{10} & \frac{1}{10} & \frac{1}{10} & \frac{1}{10} & \frac{1}{10} & \frac{1}{10} & \frac{1}{10} & \frac{1}{10} & \frac{1}{10} & \frac{1}{10} & \frac{1}{10} & \frac{1}{10} & \frac{1}{10} & \frac{1}{10} & \frac{1}{10} & \frac{1}{10} & \frac{}BWF_outfilelistex_t;
typedef struct BWF_oplist_t{
char       BWF_ol_kind_code[2];        /* 種別コード */
  char      BWF_ol_create_condition[2];    /* 設定条件 */<br>BWF casename t BWF ol case name:        /* 案件名 */
 BWF_casename_t BWF_ol_case_name;        /* 案件名 */
 char BWF_ol_get_operation_list[256]; /* 作業情報 */
} BWF_oplist_t;
typedef struct BWF_errlist_t {  /*エラー情報取得領域 */<br>char    sBMsgKbn[6];    /* メッセージ区分 */
char     sBMsgKbn[6];     /* メッセージ区分 */
 long lBMsgNo;      /* メッセージ番号 */
  char sBInsWord[13]; /* 挿入語句 */
} BWF_errlist_t;
```
#### パラメタの説明

#### caseoid

この関数で処理する案件の案件オブジェクト ID を格納した領域を指定します。案件に複数の下位 案件がある場合は,上位案件オブジェクト ID を指定してください。

案件オブジェクト ID は,HwfGetCaseSelectData,又は HwfGetGsTakeOverData で取得でき ます。

## pwnd\_handle

親ウィンドウのハンドルを指定します。

#### act\_mode

案件処理の開始モードを指定します。

0:この関数の発行ではまだ案件処理は開始しません。

この場合は,HwfPrefixCase を案件処理開始モードで再発行する必要があります。

1:この関数の発行で案件処理を開始します。同報中の案件の場合は文書ロックに失敗した場合は参 照モードで案件処理を開始します。ロックの取得結果は BWF\_downcaseinfex\_t 構造体の lock で 確認してください。

2:この関数の発行で案件処理を開始します。

同報中の案件の場合,文書ロックに失敗したときはエラーリターンします。

## file\_get\_mode

添付ファイルの取得モードを指定します。

0:添付された文書,メモの実体はこの関数では取得しません。

この場合,この関数の出力結果,又は HwfGetCaseDocumentList で添付文書,メモ一覧参照後, 必要なものだけ取得できます。

1:添付された文書,メモ実体をこの関数で取得します。ただし,この関数で指定する BWF downcaseinfex t 構造体中の get\_docfilelist, get\_datamemofilelist に取得できた文書, メ モ情報に含まれた文書,メモだけを取得対象とします。

#### oplist\_file\_get\_mode

ユーザ処理リストで指定された作業用ファイルの取得モードを指定します。

0:作業用のファイルをこの関数では取得しません。

## comment\_display\_mode

0 を指定してください。

### downcaselistn

案件情報リストの要素数を指定します。1 以上の数値を指定します。単独案件の案件情報を取得す るときは 1 を指定します。

#### case\_total

caseoid で入力した案件にある取得可能な案件情報数を出力します。

#### nodename

caseoid で入力した案件があるノード名称を出力します。終端に NULL 文字を付けた 64 バイト以 内の文字列を出力します。

#### userkey

caseoid で入力した案件のワーク ID(案件識別子フォーマット)を出力します。

### bpname

caseoid で入力した案件があるビジネスプロセス定義の名称を出力します。終端に NULL 文字を 付けた 64 バイト以内の文字列を出力します。

## priority\_code

caseoid で入力した案件の優先度を出力します。終端に NULL 文字を付けた 5 バイトの文字列を 出力します。

com△:普通を示します。

urg△:至急を示します。

注 △はスペースを示します。

#### prcssknd\_code

案件の処理状態を出力します。終端に NULL 文字を付けた 5 バイトの文字列を出力します。

```
ord△:通常処理
```
- exc△:例外処理(相談)
- exca:例外処理(相談途中での回答)
- exa△:例外処理(回答)
- exsb:例外処理(差し戻し)
- extb:例外処理(引き戻し)

注 △はスペースを示します。

#### 通常処理

ビジネスプロセス定義で定義された処理の流れどおりに遷移されてきたことを示します。

### 例外処理

ビジネスプロセス定義で定義された処理の流れ以外の流れで遷移してきたことを示します。

### title

案件タイトルを出力します。終端に NULL 文字を付けた 64 バイト以内の文字列を出力します。

## workoid

ワークオブジェクト ID を出力します。

## downcaselist

案件情報リストを格納した領域を入力/出力します。caseoid で入力した案件の案件情報を格納す る領域です。下位案件がない案件(単独案件)の場合も 1 要素分の領域を確保してください。 案件情報リストについては,[案件情報リスト要素の項目を](#page-328-0)参照してください。

#### errlist

この API 関数がエラーリターンした場合に,エラー情報を格納する領域を指定します。

sBMsgKbn:メッセージ区分を格納します。 lBMsgNo:メッセージ番号を格納します。 sBInsWord:挿入語句を格納します。

## 戻り値

BWF\_OK:正常リターン

BWF\_ERROR:エラーリターン

## 注意事項

- 06-00 から添付ファイルのファイル名に使用できる文字の制限を解除することができます。 詳しく[はファイル名の注意事項](#page-273-0)を参照してください。
- 総データ転送量が 64000 バイトを超えない範囲で使用してください。 総データ転送量は次の計算式で求めることができます。

総データ転送量 = 224 + 案件転送量総和

案件転送量総和は,取得した案件ごとの 1 案件当たりの転送量の合計です。

1案件当たりの転送量 = 224 + 取得ユーザ処理リスト転送量総和 + 取得文書情報転送量総和 + 取得メモ情報転送量総和 + 取得データメモ情報転送量総和

取得ユーザ処理リスト転送量総和は,取得した案件ごとの 1 ユーザ処理リスト転送量の合計です。

1ユーザ処理リスト転送量 = 328 + ケース名称長<sup>(※1)</sup>

取得文書情報転送量総和は,取得した案件ごとの 1 取得文書情報転送量の合計です。

 $1$ 取得文書情報転送量 = 80 + 取得文書名称長  $(\frac{2}{10})$ 

取得メモ情報転送量総和は,取得した案件ごとの 1 取得メモ情報転送量の合計です。

1取得メモ情報転送量 = 80 + 取得メモ名称長<sup>(※1)</sup>

取得データメモ情報転送量総和は,取得した案件ごとの 1 取得データメモ情報転送量の合計です。

1取得データメモ情報転送量 = 44 × ↑取得データメモサイズ ÷4095↑<sup>(※2)</sup>

注※1

文字列の長さは,¥0 を含めた長さを基本長とします。基本長が 4 バイトの倍数になるように自動的に補正さ れます。例えば,"abcd¥0"の場合,実長は 5 になります。4 の倍数に補正されるため,実長 5 の文字列長は 8 になります。

Groupmax Workflow の規則に従った長さに補正した値を計算式に使用する項目には、次の三つがありま す。

- ・ケース名称長
- ・取得メモ名称長
- ・取得文書名称長

#### 注※2

↑↑は小数点以下切り上げを示します。

#### (e) HwfSimpleGoCase(文書とメモを格納した案件を次ノードへ遷移(機能制限版))

## 機能

案件に対してユーザ属性設定と添付ファイル更新をした後,次ノードへの遷移処理,又は保留処理をし ます。

この関数は、HwfSuffixCase 関数に比べて次に示す制限があります。

- 案件の処理期限を変更できません。
- 案件の優先度を変更できません。
- 文書及びメモの添付ファイルにロングファイル名称を指定できません。
- HwfSimplePreCase 関数で取得した文書及びメモの添付ファイルは移動できません。移動した ファイル又は新しいファイルを更新添付ファイルとして指定するとエラーとなります。
- 添付するメモの種別に Groupmax Integrated Desktop 本文を指定できません。Groupmax Integrated Desktop と併用する場合は注意してください。
- 次ノード処理ユーザを指定できません。

## 使用できるユーザ

ドメイン管理者,ワークフロー運用管理者,ビジネスプロセス管理者,一般ユーザが使用できます。

## 構文

```
#include <bwf.h>
long HwfSimpleGoCase(
 BWF_useroid_t ___far *useroid,    /* ユーザオブジェクトID格納領域 (I) */<br>BWF_server_t ____far *server,    /* サーバ名称格納領域 (I) */<br>BWF_caseid_t ____far *caseoid,    /* 案件オブジェクトID (I) */
- BWF_server_t   __far *server,     /* サーバ名称格納領域(I)*/
- BWF_caseid_t    __far *caseoid,     /* 案件オブジェクトID (I) */
 HWND pwnd_handle,  /* 親ウィンドウのハンドル (I) */
 long mode,      /* 遷移モード (I) */
 long caseinflistn,  /* 遷移案件情報リスト数 (I) */
 BWF_gocaseinf_t __far *caseinflist,  /* 遷移案件情報リスト (I) */
 BWF_errlist_t __far *errlist    /* エラー情報取得領域 (O) */
);
typedef struct BWF_gocaseinf_t{          /* 遷移案件情報 */
BWF_casename_t casename;           /* 案件名(I)*/
 long userattrlistn;         /* エンドユーザ属性リスト数 (I) */
 BWF_end_userattrlist_t __far *userattrlist;  /* エンドユーザ属性リスト (I) */
 long update_docfilen;        /* 文書更新情報リスト要素数 (I) */
 BWF_update_t __far *update_docfile;      /* 文書更新情報リスト (I) */
 long update_memofilen;      /* メモ更新情報リスト要素数 (I) */
 BWF_update_t __far *update_memofile;      /* メモ更新情報リスト (I) */
}BWF_gocaseinf_t;
typedef struct BWF_end_userattrlist_t {      /* エンドユーザ属性 */
 char BWF_user_defname[64];   /* ユーザ定義名称 (I) */
 char BWF_user_attr_value[32];  /* 設定ユーザ属性 (I) */
}BWF_end_userattrlist_t;
typedef struct BWF_update_t {
  char type;        /* 更新種別を指定する (I) */
 /* A:\Re \uparrow D:\Huge{\|}\Re \cup \overline{\nexists} \#\n    */\n    char\n    outfilename[512];char outfilename[512]; /* フルパスファイル名称 (I) */<br>char oldname[16]; /* ファイル登録名称 (I) */
  char oldname[16];    /* ファイル登録名称 (I) */
                                /* ファイル種別 (I) */
}BWF_update_t;
typedef struct BWF_errlist_t {<br>char 5BMsgKbn[6];
 char sBMsgKbn[6];    /* メッセージ区分 (O) */
 long lBMsgNo;      /* メッセージ番号 (O) */
 char sBInsWord[13]; /* 挿入語句 (0) */
} BWF_errlist_t;
```
#### パラメタの説明

useroid

HwfStartUpWorkflow で取得したユーザオブジェクト ID を格納した領域を指定します。

#### server

HwfStartUpWorkflow で指定,又は取得したサーバ名称を格納した領域を指定します。

#### caseoid

次ノードへ遷移させる案件の案件オブジェクト ID を指定します。案件に複数の下位案件がある場 合は,上位案件オブジェクト ID を指定してください。NULL を入力すると Groupmax Desktop, 及び Groupmax Integrated Desktop からの引継情報を格納したファイル GSTODK.DAT から案 件オブジェクト ID を取得します。ファイル GSTODK.DAT に複数の案件オブジェクト ID が格納

されている場合は,格納されている案件オブジェクト ID のうち,ファイルの先頭に最も近いものを 処理対象とします。

## pwnd\_handle

親ウィンドウのハンドルを指定します。

#### mode

遷移のモード(0:保留,1:遷移,2:取り消し)を指定します。保留の場合もユーザ属性設定と文 書とメモの更新をします。

0:案件処理を保留します。

指定したユーザ属性の設定・文書とメモの更新はします。

1:案件を次ノードへ遷移します。

指定したユーザ属性の設定・文書とメモの更新をします。案件が他ユーザから相談された案件のと きは一つ前の相談者に回答します。

2:案件処理を取り消します。

指定されたユーザ属性の設定・添付ファイルの更新はしません。

また、遷移案件情報リスト数には 0 を、遷移案件情報リストには NULL を指定してください。

上記以外の値を指定するとエラーとなります。

# caseinflistn

入力する案件情報リストの要素数を指定します。0 以下の値を指定すると案件情報リスト (caseinflist)の値は無効になります。

## caseinflist

案件情報リストを設定した領域を指定します。caseinflistn が 0 以下の値なら,指定した値は無効と なります。caseinflistn と caseinflist の要素数は一致させてください。caseinflistn > 0 で、かつ caseinflistn > (caseinflist の要素数)の場合,この関数の動作は保証できません。 遷移案件情報リストについては[,遷移案件情報リスト要素の項目](#page-331-0)を参照してください。

### errlist

この API 関数がエラーリターンした場合に,エラー情報を格納する領域を指定します。 sBMsgKbn:メッセージ区分を格納します。 lBMsgNo:メッセージ番号を格納します。

sBInsWord:挿入語句を格納します。

## 戻り値

BWF\_OK:正常リターン

BWF\_ERROR:エラーリターン,又は警告発生

### 注意事項

- この API 関数を使用して文書,メモを更新,又は削除する場合,事前に HwfSimplePreCase が発 行されていないとエラーリターンします。
- 06-00 から添付ファイルのファイル名に使用できる文字の制限を解除することができます。 詳しく[はファイル名の注意事項](#page-273-0)を参照してください。
- (f) HwfSuffixCase(文書とメモを格納した案件を次ノードへ遷移)

### 機能

案件に対してユーザ属性設定と添付ファイル更新をした後,次ノードへの遷移処理,又は保留処理をし ます。

#### 使用できるユーザ

ドメイン管理者,ワークフロー運用管理者,ビジネスプロセス管理者,一般ユーザが使用できます。

## 構文

```
#include <bwf.h>
long HwfSuffixCase(
  HWND pwnd_handle,  /* 親ウィンドウのハンドル (I) */
                                     / · <sub>祝之子</sub>』<br>/* 遷移案件数 (I) */<br>/* 遷移案件情報リスト(I) */
 BWF gocaseinfex_t \frac{1}{\pi} far *caseinfex,<br>BWF errlist t far *errlist
                                     /* エラー情報取得領域 (0) */
);
typedef struct BWF_gocaseexinf_t{     /* 遷移案件情報 */
 BWF_caseid_t __far *caseoid;      /* 案件オブジェクトID (I) */
  long mode;        /* 遷移モード (I) */
 long nextusern;      /* 次ノード処理ユーザ情報数 (I) */
 BWF_nextuser_t *nextuser;      /* 次ノード処理ユーザ情報 (I) */
  long __far *priority;      /* 優先度 (I) */
 \frac{BWF\_time\_t}{\text{long}} \frac{1}{\text{long}} \frac{1}{\text{long}} \frac{1}{\text{long}} \frac{1}{\text{long}} \frac{1}{\text{long}}long caseinflistn; //* //* 漫迎期限 (I) */<br>Long caseinflistn; /* 遷移案件情報リスト数 (I) */<br>BWF suffixcaseinf t far *caseinflist; /* 遷移案件情報リスト (I) */
 BWF_suffixcaseinf_t __far *caseinflist; /* 遷移案件情報リスト (I) */
 char reserved[32];    /* 予備領域 (-) */
}BWF_gocaseinfex_t;
typedef struct all __,<br>typedef struct BWF_suffixcaseinf_t{         /* 遷移案件情報 */<br>BWF casename t casename;           /* 案件名 (I) */
BWF_casename_t casename;           /* 案件名(I)*/
 long userattrlistn;         /* エンドユーザ属性リスト数 (I) */
 BWF_end_userattrlist_t __far *userattrlist;  /* エンドユーザ属性リスト (I) */
 long update_docfilen;        /* 文書更新情報リスト要素数 (I) */
 BWF_docupdateex_t __far *update_docfile;    /* 文書更新情報リスト (I) */
 long update_memofilen;       /* メモ更新情報リスト要素数 (I) */
 BWF_docupdateex_t __far *update_memofile; /* メモ更新情報リスト (I) */<br>char       reserved[32];         /* 予備領域 (-) */
char       reserved[32];          /* 予備領域(-)*/
}BWF_suffixcaseinf_t;
typedef struct BWF_end_userattrlist_t {      /* エンドユーザ属性 */
 char BWF_user_defname[64];   /* ユーザ定義名称 (I) */
 char BWF_user_attr_value[32];  /* 設定ユーザ属性 (I) */
}BWF end userattrlist t;
typedef struct BWF_docupdateex_t {<br>char type;
 char type;       /* 更新種別を指定する (I) */
                   /* A:添付D:削除U:更新 (I) */
 char memotype;     /* メモ種別を指定する (I) */
  /* F:ファイル D:データ S:Groupmax Integrated Desktop本文 (I) */
 char reserved1[2];   /* 予備領域 (I) */
 BWF_oid_t file_id;      /* 文書/メモファイル識別子 (I) */
 char outfilename[512]; /* フルパスファイル名称 (I) */
 char oldname[256];   /* ファイル登録名称 (I) */
  char reserved[64] ;   /* 予備領域 (-) */
}BWF_docupdateex_t;
typedef struct BWF_nextuser_t {     /* 次処理ユーザ指定領域 */<br>char      casename[64] ;    /* 案件名称 (I) */
 char casename[64] ;    /* 案件名称 (I) */
 char attributename[64] ; /* ユーザ定義属性名称 (I) */
 char nickname[132] ; / /* 処理ユーザのニックネーム (I) */
} BWF_nextuser_t;
typedef struct BWF_errlist_t {     /*エラー情報取得領域 */<br>char      sBMsgKbn[6];     /* メッセージ区分 (0) *
char       sBMsgKbn[6];      /* メッセージ区分(0)*/
 long lBMsgNo;       /* メッセージ番号 (O) */
 char sBInsWord[13]; /* 挿入語句 (0) */
} BWF_errlist_t;
```
### パラメタの説明

```
pwnd_handle
```
親ウィンドウのハンドルを指定します。

#### caseinfexn

入力する案件情報リストの要素数を指定します。1 以上の値を指定してください。

#### caseinfex

案件情報リストを設定した領域を指定します。

案件情報リストについては,[遷移案件情報リスト要素内の項目を](#page-332-0)参照してください。

errlist

この API 関数がエラーリターンした場合に,エラー情報を格納する領域を指定します。 sBMsgKbn:メッセージ区分を格納します。 lBMsgNo:メッセージ番号を格納します。 sBInsWord:挿入語句を格納します。

### 戻り値

BWF\_OK:正常リターン BWF ERROR:エラーリターン, 又は警告発生

### 注意事項

• 複数の案件を指定してこの関数を発行した場合,指定された順番に案件処理を行います。途中でエ ラーが発生した場合,エラーが発生した案件より前に指定されている案件は,正常に遷移されます。 エラーが発生した案件より後に指定された案件は,処理を行わないで,エラーリターンで関数は終 了します。

そのため、エラー要因を取り除いた後に、この関数を再度発行する場合は、遷移させたい案件情報 を再取得し,遷移が行われなかったことを確認した後に発行してください。

- 06-00 から添付ファイルのファイル名に使用できる文字の制限を解除することができます。 詳しく[はファイル名の注意事項](#page-273-0)を参照してください。
- 総データ転送量が 64000 バイトを超えない範囲で使用してください。 総データ転送量は次の計算式で求めることができます。

総データ転送量=140 + 案件転送量総和

案件転送量総和は,指定した案件ごとの 1 案件当たりの転送量の合計です。

1案件当たりの転送量=次ノードユーザ処理リスト転送量総和 + 遷移案件ケース情報転送量総和 + 124

次ノードユーザ処理リスト転送量総和は,1 次ノードユーザ処理リスト転送量を次ノード処理ユー ザ数分を求めた合計です。

1次ノードユーザ処理リスト転送量=ケース名称長 + ユーザ定義属性名称長 + ニックネーム長 + 48

遷移案件ケース情報転送量総和は,1 遷移案件ケース情報転送量を遷移案件ケース情報数分求めた 合計です。

1遷移案件ケース情報転送量=ケース名称長 + ユーザ属性リスト転送量 + 文書更新情報リスト転送量 + メモ更新情報リスト 転送量 + 76

ユーザ属性リスト転送量は,1 ユーザ属性リスト転送量をユーザ属性リスト数の分求めた合計です。

1ユーザ属性リスト転送量=ユーザ定義名称長 + 設定ユーザ属性値長 + 32

文書更新情報リスト転送量は,1 文書更新情報リスト転送量を文書更新情報リスト数の分だけ求め た合計です。

#### 1文書更新情報リスト転送量=44 × 文書更新情報リスト数

メモ更新情報リスト転送量は,1 メモ更新情報リスト転送量をメモ更新情報リスト数分求めた合計 です。

1メモ更新情報リスト転送量=108 + [8 × [ ↑データメモサイズ ÷4095↑ ] + 16 ]<sup>(※2) (※3)</sup>

注※1

文字列の長さは,¥0 を含めた長さを基本長とします。基本長が 4 バイトの倍数になるように自動的 に補正されます。例えば, "abcd¥0"の場合, 実長は 5 になります。4 の倍数に補正されるため, 実 長 5 の文字列長は 8 になります。

Groupmax Workflow の規則に従った長さに補正した値を計算式に使用する項目には,次の四つが あります。

- ケース名称
- ユーザ定義属性名称
- ニックネーム
- 設定ユーザ属性値

注※2

[ ]は,データメモを追加・更新する場合だけ計算が必要です。削除の場合,計算する必要はありま せん。

注※3

↑↑は小数点以下切り上げを示します。

#### (g) HwfRoundCaseEx(他ユーザへの案件の相談)

#### 機能

ユーザトレー内にある案件を他ユーザへ相談します(そのとき,案件の案件処理種別には,例外処理が 設定されます)。

相談先のユーザがその案件の回答処理をすると,相談元のユーザのトレーに案件が返却されます。ま た,相談されたユーザがその案件を他ユーザへ相談することもできます。

指定できる案件はルート(上位)案件,又は一般(単独)案件だけです。

使用できるユーザ

ドメイン管理者,ワークフロー運用管理者,ビジネスプロセス管理者,一般ユーザが使用できます。

構文

```
#include<bwf.h>
long HwfRoundCaseEx(<br>BWF_useroid_t __far *useroid,<br>BWF_server_t ___far *server,
 BWF_useroid_t __far *useroid,  /* ユーザオブジェクトID格納領域 (I) */
 BWF_server_t __far *server,  /* サーバ名称格納領域 (I) */
                                       \mathcal{L}* 相談案件オブジェクトID格納領域 (I) */
                                       /* 相談者先ユーザニックネーム格納領域 (I) */<br>/* エラー情報取得領域 (0) */
  BWF_errlist_t __far *errlist  /* エラー情報取得領域 (O) */
);
typedef struct BWF_errlist_t{
  char sBMsgKbn[6]; /* メッセージ区分 (0) */<br>long lBMsgNo; /* メッセージ番号 (0) */
                          /* メッセージ番号 (0) */
  char sBInsWord[13]; /* 挿入語句 (0) */
} BWF_errlist_t;
```
### パラメタの説明

useroid

HwfStartUpWorkflow で取得したユーザオブジェクト ID を格納した領域を指定します。

server

HwfStartUpWorkflow で指定,又は取得したサーバ名称を格納した領域を指定します。

caseid

他ユーザへ相談するという形で回付する案件の案件オブジェクト ID を格納した領域を指定します。 案件に複数の下位案件がある場合は,上位案件オブジェクト ID を指定してください。

## nickname

```
案件を回付するユーザの Groupmax Address で管理するニックネーム(相談先ユーザのニック
ネームは HwfGetConsultantList などで取得できます)を格納した領域を指定します。
```
#### errlist

この API 関数がエラーリターンした場合に,エラー情報を格納する領域を指定します。 sBMsgKbn:メッセージ区分を格納します。 lBMsgNo:メッセージ番号を格納します。 sBInsWord:挿入語句を格納します。

### 戻り値

BWF OK: 正常リターン

BWF\_ERROR:エラーリターン

### 注意事項

- caseid で指定した案件が,useroid で指定したユーザのトレーにない場合,この API 関数の戻り値 はエラーリターン(BWF\_ERROR)となります。
- nickname で指定したユーザがいない,又は運用可能状態でない場合,この API 関数の戻り値はエ ラーリターン(BWF\_ERROR)となります。
- HwfStartUpWorkflow でログインしたサーバ以外に登録されている,受付禁止状態のユーザに相 談を行うと,API 関数は正常リターン(BWF\_OK)しますが,案件は遷移エラーとなってエラート レーに遷移します。
- nickname に自ユーザを指定してこの関数を発行すると, 戻り値はエラーリターン (BWF\_ERROR)となります。

### (h) HwfAnswerCase(他ユーザから相談された案件の回答)

#### 機能

他ユーザから相談された案件を,相談元のユーザへ回答します。 回答方法には,次の二つの方法があります。

- 相談された案件を,直前に相談した相談元ユーザへ返却します。
- 相談された案件が他のユーザに相談されていた場合,最初にその案件を相談した相談元ユーザに返 却します。

なお,相談された案件の回答ができるのは,案件の案件処理種別が例外処理(相談)となっているもの だけです。

また,相談元のユーザに返却する場合,相談元のユーザが運用不可状態でも返却できます。

#### 使用できるユーザ

ドメイン管理者,ワークフロー運用管理者,ビジネスプロセス管理者,一般ユーザが使用できます。

#### 構文

```
#include<bwf.h>
long HwfAnswerCase(
                                          /* ユーザオブジェクトID格納領域 (I) */<br>/* <u>サーバ名</u>称格納領域 (I) */
  \frac{BWF\_useroid_t}{BWF\_server\_t} \frac{far}{ar} *server,<br>
long \frac{far}{ar} *server,
 long answermode, /* 回答処理モード (I) */
 BWF_useroid_t __far *auseroid,  /* 回答先ユーザオブジェクトID格納領域 (I) */
 BWF_caseid_t __far *caseid,   /* 返却案件オブジェクトID格納領域 (I) */
 rong<br>BWF_useroid_t __far *auseroid, /* 回答先ユーザオブジェクト1<br>BWF_caseid_t __far *caseid,   /* 返却案件オブジェクトID格<br>BWF_errlist_t __far *errlist   /* エラー情報取得領域 (0) */
);
typedef struct BWF_errlist_t{
 char sBMsgKbn[6];  /* メッセージ区分 */
 long lBMsgNo;    /* メッセージ番号 */
```

```
 char sBInsWord[13]; /* 挿入語句 */
} BWF_errlist_t;
```
## パラメタの説明

#### useroid

HwfStartUpWorkflow で取得したユーザオブジェクト ID を格納した領域を指定します。

#### server

```
HwfStartUpWorkflow で指定,又は取得したサーバ名称を格納した領域を指定します。
```
## answermode

相談された案件の回答処理方法を指定します。

BWF ANSWER TO ROOT:相談された案件が他ユーザに相談されていた場合, caseid に指定し た案件を最初に相談した相談元ユーザに回答します(相談された案件が他ユーザに相談されていな い場合,結果は BWF\_ANSWER\_TO\_BEFORE を指定した時と、同様になります)。

BWF ANSWER TO BEFORE: 相談された案件が他ユーザに相談されていた場合, caseid に指定 した案件を直前に相談した相談元ユーザに回答します。

### auseroid

NULL ポインタを指定します。

### caseid

返却する案件の案件オブジェクト ID(HwfGetCaseSelectData などで取得できます)を格納した 領域を指定します。案件に複数の下位案件がある場合は,上位案件オブジェクト ID を指定してくだ さい。

## errlist

この API 関数がエラーリターンした場合に,エラー情報を格納する領域を指定します。 sBMsgKbn:メッセージ区分を格納します。 lBMsgNo:メッセージ番号を格納します。 sBInsWord:挿入語句を格納します。

## 戻り値

```
BWF_OK:正常リターン
BWF_ERROR:エラーリターン
```
## 注意事項

- caseid で指定した案件が,useroid で指定したユーザのトレーにない場合,この API 関数の戻り値 はエラーリターン (BWF ERROR) となります。
- caseid で指定した案件が,他ユーザから相談された案件でない場合,この API 関数の戻り値はエ ラーリターン(BWF\_ERROR)となります。
- 相談された案件が他ユーザに相談されていた場合,案件を最初に相談した相談元ユーザが削除され ていれば,useroid で指定したユーザが登録されているロールのトレーに案件は追加されます。

## (i) HwfTrustCaseEx(他ユーザへの案件処理依頼)

## 機能

案件を他ユーザへ処理依頼します。

指定可能な案件はルート案件,又は単独案件です。

## 使用できるユーザ

ドメイン管理者,ワークフロー運用管理者,ビジネスプロセス管理者,一般ユーザが使用できます。

```
構文
   #include<bwf.h>
   long HwfTrustCaseEx(
    BWF_useroid_t ___far *useroid,    /* ユーザオブジェクトID格納領域 (I) */<br>BWF_server_t ____far *server,    /* サーバ名称格納領域 (I) */
     BWF_server_t __far *server,    /* サーバ名称格納領域 (I) */
    long caseidlistn,  /* 処理依頼案件数 (I) */
    BWF_caseidlist_t __far *caseidlist,  /* 処理依頼案件オブジェクトID配列格納領域 (I) */
   char       __far *nickname,    /* 処理依頼先ユーザニックネーム格納領域(I)*/
   - BWF_errlist_t   __far *errlist     /* エラー情報取得領域 (0) */
  );
  typedef struct BWF_errlist_t{
    char sBMsgKbn[6];  /* メッセージ区分 (O) */
    long lBMsgNo;    /* メッセージ番号 (O) */
    char sBInsWord[13]; /* 挿入語句 (0) */
  } BWF_errlist_t;
```
#### パラメタの説明

#### useroid

HwfStartUpWorkflow で取得したユーザオブジェクト ID を格納した領域を指定します。

#### server

HwfStartUpWorkflow で指定,又は取得したサーバ名称を格納した領域を指定します。

#### caseidlistn

他ユーザへ処理依頼する案件の数を指定します。1〜500 までの範囲内で指定してください。

#### caseidlist

他ユーザへ処理依頼する案件の案件オブジェクト ID(HwfGetCaseSelectData などで取得できま す)を格納した配列領域を指定します。案件に複数の下位案件がある場合は,上位案件オブジェク ト ID を指定してください。

## nickname

処理依頼先ユーザの Groupmax Address で管理するニックネームを格納した領域を指定します。

#### errlist

この API 関数がエラーリターンした場合に,エラー情報を格納する領域を指定します。 sBMsgKbn:メッセージ区分を格納します。 lBMsgNo:メッセージ番号を格納します。 sBInsWord:挿入語句を格納します。

## 戻り値

```
BWF_OK:正常リターン
BWF_ERROR:エラーリターン
```
### 注意事項

- caseidlist で指定した案件が,そのユーザのユーザトレーにない場合,この API 関数の戻り値はエ ラーリターン(BWF\_ERROR)となります。
- nickname で指定した処理依頼先ユーザが,運用不可状態の場合,この API 関数の戻り値はエラー リターン(BWF\_ERROR)となります。
- HwfStartUpWorkflow でログインしたサーバ以外に登録されている,受付禁止状態のユーザに処 理依頼を行うと,API 関数は正常リターン(BWF\_OK)しますが,案件は遷移エラーとなってエ ラートレーに遷移します。

```
(j) HwfSendBackCaseEx(案件の差し戻し要求)
```
### 機能

指定案件を指定ユーザに差し戻します。

# 使用できるユーザ

ドメイン管理者,ワークフロー運用管理者,ビジネスプロセス管理者,一般ユーザが使用できます。

## 構文

```
#include<bwf.h>
long HwfSendBackCaseEx(
                                                 /* ユーザオブジェクトID格納領域 (I) */<br>/* サーバ名称格納領域 (I) */
  BUT INTERNATION<br>BWF_server_t __far *uservid,<br>BWF_server_t __far *server,<br>BWF_caseid_t __far *caseid,<br>unsigned long backuserh
 BWF_caseid_t __far *caseid,    /* 案件オブジェクトID格納領域 (I) */
unsigned long    backuserhdl,  /* 差し戻し先ユーザハンドル (I) */
  BWF_errlist_t __far *errlist /* エラー情報取得領域 (0) */
);
\begin{array}{c} \text{y} \\ \text{typedef} \\ \text{char} \text{ sBMsgKbn[6];} \end{array} \quad \text{/*} \quad \text{#} \quad char sBMsgKbn[6];  /* メッセージ区分 (O) */
 long lBMsgNo;    /* メッセージ番号 (O) */
  char sBInsWord[13]; /* 挿入語句 (0) */
} BWF_errlist_t;
```
# パラメタの説明

#### useroid

HwfStartUpWorkflow で取得したユーザオブジェクト ID を格納した領域を指定します。

### server

HwfStartUpWorkflow で指定,又は取得したサーバ名称を格納した領域を指定します。

#### caseid

差し戻し対象となる案件の案件オブジェクト ID(HwfGetCaseSelectData などで取得できます) を設定した領域を指定します。案件に複数の下位案件がある場合は,上位案件オブジェクト ID を指 定してください。

## backuserhdl

差し戻し先ユーザに対するハンドルを指定します。ハンドルは HwfGetBackUserHandleList 関数 で取得してください。

### errlist

この API 関数がエラーリターンした場合に,エラー情報を取得する領域を指定します。

## 戻り値

BWF\_OK:正常リターン

BWF\_ERROR:エラーリターン

#### 注意事項

拡張ビジネスプロセス定義以外でサーバ間連携を行っている場合の処理は、次に示すようになります。

- 指定した案件があるビジネスプロセス定義が直列型ビジネスプロセス定義の場合は,現在,案件が あるビジネスプロセス定義内で処理をしたユーザだけ,差し戻しできます。
- 指定した案件があるビジネスプロセス定義が階層型ビジネスプロセス定義の場合は,現在,案件が あるビジネスプロセス定義の一つ前の上位階層のビジネスプロセス定義で処理したユーザに対し て,差し戻しできます(ただし,そのビジネスプロセス定義が最上階層の場合を除きます)。

同報,分割,回収,待合,複写ノードのどれかを含むビジネスプロセス定義中で差し戻し要求を出す場 合,次に示す制限があります。

• 差し戻し要求ノードから同報,分割,回収,待合,複写ノードまで差し戻しをします。

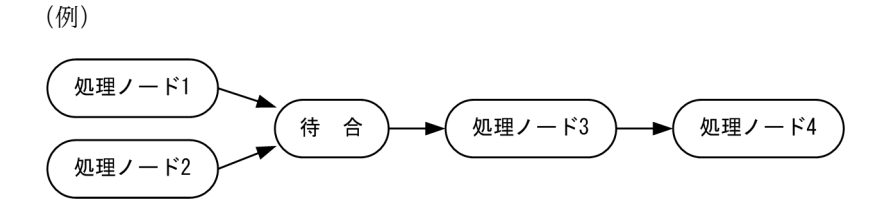

処理ノード 4 から差し戻し対象となるのは,処理ノード 3 となります。処理ノード 1(又は処理ノー ド 2)へは差し戻しできません。

- 現在,案件があるビジネスプロセス定義の一つ前の上位階層のビジネスプロセス定義で処理した ユーザに対して差し戻しをする場合,要求受付と実行は非同期に行われるため,この API 発行後, すぐに差し戻しされない場合があります。
- 直列型ビジネスプロセス定義で,差し戻し先となるビジネスプロセス定義が要求元と同一サーバ上 にない場合,案件はエラートレーに遷移します。
- 差し戻し操作禁止オプションを指定して登録した拡張ビジネスプロセス定義に投入された案件 (caseid で指定)に対してこの関数を発行すると、戻り値はエラーリターン (BWF\_ERROR)とな ります。

#### (k) HwfGetBackUserHandleList (差し戻し先ユーザー覧の取得)

#### 機能

引数 case\_id で指定したユーザトレーにある案件の差し戻し候補者一覧を取得します。

#### 使用できるユーザ

ドメイン管理者,ワークフロー運用管理者,ビジネスプロセス管理者,一般ユーザが使用できます。

## 構文

```
#include<bwf.h>
long HwfGetBackUserHandleList(<br>BWF_useroid_t __far *useroid,
 BWF_useroid_t __far *useroid,  /* ユーザオブジェクトID格納領域 (I) */
 BWF_server_t __far *server,  /* サーバ名称格納領域 (I) */
 BWF_caseid_t __far *case_id,  /* 差戻し案件の識別子 (I) */
 unsigned long number   /* 差し戻しリスト取得開始位置 (I) */
 unsigned long count    /* 差し戻しリスト取得要求数 (I) */
 unsigned long __far *total   /* 差し戻しリスト総数 (O) */
  unsigned long | | far *userlistn /* 取得した差し戻しリスト数 (0) */<br>BWF_backuser_t | far *userlist /* 差し戻しリスト取得領域 (0) */<br>BWF_errlist_t | far *errlist /* エラー情報取得領域 (0) */
 BWF_backuser_t __far *userlist  /* 差し戻しリスト取得領域 (O) */
 BWF_errlist_t __far *errlist  /* エラー情報取得領域 (O) */
void      __far *arg     /* 拡張用領域のアドレス */
\big); void
typedef struct BWF_backuser_t{<br>long backuserhdl; \overline{7} /x /x \overline{7}\overline{\log} backuserhd\overline{I}; \qquad \overline{\gamma}* ハンドル */
   long time;       /* 作業時刻 */
  char node_name[64];   /* /-\dot{Y} \leq \kappa \rightarrow \star \sim \star \sim \star \sim \star \star char user_id[8];    /* ユーザID */
 char nick_name[132];  /* ニックネーム */
  char user_name[36]; /*ユーザ名(日本語) */<br>char org_name[36]; /*組織略称 */
  char org_name[36];
   char post[36];     /* 役職 */
  char reserved[64];
} BWF_backuser_t;
typedef struct BWF_errlist_t{
   char sBMsgKbn[6];    /* メッセージ区分 */
                           /* ノッセージ番号 */<br>/* メッセージ番号 */
  char sBInsWord[13];
} BWF_errlist_t;
```
# パラメタの説明

## useroid

HwfStartUpWorkflow で取得したユーザオブジェクト ID を格納した領域を指定します。

### server

HwfStartUpWorkflow で指定,又は取得したサーバ名称を格納した領域を指定します。

## case\_id

差し戻しする案件の識別子を格納している領域のアドレスを指定します。案件に複数の下位案件が ある場合は,上位案件識別子を指定してください。

#### number

引数 case\_id で指定したケースの差し戻し候補者全体から取得する先頭ユーザの要素番号(0~差し 戻し可能なユーザ数−1)を指定します。

#### count

取得する差し戻し候補者の数(0〜50)を指定します。

### total

差し戻し可能なユーザ数を格納する領域のアドレスを指定します。

## userlistn

取得した差し戻し候補者のユーザ情報数を格納する領域のアドレスを指定します。

### userlist

差し戻し候補者リストを格納する領域を指定します。

backuserhdl:差し戻し候補者を識別するためのハンドルが格納されます。このハンドルは差し戻 し(HwfSendBackCaseEx)をするときに必要です。

time:作業時刻が格納されます。時刻は,1970/01/01 00:00:00(GMT)からの経過秒が設定さ れます。

node\_name:ノード名が,終端に NULL 文字を含む文字列で格納されます。

user\_id:ユーザのユーザ ID が,終端に NULL 文字を含む 9 バイト未満の文字列で格納されます。 nick\_name:ユーザのニックネームが,終端に NULL 文字を含む最大 132 バイトの文字列で格納 されます。

user\_name:ユーザの日本語名が,終端に NULL 文字を含む最大 36 バイトの文字列で格納されま す。

org\_name: ユーザの所属する組織の組織略称が,終端に NULL 文字を含む最大 36 バイトの文字 列で格納されます。

post:ユーザの役職が,終端に NULL 文字を含む最大 36 バイトの文字列で格納されます。

### errlist

この API 関数がエラーリターンした場合に,エラー情報を取得する領域を指定します。

sBMsgKbn:メッセージ区分を格納します。

lBMsgNo:メッセージ番号を格納します。

sBInsWord:挿入語句を格納します。

#### arg

NULL を指定します。

## 戻り値

BWF\_OK:正常リターン BWF\_ERROR:エラーリターン

## 注意事項

- この関数で取得する差し戻しリストには,差し戻しできるすべてのユーザが格納されます。
- 差し戻し操作禁止オプションを指定して登録した拡張ビジネスプロセス定義に投入された案件 (case\_id で指定)に対してこの関数を発行すると、戻り値はエラーリターン (BWF\_ERROR)と なります。

### (l) HwfDeleteCase(投入エラー案件の削除)

## 機能

自ユーザトレーにある投入エラーの案件を削除します。

### 使用できるユーザ

ドメイン管理者,ワークフロー運用管理者,ビジネスプロセス管理者,一般ユーザが使用できます。

### 構文

```
#include<bwf.h>
long HwfDeleteCase(
                                       /* ユーザオブジェクトID格納領域 (I) */<br>/* サーバ名称格納領域 (I) */
 BWF_server_t __far *server,  /* サーバ名称格納領域 (I) */
                                         BWF_caseid_t __far *caseid,  /* 削除する案件識別子格納領域 (I) */
  BWF_errlist_t __far *errlist  /* エラー情報取得領域 (O) */
);
typedef struct BWF_errlist_t{
 char sBMsgKbn[6];  /* メッセージ区分 */
 long lBMsgNo;    /* メッセージ番号 */
  cong comsgno;    /* メッセーンa<br>char sBInsWord[13]; /* 挿入語句 */
} BWF_errlist_t;
```
### パラメタの説明

useroid

HwfStartUpWorkflow で取得したユーザオブジェクト ID を格納した領域を指定します。

server

HwfStartUpWorkflow で指定,又は取得したサーバ名称を格納した領域を指定します。

caseid

自ユーザトレーから削除したい投入エラー案件の案件オブジェクト ID(HwfGetCaseSelectData などで取得)を指定します。

### errlist

この API 関数がエラーリターンした場合に,エラー情報を取得する領域を指定します。 sBMsgKbn:メッセージ区分を格納します。 lBMsgNo:メッセージ番号を格納します。 sBInsWord:挿入語句を格納します。

## 戻り値

BWF\_OK:正常リターン BWF\_ERROR:エラーリターン

# 注意事項

- この関数は,投入エラーの案件だけ削除できます。遷移エラーの案件を削除する場合は, HwfCancelWorkEx を使用してください。投入エラー案件を再度投入するには HwfRecoverPutErrCase を使用してください。
- この関数では,自ユーザトレーにある案件だけ削除できます。

```
(m) HwfRecoverCase(エラー案件の回復)
```
#### 機能

自ユーザトレーにある復帰可能なエラー案件を回復します。

```
自ユーザトレーにある復帰可能なエラー案件に対して,再度遷移依頼を試みます。
```
この関数の発行前にエラー原因を取り除いてください。例えば,ユーザ属性設定不正による分岐エラー であれば,HwfSetCaseByUserDefName でユーザ属性を再設定するなどの処置が必要です。

### 使用できるユーザ

ドメイン管理者,ワークフロー運用管理者,ビジネスプロセス管理者,一般ユーザが使用できます。

構文

```
#include<bwf.h>
long HwfRecoverCase(<br>BWF_useroid_t
 BWF_useroid_t __far *useroid,  /* ユーザオブジェクトID格納領域 (I) */
 BWF_server_t __far *server,  /* サーバ名称格納領域 (I) */
 BWF_caseid_t __far *caseid,  /* 回復案件オブジェクトID格納領域 (I) */
 BWF_errlist_t __far *errlist  /* エラー情報取得領域 (O) */
);
typedef struct BWF_errlist_t{
 char sBMsgKbn[6];  /* メッセージ区分 */
 long lBMsgNo;    /* メッセージ番号 */
 char sBInsWord[13]; /* 挿入語句 */
} BWF_errlist_t;
```
パラメタの説明

useroid

```
HwfStartUpWorkflow で取得したユーザオブジェクト ID を格納した領域を指定します。
```
#### server

HwfStartUpWorkflow で指定,又は取得したサーバ名称を格納した領域を指定します。

## caseid

回復する案件のオブジェクト ID を格納した領域を指定します。案件に複数の下位案件がある場合 は,上位案件オブジェクト ID を指定してください。

案件のオブジェクト ID は、HwfGetCaseSelectData などで取得できます。

#### errlist

```
この API 関数がエラーリターンした場合に,エラー情報を取得する領域を指定します。
```
sBMsgKbn:メッセージ区分を格納します。

lBMsgNo:メッセージ番号を格納します。

sBInsWord:挿入語句を格納します。

## 戻り値

BWF\_OK:正常リターン BWF\_ERROR:エラーリターン

## 注意事項

- この API 関数発行前にエラー要因を取り除いていないと,この API 関数で正常リターンしても後で 再びエラー案件として配布されます。
- この API 関数では,自ユーザトレーにある復帰可能なエラー案件だけ処理できます。その他の案件 である場合は,エラーリターンします。復帰不可能な案件,又は復帰する必要のない案件は HwfCancelWorkEx で削除できます。

(n) HwfRecoverPutErrCase(投入エラー案件の再投入)

場合,案件を投入できません。

#### 機能

自ユーザトレーにある投入エラーの案件を再度投入します。

自ユーザトレーにある投入エラーの案件を,指定ビジネスプロセス定義の指定バージョンへ再度投入を 試みます。一般には,復帰可能な投入エラーは,ワーク ID(案件識別子フォーマット)の不正であるた め,ワーク ID (案件識別子フォーマット)を訂正して投入することになります。投入時には、次の処理 をします。

• ワーク ID(案件識別子フォーマット)の一意性チェック 指定案件と同一案件名を持ち,かつ同一ワーク ID(案件識別子フォーマット)の案件が指定したビ ジネスプロセス定義(ビジネスプロセス定義名称が同一であれば,バージョンは問わない)にある

• バージョンアップ投入 最新バージョンのビジネスプロセス定義に案件を投入するとき,指定案件と異なる案件名称,かつ 同一のワーク ID (案件識別子フォーマット) を持つ案件が旧バージョンにある場合, 旧バージョン のビジネスプロセス定義に案件を投入します(投入モードの指定が必要です)。

• ルート案件投入

同一ワーク ID(案件識別子フォーマット)で,かつ案件名称が異なる複数の案件を,指定ビジネスプ ロセス定義の指定バージョンへ投入します。

使用できるユーザ

ドメイン管理者,ワークフロー運用管理者,ビジネスプロセス管理者,一般ユーザが使用できます。

### 構文

```
#include<bwf.h>
long HwfRecoverPutErrCase(
  BWF_useroid_t __far *useroid,   /* ユーザオブジェクトID格納領域 (I) */
  BWF_server_t __far *server,    /* サーバ名称格納領域 (I) */
char       __far *bpname,     /* ビジネスプロセス定義名称格納領域 (I) */
 unsigned long version,    /* バージョン番号格納領域 (I) */
char       __far *nodename,    /* 投入ノード名称格納領域(I)*/
 long number,    /* 投入案件数格納領域 (I) */
 BWF_caseidlist_t __far *caseid,    /* 投入案件オブジェクトID配列格納領域 (I) */
 BWF_userkey_t __far *userkey,   /* ワークID(案件識別子フォーマット) */
                     /* 配列格納領域 (I) */
char       __far *aliaskey,   /* 案件タイトル名格納領域(I)*/
 long putmode2,   /* 投入モード2 (I) */
 unsigned long __far *putversion,  /* 投入成功バージョン番号格納領域 (O) */
 BWF_errlist_t | far *errlist /* エラー情報取得領域 (0) */
);
typedef struct BWF_errlist_t{<br>char sBMsgKbn[6]; /* X
 char sBMsgKbn[6];  /* メッセージ区分 */
 long lBMsgNo;    /* メッセージ番号 */
 char sBInsWord[13]; /* 挿入語句 */
} BWF_errlist_t;
```
## パラメタの説明

useroid

HwfStartUpWorkflow で取得したユーザオブジェクト ID を格納した領域を指定します。

server

HwfStartUpWorkflow で指定,又は取得したサーバ名称を格納した領域を指定します。

### bpname

案件を投入するビジネスプロセス定義名称を指定します。

ビジネスプロセス定義名称は,終端に NULL 文字を付けた 64 バイト以内の文字列で指定してくだ さい。

ビジネスプロセス定義名称は,HwfGetBusinessProcess,HwfGetCaseFormSelectEx などで取得 できます。

### version

案件を投入するビジネスプロセス定義のバージョン番号を指定します。

bpname で指定したビジネスプロセス定義を運用できる最新バージョンに投入する場合,

BWF\_ACTC\_VERSION を指定してください。

バージョン番号は,HwfGetBusinessProcess,HwfGetCaseFormSelectEx などで取得できます。

### nodename

案件を投入する開始処理ノード名称を指定します。

開始処理ノード名称の長さは,終端に NULL 文字を付けた 64 バイト以内の文字列で指定してくだ さい。

開始処理ノード名称は、HwfGetCaseFormSelectEx などで取得できます。

#### number

投入する案件数を指定します。

1 以上を指定してください。2 以上を指定する場合,すべての案件のワーク ID(案件識別子フォー マット)は,同一である必要があります。

## caseid

投入する案件のオブジェクト ID を格納した領域を指定します。

案件のオブジェクト ID は、HwfGetCaseSelectData で取得できます。

### userkey

投入する案件のワーク ID(案件識別子フォーマット)を変更する場合に指定します。変更の必要がな い場合,パラメタに NULL ポインタを指定してください。

指定した場合,caseid で指定した案件すべてのワーク ID(案件識別子フォーマット)が変更になり ます。ワーク ID(案件識別子フォーマット)は,終端に NULL 文字を付けた 64 バイト以内の文字 列で指定してください。ただし、投入する案件数が複数の場合、全案件に共通するワーク ID (案件 識別子フォーマット)を指定してください。

### aliaskey

投入する案件に設定する案件タイトル名を指定します。

指定の必要がない場合,パラメタに NULL ポインタを指定してください。ただし,同一のワーク ID (案件識別子フォーマット)を持つ案件が投入済みで,その案件に案件タイトル名が設定済みの場合, 設定済みの案件タイトル名が優先されます。

案件タイトル名は,終端に NULL 文字を付けた 64 バイト以内の文字列で指定してください。

#### putmode2

複数の開始処理ノードに各々案件を投入する場合,投入案件のメイン,サブ指定をします。

BWF MAIN MODE: メインを指定する場合に指定します。

案件投入時, 別案件名称で同一のワーク ID (案件識別子フォーマット)を持つ案件がない場合でも正 常に投入します。

BWF SUB MODE: サブを指定する場合に指定します。

案件投入時. 別案件名称で同一のワーク ID (案件識別子フォーマット)を持つ案件がない場合, エ ラーリターンします。

BWF\_DEFAULT\_MODE: メインかサブかを、指定されたビジネスプロセス定義名称とノード名称 から取得します。

メイン指定

<span id="page-317-0"></span>案件投入時にワークを新規に作成します。

### サブ指定

案件投入時にワークを新規に作成しないで、既にある同一ワーク ID (案件識別子フォーマット) を持つワーク下に投入し,案件を追加します。

putmode2 に, BWF\_MAIN\_MODE, BWF\_SUB\_MODE, BWF\_DEFAULT\_MODE 以外を指 定した場合,BWF\_MAIN\_MODE で処理します。

# putversion

投入に成功した,ビジネスプロセス定義のバージョン番号を取得する領域を指定します。必要ない 場合は,NULL ポインタを指定してください。

#### errlist

この API 関数がエラーリターンした場合に,エラー情報を取得する領域を指定します。

sBMsgKbn:メッセージ区分を格納します。

lBMsgNo:メッセージ番号を格納します。

sBInsWord:挿入語句を格納します。

# 戻り値

BWF\_OK:正常リターン BWF\_ERROR:エラーリターン

### 注意事項

- この API 関数の戻り値がエラーリターン(BWF\_ERROR)の場合,案件は投入したユーザのトレー に残ります(この案件は,この API 関数を使用して再投入を試みることができます)。
- この API 関数では、自ユーザトレーにある投入エラー案件の処理だけができます。その他の案件で ある場合は,エラーリターンします。再投入の必要がない場合,HwfDeleteCase で削除できます。
- ソースノードに複数のケースが定義されている場合,すべてのケースを指定してください。すべて のケースが指定されていない場合は、この API 関数はエラーリターン (BWF\_ERROR) します。

# (o) 取得案件情報項目

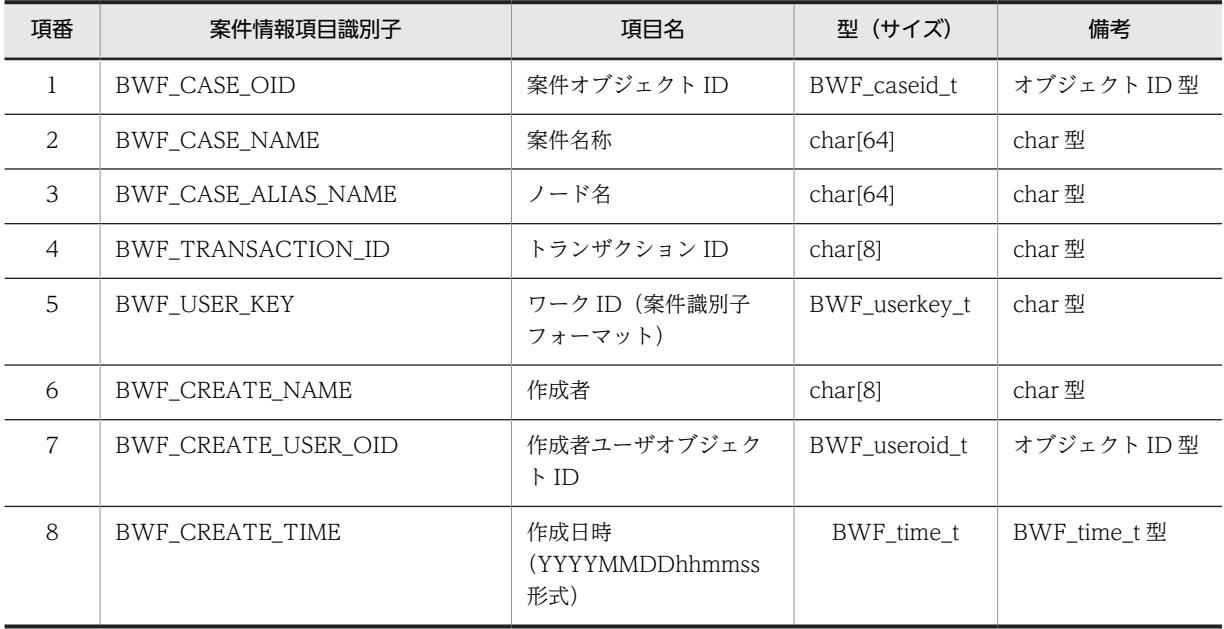

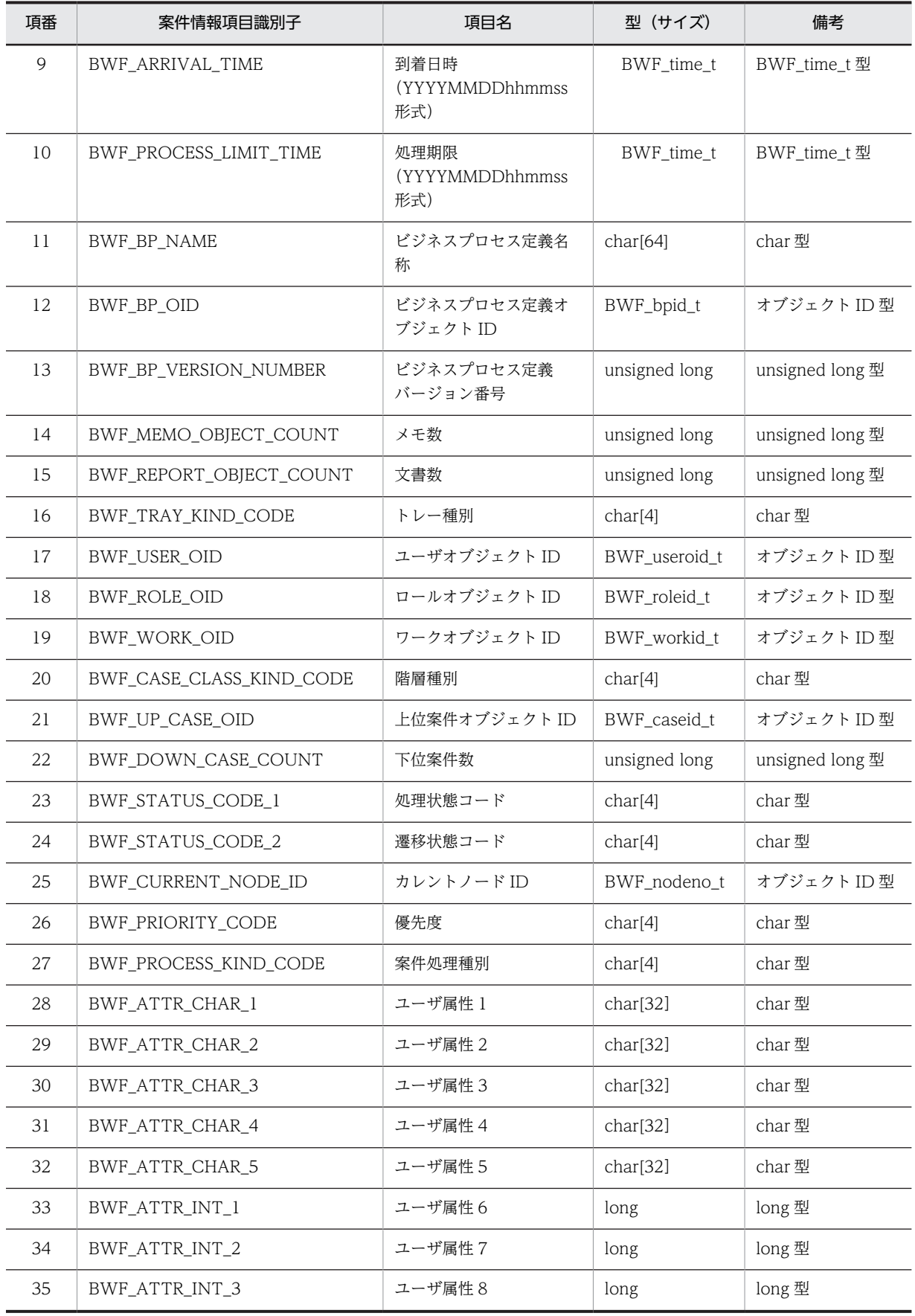

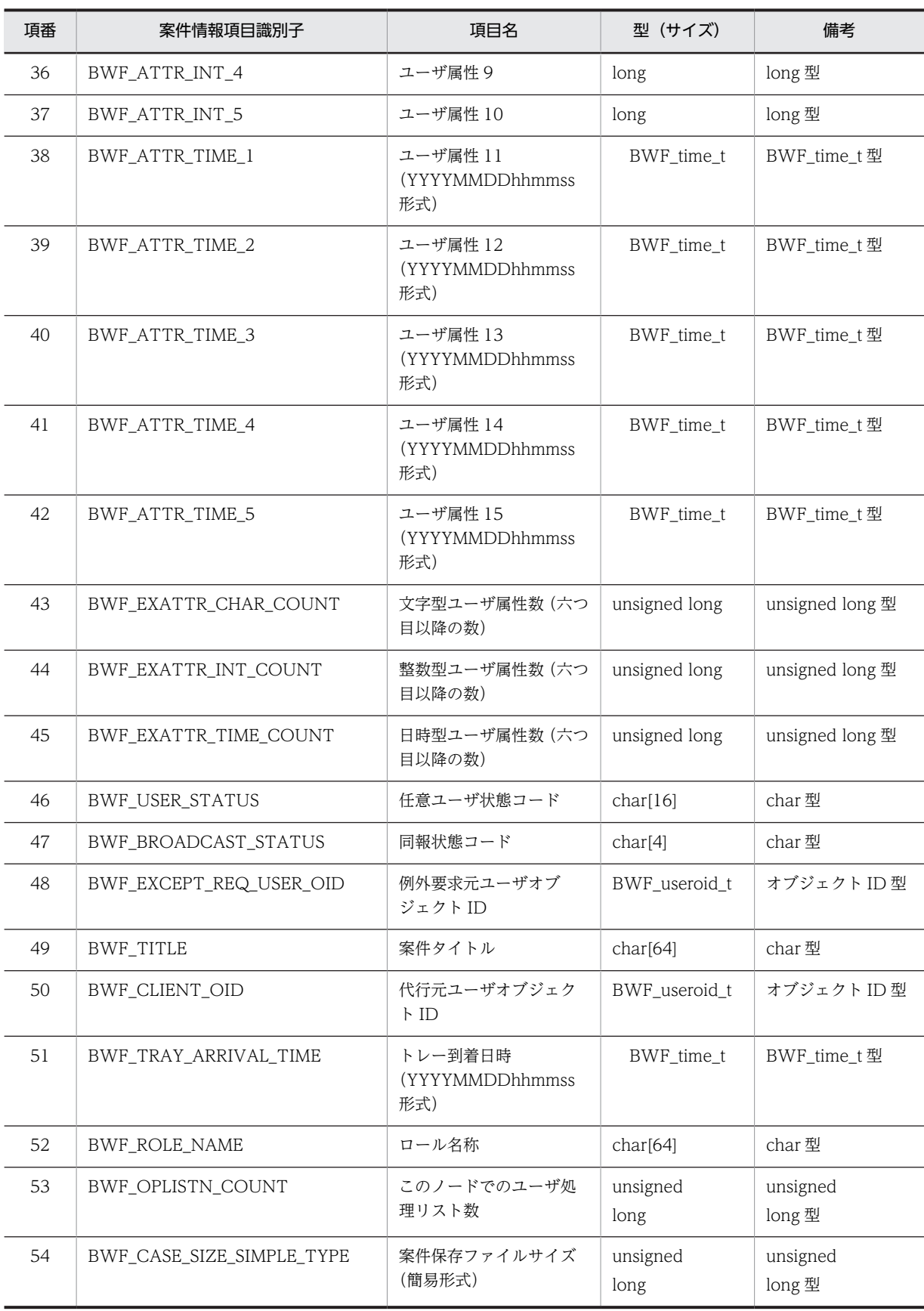

<span id="page-320-0"></span>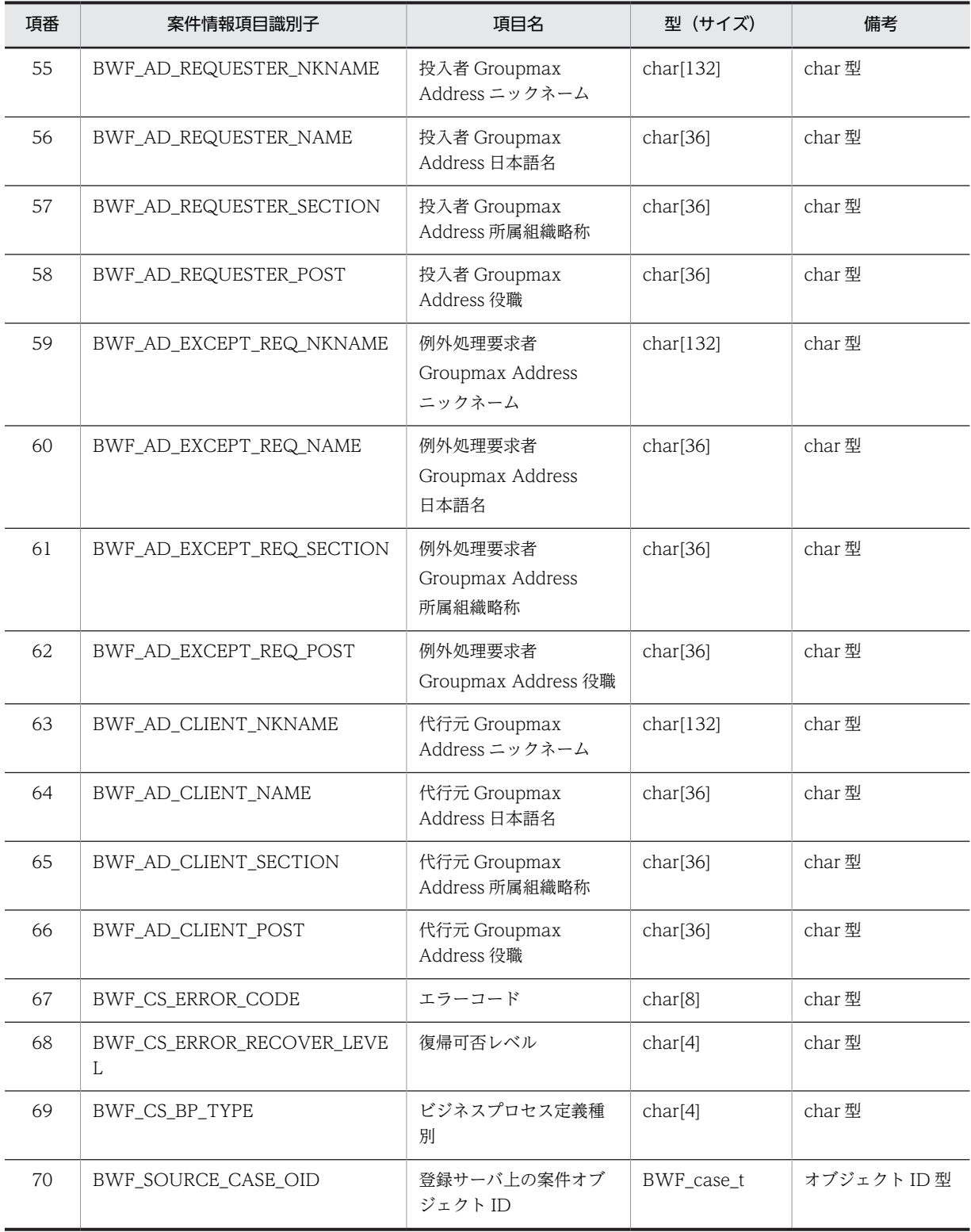

# (p) 選択条件内項目

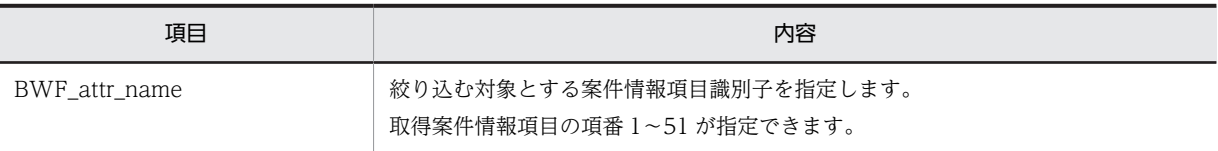

<span id="page-321-0"></span>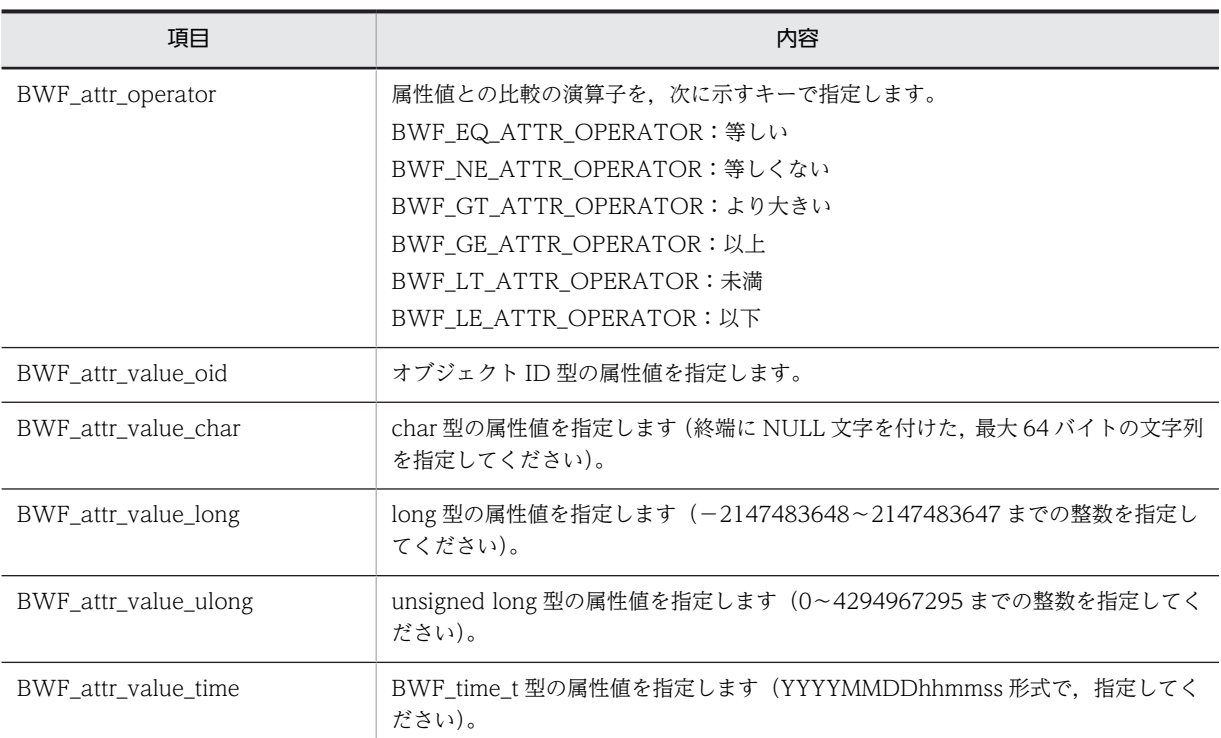

# (q) 上位案件項目リスト内項目

(凡例)

有:データが設定されていた場合,そのデータに意味があります。

無:データが設定されていた場合,そのデータに意味はありません。

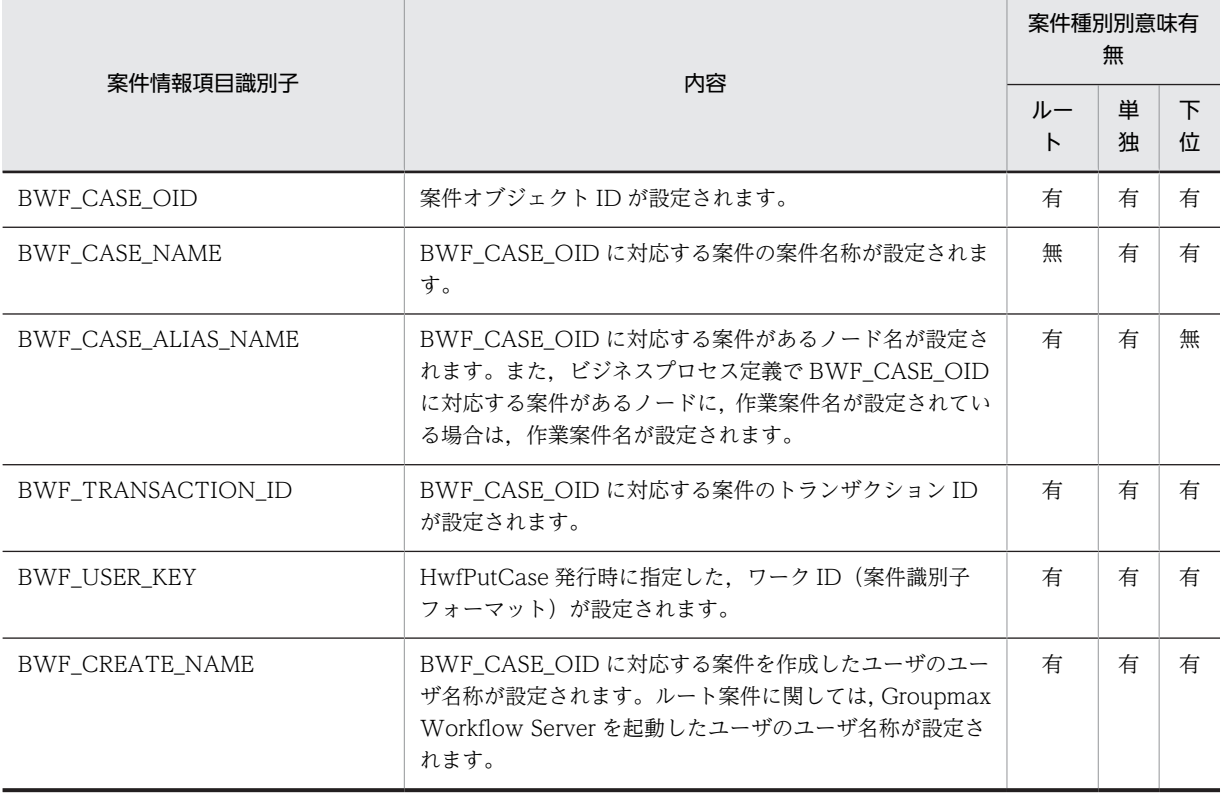

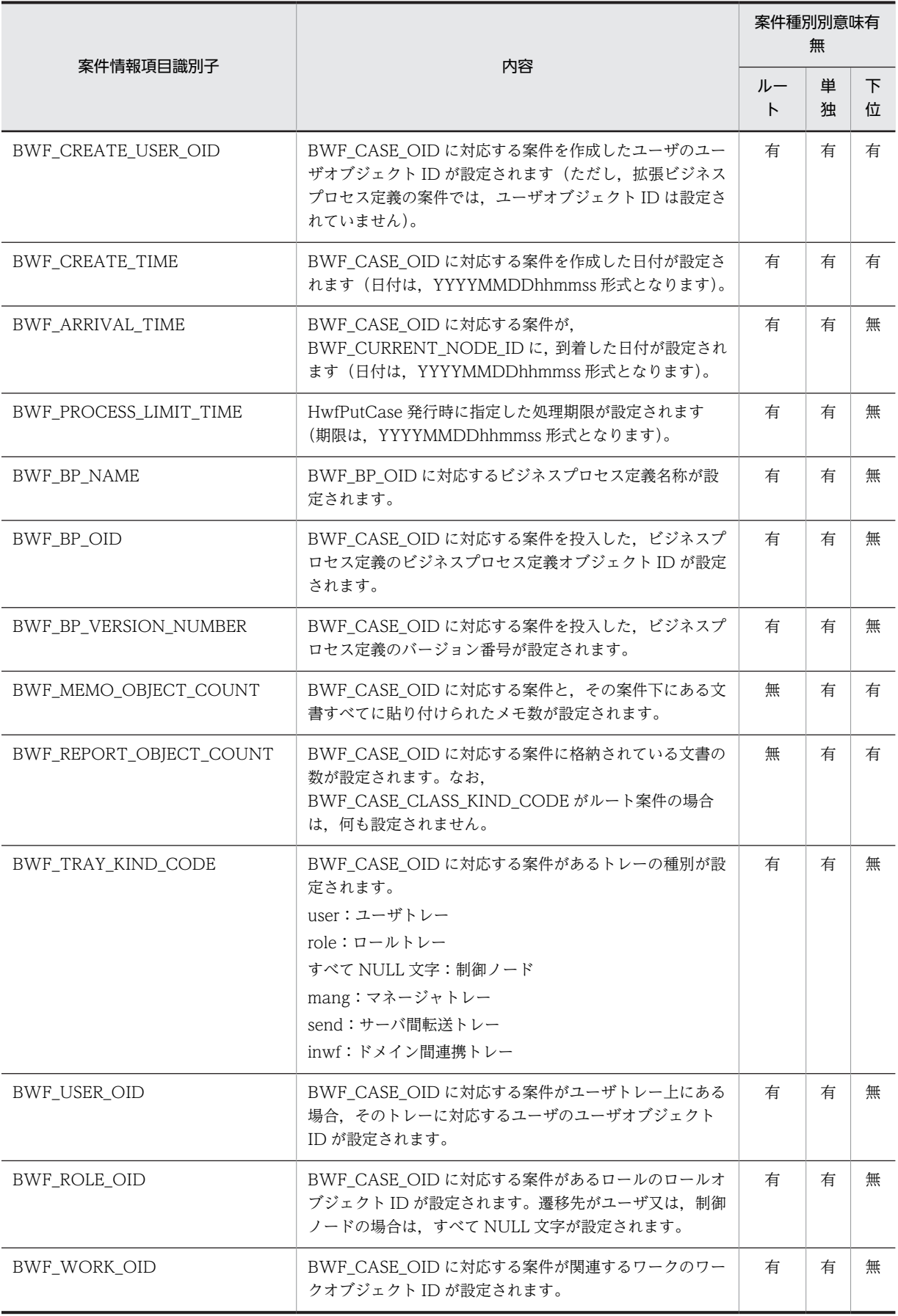

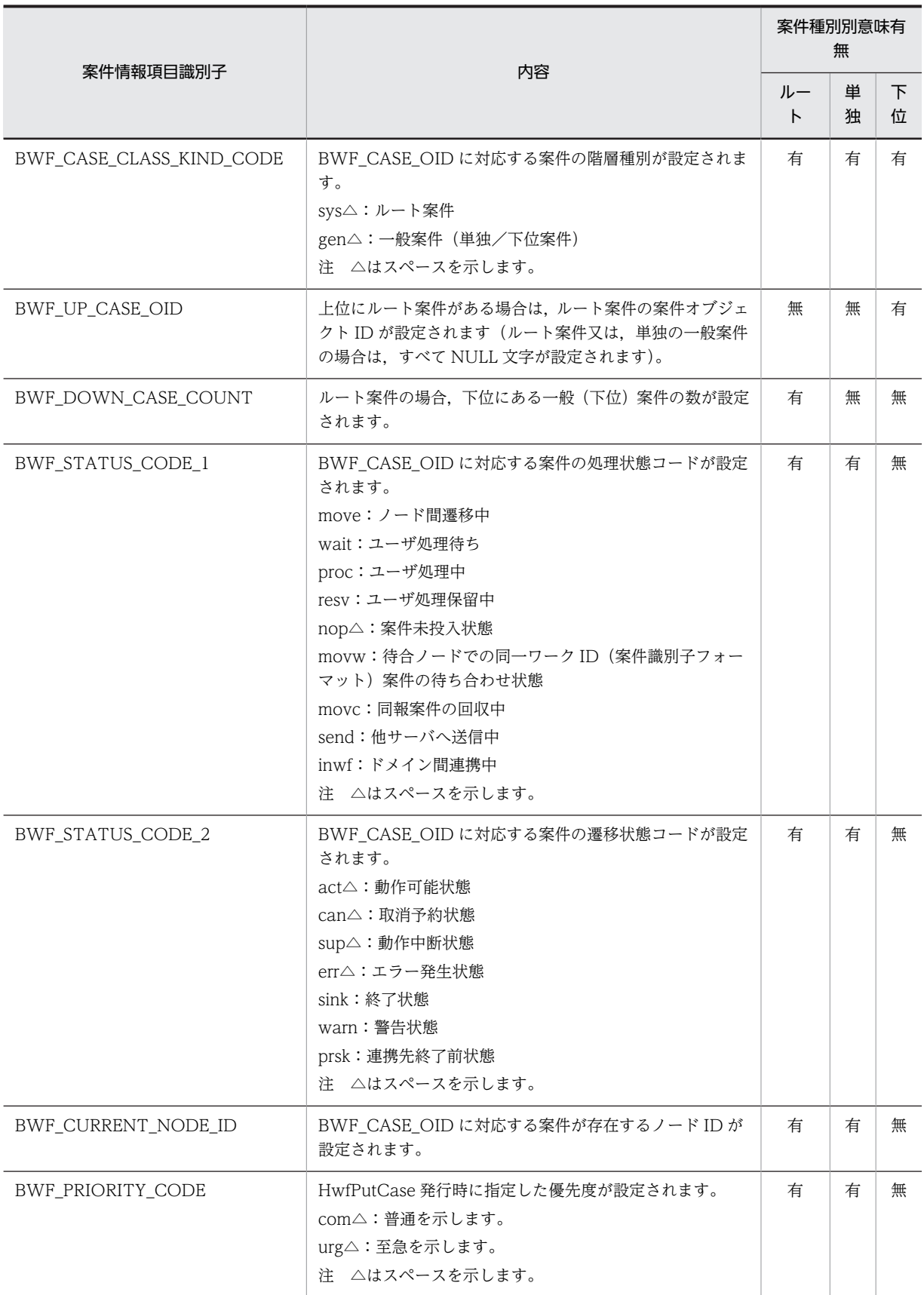
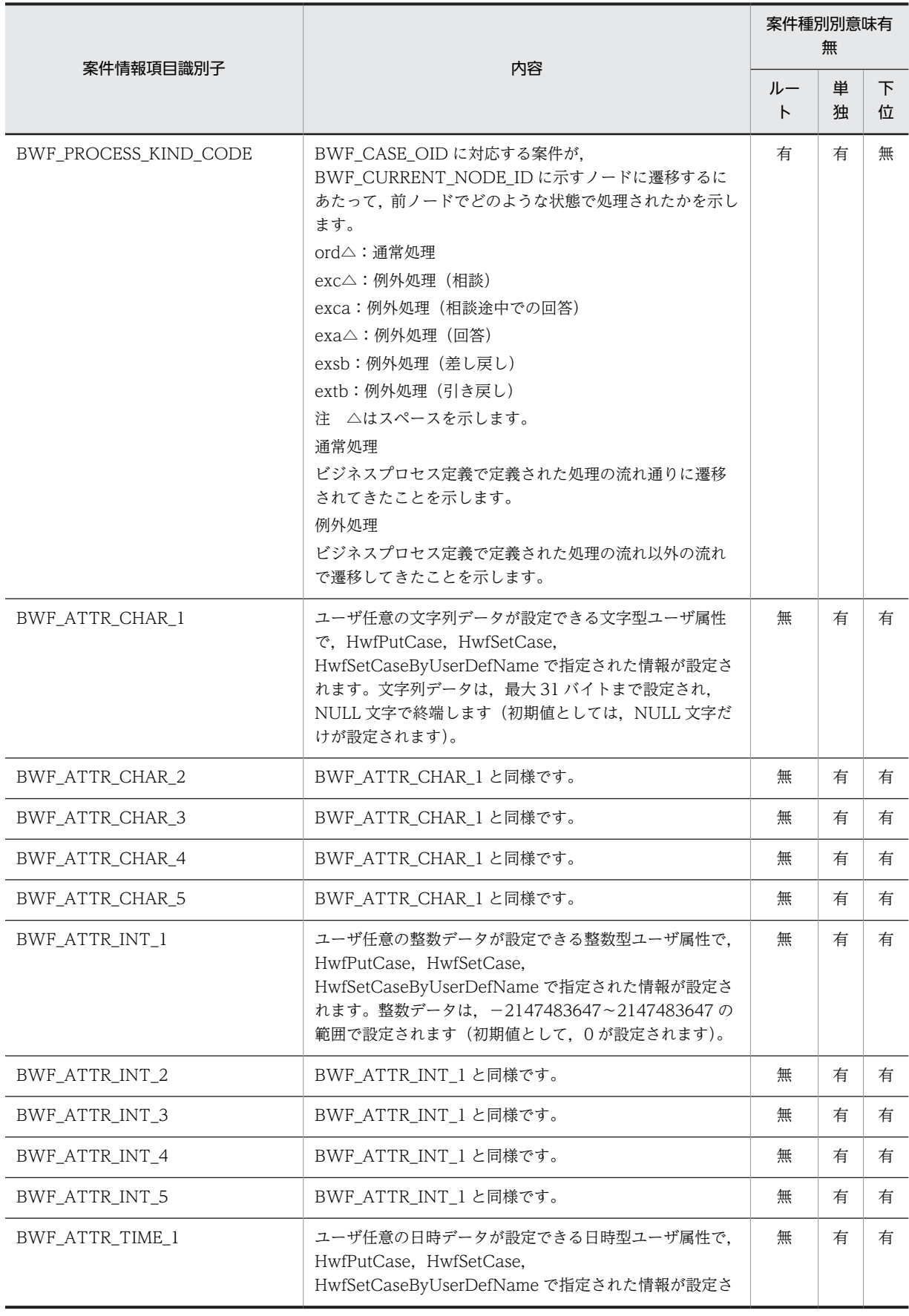

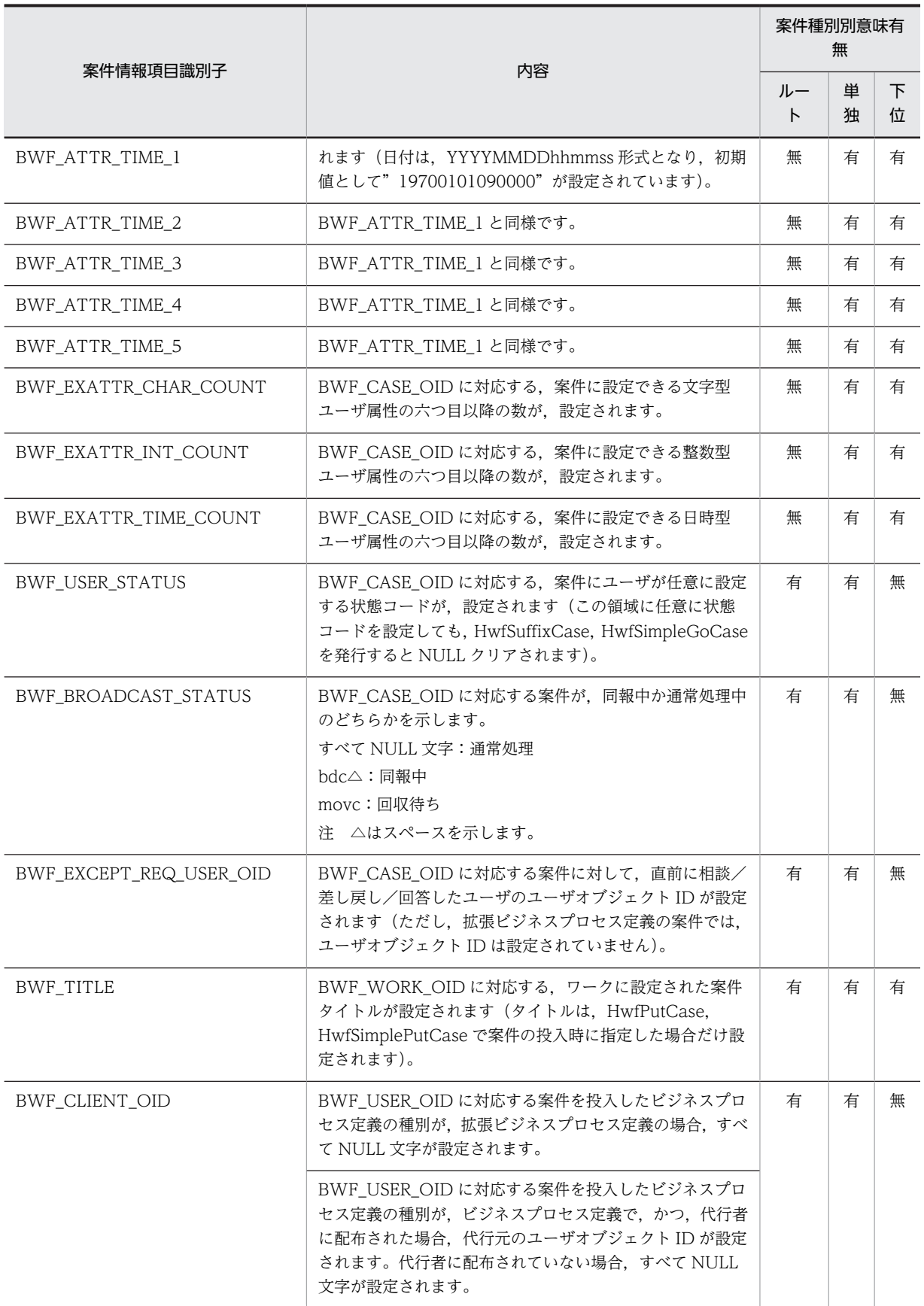

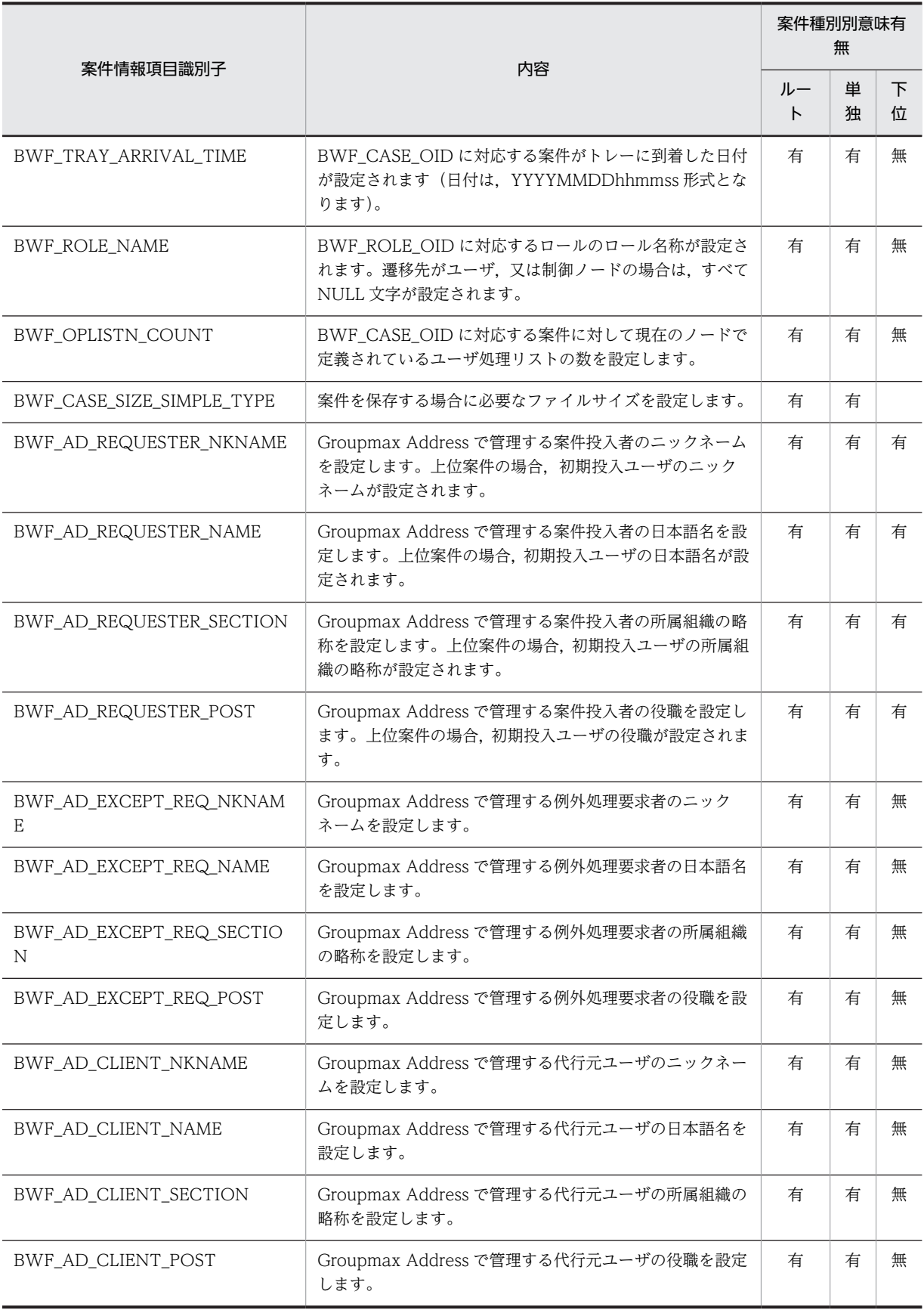

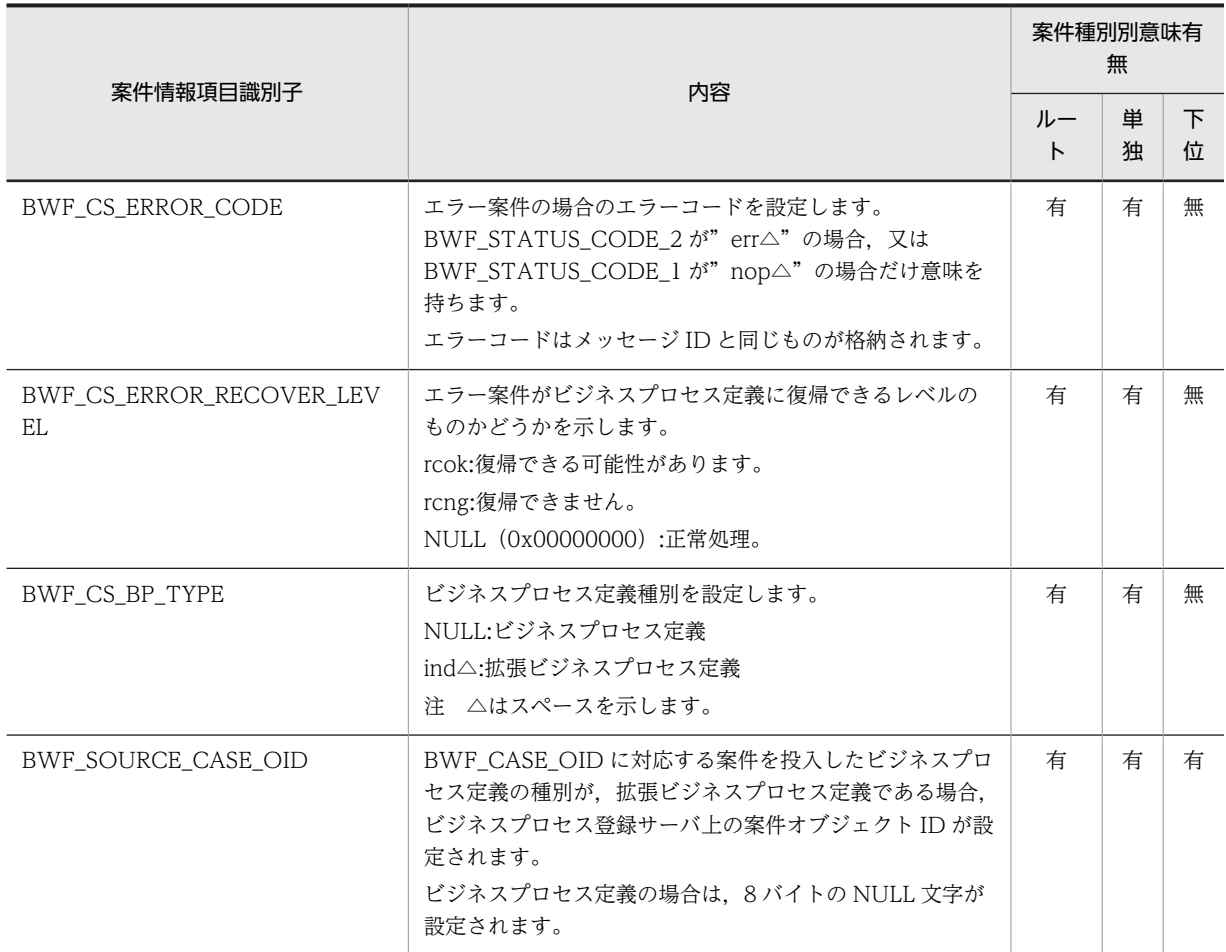

# (r) 案件情報リスト要素の項目(HwfSimplePreCase)

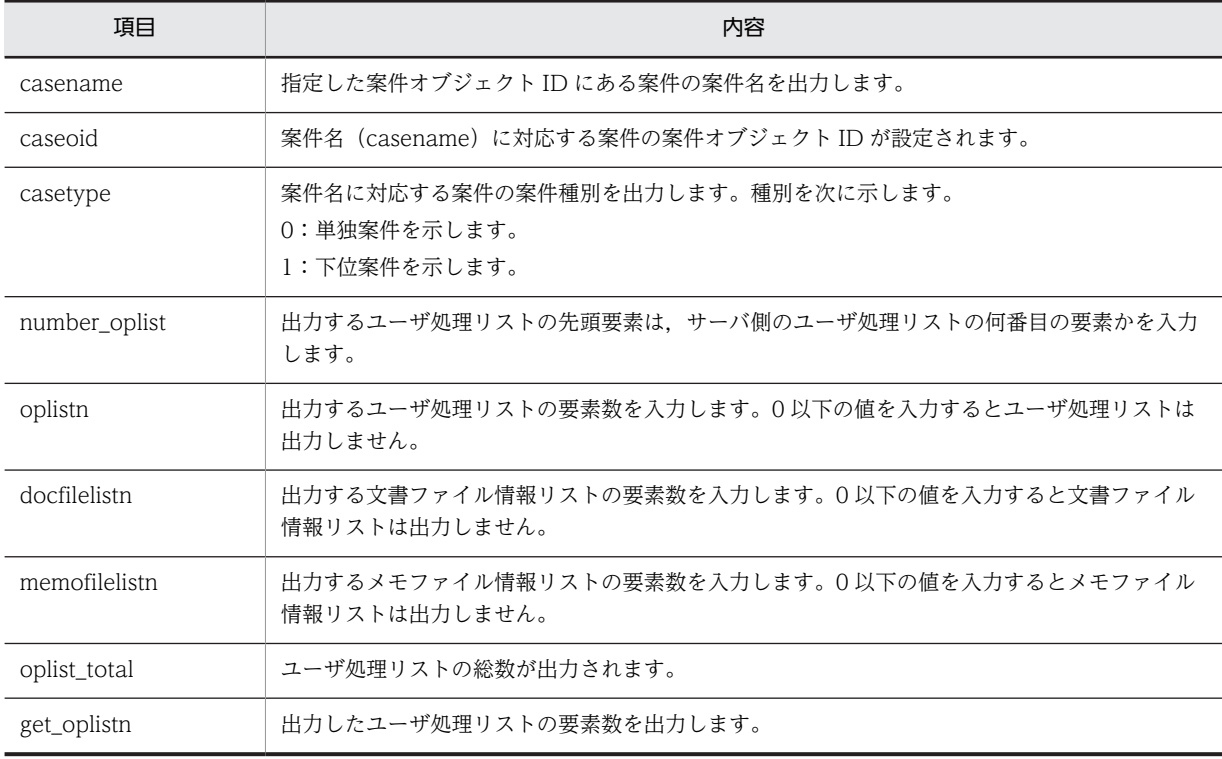

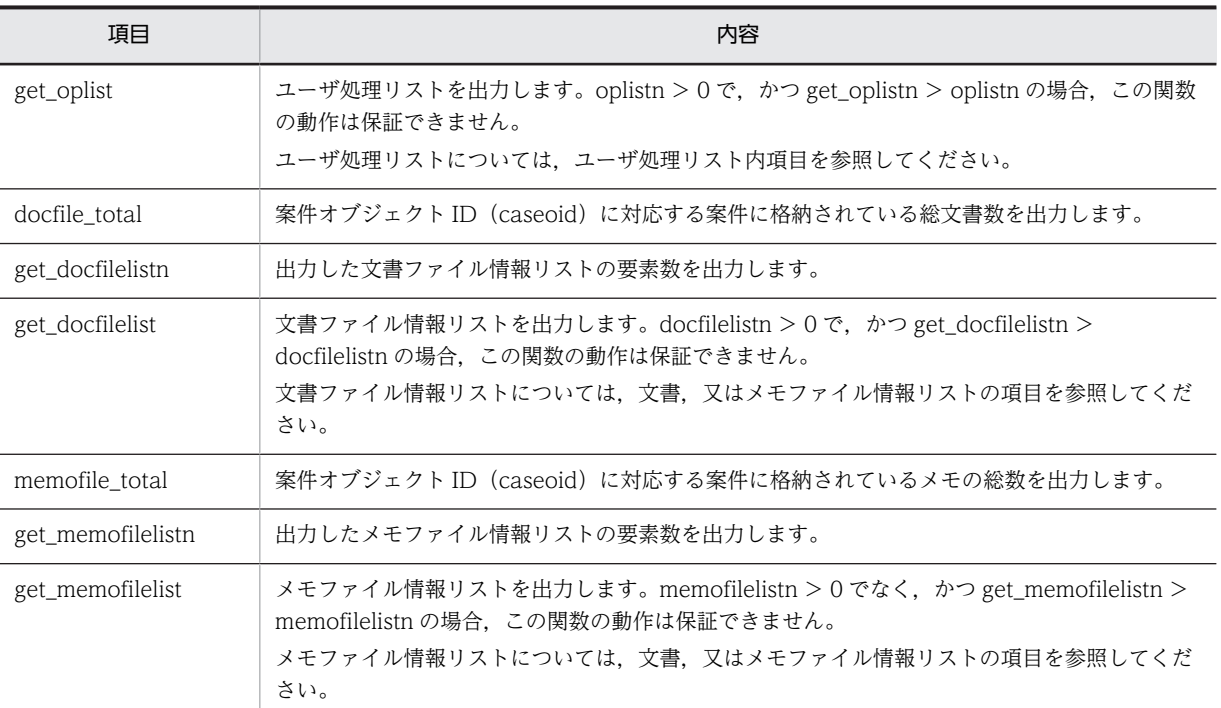

# (s) 案件情報リスト要素の項目(HwfPrefixCase)

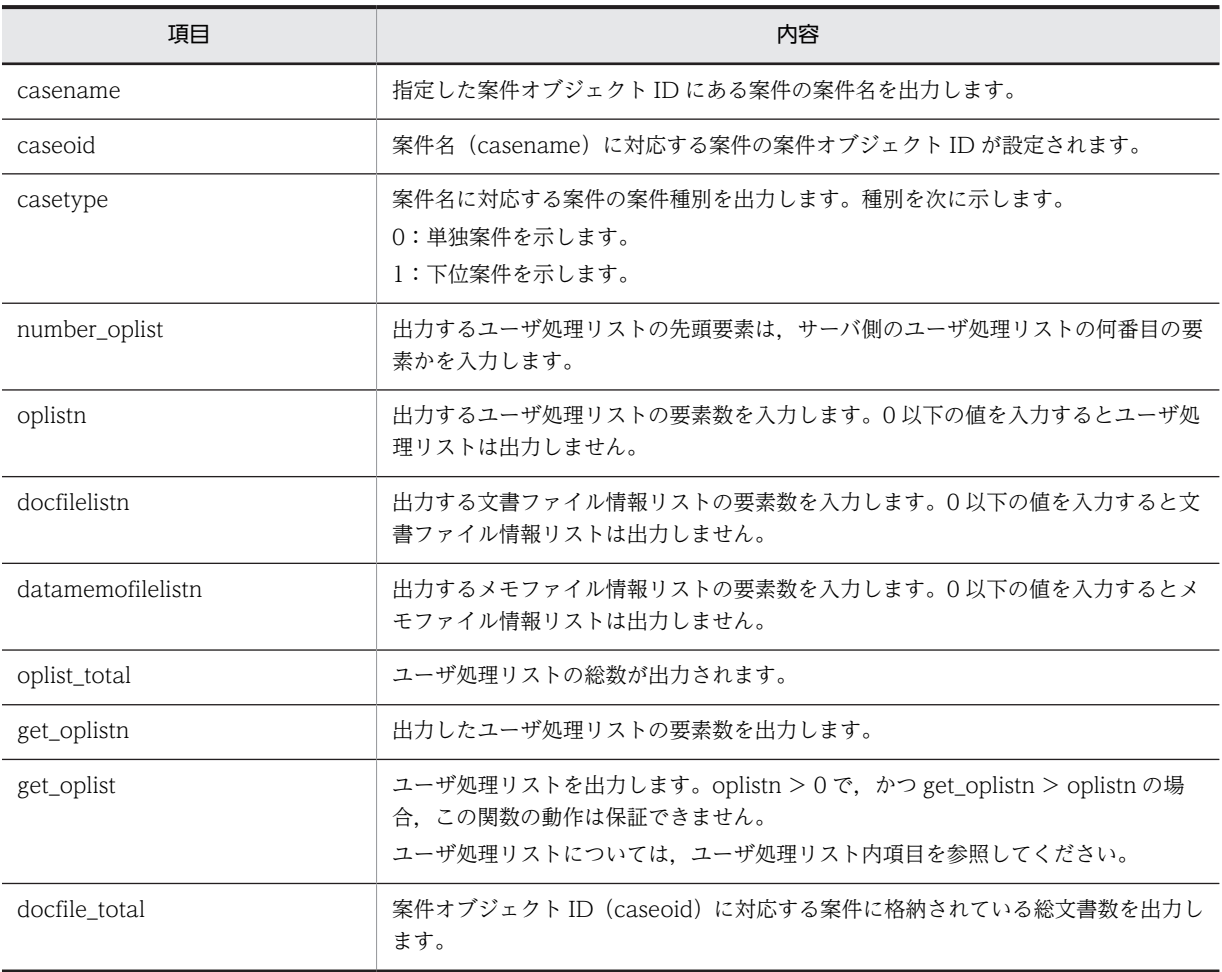

<span id="page-329-0"></span>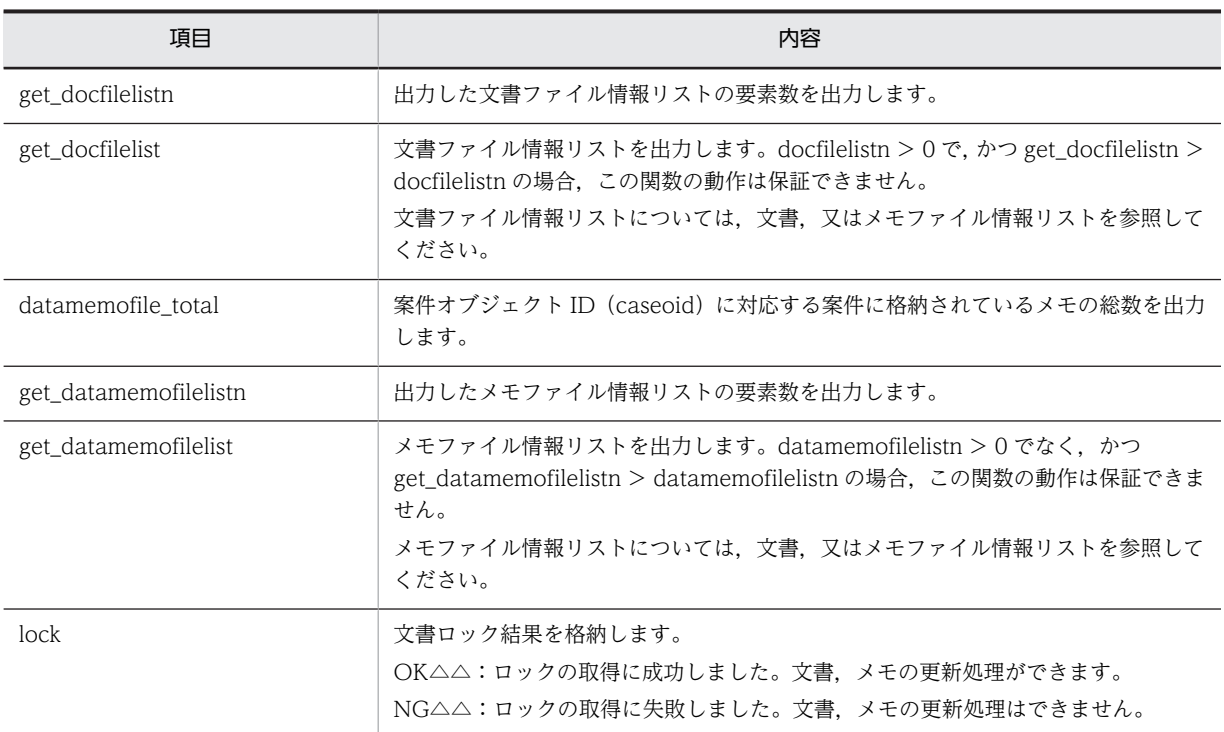

# (t) 文書,又はメモファイル情報リストの項目(HwfSimplePreCase)

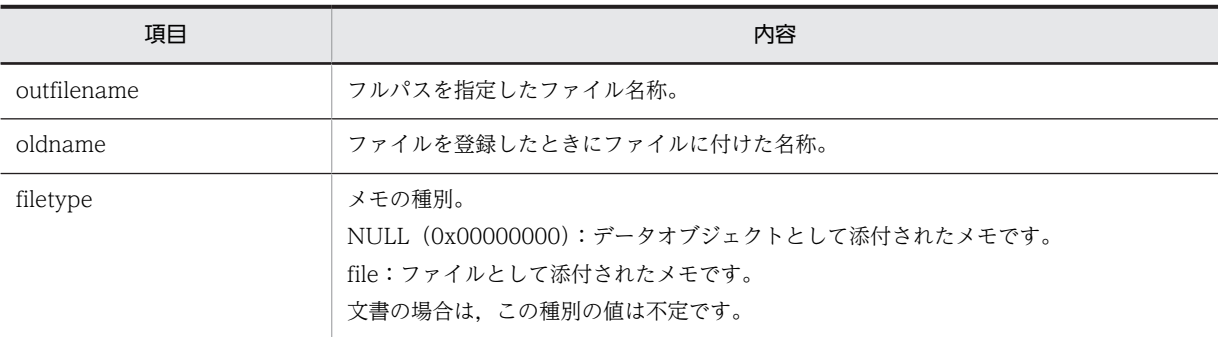

# 注意事項

• 06-00 から添付ファイルのファイル名に使用できる文字の制限を解除することができます。 詳しく[はファイル名の注意事項](#page-273-0)を参照してください。

# (u) 文書,又はメモファイル情報リスト(HwfPrefixCase)

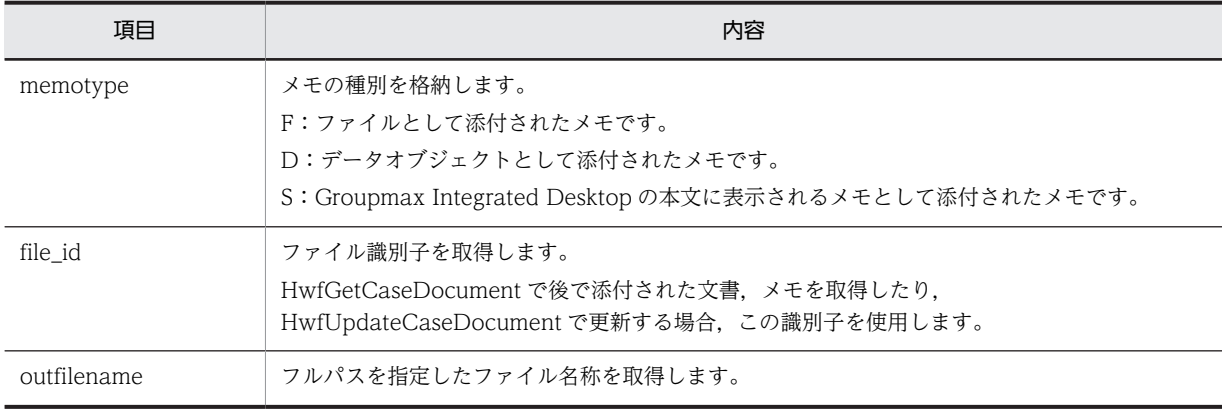

<span id="page-330-0"></span>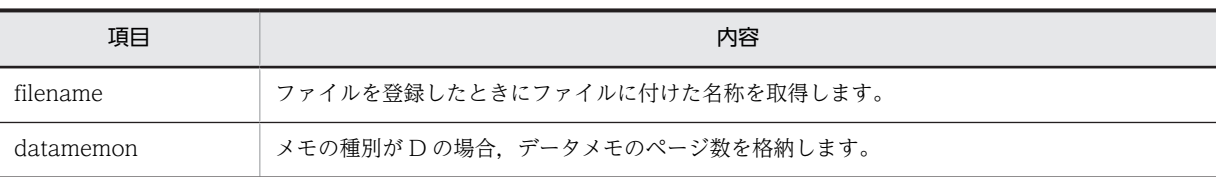

注 1

バージョン 1,及び 02-00 で格納した文書,メモの場合, outfilename に格納されているファイル名称はすべて "upload.dat"に変更されます。登録したときのファイル名称は、filename に格納されます。

注 2

06-00 から添付ファイルのファイル名に使用できる文字の制限を解除することができます。 詳しくは[ファイル名の注意事項を](#page-273-0)参照してください。

# (v) 文書,又はメモ更新情報リスト(HwfSimpleGoCase)

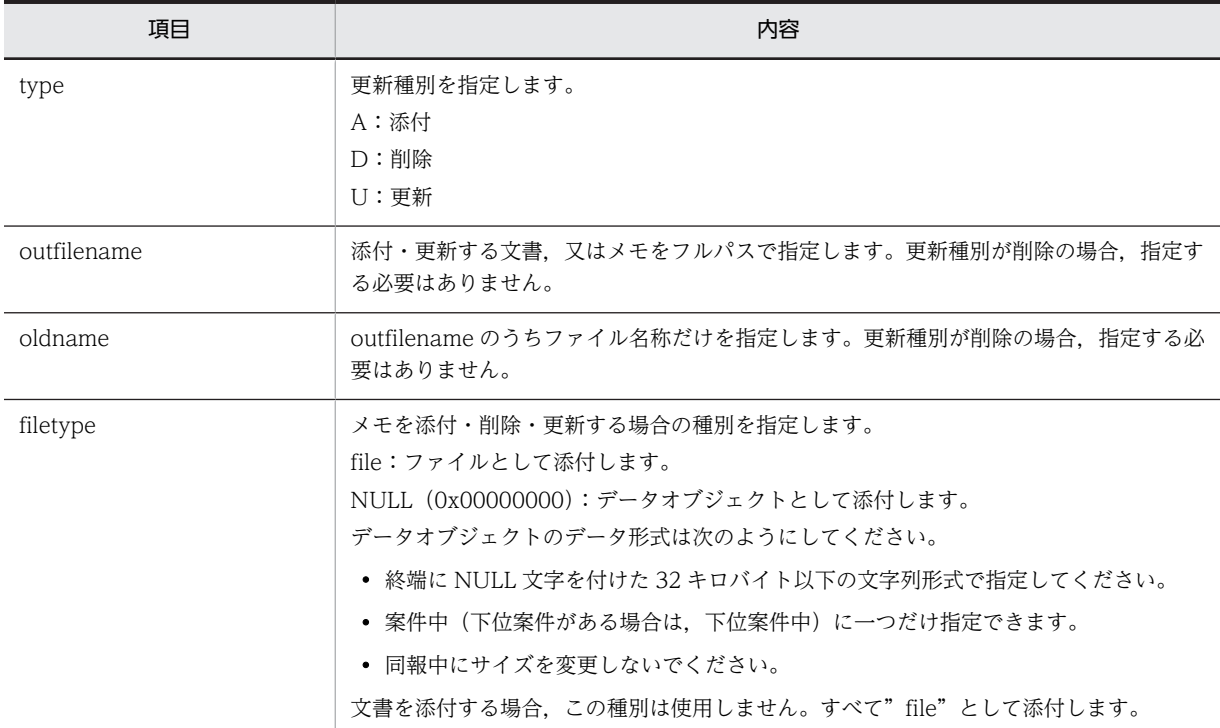

注 1

同報中に文書,又はメモの削除はできません。また,同報中に文書,又はメモを添付した場合,その案件が回収され るまでは同じルート内の作業机からだけ参照できます。

注 2

06-00 から添付ファイルのファイル名に使用できる文字の制限を解除することができます。 詳しくは[ファイル名の注意事項を](#page-273-0)参照してください。

## (w) 文書,又はメモ更新情報リスト(HwfSuffixCase)

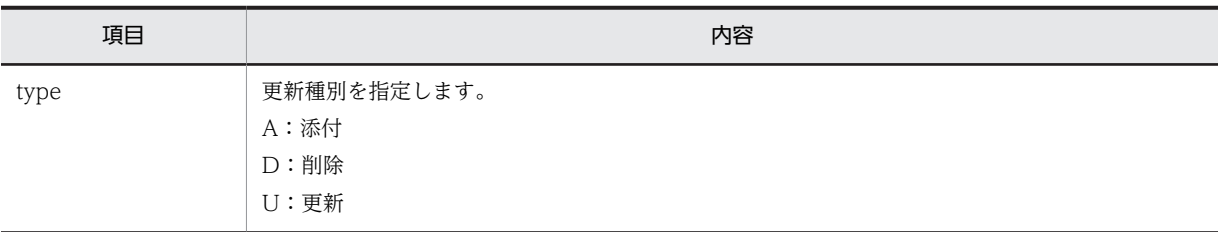

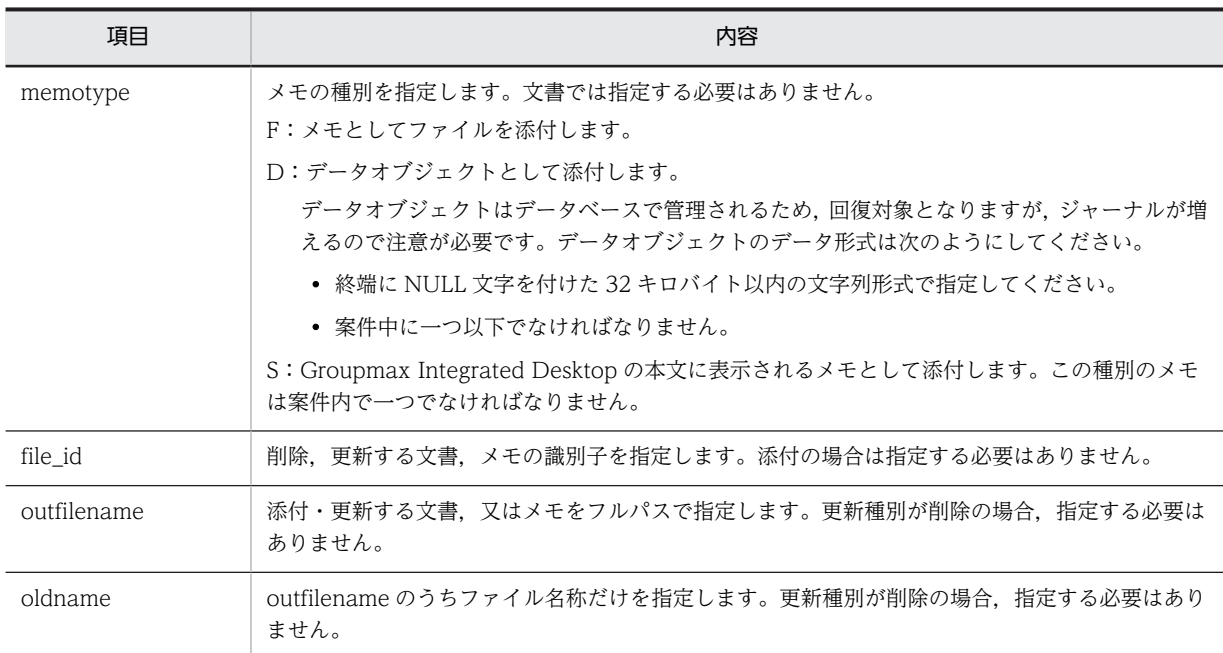

### 注 1

同報中に文書,又はメモの削除はできません。また,同報中に文書,又はメモを添付した場合,その案件が回収され るまでは同じルート内の作業机からだけ参照できます。

注 2

データオブジェクトは,同報中にサイズを変更しないでください。

注 3

ロングファイル名称で登録した文書やメモを参照するときに, Groupmax Desktop (16bit 版), Groupmax Workflow - Library バージョン 1 から 02-00 まで, 又は Groupmax Workflow - Library 02-10 以降でバージョ ン 1 との互換用関数を使用すると,そのファイル名称は次のように変換されます。

- ・ファイル名は,先頭から 8 バイトが抽出されます。
- ・拡張子は,先頭から 3 バイトが抽出されます。
- ・半角の[,],;,+,=,及び,は,~に変換されます。

また, Groupmax Workflow Server のバージョンが 02-10 のときにロングファイル名称で登録した文書, メモは, それぞれ"wfdoc.dat","wfmemo.dat"という名称に変換されます。

注 4

06-00 から添付ファイルのファイル名に使用できる文字の制限を解除することができます。 詳しく[はファイル名の注意事項](#page-273-0)を参照してください。

# (x) 遷移案件情報リスト要素の項目(HwfSimpleGoCase)

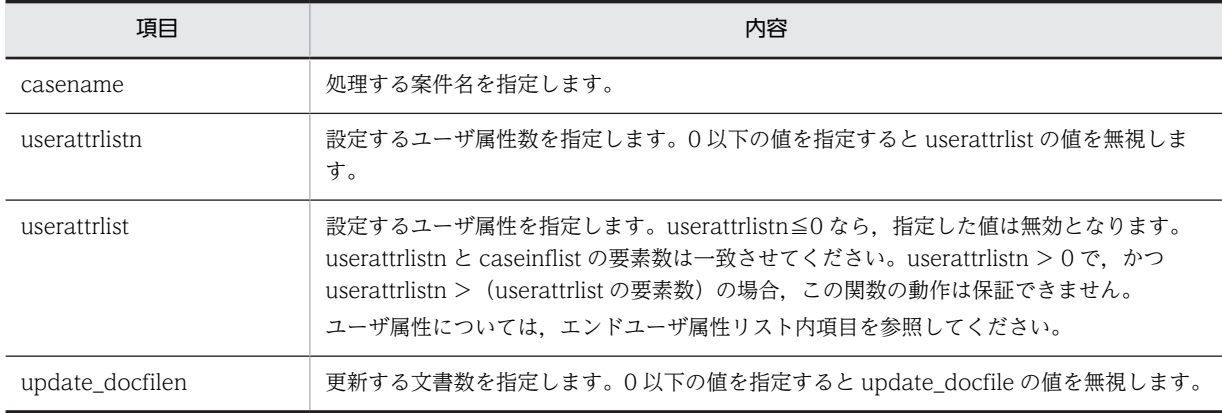

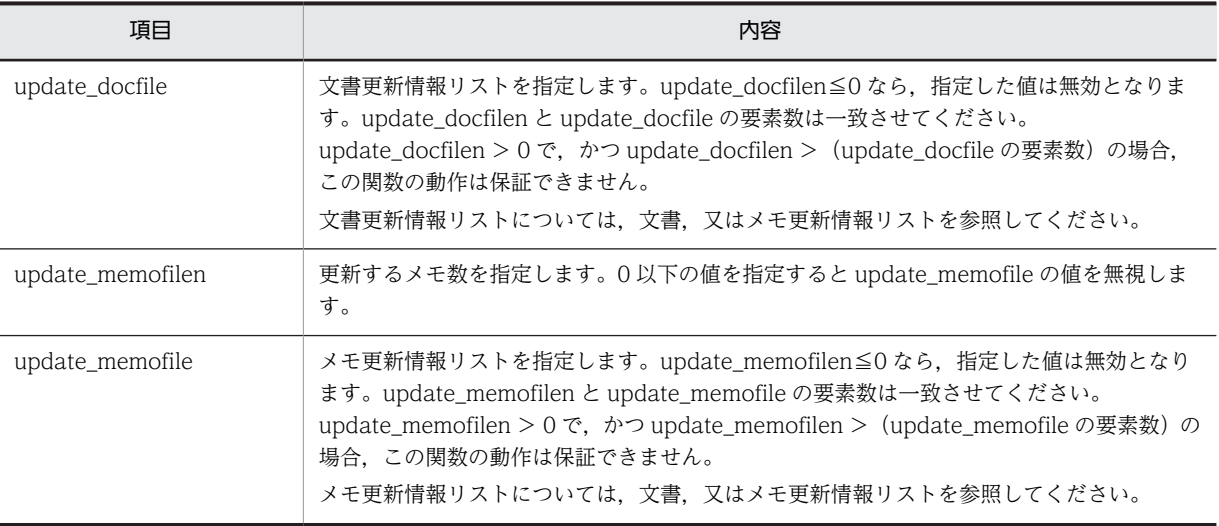

# (y) 遷移案件情報リスト要素内の項目(HwfSuffixCase)

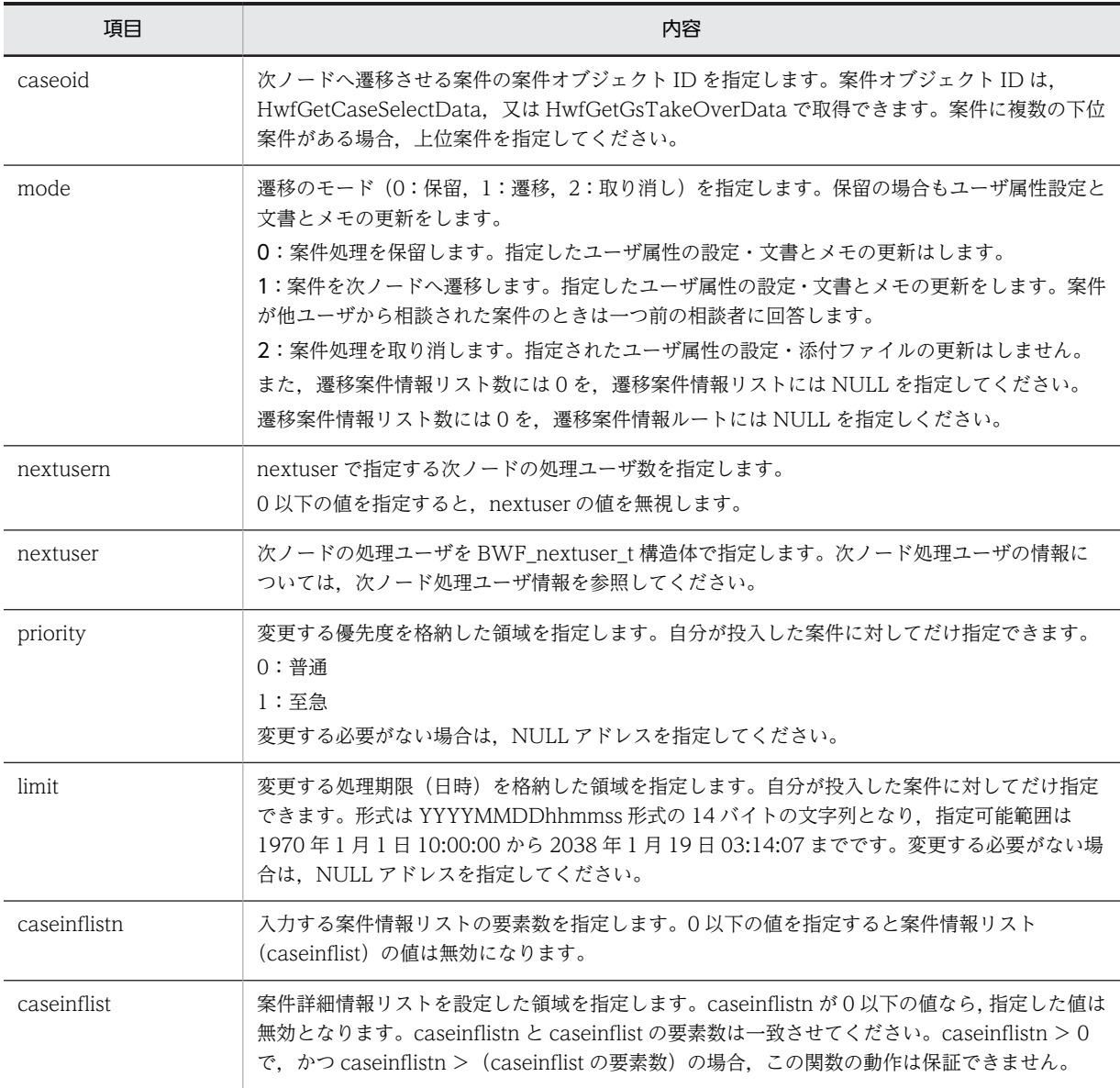

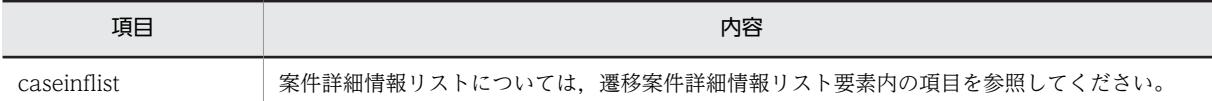

# (z) 遷移案件詳細情報リスト要素内の項目(HwfSuffixCase)

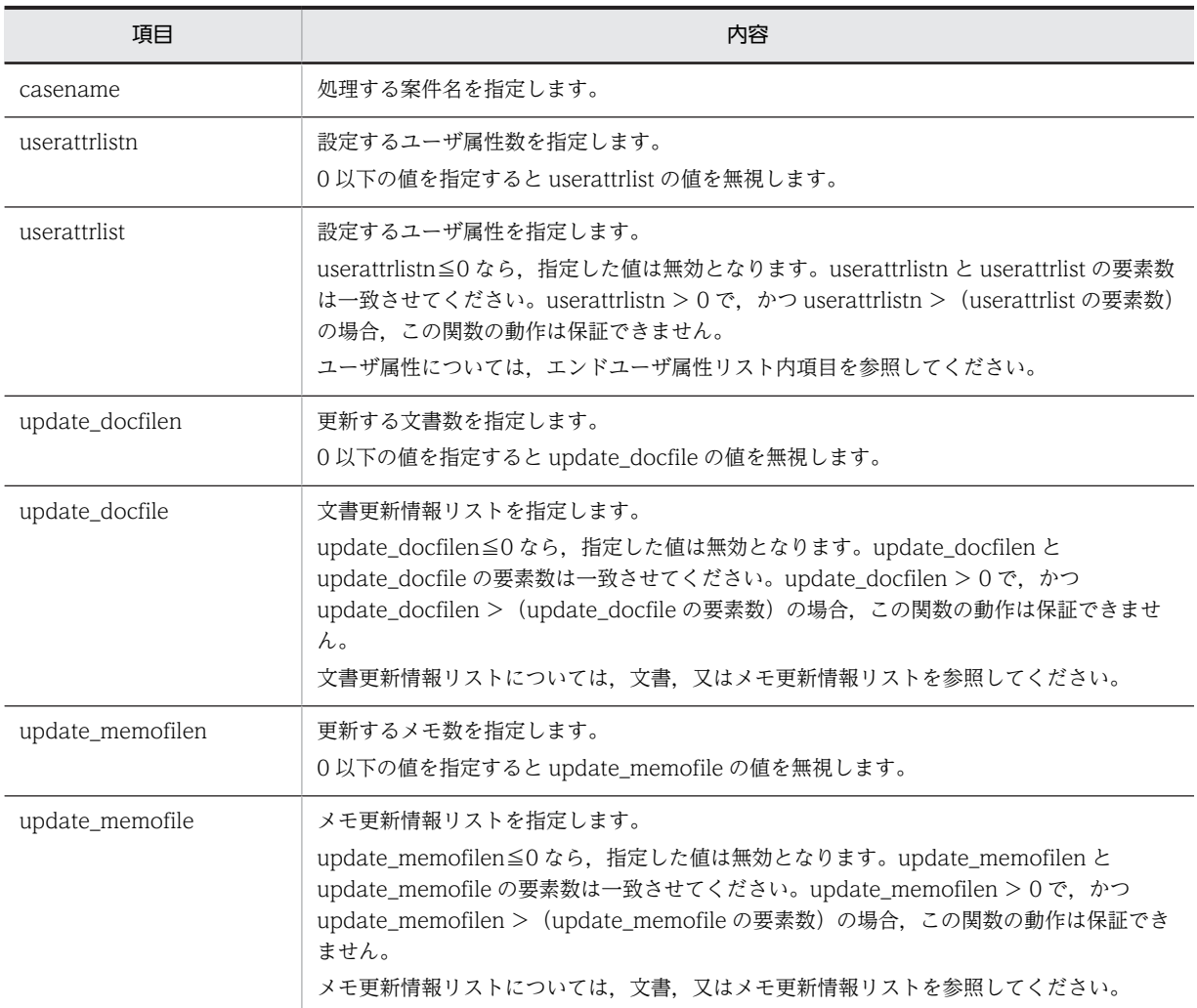

# (9) ユーザトレー内案件属性操作 AP 関数

# (a) HwfGetAttributeValueByAttributeName(属性名称指定による案件のユーザ属性取得)

# 機能

HwfGetCaseFormSelectEx,又は HwfGetOperation で取得した案件のユーザ属性の属性名称に対応 したユーザ属性値を取得します。

# 使用できるユーザ

ドメイン管理者,ワークフロー運用管理者,ビジネスプロセス管理者,一般ユーザが使用できます。

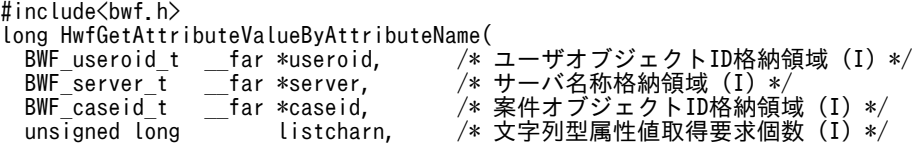

```
/* 文字列型属性値取得領域 (I/0) */<br>/* 文字列型属性値取得個数 (0) */
  \begin{array}{l} \texttt{BWF\_charlist\_t} \quad \textcolor{red}{\_far * listchar}, \\ \texttt{unsigned long} \quad \textcolor{red}{\_far * countchar}, \\ \texttt{unsigned long} \quad \textcolor{red}{.listint}, \end{array}unsigned long histintn, /* 整数型属性値の取得要求個数 (I) */<br>BWF intlist that *listint, /* 整数型属性値取得領域 (I/O) */
 BWF_intlist_t __far *listint,   /* 整数型属性値取得領域 (I/O) */
 unsigned long __far *countint,   /* 整数型属性値取得個数 (O) */
 unsigned long listtimen,   /* 日時型属性値取得要求個数 (I) */
 BWF_timelist_t __far *listtime,   /* 日時型属性値取得領域 (I/O) */
 unsigned long __far *counttime,  /* 日時型属性値取得個数 (O) */
 BWF_errlist_t __far *errlist    /* エラー情報取得領域 (O) */
);
typedef struct BWF_charlist_t{<br>char BWF_attrname[32]; /*
  .char BWF_attrname[32];  /* 文字列型ユーザ属性名称格納領域 */<br>char BWF attrchar[32];  /* 文字列型ユーザ属性値取得領域 */
 char BWF_attrchar[32];  /* 文字列型ユーザ属性値取得領域 */
} BWF_charlist_t;
typedef struct BWF_intlist_t{
 char BWF_attrname[32];  /* 整数型ユーザ属性名称格納領域 */
 long BWF_attrint;     /* 整数型ユーザ属性値取得領域 */
} BWF_intlist_t;
typedef struct BWF_timelist_t{
 char BWF_attrname[32];  /* 日時型ユーザ属性名称格納領域 */
 BWF_time_t BWF_attrtime; /* 日時型ユーザ属性値取得領域 */
} BWF_timelist_t;
typedef struct BWF_errlist_t{<br>char sBMsgKbn[6];<br>long lBMsgNo;
 char sBMsgKbn[6];     /* メッセージ区分 */
 long lBMsgNo;       /* メッセージ番号 */
  char sBInsWord[13];     /* 护之旨句 */
} BWF_errlist_t;
```
#### useroid

HwfStartUpWorkflow で取得したユーザオブジェクト ID を格納した領域を指定します。

#### server

HwfStartUpWorkflow で指定,又は取得したサーバ名称を格納した領域を指定します。

#### caseid

ユーザ属性を取得する,案件のオブジェクト ID を指定します。単独,又は下位案件オブジェクト ID を指定してください。案件オブジェクト ID は,HwfGetCaseSelectData などで取得できます。

#### listcharn

取得する文字列型ユーザ属性数を指定します。

取得要求個数は,1 以上を指定してください。0 を指定した場合,取得要求はないものとし,listchar と countchar は無視します。

### listchar

文字列型ユーザ属性取得領域を指定します。

この領域には、(listcharn) × (listchar のバイト数)以上を指定してください。文字列型ユーザ属 性取得領域内の項目を次に示します。

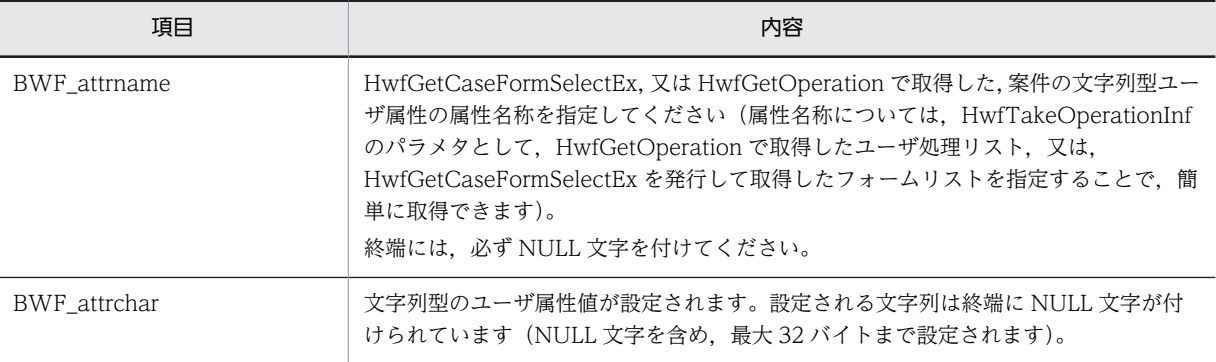

### countchar

取得した文字列型ユーザ属性値数を取得する領域を指定します。

# listintn

取得する整数型ユーザ属性数を指定します。

取得要求個数は、1以上を指定してください。0を指定した場合、取得要求はないものとし、listint と countint は無視します。

# listint

整数型ユーザ属性取得領域を指定します。

この領域には, (listintn) × (listint のバイト数)以上を指定してください。整数型ユーザ属性取得 領域内の項目を次に示します。

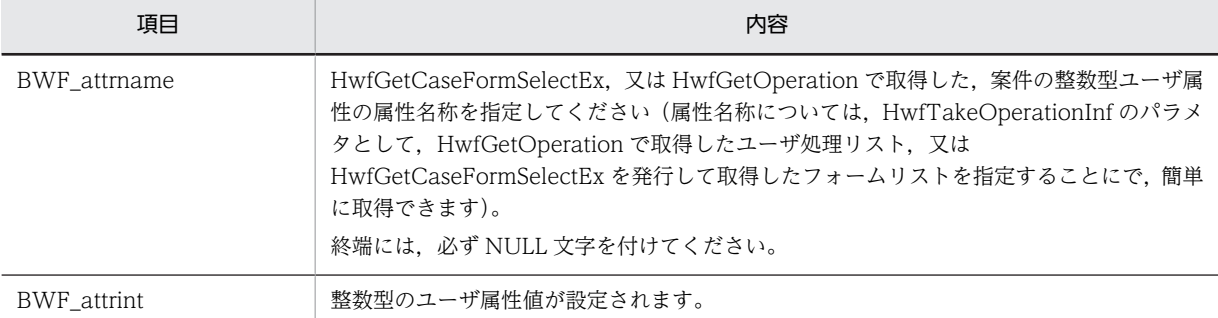

#### countint

取得した整数型ユーザ属性値数を取得する領域を指定します。

# listtimen

取得する日時型ユーザ属性数を指定します。

取得要求個数は,1 以上を指定してください。0 を指定した場合,取得要求はないものとし,listtime と counttime は無視します。

#### listtime

日時型ユーザ属性取得領域を指定します。この領域には、(listtimen) × (listtime のバイト数) 以 上を指定してください。

日時型ユーザ属性取得領域内の項目を次に示します。

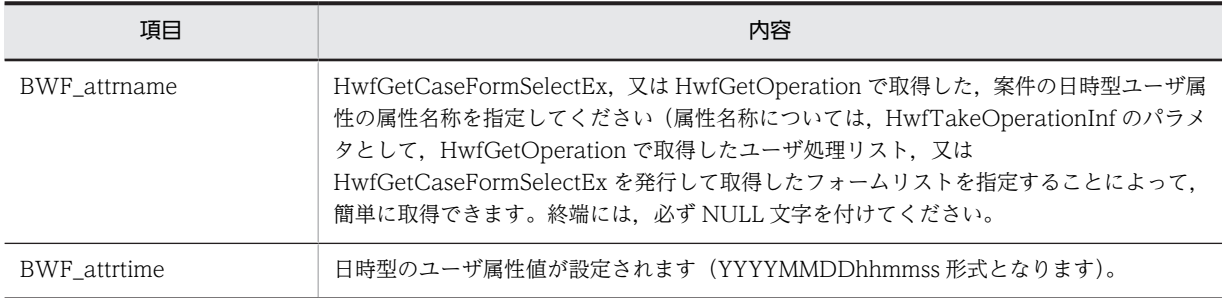

#### counttime

取得した日時型ユーザ属性値数を取得する領域を指定します。

### errlist

この API 関数がエラーリターンした場合に,エラー情報を格納する領域を指定します。 sBMsgKbn:メッセージ区分を格納します。 lBMsgNo:メッセージ番号を格納します。

sBInsWord:挿入語句を格納します。

# 戻り値

```
BWF_OK:正常リターン
```
BWF\_ERROR:エラーリターン

# 注意事項

• 取得したユーザ属性にデータが未設定の場合は,初期値が返ります。各ユーザ属性の初期値を次に 示します。

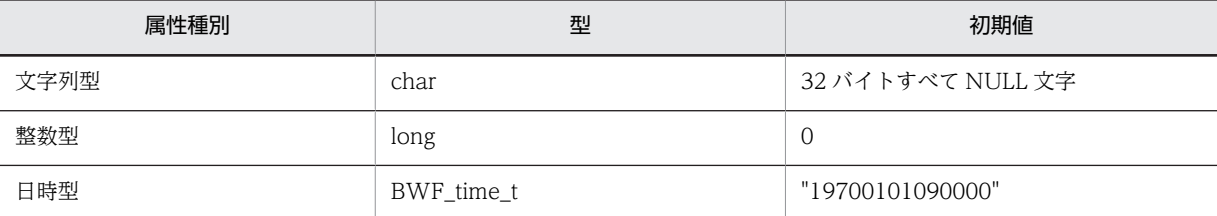

- この API 関数の戻り値がエラーリターン(BWF\_ERROR)で,エラー情報取得領域内のメッセー ジ番号に BWE\_OUT\_RANGE が設定されていた場合、各ユーザ属性の取得個数には取得可能個数 を設定します。
- listchar, listint, listtime のどれかに存在しないユーザ属性の属性名称が指定されていた場合,こ の API 関数の戻り値はエラーリターン (BWF\_ERROR) となります。
- listcharn, listintn, listtimen が, 合わせて 700 件を超える指定はできません。
- caseid には,単体案件の場合は単体案件の案件オブジェクト ID を指定してください。下位案件が ある場合は下位案件の案件オブジェクト ID を指定してください。

#### (b) HwfGetAttributeValueByUserDefName(ユーザ定義名称指定による案件のユーザ属性取得)

この関数は、バージョン2との互換用 API 関数です。

新しくアプリケーションを作成する場合は,HwfGetAttributeValueByUserDefNameEx を使用してくだ さい。

# 機能

Groupmax Workflow Definer で指定した案件のユーザ定義名称によって,対応する案件のユーザ属 性値を取得します。

案件のユーザ属性に対応するユーザ定義名称は,次の方法で取得できます。

- HwfGetCaseFormSelectEx で取得したフォームリスト,及び HwfGetOperation で取得したユー ザ処理リスト内の作業情報から,HwfTakeOperationInf によって,ユーザ定義名称を含んだ属性 情報を取り出します(詳細については,[HwfTakeOperationInf](#page-414-0) を参照してください)。
- HwfGetCaseFormSelectEx で取得したフォームリスト,及び HwfGetOperation で取得したユー ザ処理リスト内の作業情報から,アプリケーションが独自にユーザ定義名称を含んだ属性情報を取 り出します(詳細については,[HwfGetCaseFormSelectEx](#page-251-0),又は [HwfGetOperation](#page-294-0) を参照して ください)。

### 使用できるユーザ

ドメイン管理者,ワークフロー運用管理者,ビジネスプロセス管理者,一般ユーザが使用できます。

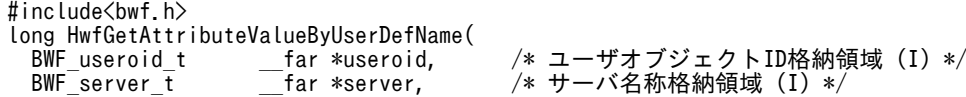

```
 BWF_caseid_t __far *caseid,    /* 案件オブジェクトID格納領域 (I) */
 unsigned long listcharn,   /* 文字列型属性値取得要求個数 (I) */
  BWF_charattrlist_t __far *listchar,   /* 文字列型属性値取得領域 (I/O) */
 unsigned long __far *countchar,  /* 文字列型属性値取得個数 (O) */
 unsigned long listintn,   /* 整数型属性値の取得要求個数 (I) */
 BWF_intattrlist_t _{\text{far}} *listint,<br>unsigned long _{\text{far}} *countint,
 unsigned long __far *countint,   /* 整数型属性値取得個数 (O) */
 unsigned long listtimen,   /* 日時型属性値取得要求個数 (I) */
 BWF_timeattrlist_t __far *listtime,  /* 日時型属性値取得領域 (I/O) */
 unsigned long __far *counttime,  /* 日時型属性値取得個数 (O) */
- BWF_errlist_t    __far *errlist    /* エラー情報取得領域 (0) */
);
typedef struct BWF_charattrlist_t{
 char BWF_userdefname[64];  /* 文字列型ユーザ定義名称格納領域 (I) */
 char BWF_attrchar[32];    /* 文字列型ユーザ属性値取得領域 (O) */
} BWF_charattrlist_t;
typedef struct BWF_intattrlist_t{<br>char BWF_userdefname[64]; /*<br>long BWF_attrint; /*
 char BWF_userdefname[64];  /* 整数型ユーザ定義名称格納領域 (I) */
 long BWF_attrint;      /* 整数型ユーザ属性値取得領域 (O) */
} BWF_intattrlist_t;
typedef struct BWF_timeattrlist_t{
 char BWF_userdefname[64];  /* 日付型ユーザ定義名称格納領域 (I) */
 BWF_time_t BWF_attrtime;   /* 日付型ユーザ属性値取得領域 (O) */
BWF_time_t BWF_attrtime;<br>} BWF_timeattrlist_t;
typedef struct BWF_errlist_t{
 char sBMsgKbn[6];  /* メッセージ区分 (O) */
 long lBMsgNo;    /* メッセージ番号 (O) */
  char sBInsWord[13]; /* 挿入語句 (0) */
} BWF_errlist_t;
```
#### useroid

HwfStartUpWorkflow で取得したユーザオブジェクト ID を格納した領域を指定します。

#### server

HwfStartUpWorkflow で指定,又は取得したサーバ名称を格納した領域を指定します。

#### caseid

ユーザ属性を取得する案件のオブジェクト ID を指定します。単独,又は下位案件オブジェクト ID を指定してください。案件オブジェクト ID は,HwfGetCaseSelectData などで取得できます。

#### listcharn

取得する文字列型ユーザ属性数を指定します。

取得要求個数は,1 以上を指定してください。0 を指定した場合,取得要求はないものとし,listchar と countchar は無視します。

#### listchar

文字列型ユーザ属性取得領域を指定します。この領域には, (listcharn) × (listchar のバイト数) 以上を指定してください。文字列型ユーザ属性取得領域内の項目を次に示します。

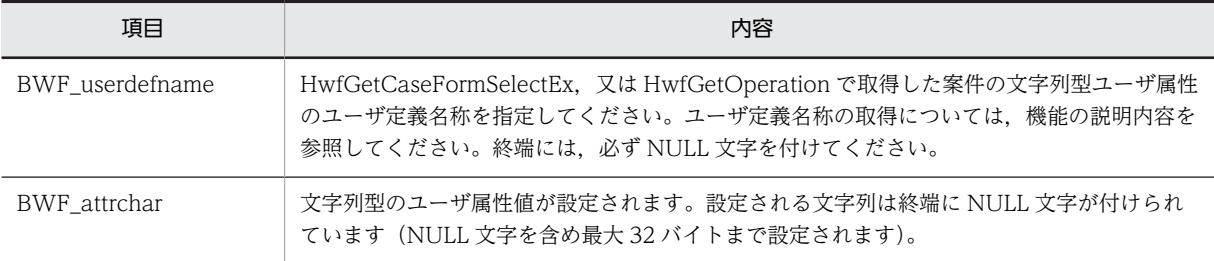

countchar

取得した文字列型ユーザ属性値数を取得する領域を指定します。

### listintn

取得する整数型ユーザ属性数を指定します。

取得要求個数は, 1 以上を指定してください。0 を指定した場合, 取得要求はないものとし, listint と countint は無視します。

#### listint

整数型ユーザ属性取得領域を指定します。

この領域には、(listintn) × (listint のバイト数)以上を指定してください。整数型ユーザ属性取得 領域内の項目を次に示します。

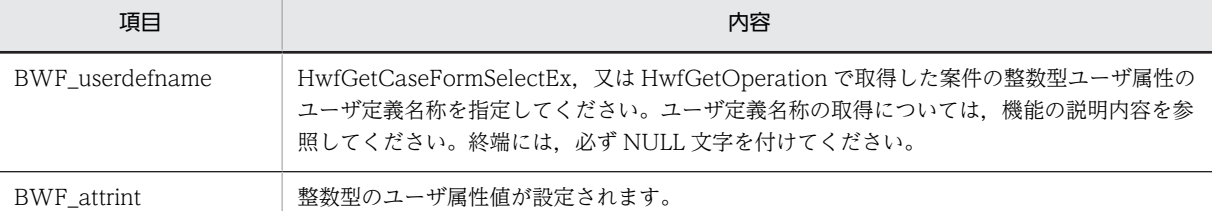

#### countint

取得した整数型ユーザ属性値数を取得する領域を指定します。

### listtimen

取得する日時型ユーザ属性数を指定します。

取得要求個数は,1 以上を指定してください。0 を指定した場合,取得要求はないものとし,listtime と counttime は無視します。

### listtime

日時型ユーザ属性取得領域を指定します。この領域には、(listtimen) × (listtime のバイト数)以 上を指定してください。

日時型ユーザ属性取得領域内の項目を次に示します。

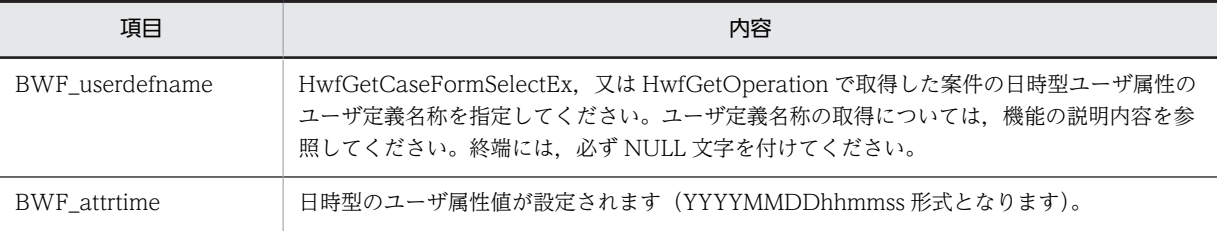

# counttime

取得した日時型ユーザ属性値数を取得する領域を指定します。

### errlist

この API 関数がエラーリターンした場合に,エラー情報を格納する領域を指定します。 sBMsgKbn:メッセージ区分を格納します。 lBMsgNo:メッセージ番号を格納します。 sBInsWord:挿入語句を格納します。

## 戻り値

BWF\_OK:正常リターン BWF\_ERROR:エラーリターン 注意事項

• 取得したユーザ属性にデータが未設定の場合は,初期値が返ります。各ユーザ属性の初期値を次に 示します。

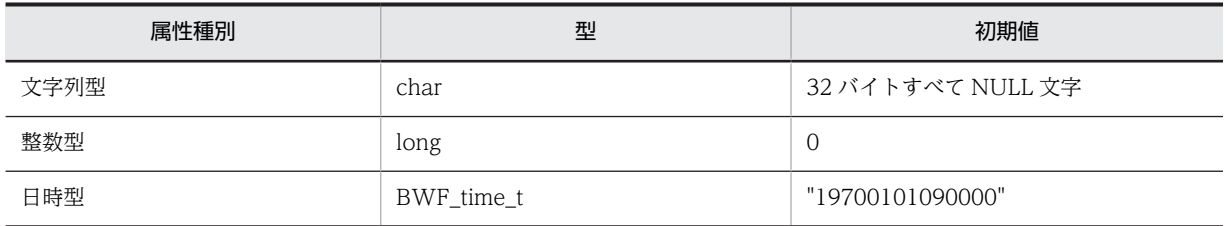

• この API 関数の戻り値がエラーリターン(BWF\_ERROR)で,エラー情報取得領域内のメッセー ジ番号に BWE\_OUT\_RANGE が設定されていた場合, 各ユーザ属性の取得個数には取得可能個数 を設定します。

- listchar, listint, listtime のどれかに存在しないユーザ属性のユーザ定義名称が指定されていた場 合,この API 関数の戻り値はエラーリターン(BWF\_ERROR)となります。
- 文字列型ユーザ属性だけを取得する場合,listcharn に 680 件を超える指定をした場合,この API 関数の戻り値はエラーリターン(BWF\_ERROR)となります。
- 整数型ユーザ属性だけを取得する場合,listintn に 700 件を超える指定をした場合,この API 関数 の戻り値はエラーリターン (BWF ERROR) となります。
- 日時型ユーザ属性だけを取得する場合,listtimen に 700 件を超える指定をした場合,この API 関 数の戻り値はエラーリターン(BWF\_ERROR)となります。
- listcharn, listintn, listtimen が, 合わせて 700 件を超える指定をした場合,この API 関数の戻り 値はエラーリターン(BWF\_ERROR)となります。
- caseid には,単独案件の場合は単独案件の案件オブジェクト ID を指定してください。下位案件が ある場合は下位案件の案件オブジェクト ID を指定してください。
- (c) HwfGetAttributeValueByUserDefNameEx(ユーザ定義名称指定による案件のユーザ属性取得)

### 機能

Groupmax Workflow Definer で指定した案件のユーザ定義名称によって,対応する案件のユーザ属 性値を取得します。

案件のユーザ属性に対応するユーザ定義名称は,次の方法で取得できます。

- HwfGetCaseFormSelectEx で取得したフォームリスト,及び HwfGetOperation で取得したユー ザ処理リスト内の作業情報から,HwfTakeOperationInf によって,ユーザ定義名称を含んだ属性 情報を取り出します(詳細については[,HwfTakeOperationInf](#page-414-0) を参照してください)。
- HwfGetCaseFormSelectEx で取得したフォームリスト,及び HwfGetOperation で取得したユー ザ処理リスト内の作業情報から,アプリケーションが独自にユーザ定義名称を含んだ属性情報を取 り出します(詳細については、HwfGetCaseFormSelectEx,又は [HwfGetOperation](#page-294-0) を参照して ください)。

この関数は HwfGetAttributeValueByUserDefName 関数に比べてサーバへの通信関数を減らし,性 能を改善した関数です。

#### 使用できるユーザ

ドメイン管理者,ワークフロー運用管理者,ビジネスプロセス管理者,一般ユーザが使用できます。

```
#include<br/>bwf.h>
long HwfGetAttributeValueByUserDefNameEx(
```

```
 BWF_useroid_t __far *useroid,   /* ユーザオブジェクトID格納領域 (I) */
- BWF_server_t _______far *server,    /* サーバ名称格納領域(I)*/
 BWF_caseid_t __far *caseid,   /* 案件オブジェクトID格納領域 (I) */
 unsigned long listcharn,  /* 文字列型属性値取得要求個数 (I) */
 \begin{array}{rcl} \texttt{BWF\_characterList\_t \_\,far \ *listchar} \texttt{,} \\ \texttt{unsigned long \_\_far \ *countchar} \end{array} unsigned long __far *countchar,  /* 文字列型属性値取得個数 (O) */
unsigned long      listintn,   /* 整数型属性値の取得要求個数 (I) */
  BWF_intattrlist_t __far *listint,   /* 整数型属性値取得領域 (I/O) */
 unsigned long __far *countint,  /* 整数型属性値取得個数 (O) */
 unsigned long listtimen,  /* 日時型属性値取得要求個数 (I) */
 BWF_timeattrlist_t __far *listtime,<br>unsigned long _____________far *counttime,<br>\frac{D}{D} unsigned long __far *counttime,  /* 日時型属性値取得個数 (O) */
- BWF_errlist_t _______far *errlist,   /* エラー情報取得領域 (0) */
 BWF_errlist_t    __tar *errlist,    /* エフ一情報取得領<br>void         far *arg       /* 拡張用領域 (I)*/
);
typedef struct BWF_charattrlist_t{<br>char BWF_userdefname[64]; 7* 3
 char BWF_userdefname[64];  /* 文字列型ユーザ定義名称格納領域 (I) */
 char BWF_attrchar[32];    /* 文字列型ユーザ属性値取得領域 (O) */
} BWF_charattrlist_t;
typedef struct BWF_intattrlist_t{<br>char BWF_userdefname[64]; /*
  .<br>char BWF_userdefname[64];   /* 整数型ユーザ定義名称格納領域 (I) */<br>long BWF attrint;       /* 整数型ユーザ属性値取得領域 (0) */
                                 /* 整数型ユーザ属性値取得領域 (0) */
} BWF_intattrlist_t;
typedef struct BWF_timeattrlist_t{<br>char BWF_userdefname[64]; \overline{7*}\bar{a}/\bar{a} 日付型ユーザ定義名称格納領域 (I) */
                                 /* 日付型ユーザ属性値取得領域 (0) */
BWF_time_t BWF_attrtime;<br>} BWF_timeattrlist_t;
typedef struct BWF_errlist_t{
 char sBMsgKbn[6];  /* メッセージ区分 (O) */
 long lBMsgNo;    /* メッセージ番号 (O) */
  char sBInsWord[13]; /* 挿入語句 (0) */
} BWF_errlist_t;
```
#### useroid

HwfStartUpWorkflow で取得したユーザオブジェクト ID を格納した領域を指定します。

#### server

HwfStartUpWorkflow で指定,又は取得したサーバ名称を格納した領域を指定します。

#### caseid

ユーザ属性を取得する案件のオブジェクト ID を指定します。単独,又は下位案件オブジェクト ID を指定してください。案件オブジェクト ID は,HwfGetCaseSelectData などで取得できます。

#### listcharn

取得する文字列型ユーザ属性数を指定します。

取得要求個数は,0〜100 の範囲で指定してください。0 を指定した場合,引数 listchar と引数 countchar は NULL を指定してください。

### listchar

文字列型ユーザ属性取得領域を指定します。この領域には、(listcharn) × (listchar のバイト数) 以上を指定してください。引数 listcharn に 0 を指定した場合, NULL を指定してください。文字 列型ユーザ属性取得領域内の項目を次に示します。

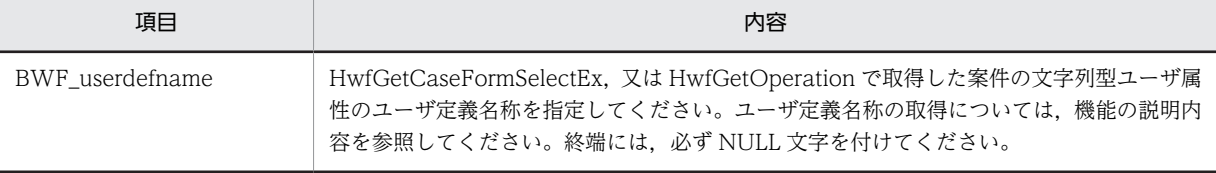

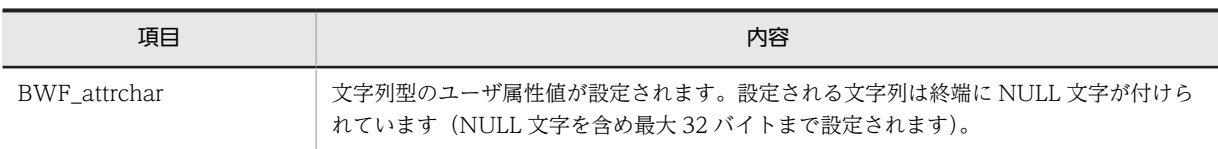

countchar

取得した文字列型ユーザ属性値数を取得する領域を指定します。引数 listcharn に 0 を指定した場 合,NULL を指定してください。

### listintn

取得する整数型ユーザ属性数を指定します。

取得要求個数は,0〜100 の範囲で指定してください。0 を指定した場合,引数 listint と引数 countint は NULL を指定してください。

#### listint

整数型ユーザ属性取得領域を指定します。

この領域には、(listintn) × (listint のバイト数)以上を指定してください。引数 listintn に 0 を指 定した場合,NULL を指定してください。整数型ユーザ属性取得領域内の項目を次に示します。

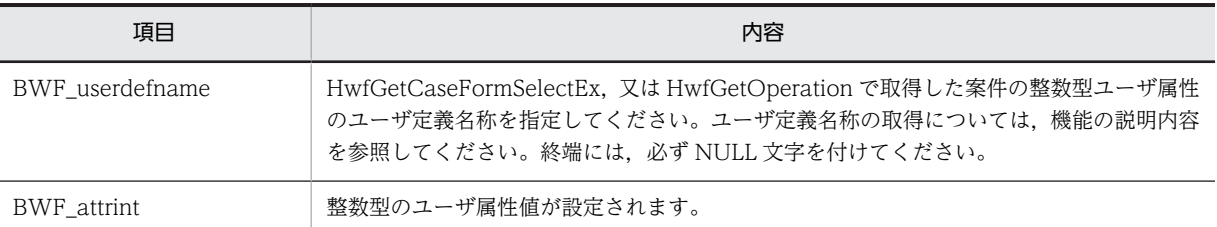

#### countint

取得した整数型ユーザ属性値数を取得する領域を指定します。引数 listintn に 0 を指定した場合, NULL を指定してください。

### listtimen

取得する日時型ユーザ属性数を指定します。

取得要求個数は,0〜100 の範囲で指定してください。0 を指定した場合,引数 listtime と引数 counttime は NULL を指定してください。

### listtime

日時型ユーザ属性取得領域を指定します。この領域には、(listtimen) × (listtime のバイト数)以 上を指定してください。引数 listtimen に 0 を指定した場合, NULL を指定してください。 日時型ユーザ属性取得領域内の項目を次に示します。

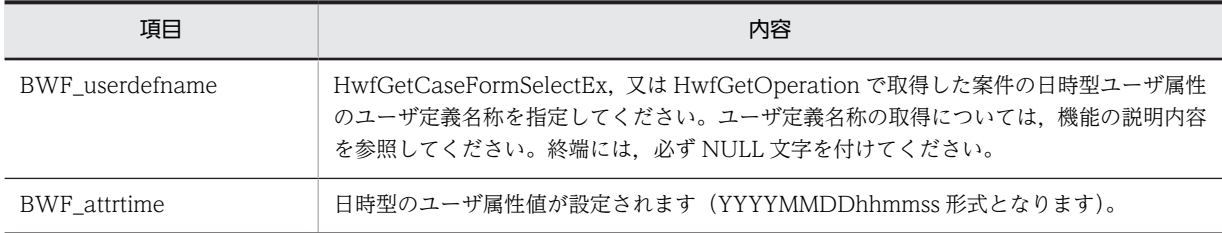

### counttime

取得した日時型ユーザ属性値数を取得する領域を指定します。引数 listtimen に 0 を指定した場合, NULL を指定してください。

### errlist

この API 関数がエラーリターンした場合に,エラー情報を格納する領域を指定します。

```
sBMsgKbn:メッセージ区分を格納します。
lBMsgNo:メッセージ番号を格納します。
sBInsWord:挿入語句を格納します。
```
### arg

拡張用の領域です。このバージョンでは NULL を指定してください。

### 戻り値

```
BWF_OK:正常リターン
BWF_ERROR:エラーリターン
```
### 注意事項

• 取得したユーザ属性にデータが未設定の場合は,初期値が返ります。各ユーザ属性の初期値を次に 示します。

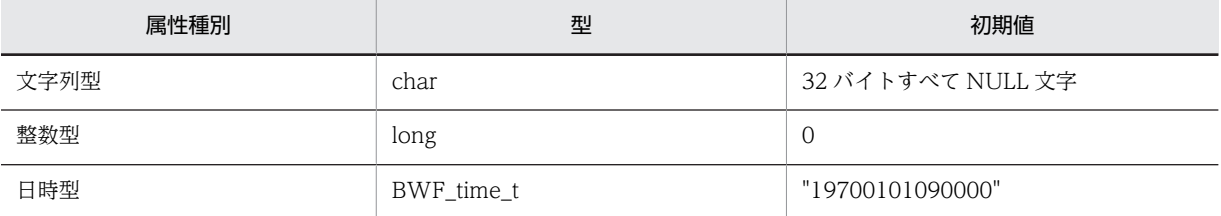

- この API 関数の戻り値がエラーリターン (BWF\_ERROR)で、エラー情報取得領域内のメッセー ジ番号に BWE\_OUT\_RANGE が設定されていた場合,各ユーザ属性の取得個数には取得可能個数 を設定します。
- listchar, listint, listtime のどれかに存在しないユーザ属性のユーザ定義名称が指定されていた場 合. この API 関数の戻り値はエラーリターン (BWF\_ERROR) となります。
- caseid には,単独案件の場合は単独案件の案件オブジェクト ID を指定してください。下位案件が ある場合は下位案件の案件オブジェクト ID を指定してください。

# (d) HwfSetCase(案件への作業結果の登録)

## 機能

案件のユーザ属性に,案件の作業結果を設定します。

この API 関数で設定した作業結果が,分岐ノードでの案件の分岐条件となります。

# 使用できるユーザ

ドメイン管理者,ワークフロー運用管理者,ビジネスプロセス管理者,一般ユーザが使用できます。

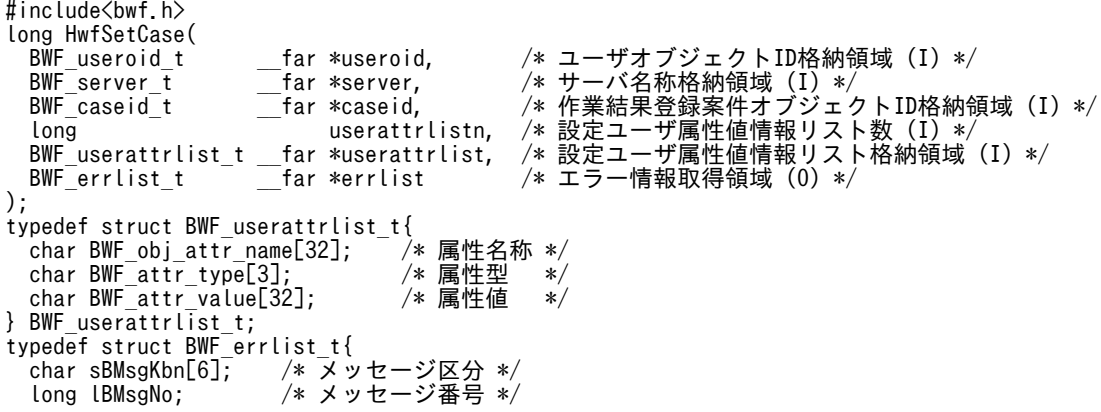

```
 char sBInsWord[13]; /* 挿入語句 */
} BWF_errlist_t;
```
#### useroid

HwfStartUpWorkflow で取得したユーザオブジェクト ID を格納した領域を指定します。

server

HwfStartUpWorkflow で指定,又は取得したサーバ名称を格納した領域を指定します。

caseid

案件のユーザ属性に,作業結果を設定する案件の案件オブジェクト ID(HwfGetCaseSelectData などで取得できます)を格納した領域を指定します。単独,又は下位案件オブジェクト ID を指定し てください。

### userattrlistn

案件のユーザ属性に,作業結果として設定するユーザ属性値数を指定します (700 を超えるユーザ属性値は設定できません)。

# userattrlist

作業結果を設定する,案件のユーザ属性値情報を格納した領域を指定します。 文字,整数,及び日時の 3 種類の案件内ユーザ属性の構成を次に示します。

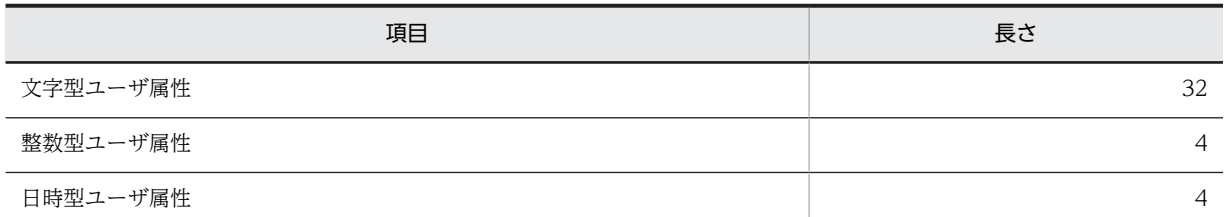

上記の構成のユーザ属性に属性値を設定する場合は,userattrlist に必要な情報を格納し,その領域 を指定することによって設定されます。

userattrlist 内の項目を次に示します。

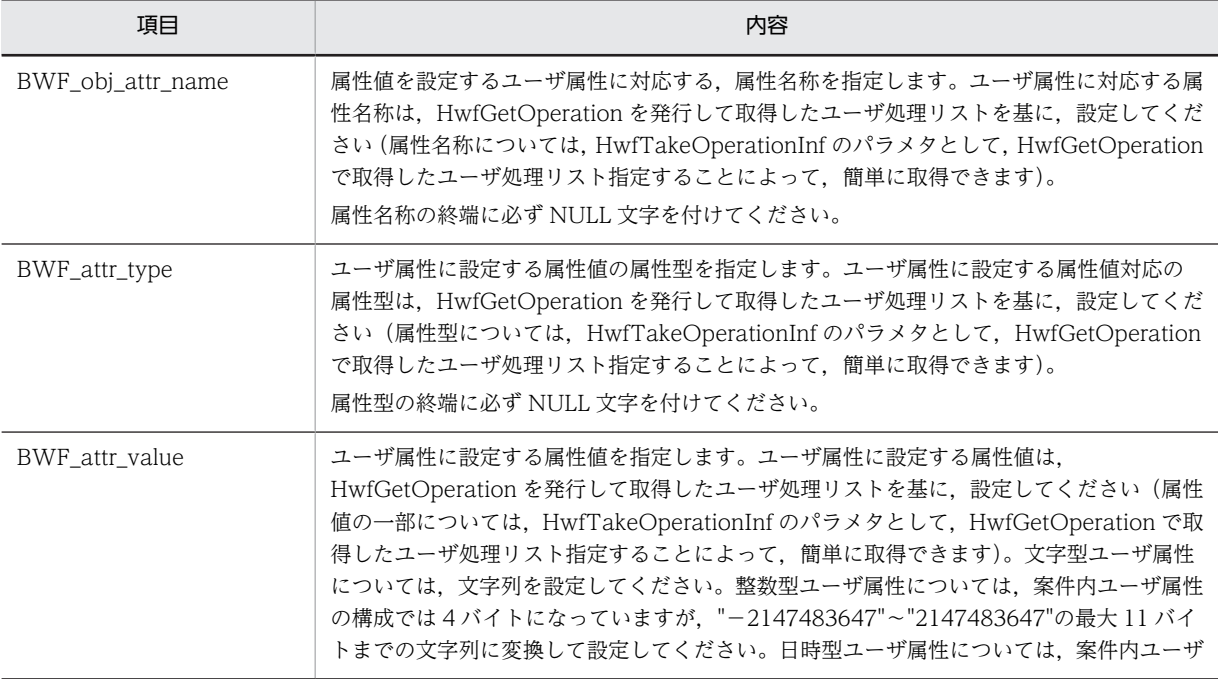

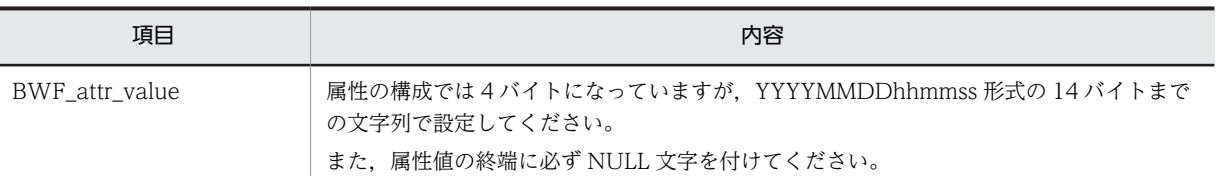

errlist

この API 関数がエラーリターンした場合に,エラー情報を格納する領域を指定します。 sBMsgKbn:メッセージ区分を格納します。 lBMsgNo:メッセージ番号を格納します。 sBInsWord:挿入語句を格納します。

# 戻り値

```
BWF OK: 正常リターン
```
BWF\_ERROR:エラーリターン

### 注意事項

- userattrlist の BWF obj attr name に、存在しないユーザ属性の属性名称が指定されていた場合, この API 関数の戻り値はエラーリターン (BWF\_ERROR) となります。
- userattrlist 内の BWF\_obj\_attr\_name,BWF\_attr\_type に指定したデータの組み合わせが, HwfGetOperation を発行して取得したユーザ処理リストから直接取得,又は HwfTakeOperationInf によって取得した属性名称,属性型の組み合わせと異なる場合,この API 関数の動作は保証しません。
- caseid で指定した案件が,終了処理ノードに至っていた場合,useroid に指定したユーザのユーザ 権限が一般ユーザだと,この API 関数の戻り値はエラーリターン(BWF\_ERROR)となります。
- caseid には,単体案件の場合は単体案件の案件オブジェクト ID を指定してください。下位案件が ある場合は下位案件の案件オブジェクト ID を指定してください。

### (e) HwfSetCaseByUserDefName(ユーザ定義名称指定による案件への作業結果登録)

### 機能

案件のユーザ属性に Groupmax Workflow Definer で指定したユーザ定義名称によって、案件の作業 結果を設定します。

案件のユーザ属性に対応するユーザ定義名称は,次の方法で取得できます。

HwfGetOperation で取得したユーザ処理リスト内の作業情報から,HwfTakeOperationInf によって ユーザ定義名称を含んだ属性情報を取り出します(詳細については[,HwfTakeOperationInf](#page-414-0) を参照し てください)。

HwfGetOperation で取得したユーザ処理リスト内の作業情報から,ユーザアプリケーションプログラ ムが独自にユーザ定義名称を含んだ属性情報を取り出します(詳細については[,HwfGetOperation](#page-294-0) を 参照してください)。

## 使用できるユーザ

ドメイン管理者,ワークフロー運用管理者,ビジネスプロセス管理者,一般ユーザが使用できます。

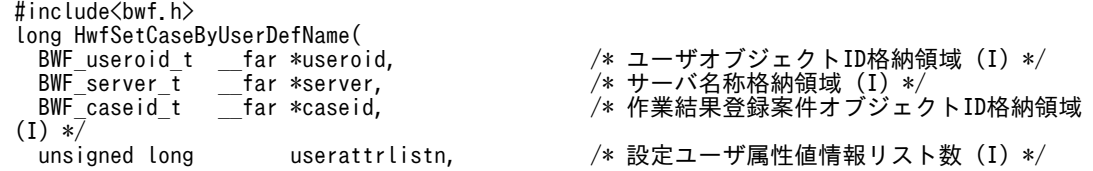

```
 BWF_userdefattrlist_t __far *userattrlist,  /* 設定ユーザ属性値情報リスト格納領域 (I) 
*/
 BWF errlist t far *errlist /* エラー情報取得領域 (0) */
);
typedef struct BWF_userdefattrlist_t{
 char BWF_userdefname[64];  /* ユーザ定義名称 */
 char BWF_attr_type[3];    /* 属性型 */
  char BWF_attr_value[32];   /* 属性値 */
} BWF_userdefattrlist_t;
typedef struct BWF_errlist_t{
 char sBMsgKbn[6];  /* メッセージ区分 */
 long lBMsgNo;    /* メッセージ番号 */
 char sBInsWord[13]; /* 挿入語句 */
} BWF_errlist_t;
```
useroid

HwfStartUpWorkflow で取得したユーザオブジェクト ID を格納した領域を指定します。

server

HwfStartUpWorkflow で指定,又は取得したサーバ名称を格納した領域を指定します。

caseid

案件のユーザ属性に作業結果を設定する案件の案件オブジェクト ID を格納した領域を指定します。 単独,又は下位案件オブジェクト ID を指定してください。

案件オブジェクト ID は、HwfGetCaseSelectData などで取得できます。

#### userattrlistn

案件のユーザ属性に作業結果として設定するユーザ属性値数を指定します。

#### userattrlist

作業結果を設定する案件のユーザ属性値情報を格納した領域を指定します。

文字,整数,及び日時の 3 種類の案件内ユーザ属性の構成を次に示します。

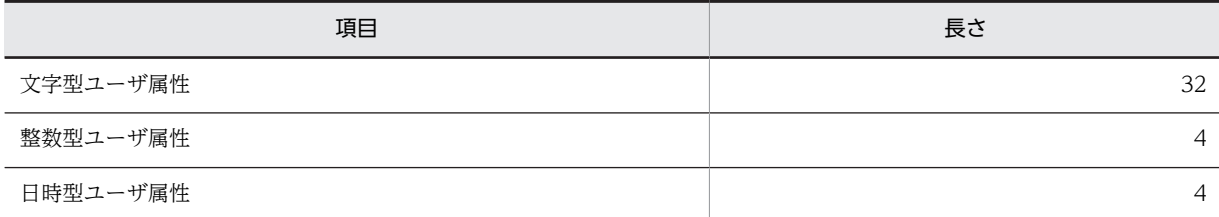

上記の構成のユーザ属性に属性値を設定する場合は,userattrlist に必要な情報を格納し,その領域 を指定することによって設定されます。

userattrlist 内の項目を次に示します。

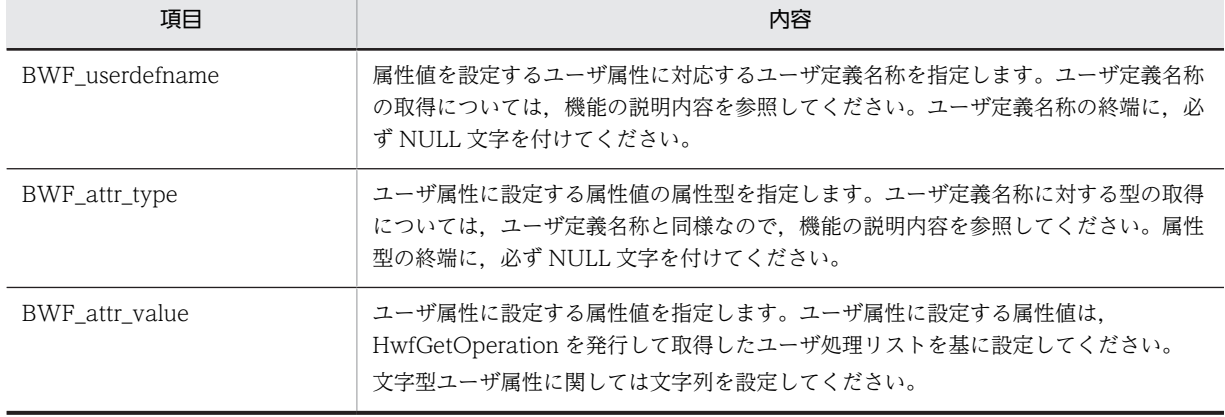

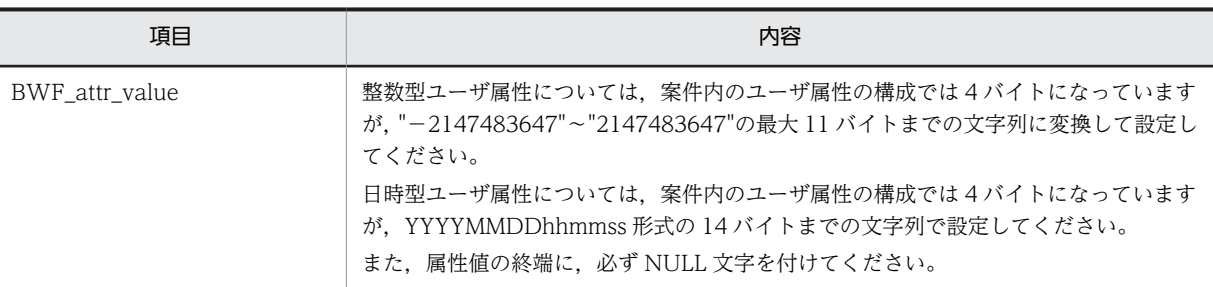

errlist

この API 関数がエラーリターンした場合に,エラー情報を格納する領域を指定します。 sBMsgKbn:メッセージ区分を格納します。 lBMsgNo:メッセージ番号を格納します。 sBInsWord:挿入語句を格納します。

# 戻り値

BWF\_OK:正常リターン BWF\_ERROR:エラーリターン

### 注意事項

- caseid で指定した案件が,useroid で指定したユーザのトレーにない場合,この API 関数の戻り値 はエラーリターン (BWF ERROR) となります。
- userattrlist の BWF userdefname に、存在しないユーザ属性のユーザ定義名称が指定されていた 場合,この API 関数の戻り値はエラーリターン(BWF\_ERROR)となります。
- userattrlistn に 660 件を超える指定した場合,この API 関数の戻り値はエラーリターン (BWF\_ERROR)となります。
- userattrlist 内の BWF\_userdefname,BWF\_attr\_type に指定したデータの組み合わせが, HwfGetOperation を発行して取得したユーザ処理リストから直接取得,又は HwfTakeOperationInf によって取得したユーザ定義名称,属性型の組み合わせと異なる場合,こ の API 関数の動作は保証しません。
- caseid には,単体案件の場合は単体案件の案件オブジェクト ID を指定してください。下位案件が ある場合は下位案件の案件オブジェクト ID を指定してください。

### (f) HwfGetCaseExistUserAttrValue(案件のユーザ属性値設定情報の取得)

### 機能

案件のユーザ属性に対して,カレントノードでの,属性値の設定有無に関する情報を取得します。 アプリケーションでは,この情報を基に,カレントノードでの設定が必要となっている,案件のユーザ 属性への属性値の設定有無をチェックして、未設定による次ノード以降の分岐ノードでの、誤った先へ の分岐、及び案件の遷移エラーを防止してください。

# 使用できるユーザ

ドメイン管理者,ワークフロー運用管理者,ビジネスプロセス管理者,一般ユーザが使用できます。

# 構文

#include<bwf.h>

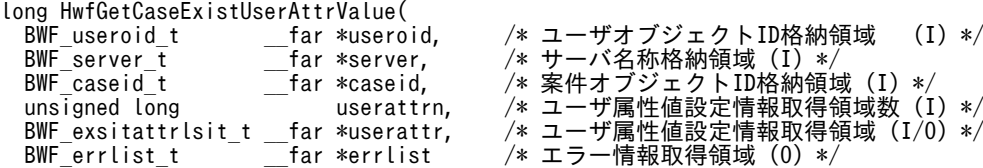

```
);
typedef struct BWF_existattrlist_t{
 char BWF_attrname[32];  /* ユーザ属性名称 */
 unsigned char BWF_existinf ;  /* 設定有無情報 */
} BWF_existattrlist_t;
typedef struct BWF errlist_t{<br>char sBMsgKbn[6]; /* * *
 char sBMsgKbn[6];  /* メッセージ区分 */
 long lBMsgNo;    /* メッセージ番号 */
 char sBInsWord[13]; /* 挿入語句 */
} BWF_errlist_t;
```
useroid

HwfStartUpWorkflow で取得したユーザオブジェクト ID を格納した領域を指定します。

server

HwfStartUpWorkflow で指定,又は取得したサーバ名称を格納した領域を指定します。

#### caseid

ユーザ属性値設定情報を取得する,案件のオブジェクト ID を指定します。単独,又は下位案件オブ ジェクト ID を指定してください。案件オブジェクト ID は、HwfGetCaseSelectData などで取得 できます。

### userattrn

caseid で指定した,案件のユーザ属性値設定情報を取得する要素数を指定します。取得要素数は 1 以上を指定してください。取得要素数は 700,又は HwfGetObjectAttributeEx, HwfGetCaseSelectData などで取得した、案件項目リスト内の次に示す項目の総和に,15 を加え た数のどちらか小さい方まで指定できます。

- BWF\_cs\_exattr\_char\_count
- BWF\_cs\_exattr\_int\_count
- BWF\_cs\_exattr\_time\_count

上記の項目の詳細については[,HwfGetCaseSelectData](#page-288-0) の tcaselist を参照してください。

### userattr

ユーザ属性値設定情報を取得する領域を指定します。

ユーザ属性値設定情報に指定,又は取得される項目を次に示します。

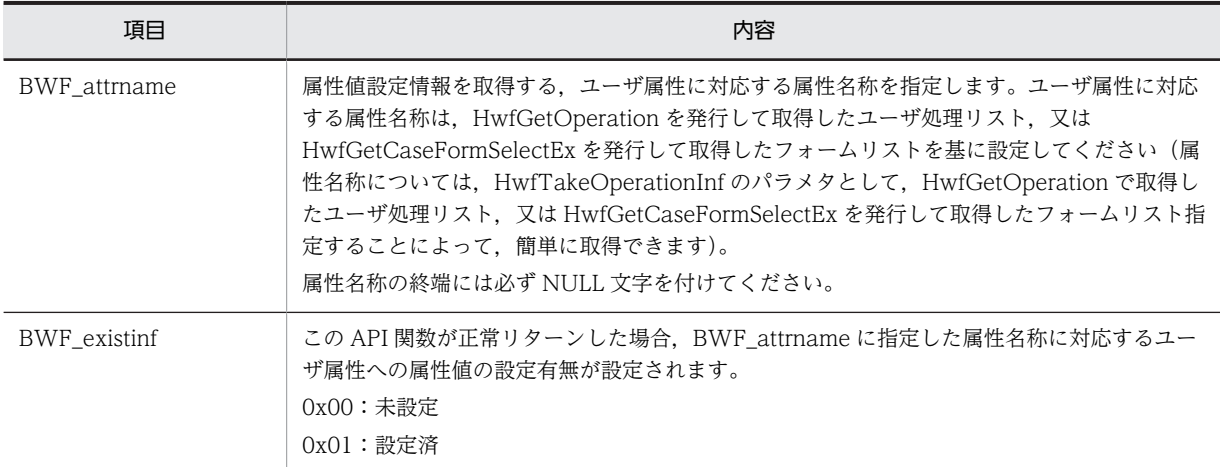

errlist

この API 関数がエラーリターンした場合に,エラー情報を格納する領域を指定します。 sBMsgKbn:メッセージ区分を格納します。

```
lBMsgNo:メッセージ番号を格納します。
sBInsWord:挿入語句を格納します。
```
### 戻り値

```
BWF_OK:正常リターン
BWF_ERROR:エラーリターン
```
#### 注意事項

- userattr 内の BWF\_attrname に,同一属性名称が複数指定されていた場合,結果は保証しません。
- caseid には,単体案件の場合は単体案件の案件オブジェクト ID を指定してください。下位案件が ある場合は下位案件の案件オブジェクト ID を指定してください。

# (10) 文書メモ操作 AP 関数

#### (a) HwfGetCaseDocumentList(案件の添付文書,添付メモの一覧取得)

#### 機能

HwfGetCaseDocumentList は,指定した案件から文書,メモの一覧情報を取得します。

#### 使用できるユーザ

ドメイン管理者,ワークフロー運用管理者,ビジネスプロセス管理者,一般ユーザが使用できます。

```
#include<bwf.h>
long HwfGetCaseDocumentList(
 HWND pwnd_handle,    /* 親ウィンドウのハンドル (I) */
 BWF_caseid_t __far *case_id,     /* 案件識別子のアドレス (I) */
 long case_doc_listn,  /* 案件情報リスト領域数 (I) */
  long __far *case_total,    /* 存在案件総数 (O) */
 BWF_casedocinf_t __far *case_doc_list,  /* 案件情報リスト (I/O) */
 BWF_errlist_t __far *errlist,     /* エラー情報取得領域 (O) */
  void __far *arg        /* 拡張用領域のアドレス (-) */
);
*/ypedef struct BWF_casedocinf_t {        /* 案件内文書,メモ情報 */<br>BWF_casename_t      casename;      /* 案件名 (0) */<br>BWF_caseid_t       caseid;      /* 案件識別子 (0) */
BWF_casename_t      casename;       /* 案件名(0)*/
 BWF_caseid_t caseid;        /* 案件識別子 (O) */
  long casetype;       /* 案件種別 (O) */
 long docfilelistn;     /* 格納文書ファイル情報領域数 (I) */
 long memofilelistn;    /* 格納メモファイル情報領域数 (I) */
 long docfile_total;    /* 格納文書総数 (O) */
 long get_docfilelistn;   /* 取得格納文書ファイル数 (O) */
 \frac{\text{BWF\_outfileListener}\_t}{\text{long}} -far \frac{\text{#get\_docfilelist}}{\text{memofile total}}long           memofile_total;    /* 格納メモ総数 (0) */<br>long           get memofilelistn;   /* 取得格納メモファイノ
                                          /* 取得格納メモファイル数 (0) */
 BWF\_outfilelistex_t = far * gee_t = monofilelist; char/ : ☆☆☆☆☆ ~/ / / / ☆☆ \♡ ; //<br>/* 格納メモファイル情報格納領域(0)*/<br>/* 予備領域(−)*/
}BWF_casedocinf_t;<br>typedef struct BWF_outfilelistex_t {
             TBWF_outfilelistex_t { /* 文書/メモファイル情報 */<br>memotype;    /* メモ種別 (0) */
 char memotype;   /* メモ種別 (O) */
                /* F:ファイル D:データ S:Groupmax Integrated Desktop本文 */
char      reserved1[3];      /* 予備領域(-)*/
 BWF_oid_t file_id;        /* 文書/メモファイル識別子 (O) */
 char outfilename[512];   /* フルパスファイル名称 (-) */
 char filename[256];     /* ファイル登録名称 (O) */
unsigned long datamemon;        /* データメモページ数 (0) */
char      reserved[64];      /* 予備領域(-)*/
}BWF_outfilelistex_t;
typedef struct BWF_errlist_t {    /* エラー情報取得領域 */
 char sBMsgKbn[6];      /* メッセージ区分 (O) */
 long lBMsgNo;        /* メッセージ番号 (O) */
 char sBInsWord[13];     /* 挿入語句 (O) */
} BWF_errlist_t;
```

```
パラメタの説明
```
### pwnd\_handle

親ウィンドウのハンドルを指定します。

### case\_id

取得する案件の識別子を指定します。案件に複数の下位案件がある場合は,上位案件を指定してく ださい。

# case\_doc\_listn

case\_doc\_list パラメタで指定した案件情報領域に格納できる総数を指定します。

### case\_total

case\_id で指定した案件にある案件総数を格納します。

# case\_doc\_list

案件情報取得領域を指定します。sizeof (BWF\_casedocinf\_t) ×case\_doc\_listn のサイズが必要 です。案件情報項目については[,案件内文書,メモ情報の項目](#page-353-0)を参照してください。

### errlist

この API 関数がエラーリターンした場合に,エラー情報を格納する領域を指定します。 sBMsgKbn:メッセージ区分を格納します。 lBMsgNo:メッセージ番号を格納します。

sBInsWord:挿入語句を格納します。

### arg

NULL を指定します。

# 戻り値

BWF\_OK:正常リターン BWF\_ERROR:エラーリターン

### 注意事項

- HwfSimplePreCase,HwfPrefixCase で一度に全文書,メモを取得することが処理のオーバヘッド となる場合, HwfSimplePreCase, HwfPrefixCase では取得しないで、この関数, 及び HwfGetCaseDocument 関数で必要に応じて必要なファイルだけを取得できます。
- データメモの 1 ページが 1 メモオブジェクトになります。
- 単体案件の場合,HwfEditCaseComment で添付した案件例外処理コメントはファイル名 称"BWFCSCMT"のメモとして取得されます。
- 06-00 から添付ファイルのファイル名に使用できる文字の制限を解除することができます。 詳しく[はファイル名の注意事項](#page-273-0)を参照してください。
- 総データ転送量が 64000 バイトを超えない範囲で使用してください。 総データ転送量は次の式で求めることができます。 総データ転送量=76+(案件数×148)+ a + b a:取得する文書の(文書名称長※+48)の合計 b:取得するメモの(メモ名称長※+48)の合計 注※ 文書名称長・メモ名称長は、¥0 を含めた長さを基本長とし、基本長が4バイトの倍数になる ように補正されます。例えば、"abcd¥0"の場合、実長は 5 になります。4 の倍数に補正されるた め,実長 5 の文字列長は 8 になります。

例 1

単体案件に文書が 2 個(文書 1 の名称:1234567.12,文書 2 の名称:1234.12),メモが 1 個(メ モ 1 の名称:1234567890.12)添付されている場合に,上記案件の文書とメモの情報を取得する場 合の転送量は次のようになります。

総データ転送量=76+(1×148)+((12+48)+(8+48))+(16+48)  $=$ 404バイト

例 2

上位案件を指定し,下位に案件が 2個 (下位 A,下位 B) あり,下位 A に文書が 2個 (文書 1の名 称:1234567.12,文書 2 の名称:1234.12),メモが 1 個(メモ 1 の名称:1234567890.12)添 付されおり,下位 B に文書が 1 個(文書 1 の名称:1234567.12),メモが 1 個(メモ 1 の名称: 1234567890.12)添付されている場合に,上記案件の文書とメモの情報を取得する場合の転送量は 次のようになります。

総データ転送量=76+(2×148)+((12+48)+(8+48)+(12+48))+((16+48)+(16+48)) =676バイト

#### (b) HwfGetCaseDocument (案件からの添付文書, 添付メモの取得)

#### 機能

HwfGetCaseDocument は,指定した文書,メモ実体を案件から取得します。

#### 使用できるユーザ

ドメイン管理者,ワークフロー運用管理者,ビジネスプロセス管理者,一般ユーザが使用できます。

```
#include<bwf.h>
long HwfGetCaseDocument (
 HWND pwnd_handle,   /* 親ウィンドウのハンドル (I) */<br>BWF caseid t    far *case id,      /* 案件識別子のアドレス (I) */
 BWF_caseid_t __far *case_id,     /* 案件識別子のアドレス (I) */
 long case_doc_listn,  /* 案件情報リスト領域数 (I) */
 BWF_casedocinf_t __far *case_doc_list,  /* 案件情報リスト (I/O) */
 BWF<sup>_</sup>errlist_t | __far *errlist, | /* エラ一情報取得領域 (0) */<br>void | __________far *arg        /* 拡張用領域のアドレス (-)
                                        \nu/\ast 拡張用領域のアドレス (-) */
);
typedef struct BWF_casedocinf_t {<br>BWF_casename_t casename;<br>BWF_caseid_t caseid;
 BWF_casename_t casename;     /* 案件名 (-) */
 BWF_caseid_t caseid;      /* 案件識別子 (I) */
  long casetype;     /* 案件種別 (-) */
 long docfilelistn;   /* 格納文書ファイル情報領域数 (I) */
 long memofilelistn;   /* 格納メモファイル情報領域数 (I) */
 long docfile_total;   /* 格納文書総数 (-) */
 long            get_docfilelistn; /* 取得格納文書ファイル数 (-) */<br>BWF outfilelistex t  far *get_docfilelist; /* 格納文書ファイル情報格納領域 (I/O) */
 BWF_outfilelistex_t __far *get_docfilelist; /* 格納文書ファイル情#<br>long           memofile total;  /* 格納メモ総数 (-) */
 long memofile_total;  /* 格納メモ総数 (-) */
 long get_memofilelistn; /* 取得格納メモファイル数 (-) */
 BWF_outfilelistex_t __far *get_memofilelist; /* 格納メモファイル情報格納領域 (I/O) */
char           reserved[32];    /* 予備領域(-)*/
}BWF_casedocinf_t;
typedef struct BWF_outfilelistex_t { /* 文書/メモファイル情報 */<br>char memotype; /* メモ種別 (I) */
 char memotype;  /* メモ種別 (I) */
               /* F:ファイル D:データ S:Groupmax Integrated Desktop本文 */
 char reserved1[3]; /* 予備領域 (-) */<br>BWF_oid_t file_id; /* 文書/メモファ/<br>char outfilename[512]; /* フルパスファイノ
 BWF_oid_t file_id;        /* 文書/メモファイル識別子 (I) */
 char outfilename[512];   /* フルパスファイル名称 (O) */
 char filename[256];     /* ファイル登録名称 (O) */
unsigned long datamemon;       /* データメモページ数(-)*/
 char reserved[64];     /* 予備領域 (-) */
}BWF_outfilelistex_t;
typedef struct BWF_errlist_t {     /* エラー情報取得領域 */
char        sBMsgKbn[6];    /* メッセージ区分(0)*/
 long lBMsgNo;     /* メッセージ番号 (O) */
 char sBInsWord[13]; /* \overline{3} \overline{4}(0) */
} BWF_errlist_t;
```

```
パラメタの説明
```
#### pwnd\_handle

親ウィンドウのハンドルを指定します。

#### case\_id

取得する案件の識別子を指定します。案件に複数の下位案件がある場合は,上位案件を指定してく ださい。

### case\_doc\_listn

case\_doc\_list パラメタで指定した案件情報数を指定します。

#### case\_doc\_list

案件情報取得領域を指定します。sizeof (BWF\_casedocinf\_t) ×case\_doc\_listn のサイズが必要 です。案件情報項目について[は案件内文書,メモ情報の項目](#page-354-0)を参照してください。

#### errlist

この API 関数がエラーリターンした場合に,エラー情報を格納する領域を指定します。 sBMsgKbn:メッセージ区分を格納します。 lBMsgNo:メッセージ番号を格納します。 sBInsWord:挿入語句を格納します。

#### arg

NULL を指定します。

# 戻り値

BWF\_OK:正常リターン

BWF\_ERROR:エラーリターン

#### 注意事項

- 06-00 から添付ファイルのファイル名に使用できる文字の制限を解除することができます。 詳しく[はファイル名の注意事項](#page-273-0)を参照してください。
- 総データ転送量が 64000 バイトを超えない範囲で使用してください。 総データ転送量は次の式で求めることができます。

 総データ転送量=100+(案件数×52)+(取得する文書の合計数×304) +(取得するメモの合計数×304)

## 例 1

単体案件に文書が 2 個(文書 1 の名称:1234567.12,文書 2 の名称:1234.12),メモが1個(メ モ 1 の名称:1234567890.12)添付されている場合に,上記案件の文書とメモの情報を取得する場 合の転送量は次のようになります。

総データ転送量=100+(1×52)+(2×304)+(1×304)= 1064バイト

#### 例2

上位案件を指定し,下位に案件が 2個 (下位 A,下位 B) あり,下位 A に文書が 2個 (文書 1の名 称: 1234567.12, 文書2の名称: 1234.12), メモが1個 (メモ1の名称: 1234567890.12)添 付されおり,下位 B に文書が 1 個(文書 1 の名称:1234567.12),メモが 1 個(メモ 1 の名称: 1234567890.12)添付されている場合に、上記案件の文書とメモの情報を取得する場合の転送量は 次のようになります。

総データ転送量= 100+(2×52)+(3×304)+(2×304)= 1724 バイト

#### (c) HwfUpdateCaseDocument(案件の添付文書,添付メモの更新)

#### 機能

HwfUpdateCaseDocument は、指定した文書,メモ実体を案件に追加,更新,削除します。

#### 使用できるユーザ

ドメイン管理者,ワークフロー運用管理者,ビジネスプロセス管理者,一般ユーザが使用できます。

構文

```
#include<bwf.h>
long HwfUpdateCaseDocument (
 HWND pwnd_handle,    /* 親ウィンドウのハンドル (I) */
 BWF_caseid_t __far *case_id,     /* 案件識別子のアドレス (I) */
 long case_doc_listn,  /* 案件情報リスト領域数 (I) */
 BWF_casedocinfex_t __far *case_doc_list,  /* 案件情報リスト (I) */
 BWF_errlist_t __far *errlist,     /* エラー情報取得領域 (O) */
  void __far *arg        /* 拡張用領域のアドレス (-) */
);
typedef struct BWF_casedocinfex_t {       /* 案件内文書,メモ情報 */<br>BWF casename t      casename;      /* 案件名 (-) */
  BWF_casename_t casename;       /* 案件名 (-) */
                          \begin{array}{lll} \text{caseid}; & \text{if } \mathbb{R} \setminus \{ \mathbb{R} \mid \mathbb{R} \} \ \text{caseity} & \text{if } \mathbb{R} \setminus \{ \mathbb{R} \mid \mathbb{R} \mid \mathbb{R} \} \ \text{casetype}; & \text{if } \mathbb{R} \setminus \{ \mathbb{R} \mid \mathbb{R} \mid \mathbb{R} \} \end{array} long casetype;       /* 案件種別 (-) */
 long docfilelistn;     /* 格納文書ファイル情報領域数 (I) */
 long memofilelistn;    /* 格納メモファイル情報領域数 (I) */
 long docfile_total;    /* 格納文書総数 (-) */
 long get_docfilelistn;   /* 取得格納文書ファイル数 (-) */
 BWF_docupdateex_t __far *get_docfilelist;   /* 格納文書ファイル情報格納領域 (I) */
 long memofile_total;    /* 格納メモ総数 (-) */
 long get_memofilelistn;  /* 取得格納メモファイル数 (-) */
 BWF_docupdateex_t __far *get_memofilelist;  /* 格納メモファイル情報格納領域 (I) */
 char reserved[32]; \left(\frac{1}{2}\right) /* 予備領域 (-) */
}BWF_casedocinfex_t;<br>typedef struct BWF_docupdateex_t {
typedef struct BWF_docupdateex_t {  /* 文書/メモ更新情報 */
 char type;     /* 更新種別を指定する (I) */
 char memotype; / * A:添付 D:削除 U更新 */<br>char memotype; / * X モ種別 (I) *//* メモ種別 (I) */
                /* F:ファイル D:データ S:Groupmax Integrated Desktop本文 */
 char reserved1[2]; /* 予備領域 (-) */<br>BWF_oid_t file_id; /* 文書/メモファ·<br>char outfilename[512]; /* フルパスファイノ
 BWF_oid_t file_id;         /* 文書/メモファイル識別子 (I) */
 char outfilename[512];    /* フルパスファイル名称 (I) */
 char oldname[256];      /* ファイル登録名称 (I) */
char     reserved[64];        /* 予備領域(-)*/
}BWF_docupdateex_t;
typedef struct BWF_errlist_t {  /*エラー情報取得領域 */
 char sBMsgKbn[6];        /* メッセージ区分 (O) */
  plous charge behavior of the selection of the selection of the selection of the selection of the selection of the selection of the selection of the selection of the selection of the selection of the selection of the sele
                                  /* 挿入語句 (0) */
} BWF_errlist_t;
```
パラメタの説明

#### pwnd\_handle

親ウィンドウのハンドルを指定します。

case\_id

案件の識別子を指定します。案件に複数の下位案件がある場合は,上位案件を指定してください。

case\_doc\_listn

case\_doc\_list パラメタで指定した案件情報数を指定します。

case\_doc\_list

案件情報取得領域を指定します。sizeof (BWF\_casedocinfex\_t) ×case\_doc\_listn のサイズが必 要です。案件情報項目については[案件内文書,メモ情報の項目を](#page-355-0)参照してください。

errlist

この API 関数がエラーリターンした場合に,エラー情報を格納する領域を指定します。

<span id="page-353-0"></span>sBMsgKbn:メッセージ区分を格納します。 lBMsgNo:メッセージ番号を格納します。 sBInsWord:挿入語句を格納します。

arg

NULL を指定します。

### 戻り値

BWF\_OK:正常リターン

BWF\_ERROR:エラーリターン

#### 注意事項

- 06-00 から添付ファイルのファイル名に使用できる文字の制限を解除することができます。 詳しく[はファイル名の注意事項](#page-273-0)を参照してください。
- 総データ通信量が 64000 バイトを超えない範囲で使用してください。 総データ転送量は次の式で求めることができます。

 総データ通信量=100 +(40×指定案件数)+(292×指定文書数の合計) +(304×指定メモ数の合計)

例 1

単体案件に文書が 2 個(文書 1 の名称:1234567.12,文書 2 の名称:1234.12)メモが 1 個(メ モ 1 の名称:1234567890.12)添付されている場合に,上記案件の文書とメモの情報を取得する場 合の通信量は次のようになります。

総データ通信量=100+(1×40)+(2×292)+(1×304)= 1028バイト

### 例 2

上位案件を指定し,下位に案件が 2 個 (下位 A,下位 B) あり下位 A に文書が 2 個 (文書 1 の名 称: 1234567.12, 文書2の名称: 1234.12) メモが 1 個 (メモ 1 の名称: 1234567890.12) 添付 されおり,下位 B に文書が 1 個(文書 1 の名称:1234567.12)メモが 1 個(メモ 1 の名称: 1234567890.12)添付されている場合に、上記案件の文書とメモの情報を取得する場合の通信量は 次のようになります。

総データ通信量=100+(2×40)+(3×292)+(2×304)= 1664バイト

### (d) 案件内文書,メモ情報の項目(HwfGetCaseDocumentList)

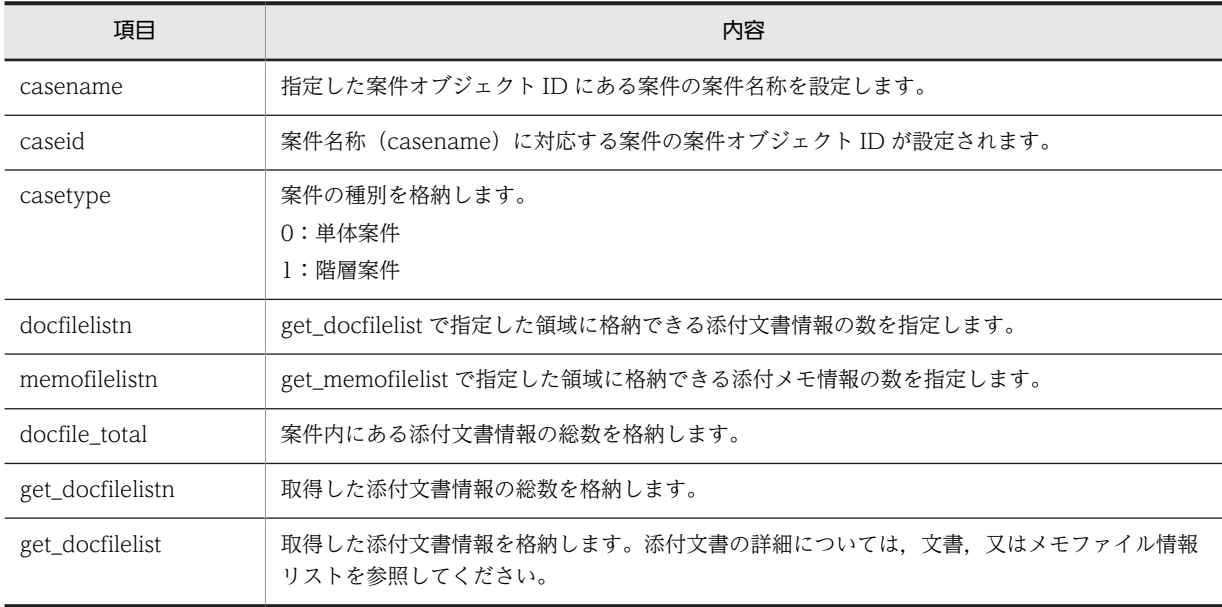

<span id="page-354-0"></span>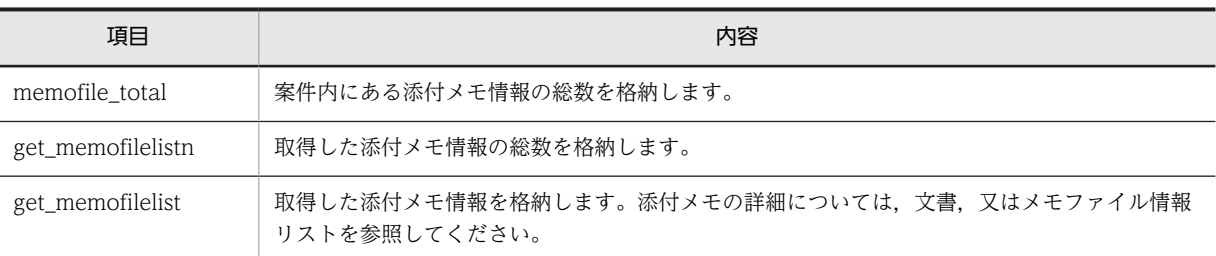

# (e) 文書,又はメモファイル情報リスト(HwfGetCaseDocumentList)

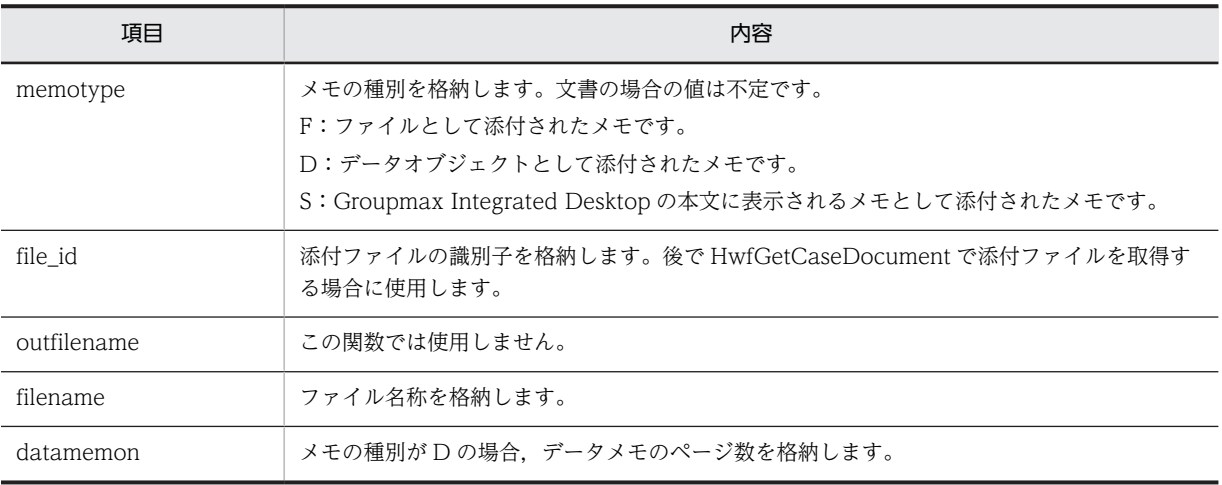

### 注意事項

• 06-00 から添付ファイルのファイル名に使用できる文字の制限を解除することができます。 詳しくは[ファイル名の注意事項を](#page-273-0)参照してください。

# (f) 案件内文書,メモ情報の項目(HwfGetCaseDocument)

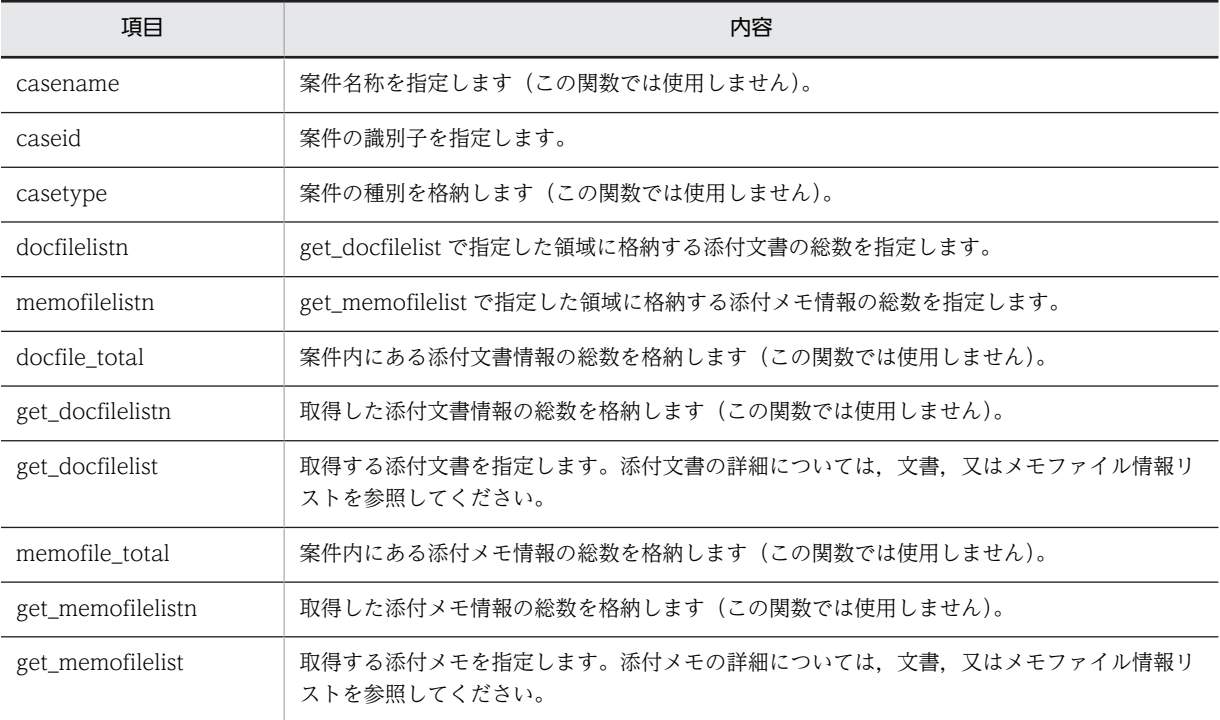

# <span id="page-355-0"></span>(g) 文書,又はメモファイル情報リスト(HwfGetCaseDocument)

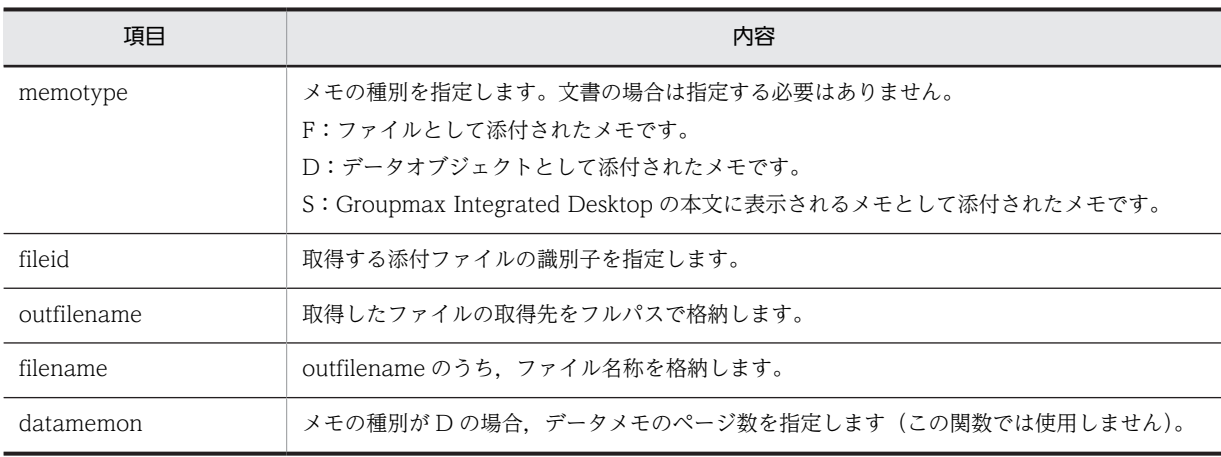

注 1 バージョン 1, 及び 02-00 で格納した文書, メモの場合, outfilename に格納されているファイル名称はすべて "upload.dat"に変更されます。登録したときのファイル名称は、filename に格納されます。

注 2 06-00 から添付ファイルのファイル名に使用できる文字の制限を解除することができます。

詳しく[はファイル名の注意事項](#page-273-0)を参照してください。

# (h) 案件内文書,メモ情報の項目(HwfUpdateCaseDocument)

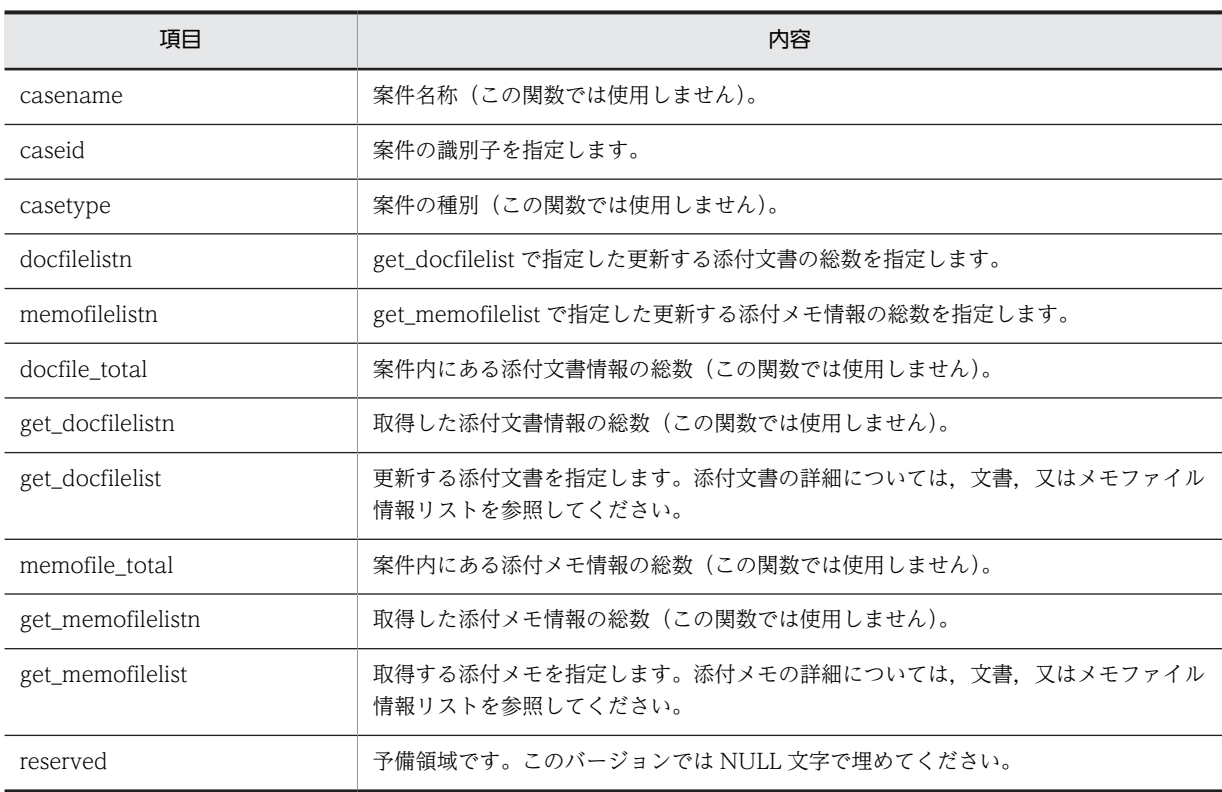

# (i) 文書,又はメモファイル情報リスト(HwfUpdateCaseDocument)

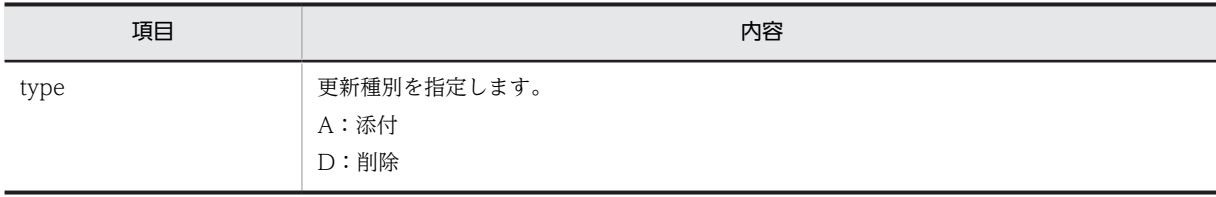

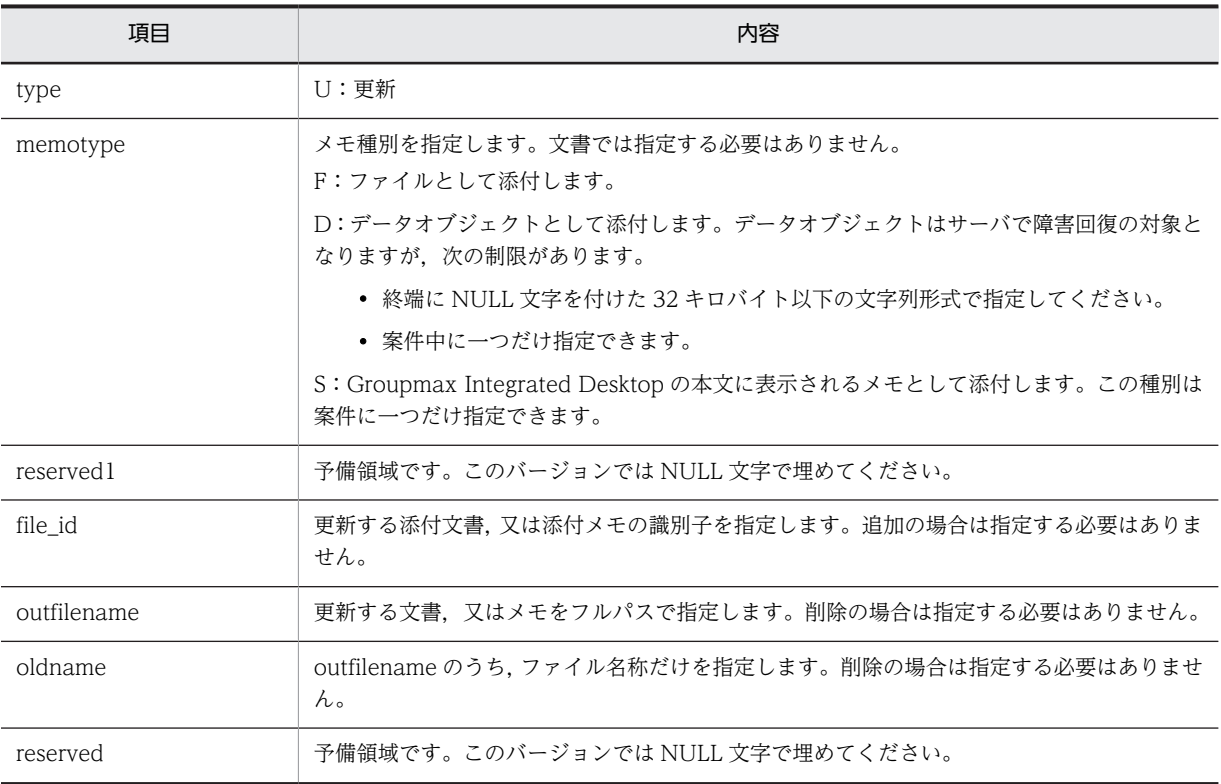

注 1 同報中に文書,又はメモの削除はできません。また,同報中に文書,又はメモを添付した場合,その案件が回収さ れるまでは同じルート内の作業机からだけ参照できます。

注 2 データオブジェクトは、同報中にサイズを変更しないでください。

注3 ロングファイル名称で登録した文書やメモを参照するときに, Groupmax Desktop (16bit 版), Groupmax Workflow - Library バージョン 1 から 02-00 まで, 又は Groupmax Workflow - Library 02-10 以降でバージョン 1 との互換用関数を使用すると,そのファイル名称は次のように変換されます。

- ファイル名は,先頭から 8 バイトが抽出されます。
- 拡張子は,先頭から 3 バイトが抽出されます。
- 半角の [, ], ;, +, =, 及び, は, ~に変換されます。

また, Groupmax Workflow Server のバージョンが 02-10 のときにロングファイル名称で登録した文書,メモは,そ れぞれ"wfdoc.dat","wfmemo.dat"という名称に変換されます。

注4 06-00 から添付ファイルのファイル名に使用できる文字の制限を解除することができます。

詳しくは[ファイル名の注意事項を](#page-273-0)参照してください。

# (11) ヒストリ操作 AP 関数

(a) HwfPutUserDataToHistory(ワークヒストリへのユーザ任意情報設定出力)

### 機能

ユーザ任意のデータを,ワークヒストリとして出力します。

#### 使用できるユーザ

ドメイン管理者,ワークフロー運用管理者,ビジネスプロセス管理者,一般ユーザが使用できます。

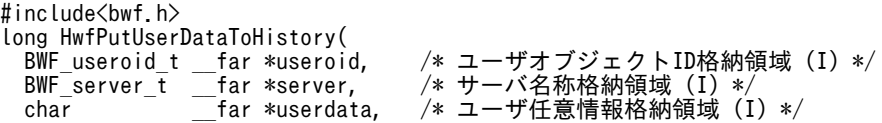

```
 long objectkind, /* オブジェクト種別 (I) */
- BWF_oid_t ___far *oid, _____ /* オブジェクト識別子(I)*/
 BWF_errlist_t __far *errlist   /* エラー情報取得領域 (O) */
);
typedef struct BWF_errlist_t{
 char sBMsgKbn[6];  /* メッセージ区分 */
 long lBMsgNo;    /* メッセージ番号 */
 char sBInsWord[13]; /* 挿入語句 */
} BWF_errlist_t;
```
#### useroid

HwfStartUpWorkflow で取得したユーザオブジェクト ID を格納した領域を指定します。

server

HwfStartUpWorkflow で指定,又は取得したサーバ名称を格納した領域を指定します。

#### userdata

ワークヒストリとして出力する,ユーザデータの格納領域を指定します。ここで指定できるユーザ データは文字列型だけで,終終端の'\0'を含め 97 バイト以内です。97 バイトを超えるデータ, 及び 終端に'¥0'のないユーザデータについては,データの出力を保証できません。

### objectkind

ユーザデータが対象とするオブジェクトの種別を指定します。

BWF\_WORK\_OBJECT:ユーザデータがワーク全体に関するものである場合

BWF\_CASE\_OBJECT:ユーザデータが一部の案件に対するものである場合

オブジェクトの種別は,この API 関数発行直前に実行した処理によって,指定が異なります。この API 関数では,直前に実行した処理とオブジェクト種別の対応関係に関し,整合性のチェックはし ません。

### oid

objectkind によって,ワークオブジェクト ID,又は案件オブジェクト ID を指定します。オブジェ クトの種別と oid の対応を次に示します。

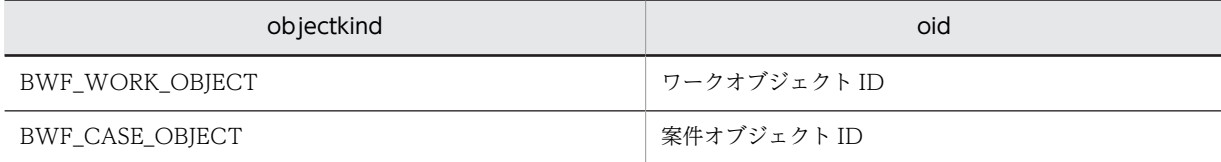

ワークオブジェクト ID は,HwfGetCaseSelectData,HwfGetWorkAttribute などで取得できま す。また,案件オブジェクト ID は,HwfGetCaseSelectData などで取得できます。

#### errlist

この API 関数がエラーリターンした場合に,エラー情報を格納する領域を指定します。

sBMsgKbn:メッセージ区分を格納します。

lBMsgNo:メッセージ番号を格納します。

sBInsWord:挿入語句を格納します。

### 戻り値

BWF\_OK:正常リターン BWF\_ERROR:エラーリターン

```
(b) HwfGetWorkHistoryEx(ワークヒストリの取得)
```
#### 機能

HwfGetWorkHistoryEx 関数は、パラメタ caseoid で指定した案件のワークヒストリ,又は HwfGetUserHistoryEx 関数で取得したハンドルに対応する案件のワークヒストリを取得します。パ ラメタ type で, 取得する履歴種別を指定できます。また, パラメタ item で, 取得する項目と取得する 項目の順を指定できます。

### 使用できるユーザ

ドメイン管理者,ワークフロー運用管理者,ビジネスプロセス管理者,一般ユーザが使用できます。

#### 構文

```
#include<bwf.h>
long HwfGetWorkHistoryEx(
 BWF_useroid_t __far *useroid,   /* ユーザオブジェクトID格納領域 (I)*/<br>BWF_server_t __far *server,   /* サーバ名称格納領域 (I)*/
 BWF<sup>-</sup>server t   __far *server,     /* サーバ名称格納領域 (I)*/<br>unsigned long      req_mode ,    /* 要求種別 (I)*/
 unsigned long req_mode ,   /* 要求種別 (I)*/
 BWF_caseid_t __far *caseoid ,   /* 案件オブジェクトID格納領域 (I)*/
 long historyhdl ,  /* 取得ヒストリのハンドル (I)*/
 unsigned long historymode ,  /* ヒストリ取得モード (I)*/
 unsigned long number,     /* ヒストリリスト取得先頭要素番号 (I)*/
 unsigned long type_count ,  /* 取得ヒストリ種別数 (I)*/
 unsigned long __far *type ,     /* 取得ヒストリ種別の配列 (I)*/
 unsigned long item_count ,  /* 取得ヒストリ項目数 (I)*/
 unsigned long __far *item ,     /* 取得ヒストリ項目の配列 (I)*/
 unsigned long __far *total,     /* ヒストリリスト全要素数 (O)*/
 unsigned long __far *count,     /* 取得ヒストリリスト要素数 (O)*/
void      __far *historyarea,  /* ヒストリリスト取得領域 (0)*/
 unsigned long area_size ,   /* ヒストリリスト取得領域のサイズ (I)*/
 BWF_errlist_t __far *errlist ,   /* エラー情報取得領域 (O) */
  void __far *arg      /* 拡張用領域のアドレス */
);
typedef struct BWF_errlist_t{<br>char sBMsgKbn[6]; /* \times char sBMsgKbn[6];  /* メッセージ区分 */
 long lBMsgNo;    /* メッセージ番号 */
  char sBInsWord[13]; /* 挿入語句 */
} BWF_errlist_t;
```
#### パラメタの説明

useroid

HwfStartUpWorkflow で取得したユーザオブジェクト ID を格納した領域を指定します。

### server

HwfStartUpWorkflow で指定,又は取得したサーバ名称を格納した領域を指定します。

### req\_mode

ヒストリ取得要求の種別を指定します。

0:ユーザトレーにある案件のワークヒストリを取得します。

この場合, caseoid に指定した案件識別子が対象となります。

1:ユーザヒストリにある処理履歴からワークヒストリを取得します。

この場合,historyhdl に指定したユーザヒストリで処理した案件が対象となります。

#### caseoid

ヒストリ取得対象とする案件の識別子を設定した領域を指定します。案件に複数の下位案件がある 場合は,上位案件識別子を指定してください。案件の識別子は,HwfGetCaseSelectData などで取 得できます。

req\_mode で 1 を指定した場合は NULL を指定してください。

### historyhdl

ヒストリ取得対象とするユーザヒストリのイベントのハンドルを指定してください。ユーザヒスト リのイベントのハンドルは,HwfGetUserHistoryEx で取得できます。

なお,ハンドルは HwfGetUserHistoryEx で取得した後,ユーザヒストリにイベントを出力する関 数 (HwfSimplePutCase, HwfPutCase, HwfSuffixCase, HwfSimpleGoCase,

HwfPutCaseOnBusinessProcess, HwfRoundCaseEx, HwfTrustCaseEx, HwfAnswerCase, HwfTakeBackCaseEx,HwfSendBackCaseEx など)を発行するまで有効です。req\_mode で 0 を指定した場合は 0 を指定してください。

# historymode

ワークヒストリの取得方法を指定します。次の値のどちらかになります。

BWF CHRON MODE: 最も古いワークヒストリから取得します。

BWF CURRENT MODE: 最も新しいワークヒストリから、さかのぼって取得します。

# number

取得するワークヒストリの先頭番号(0〜全ヒストリ数−1)を指定します。

HwfStartUpWorkflow()発行後,1 回目のこの関数発行時は必ず 0 を指定してください。

### type\_count

ワークヒストリの取得する履歴種別の数を指定します。0〜27 までの範囲内で指定してください。 0 を指定した場合は,すべての履歴種別のワークヒストリを取得します。

### type

ワークヒストリの取得する連携種別を,パラメタ type\_count で指定した数だけ設定した配列の先 頭アドレスを指定します。

同じ値を複数設定した場合, パラメタ type\_count で指定した数より多く設定すると, エラーにな らないで無視されます。

設定する項目の値は次のどれかになります。

BWF\_WH\_PUT\_CASE: 案件の投入要求

- BWF WH GO CASE: 案件の遷移要求
- BWF\_WH\_CONSULT:案件の相談要求
- BWF\_WH\_ANSWARE:案件の回答要求
- BWF\_WH\_SEND\_BACK: 案件の差し戻し要求
- BWF\_WH\_TAKE\_BACK:案件の引き戻し要求

BWF\_WH\_FROM\_ROLE:ロールからの案件取得要求

BWF\_WH\_TO\_ROLE:ロールへの案件返却要求

BWF\_WH\_TO\_USER: 他ユーザへの案件振り替え要求

BWF\_WH\_SUSPEND:案件の遷移中断要求

BWF\_WH\_RESUME:案件の遷移再開要求

- BWF\_WH\_SUSPEND\_WORK:ワークの遷移中断
- BWF\_WH\_RESUME\_WORK:ワークの遷移開始
- BWF\_WH\_CANCEL: ワークの遷移中止 (キャンセル)要求
- BWF\_WH\_PUT\_DATA:任意情報出力要求
- BWF\_WH\_MOVE\_CASE:案件の移動完了
- **BWF\_WH\_ERROR:エラー発生**

BWF\_WH\_END\_CASE:案件の遷移終了

BWF\_WH\_CONNECT\_BP:ビジネスプロセス定義連携要求
BWF\_WH\_GOTO\_EXT:ビジネスプロセス定義連携完了 BWF\_WH\_PUT\_CASE\_FROM\_BP:他ビジネスプロセス定義からの案件投入 BWF\_WH\_SEND\_BACK\_TO\_BP: 他ビジネスプロセス定義への案件の差し戻し要求 BWF\_WH\_REMOVE\_CASE:再送要求 BWF WH GO FORCE: 案件の強制遷移要求 BWF\_WH\_CONNECT\_WF:他システムへ送付開始 BWF\_WH\_CONNECTED: 他システムへ送付成功 BWF\_WH\_PUT\_CASE\_ADD\_INF:他システムから投入

#### item\_count

ワークヒストリの取得する項目数を指定します。1〜28 までの範囲内で指定してください。

item

ワークヒストリの取得する項目を、パラメタ item\_count で指定した数だけ設定した配列の先頭ア ドレスを指定します。設定する項目の値は次のどれかになります。

BWF\_WH\_ID:作業種別

BWF\_WH\_TYPE:作業名

BWF\_WH\_DATE:処理日時

BWF\_WH\_NODE\_NAME1: ノード名 1

BWF\_WH\_NICK\_NAME1:ニックネーム 1

BWF\_WH\_USER\_NAME1:ユーザ名 1

BWF\_WH\_USER1:ニックネーム 1(ユーザ名 1)

BWF\_WH\_ORG\_NAME1: 組織略称 1

BWF\_WH\_POST1:役職 1

BWF\_WH\_NODE\_NAME2:ノード名 2

BWF\_WH\_NICK\_NAME2:ニックネーム 2

BWF WH USER NAME2: ユーザ名 2

**BWF\_WH\_USER2: ニックネーム 2(ユーザ名 2)** 

BWF WH ORG NAME2: 組織略称 2

BWF\_WH\_POST2: 役職 2

BWF\_WH\_NICK\_NAME3:ニックネーム 3

BWF\_WH\_USER\_NAME3: ユーザ名 3

**BWF\_WH\_USER3:ニックネーム 3(ユーザ名 3)** 

BWF\_WH\_ORG\_NAME3:組織略称 3

BWF\_WH\_POST3:役職 3

BWF\_WH\_INF:任意情報

BWF\_WH\_ERROR\_CODE:エラーコード

BWF\_WH\_HOST\_NAME2:ホスト名 2

BWF\_WH\_BP\_NAME:ビジネスプロセス定義名称

BWF\_WH\_BP\_VERSION:ビジネスプロセス定義バージョン

BWF\_WH\_NODE\_NAME3:  $7 - 1543$ 

BWF\_WH\_ENTRANS\_NAME: 窓口名

BWF\_WH\_WORK\_ID:ワーク ID

### total

すべてのワークヒストリの数を格納する領域のアドレスを指定します。

### count

取得したワークヒストリの数を格納する領域のアドレスを指定します。

number パラメタの指定値と count パラメタの値の合計が, total パラメタの値よりも小さい場合, 未取得のワークヒストリがあります。

## historyarea

取得するワークヒストリの格納領域のアドレスを指定します。 格納領域が不足している場合は,格納可能な情報まで格納されます。

格納されるワークヒストリの詳細については[,ワークヒストリの詳細](#page-372-0)を参照してください。

## area\_size

パラメタ historyarea で指定した領域の大きさを指定します。一度に取得できるサイズは 32767 バイトまでです。1〜32767 までの値を指定してください。

### errlist

この API 関数がエラーリターンした場合に,エラー情報を格納する領域を指定します。 sBMsgKbn:メッセージ区分を格納します。 lBMsgNo:メッセージ番号を格納します。 sBInsWord:挿入語句を格納します。

#### arg

NULL を指定します。

### 戻り値

BWF\_OK:正常リターン

BWF\_ERROR:エラーリターン

### 注意事項

- type パラメタに BWF\_WH\_GO\_FORCE を指定した場合,案件の強制遷移要求が行われていれば, 作業種別は「49」,処理名は「強制遷移」が取得されます。type パラメタに BWF\_WH\_GO\_FORCE を指定しないで、かつ BWF\_WH\_GO\_CASE を指定した場合、案件の強制遷移要求が行われいて れば,作業種別は「13」,処理名は「遷移指示」が取得されます。
- HwfStartUpWorkflow()発行後,1 回目のこの関数発行時に number パラメタに 0 以外を指定した 場合は,正常終了しますが,ヒストリは取得できません。 number パラメタに 1 以上を指定する場合は、number パラメタに 0 を設定してこの関数を発行し た後,ほかの API を挟まないで,この関数を発行してください。ほかの API を発行した後で number パラメタに 1 以上の値を指定してこの関数を発行すると,メッセージ区分:KMWMJ,メッ セージ番号:12470 でエラーリターンすることがあります。

#### (c) HwfGetUserHistoryEx(ユーザヒストリの取得)

## 機能

HwfGetUserHistoryEx 関数は、ログインしたユーザのユーザヒストリ (作業履歴) を取得します。

#### 使用できるユーザ

ドメイン管理者,ワークフロー運用管理者,ビジネスプロセス管理者,一般ユーザが使用できます。

## 構文

#include<bwf.h>long HwfGetUserHistoryEx( -^、<br> /\* ユーザオブジェクトID格納領域 (I)\*/

```
BWF_server_t __far *server,     /* サーバ名称格納領域 (I)*/<br>unsigned long      historymode ,    /* ヒストリ取得モード (I)*/
unsigned long historymode ,  /* ヒストリ取得モード (I)*/
unsigned long number,     /* ヒストリリスト取得先頭要素番号 (I)*/
unsigned long item_count ,   /* 取得ヒストリ項目数 (I)*/
unsigned long __far *item , /* 取得ヒストリ項目の配列 (I)*/<br>unsigned long __far *total, /* ヒストリリスト全要素数 (0)*/
unsigned long __far *total,     /* ヒストリリスト全要素数 (O)*/
unsigned long __far *count,     /* 取得ヒストリリスト要素数 (O)*/
void __far *historyarea,  /* ヒストリリスト取得領域 (O)*/
unsigned long area_size ,   /* ヒストリリスト取得領域のサイズ (I)*/
BWF_errlist_t __far *errlist ,    /* エラー情報取得領域 (O)*/
void __far *arg       /* 拡張用領域のアドレス */
);
typedef struct BWF_errlist_t{<br>char sBMsgKbn[6]; /*
char sBMsgKbn[6];   /* メッセージ区分 */
long lBMsgNo;     /* メッセージ番号 */
char sBInsWord[13]; /* 挿入語句 */
} BWF_errlist_t;
```
### パラメタの説明

#### useroid

HwfStartUpWorkflow で取得したユーザオブジェクト ID を格納した領域を指定します。

### server

HwfStartUpWorkflow で指定,又は取得したサーバ名称を格納した領域を指定します。

### historymode

ユーザヒストリの取得方法を指定します。次の値のどちらかになります。

BWF CHRON MODE:最も古いユーザヒストリから取得します。

BWF\_CURRENT\_MODE: 最も新しいユーザヒストリから、さかのぼって取得します。

## number

取得するユーザヒストリの先頭番号(0〜全ヒストリ数−1)を指定します。

HwfStartUpWorkflow()発行後,1 回目のこの関数発行時は必ず 0 を指定してください。

#### item\_count

ユーザヒストリの取得する項目数(1以上)を指定します。

## item

ユーザヒストリの取得する項目をパラメタ item\_count で指定した数だけ設定した配列の先頭アド レスを指定します。設定する項目の値は次のどれかになります。

BWF\_UH\_ID:作業種別

BWF\_UH\_TYPE:作業内容

BWF\_UH\_DATE:作業日時

BWF\_UH\_BP\_TYPE:ビジネスプロセス定義種別

BWF\_UH\_BP\_NAME:ビジネスプロセス定義名称

BWF UH BP VERSION:ビジネスプロセス定義バージョン

**BWF\_UH\_WORK\_NAME:** 作業名

BWF\_UH\_WORK\_ID:ワーク ID

BWF\_UH\_NICK\_NAME:送信先ニックネーム

BWF\_UH\_USER\_NAME: 送信先ユーザ名 (日本語名)

BWF\_UH\_ORG\_NAME:送信先ユーザの組織略称

BWF\_UH\_POST:送信先ユーザの役職

BWF UH WORK NAME2: 作業名 2

BWF\_UH\_HANDLE:ハンドル

**BWF UH SERVER ID: 投入サーバ ID** 

BWF\_UH\_CASE\_OID:案件オブジェクト ID

ここで設定した項目だけ、設定順に取得されます。また、同じ項目を複数設定した場合は複数取得 されます。各項目の内容については[,ユーザヒストリの詳細](#page-380-0)を参照してください。

## total

すべてのユーザヒストリの数を格納する領域のアドレスを指定します。

## count

取得したユーザヒストリの数を格納する領域のアドレスを指定します。

number パラメタの指定値と fetch\_count パラメタの値の合計が, total\_count パラメタの値より も小さい場合,未取得のユーザヒストリがあります。

#### historyarea

取得するユーザヒストリの格納領域のアドレスを指定します。

格納領域が不足している場合は,格納可能な情報まで格納されます。

格納されるユーザヒストリの詳細については[,ユーザヒストリの詳細](#page-380-0)を参照してください。

## area\_size

パラメタ historyarea で指定した領域の大きさを指定します。一度に取得できるサイズは 32767 バイトまでです。1〜32767 までの値を指定してください。

### errlist

この API 関数がエラーリターンした場合に,エラー情報を格納する領域を指定します。 sBMsgKbn:メッセージ区分を格納します。 lBMsgNo:メッセージ番号を格納します。 sBInsWord:挿入語句を格納します。

### arg

NULL を指定します。

### 戻り値

BWF\_OK:正常リターン BWF\_ERROR:エラーリターン

## 注意事項

- 履歴情報として取得した案件に対してオブジェクト属性取得関数を発行する場合,オブジェクト実 体が削除されている可能性があることを考慮してください。ヒストリは履歴として残している情報 であるため,オブジェクト実体とリンクしていません。
- HwfStartUpWorkflow()発行後,初めてこの関数を発行する場合は,number パラメタに 0 を指定 して、先頭のユーザヒストリから取得してください。このとき、number パラメタに 0 以外を指定 すると,この API 関数は,メッセージ区分:KMWMJ,メッセージ番号:12470 でエラーリターン します。
- number パラメタに 1 以上を指定する場合は,number パラメタに 0 を設定してこの関数を発行し た後,ほかの API を挟まないで,この関数を発行してください。ほかの API を発行した後で number パラメタに 1 以上の値を指定してこの関数を発行すると,メッセージ区分:KMWMJ,メッ セージ番号:12470 でエラーリターンすることがあります。
- historymode を指定して新規にユーザヒストリを取得する場合は,number に 0 を指定して先頭の ユーザヒストリから取得してください。この時,0 以外を指定すると,この API 関数は,メッセー ジ区分:KMWMJ,メッセージ番号:11524 でエラーリターンします。

## (d) HwfGetUserHistoryDx(ユーザヒストリとワーク状態の取得)

### 機能

ログインしたユーザのユーザヒストリ(作業履歴)と処理を行った案件の最新のワーク状態を取得しま す。

(この関数は HwfGetUserHistoryEx()関数で取得できる項目に HwfGetWorkStatus()関数で取得でき るワークの状態に関する項目を追加した関数です。)

## 使用できるユーザ

ドメイン管理者,ワークフロー運用管理者,ビジネスプロセス管理者,一般ユーザが使用できます。

# 構文

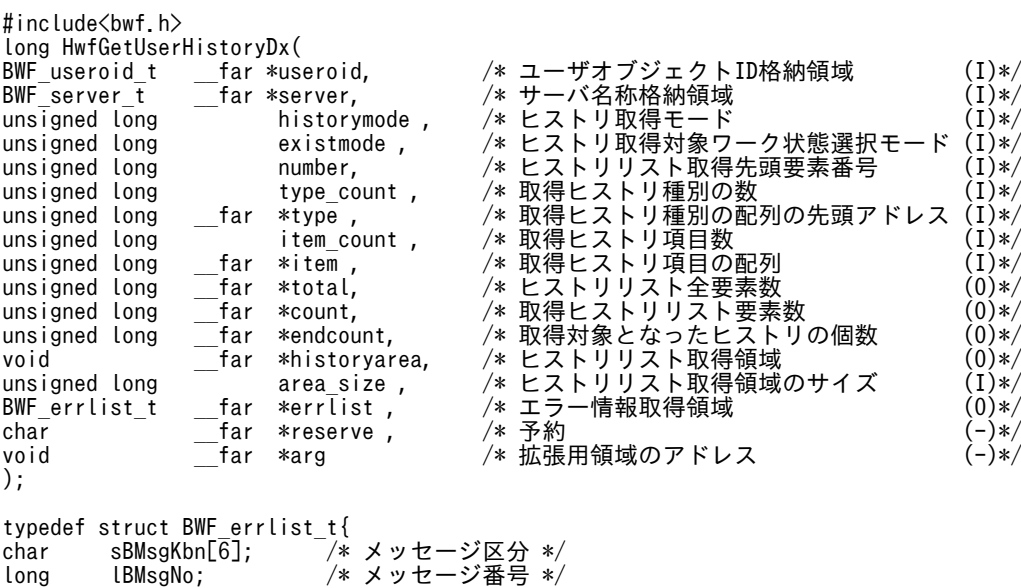

} BWF\_errlist\_t;

## パラメタの説明

## useroid

HwfStartUpWorkflow で取得したユーザオブジェクト ID を格納した領域を指定します。

#### server

HwfStartUpWorkflow で指定,又は取得したサーバ名称を格納した領域を指定します。

### historymode

ユーザヒストリの取得方法を指定します。次の値のどちらかになります。

BWF CHRON MODE:ログインユーザのユーザヒストリを最も古いユーザヒストリから取得しま す。

BWF\_CURRENT\_MODE: ログインユーザのユーザヒストリを最も新しいユーザヒストリから,さ かのぼって取得します。

## existmode

情報を取得するヒストリを現在のワークの状態で絞り込みます。

次の値のどちらかで指定してください。

char sBInsWord[13]; /\* 挿入語句 \*/

BWF\_USER\_HISTORY\_NORMAL\_MODE: ワークの有無に関わらず、すべてのユーザヒストリ(作 業履歴)を取得します。

BWF\_USER\_HISTORY\_WORK\_EXIST\_MODE: ユーザヒストリ(作業履歴)のなかで、ワークが存 在するものだけを取得します。

### number

取得するユーザヒストリの先頭番号(0〜全ヒストリ数−1)を指定します。

HwfStartUpWorkflow()発行後,又は historymode 変更後,初めてこの関数発行時は必ず0を指 定してください。

### type\_count

ヒストリ情報を取得するユーザヒストリの種別の数を指定します。 ユーザヒストリの種別の数は,1〜6 の範囲で指定してください。

### type

ヒストリ情報を取得するユーザヒストリの種別を引数 type\_count で指定した数だけ設定した配列 の先頭アドレスを指定します。設定する項目の値は次のどれかになります。

同じ値を複数設定した場合や引数 type\_count で指定した数分より多く設定した場合は,

エラーとならず無視されます。

BWF\_UH\_PUT\_CASE: 案件投入

BWF\_UH\_GO\_CASE:案件発信

**BWF UH CONSULT CASE: 相談** 

BWF\_UH\_ANSWER\_CASE:回答

BWF\_UH\_SEND\_BACK\_CASE:差し戻し

BWF\_UH\_TAKE\_BACK\_CASE:引き戻し

## item\_count

ユーザヒストリの取得する項目数(1以上)を指定します。

item

ユーザヒストリの取得する項目をパラメタ item\_count で指定した数だけ設定した配列の先頭アド レスを指定します。設定する項目の値は次のどれかになります。 BWF\_UH\_ID:作業種別 BWF\_UH\_TYPE:作業内容 BWF\_UH\_DATE:作業日時 BWF UH BP TYPE:ビジネスプロセス定義種別 BWF UH BP NAME:ビジネスプロセス定義名称 BWF\_UH\_BP\_VERSION:ビジネスプロセス定義バージョン BWF\_UH\_WORK\_NAME:作業名 BWF\_UH\_WORK\_ID:ワーク ID BWF UH\_NICK\_NAME: 送信先ニックネーム BWF UH USER NAME: 送信先ユーザ名 (日本語名) BWF UH ORG NAME: 送信先ユーザの組織略称 BWF\_UH\_POST:送信先ユーザの役職 BWF UH WORK NAME2: 作業名 2 BWF\_UH\_HANDLE:ハンドル **BWF UH PUT STATUS: 投入状態 BWF UH CASE OID: 案件 OID** 

BWF\_UH\_SERVER\_ID:サーバ ID

BWF\_UH\_WORK\_TITLE:案件タイトル

BWF\_UH\_WORK\_STATUS:ワークの状態

BWF\_UH\_WORK\_PRIORITY:ワークの優先度

BWF\_UH\_WORK\_LIMIT:ワークの処理期限

**BWF UH WORK CTIME: ワークの作成日時** 

**BWF UH CURRENT WORK NAME: カレント作業名** 

ここで設定した項目だけ,設定順に取得されます。また,同じ項目を複数設定した場合は複数取得 されます。

各項目の内容については,[ユーザヒストリの詳細を](#page-384-0)参照してください。

## total

すべてのユーザヒストリの数を格納する領域のアドレスを指定します。

existmode パラメタに BWF\_USER\_HISTORY\_WORK\_EXIST\_MODE を指定した場合も, ワー クが存在するユーザヒストリ(作業履歴)の合計数ではなく,すべてのユーザヒストリ(作業履歴)の合 計数が返却されます。

### count

取得したユーザヒストリの数を格納する領域のアドレスを指定します。

## endcount

この関数は全ユーザヒストリを引数 historymode で指定された並びで 1 つずつ情報を編集してい きます。

引数 endcount は,全ユーザヒストリ数を返却する引数 total の返却値のうち,全ユーザヒストリの 先頭から何番目までの編集を終えたかを示す番号を返却します。したがって,引数 number や引数 existmode の指定値には依存しません。

引数 endcount の返却値 = 引数 total の返却値 の場合,全ユーザヒストリの終わりまで編集を終え たことになります。引数 endcount の返却値 < 引数 total の返却値の場合,未取得の情報が存在し ます。

未取得の情報を取得する場合は,引数 endcount の返却値を引数 number に設定してこの関数を再 度発行してください。ただし、existmode パラメタで

BWF\_USER\_HISTORY\_WORK\_EXIST\_MODE が指定してあり、残りのヒストリにワークが存 在しないものしかない場合や type パラメタで指定した種別のヒストリが存在しない場合,ヒストリ は取得されません。

### historyarea

取得するユーザヒストリの格納領域のアドレスを指定します。

格納領域が不足している場合は,格納可能な情報までが格納されます。

格納されるユーザヒストリの詳細については,[ユーザヒストリの詳細を](#page-384-0)参照してください。

#### area\_size

パラメタ historyarea で指定した領域の大きさを指定します。一度に取得できるサイズは 32767 バイトまでです。1〜32767 までの値を指定してください。

## errlist

この API 関数がエラーリターンした場合に,エラー情報を格納する領域を指定します。 sBMsgKbn:メッセージ区分を格納します。

lBMsgNo:メッセージ番号を格納します。

sBInsWord:挿入語句を格納します。

reserve

```
予備領域です。NULL を指定してください。
```
arg

予備領域です。NULL を指定します。

## 戻り値

BWF\_OK:正常リターン

BWF\_ERROR:エラーリターン

### 注意事項

- 履歴情報として取得した案件オブジェクト ID(item:BWF\_UH\_CASE\_OID)は,ビジネスプロセ ス定義の登録サーバ上の案件オブジェクト ID であり,ユーザのホームサーバ上の案件オブジェクト ID と異なることがあります。また,この関数で取得した情報は,過去の作業内容を確認するための 履歴情報であるため,当該案件がすでに削除されている場合があります。取得した案件オブジェク ト ID を使用する場合はご注意ください。
- HwfStartUpWorkflow()発行後,初めてこの関数を発行する場合は,number に 0 を指定して先頭 のユーザヒストリから取得してください。このとき,0 以外を指定すると,この API 関数は,メッ セージ区分:KMWMJ,メッセージ番号:12470 でエラーリターンします。
- number パラメタに 1 以上を指定する場合は、number パラメタに 0 を設定してこの関数を発行し た後、ほかの API を挟まないで、この関数を発行してください。ほかの API を発行した後で number パラメタに 1 以上の値を指定してこの関数を発行すると,メッセージ区分:KMWMJ,メッ セージ番号:12470 でエラーリターンすることがあります。
- historymode を変更して新規にユーザヒストリを取得する場合は,number に 0 を指定して先頭の ユーザヒストリから取得してください。このとき,0 以外を指定すると,この API 関数は,メッセー ジ区分:KMWMJ,メッセージ番号:11524 でエラーリターンします。

## (e) HwfGetWorkHistoryDirect (ワークヒストリの取得)

## 機能

HwfGetWorkHistoryDirect 関数は,案件投入時及び遷移時に取得しておいた情報を用いて,以前に処 理を行った案件のワークヒストリを取得します。

自トレー内の案件のワークヒストリ,又は HwfGetUserHistoryEx 関数で取得したハンドルに対応する 案件のワークヒストリを取得する場合は,HwfGetWorkHistoryEx を使用してください。

### 使用できるユーザ

ドメイン管理者,ワークフロー運用管理者,ビジネスプロセス管理者,一般ユーザが使用できます。

### 構文

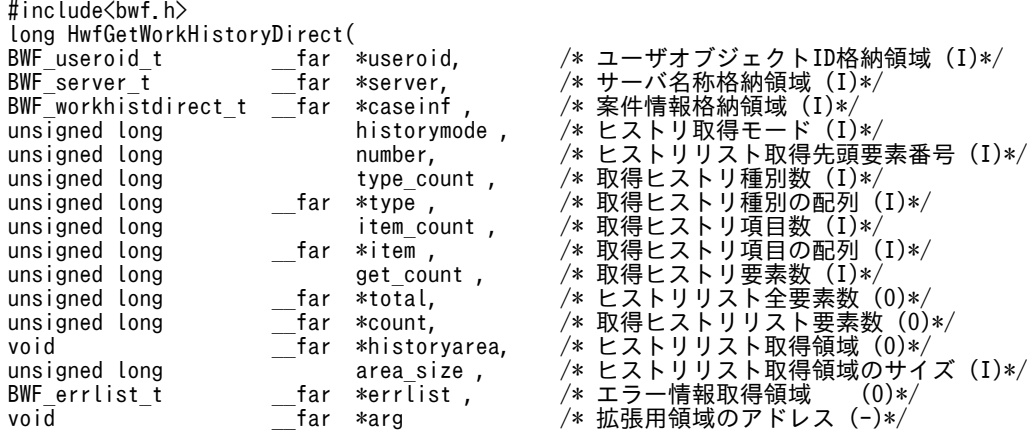

```
);
```

```
typedef struct BWF_workhistdirect_t{
char mode[4]; /* 作業種別 (I)*/<br>BWF caseid t caseoid ; /* 案件オブジェク
BWF_caseid_t caseoid ; /* 案件オブジェクトID格納領域 (I)*/<br>char caseoid ; /* 案件オブジェクトID格納領域 (I)*/<br>char server_id[8] ; /* 投入サーバID (I)*/
char server_id[8] ; /* 投入サーバID (I)*/<br>char server_id[8] ; /* 投入サーバID (I)*/<br>node_name[64] /* ノード名称 (I)*/
char node_name[64]  /* ノード名称 (I)*/
char bp_name[64];   /* ビジネスプロセス定義名称 (I)*/
unsigned long bp_version;   /* ビジネスプロセス定義バージョン (I)*/
char bp_type[4];   /* ビジネスプロセス定義種別 (I)*/
char bp_version; /* ビジネスプロセス定義バージョン (I)*/<br>char bp_type[4]; /* ビジネスプロセス定義種別 (I)*/<br>char workid[64]; /* ワークID(案件識別子フォーマット) (I)*/<br>char reserve[164]; /* 予備領域 (-)*/
                                          /* 予備領域 (-)*/
} BWF_workhistdirect_t ;
typedef struct BWF_errlist_t{
char sBMsgKbn[6];  /* メッセージ区分 */
long lBMsgNo;    /* メッセージ番号 */
char sBInsWord[13]; /* 挿入語句 */
} BWF_errlist_t;
```
### パラメタの説明

#### useroid

HwfStartUpWorkflow で取得したユーザオブジェクト ID を格納した領域を指定します。

### server

HwfStartUpWorkflow で指定,又は取得したサーバ名称を格納した領域を指定します。

## caseinf

ワークヒストリを取得する案件の情報を指定します。

設定する案件の情報については,[案件情報内項目を](#page-388-0)参照してください。

### historymode

ワークヒストリの取得方法を指定します。次の値のどちらかになります。

BWF CHRON MODE:最も古いワークヒストリから取得します。

BWF CURRENT MODE:最も新しいワークヒストリから、さかのぼって取得します。

### number

取得するワークヒストリの先頭番号(0∼全ヒストリ数−1)を指定します。

HwfStartUpWorkflow()発行後,1 回目のこの関数発行時は必ず 0 を指定してください。

#### type\_count

ワークヒストリの取得する履歴種別の数(1 以上)を指定します。

0 を指定した場合は,すべての履歴種別のワークヒストリを取得します。

#### type

ワークヒストリの取得する連携種別を,パラメタ type\_count で指定した数だけ設定した配列の先 頭アドレスを指定します。

同じ値を複数設定した場合,パラメタ type\_count で指定した数より多く設定すると,エラーにな らないで無視されます。

設定する項目の値は次のどれかになります。

BWF\_WH\_PUT\_CASE:案件の投入要求

BWF\_WH\_GO\_CASE:案件の遷移要求

BWF\_WH\_CONSULT:案件の相談要求

BWF\_WH\_ANSWARE:案件の回答要求

BWF\_WH\_SEND\_BACK:案件の差し戻し要求

BWF\_WH\_TAKE\_BACK:案件の引き戻し要求

BWF\_WH\_FROM\_ROLE:ロールからの案件取得要求

BWF\_WH\_TO\_ROLE:ロールへの案件返却要求 BWF\_WH\_TO\_USER: 他ユーザへの案件振り替え要求 BWF\_WH\_SUSPEND:案件の遷移中断要求 BWF\_WH\_RESUME:案件の遷移再開要求 BWF\_WH\_SUSPEND\_WORK:ワークの遷移中断 BWF WH RESUME WORK:ワークの遷移開始 BWF\_WH\_CANCEL: ワークの遷移中止(キャンセル)要求 BWF\_WH\_PUT\_DATA:任意情報出力要求 BWF\_WH\_MOVE\_CASE:案件の移動完了 **BWF\_WH\_ERROR:エラー発生** BWF\_WH\_END\_CASE:案件の遷移終了 BWF\_WH\_CONNECT\_BP:ビジネスプロセス定義連携要求 BWF\_WH\_GOTO\_EXT:ビジネスプロセス定義連携完了 BWF\_WH\_PUT\_CASE\_FROM\_BP:他ビジネスプロセス定義からの案件投入 BWF\_WH\_SEND\_BACK\_TO\_BP: 他ビジネスプロセス定義への案件の差し戻し要求 BWF\_WH\_REMOVE\_CASE:再送要求 BWF\_WH\_GO\_FORCE:案件の強制遷移要求

BWF\_WH\_CONNECT\_WF:他システムへ送付開始

BWF\_WH\_CONNECTED: 他システムへ送付成功

BWF\_WH\_PUT\_CASE\_ADD\_INF:他システムから投入

item\_count

ワークヒストリの取得する項目数(1以上)を指定します。

item

ワークヒストリの取得する項目を、パラメタ item\_count で指定した数だけ設定した配列の先頭ア ドレスを指定します。 設定する項目の値は次のどれかになります。 BWF\_WH\_ID:作業種別 BWF\_WH\_TYPE:作業名 BWF\_WH\_DATE:処理日時 BWF\_WH\_NODE\_NAME1: ノード名 1 BWF\_WH\_NICK\_NAME1:ニックネーム 1 BWF\_WH\_USER\_NAME1: ユーザ名 1 BWF\_WH\_USER1:ニックネーム 1(ユーザ名 1) BWF WH ORG NAME1: 組織略称 1 BWF\_WH\_POST1: 役職 1 BWF\_WH\_NODE\_NAME2: ノード名 2 BWF\_WH\_NICK\_NAME2:ニックネーム 2 BWF\_WH\_USER\_NAME2:ユーザ名 2 **BWF\_WH\_USER2: ニックネーム 2(ユーザ名 2)** BWF WH ORG NAME2: 組織略称 2 BWF\_WH\_POST2:役職 2 BWF\_WH\_NICK\_NAME3:ニックネーム 3

BWF\_WH\_USER\_NAME3:ユーザ名 3 BWF\_WH\_USER3:ニックネーム 3(ユーザ名 3) BWF\_WH\_ORG\_NAME3:組織略称 3 BWF\_WH\_POST3:役職 3 BWF\_WH\_INF:任意情報 BWF\_WH\_ERROR\_CODE:エラーコード BWF WH HOST NAME2: ホスト名 2 BWF\_WH\_BP\_NAME:ビジネスプロセス定義名称 BWF\_WH\_BP\_VERSION:ビジネスプロセス定義バージョン BWF\_WH\_NODE\_NAME3: ノード名 3 BWF\_WH\_ENTRANS\_NAME: 窓口名 BWF\_WH\_WORK\_ID:ワーク ID ここで設定した項目だけ.設定順に取得されます。

また,同じ項目を複数設定した場合は,複数取得されます。

#### get\_count

取得ヒストリ数を指定してください。0 を指定した場合は,historyarea パラメタで指定したエリア に格納できる最大数のヒストリを取得します。

#### total

すべてのワークヒストリの数を格納する領域のアドレスを指定します。

### count

取得したワークヒストリの数を格納する領域のアドレスを指定します。 number パラメタの指定値と count パラメタの値の合計が、total パラメタの値よりも小さい場合, 未取得のワークヒストリがあります。

#### historyarea

取得するワークヒストリの格納領域のアドレスを指定します。

格納領域が不足している場合は,格納可能な情報まで格納されます。

格納されるワークヒストリの詳細については,[ワークヒストリの詳細を](#page-389-0)参照してください。

### area\_size

パラメタ historyarea で指定した領域の大きさを指定します。一度に取得できるサイズは 32767 バイトまでです。

1〜32767 までの値を指定してください。

## errlist

この API 関数がエラーリターンした場合に,エラー情報を格納する領域を指定します。 sBMsgKbn:メッセージ区分を格納します。 lBMsgNo:メッセージ番号を格納します。 sBInsWord:挿入語句を格納します。

### arg

NULL を指定します。

### 戻り値

BWF\_OK:正常リターン BWF\_ERROR:エラーリターン

## 注意事項

- type パラメタに BWF\_WH\_GO\_FORCE を指定した場合,案件の強制遷移要求が行われていれば, 作業種別は「49」,処理名は「強制遷移」が取得されます。type パラメタに BWF\_WH\_GO\_FORCE を指定しないで,かつ BWF\_WH\_GO\_CASE を指定した場合,案件の強制遷移要求が行われてい れば,作業種別は「13」,処理名は「遷移指示」が取得されます。
- HwfStartUpWorkflow()発行後, 最初にこの関数を発行する場合は, number パラメタに 0 以外を 指定した場合は、number に 0 を指定して、先頭のヒストリから取得してください。このとき,0 以外を指定すると、この API 関数は、メッセージ区分: KMWMJ, メッセージ番号: 12470 でエ ラーリターンします。
- historymode を変更して新規にヒストリを取得する場合は、number に 0 を指定して, 先頭のヒス トリから取得してください。このとき,0以外を指定すると,この API 関数は,メッセージ区分: KMWMJ,メッセージ番号:11524 でエラーリターンします。
- number パラメタに 1 以上の値を指定する場合は,number に 0 を指定してこの関数を発行した後, ほかの関数を挟まないで、この関数を発行してください。ほかの API を発行した後で、number パ ラメタに 1 以上の値を指定してこの関数を発行すると,メッセージ区分:KMWMJ,メッセージ番 号:12470 でエラーリターンすることがあります。

### (f) HwfDeleteUserHistoryEx(ユーザヒストリの削除)

#### 機能

指定ユーザの全ユーザヒストリ,又は任意のユーザヒストリを削除します。

### 使用できるユーザ

ドメイン管理者,ワークフロー運用管理者,ビジネスプロセス管理者,一般ユーザが使用できます。

### 構文

```
#include<bwf.h>
long HwfDeleteUserHistoryEx(<br>BWF_useroid_t __far *useroid,
  BWF_useroid_t __far *useroid,    /* ユーザオブジェクトID格納領域 (I) */<br>BWF_server t   far *server,    /* サーバ名称格納領域 (I) */
 BWF_server_t __far *server,    /* サーバ名称格納領域 (I) */
 long mode,     /* ユーザヒストリ削除モード (I) */
 long hdlnum,    /* 指定ハンドル数 (I) */
 long __far *deletehdl,  /* 削除対象ハンドル (I) */
 BWF_errlist_t __far *errlist    /* エラー情報取得領域 (O) */
);
typedef struct BWF_errlist_t{<br>char sBMsgKbn[6]; /* \times y
  .<br>char sBMsgKbn[6];   /* メッセージ区分 */<br>long lBMsgNo;     /* メッセージ番号 */
                       /* メッセージ番号 */
   char sBInsWord[13]; /* 挿入語句 */
} BWF_errlist_t;
```
#### パラメタの説明

useroid

HwfStartUpWorkflow で取得したユーザオブジェクト ID を格納した領域を指定します。

server

HwfStartUpWorkflow で指定,又は取得したサーバ名称を格納した領域を指定します。

mode

ユーザヒストリの削除モードを指定します。

BWF DELETE ALL:ログインユーザのすべてのユーザヒストリを削除します。

BWF DELETE SELECT: deletehdl で指定した、ユーザヒストリだけを削除します。

### <span id="page-372-0"></span>hdlnum

deletehdl で指定するユーザヒストリのハンドル数を指定します。1〜500 の範囲内で指定してく ださい。mode で BWF\_DELETE\_ALL を指定した場合は指定値は無視されます。

## deletehdl

削除対象とするユーザヒストリ (HwfGetUserHistoryEx で取得) のイベントのハンドルを指定し てください。hdlnum で指定した数だけ配列で指定してください。

なお、ハンドルは HwfGetUserHistoryEx で取得した後、ユーザヒストリにイベントを出力する関 数 (HwfSimplePutCase, HwfPutCase, HwfSuffixCase, HwfSimpleGoCase, HwfRoundCaseEx, HwfTrustCaseEx, HwfAnswerCase, HwfTakeBackCaseEx, HwfSendBackCaseEx など)を発行するまで有効です。mode で BWF\_DELETE\_ALL を指定した 場合は NULL を指定してください。

## errlist

この API 関数がエラーリターンした場合に,エラー情報を格納する領域を指定します。 sBMsgKbn:メッセージ区分を格納します。 lBMsgNo:メッセージ番号を格納します。 sBInsWord:挿入語句を格納します。

### 戻り値

```
BWF_OK:正常リターン
BWF_ERROR:エラーリターン
```
### 注意事項

- この API 関数でユーザヒストリを削除した場合,削除したユーザヒストリは再取得できないので, 引き戻し要求ができなくなる場合があります。
- (g) ワークヒストリの詳細

## 説明

HwfGetWorkHistoryEx 関数で取得するワークヒストリは,パラメタ item で指定した取得項目の指定 順に 1 作業種別 1 文字列の CSV 形式でパラメタ historyarea の領域に格納されます。

#### 形式

```
<項目値>{','<項目値>・・・}'¥0'
```
<項目値>::各項目の値。値中に空白が含まれる場合もあります。

- 値中に「,」の文字を含む場合,値を「"」で囲んで格納します。 (例)「ABC,Z」は,「"ABC,Z"」として格納されます。
- 値中に「"」の文字を含む場合,「"」を「""」に変換して格納します。

(例)「ABC"Z」は,「ABC""Z」に変換して格納されます。 「ABC,"Z」は,「"ABC,""Z"」に変換して格納されます。

• 取得した項目に値がない場合は,・・・,,・・・となります。 (例)案件投入のヒストリをパラメタ item に次の値を指定して取得した場合 item: BWF\_WH\_TYPE, BWF\_WH\_DATE, BWF\_WH\_NODE\_NAME1, BWF\_WH\_BP\_NAME, BWF\_WH\_BP\_VERSION 取得ヒストリ:案件投入,19960101000000,ソース 1,,

<span id="page-373-0"></span>例

パラメタ item が BWF\_WH\_TYPE, BWF\_WH\_DATE, BWF\_WH\_NODE\_NAME1, BWF\_WH\_NICK\_NAME1, BWF\_WH\_USER\_NAME1, BWF\_WH\_NODE\_NAME2, BWF\_WH\_NICK\_NAME2,BWF\_WH\_USER\_NAME2 のときのワークヒストリ。

案件投入,19960401120532,旅費請求,H.SUZUKI,鈴木 花子...

案件移動完了,19960401120601,旅費請求...審査,T.YAMADA,山田 太郎

案件遷移,19960402090451,審査,T.YAMADA,山田 太郎...

履歴種別ごとに格納される項目については,ワークヒストリの作業種別ごとの格納項目を参照してくだ さい。

ワークヒストリの各項目の内容については,[ワークヒストリの項目の内容を](#page-378-0)参照してください。

(h) ワークヒストリの作業種別ごとの格納項目

(凡例)

○:取得できる情報

○元:案件の移動元の情報

○先:案件の移動先の情報

○実行:実行するユーザの情報

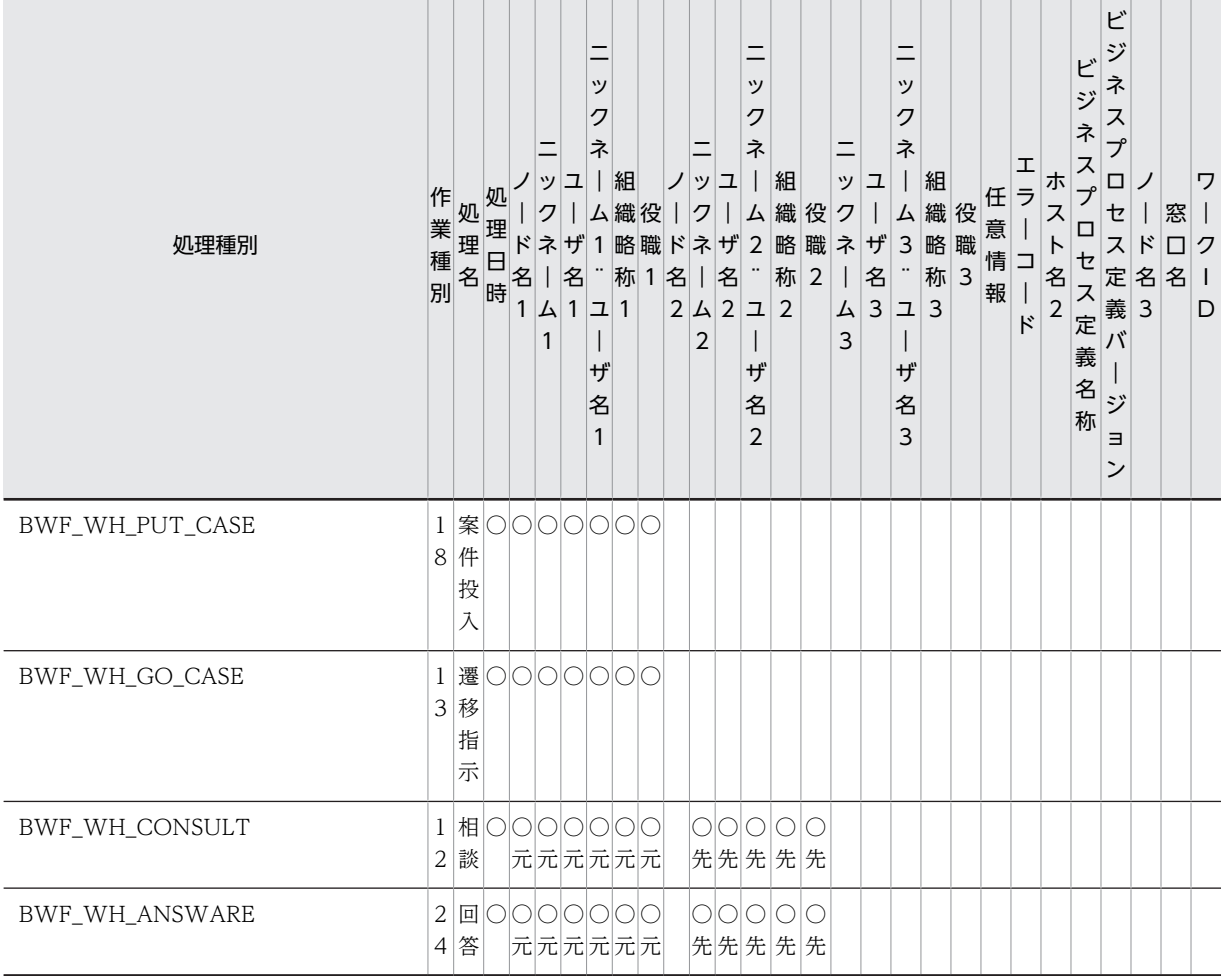

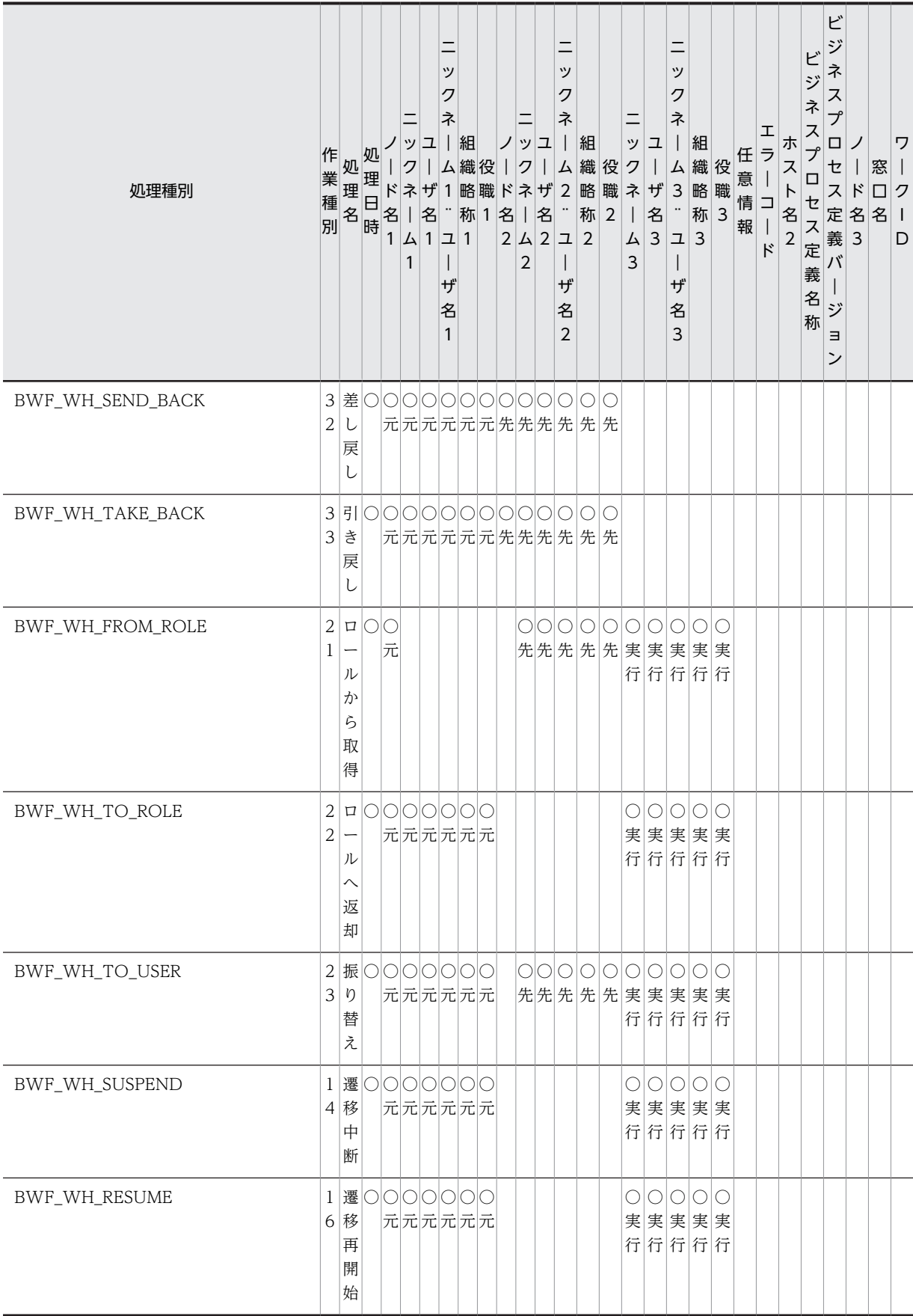

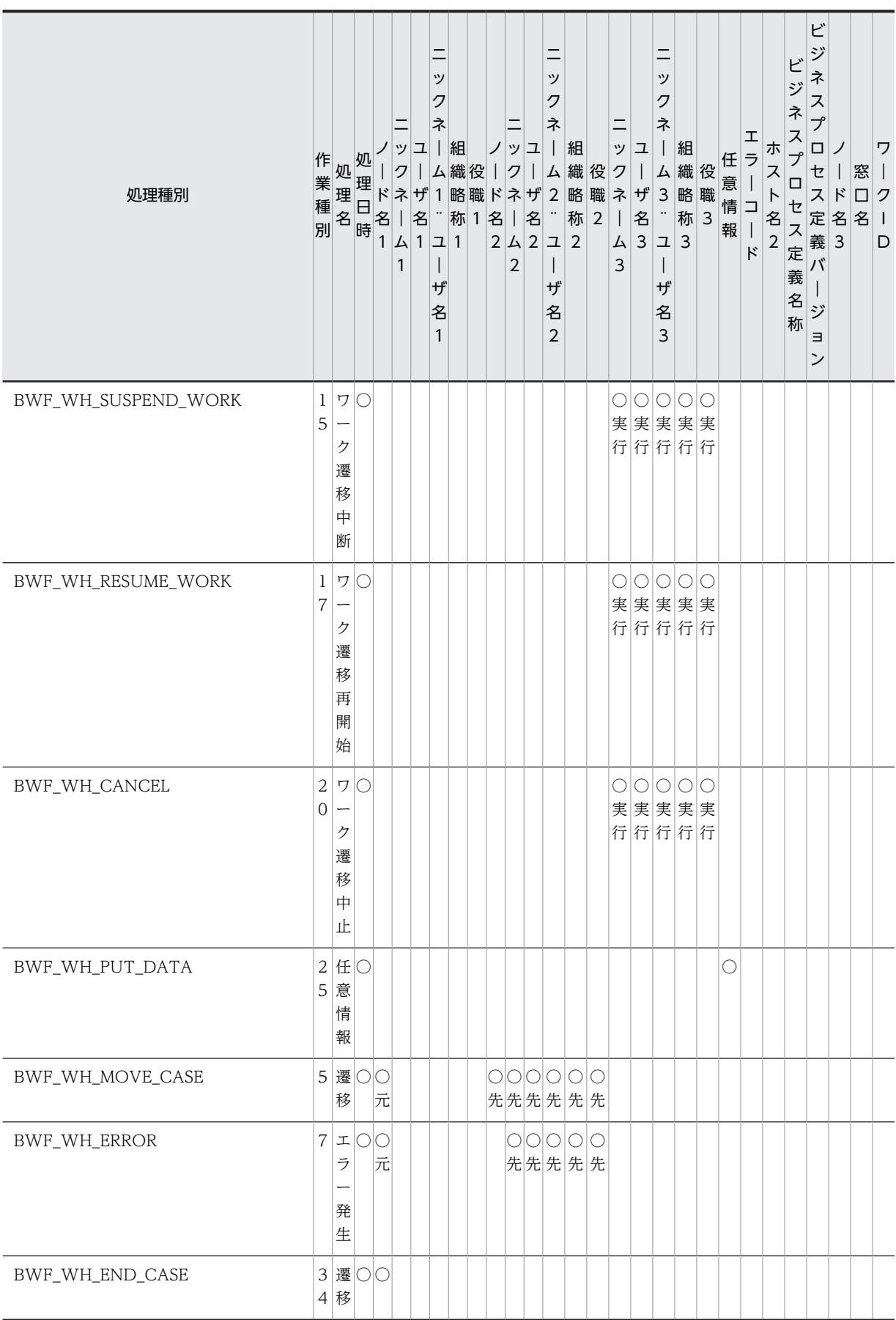

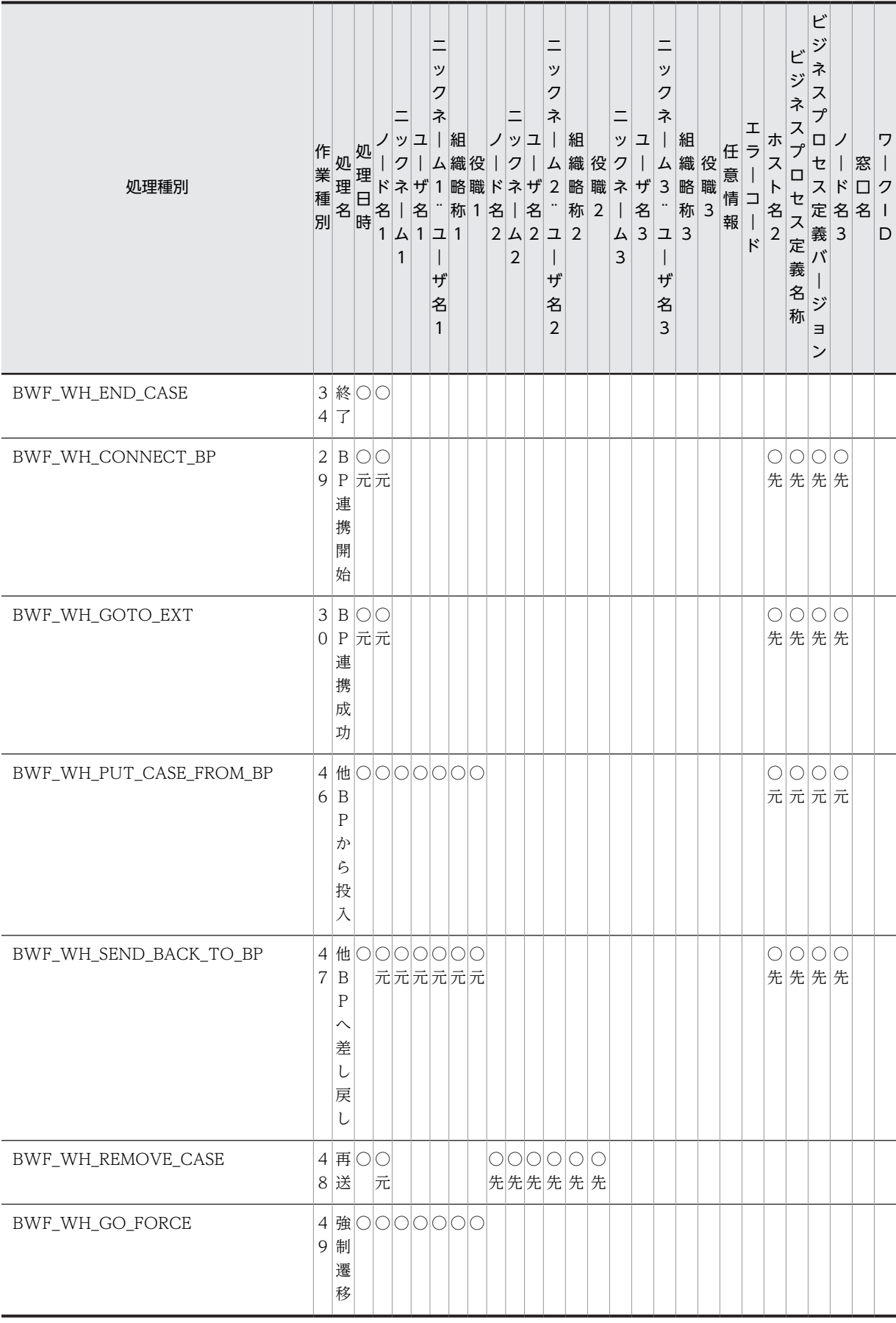

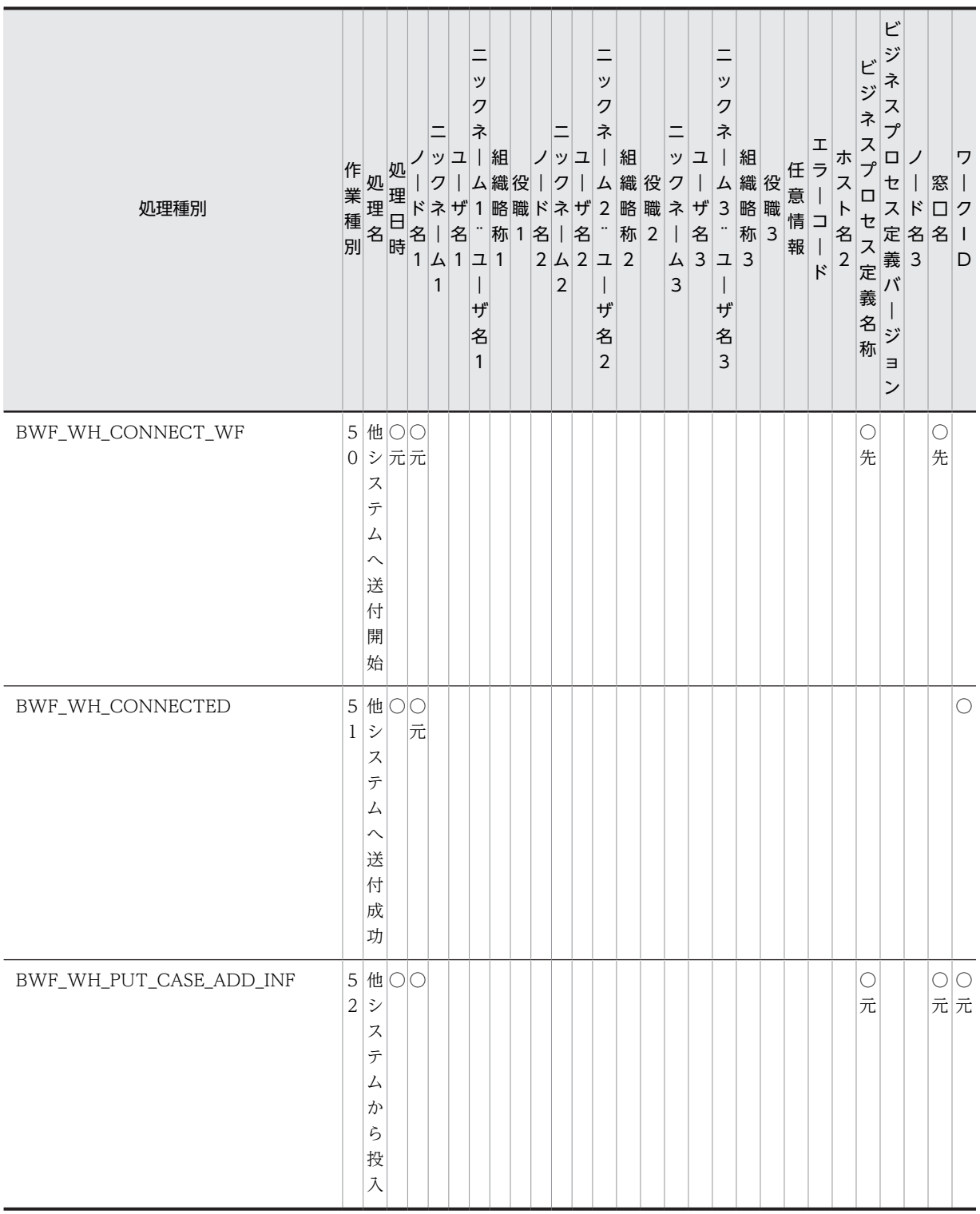

注意:案件の強制遷移を行った場合,強制遷移処理を取得する指定で取得したワークヒストリは,作業種別 「49」,処理名「強制遷移」となりますが、遷移指示だけを取得する指定で取得したワークヒストリは、作 業種別「13」,処理名「遷移指示」となります。

# <span id="page-378-0"></span>(i) ワークヒストリの項目の内容

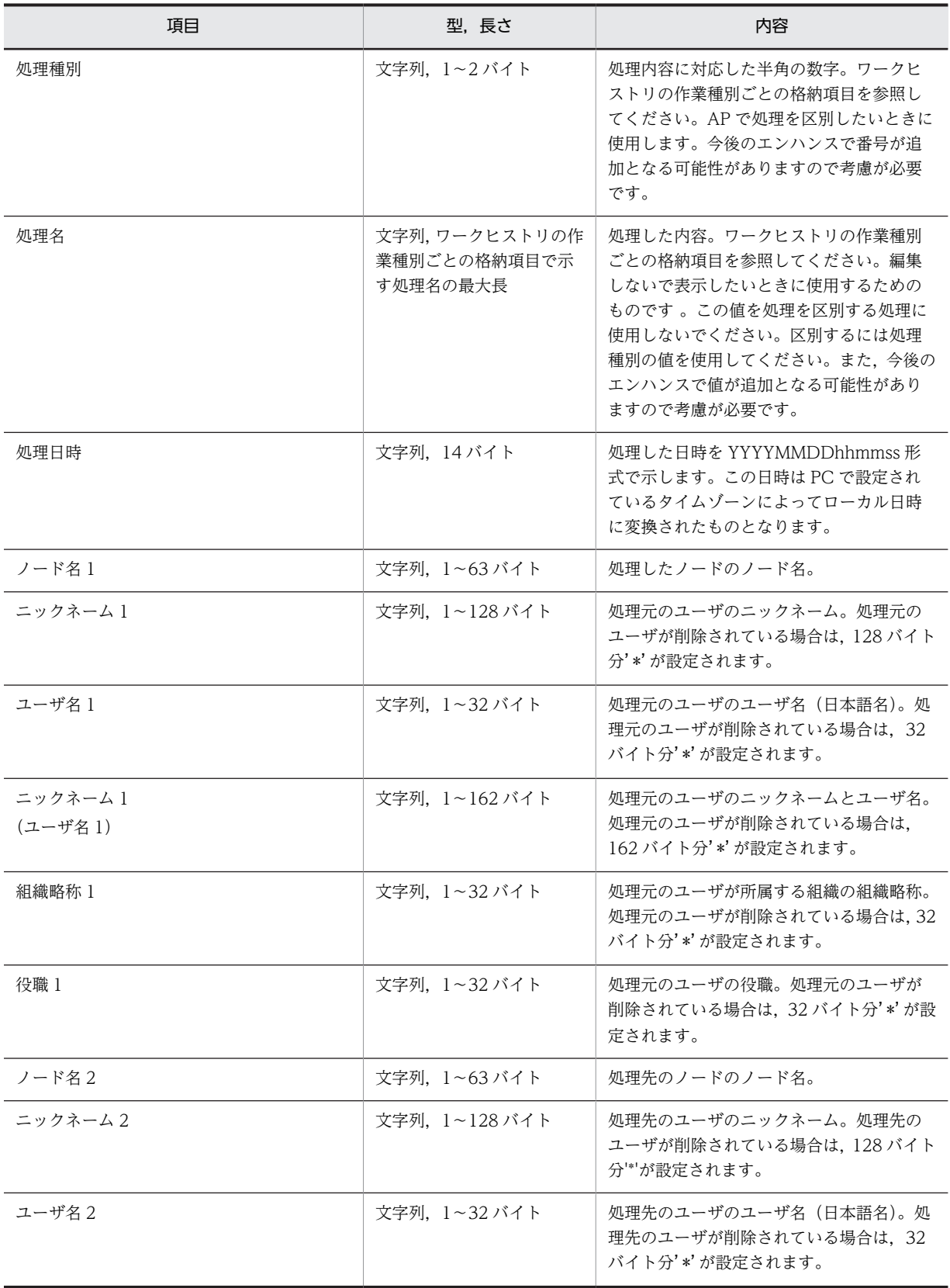

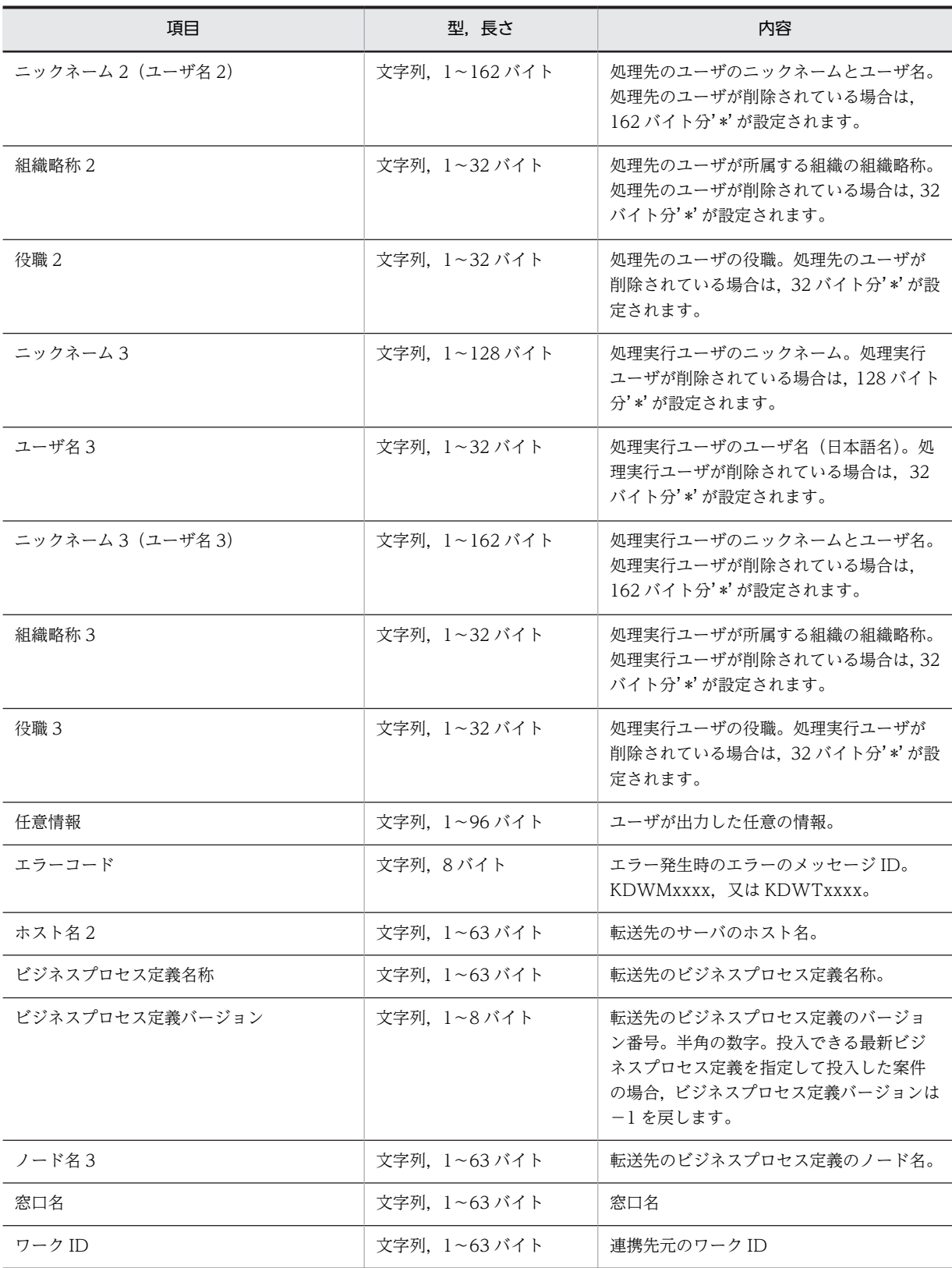

# <span id="page-380-0"></span>(j) ユーザヒストリの詳細

## 説明

HwfGetUserHistoryEx 関数で取得するユーザヒストリは,パラメタ item で指定した取得項目の指定 順に 1 作業種別 1 文字列の CSV 形式でパラメタ history\_area の領域に格納されます。

形式

<項目値>{','<項目値>・・・}'¥0'

<項目値>::各項目の値。値中に空白が含まれる場合もあります。

- 値中に「,」の文字を含む場合,値を「"」で囲んで格納します。 (例)「ABC,Z」は,「"ABC,Z"」として格納されます。
- 値中に「"」の文字を含む場合,「"」を「""」に変換して格納します。
	- (例)「ABC"Z」は,「ABC""Z」に変換して格納されます。 「ABC,"Z」は,「"ABC,""Z"」に変換して格納されます。
- 取得した項目に値がない場合は,・・・,,・・・となります。 (例)案件投入のヒストリをパラメタ item に次の値を指定して取得した場合 item: BWF\_UH\_TYPE, BWF\_UH\_BP\_NAME, BWF\_UH\_NICK\_NAME, BWF\_UH\_USER\_NAME, BWF\_UH\_HANDLE 取得ヒストリ:案件投入,ビジネスプロセス定義...1

例

パラメタ item が BWF\_UH\_TYPE, BWF\_UH\_DATE, BWF\_UH\_BP\_NAME, BWF\_UH\_WORK\_NAME, BWF\_UH\_WORK\_ID, BWF\_UH\_NICK\_NAME, BWF UH USER NAME のときのユーザヒストリ。

案件投入,19960401120532,旅費精算,旅費請求,請求 012,,

相談,19960402090451,製品見積り,審査,見積り 032,T.YAMADA,山田 太郎

作業種別ごとに格納される項目については[,ユーザヒストリの作業種別ごとの格納項目](#page-381-0)ごとの格納項目を参 照してください。

ユーザヒストリの各項目の内容については[,ユーザヒストリの項目の内容](#page-381-0)を参照してください。

# <span id="page-381-0"></span>(k) ユーザヒストリの作業種別ごとの格納項目

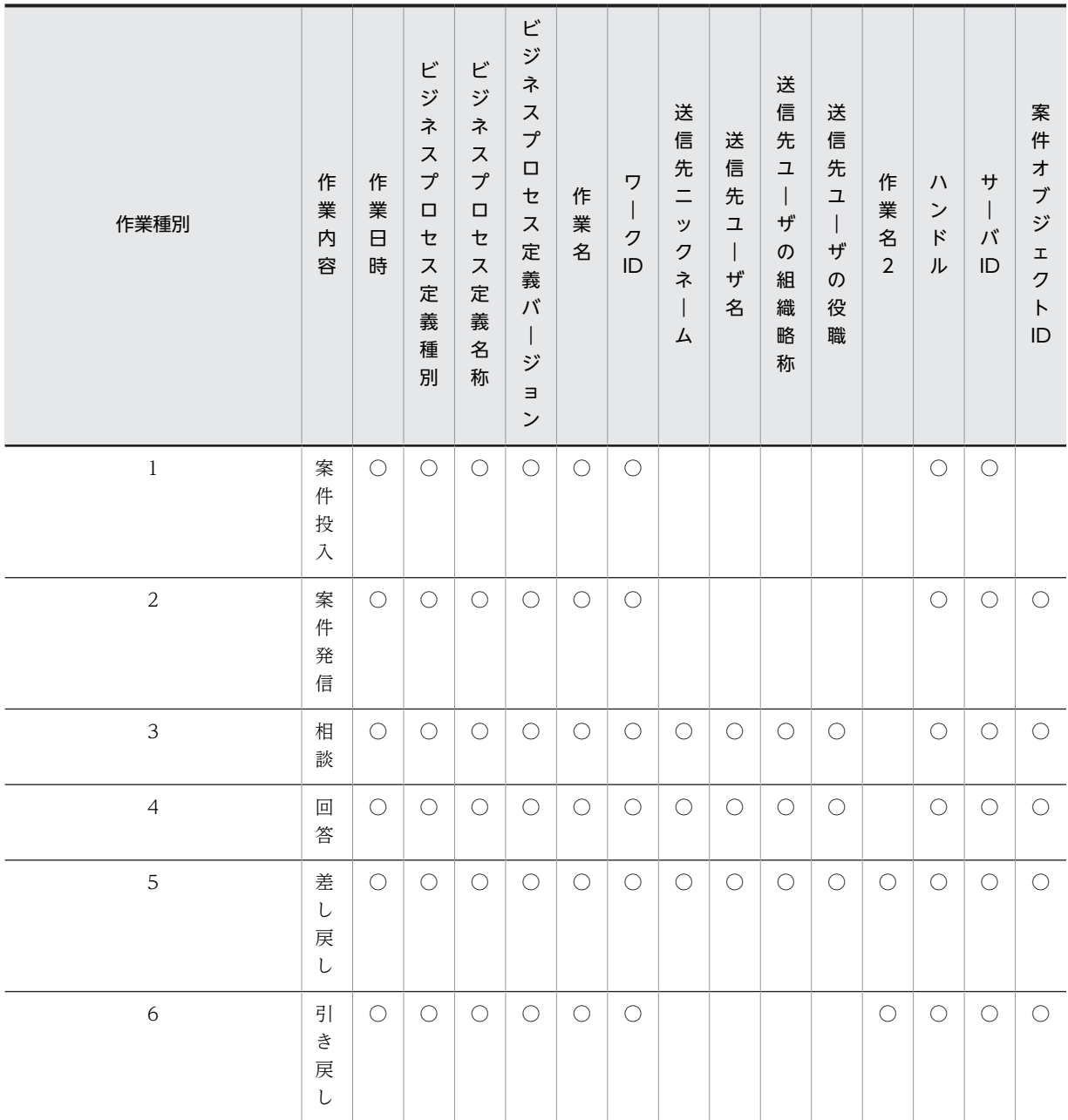

(凡例)

○:値が格納されます。

空白:値は格納されません (0 バイト)。

# (l) ユーザヒストリの項目の内容

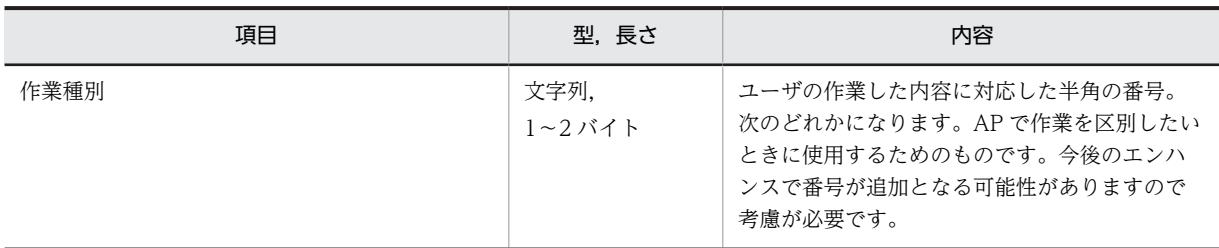

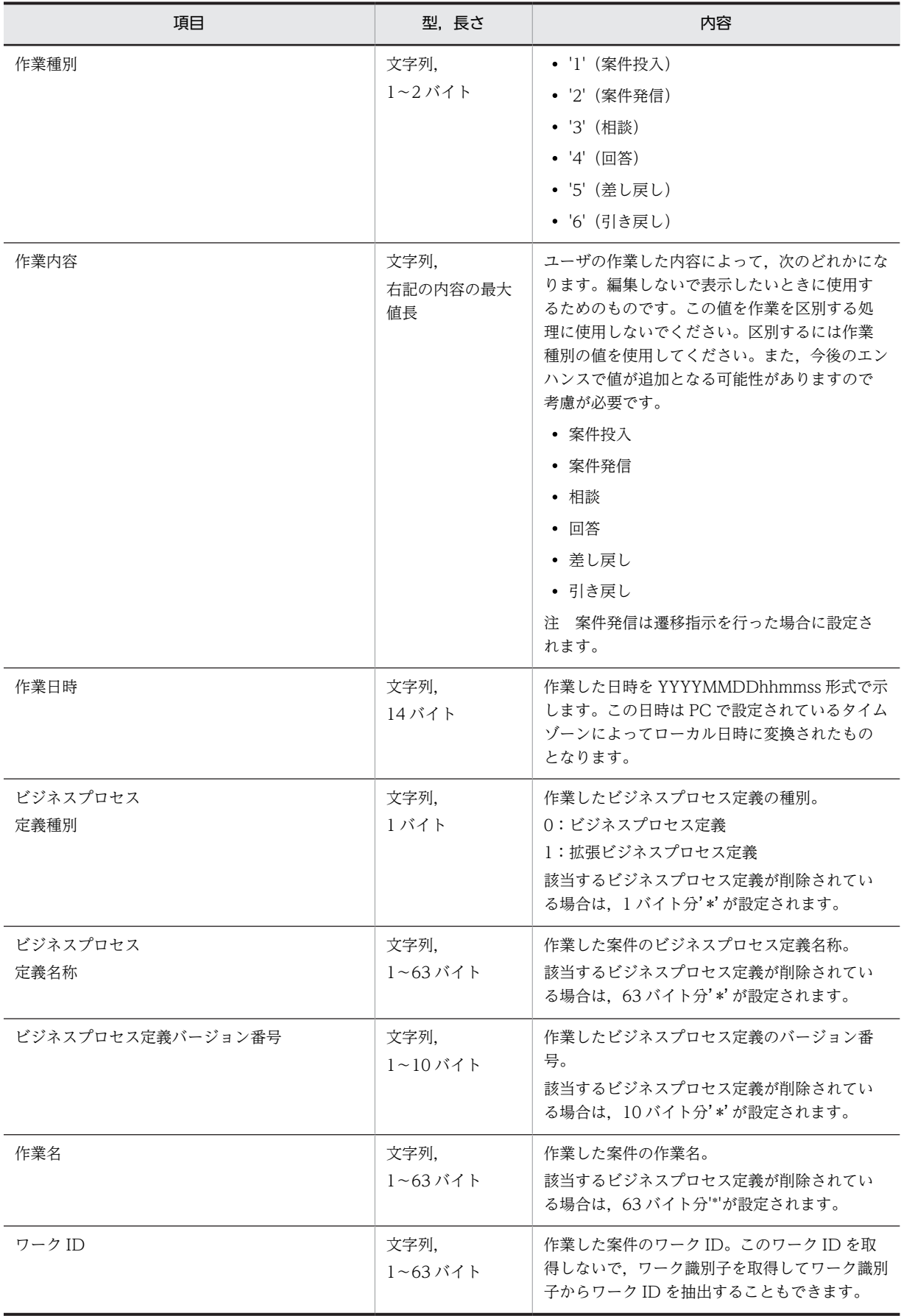

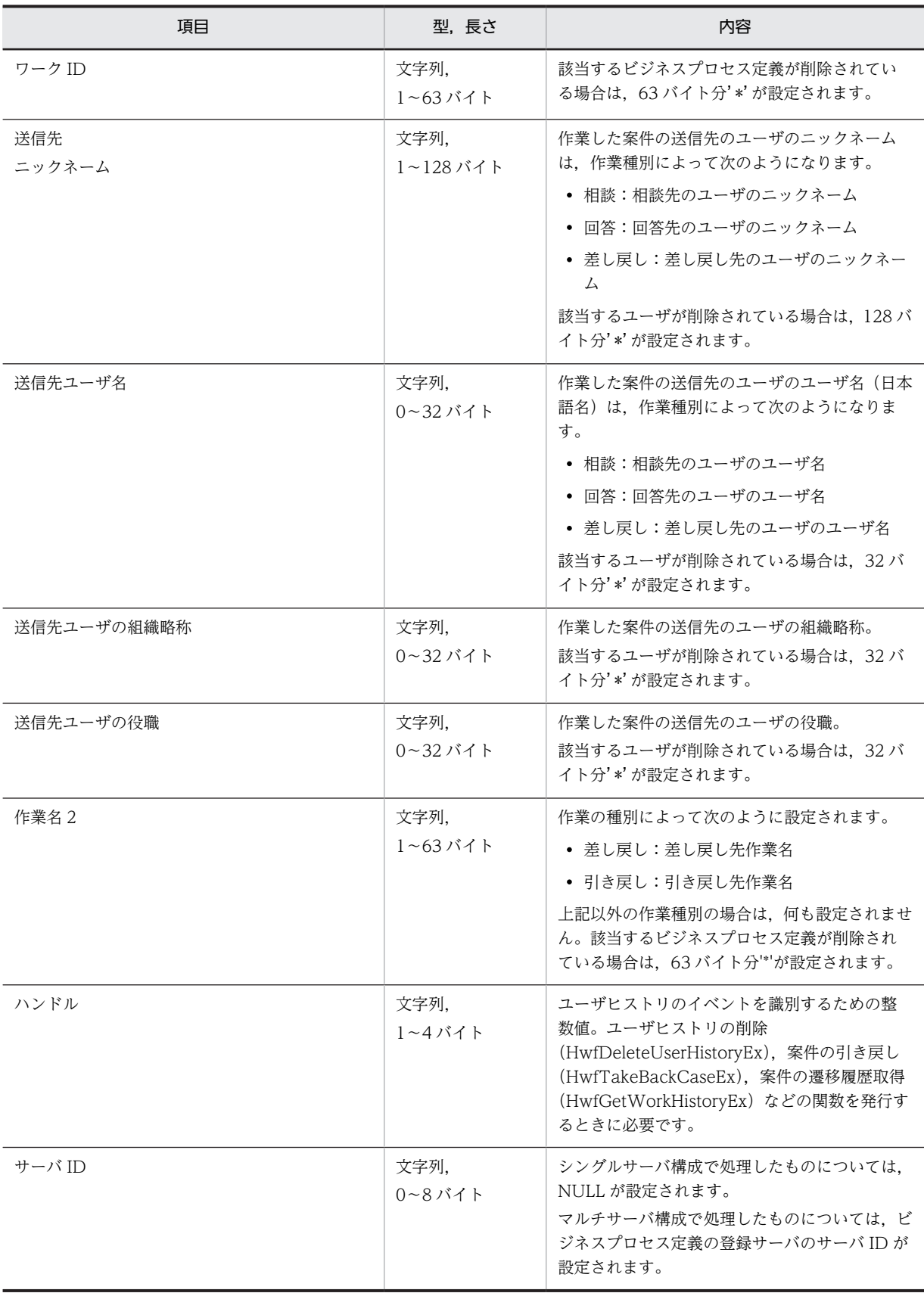

<span id="page-384-0"></span>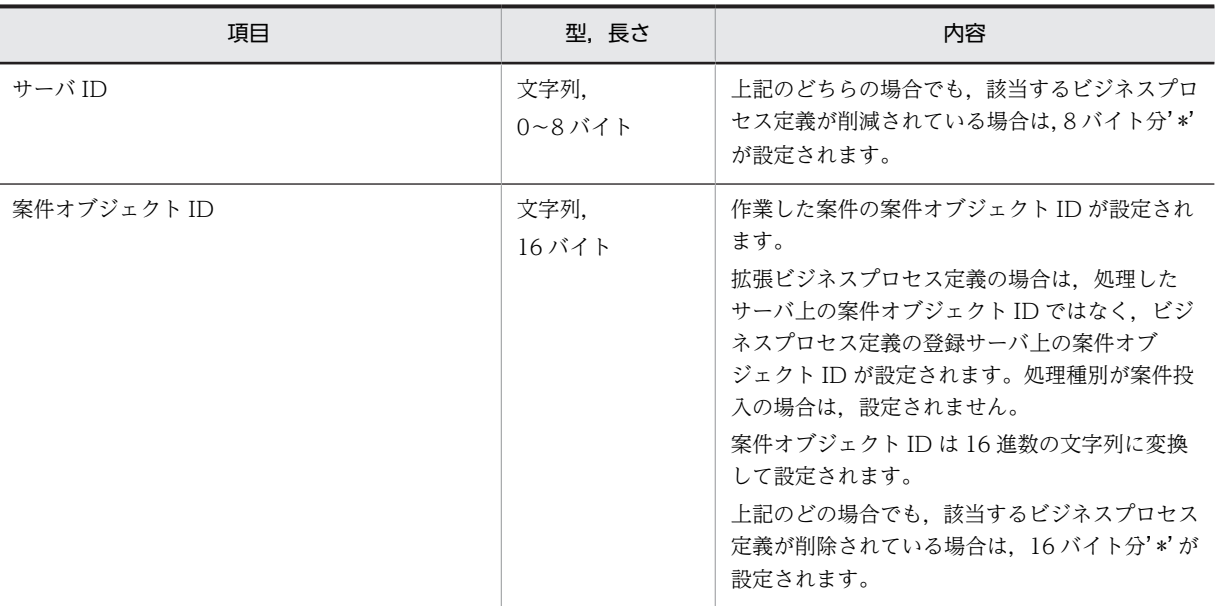

## (m) ユーザヒストリの詳細

#### 説明

取得するユーザヒストリは,パラメタ item で指定した取得項目の指定順に 1 作業種別 1 文字列の CSV 形式でパラメタ history\_area の領域に格納されます。

## 形式

<項目値>{','<項目値>・・・}'¥0'

<項目値>::各項目の値。値中に空白が含まれる場合もあります。

- 値中に「,」の文字を含む場合,値を「"」で囲んで格納します。 (例)「ABC,Z」は,「"ABC,Z"」として格納されます。
- 値中に「"」の文字を含む場合,「"」を「""」に変換して格納します。
	- (例)「ABC"Z」は,「ABC""Z」に変換して格納されます。 「ABC,"Z」は,「"ABC,""Z"」に変換して格納されます。
- 取得した項目に値がない場合は,・・・,,・・・となります。 (例)案件投入のヒストリをパラメタ item に次の値を指定して取得した場合 item: BWF\_UH\_TYPE, BWF\_UH\_BP\_NAME, BWF\_UH\_NICK\_NAME, BWF\_UH\_USER\_NAME, BWF\_UH\_HANDLE 取得ヒストリ:案件投入,ビジネスプロセス定義,,,1

# 例

パラメタ item が BWF\_UH\_TYPE, BWF\_UH\_DATE, BWF\_UH\_BP\_NAME, BWF\_UH\_WORK\_NAME, BWF\_UH\_WORK\_ID, BWF\_UH\_NICK\_NAME, BWF\_UH\_USER\_NAME のときのユーザヒストリ。

案件投入,19960401120532,旅費精算,旅費請求,請求 012,,

相談,19960402090451,製品見積り,審査,見積り 032,T.YAMADA,山田 太郎

作業種別ごとに格納される項目については[,ユーザヒストリの作業種別ごとの格納項目](#page-385-0) を参照してくだ さい。

ユーザヒストリの各項目の内容については[,ユーザヒストリの項目の内容](#page-385-0)を参照してください。

# <span id="page-385-0"></span>(n) ユーザヒストリの作業種別ごとの格納項目

(凡例)

○:値が格納されます。

空白:値は格納されません (0 バイト)。

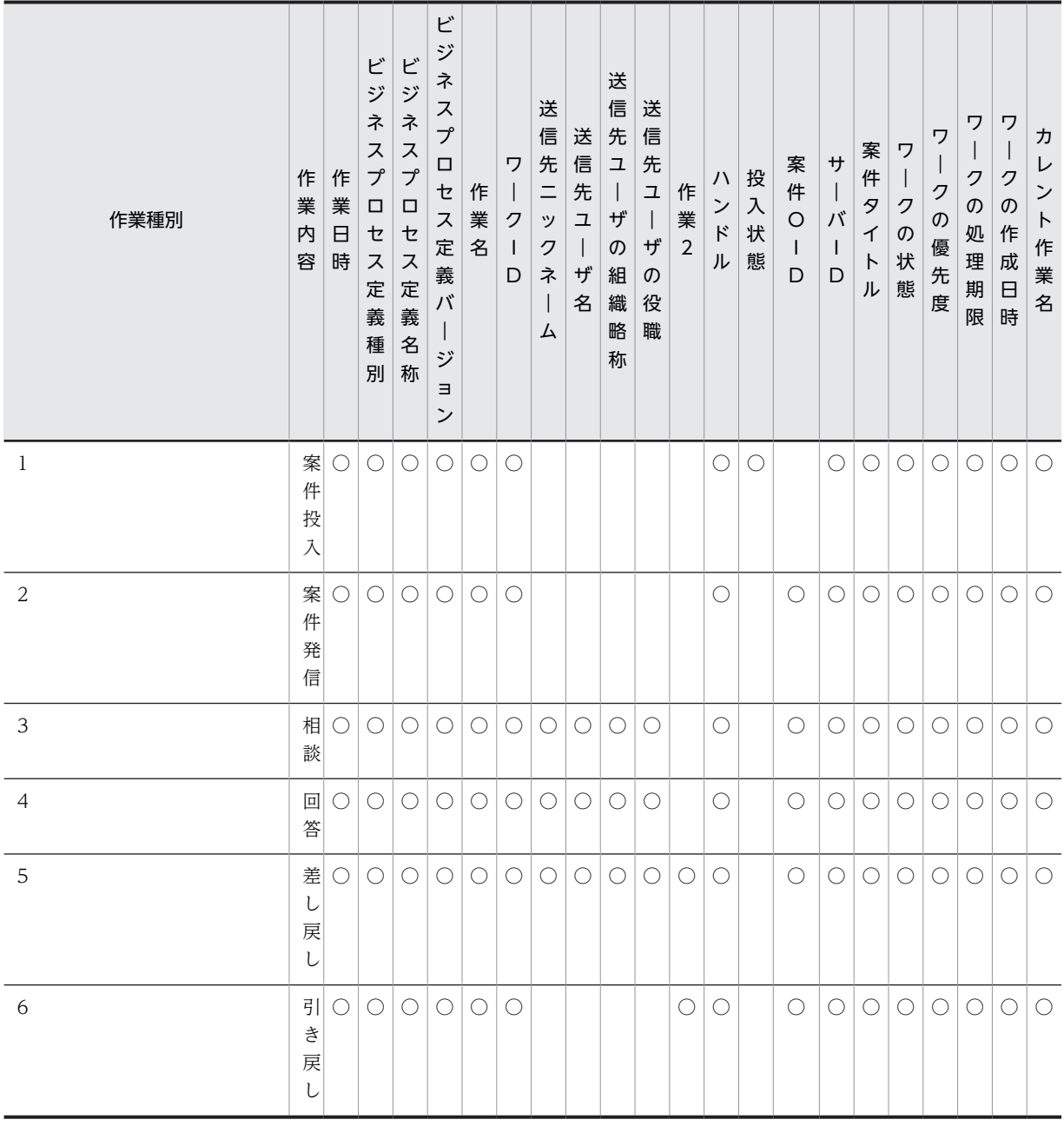

# (o) ユーザヒストリの項目の内容

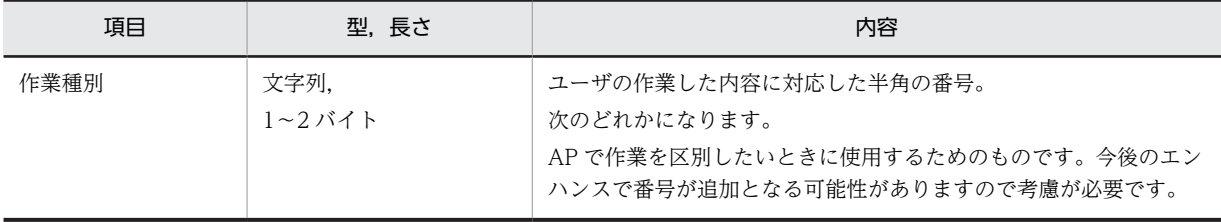

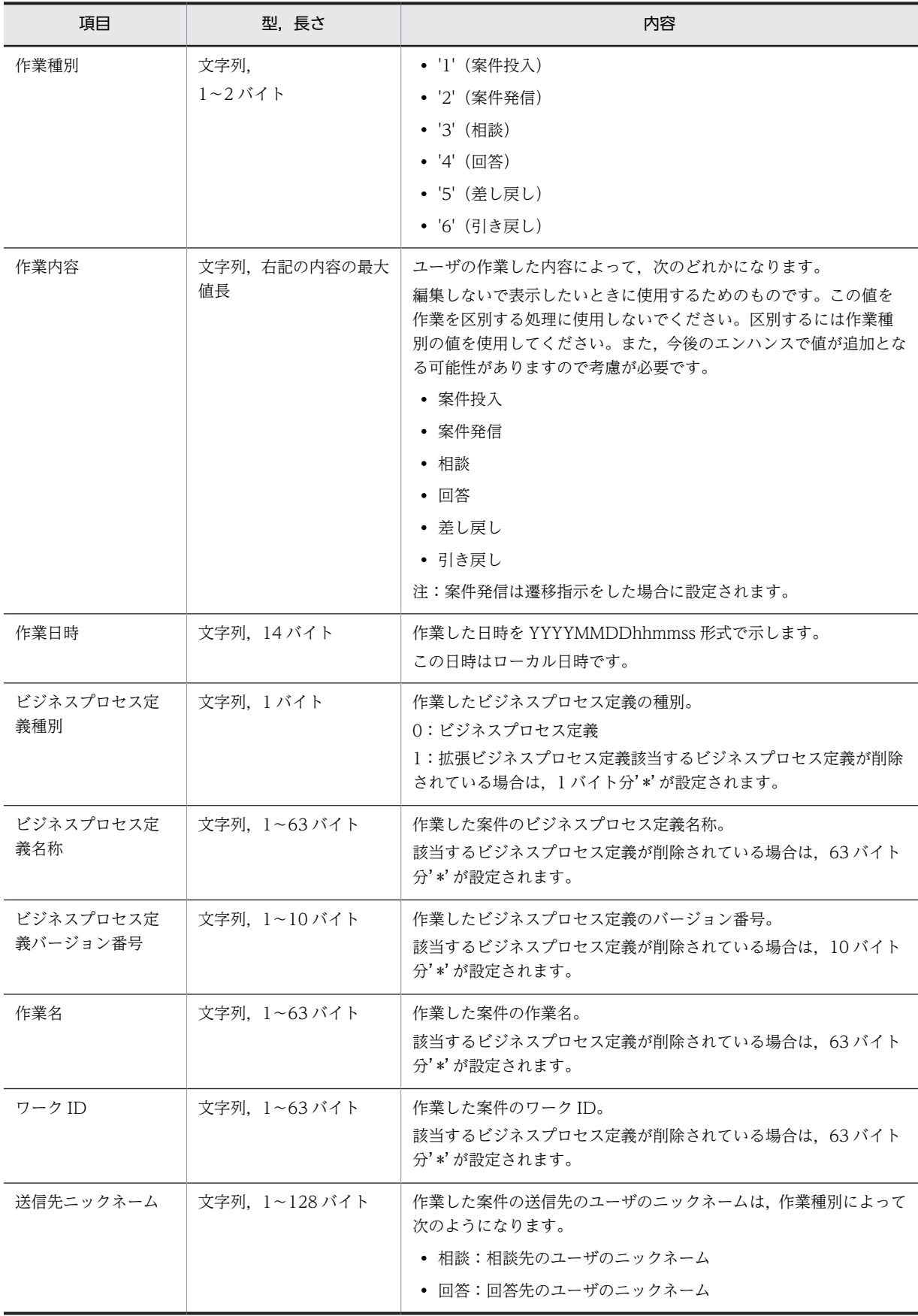

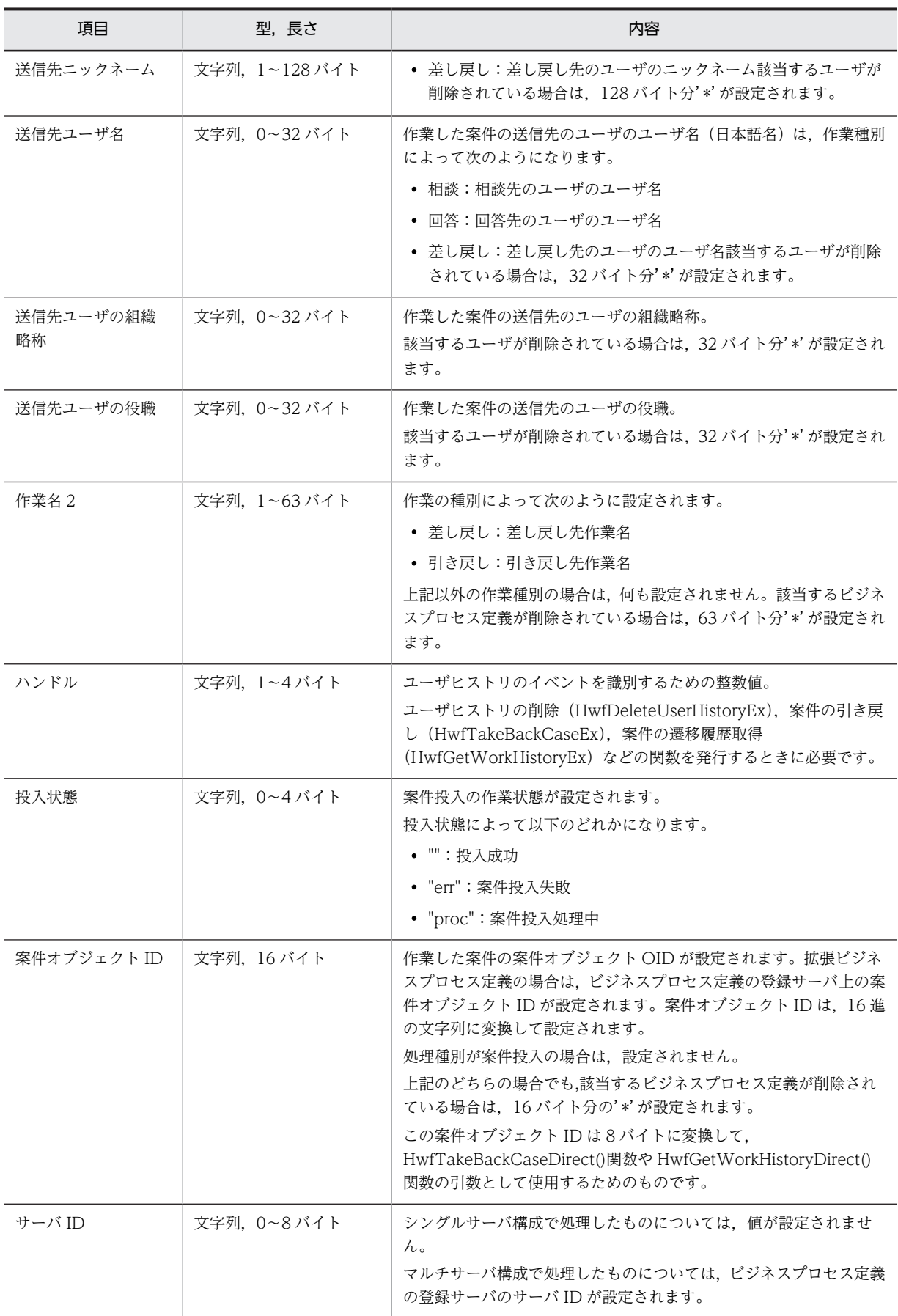

<span id="page-388-0"></span>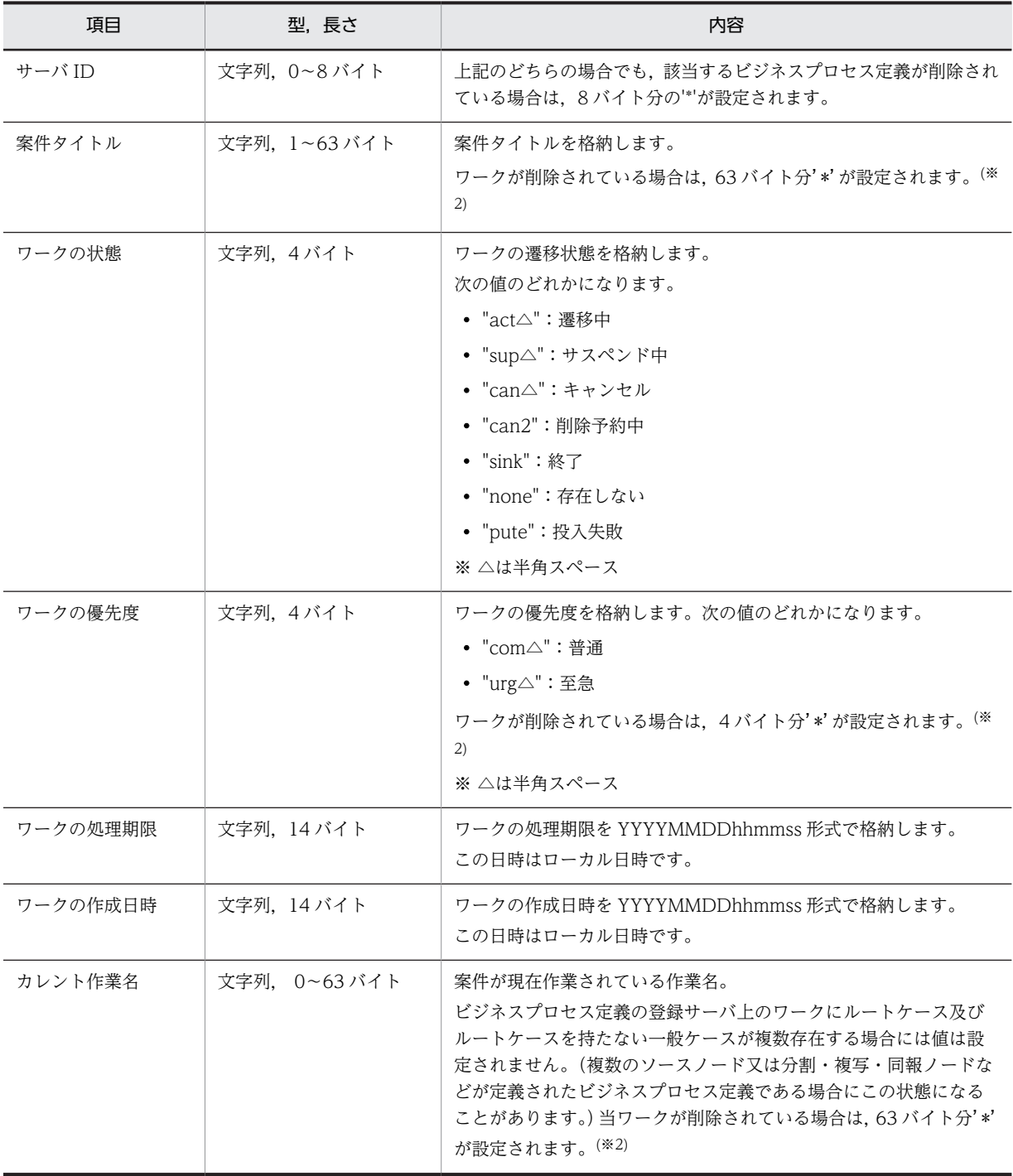

(※1) 各項目の長さは、取得する項目の値の長さであるため、値中に, や " が含まれる場合は、返却する情報が表に示 した長さの最大値を超える可能性がありますのでご注意ください。

(※2)マルチサーバ構成で引数 exist\_mode に BWF\_USER\_HISTORY\_NORMAL\_MODE を指定した場合でビジネス プロセス定義の登録サーバに接続失敗してワークの状態が取得できなかった場合は,ワークが削除されている場合と同様 に'\*'が設定されます。

# (p) 案件情報内項目

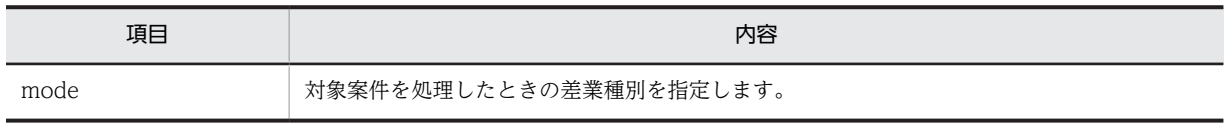

<span id="page-389-0"></span>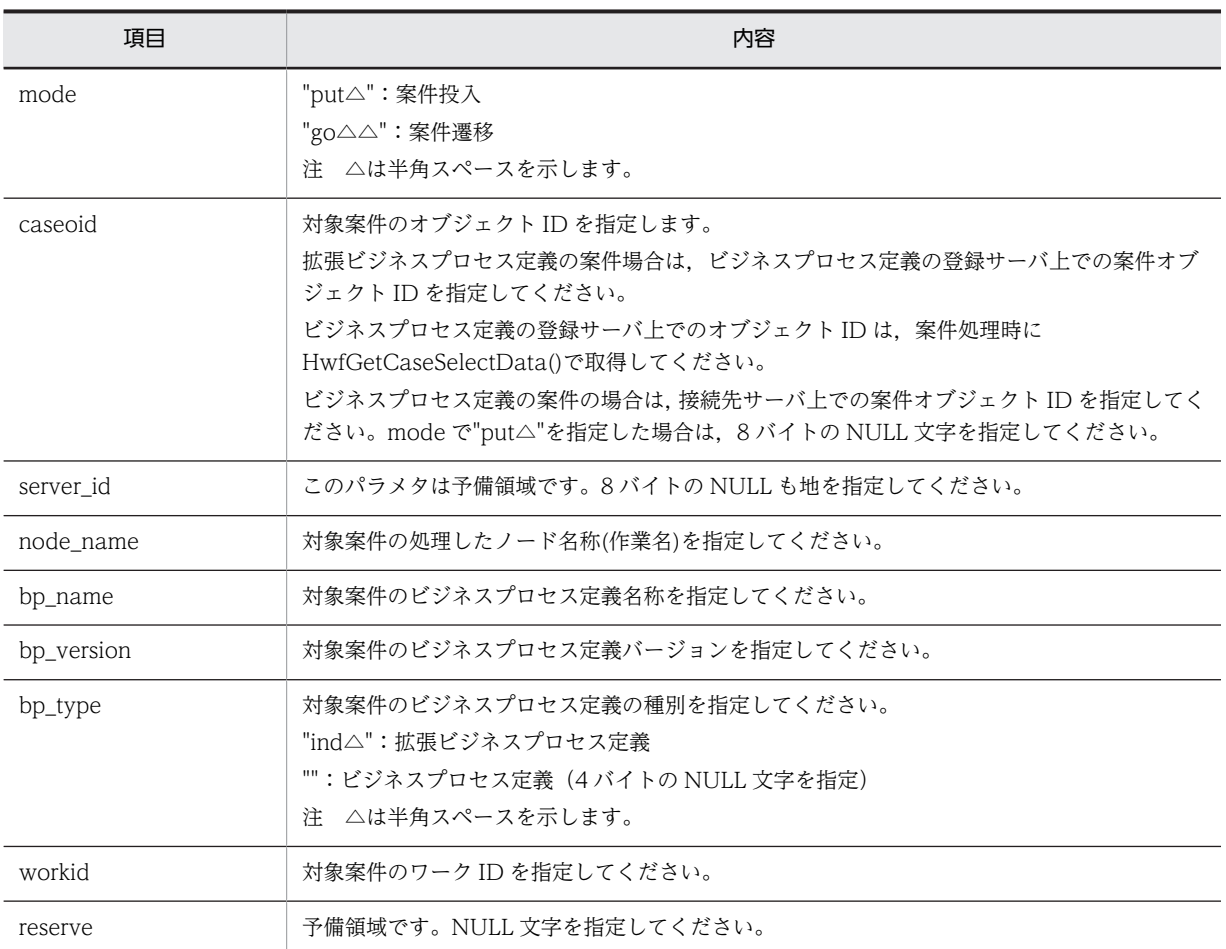

## (q) ワークヒストリの詳細

## 説明

HwfGetWorkHistoryDirect 関数で取得するワークヒストリは,パラメタ item で指定した取得項目の 指定順に,1 作業種別 1 文字列の CSV 形式でパラメタ historyarea の領域に格納されます。

## 形式

<項目値>{','<項目値>・・・}'¥0'

<項目値>::各項目の値。値中に空白が含まれる場合もあります。

- 値中に「,」の文字を含む場合,値を「"」で囲んで格納します。 (例)「ABC,Z」は,「"ABC,Z"」として格納されます。
- 値中に「"」の文字を含む場合,「"」を「""」に変換して格納します。 (例)「ABC"Z」は,「ABC""Z」に変換して格納されます。 「ABC,"Z」は,「"ABC,""Z"」に変換して格納されます。
- 取得した項目に値がない場合は,・・・,,・・・となります。 (例)案件投入のヒストリをパラメタ item に次の値を指定して取得した場合 item: BWF\_WH\_TYPE, BWF\_WH\_DATE, BWF\_WH\_NODE\_NAME1, BWF\_WH\_BP\_NAME, BWF\_WH\_BP\_VERSION 取得ヒストリ:案件投入,19960101000000,ソース 1,,

<span id="page-390-0"></span>例

パラメタ item が BWF\_WH\_TYPE, BWF\_WH\_DATE, BWF\_WH\_NODE\_NAME1, BWF\_WH\_NICK\_NAME1,BWF\_WH\_USER\_NAME1, BWF\_WH\_NODE\_NAME2, BWF\_WH\_NICK\_NAME2,BWF\_WH\_USER\_NAME2 のときのワークヒストリ。

案件投入,19960401120532,旅費請求,H.SUZUKI,鈴木 花子...

案件移動完了,19960401120601,旅費請求...審査,T.YAMADA,山田 太郎

案件遷移,19960402090451,審査,T.YAMADA,山田 太郎...

履歴種別ごとに格納される項目については,ワークヒストリの作業種別ごとの格納項目を参照してくだ さい。

ワークヒストリの各項目の内容については,[ワワークヒストリの項目の内容](#page-395-0)を参照してください。

### (r) ワークヒストリの作業種別ごとの格納項目

(凡例)

○:取得できる情報

○元:案件の移動元の情報

○先:案件の移動先の情報

○実行:実行するユーザの情報

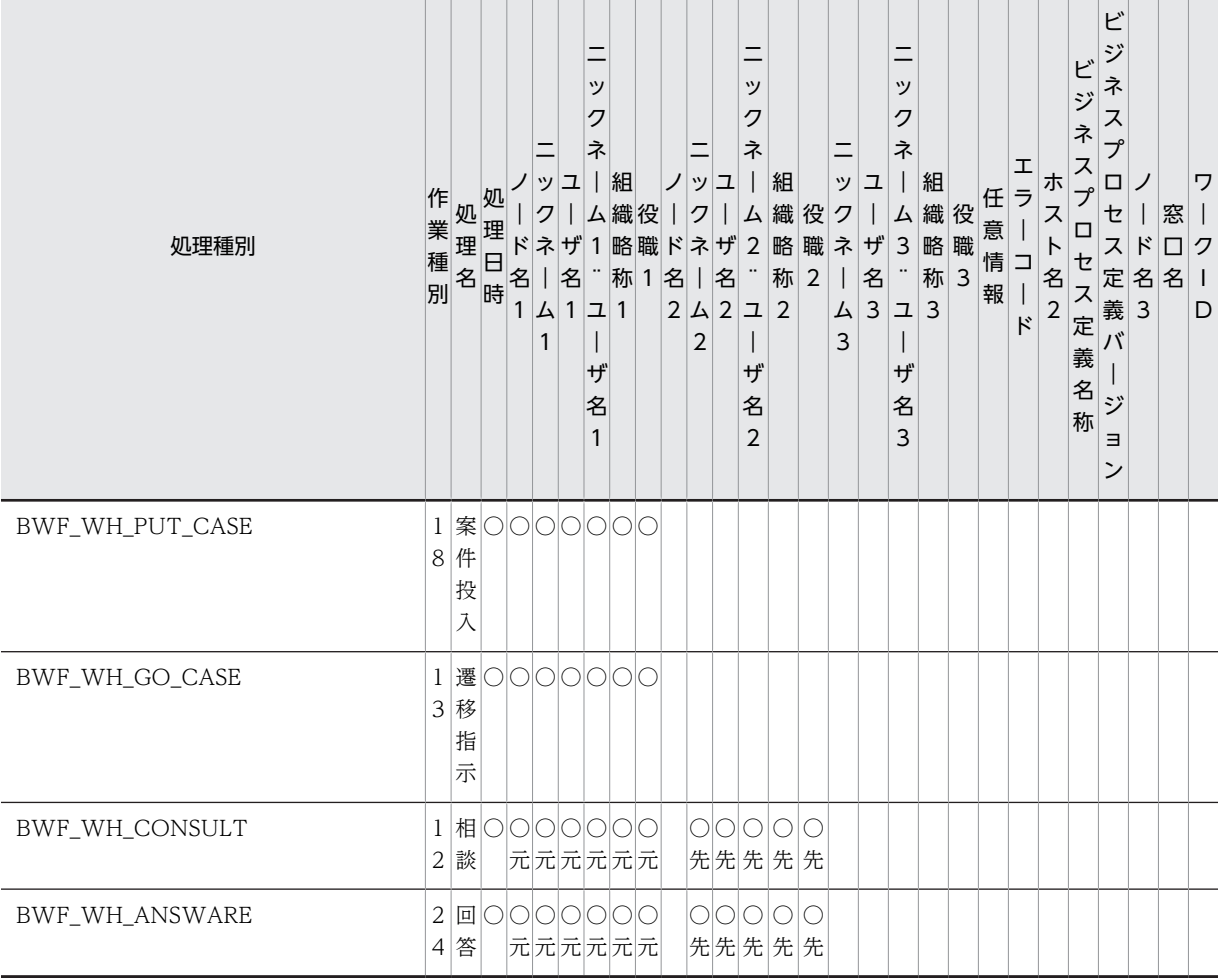

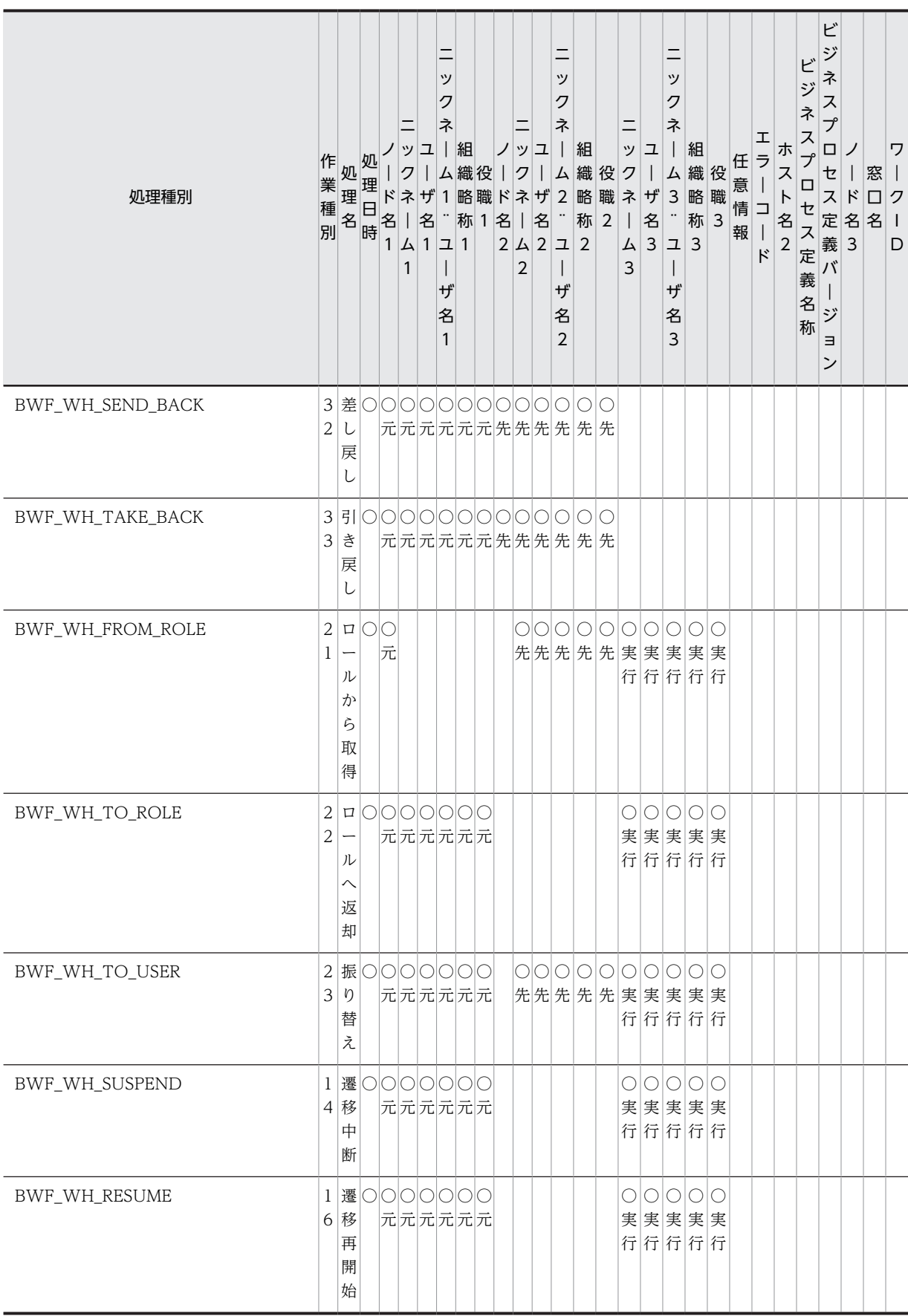

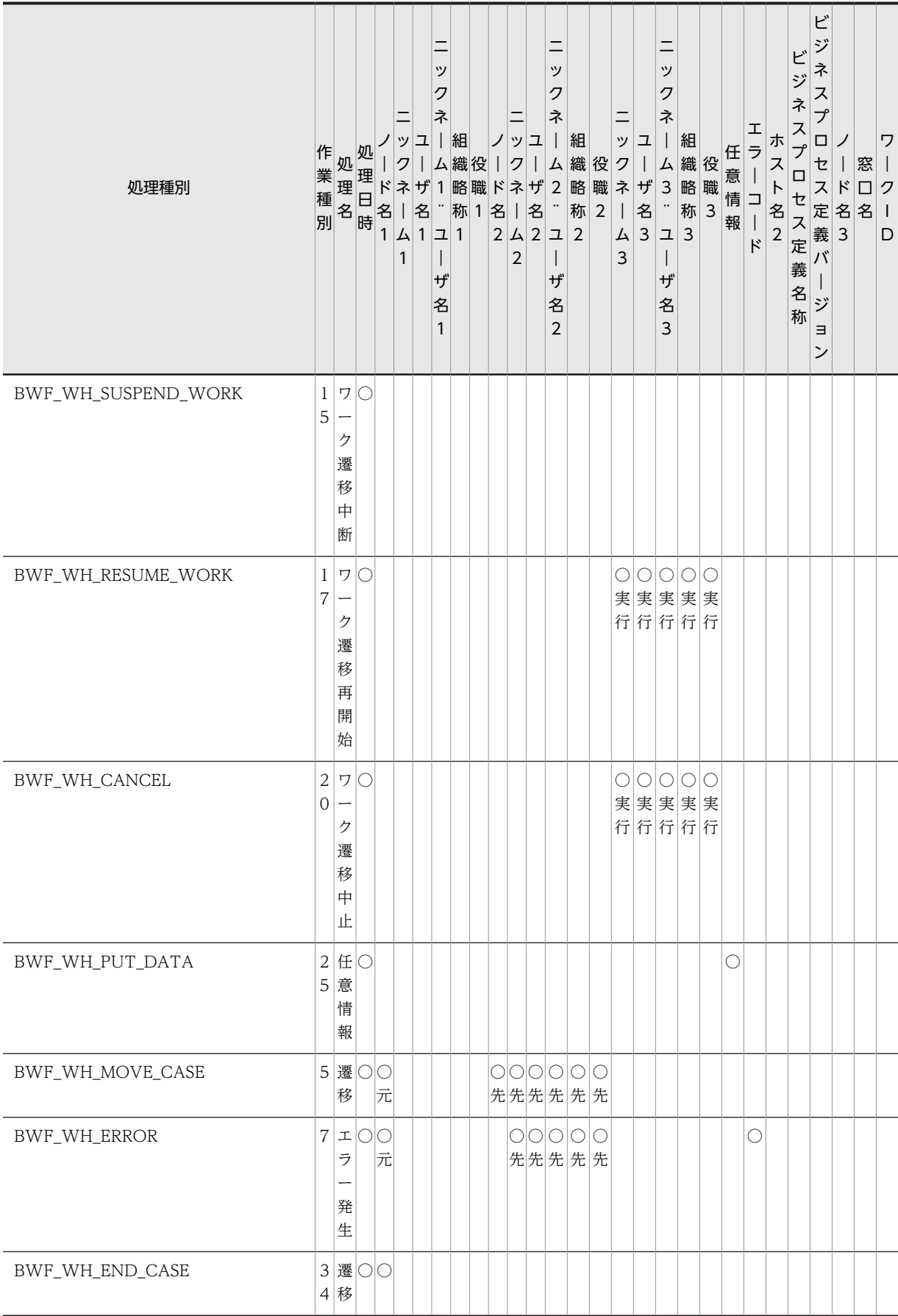

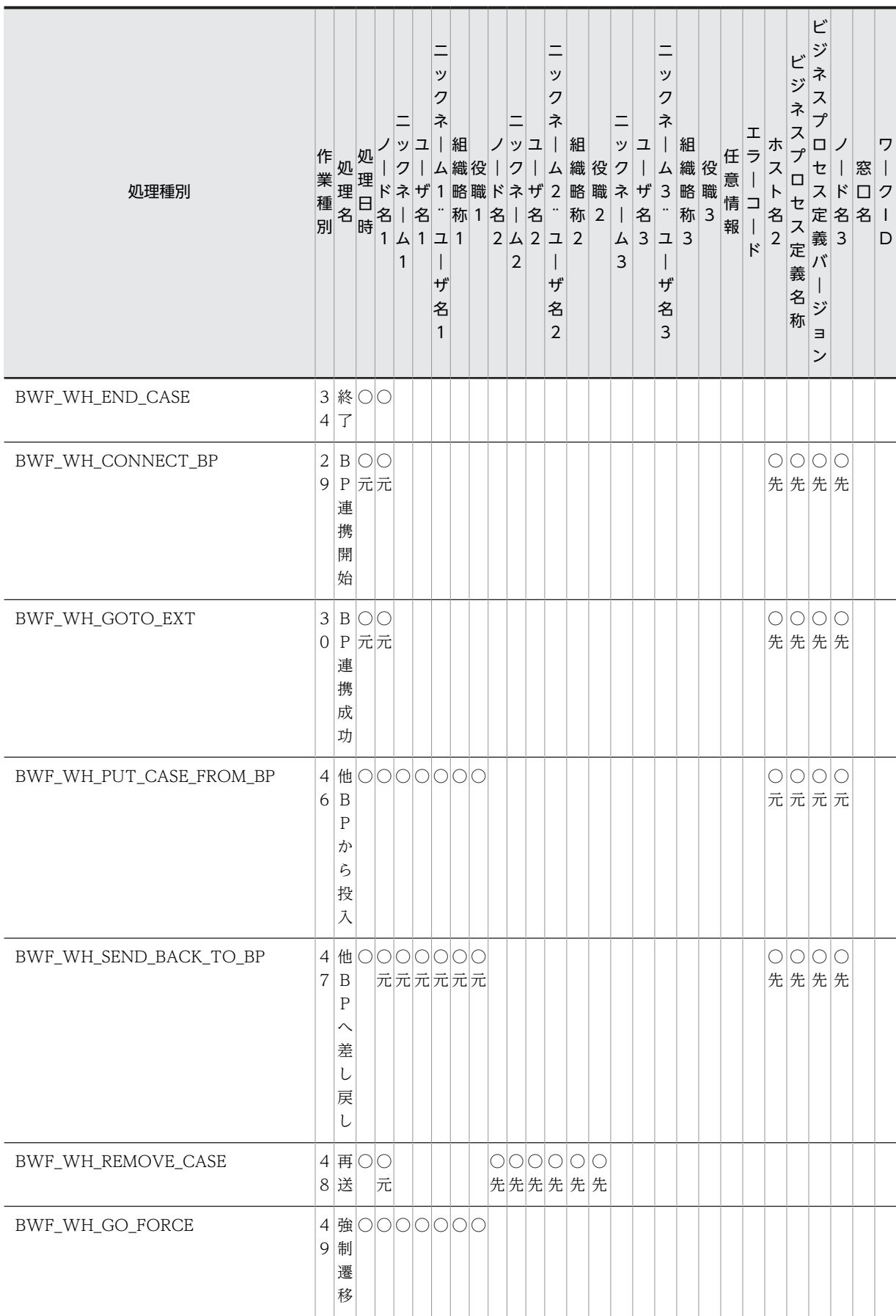

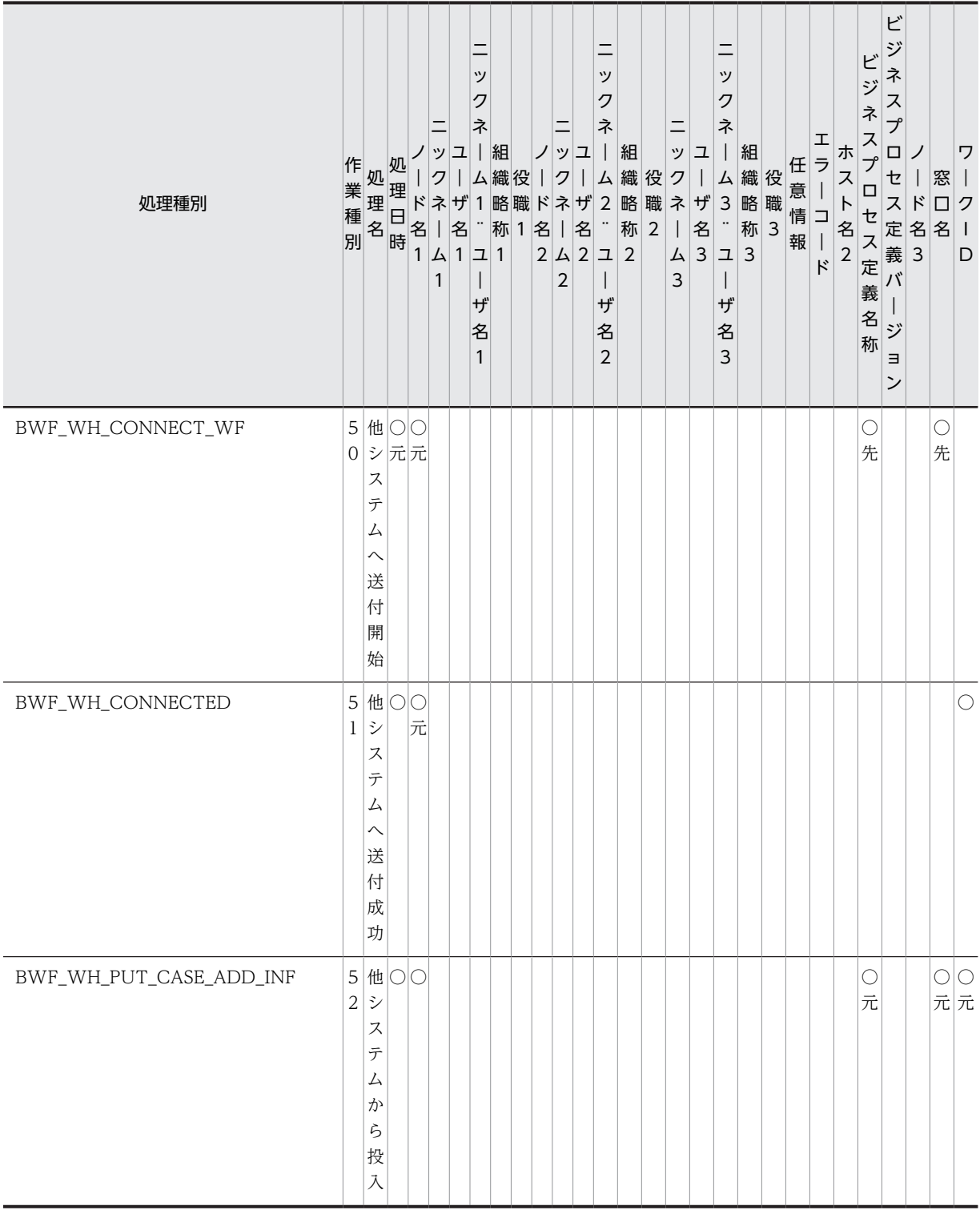

注意:案件の強制遷移を行った場合,強制遷移処理を取得する指定で取得したワークヒストリは,作業種別 「49」,処理名「強制遷移」となりますが、遷移指示だけを取得する指定で取得したワークヒストリは、作 業種別「13」,処理名「遷移指示」となります。

# <span id="page-395-0"></span>(s) ワークヒストリの項目の内容

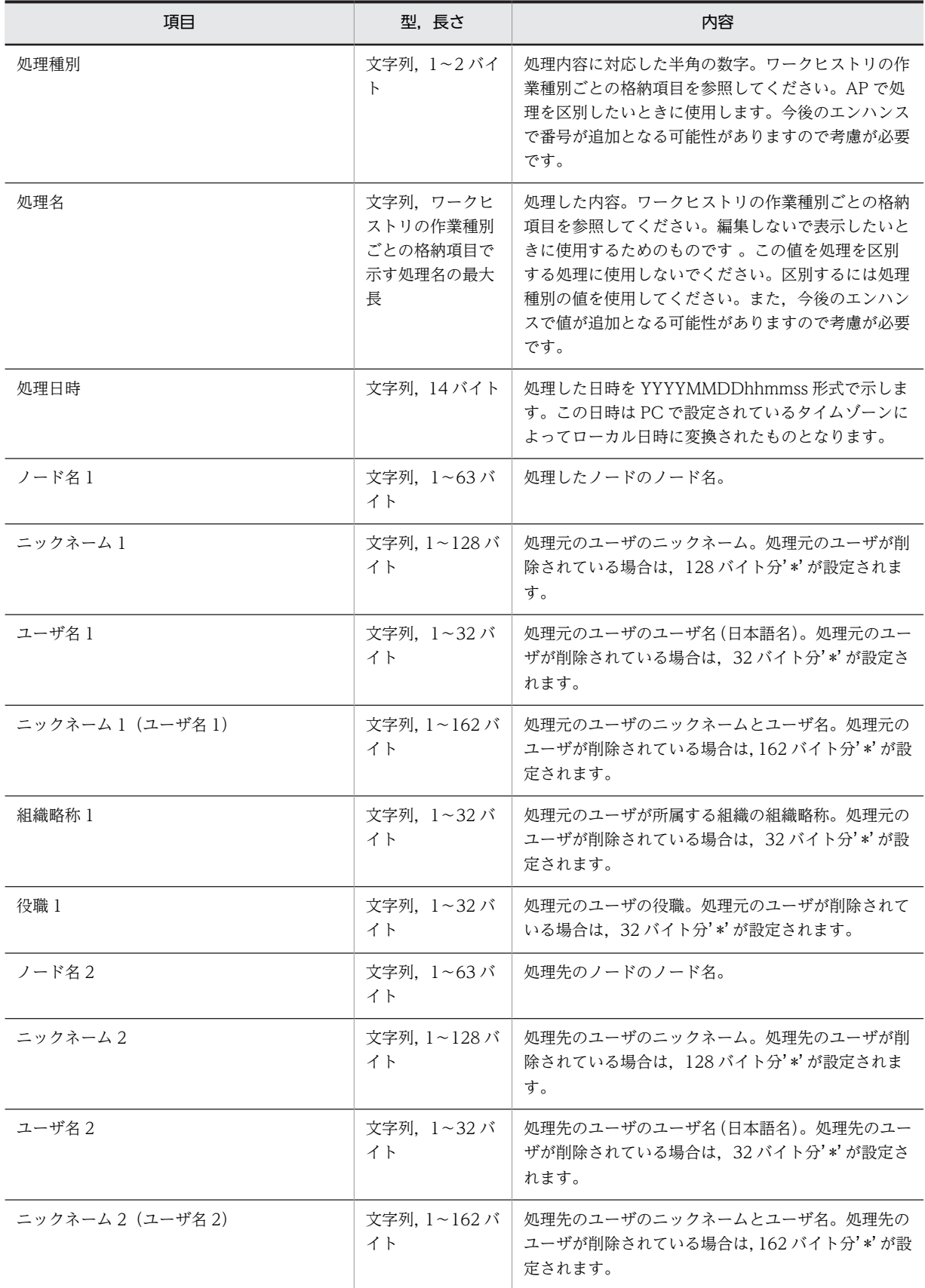
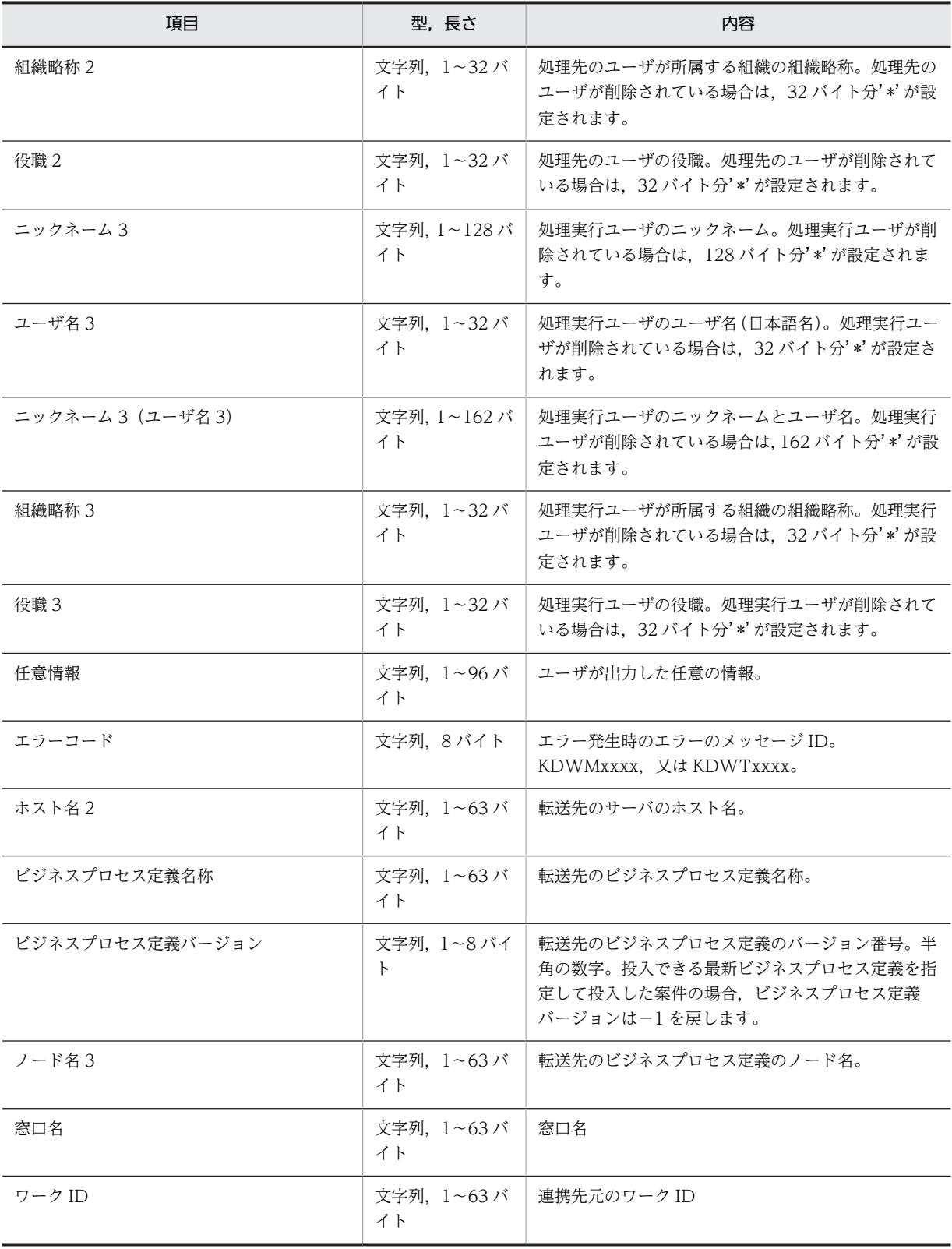

# (12) オブジェクト操作 AP 関数

```
(a) HwfGetObjectAttributeEx(オブジェクト属性情報取得)
```
#### 機能

次に示すオブジェクトの属性情報を取得します。

- ビジネスプロセス定義
- ワーク
- 案件
- ロール
- ユーザ

オブジェクト内の任意の項目だけを取得できます。

#### 使用できるユーザ

```
ドメイン管理者,ワークフロー運用管理者,ビジネスプロセス管理者,一般ユーザが使用できます。
```
# 構文

```
#include<bwf.h>
long HwfGetObjectAttributeEx(<br>BWF_useroid_t __far *useroid,
 BWF_useroid_t __far *useroid,    /* ユーザオブジェクトID格納領域 (I) */<br>BWF_server_t  far *server,     /* サーバ名称格納領域 (I) */
 BWF_server_t __far *server,     /* サーバ名称格納領域 (I) */
 unsigned long mode,      /* 処理モード (I) */
 unsigned long __far *selectparam,<br>unsigned long selectparamn.
 unsigned long selectparamn,  /* 取得要求パラメタ数 (I) */
 long objectkind,   /* 属性取得オブジェクト種別 (I) */
 long oidlistn,    /* 属性取得オブジェクトID数 (I) */
 BWF_oidlist_t __far *oidlist,    /* 属性取得オブジェクトID配列格納領域 (I) */
 void __far *attrtable,   /* 属性情報取得領域 (O) */
  BWF_errlist_t __far *errlist     /* エラー情報取得領域 (O) */
);
typedef struct BWF_errlist_t{<br>char sBMsgKbn[6]; /* * *
 char sBMsgKbn[6];  /* メッセージ区分 */
 long lBMsgNo;    /* メッセージ番号 */
  char sBInsWord[13]; /* 挿入語句 */
} BWF_errlist_t;
```
パラメタの説明

#### useroid

```
HwfStartUpWorkflow で取得したユーザオブジェクト ID を格納した領域を指定します。
```
server

HwfStartUpWorkflow で指定,又は取得したサーバ名称を格納した領域を指定します。

# mode

処理のモードを指定します。

0:指定した情報取得オブジェクト ID の中に一つでも存在しないものがあった場合,エラーリター ンします。

1:指定した情報取得オブジェクト ID の中に存在しないものがあった場合,属性情報取得領域 attrtable の,そのオブジェクト ID に対応する領域を NULL クリアして次のオブジェクト ID の処 理をします。

# selectparam

取得するオブジェクト情報のオブジェクト情報項目識別子を指定します。オブジェクト情報のオブ ジェクト情報項目識別子を指定した情報だけ取得できます。オブジェクト情報項目識別子は、配列 で複数指定可能で,ここに指定した順番に連続して attrtable 取得します。 取得できるオブジェクト情報項目を次に示します。

- [BWF\\_BP\\_OBJECT](#page-401-0)
- [BWF\\_WORK\\_OBJECT](#page-402-0)
- [BWF\\_USER\\_OBJECT](#page-403-0)
- [BWF\\_ROLE\\_OBJECT](#page-404-0)
- [BWF\\_CASE\\_OBJECT](#page-317-0)

#### selectparamn

selectparam のオブジェクト情報項目識別子の数を指定します。1〜700 までの範囲内で指定して ください。ただし,取得する属性のサイズの合計が 32766 バイトを超えた場合,この関数はエラー リターンします。

#### objectkind

属性情報を取得するオブジェクトの種別を指定します。 BWF\_BP\_OBJECT:ビジネスプロセス定義 BWF\_WORK\_OBJECT:ワーク BWF\_CASE\_OBJECT:案件 BWF\_ROLE\_OBJECT:ロール

BWF\_USER\_OBJECT:ユーザ

# oidlistn

属性を取得するオブジェクトのオブジェクト ID 数を指定します。

# oidlist

属性情報を取得するオブジェクトのオブジェクト ID を格納した配列領域を指定します。oidlist に 設定するオブジェクト ID は,objectkind に指定した種別によってその取得する関数が異なります。 objectkind と、該当するオブジェクト ID と、そのオブジェクト ID を取得できる主な API 関数を 次に示します。なお,異なった種別のオブジェクト ID を混在させないように注意してください。

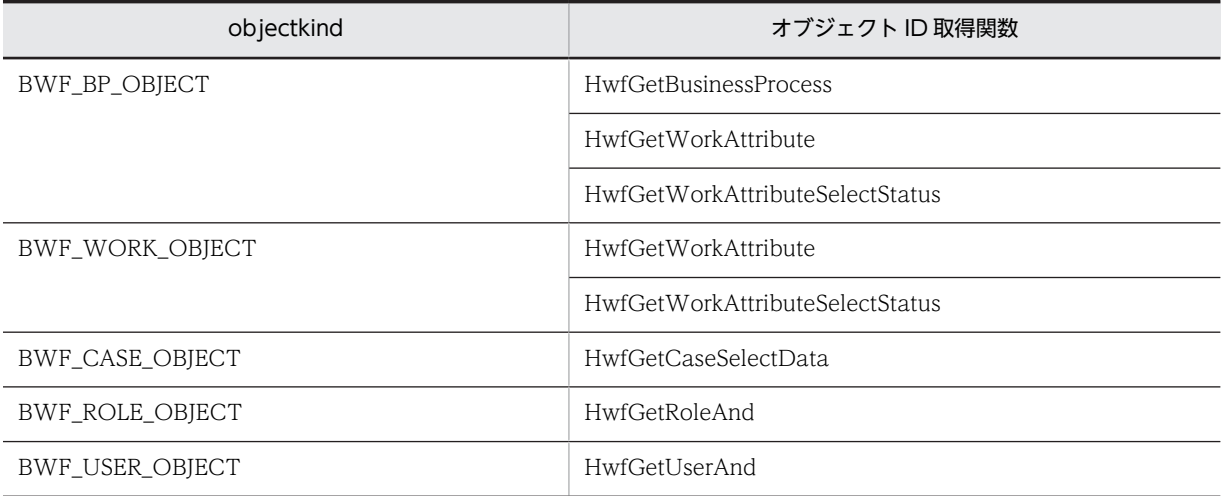

# attrtable

attrtable に取得される項目は, selectparam に指定したオブジェクト情報項目識別子の順に, 各項 目のサイズで連続して取得されます。

オブジェクト項目リストのデータ型は,selectparam の順に従って、各アプリケーションで定義し てください。

なお,必ず objectkind に指定したオブジェクト種別に対応するデータ型の領域を,oidlistn に指定 した要素数分以上取得して指定してください。

```
errlist
```
この API 関数がエラーリターンした場合に,エラー情報を格納する領域を指定します。 sBMsgKbn:メッセージ区分を格納します。 lBMsgNo:メッセージ番号を格納します。 sBInsWord:挿入語句を格納します。

# 戻り値

BWF\_OK:正常リターン BWF\_ERROR:エラーリターン

# 注意事項

- oidlist に指定したオブジェクト ID と、objectkind に指定したオブジェクトの種別が対応していな い場合,この API 関数の戻り値はエラーリターン (BWF\_ERROR) となります。
- 本関数で取得できる BWF\_CASE\_OBJECT オブジェクト内のユーザ属性は, BWF\_ATTR\_CHAR\_1∼5, BWF\_ATTR\_INT\_1∼5, 及び BWF\_ATTR\_TIME\_1∼5 です。上 記以外の属性の情報を取得する場合は、HwfGetAttributeValueByAttributeName()や HwfGetAttributeValueByUserDefName()を使用してください。ユーザ属性は,Groupmax Workflow Definer で登録した順序で取得されます。

# (b) HwfSelectObjectId(オブジェクト識別子の検索)

# 機能

指定された条件に合致するオブジェクト識別子を取得します。

# 使用できるユーザ

ドメイン管理者,ワークフロー運用管理者,ビジネスプロセス管理者,一般ユーザが使用できます。

```
#include<bwf.h>
long HwfSelectObjectId(
 BWF_useroid_t __far *useroid,   /* ユーザオブジェクトID設定領域 (I) */<br>BWF_server_t __far *server,    /* サーバ名称設定領域 (I) */
 BWF_server_t __far *server,    /* サーバ名称設定領域 (I) */
 long objectkind,  /* オブジェクト種別 (I) */
 BWF_attr_cond_t __far *attrcond,<br>long attrcondn,
 long attrcondn,   /* 属性条件の数 (I) */
  long attrop, /*条件 (I) */<br>long number, /*取得するオ
 long number,    /* 取得するオブジェクト識別子の先頭番号 (I) */
 long oidlistn,   /* オブジェクト識別子リスト取得要素数 (I) */
 long __far *total,    /* オブジェクト識別子リスト全要素数 (O) */
 long __far *count,    /* 取得オブジェクト識別子リスト要素数 (O) */
- BWF_oid_t       __far *oidlist,      /* オブジェクト識別子リスト取得領域 (I/O) */
 BWF_errlist_t __far *errlist,   /* エラー情報取得領域 (O) */
void       __far *arg       /* 拡張用領域のアドレス*/
);
typedef struct BWF_attr_cond_t {
 long BWF_attr_name;        /* 属性名称 */
 long<br>
long BWF_attr_operator;<br>
BWF_oid_t BWF_attr_value_oid;
                                        /・<sub>間仕台型</sub>: .<sub>/</sub><br>/* 比較演算子 */<br>/* オブジェクト型属性の条件値 */
 om_ord_t bm_attr_vatue_ord;<br>char BWF_attr_value_char[128]; /* 文字列型属性の条件値 */<br>long BWF_attr_value_long; /* 整数型属性の条件値 */
 long BWF_attr_value_long;     /* 整数型属性の条件値 */
 BWF_time_t BWF_attr_value_time;     /* 日付型属性の条件値 */
 char \overline{c} reserved[64]; \overline{c} /* 予備領域 */
} BWF_attr_cond_t;
typedef struct BWF_errlist_t{<br>char sBMsgKbn[6]; /* * *
 char sBMsgKbn[6];  /* メッセージ区分 */
 long lBMsgNo;    /* メッセージ番号 */
  char sBInsWord[13]: /* 插入語句 */
} BWF_errlist_t;
```
# パラメタの説明

## useroid

HwfStartUpWorkflow で取得したユーザオブジェクト ID を格納した領域を指定します。

### server

HwfStartUpWorkflow で指定,又は取得したサーバ名称を格納した領域を指定します。

# objectkind

属性情報を検索するオブジェクトの種別を指定します。 BWF\_BP\_OBJECT:ビジネスプロセス定義 BWF\_WORK\_OBJECT:ワーク BWF\_CASE\_OBJECT:案件 BWF\_ROLE\_OBJECT:ロール BWF\_USER\_OBJECT:ユーザ

## attrcond

属性検索条件を指定します。

比較対象となる属性値は、BWF attr\_name に指定したオブジェクト属性項目識別子に対応する属 性型を設定します (BWF attr\_value\_oid, BWF attr\_value\_char, BWF attr\_value\_time, BWF attr\_value\_long のうち,属性型に対応する項目にだけ値を設定してください)。 比較対象となる属性値については,[属性検索条件内項目を](#page-405-0)参照してください。

#### attrcondn

attrcond パラメタで指定した属性条件の数を指定します。属性条件数は 1〜100 の範囲内で設定し てください。

# attrop

複数の属性条件を指定した場合の論理演算子を次から指定します。

0:論理積

1:論理和

条件が 1 つの場合は 0 を指定してください。

## number

条件に合うオブジェクト識別子の取得する要素の先頭番号を指定します。先頭番号は,0〜(total −1)の範囲内で設定してください。

## oidlistn

オブジェクト識別子リストを取得する要素数を指定します。1〜4095 の範囲内で設定してくださ い。

# total

オブジェクト識別子リストの取得できる全要素数を取得する領域を指定します。

# count

この API 関数が取得した,オブジェクト識別子リストの要素数を取得する領域を指定します。

# oidlist

オブジェクト識別子リストを取得する領域を指定します。なお,この領域のサイズは,oidlistn で指 定した要素数分のサイズを必ず確保してください。

#### errlist

この API 関数がエラーリターンした場合に,エラー情報を格納する領域を指定します。 sBMsgKbn:メッセージ区分を格納します。

<span id="page-401-0"></span>lBMsgNo:メッセージ番号を格納します。 sBInsWord:挿入語句を格納します。

# arg

拡張用の領域を指定します。NULL を指定してください。

# 戻り値

BWF\_OK:正常リターン

BWF\_ERROR:エラーリターン

# 注意事項

- 取得したオブジェクトの属性値は HwfGetObjectAttributeEx 関数などで取得できます。
- 検索条件に合うオブジェクトが無い場合は,total は 0 でこの API 関数の戻り値は正常リターン (BWF\_OK)となります。
- number≧total の場合は、この API 関数の戻り値はエラーリターン (BWF\_ERROR) となり, total に検索条件に合ったオブジェクト数が設定されます。
- ログインサーバ以外のサーバのオブジェクトは検索対象とはなりません。
- この関数で検索案件情報項目(BWF\_CASE\_OBJECT)として指定できるユーザ属性は, BWF\_ATTR\_CHAR\_1〜5,BWF\_ATTR\_INT\_1〜5,及び BWF\_ATTR\_TIME\_1〜5 です。ユー ザ属性をキーとして検索を行う場合は,検索キーとなるユーザ属性が上記の範囲内になるように定 義してください。ユーザ属性は,Groupmax Workflow Definer で登録順番を指定することができ ます。

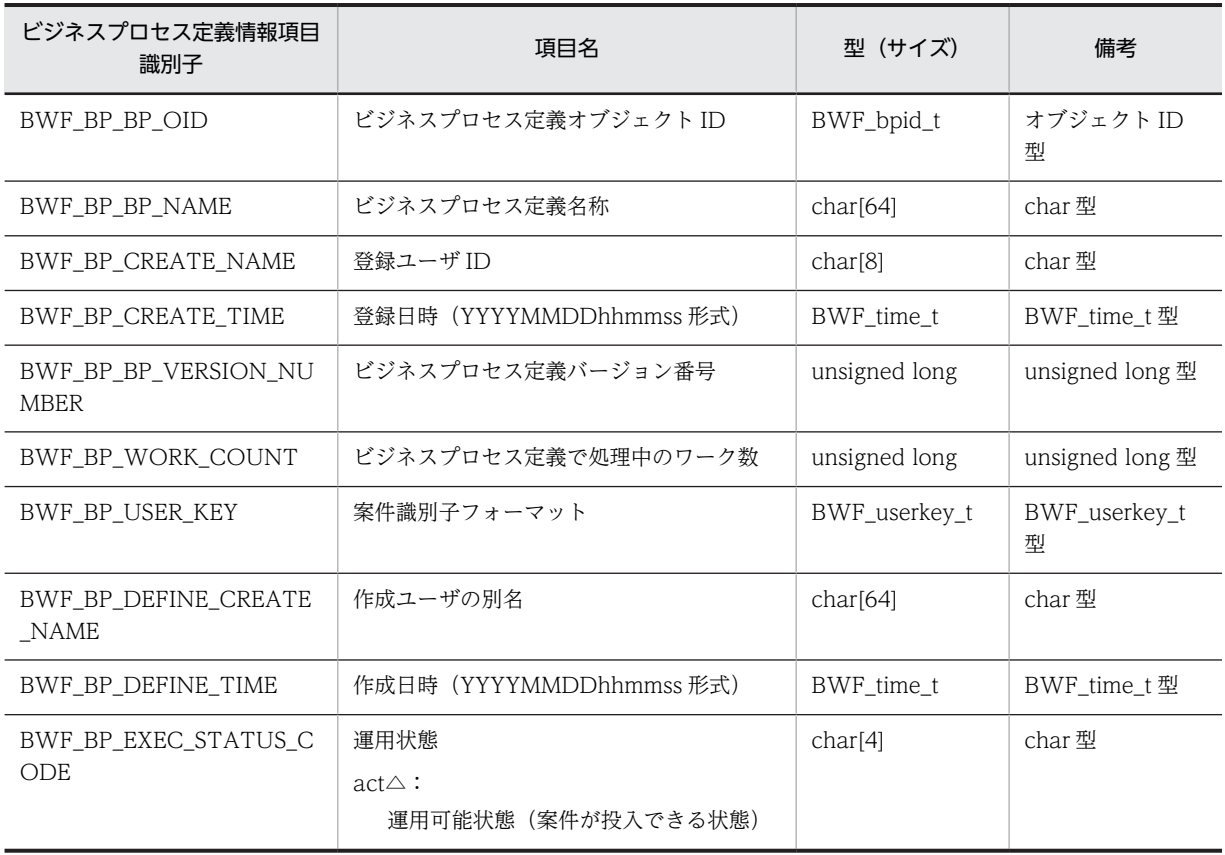

# (c) 取得オブジェクト情報項目(BWF\_BP\_OBJECT)

<span id="page-402-0"></span>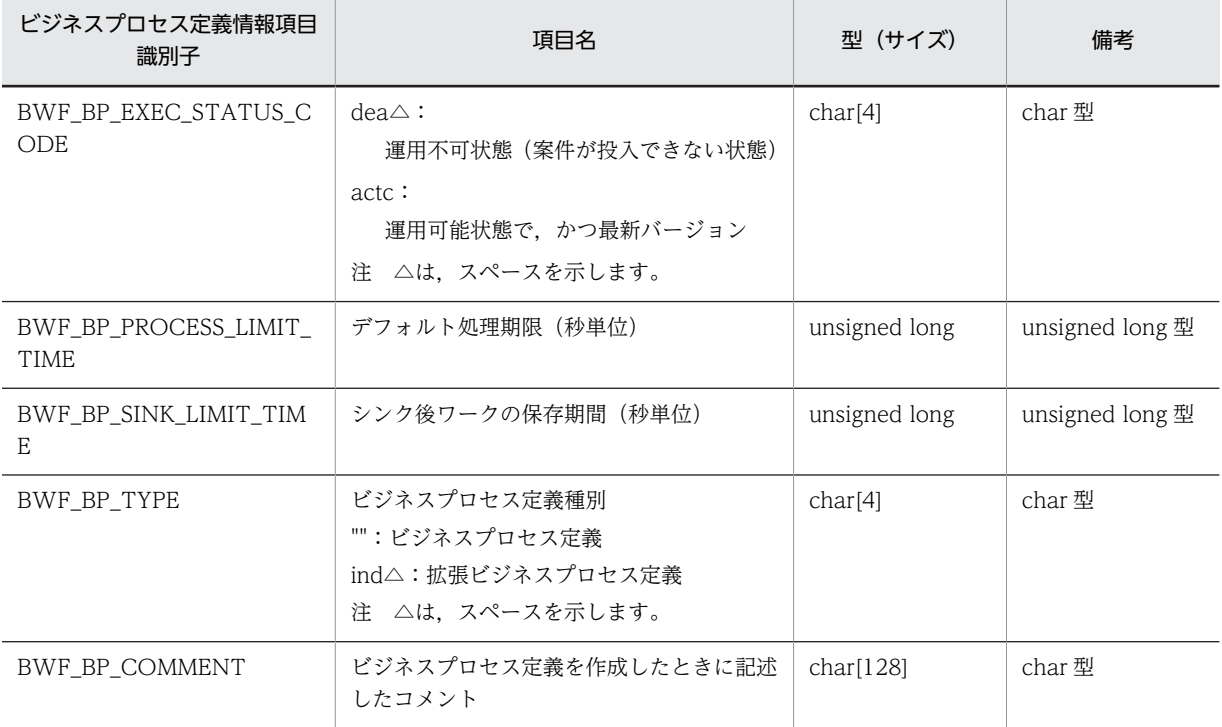

# (d) 取得オブジェクト情報項目(BWF\_WORK\_OBJECT)

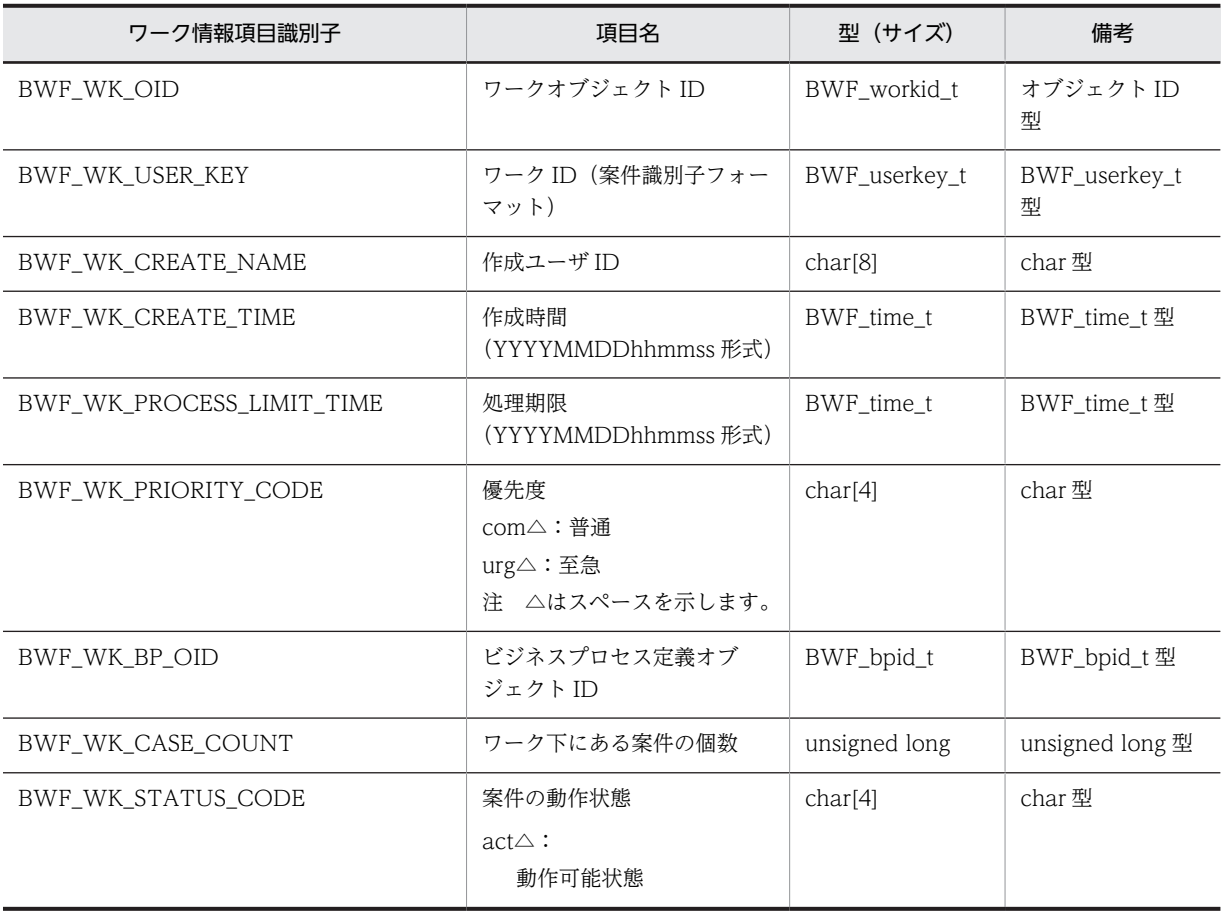

<span id="page-403-0"></span>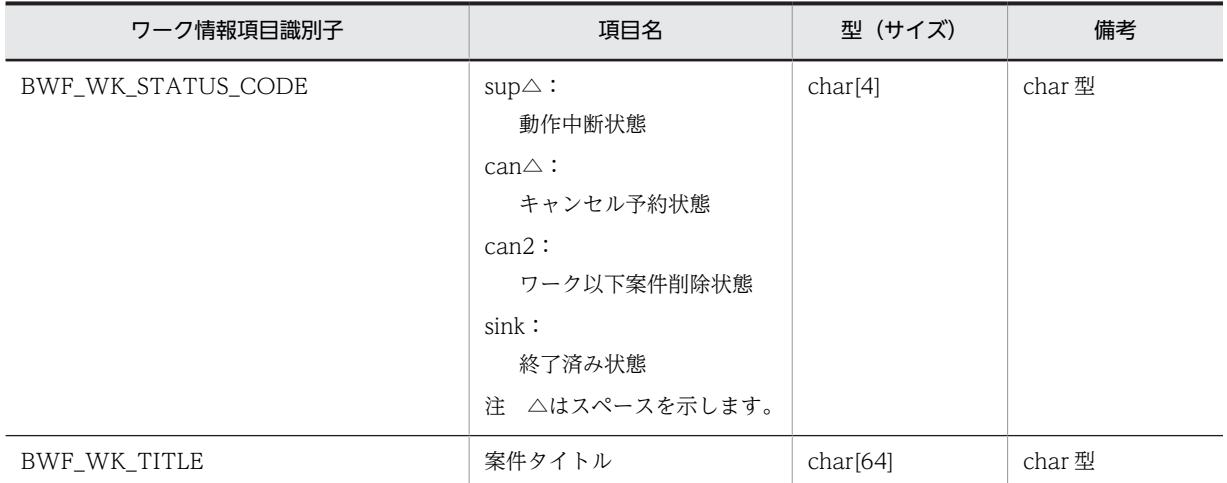

# (e) 取得オブジェクト情報項目(BWF\_USER\_OBJECT)

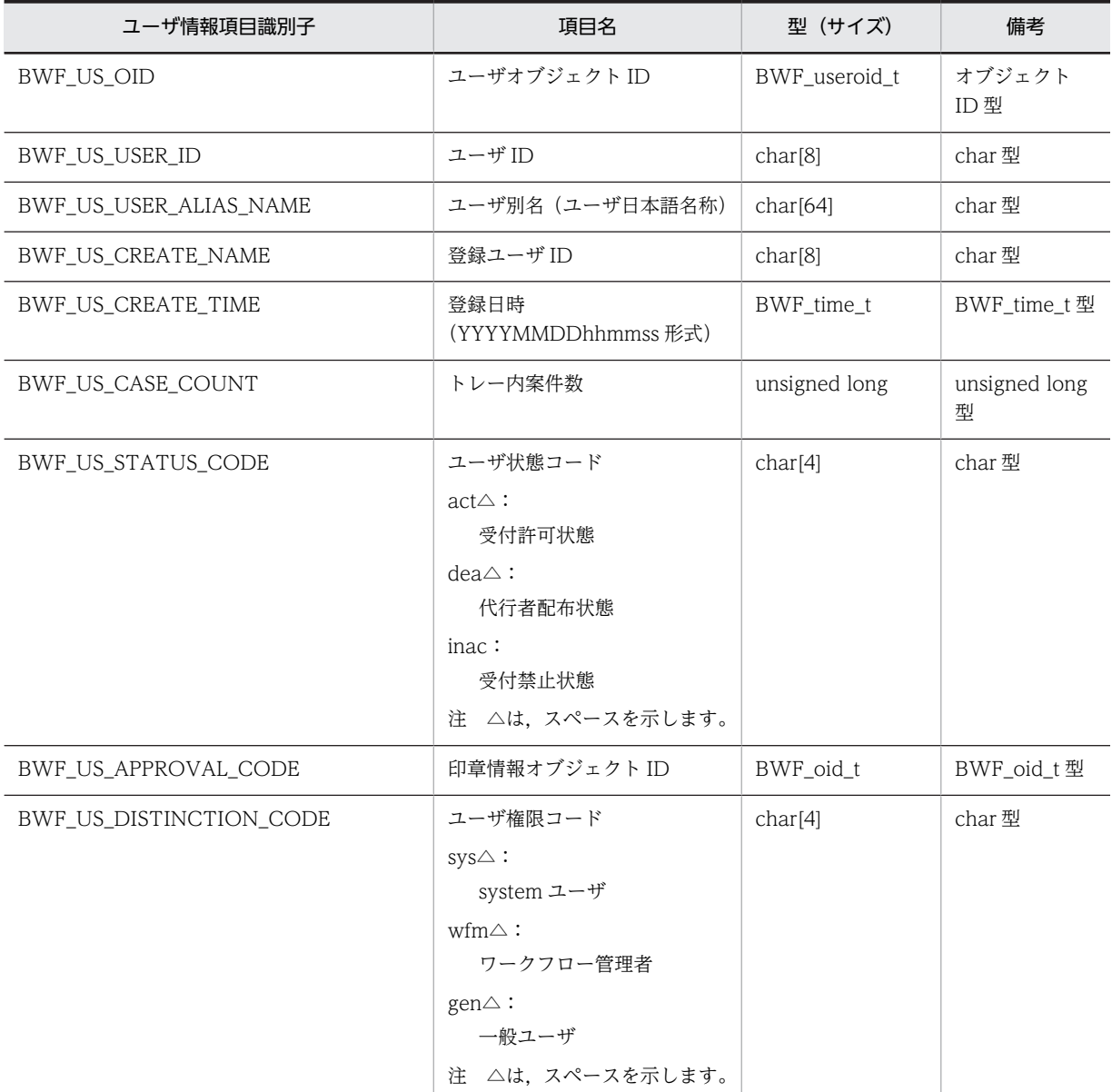

<span id="page-404-0"></span>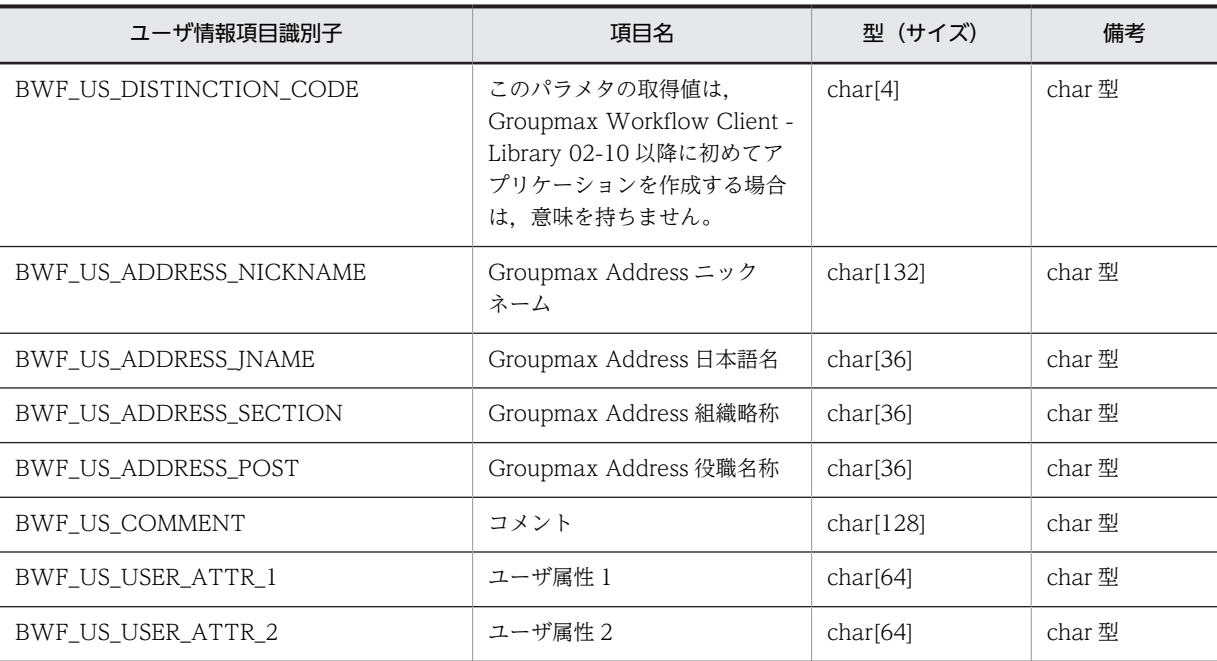

(f) 取得オブジェクト情報項目(BWF\_ROLE\_OBJECT)

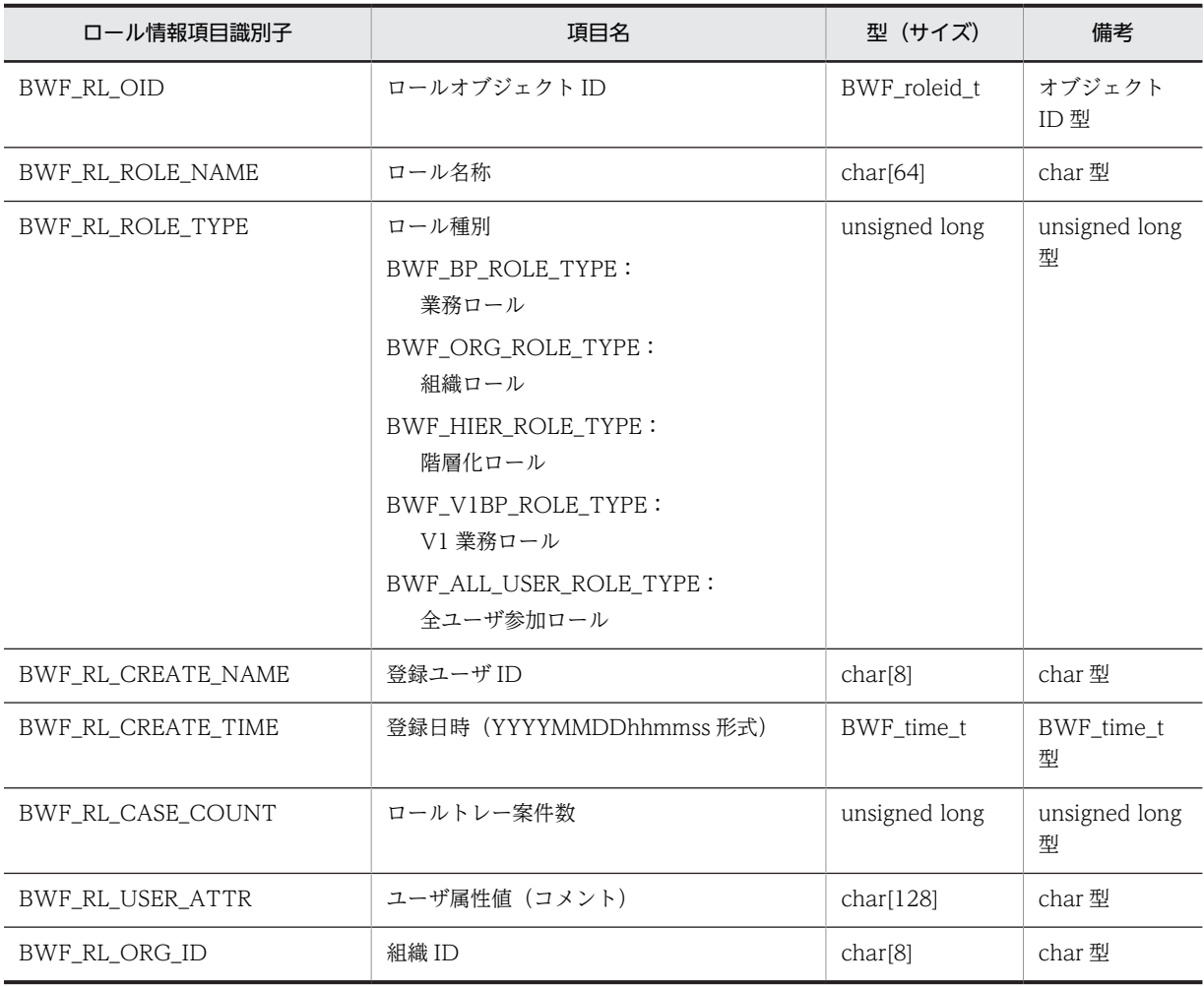

<span id="page-405-0"></span>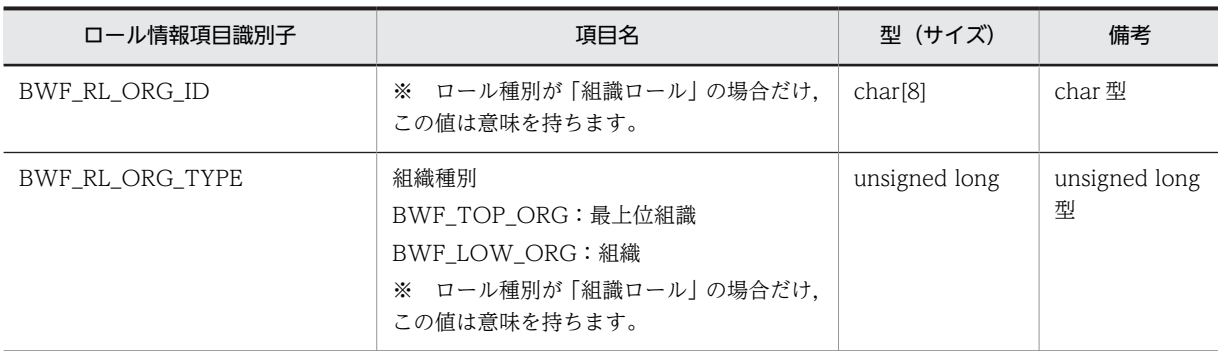

# (g) 属性検索条件内項目

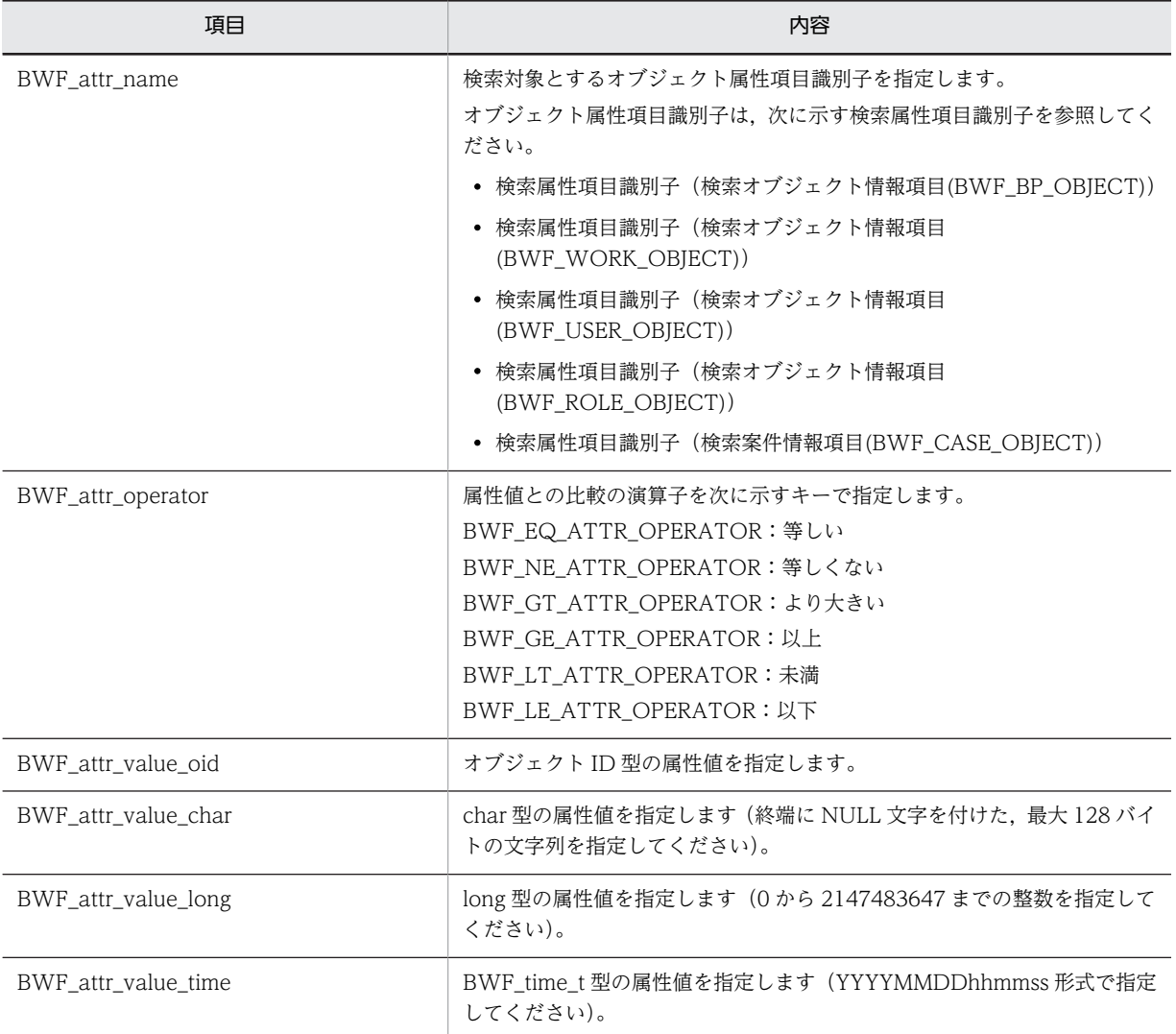

# (h) 検索オブジェクト情報項目(BWF\_BP\_OBJECT)

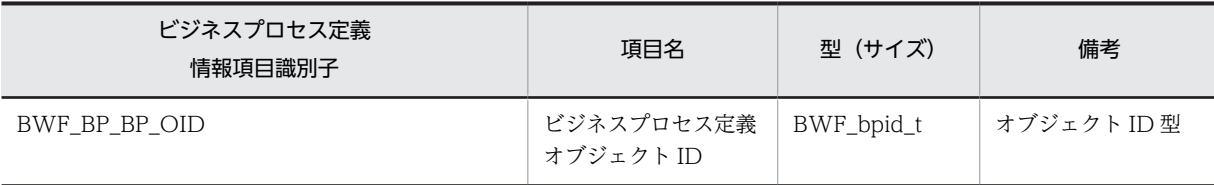

<span id="page-406-0"></span>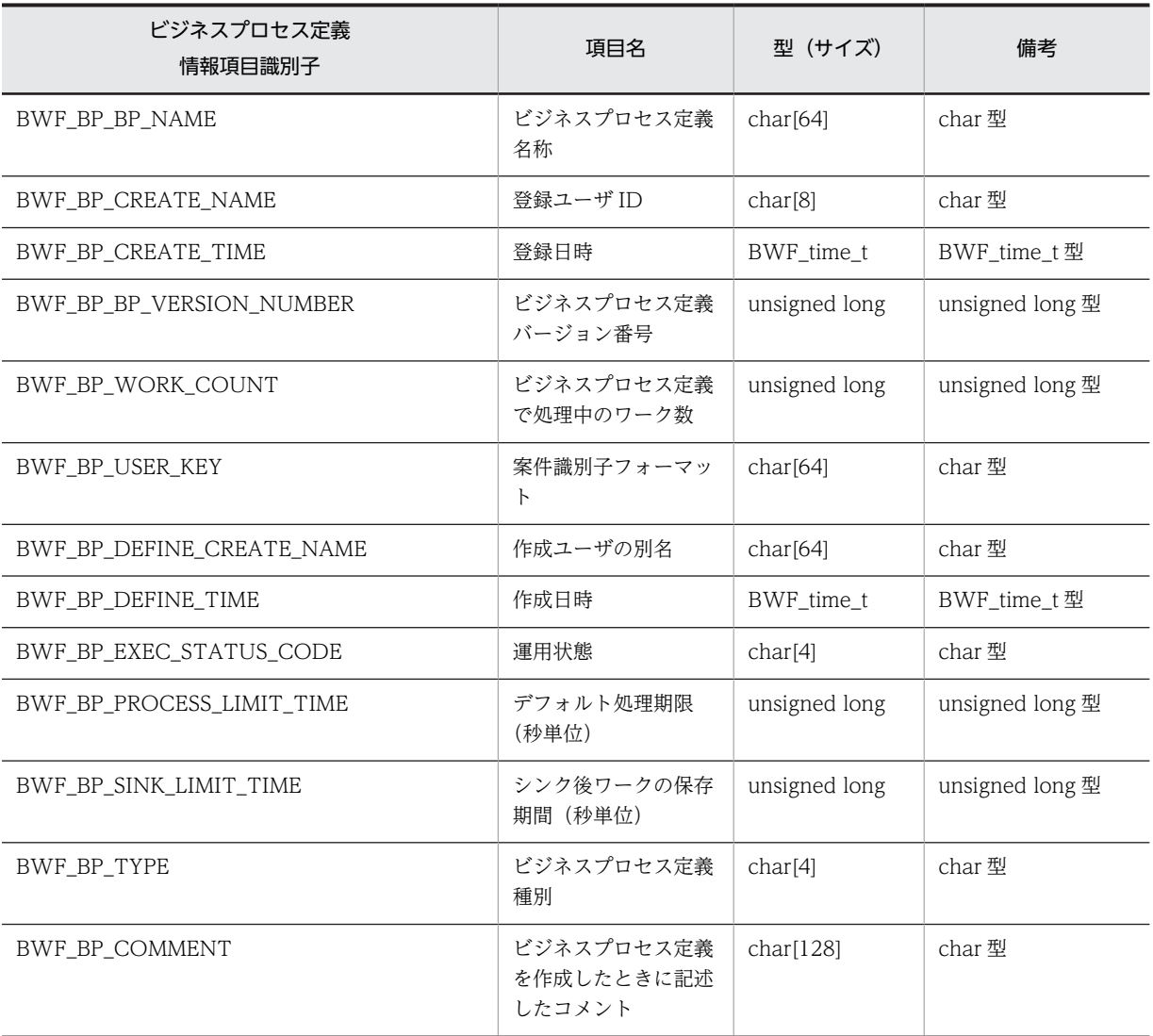

# (i) 検索オブジェクト情報項目(BWF\_WORK\_OBJECT)

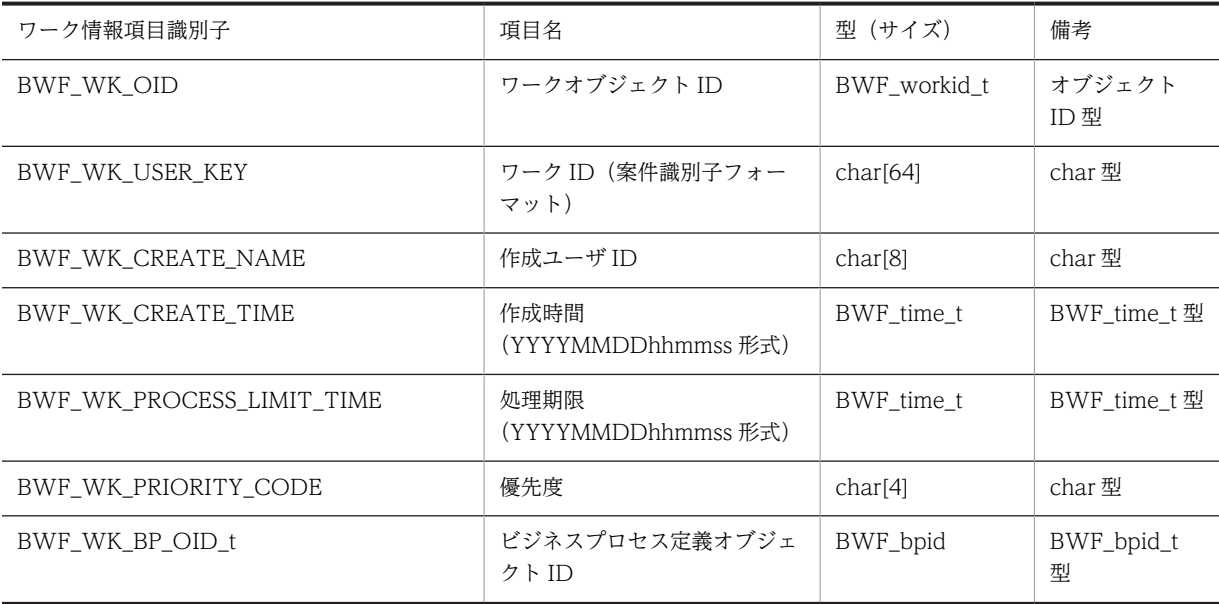

<span id="page-407-0"></span>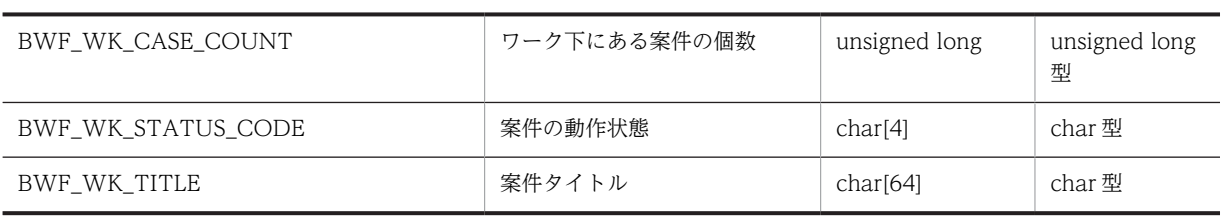

# (j) 検索オブジェクト情報項目(BWF\_USER\_OBJECT)

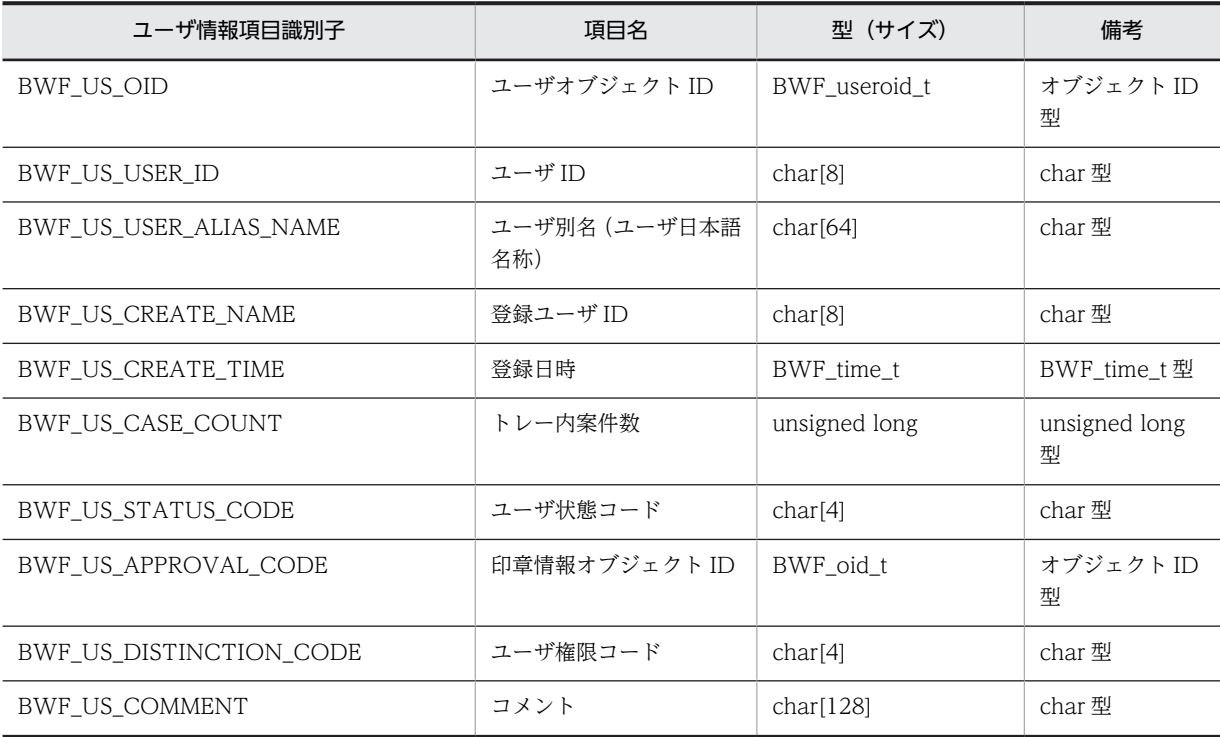

# (k) 検索オブジェクト情報項目(BWF\_ROLE\_OBJECT)

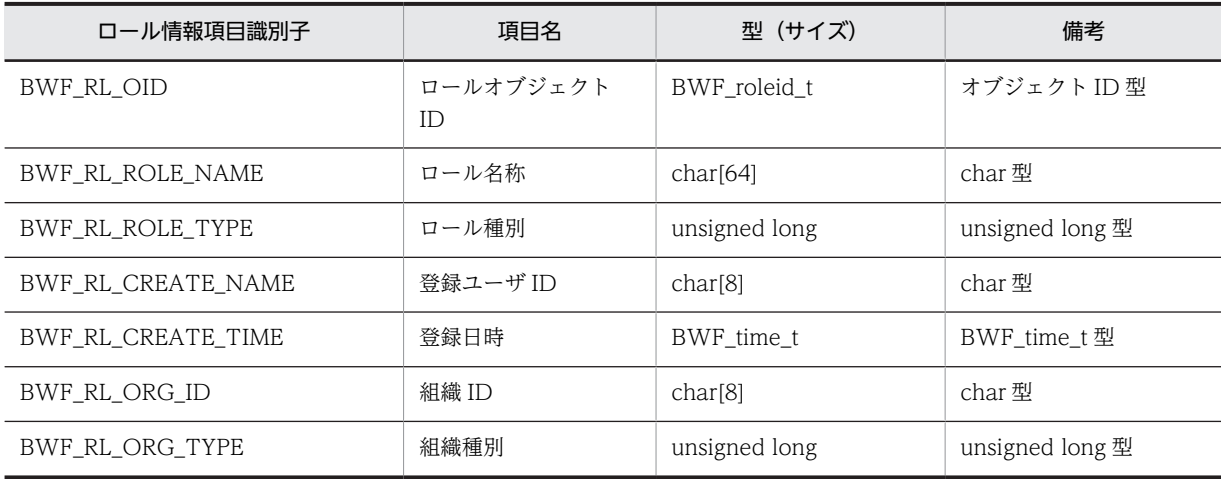

# <span id="page-408-0"></span>(l) 検索案件情報項目(BWF\_CASE\_OBJECT)

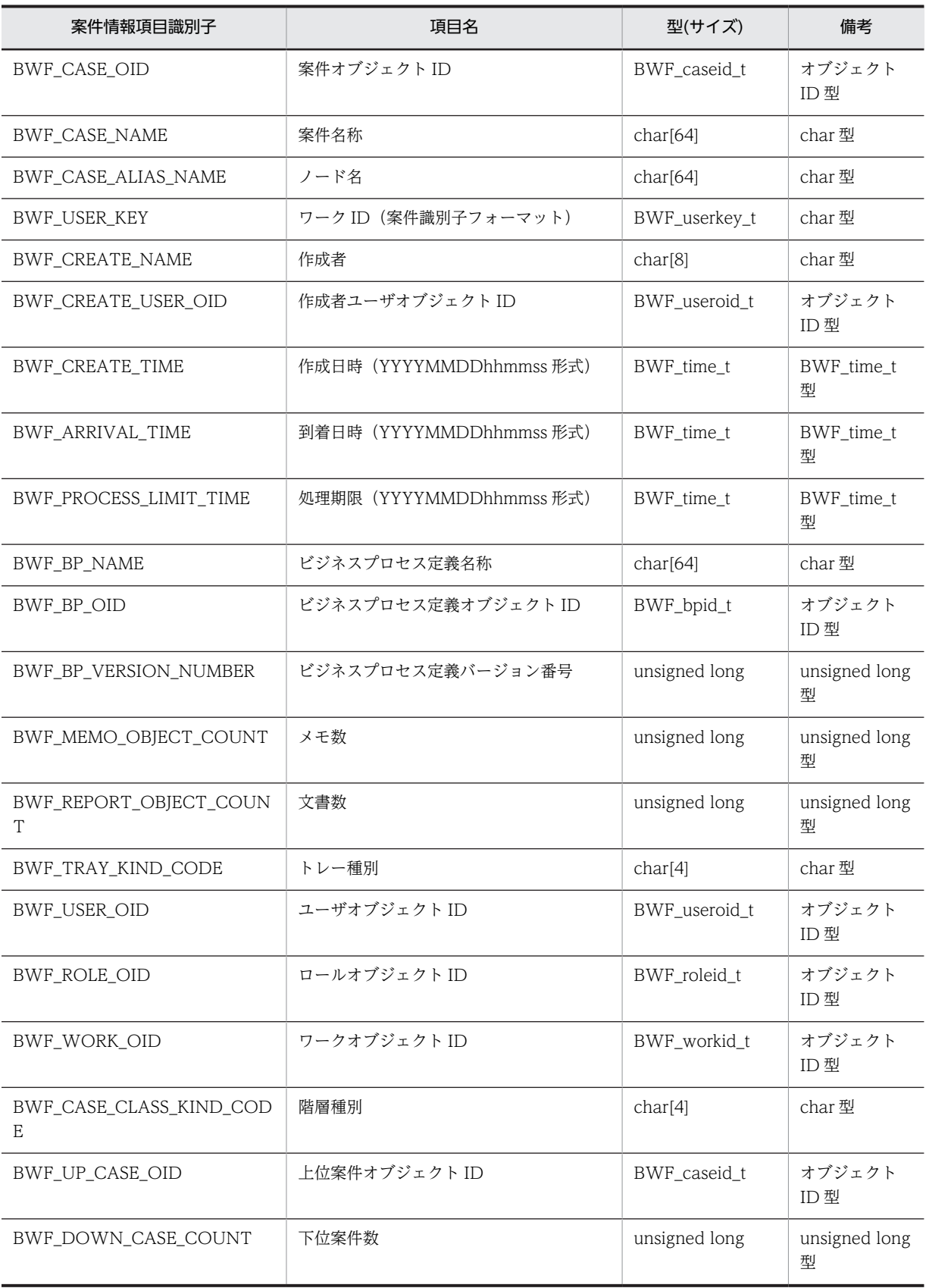

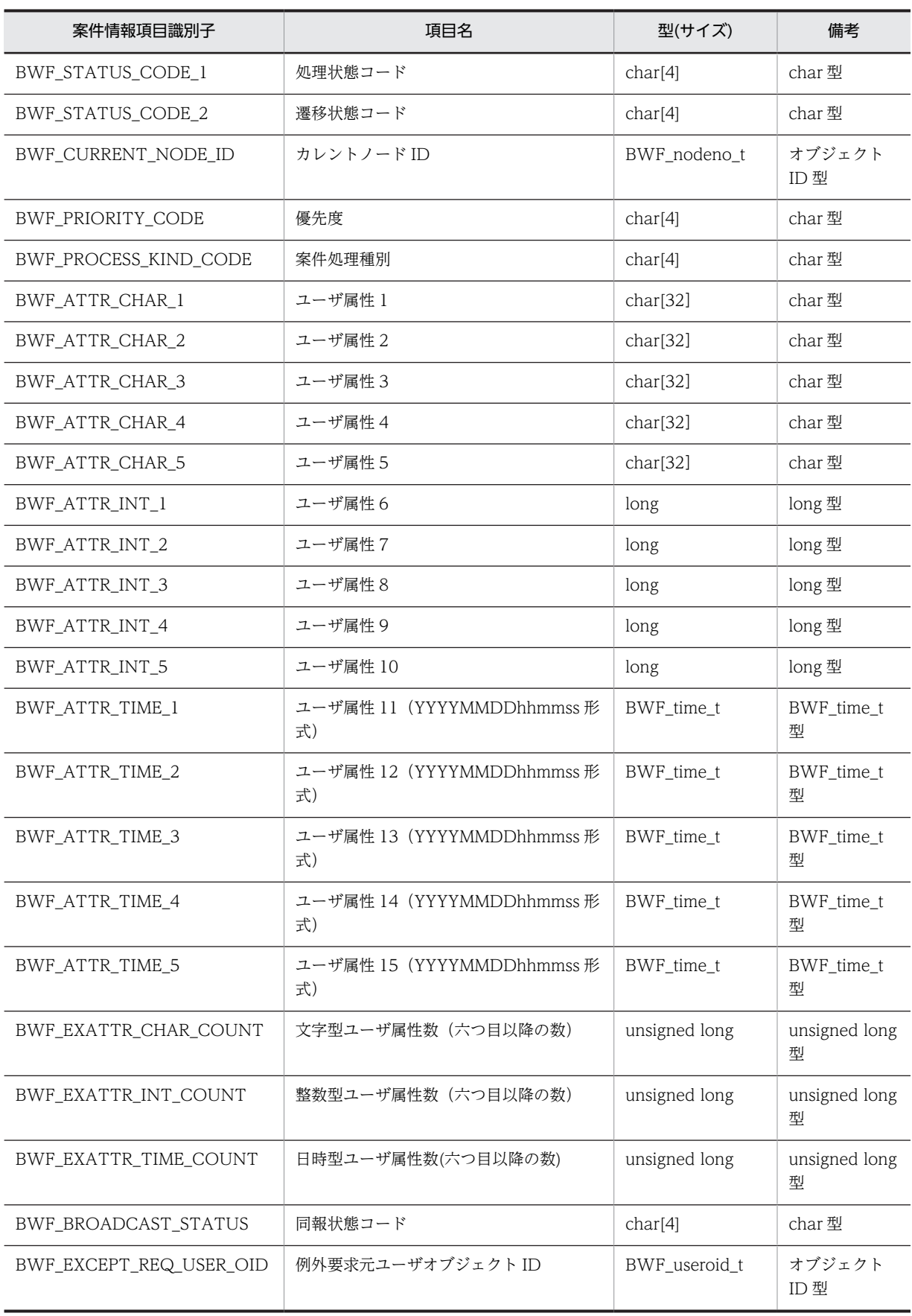

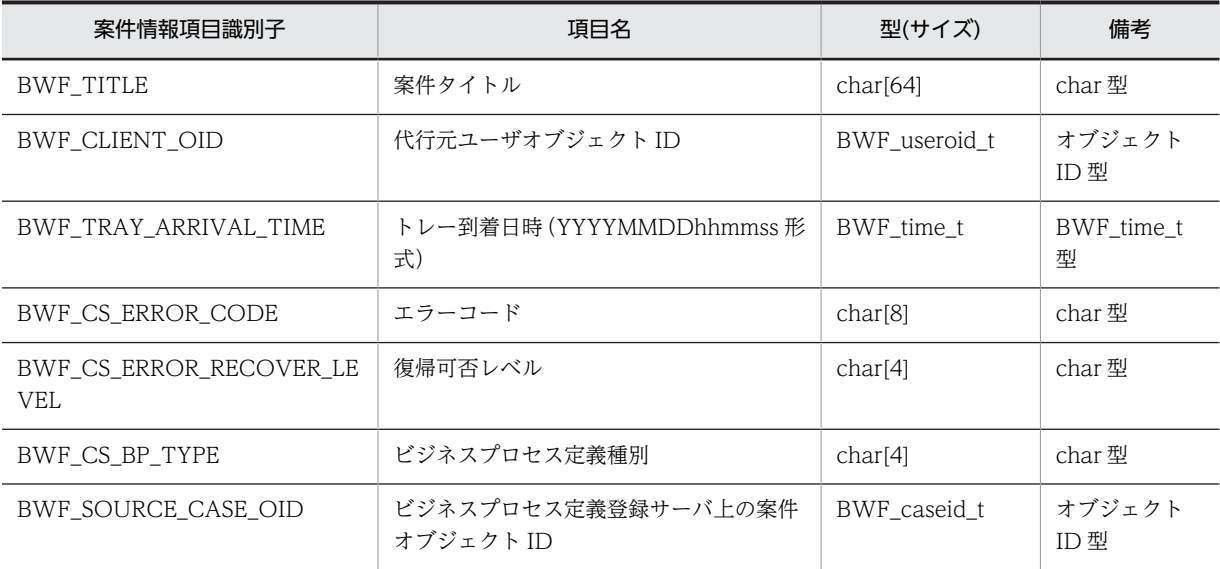

# (13) その他の AP 関数

(a) HwfConvertNodeid(ノード ID からノード名称への変換)

#### 機能

ノード ID を,ユーザが認識できるノード名称に変換します。

#### 使用できるユーザ

ドメイン管理者,ワークフロー運用管理者,ビジネスプロセス管理者,一般ユーザが使用できます。

## 構文

```
#include<bwf.h>
long HwfConvertNodeid(
                                    /* ユーザオブジェクトID格納領域 (I) */<br>/* サーバ名称格納領域 (I) */
 BWF_server_t __far *server,   /* サーバ名称格納領域 (I) */
 BWF_nodeno_t __far *nodeid,   /* ノードID格納領域 (I) */
char      __far *nodename,   /* ノード名称格納領域(0)*/
                                    /* ヮ / Y H 孙柏納領域 (1) */<br>/* ノードID格納領域 (I) */<br>/* ノード名称格納領域 (0) */<br>/* ワークオブジェクトID格納領域 (I) */<br>/* エラー情報取得領域 (0) */
 BWF_errlist_t __far *errlist   /* エラー情報取得領域 (O) */
);
typedef struct BWF_errlist_t{
 char sBMsgKbn[6];  /* メッセージ区分 (O) */
 long lBMsgNo;    /* メッセージ番号 (O) */
 char sBInsWord[13]; /* 挿入語句 (O) */
} BWF_errlist_t;
```
#### パラメタの説明

# useroid

HwfStartUpWorkflow で取得したユーザオブジェクト ID を格納した領域を指定します。

#### server

HwfStartUpWorkflow で指定,又は取得したサーバ名称を格納した領域を指定します。

#### nodeid

ノード名称に変換するノード ID を指定します(HwfGetCaseSelectData などで取得できます)。

### nodename

nodeid に対応するノード名称を格納する領域を指定します(64 バイト以上の格納領域を指定して ください)。

workid

ワークオブジェクト ID を指定します。

errlist

この API 関数がエラーリターンした場合に,エラー情報を格納する領域を指定します。 sBMsgKbn:メッセージ区分を格納します。 lBMsgNo:メッセージ番号を格納します。 sBInsWord:挿入語句を格納します。

戻り値

BWF\_OK:正常リターン BWF\_ERROR:エラーリターン

(b) HwflnitArrivedCaseList (ユーザトレー内着信案件情報の初期化)

#### 機能

HwfGetArrivedCaseList で作成した,ユーザ対応の着信案件情報格納ファイルの次に示す情報を初期化し ます。ユーザ対応の着信案件情報格納ファイルがない場合は,新規に作成し,最新到着案件時刻,到着案件 オブジェクト ID 配列エントリ数だけ以下と同様に設定し、到着案件オブジェクト ID 配列に関しては何も 出力しません。

- 最新到着案件時刻 この API 関数発行時の時刻 (時刻は, 1970/01/01 00:00:00(GMT)からの経過秒) を設定します。
- 到着案件オブジェクト ID 配列エントリ数 0 を設定します。
- 到着案件オブジェクト ID 配列 案件オブジェクト ID をすべて削除します。

使用できるユーザ

ドメイン管理者,ワークフロー運用管理者,ビジネスプロセス管理者,一般ユーザが使用できます。

構文

```
#include<bwf.h>
long HwfInitArrivedCaseList(
                                 /* ユーザオブジェクトID格納領域(I)*/<br>/* サーバ名称格納領域(I)*/<br>/* エラー情報取得領域(0)*/
 BWF_server_t __far *server,   /* サーバ名称格納領域 (I) */
 BWF_errlist_t __far *errlist   /* エラー情報取得領域 (O) */
);
typedef struct BWF_errlist_t{
 char sBMsgKbn[6];  /* メッセージ区分 */
 long lBMsgNo;    /* メッセージ番号 */
  char sBInsWord[13]; /* 挿入語句 */
} BWF_errlist_t;
```
# パラメタの説明

useroid

HwfStartUpWorkflow で取得したユーザオブジェクト ID を格納した領域を指定します。

server

HwfStartUpWorkflow で指定,又は取得したサーバ名称を格納した領域を指定します。

errlist

この API 関数がエラーリターンした場合に,エラー情報を格納する領域を指定します。 sBMsgKbn:メッセージ区分を格納します。

```
lBMsgNo:メッセージ番号を格納します。
sBInsWord:挿入語句を格納します。
```
# 戻り値

BWF\_OK:正常リターン BWF\_ERROR:エラーリターン

# (c) HwfGetArrivedCaseList (ユーザトレー内着信案件情報の取得)

#### 機能

指定されたユーザのユーザトレーに到着した(自動配布された)単独,又は上位案件の有無を調べ, HwfInitArrivedCaseList の発行後に到着した(自動配布された)単独,又は上位案件があれば,その 案件に関する情報をファイルに出力します。

# 使用できるユーザ

ドメイン管理者,ワークフロー運用管理者,ビジネスプロセス管理者,一般ユーザが使用できます。

# 構文

```
#include<br/>bwf.h>
long HwfGetArrivedCaseList(<br>BWF_useroid_t __far *useroid,<br>BWF_server_t __far *server,
                                           /* ユーザオブジェクトID格納領域(I)*/<br>/* サーバ名称格納領域(I)*/
 BWF_server_t __far *server,      /* サーバ名称格納領域 (I) */
 unsigned long __far *arrivedstatus,  /* 案件着信状況 (O) */
 BWF_doclist_t __far *filename,     /* 着信案件情報格納ファイル名 (O) */
 BWF_errlist_t __far *errlist      /* エラー情報取得領域 (O) */
);
,<br>typedef struct BWF_errlist_t{<br>char sBMsgKbn[6];  /* メッ
 char sBMsgKbn[6];  /* メッセージ区分 */
 long lBMsgNo;    /* メッセージ番号 */
   char sBInsWord[13]; /* 挿入語句 */
} BWF_errlist_t;
```
# パラメタの説明

#### useroid

HwfStartUpWorkflow で取得したユーザオブジェクト ID を格納した領域を指定します。

#### server

HwfStartUpWorkflow で指定,又は取得したサーバ名称を格納した領域を指定します。

### arrivedstatus

useroid に指定したユーザのユーザトレーに到着した(自動配布された)単独,又は上位案件の存在 の有無が設定されます(着信案件情報格納ファイル内の到着案件オブジェクト ID 配列エントリ数が 0 か否かで判定します)。

BWF\_ARRIVED\_CASE:到着案件あり(直前に発行したこの API 関数の結果が

BWF\_NEW\_ARRIVED\_CASE,又は BWF\_ARRIVED\_CASE で HwfInitArrivedCaseList で初 期化しないで,再度この API 関数を発行する間までに到着した(自動配布された)案件がなかった 場合に設定されます)

BWF\_NEW\_ARRIVED\_CASE: 到着案件あり (直前に発行した HwfInitArrivedCaseList, 又はこ の API 関数の発行後から、この API 関数を発行する間までに到着した(自動配布された)案件があ る場合に設定されます)

BWF\_NON\_ARRIVED\_CASE:到着案件なし

#### filename

useroid に指定したユーザのユーザトレーに到着した(自動配布された)単独,又は上位案件の情報 が格納された着信案件情報格納ファイル名称を取得する領域を指定します。

着信案件情報格納ファイルの形式を次に示します。

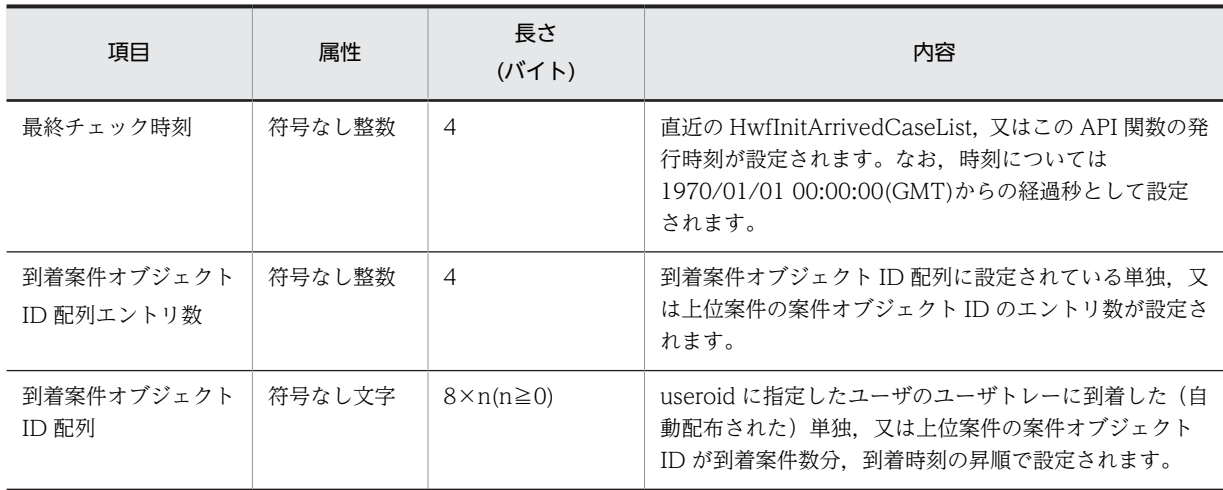

着信案件情報格納ファイルの作成方法を次に示します。

- ●着信案件情報格納ファイルがある場合
- 最終チェック時刻 この API 関数の発行時刻が設定されます。
- 到着案件オブジェクト ID 配列エントリ数 最終チェック時刻以降にユーザトレーに到着した(自動配布された)単独,又は上位案件(案件 の到着時刻が最終チェック時刻以降のもの)があった場合,その総数を加算します。
- 到着案件オブジェクト ID 配列 最終チェック時刻以降にユーザトレーに到着した(自動配布された)単独,又は上位案件(案件 の到着時刻が最終チェック時刻以降のもの)を到着時刻の昇順に並べ替えて、到着案件オブジェ クト ID を既存部分の最終に追加格納します。

●着信案件情報格納ファイルがない場合

着信案件情報格納ファイルを作成し,次に示す情報を設定します(着信案件情報格納ファイルを作 成した時点では、最終チェック時刻、到着案件オブジェクト ID 配列エントリ数共に 0 で初期化さ れ,その後の処理によって,次に示す情報が設定されます)。

• 最終チェック時刻

この API 関数の発行時刻が設定されます。

- 到着案件オブジェクト ID 配列エントリ数 ユーザトレー内にある単独,又は上位案件数が設定されます。
- 到着案件オブジェクト ID 配列 ユーザトレー内に単独,又は上位案件があった場合,到着時刻の昇順に並べ替えて,到着案件オ ブジェクト ID を格納します。 着信案件情報格納ファイルのドライブ,パス,ファイル名を次に示します。
- ドライブ, パス名 windows のディレクトリ下の flowmate.ini ファイル内の[Flowmate]セクションの Tmp エン トリに指定されたドライブ,パス名を使用します。
- ファイル名称 「useroid に対応するログインユーザ名称(最大 8 バイト).acl」の形式でファイル名称を設定し ます。

<span id="page-414-0"></span>errlist

この API 関数がエラーリターンした場合に,エラー情報を格納する領域を指定します。 sBMsgKbn:メッセージ区分を格納します。 lBMsgNo:メッセージ番号を格納します。 sBInsWord:挿入語句を格納します。

# 戻り値

```
BWF_OK:正常リターン
BWF_ERROR:エラーリターン
```
#### 注意事項

• 着信案件情報格納ファイル内の到着案件オブジェクト ID 配列での,案件オブジェクト ID に対応す る案件の優先度等を取得する場合は,HwfGetCaseSelectData などで取得してください。

#### (d) HwfTakeOperationInf(作業情報からの属性情報の取り出し)

# 機能

HwfGetCaseFormSelectEx,又は HwfGetOperation で取得した,ユーザ処理リストのある 1 レコー ド内の種別コードが,次に示すコードの場合,属性情報(属性名称,ユーザ定義名称,属性型,候補値 など)を取り出します(なお,ユーザ処理リスト内の次に示す種別コードに対して,「前の作業種別の 継続("99")」の種別コードを持つものがあった場合,そのすべてを指定する必要があります。詳細に ついては[,HwfGetCaseFormSelectEx](#page-251-0),又は [HwfGetOperation](#page-294-0) を参照してください)。

- 案件に文書を追加格納("02")
- 案件のユーザ属性に任意値設定("03")
- 案件のユーザ属性に候補値設定("04")
- 案件の任意ユーザ状態コードへ候補値設定("08")
- 案件の属性値を一覧表示時に出力("09")
- 案件の複写先を指定("13")

# 使用できるユーザ

ドメイン管理者,ワークフロー運用管理者,ビジネスプロセス管理者,一般ユーザが使用できます。

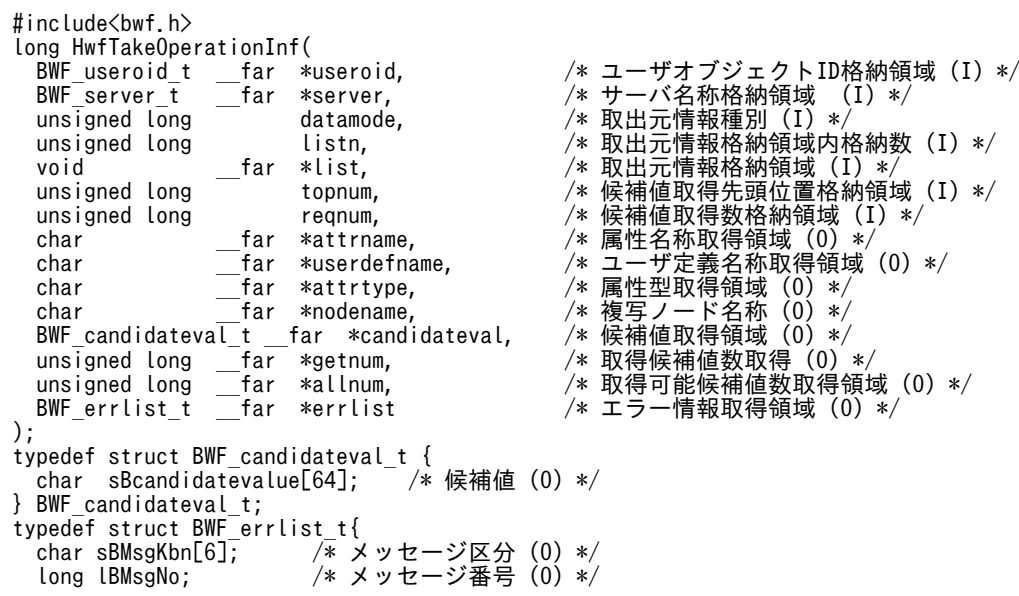

char sBInsWord[13]; /\* 挿入語句 (0) \*/ } BWF\_errlist\_t;

# パラメタの説明

#### useroid

HwfStartUpWorkflow で取得したユーザオブジェクト ID を格納した領域を指定します。

# server

HwfStartUpWorkflow で指定,又は取得したサーバ名称を格納した領域を指定します。

# datamode

作業情報が格納されている領域のフォーマットを指定します。

BWF\_OPERATIONLIST を指定してください。BWF\_OPERATIONLIST は,

HwfGetOperation,HwfGetCaseFormSelectEx で取得したユーザ処理リストを表します。

# listn

list に指定したフォームリスト,又はユーザ処理リストの要素数を指定します(取り出し対象となる 種別コードを持った,フォームリスト,又はユーザ処理リストに「前の作業種別の継続("99")」 の種別コードを持つものがあった場合,その全数を指定してください。「前の作業種別の継続 ("99")」については,[HwfGetCaseFormSelectEx](#page-251-0),又は [HwfGetOperation](#page-294-0) を参照してくださ  $\left(\cdot\right)$ <sub>o</sub>

#### list

datamode に BWF\_FORM\_LIST を指定した場合、フォームリストを格納した領域を指定します。 datamode に BWF\_OPERATIONLIST を指定した場合,ユーザ処理リストを格納した領域を指定 します。

(取り出し対象となる種別コードを持った,フォームリスト,又はユーザ処理リストに「前の作業種 別の継続("99")」の種別コードを持つものがあった場合,そのフォームリスト,又はユーザ処理 リストをすべて指定してください。「前の作業種別の継続("99")」については, [HwfGetCaseFormSelectEx,](#page-251-0)又は [HwfGetOperation](#page-294-0) を参照してください)。

#### topnum

list に指定したフォームリスト,又はユーザ処理リスト内の作業情報に候補値が設定されている場 合,candidateval に取り出す候補値の先頭番号を 0 以上の値で指定します。

# reqnum

topnum に指定した候補値から,幾つ候補値を candidateval に取り出すかを指定します。 最大 200 まで指定できます。

# attrname

list に指定したフォームリスト,又はユーザ処理リスト内の作業情報に属性名称が設定されている場 合,属性名称を取得する領域を指定します。(必ず 32 バイト以上の領域を指定してください)。

その領域に,HwfSetCase,HwfGetCaseExistUserAttrValue,

HwfGetAttributeValueByAttributeName のパラメタとして指定する案件のユーザ属性に対応す る属性名称が,終端に NULL 文字を付けた最大 32 バイトの文字列で設定されます。

# userdefname

list に指定したフォームリスト,又はユーザ処理リスト内の作業情報にユーザ定義名称が設定されて いる場合,ユーザ定義名称を取得する領域を指定します(必ず 64 バイト以上の領域を指定してくだ さい)。

その領域に,Groupmax Workflow Definer で指定した案件のユーザ属性に対応するユーザ定義名 称が,終端に NULL 文字を付けた最大 64 バイトの文字列で設定されます。

これを, HwfGetAttributeValueByUserDefName, HwfSetCaseByUserDefName のパラメタと して指定します。

# attrtype

list に指定したフォームリスト,又はユーザ処理リスト内の作業情報に属性型が設定されている場 合,属性型を取得する領域を指定します(必ず 4 バイト以上の領域を指定してください)。 candidateval に格納されている候補値の属性型が設定されます(領域の余った部分には,NULL 文

01:文字型

字が設定されます)。

- 02:数値型
- 03:日時型

#### nodename

list に指定したフォームリスト,又はユーザ処理リスト内の作業情報に複写ノード名称が指定されて いる場合,複写ノード名称を取得する領域を指定します(必ず 64 バイト以上の領域を指定してくだ さい)。

その領域に,HwfCreateCopyInf,又は HwfGetNodeNameFromCopyInf のパラメタとして指定 する複写ノード名称が,終端に NULL 文字を付けた最大 64 バイトの文字列で設定されます。

## candidateval

list に指定したフォームリスト,又はユーザ処理リスト内の作業情報に候補値が設定されている場 合,候補値を取得する配列領域を指定します(必ず reqnum に指定した以上の領域を指定してくだ さい)。

候補値は,attrtype に示した属性型に関係なく,終端に NULL 文字を付けた最大 64 バイトの文字 列で設定されます。

#### getnum

list に指定したフォームリスト,又はユーザ処理リスト内の作業情報に候補値が設定されている場 合, topnum, reqnum に指定された数に従って, candidateval に設定した候補値の数を指定しま す。

# allnum

list に指定したフォームリスト,又はユーザ処理リスト内の作業情報に候補値が設定されている場 合, list に指定した領域内の作業情報に格納されている候補値の全数を指定します。

なお,出力パラメタである attrname, userdefname, attrtype, nodename, candidateval, getnum, allnum は list に指定したフォームリスト,又はユーザ処理リスト内の種別コードによっ て,設定される項目と設定されない項目があります(設定されない場合,文字列に関してはすべて NULL 文字が、整数に関しては 0 が設定されますが、設定される、されないに関係なく、上記の出 力パラメタは必ず指定してください)。

種別コード対応に設定される出力パラメタ項目については,[種別コード対応出力パラメタ設定可否](#page-430-0) [項目一覧を](#page-430-0)参照してください。

## errlist

この API 関数がエラーリターンした場合に,エラー情報を格納する領域を指定します。 sBMsgKbn:メッセージ区分を格納します。 lBMsgNo:メッセージ番号を格納します。 sBInsWord:挿入語句を格納します。

# 戻り値

BWF\_OK:正常リターン BWF\_ERROR:エラーリターン

### 注意事項

- list にフォームリスト,又はユーザ処理リスト以外が指定された場合,動作は保証しません。
- datamode に指定された種別と,list に指定したデータの形式が対応しない場合の結果は保証しませ ん。
- list に指定したフォームリスト,又はユーザ処理リストに作業情報の取り出し対象となる種別コード がない場合,この API 関数の戻り値はエラーリターン(BWF\_ERROR)となります。
- list に取り出し対象となる種別コードを持ったフォームリスト,又はユーザ処理リストに「前の作業 種別の継続("99")」の種別コードを持つものがあった場合,それを順序通り,かつその全数を listn に指定しなかった場合の動作は保証しません。
- topnum パラメタで指定した値が allnum パラメタに格納された値以上の場合,この API 関数の戻 り値はエラーリターン (BWF\_ERROR) となります。ただし、topnum パラメタの値と allnum パ ラメタの値が共に 0 の場合を除きます。

#### (e) HwfCreateCopyInf(複写ノードでの案件複写先ノード情報の生成)

この関数は、バージョン 2 との互換用 API 関数です。

新しくアプリケーションを作成する場合は,[HwfCreateCopyInfEx](#page-419-0) を使用してください。

#### 機能

HwfGetCaseFormSelectEx,又は HwfGetOperation から取得したユーザ処理リスト内の作業情報に 設定された属性名称,ユーザ定義名称,複写ノード名称のどちらかと,案件の複写先ノード名称から, 指定された複写先ノード名称(Groupmax Workflow Definer で指定されたオリジナルケースの送付 先ノードを除いた)に対応する案件複写先ノード情報を生成します。

フォームリスト、又はユーザ処理リスト内の作業情報に設定された属性名称、ユーザ定義名称、複写 ノード名称,案件の複写先ノード名称は,次に示す方法で取得できます。

- HwfGetCaseFormSelectEx,又は HwfGetOperation で取得したユーザ処理リスト内の作業情報 から, HwfTakeOperationInf によって, 属性名称, ユーザ定義名称, 複写ノード名称, 複写先ノー ド名称を取り出します。
- [HwfGetCaseFormSelectEx,](#page-251-0)又は [HwfGetOperation](#page-294-0) で取得したユーザ処理リスト内の作業情報 から、アプリケーションが独自に属性名称,ユーザ定義名称,複写ノード名称,案件の複写先ノー ド名称を取り出します。

ここで生成した情報を,HwfSetCase, 又は HwfSetCaseByUserDefName のパラメタとして指定す ることによって,複写ノードでの複写先を動的に指定できます。

#### 使用できるユーザ

ドメイン管理者,ワークフロー運用管理者,ビジネスプロセス管理者,一般ユーザが使用できます。

```
#include<bwf.h>
long HwfCreateCopyInf(<br>BWF_useroid_t    _far *useroid,<br>BWF_server_t    _far *server,
 BWF_useroid_t __far *useroid,     /* ユーザオブジェクトID格納領域 (I) */
 BWF_server_t __far *server,     /* サーバ名称格納領域 (I) */
 BWF_caseid_t __far *caseid,     /* 複写先情報登録案件オブジェクトID格納領域 (I) 
*/ \overline{\phantom{a}} unsigned long
   unsigned long srchkeymode,   /* 作業情報検索キーモード (I) */
char       __far *srchkey,      /* 作業情報検索キー格納領域(I)*/
 unsigned long tocopynoden,   /* 複写先ノード名リスト数 (I) */
 BWF_nodename_t __far *nodenamelist,  /* 複写先ノード名リスト格納領域 (I) */
 unsigned char __far *tocopyinf,    /* 案件複写先情報取得領域 (O) */
  unsigned char ___tar *tocopyint,         /* 余什<sub>怪</sub>与先情報取得領域 (U) */<br>BWF_errlist_t    __far *errlist             /* エラー情報取得領域 (0) */
);
typedef struct BWF nodename<sub>t</sub> {<br>char sBnodename[64]; /* 複!
                         \frac{1}{2} 複写先ノード名称 */
```

```
} BWF_nodename_t;
typedef struct BWF_errlist_t{
 char sBMsgKbn[6];  /* メッセージ区分 */
 long lBMsgNo;    /* メッセージ番号 */
 char sBInsWord[13]; /* 挿入語句 */
} BWF_errlist_t;
```
### パラメタの説明

useroid

HwfStartUpWorkflow で取得したユーザオブジェクト ID を格納した領域を指定します。

server

HwfStartUpWorkflow で指定,又は取得したサーバ名称を格納した領域を指定します。

caseid

案件の案件オブジェクト ID を格納した領域を指定します。

案件オブジェクト ID は、HwfGetCaseSelectData などで取得できます。

#### srchkeymode

複写先ノード情報を取得するときに必要な作業情報を検索するためのキーのモードを指定します。 BWF\_ATTRIBUTE\_NAME:属性名称

**BWF USER DEF NAME: ユーザ定義名称** 

BWF COPY NODE NAME: 複写ノード名称

# srchkey

複写先ノード情報を取得するときに必要な作業情報を検索するためのキーを格納した領域を指定し ます。

srchkeymode に BWF\_ATTRIBUTE\_NAME を指定した場合,終端に NULL 文字を付けた 32 バ イト以内の文字列で,属性名称を指定してください。

srchkeymode に BWF\_USER\_DEF\_NAME を指定した場合,終端に NULL 文字を付けた 64 バイ ト以内の文字列で,ユーザ定義名称を指定してください。

srchkeymode に BWF\_COPY\_NODE\_NAME を指定した場合,終端に NULL 文字を付けた 64 バイト以内の文字列で,複写ノード名称を指定してください(属性名称,ユーザ定義名称,複写ノー ド名称の取得方法については,機能を参照してください)。

#### tocopynoden

nodenamelist に格納した複写先ノード名称の数を指定します。

複写先ノード名称の数は,0〜200 の範囲で指定してください。

0 を指定した場合,nodenamelist に指定した情報を無視して「Groupmax Workflow Definer で 指定されたオリジナルケースの送付先ノードだけ」の案件複写先ノード情報を設定します。

# nodenamelist

複写先ノード名称を配列で指定した,複写先ノード名称リスト格納領域を指定します。 sBnodename:複写先ノード名称を指定します。終端に NULL 文字を付けた 64 バイト以内の文字 列で指定してください(複写先ノード名称の取得方法については,機能を参照してください)。

#### tocopyinf

終端に NULL 文字を付けた 32 バイトの複写先ノード情報を取得する領域を指定します。

errlist

この API 関数がエラーリターンした場合に,エラー情報を格納する領域を指定します。 sBMsgKbn:メッセージ区分を格納します。

lBMsgNo:メッセージ番号を格納します。

sBInsWord:挿入語句を格納します。

#### <span id="page-419-0"></span>戻り値

BWF\_OK:正常リターン

BWF\_ERROR:エラーリターン

# 注意事項

- caseid に指定した案件があるノードで, HwfGetCaseFormSelectEx のフォームリスト, 又は HwfGetOperation のユーザ処理リストに複写ノードでの複写先ノードを指定する作業情報がない 場合,この API 関数の戻り値はエラーリターン(BWF\_ERROR)となります。
- nodenamelist に指定した複写先ノード名称に,存在しないノード名称が一つでもあった場合,この API 関数の戻り値はエラーリターン(BWF\_ERROR)となります。
- (f) HwfCreateCopyInfEx(複写ノードでの案件複写先ノード情報の生成(HwfCreateCopyInf の拡張版))

#### 機能

HwfGetCaseFormSelectEx,又は HwfGetOperation から取得したユーザ処理リスト内の作業情報に 設定された属性名称,ユーザ定義名称,複写ノード名称のどちらかと,案件の複写先ノード名称から, 指定された複写先ノード名称(Groupmax Workflow Definer で指定されたオリジナルケースの送付 先ノードを除いた)に対応する案件複写先ノード情報を生成します。

フォームリスト、又はユーザ処理リスト内の作業情報に設定された属性名称、ユーザ定義名称、複写 ノード名称,案件の複写先ノード名称は,次に示す方法で取得できます。

- HwfGetCaseFormSelectEx,又は HwfGetOperation で取得したユーザ処理リスト内の作業情報 から、HwfTakeOperationInf によって、属性名称、ユーザ定義名称、複写ノード名称、複写先ノー ド名称を取り出します。
- [HwfGetCaseFormSelectEx,](#page-251-0)又は [HwfGetOperation](#page-294-0) で取得したユーザ処理リスト内の作業情報 から,アプリケーションが独自に属性名称,ユーザ定義名称,複写ノード名称,案件の複写先ノー ド名称を取り出します。

ここで生成した情報を、HwfSetCase,又は HwfSetCaseByUserDefName のパラメタとして指定す ることによって,複写ノードでの複写先を動的に指定できます。

### 使用できるユーザ

ドメイン管理者,ワークフロー運用管理者,ビジネスプロセス管理者,一般ユーザが使用できます。

```
#include<bwf.h>
long HwfCreateCopyInfEx(<br>BWF_useroid_t ___far *useroid,
 BWF_useroid_t __far *useroid,     /* ユーザオブジェクトID格納領域 (I) */<br>BWF_server_t __far *server,      /* サーバ名称格納領域 (I) */<br>BWF_bpid_t ____far *bpid,       /* ビジネスプロセス定義オブジェクトID
                 ─_far *server,                 /* サーバ名称格納領域 (I) */<br>__far *bpid,               /* ビジネスプロセス定義オブ:
 BWF_bpid_t __far *bpid,      /* ビジネスプロセス定義オブジェクトID (I) */
 BWF_nodeno_t __far *nodeno,     /* 処理開始ノードID (I) */
 BWF_caseid_t __far *caseid,     /* 複写先情報登録案件オブジェクトID格納領域 (I) 
*/ ^{-} ^{-} ^{-} unsigned long srchkeymode,   /* 作業情報検索キーモード (I) */
char       __far *srchkey,      /* 作業情報検索キー格納領域(I)*/
 unsigned long tocopynoden,   /* 複写先ノード名リスト数 (I) */
 BWF_nodename_t __far *nodenamelist,  /* 複写先ノード名リスト格納領域 (I) */
 unsigned char __far *tocopyinf,    /* 案件複写先情報取得領域 (O) */
  BWF_errlist_t __far *errlist,     /* エラー情報取得領域 (O) */
                                         \nu 不備領域 (-) */
);
typedef struct BWF nodename t {<br>char sBnodename[64]; /* 複!
                         \sqrt{*} 複写先ノード名称 */
} BWF_nodename_t;
typedef struct BWF_errlist_t{
 char sBMsgKbn[6];  /* メッセージ区分 */
 long lBMsgNo;    /* メッセージ番号 */
```

```
 char sBInsWord[13]; /* 挿入語句 */
} BWF_errlist_t;
```
#### パラメタの説明

#### useroid

HwfStartUpWorkflow で取得したユーザオブジェクト ID を格納した領域を指定します。

# server

HwfStartUpWorkflow で指定,又は取得したサーバ名称を格納した領域を指定します。

# bpid

案件投入時に複写先ノードを選択する場合,投入するビジネスプロセス定義オブジェクト ID を指定 します。ビジネスプロセス定義オブジェクト ID は,HwfGetCaseFormSelectEx などで取得できま す。

案件投入時に複写先ノードを選択しない場合は NULL を指定してください。

## nodeno

案件投入時に複写先ノードを選択する場合,投入する開始処理ノードのノード ID を指定します。開 始処理ノードのノード ID は,HwfGetCaseFormSelectEx などで取得できます。

案件投入時に複写先ノードを選択しない場合は NULL を指定してください。

## caseid

案件の案件オブジェクト ID を格納した領域を指定します。案件オブジェクト ID は,

HwfGetCaseSelectData などで取得できます。

案件投入時に複写先ノードを選択する場合は NULL を指定してください。

## srchkeymode

複写先ノード情報を取得するときに必要な作業情報を検索するためのキーのモードを指定します。 BWF\_ATTRIBUTE\_NAME:属性名称

**BWF USER DEF NAME: ユーザ定義名称** 

BWF COPY NODE NAME: 複写ノード名称

# srchkey

複写先ノード情報を取得するときに必要な作業情報を検索するためのキーを格納した領域を指定し ます。

srchkeymode に BWF\_ATTRIBUTE\_NAME を指定した場合,終端に NULL 文字を付けた 32 バ イト以内の文字列で,属性名称を指定してください。

srchkeymode に BWF\_USER\_DEF\_NAME を指定した場合,終端に NULL 文字を付けた 64 バイ ト以内の文字列で,ユーザ定義名称を指定してください。

srchkeymode に BWF\_COPY\_NODE\_NAME を指定した場合,終端に NULL 文字を付けた 64 バイト以内の文字列で,複写ノード名称を指定してください(属性名称,ユーザ定義名称,複写ノー ド名称の取得方法については,機能を参照してください)。

# tocopynoden

nodenamelist に格納した複写先ノード名称の数を指定します。

複写先ノード名称の数は,0〜200 の範囲で指定してください。

0 を指定した場合,nodenamelist に指定した情報を無視して「Groupmax Workflow Definer で 指定されたオリジナルケースの送付先ノードだけ」の案件複写先ノード情報を設定します。

#### nodenamelist

複写先ノード名称を配列で指定した,複写先ノード名称リスト格納領域を指定します。

sBnodename:複写先ノード名称を指定します。終端に NULL 文字を付けた 64 バイト以内の文字 列で指定してください(複写先ノード名称の取得方法については,機能を参照してください)。

#### tocopyinf

終端に NULL 文字を付けた 32 バイトの複写先ノード情報を取得する領域を指定します。必ず 32 バイト以上の領域を確保してください。

# errlist

この API 関数がエラーリターンした場合に,エラー情報を格納する領域を指定します。 sBMsgKbn:メッセージ区分を格納します。 lBMsgNo:メッセージ番号を格納します。 sBInsWord:挿入語句を格納します。

arg

NULL を指定します。

#### 戻り値

BWF OK: 正常リターン

BWF\_ERROR:エラーリターン

### 注意事項

- caseid に指定した案件があるノードで,HwfGetCaseFormSelectEx のフォームリスト,又は HwfGetOperation のユーザ処理リストに複写ノードでの複写先ノードを指定する作業情報がない 場合,この API 関数の戻り値はエラーリターン(BWF\_ERROR)となります。
- bpid 及び nodeno で指定した開始処理ノードで,HwfGetCaseFormSelectEx で取得したユーザ処 理リストに複写ノードでの複写先ノードを指定する作業情報がない場合,この API 関数の戻り値は エラーリターン (BWF ERROR) となります。
- nodenamelist に指定した複写先ノード名称に,存在しないノード名称が一つでもあった場合,この API 関数の戻り値はエラーリターン (BWF\_ERROR) となります。

(g) HwfDownLoadFileEx(サーバのファイル更新日付のチェックとダウンロード)

#### 機能

サーバ側の指定ファイルの更新日付を確認し,クライアント側のファイルの更新日付と異なっている場 合,サーバからクライアントへ,指定されたファイルをダウンロードします。

#### 使用できるユーザ

ドメイン管理者,ワークフロー運用管理者,ビジネスプロセス管理者,一般ユーザが使用できます。

```
#include<bwf.h>
long HwfDownLoadFileEx(<br>BWF_useroid_t   _far<br>BWF_server t      far
               __far *useroid,   /* ユーザオブジェクトID格納領域 (I) */<br>__far *server,     /* サーバ名称格納領域 (I) */
 BWF_server_t __far *server,    /* サーバ名称格納領域 (I) */
 unsigned long mode,     /* ダウンロードモード格納領域 (I) */
 unsigned long mode2,     /* 上書きモード格納領域 (I) */
char      __far *sfilename,   /* サーバ側任意ファイルパス格納領域 (I) */
char      __far *bpname,    /* ビジネスプロセス定義名称格納領域 (I) */
  char __far *cfilename,  /* クライアント側ファイルパス名称格納領域(O) */
  unsigned long __far *result,    /* 処理結果 (O) */
                                  /* 足性細穴 (3)<br>/* エラー情報取得領域 (0) */
);
typedef struct BWF_errlist_t{
 char sBMsgKbn[6];  /* メッセージ区分 */
 long lBMsgNo;    /* メッセージ番号 */
 char sBInsWord[13]; /* 挿入語句 */
} BWF_errlist_t;
```
# パラメタの説明

# useroid

HwfStartUpWorkflow で取得したユーザオブジェクト ID を格納した領域を指定します。

# server

HwfStartUpWorkflow で指定,又は取得したサーバ名称を格納した領域を指定します。

# mode

ダウンロードするサーバ側ファイルの格納ディレクトリのモードを指定します。

BWF\_SERVER\_CONFIG\_MODE:Groupmax Workflow Server の環境定義情報に指定したディ レクトリから、sfilename に指定されたファイルをダウンロードします。

BWF\_USER\_OPTION\_MODE: sfilename に指定された任意のディレクトリのファイルをダウン ロードします。

# mode2

日付が一致した場合の上書きモードを指定します。

BWF\_GRACE\_MODE:日付が一致した場合, 上書きしません。

BWF FORCE MODE:日付が一致した場合でも上書きします。

# sfilename

mode に BWF\_SERVER\_CONFIG\_MODE を指定した場合,サーバ側のファイル名称だけを格納 した領域を指定します。

mode に BWF\_USER\_OPTION\_MODE を指定した場合, サーバ側の任意のディレクトリとファ イル名称を格納した領域を指定してください。

なお,ファイル名称,又は任意のディレクトリとファイル名称の終端には必ず NULL 文字を付けて ください。

# bpname

mode に BWF\_SERVER\_CONFIG\_MODE を指定した場合、ダウンロードするファイルを作業 ファイルとして使用するビジネスプロセス定義名称を指定します。

ただし,拡張ビジネスプロセス定義以外に対してこの関数を発行する場合は,NULL を指定してく ださい。また, mode に BWF\_USER\_OPTION\_MODE を指定した場合は、NULL を指定してく ださい。

# cfilename

ダウンロードしたファイルのパス名称を格納する領域を指定します。

OS ごとのパスの最大値が納まる領域を指定してください。

# result

処理結果を取得する領域を指定します。

0:ダウンロードした,又は上書きしました。

1:取得済みのファイルを利用しました。

### errlist

この API 関数がエラーリターンした場合,エラー情報を取得する領域を指定します。 sBMsgKbn:メッセージ区分を格納します。

lBMsgNo:メッセージ番号を格納します。

sBInsWord:挿入語句を格納します。

# 戻り値

BWF\_OK:正常リターン

BWF\_ERROR:エラーリターン

# 注意事項

- ファイルのダウンロード先は,「Workflow Server Library 環境設定」の「Groupmax Workflow Server - Library 環境設定のプロパティ」ダイアログの「AP ダウンロード先」のタブで指定された ディレクトリです。ただし,サーバの環境設定で,アプリケーションダウンロード方式に"BP"が指 定されている場合は,上記ディレクトリの下にビジネスプロセス定義名のディレクトリを作成して, その下にダウンロードします。
- BWF\_SERVER\_CONFIG\_MODE で, 拡張ビジネスプロセス定義で登録したサーバファイルを取 得する場合,Groupmax Workflow Definer で WIN32 用として登録したファイルをチェックした 後,非依存として登録したファイルをチェックします。どちらも登録していない場合はエラーにな ります。
- 日付チェックでは,サーバ側のファイル日付が異なる場合は古くても別ファイルと判断して,ダウ ンロード対象とします。
- 強制上書きモードを多用すると処理効率が悪くなります。必要ない場合は上書きしないモードを使 用してください。
- ファイル日付のチェック対象とする PC 上のファイルは,前回ダウンロードしたファイルです。別 ディレクトリに移動した場合は確認できませんので注意してください。

# (h) HwfGetNodeNameFromCopyInf(複写先ノード情報からの複写先ノード名取得)

#### 機能

複写先ノード情報から,複写先ノード名称を取得します。 複写先ノード情報を取得するには,次に示す方法があります。

- HwfCreateCopyInfEx で取得する。
- 前ノードで,他ユーザが案件の文字列型ユーザ属性に設定したもの,又は案件があるノード(カレ ントノード)で,案件の文字列型ユーザ属性に既に設定したものを取得する(ユーザが案件の文字 列型ユーザ属性に設定された,複写先ノード情報の取得方法については,パラメタの説明を参照し てください)。

# 使用できるユーザ

ドメイン管理者,ワークフロー運用管理者,ビジネスプロセス管理者,一般ユーザが使用できます。

```
#include<bwf.h>
long HwfGetNodeNameFromCopyInf(
  BWF_useroid_t __far *useroid,     /* ユーザオブジェクトID格納領域(I)*/<br>BWF_server_t __far *server,     /* サーバ名称格納領域(I)*/<br>BWF caseid t __far *caseid,      /* 複写先情報登録案件オブジェクトID格約
                 —far *server,      /* サーバ名称格納領域 (I) */<br>—far *caseid,      /* 複写先情報登録案件オブジ:
  BWF_caseid_t __far *caseid,     /* 複写先情報登録案件オブジェクトID格納領域 (I) */<br>unsigned long     srchkeymode,     /* 作業情報検索キーモード (I) */
 unsigned long srchkeymode,    /* 作業情報検索キーモード (I) */
char      __far *srchkey,      /* 作業情報検索キー格納領域(I)*/
  unsigned char __far *tocopyinf,     /* 案件複写先情報格納領域 (I) */<br>unsigned long      topnum,      /* 複写先ノード名称取得要素数格
 unsigned long topnum,      /* 複写先ノード名称取得要素数格納領域 (I) */
unsigned long    reqnum,       /* 複写先ノード名称取得数格納領域 (I) */
 BWF_nodename_t __far *nodenamelist,  /* 複写先ノード名称リスト取得領域 (O) */
 unsigned long __far *getnum,      /* 複写先ノード名称取得数取得領域 (O) */
 unsigned long __far *allnum,      /* 複写先情報内設定複写先ノード全数取得領域 (O) */
 BWF_errlist_t __far *errlist      /* エラー情報取得領域 (O) */
);
typedef struct BWF nodename t {<br>char sBnodename[64]; \frac{1}{\sqrt{1 + \frac{1}{\sqrt{2}}}}/* 複写先ノード名称 */
} BWF_nodename_t;
typedef struct BWF_errlist_t{<br>char sBMsgKbn[6]; /* メッ
 char sBMsgKbn[6];  /* メッセージ区分 */
 long lBMsgNo;    /* メッセージ番号 */
```

```
 char sBInsWord[13]; /* 挿入語句 */
} BWF_errlist_t;
```

```
パラメタの説明
```
# useroid

HwfStartUpWorkflow で取得したユーザオブジェクト ID を格納した領域を指定します。

# server

HwfStartUpWorkflow で指定,又は取得したサーバ名称を格納した領域を指定します。

# caseid

HwfCreateCopyInfEx で生成した複写先ノード情報を,案件の文字列型ユーザ属性から設定,又は 取得した、案件のオブジェクト ID を格納した領域を指定します。

# srchkeymode

複写先ノード名称を取得するときに必要な作業情報を検索するためのキーのモードを指定します。

BWF\_ATTRIBUTE\_NAME: 属性名称

**BWF USER DEF NAME: ユーザ定義名称** 

BWF COPY NODE NAME: 複写ノード名称

# srchkey

複写先ノード名称を取得するときに必要な作業情報を検索するためのキーを格納した領域を指定し ます。

srchkeymode に BWF\_ATTRIBUTE\_NAME を指定した場合,終端に NULL 文字を付けた最大 32 バイトの文字列で属性名称を指定してください。

srchkeymode に BWF\_USER\_DEF\_NAME を指定した場合,終端に NULL 文字を付けた最大 64 バイトの文字列でユーザ定義名称を指定してください。

srchkeymode に BWF\_COPY\_NODE\_NAME を指定した場合,終端に NULL 文字を付けた最大 64 バイトの文字列で複写ノード名称を指定してください(属性名称,ユーザ定義名称,複写ノード 名称の取得方法に関しては,[HwfCreateCopyInfEx](#page-419-0) を参照してください)。

# tocopyinf

案件の文字列型ユーザ属性から取得,又は HwfCreateCopyInf で取得した複写先ノード情報を格納 した領域を指定します。

案件の文字列型ユーザ属性に格納された複写先ノード情報を取得する場合は,次に示す手順で取得 してください(caseid に指定した案件があるノードで,[HwfGetOperation](#page-294-0) で取得したユーザ処理 リストに,「案件の複写先を指定」の種別コードを持つものがあることが前提となります。)。

「案件の複写先を指定」の種別コードを持つユーザ処理リスト(その種別コードを持つユーザ処理リ ストに対する継続がある場合,すべてを指定してください)を HwfTakeOperationInf のパラメタ に指定して,ユーザ処理リスト内の作業情報から,属性情報を取り出します。

HwfGetAttributeValueByAttributeName,又は HwfGetAttributeValueByUserDefName のパ ラメタとして,HwfTakeOperationInf で取得した属性情報を指定して,案件の文字列型ユーザ属 性に格納された複写先ノード情報を取得します。

# topnum

tocopyinf に指定した複写先ノード情報から,複写先ノード名称を取得する場合の先頭要素番号を 0〜199 の範囲で指定します。

# reqnum

topnum に指定した複写先ノード名称から,幾つ複写先ノード名称を nodenamelist に取り出すか を,指定します。

最大 200 まで指定できます。

#### nodenamelist

複写先ノード情報に設定された,複写先ノード名称を取得する配列領域を指定します(必ず reqnum に指定した以上の領域を指定してください)。

複写先ノード名称は,終端に NULL 文字を含む,最大 64 バイトの文字列で設定されます。

# getnum

topnum, reqnum に指定された数に従って, nodenamelist に設定した複写先ノード名称の数を取 得する領域を指定します。

# allnum

nodenamelist に指定した,複写先ノード情報に設定されている複写先ノード名称の全数を取得する 領域を指定します。

# errlist

この API 関数がエラーリターンした場合に,エラー情報を格納する領域を指定します。 sBMsgKbn:メッセージ区分を格納します。 lBMsgNo:メッセージ番号を格納します。 sBInsWord:挿入語句を格納します。

# 戻り値

BWF\_OK:正常リターン BWF\_ERROR:エラーリターン

#### 注意事項

- topnum パラメタで指定した値が allnum パラメタに格納された値以上の場合,この API 関数の戻 り値はエラーリターン (BWF\_ERROR) となります。ただし、topnum パラメタの値と allnum パ ラメタの値が共に 0 の場合を除きます。
- HwfCreateCopyInfEx で作成した案件複写先ノード情報が,「Groupmax Workflow Definer で指 定されたオリジナルケースの送付先ノードだけ」の場合,この API 関数の戻り値は正常リターン (BWF\_OK) となり, getnum, allnum には 0 が設定されます。

### (i) HwfGetDeliverKey(配布キーの取得)

## 機能

ユーザ処理リストに「案件の配布キーを指定("15")」が指定されていた場合に,配布キーの候補値を 取得します。

ユーザ処理リストは HwfGetOperation,又は HwfGetCaseFormSelectEx で取得できます。

### 使用できるユーザ

ドメイン管理者,ワークフロー運用管理者,ビジネスプロセス管理者,一般ユーザが使用できます。

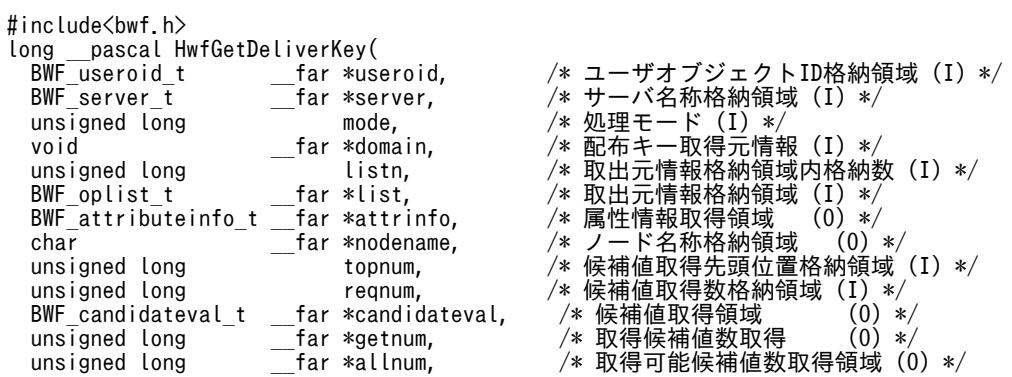

```
BWF_errlist_t ___far *errlist /* エラー情報取得領域 (0) */
);
typedef struct BWF_candidateval_t {<br>char sBcandidatevalue[64]: /* 候補値 (0) */
 char sBcandidatevalue[64];
} BWF_candidateval_t;
typedef struct BWF_attributeinfo_t {
 char sAttributeName[32];  /* 属性名称 (O) */
 char sUserDefName[64];   /* ユーザ定義名称 (O) */
 char sAttributeType<sup>[4]</sup>: /* 属性型 (0) */
} BWF_attributeinfo_t;
typedef struct BWF bpinfo_t {<br>char sBpName[64]; /* ビ
 char sBpName[64];  /* ビジネスプロセス定義名称 (I) */
 long lVersion;    /* バージョン (I) */
 char reserved[64];  /* 予備領域 (-) */
} BWF_bpinfo_t;
typedef struct BWF_errlist_t{
 char sBMsgKbn[6];   /* メッセージ区分 (O) */
 long lBMsgNo;     /* メッセージ番号 (O) */
 char sBInsWord[13]; /* 挿入語句 (0) */
} BWF_errlist_t;
```

```
パラメタの説明
```
#### useroid

HwfStartUpWorkflow で取得したユーザオブジェクト ID を格納した領域を指定します。

#### server

HwfStartUpWorkflow で指定,又は取得したサーバ名称を格納した領域を指定します。

#### mode

処理のモードを指定します。

0:案件識別子から配布キー情報を取得します。自ユーザトレーの案件を処理する場合に使用しま す。

1:ビジネスプロセス定義情報から配布キー情報を取得します。案件投入時に使用します。

#### domain

処理モードに従って,次の情報を指定します。

- 処理モード 0(案件識別子を指定)の場合 案件識別子を格納した BWF\_caseid\_t 構造体の領域を指定します。
- 処理モード 1(ビジネスプロセス定義情報を指定)の場合 ビジネスプロセス定義情報を格納した BWF\_bpinfo\_t 構造体の領域を指定します。 BWF\_bpinfo\_t 構造体を次に示します。 sBpName:ビジネスプロセス定義の名称を指定します。必ず NULL 文字で終端してください。 lVersion:ビジネスプロセス定義のバージョンを指定します。

#### listn

list パラメタで指定するユーザ処理リストの数を指定します。

#### list

ユーザ処理リストの先頭アドレスを指定します。

- ユーザ処理リストは HwfGetOperation,又は HwfGetCaseFormSelectEx で取得します。
- ユーザ処理リストの先頭の作業項目は必ず取得対象とする「配布キーの取得」としてください。

## attrinfo

取得した配布キーを設定する案件ユーザ属性の情報を格納する領域を指定します。

BWF attributeinfo t 構造体を次に示します。

sAttributeName:配布キーを設定する属性名称が格納されます。

sUserDefName:配布キーを設定する属性に対して,Groupmax Workflow Definer で定義した 名称が格納されます。

sAttributeType:属性型が格納されます。

01:文字型

02:数値型

03:日付型

残りの 2 バイトの領域には NULL 文字が設定されます。

#### nodename

配布キーを設定するノードのノード名称を格納する領域を指定します。必ず 64 バイト以上の領域 を指定してください。

#### topnum

取得する配布キー候補値の先頭番号を指定します。

#### reqnum

topnum に指定した候補値から幾つ候補値を取得するか指定します。200 まで指定できます。

# candidateval

候補値を取得する配列領域を指定します。必ず reqnum に指定した以上の領域を指定してくださ い。BWF\_candidateval\_t 構造体を次に示します。

sBcandidatevalue:候補値は属性型に関係なく,終端に NULL 文字を付けた 64 バイト以内の文 字列として格納されます。

# getnum

candidateval に格納された候補値の数を取得する領域を指定します。

#### allnum

指定したユーザ処理リストから取得できる候補値の全数を取得する領域を指定します。

#### errlist

この API 関数がエラーリターンした場合に,エラー情報を格納する領域を指定します。 sBMsgKbn:メッセージ区分を格納します。 lBMsgNo:メッセージ番号を格納します。

sBInsWord:挿入語句を格納します。

# 戻り値

BWF\_OK:正常リターン BWF\_ERROR:エラーリターン

## 注意事項

- list に指定したユーザ処理リストに種別コード配布キーの指定("15")がない場合,この API 関数 の戻り値はエラーリターン(BWF\_ERROR)となります。
- list にユーザ処理リスト以外の情報を指定した場合の動作は保証しません。
- topnum パラメタで指定した値が allnum パラメタに格納された値以上の場合,この API 関数の戻 り値はエラーリターン (BWF ERROR) となります。ただし、topnum パラメタの値と allnum パ ラメタの値が共に 0 の場合を除きます。

# (j) HwfChangePasswd (パスワードの変更)

# 機能

パスワードを変更します。

#### 使用できるユーザ

ドメイン管理者,ワークフロー運用管理者,ビジネスプロセス管理者,一般ユーザが使用できます。

# 構文

```
#include<bwf.h>
with the context of the context of the context of the same of the same of the same of the same of the same of <br>
<u>Same discussed</u> the same of the same of the same of the same of the same of the same of the same of the same 
                                                   /* ユーザオブジェクトID 格納領域 (I) */<br>/* サーバ名称格納領域 (I) */
 BWF_server_t __far *server,     /* サーバ名称格納領域 (I) */
 BWF_password_t __far *password,    /* 旧パスワード (I) */
 BWF_password_t __far *new_password,  /* 新パスワード (I) */
 BWF_errlist_t __far *errlist,     /* エラー情報取得領域 (O) */
void       __far *arg        /* 予備領域(-)*/
);
typedef struct BWF_errlist_t{
 char sBMsgKbn[6];  /* メッセージ区分 (O) */
 long lBMsgNo;    /* メッセージ番号 (O) */
  char sBInsWord[13]; /* メッセージ番号<br>char sBInsWord[13]; /* 挿入語句 (0) */
} BWF_errlist_t;
```
#### パラメタの説明

useroid

HwfStartUpWorkflow で取得したユーザオブジェクト ID を格納した領域を指定します。

#### server

HwfStartUpWorkflow で指定,又は取得したサーバ名称を格納した領域を指定します。

#### password

現状のパスワードを指定してください。

パスワードは,Groupmax Address に登録したユーザ ID に対応するパスワードを終端に NULL を 付けた 9 バイト以内の文字列で指定してください。

#### new\_password

新しいパスワードを指定してください。

パスワードは,Groupmax Address に登録したユーザ ID に対応するパスワードを終端に NULL を 付けた 9 バイト以内の文字列で指定してください。

#### errlist

この API 関数がエラーリターンした場合に,エラー情報を格納する領域を指定します。 sBMsgKbn:メッセージ区分を格納します。 lBMsgNo:メッセージ番号を格納します。 sBInsWord:挿入語句を格納します。

# arg

予備領域です。NULL を指定してください。

#### 戻り値

BWF\_OK:正常リターン BWF\_ERROR:エラーリターン

#### 注意事項

新パスワードに旧パスワードと同じパスワードを設定して,この関数を発行した場合,パスワード不正 としてエラーリターンします。

#### (k) HwfSetNewPasswd (パスワードの変更)

#### 機能

パスワード有効期限切れ状態のユーザのパスワードを変更します。

パスワード有効期限を設定しない運用,またはパスワード有効期限内のユーザのパスワードの変更は, HwfStartUpWorkflowSV 関数で Groupmax Workflow Server に接続した後に, HwfChangePasswd 関数を使用して行ってください。

### 使用できるユーザ

ドメイン管理者,ワークフロー運用管理者,ビジネスプロセス管理者,一般ユーザが使用できます。

# 構文

```
#include<bwf.h>
long HwfSetNewPasswd(
 char *server_name,  /* サーバ名称指定領域 (I) */
 BWF_username_t *username,    /* パスワード変更ユーザのユーザID格納領域(I) */
 BWF_password_t *password,    /* 変更前パスワード格納領域 (I) */
 BWF_username_t *username, /* パスワード変更ニーザのユーザID*<br>BWF_password_t *password, /* 変更前パスワード格納領域 (I) */<br>BWF_password_t *newpassword, /* 変更後パスワード格納領域 (I) */<br>BWF_errlist_t *errlist, /* エラー情報取得領域 (0) */<br>void *arg /* 拡張用領域のアドレス (-) 
 BWF_errlist_t *errlist,    /* エラー情報取得領域 (O) */
void *arg *arg /* 拡張用領域のアドレス(-)*/
);
typedef struct BWF_errlist_t{
 char sBMsgKbn[6];  /* メッセージ区分 (O) */
 long lBMsgNo;    /* メッセージ番号 (O) */
  char sBInsWord[13]; /* 挿入語句 (0) */
} BWF_errlist_t;
```
#### パラメタの説明

#### server\_name

接続先サーバ名称又は IP アドレスを指定します。サーバ名称又は IP アドレスは、終端に NULL 文 字を付けた 256 バイト以内の文字列で指定してください。

#### username

パスワードを変更するユーザのユーザ ID を格納した領域を指定してください。

ユーザ ID は, Groupmax Address に登録したユーザ ID を, 終端に NULL 文字を付けた 9 バイト 以内の文字列で指定してください。

#### password

username パラメタで指定したユーザの変更前のパスワードを格納した領域を指定してください。 パスワードは終端に NULL 文字を付けた 9 バイト以内の文字列で指定してください。

#### newpassword

username パラメタで指定したユーザの変更後のパスワードを格納した領域を指定してください。 パスワードは終端に NULL 文字を付けた 9 バイト以内の文字列で指定してください。

#### errlist

この API 関数がエラーリターンした場合に,エラー情報を格納する領域を指定してください。 sBMsgKbn:メッセージ区分を格納します。 lBMsgNo:メッセージ番号を格納します。 sBInsWord:挿入語句を格納します。

# arg

予備領域です。NULL ポインタを指定してください。

# 戻り値

BWF OK: 正常リターン

```
BWF_ERROR:エラーリターン
```
#### 注意事項

• パスワード有効期限切れ状態でないユーザを指定した場合,本関数はエラーリターンします。

- <span id="page-430-0"></span>• 本関数は未ログイン状態で発行してください。ログイン済み状態で発行した場合は,エラーとなり ます。(ログイン中のユーザと異なるユーザ ID を username パラメタに指定した場合もエラーリ ターンします。)
- 本関数は,パスワードを変更するために,一旦 Groupmax Workflow Server に接続し,パスワー ドを変更した後に,Groupmax Workflow Server との接続を切断します。このため,通常ログイ ン時にしか返却されないエラーが返却されることがありますのでご注意ください。
- 本関数でパスワードを変更した後,他の関数を発行するためには,本関数で新しく設定したパスワー ドを指定して,再度ログインから実行してください。
- 新パスワードに旧パスワードのでにして、本関数を発行した場合は、パスワード 不正としてエラーリターンします。
- (l) 種別コード対応出力パラメタ設定可否項目一覧

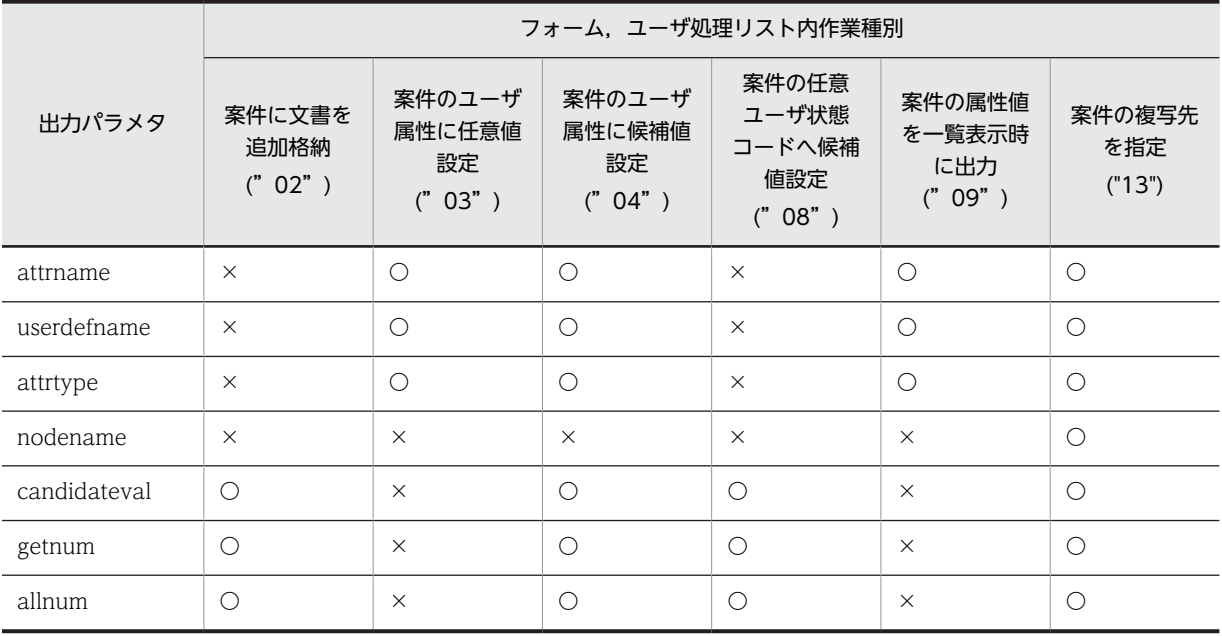

(凡例)

〇:設定される

×:設定されない

# 付録 L.5 バージョン 1 との互換用 AP 関数

# (1) 使用上の注意

バージョン 1 との互換用 API 関数はバージョン 1 との互換性を保つために提供しています。今後のバー ジョンでは,使用できなくなる可能性があるため,新規にアプリケーションを作成する場合は,できるだけ 使用しないことをお勧めします。

# (2) セション操作 AP 関数(互換用)

(a) HwfLoginWorkflow(ワークフローシステムへのログイン)

この関数は. バージョン 1 との互換用 API 関数です。

# 機能

ワークフローシステムにログインします。

#### 使用できるユーザ

```
ドメイン管理者,ワークフロー運用管理者,ビジネスプロセス管理者,一般ユーザが使用できます。
```
# 構文

```
#include<bwf.h>
long HwfLoginWorkflow(<br>BWF_username_t    _far *username,<br>BWF_password_t   _far *password,
 BWF_username_t __far *username,     /* ログインユーザ名称格納領域 (I) */
 BWF_password_t __far *password,     /* ログインパスワード格納領域 (I) */
 BWF_server_t __far *server,      /* サーバ名称格納領域 (I) */
 BWF_useroid_t __far *useroid,      /* ユーザオブジェクトID取得領域 (O) */
 BWF_userstatus_t __far *userstatus,    /* ユーザ状態コード取得領域 (O) */
 BWF_userdistinct_t __far *userdistinct,  /* ユーザ権限コード取得領域 (O) */
 BWF_errlist_t __far *errlist      /* エラー情報取得領域 (O) */
);
typedef struct BWF_errlist_t{<br>char sBMsgKbn[6];
char sBMsgKbn[6];             /* メッセージ区分 */
 long lBMsgNo;               /* メッセージ番号 */
  char sBInsWord[13];            /* 挿入語句 */
} BWF_errlist_t;
```
パラメタの説明

username

ログインするユーザのユーザ名称を格納した領域を指定します。

ユーザ名称は,サーバ側の/etc/passwd ファイルに登録したもので,かつ Groupmax Workflow Definer を使用して登録したユーザのユーザ名称を指定してください。

ユーザ名称は,終端に NULL 文字を付けた 9 バイト以内の文字列で指定してください。

#### password

username で示されるユーザのパスワードを格納した領域を指定します。

パスワードは,サーバ側の/etc/passwd ファイルに登録したユーザのパスワードを指定してくださ  $\mathcal{U}$ 

パスワードは,終端に NULL 文字を付けた 9 バイト以内の文字列で指定してください。

#### server

サーバ名称を格納した領域を指定します。

サーバ側でログインする場合も指定する必要があります。

サーバ名称は,終端に NULL 文字を付けた 9 バイト以内の文字列で指定してください。

#### useroid

ログインしたユーザのユーザオブジェクト ID を取得する領域を指定します。

以降,ほかの API 関数を発行する場合はパラメタとして,このユーザオブジェクト ID を必ず指定 する必要があります。

#### userstatus

ユーザ状態コードを取得する領域を指定します。

ユーザ状態コードの詳細を次に示します。

"act△":受付許可

"dea△":代行者配布状態

"inac":受付禁止状態

注 △は、スペースを示します。

#### userdistinct

ユーザ権限コードを取得する領域を指定します。
```
ユーザ権限コードの詳細を次に示します。
"sys△":"system"ユーザ
"wfm△":ワークフロー管理者
"gen△":一般ユーザ
注 △は、スペースを示します。
```
# errlist

```
この API 関数がエラーリターンした場合に,エラー情報を取得する領域を指定します。
```
# 戻り値

```
BWF_OK:正常リターン
BWF_ERROR:エラーリターン
```
### 注意事項

- この API 関数を使用したアプリケーションプログラムと, Groupmax Workflow Definer, 及び Groupmax Workflow Monitor は同時に起動できません。
- 同一クライアント上から既に次に示す API 関数でログインした後,この API 関数を発行した場合, 戻り値はエラーリターン(BWF\_ERROR)となります。
	- ・HwfLoginWorkflow
	- ・HwfStartUpWorkflow
- Groupmax Workflow Server の環境定義情報に指定した最大同時ログインユーザ数を超えてログ インしようとした場合,この API 関数の戻り値はエラーリターン(BWF\_ERROR)となります(詳 細については,マニュアル「Groupmax Workflow Version 6 システム管理者ガイド」を参照して ください)。
- ログインする前に作業ディレクトリを指定する必要があります。作業ディレクトリは環境変数 「GMAXWFTMP」で指定します。作業ディレクトリはドライブ名とルートディレクトリを含むフ ルパス名称を指定してください。作業ディレクトリは次のディレクトリを指定してください。
- 1.ドライブ名とルートディレクトリを含むフルパス名称で指定してください。
- 2.ディレクトリ名の長さは 128 バイト以内で指定してください。
- 3.読み込み,書き込み,及び実行権限のあるディレクトリを指定してください。作業ディレクトリの 指定方法はマニュアル「Groupmax Workflow - Library プログラミングガイド」の「アプリケー ション開発手順」を参照してください。
- Groupmax Workflow Server の複数サービス機能を利用している場合,ログインする前に環境変 数でサービス名を指定する必要があります。サービス名の指定方法はマニュアル「Groupmax Workflow - Library プログラミングガイド」の「アプリケーション開発手順」を参照してくださ い。

# (b) HwfLogoutWorkflow(ワークフローシステムからのログアウト)

この関数は、バージョン 1 との互換用 API 関数です。

# 機能

ワークフローシステムからログアウトします。

# 使用できるユーザ

ドメイン管理者,ワークフロー運用管理者,ビジネスプロセス管理者,一般ユーザが使用できます。

### 構文

 #include<bwf.h> long HwfLogoutWorkflow(

```
/* ユーザオブジェクトID格納領域(I)*/<br>/* サーバ名称格納領域(I)*/<br>/* エラー情報取得領域(0)*/
 BWF_server_t __far *server,   /* サーバ名称格納領域 (I) */
 BWF_errlist_t __far *errlist   /* エラー情報取得領域 (O) */
);
typedef struct BWF_errlist_t{
 char sBMsgKbn[6];        /* メッセージ区分 */
 long lBMsgNo;          /* メッセージ番号 */
  char sBInsWord[13];       /* 挿入語句 */
} BWF_errlist_t;
```
#### パラメタの説明

## useroid

HwfLoginWorkflow,又は HwfGmLoginWorkflow のどちらかで取得したユーザオブジェクト ID を格納した領域を指定します。

### server

HwfLoginWorkflow,又は HwfGmLoginWorkflow のどちらかで指定,又は取得したサーバ名称 を格納した領域を指定します。

終端に NULL 文字を付けた 9 バイト以内の文字列で指定してください。

### errlist

この API 関数がエラーリターンした場合に,エラー情報を取得する領域を指定します。

#### 戻り値

BWF\_OK:正常リターン BWF\_ERROR:エラーリターン

(c) HwfGmLoginWorkflow(ワークフローシステムへのログイン(Groupmax 連携用))

この関数は、バージョン 1 との互換用 API 関数です。

#### 機能

ワークフローシステムでのユーザ管理を,Groupmax のネームサーバである Groupmax Address でし ていた場合に,ユーザのホームサーバである Groupmax Workflow サーバにログインします。 従来のサーバ側での/etc/passwd ファイル,Groupmax Workflow Definer によるユーザ管理方式で も,使用できます。

ユーザ管理方式が前者の場合,同一クライアントで, Groupmax のあるアプリケーションが既にログイ ンしていれば,ほかの Groupmax アプリケーションを起動するときに,再度ユーザからユーザ名称, 及びパスワードを指定してもらわなくても(この API 関数のパラメタであるユーザ名称,パスワードを 指定しなくても),自動的にそのユーザのホームサーバである Groupmax Workflow サーバに対して, ログインします。

### ホームサーバ

ユーザが通常,サービスを受ける Groupmax Workflow サーバを示します(Groupmax Workflow では,ユーザ対応のホームサーバに対して,ユーザトレーを作成します。したがって,あるユーザの ユーザトレーは,システム内にただ一つとなります)。

#### 使用できるユーザ

ドメイン管理者,ワークフロー運用管理者,ビジネスプロセス管理者,一般ユーザが使用できます。

#### 構文

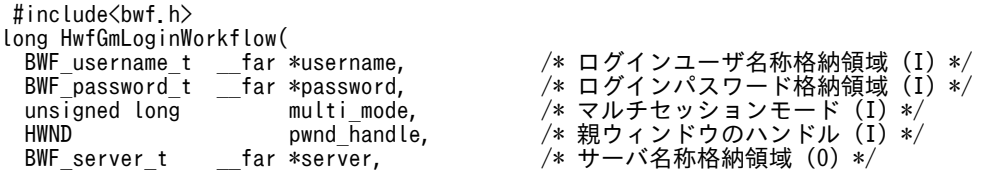

```
 BWF_useroid_t __far *useroid,      /* ユーザオブジェクトID取得領域 (O) */
 BWF_userstatus_t __far *userstatus,    /* ユーザ状態コード取得領域 (O) */
 BWF_userdistinct_t __far *userdistinct,  /* ユーザ権限コード取得領域 (O) */
 unsigned long __far *usermgrinf,     /* ユーザ管理方式情報取得領域 (O) */
 BWF_gluserinfo_t __far *gluserinf,    /* ユーザ情報取得領域 (O) */
 BWF_errlist_t __far *errlist       /* エラー情報取得領域 (O) */
);
typedef struct BWF_serverinfo_t{
 unsigned char servername[BWF_GL_MAXSERVERNAME];  /* サーバ名称 */
 unsigned char ipaddress[BWF_GL_MAXIPADDRESS];   /* サーバIPアドレス */
} BWF_serverinfo_t;
typedef struct BWF_svinfolist_t{<br>BWF_serverinfo_t Addressinfo;
 BWF_serverinfo_t Addressinfo;    /* Groupmax Addressホームサーバ情報 */
 BWF_serverinfo_t Mailinfo;     /* Groupmax Mailホームサーバ情報 */
 BWF_serverinfo_t Infoshare0info;  /* Groupmax Document Manager #0ホームサーバ情報 */
 BWF_serverinfo_t Infoshare1info;  /* Groupmax Document Manager #1ホームサーバ情報 */
 BWF_serverinfo_t Infoshare2info;  /* Groupmax Document Manager #2ホームサーバ情報 */
 BWF_serverinfo_t Infoshare3info;  /* Groupmax Document Manager #3ホームサーバ情報 */
 BWF_serverinfo_t Infoshare4info;  /* Groupmax Document Manager #4ホームサーバ情報 */
 BWF_serverinfo_t Flowmateinfo;   /* Groupmax Workflow ホームサーバ情報 */
 BWF_serverinfo_t Appomouseinfo;   /* Groupmax Schedulerホームサーバ情報 */
BWF_serverinfo_t Appomouseinfo;<br>} BWF_svinfolist_t;
typedef struct BWF_gluserinfo_t{
 unsigned char userid[BWF_GL_MAXUSERID];    /* ユーザID */
 unsigned char passwd[BWF_GL_MAXPASSWD];    /* パスワード */
 unsigned char nickname[BWF_GL_MAXNICKNAME];  /* ニックネーム */
 unsigned char uid[BWF_GL_MAXUID];       /* ユーザ番号(UID) */
 unsigned char username[BWF_GL_MAXNAME];    /* ユーザ名(日本語名) */
 unsigned char firstname[BWF_GL_MAXFIRSTNAME]; /* 英語名(名) */
 unsigned char lastname[BWF_GL_MAXLASTNAME];  /* 英語名(姓) */
 unsigned char post[BWF_GL_MAXPOST];      /* 役職 */
 unsigned char org[BWF_GL_MAXORG];       /* 所属組織 */
 unsigned char company[BWF_GL_MAXCOMPANY];   /* 所属会社 */
 BWF_svinfolist_t glserverinfo           /* サーバ情報 */
} BWF_gluserinfo_t;
typedef struct BWF_errlist_t{<br>char sBMsgKbn[6]; /* メッ
 char sBMsgKbn[6];  /* メッセージ区分 */
 long lBMsgNo;    /* メッセージ番号 */
 char sBInsWord[13]; /* 挿入語句 */
} BWF_errlist_t;
```
パラメタの説明

username

ログインするユーザのユーザ名称を格納した領域を指定します。

ユーザ名称は,次に示すユーザ管理方式対応に登録された,ユーザのユーザ名称を指定してくださ  $V_{\alpha}$ 

ユーザ名称は,終端に NULL 文字を付けた 9 バイト以内の文字列で指定してください。

• サーバ側の/etc/passwd ファイル,Groupmax Workflow Definer によるユーザ管理方式の場 合

サーバ側の/etc/passwd ファイルに登録したもので,かつ Groupmax Workflow Definer を使 用して登録した,ユーザのユーザ名称を指定してください。

• Groupmax Address によるユーザ管理方式の場合

Groupmax Address に登録したユーザ名称を指定してください。また,Groupmax のどれかの アプリケーションでログイン済みの場合は,省略できます(省略する場合は,ユーザ名称,パス ワード共に NULL ポインタを指定してください)。

# password

username で示されるユーザのパスワードを格納した領域を指定します。

パスワードは,次に示すユーザ管理方式対応に登録された,ユーザのユーザ名称に対応するパスワー ドを指定してください。パスワードは,終端に NULL 文字を付けた 9 バイト以内の文字列で指定し てください。

• サーバ側の/etc/passwd ファイル,Groupmax Workflow Definer によるユーザ管理方式の場 合

サーバ側の/etc/passwd ファイルに登録したもので,かつサーバ側の/etc/passwd ファイルに 登録した,ユーザのパスワードを指定してください。

• Groupmax Address によるユーザ管理方式の場合

Groupmax Address に登録した,ユーザ名称に対応するパスワードを指定してください。また, Groupmax のどれかのアプリケーションでログイン済みの場合は,省略できます(省略する場 合は、ユーザ名称、パスワード共に NULL ポインタを指定してください)。

# multi\_mode

同一ユーザ名称で,別セションによる複数ログインの使用有無を指定します。

BWF\_FALSE:同一ユーザ名称で別セションによる複数ログインを使用しません。

# pwnd\_handle

親ウィンドウのハンドルを指定します。

# server

username で指定したユーザのサーバ名称を取得する領域を指定します。取得できるのは, Groupmax Workflow 上でのホームサーバのサーバ名称です (この API 関数の戻り値が,正常リ ターンの場合だけ設定されます)。

# useroid

ログインしたユーザのユーザオブジェクト ID を取得する領域を指定します。

以降、ほかの API 関数を発行する場合は、パラメタとしてこのユーザオブジェクト ID を指定する 必要があります。

# userstatus

ユーザ状態コードを取得する領域を指定します。

ユーザ状態コードの詳細を次に示します。

"act△":受付許可

"dea△":代行者配布状態

"inac":受付禁止状態

注 △は、スペースを示します。

# userdistinct

ユーザ権限コードを取得する領域を指定します。

ユーザ権限コードの詳細を次に示します。

"sys△":"system"ユーザ

"wfm△":ワークフロー管理者

"gen△":一般ユーザ

```
注 △は、スペースを示します。
```
### usermgrinf

Groupmax Workflow でのユーザ管理方式を取得する領域を指定します。

BWF\_LOCAL: サーバ側の/etc/passwd ファイル, Groupmax Workflow Definer によるユーザ 管理方式

BWF\_GROUPADDRESS:Groupmax Address によるユーザ管理方式

# gluserinf

Groupmax Address で管理されている,ログインしたユーザの情報を取得する領域を指定します。

なお,次に示す条件すぺてに当てはまる場合だけ,Groupmax Address で管理されているログイン したユーザの情報が設定されます。

- この API 関数の戻り値が正常リターンです。
- usermgrinf が BWF\_GROUPADDRESS です。

ユーザ情報内の設定項目については,ユーザ情報内の設定項目を参照してください。

errlist

この API 関数がエラーリターンした場合に,エラー情報を取得する領域を指定します。

# 戻り値

BWF\_OK:正常リターン

BWF\_ERROR:エラーリターン

# 注意事項

- この API 関数を使用したアプリケーションプログラムと, Groupmax Workflow Definer, 及び Groupmax Workflow Monitor は同時に起動できません。
- 同一クライアント上から既に次に示す API 関数でログインした後,この API 関数を発行した場合, 戻り値はエラーリターン(BWF\_ERROR)となります。
	- ・HwfLoginWorkflow
	- ・HwfStartUpWorkflow
- この API 関数でログインする場合は, Groupmax Workflow Client のセットアッププログラムで Groupmax Workflow サーバのサーバ名称を指定してください。又は,windows ディレクトリ下 の flowmate.ini ファイルの[RunTime]セクションの IP パラメタに Groupmax Workflow サーバ のサーバ名称を指定してください(指定されていない場合,この API 関数の戻り値はエラーリター ン(BWF\_ERROR)となります)。
- この API 関数でログインした後、ログアウトする場合は、HwfLogoutWorkflow を発行してくだ さい。
- Groupmax Workflow Server の環境定義情報に指定した最大同時ログインユーザ数を超えて,ロ グインしようとした場合,この API 関数の戻り値はエラーリターン(BWF\_ERROR)となります (詳細については,マニュアル「Groupmax Workflow Version 6 システム管理者ガイド」を参照 してください)。

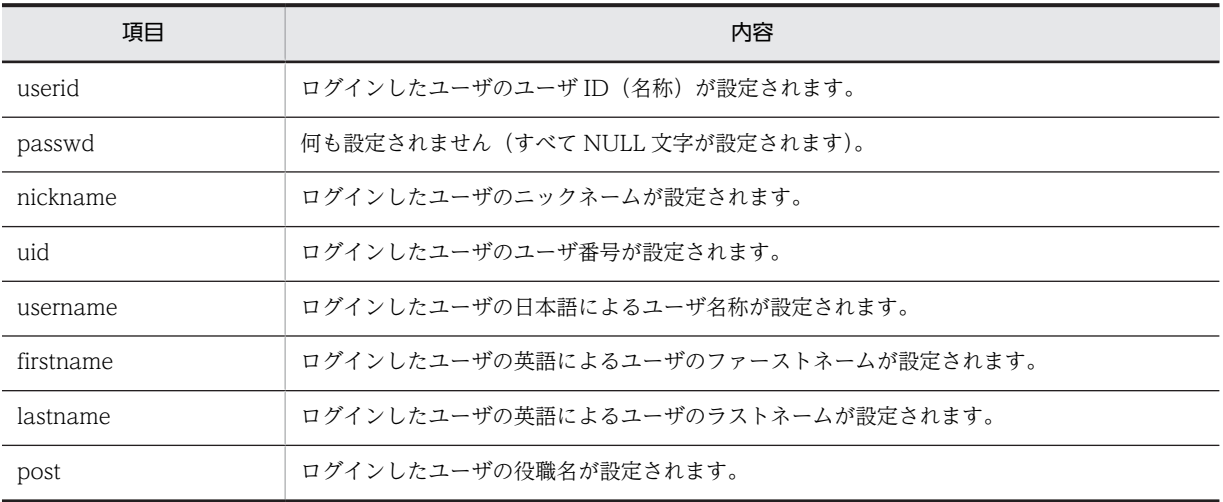

#### (d) ユーザ情報内の設定項目

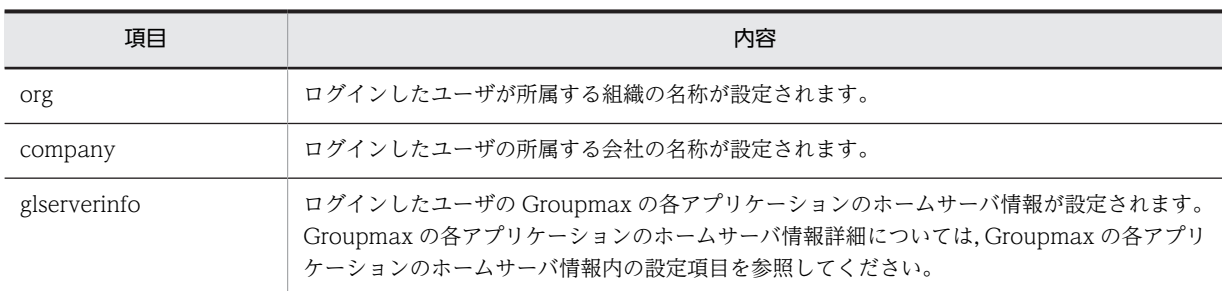

# (e) Groupmax の各アプリケーションのホームサーバ情報内の設定項目

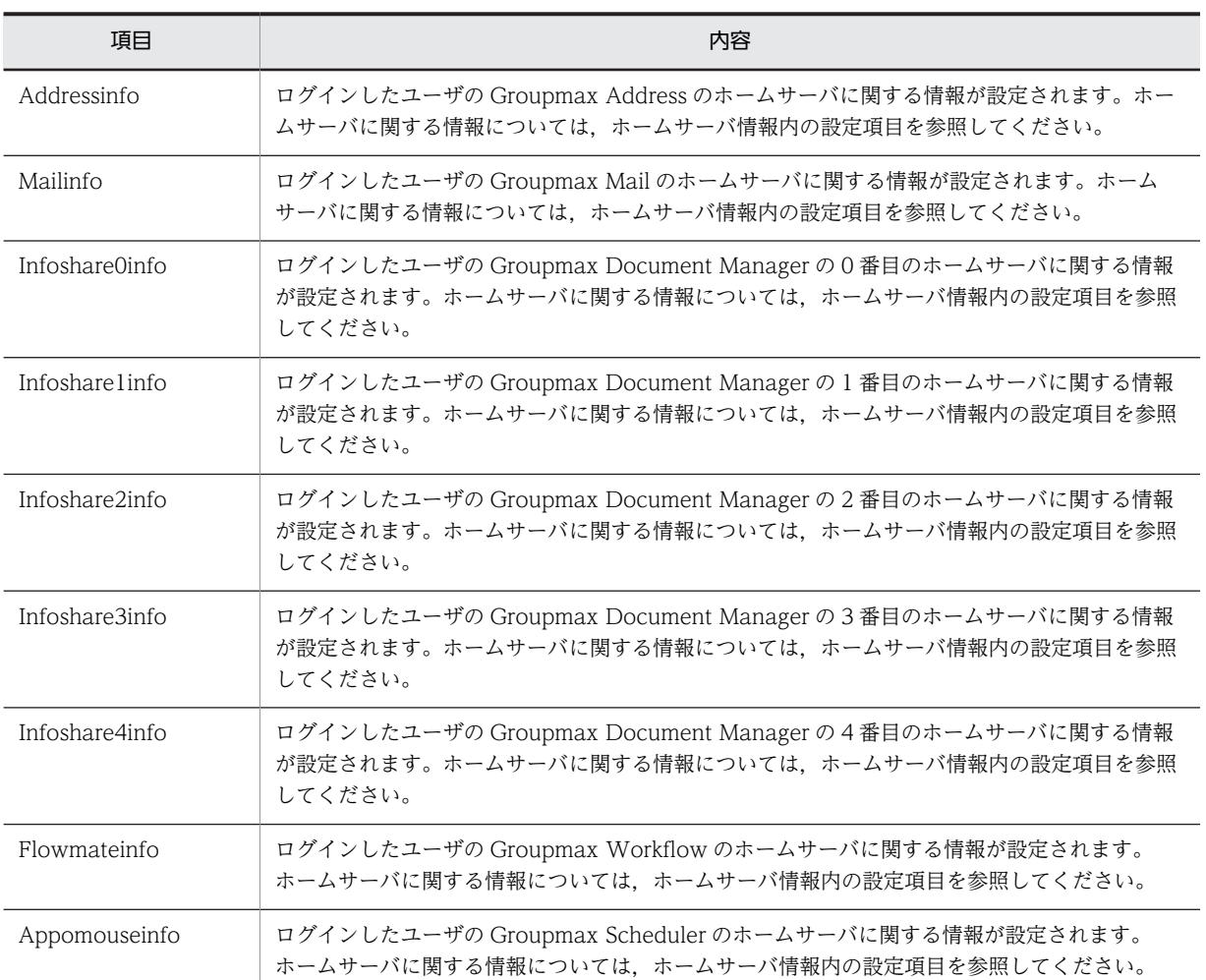

# (f) ホームサーバ情報内の設定項目

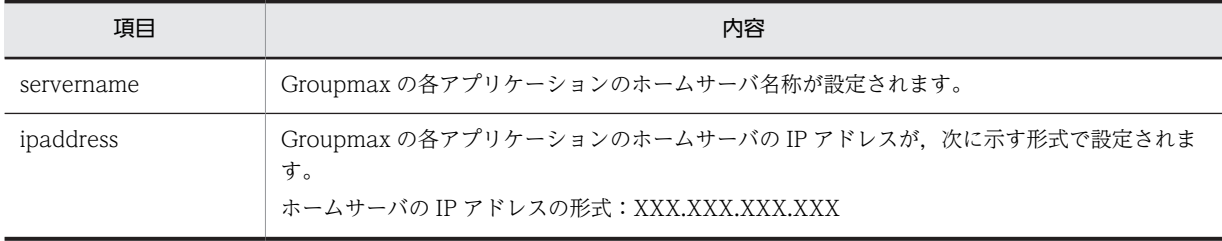

# (3) ユーザ操作 AP 関数(互換用)

# (a) HwfGetUser (ユーザ情報取得)

この関数は、バージョン 1 との互換用 API 関数です。

### 機能

ビジネスプロセス定義,ロールに属するユーザのユーザ情報(ユーザ属性リスト)を取得します。

### 使用できるユーザ

ドメイン管理者,ワークフロー運用管理者,ビジネスプロセス管理者,一般ユーザが使用できます。

# 構文

```
#include<bwf.h>
dong HwfGetUser(<br>BWF_useroid_t _
 BWF_useroid_t __far *useroid,    /* ユーザオブジェクトID格納領域 (I) */
 BWF_server_t __far *server,     /* サーバ名称格納領域 (I) */
  BWF_server_t __far *server,     /* サーバ名称格納 (Iong reqmode, ) * 要求種別 (I) */<br>long         reqmode,      /* 要求種別 (I) */<br>long        idlistn,      /* オブジェクトID西
 long idlistn,    /* オブジェクトID配列要素数 (I) */<br>BWF_bpidlist_t __far *bpidlist,    /* ビジネスプロセス定義オブジェクト<br>BWF_roleidlist_t __far *roleidlist,    /* ロールオブジェクトID 配列格納領
 BWF_bpidlist_t __far *bpidlist,    /* ビジネスプロセス定義オブジェクトID 配列 (I) */
 BWF_roleidlist_t __far *roleidlist,  /* ロールオブジェクトID 配列格納領域 (I) */
 long sortkey,     /* ソートキー (I) */
 long sortmode,    /* ソートモード (I) */
   long number,     /* ユーザ属性リスト取得先頭要素番号 (I) */
 long userlistn,    /* ユーザ属性リスト取得要素数 (I) */
 long __far *total,     /* ユーザ属性リスト全要素数 (O) */
 long __far *count,     /* 取得ユーザ属性リスト要素数 (O) */
 BWF_userlist_t __far *userlist,    /* ユーザ属性リスト取得領域 (O) */
 BWF_errlist_t __far *errlist     /* エラー情報取得領域 (O) */
);
typedef struct BWF_userlist_t {
 BWF_useroid_t BWF_us_oid;          /* ユーザオブジェクトID */
 BWF_useroid_t BWF_us_user_id;        /* ユーザ名 */
 char BWF_us_user_alias_name[64];  /* ユーザ別名(ユーザ日本語名称) */
 char BWF_us_user_name[8];      /* 作成者 */
  char BWF_us_user_name[8]; / 本·作成者 */<br>BWF_time_t BWF_us_create_time; /* 作成日時 */<br>unsigned long BWF us case count; /* 案件数 */
  unsigned long BWF us case_count;      /* 案件数 */<br>char     BWF us status code[4];     /* ユーザ状態コ
 char BWF_us_status_code[4];     /* ユーザ状態コード */<br>char BWF_us_status_code[4];     /* ユーザ状態コード */<br>BWF oid t BWF_us_approval code;     /* 印章情報オブジェク |
  BWF_oid_t BWF_us_approval_code;     /* 印章情報オブジェクトID */
                BWF us distinction code[4];
} BWF_userlist_t;
typedef struct BWF_errlist_t{<br>char sBMsgKbn[6]; /* メッ
                      ..。.<br>/* メッセージ区分 */<br>/* メッセージ番号 */
 long lBMsgNo;    /* メッセージ番号 */
 char sBInsWord[13]; /* 挿入語句 */
} BWF_errlist_t;
```
パラメタの説明

#### useroid

HwfLoginWorkflow,又は HwfGmLoginWorkflow のどちらかで取得したユーザオブジェクト ID を格納した領域を指定します。

#### server

HwfLoginWorkflow,又は HwfGmLoginWorkflow のどちらかで指定,又は取得したサーバ名称 を格納した領域を指定します。

サーバ名称は,終端に NULL 文字を付けた 9 バイト以内の文字列で指定してください。

#### reqmode

情報を取得するユーザに関する条件を,次に示す要求種別によって指定します。

BWF GU SYSTEM MODE: すべてのユーザを対象とします。

BWF GU BP MODE: bpidlist で指定したビジネスプロセス定義に属すユーザを対象とします。 BWF GU ROLE MODE: roleidlist で指定したロールに属すユーザを対象とします。

reqmode の指定によって、次に示すように以降のパラメタに情報を設定する必要があります。

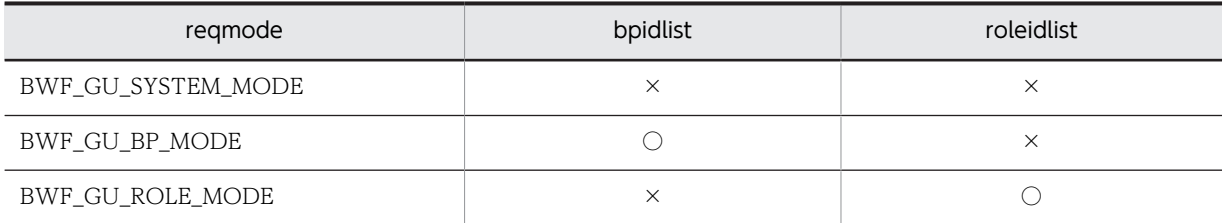

(凡例)

○:指定が必要です。

×:指定は不要です。

# idlistn

bpidlist にビジネスプロセス定義オブジェクト ID,又は roleidlist にロールオブジェクト ID を設定 した要素数を指定します。reqmode で BWF\_GU\_SYSTEM\_MODE 以外を指定した場合は、必ず 1 以上を指定してください。

# bpidlist

reqmode で BWF\_GU\_BP\_MODE を指定した場合に、ユーザを選択するためのビジネスプロセス 定義オブジェクト ID を格納した領域を指定します(複数指定可能,HwfGetBusinessProcess など で取得できます)。

# roleidlist

reqmode で BWF\_GU\_ROLE\_MODE を指定した場合に、ユーザを選択するためのロールオブ ジェクト ID を格納した領域を指定します(複数指定可能,HwfGetRole などで取得できます)。

# sortkey

ユーザ属性リストをソートする場合に,次に示すキーを指定します。 sortmode に BWF\_NOSORT\_MODE を指定した場合は、指定する必要はありません。 BWF SRT US NAME: ユーザ名 BWF\_SRT\_US\_ALIAS\_NAME:ユーザ別名(ユーザ日本語名称) BWF\_SRT\_US\_CREATE\_NAME: 作成者 BWF\_SRT\_US\_CREATE\_TIME:作成日時 BWF SRT US STATUS CODE: ユーザ状態コード BWF SRT US DISTINCTION CODE: ユーザ権限コード

sortmode

ユーザ属性リストをソートする場合のソート順を指定します。

BWF ASCEND MODE:昇順にソートします。

BWF\_DESCEND\_MODE:降順にソートします。

BWF\_NOSORT\_MODE:ソートしません。

#### number

ユーザ属性リストを取得する要素の先頭番号を指定します。

先頭番号は 0~ (total−1)の範囲内で指定してください。

### userlistn

ユーザ属性リストを取得する要素数を指定します。必ず 1 以上の値を指定してください。

total

ユーザ属性リストの取得できる全要素数(このシステムに登録されたユーザで reqmode で指定した 条件に対応するユーザ数)を取得する領域を指定します。

# count

この API 関数が取得したユーザ属性リストの要素数を取得する領域を指定します。

# userlist

ユーザ属性リストを取得する領域を指定します。userlistn で指定した要素数分の領域を必ず指定し てください。ユーザ属性リストに取得される項目については,ユーザ属性リスト内項目を参照して ください。

# errlist

この API 関数がエラーリターンした場合に,エラー情報を取得する領域を指定します。

# 戻り値

BWF\_OK:正常リターン

BWF\_ERROR:エラーリターン

# 注意事項

- このシステムに登録されたユーザで,reqmode で指定した条件に対応するユーザが存在しない場合 は、total は 0 で,この API 関数の戻り値は正常リターン (BWF\_OK)となります。
- number≧total の場合,この API 関数の戻り値はエラーリターン (BWF\_ERROR) となります。

### (b) ユーザ属性リスト内項目

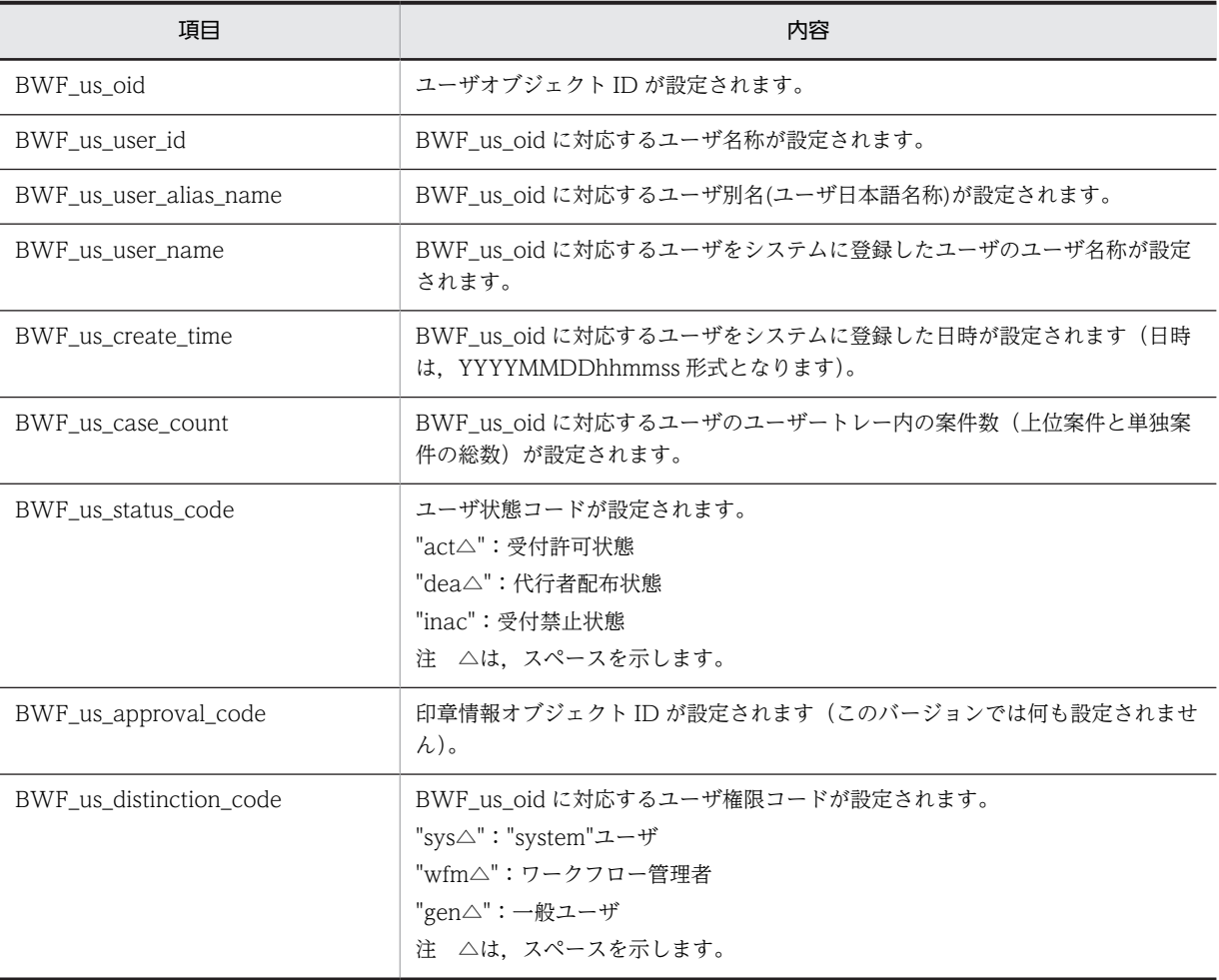

# (4) ビジネスプロセス定義操作 AP 関数(互換用)

# (a) HwfGetProcessLimitTime (ビジネスプロセスでの案件処理期間取得)

この関数は、バージョン 1 との互換用 API 関数です。

#### 機能

指定したビジネスプロセスでの案件処理期間を取得します。

### 使用できるユーザ

ドメイン管理者,ワークフロー運用管理者,ビジネスプロセス管理者,一般ユーザが使用できます

構文

```
#include<bwf.h>
long HwfGetProcessLimitTime(
 BWF_useroid_t __far *useroid,  /* ユーザオブジェクトID格納領域 (I) */
 BWF_server_t __far *server,   /* サーバ名称格納領域 (I) */
                                   /* ユーバ名称格納領域 (I) */<br>/* サーバ名称格納領域 (I) */<br>/* ビジネスプロセス定義オブジェクトID格納領域 (I) */<br>/* 案件処理期間 (0) */
 unsigned long __far *limittime, /* 案件処理期間 (O) */
 BWF_errlist_t __far *errlist   /* エラー情報取得領域 (O) */
);
\frac{y}{x}<br>typedef struct BWF_errlist_t{<br>char sBMsgKbn[6];
 char sBMsgKbn[6];        /* メッセージ区分 */
 long lBMsgNo;          /* メッセージ番号 */
  char sBInsWord[13]; \overline{\hspace{1cm}} /* 挿入語句 */
} BWF_errlist_t;
```
# パラメタの説明

### useroid

HwfLoginWorkflow,又は HwfGmLoginWorkflow のどちらかで取得したユーザオブジェクト ID を格納した領域を指定します。

# server

HwfLoginWorkflow,又は HwfGmLoginWorkflow のどちらかで指定,又は取得したサーバ名称 を格納した領域を指定します。サーバ名称は,終端に NULL 文字を付けた 9 バイト以内の文字列で 指定してください。

### bpoid

案件処理期間を取得するビジネスプロセス定義オブジェクト ID を格納した領域を指定します(ビジ ネスプロセス定義オブジェクト ID は、HwfGetBusinessProcess などで取得できます)。

# limittime

案件投入から処理終了までの相対的な経過秒である処理期間を取得する領域を指定します(ビジネ スプロセス定義で設定されていない場合,0 が設定されます)。

投入日時 (1970/01/01 00:00:00 (GMT) からの経過秒)に、処理期間を加えることで、処理期 限 (1970/01/01 00:00:00 (GMT) からの経過秒) が算出できます。

### errlist

この API 関数がエラーリターンした場合に,エラー情報を取得する領域を指定します。

### 戻り値

BWF\_OK:正常リターン BWF\_ERROR:エラーリターン

# (5) ロール操作 AP 関数(互換用)

(a) HwfGetRole (ロール情報取得)

この関数は,バージョン 1 との互換用 API 関数です。

# 機能

ビジネスプロセス定義/ユーザに関連するロール情報(ロール属性リスト)を取得します。

# 使用できるユーザ

ドメイン管理者,ワークフロー運用管理者,ビジネスプロセス管理者,一般ユーザが使用できます。

#### 構文

```
#include<bwf.h>
long HwfGetRole(
 BWF_useroid_t __far *useroid,      /* ユーザオブジェクトID設定領域 (I) */<br>BWF_server_t ___far *server,       /* サーバ名称設定領域 (I) */
 BWF_server_t ___far *server,       /* サーバ名称設定領域 (I) */<br>long         reqmode,      /* 要求種別 (I) */
 long reqmode,      /* 要求種別 (I) */
 long idlistn,      /* オブジェクトID配列内設定要素数 (I) */
                                      \mathcal{L} ビジネスプロセス定義オブジェクトID配列設定領
BWF_bpidlist_t __far *bpidlist,<br>
\frac{1}{2} (I) */<br>BWF_useroidlist_t __far *useroidlist,
 BWF_useroidlist_t __far *useroidlist,  /* ユーザオブジェクトID配列設定領域 (I) */
 long sortkey,      /* ソートキー (I) */
 long sortmode,      /* ソートモード (I) */
 long number,       /* ロール属性リスト取得先頭要素番号 (I) */
 long rolelistn,     /* ロール属性リスト取得要素数 (I) */
 long __far *total,       /* ロール属性リスト全要素数 (O) */
 long __far *count,       /* 取得ロール属性リスト要素数 (O) */
 BWF_rolelist_t __far *rolelist,     /* ロール属性リスト取得領域 (O) */
- Consect Light Light Theorem ( ) - The Manus of All Marting Defension of the BWF_rolelist_t __far *rolelist,<br>BWF_errlist_t __far *errlist /* エラー情報取得領域 (0) */<br>):
);
typedef struct BWF_rolelist_t {
 BWF_roleid_t BWF_rl_oid;        /* オブジェクトID */
 char BWF_rl_role_name[64];   /* ロール名 */
 char BWF_rl_create_name[8];   /* 作成者 */
 BWF_time_t BWF_rl_create_time;    /* 作成日時 */
 unsigned long BWF_rl_passed_case_count; /* 通過案件数 */
 unsigned long BWF_rl_case_count;     /* 案件数 */
 char BWF_rl_user_attr[128];   /* ユーザ属性値 */
} BWF_rolelist_t;
typedef struct BWF_errlist_t{
 char sBMsgKbn[6];  /* メッセージ区分 */
 long lBMsgNo;    /* メッセージ番号 */
  char sBInsWord[13]; /* 挿入語句 */
} BWF_errlist_t;
```
#### パラメタの説明

#### useroid

HwfLoginWorkflow,又は HwfGmLoginWorkflow のどちらかで取得したユーザオブジェクト ID を格納した領域を指定します。

#### server

HwfLoginWorkflow,又は HwfGmLoginWorkflow のどちらかで指定,又は取得したサーバ名称 を格納した領域を指定します。サーバ名称は,終端に NULL 文字を付けた 9 バイト以内の文字列で 指定してください。

#### reamode

情報を取得するロールに関する条件を,次に示す要求種別によって指定します。

BWF GR SYSTEM MODE: 全ロールを対象とします。

BWF GR BP MODE: bpidlist に指定したビジネスプロセス定義に属すロールを対象とします。 BWF\_GR\_USER\_MODE:useroidlist に指定したユーザが登録されたロールを対象とします。 reqmode の指定によって、次に示すように、以降のパラメタに情報を設定する必要があります。

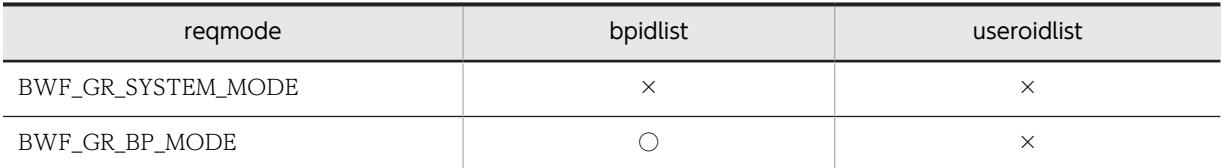

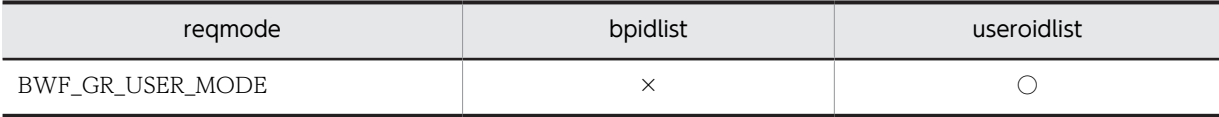

(凡例)

○:指定が必要です。

×:指定は不要です。

# idlistn

bpidlist,又は useroidlist に設定したビジネスプロセス定義オブジェクト ID,又はユーザオブジェ クト ID を格納した要素数を指定します。reqmode に BWF\_GR\_SYSTEM\_MODE 以外を指定し た場合は、必ず1以上の値を指定してください。

# bpidlist

reqmode で BWF\_GR\_BP\_MODE を指定した場合に、ロールを選択するためのビジネスプロセス 定義オブジェクト ID を格納した領域を指定します(複数指定可能,HwfGetBusinessProcess など で取得できます)。

# useroidlist

reqmode で BWF\_GR\_USER\_MODE を指定した場合に,ロールを選択するためのユーザオブジェ クト ID を格納した領域を指定します(複数指定可能,HwfGetUser などで取得できます)。

# sortkey

ロール属性リストをソートする場合に,次に示すキーを指定します。

sortmode に BWF\_NOSORT\_MODE を指定した場合は、指定する必要はありません。

BWF\_SRT\_RL\_NAME:ロール名

BWF\_SRT\_RL\_CREATE\_NAME:作成者

**BWF\_SRT\_RL\_CREATE\_TIME:** 作成日時

# sortmode

ロール属性リストをソートする場合のソート順を指定します。

BWF ASCEND MODE:昇順にソートします。

BWF\_DESCEND\_MODE:降順にソートします。

BWF\_NOSORT\_MODE:ソートしません。

#### number

ロール属性リストを取得する要素の先頭番号を指定します。先頭番号は 0〜(total-1)の範囲内で 指定してください。

# rolelistn

ロール属性リストを取得する要素数を指定します。必ず 1 以上の値を指定してください。

### total

ロール属性リストの取得できる全要素数(このシステムに登録されたロールで reqmode で指定した 条件に対応するロール数)を取得する領域を指定します。

### count

この API 関数が取得したロール属性リストの要素数を取得する領域を指定します。

# rolelist

ロール属性リストを取得する領域を指定します。rolelistn で指定した要素数分の領域を必ず指定し てください。ロール属性リスト内に取得される項目については[,ロール属性リスト内項目](#page-444-0)を参照し てください。

```
errlist
```
この API 関数がエラーリターンした場合に,エラー情報を取得する領域を指定します。

# 戻り値

BWF\_OK:正常リターン BWF\_ERROR:エラーリターン

### 注意事項

- このシステムに登録されたロールで、reqmode で指定した条件に対応するものが存在しない場合 は、total は 0 で,この API 関数の戻り値は正常リターン (BWF\_OK)となります。
- number≧total の場合は、この API 関数の戻り値はエラーリターン (BWF\_ERROR) となります。
- (b) ロール属性リスト内項目

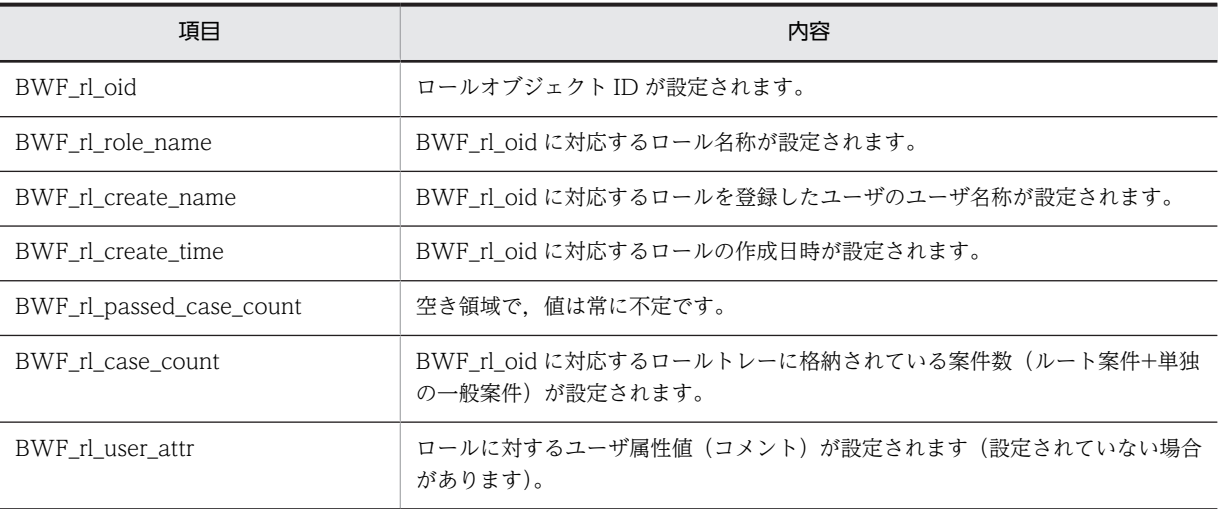

# (6) ワーク操作 AP 関数(互換用)

# (a) HwfGetWorkAttributeSelectStatus(動作状態別ワーク情報取得)

この関数は、バージョン 1 との互換用 API 関数です。

機能

ビジネスプロセス定義に属するワーク属性情報(ワーク属性リスト)を,ワークの動作状態別に取得し ます。動作状態には,次に示す状態があります。

- 動作可能状態 ビジネスプロセス内で遷移できる状態です。
- 動作中断状態

Groupmax Workflow Monitor のワーク情報ウィンドウで,遷移状態を「一時停止」に変更した状 態です。

• キャンセル予約状態

Groupmax Workflow Monitor のワーク情報ウィンドウで,遷移状態を「キャンセル」に変更した 状態です。

• ワーク以下案件削除状態 Groupmax Workflow Monitor のワーク情報ウィンドウで,遷移状態を「削除」に変更した状態で す。

• 終了済み状態

ワークが終了処理ノードに至った状態です。

# 使用できるユーザ

ドメイン管理者,ワークフロー運用管理者,ビジネスプロセス管理者,一般ユーザが使用できます。

# 構文

```
#include<bwf.h>
long HwfGetWorkAttributeSelectStatus(
 BWF_useroid_t __far *useroid,    /* ユーザオブジェクトID格納領域 (I) */<br>BWF_server_t ___far *server,    /* サーバ名称格納領域 (I) */<br>BWF_bpid_t _____far *bpid,      /* ビジネスプロセスオブジェクトID格納食
 BWF_server_t __far *server,    /* サーバ名称格納領域 (I) */
- BWF_bpid_t ____far *bpid, __________/* ビジネスプロセスオブジェクトID格納領域(I)*/
  unsigned long selectmode, /* 動作状態選択モード (I) */<br>unsigned long sortkey, /* ソートキー (I) */
unsigned long \qquad \qquad sortkey, \qquad \qquad \not \quad \ast \; \mathcal{Y} - \mathcal{F} \; \mathcal{F} \; \quad \text{(I)} \; \; \ast / unsigned long sortmode,   /* ソートモード (I) */
 unsigned long number,    /* ワーク属性リスト取得先頭要素番号 (I) */
 unsigned long worklistn,   /* ワーク属性リスト取得要素数 (I) */
 unsigned long __far *total,    /* ワーク属性リスト全要素数 (O) */
 unsigned long __far *count,    /* 取得ワーク属性リスト要素数 (O) */
 BWF_worklist_t __far *worklist,   /* ワーク属性リスト取得領域 (O) */
 BWF_worklist_t __far *worklist,    /* ワーク属性リスト取得領域<br>BWF_errlist_t __far *errlist    /* エラー情報取得領域 (0) */
); \bar{z} = \bar{z}<br>typedef struct BWF worklist t{
typedef struct BWF_worklist_t{
 BWF_workid_t BWF_wk_oid;          /* オブジェクトID */
 char BWF_wk_transaction_id[8];   /* トランザクションID */
 BWF_userkey_t BWF_wk_user_key;        /* 案件識別子フォーマット */
 char BWF_wk_create_name[8];     /* 作成者 */
  simal bow bow the set of the set of the set of the set of the set of the set of the set of the set of the set of the set of the set of the set of the set of the set of the set of the set of the set of the set of the set 
 BWF_time_t BWF_wk_process_limit_time;   /* 処理期限 */
 char BWF_wk_priority_code[4];    /* 優先度 */
 BWF_bpid_t BWF_wk_bp_oid;         /* ビジネスプロセス定義oid */
 unsigned long BWF_wk_case_count;       /* ワーク下案件数 */
 char BWF_wk_status_code[4];     /* 状態コード */
 unsigned long BWF_wk_history_level;     /* ヒストリ取得レベル */
 unsigned long BWF_wk_manager_history_max;  /* ヒストリ取得MAX値 */
  char BWF_wk_title[64]; \overline{a} /* 案件タイトル */
} BWF_worklist_t ;
typedef struct BWF_errlist_t{
 char sBMsgKbn[6];  /* メッセージ区分 */
 long lBMsgNo;    /* メッセージ番号 */
  char sBInsWord[13]; /* 挿入語句 */
} BWF_errlist_t;
```
#### パラメタの説明

### useroid

HwfLoginWorkflow,又は HwfGmLoginWorkflow のどちらかで取得したユーザオブジェクト ID を格納した領域を指定します。

### server

HwfLoginWorkflow,又は HwfGmLoginWorkflow のどちらかで指定,又は取得したサーバ名称 を格納した領域を指定します。サーバ名称は,終端に NULL 文字を付けた 9 バイト以内の文字列で 指定してください。

### bpid

ワーク属性リストを選択するためのビジネスプロセス定義オブジェクト ID (HwfGetBusinessProcess などで取得)を格納した領域を指定します。

# selectmode

取得の対象とする動作状態を指定します。 BWF\_WK\_STATUS\_ACT: 動作可能状態 BWF\_WK\_STATUS\_SUSPEND: 動作中断状態 BWF\_WK\_STATUS\_CANCEL: キャンセル予約状態 BWF WK STATUS DELETE: ワーク以下案件削除状態 BWF\_WK\_STATUS\_SINK:終了済み状態

# sortkey

ワーク属性リストをソートする場合に,次に示すキーを指定します。 sortmode に BWF\_NOSORT\_MODE を指定した場合は、指定する必要はありません。 BWF\_SRT\_WK\_USER\_KEY:案件識別子フォーマット(ワーク ID) BWF\_SRT\_WK\_CREATE\_NAME: 作成者名 BWF\_SRT\_WK\_CREATE\_TIME:作成日時 BWF\_SRT\_WK\_PRIORITY:優先度

# sortmode

ワーク属性リストをソートする場合のソート順を指定します。

BWF ASCEND MODE:昇順にソートします。

BWF\_DESCEND\_MODE:降順にソートします。

BWF\_NOSORT\_MODE:ソートしません。

### number

ワーク属性リストを取得する要素の先頭番号を指定します。 先頭番号は 0〜(total−1)の範囲内で指定してください。

### worklistn

ワーク属性リストを取得する要素数を指定しします。

必ず 1 以上の値を指定してください。

### total

ワーク属性リストの取得できる全要素数(このシステムに存在するワークで selectmode で指定し た条件に対応するワーク数)を取得する領域を指定します。

#### count

この API 関数が取得したワーク属性リストの要素数を取得する領域を指定します。

# worklist

ワーク属性リストを取得する領域を指定します。worklistn で指定した要素数分の領域を必ず指定 してください。

ワーク属性リスト内に取得される項目については,[ワーク属性リスト内項目を](#page-447-0)参照してください。

### errlist

この API 関数がエラーリターンした場合に,エラー情報を取得する領域を指定します。

# 戻り値

BWF\_OK:正常リターン

BWF\_ERROR:エラーリターン

# 注意事項

- bpid で指定したビジネスプロセス定義に selectmode で指定した動作状態のワークが存在しない 場合は、total は 0 で、この API 関数の戻り値は正常リターン(BWF\_OK)となります。
- number≧total の場合. この API 関数の戻り値はエラーリターン (BWF\_ERROR) となります。

# <span id="page-447-0"></span>(b) ワーク属性リスト内項目

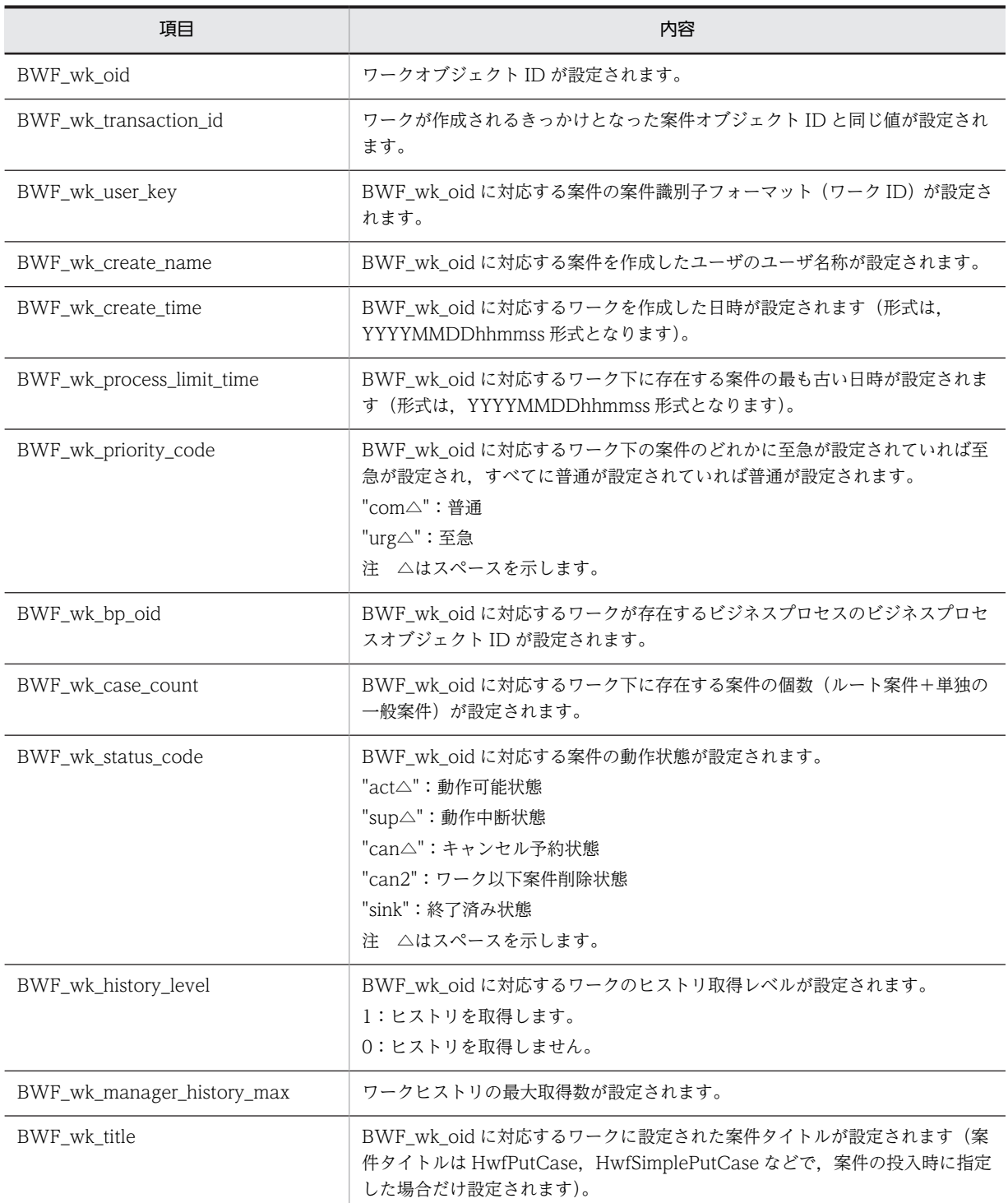

# (7) 案件操作 AP 関数(互換用)

# (a) HwfGetCaseForm(ビジネスプロセスへ投入可能な案件情報取得)

この関数は、バージョン 1 との互換用 API 関数です。

```
機能
```
ユーザが直接,又はそのユーザが属するロールが関連するビジネスプロセスの開始処理ノードに投入で きる案件情報(フォームリスト)を取得します。

#### 使用できるユーザ

ドメイン管理者,ワークフロー運用管理者,ビジネスプロセス管理者,一般ユーザが使用できます。

構文

```
#include<bwf.h>
long HwfGetCaseForm(
                                     /* ユーザオブジェクトID設定領域 (I) */<br>/* サーバ名称設定領域 (I) */
 BWF_useroid_t __far *useroid,<br>BWF_server_t __far *server,<br>long reqmode,
 long reqmode,   /* 要求種別 (I) */
 BWF_useroid_t __far *suseroid,  /* ユーザオブジェクトID設定領域 (I) */
 BWF_roleid_t __far *roleid,   /* ロールオブジェクトID設定領域 (I) */
 long number,    /* フォームリスト取得先頭要素番号 (I) */
 long formlistn,  /* フォームリスト取得要素数 (I) */
 long __far *total,    /* フォームリスト全要素数 (O) */
 long __far *count,    /* 取得フォームリスト要素数 (O) */
 BWF_formlist_t __far *formlist,  /* フォームリスト取得領域 (O) */
 - Unig<br>BWF_formlist_t __far *formlist,   /* スォームリスト取得領域 (O<br>BWF_errlist_t __far *errlist   /* エラー情報取得領域 (O) */
);
typedef struct BWF_formlist_t{
  BWF_bpid_t BWF_fm_bp_oid;        /* ビジネスプロセス定義オブジェクトID */<br>char      BWF_fm_bp_name[64];       /* ビジネスプロセス名称 */
  char BWF_fm_bp_name[64]; /* ビジネスプロセス名称 */<br>unsigned long BWF_fm_bp_version_number; /* ビジネスプロセス定義バ-
  unsigned long BWF_fm_bp_version_number;    /* ビジネスプロセス定義バージョン番号 */<br>BWF_nodeno_t BWF_fm_node_id;        /* 開始処理ノードID */
  - unsigned long BWF_fm_bp_version_number;    /* ビジネスプロセス定義/<br>BWF_nodeno_t BWF_fm_node_id;       /* 開始処理ノードID */<br>char     BWF_fm_node_name[64];     /* 開始処理ノード名称 */
 char BWF_fm_node_name[64];     /* 開始処理ノード名称 */
 char BWF_fm_kind_code[2];      /* 種別コード */
 char BWF_fm_create_condition[2];  /* 設定条件 */
 BWF_casename_t BWF_fm_case_name;       /* 案件名称 */
 char BWF_fm_get_operation_list[256];/* 作業情報 */
} BWF_formlist_t;
typedef struct BWF_errlist_t{
 char sBMsgKbn[6];  /* メッセージ区分 */
 long lBMsgNo;    /* メッセージ番号 */
  char sBInsWord[13]; /* 挿入語句 */
} BWF_errlist_t;
```
#### パラメタの説明

#### useroid

HwfLoginWorkflow,又は HwfGmLoginWorkflow のどちらかで取得したユーザオブジェクト ID を格納した領域を指定します。

#### server

HwfLoginWorkflow, 又は HwfGmLoginWorkflow のどちらかで指定, 又は取得したサーバ名称 を格納した領域を指定します。サーバ名称は,終端に NULL 文字を付けた 9 バイト以内の文字列で 指定してください。

#### reqmode

情報を取得する条件を,次に示す要求種別によって指定します。

BWF USER SRC MODE: ユーザが直接,又はそのユーザが属するロールが開始処理ノードとして 関連するビジネスプロセス定義を対象とします。

BWF\_USER\_ONLY\_SRC\_MODE: ユーザが開始処理ノードとして直接関連するビジネスプロセス 定義を対象とします。

BWF\_ROLE\_SRC\_MODE:ロールが開始処理ノードとして関連するビジネスプロセス定義を対象と します。

reqmode の指定によって、次に示すように以降のパラメタに情報を設定する必要があります。

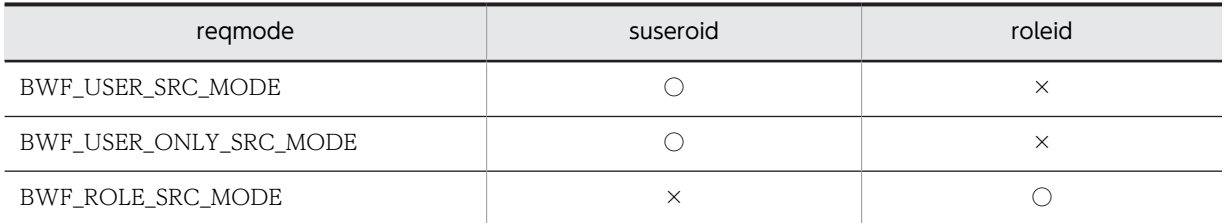

(凡例)

○:指定が必要です。

×:指定は不要です。

# suseroid

情報を選択するためのユーザオブジェクト ID (HwfLoginWorkflow, HwfGetUser などで取得) を格納した領域を指定します。

### roleid

情報を選択するためのロールオブジェクト ID(HwfGetRole などで取得)を格納した領域を指定し ます。

### number

フォームリストを取得する要素の先頭番号を指定します。先頭番号は 0〜(total−1)の範囲内で指 定してください。

# formlistn

フォームリストを取得する要素数を指定します。

必ず 1 以上の値を指定してください。

# total

フォームリストの取得できる全要素数(reqmode で指定した条件に対応する情報)を取得する領域 を指定します。

# count

この API 関数が取得したフォームリストの要素数を取得する領域を指定します。

# formlist

フォームリストを取得する領域を指定します。

formlistn で指定した要素数分の領域を必ず指定してください。

フォームリスト内の設定項目については[,フォームリスト内項目](#page-462-0)を参照してください。

# errlist

この API がエラーリターンした場合に,エラー情報を取得する領域を指定します。

# 戻り値

BWF\_OK:正常リターン BWF\_ERROR:エラーリターン

### 注意事項

- このシステムに登録された案件で reqmode で指定した条件に対応するものが存在しない場合は, total は 0 で,この API 関数の戻り値は正常リターン (BWF\_OK) となります。
- number≥total の場合は、この API 関数の戻り値はエラーリターン (BWF\_ERROR) となり, total にこのシステムに登録された案件で reqmode で指定した条件に対応する要素数が設定されます。

# (b) HwfGetCaseFormSelect (ビジネスプロセスへ投入可能な案件情報取得)

この関数は、バージョン 1 との互換用 API 関数です。

## 機能

ユーザが直接,又はそのユーザが属するロールが関連する指定されたビジネスプロセスの開始処理ノー ドに投入できる案件情報(フォームリスト)を取得します。

### 使用できるユーザ

ドメイン管理者,ワークフロー運用管理者,ビジネスプロセス管理者,一般ユーザが使用できます。

#### 構文

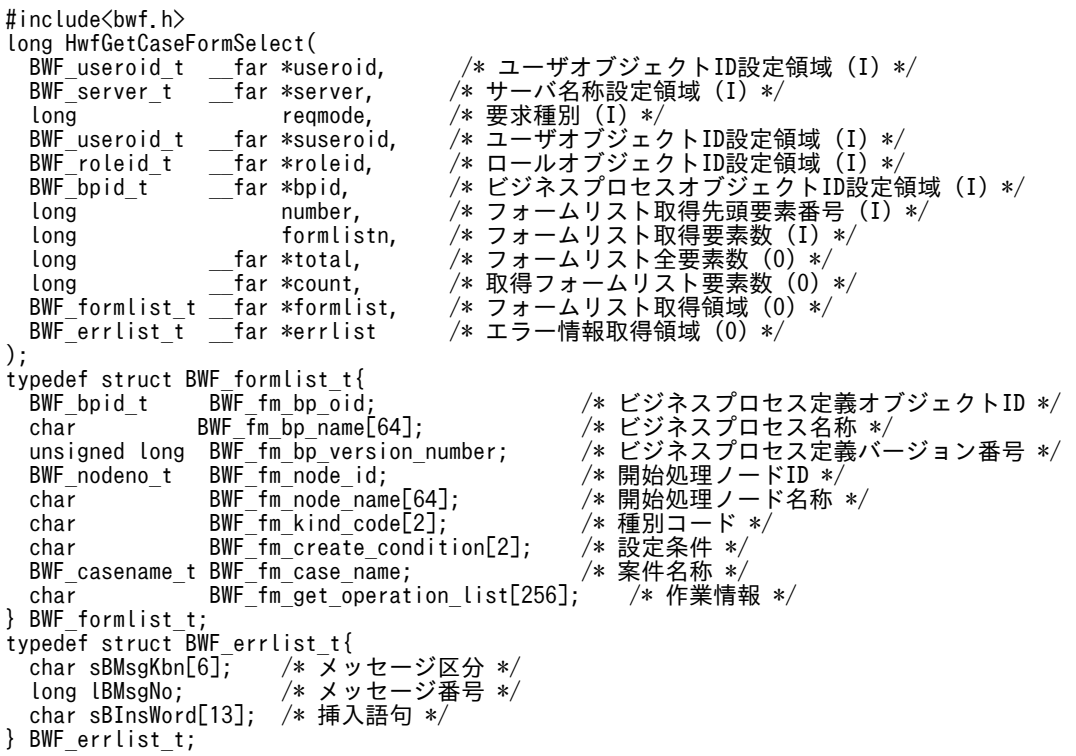

#### パラメタの説明

#### useroid

HwfLoginWorkflow,又は HwfGmLoginWorkflow のどちらかで取得したユーザオブジェクト ID を格納した領域を指定します。

# server

HwfLoginWorkflow,又は HwfGmLoginWorkflow のどちらかで指定,又は取得したサーバ名称 を格納した領域を指定します。サーバ名称は,終端に NULL 文字を付けた 9 バイト以内の文字列で 指定してください。

### reqmode

情報を取得する条件を,次に示す要求種別によって指定します。

BWF USER SRC MODE: ユーザが直接、又はそのユーザが属するロールが開始処理ノードとして 関連するビジネスプロセス定義を対象とします。

BWF\_USER\_ONLY\_SRC\_MODE: ユーザが開始処理ノードとして直接関連するビジネスプロセス 定義を対象とします。

BWF\_ROLE\_SRC\_MODE:ロールが開始処理ノードとして関連するビジネスプロセス定義を対象と します。

BWF\_BP\_SRC\_MODE:指定されたビジネスプロセス定義を対象とします。

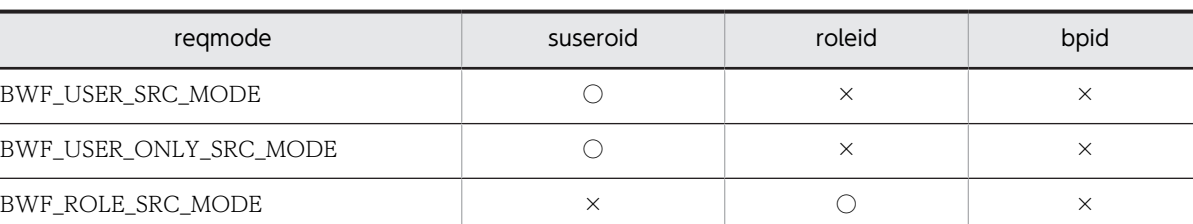

BWF\_BP\_SRC\_MODE × × ○

reqmode の指定によって、次に示すように以降のパラメタに情報を設定する必要があります。

(凡例)

○:指定が必要です。

×:指定は不要です。

# suseroid

情報を選択するためのユーザオブジェクト ID (HwfLoginWorkflow, HwfGetUser などで取得) を格納した領域を指定します。

# roleid

情報を選択するためのロールオブジェクト ID(HwfGetRole などで取得)を格納した領域を指定し ます。

# bpid

情報を選択するためのビジネスプロセスオブジェクト ID(HwfGetBusinessProcess で取得)を格 納した領域を指定します。

# number

フォームリストを取得する要素の先頭番号を指定します。先頭番号は 0〜(total−1)の範囲内で指 定してください。

# formlistn

フォームリストを取得する要素数を指定します。

必ず 1 以上の値を指定してください。

# total

フォームリストの取得できる全要素数(reqmode で指定した条件に対応する情報)を取得する領域 を指定します。

#### count

この API 関数が取得したフォームリストの要素数を取得する領域を指定します。

#### formlist

フォームリストを取得する領域を指定します。

formlistn で指定した要素数分の領域を必ず指定してください。

フォームリスト内の設定項目については[,フォームリスト内項目](#page-462-0)を参照してください。

## errlist

この API がエラーリターンした場合に,エラー情報を取得する領域を指定します。

# 戻り値

BWF\_OK:正常リターン BWF\_ERROR:エラーリターン

### 注意事項

- このシステムに登録された案件で reqmode で指定した条件に対応するものが存在しない場合は, total は 0 で,この API 関数の戻り値は正常リターン (BWF\_OK)となります。
- number≧total の場合は、この API 関数の戻り値はエラーリターン (BWF\_ERROR) となり、total にこのシステムに登録された案件で reqmode で指定した条件に対応する要素数が設定されます。

### (c) HwfGetCaseFromRole(ロールトレーからユーザトレーへの案件の取り出し)

この関数は、バージョン1との互換用 API 関数です。

#### 機能

ロールトレーから任意の案件,又は複数の案件をユーザトレーに取り出します。

#### 使用できるユーザ

ドメイン管理者,ワークフロー運用管理者,ビジネスプロセス管理者,一般ユーザが使用できます。 ただし,一般ユーザは自トレーへの移動だけできます。

#### 構文

```
#include<bwf.h>
long HwfGetCaseFromRole(
                                        /* ユーザオブジェクトID設定領域(I)*/<br>/* サーバ名称設定領域(I)*/
  BWF_useroid_t __far *useroid,<br>BWF_useroid_t __far *server,<br>long reqmode,
 long reqmode,   /* 要求種別設定領域 (I) */
 BWF_caseid_t __far *caseid,   /* 任意取り出しケースオブジェクトID設定領域 (I) */
 long casenum,   /* 複数ケース取り出し数 (I) */
 BWF_roleid_t __far *roleid,   /* ロールオブジェクトID設定領域 (I) */
 BWF_useroid_t __far *suseroid,  /* 案件取り出しユーザオブジェクトID設定領域 (I) */
  BWF_roleid_t __tar *roleid,     /* ロールオフシェクトID設定制<br>BWF_useroid_t __far *suseroid,     /* 案件取り出しユーザオブジュ<br>BWF_errlist_t __far *errlist       /* エラー情報取得領域 (0) */
);
,<br>typedef struct BWF_errlist_t{<br>char sBMsgKbn[6];  /* メッ
  char sBMsgKbn[6]; /* メッセージ区分 */<br>long lBMsgNo; /* メッセージ番号 */
                          /* メッセージ番号 */
   char sBInsWord[13]; /* 挿入語句 */
} BWF_errlist_t;
```
#### パラメタの説明

useroid

HwfLoginWorkflow,又は HwfGmLoginWorkflow のどちらかで取得したユーザオブジェクト ID を格納した領域を指定します。

#### server

HwfLoginWorkflow,又は HwfGmLoginWorkflow のどちらかで指定,又は取得したサーバ名称 を格納した領域を指定します。サーバ名称は,終端に NULL 文字を付けた 9 バイト以内の文字列で 指定してください。

#### reqmode

案件の取り出し方法を指定します。

• BWF\_SELECT\_OBJECT

案件オブジェクト ID を指定して取り出します。

### caseid

ロールトレーから任意に取り出したい案件の案件オブジェクト ID(HwfGetCase などで取得)を 指定します。reqmode に BWF\_SELECT\_OBJECT を指定したときだけ有効です。

#### casenum

1 を指定してください。

```
roleid
```
案件を取り出すロールのロールオブジェクト ID(HwfGetRole などで取得)を格納した領域を指定 します。

suseroid

案件をロールトレーから取り出すユーザのユーザオブジェクト ID(HwfGetUser などで取得)を格 納した領域を指定します。

errlist

この API 関数がエラーリターンした場合に,エラー情報を取得する領域を指定します。

戻り値

BWF\_OK:正常リターン

BWF\_ERROR:エラーリターン

注意事項

- 案件をロールトレーから取り出す場合,roleid で指定したロールが存在している必要があります。
- 案件をロールトレーから取り出す場合,suseroid で指定したユーザは roleid で指定したロールに登 録されたユーザである必要があります。
- 案件をロールトレーから取り出す場合,caseid で指定したケースが roleid で指定したロールトレー に存在している必要があります。
- 案件をロールトレーから取り出す場合,suseroid で指定したユーザは運用可能状態である必要があ ります。
- (d) HwfTakeBackCase(案件の引き戻し要求)

この関数は、バージョン1との互換用 API 関数です。

機能

ユーザヒストリで指定した案件を自トレーに引き戻します。

# 使用できるユーザ

ドメイン管理者,ワークフロー運用管理者,ビジネスプロセス管理者,一般ユーザが使用できます。

構文

```
#include<bwf.h>
long HwfTakeBackCase(
                                   /* ユーザオブジェクトID設定領域 (I) */<br>/* サーバ名称設定領域 (I) */
  BWF_server_t __far *server,     /* サーバ名称設定領域 (I) */
void      __far *userhistory,   /* 引き戻し対象ユーザヒストリ設定領域(I)*/
 long takemode,    /* 引き戻し実行モード (I) */
 BWF errlist_t f far *errlist
);
typedef struct BWF_errlist_t{
 char sBMsgKbn[6];  /* メッセージ区分 */
 long lBMsgNo;    /* メッセージ番号 */
 char sBInsWord[13]; /* 挿入語句 */
} BWF_errlist_t;
```
# パラメタの説明

useroid

HwfLoginWorkflow,又は HwfGmLoginWorkflow のどちらかで取得したユーザオブジェクト ID を格納した領域を指定します。

#### server

HwfLoginWorkflow,又は HwfGmLoginWorkflow のどちらかで指定,又は取得したサーバ名称 を格納した領域を指定します。サーバ名称は,終端に NULL 文字を付けた 9 バイト以内の文字列で 指定してください。

### userhistory

引き戻し対象となる案件を特定するユーザヒストリ(HwfGetHistory で取得)1 要素の先頭ポイン タを指定します。

指定できるユーザヒストリは,「案件の投入」,「案件の遷移要求」によるものだけです [\(HwfGetHistory](#page-525-0) を参照してください)。

### takemode

引き戻し処理の実行モードを指定します。

BWF TAKE GRACE MODE:引き戻し要求ノードから引き戻す案件が存在するノードの間に同 報,分割,回収,待合,複写ノードが存在しない場合,引き戻しができるモードです(同報,分割, 回収,待合,複写ノードが存在した場合,戻り値はエラーリターンとなります)。

#### errlist

この API 関数がエラーリターンした場合に,エラー情報を取得する領域を指定します。

# 戻り値

BWF\_OK:正常リターン BWF\_ERROR:エラーリターン

# 注意事項

- 引き戻し要求対象の案件が作業中の場合,この API 関数の戻り値はエラーリターン (BWF\_ERROR)となります。
- 引き戻し操作禁止オプションを指定して登録した拡張ビジネスプロセス定義に投入された案件のヒ ストリのイベントハンドル (usehistory で指定)に対してこの関数を発行すると、戻り値はエラー リターン(BWF\_ERROR)となります。

# (e) HwfCreateCase(案件生成)

この関数は、バージョン 1 との互換用 API 関数です。

#### 機能

ビジネスプロセス定義に投入する案件を生成します。

また,案件を生成するときに,次に示す属性を設定できます。

- 案件名称
- 案件識別子フォーマット(ワーク ID)
- 処理期限
- 優先度
- ユーザ属性(文字,整数,日時の 3 種類で任意個数)

ユーザ属性の各種類別に設定できる数については,基本的に各種類五つずつで,六つ以上の場合は, Groupmax Workflow Definer での案件のユーザ属性定義で指定した数となります。

# 使用できるユーザ

ドメイン管理者,ワークフロー運用管理者,ビジネスプロセス管理者,一般ユーザが使用できます。

# 構文

```
#include<bwf.h>
long HwfCreateCase(
  BWF_useroid_t __far *useroid,       /* ユーザオブジェクトID設定領域 (I) */
 BWF_server_t __far *server,       /* サーバ名称設定領域 (I) */
 BWF_casename_t __far *casename,      /* 案件名称設定領域 (I) */
                                              /* ビジネスプロセス定義オブジェクトID設定領域
(I) * /* 案件識別子フォーマット設定領域 (I) */<br>/* 処理期限設定領域 (I) */
  \frac{BWF\_{user}}{BWF\_time\_t} \frac{far \text{ *userkey}}{far \text{ *limit}}, long
   long priority,       /* 優先順位 (I) */
                                             /* 設定属性情報リスト数 (I) */<br>/* 設定属性情報リスト設定領域 (I) */<br>/* 案件オブジェクトID取得領域 (0) */
 BWF_userattrlist_t __far *userattrlist,  /* 設定属性情報リスト設定領域 (I) */
 BWF_caseid_t __far *caseid,       /* 案件オブジェクトID取得領域 (O) */
 BWF_errlist_t __far *errlist       /* エラー情報取得領域 (O) */
);
typedef struct BWF_userattrlist_t{<br>char BWF_obj_attr_name[32]; /* 属性名称 */<br>char BWF_attr_type[3]; /* 属性型 */
 char BWF_obj_attr_name[32];  /* 属性名称 */
 char BWF_attr_type[3];     /* 属性型 */
 char BWF_attr_value[32];    /* 属性値 */
} BWF_userattrlist_t;
typedef struct BWF<sup>^-</sup>errlist<sub>t</sub>{<br>char sBMsgKbn[6]; /* x
 char sBMsgKbn[6];   /* メッセージ区分 */
 long lBMsgNo;     /* メッセージ番号 */
  char sBInsWord[13]; /* 挿入語句 */
} BWF_errlist_t;
```
パラメタの説明

### useroid

HwfLoginWorkflow,又は HwfGmLoginWorkflow のどちらかで取得したユーザオブジェクト ID を格納した領域を指定します。

#### server

HwfLoginWorkflow,又は HwfGmLoginWorkflow のどちらかで指定,又は取得したサーバ名称 を格納した領域を指定します。サーバ名称は,終端に NULL 文字を付けた 9 バイト以内の文字列で 指定してください。

# casename

生成する案件に設定する案件名称を格納した領域を指定します。案件名称は,HwfGetCaseForm などを発行して取得したユーザ処理リストを基に設定してください。案件名称は,終端に NULL 文 字を付けた 64 バイト以内の文字列で指定してください。

### bpid

生成する案件を登録する,ビジネスプロセス定義のビジネスプロセス定義オブジェクト ID (HwfGetBusinessProcess,HwfGetCaseForm などで取得)を格納した領域を指定します。

# userkey

生成する案件に,設定する案件識別子フォーマット(ワーク ID)を格納した領域を指定します。 案件識別子フォーマット(ワーク ID)は、終端に NULL 文字を付けた 64 バイト以内の文字列で指 定してください。

# limit

生成する案件に設定する処理期限を格納した領域を指定します。なお,処理期限は [YYYYMMDDhhmmss 形式](#page-230-0)の 14 バイトの文字列で,1970/01/01 10:00:00 から 2038/01/19 03:14:07 の範囲で指定してください(文字列の終端には NULL 文字を付ける必要はありません)。

# priority

生成する案件に設定する優先度を格納した領域を指定します。 BWF\_URGENT:至急 BWF\_NORMAL:普通

この優先度による案件の遷移制御はしません。

### userattrlistn

生成する案件に設定するユーザ属性値数を指定します。ユーザ属性値数を指定しない場合は,0 を 指定してください(700 を超えるユーザ属性値は指定できません)。

#### userattrlist

生成する案件に設定するユーザ属性値情報を格納した領域を指定します。文字,整数,日時の 3 種 類の案件内ユーザ属性の構成を次に示します。

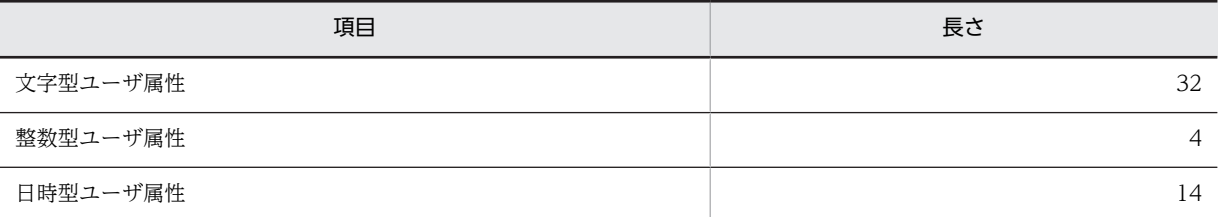

上記に示した構成のユーザ属性に属性値を設定する場合は、userattrlist に必要な情報を格納し、そ の領域を指定すると設定されます。userattrlist 内の項目を次に示します。

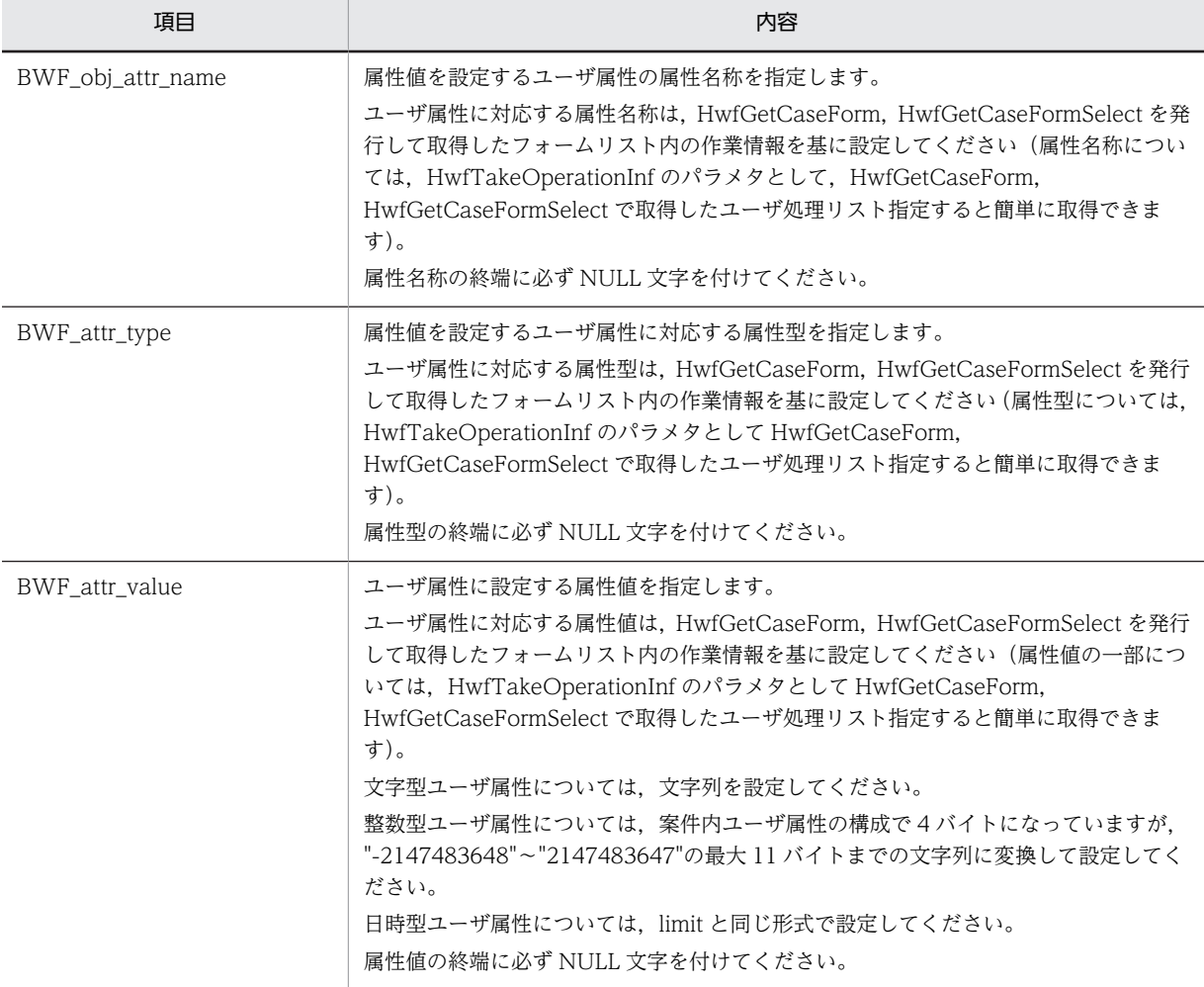

caseid

生成した案件のオブジェクト ID を取得する領域を指定します。

# errlist

この API 関数がエラーリターンした場合に,エラー情報を取得する領域を指定します。

# 戻り値

BWF\_OK:正常リターン

BWF\_ERROR:エラーリターン

# 注意事項

- bpid で指定したビジネスプロセス定義は存在,かつ登録済みでないと案件は生成されません。
- このバージョンでは,処理期限による案件の遷移制御はしません。
- このバージョンでは,優先度による案件の遷移制御はしません。
- (f) HwfPutCaseOnBusinessProcess(ビジネスプロセスの指定バージョンへの案件投入)

この関数は、バージョン 1 との互換用 API 関数です。

### 機能

指定ビジネスプロセスの指定バージョンへ案件を投入します。投入時次に示す処理をします。

- 案件識別子フォーマット (ワーク ID) の一意性チェック 指定案件と同一案件名を持ち,かつ同一案件識別子フォーマットの案件が指定したビジネスプロセ ス(ビジネスプロセス名称が同じ場合、バージョンは問わない)に存在する場合、案件を投入でき ません。
- バージョンアップ投入 最新バージョンのビジネスプロセスに案件を投入するとき、指定案件と異なる案件名称、かつ同一 案件識別子フォーマットを持つ案件が、旧バージョンに存在する場合、旧バージョンのビジネスプ ロセスに案件を投入します(投入モードの指定が必要です)。
- ルート案件投入 同一案件識別子で,かつ案件名称が異なる複数の案件を指定ビジネスプロセスの指定バージョンへ 投入します。

また,投入に失敗した場合,次に示す処理が指定できます。

- 案件生成後,投入までにトランザクションがコミットされていない場合,その案件を削除します。
- 案件を投入したユーザのトレーに追加します。
- "system"ユーザのトレーに案件を追加します。

#### 使用できるユーザ

ドメイン管理者,ワークフロー運用管理者,ビジネスプロセス管理者,一般ユーザが使用できます。

構文

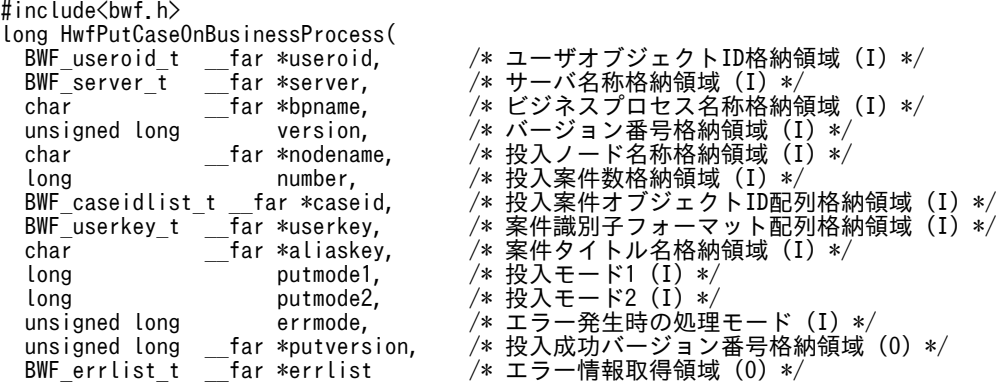

```
);
typedef struct BWF_errlist_t{
 char sBMsgKbn[6];   /* メッセージ区分 (O) */
 long lBMsgNo;     /* メッセージ番号 (O) */
 char sBInsWord[13]; /* 挿入語句 (0) */
} BWF_errlist_t;
```
#### パラメタの説明

# useroid

HwfLoginWorkflow,又は HwfGmLoginWorkflow のどちらかで取得したユーザオブジェクト ID を格納した領域を指定します。

### server

HwfLoginWorkflow,又は HwfGmLoginWorkflow のどちらかで指定,又は取得したサーバ名称 を格納した領域を指定します。サーバ名称は,終端に NULL 文字を付けた 9 バイト以内の文字列で 指定してください。

### bpname

案件を投入するビジネスプロセス名称を指定します。

ビジネスプロセス名称は,は,終端に NULL 文字を付けた 64 バイト以内の文字列で指定してくだ さい。

ビジネスプロセス名称は,HwfGetBusinessProcess,HwfGetCaseForm などで取得できます。

# version

案件を投入するビジネスプロセスのバージョン番号を指定します。

bpname で指定したビジネスプロセスの運用できる最新バージョンに投入する場合,

BWF\_ACTC\_VERSION を指定してください。

バージョン番号は,HwfGetBusinessProcess,HwfGetCaseForm などで取得できます。

# nodename

案件を投入する開始処理ノード名称を指定します。

開始処理ノード名称は,終端に NULL 文字を付けた 64 バイト以内の文字列で指定してください。 開始処理ノード名称は HwfGetCaseForm などで取得できます。

# number

投入する案件数を指定します。1 以上の値を指定してください。

2 以上を指定する場合,すべての案件の案件識別子フォーマットは同一である必要があります。

# caseid

投入する案件のオブジェクト ID を格納した領域を指定します。

案件のオブジェクト ID は、HwfCreateCase で取得できます。

### userkey

投入する案件の案件識別子フォーマットを変更する場合に指定します。変更の必要がない場合、パ ラメタに NULL ポインタを指定してください。

指定した場合,caseid で指定した案件すべての案件識別子フォーマットが変更になります。案件識 別子フォーマットはは,終端に NULL 文字を付けた 64 バイト以内の文字列で指定してください。 ただし,投入する案件数が複数の場合,全案件に共通する案件識別子フォーマットを指定してくだ さい。

#### aliaskey

投入する案件に設定する案件タイトル名を指定します。指定の必要がない場合、パラメタに NULL ポインタを指定してください。ただし、同一案件識別子フォーマットを持つ案件が投入済みで、そ の案件に案件タイトル名が設定済みの場合,設定済みの案件タイトル名が優先されます。

案件タイトル名は,は,終端に NULL 文字を付けた 64 バイト以内の文字列で指定してください。

#### putmode1

案件投入時のモードを指定します。

BWF\_GRACE\_MODE:bpname で指定したビジネスプロセスに同一案件名,かつ同一案件識別子 フォーマットを持つ案件が存在する場合エラーリターンします。

BWF\_FORCE\_MODE: version に BWF\_ACTC\_VERSION を指定した場合だけ有効です。運用 できる最新バージョンのビジネスプロセス中に同一案件名,かつ同一案件識別子フォーマットを持 つ案件が存在する場合でも,強制的に案件を投入します。ただし,旧バージョンに同様の案件が存 在する場合エラーリターンします。

version に BWF\_ACTC\_VERSION 以外を指定した場合, BWF\_GRACE\_MODE で処理します。 putmode1 に BWF GRACE\_MODE, BWF FORCE\_MODE 以外を指定した場合, BWF GRACE MODE で処理します。

putmode2

複数の開始処理ノードに各々の案件を投入する場合,投入案件のメイン,サブを指定します。

BWF MAIN MODE: メインを指定する場合に指定します。

案件投入時,別案件名称で同一案件識別子フォーマットを持つ案件がない場合でも正常に投入しま す。

BWF\_SUB\_MODE:サブを指定する場合に指定します。

案件投入時,別案件名称で同一案件識別子フォーマットを持つ案件がない場合,エラーリターンし ます。

• メイン指定

案件投入時にワークを新規に作成します。

• サブ指定

案件投入時にワークを新規に作成しないで,既に存在する同一案件識別子フォーマットを持つ ワーク下に投入し案件を追加します。

putmode2 に BWF\_MAIN\_MODE, BWF\_SUB\_MODE 以外を指定した場合, BWF MAIN MODE で処理します。

### errmode

この API 関数がエラーリターン,かつ errlist の sBMsgKbn に"KMWMJ"が設定されていた場合の 案件の処理を指定します。

BWF\_ROLLBACK\_MODE: この API 関数がエラーリターンした場合,内部的にロールバックしま す。

案件生成後,HwfCommitTransaction などでコミットされていない場合,案件は削除されます。

BWF\_TRAY\_MODE:この API 関数がエラーリターンした場合,案件は投入したユーザのトレーに 追加されます。

案件については,Groupmax Workflow Monitor を使用してキャンセルするか,この API 関数を 使用して再投入を試みることができます。

BWF SYSTEM\_TRAY\_MODE: この API 関数がエラーリターンした場合,案件は"system"ユーザ のトレーに追加されます。

案件については,Groupmax Workflow Monitor を使用してキャンセルするか,この API 関数を 使用して再投入を試みることができます。

#### putversion

投入に成功したビジネスプロセスのバージョン番号を取得する領域を指定します。指定の必要がな い場合は,NULL ポインタを指定してください。

```
errlist
```
この API 関数がエラーリターンした場合に,エラー情報を取得する領域を指定します。

# 戻り値

BWF\_OK:正常リターン

BWF\_ERROR:エラーリターン

#### 注意事項

• 各投入モードによる処理の違いについては,[投入モードによる処理の違いを](#page-468-0)参照してください。

#### (g) HwfGetWorkId(ビジネスプロセスへ投入する案件に設定するワーク ID の取得)

この関数は、バージョン1との互換用 API 関数です。

# 機能

Groupmax Workflow Definer の属性定義画面で指定したワーク ID 形式を基に,ビジネスプロセスへ 投入する案件に対して,指定されたビジネスプロセスで一意なワーク ID(案件識別子フォーマット) を取得します。

# 使用できるユーザ

ドメイン管理者,ワークフロー運用管理者,ビジネスプロセス管理者,一般ユーザが使用できます。

# 構文

```
#include<bwf.h>
long HwfGetWorkId(
 BWF_useroid_t __far *useroid,    /* ユーザオブジェクトID設定領域 (I) */<br>BWF_server_t ___far *server,    /* サーバ名称設定領域 (I) */ , , , , ,
 BWF_server_t __far *server,    /* サーバ名称設定領域 (I) */
char      __far *bpname,     /* ビジネスプロセス定義名称格納領域 (I) */
unsigned long     mode,      /* ワークID取得モード(I)*/
 unsigned long __far *result,    /* ワークID取得可否種別取得領域 (O) */
  BWF_userkey_t __far *userkey,   /* ワークID取得領域 (O) */
 unsigned long __far *repoption,  /* 取得ワークID更新可否種別取得領域 (O) */
 BWF_errlist_t __far *errlist    /* エラー情報取得領域 (O) */
);
typedef struct BWF_errlist_t{<br>char sBMsgKbn[6]; /* >
 char sBMsgKbn[6];   /* メッセージ区分 */
 long lBMsgNo;     /* メッセージ番号 */
  char sBInsWord[13];} BWF_errlist_t;
```
### パラメタの説明

### useroid

HwfLoginWorkflow,又は HwfGmLoginWorkflow のどちらかで取得したユーザオブジェクト ID を格納した領域を指定します。

#### server

HwfLoginWorkflow, 又は HwfGmLoginWorkflow のどちらかで指定, 又は取得したサーバ名称 を格納した領域を指定します。サーバ名称は,終端に NULL 文字を付けた 9 バイト以内の文字列で 指定してください。

#### bpname

一意なワーク ID(案件識別子フォーマット)を取得するビジネスプロセスのビジネスプロセス定義 名称を格納した領域を指定します。

ビジネスプロセス定義名称の長さは,63 バイト以内で,終端に必ず NULL 文字を付けてください。 なお、ビジネスプロセス定義名称は HwfGetBusinessProcess, HwfGetCaseFormSelectEx など で取得できます。

#### mode

ワーク ID(案件識別子フォーマット)の取得モードを指定します。

BWF\_WORKID\_BP\_COUNTER:Groupmax Workflow Definer で指定したワーク ID(案件識別 子フォーマット)のフォーマットに対して、通番を文字列で付加し、bpname に指定したビジネス プロセス定義で,一意なワーク ID(案件識別子フォーマット)を取得します。

# result

bpname に指定されたビジネスプロセスに対する Groupmax Workflow Definer の属性定義画面 で,ワーク ID の形式が指定されているかどうかの情報を取得する領域を指定します。

**BWF GETABLE WORKID:** ワーク ID 取得可能 (Groupmax Workflow Definer で, ワーク ID の形式が指定されている)。

BWF\_UNGETABLE\_WORKID:ワーク ID 取得不可能(Groupmax Workflow Definer で,ワー ク ID の形式が指定されていない)。

# userkey

ワーク ID(案件識別子フォーマット)を取得する領域を指定します。

result が BWF\_GETABLE\_WORKID の場合だけ、ワーク ID が設定されます。

# repoption

result が BWF\_GETABLE\_WORKID の場合だけ,bpname に指定されたビジネスプロセスに対す る Groupmax Workflow Definer の属性定義画面で,「ワーク ID を更新禁止にする」にチェック がされているかどうかの情報を取得する領域を指定します(result が BWF\_GETABLE\_WORKID 以外の場合は不定です)。

BWF\_REP\_WORKID:ワーク ID 更新可能(「ワーク ID を更新禁止にする」がチェックされていな  $\left(\cdot\right)$ <sub>o</sub>

BWF\_NONREP\_WORKID: ワーク ID 更新不可能(「ワーク ID を更新禁止にする」がチェックさ れている)。

# errlist

この API 関数がエラーリターンした場合に,エラー情報を格納する領域を指定します。 sBMsgKbn:メッセージ区分を格納します。 lBMsgNo:メッセージ番号を格納します。 sBInsWord:挿入語句を格納します。

# 戻り値

BWF\_OK:正常リターン BWF\_ERROR:エラーリターン

### 注意事項

- この API 関数は,HwfCreateCase の前に発行して,そこで取得したワーク ID(案件識別子フォー マット)を. HwfCreateCase のパラメタに指定して案件を生成してください。
- repoption で取得される情報については,特にユーザアプリケーションプログラム側に対してそれ に伴った画面表示などを強制するものではありませんが,取得したワーク ID(案件識別子フォー マット)を更新することで,一意性が損なわれるおそれがありますので,一意性については更新元 で管理してください。
- この API 関数で取得したワーク ID(案件識別子フォーマット)を使用しなかった,又は変更した場 合,そのワーク ID(案件識別子フォーマット)の一意性は,この API 関数の発行元で管理してくだ さい。

# <span id="page-462-0"></span>(h) フォームリスト内項目

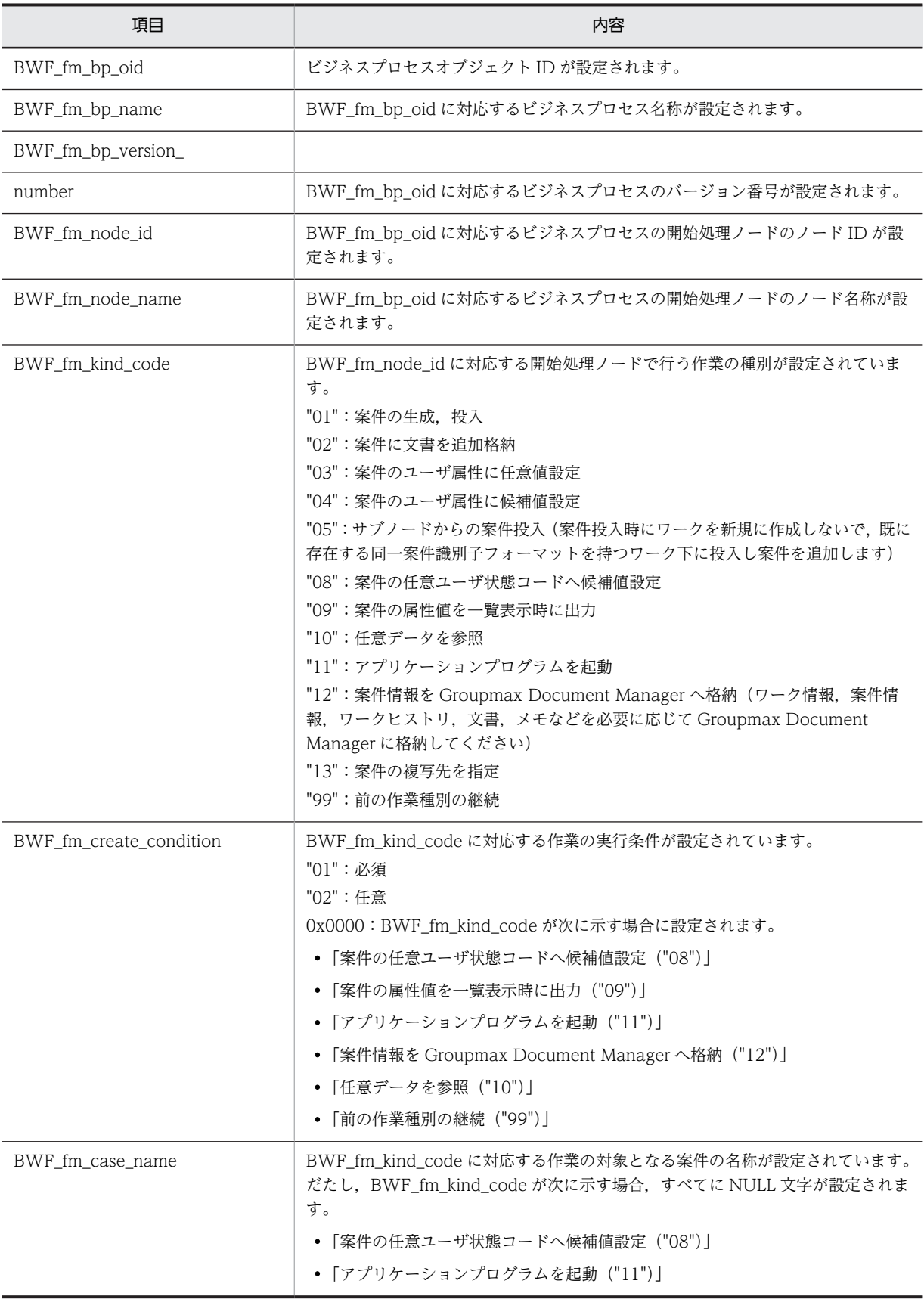

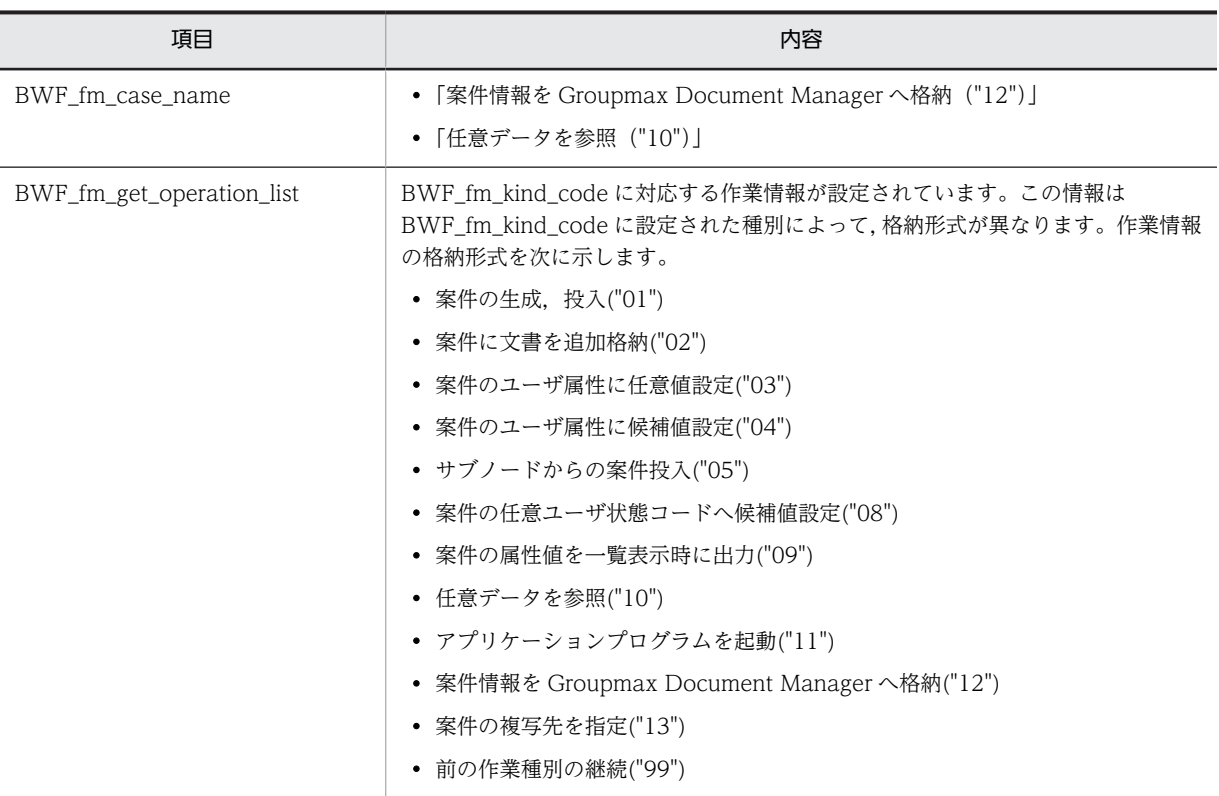

# 作業情報格納形式(案件の生成,投入("01"))

作業情報を参照する必要はありません。

# 作業情報格納形式(案件に文書を追加格納("02"))

作業情報には終端の NULL 文字を含め,256 バイト以内の情報が設定されます。この情報を基に, HwfCreateCase で生成した案件に,HwfSetObjectInstance で登録した文書を格納します。

# 形式

追加文書名称 1,追加文書名称 2,..,追加文書名称 n ¥0

### 追加文書名称

案件に追加格納する文書名称が 64 バイト以内の文字列として設定されます。

# 追加文書名称セパレータ (',')

追加文書名称が複数設定されている場合の区切りを示します。

### 作業情報終端文字('¥0')

作業情報の終端(NULL 文字)を示します。

# 設定例

申込書,診断書¥0

# 作業情報格納形式(案件のユーザ属性に任意値設定("03"))

作業情報には終端の NULL 文字を含め,256 バイト以内の情報が設定されます。

案件を生成する場合に HwfCreateCase のパラメタとして,属性名称,属性型に対応する任意値を指定 して,案件のユーザ属性に任意値を指定します。

# 形式

属性名称 0x0a ユーザ定義名称 0x0a 属性型 0x0a¥0

### <span id="page-464-0"></span>属性名称

属性値を設定するユーザ属性の属性名称が設定されます。

この情報を HwfCreateCase, HwfGetCaseExistUserAttrValue のパラメタとして設定します。

### 項目セパレータ(0x0a)

属性名称,ユーザ定義名称,属性型の区切りを示します。

#### ユーザ定義名称

案件のユーザ属性に設定する属性値の意味が設定されます。

#### 属性型

案件のユーザ属性に設定する属性値の型が設定されます。

"01":文字型

"02":整数型

"03":日時型

この情報を HwfCreateCase のパラメタとして設定します。

### 作業情報終端文字('¥0')

作業情報の終端 (NULL 文字) を示します。

#### 設定例

WF cs attr\_int\_10x0a 借入限度額 0x0a020x0a¥0

#### 作業情報格納形式(案件のユーザ属性に候補値設定("04"))

作業情報を基に,案件を生成する場合に HwfCreateCase のパラメタとして,属性名称,属性型,候補 値を指定して,案件のユーザ属性に候補値を設定します。なお,作業情報内にすべての情報が格納でき ない場合,作業情報の先頭から 255 バイトで一度区切り, NULL 文字で終端し, 次のフォームリスト の作業種別が「前の作業種別の継続("99")」である作業情報の先頭に続きである 256 バイト目以降の 情報が設定されます。

#### 形式

属性名称 0x0a ユーザ定義名称 0x0a 属性型 0x0a 候補値 1,候補値 2,..候補値n 0x0a¥0

# 属性名称

属性値を設定するユーザ属性の属性名称が設定されます。 この情報を HwfCreateCase のパラメタとして設定します。

### 項目セパレータ(0x0a)

属性名称,ユーザ定義名称,属性型の区切りを示します。

#### ユーザ定義名称

案件のユーザ属性に設定する属性値の意味が設定されます。

#### 属性型

案件のユーザ属性に設定する属性値の型が設定されます

- "01":文字型
- "02":整数型

"03":日時型

この情報を HwfCreateCase のパラメタとして指定します。

#### 候補値

案件のユーザ属性に設定するデータの候補値が設定されます。 この候補値のどれかを HwfCreateCase のパラメタとして設定します。

```
候補値セパレータ (',')
```
候補値 1〜nの区切りを示します。

# 作業情報終端文字('¥0')

作業情報の終端(NULL 文字)を示します。

設定例

WF\_cs\_attr\_char\_10x0a 審査結果 0x0a010x0a OK,NG 0x0a¥0

# 作業情報格納形式(サブノードからの案件投入("05"))

作業情報を参照する必要はありません。

### 作業情報格納形式(案件の任意ユーザ状態コードへ候補値設定("08"))

作業情報内にすべての情報が格納できない場合,作業情報の先頭から 255 バイトで一度区切り,NULL 文字で終端し、次のフォームリストの作業種別が「前の作業種別の継続("99")」である作業情報の先 頭に続きである 256 バイト目以降の情報が設定されます。

形式

候補値 1,候補値 2,..候補値n 0x0a¥0

### 候補値

案件のユーザ属性に設定するデータの候補値が設定されます。

候補値セパレータ(' ')

候補値 1〜nの区切りを示します。

# 作業情報終端文字('¥0')

作業情報の終端を示します。

#### 設定例

受付, 保留中, 完了 0x0a¥0

# 作業情報格納形式 (案件の属性値を一覧表示時に出力("09"))

作業情報には終端の NULL 文字を含め,256 バイト以内の情報が設定されます。

生成した案件を投入する前に、パラメタとして BWF fm\_create\_condition が「必須」となっている フォームリストの作業情報を基に,案件のユーザ属性に対して属性値を設定しているかを HwfGetCaseExistUserAttrValue を発行して確認してください。これによって,案件のユーザ属性に 対する属性値設定漏れによる,処理開始ノード以降に存在する分岐ノードでの分岐エラー,又は誤った ノードへ案件が分岐するのを防止してください。

# 形式

属性名称 0x0a ユーザ定義名称 0x0a 属性型 0x0a¥0

# 属性名称

属性値を設定するユーザ属性の属性名称が設定されます。

この情報を HwfCreateCase,HwfGetCaseExistUserAttrValue のパラメタとして設定します。

# 項目セパレータ(0x0a)

属性名称,ユーザ定義名称,属性型の区切りを示します。

#### ユーザ定義名称

案件のユーザ属性に設定する属性値の意味が設定されます。

#### 属性型

案件のユーザ属性に設定する属性値の型が設定されます。 "01":文字型

<span id="page-466-0"></span>"02":整数型

"03":日時型

この情報を HwfCreateCase のパラメタとして設定します。

# 作業情報終端文字('¥0')

作業情報の終端 (NULL 文字)を示します。

#### 設定例

WF\_cs\_attr\_int\_10x0a 借入限度額 0x0a020x0a¥0

# 作業情報格納形式 (任意データを参照("10"))

作業情報は,ユーザが任意に定義した文字列データが,終端の NULL 文字を含め,最大 256 バイトの 文字列として設定されます。ユーザが自由に使ってください。

形式

ユーザ任意定義文字列¥0

### ユーザ任意定義文字列

自由に参照してください。

# 作業情報格納形式 (アプリケーションプログラムを起動("11"))

作業情報を基に指定されたアプリケーションプログラムを起動してください。なお,作業情報内にすべ ての情報が格納できない場合, 作業情報の先頭から 255 バイトで一度区切り, NULL 文字で終端し, 次のフォームリストの作業種別が「前の作業種別の継続("99")」である作業情報の先頭に続きである 256 バイト目以降の情報が設定されます。

### 形式

アプリケーションプログラム実行種別 0x0a 案件処理方法 0x0a アプリケーションプログラムファ イル名称,パラメタ 0x0a 取り込みファイル名称 0x0a¥0

#### アプリケーションプログラム実行種別

アプリケーションプログラムを実行するタイミングを示します。

- "01":案件投入処理
- "02":案件処理
- "03":案件前処理
- "04":案件後処理
- "05":案件送付処理

# 項目セパレータ(0x0a)

属性名称,ユーザ定義名称,属性型の区切りを示します。

# 案件処理方法

案件の処理方法を示します。

"01":単一

"02":一括

#### アプリケーションプログラムファイル名称,パラメタ

起動させるアプリケーションプログラムが格納されたファイル名称とパラメタが設定されます。

#### 取り込みファイル名称

サーバ側から取り込むファイル名称が設定されます。

# 作業情報終端文字('¥0')

作業情報の終端 (NULL 文字) を示します。

<span id="page-467-0"></span>設定例

010x0a010x0aUP.EXE0x0aFILE.TXT0x0a¥0

### 案件情報を Groupmax Document Manager へ格納("12")

作業情報を参照する必要はありません。

# 作業情報格納形式(案件の複写先を指定("13"))

作業情報を基に,次に示す手順で案件のユーザ属性に対して複写先ノードを指定します。

- 複写先ノード名称をすべて取り出します。又は,HwfTakeOperationInf によって,作業情報内に 設定されている複写先ノード名称を取り出します。
- HwfCreateCopyInf のパラメタとして、必要な複写先ノード名称を指定し、複写先ノード情報を生 成します。
- HwfCreateCase で案件のユーザ属性に対して,複写先ノード情報を文字列として指定します。

なお,作業情報内にすべての情報が格納できない場合,作業情報の先頭から 255 バイトで一度区切り, NULL 文字で終端し,次のフォームリストの作業種別が「前の作業種別の継続("99")」である作業情 報の先頭に,続きである 256 バイト目以降の情報が設定されます。

### 形式

属性名称 0x0a ユーザ定義名称 0x0a 属性型 0x0a 複写ノード名称 0x0a 候補値 1,候補値 2,..候補 値n 0x0a¥0

# 属性名称

属性値を設定するユーザ属性の属性名称が設定されます。

この情報を HwfCreateCase のパラメタとして設定します。

# 項目セパレータ(0x0a)

属性名称,ユーザ定義名称,属性型の区切りを示します。

# ユーザ定義名称

案件のユーザ属性に設定する属性値の意味が設定されます。

### 属性型

案件のユーザ属性に設定する属性値の型が設定されます(文字型だけが設定されます)。

"01":文字型

この情報を HwfCreateCase のパラメタとして指定します。

## 複写ノード名称

複写ノードのノード名称が設定されます。

### 候補値

複写先ノード名称が設定されます。

この情報を HwfCreateCopyInf のパラメタとし,複写先ノード情報を取得して,その情報を HwfCreateCase のパラメタとして指定します。

# 候補値セパレータ (',')

候補値 1〜nの区切りを示します。

#### 作業情報終端文字('¥0')

作業情報の終端(NULL 文字)を示します。

# 設定例

WF cs attr\_char\_10x0a 営業複写先候補 0x0a010x0a 営業部複写 0x0a 営業 1 課,営業 2 課,営業 3 課 0x0a¥0
## 作業情報格納形式(前の作業種別の継続("99"))

前の作業種別の作業情報から継続している作業領域です。

(i) 投入モードによる処理の違い

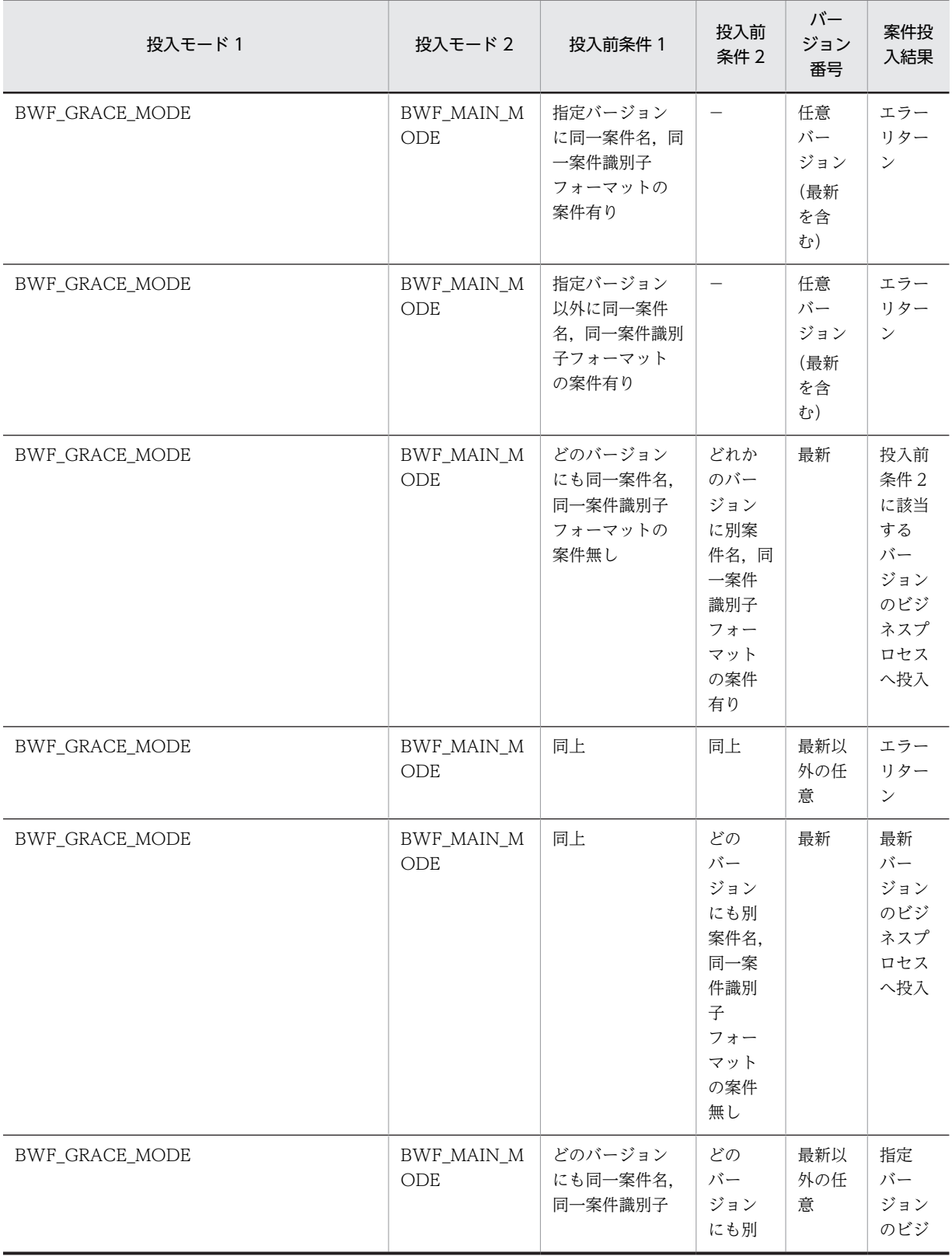

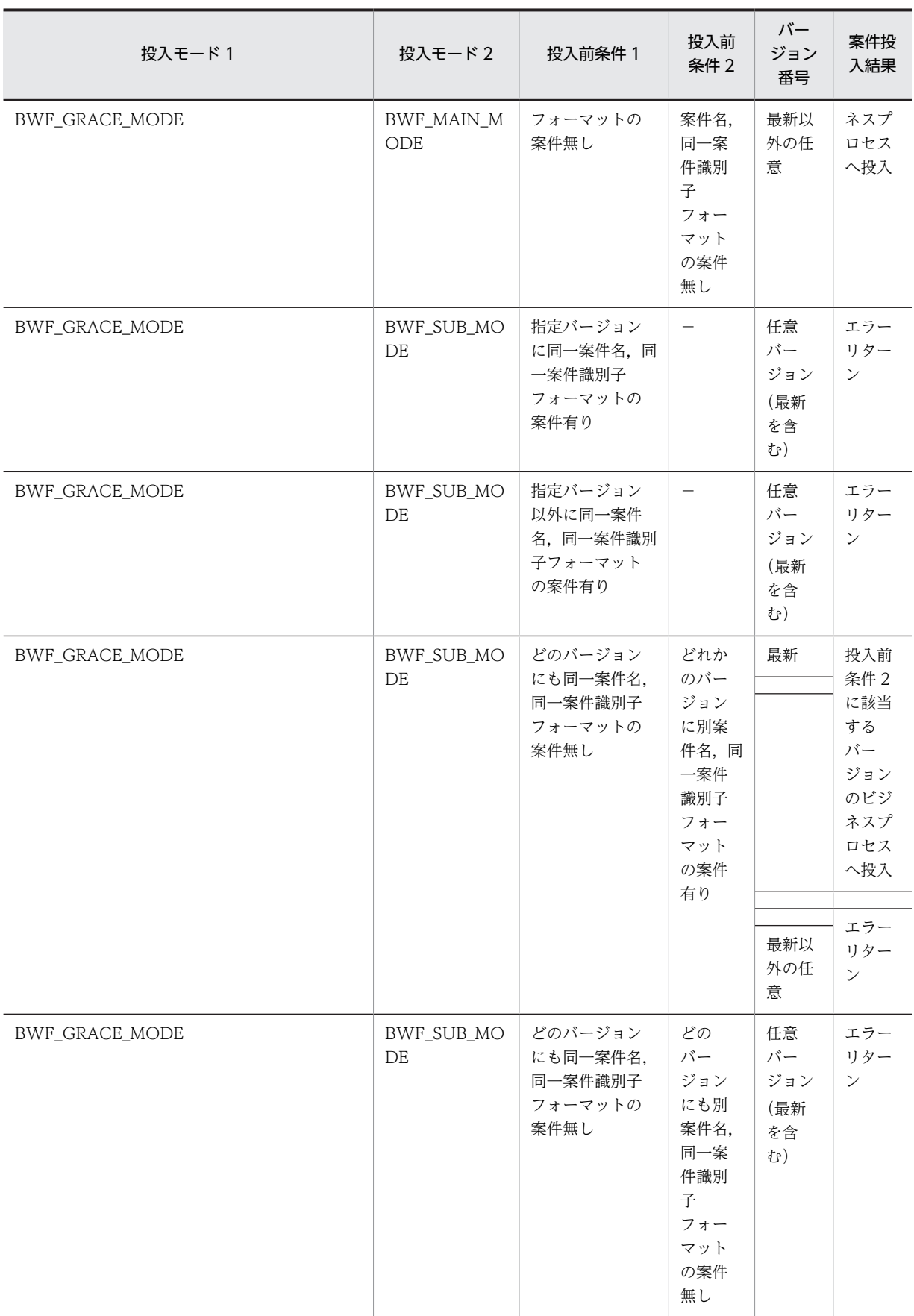

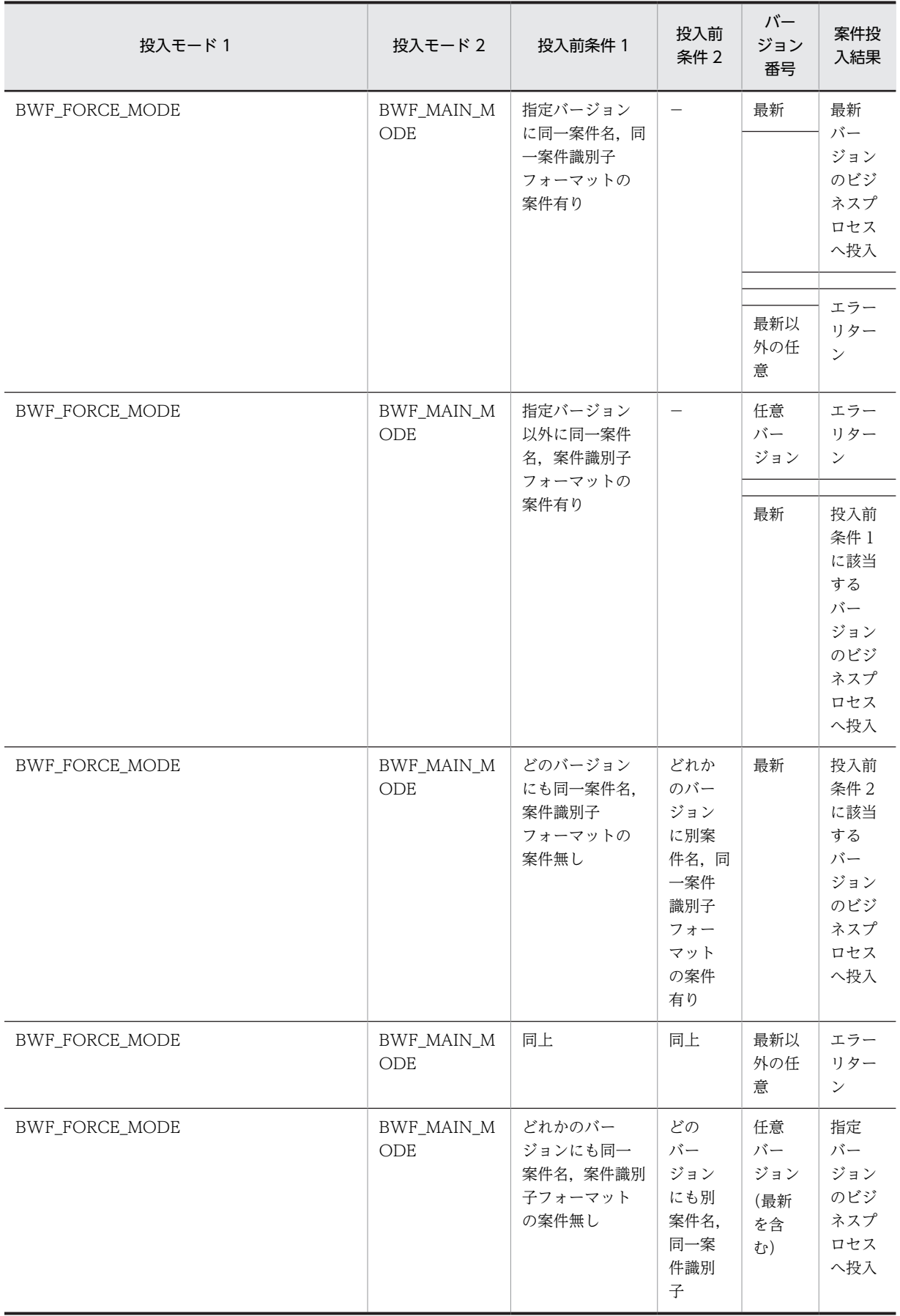

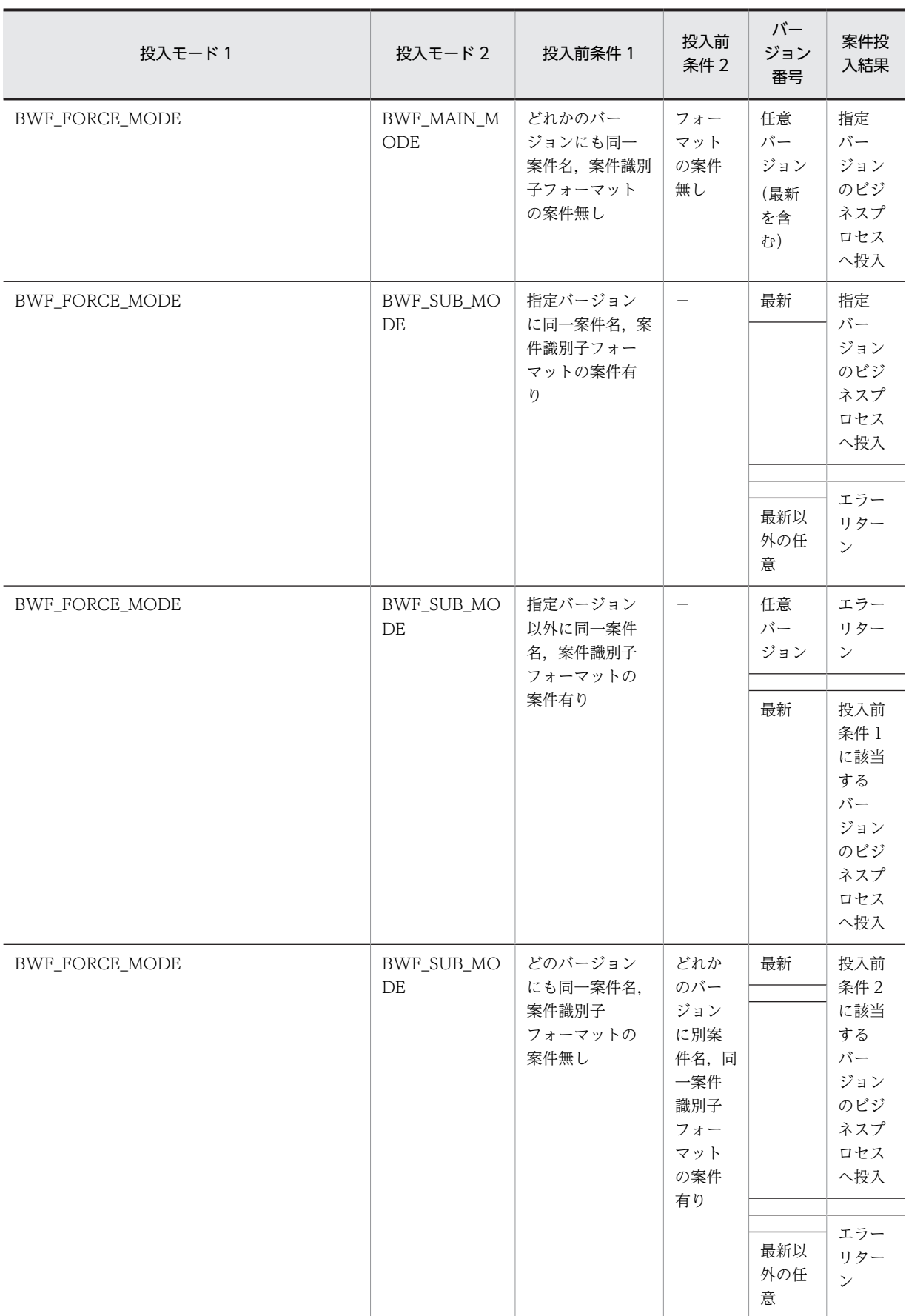

<span id="page-472-0"></span>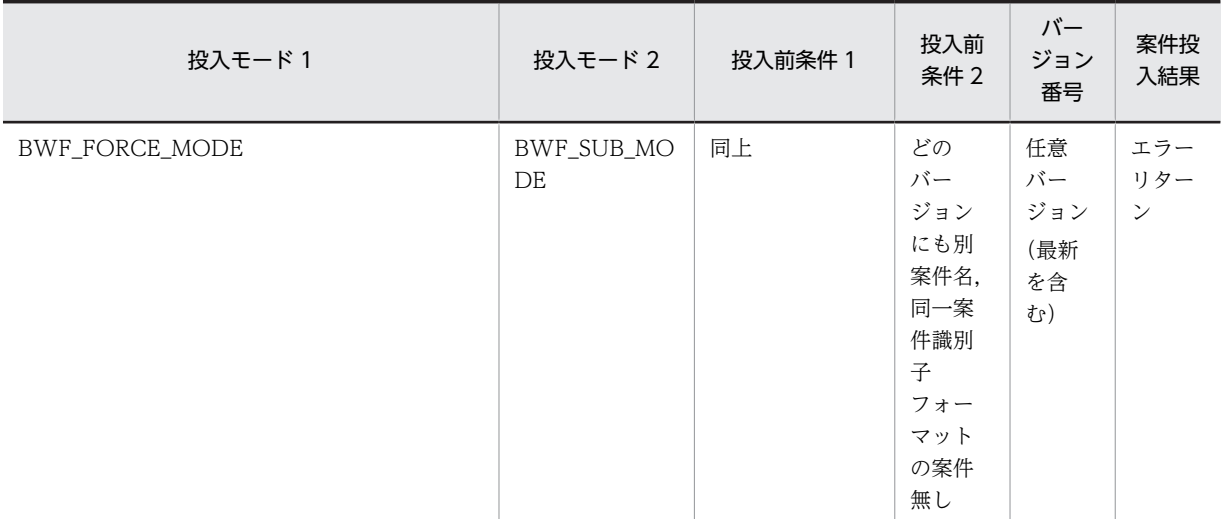

## (8) ユーザトレー内案件操作 AP 関数(互換用)

## (a) HwfGetCase(ユーザトレー,ロールトレー,ワークに存在する案件情報取得)

この関数は. バージョン 1 との互換用 API 関数です。

## 機能

ユーザトレー,ロールトレー,又はワークに存在する案件の案件情報(案件項目リスト)を取得しま す。

#### 使用できるユーザ

ドメイン管理者,ワークフロー運用管理者,ビジネスプロセス管理者,一般ユーザが使用できます。

#### 構文

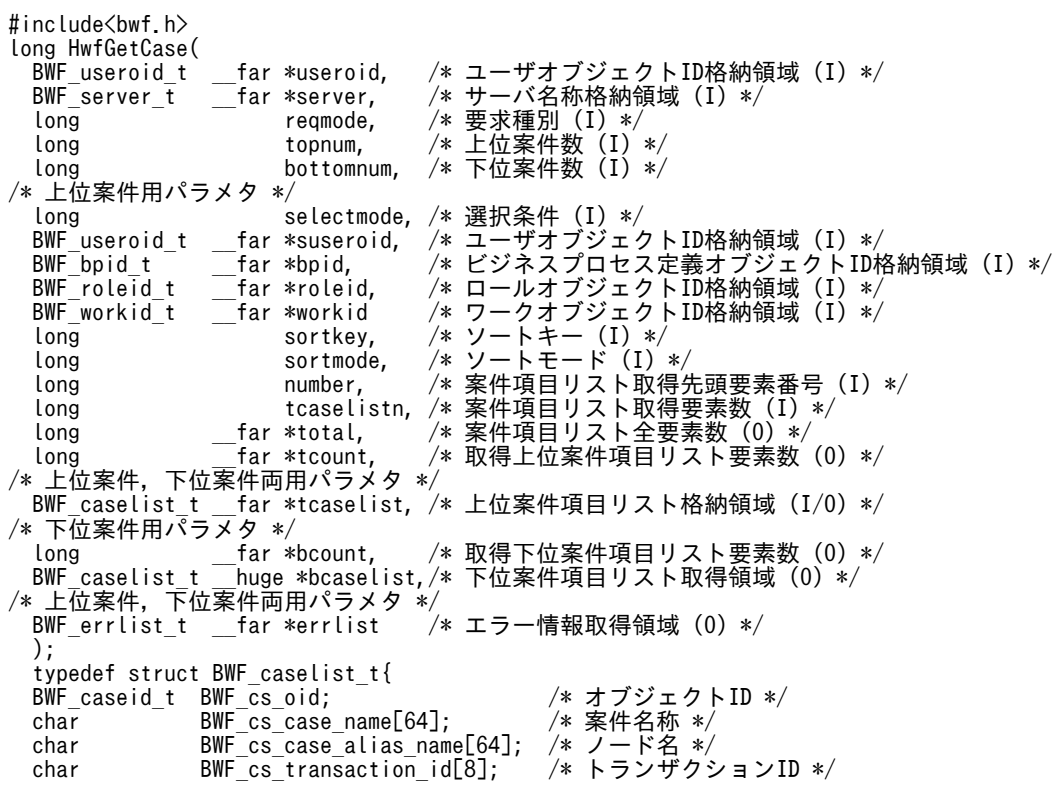

```
 BWF_userkey_t BWF_cs_user_key;       /* 案件識別子フォーマット */
 char BWF_cs_create_name[8];    /* 作成者 */
  char BWF_cs_create_name[8]; /* 作成者 */<br>BWF_useroid_t BWF_cs_create_user_oid; /* 作成者ユーザオブジェクトID */<br>BWF_time_t BWF_cs_create_time; /* 作成日時 */<br>BWF_time_t BWF_cs_arrival_time; /* 到着日時 */
 BWF_time_t BWF_cs_create_time;     /* 作成日時 */
 BWF_time_t BWF_cs_arrival_time;     /* 到着日時 */
  BWF_time_t BWF_cs_process_limit_time; /* 処理期限 */<br>char BWF_cs_bp_name[64]; /* ビジネスプ!
 char BWF_cs_bp_name[64];     /* ビジネスプロセス定義名称 */
 BWF_bpid_t BWF_cs_bp_oid;        /* ビジネスプロセス定義オブジェクトID */
 unsigned long BWF_cs_bp_version_number;  /* ビジネスプロセス定義バージョン番号 */
  unsigned long BWF_cs_bp_version_number; /* ビジネス:<br>unsigned long BWF_cs_memo_object_count; /* メモ数 */
 unsigned long BWF_cs_report_object_count; /* 文書数 */
 char BWF_cs_tray_kind_code[4];  /* トレー種別 */
   BWF_useroid_t BWF_cs_user_oid;       /* ユーザオブジェクトID */
 BWF_roleid_t BWF_cs_role_oid;       /* ロールオブジェクトID */
 BWF_workid_t BWF_cs_work_oid;       /* ワークオブジェクトID */
  char BWF_cs_case_class_kind_code[4]; /* 階層種別 */<br>BWF caseid t BWF_cs_up_case_oid;     /* 上位案件オブジェクトID */
  BWF_caseid_t BWF_cs_up_case_oid; 7*上位案件オブジェク<br>unsigned long BWF_cs_down_case_count; /* 下位案件数 */<br>char BWF_cs_status_code_1[4]; /* 処理状態コード */<br>char BWF_cs_status_code_2[4]; /* 遷移状態コード */
   unsigned long BWF_cs_down_case_count;   /* 下位案件数 */
  char BWF_cs_status_code_1[4];<br>
char BWF_cs_status_code_2[4];
 char BWF_cs_status_code_2[4];   /* 遷移状態コード */
 BWF_nodeno_t BWF_cs_current_node_id;   /* カレントノードID */
 char BWF_cs_priority_code[4];   /* 優先度 */
 char BWF_cs_process_kind_code[4]; /* 案件処理種別 */
 char BWF_cs_attr_char_1[32];   /* ユーザ属性1 */
 char BWF_cs_attr_char_2[32];   /* ユーザ属性2 */
  char BWF<sup>-</sup>cs_attr_char_1[32]; /*ユーザ属性2 */<br>char BWF<sup>-</sup>cs_attr_char_2[32]; /*ユーザ属性2 */<br>char BWF<sup>-</sup>cs_attr_char_3[32]; /*ユーザ属性3 */<br>char BWF<sub>-</sub>cs_attr_char_4[32]; /*ユーザ属性4 */
 char BWF_cs_attr_char_4[32];   /* ユーザ属性4 */
 char BWF_cs_attr_char_5[32];   /* ユーザ属性5 */
 long BWF_cs_attr_int_1;      /* ユーザ属性6 */
 long BWF_cs_attr_int_2;      /* ユーザ属性7 */
  char BWF_cs_attr_char_4L32_1; /*ユーサ属性4 */<br>char BWF_cs_attr_char_5[32_1; /*ユーザ属性5 */<br>long BWF_cs_attr_int_1; /*ユーザ属性6 */<br>long BWF_cs_attr_int_2; /*ユーザ属性7 */<br>long BWF_cs_attr_int_3; /*ユーザ属性8 */<br>long BWF_cs_attr_int_4; /*ユー
  long BWF_cs_attr_int_4;<br>long BWF_cs_attr_int_5;
  long    BWF_cs_attr_int_4;     /* ユーサ属性9 */<br>long    BWF_cs_attr_int_5;    /* ユーザ属性10 */<br>BWF_time_t  BWF_cs_attr_time_1;    /* ユーザ属性11 */<br>EWF_time_t  BWF_cs_attr_time_2;    /* ユーザ属性12 */
 BWF_time_t BWF_cs_attr_time_1;     /* ユーザ属性11 */
 BWF_time_t BWF_cs_attr_time_2;     /* ユーザ属性12 */
  BWF_time_t BWF_cs_attr_time_3;<br>BWF_time_t BWF_cs_attr_time_3;<br>BWF_time_t BWF_cs_attr_time_5;
                   BWF_{cs} attr_time_4;<br>BWF cs_attr_time_5;
                                                       /* ユーザ属性13 */<br>/* ユーザ属性14 */<br>/* ユーザ属性15 */
 unsigned long BWF_cs_exattr_char_count;  /* 文字型ユーザ属性数(六つ目以降の数) */
 unsigned long BWF_cs_exattr_int_count;   /* 整数型ユーザ属性数(六つ目以降の数) */
  WWEITME_I BWF_CS_attr_time_5;    /* ユーリ属性10 */<br>unsigned long BWF_cs_exattr_char_count;  /* 変数型ユーザ属性数(六つ目以降の数) */<br>unsigned long BWF_cs_exattr_int_count;  /* 整数型ユーザ属性数(六つ目以降の数) */<br>unsigned long BWF_cs_exattr_time_count;  /
 char BWF_cs_user_status[16];   /* 任意ユーザ状態コード */
 char BWF_cs_broadcast_status[4]; /* 同報状態コード */
  \frac{BWF\_useroid}{BWF\_cs\_except\_req\_user\_oid};char \frac{BWF\_cs\_title[64]}{M} char BWF_cs_title[64];      /* 案件タイトル */
} BWF_caselist_t;
typedef struct BWF errlist t{
 char sBMsgKbn[6];  /* メッセージ区分 */
 long lBMsgNo;    /* メッセージ番号 */
  char sBInsWord[13]; /* 挿入語句 */
} BWF_errlist_t;
```
#### useroid

HwfLoginWorkflow,又は HwfGmLoginWorkflow のどれかで取得したユーザオブジェクト ID を格納した領域を指定します。

#### server

HwfLoginWorkflow,又は HwfGmLoginWorkflow のどれかで指定,又は取得したサーバ名称を 格納した領域を指定します。サーバ名称は,終端に NULL 文字を付けた 9 バイト以内の文字列で指 定してください。

## reqmode

情報を取得する案件のレベルを指定します。 BWF\_ALL\_CASE:上位案件,及び下位案件に関する情報を取得します。 BWF TOP CASE: 上位案件に関する情報だけを取得します。

BWF\_BOTTOM\_CASE:上位案件の案件項目リストを基に,下位案件に関する情報を取得します。 そのため,このレベルを指定する場合は,BWF\_ALL\_CASE,又は BWF\_TOP\_CASE を指定し て,上位案件の案件項目リストを取得しておく必要があります。

• 上位案件

ルート案件,及び単独の一般案件(上位にルート案件が存在しない一般案件)のことを示しま す。

• 下位案件

上位にルート案件が存在している一般案件のことを示します。

reqmode の指定によって、次に示すように以降のパラメタに情報を設定する必要があります。

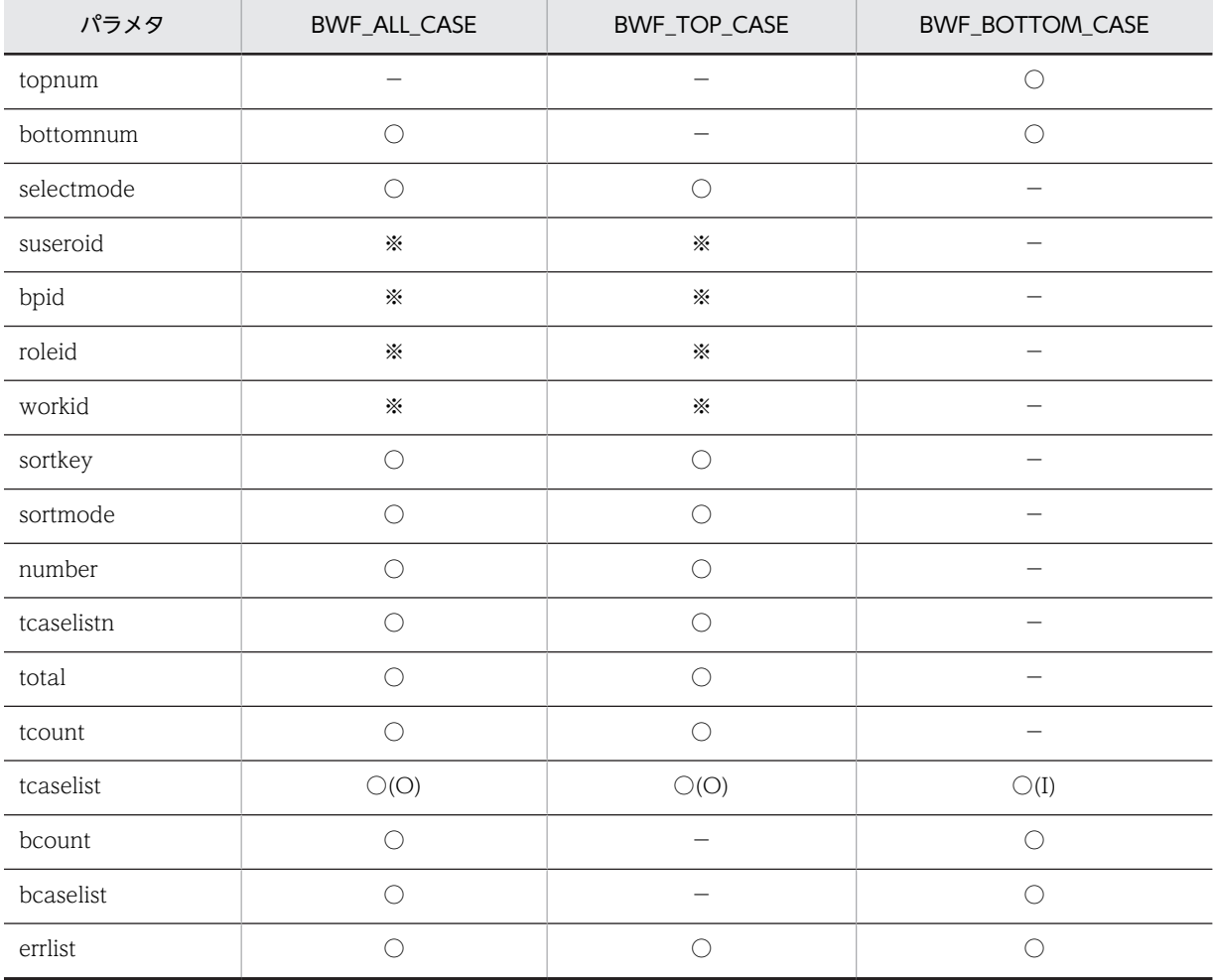

(凡例)

○:指定が必要です。

−:このパラメタを無視します。

○(O):出力情報取得領域の指定が必要です。

○(I):入力項目の指定が必要です。

※:selectmode に依存します。

## topnum

reqmode が BWF\_BOTTOM\_CASE の場合,上位案件項目リスト(tcaselist に指定)の要素数を 指定します。最大 84 まで指定できます。

### bottomnum

下位案件項目リスト(bcaselist に指定)の要素数を指定します。

アプリケーションプログラムが,アクセスできるメモリの大きさによって,指定できる最大数は異 なります。

また、reqmode の指定によって、次のように指定するようにしてください。

reqmode が BWF\_ALL\_CASE の場合,一つの上位案件に属する下位案件数を指定します。この API 関数は取得対象の下位案件数が,tcaselistn×bottomnum を超えた場合は,この API 関数の戻 り値にはエラーリターンを返します。

reqmode が BWF\_BOTTOM\_CASE の場合,上位案件項目リスト (tcaselist に指定)中の全ルー ト案件に属する下位案件の総数を指定します。この API 関数は取得対象の案件が bottomnum を 超えた場合は,戻り値にエラーリターンを返します。

## selectmode

reqmode で指定した条件に加えて,更に絞り込む場合のモードを指定します。

BWF\_GMW\_USER: suseroid で指定した、ユーザのユーザトレー内に存在する案件の案件属性リ ストを取得します。

BWF GMW USER BP: suseroid で指定した、ユーザのユーザトレー内に存在する案件で、bpid で指定したビジネスプロセスに関連する案件の案件項目リストを取得します。

BWF\_GMW\_USER\_BP\_ROLE: suseroid で指定した, ユーザのユーザトレー内に存在する案件で, bpid で指定したビジネスプロセス,及び roleid で指定したロールに関連する案件の案件項目リスト を取得します。

BWF GMW\_ROLE:roleid で指定した、ロールのロールトレー内に存在する案件の案件項目リス トを取得します。

BWF GMW ROLE BP: roleid で指定した、ロールのロールトレーに存在する案件で、bpid で指 定したビジネスプロセスに属する案件の案件項目リストを取得します。

BWF\_GMW\_WORK:workid で指定した,ワーク中の案件の案件項目リストを取得します。

selectmode の指定によって、次に示すように以降のパラメタに情報を設定する必要があります。

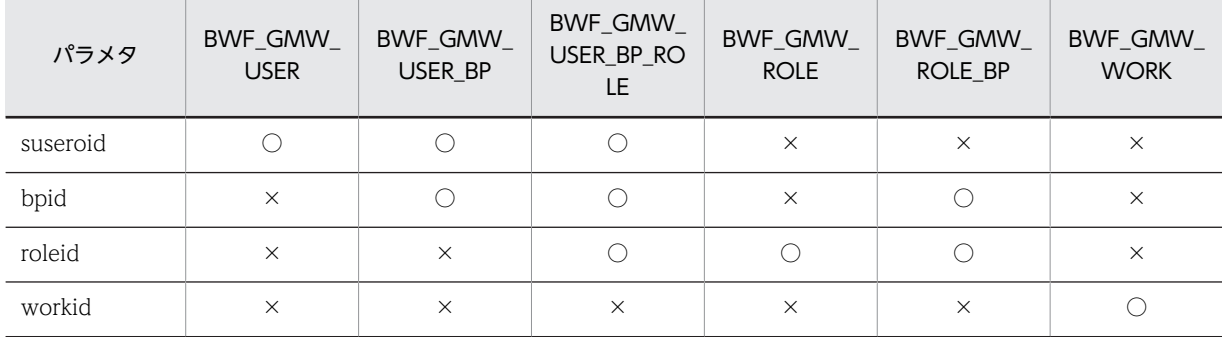

(凡例)

○:指定が必要です。

×:指定は不要です。

### suseroid

案件を選択するためのユーザオブジェクト ID(HwfGetUser などで取得)を格納した領域を指定し ます。

bpid

案件を選択するためのビジネスプロセス定義オブジェクト ID(HwfGetBusinessProcess, HwfGetCaseForm などで取得)を格納した領域を指定します。

roleid

案件を選択するためのロールオブジェクト ID(HwfGetRole などで取得)を格納した領域を指定し ます。

workid

案件を選択するためのワークオブジェクト ID(HwfGetCase, HwfGetWorkAttribute などで取 得)を格納した領域を指定します。

sortkey

上位案件リストをソートする場合に次に示すキーを指定します。 BWF\_SRT\_CASE\_NAME:案件名 **BWF SRT CASE ALIAS NAME:** 作業名 BWF SRT CASE USER KEY: 案件識別子フォーマット (ワーク ID) BWF\_SRT\_CASE\_CREATE\_NAME:作成者 BWF SRT CASE CREATE TIME:作成日時 BWF\_SRT\_CASE\_ARRIVAL\_TIME:到着日時 **BWF\_SRT\_CASE\_LIMIT\_TIME: 処理期限** BWF SRT CASE BP NAME:ビジネスプロセス定義名称 **BWF SRT CASE TRAY KIND:トレー種別 BWF\_SRT\_CASE\_PRIORITY:** 優先度 BWF\_SRT\_CASE\_PROCESS\_KIND:案件処理種別

#### sortmode

上位案件リストをソートする場合のソート順を指定します。

BWF ASCEND MODE:昇順にソートします。

BWF\_DESCEND\_MODE:降順にソートします。

BWF\_NOSORT\_MODE:ソートしません。

### number

上位案件リストを取得する要素の先頭番号を指定します。先頭番号は 0〜(total−1)の範囲内で指 定してください。

#### tcaselistn

上位案件リストを取得する要素数を指定します。必ず 1 以上の値を指定してください。

total

案件項目リストの取得できる全要素数(このシステムに登録された案件で reqmode, 及び selectmode で指定した条件に対応する案件数)を取得する領域を指定します。

#### tcount

この API 関数が取得した,上位案件の案件項目リストの要素数を取得する領域を指定します。

### tcaselist

reqmode が BWF\_ALL\_CASE,又は BWF\_TOP\_CASE の場合,上位案件の案件項目リストを取 得する領域を指定します。なお,この領域のサイズは,tcaselistn で指定した要素数分のサイズを必 ず確保して指定してください。また,reqmode が BWF\_BOTTOM\_CASE の場合,前回 reqmode に BWF\_ALL\_CASE,又は BWF\_TOP\_CASE を指定して取得した上位案件項目リストを,格納し た領域を指定してください。

上位案件項目リスト内に取得される項目については,[上位案件項目リスト内項目を](#page-493-0)参照してくださ い。

bcount

この API 関数が取得した,下位案件の案件項目リストの要素数を取得する領域を指定します。

### bcaselist

下位案件の案件項目リストを取得する領域を指定します。なお,領域のサイズは reqmode の指定に よって,次のとおり必ず確保してください。

- reqmode が BWF\_ALL\_CASE の場合 (tcaselistn×bottomnum)要素数分のサイズの領域を確保してください。
- reqmode が BWF\_BOTTOM\_CASE の場合 bottomnum 要素数分のサイズ領域を確保してください。

なお, bcaselist 内に取得される項目については, tcaselist の項目と同一ですので, tcaselist を参照 してください。

errlist

この API 関数がエラーリターンした場合に,エラー情報を取得する領域を指定します。

### 戻り値

BWF\_OK:正常リターン

BWF\_ERROR:エラーリターン

## 注意事項

- このシステムに登録された案件で reqmode, selectmode で指定した条件に対応するものが存在し ない場合は、total は 0 で、この API 関数の戻り値は正常リターン (BWF\_OK) となります。 number≧total の場合は、この API 関数の戻り値はエラーリターン (BWF\_ERROR) となり,total にこのシステムに登録された案件で reamode, selectmode で指定した条件に対応する案件数が設 定されます。
- この API 関数を発行した場合、必ず対で HwfNotifyPriority を発行してください。ただし、次の状 態で HwfNotifyPriority を発行した場合,戻り値はエラーリターン (BWF\_ERROR)となりますの で注意してください。
	- reqmode に BWF TOP CASE を指定して、この API 関数を発行した結果が正常リターン (BWF OK), かつ tcaselist 内の情報がすべてルート案件の場合
	- reqmode に BWF\_TOP\_CASE を指定して,この API 関数を発行した結果が正常リターン (BWF OK), かつ tcount が 0 の場合
	- reqmode に BWF\_ALL\_CASE を指定して,この API 関数を発行した結果が正常リターン (BWF OK), かつ tcount, bcount が 0 の場合
	- reqmode に関係なく,この API 関数を発行した結果がエラーリターン(BWF\_ERROR)の場 合
- 他ユーザのユーザトレー,又はロールトレー内の案件情報を取得する場合は, reqmode に BWF\_TOP\_CASE を必ず指定してください。
- selectmode に, BWF GMW\_USER, BWF GMW\_USER\_BP, BWF\_GMW\_USER\_BP\_ROLE を指定し、suseroid に useroid と異なるユーザオブジェクト ID を指定した場合、この API 関数の 戻り値がエラーリターン(BWF\_ERROR)となる場合があります。

## (b) HwfActCase(案件に対するユーザ処理開始)

この関数は、バージョン 1 との互換用 API 関数です。

機能

ユーザトレー内にある案件を処理するために,指定された案件を「処理中」の状態にします。 指定できる案件はルート案件,又は単独の一般案件です。

この関数を発行しないと、案件内の文書/メモの読み出し/更新,及び案件に対する作業結果登録はで きません。

また、任意の案件を「処理中」にした後、次に示す API 関数を発行しなくても同一また、ほかのの案件 を「処理中」の状態にできます。

- HwfDeactCase
- HwfPauseCase
- HwfGoCase
- HwfRoundCase
- HwfAnswerCase
- HwfSendBackCase

#### 使用できるユーザ

ドメイン管理者,ワークフロー運用管理者,ビジネスプロセス管理者,一般ユーザが使えます。

#### 構文

```
#include<bwf.h>
long HwfActCase(
 BWF_useroid_t __far *useroid,  /* ユーザオブジェクトID格納領域 (I) */
 BWF_server_t __far *server,   /* サーバ名称格納領域 (I) */
 BWF_caseid_t __far *caseid,  /* 処理開始案件オブジェクトID格納領域 (I) */
 BWF_errlist_t __far *errlist  /* エラー情報取得領域 (O) */
);
typedef struct BWF_errlist_t{<br>char sBMsgKbn[6]; /* メッ
  .char sBMsgKbn[6]; /* メッセージ区分 (0) */<br>long lBMsgNo;    /* メッセージ番号 (0) */
                      /* メッセージ番号 (0) */
  char sBInsWord[13]; /* 挿入語句 (0) */
} BWF_errlist_t;
```
#### パラメタの説明

#### useroid

HwfLoginWorkflow,又は HwfGmLoginWorkflow のどちらかで取得したユーザオブジェクト ID を格納した領域を指定します。

#### server

HwfLoginWorkflow,又は HwfGmLoginWorkflow のどちらかで指定,又は取得したサーバ名称 を格納した領域を指定します。サーバ名称は,終端に NULL 文字を付けた 9 バイト以内の文字列で 指定してください。

### caseid

処理を開始する案件の案件オブジェクト ID(HwfGetCase などで取得)を格納した領域を指定し ます。指定できる案件は上位案件,又は単独案件です。

#### errlist

この API 関数がエラーリターンした場合に,エラー情報を取得する領域を指定します。

#### 戻り値

BWF OK: 正常リターン BWF\_ERROR:エラーリターン

## 注意事項

- caseid で指定した案件が useroid で指定したユーザのトレーに存在しない場合,この API 関数の戻 り値はエラーリターン(BWF\_ERROR)となります。
- caseid で指定した案件が取消予約状態,及び動作中断状態の場合,この API 関数の戻り値はエラー リターン(BWF\_ERROR)となります。
- 任意の案件を「処理中」にした後,同一また,ほかの案件を「処理中」の状態した場合,以前に処 理中にしていた案件の状態が「処理中」のままになってしまいますが,それについてはユーザ責任 の上で案件のステータス管理をしてください。

### (c) HwfActCaseWithDocLock(案件に対するユーザ処理開始と文書,メモの排他)

この関数は、バージョン 1 との互換用 API 関数です。

### 機能

ユーザトレー内にある案件が「同報中」の場合,指定された案件を「処理中」の状態にし,なおかつそ の案件,又はその下位案件に存在する文書と,次に示すメモに対して排他をし,更新をできるようにし ます。

- 画像メモ
- 音声メモ
- テキストメモ
- ユーザ独自メモ
- データメモ

また,他ユーザが既に同様の「同報中」の案件に対して,この API 関数によって文書,メモを排他状態 にしていた場合は,参照だけする「処理中」状態にもできます(案件が「同報中」の場合,対応する ユーザ数だけ案件は複写され配布されますが,文書,メモに関して実体は共用されています。また,案 件が「同報中」かどうかについては、HwfGetCase などを発行し、tcaselist 内の対応する案件の「同 報状態コード」を参照してください)。

任意の案件を「処理中」にした後、次に示す API 関数を発行しなくても同一また、ほかの案件を「処理 中」の状態にできます。

指定できる案件はルート案件,又は単独の一般案件です。

この関数を発行しないと,案件内の文書/メモの読み出し/更新,及び案件に対する作業結果登録はで きません(ただし,文書,メモの更新については,案件に対するユーザ処理開始要求とともに排他要求 をして成功した場合だけです)。

文書. メモの排他解除については、次に示すこの API 関数を発行したユーザが次に示す API 関数発行 することで解除されます。

- HwfGoCase
- HwfPauseCase
- HwfDeactCase
- HwfRoundCase
- HwfAnswerCase
- HwfSendBackCase

使用できるユーザ

```
構文
    #include<bwf.h>
    long HwfActCaseWithDocLock(
       BWF_useroid_t __far *useroid,    /* ユーザオブジェクトID格納領域 (I) */<br>BWF_server_t __far *server,    /* サーバ名称格納領域 (I) */ ...._...
       BWF_server_t ___far *server,     /* サーバ名称格納領域 (I) *<br>BWF_caseid_t ___far *caseid,     /* 処理開始案件オブジェクト
       BWF_caseid_t ___far *caseid,     /* 処理開始案件オブジェクトID格納領域 (I) */<br>Long         act case mode, /* ユーザ処理開始モード (I) */
     long act_case_mode, /* ユーザ処理開始モード (I) */
     long __far *lock_result, /* 文書,メモ排他結果 (O) */
        char __far *act_username, /* 案件処理開始ユーザ名称 (O) */
       BWF errlist t \frac{1}{2} \frac{1}{2} \frac{1}{2} \frac{1}{2} \frac{1}{2} \frac{1}{2} \frac{1}{2} \frac{1}{2} \frac{1}{2} \frac{1}{2} \frac{1}{2} \frac{1}{2} \frac{1}{2} \frac{1}{2} \frac{1}{2} \frac{1}{2} \frac{1}{2} \frac{1}{2} \frac{1}{2} \frac{1}{2} \frac{);
    typedef struct BWF_errlist_t{
                                                           /* メッセージ区分 */<br>/* メッセージ番号 */
        long lBMsgNo;            /* メッセージ番号 */
       char sBInsWord[13];
    } BWF_errlist_t;
```
#### useroid

HwfLoginWorkflow,又は HwfGmLoginWorkflow のどちらかで取得したユーザオブジェクト ID を格納した領域を指定します。

#### server

HwfLoginWorkflow, 又は HwfGmLoginWorkflow のどちらかで指定, 又は, 取得したサーバ名 称を格納した領域を指定します。サーバ名称は,終端に NULL 文字を付けた 9 バイト以内の文字列 で指定してください。

#### caseid

処理を開始する案件の案件オブジェクト ID(HwfGetCase などで取得)を格納した領域を指定し ます。指定できる案件はルート案件,又は単独の一般案件です。

#### act\_case\_mode

案件の処理開始の実行モードを指定します。

BWF LOCK ACT: 他ユーザが既に caseid に指定した同様の「同報中」の案件,又はその下位案 件に存在する文書,メモに対して排他状態にされていなかった場合,文書,メモを排他状態にして ユーザ処理を開始します。既に他ユーザによって,排他状態にされていた場合はエラーリターンし ます。

BWF ALL ACT: 他ユーザが既に caseid に指定した同様の「同報中」の案件,又はその下位案件 に存在する文書,メモに対してこの API 関数を発行して排他が成功したかどうかに関係なく,ユー ザ処理を開始します。排他が既に他ユーザによって行われていた場合,文書,メモは「参照読み出 しモード」でしか読み出せません(詳細については[,HwfGetObjectInstance](#page-502-0),及び [HwfGetMemo](#page-512-0) を参照してください)。

## lock\_result

caseid に指定した「同報中」の案件,又はその下位案件に存在する文書,メモに対しての排他結果 を取得する領域を指定します。

BWF OK:文書,メモに対して更新ができます。

BWF ERROR:文書, メモに対して更新はできません。

## act\_username

caseid に指定した「同報中」の案件,又はその下位案件に存在する文書,メモに対して,更新でき るユーザのユーザ名称を取得する領域を指定します。

また,任意のユーザが先にこの API 関数を発行して caseid に指定した「同報中」の案件,又はそ の下位案件に存在する文書,メモに対して排他処理をしている最中に,他ユーザがこの API 関数を 発行した場合,タイミングによってユーザ名称を取得できない時は,"\*\*\*\*\*\*\*\*"が設定されます (lock\_result が BWF\_OK の場合,useroid に対応するユーザのユーザ名称が設定されます)。

errlist

この API 関数がエラーリターンした場合に,エラー情報を取得する領域を指定します。

### 戻り値

BWF\_OK:正常リターン

BWF\_ERROR:エラーリターン

### 注意事項

- caseid で指定した案件が,useroid で指定したユーザのトレーに存在しない場合,この API 関数の 戻り値はエラーリターン(BWF\_ERROR)となります。
- caseid で指定した案件が,取消予約状態,及び動作中断状態の場合,この API 関数の戻り値はエ ラーリターン(BWF\_ERROR)となります。
- この API 関数は,ユーザ処理を開始する案件が「同報中」の場合に使用するようにしてください(た だし,ユーザ処理を開始する案件が「通常処理」の場合,この API 関数を発行しても,HwfActCase を発行したことと同様になります)。
- この API 関数を使用して,「同報中」の案件,又はその下位案件に存在する文書,メモに対して排他 をした後に,通信障害などで異常終了,又はそのままログアウトした場合は,他ユーザが同様の「同 報中」の案件,又はその下位案件に存在する文書,メモに対して更新ができません(他ユーザが更 新をできるようにするためには,異常回復後,又は再ログイン後,それを実行したユーザが<機能 >で挙げた API 関数を発行して,排他状態を解除してください)。
- 任意の案件を「処理中」にした後,同一また,ほか案件を「処理中」の状態した場合,以前に処理 中にしていた案件の状態が「処理中」のままになってしまいますが,それについてはユーザ責任の 上で案件のステータス管理をしてください(「同報中」の案件,又はその下位案件に存在する文書, メモに対して排他をかけていた場合も,排他中のままとなり他ユーザが文書,メモを更新できなく なりますので,それについてもユーザ責任の上で排他の管理をしてください)。
- caseid に指定した同様の「同報中」の案件に,文書もメモも存在しない場合,この API 関数を発行 しても,HwfActCase を発行したことと同様になります(「同報中」の案件で文書,メモが存在す るかどうかについては,HwfGetCase などで取得してください)。
- 遷移終了後(シンク済)の案件に対し,この API 関数を発行した場合は,文書の排他制御はしない で, rock result には BWF ERROR が設定され,また act username には"\*\*\*\*\*\*\*\*"が設定されま す(遷移終了後かどうかについては,HwfGetCase,又は HwfGetCaseSelectData で取得できま す)。

### (d) HwfDeactCase(案件に対するユーザ処理中止)

この関数は、バージョン 1 との互換用 API 関数です。

#### 機能

現在,「処理中」のユーザトレー内の案件の処理を中止します。 指定できる案件はルート案件,又は単独の一般案件です。 また,この API 関数を発行することによって,「処理中」にした次のものは,ロールバックします。

- 更新した案件内に格納されている文書
- 更新した案件内に格納されている文書に貼り付いたメモ
- 更新した案件に貼り付いたメモ
- 案件のユーザ属性に設定した属性値

#### 使用できるユーザ

```
構文
   #include<bwf.h>
   long HwfDeactCase(
                                     /* ユーザオブジェクトID格納領域 (I) */
    BWF_server_t __far *server,  /* サーバ名称格納領域 (I) */
                                    /* ユーッィノンエント!!!恰納祖श、(1) */<br>/* サーバ名称格納領域 (I) */<br>/* 処理中止案件オブジェクトID格納領域 (I) */<br>/* エラー情報取得領域 (0) */
    BWF_errlist_t __far *errlist  /* エラー情報取得領域 (O) */
   );
   typedef struct BWF_errlist_t{
    char sBMsgKbn[6];  /* メッセージ区分 */
    long lBMsgNo;    /* メッセージ番号 */
     char sBInsWord[13]; /* 挿入語句 */
   } BWF_errlist_t;
```
#### useroid

HwfLoginWorkflow,又は HwfGmLoginWorkflow のどちらかで取得したユーザオブジェクト ID を格納した領域を指定します。

#### server

HwfLoginWorkflow,又は HwfGmLoginWorkflow のどちらかで指定,又は,取得したサーバ名 称を格納した領域を指定します。サーバ名称は,終端に NULL 文字を付けた 9 バイト以内の文字列 で指定してください。

#### caseid

処理を中止する,案件の案件オブジェクト ID (HwfGetCase などで取得)を格納した領域を指定 します。

#### errlist

この API 関数がエラーリターンした場合に,エラー情報を取得する領域を指定します。

## 戻り値

BWF\_OK:正常リターン BWF\_ERROR:エラーリターン

### 注意事項

- caseid で指定した案件が useroid で指定したユーザのトレーに存在しない場合,この API 関数の戻 り値はエラーリターン (BWF ERROR) となります。
- この API 関数を発行するにあたって,必ず次に示す API 関数を順に発行していない場合,戻り値は エラーリターン (BWF ERROR) となります。
	- ・HwfGetCase,又は HwfGetCaseSelectData
	- ・HwfNotifyPriority
	- ・HwfActCase,又は HwfActCaseWithDocLock

### (e) HwfPauseCase(案件に対するユーザ処理一時中止)

この関数は、バージョン 1 との互換用 API 関数です。

#### 機能

ユーザトレー内にある「処理中」の案件の処理を一時中止して,「保留中」の状態にします。

指定できる案件はルート案件,又は単独の一般案件です。

再度,「処理中」にする場合は,HwfActCase,又は HwfActCaseWithDocLock を発行してくださ い。

### 使用できるユーザ

## 構文

```
#include<bwf.h>
long HwfPauseCase(
                                 /* ユーザオブジェクトID格納領域 (I) */
 BWF_server_t __far *server,  /* サーバ名称格納領域 (I) */
                                 /* ユーノ3クシェクト12元 10 ポンペ (1) */<br>/* サーバ名称格納領域 (I) */<br>/* 処理一時中止案件オブジェクトID格納領域 (I) */<br>/* エラー情報取得領域 (0) */
 BWF_errlist_t __far *errlist  /* エラー情報取得領域 (O) */
);
typedef struct BWF_errlist_t{
 char sBMsgKbn[6];     /* メッセージ区分 */
 long lBMsgNo;       /* メッセージ番号 */
 char sBInsWord[13];    /* 挿入語句 */
} BWF_errlist_t;
```
## パラメタの説明

### useroid

HwfLoginWorkflow,又は HwfGmLoginWorkflow のどちらかで取得したユーザオブジェクト ID を格納した領域を指定します。

### server

HwfLoginWorkflow,又は HwfGmLoginWorkflow のどちらかで指定,又は,取得したサーバ名 称を格納した領域を指定します。サーバ名称は,終端に NULL 文字を付けた 9 バイト以内の文字列 で指定してください。

### caseid

処理を一時中止する案件の案件オブジェクト ID (HwfGetCase などで取得)を格納した領域を指 定します。指定できる案件はルート案件,又は単独の一般案件です。

errlist

この API 関数がエラーリターンした場合に,エラー情報を取得する領域を指定します。

### 戻り値

```
BWF_OK:正常リターン
BWF_ERROR:エラーリターン
```
### 注意事項

- caseid で指定した案件が useroid で指定したユーザのトレーに存在しない場合,この API 関数の戻 り値はエラーリターン (BWF ERROR) となります。
- この API 関数を発行するにあたって、次に示す API 関数を順に発行していない場合、戻り値はエ ラーリターン(BWF\_ERROR)となります。
	- ・HwfGetCase,又は HwfGetCaseSelectData
	- ・HwfNotifyPriority
	- ・HwfActCase,又は HwfActCaseWithDocLock

#### (f) HwfGoCase(案件の次ノードへの遷移依頼)

この関数は、バージョン 1 との互換用 API 関数です。

#### 機能

ユーザトレー内の案件を、次ノードへ遷移依頼します。 指定できる案件はルート案件,又は単独の一般案件です。

#### 使用できるユーザ

```
構文
   #include<bwf.h>
   long HwfGoCase(
                     far *useroid, /* ユーザオブジェクトID格納領域 (I) */
    BWF_server_t __far *server,  /* サーバ名称格納領域 (I) */
                                      /* ユーバ名称格納領域 (I) */<br>/* サーバ名称格納領域 (I) */<br>/* 案件オブジェクトID格納領域 (I) */<br>/* エラー情報取得領域 (0) */
    BWF_errlist_t __far *errlist  /* エラー情報取得領域 (O) */
   );
   typedef struct BWF_errlist_t{
    char sBMsgKbn[6];     /* メッセージ区分 */
    long lBMsgNo;       /* メッセージ番号 */
     char sBInsWord[13]; /* \overline{m} \overline{\lambda} \overline{m}句 */
   } BWF_errlist_t;
```
#### useroid

HwfLoginWorkflow,又は HwfGmLoginWorkflow のどちらかで取得したユーザオブジェクト ID を格納した領域を指定します。

#### server

HwfLoginWorkflow,又は HwfGmLoginWorkflow のどちらかで指定,又は,取得したサーバ名 称を格納した領域を指定します。サーバ名称は,終端に NULL 文字を付けた 9 バイト以内の文字列 で指定してください。

#### caseid

次ノードへ遷移依頼する,案件の案件オブジェクト ID(HwfGetCase などで取得)を格納した領 域を指定します。

### errlist

この API 関数がエラーリターンした場合に,エラー情報を取得する領域を指定します。

## 戻り値

BWF\_OK:正常リターン BWF\_ERROR:エラーリターン

## 注意事項

- caseid で指定した案件が,useroid で指定したユーザのトレーに存在しない場合,この API 関数の戻り 値はエラーリターン(BWF\_ERROR)となります。
- caseid で指定した案件が,「処理中」でない場合,この API 関数の戻り値はエラーリターン (BWF\_ERROR)となります。
- caseid で指定した案件が,他ユーザから相談された案件の場合,この API 関数の戻り値はエラーリター ン(BWF\_ERROR)となります。
- この API 関数を発行するにあたって,次に示す API 関数を順に発行していない場合, 戻り値は BWF\_ERROR(エラーリターン)となります。
	- ・HwfGetCase,又は HwfGetCaseSelectData
	- ・HwfNotifyPriority
	- ・HwfActCase,又は HwfActCaseWithDocLock

## (g) HwfRoundCase(他ユーザへの案件の相談)

この関数は、バージョン 1 との互換用 API 関数です。

## 機能

ユーザトレー内にある案件を他ユーザへ相談します(そのとき,案件の案件処理種別には,例外処理が 設定されます)。

相談先のユーザがその案件の回答処理をすると,相談元のユーザのトレーに案件が返却されます。 また,相談されたユーザがその案件を他ユーザへ相談するという形で回付することもできます。 指定できる案件はルート(上位)案件,又は一般(単独)案件だけです。

#### 使用できるユーザ

ドメイン管理者,ワークフロー運用管理者,ビジネスプロセス管理者,一般ユーザが使用できます。

#### 構文

```
#include<bwf.h>
long HwfRoundCase(<br>BWF_useroid_t __far *useroid,
 BWF_useroid_t __far *useroid,  /* ユーザオブジェクトID格納領域 (I) */
 BWF_server_t __far *server,  /* サーバ名称格納領域 (I) */
 BWF_caseid_t __far *caseid,  /* 相談案件オブジェクトID格納領域 (I) */
 BWF_useroid_t __far *suseroid, /* 相談者先ユーザオブジェクトID格納領域 (I) */
 BWF_errlist_t __far *errlist  /* エラー情報取得領域 (O) */
);
typedef struct BWF_errlist_t{<br>char sBMsgKbn[6];
 char sBMsgKbn[6];      /* メッセージ区分 (O) */
 long lBMsgNo;        /* メッセージ番号 (O) */
 char sBInsWord[13]; \sqrt{\ast} 挿入語句 (0) \ast/
} BWF_errlist_t;
```
#### パラメタの説明

## useroid

HwfLoginWorkflow,又は HwfGmLoginWorkflow のどちらかで取得したユーザオブジェクト ID を格納した領域を指定します。

### server

HwfLoginWorkflow,又は HwfGmLoginWorkflow のどちらかで指定,又は,取得したサーバ名 称を格納した領域を指定します。サーバ名称は,終端に NULL 文字を付けた 9 バイト以内の文字列 で指定してください。

#### caseid

他ユーザへ相談するという形で、回付する案件の案件オブジェクト ID (HwfGetCase などで取得) を格納した領域を指定します。

#### suseroid

案件を回付する,ユーザのユーザオブジェクト ID(HwfGetUser などで取得)を格納した領域を指 定します。

### errlist

この API 関数がエラーリターンした場合に,エラー情報を取得する領域を指定します。

### 戻り値

BWF OK: 正常リターン BWF\_ERROR:エラーリターン

## 注意事項

- caseid で指定した案件が,useroid で指定したユーザのトレーに存在しない場合,この API 関数の 戻り値はエラーリターン(BWF\_ERROR)となります。
- suseroid で指定したユーザが存在しない,又は運用できる状態でない場合,この API 関数の戻り値 はエラーリターン(BWF\_ERROR)となります。
- suseroid で自ユーザを指定してこの関数を発行すると,戻り値はエラーリターン(BWF\_ERROR) となります。
- 案件のユーザ処理中にこの API 関数を発行するにあたって,次に示す API 関数を順に発行していな い場合, 戻り値はエラーリターン (BWF\_ERROR) となります。
	- ・HwfGetCase,又は HwfGetCaseSelectData
	- ・HwfNotifyPriority(文書,メモを取得する場合だけ必要)
	- ・HwfActCase,又は HwfActCaseWithDocLock

## (h) HwfTrustCase (他ユーザへの案件処理依頼)

この関数は、バージョン 1 との互換用 API 関数です。

### 機能

案件を他ユーザへ処理依頼します。

指定できる案件はルート案件,又は単独の一般案件です。

## 使用できるユーザ

ドメイン管理者,ワークフロー運用管理者,ビジネスプロセス管理者,一般ユーザが使用できます。

### 構文

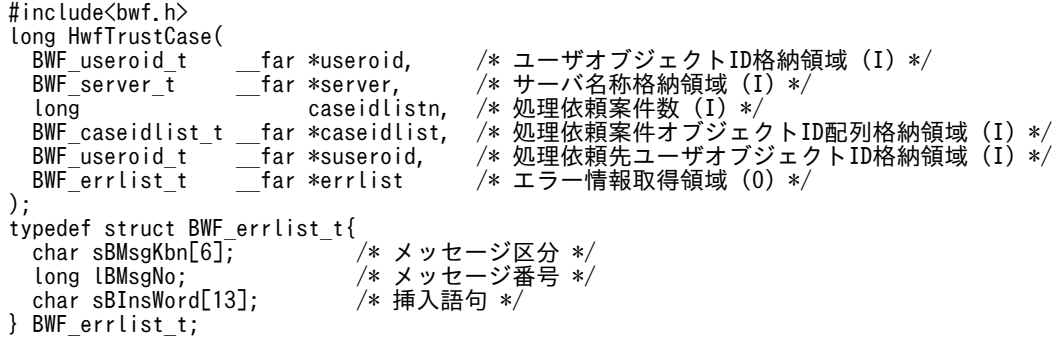

#### パラメタの説明

useroid

HwfLoginWorkflow,又は HwfGmLoginWorkflow のどちらかで取得したユーザオブジェクト ID を格納した領域を指定します。

### server

HwfLoginWorkflow,又は HwfGmLoginWorkflow のどちらかで指定,又は,取得したサーバ名 称を格納した領域を指定します。サーバ名称は,終端に NULL 文字を付けた 9 バイト以内の文字列 で指定してください。

### caseidlistn

他ユーザへ処理依頼する案件の数を指定します。

caseidlist

他ユーザへ処理依頼する案件の案件オブジェクト ID(HwfGetCase などで取得)を格納した配列 領域を指定します。

#### suseroid

処理依頼先ユーザのユーザオブジェクト ID(HwfGetUser などで取得)を格納した領域を指定しま す。

### errlist

この API 関数がエラーリターンした場合に,エラー情報を取得する領域を指定します。

### 戻り値

BWF\_OK:正常リターン

BWF\_ERROR:エラーリターン

#### 注意事項

- caseidlist で指定した案件は,ロールトレーからユーザトレーに移動した案件でない場合,この API 関数の戻り値はエラーリターン(BWF\_ERROR)となります。
- useroid で指定したユーザが一般ユーザで, caseidlist で指定した案件が, そのユーザのユーザト レーに存在しない場合,この API 関数の戻り値はエラーリターン(BWF\_ERROR)となります。
- suseroid で指定した処理依頼先ユーザが,運用不可状態の場合,この API 関数の戻り値はエラーリ ターン(BWF\_ERROR)となります。
- useroid で指定した処理依頼元ユーザ (一般ユーザ) と, suseroid で指定した処理依頼先ユーザが 同一ロールに属するユーザでない場合,この API 関数の戻り値はエラーリターン(BWF\_ERROR) となります。
- caseidlist で複数の案件を指定した場合,先頭の案件から順に処理依頼をするため,戻り値がエラー リターン(BWF ERROR)の場合であっても、一部の案件は正常に処理依頼済みとなる場合があり ます。

#### (i) HwfGetBackUserList(差し戻し候補者一覧取得)

この関数は、バージョン 1 との互換用 API 関数です。

#### 機能

差し戻し先ユーザ(候補者)のユーザデータを取得します。

ビジネスプロセス内に同報,分割,回収,待合,又は複写ノードが存在した場合,案件が現在存在する ノードから同報,分割,回収,待合,又は複写ノード以降の差し戻し先ユーザ(候補者)のユーザデー タを取得します。

指定した案件が存在するビジネスプロセスが直列型ビジネスプロセスの場合は,現在,案件が存在する ビジネスプロセス,及び同一サーバ内に登録されている連携元ビジネスプロセスでの差し戻し先ユーザ (候補者)のユーザデータを取得します。

指定した案件が存在するビジネスプロセスが階層型ビジネスプロセスの場合は,現在,案件が存在する ビジネスプロセスの一つ前の上位階層のビジネスプロセスでの差し戻し先ユーザ(候補者)のユーザ データを取得します(ただし,そのビジネスプロセスが最上階層の場合を除きます)。

#### 使用できるユーザ

ドメイン管理者,ワークフロー運用管理者,ビジネスプロセス管理者,一般ユーザが使用できます。

構文

```
#include<bwf.h>
long HwfGetBackUserList(
 BWF_useroid_t __far *useroid,  /* ユーザオブジェクトID設定領域 (I) */
 BWF_server_t __far *server,   /* サーバ名称設定領域 (I) */
 BWF_caseid_t __far *caseid,   /* 案件オブジェクトID設定領域 (I) */
 long number,   /* ユーザ情報取得開始位置 (I) */
 long count,    /* ユーザ情報取得数 (I) */
 long __far *total,   /* 全差し戻し可能ユーザ数 (O) */
 long __far *userlistn, /* ユーザ情報取得数 (O) */
 BWF_backuserlist_t __far *userlist,  /* ユーザ情報取得領域 (O) */
- BWF_errlist_t ________far *errlist   /* エラー情報取得領域 (0) */
);
typedef struct BWF_backuserlist_t{
```

```
 long BWF_bus_time;       /* 作業時間 */
 char BWF_bus_hostname[8];   /* 処理サーバ名称 */
   BWF_bpid_t BWF_bus_bpid;       /* ビジネスプロセス定義識別子 */
  char BWF_bus_bpname[64]; /* ビジネスプロセス定義名称 */<br>BWF nodeno t BWF_bus_nodeid; /* ノード識別子 */
                BWF_bus_bpname[64]; /* ビジネスプロt<br>BWF_bus_nodeid; /* ノード識別子<br>BWF_bus_nodename[64]; /* ノード名称 */
 char BWF_bus_nodename[64];   /* ノード名称 */
 BWF_useroid_t BWF_bus_useroid;     /* ユーザoid */
  BWF_useroid_t BWF_bus_username;<br>
char
BWF_bus_aliasname[64];<br>
sbort
BWF_bus_userstatus; char BWF_bus_aliasname[64];  /* ユーザ別名(ユーザ日本語名称) */
 short BWF_bus_userstatus;    /* ユーザ状態コード */
  char BWF_bus_reserve[32]; /* \frac{1}{3} \frac{1}{4} */
} BWF_backuserlist_t;
typedef struct BWF_errlist_t{
 char sBMsgKbn[6];            /* メッセージ区分 */
 long lBMsgNo;              /* メッセージ番号 */
  char sBMsgKbn[6];<br>char sBMsgNo;             /* メッセージi<br>char sBInsWord[13];            /* 挿入語句 */
} BWF_errlist_t;
```

```
パラメタの説明
```
#### useroid

HwfLoginWorkflow,又は HwfGmLoginWorkflow のどちらかで取得したユーザオブジェクト ID を格納した領域を指定します。

#### server

HwfLoginWorkflow, 又は HwfGmLoginWorkflow のどちらかで指定, 又は, 取得したサーバ名 称を格納した領域を指定します。サーバ名称は,終端に NULL 文字を付けた 9 バイト以内の文字列 で指定してください。

### caseid

差し戻し対象となる、案件の案件オブジェクト ID (HwfGetCase などで取得)を設定した領域を 指定します。

## number

取得するユーザ情報の先頭番号を指定します。先頭番号は 0〜(total−1)の範囲で指定してくださ い。この範囲を超えた場合エラーリターンします。

#### count

取得するユーザ情報の要素数を指定します。

必ず1以上を指定してください(最大150まで指定できます)。

#### total

指定した案件を,差し戻しできるユーザのユーザ情報の総数を格納する領域を指定します。

#### userlistn

取得したユーザ情報の要素数を格納する領域を指定します。

#### userlist

ユーザ情報の取得領域を指定します ((BWF\_backuserlist\_t のバイト数\*count) バイト以上の領 域を指定してください。ただし,64KB を超える領域は指定できません)。

次にユーザ情報に取得される項目を次に示します。

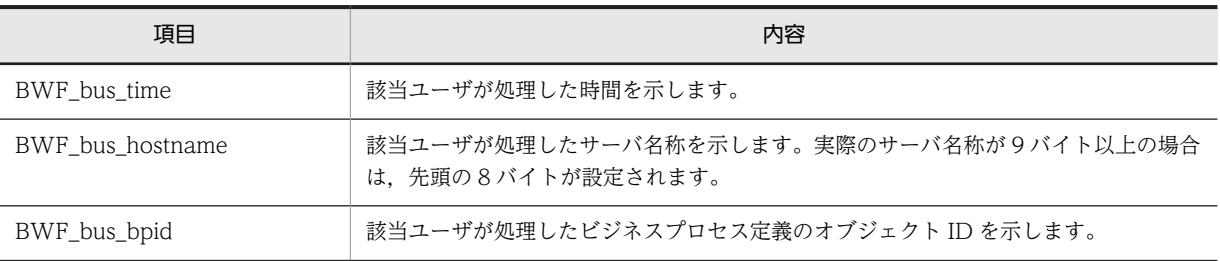

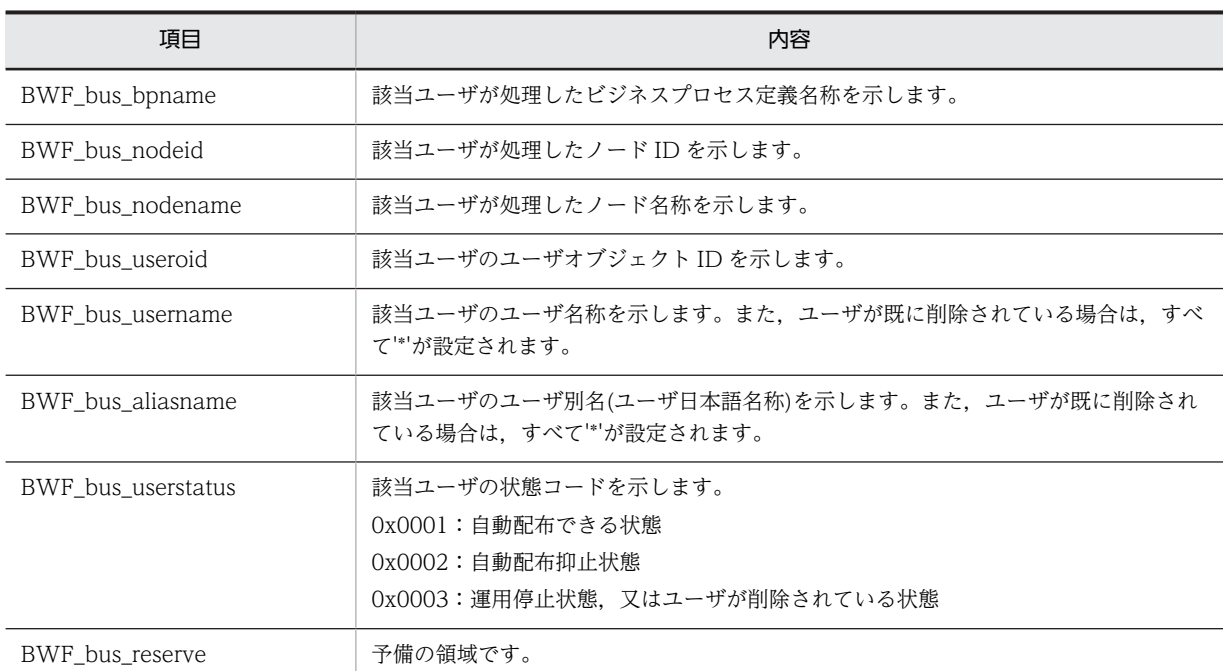

注 「処理」とは,案件の投入,又は,案件の遷移要求を示します

errlist

この API 関数がエラーリターンした場合に,エラー情報を取得する領域を指定します。

### 戻り値

BWF\_OK:正常リターン BWF\_ERROR:エラーリターン

## 注意事項

- 差し戻し対象のユーザ情報は,ワークヒストリ中で過去に該当案件を処理したユーザのものである ため,全差し戻しユーザ数は,ヒストリリストの最大取得可能数を超えることはありません。
- 差し戻し先の候補者が存在しない場合、この API 関数の戻り値は正常リターン (BWF OK) とな ります。
- count に 150 を超える数を指定した場合,この API 関数の戻り値はエラーリターン (BWF\_ERROR)となります。
- userlist 内の BWF\_bus\_hostname が,caseid で指定した案件が現在存在するビジネスプロセスが 登録されたサーバと異なる場合,userlist 内の次に示す項目は、BWF bus hostname に設定され たサーバでの情報となります。
	- ・BWF\_bus\_bpid
	- ・BWF\_bus\_useroid
	- ・BWF\_bus\_username
	- ・BWF\_bus\_aliasname
	- ・BWF\_bus\_userstatus

```
(BWF_bus_bpid, BWF_bus_useroid を基に, HwfGetObjectAttribute を使用して情報を取得し
ようとした場合,HwfGetObjectAttribute の戻り値はエラーリターン (BWF_ERROR) となりま
す)
```
#### (j) HwfSendBackCase(案件の差し戻し要求)

この関数は、バージョン 1 との互換用 API 関数です。

## 機能

指定案件を指定ユーザに差し戻します。

指定した案件が存在するビジネスプロセスが直列型ビジネスプロセスの場合は,現在,案件が存在する ビジネスプロセス内で処理をしたユーザだけ,差し戻しができます。

指定した案件が存在するビジネスプロセスが直列型ビジネスプロセスの場合は,現在,案件が存在する ビジネスプロセス,及び同じサーバ内に登録されている連携元ビジネスプロセスで処理したユーザに対 して,差し戻しができます。

指定した案件が存在するビジネスプロセスが階層型ビジネスプロセスの場合は,現在,案件が存在する ビジネスプロセスの一つ前の上位階層のビジネスプロセスで処理したユーザに対して,差し戻しができ ます(ただし,そのビジネスプロセスが最上階層の場合を除きます)。

#### 使用できるユーザ

ドメイン管理者,ワークフロー運用管理者,ビジネスプロセス管理者,一般ユーザが使えます。

#### 構文

#include<bwf.h> long HwfSendBackCase(<br>BWF\_useroid\_t<br>BWF\_server\_t BWF\_useroid\_t \_\_far \*useroid, /\* ユーザオブジェクトID設定領域 (I) \*/ - BWF\_server\_t \_\_\_\_\_\_\_\_far \*server, /\* サーバ名称設定領域(I)\*/ BWF\_caseid\_t \_\_far \*caseid, /\* 案件オブジェクトID設定領域 (I) \*/ BWF\_backuserlist\_t \_\_far \*userlist, /\* ユーザ情報 (I) \*/ long sendmode, /\* 差し戻し実行モード (I) \*/ BWF\_errlist\_t \_\_\_\_far \*errlist /\* エラー情報取得領域 (0) \*/ ); typedef struct BWF\_backuserlist\_t{ long BWF\_bus\_time; /\* 作業時間 \*/ char BWF\_bus\_hostname[8]; /\* 処理サーバ名称 \*/ BWF\_bpid\_t BWF\_bus\_bpid; /\* ビジネスプロセス定義識別子 \*/ char BWF\_bus\_bpname[64]; /\* ビジネスプロセス定義名称 \*/ BWF\_bpid\_t BWF\_bus\_bpid; /\* ビジネスプロセ;<br>char BWF\_bus\_bpname[64]; /\* ビジネスプロセ;<br>BWF\_nodeno\_t BWF\_bus\_nodeid; /\* ノード識別子 \*/<br>char BWF\_bus\_nodename[64]; /\* ノード名称 \*/<br>BWF\_useroid\_t BWF\_bus\_useroid; /\* ユーザoid \*/ char BWF\_bus\_nodename[64]; /\* ノード名称 \*/ BWF\_useroid\_t BWF\_bus\_useroid; /\* ユーザoid \*/ BWF\_useroid\_t BWF\_bus\_username; /\* ユーザ名称 \*/ char BWF\_bus\_aliasname[64]; /\* ユーザ別名(ユーザ日本語名称) \*/ short BWF\_bus\_userstatus; /\* ユーザ状態コード \*/<br>char BWF\_bus\_reserve[32]; /\* 予備 \*/ char BWF\_bus\_userstatus;<br>BWF\_bus\_reserve[32]; } BWF\_backuserlist\_t; typedef struct BWF\_errlist\_t{ char sBMsgKbn[6]; ̄` /\* メッセージ区分 \*/<br>long lBMsgNo; /\* メッセージ番号 \*/ /\* メッセージ番号 \*/<br>/\* 挿入語句 \*/  $char$   $sBInsWord[13]$ ; } BWF\_errlist\_t;

#### パラメタの説明

#### useroid

HwfLoginWorkflow,又は HwfGmLoginWorkflow のどちらかで取得したユーザオブジェクト ID を格納した領域を指定します。

#### server

HwfLoginWorkflow,又は HwfGmLoginWorkflow のどちらかで指定,又は,取得したサーバ名 称を格納した領域を指定します。サーバ名称は,終端に NULL 文字を付けた 9 バイト以内の文字列 で指定してください。

#### caseid

差し戻し対象となる,案件の案件オブジェクト ID(HwfGetCase などで取得)を設定した領域を 指定します。

## userlist

ユーザ情報の設定領域(1 要素)を指定します(1 要素の構造は,HwfGetBackUserList で取得し たユーザ情報と同じです)。

#### sendmode

差し戻し処理の実行モードを指定します。

BWF\_SEND\_GRACE\_MODE:差し戻し要求ノードから同報,分割,回収,待合,又は複写ノード まで差し戻しできるモードです。

errlist

この API 関数がエラーリターンした場合に,エラー情報を取得する領域を指定します。

#### 戻り値

BWF\_OK:正常リターン

BWF\_ERROR:エラーリターン

### 注意事項

- この API 関数発行時,userlist で指定したユーザが、該当するノードに直接関連していない場合. 又は,ユーザの属するロールが該当するノードと関連していない場合,そのノードに割り付けられ たロールトレーに差し戻されます。
- 現在,案件が存在するビジネスプロセスの一つ前の上位階層のビジネスプロセスで処理したユーザ に対して差し戻しをする場合,要求受付と実行は非同期に行われるため,この API 発行後,すぐに 差し戻しされない場合があります。
- 直列型ビジネスプロセスで,差し戻し先となるビジネスプロセスが要求元と同じサーバ上に存在し ない場合,案件はエラートレーに遷移します。
- 差し戻し操作禁止オプションを指定して登録した拡張ビジネスプロセス定義に投入された案件 (case\_id で指定)に対してこの関数を発行すると,戻り値はエラーリターン(BWF\_ERROR)と なります。

#### (k) HwfGetConsultCaseStatus (相談した案件の回答状態取得)

この関数は. バージョン 1 との互換用 API 関数です。

#### 機能

HwfRoundCaseEx によって,案件を他ユーザに対して相談した場合,その案件の回答状態を取得しま す。

また,任意のユーザが他ユーザから案件を相談された場合,案件を相談されたユーザは,相談された以 外のユーザに対して,その案件を相談できます。そのとき,最終的に相談されたユーザは,直前に相談 したユーザを介さずに,直接,最初に相談したユーザに対して,案件を回答できます(詳細について は,HwfAnswerCase を参照してください)。その場合,最後に相談したユーザに対して回答はされま せんが、そのユーザは最終的に自分を介さずに、相談した案件が自分より以前に相談したユーザに、回 答がされたかどうかの状態を取得できます。

### 使用できるユーザ

ドメイン管理者,ワークフロー運用管理者,ビジネスプロセス管理者,一般ユーザが使用できます。

## 構文

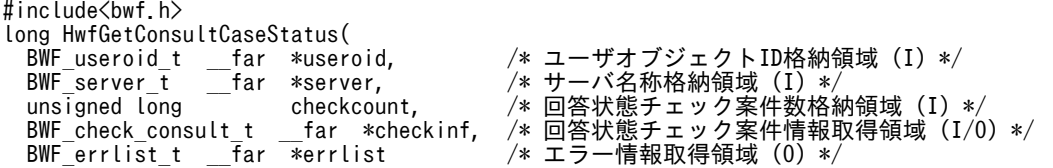

```
);
typedef struct BWF_check_consult_t {
  BWF_caseid_t BWF_case_oid;       /* 回答状態チェック案件  */
                     /* オブジェクトID格納領域 */
 BWF_nodeno_t BWF_cs_current_node_id;  /* 回答状態チェック案件カレントノードID */
 BWF_nodeno_t BWF_cs_current_node_id; /* 回答状態チェック案+<br>unsigned long BWF_answer_status;    /* 回答状態取得領域 */
} BWF_check_consult_t;
typedef struct BWF_errlist_t{
 char sBMsgKbn[6];     /* メッセージ区分 */
 long lBMsgNo;       /* メッセージ番号 */
  char sBInsWord[13]; \overline{\hspace{1cm}} /* 挿入語句 */
} BWF_errlist_t;
```
useroid

HwfStartUpWorkflow で取得したユーザオブジェクト ID を格納した領域を指定します。

server

HwfStartUpWorkflow で指定,又は,取得したサーバ名称を格納した領域を指定します。サーバ 名称は,終端に NULL 文字を付けた 9 バイト以内の文字列で指定してください。

#### checkcount

checkinf に指定した,回答状態チェック案件情報の要素数を指定します。 必ず,1 以上を指定してください。最大 400 まで指定できます。

## checkinf

回答状態チェック案件情報取得領域を指定します。

必ず、checkcount に指定した要素数分以上の領域を指定してください。

回答状態チェック案件情報に取得される項目を次に示します。

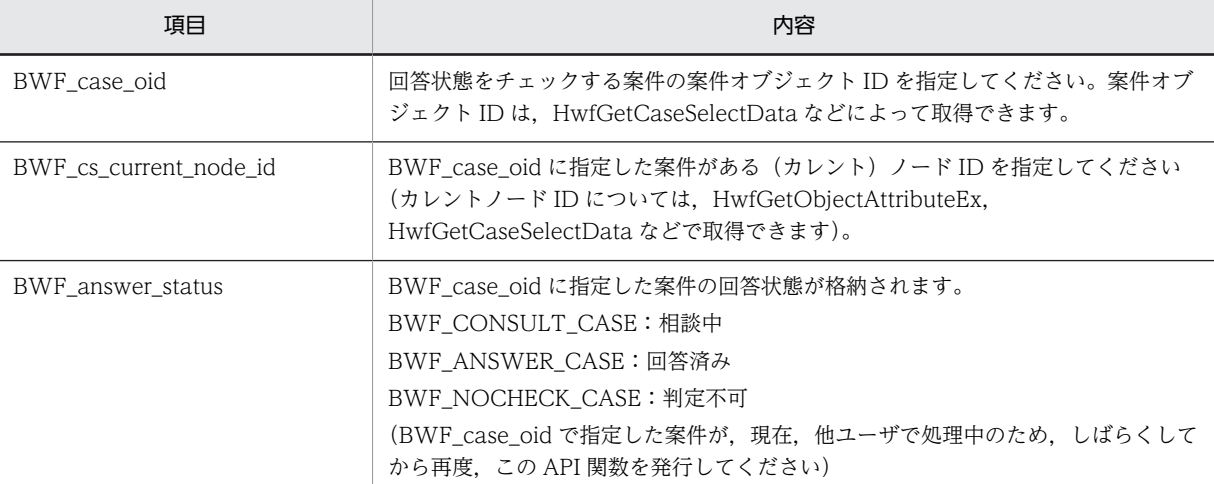

#### errlist

この API 関数がエラーリターンした、場合にエラー情報を取得する領域を指定します。

### 戻り値

BWF\_OK:正常リターン BWF\_ERROR:エラーリターン

#### 注意事項

• checkinf 内の BWF case\_oid に指定した案件が,useroid に指定したユーザが相談した案件である かどうかのチェックはしません(useroid に指定したユーザが相談した案件でない場合,案件の回答 状態は返却しますが,その値は不定です)。

- <span id="page-493-0"></span>• checkinf 内の BWF\_case\_oid に指定した案件がない場合(次にその状態を示します),回答状態は 「回答済み」となります。
	- useroid に指定したユーザを飛び越して回答され、次ノードへ遷移した場合
	- 指定した案件が上位案件で,分割ノード以降に遷移して Groupmax Workflow Server に削除 された場合
	- Groupmax Workflow Monitor によって、削除された場合
	- 処理終了ノードに至り,保存期限が過ぎて削除された場合
- checkinf 内の BWF\_case\_oid に指定した案件が,useroid に指定したユーザを飛び越して最初にそ の案件を相談したユーザに回答された場合、回答状態は「回答済み」となります(詳細については, [HwfAnswerCase](#page-307-0) を参照してください)。

## (l) 上位案件項目リスト内項目

(凡例)

有:データが設定されていた場合,そのデータに意味があります。

無:データが設定されていた場合,そのデータに意味はありません。

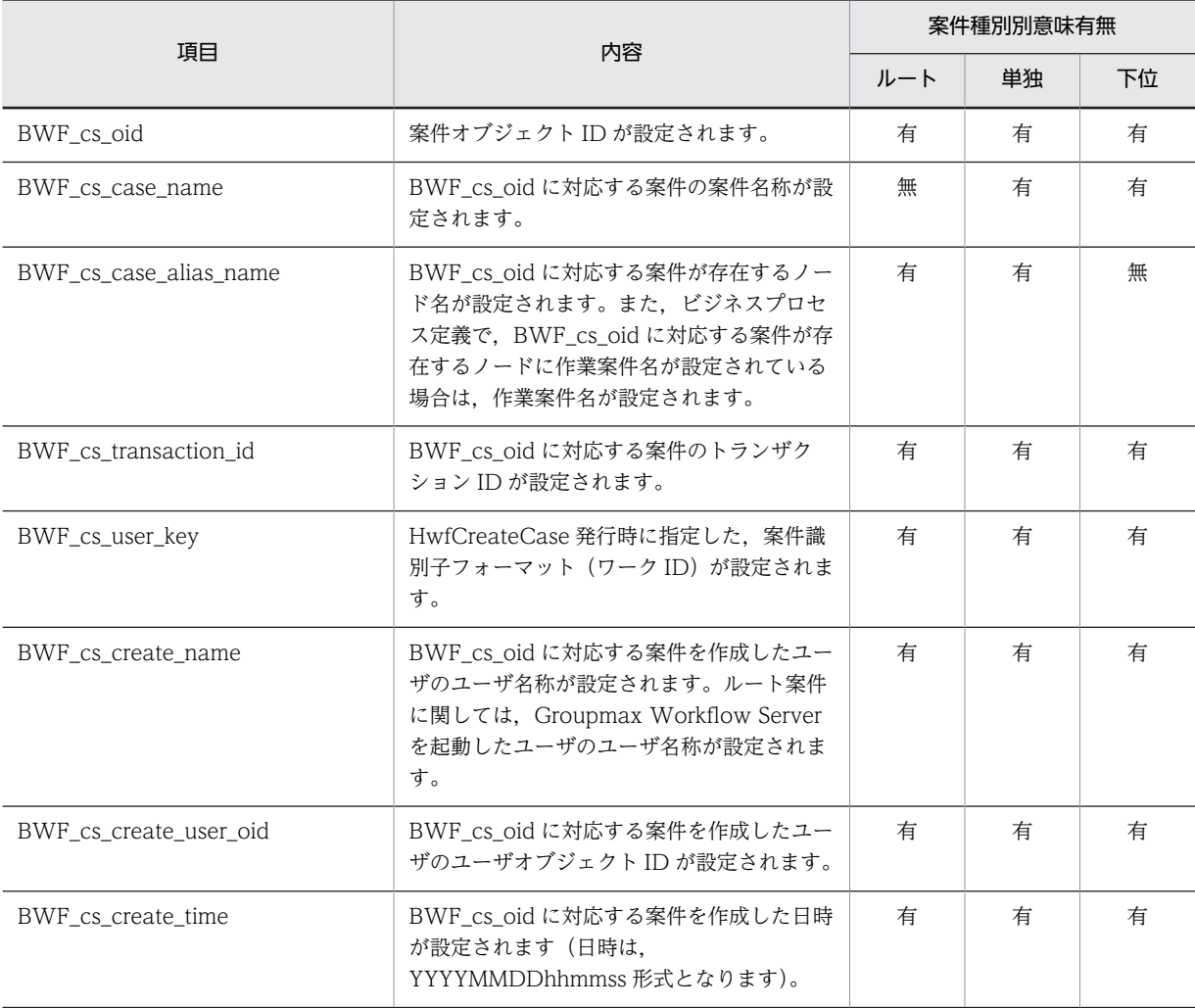

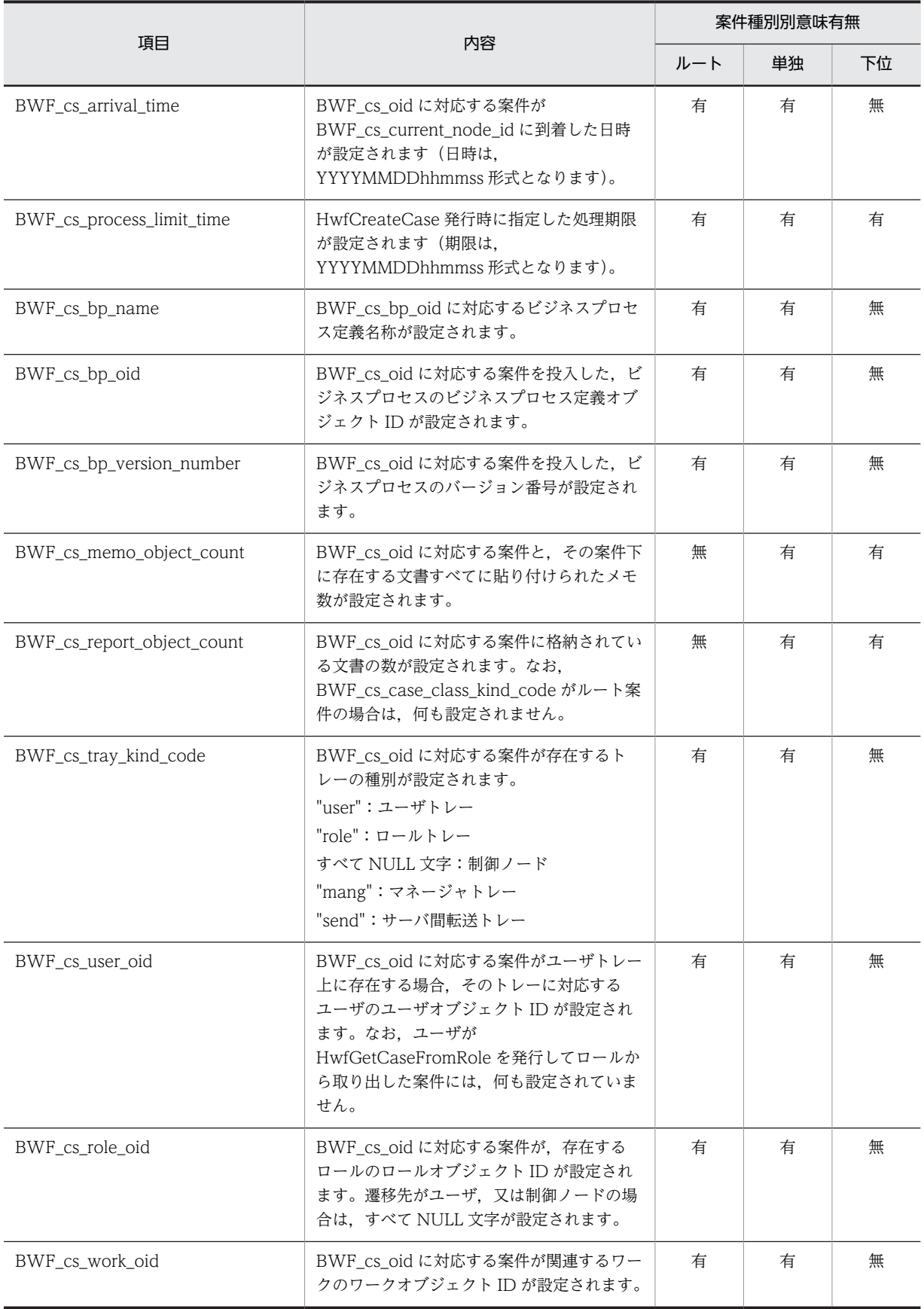

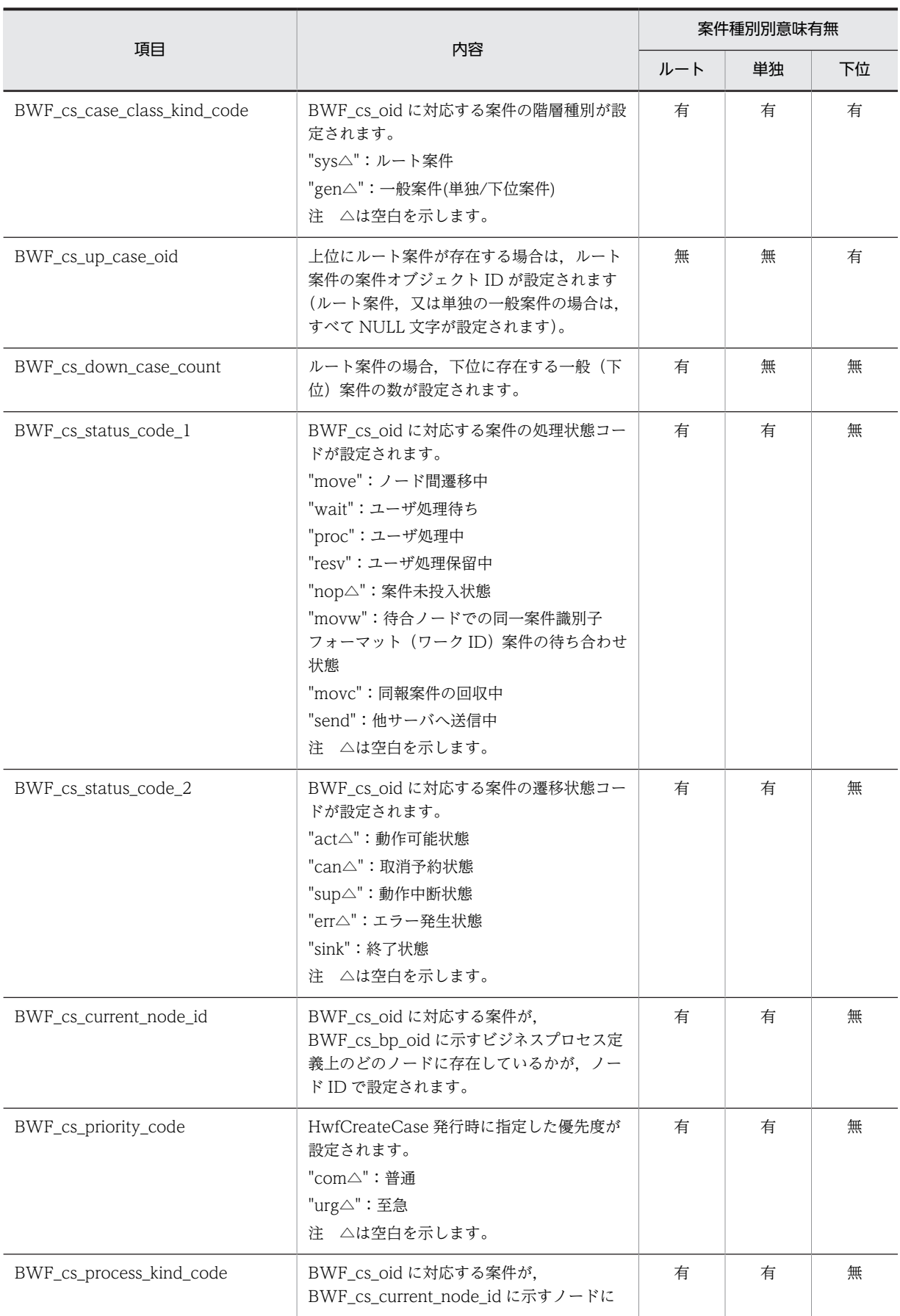

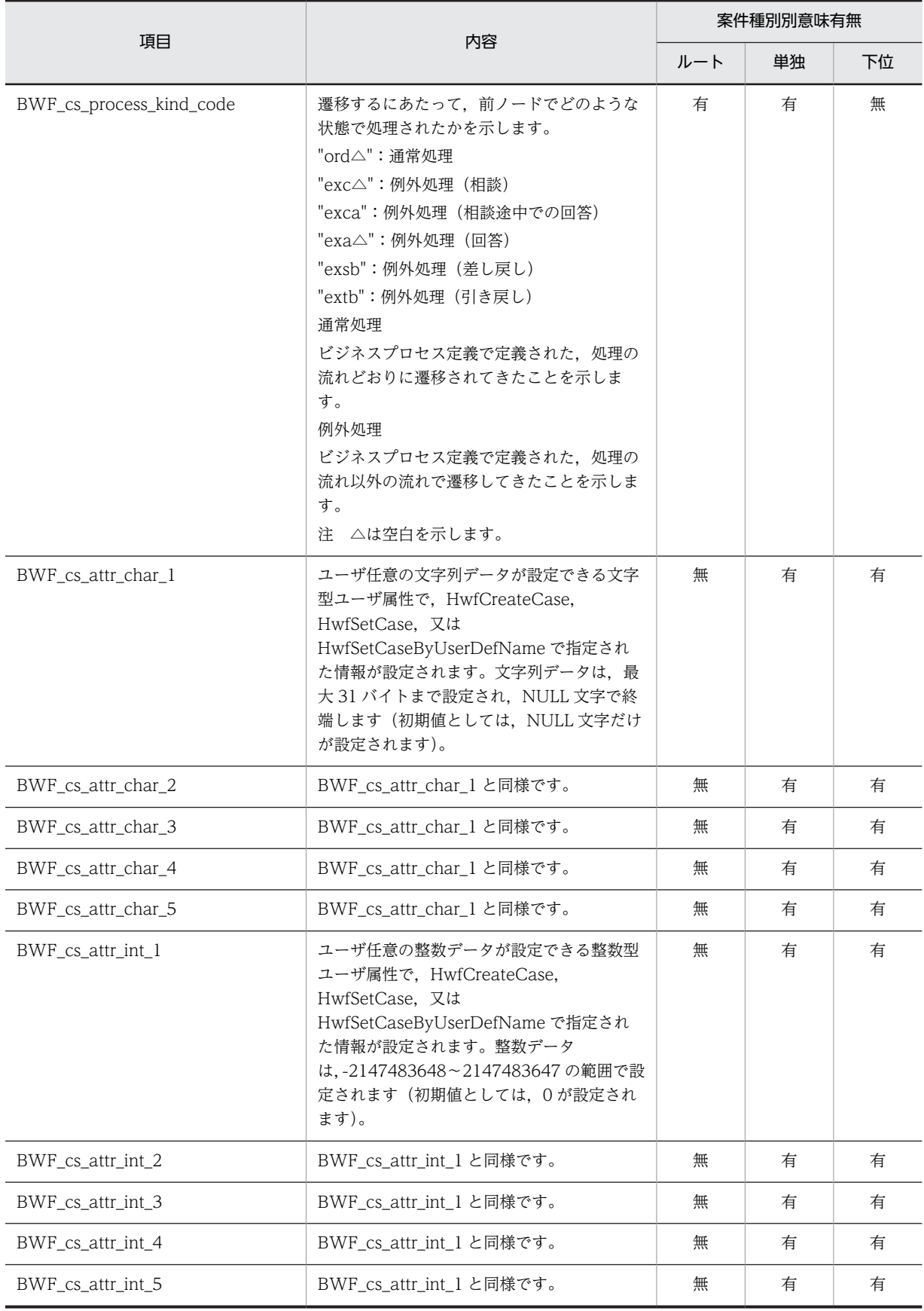

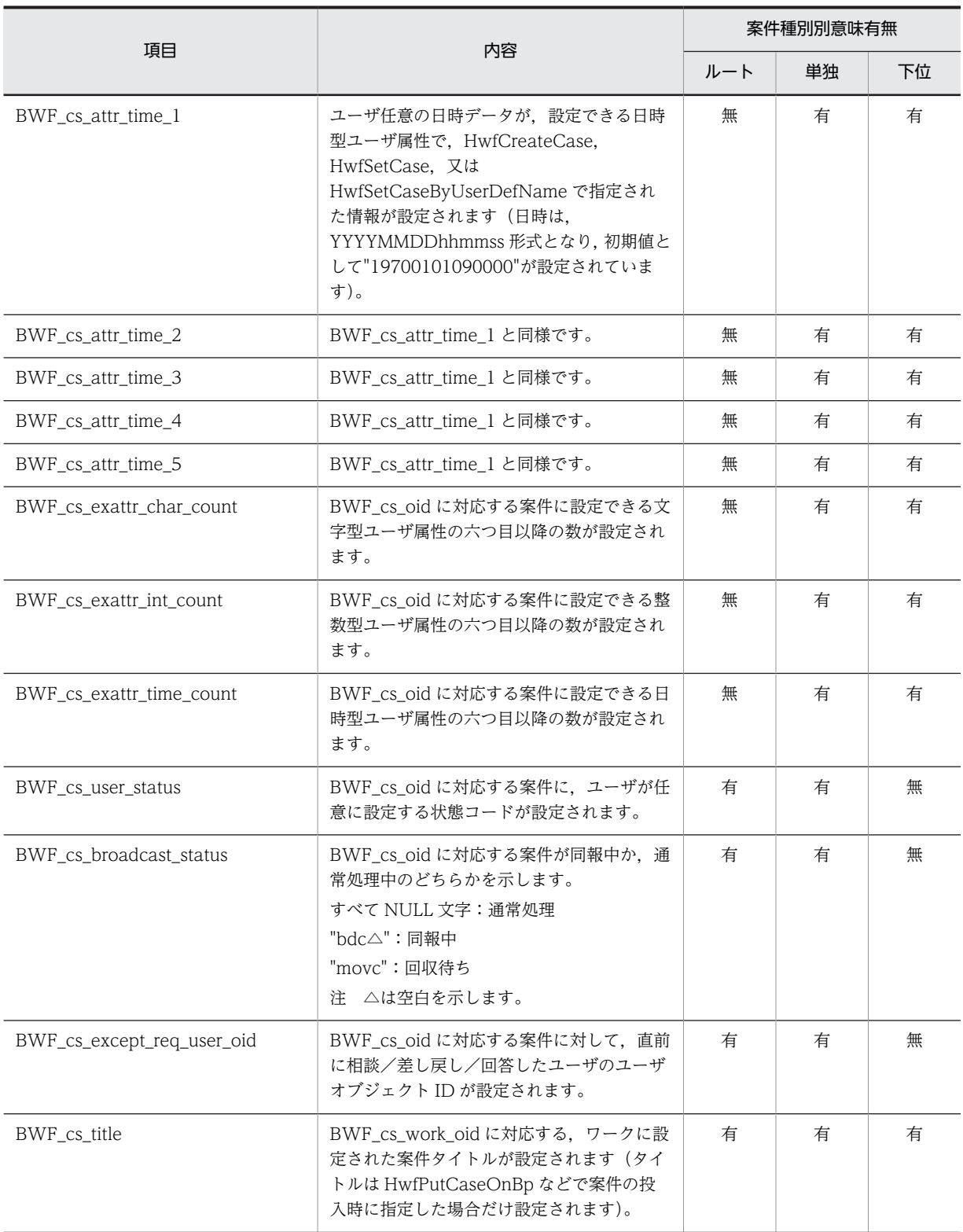

# (9) ユーザートレー内案件属性操作 AP 関数(互換性)

## (a) HwfGetExAttrValue(案件のユーザ属性値取得)

この関数は、バージョン 1 との互換用 API 関数です。

## 機能

Groupmax Workflow Definer での案件のユーザ属性定義で指定した文字,整数,及び日時の各々の 型の六つ目以降のユーザ属性値(以降,この API 関数で記述しているユーザ属性はすべてこれに該当し ます)を取得します。

#### 使用できるユーザ

ドメイン管理者,ワークフロー運用管理者,ビジネスプロセス管理者,一般ユーザが使用できます。

#### 構文

```
#include<bwf.h>
long HwfGetExAttrValue(
 BWF_useroid_t __far *useroid,   /* ユーザオブジェクトID設定領域 (I) */
- BWF_server_t   __far *server,    /* サーバ名称設定領域(I)*/
 BWF_caseid_t __far *caseid,   /* 案件オブジェクトID設定領域 (I) */
  long exlistcharn, /* 文字列型属性値取得要求個数 (I) */
 BWF_charexlist_t __far *exlistchar, /* 文字列型属性値取得領域 (0) */<br>long      __far *countchar,  /* 文字列型属性値取得個数 (0) */
                     *countchar, /* 文字列型属性値取得個数 (0) */<br>exlistintn. /* 整数型属性値の取得要求個数 (1
 long exlistintn,  /* 整数型属性値の取得要求個数 (I) */
 BWF_intexlist_t __far *exlistint,  /* 整数型属性値取得領域 (O) */
 long __far *countint,  /* 整数型属性値取得個数 (O) */
 long exlisttimen, /* 日時型属性値取得要求個数 (I) */
 BWF_timeexlist_t __far *exlisttime, /* 日時型属性値取得領域 (O) */
 long __far *counttime,  /* 日時型属性値取得個数 (O) */
  BWF_errlist_t __far *errlist   /* エラー情報取得領域 (O) */
);
typedef struct BWF_charexlist_t{
                                 /* 文字列型ユーザ属性値 */
} BWF_charexlist_t;
typedef struct BWF_intexlist_t{
  long BWF_exattrint;         /* 整数型ユーザ属性値 */
} BWF_intexlist_t;
typedef struct BWF_timeexlist_t{
 BWF_time_t BWF_exattrtime;      /* 日付型ユーザ属性値 */
} BWF_timeexlist_t;
typedef struct BWF_errlist_t{<br>char sBMsgKbn[6]; /* メッ
 char sBMsgKbn[6];  /* メッセージ区分 */
 long lBMsgNo;    /* メッセージ番号 */
  char sBInsWord[13]; /* 挿入語句 */
} BWF_errlist_t;
```
## パラメタの説明

#### useroid

HwfLoginWorkflow,又は HwfGmLoginWorkflow のどちらかで取得したユーザオブジェクト ID を格納した領域を指定します。

#### server

HwfLoginWorkflow, 又は HwfGmLoginWorkflow のどちらかで指定, 又は取得したサーバ名称 を格納した領域を指定します。サーバ名称は,終端に NULL 文字を付けた 9 バイト以内の文字列で 指定してください。

#### caseid

ユーザ属性を取得する,案件のオブジェクト ID を指定します。案件オブジェクト ID は, HwfGetCase などで取得できます。

#### exlistcharn

取得する文字列型ユーザ属性数を指定します。

指定する取得個数の限界値は,HwfGetObjectAttribute,HwfGetCase などで取得できます。該当 項目については,HwfGetCase の tcaselist を参照してください。

取得要求個数が限界値を超えた場合,限界値までの取得になります。

取得要求個数は 1 以上を指定してください。0 を指定した場合, 取得要求はないものとし, exlistchar と countchar は無視します。

#### exlistchar

文字列型ユーザ属性取得領域を指定してください。この領域には、(exlistcharn) × (exlistchar の バイト数)以上を指定してください。

文字列型ユーザ属性取得領域内の項目を次に示します。

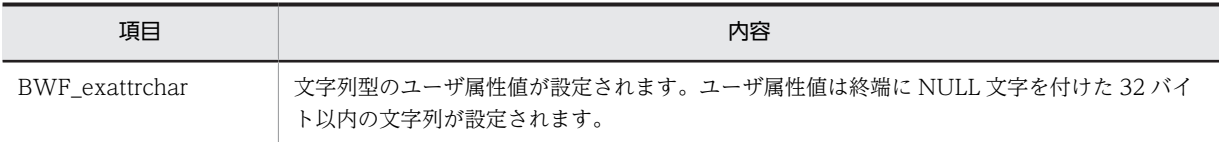

#### countchar

取得した文字列型ユーザ属性値数を取得する領域を指定します。

#### exlistintn

取得する整数型ユーザ属性数を指定します。

指定する取得個数の限界値は,HwfGetObjectAttribute,HwfGetCase などで取得できます。該当 項目については[,HwfGetCase](#page-472-0) の tcaselist を参照してください。

取得要求個数が限界値を超えた場合,限界値までの取得になります。

取得要求個数は 1 以上を指定してください。0 を指定した場合,取得要求はないものとし,exlistint と countint は無視します。

## exlistint

整数型ユーザ属性取得領域を指定します。

この領域には、(exlistintn) × (exlistint のバイト数)以上を指定してください。

整数型ユーザ属性取得領域内の項目を次に示します。

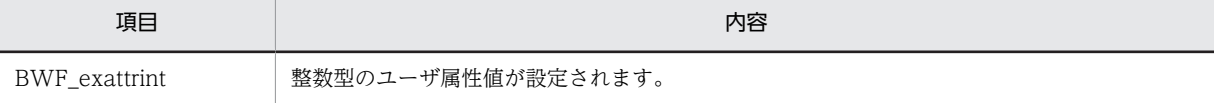

## countint

取得した整数型ユーザ属性値数を取得する領域を指定します。

### exlisttimen

取得する日時型ユーザ属性数を指定します。

指定する取得個数の限界値は,HwfGetObjectAttribute,HwfGetCase などで取得できます。該当 項目については[,HwfGetCase](#page-472-0) の tcaselist を参照してください。取得要求個数が限界値を超えた場 合,限界値までの取得になります。

取得要求個数は 1 以上を指定してください。0 を指定した場合, 取得要求はないものとし, exlisttime と counttime は無視します。

## exlisttime

日時型ユーザ属性取得領域を指定します。この領域には、(exlisttimen) × (exlisttime のバイト 数)以上を指定してください。日時型ユーザ属性取得領域内の項目を次に示します。

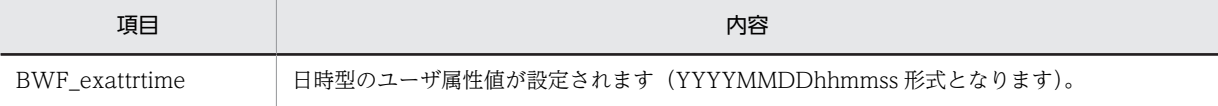

### counttime

取得した日時型ユーザ属性値数を取得する領域を指定します。

## errlist

この API 関数がエラーリターンした場合に,エラー情報を取得する領域を指定します。

(注) exlistcharn, exlistintn, exlisttimen が, 併せて 700 件を超える指定はできません。

#### 戻り値

BWF\_OK:正常リターン

BWF\_ERROR:エラーリターン

## 注意事項

- この API 関数では,Groupmax Workflow Definer での案件のユーザ属性定義で指定した文字, 整数,及び日時の各々の型の六つ目以降のユーザ属性から指定個数分の属性値を取得します。
- 取得したユーザ属性にデータが未設定の場合は,初期値が返ります。
- 各ユーザ属性の初期値を次に示します。

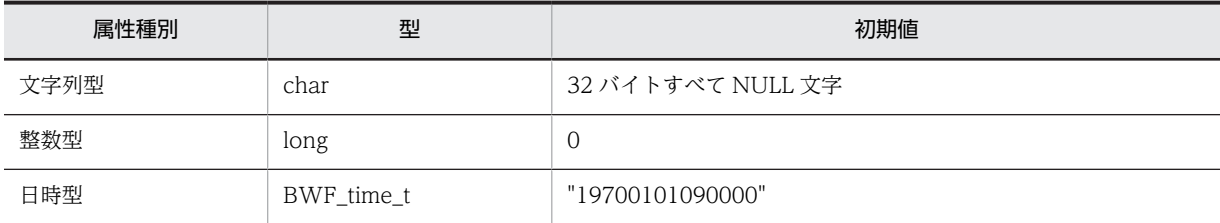

• この API 関数の戻り値がエラーリターン (BWF\_ERROR)で,エラー情報取得領域内のメッセー ジ番号に BWE\_OUT\_RANGE が設定されていた場合,各ユーザ属性の取得個数には取得可能個数 を設定します。

## (10) 文書,メモ操作 AP 関数(互換性)

(a) HwfSetObjectInstance (文書の登録)

この関数は、バージョン 1 との互換用 API 関数です。

## 機能

文書を登録します。

文書として,次に示す形態のものが登録できます。

- ファイルとして存在するもの
- メモリ上に存在するもの

#### 使用できるユーザ

ドメイン管理者,ワークフロー運用管理者,ビジネスプロセス管理者,一般ユーザが使用できます。

#### 構文

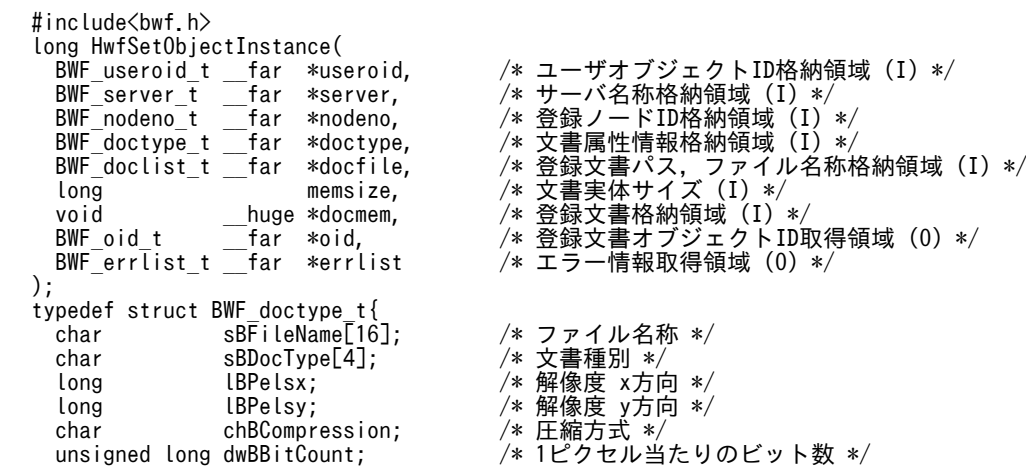

ブジェクトID格納領域 (I) \*/ *-*<br>称格納領域 (I) \*/  $\varepsilon$ 納頓域 $\varepsilon$  (I)  $\ast$  / 名称 \*/ 方向 \*/<br>方向 \*/ *、*<br>2当たりのビット数 \*/

```
 long lBWidth;        /* 画像データの横ピクセル数 */
 long lBHeight;       /* 画像データの縦ピクセル数 */
 char sBDocCmnt[BWF_CMNT_SIZE]; <sup>202</sup>/* 文書実体コメント */
} BWF_doctype_t;
typedef struct BWF_doclist_t{
 char sBDoclist[512]; <sup>-</sup> 2008 /* 登録文書パス名 */
} BWF_doclist_t;
typedef struct BWF_errlist_t{
 char sBMsgKbn[6];          /* メッセージ区分 */
 long lBMsgNo;            /* メッセージ番号 */
 char sBInsWord[13]; \left(\frac{1}{2}\right)^{1/2} /* 挿入語句 */
} BWF_errlist_t;
```
#### useroid

HwfLoginWorkflow,又は HwfGmLoginWorkflow のどちらかで取得したユーザオブジェクト ID を格納した領域を指定します。

#### server

HwfLoginWorkflow, 又は HwfGmLoginWorkflow のどちらかで指定, 又は取得したサーバ名称 を格納した領域を指定します。サーバ名称は,終端に NULL 文字を付けた 9 バイト以内の文字列で 指定してください。

## nodeno

ビジネスプロセスに投入する案件に追加する文書を登録する場合は,HwfGetCaseForm などで取 得したノード ID を格納した領域を指定します。

遷移してきた案件に追加する文書を登録する場合は,HwfGetObjectAttribute で案件の属性を取得 し,カレントノード ID を格納した領域を指定します。

## doctype

登録する文書に対する属性情報を設定した領域を指定します。

文書属性情報内の設定項目については[,文書属性情報内項目](#page-521-0)を参照してください。

### docfile

ファイルとして存在する文書を登録する場合,文書が格納されているドライブ名,ファイルのパス, 及びファイル名称を格納した領域を指定します。

ドライブ名,ファイルのパス,及びファイル名称は,終端に NULL 文字を付けた 128 バイト以内で 指定してください。

メモリ上に存在する文書を登録する場合は,NULL ポインタを指定してください。

#### memsize

メモリ上に存在する文書を登録する場合は,その文書データ長を指定します。

ファイルとして存在する文書を登録する場合,0 を指定してください。

#### docmem

メモリ上に存在する文書を登録する場合に,登録する文書が格納されている領域を指定します。

ファイルとして存在する文書を登録する場合,NULL ポインタを指定してください。

#### oid

登録した文書に対する文書オブジェクト ID を取得する領域を指定します。

errlist

この API 関数がエラーリターンした場合に,エラー情報を取得する領域を指定します。

## 戻り値

BWF\_OK:正常リターン BWF\_ERROR:エラーリターン

## <span id="page-502-0"></span>(b) HwfGetObjectInstance(案件内の文書取得)

この関数は、バージョン 1 との互換用 API 関数です。

## 機能

案件内に格納されている文書を読み出します。

そのとき,文書に貼り付いているメモの属性も取得します。

## 使用できるユーザ

ドメイン管理者,ワークフロー運用管理者,ビジネスプロセス管理者,一般ユーザが使用できます。

#### 構文

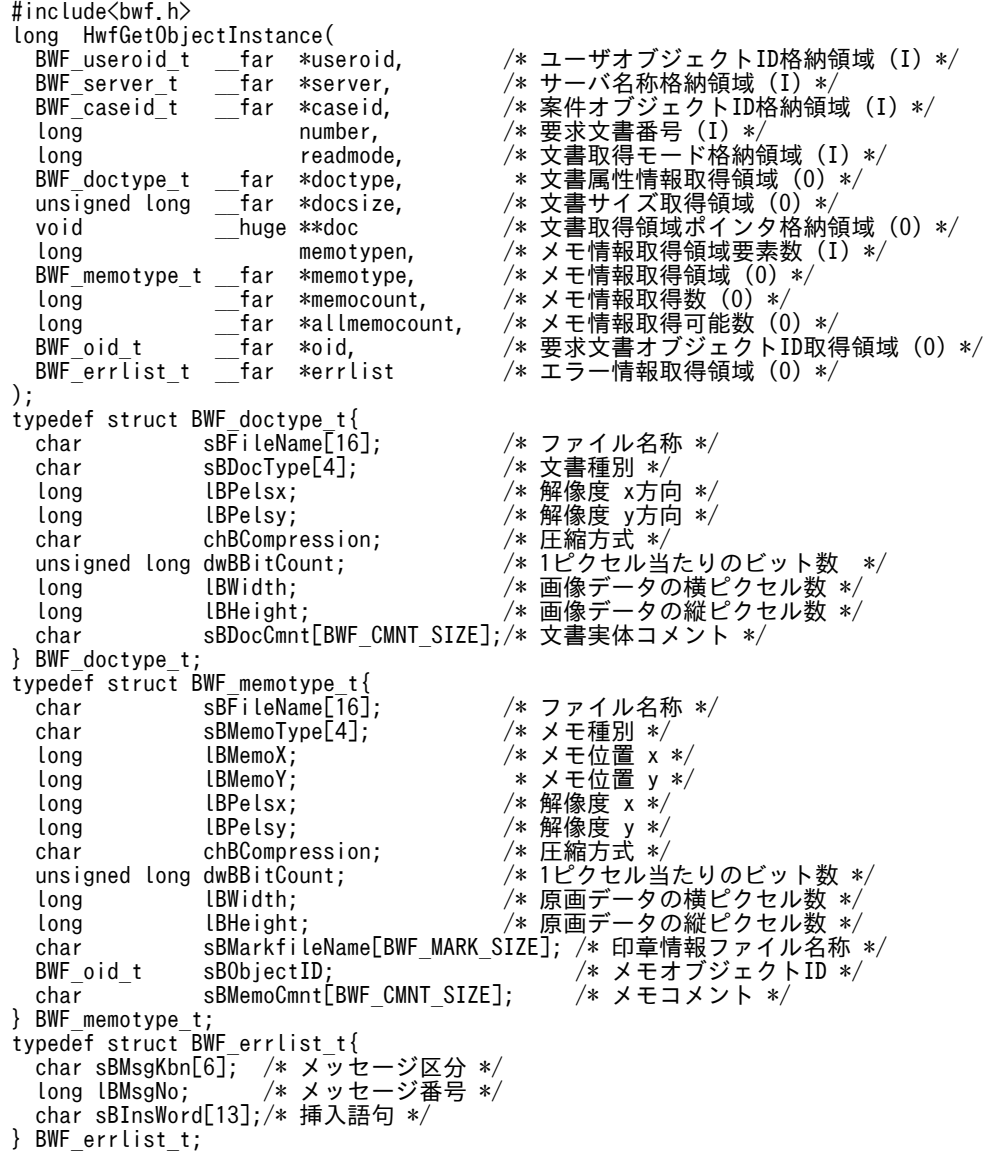

## パラメタの説明

## useroid

HwfLoginWorkflow,又は HwfGmLoginWorkflow のどちらかで取得したユーザオブジェクト ID を格納した領域を指定します。

#### server

HwfLoginWorkflow,又は HwfGmLoginWorkflow のどちらかで指定,又は取得したサーバ名称 を格納した領域を指定します。サーバ名称は,終端に NULL 文字を付けた 9 バイト以内の文字列で 指定してください。

### caseid

HwfGetCase などで取得した,読み出す文書が格納されている案件の案件オブジェクト ID を格納 した領域を指定します。

### number

読み出す文書の案件内での番号(1〜n)を指定します。

案件内の文書数については,HwfGetObjectAttribute,HwfGetCase などで取得した情報を参照し てください。

## readmode

文書を読み出すときのモードを指定します。指定できるモードを次に示します。

BWF\_NORMAL\_READ: 通常の読み込みのモード

BWF REFER READ: 参照用読み込みのモード

デフォルト値は BWF NORMAL READ です。また、参照用読み込みで読み込んだ文書は、削除・ 更新できません(なお,文書属性情報だけを取得するモードを指定した場合は,文書取得領域ポイ ンタ格納領域にポインタが設定されないことを除いて,通常の読み込みのモードを指定した場合と 同等になります)。

### doctype

読み出す文書の属性情報を取得する領域を指定します。

文書属性情報内の設定項目については[,文書属性情報内項目](#page-522-0)を参照してください。

## docsize

読み出した文書のサイズを取得する領域を指定します。

## doc

読み出した文書格納領域のポインタを取得する領域を指定します。

#### memotypen

メモ情報を取得する,読み出す文書に貼り付けられたメモの要素数を指定します。最大 128 まで指 定できます。

### memotype

読み出す文書に貼り付けられたメモの属性情報を取得する領域を指定します。

なお,この領域のサイズは memotypen で指定した要素数分のサイズを必ず確保して指定してくだ さい。また,この API 関数がエラーリターンした場合は,この領域の値は不正となっているので使 用できません。

メモ属性情報内の設定項目については[,メモ属性情報内項目](#page-522-0)を参照してください。

#### memocount

読み出す文書に貼り付けられた,メモの属性情報を取得した件数を取得する領域を指定します。ま た,この API 関数がエラーリターンした場合は,この領域の値は不正となっているので使用できま せん。

## allmemocount

読み出す文書に貼り付けられた,メモの総数を取得する領域を指定します。

#### oid

読み出した文書の文書オブジェクト ID を取得する領域を指定します。
```
errlist
```
この API 関数がエラーリターンした場合に,エラー情報を取得する領域を指定します。

# 戻り値

BWF\_OK:正常リターン

BWF\_ERROR:エラーリターン

### 注意事項

- caseid に指定した案件のメモ数(案件とその案件下に存在する文書すべてに貼り付けられたメモの 総数です。HwfGetCase, HwfGetObjectAttribute などで取得できます)が 129 以上のとき, number に指定した文書に貼り付いたメモのメモ属性情報をすべて取得できない場合があります。
- memotypen < allmemocount の場合,この API 関数の戻り値はエラーリターン (BWF\_ERROR)となります(その場合,allmemocount で取得した値を memotypen に設定し, memotype に memotypen で指定した要素数分の領域を指定して,この API 関数を再度発行して ください。又は、常に memotypen に 128 を,meemotype に memotypen で指定した要素数分の 領域を指定して,この API 関数を発行してください)。

## (c) HwfGetObjectInstanceToFile(システム指定ファイルへの案件内の文書取得)

この関数は、バージョン 1 との互換用 API 関数です。

### 機能

案件内に格納されている文書を,このシステムが指定したファイルに読み出します。

そのとき,文書に貼り付いているメモの属性も取得します。

# 使用できるユーザ

ドメイン管理者,ワークフロー運用管理者,ビジネスプロセス管理者,一般ユーザが使用できます。

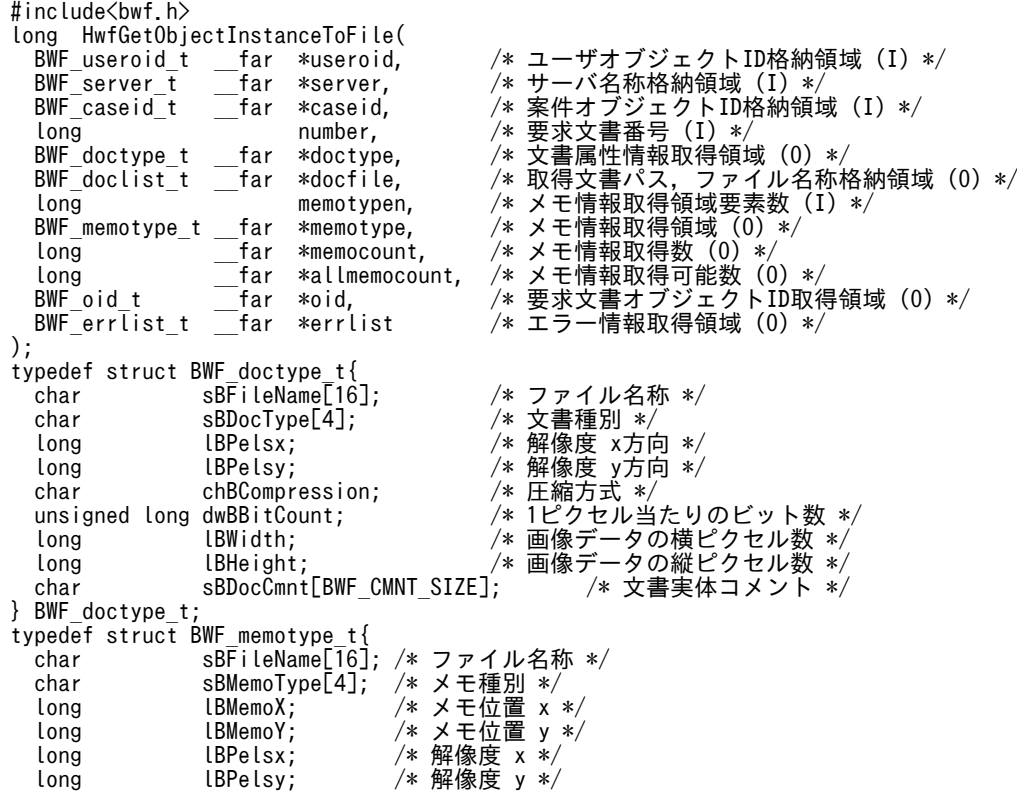

```
 char chBCompression; /* 圧縮方式 */
 unsigned long dwBBitCount;  /* 1ピクセル当たりのビット数 */
 long lBWidth;    /* 原画データの横ピクセル数 */
 long lBHeight;    /* 原画データの縦ピクセル数 */
  char sBMarkfileName[BWF_MARK_SIZE];   /* 印章情報ファイル名称 */
  BWF_oid_t sBObjectID;         /* メモオブジェクトID */
char sBMemoCmnt[BWF_CMNT_SIZE]; /* メモコメント */<br>} BWF memotype t;
} BWF_memotype_t;
typedef struct BWF_doclist_t{
 char sBDoclist[512];   /* 取得文書パス名 */
} BWF_doclist_t;
typedef struct BWF_errlist_t{<br>char sBMsgKbn[6]; /*
 char sBMsgKbn[6];    /* メッセージ区分 */
 long lBMsgNo;      /* メッセージ番号 */
 char sBInsWord[13]; /* 挿入語句 */
} BWF_errlist_t;
```
### useroid

HwfLoginWorkflow,又は HwfGmLoginWorkflow のどちらかで取得したユーザオブジェクト ID を格納した領域を指定します。

#### server

HwfLoginWorkflow,又は HwfGmLoginWorkflow のどちらかで指定,又は取得したサーバ名称 を格納した領域を指定します。サーバ名称は,終端に NULL 文字を付けた 9 バイト以内の文字列で 指定してください。

### caseid

HwfGetCase などで取得した読み出す文書が格納されている案件の案件オブジェクト ID を格納し た領域を指定します。

### number

読み出す文書の案件内での番号(1〜n)を指定します。

案件内の文書数については,HwfGetObjectAttribute,HwfGetCase などで取得した情報を参照し てください。

# doctype

読み出す文書の属性情報を取得する領域を指定します。

文書属性情報内の設定項目については[,文書属性情報内項目](#page-522-0)を参照してください。

#### docfile

システムが読み出した文書が格納されたファイルのパス,ファイル名を取得する領域を指定します。

### memotypen

読み出す文書に貼り付けられたメモの属性情報を取得する要素数を指定します。最大 128 まで指定 できます。

# memotype

読み出す文書に貼り付けられたメモの属性情報を取得する領域を指定します。

なお,この領域のサイズは memotypen で指定した要素数分のサイズを必ず確保して指定してくだ さい。また,この API 関数がエラーリターンした場合は,この領域の値は不正となっているので使 用できません。

メモ属性情報内の設定項目については[,メモ属性情報内項目](#page-522-0)を参照してください。

### memocount

読み出す文書に貼り付けられた,メモの属性情報を取得した件数を取得する領域を指定します。ま た,この API 関数がエラーリターンした場合は,この領域の値は不正となっているので使用できま せん。

allmemocount

読み出す文書に貼り付けられた,メモの総数を取得する領域を指定します。

oid

読み出した文書の文書オブジェクト ID を取得する領域を指定します。

errlist

この API 関数がエラーリターンした場合に,エラー情報を取得する領域を指定します。

# 戻り値

BWF\_OK:正常リターン

BWF\_ERROR:エラーリターン

# 注意事項

- •「同報中」の案件,及びその下位案件の既存の文書を取得する場合は,HwfActCaseWithDocLock で文書に対しての排他が成功した場合だけ,この API 関数を発行してください (HwfActCaseWithDocLock で,文書に対しての排他ができなくても文書を取得する場合は, HwfGetObjectInstance の readmode に BWF\_REFER\_READ を指定して文書を取得してくださ  $\mathcal{L}^{\lambda}$ )。
- 文書を取得後, 次に示す API 関数を発行すると, 取得したパス. ファイル名のファイルは削除され るので注意してください。
- HwfPauseCase
- HwfDeactCase
- HwfGoCase
- HwfRoundCase
- HwfAnswerCase
- HwfSendBackCase
- HwfLogoutWorkflow
- caseid に指定した案件のメモ数(案件とその案件下に存在する文書すべてに貼り付けられたメモの 総数。HwfGetCase,HwfGetObjectAttribute などで取得できます。)が 129 以上のとき,number に指定した文書に貼り付いたメモのメモ属性情報をすべて取得できない場合があります。
- memotypen < allmemocount の場合,この API 関数の戻り値はエラーリターン (BWF\_ERROR)となります(この場合,allmemocount で取得した値を memotypen に設定し, memotype に memotypen で指定した要素数分の領域を指定して,この API 関数を再度発行して ください。又は、常に memotypen に 128 を, memotype に memotypen で指定した要素数分の 領域を指定して,この API 関数を発行してください)。

#### (d) HwfDeleteObjectInstance(案件内の文書削除)

この関数は、バージョン 1 との互換用 API 関数です。

### 機能

案件内に格納されている文書を削除します。

そのとき,文書に貼り付いているメモも削除します。また,文書を削除する場合,削除する文書を事前 に HwfGetObjectInstance,又は HwfGetObjectInstanceToFile を発行して読み出しておく必要があ ります。

### 使用できるユーザ

ドメイン管理者,ワークフロー運用管理者,ビジネスプロセス管理者,一般ユーザが使用できます。

# 構文

```
#include<bwf.h>
long HwfDeleteObjectInstance(
                              /* ユーザオブジェクトID格納領域 (I) */
 BWF_server_t __far *server,  /* サーバ名称格納領域 (I) */
 BWF_caseid_t __far *caseid,  /* 案件オブジェクトID格納領域 (I) */
- BWF_oid_t ___far *oid, ____ /* 文書オブジェクトID格納領域 (I) */
 BWF_errlist_t __far *errlist  /* エラー情報取得領域 (O) */
);
typedef struct BWF_errlist_t{<br>char sBMsgKbn[6]; /* メッ
 char sBMsgKbn[6];  /* メッセージ区分 */
 long lBMsgNo;    /* メッセージ番号 */
   char sBInsWord[13]; /* 挿入語句 */
} BWF_errlist_t;
```
### パラメタの説明

### useroid

HwfLoginWorkflow, 又は HwfGmLoginWorkflow のどちらかで取得したユーザオブジェクト ID を格納した領域を指定します。

### server

HwfLoginWorkflow,又は HwfGmLoginWorkflow のどちらかで指定,又は取得したサーバ名称 を格納した領域を指定します。サーバ名称は,終端に NULL 文字を付けた 9 バイト以内の文字列で 指定してください。

# caseid

HwfGetCase などで取得した,削除する文書が格納されている案件の案件オブジェクト ID を格納 した領域を指定します。

### oid

HwfGetObjectInstance,又は HwfGetObjectInstanceToFile で取得した,削除する文書の文書 オブジェクト ID を格納した領域を指定します。

# errlist

この API 関数がエラーリターンした場合に,エラー情報を取得する領域を指定します。

# 戻り値

BWF\_OK:正常リターン BWF\_ERROR:エラーリターン

### 注意事項

• 終了処理ノードに至った案件に格納された文書を削除しようとした場合,この API 関数の戻り値は エラーリターン (BWF ERROR) となります。

#### (e) HwfUpdateObjectInstance(案件内の文書更新)

この関数は、バージョン 1 との互換用 API 関数です。

### 機能

案件内に格納されている文書を更新します。

また,文書を更新する場合,更新する文書を事前に HwfGetObjectInstance,又は HwfGetObjectInstanceToFile を発行して読み出しておく必要があります。

# 使用できるユーザ

ドメイン管理者,ワークフロー運用管理者,ビジネスプロセス管理者,一般ユーザが使用できます。

```
構文
   #include<bwf.h>
   long HwfUpdateObjectInstance(
     BWF_useroid_t __far *useroid, /* ユーザオブジェクトID格納領域 (I) */<br>BWF_server_t __far *server, /* サーバ名称格納領域 (I) */<br>BWF_caseid_t __far *caseid, /* 案件オブジェクトID格納領域 (I) */
    BWF_server_t __far *server,  /* サーバ名称格納領域 (I) */
    BWF_caseid_t __far *caseid,  /* 案件オブジェクトID格納領域 (I) */
      BWF_oid_t __far *oid,    /* 文書オブジェクトID格納領域 (I) */
     BWF_doclist_t __far *docfile, /* 登録文書パス, ファイル名称格納領域 (I) */<br>void       huge *docmem,   /* 更新文書格納領域 (I) */
      void __huge *docmem,  /* 更新文書格納領域 (I) */
    long memsize,  /* 更新文書実体サイズ (I) */
    BWF_errlist_t __far *errlist  /* エラー情報取得領域 (O) */
   );
   typedef struct BWF_doclist_t{
    char sBDoclist[512];  /* 登録文書パス名 */
   } BWF_doclist_t;
   typedef struct BWF errlist t{<br>char sBMsgKbn[6]; /* >
    char sBMsgKbn[6];   /* メッセージ区分 */
    long lBMsgNo;     /* メッセージ番号 */
     char sBInsWord[13]; /* 挿入語句 */
   } BWF_errlist_t;
```
### useroid

HwfLoginWorkflow, 又は HwfGmLoginWorkflow のどちらかで取得したユーザオブジェクト ID を格納した領域を指定します。

### server

HwfLoginWorkflow,又は HwfGmLoginWorkflow のどちらかで指定,又は取得したサーバ名称 を格納した領域を指定します。サーバ名称は,終端に NULL 文字を付けた 9 バイト以内の文字列で 指定してください。

### caseid

HwfGetCase などで取得した,更新する文書が格納されている案件の案件オブジェクト ID を格納 した領域を指定します。

### oid

HwfGetObjectInstance,又は HwfGetObjectInstanceToFile で取得した,更新する文書の文書 オブジェクト ID を格納した領域を指定します。

### docfile

更新する文書がファイルとして存在する場合,文書が格納されているドライブ名,ファイルのパス, 及びファイル名称を格納した領域を指定します。

ドライブ名,ファイルのパス,及びファイル名称は,終端に NULL 文字を付けた 128 バイト以内で 指定してください。

更新する文書がメモリ上に存在する場合は、NULL ポインタを指定してください。

#### docmem

更新する文書がメモリ上に存在する場合は,更新する文書が格納されている領域を指定します。 更新する文書がファイルとして存在する場合,NULL ポインタを指定してください。

#### memsize

更新する文書がメモリ上に存在する場合は,文書の実体サイズを指定します。

更新する文書がファイルとして存在する場合,0 を指定してください。

errlist

この API 関数がエラーリターンした場合に,エラー情報を取得する領域を指定します。

#### 戻り値

BWF\_OK:正常リターン

BWF\_ERROR:エラーリターン

### (f) HwfSetObjectOnCase(案件への文書格納)

この関数は、バージョン 1 との互換用 API 関数です。

### 機能

登録した文書を案件に格納します。

### 使用できるユーザ

ドメイン管理者,ワークフロー運用管理者,ビジネスプロセス管理者,一般ユーザが使用できます。

構文

```
#include<bwf.h>
long HwfSetObjectOnCase(
 BWF_useroid_t __far *useroid,  /* ユーザオブジェクトID格納領域 (I) */
 BWF_useroid_t __far *useroid,<br>BWF_server_t __far *server,<br>BWF_caseid_t __far *caseid,
 BWF_caseid_t __far *caseid,  /* 案件オブジェクトID格納領域 (I) */
 long reqmode,  /* 文書格納モード (I) */
 long addpage,  /* 格納文書数 (I) */
 long oidlistn,  /* 文書オブジェクトID数 (I) */
 BWF_oidlist_t __far *oidlist,  /* 文書オブジェクトID配列格納領域 (I) */
 BWF_oidlist_t __far *oidlist,<br>BWF_errlist_t __far *errlist
);
、,<br>typedef struct BWF_errlist_t{<br>char sBMsgKbn[6];  /* メッ
 char sBMsgKbn[6];  /* メッセージ区分 */
 long lBMsgNo;    /* メッセージ番号 */
   char sBInsWord[13]; /* 挿入語句 */
} BWF_errlist_t;
```
## パラメタの説明

### useroid

HwfLoginWorkflow,又は HwfGmLoginWorkflow のどちらかで取得したユーザオブジェクト ID を格納した領域を指定します。

#### server

HwfLoginWorkflow,又は HwfGmLoginWorkflow のどちらかで指定,又は取得したサーバ名称 を格納した領域を指定します。サーバ名称は,終端に NULL 文字を付けた 9 バイト以内の文字列で 指定してください。

### caseid

文書を格納する案件の案件オブジェクト ID(HwfCreateCase などで取得)を格納した領域を指定 します。

### reqmode

文書格納モードを指定します。

BWF ADD FIRST: 案件に格納されている文書の先頭に格納します。

BWF\_ADD\_LAST:案件に格納されている文書の最後尾に格納します。

BWF\_ADD\_PAGE:案件内の addpage で指定した文書の前に格納します。

### addpage

reqmode の指定が BWF\_ADD\_PAGE の場合に,どの文書の前に格納するかを文書番号で指定し ます。

# oidlistn

oidlist に格納した文書オブジェクト ID の数を指定します。

# oidlist

案件に格納する文書の文書オブジェクト ID(HwfSetObjectInstance で取得)を格納した配列の領 域を指定します。

# errlist

この API 関数がエラーリターンした場合に,エラー情報を取得する領域を指定します。

### 戻り値

BWF\_OK:正常リターン

BWF\_ERROR:エラーリターン

# 注意事項

- caseid で指定した案件がビジネスプロセスへの投入後,又は処理中の状態でなかった場合,この API 関数の戻り値はエラーリターン(BWF\_ERROR)となります。
- caseid で指定した案件が存在しない,又は上位案件であった場合,この API 関数の戻り値はエラー リターン(BWF\_ERROR)となります。

#### (g) HwfPutMemo(メモの貼り付け)

この関数は、バージョン 1 との互換用 API 関数です。

# 機能

次に示すものに対してメモを貼り付けます。

- ビジネスプロセスへ投入前の案件
- ビジネスプロセスへ投入前の案件に格納されている文書
- ユーザトレー内に存在する案件
- ユーザトレー内に存在する案件に格納されている文書

ユーザトレー内に存在する案件に対してメモを貼り付ける場合,案件に対して HwfActCase, 又は HwfActCaseWithDocLock を発行しておく必要があります。

ユーザトレー内に存在する案件に格納されている文書にメモを貼り付ける場合,文書に対して HwfGetObjectInstance,又は HwfGetObjectInstanceToFile を発行しておく必要があります。 ビジネスプロセスに投入前の案件に対してメモを貼り付ける場合,HwfCreateCase を発行して,案件 を生成しておく必要があります。

ビジネスプロセスに投入前の案件に存在する文書に対してメモを貼り付ける場合,

HwfSetObjectOnCase を発行して,文書をビジネスプロセスに投入前の案件に格納しておく必要があ ります。

# 使用できるユーザ

ドメイン管理者,ワークフロー運用管理者,ビジネスプロセス管理者,一般ユーザが使用できます。

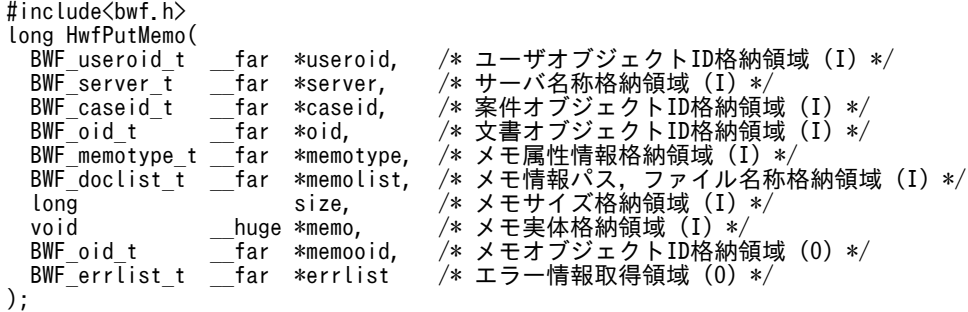

```
typedef struct BWF_memotype_t{<br>char sBFileName[16];
  char sBFileName[16]; /* ファイル名称 */<br>char sBMemoType[4]; /* メモ種別 */
  char sBMemoType[4];<br>long              lBMemoX;   /
  long       lBMemoX;             * メモ位置 x */<br>long      lBMemoY;         /* メモ位置 y */
  long      lBMemoY;         /* メモ位置 y */<br>long      lBPelsx;       /* 解像度 x方向
  long      lBPelsx;       /* 解像度 x方向 */<br>long      lBPelsy;       /* 解像度 y方向 */
 long lBPelsy;      /* 解像度 y方向 */
 char chBCompression;   /* 圧縮方式 */
  unsigned long dwBBitCount;     /* 1ピクセル当たりのビット数 */<br>long     lBWidth:       /* 画像データの構ピクセル数 */
 long lBWidth;      /* 画像データの横ピクセル数 */
 long lBHeight;      /* 画像データの縦ピクセル数 */
  char     sBMarkfileName[BWF_MARK_SIZE];  /* 印章情報格納ファイル名称 */<br>BWF oid t   memooid,       /* メモオブジェクトID */
  BWF_oid_t memooid,      /* メモオブジェクトID */<br>char     sBMemoCmnt[BWF CMNT SIZE];    /* メモコメント */
                  sBMemoCmnt[BWF_CMNT_SIZE];
} BWF_memotype_t;
typedef struct BWF_doclist_t{<br>char sBDoclist[512]; /* 登録文書パス名 */
char sBDoclist[512];<br>} BWF doclist t;
} BWF_doclist_t;
typedef struct BWF_errlist_t{
 char sBMsgKbn[6];   /* メッセージ区分 */
 long lBMsgNo;     /* メッセージ番号 */
 char sBInsWord[13];  /* 挿入語句 */
} BWF_errlist_t;
```
### useroid

HwfLoginWorkflow,又は HwfGmLoginWorkflow のどちらかで取得したユーザオブジェクト ID を格納した領域を指定します。

### server

HwfLoginWorkflow, 又は HwfGmLoginWorkflow のどちらかで指定, 又は取得したサーバ名称 を格納した領域を指定します。サーバ名称は,終端に NULL 文字を付けた 9 バイト以内の文字列で 指定してください。

### caseid

HwfGetCase などで取得した,メモを貼り付ける文書が格納されている案件の案件オブジェクト ID を格納した領域を指定します。

# oid

HwfGetObjectInstance,HwfGetObjectInstanceToFile で取得した,メモを貼り付ける文書の文 書オブジェクト ID を格納している領域を指定します。

案件に対してメモを貼り付ける場合は、NULL ポインタを指定します。

# memotype

貼り付けるメモの属性情報を格納した領域を指定します。

メモ属性情報内の設定項目については[,メモ属性情報内項目](#page-523-0)を参照してください。

# memolist

貼り付けるメモが格納されているドライブ名,ファイルのパス,及びファイル名称を格納した領域 を指定します。ただし、メモ種別が BWF CMNT\_DATA, BWF\_IMAG\_DATA, BWF\_DATA\_DATA の場合,指定した値は無効となります。ドライブ名,ファイルのパス,及び ファイル名称は,終端に NULL 文字を付けた 128 バイト以内で指定してください。 貼り付けるメモがメモリ上に存在する場合は,NULL ポインタを指定してください。

size

貼り付けるメモがメモリ上に存在する場合は,メモの実体サイズを指定します。ファイルとして存 在するメモを貼り付ける場合,0 を指定してください。

ただし,メモ種別が BWF\_CMNT\_DATA,又は BWF\_MARK\_DATA の場合,指定した値は無効 となります。

また,メモ種別が BWF\_DATA\_DATA の場合は,1〜4096 バイト以内のサイズを指定してくださ  $\mathbf{u}$ 

### memo

メモ実体が格納されている領域を指定します。

ファイルとして存在するメモを貼り付ける場合,NULL ポインタを指定してください。ただし,メ モ種別が BWF\_CMNT\_DATA,又は BWF\_MARK\_DATA の場合,指定した値は無効となりま す。

また,メモ種別が BWF\_DATA\_DATA の場合は,終端に NULL 文字を付けた 4096 バイト以内の 文字列で指定してください。

### memooid

貼り付けたメモに対するメモオブジェクト ID を取得する領域を指定します。

#### errlist

この API 関数がエラーリターンした場合に,エラー情報を取得する領域を指定します。

# 戻り値

```
BWF_OK:正常リターン
BWF_ERROR:エラーリターン
```
### 注意事項

- caseid で指定した案件が上位案件の場合,この API 関数の戻り値はエラーリターン (BWF\_ERROR)となります。
- この API 関数は,文書へのメモの貼り付けと案件へのメモの貼り付けをサポートしていますが,メ モの種類によって指定するパラメタが異なりますので,パラメタの指定には十分に注意してくださ しょ。
- 案件に対して、sBMemoType が BWF\_MARK\_DATA のメモを貼り付けることはできません。
- メモ種別が BWF\_DATA\_DATA の場合,memo に指定した領域に size で指定した範囲にバイナ リデータが存在した場合は,この API 関数,及び HwfGetMemo, HwfGetMemoToFile の結果は 保証しません。

# (h) HwfGetMemo(メモの読み出し)

この関数は,バージョン 1 との互換用 API 関数です。

#### 機能

案件,又は案件内に格納されている文書に貼り付けられたメモの読み出しと,対応する属性情報を取得 します。

案件に貼り付けられたメモを読み出す場合,案件に対して事前に HwfActCase,又は HwfActCaseWithDocLock を発行しておく必要があります。案件内に格納されている文書に貼り付 けられたメモを読み出す場合,HwfGetObjectInstance,又は HwfGetObjectInstanceToFile を発行 して文書を事前に読み出しておく必要があります。

### 使用できるユーザ

ドメイン管理者,ワークフロー運用管理者,ビジネスプロセス管理者,一般ユーザが使用できます。

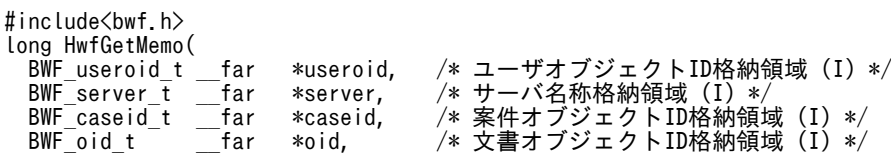

```
- BWF_oid_t ____far *memooid, /* メモオブジェクトID格納領域(I)*/
 long readmode,  /* メモ取得モード格納領域 (I) */
 BWF_memotype_t __far *memotype, /* メモ属性情報格納領域 (0) */<br>unsigned long __far *memosize, /* メモ実体サイズ取得領域 (0)
 unsigned long __far *memosize, /* メモ実体サイズ取得領域 (O) */
 void __huge **memo,   /* メモ実体取得領域ポインタ格納領域 (O) */
 BWF_errlist_t __far *errlist /* エラー情報取得領域 (0) */
);
typedef struct BWF_memotype_t{<br>char sBFileName[16];
 char sBFileName[16]; /* ファイル名称 */<br>char sBMemoType[4]; /* メモ種別 */
  char sBMemoType[4]; /* メモ種別 */<br>long      lBMemoX;     /* メモ位置 x
   long lBMemoX;     /* メモ位置 x */
   long lBMemoY;     /* メモ位置 y */
  long       lBPelsx;       /* 解像度 x方向 */<br>long      lBPelsy;      /* 解像度 y方向 */
                                 /* 解像度 y方向 */<br>/* 圧縮方式 */
 char chBCompression;<br>unsigned long dwBBitCount;
 unsigned long dwBBitCount;   /* 1ピクセル当たりのビット数 */
 long lBWidth;     /* 画像データの横ピクセル数 */
 long lBHeight;     /* 画像データの縦ピクセル数 */
 char sBMarkfileName[BWF_MARK_SIZE];  /* 印章情報格納ファイル名称 */
 BWF_oid_t sBObjectID;    /* メモオブジェクトID格納領域 */
 ona.<br>BWF_oid_t   sBObjectID;     /* メモオブジェクトID格納領域 */<br>char     sBMemoCmnt[BWF CMNT SIZE];    /* メモコメント */
} BWF_memotype_t;
typedef struct BWF_errlist_t{<br>char sBMsgKbn[6]; /* * *
 char sBMsgKbn[6];  /* メッセージ区分 */
 long lBMsgNo;    /* メッセージ番号 */
  char sBInsWord[13]; /* 挿入語句 */
} BWF_errlist_t;
```
### useroid

HwfLoginWorkflow,又は HwfGmLoginWorkflow のどちらかで取得したユーザオブジェクト ID を格納した領域を指定します。

#### server

HwfLoginWorkflow,又は HwfGmLoginWorkflow のどちらかで指定,又は取得したサーバ名称 を格納した領域を指定します。サーバ名称は,終端に NULL 文字を付けた 9 バイト以内の文字列で 指定してください。

# caseid

HwfGetCase などで取得したメモが貼り付けられている文書が格納されている案件,又はメモが貼 り付いている案件の案件オブジェクト ID を格納した領域を指定します。

# oid

HwfGetObjectInstance,HwfGetObjectInstanceToFile で取得したメモが貼り付けられている文 書の文書オブジェクト ID を格納している領域を指定します。案件に貼り付いているメモを取得す る場合は,NULL ポインタを指定してください。

### memooid

HwfGetObjectInstance,HwfGetCaseInf,及び HwfGetObjectInstanceToFile で取得したメモ オブジェクト ID を格納している領域を指定します。

# readmode

メモを読み出すときのモードを指定します。指定できるモードを次に示します。

BWF\_NORMAL\_READ:通常の読み込みのモード

BWF REFER READ: 参照用読み込みのモード

デフォルト値は BWF\_NORMAL\_READ です。また、参照用読み込みで読み込んだメモは削除・更 新できませんが, メモ種別が BWF\_CMNT\_DATA, BWF\_MARK\_DATA の場合は, 削除・更新 できます。

# memotype

読み出すメモの属性情報を取得する領域を指定します。

```
メモ属性情報内の設定項目については,メモ属性情報内項目を参照してください。
```
### memosize

読み出したメモのメモ実体サイズを取得する領域を指定します。

メモ種別が BWF\_CMNT\_DATA,BWF\_MARK\_DATA の場合,値は設定されません。

### memo

読み出したメモ実体が取得される領域のポインタを格納する領域を指定します。メモ種別が BWF\_CMNT\_DATA, BWF\_MARK\_DATA の場合, 値は設定されません。

# errlist

この API 関数がエラーリターンした場合に,エラー情報を取得する領域を指定します。

# 戻り値

```
BWF_OK:正常リターン
```
BWF\_ERROR:エラーリターン

### 注意事項

• この API 関数は,文書に貼り付いているメモの取得と案件に貼り付いているメモの取得をサポート していますが,メモの種類によって指定するパラメタが異なりますのでパラメタの指定には十分に 注意してください。

### (i) HwfGetMemoToFile(システム指定ファイルへのメモ読み出し)

この関数は,バージョン 1 との互換用 API 関数です。

# 機能

案件,又は案件内に格納されている文書に貼り付けられたメモを,このシステムが指定したファイルに 読み出し,対応する属性情報を取得します。

案件に貼り付けられたメモを読み出す場合,案件に対して事前に HwfActCase,又は HwfActCaseWithDocLock を発行しておく必要があります。

案件内に格納されている文書に貼り付けられたメモを読み出す場合,HwfGetObjectInstance,又は HwfGetObjectInstanceToFile を発行して文書を事前に読み出しておく必要があります。

### 使用できるユーザ

ドメイン管理者,ワークフロー運用管理者,ビジネスプロセス管理者,一般ユーザが使用できます。

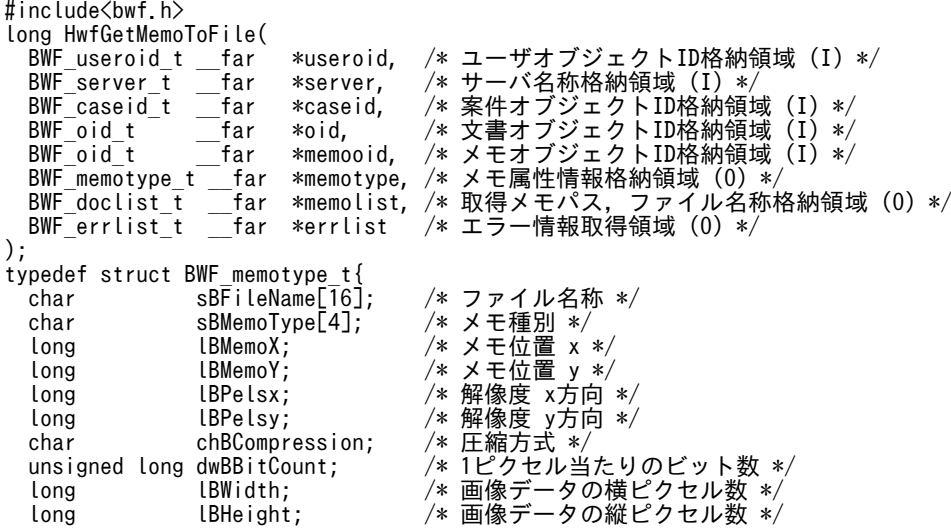

```
 char sBMarkfileName[BWF_MARK_SIZE];  /* 印章情報格納ファイル名称 */
 BWF_oid_t sBObjectID;    /* メモオブジェクトID格納領域 */
 char sBMemoCmnt[BWF CMNT SIZE]; /* メモコメント */
} BWF_memotype_t;
typedef struct BWF_doclist_t{<br>thar sBDoclist[512]; /* E
                     /* 取得メモパス名 */
} BWF_doclist_t;
typedef struct BWF_errlist_t{<br>char sBMsgKbn[6]; /* x
 char sBMsgKbn[6];   /* メッセージ区分 */
 long lBMsgNo;     /* メッセージ番号 */
 char sBInsWord[13]; /* 挿入語句 */
} BWF_errlist_t;
```
### useroid

HwfLoginWorkflow,又は HwfGmLoginWorkflow のどちらかで取得したユーザオブジェクト ID を格納した領域を指定します。

### server

HwfLoginWorkflow, 又は HwfGmLoginWorkflow のどちらかで指定, 又は取得したサーバ名称 を格納した領域を指定します。サーバ名称は,終端に NULL 文字を付けた 9 バイト以内の文字列で 指定してください。

# caseid

HwfGetCase などで取得したメモが貼り付けられている文書が格納されている案件,又はメモが貼 り付いている案件の案件オブジェクト ID を格納した領域を指定します。

# oid

HwfGetObjectInstance,HwfGetObjectInstanceToFile で取得したメモが貼り付けられている文 書の文書オブジェクト ID を格納している領域を指定します。

案件に貼り付いているメモを取得する場合は、NULL ポインタを指定してください。

### memooid

HwfGetObjectInstance,HwfGetCaseInf,又は HwfGetObjectInstanceToFile のどれかで取得 したメモオブジェクト ID を格納している領域を指定します。

#### memotype

読み出すメモの属性情報を取得する領域を指定します。

メモ属性情報内の設定項目については[,メモ属性情報内項目](#page-522-0)を参照してください。

### memolist

システムが読み出したメモが格納されたファイルのパス,ファイル名を取得する領域を指定します。 なお, メモ種別が BWF\_CMNT\_DATA, BWF\_MARK\_DATA の場合, データはそれぞれ memotype 内の sBMemoCmnt, sBMarkfileName にデータが設定され,ここには設定されませ  $h<sub>o</sub>$ 

### errlist

この API 関数がエラーリターンした場合に,エラー情報を取得する領域を指定します。

### 戻り値

BWF\_OK:正常リターン BWF\_ERROR:エラーリターン

# 注意事項

• この API 関数は,文書に貼り付いているメモの取得と案件に貼り付いているメモの取得をサポート していますが,メモの種類によって指定するパラメタが異なりますので,パラメタの指定には十分 に注意してください。

- •「同報中」の案件,又は下位案件の既存のメモ(メモ種別が BWF\_CMNT\_DATA, BWF\_MARK\_DATA 以外の場合)を取得する場合は、HwfActCaseWithDocLock でメモに対し ての排他が成功した場合だけ,この API 関数を発行してください(HwfActCaseWithDocLock で メモに対しての排他ができなくてもメモを取得する場合は,HwfGetMemo の readmode に BWF\_REFER\_READ を指定してメモを取得してください)。
- 文書を取得後,次に示す API 関数を発行すると,取得したパス,ファイル名のファイルは削除され るので注意してください。
- HwfPauseCase
- HwfDeactCase
- HwfGoCase
- HwfRoundCase
- HwfAnswerCase
- HwfSendBackCase
- HwfLogoutWorkflow
- memooid にメモ種別が BWF\_DATA\_DATA のメモオブジェクト ID を指定した場合,この API 関数の戻り値はエラーリターン (BWF\_ERROR) となります (メモ種別が BWF DATA\_DATA のメモを取得する場合は,HwfGetMemo で取得してください)。

### (j) HwfDeleteMemo(メモの削除)

この関数は、バージョン 1 との互換用 API 関数です。

### 機能

案件,又は案件内に格納されている文書に貼り付けられたメモを削除します。

案件に貼り付けられたメモを削除する場合,案件に対して事前に HwfActCase,又は HwfActCaseWithDocLock を発行しておく必要があります。案件内に格納されている文書に貼り付 けられたメモを削除する場合,HwfGetMemo,又は HwfGetMemoToFile を発行してメモを事前に読 み出しておく必要があります。ただし,コメントメモと印章メモの場合は,事前に HwfGetMemo,又 は HwfGetMemoToFile を発行して読み出す必要はありません。

#### 使用できるユーザ

ドメイン管理者,ワークフロー運用管理者,ビジネスプロセス管理者,一般ユーザが使用できます。

#### 構文

```
#include<bwf.h>
long HwfDeleteMemo(<br>BWF_useroid_t __far *useroid,
  BWF_useroid_t __far *useroid,  /* ユーザオブジェクトID格納領域 (I) */<br>BWF_server t   far *server,   /* サーバ名称格納領域 (I) */
  BWF_server_t __far *server,   /* サーバ名称格納領域 (I) */<br>BWF_caseid_t __far *caseid,   /* 案件オブジェクトID格納領1<br>BWF_oid_t ___far *oid,    /* 文書オブジェクトID格納領1
 BWF_caseid_t __far *caseid,  /* 案件オブジェクトID格納領域 (I) */
- BWF_oid_t   __far *oid,    /* 文書オブジェクトID格納領域(I)*/
- BWF_oid_t ____far *memooid,  /* メモオブジェクトID格納領域 (I) */
   BWF_errlist_t __far *errlist  /* エラー情報取得領域 (O) */
);
typedef struct BWF_errlist_t{
  char sBMsgKbn[6];        /* メッセージ区分 */<br>long lBMsgNo;          /* メッセージ番号 */
                                            / * メッセージ番号 */<br>/* メッセージ番号 */
  char sBInsWord[13];
} BWF_errlist_t;
```
#### パラメタの説明

### useroid

HwfLoginWorkflow,又は HwfGmLoginWorkflow のどちらかで取得したユーザオブジェクト ID を格納した領域を指定します。

### server

HwfLoginWorkflow,又は HwfGmLoginWorkflow のどちらかで指定,又は取得したサーバ名称 を格納した領域を指定します。サーバ名称は,終端に NULL 文字を付けた 9 バイト以内の文字列で 指定してください。

### caseid

HwfGetCase などで取得した,削除するメモが貼り付いている文書が格納されている案件,又は削 除するメモが貼り付いている案件の案件オブジェクト ID を格納した領域を指定します。

oid

HwfGetObjectInstance,HwfGetObjectInstanceToFile で取得した,削除するメモが貼り付いて いる文書の文書オブジェクト ID を格納した領域を指定します。案件に貼り付いてるメモを削除す る場合は,NULL ポインタを指定してください。

### memooid

HwfGetObjectInstance, HwfGetObjectInstanceToFile, 及び HwfGetCaseInf で取得した, 削 除するメモのメモオブジェクト ID を格納した領域を指定します。

### errlist

この API 関数がエラーリターンした場合に,エラー情報を取得する領域を指定します。

### 戻り値

BWF\_OK:正常リターン

BWF\_ERROR:エラーリターン

### 注意事項

- この API 関数は,文書に貼り付いているメモの削除と案件に貼り付いているメモの削除をサポート していますが,メモの種類によって指定するパラメタが異なりますので,パラメタの指定には十分 に注意してください。
- 終了処理ノードに至った案件,又は案件内に格納されている文書に貼り付けられたメモを削除しよ うとした場合,この API 関数の戻り値はエラーリターン (BWF\_ERROR)となります。

### (k) HwfUpdateMemo(メモの更新)

この関数は、バージョン 1 との互換用 API 関数です。

#### 機能

案件,又は案件内に格納されている文書に貼り付けられたメモを更新します。 案件に貼り付けられたメモを更新する場合,案件に対して事前に HwfActCase,又は HwfActCaseWithDocLock を発行しておく必要があります。案件内に格納されている文書に貼り付 けられたメモを更新する場合,HwfGetMemo,又は HwfGetMemoToFile を発行してメモを事前に読 み出しておく必要があります。ただし,コメントメモと印章メモの場合は,事前に HwfGetMemo,又 は HwfGetMemoToFile を発行して読み出す必要はありません。

# 使用できるユーザ

ドメイン管理者,ワークフロー運用管理者,ビジネスプロセス管理者,一般ユーザが使用できます。

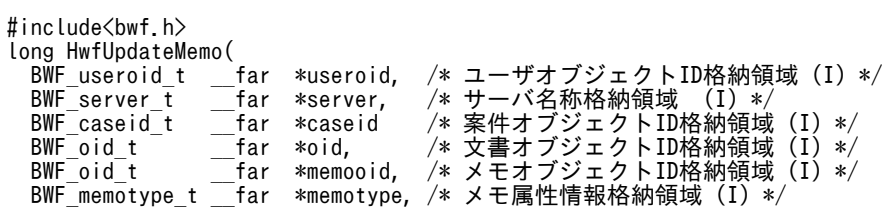

```
 BWF_doclist_t __far *memolist, /* メモ情報パス,ファイル名称格納領域 (I) */
 long size,   /* メモサイズ格納領域 (I) */
void      __huge *memo,    /* メモ実体格納領域 (I) */
 BWF_errlist_t __far *errlist /* エラー情報取得領域 (0) */
);
typedef struct BWF_memotype_t{<br>char sBFileName[16];
   char sBFileName[16];  /* ファイル名称 */
   char sBMemoType[4];   /* メモ種別 */
 long lBMemoX;      /* メモ位置 x */
 long lBMemoY;      /* メモ位置 y */
  long      lBPelsx;       /* 解像度 x方向 */<br>long      lBPelsy;      /* 解像度 y方向 */
 long lBPelsy;      /* 解像度 y方向 */
 char chBCompression;  /* 圧縮方式 */
  unsigned long dwBBitCount;    /* 1ピクセル当たりのビット数 */<br>long      lBWidth:     /* 画像データの構ピクセル数 */
 long lBWidth;      /* 画像データの横ピクセル数 */
 long lBHeight;     /* 画像データの縦ピクセル数 */
 char     sBMarkfileName[BWF_MARK_SIZE];   /* 印章情報格納ファイル名称 */<br>BWF oid t   sBObjectID;     /* メモオブジェクトID */
 BWF_oid_t sBObjectID;    /* メモオブジェクトID */<br>char     sBMemoCmnt[BWF CMNT SIZE];    /* メモコメント */
              sBMemoCmnt[BWF_CMNT SIZE];
} BWF_memotype_t;
typedef struct BWF_doclist_t{
  char sBDoclist[512]; \hspace{1.5cm} /* 更新メモパス名 */
} BWF_doclist_t;
typedef struct BWF_errlist_t{<br>char sBMsgKbn[6];
 char sBMsgKbn[6];        /* メッセージ区分 */
 long lBMsgNo;          /* メッセージ番号 */
   char sBInsWord[13];       /* 挿入語句 */
} BWF_errlist_t;
```
### useroid

HwfLoginWorkflow,又は HwfGmLoginWorkflow のどちらかで取得したユーザオブジェクト ID を格納した領域を指定します。

#### server

HwfLoginWorkflow, 又は HwfGmLoginWorkflow のどちらかで指定, 又は取得したサーバ名称 を格納した領域を指定します。サーバ名称は,終端に NULL 文字を付けた 9 バイト以内の文字列で 指定してください。

### caseid

HwfGetCase などで取得した,メモが貼り付いている案件,又は更新するメモが貼り付いている文 書の文書オブジェクト ID を格納した領域を指定します。

# oid

HwfGetObjectInstance,HwfGetObjectInstanceToFile で取得した,更新するメモが貼り付いて いる文書の文書オブジェクト ID を格納した領域を指定します。案件に貼り付いているメモを更新 する場合は,NULL ポインタを指定してください。

# memooid

HwfGetObjectInstance,HwfGetObjectInstanceToFile,及び HwfGetCaseInf で取得した,メ モオブジェクト ID を格納した領域を指定します。

### memotype

更新するメモの属性情報を格納した領域を指定します。

メモの属性情報を変更しない場合は,NULL ポインタを指定してください。

メモ属性情報内の設定項目については,[メモ属性情報内項目を](#page-524-0)参照してください。

# memolist

更新するメモが格納されているドライブ名,ファイルのパス,及びファイル名称を格納した領域を 指定します。ただし,メモ種別が BWF\_CMNT\_DATA,BWF\_MARK\_DATA, BWF DATA DATA の場合、指定した値は無効となります。

ドライブ名,ファイルのパス,及びファイル名称は,終端に NULL 文字を付けた 128 バイト以内で 指定してください。

更新するメモがメモリ上に存在する場合は、NULL ポインタを指定してください。

size

更新するメモがメモリ上に存在する場合は,メモの実体サイズを指定します。

ただし,メモ種別が BWF\_CMNT\_DATA,又は BWF\_MARK\_DATA の場合,指定した値は無効 となります。

ファイルとして存在するメモを更新する場合は,0 を指定してください。

また、メモ種別が BWF\_DATA\_DATA の場合は、1~4096 バイト以内のサイズを指定してくださ い。

#### memo

更新するメモがメモリ上に存在する場合は,更新するメモが格納されている領域を指定してくださ い。ただし、メモ種別が BWF\_CMNT\_DATA,又は BWF\_MARK\_DATA の場合,指定した値は 無効となります。

ファイルとして存在するメモを更新する場合は,NULL ポインタを指定してください。

また、メモ種別が BWF\_DATA\_DATA の場合は、終端に NULL 文字を付けた 4096 バイト以内の 文字列で指定してください。

### errlist

この API 関数がエラーリターンした場合に,エラー情報を取得する領域を指定します。

# 戻り値

BWF\_OK:正常リターン BWF\_ERROR:エラーリターン

### 注意事項

- この API 関数は,文書に貼り付いているメモの取得と案件に貼り付いているメモの更新をサポート していますが,メモの種類によって指定するパラメタが異なりますので,パラメタの指定には十分 に注意してください。
- メモ種別が BWF\_DATA\_DATA の場合,memo に指定した領域で,size に指定した範囲にバイナ リデータが存在した場合は、この API 関数,HwfGetMemo,及び HwfGetMemoToFile の結果は 保証しません。
- メモ種別を更新しようとした場合,この API 関数の戻り値はエラーリターン(BWF\_ERROR)と なります。
- 終了処理ノードに至った案件,又は案件内に格納されている文書に貼り付けられたメモを更新しよ うとした場合,この API 関数の戻り値はエラーリターン(BWF\_ERROR)となります。
- memo に格納したメモ実体のサイズと size に指定したメモ実体のサイズが異なる場合,この API 関数の戻り値はエラーリターン (BWF ERROR) となります。
- (l) HwfGetCaseInf(案件中のメモ情報取得)

この関数は、バージョン 1 との互換用 API 関数です。

### 機能

案件に貼り付けられているメモの属性情報を取得します。

# 使用できるユーザ

ドメイン管理者,ワークフロー運用管理者,ビジネスプロセス管理者,一般ユーザが使用できます。

構文

```
#include<bwf.h>
long HwfGetCaseInf (
 BWF_useroid_t __far *useroid,     /* ユーザオブジェクトID格納領域 (I) */
 BWF_server_t __far *server,     /* サーバ名称格納領域 (I) */
 BWF_caseid_t __far *caseid,     /* 案件オブジェクトID格納領域 (I) */
 long memotypen,    /* メモ情報取得領域要素数 (I) */
 BWF_memotype_t __far *memotype,    /* メモ情報取得領域 (O) */
  long __far *memocount,    /* メモ情報取得数 (O) */
 long __far *allmemocount,  /* メモ情報取得可能数 (O) */
 BWF_errlist_t __far *errlist     /* エラー情報取得領域 (O) */
BWF\_errlist\_t);
typedef struct BWF_memotype_t{<br>char sBFileName[16];
 char sBFileName[16]; /* ファイル名称 */<br>char sBMemoType[4]; /* メモ種別 */
char      sBMemoType[4];       /* メモ種別 */
long      lBMemoX;           /* メモ位置 x */
   long lBMemoY;         /* メモ位置 y */
 long      lBPelsx;           /* 解像度 x */<br>long      lBPelsy;          /* 解像度 y */
 long lBPelsy;         /* 解像度 y */
 char chBCompression;     /* 圧縮方式 */
 unsigned long dwBBitCount;       /* 1ピクセル当たりのビット数 */
 long lBWidth;         /* 原画データの横ピクセル数 */
 long lBHeight;        /* 原画データの縦ピクセル数 */
 char sBMarkfileName[BWF_MARK_SIZE]; /*印章情報ファイル名称 */<br>BWF oid t sBObjectID;      /* メモオブジェクトID */
                                   /* メモオブジェクトID */<br>;     /* メモコメント */
 char sBMemoCmnt[BWF CMNT SIZE];
} BWF_memotype_t;
typedef struct BWF errlist t{<br>char sBMsgKbn[6]; /* >
 char sBMsgKbn[6];   /* メッセージ区分 */
 long lBMsgNo;     /* メッセージ番号 */
 char sBInsWord[13]; /* 挿入語句 */
} BWF_errlist_t;
```
### パラメタの説明

### useroid

HwfLoginWorkflow,又は HwfGmLoginWorkflow のどちらかで取得したユーザオブジェクト ID を格納した領域を指定します。

#### server

HwfLoginWorkflow,又は HwfGmLoginWorkflow のどちらかで指定,又は取得したサーバ名称 を格納した領域を指定します。サーバ名称は,終端に NULL 文字を付けた 9 バイト以内の文字列で 指定してください。

# caseid

HwfGetCase などで取得した,情報取得対象の案件の案件オブジェクト ID を格納した領域を指定 します。

### memotypen

メモ情報を取得する,指定した案件に貼り付けられたメモの要素数を指定します。最大 128 まで指 定できます。

#### memotype

指定した案件に貼り付けられたメモの属性情報を取得する領域を指定します。

なお,この領域のサイズは,memotypen で指定した要素数分のサイズを必ず確保して指定してく ださい。

この API 関数がエラーリターンした場合,この領域の値は不正となりますので使用できません。

メモ属性情報内の設定項目については,[メモ属性情報内項目を](#page-522-0)参照してください。

### memocount

指定した案件に貼り付けられたメモの属性情報を取得した件数を取得する領域

を指定します。この API 関数がエラーリターンした場合,この領域の値は不正となりますので使用 できません。

# allmemocount

指定した案件に貼り付けられたメモの総数を取得する領域を指定します。

### errlist

この API 関数がエラーリターンした場合に,エラー情報を取得する領域を指定します。

# 戻り値

BWF\_OK:正常リターン BWF\_ERROR:エラーリターン

# 注意事項

- caseid に指定した案件のメモ数(案件とその案件下に存在する文書すべてに貼り付けられたメモの 総数。HwfGetCase, HwfGetObjectAttribute などで取得できます。)が 129 以上のとき, caseid に指定した案件に貼り付いたメモのメモ属性情報をすべて取得できない場合があります。
- memotypen < allmemocount の場合,この API 関数の戻り値はエラーリターン (BWF\_ERROR)となります(その場合,allmemocount で取得した値を memotypen に設定し, memotype に memotypen で指定した要素数分の領域を指定して,この API 関数を再度発行して ください。又は、常に memotypen に 128 を, memotype に memotypen で指定した要素数分の 領域を指定して,この API 関数を発行してください)。

### (m) 文書属性情報内項目

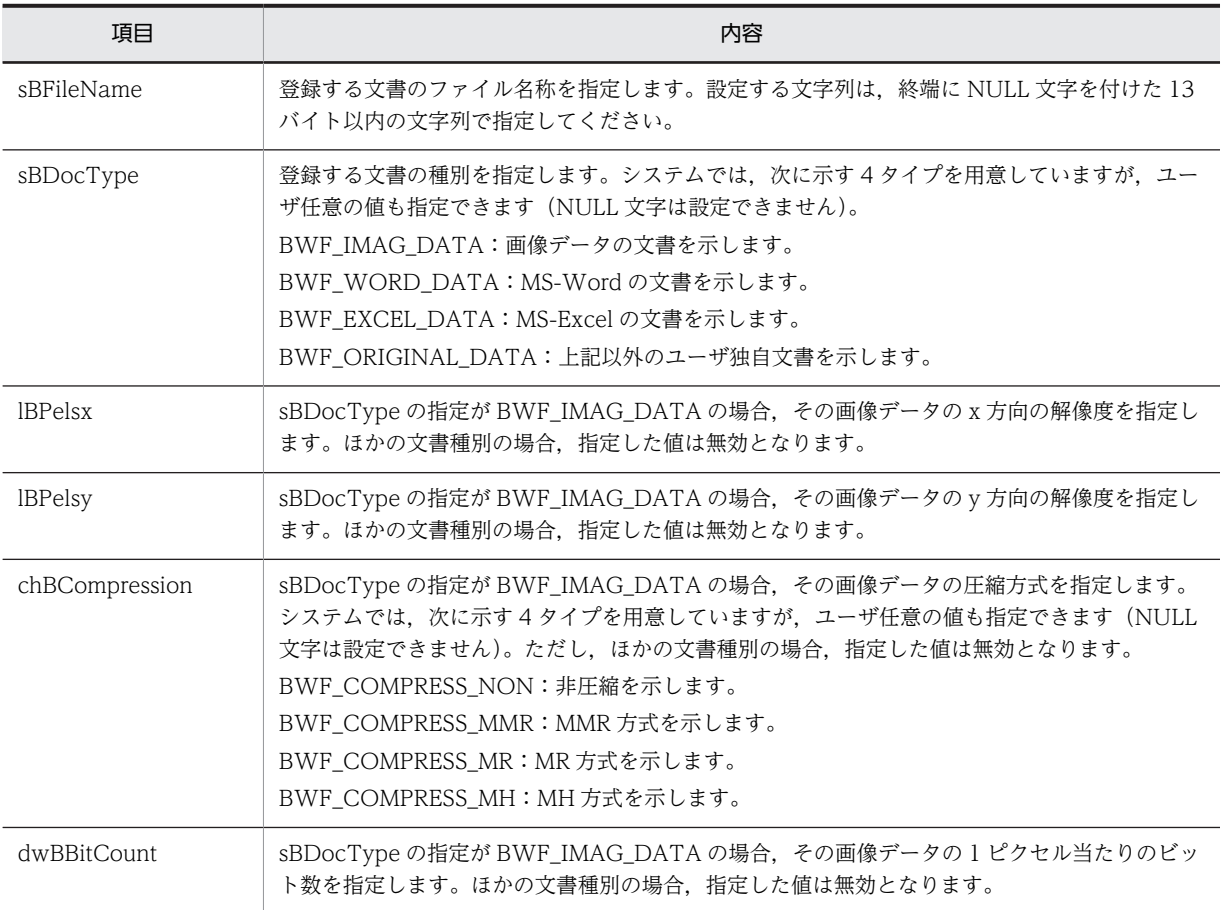

<span id="page-522-0"></span>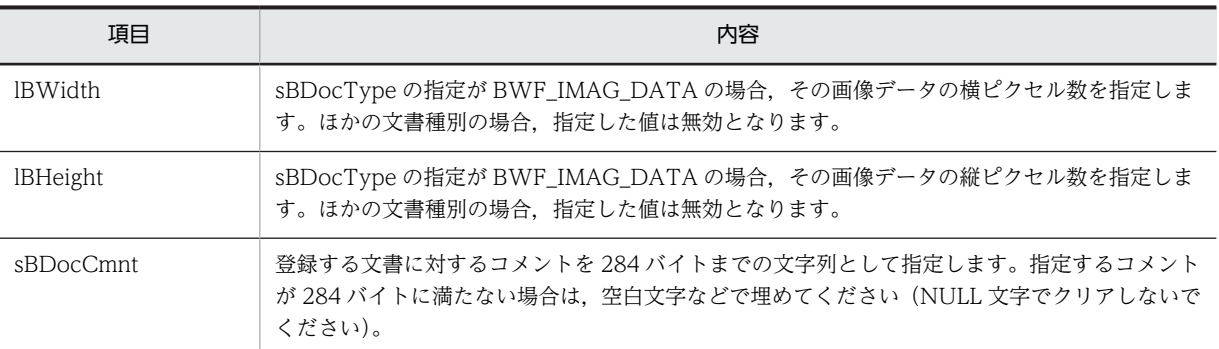

# (n) 文書属性情報内項目

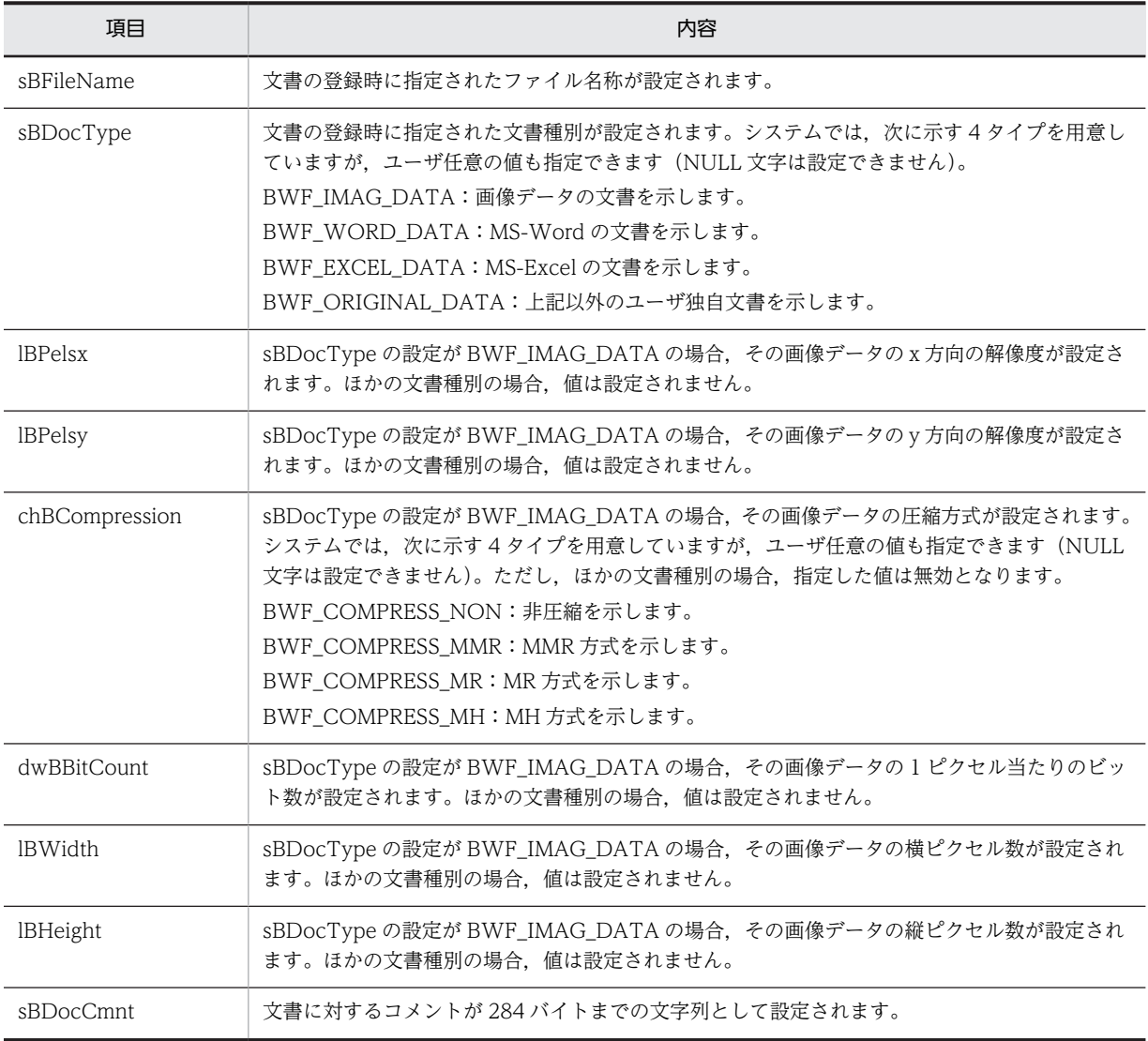

# (o) メモ属性情報内項目

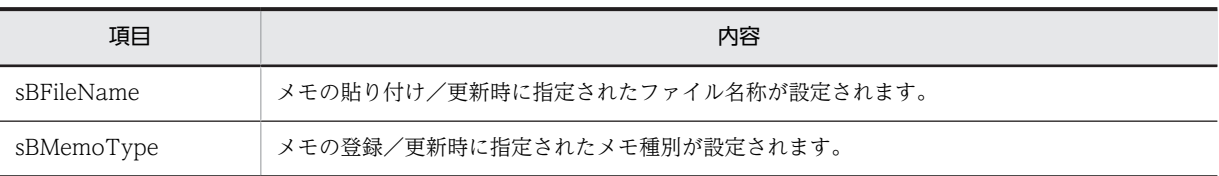

<span id="page-523-0"></span>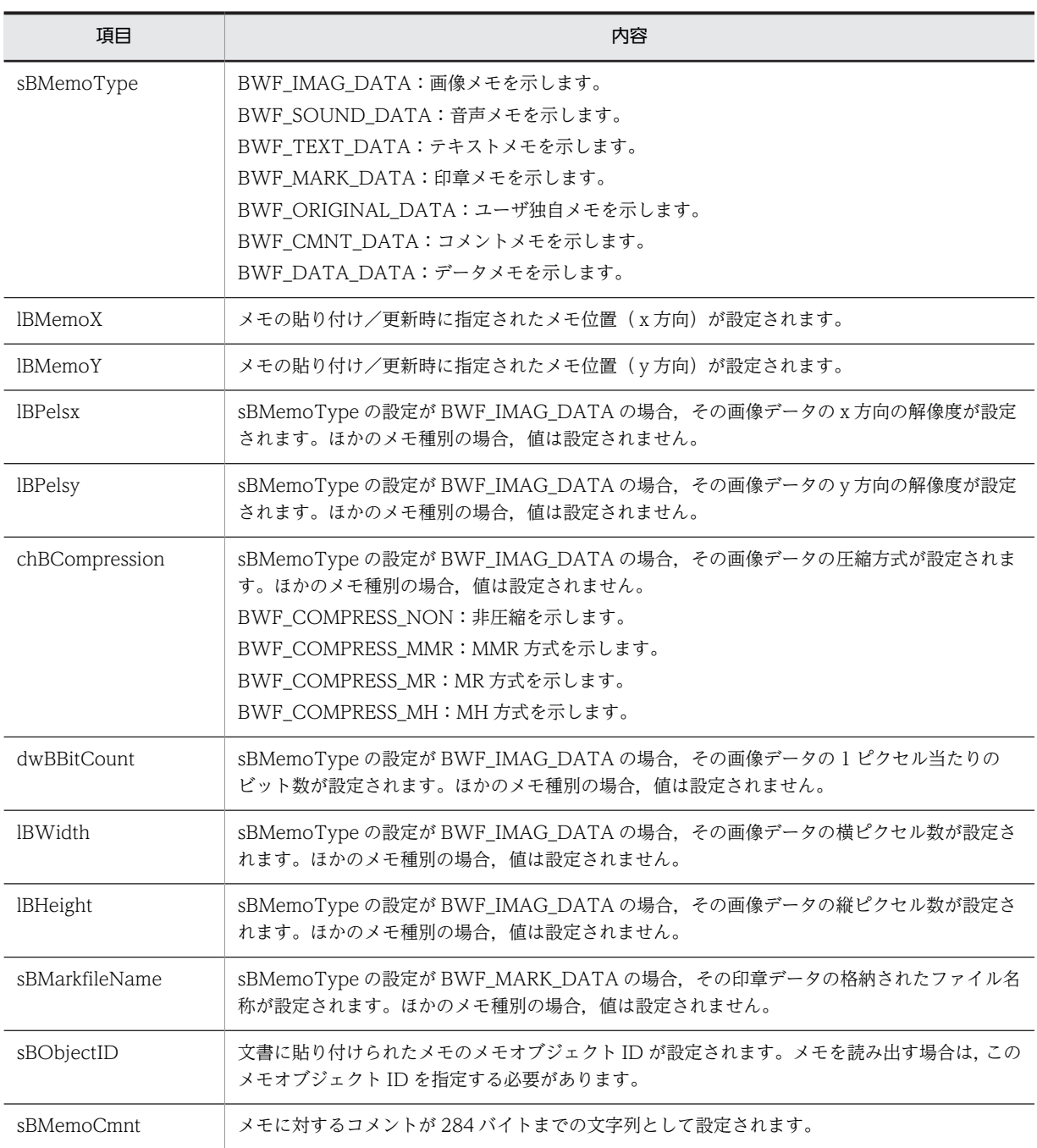

# (p) メモ属性情報内項目

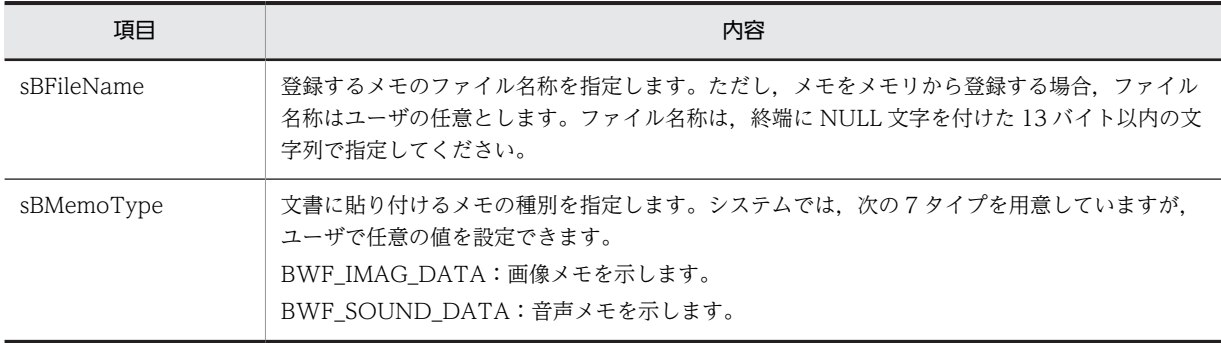

<span id="page-524-0"></span>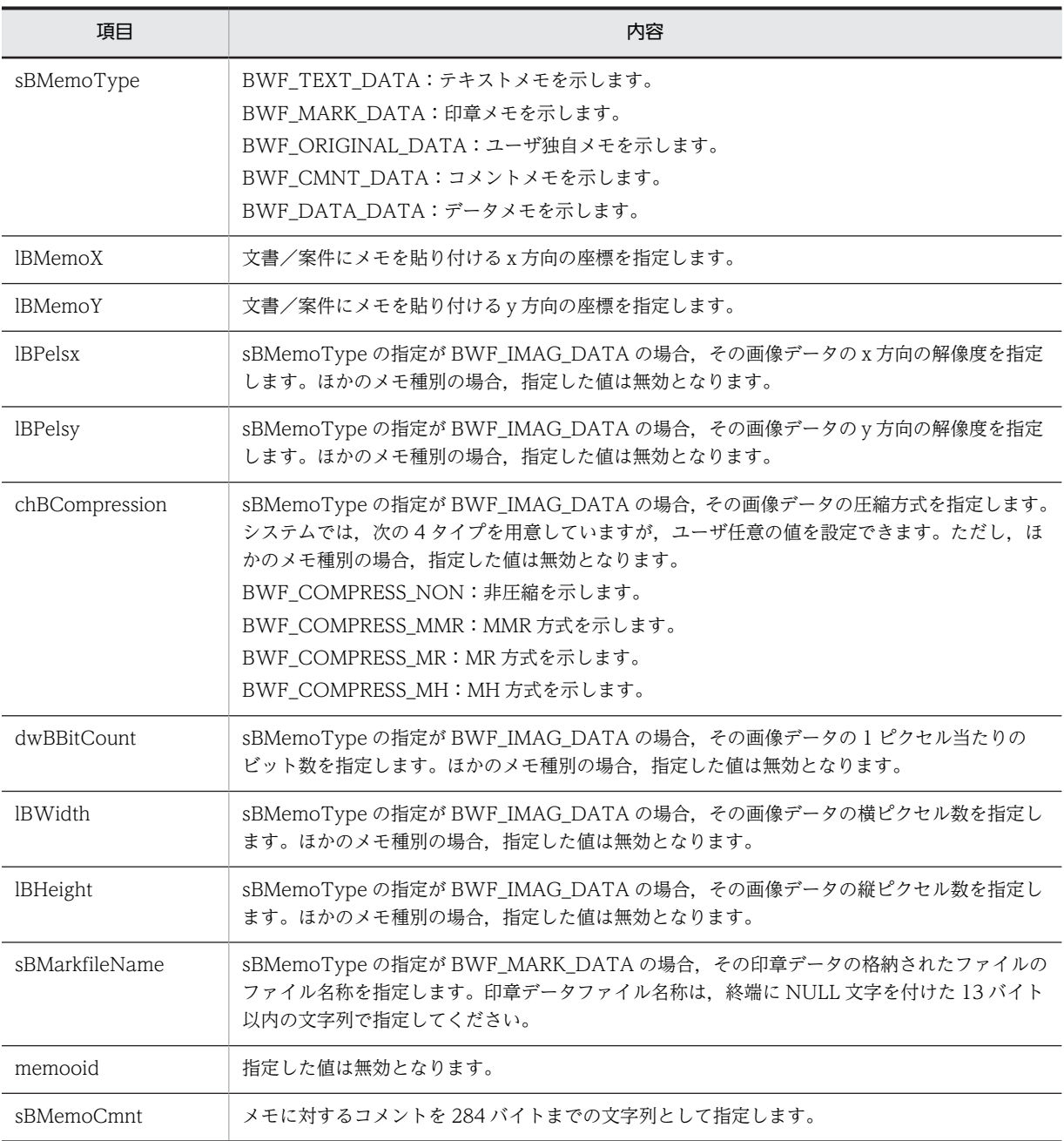

# (q) メモ属性情報内項目

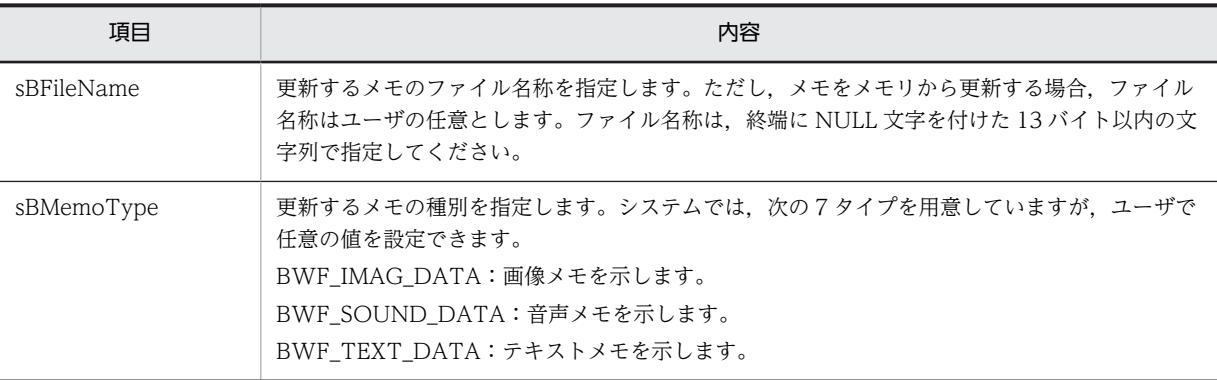

<span id="page-525-0"></span>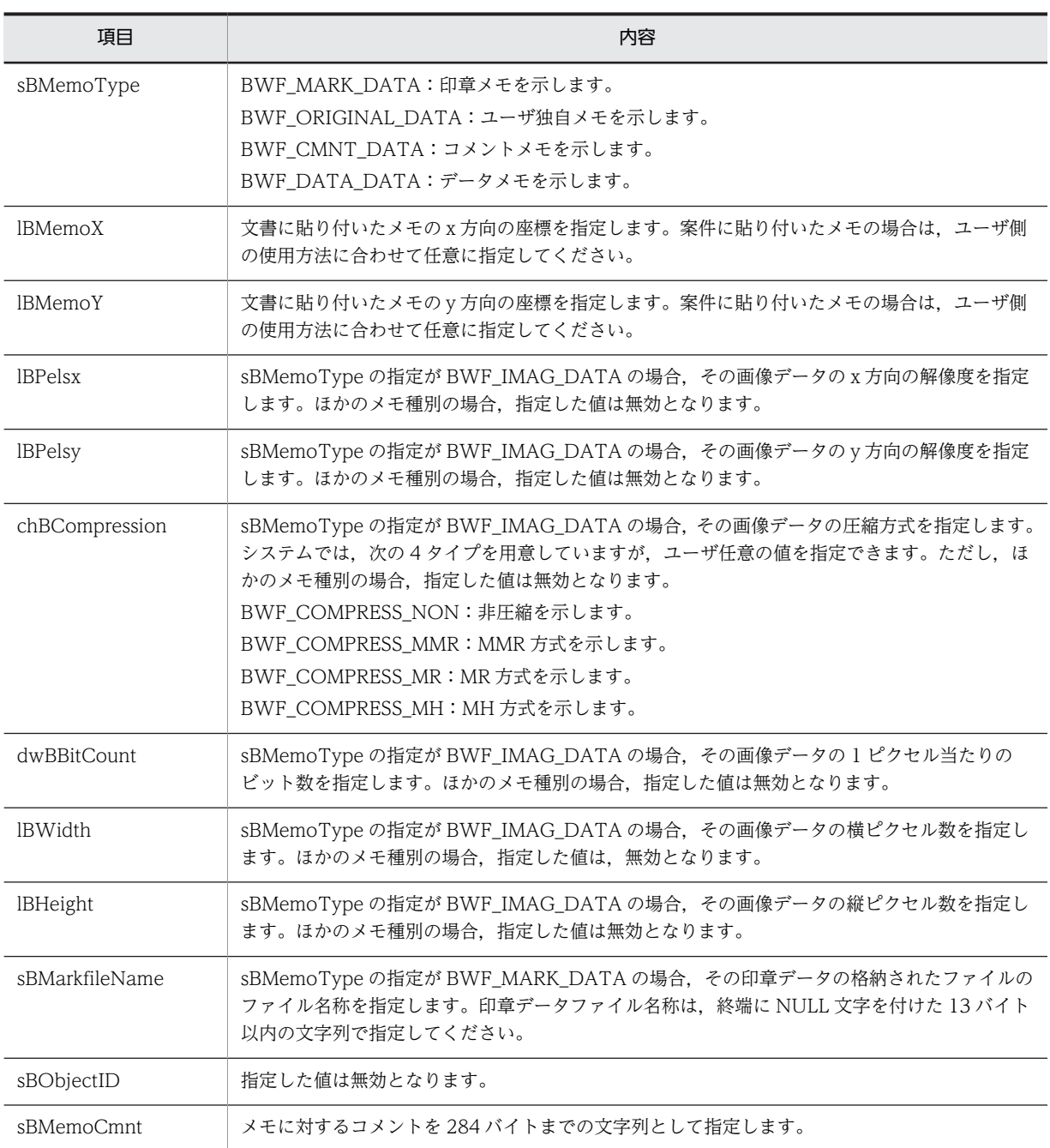

# (11) ヒストリ操作 AP 関数(互換用)

(a) HwfGetHistory(ヒストリ情報取得)

この関数は、バージョン 1 との互換用 API 関数です。

# 機能

次に示す,ヒストリ情報(ヒストリリスト)を取得します。

- ワーク
- ユーザ
- ユーザが処理した案件数

### 使用できるユーザ

ドメイン管理者,ワークフロー運用管理者,ビジネスプロセス管理者,一般ユーザが使用できます。

# 構文

```
#include<bwf.h>
long HwfGetHistory(<br>BWF_useroid_t __far *useroid,
                                          /* ユーザオブジェクトID格納領域 (I) */<br>/* サーバ名称格納領域 (I) */
   BWF_server_t __far *server,   /* サーバ名称格納領域 (I) */
  \begin{array}{ccc} \texttt{Long} & \texttt{if} & \texttt{if} & \texttt{if} \\ \texttt{long} & \texttt{reqmode}, & \texttt{if} & \texttt{f} \\ \texttt{long} & \texttt{historykind}, & \texttt{if} & \texttt{f} \end{array} \begin{array}{c} \texttt{if} & \texttt{if} & \texttt{if} \\ \texttt{if} & \texttt{if} & \texttt{if} \\ \texttt{if} & \texttt{if} & \texttt{if} \end{array} \begin{array}{c} \texttt{if} & \texttt{if} & \texttt{if} \\ \texttt{if} & \texttt{if} & \texttt{ long historykind, /* 取得ヒストリ種別 (I) */
 BWF_oid_t __far *oid,    /* ヒストリ取得オブジェクトID格納領域 (I) */
 long number,   /* ヒストリリスト取得先頭要素番号 (I) */
 long historylistn,/* ヒストリリスト取得要素数 (I) */
 long __far *total,   /* ヒストリリスト全要素数 (O) */
 long __far *count,   /* 取得ヒストリリスト要素数 (O) */
void      __far *historylist,/* ヒストリリスト取得領域 (0) */
 BWF_errlist_t __far *errlist   /* エラー情報取得領域 (O) */
);
typedef struct BWF work historylist t{
  char sBWork Historylist[128];
} BWF_work_historylist_t;
typedef struct BWF_user_historylist_t{
  char sBUser Historylist[128];
} BWF user historylist t;
typedef struct BWF_case_counterlist_t{
 BWF_bpid_t BWF_cc_business_process_oid;  /* ビジネスプロセスオブジェクトID */
 BWF_nodeno_t BWF_cc_node_id;        /* ノードID */
 unsigned long BWF_cc_counter;        /* 処理案件数 */
 BWF_time_t BWF_cc_reset_time;       /* リセット日時 */
BWF_time_t BWF_cc_re<br>} BWF_case_counterlist_t;
typedef struct BWF_errlist_t{<br>char sBMsgKbn[6]; /*
   char sBMsgKbn[6];    /* メッセージ区分 */
                                /* ノ・J ージ番号 */<br>/* メッセージ番号 */<br>/* 挿入語句 */
  char sBInsWord[13];
} BWF_errlist_t;
```
### パラメタの説明

#### useroid

HwfLoginWorkflow,又は HwfGmLoginWorkflow のどちらかで取得したユーザオブジェクト ID を格納した領域を指定します。

#### server

HwfLoginWorkflow,又は HwfGmLoginWorkflow のどちらかで指定,又は取得したサーバ名称 を格納した領域を指定します。サーバ名称は,終端に NULL 文字を付けた 9 バイト以内の文字列で 指定してください。

#### reqmode

ヒストリ取得モードを指定します。

BWF CHRON MODE: 最も古いヒストリから取得します。

BWF\_CURRENT\_MODE:最も新しいヒストリからさかのぼって取得します。historykind が BWF\_CASE\_COUNTER の場合,指定不要です。

### historykind

取得するヒストリの種別を指定します。

BWF\_WORK\_HISTORY: ワークのヒストリを取得します。

BWF USER HISTORY: ユーザのヒストリを取得します。

BWF CASE COUNTER: ユーザが処理した案件の数を取得します。

# oid

ヒストリを取得するワーク,又はユーザのオブジェクト ID を格納した領域を指定します。ワークオ ブジェクト ID,ユーザオブジェクト ID はそれぞれ HwfGetCase,HwfGetUser, HwfGetWorkAttribute などで取得できます。

historykind は,次に示すように指定する必要があります。

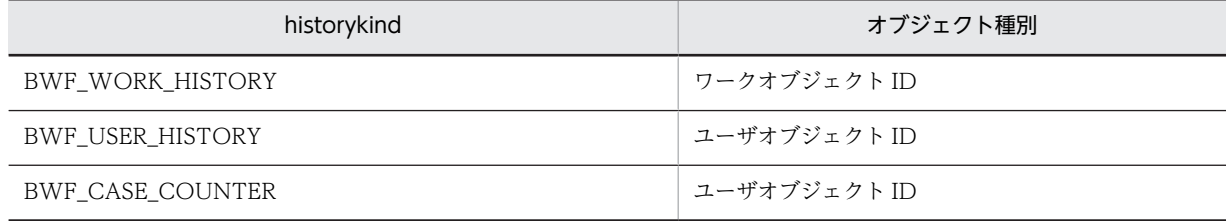

### number

ヒストリリストを取得する要素の先頭番号を指定します。

先頭番号は 0~ (total−1)の範囲内で指定してください。

指定したワーク/ユーザ/案件で,この API 関数を初回に発行する場合は 0 を指定してください。

2 回目以降は,前回指定した number に前回の historylistn の値を加えたものを指定してください。

### historylistn

ヒストリリストを取得する要素数を指定します。

必ず 1 以上の値を指定してください。

# total

ヒストリリストの取得できる全要素数 (reqmode, oid で指定したものに対応するヒストリ数)を 取得する領域を指定します。

# count

この API 関数が取得した、ヒストリリストの要素数を取得する領域を指定します。

# historylist

historykind の指定によって,ヒストリリスト取得領域の型は,次に示す型を指定します。

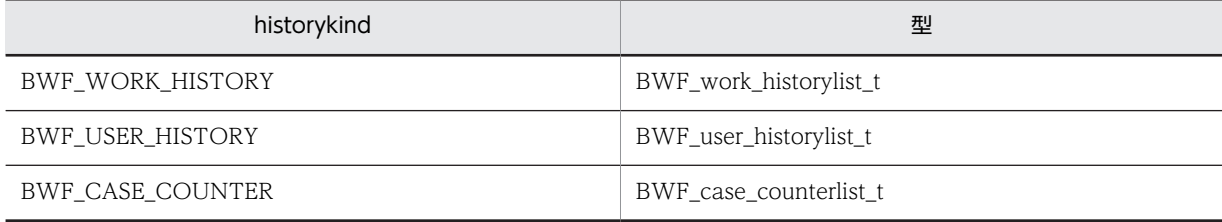

上記の型で示した領域に取得される項目について説明します。

BWF\_work\_historylist\_t で取得されるヒストリの種類と形式を次に示します。

- [案件のノード間遷移](#page-541-0)
- [案件の遷移エラー](#page-541-0)
- [相談による案件遷移](#page-541-0)
- [案件の遷移要求](#page-541-0)
- [案件の遷移中断](#page-542-0)
- [ワーク全体の遷移中断](#page-542-0)
- [案件の遷移再開](#page-542-0)
- [ワーク全体の遷移再開](#page-542-0)
- [案件投入](#page-542-0)
- [ワーク全体の削除](#page-543-0)
- [ロールトレーからユーザトレーへの案件取り出し](#page-543-0)
- [ユーザトレーからロールトレーへの案件返却](#page-543-0)
- [他ユーザへの処理依頼](#page-543-0)
- [相談された案件の回答による案件の遷移](#page-544-0)
- [ユーザ出力メッセージ](#page-544-0)
- [他ビジネスプロセス定義への案件連携](#page-544-0)
- [他ビジネスプロセス定義への案件連携完了](#page-544-0)
- [他ビジネスプロセス定義からの案件の投入](#page-545-0)
- [案件を他ビジネスプロセス定義の差し戻しユーザに送信](#page-545-0)
- [案件の差し戻し](#page-546-0)
- [案件の引き戻し](#page-546-0)
- [案件の遷移終了](#page-546-0)

BWF\_user\_historylist\_t で取得される,ヒストリリスト内の詳細形式を次に示します。

- [相談による案件遷移](#page-547-0)
- [案件の遷移要求](#page-547-0)
- [案件の投入](#page-547-0)
- [相談された案件の回答による案件の遷移](#page-547-0)
- [案件の差し戻し](#page-548-0)
- [案件の引き戻し](#page-548-0)

BWF\_case\_counterlist\_t 内に取得されるヒストリリスト内の項目を次に示します。

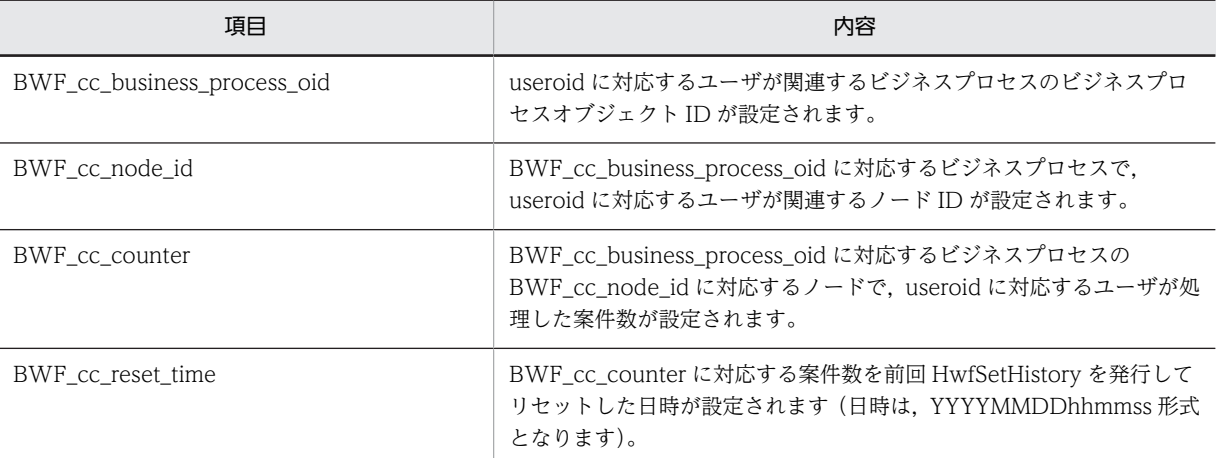

### errlist

この API 関数がエラーリターンした場合に,エラー情報を取得する領域を指定します。

# 戻り値

BWF\_OK:正常リターン BWF\_ERROR:エラーリターン

# 注意事項

- この API 関数を複数回連続発行して, ワーク/ユーザヒストリリストを取得する場合, 途中でほか の API 関数を発行すると,この API 関数の戻り値はエラーリターン(BWF\_ERROR)となります。
- この API 関数を複数回連続発行して,ユーザ処理案件数を取得する場合,途中でほかのユーザが当 該ユーザに対し HwfSetHistory を発行すると,正常にユーザ処理案件数を取得できないため注意が 必要です。
- BWF\_work\_historylist\_t,BWF\_user\_historylist\_t で取得されるヒストリの種類と形式の中で, BWF\_name\_t の型を持つ各ユーザ名称は、終端に NULL 文字を持たない場合があるため注意が必 要です(各ユーザ名称の内容が8バイトの場合)。

#### (b) HwfSetHistory(ユーザヒストリの初期化)

この関数は、バージョン 1 との互換用 API 関数です。

#### 機能

ユーザのヒストリ(ユーザ処理案件数)を初期化します。

#### 使用できるユーザ

ドメイン管理者,ワークフロー運用管理者,ビジネスプロセス管理者が使用できます。

一般ユーザは,自他共にユーザのヒストリ(ユーザ処理案件数)を初期化できません。

# 構文

```
#include<bwf.h>
long HwfSetHistory(
                                     /* ユーザオブジェクトID格納領域 (I) */<br>/* サーバ名称格納領域 (I) */
 BWF_uservid_t __far *useroid,<br>BWF_server_t __far *server,<br>_BWF_useroid_t __far *suseroid,
                                     /* ユーザヒストリ初期化ユーザオブジェクトID格納領域
(I) * BWF_errlist_t __far *errlist    /* エラー情報取得領域 (O) */
);
typedef struct BWF_errlist_t{
 char sBMsgKbn[6];          /* メッセージ区分 */
 long lBMsgNo;            /* メッセージ番号 */
 char sBInsWord[13]; \sqrt{\ast} 挿入語句 */
} BWF_errlist_t;
```
### パラメタの説明

# useroid

HwfLoginWorkflow,又は HwfGmLoginWorkflow のどちらかで取得したユーザオブジェクト ID を格納した領域を指定します。

### server

HwfLoginWorkflow,又は HwfGmLoginWorkflow のどちらかで指定,又は取得したサーバ名称 を格納した領域を指定します。サーバ名称は,終端に NULL 文字を付けた 9 バイト以内の文字列で 指定してください。

#### suseroid

ユーザヒストリ(ユーザ処理案件数)を初期化するユーザのユーザオブジェクト ID(HwfGetUser などで取得)を格納した領域を指定します。

errlist

この API 関数がエラーリターンした場合に,エラー情報を取得する領域を指定します。

### 戻り値

BWF\_OK:正常リターン BWF\_ERROR:エラーリターン

### <span id="page-530-0"></span>注意事項

• 他ユーザが HwfGetHistory を使用し,ユーザ処理案件数を取得中に該当する関数を発行した場合 (複数回に分けて取得中),ユーザ処理案件の総数が不確定となります。

#### (c) HwfGetWorkHistory(指定案件のワークヒストリ情報取得)

この関数は、バージョン 1 との互換用 API 関数です。

### 機能

指定した案件のワークヒストリリストだけを取得します。

# 使用できるユーザ

ドメイン管理者,ワークフロー運用管理者,ビジネスプロセス管理者,一般ユーザが使用できます。

# 構文

```
#include<bwf.h>
long HwfGetWorkHistory(
                BWF_useroid_t __far *useroid,     /* ユーザオブジェクトID格納領域 (I) */
 \begin{array}{rcl} \texttt{BWF\_useroid\_t} & \texttt{\_far\_*useroid,} \\ \texttt{BWF\_server\_t} & \texttt{\_far\_*server,} \\ \texttt{unsigned long} & \texttt{reqmode,} \end{array}unsigned long reqmode, /* 要求種別 (I) */<br>BWF_caseid_t __far *caseoid, /* 案件オブジェク!
 BWF_caseid_t __far *caseoid,     /* 案件オブジェクトID格納領域 (I) */
 unsigned long number,     /* ヒストリリスト取得先頭要素番号 (I) */
 unsigned long historylistn,  /* ヒストリリスト取得要素数 (I) */
 unsigned long __far *total,      /* ヒストリリスト全要素数 (O) */
  unsigned long __far *count,      /* 取得ヒストリリスト要素数 (O) */
void      __far *historylist,    /* ヒストリリスト取得領域 (0) */
 BWF_errlist_t __far *errlist     /* エラー情報取得領域 (O) */
);
typedef struct BWF work historylist t{
 char sBWork Historylist[128];
} BWF_work_historylist_t;
typedef struct BWF_errlist_t{
 char sBMsgKbn[6];          /* メッセージ区分 */
 long lBMsgNo;            /* メッセージ番号 */
  char sBInsWord[13]:
} BWF_errlist_t;
```
# パラメタの説明

### useroid

HwfLoginWorkflow,又は HwfGmLoginWorkflow のどちらかで取得したユーザオブジェクト ID を格納した領域を指定します。

#### server

HwfLoginWorkflow,又は HwfGmLoginWorkflow のどちらかで指定,又は取得したサーバ名称 を格納した領域を指定します。サーバ名称は,終端に NULL 文字を付けた 9 バイト以内の文字列で 指定してください。

### reamode

ヒストリ取得モードを指定します。

BWF CHRON MODE:最も古いヒストリから取得します。

BWF CURRENT MODE:最も新しいヒストリから、さかのぼって取得します。

### caseoid

ヒストリリストを取得する,案件のオブジェクト ID を格納した領域を指定します。案件オブジェク ト ID は, HwfGetCase などで取得できます。

### number

ヒストリリストを取得する要素の先頭番号を設定します。

先頭番号は 0〜(total−1)の範囲内で設定してください。

指定した案件で,この API 関数を初回に発行する場合は,0 を指定してください。

2 回目以降は,前回指定した number に前回の historylistn の値を加えたものを指定してください。

# historylistn

ヒストリリストを取得する要素数を指定してください。

必ず 1 以上の値を指定してください。

# total

ヒストリリストの取得可能な全要素数(caseoid にて指定した案件に対応するヒストリ数)を取得 する領域を指定します。

# count

この API 関数が取得した、ヒストリリストの要素数を取得する領域を指定します。

# historylist

ワークヒストリリストを取得する領域を指定します。

historylistn で指定した要素数分の領域を必ず指定してください。

クライアントライブラリでは,ワークヒストリリスト取得領域の型は BWF\_work\_historylist\_t で す。

サーバライブラリでは,ワークヒストリリスト取得領域の型は不定のため,最低限必要な領域のサ イズも一定ではありませんので,次を参照し,ワークヒストリリスト取得に十分な領域を指定して ください。

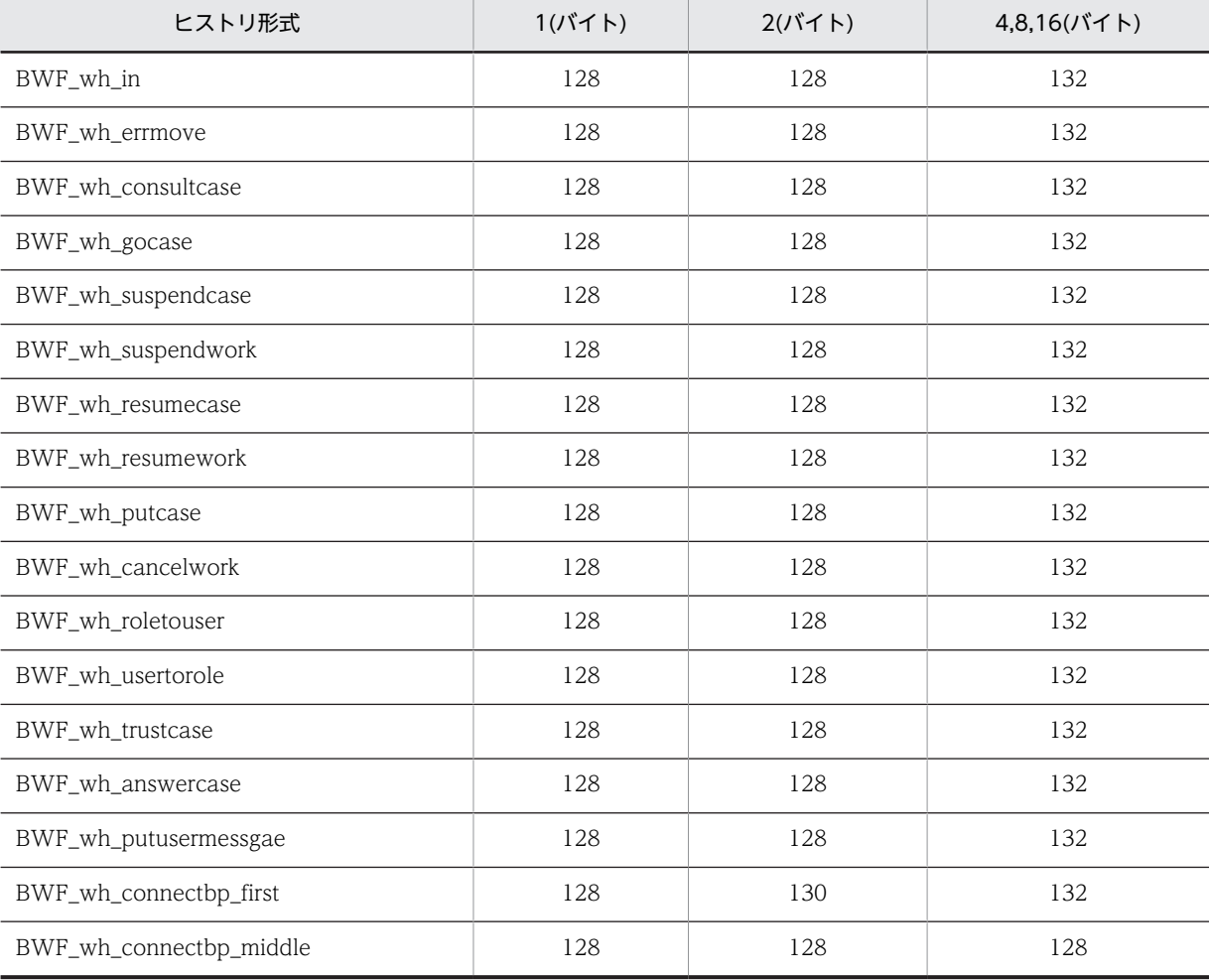

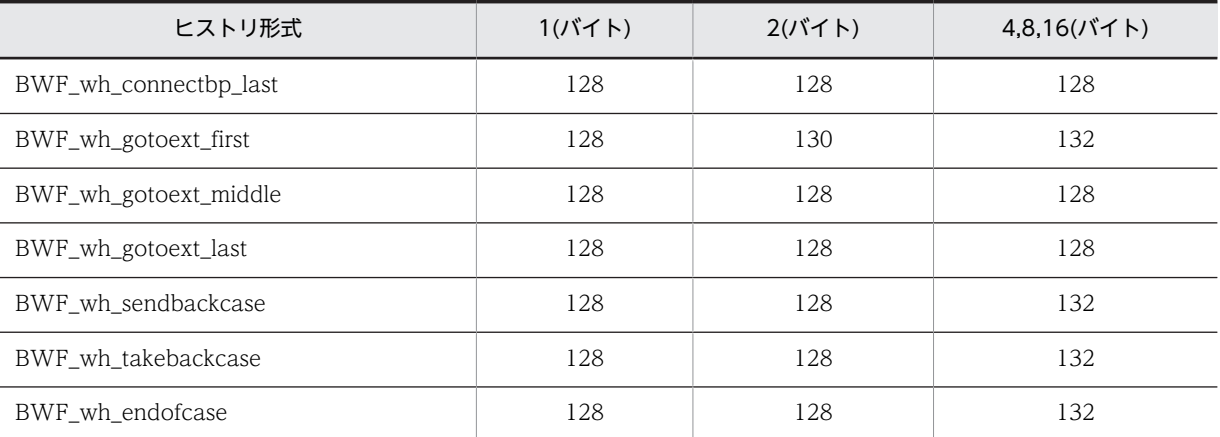

上記は、各アライメント(単位バイト)による各ワークヒストリ 1 要素のサイズ(単位バイト)を 表します。

上記のワークヒストリリストの形式,及びこの API 関数で取得できるワークヒストリリストの種類 と形式については,[HwfGetHistory](#page-525-0) を参照してください。

# errlist

この API 関数がエラーリターンした場合に,エラー情報を取得する領域を指定します。

# 戻り値

BWF\_OK:正常リターン

BWF\_ERROR:エラーリターン

#### 注意事項

- この API 関数を複数回連続発行して,ワークヒストリリストを取得する場合,途中でほかの API 関 数を発行すると,この API 関数の戻り値はエラーリターン(BWF\_ERROR)となります。
- 取得されるヒストリの種類と形式の中で BWF\_name\_t の型を持つ各ユーザ名称は, 終端に NULL 文字を持たない場合があるため,注意が必要です(各ユーザ名称の内容が 8 バイトの場合)。

### (d) HwfDeleteUserHistory(ユーザヒストリの削除)

この関数は、バージョン1との互換用 API 関数です。

#### 機能

指定ユーザの全ユーザヒストリ,又は任意のユーザヒストリを削除します。

### 使用できるユーザ

ドメイン管理者,ワークフロー運用管理者,ビジネスプロセス管理者,一般ユーザが使用できます。

```
#include<bwf.h>
long HwfDeleteUserHistory(<br>BWF_useroid_t __far *useroid,<br>BWF_server_t __far *server,<br>PWF_usersid_t ___far *delusers
                                              /* ユーザオブジェクトID格納領域 (I) */
 BWF_server_t __far *server,      /* サーバ名称格納領域 (I) */
 BWF_useroid_t __far *deluseroid,    /* 削除対象ユーザオブジェクトID格納領域 (I) */
 unsigned long mode,        /* ユーザヒストリ削除モード (I) */
 BWF_delete_history_inf_t __far *history, /* 削除対象ユーザヒストリ情報格納領域 (I) */
 BWF_delete_history_inf_t __far *history, /* 削除対象ユーザヒストリ情報<br>BWF_errlist t ___far *errlist _____________/* エラー情報取得領域 (0) */
);
typedef struct BWF_delete_history_inf_t{
 unsigned char BWF_logid;        /* ログID */
  char BWF_reserved[3]; /*ロン10~/<br>char BWF_reserved[3]; /*予備領域 */<br>long BWF_time; /*ユーザヒス!
 long BWF_time;        /* ユーザヒストリ取得時刻 */
 BWF_caseid_t BWF_caseid;       /* 案件オブジェクトID */
 BWF_caseid_t BWF_caseid;       /* 案件オブジェ:<br>char      BWF_reserved2[112];    /* 拡張用領域 */
```
} BWF\_delete\_history\_inf\_t; typedef struct BWF\_errlist\_t{ char sBMsgKbn[6]; /\* メッセージ区分 \*/ long lBMsgNo; /\* メッセージ番号 \*/ char sBInsWord[13];  $\sqrt{\ast}$  插入語句 \*/ } BWF\_errlist\_t;

パラメタの説明

# useroid

HwfLoginWorkflow,又は HwfGmLoginWorkflow のどちらかで取得したユーザオブジェクト ID を格納した領域を指定します。

server

HwfLoginWorkflow,又は HwfGmLoginWorkflow のどちらかで指定,又は取得したサーバ名称 を格納した領域を指定します。サーバ名称は,終端に NULL 文字を付けた 9 バイト以内の文字列で 指定してください。

# deluseroid

削除対象となるユーザヒストリのユーザオブジェクト ID(HwfGetUser などで取得)を格納した領 域を指定します。

### mode

ユーザヒストリの削除モードを指定します。

BWF\_DELETE\_ALL:deluseroid で指定した、ユーザのすべてのユーザヒストリを削除します。 BWF DELETE SELECT: history で指定した、ユーザヒストリだけを削除します。

### history

削除対象となる,ユーザヒストリのキーとなる項目を指定します。

削除対象ユーザヒストリ情報格納領域内項目を次に示します。

mode に BWF\_DELETE\_ALL を指定した場合は、指定する必要はありません。

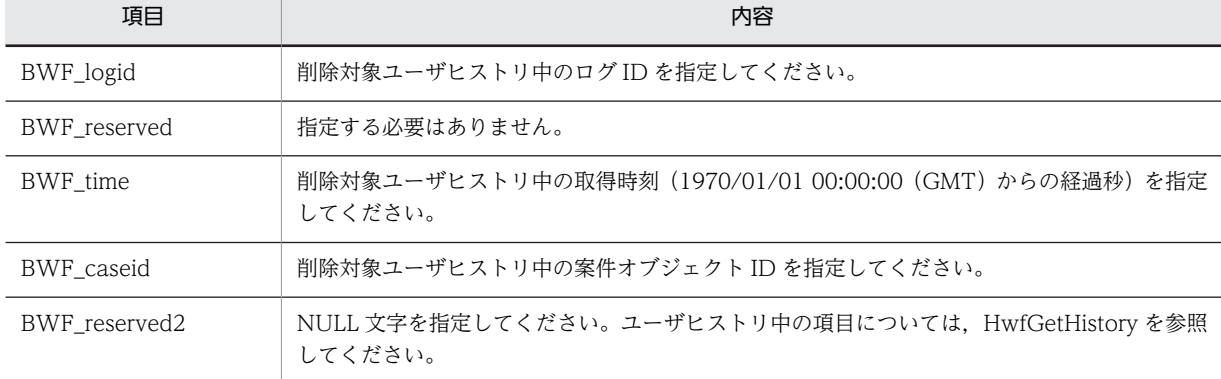

# errlist

この API 関数がエラーリターンした場合に,エラー情報を取得する領域を指定します。

### 戻り値

BWF\_OK:正常リターン

BWF\_ERROR:エラーリターン

### 注意事項

• history で指定したユーザヒストリが存在しない(削除済み)場合,この API 関数の戻り値は正常リ ターン(BWF\_OK)となります。

- useroid に指定したユーザが一般ユーザの場合,deluseroid に指定するユーザオブジェクト ID は, useroid と同一である必要があり,異なるユーザオブジェクト ID を指定した場合,この API 関数の 戻り値はエラーリターン(BWF\_ERROR)となります。
- この API 関数でユーザヒストリを削除した場合,削除したユーザヒストリは再取得できませんので, 引き戻し要求ができなくなる場合があります。

### (e) HwfGetHistoryMsgCount(ワーク,ユーザヒストリからのメッセージ種別単位総数取得)

この関数は、バージョン 1 との互換用 API 関数です。

#### 機能

HwfGetWorkHistory, HwfGetHistory で取得したワーク, ユーザヒストリから各メッセージ種別単 位の総数を取得します。

### 使用できるユーザ

ドメイン管理者,ワークフロー運用管理者,ビジネスプロセス管理者,一般ユーザが使用できます。

```
#include<bwf.h>
long HwfGetHistoryMsgCount(
   char __far *lpBHistory,    /* ヒストリリスト格納領域 (I) */
 long lBCount,      /* ヒストリ数 (I) */
long          lBKind,       /* ヒストリ種別(I)*/
 BWF_Wh_TypeList_t __far *lpBWhTypeList,   /* ワークヒストリメッセージ種別総数取得領域 
(0) *7 - - - -<br>BWF Uh TypeList t far *lpBUhTypeList,
                                                /* ユーザヒストリメッセージ種別総数取得領域
(O) */
                     far *lpBErrList     /* エラー情報取得領域   (0) */
);
typedef struct BWF_Wh_TypeList_t{
  unsigned long WH_Cnt_IN;       /* 案件のノード間遷移 */<br>unsigned long WH_Cnt_ERRMOVE;    /* 案件の遷移エラー */<br>unsigned long WH_Cnt_CONSULTCASE;  /* 相談による案件遷移 */
  unsigned long WH_Cnt_ERRMOVE;
  unsigned long WH_Cnt_CONSULTCASE; /* 相談による案件遷移<br>unsigned long WH_Cnt_GOCASE; /* 案件の遷移要求 */
  unsigned long WH_Cnt_GOCASE;    /* 案件の遷移要求 */<br>unsigned long WH_Cnt_SUSPENDCASE;  /* 案件の遷移中断 */
 unsigned long WH_Cnt_SUSPENDCASE;  /* 案件の遷移中断 */
 unsigned long WH_Cnt_SUSPENDWORK;  /* ワーク全体の遷移中断 */
 unsigned long WH_Cnt_RESUMECASE;  /* 案件の遷移再開 */
 unsigned long WH_Cnt_RESUMEWORK;  /* ワーク全体の遷移再開 */
  unsigned long WH_Cnt_RESUMEWORK; /* ワーク全体の遷移再開 */<br>unsigned long WH_Cnt_PUTCASE; /* 案件投入 */<br>unsigned long WH_Cnt_CANCELWORK; /* ワーク全体の削除 */
  unsigned long WH<sup>-</sup>Cnt<sup>-</sup>CANCELWORK;
  unsigned long WH Cnt ROLETOUSER;
                                               /* ロールトレーからユーザトレーへの案件取り出し */
  unsigned long WH Cnt_USERTOROLE;
                                /* ユーザトレーからロールトレーへの案件返却 */<br>SE;     /* 他ユーザへの処理依頼 */
  unsigned long WH Cnt TRUSTCASE;
  unsigned long WH Cnt ANSWERCASE;
                                /* 相談された案件の回答による案件の遷移 */<br>MESSGAE;     /* ユーザ出力メッセージ */
  unsigned long WH_Cnt_PUTUSERMESSGAE;
   unsigned long WH_Cnt_CONNECTBPF;    
                                               /* 他ビジネスプロセス定義への案件連携(先頭) */
  unsigned long WH Cnt CONNECTBPM;
                                               /* 他ビジネスプロセス定義への案件連携(中間) */
  unsigned long WH_Cnt_CONNECTBPL;<br>/* /
                                                  /* 他ビジネスプロセス定義への案件連携(最終) */
  unsigned long WH Cnt GOTOEXTF;
                                               /* 他ビジネスプロセス定義への案件連携完了(先頭) */
  unsigned long WH Cnt GOTOEXTM;
                                               /* 他ビジネスプロセス定義への案件連携完了(中間) */
  unsigned long WH Cnt GOTOEXTL;
                                /* 他ビジネスプロセス定義への案件連携完了(最終) */<br>KCASE;     /* 案件の差し戻し */<br>KCASE;     /* 案件の引き戻し */<br>SE;      /* 案件の遷移終了 */
  unsigned long WH_Cnt_SENDBACKCASE;
 unsigned long WH_Cnt_TAKEBACKCASE;    /* 案件の引き戻し */
 unsigned long WH_Cnt_ENDOFCASE;      /* 案件の遷移終了 */
} BWF_Wh_TypeList_t;
typedef struct BWF_Uh_TypeList_t{
 unsigned long UH_Cnt_CONSULTCASE;     /* 相談による案件遷移 */
  unsigned long UH_Cnt_GOCASE; / / 案件の遷移要求 */
```

```
 unsigned long UH_Cnt_PUTCASE;       /* 案件の投入 */
                                             /* 相談された案件の回答による案件の遷移 */<br>/* 実件の差し戻し */
 unsigned long UH_Cnt_SENDBACKCASE;    /* 案件の差し戻し */
  unsigned long UH Cnt TAKEBACKCASE; /* 案件の引き戻し */
} BWF_Uh_TypeList_t;
typedef struct BWF_errlist_t{
  char sBMsgKbn[6];    <sup>--</sup>/* メッセージ区分 */<br>long lBMsgNo;      /* メッセージ番号 */
                           /* メッセージ番号 */<br>/* 挿入語句 */
  char sBInsWord[13];
} BWF_errlist_t;
```
# lpBHistory

HwfGetWorkHistory,HwfGetHistory で取得した,ヒストリリストの格納領域を指定します。

# lBCount

HwfGetWorkHistory, HwfGetHistory で取得したヒストリ数を指定します。

HwfGetWorkHistory, HwfGetHistory で取得したヒストリ数以下で、かつ 1 以上であれば、正常 に処理します。

ヒストリ 1 要素のバイト数×lBCount が,64KB を超える指定はできません。

# lBKind

lpBHistory で指定した,ヒストリの種別を指定します。 BWF\_HISTORYKIND\_WORK:ワークヒストリ BWF\_HISTORYKIND\_USER:ユーザヒストリ

# lpBWhTypeList

lpBHistory に指定した,ワークヒストリのメッセージ種別単位の総数を取得する領域を指定します。 lBKind に BWF\_HISTORYKIND\_WORK を指定した場合は,必ず指定してください(lBKind に BWF\_HISTORYKIND\_USER を指定した場合,必ず NULL ポインタを指定してください)。 この構造体の各項目は,次に示すワークヒストリのメッセージ種別単位の総数が設定されます。 WH\_Cnt\_IN:案件のノード間遷移 WH\_Cnt\_ERRMOVE: 案件の遷移エラー WH Cnt CONSULTCASE: 相談による案件遷移 WH Cnt GOCASE: 案件の遷移要求 WH Cnt SUSPENDCASE: 案件の遷移中断 WH\_Cnt\_SUSPENDWORK:ワーク全体の遷移中断 WH Cnt RESUMECASE: 案件の遷移再開 WH\_Cnt\_RESUMEWORK:ワーク全体の遷移再開 WH\_Cnt\_PUTCASE: 案件の投入 WH\_Cnt\_CANCELWORK:ワーク遷移中止 WH\_Cnt\_ROLETOUSER: ロールトレーからユーザトレーへの案件取り出し WH\_Cnt\_USERTOROLE: ユーザトレーからロールトレーへの案件返却 WH\_Cnt\_TRUSTCASE:他ユーザへの処理依頼 WH\_Cnt\_ANSWERCASE:相談された案件の回答による案件の遷移 WH Cnt PUTUSERMESSGAE: ユーザ出力メッセージ WH\_Cnt\_CONNECTBPF: 他ビジネスプロセス定義への案件連携(先頭) WH\_Cnt\_CONNECTBPM: 他ビジネスプロセス定義への案件連携(中間) WH\_Cnt\_CONNECTBPL: 他ビジネスプロセス定義への案件連携(最終) WH Cnt GOTOEXTF: 他ビジネスプロセス定義への案件連携完了(先頭)

WH\_Cnt\_GOTOEXTM:他ビジネスプロセス定義への案件連携完了(中間)

WH\_Cnt\_GOTOEXTL:他ビジネスプロセス定義への案件連携完了(最終)

WH\_Cnt\_SENDBACKCASE:案件の差し戻し

WH\_Cnt\_TAKEBACKCASE:案件の引き戻し

WH Cnt ENDOFCASE: 案件遷移終了

lpBHistory にないメッセージ種別に対しては,0 が設定されます。

# lpBUhTypeList

lpBHistory に指定した,ユーザヒストリのメッセージ種別単位の総数を取得する領域を指定します。 lBKind に BWF\_HISTORYKIND\_USER を指定した場合は,必ず指定してください(lBKind に BWF HISTORYKIND\_WORK を指定した場合、必ず NULL ポインタを指定してください)。 この構造体の各項目は,次に示すユーザヒストリのメッセージ種別単位の総数が設定されます。

UH\_Cnt\_CONSULTCASE:相談による案件遷移

UH Cnt GOCASE: 案件の遷移要求

UH\_Cnt\_PUTCASE:案件の投入

UH Cnt ANSWERCASE: 相談された案件の回答による案件の遷移

UH Cnt SENDBACKCASE: 案件の差し戻し

UH Cnt TAKEBACKCASE: 案件の引き戻し

lpBHistory にないメッセージ種別に対しては,0 が設定されます。

### errlist

この API 関数がエラーリターンした場合に,エラー情報を格納する領域を指定します。 sBMsgKbn:メッセージ区分を格納します。 lBMsgNo:メッセージ番号を格納します。 sBInsWord:挿入語句を格納します。

# 戻り値

BWF\_OK:正常リターン BWF\_ERROR:エラーリターン

(f) HwfSelectHistoryMsg(ワーク,ユーザヒストリからのメッセージ種別単位取得)

この関数は、バージョン 1 との互換用 API 関数です。

#### 機能

HwfGetWorkHistory, HwfGetHistory で取得したワーク, ユーザヒストリから同一のメッセージ種 別を持つヒストリだけを抽出して取得します。

# 使用できるユーザ

ドメイン管理者,ワークフロー運用管理者,ビジネスプロセス管理者,一般ユーザが使用できます。

```
#include<bwf.h>
long HwfSelectHistoryMsg(
  char __far *lpBHistory,    /* ヒストリリスト格納領域 (I) */
  long lBCount,      /* ヒストリ数 (I) */
  long lBKind,       /* ヒストリメッセージ種別 (I) */
 void __far *lpBSelectArea,   /* 同一メッセージ種別ヒストリ取得領域 (O) */
 long __far *lpBSelectCount,  /* 同一メッセージ種別ヒストリ取得数 (O) */
  BWF_errlist_t __far *lpBErrList     /* エラー情報取得領域 (O) */
);
typedef struct BWF_errlist_t{<br>char sBMsgKbn[6]; /* メッ
                /* メッセージ区分 */
```

```
 long lBMsgNo;    /* メッセージ番号 */
 char sBInsWord[13]; /* 挿入語句 */
} BWF_errlist_t;
```
# lpBHistory

HwfGetWorkHistory, HwfGetHistory で取得した、ヒストリリストの格納領域を指定します。

# lBCount

HwfGetWorkHistory, HwfGetHistory で取得したヒストリ数を指定します。

HwfGetWorkHistory, HwfGetHistory で取得したヒストリ数以下で,かつ 1 以上であれば, 正常 に処理します。

ヒストリ 1 要素のバイト数×lBCount が,64KB を超える指定はできません。

# **IBKind**

lpBHistory から抽出するメッセージ種別を指定します。

ワークヒストリのメッセージ種別を次に示します。

BWF\_DWH\_IN:案件のノード間遷移

BWF\_DWH\_ERRMOVE: 案件の遷移エラー

BWF\_DWH\_CONSULTCASE:相談による案件遷移

BWF\_DWH\_GOCASE:案件の遷移要求

BWF\_DWH\_SUSPENDCASE:案件の遷移中断

BWF\_DWH\_SUSPENDWORK:ワーク全体の遷移中断

BWF\_DWH\_RESUMECASE:案件の遷移再開

BWF\_DWH\_RESUMEWORK:ワーク全体の遷移再開

BWF\_DWH\_PUTCASE:案件の投入

BWF\_DWH\_CANCELWORK:ワーク遷移中止

BWF\_DWH\_ROLETOUSER:ロールトレーからユーザトレーへの案件取り出し

BWF\_DWH\_USERTOROLE: ユーザトレーからロールトレーへの案件返却

BWF\_DWH\_TRUSTCASE:他ユーザへの処理依頼

BWF\_DWH\_ANSWERCASE:相談された案件の回答による案件の遷移

BWF\_DWH\_PUTUSERMESSGAE: ユーザ出力メッセージ

BWF\_DWH\_SENDBACKCASE:案件の差し戻し

BWF\_DWH\_TAKEBACKCASE: 案件の引き戻し

BWF\_DWH\_ENDOFCASE:案件遷移終了

ユーザヒストリのメッセージ種別を次に示します。

BWF\_DUH\_CONSULTCASE:相談による案件遷移

BWF DUH GOCASE: 案件の遷移要求

BWF\_DUH\_PUTCASE:案件の投入

BWF\_DUH\_ANSWERCASE:相談された案件の回答による案件の遷移

BWF DUH SENDBACKCASE: 案件の差し戻し

BWF DUH TAKEBACKCASE: 案件の引き戻し

lpBSelectArea

lBKind で指定したメッセージ種別のヒストリを取得する領域を指定します。指定する領域のサイ ズは,(ヒストリ 1 要素のサイズ×HwfGetHistoryMsgCount で取得したメッセージ種別単位の総 数)以上としてください。

```
この領域は 64KB を超える指定はできません。
```
### lpBSelectCount

lpBSelectArea に取得した,ヒストリ数を格納する領域を指定します。

### errlist

この API 関数がエラーリターンした場合に,エラー情報を格納する領域を指定します。 sBMsgKbn:メッセージ区分を格納します。 lBMsgNo:メッセージ番号を格納します。 sBInsWord:挿入語句を格納します。

### 戻り値

```
BWF_OK:正常リターン
```
BWF\_ERROR:エラーリターン

# 注意事項

• この API 関数は、指定されたヒストリ中から特定のメッセージ種別を持つヒストリだけを抽出する だけであり,ヒストリの編集などはしません(抽出した特定のメッセージ種別を持つ,ヒストリの データ型式については,[HwfGetWorkHistory,](#page-530-0)又は [HwfGetHistory](#page-525-0) を参照してください)。

### (g) HwfPutHistoryMsg(ワーク,ユーザヒストリからのメッセージ種別単位のテキストファイル出力)

この関数は、バージョン 1 との互換用 API 関数です。

# 機能

HwfGetWorkHistory, HwfGetHistory で取得したワーク, ユーザヒストリから同一のメッセージ種 別を持つヒストリだけをテキストファイルへ出力します。

これによって,出力されたファイルの内容を,表計算ソフトなどに取り込めます。

#### 使用できるユーザ

ドメイン管理者,ワークフロー運用管理者,ビジネスプロセス管理者,一般ユーザが使用できます。

### 構文

```
#include<bwf.h>
long HwfPutHistoryMsg(
 BWF_useroid_t __far *lpBUseroid,     /* ユーザオブジェクトID格納領域 (I) */<br>BWF_server_t __far *lpBServer,     /* サーバ名称格納領域 (I) */
 BWF_server_t __far *lpBServer,     /* サーバ名称格納領域 (I) */<br>char      far *lpBHistory.     /* ヒストリリスト格納領域 (I
char      __far *lpBHistory,     /* ヒストリリスト格納領域 (I) */
 long lBCount,      /* ヒストリ数 (I) */
 long lBLogKind,     /* ヒストリメッセージ種別 (I) */
 BWF_workid_t __far *lpBworkid,     /* ワークオブジェクトID格納領域 (I) */
char      __far *lpBFileName,     /* テキストファイルパス名 (I) */
 unsigned long lpBInsertMode,   /* テキストファイル出力モード (I) */
char      __far *lpBPunc,       /* セパレータ種別(I)*/
 BWF_errlist_t __far *lpBErrList     /* エラー情報取得領域 (O) */
);
typedef struct BWF_errlist_t{
 char sBMsgKbn[6];  /* メッセージ区分 (O) */
 long lBMsgNo;    /* メッセージ番号 (O) */
 char sBInsWord[13]; /* 挿入語句 (0) */
} BWF_errlist_t;
```
パラメタの説明

#### lpBUseroid

HwfLoginWorkflow,又は HwfGmLoginWorkflow のどちらかで取得したユーザオブジェクト ID を格納した領域を指定します。

# lpBServer

HwfLoginWorkflow,又は HwfGmLoginWorkflow のどちらかで指定,又は取得したサーバ名称 を格納した領域を指定します。サーバ名称は,終端に NULL 文字を付けた 9 バイト以内の文字列で 指定してください。

# lpBHistory

HwfGetWorkHistory,HwfGetHistory で取得した,ヒストリリストの格納領域を指定します。

# lBCount

HwfGetWorkHistory, HwfGetHistory で取得したヒストリ数を指定します。 HwfGetWorkHistory, HwfGetHistory で取得した, ヒストリ数以下で, かつ 1 以上であれば, 正 常に処理します。

ヒストリ 1 要素のバイト数×lBCount が 64KB を超える指定はできません。

# lBLogKind

テキストファイルに出力するメッセージ種別を指定します。 ワークヒストリのメッセージ種別を次に示します。 BWF DWH IN:案件のノード間遷移 BWF\_DWH\_ERRMOVE: 案件の遷移エラー BWF\_DWH\_CONSULTCASE:相談による案件遷移 BWF\_DWH\_GOCASE:案件の遷移要求 BWF\_DWH\_SUSPENDCASE:案件の遷移中断 BWF\_DWH\_SUSPENDWORK:ワーク全体の遷移中断 BWF\_DWH\_RESUMECASE:案件の遷移再開 BWF\_DWH\_RESUMEWORK:ワーク全体の遷移再開 BWF\_DWH\_PUTCASE:案件の投入 BWF DWH CANCELWORK:ワーク遷移中止 BWF\_DWH\_ROLETOUSER: ロールトレーからユーザトレーへの案件取り出し BWF\_DWH\_USERTOROLE: ユーザトレーからロールトレーへの案件返却 BWF\_DWH\_TRUSTCASE:他ユーザへの処理依頼 BWF\_DWH\_ANSWERCASE:相談された案件の回答による案件の遷移 BWF\_DWH\_PUTUSERMESSGAE:ユーザ出力メッセージ BWF\_DWH\_SENDBACKCASE:案件の差し戻し BWF\_DWH\_TAKEBACKCASE: 案件の引き戻し BWF\_DWH\_ENDOFCASE:案件遷移終了 ユーザヒストリのメッセージ種別を次に示します。 BWF\_DUH\_CONSULTCASE:相談による案件遷移 BWF\_DUH\_GOCASE:案件の遷移要求 BWF DUH PUTCASE: 案件の投入 BWF DUH\_ANSWERCASE:相談された案件の回答による案件の遷移

BWF DUH SENDBACKCASE: 案件の差し戻し

BWF\_DUH\_TAKEBACKCASE:案件の引き戻し

lpBworkid

lBLogKind に指定したメッセージ種別がワークヒストリの場合に,lpBHistory に格納したヒストリ を,HwfGetHistory で取得したときのワークオブジェクト ID を指定します。
HwfGetHistory で取得したときのワークオブジェクト ID と,lpBHistory に格納したヒストリが対 応していない場合,この API 関数の戻り値はエラーリターンとなります。

# lpBFileName

lBLogKind に指定したメッセージ種別に対応するヒストリを,テキスト形式で出力するファイルの ドライブ名,パス,及びファイル名称を指定します(ドライブ名,ファイルのパス,及びファイル 名称は,終端に NULL 文字を付けた 128 バイト以内の文字列で指定してください。

#### lpBInsertMode

ファイル出力するときの書き込みモードを指定します。

BWF\_OVERWRITE\_MODE:上書きモード

同一名称のファイルが既にある場合,そのファイルに上書きで出力します。ない場合は,ファイル を新規にファイルを作成して出力します。

BWF\_APPEND\_MODE:追加モード

同一名称のファイルが既にある場合,そのファイルの終端に出力します。ない場合は,ファイルを 新規に作成して出力します。

### lpBPunc

lBLogKind に指定したメッセージ種別に対応するヒストリを,テキスト形式で出力する場合, lBLogKind に指定したメッセージ種別のヒストリデータ内の各要素を区切る文字列を指定します。 区切り文字は,終端に NULL 文字を付けた 1 バイト以上 5 バイト未満の文字列で指定してくださ い。

#### errlist

この API 関数がエラーリターンした場合に,エラー情報を格納する領域を指定します。 sBMsgKbn:メッセージ区分を格納します。 lBMsgNo:メッセージ番号を格納します。 sBInsWord:挿入語句を格納します。

# 戻り値

```
BWF_OK:正常リターン
BWF_ERROR:エラーリターン
```
#### 注意事項

- ヒストリ中に,lBLogKind で指定した形式のヒストリがない場合でも,ファイルは作成されますの で,必要に応じて削除してください。
- 次に示す lpBHistory 内の項目は,次のように変換されます(括弧内は最大バイト数で,変換後最大 バイト数に満たない項目は,有効バイト数だけを出力します)。

案件オブジェクト ID:案件名称 (64) ワークオブジェクト ID:案件識別子フォーマット(64) ユーザオブジェクト ID:ユーザ名称(8) ロールオブジェクト ID:ロール名称(64) ビジネスプロセス定義オブジェクト ID:ビジネスプロセス名称 (64) ノード ID:ノード名称(64) なお,上記のように変換できなかった場合は,その旨を示すメッセージ文を出力します。出力する メッセージ文と原因については,[ヒストリデータ変換エラーメッセージ文と原因を](#page-548-0)参照してくださ

- $\mathcal{V}$ • ユーザヒストリデータ内に設定されているワークオブジェクト ID については出力されません(ワー
- クオブジェクト ID をユーザが認識できる形に変換したものが,案件識別子フォーマット(ワーク

ID)となるためです。詳細については、HwfGetWorkHistory,又は [HwfGetHistory](#page-525-0) を参照して ください)。

#### (h) 案件のノード間遷移

HwfGoCase が発行され,案件が次ノードへ遷移された時点で取得されます。

```
typedef struct BWF_wh_in{
                                       /* フォーマットID(0x01) */<br>/* ログID(0x05) */
  unsigned char chBLogId;<br>long     lBTime:
                                        long lBTime;      /* 取得時刻(経過秒) */
  unsigned char chBKindCode;    /* 案件遷移種別    */<br>/* 通堂遷移(0x01)    */
                                       /* 案件遷移種別 */<br>/* 案件遷移(0x01) */<br>/* 通常遷移(0x02) */
                                       /* 代行遷移(0x02)
                 /* 差し戻し遷移(0x03) */
                 /* 引き戻し遷移(0x04) */
 BWF_caseid_t bBCsoid;     /* 遷移案件オブジェクトID */
  BWF_caseid_t bBCsoid;<br>BWF_nodeno_t bBFromNodeId;
  BWF_nodeno_t bBToNodeId;<br>BWF_roleid_t bBToRoleoid;<br>BWF_useroid_t bBToNseroid;
 BWF_roleid_t bBToRoleoid;   /* 遷移先ロールオブジェクトID */
 BWF_useroid_t bBToUseroid;   /* 遷移先オブジェクトID */
  \frac{1}{2} unsigned char chBReserved[81];
} BWF_wh_in;
```
(i) 案件の遷移エラー

遷移エラーを起こした案件が,システム管理者のトレーに転送された時点で取得されます。

typedef struct BWF\_wh\_errmove{ unsigned char chBFormId;  $\overline{\hspace{1cm}}$  /\* フォーマットID(0x01) \*/<br>unsigned char chBLogId;  $\overline{\hspace{1cm}}$  /\* ログID(0x07) \*/ unsigned char chBLogId; /\* ログID(0x07) \*/ long lBTime; /\* 取得時刻(経過秒) \*/ unsigned char chBErrorCode[4]; /\* 遷移エラーコード \*/ unsigned char chBReasonCode[4]; /\* 遷移エラー理由コード \*/ BWF\_caseid\_t bBCsoid; /\* 遷移案件オブジェクトID \*/ BWF\_nodeno\_t bBNodeId; /\* 遷移エラー発生ノードID \*/ BWF\_useroid\_t bBAMgrUseroid; /\* 案件遷移先ユーザ \*/ /\* <sup>温</sup>移エラー発生ノードID \*/<br>/\* 澤移エラー発生ノードID \*/<br>/\* 案件遷移先ユーザ \*/<br>/\* (ワークフロー管理者)オブジェクトID \*/<br>/\* 予備領域 \*/ unsigned char chBReserved $[90]$ ; } BWF\_wh\_errmove;

#### (j) 相談による案件遷移

HwfRoundCase を発行した時点で取得されます。

typedef struct BWF\_wh\_consultcase{ unsigned char chBFormId; /\* フォーマットID(0x01) \*/ unsigned char Immionality (\* フォーマットID(0x01) \*/<br>unsigned char chBLogId; /\* ログID(0x0C) \*/<br>long lBTime; /\* 取得時刻(経過秒) \*/ /\* 取得時刻(経過秒) \*/<br>/\* 相談案件オブジェクトID \*/<br>/\* 相談元ノードID \*/ BWF\_caseid\_t bBCsoid; /\* 相談案件オブジェクトID \*/ BWF\_nodeno\_t bBFromNodeId; /\* 相談元ノードID \*/ BWF\_useroid\_t chBFromUseroid; /\* 相談元ユーザオブジェクトID \*/ BWF\_useroid\_t chBToUseroid; /\* 相談先ユーザオブジェクトID \*/<br>BWF\_useroid\_t chBToUseroid; /\* 相談先ユーザオブジェクトID \*/<br>unsigned char chBReserved[90]: /\* 予備領域 \*/  $uns<sub>i</sub>gned char chBReserved[90]:$ } BWF\_wh\_consultcase;

#### (k) 案件の遷移要求

HwfGoCase を発行した時点で取得されます。

typedef struct BWF\_wh\_gocase{ /\* フォーマットID(0x01) \*/<br>/\* ログID(0x0D) \*/ unsigned char chBLogId;<br>
long tBTime: long lBTime; /\* 取得時刻(経過秒) \*/ BWF\_caseid\_t bBCsoid; /\* 遷移要求案件オブジェクトID \*/ BWF\_caseid\_t bBCsoid;<br>BWF\_nodeno\_t bBFromNodeId;<br>BWF\_roleid\_t bBFromRoleoid;<br>BWF\_useroid\_t bBFromUseroid; BWF\_roleid\_t bBFromRoleoid; /\* 遷移要求元ロールオブジェクトID \*/ BWF\_useroid\_t bBFromUseroid; /\* 遷移要求元ユーザオブジェクトID \*/

```
 unsigned char chBReserved[90]; /* 予備領域 */
} BWF_wh_gocase;
```
#### (l) 案件の遷移中断

案件の遷移中断要求がされた時点で取得されます。

```
typedef struct BWF_wh_suspendcase{
 unsigned char chBFormId;    /* フォーマットID(0x01) */
  ypeder struct bwr_wn_suspenucase」<br>unsigned char chBFormId; /* フォーマットID(0x01) */<br>unsigned char chBLogId; /* ログID(0x0E) */<br>long    lBTime; /* 取得時刻(経過秒) */<br>BWF_caseid_t bBCsoid; /* 遷移中断案件オブジェク!
 long lBTime;      /* 取得時刻(経過秒) */
 BWF_caseid_t bBCsoid;     /* 遷移中断案件オブジェクトID */
  BWF_nodeno_t bBNodeId;<br>BWF_nodeno_t bBRoleoid;<br>BWF_roleid_t bBRoleoid;
 BWF_roleid_t bBRoleoid;    /* 遷移中断ロールオブジェクトID */
 BWF_useroid_t bBUseroid;    /* 遷移中断案件所持ユーザオブジェクトID */
  BWI_Ioteru_t bbRoteora,    /* 層移中断日 ルオンシエクトID */<br>BWF_useroid_t bBUseroid;    /* 遷移中断案件所持ユーザオブジェクトID */<br>BWF_useroid_t bBExecUseroid;_  /* 遷移中断実行ユーザオブジェクトID */
  unsigned char chBReserved[82]; /* 予備領域 */
} BWF_wh_suspendcase;
```
#### (m) ワーク全体の遷移中断

ワーク全体の遷移中断要求がされた時点で取得されます。

```
typedef struct BWF_wh_suspendwork{
                               /* フォーマットID(0x01) */<br>/* ログID(0x0F) */
 unsigned char chBLogId; long lBTime;      /* 取得時刻(経過秒) */
 BWF_useroid_t bBUseroid;     /* 遷移中断実行ユーザオブジェクトID */
 unsigned char chBReserved[114]; /* 予備領域 */
} BWF_wh_suspendwork;
```
#### (n) 案件の遷移再開

案件の遷移再開要求がされた時点で取得されます。

```
typedef struct BWF_wh_resumecase{
 unsigned char chBFormId;    /* フォーマットID(0x01) */
  unsigned char chBLogId; /* フィワ(0x10) */<br>unsigned char chBLogId; /* ログID(0x10) */<br>long            /* 取得時刻(経過秒) */
 long lBTime;<br>BWF_caseid_t bBCsoid;
 BWF_caseid_t bBCsoid;     /* 遷移再開案件オブジェクトID */
 BWF_nodeno_t bBNodeId;<br>BWF_roleid_t bBRoleoid;
 BWF_roleid_t bBRoleoid;    /* 遷移再開ロールオブジェクトID */
 BWF_useroid_t bBUseroid;    /* 遷移再開案件所持ユーザオブジェクトID */
 BWF_useroid_t bBExecUseroid;  /* 遷移再開実行ユーザオブジェクトID */
  unsigned char chBReserved[82]; /* 予備領域 */
} BWF_wh_resumecase;
```
#### (o) ワーク全体の遷移再開

ワーク全体の遷移再開要求がされた時点で取得されます。

```
typedef struct BWF_wh_resumework{
  unsigned char chBFormId; \rightarrow \rightarrow 7 + 7 + -7 \rightarrow \rightarrow ID(0x01) */<br>unsigned char chBLogId; \rightarrow \rightarrow \rightarrow \rightarrow \rightarrow \rightarrow \rightarrow unsigned char chBLogId;     /* ログID(0x11) */
 long lBTime;      /* 取得時刻(経過秒) */
 BWF_useroid_t bBExecUseroid;   /* 遷移再開実行ユーザオブジェクトID */
 unsigned char chBReserved[114]; /* 予備領域 */
} BWF_wh_resumework;
```
#### (p) 案件投入

HwfPutCaseOnBp などを発行した時点で取得されます。

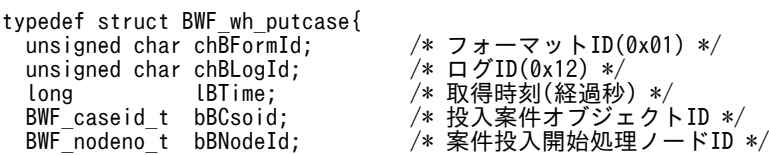

```
 BWF_roleid_t bBRoleoid;    /* 案件投入ロールオブジェクトID */
     BWF_useroid_t bBExecUseroid;  /* 案件投入ユーザオブジェクトID */
       unsigned char chBReserved[90]; /* 予備領域 */
    } BWF_wh_putcase;
(q) ワーク全体の削除
    ワーク全体の削除要求がされた時点で取得されます。
    typedef struct BWF_wh_cancelwork{
     unsigned char chBFormId;     /* フォーマットID(0x01) */
      unsigned char chBLogId;      /* ログID(0x14) */<br>long      lBTime:       /* 取得時刻(経過秒
     long lBTime;      /* 取得時刻(経過秒) */
      BWF useroid t bBExecUseroid;
                      /* ユーザオブジェクトID */
      unsigned char chBReserved[114]; /* 予備領域 */
    } BWF_wh_cancelwork;
(r) ロールトレーからユーザトレーへの案件取り出し
    HwfGetCaseFromRole を発行した時点で取得されます。
    typedef struct BWF_wh_roletouser{
                                   /* フォーマットID(0x01) */<br>/* ログID(0x15) */
      unsigned char chBLogId;<br>long    lBTime;
                                  / * 取得時刻(経過秒) */
                                   / /* 遷移案件オブジェクトID */<br>/* 遷移案件オブジェクトID */
     BWF_caseid_t bBCsoid;<br>BWF_nodeno_t bBNodeId;<br>BWF_roleid_t bBFromRoleoid;
     BWF_roleid_t bBFromRoleoid;  /* 遷移元ロールオブジェクトID */
     BWF_useroid_t bBToUseroid;   /* 遷移先ユーザオブジェクトID */
     BWF_useroid_t bBExecUseroid;  /* 遷移実行ユーザオブジェクトID */
       unsigned char chBReserved[82]; /* 予備領域 */
    } BWF_wh_roletouser;
(s) ユーザトレーからロールトレーへの案件返却
    HwfGetCaseFromRole を発行して取得した案件を,ロールトレーに返却した時点で取得されます。
    typedef struct BWF_wh_usertorole{
      unsigned char chBFormId; \rightarrow 7 + 7 + -7 \rightarrow FID(0x01) */<br>unsigned char chBLogId; \rightarrow F\rightarrow ID(0x16) */
      unsigned char chBLogId; \overline{\hspace{1cm}} /* ログID(0x16) */<br>long tBTime; /* 取得時刻(経過秒) */
     long lBTime;      /* 取得時刻(経過秒) */
     BWF_caseid_t bBCsoid;     /* 遷移案件オブジェクトID */
     BWF_nodeno_t bBNodeId;     /* ノードID */
     BWF_useroid_t bBFromUseroid;  /* 遷移元ユーザオブジェクトID */
     BWF_roleid_t bBToRoleoid;   /* 遷移先ロールオブジェクトID */
     BWF_useroid_t bBExecUseroid;  /* 遷移実行ユーザオブジェクトID */
       unsigned char chBReserved[82]; /* 予備領域 */
    } BWF_wh_usertorole;
(t) 他ユーザへの処理依頼
    HwfTrustCase を発行した時点で取得されます。
    typedef struct BWF_wh_trustcase{
     unsigned char chBFormId;    /* フォーマットID(0x01) */
```

```
 unsigned char chBLogId;     /* ログID(0x17) */
 long lBTime;      /* 取得時刻(経過秒) */
 BWF_caseid_t bBCsoid;     /* 処理依頼案件オブジェクトID */
 BWF_nodeno_t bBNodeId;     /* ノードID */
 BWF_roleid_t bBRoleoid;    /* ロールオブジェクトID */
 BWF_useroid_t chBFromUseroid;  /* 依頼元ユーザオブジェクトID */
 BWF_useroid_t chBToUserUseroid; /* 依頼先ユーザ名称 */
 BWF_useroid_t bBExecUseroid;  /* 処理依頼実行ユーザオブジェクトID */
 unsigned char chBReserved[74]; /* 予備領域 */
} BWF_wh_trustcase;
```
(u) 相談された案件の回答による案件の遷移

HwfAnswerCase を発行した時点で取得されます。

```
typedef struct BWF_wh_answercase{
 unsigned char chBFormId; \frac{1}{2} /* フォーマットID(0x01) */<br>unsigned char chBLogId; \frac{1}{2} /* ログID(0x18) */
 unsigned char chBLogId;     /* ログID(0x18) */
 long lBTime;      /* 取得時刻(経過秒) */
 BWF_caseid_t bBCsoid;     /* 回答案件オブジェクトID */
 BWF_useroid_t chBFromUseroid;  /* 回答元ユーザオブジェクトID */
 BWF_nodeno_t bBToNodeId;    /* 回答先ノードID */
 BWF_useroid_t chBToUserUseroid; /* 回答先ユーザオブジェクトID */
 unsigned char chBReserved[90]; /* 予備領域 */
} BWF_wh_answercase;
```
(v) ユーザ出力メッセージ

HwfPutUserDataToHistory を発行した時点で取得されます。

```
typedef struct BWF_wh_putusermessgae{<br>unsigned char chBFormId;
                                     .<br>/* フォーマットID(0x01) */<br>/* ログID(0x19) */
  unsigned char chBLogId;<br>long     lBTime:
 long lBTime;       /* 取得時刻(経過秒) */
 BWF_caseid_t bBCsoid;       /* 案件オブジェクトID */
 unsigned char chBUserMessage[97]; /* ユーザ出力メッセージ(最大97バイト) */
 unsigned char chBReserved[17]; //* 子備領域 */
} BWF_wh_putusermessgae;
```
#### (w) 他ビジネスプロセス定義への案件連携

案件が,他ビジネスプロセス定義へ連携する時点で取得されます。 なお,このワークヒストリは 3 レコードにわたって設定されます。 typedef struct BWF\_wh\_connectbp\_first{ unsigned char chBFormId; /\* フォーマットID(0x01) \*/ unsigned char chBLogId; /\* ログID(0x1D) \*/ unsigned char chBRecNo; /\* レコード通しID(0x01) \*/ long lBTime; /\* 取得時刻(経過秒) \*/ BWF\_caseid\_t bBCsoid; /\* 連携案件オブジェクトID / BWF\_caseid\_t bBCsoid;<br>BWF\_nodeno\_t bBFromNodeId;<br>char chBBpname[64]; char chBBpname[64]; /\* 案件連携先BP名称 \*/ /\* 案件連携先BPバージョン番号 \*/<br>/\* 案件連携先BPバージョン番号 \*/  $unsigned char chBReserved[37];$ } BWF\_wh\_connectbp\_first; typedef struct BWF\_wh\_connectbp\_middle{ unsigned char chBFormId; /\* フォーマットID(0x01) \*/ unsigned char chBLogId;<br>
unsigned char chBRecNo; /\* ログID(0x1D) \*/<br>/\* ログID(0x1D) \*/<br>/\* レコード通しID(0x02) \*/<br>/\* 連携種別 \*/ unsigned char chBConctKind; /\* 連携先部署名(0x01) \*/ /\* 連携先サーバ名(0x02) \*/ char chbConctName[124]; /\* 連携先名称(先頭124バイト) \*/ } BWF\_wh\_connectbp\_middle; typedef struct BWF\_wh\_connectbp\_last{<br>unsigned char chBFormId; /\* unsigned char chBFormId;  $\overline{\hspace{1cm}}$   $\overline{\hspace{1cm}}$  unsigned char chBLogId;<br>unsigned char chBRecNo; unsigned char chBRecNo; /\* レコード通しID(0x03) \*/ char chToNodeName[64]; /\* 連携先名称(先頭64バイト) \*/ unsigned char chBReserved[61]; } BWF\_wh\_connectbp\_last; (x) 他ビジネスプロセス定義への案件連携完了

案件が,他ビジネスプロセス定義への連携が完了した時点で取得されます。

なお,このワークヒストリは 3 レコードにわたって設定されます。

```
typedef struct BWF_wh_gotoext_first{
     unsigned char chBFormId;     /* フォーマットID(0x01) */
      unsigned char chBFormId;<br>unsigned char chBLogId; /* ログID(0x1E) */<br>unsigned char chBRecNo: /* レコード通しID(0x01) */<br>unsigned char chBRecNo: /* レコード通しID(0x01) */
    unsigned char chBRecNo;      /* レコード通しID(0x01) */
     long lBTime;       /* 取得時刻(経過秒) */
     BWF_caseid_t bBCsoid;      /* 連携案件オブジェクトID */
      BWF_caseid_t bBCsoid;<br>BWF_nodeno_t bBFromNodeId;<br>char chBBpname[64];
     char chBBpname[64];   /* 案件連携先BP名称 */
     long lBpversion;     /* 案件連携先BPバージョン番号 */
      unsi and char chBReserved[37];
    } BWF_wh_gotoext_first;
    typedef struct BWF_wh_connectbp_middle{
     unsigned char chBFormId;     /* フォーマットID(0x01) */
      unsigned char chBLogId;<br>unsigned char chBRecNo:
                                          /* ログID(0x1E) */<br>/* ロブID(0x1E) */<br>/* レコード通しID(0x02) */<br>/* 連携種別 */
      unsigned char chBConctKind:
                      /* 連携先部署名(0x01) */
                      /* 連携先サーバ名(0x02) */
     char chbConctName[124]; /* 連携先名称(先頭124バイト) */
    } BWF_wh_gotoext_middle;
    typedef struct BWF_wh_gotoext_last{
     unsigned char chBFormId;     /* フォーマットID(0x01) */
      unsigned char chBLogId;<br>unsigned char chBLogId; /* ログID(0x1E) */<br>unsigned char chBRecNo; /* レコード通しID(0x03) */<br>unsigned char chBRecNo; /* レコード通しID(0x03) */
    unsigned char chBRecNo;      /* レコード通しID(0x03) */
     char chToNodeName[64];  /* 連携先名称(先頭64バイト) */
      unsigned char chBReserved[61];
    } BWF_wh_gotoext_last;
(y) 他ビジネスプロセス定義からの案件の投入
    他ビジネスプロセス定義から案件が投入された時点で取得されます。
    なお,このワークヒストリは 3 レコードにわたって設定されます。
    typedef struct BWF_wh_putcasefrombp_first{
     unsigned char chBFormId;     /* フォーマットID(0x01) */
      unsigned char chBFormId; /* フォーマットID(0x01) */<br>unsigned char chBLogId; /* ログID(0x2E) */<br>unsigned char chBRecNo; /* レコード通しID(0x01) */
      unsigned char chBRecNo;      /* レコード通しID(0x01) */<br>long     lBTime;       /* 取得時刻(経過秒) */
     long lBTime;       /* 取得時刻(経過秒) */
     BWF_caseid_t bBCsoid;      /* 投入案件オブジェクトID */
      BWF_caseid_t bBCsoid;<br>BWF_nodeno_t bBFromNodeId;<br>BWF_roleid_t bBFromRoleoid;
     BWF_roleid_t bBFromRoleoid;   /* 案件投入元ユーザロールオブジェクトID */
     BWF_useroid_t chBFromUseroid;   /* 案件投入元ユーザオブジェクトID */
     BWF_caseid_t bBFromBpCsoid;   /* 投入元BPでの案件オブジェクトID */
     char chBFromBpname[64]; /* 案件投入元BP名称 */
     long lFromBpversion;   /* 案件投入元BPバージョン番号 */
      um_caseru_t bbirombpcsoru,<br>char chBFromBpname[64]; /* 案件投入元BP名称 */<br>long IFromBpversion; /* 案件投入元BPバージョン番号 */<br>unsigned char chBReserved[13]; /* 予備領域 */
    } BWF_wh_putcasefrombp_first;
    typedef struct BWF wh putcasefrombp_middle{
                                          - * フォーマットID(0x01) */<br>/* ログID(0x2E) */
      unsigned char chBFormId;<br>unsigned char chBLogId;<br>unsigned char chBRecNo;
                                          /* レコード通しID(0x02) */<br>/* 連携種別 */
      unsigned char chBConctKind;
                      /* 連携元部署名(0x01) */
                      /* 連携元サーバ名(0x02) */
     char chbConctName[124]; /* 連携元名称(先頭123バイト) */
    } BWF_wh_putcasefrombp_middle;
    typedef struct BWF_wh_putcasefrombp_last{
     unsigned char chBFormId;     /* フォーマットID(0x01) */
      unsigned char chBLogId;<br>
unsigned char chBRecNo;
    unsigned char chBRecNo;      /* レコード通しID(0x03) */
     char chToNodeName[64];  /* 連携元ノード名称 */
      unsigned char chBReserved[61];
```
# } BWF wh putcasefrombp\_last;

#### (z) 案件を他ビジネスプロセス定義の差し戻しユーザに送信

HwfSendBackCase によって,他ビジネスプロセス定義のユーザへの案件の差し戻しを要求し,その案件 が対応するビジネスプロセス定義の差し戻しユーザに送信された時点で取得されます。

なお,このワークヒストリは 3 レコードにわたって設定されます。

```
typedef struct BWF_wh_sendbacktobp_first{
 unsigned char chBFormId;     /* フォーマットID(0x01) */
  unsigned char chBFormId;<br>
unsigned char chBLogId;<br>
unsigned char chBRecNo;<br>
\begin{array}{ccc} \n\sqrt{*} & \text{if } \text{Ib}(0 \times 2F) * \\
\hline\n\end{array}<br>
\begin{array}{ccc} \n\sqrt{*} & \text{if } \text{Ib}(0 \times 01) * \\
\hline\n\end{array}unsigned char chBRecNo;      /* レコード通しID(0x01) */
 long lBTime;       /* 取得時刻(経過秒) */
 BWF_caseid_t bBCsoid;      /* 差し戻し案件オブジェクトID */
 BWF_nodeno_t bBFromNodeId;    /* 差し戻し元ノードID */
 BWF_roleid_t bBFromRoleoid;   /* 差し戻し元ユーザロールオブジェクトID */
 BWF_useroid_t chBFromUseroid;   /* 差し戻し元ユーザオブジェクトID */
 char chBToBpname[64];  /* 差し戻し先BP名称 */
 long lFromBpversion;   /* 差し戻し先BPバージョン番号 */
  long lFromBpversion;<br>unsigned char chBReserved[21];
} BWF_wh_sendbacktobp_first;
typedef struct BWF_wh_sendbacktobp_middle{
 unsigned char chBFormId;     /* フォーマットID(0x01) */
 unsigned char chBFormId; /* フォーマットID(0x01) */<br>unsigned char chBLogId; /* ログID(0x2F) */<br>unsigned char chBRecNo; /* レコード通しID(0x02) */
                                      /* レコード通しID(0x02) */<br>/* 連携種別 */
  unsigned char chBConctKind;
                  /* 連携先部署名(0x01) */
                  /* 連携先サーバ名(0x02) */
char chbConctName[124]; /* 連携先名称(先頭123バイト) */
} BWF_wh_sendbacktobp_middle;
typedef struct BWF_wh_sendbacktobp_last{
 unsigned char chBFormId;     /* フォーマットID(0x01) */
 unsigned char chBFormId;<br>unsigned char chBLogId;<br>unsigned char chBRecNo;
unsigned char chBRecNo;      /* レコード通しID(0x03) */
 char chToNodeName[64];  /* 連携先ノード名称 */
  unsigned char chBReserved[61];
} BWF_wh_sendbacktobp_last;
```

```
(aa) 案件の差し戻し
```
HwfSendBackCase を発行した時点で取得されます。

```
typedef struct BWF_wh_sendbackcase{<br>unsigned char chBFormId;
                                                       .<br>/* フォーマットID(0x01) */<br>/* ログID(0x20) */
  unsigned char chBLogId; \left( \begin{array}{cc} \frac{\sqrt{2}}{2} & \frac{\sqrt{2}}{2} \\ \frac{\sqrt{2}}{2} & \frac{\sqrt{2}}{2} \\ \frac{\sqrt{2}}{2} & \frac{\sqrt{2}}{2} \\ \frac{\sqrt{2}}{2} & \frac{\sqrt{2}}{2} \\ \frac{\sqrt{2}}{2} & \frac{\sqrt{2}}{2} \\ \frac{\sqrt{2}}{2} & \frac{\sqrt{2}}{2} \\ \frac{\sqrt{2}}{2} & \frac{\sqrt{2}}{2} \\ \frac{\sqrt{2}}{2} & \frac{\sqrt{2}}{2} \\ \frac{\sqrt{2}}{2 long lBTime;      /* 取得時刻(経過秒) */
 BWF_caseid_t bBCsoid;      /* 差し戻し案件オブジェクトID */
  BWF_nodeno_t bBFromNodeId;<br>BWF_roleid_t bBFromRoleoid;<br>BWF_useroid_t chBFromUseroid;
 BWF_roleid_t bBFromRoleoid;   /* 差し戻し元ロールオブジェクトID */
 BWF_useroid_t chBFromUseroid;  /* 差し戻し元ユーザオブジェクトID */
  BWF_nodeno_t bBToNodeId;<br>BWF_roleid_t bBToRoleoid;
 BWF_roleid_t bBToRoleoid;    /* 差し戻し先ロールオブジェクトID */
 BWF_useroid_t chBToUseroid;   /* 差し戻し先ユーザオブジェクトID */
    unsigned char chBReserved[66];  /* 予備領域 */
} BWF_wh_sendbackcase;
```
(ab) 案件の引き戻し

HwfTakeBackCase を発行した時点で取得されます。

```
typedef struct BWF_wh_takebackcase{<br>unsigned char chBFormId; /* フォーマットID(0x01) */
  unsigned char chBFormId; \overline{a} /* フォーマットID(0x21) */
  unsigned char chBLogId;<br>long    lBTime;
 long lBTime;      /* 取得時刻(経過秒) */
 BWF_caseid_t bBCsoid;      /* 引き戻し案件オブジェクトID */
 bors<br>BWF_caseid_t bBCsoid;<br>BWF_nodeno_t bBToNodeId;<br>BWF_roleid_t bBToRoleoid;
 BWF_roleid_t bBToRoleoid;    /* 引き戻し先ロールオブジェクトID */
 BWF_useroid_t chBToUseroid;   /* 引き戻し先ユーザオブジェクトID */
 BWF_useroid_t bBToUseroid;<br>BWF_nodeno_t bBFromNodeId;<br>BWF_roleid_t bBFromRoleoid;<br>BWF_useroid_t chBFromUseroid;
 BWF_roleid_t bBFromRoleoid;   /* 引き戻し元ロールオブジェクトID */
 BWF_useroid_t chBFromUseroid;  /* 引き戻し元ユーザオブジェクトID */
  uns<sub>i</sub>gned char chBReserved[66];
} BWF_wh_takebackcase;
```

```
(ac) 案件の遷移終了
```
案件が終了処理ノードに至った時点で取得されます。

```
typedef struct BWF_wh_endofcase{
 unsigned char chBFormId;     /* フォーマットID(0x01) */
  unsigned char chBFormId;     /* フォーマットID(0x01) */<br>unsigned char chBLogId;      /* ログID(0x22) */<br>long       lBTime:       /* 取得時刻(経過秒) */
  long     lBTime;       /* 取得時刻(経過秒) */<br>unsigned char chBKindCode;     /* 案件遷移終了種別コ
                                       .<br>/* 案件遷移終了種別コード */<br>/* 終了処理(0x01) */
                  /* 終了処理(0x01) */
 BWF_caseid_t bBCsoid;      /* 遷移終了案件オブジェクトID */
 BWF_nodeno_t bBNodeId;     /* 遷移終了ノードID */
 unsigned char chBReserved[105]; /* 予備領域 */
} BWF_wh_endofcase;
```
#### (ad) 相談による案件遷移

HwfRoundCase を発行した時点で取得されます。

typedef struct BWF\_uh\_consultcase{ unsigned char chBLogId; /\* ログID(0x0C) \*/<br>long lBTime; /\* 取得時刻(経過秒 long lBTime; /\* 取得時刻(経過秒) \*/ BWF\_bpid\_t bBBpoid; /\* ビジネスプロセスオブジェクトID \*/ BWF\_bpid\_t bBBpoid;<br>BWF\_nodeno\_t bBNodeId;<br>BWF\_workid\_t bBWkoid; BWF\_workid\_t bBWkoid; /\* ワークオブジェクトID \*/ char chBUserKey[64]; /\* 案件識別子フォーマット \*/ BWF\_name\_t chBToUserName; /\* 相談先ユーザ名称 \*/ BWF\_caseid\_t bBCsoid; /\* 相談案件オブジェクトID \*/  $unsigned$   $c\overline{h}ar$   $chBReserved[19];$ } BWF\_uh\_consultcase;

#### (ae) 案件の遷移要求

HwfGoCase を発行した時点で取得されます。

typedef struct BWF\_uh\_gocase{ unsigned char chBLogId; /\* ログID(0x0D) \*/<br>long lBTime; /\* 取得時刻(経過秒 - long - lBTime; - /\* 取得時刻(経過秒) \*/<br>long - lBTime; - /\* 取得時刻(経過秒) \*/<br>BWF bpid t bBBpoid; - /\* ビジネスプロセスオブジェクトID \*/ BWF\_bpid\_t bBBpoid; /\* ビジネスプロセスオブジェクトID \*/ BWF\_nodeno\_t bBNodeId; /\* ノードID \*/ BWF\_workid\_t bBWkoid; /\* ワークオブジェクトID \*/ char chBUserKey[64]; /\* 案件識別子フォーマット \*/ BWF\_caseid\_t bBCsoid; /\* 遷移案件オブジェクトID \*/ unsigned char chBReserved[27]; /\* 予備領域 \*/ } BWF\_uh\_gocase;

#### (af) 案件の投入

HwfPutCaseOnBusinessProcess を発行した時点で取得されます。

typedef struct BWF\_uh\_putcase{ unsigned char chBLogId; /\* ログID(0x12) \*/<br>long lBTime; /\* 取得時刻(経過秒 long lBTime; /\* 取得時刻(経過秒) \*/ /\* ビジネスプロセスオブジェクトID \*/ BWF\_nodeno\_t bBNodeId;<br>BWF\_workid\_t bBWkoid; BWF\_workid\_t bBWkoid; /\* 投入ワークオブジェクトID \*/ char chBUserKey[64]; /\* 案件識別子フォーマット \*/ BWF\_caseid\_t bBCsoid; /\* 投入案件オブジェクトID \*/  $\frac{1}{2}$  and  $\frac{1}{2}$   $\frac{1}{2}$   $\frac{1}{2$ } BWF\_uh\_putcase;

#### (ag) 相談された案件の回答による案件の遷移

HwfAnswerCase を発行した時点で取得されます。

typedef struct BWF\_uh\_answercase{ unsigned char chBLogId;  $\overline{\hspace{1cm}}$  /\* ログID(0x18) \*/<br>long lBTime; /\* 取得時刻(経過秒 - Long LBTime; / /\* 取得時刻(経過秒) \*/<br>BWF\_bpid\_t bBBpoid; /\* ビジネスプロセスオン<br>BWF\_nodeno\_t bBNodeId; /\* ノードID \*/ BWF\_bpid\_t bBBpoid; /\* ビジネスプロセスオブジェクトID \*/ BWF\_nodeno\_t bBNodeId; /\* ノードID \*/ BWF\_workid\_t bBWkoid; /\* 回答案件のワークオブジェクトID \*/ char chBUserKey[64]; /\* 案件識別子フォーマット \*/ BWF\_name\_t chBToUserName; /\* 回答先ユーザ名称 \*/ BWF\_name\_t chBToUserName; /\* 回答先ニーザ名称 \*/<br>BWF\_caseid\_t bBCsoid; /\* 回答案件オブジェクトID \*/

```
 unsigned char chBReserved[19]; /* 予備領域 */
} BWF_uh_answercase;
```
(ah) 案件の差し戻し

HwfSendBackCase を発行した時点で取得されます。

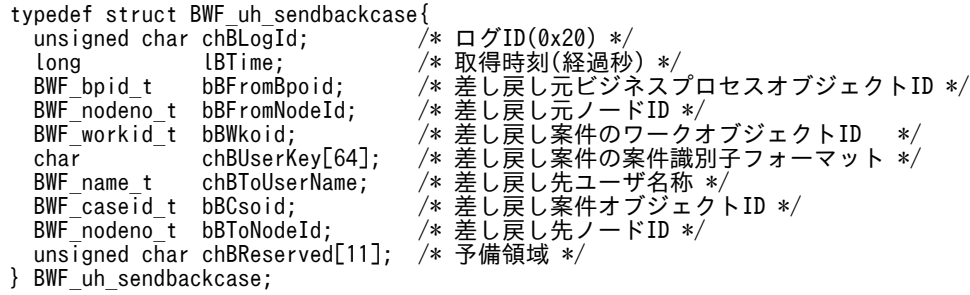

#### (ai) 案件の引き戻し

HwfTakeBackCase を発行した時点で取得されます。

```
typedef struct BWF_uh_takebackcase{
 unsigned char chBLogId;     /* ログID(0x21) */
 long lBTime;      /* 取得時刻(経過秒) */
 BWF_bpid_t bBFromBpoid;   /* 引き戻し元ビジネスプロセスオブジェクトID */
 BWF_nodeno_t bBFromNodeId;   /* 引き戻し元ノードID */
 BWF_workid_t bBWkoid;     /* 引き戻し案件のワークオブジェクトID */
 char chBUserKey[64];  /* 引き戻し案件の案件識別子フォーマット */
 BWF_name_t chBToUserName;  /* 引き戻し先ユーザ名称 */
 BWF_caseid_t bBCsoid;     /* 引き戻し案件オブジェクトID */
 BWF_nodeno_t bBToNodeId;    /* 引き戻し先ノードID */
 unsigned char chBReserved[11]; /* 予備領域 */
} BWF_uh_takebackcase;
```
(aj) ヒストリデータ変換エラーメッセージ文と原因

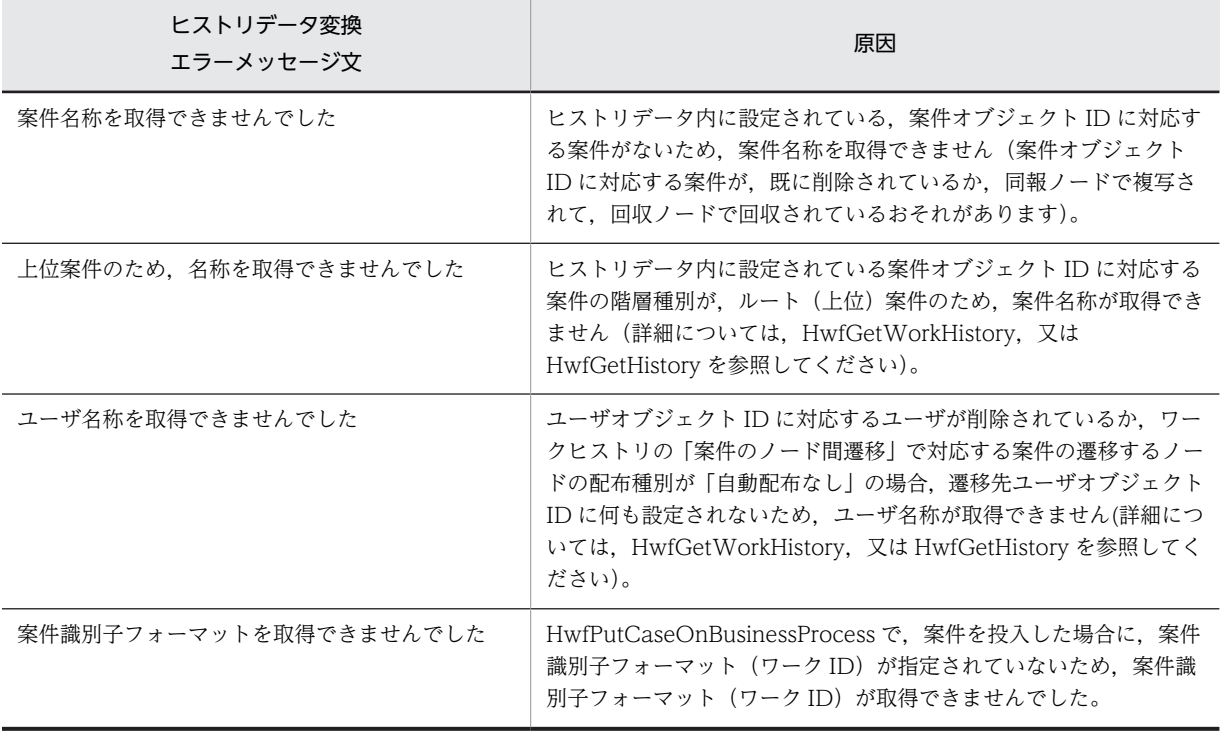

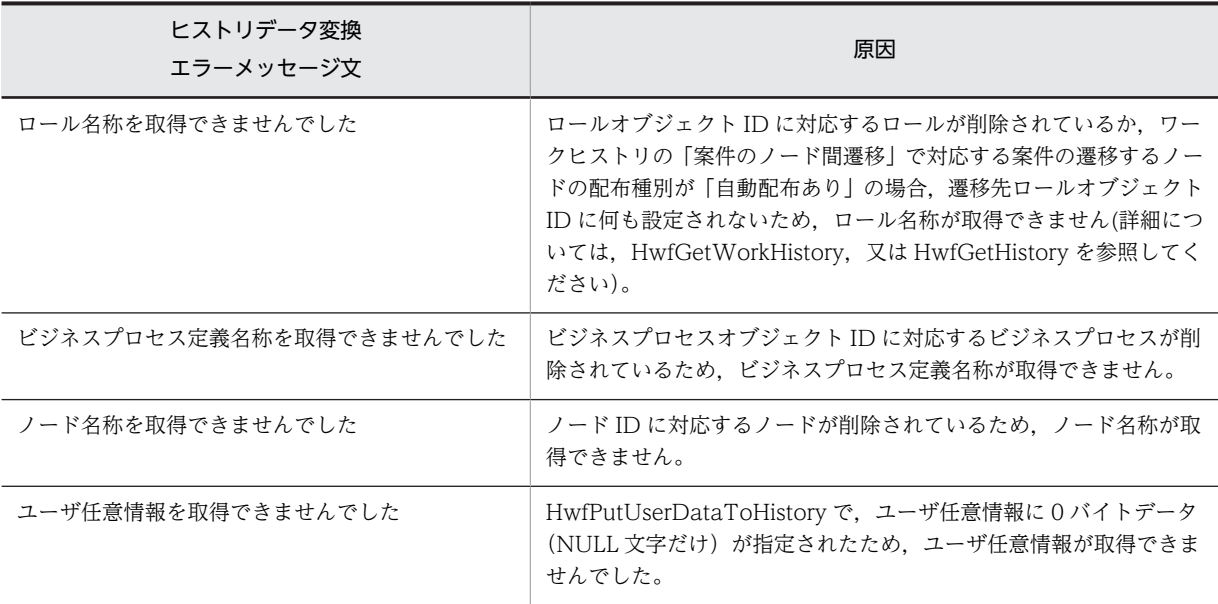

# (12) オブジェクト操作 AP 関数(互換用)

## (a) HwfGetObjectAttribute(オブジェクト属性情報取得)

この関数は、バージョン 1 との互換用 API 関数です。

#### 機能

次に示すオブジェクトの属性情報を取得します。

- ビジネスプロセス定義(案件処理期間を含む)
- ワーク
- 案件
- ロール
- ユーザ

## 使用できるユーザ

ドメイン管理者,ワークフロー運用管理者,ビジネスプロセス管理者,一般ユーザが使用できます。

## 構文

```
#include<bwf.h>
long HwfGetObjectAttribute(
 BWF_useroid_t __far *useroid,    /* ユーザオブジェクトID格納領域 (I) */
 BWF_useroid_t __far *useroid,<br>BWF_useroid_t __far *useroid,<br>BWF_server_t __far *server,<br>long bbjectkind,
 long objectkind,   /* 属性取得オブジェクト種別 (I) */
 long oidlistn,    /* 属性取得オブジェクトID数 (I) */
 BWF_oidlist_t __far *oidlist,    /* 属性取得オブジェクトID配列格納領域 (I) */
 void __far *attrtable,   /* 属性情報取得領域 (O) */
 BWF_errlist_t __far *errlist     /* エラー情報取得領域 (O) */
);
typedef struct BWF_bplist2_t{
 BWF_bpid_t BWF_bp_oid;          /* ビジネスプロセス定義オブジェクトID */
 char BWF_bp_bp_name[64];      /* ビジネスプロセス定義名 */
 char BWF_bp_create_name[8];     /* 作成者 */
 BWF_time_t BWF_bp_create_time;      /* 作成日時 */
 unsigned long BWF_bp_version_number;     /* バージョン番号 */
 unsigned long BWF_bp_work_count;       /* ワーク数 */
 BWF_userkey_t BWF_bp_user_key;        /* 案件識別子フォーマット */
 char BWF_bp_define_create_name[64]; /* 定義作成者 */
 BWF_time_t BWF_bp_define_time;      /* 定義日時 */
 char BWF_bp_status_code[4];     /* 状態コード */
```

```
 char BWF_bp_exec_status_code[4];  /* 運用コード */
 char BWF_bp_except_code[4];     /* 例外処理コード */
 char BWF_bp_comment[128];      /* コメント */
 unsigned long BWF bp process limit time; /* 案件処理期間 */
} BWF_bplist2_t;
typedef struct BWF_errlist_t{<br>char sBMsgKbn[6]; /*
  char sBMsgKbn[6];     /* メッセージ区分 */<br>long lBMsgNo;      /* メッセージ番号 */
                          / * メッセージ番号 */<br>/* メッセージ番号 */
 char sBInsWord[13]:
} BWF_errlist_t;
```
#### パラメタの説明

useroid

HwfLoginWorkflow,又は HwfGmLoginWorkflow のどちらかで取得したユーザオブジェクト ID を格納した領域を指定します。

server

HwfLoginWorkflow, 又は HwfGmLoginWorkflow のどちらかで指定, 又は取得したサーバ名称 を格納した領域を指定します。サーバ名称は,終端に NULL 文字を付けた 9 バイト以内の文字列で 指定してください。

### objectkind

属性情報を取得するオブジェクトの種別を指定します。

BWF\_BP\_OBJECT:ビジネスプロセス

BWF\_BP2\_OBJECT:ビジネスプロセス(案件処理期間を含む)

BWF\_WORK\_OBJECT:ワーク

BWF\_CASE\_OBJECT:案件

BWF\_ROLE\_OBJECT:ロール

BWF\_USER\_OBJECT:ユーザ

## oidlistn

属性を取得するオブジェクトのオブジェクト ID 数を指定します。

#### oidlist

属性情報を取得するオブジェクトのオブジェクト ID を格納した配列領域を指定します。oidlist に 指定するオブジェクト ID は, objectkind に指定した種別によって, その取得する関数が異なりま す。

objectkind と,該当するオブジェクト ID,及びそのオブジェクト ID を取得できる主な API 関数を 次に示します。

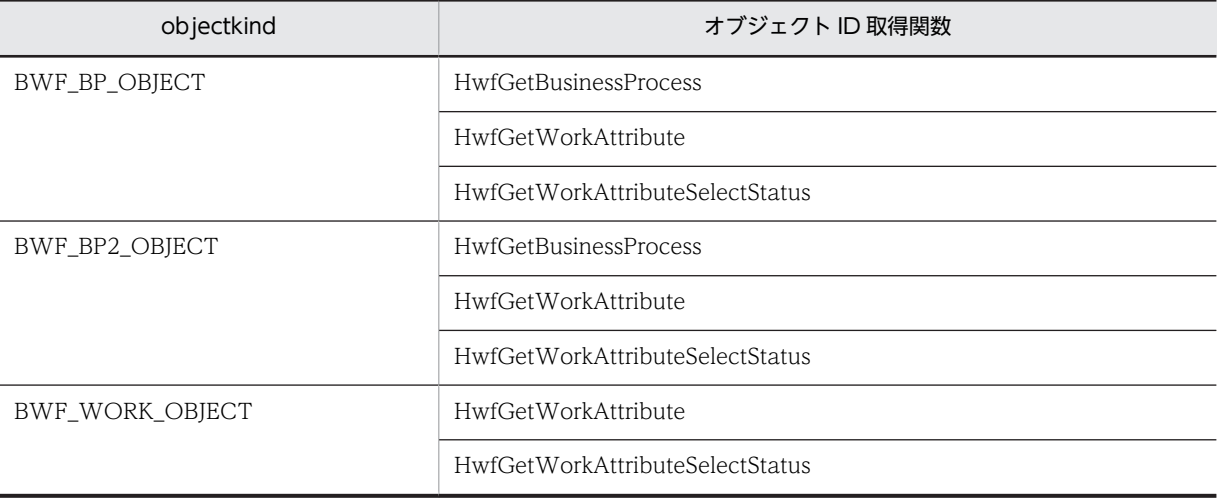

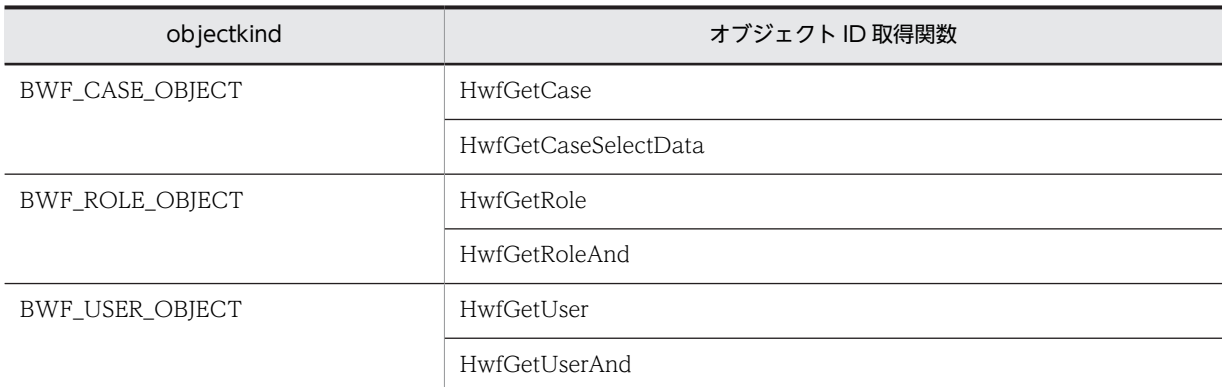

#### attrtable

objectkind の指定によって,属性情報取得領域の型は次に示す型を指定します。

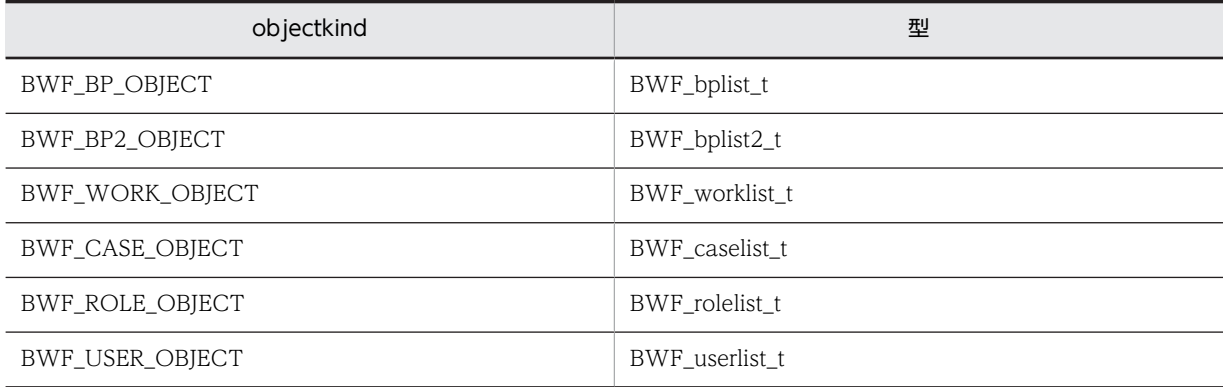

上記の型で示した領域で取得される項目について次に示します。

BWF\_bplist\_t で取得される項目については[,ビジネスプロセス定義リスト内項目を](#page-235-0)参照してくださ  $\mathbf{U}$ 

BWF\_bplist2\_t で取得される項目については,[ビジネスプロセス定義リスト\(案件処理期間を含](#page-552-0) [む\)内項目](#page-552-0)を参照してください。

BWF\_worklist\_t で取得される項目については,[ワーク属性リスト内項目を](#page-447-0)参照してください。 BWF\_caselist\_t で取得される項目については[,上位案件項目リスト内項目](#page-493-0)を参照してください。 BWF\_rolelist\_t で取得される項目については,[ロール属性リスト内項目を](#page-444-0)参照してください。 BWF\_userlist\_t で取得される項目については[,ユーザ属性リスト内項目](#page-440-0)を参照してください。 必ず, objectkind に指定したオブジェクト種別に対応するデータ型の領域を oidlistn に指定した要 素数分以上取得して指定してください。

## errlist

この API 関数がエラーリターンした場合に,エラー情報を取得する領域を指定します。

# 戻り値

BWF\_OK:正常リターン BWF\_ERROR:エラーリターン

#### 注意事項

- oidlist に指定したオブジェクト ID に一つでも存在しないものが指定されていた場合,この API 関 数の戻り値はエラーリターン(BWF\_ERROR)となります。
- oidlist に指定したオブジェクト ID と objectkind に指定したオブジェクトの種別が対応していな い場合,この API 関数の戻り値はエラーリターン(BWF\_ERROR)となります。

<span id="page-552-0"></span>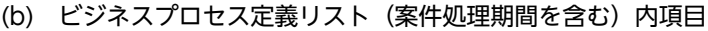

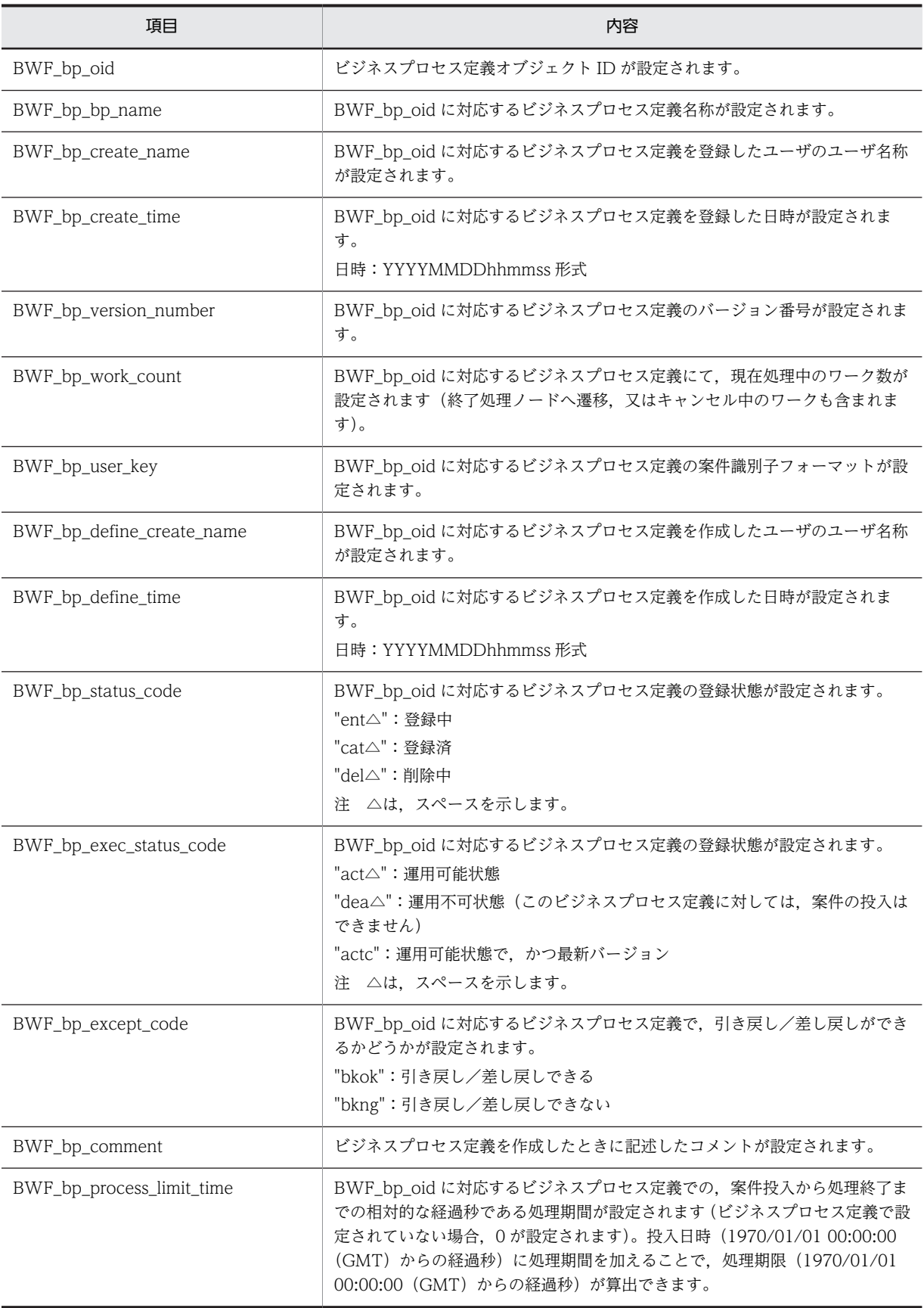

# (13) 先読み操作 AP 関数(互換用)

#### (a) HwfNotifyPriority (文書/メモ(画像/音声)の先読み方法指示)

この関数は,バージョン 1 との互換用 API 関数です。

#### 機能

ユーザトレー内に存在する案件に格納された文書を先読みするときの指示をします。

HwfGetCase, 又は HwfGetCaseSelectData で取得した上位(単独だけ対象)/下位案件属性リスト に設定されている案件内の文書を先読みの対象として,先読み方法を指示するとともに,指定された範 囲の文書の先読みもします。

ここで指定された情報を基に,HwfPreRead を発行して,文書を先読みします。

## 使用できるユーザ

ドメイン管理者,ワークフロー運用管理者,ビジネスプロセス管理者,一般ユーザが使用できます。

#### 構文

```
#include<bwf.h>
long HwfNotifyPriority(
                                     /* ユーザオブジェクトID格納領域(I)*/<br>/* サーバ名称格納領域 (I) */
 BWF_useroid_t __far *useroid,<br>BWF_server_t __far *server,<br>long    rangemode,
 long rangemode,     /* 先読み対象 (I) */
 long rangepages,    /* 先頭からの先読み対象文書数 (I) */
 long readmode,     /* 先読み単位 (I) */
  long readpages,     /* 先読み文書数 (I) */
 BWF errlist t far *errlist
);
typedef struct BWF_errlist_t{<br>char sBMsgKbn[6]; /*
 char sBMsgKbn[6];    /* メッセージ区分 */
 long lBMsgNo;      /* メッセージ番号 */
 char sBInsWord[13]; /* 挿入語句 */
} BWF_errlist_t;
```
## パラメタの説明

#### useroid

HwfLoginWorkflow,又は HwfGmLoginWorkflow のどちらかで取得したユーザオブジェクト ID を格納した領域を指定します。

#### server

HwfLoginWorkflow, 又は HwfGmLoginWorkflow のどちらかで指定, 又は取得したサーバ名称 を格納した領域を指定します。サーバ名称は,終端に NULL 文字を付けた 9 バイト以内の文字列で 指定してください。

#### rangemode

上位(単独)/下位案件属性リストに設定されている文書を先読みする場合,対象とする文書を指 定します。

BWF\_DEFAULT:動作パラメタファイル(WINDOWS ディレクトリ下の FLOWMATE.INI)の 指定に従います。

BWF ALL PAGES: 上位(単独) /下位案件属性リストに設定されている各案件の全文書を先読み 対象とします。

BWF TOP PAGES:上位(単独)/下位案件属性リストに設定されている各案件の先頭文書から, rangepages で指定した文書数分を先読み対象とします。

BWF\_NO\_PREREAD:先読みしません。

#### rangepages

reqmode に BWF\_TOP\_PAGES を指定した場合に、各案件で先読み対象とする文書数を先頭文書 からの文書数で指定します。指定できる範囲は 1〜5 です。

readmode

rangemode に BWF\_ALL\_PAGES,又は BWF\_TOP\_PAGES を指定した場合に,一度に先読みす る範囲を指定します。

以降, HwfNotifyPriority, 及び HwfPreRead を発行した場合, ここで指定した範囲に従って文書 を先読みします。

BWF\_PR\_ALL:各案件の先読み対象文書すべてを先読みします。

BWF\_PR\_PAGES:readpages で指定した文書数を先読みします。

#### readpages

先読みする文書数を指定します。

reqmode に BWF\_PR\_PAGES を指定した場合の先読みをする文書数を指定します。 指定できる範囲は 1〜2 です。

#### errlist

この API 関数がエラーリターンした場合に,エラー情報を取得する領域を指定します。

## 戻り値

BWF\_OK:正常リターン BWF\_ERROR:エラーリターン

#### 注意事項

• ・この API 関数を発行する直前に必ず HwfGetCase,又は HwfGetCaseSelectData を発行してく ださい。また,HwfGetCase,又は HwfGetCaseSelectData で上位(単独だけ対象)/下位案件 属性リストを取得しないと、この API 関数の戻り値はエラーリターン (BWF\_ERROR) となりま す。

なお、直前に発行した HwfGetCase, 又は HwfGetCaseSelectData の結果が次に示す状態の場 合,この API 関数の戻り値はエラーリターン(BWF\_ERROR)となりますので注意してください。

- reqmode に BWF\_TOP\_CASE を指定して, HwfGetCase, 又は HwfGetCaseSelectData を発行 した結果が正常終了,かつ tcaselist 内の情報がすべてルート案件の場合。
- reqmode に BWF\_TOP\_CASE を指定して, HwfGetCase, 又は HwfGetCaseSelectData を発行 した結果が正常終了、かつ tcount が0の場合。
- reqmode に BWF\_ALL\_CASE を指定して,HwfGetCase,又は HwfGetCaseSelectData を発行 した結果が正常終了,かつ tcount, bcount が0の場合。
- reqmode に関係なく,HwfGetCase,又は HwfGetCaseSelectData を発行した結果がエラーリ ターンした場合。

## (b) HwfPreRead(案件内文書/メモ(画像/音声)の先読み要求)

この関数は、バージョン1との互換用 API 関数です。

## 機能

HwfNotifyPriority で指定した先読み方法に従い,文書/メモ(画像/音声)を先読みします。

#### 使用できるユーザ

ドメイン管理者,ワークフロー運用管理者,ビジネスプロセス管理者,一般ユーザが使用できます。

#### 構文

#include<bwf.h> long HwfPreRead(<br>BWF\_useroid\_t \_\_far \*useroid,<br>BWF\_server\_t \_\_\_far \*server, BWF\_server\_t \_\_far \*server, /\* サーバ名称格納設定領域 (I) \*/ BWF\_server\_t \_\_\_far \*server, /\* サーバ名称格納設定領域"(I<br>BWF\_errlist\_t \_\_far \*errlist /\* エラー情報取得領域 (0) \*/

BWF\_useroid\_t \_\_far \*useroid, /\* ユーザオブジェクトID格納領域 (I) \*/

```
);
typedef struct BWF_errlist_t{<br>char sBMsgKbn[6]; /*
 char sBMsgKbn[6];    /* メッセージ区分 */
 long lBMsgNo;      /* メッセージ番号 */
 char sBInsWord[13]; /* 挿入語句 */
} BWF_errlist_t;
```
パラメタの説明

#### useroid

HwfLoginWorkflow,又は HwfGmLoginWorkflow のどちらかで取得したユーザオブジェクト ID を格納した領域を指定します。

#### server

HwfLoginWorkflow, 又は HwfGmLoginWorkflow のどちらかで指定, 又は取得したサーバ名称 を格納した領域を指定します。サーバ名称は,終端に NULL 文字を付けた 9 バイト以内の文字列で 指定してください。

## errlist

この API 関数がエラーリターンした場合に,エラー情報を取得する領域を指定します。

## 戻り値

BWF OK: 正常リターン BWF\_ERROR:エラーリターン

# (14) トランザクション操作 AP 関数(互換用)

# (a) HwfCommitTransaction(トランザクションのコミット)

この関数は. バージョン 1 との互換用 API 関数です。

#### 機能

次に示す範囲内で、案件に行った処理(案件下の文書、メモも含みます)をコミットします。

- 案件生成(HwfCreateCase)からビジネスプロセスの指定バージョンへの案件投入 (HwfPutCaseOnBusinessProcess)。
- 案件に対するユーザ処理開始(HwfActCase),又は案件に対するユーザ処理開始と文書,メモの排 他(HwfActCaseWithDocLock)から案件に対するユーザ処理中止(HwfDeactCase)。
- 案件に対するユーザ処理開始(HwfActCase),又は案件に対するユーザ処理開始と文書,メモの排 他(HwfActCaseWithDocLock)から案件に対するユーザ処理保留(HwfPauseCase)。
- 案件に対するユーザ処理開始(HwfActCase),又は案件に対するユーザ処理開始と文書,メモの排 他(HwfActCaseWithDocLock)から案件の次ノードへの遷移要求(HwfGoCase)。
- 案件に対するユーザ処理開始(HwfActCase),又は案件に対するユーザ処理開始と文書,メモの排 他 (HwfActCaseWithDocLock)から他ユーザへの案件の相談 (HwfRoundCase)。
- 案件に対するユーザ処理開始(HwfActCase),又は案件に対するユーザ処理開始と文書,メモの排 他(HwfActCaseWithDocLock)から他ユーザからの相談された案件の回答(HwfAnswerCase)。
- 案件に対するユーザ処理開始(HwfActCase),又は案件に対するユーザ処理開始と文書,メモの排 他(HwfActCaseWithDocLock)から案件の差戻し要求(HwfSendBackCase)。

## 使用できるユーザ

```
ドメイン管理者,ワークフロー運用管理者,ビジネスプロセス管理者,一般ユーザが使用できます。
```
構文

#include<bwf.h> long HwfCommitTransaction(

```
 BWF_useroid_t __far *useroid,    /* ユーザオブジェクトID格納領域 (I) */
 BWF_server_t __far *server,     /* サーバ名称格納設定領域 (I) */
  BWF_useroid_t __far *useroid,     /* ユーザオブジェクトID格納e<br>BWF_server_t __far *server,     /* サーバ名称格納設定領域 (I<br>BWF_errlist_t __far *errlist     /* エラー情報取得領域 (0) */
);
typedef struct BWF_errlist_t{<br>char sBMsgKbn[6]; /*
 char sBMsgKbn[6];    /* メッセージ区分 */
 long lBMsgNo;      /* メッセージ番号 */
  char sBInsWord[13]; /* 挿入語句 */
} BWF_errlist_t;
```
#### パラメタの説明

#### useroid

HwfLoginWorkflow,又は HwfGmLoginWorkflow のどちらかで取得したユーザオブジェクト ID を格納した領域を指定します。

#### server

HwfLoginWorkflow,又は HwfGmLoginWorkflow のどれかで指定,又は取得したサーバ名称を 格納した領域を指定します。サーバ名称は,終端に NULL 文字を付けた 9 バイト以内の文字列で指 定してください。

#### errlist

この API 関数がエラーリターンした場合に,エラー情報を取得する領域を指定します。

#### 戻り値

BWF\_OK:正常リターン BWF\_ERROR:エラーリターン

#### (b) HwfRollbackTransaction(トランザクションのロールバック)

この関数は、バージョン1との互換用 API 関数です。

#### 機能

次に示す範囲内で,案件に行った処理(案件下の文書,メモも含みます)をロールバックします。

- 案件生成 (HwfCreateCase) からビジネスプロセスの指定バージョンへの案件投入 (HwfPutCaseOnBusinessProcess)。
- 案件に対するユーザ処理開始(HwfActCase),又は案件に対するユーザ処理開始と文書,メモの排他 (HwfActCaseWithDocLock)から案件に対するユーザ処理中止(HwfDeactCase)。
- 案件に対するユーザ処理開始(HwfActCase),又は案件に対するユーザ処理開始と文書,メモの排他 (HwfActCaseWithDocLock)から案件に対するユーザ処理保留(HwfPauseCase)。
- 案件に対するユーザ処理開始(HwfActCase),又は案件に対するユーザ処理開始と文書,メモの排他 (HwfActCaseWithDocLock)から案件の次ノードへの遷移要求(HwfGoCase)。
- 案件に対するユーザ処理開始(HwfActCase),又は案件に対するユーザ処理開始と文書,メモの排他 (HwfActCaseWithDocLock)から他ユーザへの案件の相談(HwfRoundCase)。
- 案件に対するユーザ処理開始(HwfActCase),又は案件に対するユーザ処理開始と文書,メモの排他 (HwfActCaseWithDocLock)から,他ユーザからの相談された案件の回答(HwfAnswerCase)。
- 案件に対するユーザ処理開始(HwfActCase),又は案件に対するユーザ処理開始と文書,メモの排他 (HwfActCaseWithDocLock)から案件の差し戻し要求(HwfSendBackCase)。

## 使用できるユーザ

ドメイン管理者,ワークフロー運用管理者,ビジネスプロセス管理者,一般ユーザが使用できます。

### 構文

```
#include<bwf.h>
long HwfRollbackTransaction(
 BWF_useroid_t __far *useroid,    /* ユーザオブジェクトID格納領域 (I) */
 BWF_server_t __far *server,     /* サーバ名称格納設定領域 (I) */
  ong nwinottbackiransaction(<br>BWF_useroid_t __far *useroid,      /* ユーザオブジェクトID格納制<br>BWF_server_t __far *server,      /* サーバ名称格納設定領域 (I<br>BWF_errlist_t __far *errlist      /* エラー情報取得領域 (O) */
):
typedef struct BWF_errlist_t{
 char sBMsgKbn[6];    /* メッセージ区分 */
   peder struct bwr_erriist_t{<br>char sBMsgKbn[6]; /* メッセージ区分 */<br>long lBMsgNo; /* メッセージ番号 */<br>char sBInsWord[13]; /* 挿入語句 */
   char sBInsWord[13];
} BWF_errlist_t;
```
# パラメタの説明

## useroid

HwfLoginWorkflow,又は HwfGmLoginWorkflow のどちらかで取得したユーザオブジェクト ID を格納した領域を指定します。

## server

HwfLoginWorkflow, 又は HwfGmLoginWorkflow のどちらかで指定, 又は取得したサーバ名称 を格納した領域を指定します。サーバ名称は,終端に NULL 文字を付けた 9 バイト以内の文字列で 指定してください。

## errlist

この API 関数がエラーリターンした場合に,エラー情報を取得する領域を指定します。

## 戻り値

BWF\_OK:正常リターン

BWF\_ERROR:エラーリターン

## 注意事項

- HwfActCase, 又は HwfActCaseWithDocLock, HwfCreateCase のどれかを発行後,次に示す API 関数を発行するとコミットが発生します(以降,この API 関数を発行しても,次に示す API 関 数発行後の時点までしかロールバックしないので注意してください)。
- HwfGetUser
- HwfGetUserAnd
- HwfGetBusinessProcess
- HwfGetRole
- HwfGetRoleAnd
- HwfGetWorkAttribute
- HwfSetWorkTerm
- HwfSetWorkPriority
- HwfGetWorkAttributeSelectStatus
- HwfGetCaseFromRole
- HwfPutCaseFromUser
- HwfGetCaseForm
- HwfGetCaseFormSelect
- HwfGetCase
- HwfGetOperation
- HwfGetBackUserList
- HwfGetCaseSelectData
- HwfSetHistory
- HwfPutUserDataToHistory
- HwfPutHistoryMsg
- ・HwfGetObjectAttribute(objectkind に BWF\_CASE\_OBJECT 以外を指定した場合)
- HwfTakeOperationInf
- HwfCreateCopyInf

# (15) その他 AP 関数(互換用)

#### (a) HwfMemoryToFile(文書,メモ実体のファイル出力)

この関数は、バージョン1との互換用 API 関数です。

#### 機能

HwfGetObjectInstance, HwfGetMemo によって取得した文書, メモ実体を指定されたファイルに出 力します。

## 使用できるユーザ

ドメイン管理者,ワークフロー運用管理者,ビジネスプロセス管理者,一般ユーザが使用できます。

## 構文

```
#include<bwf.h>
long HwfMemoryToFile(
                       *useroid, /* ユーザオブジェクトID格納領域 (I) */<br>*server, /* サーバ名称格納領域 (I) */
   BWF_server_t __far *server,   /* サーバ名称格納領域 (I) */
 void __huge **instance, /* 文書,メモ取得領域ポインタ格納領域 (I) */
 unsigned long size,    /* 文書,メモサイズ格納領域 (I) */
 BWF_doclist_t __far *outfile,  /* 文書,メモ実体出力パス,ファイル名称格納領域 (I) */
  and<br>BWF_doclist_t __far *outfile,<br>BWF_errlist_t __far *errlist
);
typedef struct BWF_errlist_t{<br>char sBMsgKbn[6]; /* >
 char sBMsgKbn[6];   /* メッセージ区分 */
 long lBMsgNo;     /* メッセージ番号 */
  char sBInsWord[13]; /* 挿入語句 */
} BWF_errlist_t;
```
## パラメタの説明

HwfLoginWorkflow,又は HwfGmLoginWorkflow のどちらかで取得したユーザオブジェクト ID を 格納した領域を指定します。

#### server

HwfLoginWorkflow,又は HwfGmLoginWorkflow のどちらかで指定,又は取得したサーバ名称 を格納した領域を指定します。サーバ名称は,終端に NULL 文字を付けた 9 バイト以内の文字列で 指定してください。

## instance

HwfGetObjectInstance,及び HwfGetMemo で取得した文書,メモ実体取得領域ポインタを格納 した領域を指定します。

#### size

HwfGetObjectInstance,及び HwfGetMemo で取得した文書,メモ実体のサイズを指定します。

## outfile

HwfGetObjectInstance,及び HwfGetMemo で取得した文書,メモ実体を出力するファイルのド ライブ名,ファイルのパス,及びファイル名称を格納した領域を指定します。

ドライブ名,ファイルのパス,及びファイル名称は,終端に NULL 文字を付けた 128 バイト以内で 指定してください。

errlist

この API 関数がエラーリターンした場合に,エラー情報を取得する領域を指定します。

### 戻り値

BWF\_OK:正常リターン

BWF\_ERROR:エラーリターン

#### 注意事項

- この API 関数を発行する場合,事前に HwfGetObjectInstance,及び HwfGetMemo を必ず発行 してください。
- instance で指定した文書,及びメモが存在する案件に対して次に示す API 関数発行後に,この API 関数を発行した場合,instance で指定した文書,メモ実体が不定になるため,戻り値はエラーリター ン(BWF\_ERROR)となります。
- HwfPauseCase
- HwfDeactCase
- HwfGoCase
- HwfRoundCase
- HwfAnswerCase
- HwfSendBackCase
- outfile で指定したファイルが既に存在した場合は,そのファイルに HwfGetObjectInstance,及び HwfGetMemo で取得した文書,メモ実体を上書きしますので注意してください。

# (b) HwfGetFileUpdateTime(サーバ側ファイルの最終更新日時取得)

この関数は、バージョン 1 との互換用 API 関数です。

#### 機能

指定されたサーバ側ファイルの最終更新日時(最新日時)を取得します。

#### 使用できるユーザ

ドメイン管理者,ワークフロー運用管理者,ビジネスプロセス管理者,一般ユーザが使用できます。

#### 構文

```
#include<bwf.h>
long HwfGetFileUpdateTime(
 BWF_useroid_t __far *useroid,     /* ユーザオブジェクトID格納領域 (I) */<br>BWF_server_t __far *server,     /* サーバ名称格納領域 (I) */
 BWF_server_t __far *server,     /* サーバ名称格納領域 (I) */
unsigned long    sdirmode,    /* サーバ側ファイルディレクトリモード格納領域 (I)
*\frac{}{\text{char}} char __far *sfilename,   /* サーバ側任意ファイルパス格納領域 (I) */
 unsigned long — in pinemode,    /* サーバ側ファイル日時取得モード格納領域 (I) */<br>void      far *updatetime.
               __far *updatetime,
                                                           /* サーバ側ファイル日時取得領域 (O) */
 BWF_errlist_t __far *errlist
);
typedef struct BWF_errlist_t{<br>char sBMsgKbn[6]; /*
 char sBMsgKbn[6];    /* メッセージ区分 (O) */
 long lBMsgNo;      /* メッセージ番号 (O) */
```

```
 char sBInsWord[13];   /* 挿入語句 (O) */
```

```
} BWF_errlist_t;
```
# パラメタの説明

#### useroid

HwfLoginWorkflow,又は HwfGmLoginWorkflow のどちらかで取得したユーザオブジェクト ID を格納した領域を指定します。

#### server

HwfLoginWorkflow,又は HwfGmLoginWorkflow のどちらかで指定,又は取得したサーバ名称 を格納した領域を指定します。サーバ名称は,終端に NULL 文字を付けた 9 バイト以内の文字列で 指定してください。

## sdirmode

サーバ側ファイルの格納ディレクトリのモードを指定します。

BWF\_SERVER\_CONFIG\_MODE:Groupmax Workflow Server の環境定義情報に指定した, ディレクトリに存在する sfilename に指定されたファイルを対象とします。

BWF\_USER\_OPTION\_MODE:sfilename に指定された任意のディレクトリのファイルを対象と します。

## sfilename

mode に BWF\_SERVER\_CONFIG\_MODE を指定した場合, サーバ側のファイル名称だけを格納 した領域を指定してください。

mode に BWF\_USER\_OPTION\_MODE を指定した場合, サーバ側の任意のディレクトリとファ イル名称を格納した領域を指定してください。

なお,ファイル名称,又は任意のディレクトリとファイル名称は,終端に NULL 文字を付けてくだ さい。

## timemode

sfilename に指定された,サーバ側ファイルの最終更新日時(最新日時)を updatetime に取得す る場合のデータ形式を指定します。

BWF\_YMDHMS\_MODE: YYYYMMDDhhmmss 形式で取得します。

BWF\_TIME\_MODE:1970/01/01 00:00:00(GMT)から経過秒として取得します。

## updatetime

timemode に BWF\_YMDHMS\_MODE を指定した場合, 14 バイト以上の領域を指定してくださ い。

timemode に BWF TIME\_MODE を指定した場合、4 バイト以上の領域を指定してください(な お,余った場合,その部分には NULL 文字を設定します)。

## errlist

この API 関数がエラーリターンした場合に,エラー情報を格納する領域を指定します。

# 戻り値

BWF\_OK:正常リターン BWF\_ERROR:エラーリターン

# (c) HwfDownLoadFile(サーバからのファイルダウンロード)

この関数は、バージョン 1 との互換用 API 関数です。

# 機能

サーバからクライアントへ,指定されたファイルをダウンロードします。

#### 使用できるユーザ

ドメイン管理者,ワークフロー運用管理者,ビジネスプロセス管理者,一般ユーザが使用できます。

#### 構文

```
#include<bwf.h>
long HwfDownLoadFile(<br>BWF_useroid_t __far *useroid,
  BWF_useroid_t _far *useroid,    /* ユーザオブジェクトID格納領域 (I) */<br>BWF_server_t  _far *server,     /* サーバ名称格納領域 (I) */
   BWF_server_t __far *server,     /* サーバ名称格納領域 (I) */
  - un joned long mode, https://www.margigned long mode, https://www.margigned long far *sfilename, /* ダウンロードモード格納領域 (I) */<br>char far *sfilename, /* サーバ側任意ファイルパス格納領域
char      __far *sfilename,    /* サーバ側任意ファイルパス格納領域 (I) */
char      __far *cfilename,    /* クライアント側ファイル名称格納領域 (I) */
   BWF_errlist_t __far *errlist     /* エラー情報取得領域 (O) */
);
typedef struct BWF_errlist_t{<br>char sBMsgKbn[6]; /*
   char sBMsgKbn[6];     /* メッセージ区分 */<br>long lBMsgNo:      /* メッセージ番号 */
                                  /* メッセージ番号 */<br>/* 挿入語句 */
  char sBInsWord[13]:
} BWF_errlist_t;
```
#### パラメタの説明

#### useroid

HwfLoginWorkflow,又は HwfGmLoginWorkflow のどちらかで取得したユーザオブジェクト ID を格納した領域を指定します。

#### server

HwfLoginWorkflow,又は HwfGmLoginWorkflow のどちらかで指定,又は取得したサーバ名称 を格納した領域を指定します。サーバ名称は,終端に NULL 文字を付けた 9 バイト以内の文字列で 指定してください。

## mode

ダウンロードするサーバ側ファイルの格納ディレクトリのモードを指定します。

BWF SERVER CONFIG MODE: Groupmax Workflow Server の環境定義情報に指定したディ レクトリから、sfilename に指定されたファイルをダウンロードします。

BWF USER OPTION MODE: sfilename に指定された任意のディレクトリのファイルをダウン ロードします。

#### sfilename

mode に BWF\_SERVER\_CONFIG\_MODE を指定した場合,サーバ側のファイル名称だけを格納 した領域を指定します。

mode に BWF\_USER\_OPTION\_MODE を指定した場合, サーバ側の任意のディレクトリとファ イル名称を格納した領域を指定します。

なお,ファイル名称,又は任意のディレクトリとファイル名称は,終端に NULL 文字を付けてくだ さい。

#### cfilename

ダウンロードするファイルを格納する,クライアント側のファイル名称を格納した領域を指定しま す。

Groupmax Workflow Client のセットアップで,「AP 起動ファイルの格納ディレクトリ」で指定 したディレクトリ上に,指定されたファイルを作成します(「AP 起動ファイルの格納ディレクトリ」 に指定されたディレクトリが存在しない場合は,自動的に生成します)。

また. NULL を指定した場合, sfilename に指定されたファイル名称を仮定します(ただし, sfilename に指定されたファイル名称が 12 バイト以上の場合,終端の NULL 文字を含めないで, 先頭の 12 バイトをファイル名称とします)。

#### errlist

この API 関数がエラーリターンした場合に,エラー情報を格納する領域を指定します。

戻り値

BWF\_OK:正常リターン BWF\_ERROR:エラーリターン

## 注意事項

- Groupmax Workflow Client セットアップで,「AP 起動ファイルの格納ディレクトリ」が指定さ れていない場合,この API 関数の戻り値はエラーリターン(BWF\_ERROR)となります。
- cfilename に指定したダウンロードするファイルを格納する,クライアント側のファイル名称が不 当な(8.3 形式(ファイル名.拡張子)に沿っていない)場合,この API 関数の戻り値はエラーリター ン(BWF\_ERROR)となります。
- cfilename に NULL を指定した場合, sfilename に指定されたファイル名称を仮定しますが, その ファイル名称が不当な(8.3 形式(ファイル名.拡張子)に沿っていない)場合,この API 関数の戻 り値はエラーリターン(BWF\_ERROR)となります。

# 付録 L.6 コーディングガイド

(1) はじめに

コーディングガイドとして,Workflow Server - Library で Workflow 業務アプリケーションを作成する 上で,分かりにくい点,間違えやすい点などを記述しています。

Workflow Server - Library は,ログインしたユーザが,自分のトレーにある案件を操作するインタフェー スを公開しています。一般的には,他人のトレーにある案件は操作できません。他人のトレーにある案件を 操作する場合,又は特定ビジネスプロセス下の全案件を対象とする操作を行う場合は, Workflow Library - Extension を使用してください。

# (2) 基本用語説明

# ビジネスプロセス

業務の流れを定義したもので, Workflow Definer で定義します。一般的には旅費精算, 資材発注など の業務単位で定義します。ビジネスプロセス定義, BP 定義, BP とも呼びます。 ビジネスプロセスの一つの業務ステップをノードと呼びます。案件を投入するノードを「ソース」,終

了するノードを「シンク」と呼びます。

# ワーク

ある業務の一つの実例です。ビジネスプロセスへ案件が投入されるとワークが生成されます。案件が シンクノードへ遷移すると,当該ワークは終了します。

ワークを生成するには、そのワークに、ビジネスプロセス定義内で一つしかない (ユニークな)IDを 付ける必要があります。この ID をワーク ID (案件識別子フォーマット)と呼びます。

### 案件. ケース

各ユーザに回覧される処理単位を案件と呼びます。案件は,ワークフローで回覧する文書やメモなどを 含めた情報の集まりです。ユーザトレーやロールトレーに配布される作業は,この案件単位になりま す。案件はワークに属し,一つのワークには複数の案件が存在することがあります。例えば,案件が複 写され,二つのノードに同時に回覧されている場合,ワークには二つの案件が属しています。 なお, Workflow Definer のソースノード定義では、案件をケースと呼びます。ケースは、文書やメモ

などの情報の入れ物としての呼称です。実体としての違いはありませんが,Workflow Server - Library では,業務の中での作業単位として,「案件」という用語を一般に使用しています。

例えば,上記の用語を資材発注業務の場合に当てはめると,以下のイメージになります。

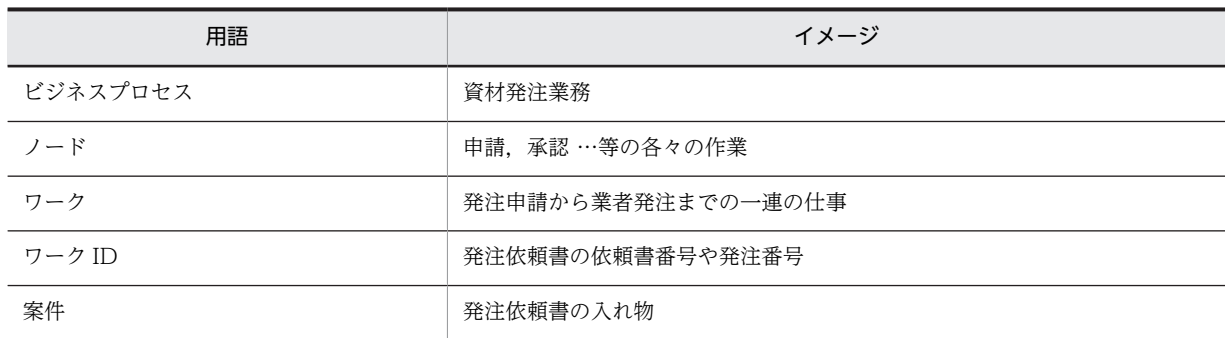

ビジネスプロセス定義,ワーク,ノード,案件の関連は,次に示す図のようになります。

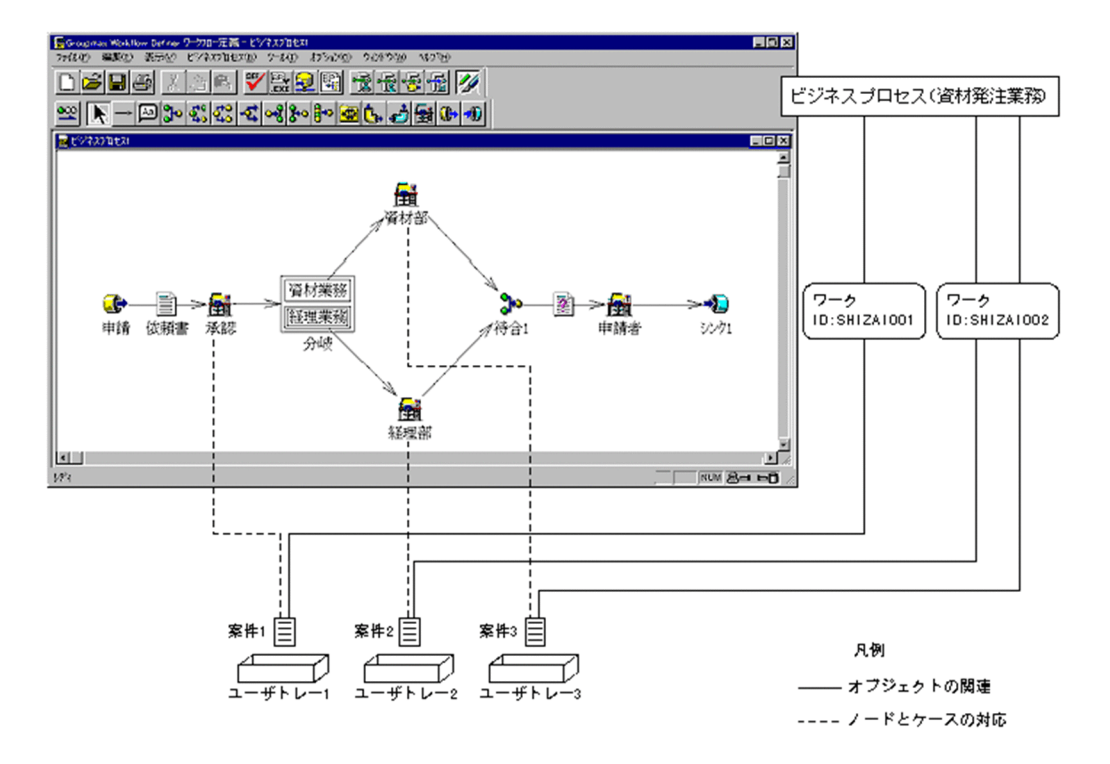

承認ノードの処理ユーザのトレーをユーザトレー 1,同様に経理部ノードをユーザトレー 2,資材部ノード をユーザトレー 3 とする。

# (3) Workflow Server-Library で取得可能な情報

# (a) 取得可能な情報

ワークフローの情報は,大きく分けて以下の 3 種類の情報があります。

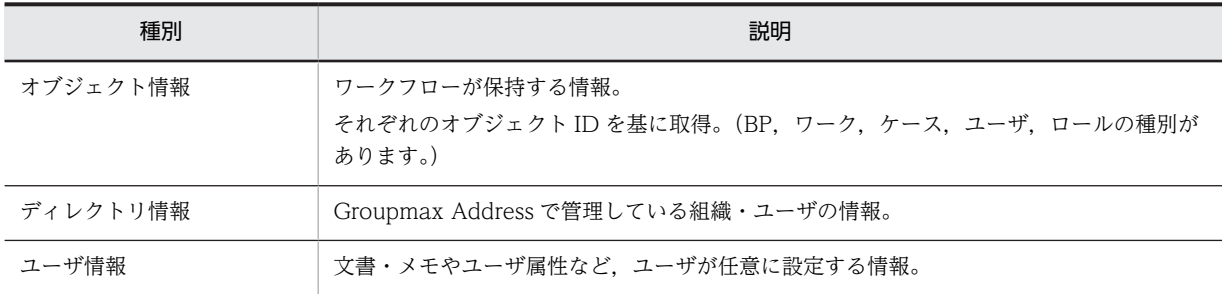

## オブジェクト情報

ワークフローの制御用の情報で,それぞれの「オブジェクト ID」より取得できます。 それぞれのオブジェクト種別で取得できる情報に関しては HwfGetObjectAttributeEx などを参照し てください。

#### ディレクトリ情報

ワークフローでは,Groupmax Address で登録した組織情報や,ユーザ情報はオブジェクト情報とし て管理していません。そのためこれらの情報を取得する際には,HwfGetOrganizationList(組織一覧 の取得),HwfGetUserListFromOrgan (組織下のユーザ一覧の取得),HwfGetUserInfo(ユーザ属 性情報の取得)など専用の関数を使用して取得します。

ユーザ情報

「文書とメモ」や「案件ユーザ属性」など、業務に応じて追加する任意情報のことです。それぞれの取 得関数が用意されています。広い意味では外部データベースに持つ情報も含めますが,この場合はユー ザアプリケーションで SQL を実行するなどをして制御する必要があります。

#### (b) オブジェクト ID(OID)

Groupmax Workflow の制御用の情報はオブジェクトとして、データベース (Object Server) に保持し ています。OID とはデータベース内の情報を特定するユニークな ID のことです。Workflow Server - Library で何か作業を行う場合,半数以上の関数がこの OID によってオブジェクトを特定します。例えば, 自トレー内の案件を処理する場合,まずその案件を特定する情報として案件のオブジェクト ID を取得しま す。次にその案件のオブジェクト ID を使用して案件処理開始関数などを発行します。

#### (c) 文書とメモ

「文書」と「メモ」の違いについて説明します。どちらも任意のファイルを格納できますが,次に示す違い があります。

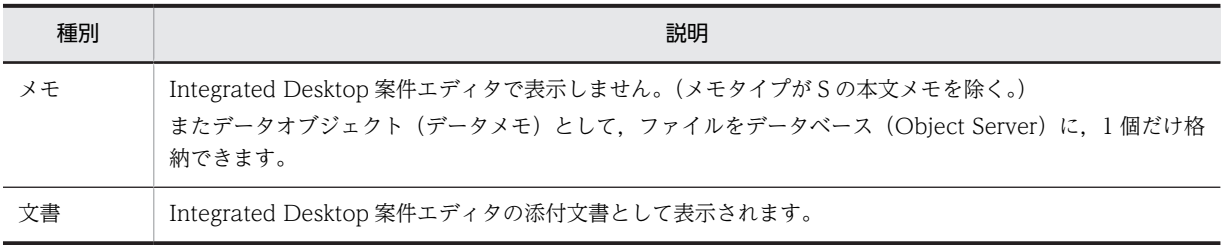

なお,文書・メモともに 1 案件あたりの上限は設定していませんが,多いほどサーバで管理する情報も増 えます。不必要に多くならないようにすることを推奨します。特に統合ノードを使用する場合,統合元の全 案件の添付文書・メモが統合先の案件に集められますので注意してください。

文書・メモファイルのサイズには特に制限はありませんが,回線性能にあわせて考慮してください。(注意: データメモは 32KB までの制限があります。)

(d) 案件ユーザ属性

「案件ユーザ属性」とは,Workflow Definer でビジネスプロセス定義を作成する際に,ケース定義に追加 することのできる,文字型,整数型,日時型の属性のことです。Workflow Definer ではケース属性, Workflow Server - Library ではユーザ属性と呼んでいます。

下図に Workflow Definer の定義画面の例を示します。

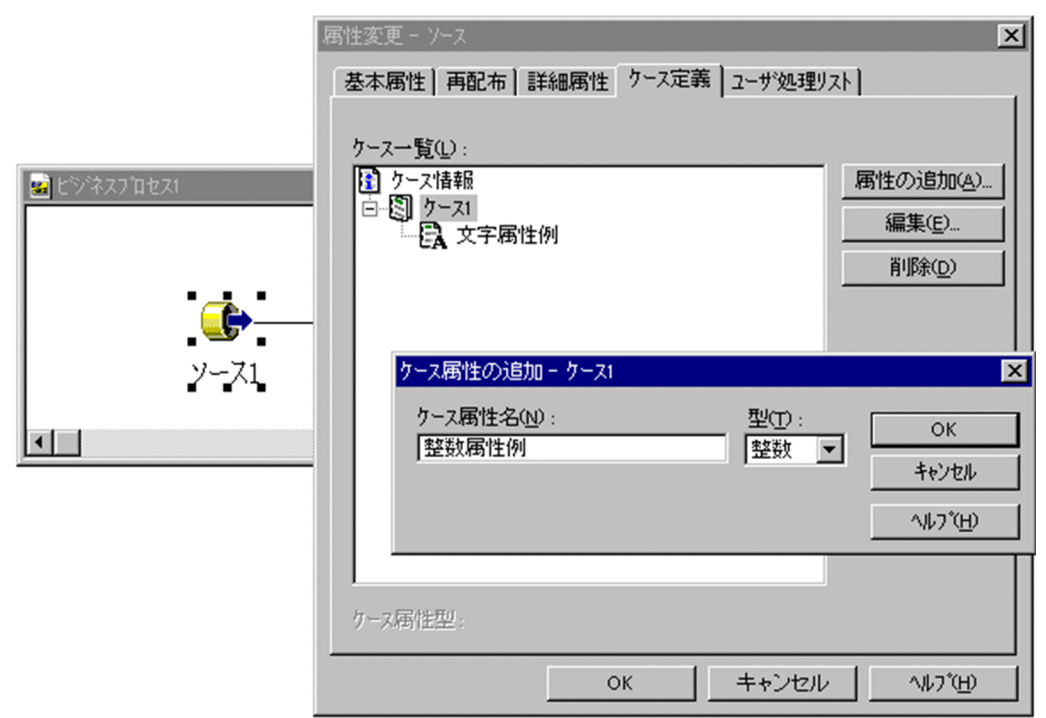

それぞれの設定可能な範囲を以下に示します。

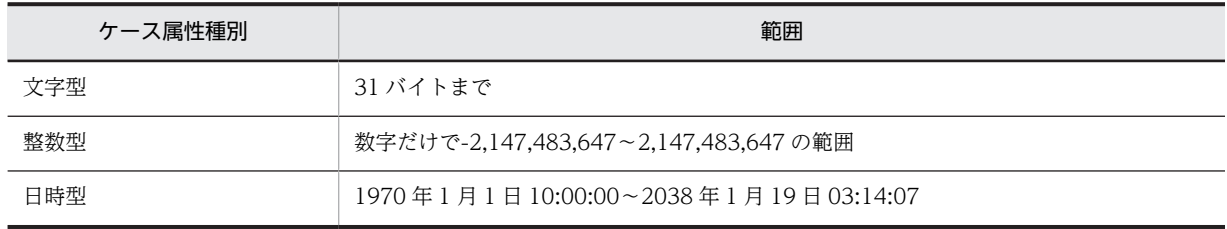

あるノードでユーザ属性を参照・更新する場合,Workflow Definer でビジネスプロセス定義を作成する ときに,当該ノードの「ユーザ処理リスト」に,ユーザ属性への作業を定義しておく必要があります。

例えば, アプリケーションが A というノードで, B という属性値を取得するのであれば, A ノードの [ユー ザ処理リスト」で,「属性値の参照」を定義しておく必要があります。なお同一ノードにおいて更新も行う 場合は,「属性値の直接更新,属性値の選択更新」など更新だけ定義しておくことで参照も可能になります。

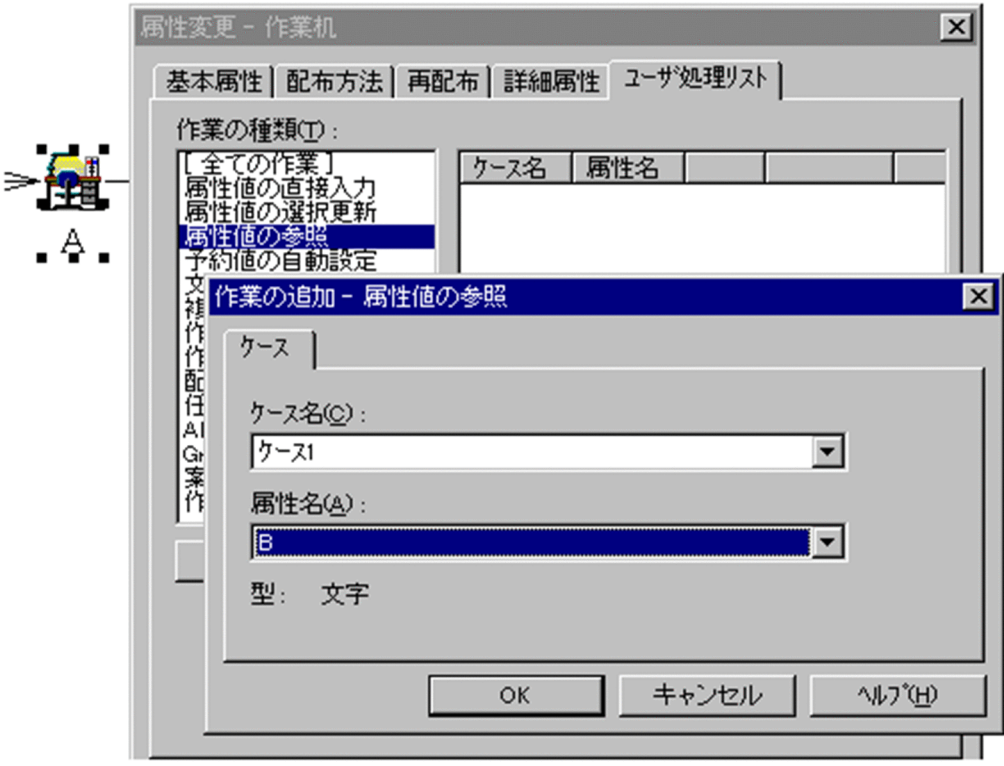

案件情報を一覧で取得する関数 (HwfGetCaseSelectData, HwfSubstitutionGetCase など) では文字 型,整数型,日時型の各型の属性に対して 5 個まで取得できます。これは Workflow Definer で定義した 属性のそれぞれの型で上から 5 個に相当します。5 個以上定義した場合は,

HwfGetAttributeValueByUserDefNameEx などユーザトレー内案件属性操作関数を使用して取得して ください。

# (4) 案件

(a) 上位案件/下位案件

## 1.単体案件

単純な案件の構造です。Workflow システムが利用する制御情報も文書・メモ,ユーザ属性などのすべ てが一つの案件オブジェクトに含まれています。下図のようなイメージになります。

▲──── 単体案件<br>(制御情報,文書 ・ メモやユ ーザ属性)

## 2.上位案件/下位案件

ソースノードから一度の投入時に複数個のケースを投入する場合や,「待ち合わせノード」で複数の案 件が集まる場合には、以後のノードでは複数のケースをまとめて一つの単位として扱います(以下の図 参照)。Workflow システムでは複数の案件を制御するため,制御用の案件を生成し,階層構造として 管理します。

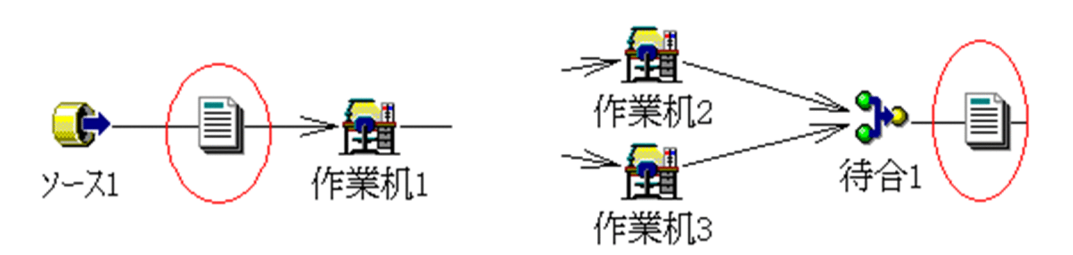

この形式の場合,制御用の案件(階層の上位にある案件)を上位案件,実際の文書・メモ,ユーザ情報 などが入っている案件(階層の下位にある案件)を下位案件といいます。この状態の場合,Workflow Definer で定義したケースはすべて下位案件になっています。

イメージ的には以下の図のようになります。

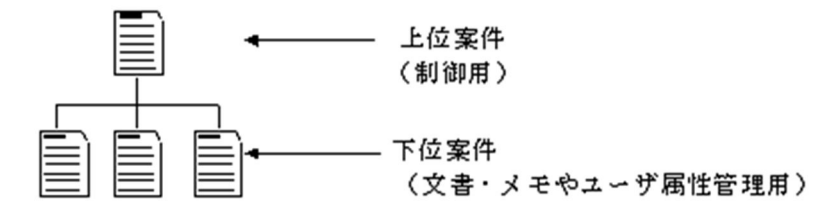

ユーザトレーに直接追加されている案件は単体案件又は上位案件です。このため案件一覧取得関数 (HwfGetCaseSelectData など)で簡単に取得できるのは単体案件又は上位案件の情報です。下位案件も 含めて一括して取得するとパラメタが複雑になります。

案件処理用の関数 (HwfPrefixCase, HwfSuffixCase, HwfGetCaseDocument,

HwfUpdateCaseDocument など)では案件のオブジェクト ID として単体案件又は上位案件のオブジェ クト ID を指定します。また実際にユーザ属性や文書・メモの参照・設定するために単体案件又は下位案件 のケース名称やオブジェクト ID を指定します。

案件のユーザ属性操作用の関数 (WFocGetAttrValueByUserDefName, HwfSetCaseByUserDefName など)では,属性を設定する単体案件又は下位案件のオブジェクト ID を直接指定します。

下位案件を意識したコーディングは難易度が高くなるため,上記に注意してアプリケーションを作成してく ださい。

## (b) 案件の状態遷移

案件の処理状態の遷移を下図に示します。

図 L‒1 代表的なトレー内操作

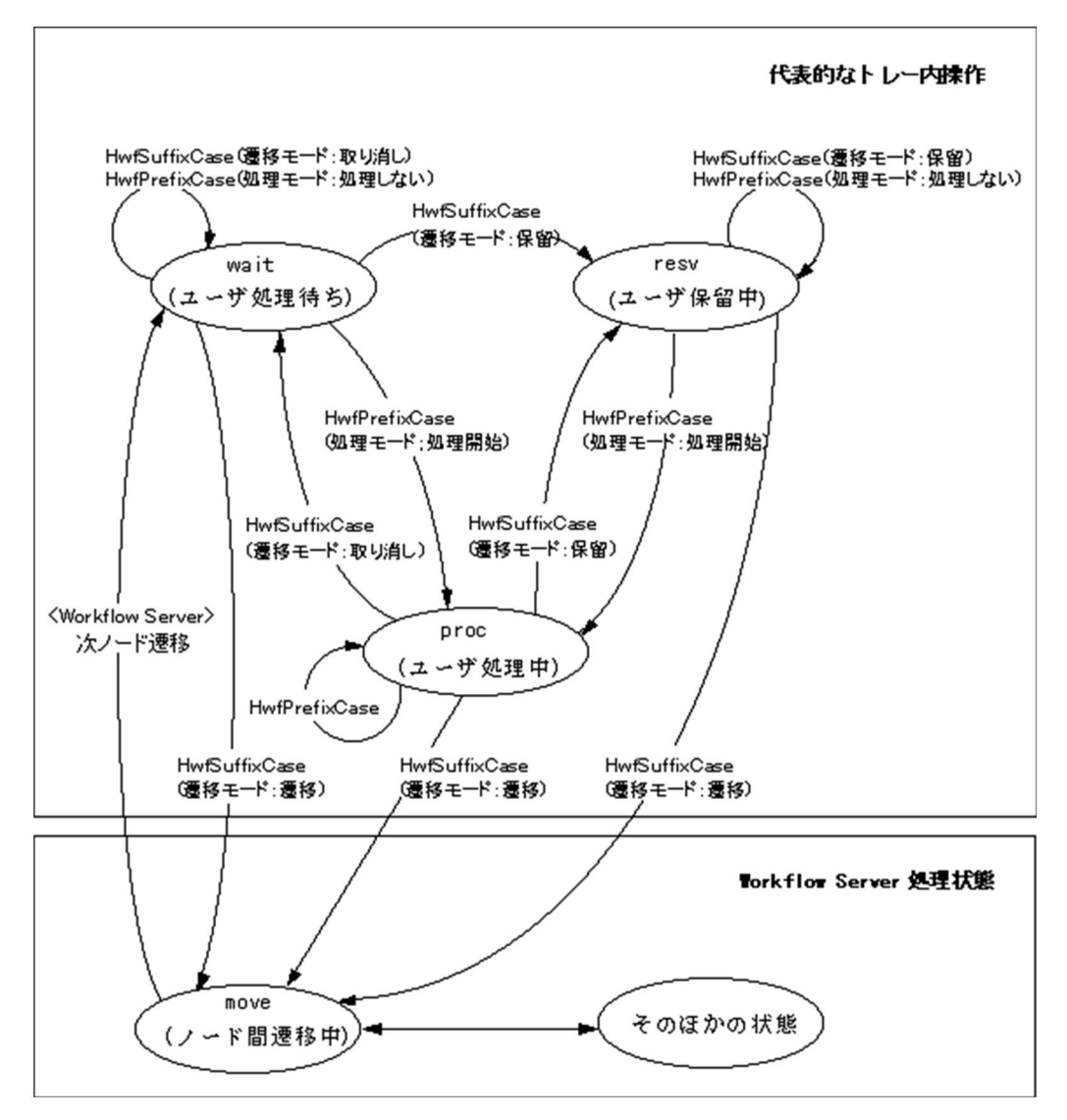

# (5) アプリケーション構築に関数一般的な説明

(a) アプリケーションの汎用性

アプリケーションを作成する際どこまでの汎用性を持たせるかによって,作成の難易度が変わってきます。

たとえば,Integrated Desktop のような全ての業務を処理する汎用的なアプリケーションを作成するとな ると,複雑になり難易度が上がります。しかし業務(ビジネスプロセス)を特定し,作業内容を固定できれ ば,コーディングは単純になります。

Workflow Server - Library を初めて使用される場合は、業務(ビジネスプロセス)を固定にすることをお 勧めします。Workflow Server - Library の関数は推奨関数だけでも 60 個以上ありますが,これらは前記 の複雑な処理を実現するために用意されており,業務内容が決まっていれば 10 個程度の関数で実現可能で す。

## 図 L‒2 案件投入の例

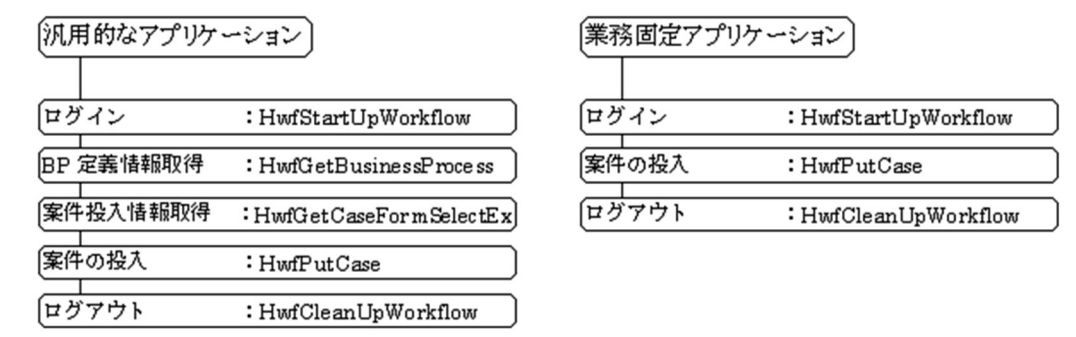

#### (b) アプリケーションの構築例

Workflow Server - Library を使ったアプリケーションの構築例を以下に示します。

#### 1.バッチ的に処理するアプリケーションの例

ビジネスプロセス定義にアプリケーション処理用のノードを作成し,アプリケーション作業用の架空 ユーザ ID を割り当てます。当該ユーザのトレー内全案件を対象とし,先頭から順次処理します。シン クノードの前に案件データを一括してユーザデータベースに格納したりする場合などに使用します。 また,Windows NT サービスなどに登録するアプリケーションとする場合,この形態とする必要があ ります。

#### 2.3 階層アプリケーションの例

クライアント・サーバ間を OpenTP1 などの OLTP プログラムで接続し,OLTP サーバで Workflow Server - Library アプリケーションを起動する 3 階層アプリケーションも構築可能です。

# (c) 情報の削除に関する注意

ワークは Workflow Monitor などで削除したり、終了済みワークをワーク削除ユーティリティで一括して 削除したりします。ユーザヒストリは保存する件数(デフォルトは 50)を定義し、これを超えた場合、古 いものから順に削除します。このためユーザヒストリ自体が消去されていたり,ユーザヒストリが残ってい てもワーク実体が削除され,ワークヒストリなどが参照できなくなることがあります。送信ログ型のアプリ ケーションを作成する場合には上記を考慮してください。

ユーザヒストリは Workflow Monitor などから最大 1,023 まで増やすことが可能ですが,サーバのメモリ を圧迫するため推奨できません。ユーザヒストリが削除されても,ワーク ID 等の情報をアプリケーション や外部データベースに保存しておけば,ワークが残っている限りワークヒストリなどの情報を参照すること が可能です。HwfGetWorkStatus,HwfGetWorkHistoryDirect などの関数を参照してください。

## (d) オブジェクト属性値に関する注意

案件のトレー種別,階層種別,状態コード,優先度,処理種別,同報状態コードなど,オブジェクト属性値 にはいくつかの候補値からいずれかの値が返却される場合があります。これらのオブジェクト属性は,将来 のバージョンで新しい機能をサポートした場合,新しい候補値が追加される可能性があります。

アプリケーションを Workflow のバージョンに依存しない構造とするには、これらの拡張性を考慮し、新 しい候補値が返却されることを前提として設計するように推奨します。

## (e) ユーザ処理リストに関する説明

Workflow Definer のユーザ処理リストでは案件作業用の各種の情報を定義します。これらには Workflow Server が処理するもの,Integrated Desktop を使用した場合は Integrated Desktop が処理す るもの,アプリケーションが処理する必要があるものがあります。

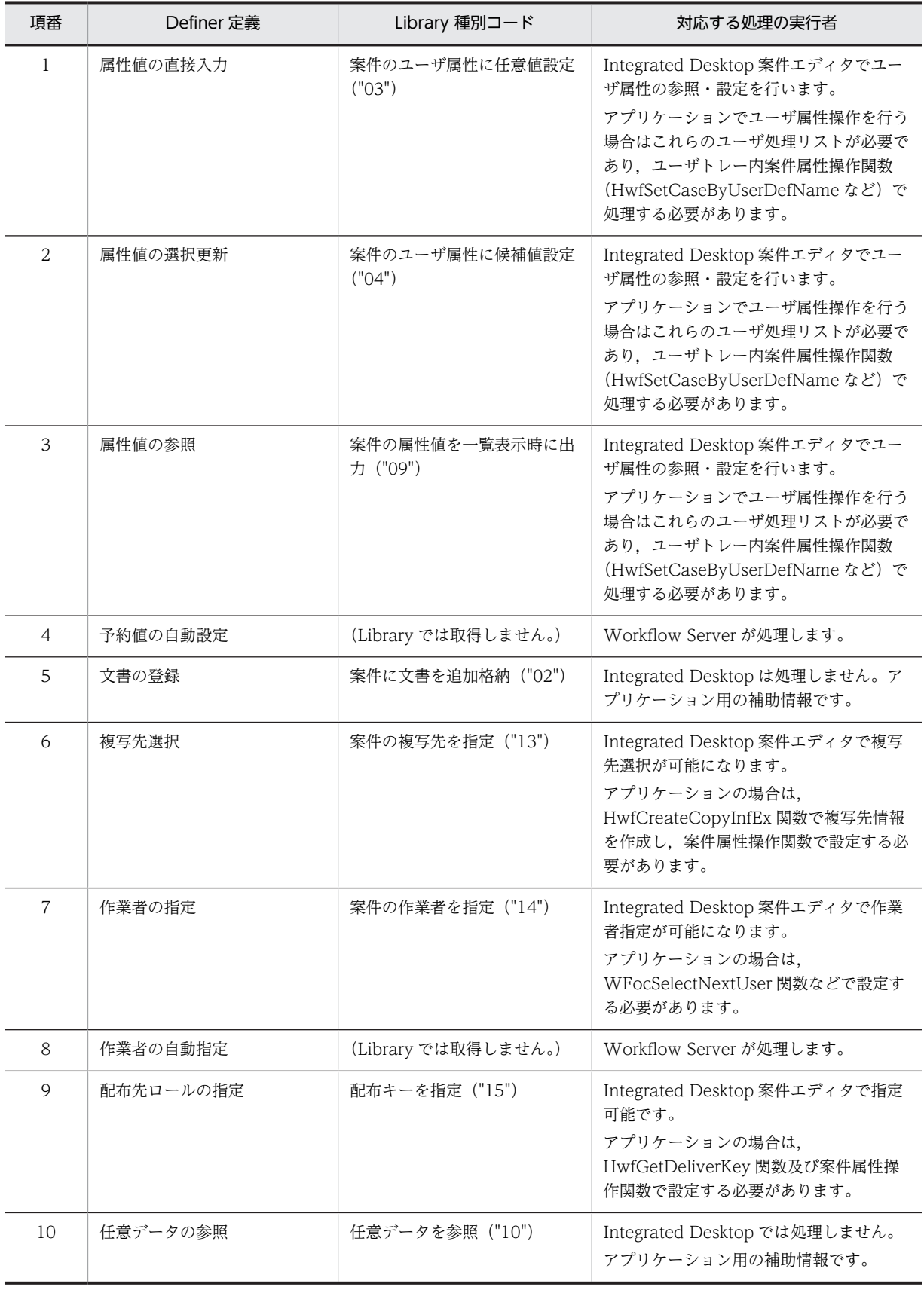

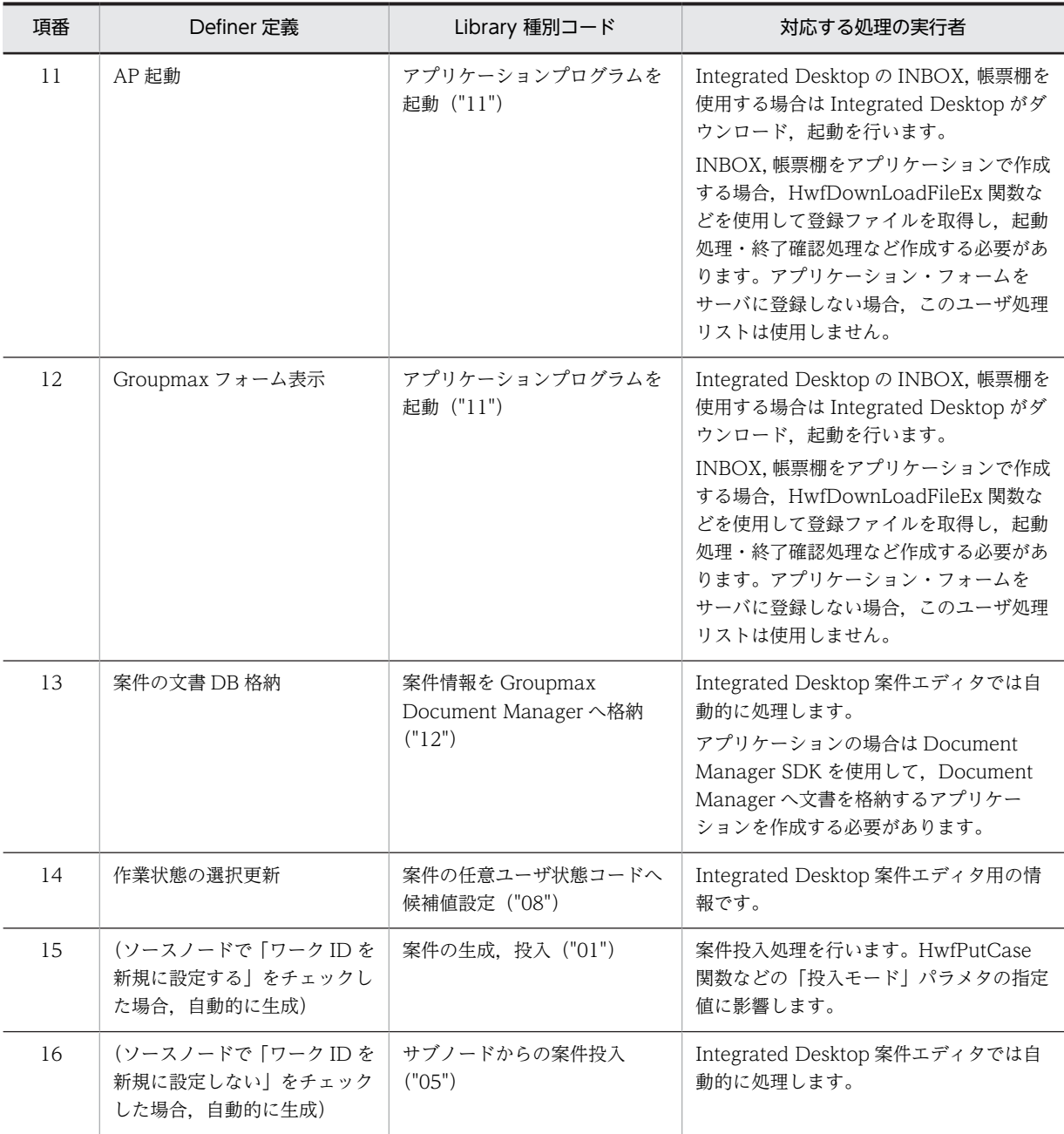

# (6) 性能を考慮したアプリケーション設計

Workflow Server - Library では多くのお客様の要望にお答えするために,アプリケーション開発の自由度 と機能拡充のための数多くの関数をサポートしています。

アプリケーションを開発される場合は,以下に示す注意事項を参考にし,性能を十分考慮したアプリケー ションの構築をお願いいたします。

## (a) 転送データ量に関する考慮

転送データは大きいほど性能は悪くなります。特に回線性能が低い場合重要なポイントとなります。

例えば以下の注意点があります。

1.文書・メモとして添付するファイルに関する注意

文書・メモとして市販アプリケーションのデータをそのまま添付しようとする場合,そのサイズに注意 してください。一般には単純なテキストファイルや CSV ファイルの方がサイズが小さく,推奨できま す。同様に添付する文書・メモ数があまり多くならないような運用を推奨いたします。

2.取得する属性情報に関する注意

案件一覧表示などでは必要な情報を十分検討し,必要最低限の情報のみを取得するようにしてくださ い。例えば HwfGetCaseSelectData 関数で案件の情報を取得する場合,"selectparam"パラメタに BWF\_ALL\_PARAMETER を指定して案件オブジェクト内の全情報を取得するような処理は行わず, 必要な情報だけを取得する処理を推奨いたします。

(b) 関数発行回数に関する考慮

関数発行回数はできる限り減らすようにお願いします。Workflow Server - Library の関数の多くはワー クフローサーバと通信を行っています。たとえば,1 関数 0.2 秒で処理されるとしても,100 回発行すれば 20 秒かかります。

1.取得件数増加に対する注意

案件一覧表示やユーザヒストリ表示などの一覧表示系のアプリケーションを作成する場合,一覧表示の 対象とする情報は,1 関数で取得可能な情報にとどめ,別関数が必要な情報は詳細情報として対象案件 を絞り込んだ後に取得する方法を推奨します。

例えば,ユーザトレー内の案件一覧を表示するアプリケーションを作成する場合,取得する案件のユー ザ属性を文字・数値・日付それぞれ五つまでに制限できれば,1 関数で取得可能となります。しかし, 五つ以上の属性を表示する場合は,別関数で取得する必要があるため,取得案件数×別関数 回の関数が 発行れることになります。

2.分割して取得する場合の注意

Workflow Server - Library の関数では,1 回の発行で取得できる情報の量に制限がある場合がありま す。この場合、全情報を取得するためには分割して取得する必要がありますが、取得する上限にご注意 ください。

例えば,ユーザトレーの案件を取得するアプリケーションを設計した場合を考えます。単純に全案件の 情報を取得するように設計すると,何千件もの案件が溜まった場合,取得に膨大な時間が掛かります。 なお,同じ例で対象件数が不明な場合,一度関数を発行して案件の総数を調べた上で全案件情報の取得 領域を確保し,再度関数を発行する方法がありますが,この方法も推奨できません。1 回の関数発行で 取得する件数を30件などに決めて取得し、それよりも件数が多い場合に改めて関数を発行するなどの 方法で,件数調査要の無駄な関数発行を減らすことができます。

### (c) 処理の対象となるオブジェクト数に対する考慮

Workflow Server - Library の関数で取得する情報の絞り込み方によって,サーバ側で処理対象が膨大にな ることで性能が悪くなることもあります。例えば以下の注意点があります。

1.案件一覧取得時のユーザモードの注意

案件一覧取得関数では,ロールトレーも含めて関数発行ユーザが処理できる案件一覧を取得するモード があります。(例えば HwfGetCaseSelectData 関数 "getmode"パラメタの BWF\_USER\_MODEV2 など) このモードでは関数発行ユーザが所属する全ロールのトレーもチェックします。ユーザがいくつ ものロールに所属する運用環境では性能が悪くなる可能性があります。

2.案件一覧取得時の BP モードの注意

案件一覧取得関数ではビジネスプロセスの全案件を取得するモードがあります。対象が多くなる場合, 性能が悪くなる可能性があります。 (注意:取得できる案件はログインユーザのホームサーバと同一 サーバにある案件に限られます。マルチサーバ構成でログインユーザのホームサーバとビジネスプロ

セス定義の登録サーバが異なる場合は,一部の情報しか取得できません。なお本モードは旧バージョン との互換性のために残されているモードです。このような情報参照には Workflow Library - Extension をご利用ください。)

3.オブジェクトの検索に関する注意

オブジェクトの検索関数,関数(HwfSelectObjectId など)では,検索対象の数を考慮してください。 特に案件を何万件も滞留させている環境で,案件を検索する処理は推奨できません。

4.分割して取得する場合のソート処理に関する注意

案件,ユーザ,ロールなどの情報を一覧取得し,かつ一回の関数の発行では必要な全情報が取得できず 分割して取得する場合,ソート指定は行わないようにお願いします。(HwfGetCaseSelectData, HwfGetUserAnd, HwfGetRoleAnd などが該当します。)要求毎にソート処理を行うため、サーバに 負荷が掛かります。特にサーバに処理能力が低いマシンを使用している場合に注意が必要です。

## (7) その他

### (a) Workflow Server をジャーナル回復させる場合の注意

Workflow Server は High - end Object Server と組み合わせることによって,障害発生時に,ジャーナ ルから障害発生時まで回復させることができます。この場合のアプリケーション開発に関する注意事項を 示します。

(ジャーナル回復に関する注意事項一般はシステム管理者ガイドを参照してください。)

文書・メモはジャーナル回復されません。(データオブジェクトを除く) このため,ジャーナル回復を期待 する場合は文書・メモを使用しないことが推奨です。しかし文書・メモを使用したいと言う場合,ディスク をミラー化するなどの方法で文書・メモの信頼性を上げる方法もあります。また,削除されても業務そのも のには実害が無いコメント情報として添付する場合も考えられます。

後者の場合アプリケーションでの考慮が必要になります。この場合文書・メモ取得関数 (HwfGetCaseDocument など)がエラーリターンしても処理が続行できるようにアプリケーションを構築 しておく必要があります。

# 付録 L.7 用語解説

# [あ行]

## 案件

トレーに配布された文書と,その文書に対してユーザが実施する作業です。トレーに配布される文書がその単位になります。 ビジネスプロセス定義に従って案件が処理されることで,ワークが完成します。

## 案件受付状態

配布される案件の受け付けを許可するかどうかを識別するユーザの状態です。 受付許可,代行者配布,受付禁止があります。

#### 案件識別子フォーマット(ワーク ID)

ビジネスプロセス内に存在するワーク下の案件をまとめるためのキーです。

## 案件タイトル

案件を明示するためのタイトルです。

# 一般案件

Groupmax Workflow Definer で定義したケースのことで,単独案件,下位案件がこれにあたります。

# 一般ユーザ

Groupmax Workflow を利用するユーザのうち,自分のユーザトレーの案件だけを処理できるユーザです。

# イメージメモ

文書に添付した画像データです。

# 運用モニタ(Groupmax Workflow Monitor)

ワークフロー管理システムの運用を管理するプログラムです。モニタ機能と業務管理機能の二つの機能を提供します。

## エラートレー

ビジネスプロセス管理者のユーザトレーのことです。何らかの原因で送付できなくなった案件が配布されます。

# オブジェクト

Groupmax Workflow で管理されるデータです。

## オブジェクト ID

Groupmax High-end Object Server 内で使用するオブジェクトの識別子を示します。

# 音声メモ

文書に添付した音声データです。

# [か行]

## 下位案件

待合ノードで上位案件によって束ねられた一般案件を示します。

# 開始処理ノード(ソースノード)

ビジネスプロセスの開始を示すノードです。ソースノードで案件を作成,投入します。

# 回収

同報した複数の案件を待ち合わせて一つに束ねることです。

## 回収ノード

同報した複数の案件を待ち合わせて一つに束ねることを目的としたノードを示します。

## 階層化ロール

ロールを更にグループ化したロールです。業務ロールと組織ロールを組み合わせて階層的に管理できます。

# 拡張ビジネスプロセス

物理的なサーバアドレスを意識しないで定義できるビジネスプロセスのことです。

# カレントノード

案件が到達したビジネスプロセス内のノードを示します。

## 業務ロール

業務の役割でグループ化したもので,組織と対応しないユーザの集まりです。

## クライアントライブラリ

クライアント上で稼働稼動する業務プログラムを開発するためのアプリケーションプログラムインタフェースを提供するプ ログラムです。

# [さ行]

# サーバ間連携

Groupmax Mail を使って,サーバ間で案件を送受信することです。

### 作業結果

トレー内の案件の処理後,案件のユーザ属性に案件の処理結果を登録することです。分岐ノードでこの情報は,案件の分岐 先を決定します。

## 作業情報

各処理ノードで案件に登録する作業結果の元となる情報です。

#### 先読み制御

オブジェクトを優先順序に従ってクライアント側がサーバ側から先読みをし、クライアントの見かけ上の性能を向上させる 機能です。

# 差し戻し

案件を以前に処理したユーザの一人に戻すことです。

## 自動配布

送付先にロールが定義されている場合,ロールに割り当てられたユーザの一人に,案件を自動的に配布する機能です。

#### シミュレータ(Groupmax Workflow Simulator)

業務を稼働稼動する前に,定義したビジネスプロセスが実際に機能を果たすかどうかをシミュレーションするためのプログ ラムです。経路解析機能と流量シミュレーション機能の二つの機能を提供します。

# 終了処理ノード(シンクノード)

ビジネスプロセスの終端を示すノードです。

## 手動配布

ロールトレーに溜まった案件をロールに割り当てられたユーザが自分のトレーに案件を移動させることです。

# 上位案件(ルート案件)

待合ノードに到達した複数の案件を束ねるために,Groupmax Workflow Server が生成する案件です。

## 処理依頼

ユーザからユーザへ案件の処理を依頼することです。

#### 処理期限

ユーザがケース投入時に設定する処理ノードでのケースが処理される期限のことです。

## 処理ノード

ビジネスプロセス定義上で,ユーザ又はユーザの代わりをするプログラムが処理する場所をアイコンで表現したものです。 ソースノード,シンクノード及び作業机ノードがあります。
#### 制御ノード

ビジネスプロセス定義上で, Groupmax Workflow が処理する場所をアイコンで表現したものです。待合ノード, 分割ノー ド,複写ノード,分岐ノード,同報ノード,回収ノード及び統合ノードがあります。

### 遷移

ノードからノードへ案件が指定どおりに移動することです。

#### 相談

ユーザが自分のトレーに配布された案件を,任意のユーザに配布することです。配布された案件は,ユーザが処理した後は, 必ず相談したユーザに戻ります。

## 送付

案件をノードからノードへユーザが移動させることです。

#### 組織ロール

Groupmax Address での組織に相当するロールです。課や部など,部署単位にユーザをグループ化したものです。

## [た行]

#### 代行

あらかじめ指定した代行者に案件を自動的に振り替えることです。

#### タイトル

ワークに付ける題名です。ソースノードで案件を投入するときに指定します。

#### 単独案件

上位に上位案件が存在しない案件です。投入後で待合ノードに到達前又は分割ノードによって分割された案件がそれにあた ります。

## テキストメモ

文書に添付した文字データです。

#### 統合

案件内の複数のケースをまとめることです。

#### 同報

同一の案件を複数のノードに送付することです。

#### 同報ノード

同一文書を複数のノードに配布できるノードを示します。

#### ドメイン

Groupmax Address の最上位の階層で,マスタ管理サーバが管理する範囲です。Groupmax Workflow は,サーバが複数 ある構成でも,同一ドメイン内であればサーバを意識しないで利用できます。

#### ドメイン管理者

Groupmax Workflow を利用するユーザのうち,ドメイン内の Groupmax Workflow のすべての業務を管理する権限を持 つユーザです。

## トレー

送付又は配布されてきた案件が格納される入れ物のことです。Groupmax Workflow が,ユーザ又はロールごとに一つ割り 当てます。

## [な行]

## ノード

ビジネスプロセス定義でユーザ,又はワークフロー管理システムが何らかの処理をする場所のことです。処理ノードと制御 ノードがあり,ビジュアル定義では,それぞれ処理アイコン,制御アイコンで表現されます。

#### ノード名

ノードの名称です。ノード名には,そのノードで行う作業の名前を指定します。

#### ノード ID

個々のノードに対する識別子を示します。

## [は行]

#### バージョン番号

ビジネスプロセスの更新回数を示します。

#### 配布

#### 次の二つの意味があります。

1. ノードに送付された案件を作業者のトレーに格納することです。

2. 定義したビジネスプロセスを Workflow 管理サーバに登録した後,各 Workflow サーバに送信することです。

#### 配布種別

案件が例外処理(相談,差し戻し,引き戻し,代行など)によって配布されたことを識別する種別です。

#### 引き戻し

ユーザが以前に処理した案件を,自分のトレーに戻すことです。送付先のノードで処理されていない案件だけ,引き戻すこ とができます。

#### ビジネスプロセス

同じ組織(グループ)内に所属する人達が作業を分担、協調して成し遂げる仕事(業務)のことです。

#### ビジネスプロセス管理者

次の二つの意味があります。

- 1. Groupmax Workflow を利用するユーザのうち,業務を管理する管理者に相当するユーザです。ビジネスプロセスや ロールを定義して Workflow 管理サーバに登録したり,ドメイン内のすべての業務の流れを監視したりする権限を持っ ています。
- 2. Groupmax Workflow Definer で定義した各ビジネスプロセスを管理する権限を持つ人のことです。ビジネスプロセス を定義するときに,ビジネスプロセス管理者,ワークフロー運用管理者又はドメイン管理者の権限を持つユーザを指定し ます。ビジネスプロセス管理者は,自分が管理するビジネスプロセスについて,定義内容を更新したり,業務管理をした りできます。また,主ビジネスプロセス管理者に指定されたユーザのトレーは,特にエラートレーと呼びます。

### ビジネスプロセス定義

業務での案件の流れを Groupmax Workflow Definer で定義したものです。Groupmax Workflow は、ビジネスプロセス 定義に従って案件の流れを制御します。

#### ビジュアル定義

ワークフローの定義を画面上でビジュアルに定義する機能を提供するプログラムです。 Groupmax Workflow のユーザを定義するワークフローユーザ定義,ロールを定義するワークフローロール定義,ビジネス プロセスを定義するワークフロー定義,及び配布を指示する配布管理があります。

#### ヒストリ

オブジェクトとして格納する履歴情報のことです。ワークの送付、配布履歴情報を持つワークヒストリ、ユーザが処理した 案件の履歴情報を持つユーザヒストリがあります。

#### 複写

案件を複写することで,同一の案件を複数のノードに送付することです。

#### 振り替え

ユーザに配布された案件を,ロール内のユーザ間で移動させることです。

#### 分岐

指定された条件に従って,案件の送付先を振り分けることです。

#### 文書

ケースに格納して送付する書類のことです。各種アプリケーション固有の形式で作成された文書実体ファイルと、文書実体 を管理する文書オブジェクトで構成されています。

#### ホームサーバ

Groupmax Address でユーザ登録したときに指定したサーバで、各ユーザのユーザトレーがあります。ユーザは、ホーム サーバに配布されたビジネスプロセス定義で案件を処理します。

## [ま行]

#### 待ち合わせ

基本フローモデルの一つで,複数の案件を待ち合わせることです。

### メモ

案件の付加情報のことです。メモには,テキストメモ,イメージメモ,音声メモがあります。

## [や行]

#### 役職

Groupmax Address で定義される役職です。Groupmax Address から役職一覧を取得し、ユーザにノードごとの作業権限 を指定できるようにします。

## ユーザ

Groupmax Workflow の利用者のことです。処理の権限によってドメイン管理者,ワークフロー運用管理者,ビジネスプロ セス管理者,及び一般ユーザに分かれます。

#### ユーザトレー

ユーザごとに割り当てられたトレーです。

#### ユーザヒストリ

ユーザ単位に取得するケースの投入,遷移要求履歴のことです。

#### ユーザ別名(ユーザ日本語名称)

ユーザ名称では判別しにくい場合に,指定する固有名称です。

#### ユーザマネージャートレー

Workflow サーバがケース遷移中に使用するために割り当てられたトレーです。

#### ユーザ名称

ワークフロー管理システム内で,ユーザが使用するために登録する,ユニークな名称のことです。

#### 優先度

ユーザがケース投入時に設定する,処理ノードでのケースの処理順序のことです。

## [ら行]

#### 例外処理

ビジネスプロセス定義で事前に定義する必要がなく,動的に行える処理のことです。例外処理には,相談,差し戻し,引き 戻し,代行及び振り替えがあります。

#### ルートケース

案件の待ち合わせなどで一つの案件に複数のケースがあるとき,ケースを管理するためにシステムが自動的に生成するケー スのことです。

#### ロール

仕事をする上での役割です。個々のユーザは,ロールでグループ化できます。ビジネスプロセス定義で作業者にロールを割 り当てると,ロールに割り当てられたユーザが変更されてもビジネスプロセス定義を変更する必要がなくなります。ロール には,目的によって組織ロール,業務ロール及び階層化ロールがあります。

#### ロールトレー

ロールに割り当てられたトレーです。ロールトレーに入れられた案件は,ビジネスプロセス管理者を除き,ロールに割り当 てられたユーザだけが処理できます。ロールトレー内の案件は,いったんロールトレーからユーザトレーへ取り出してから 処理します。

## [わ行]

#### ワーク

ある業務の一つの実例(ビジネスプロセスインスタンス)のことです。 ビジネスプロセス定義のソースノードから投入された案件を,シンクノードまでの各ノードでユーザが処理することで成し 遂げられる仕事です。

## ワークヒストリ

ワーク単位に取得するケースの遷移履歴のことです。

#### ワークフロー運用管理者

Groupmax Workflow を利用するユーザです。ビジネスプロセス管理者の業務に加えて,Workflow 管理サーバに登録した ビジネスプロセス定義やロール定義を各 Workflow サーバに配布する権限を持っています。

## [英字]

## API

業務アプリケーションプログラムを構築するためのプログラムインタフェースです。

## UAP

ユーザの業務処理に合わせて作成されたアプリケーションプログラムです。

## Workflow 管理サーバ

Groupmax Address が管理するドメイン内に一つだけ存在し,各 Workflow サーバを管理するサーバです。Groupmax Workflow では,定義したビジネスプロセスやロールは,いったん Workflow 管理サーバに登録してから各 Workflow サー バに配布します。

# 付録 M Workflow Server - Library Error Help

## 付録 M.1 はじめに

## (1) このヘルプの使い方

このヘルプは、Groupmax Workflow Server - Library が表示するエラーメッセージの意味と対処方法に ついて説明しています。

エラー情報を参照する場合,はじめにエラー情報のメッセージ区分を選択してください。

## (2) このヘルプでの表記

このヘルプでは,製品名称を次の略称で表記しています。

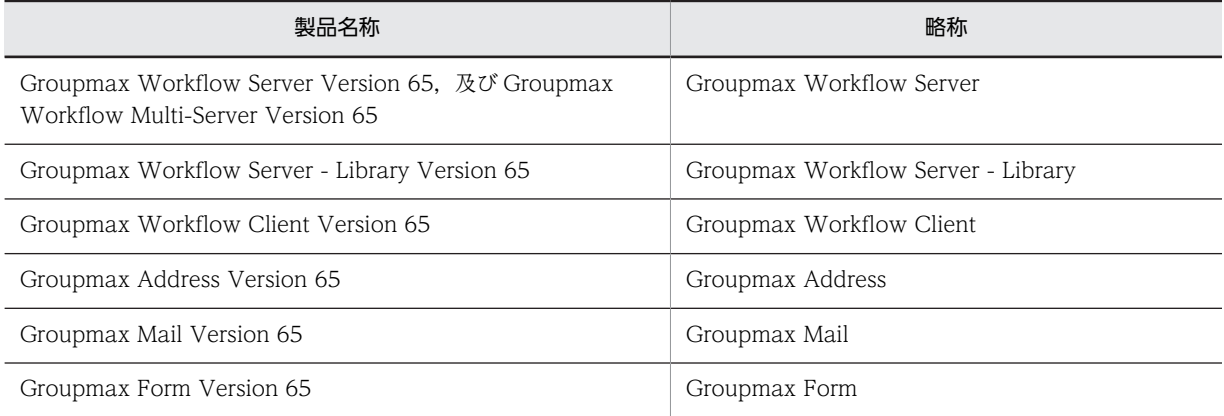

## (3) 他社商標

- Microsoft は,米国およびその他の国における米国 Microsoft Corp.の登録商標です。
- Microsoft Word は,米国 Microsoft Corp.の商品名称です。

# 付録 M.2 メッセージ区分

## (1) KMBSJ

メッセージ

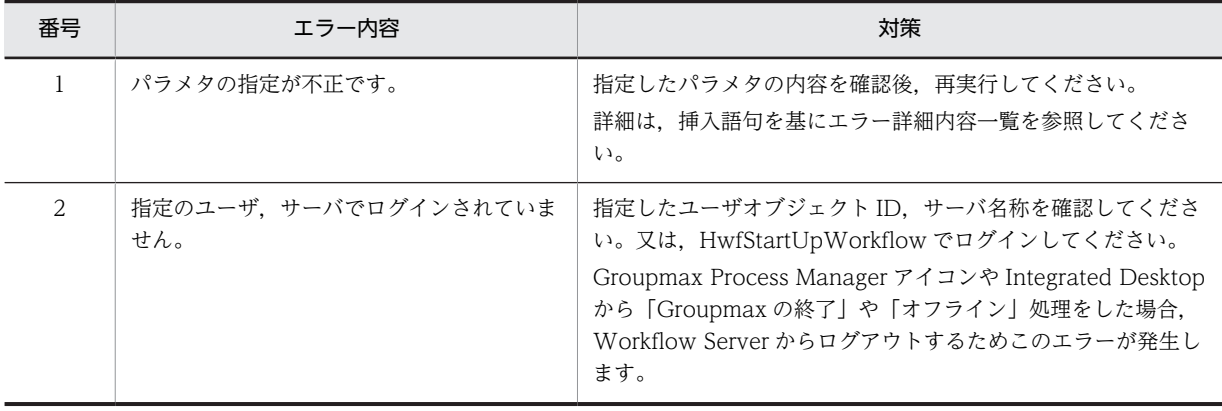

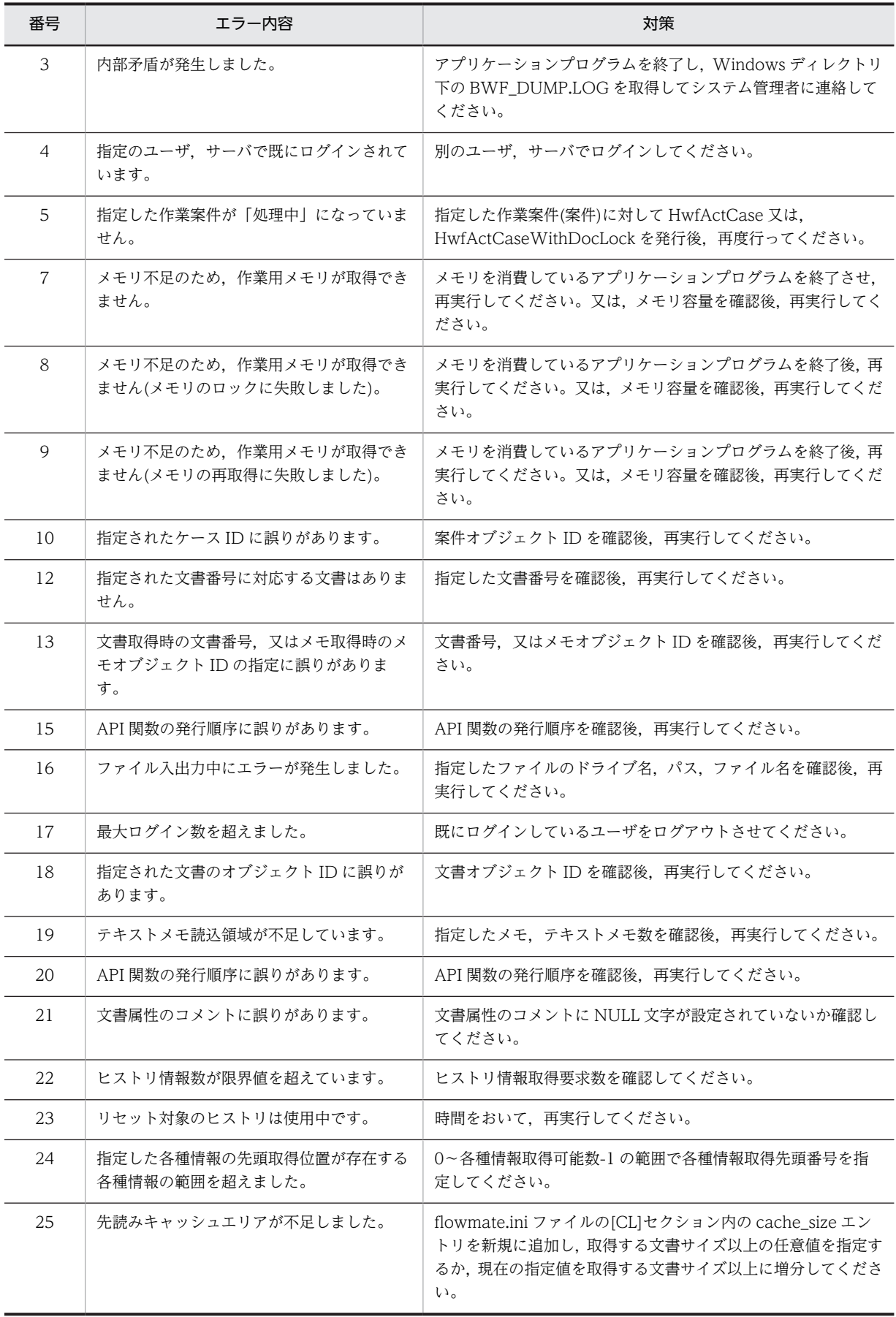

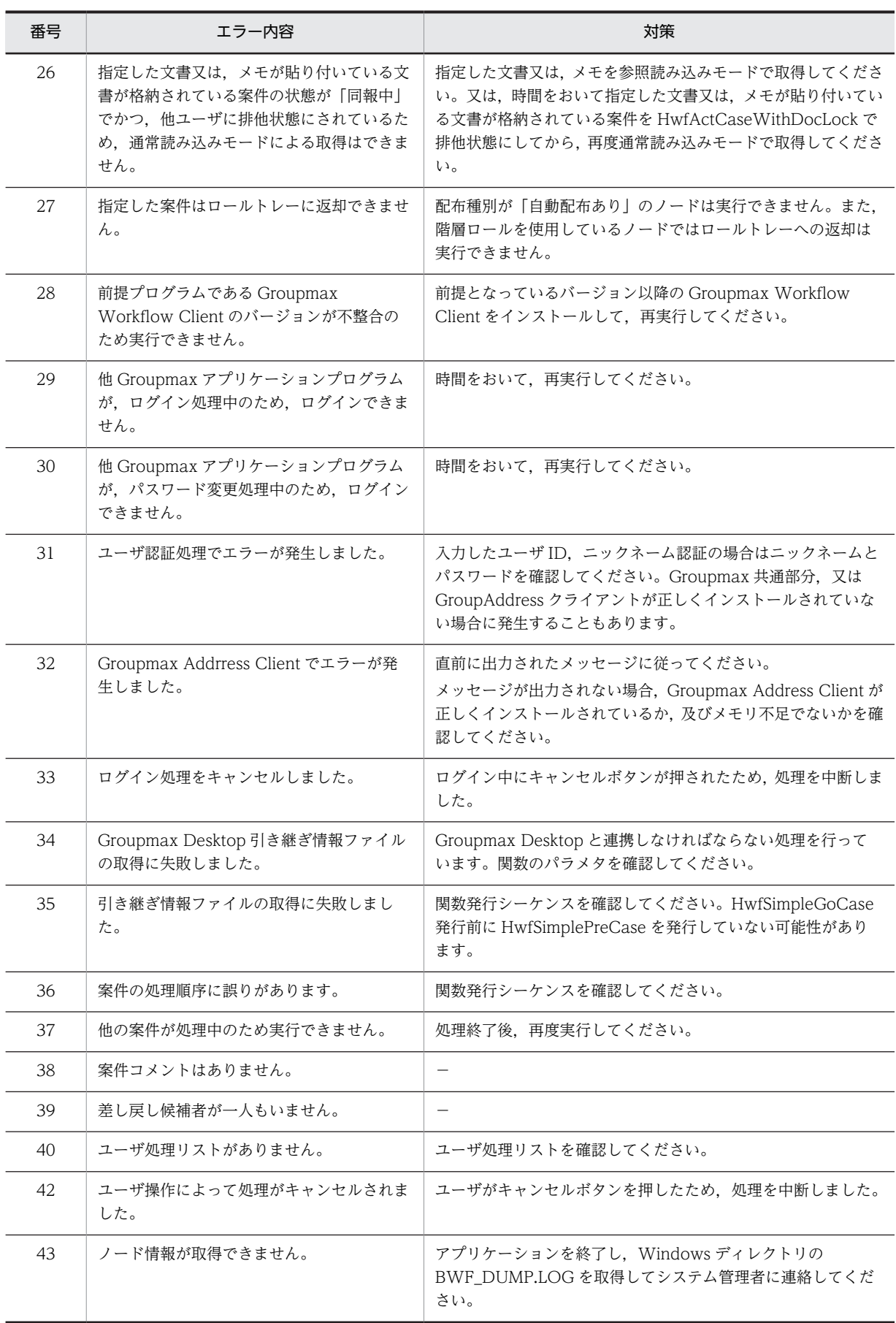

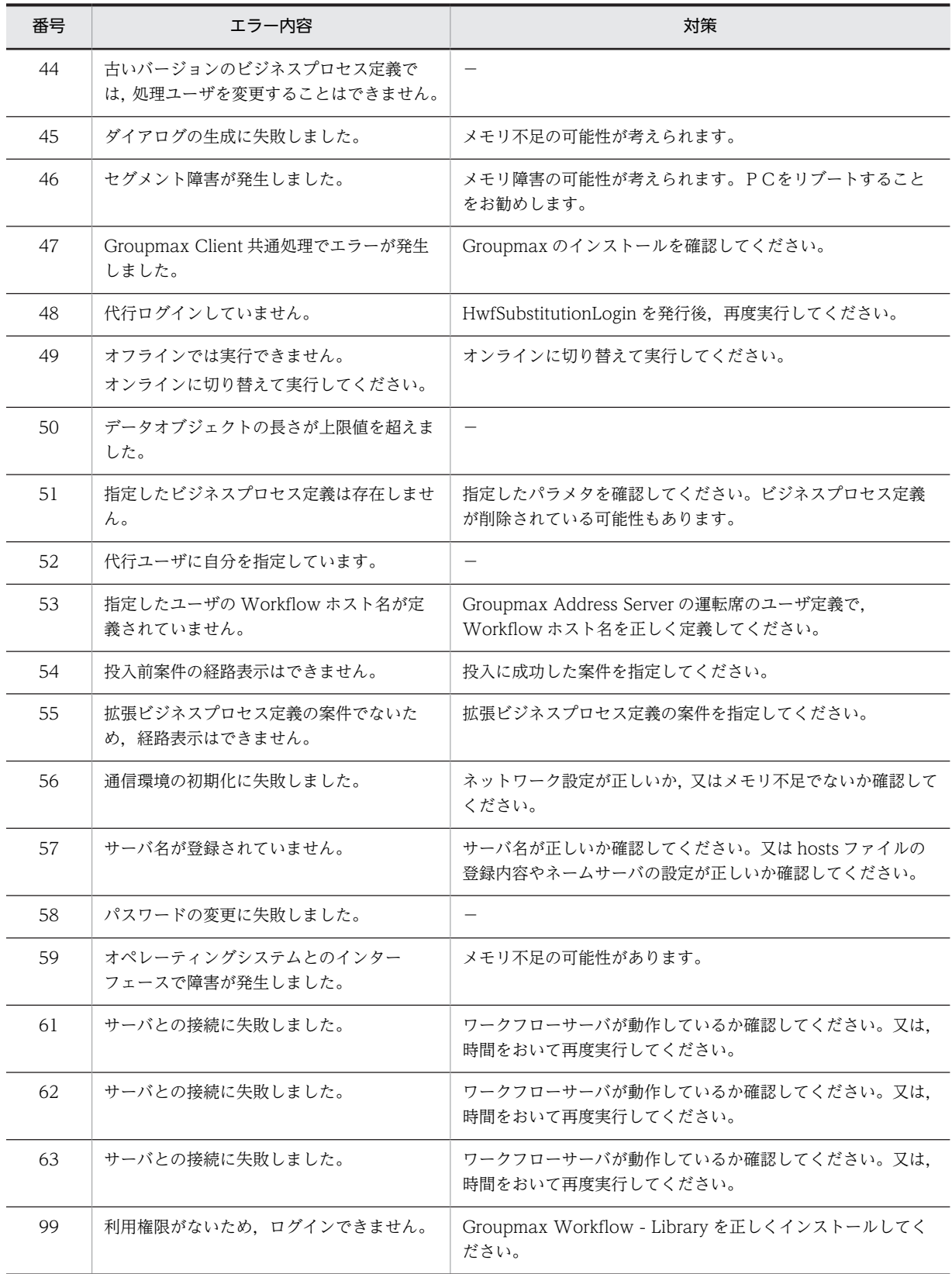

## (2) KMWMJ

エラー詳細

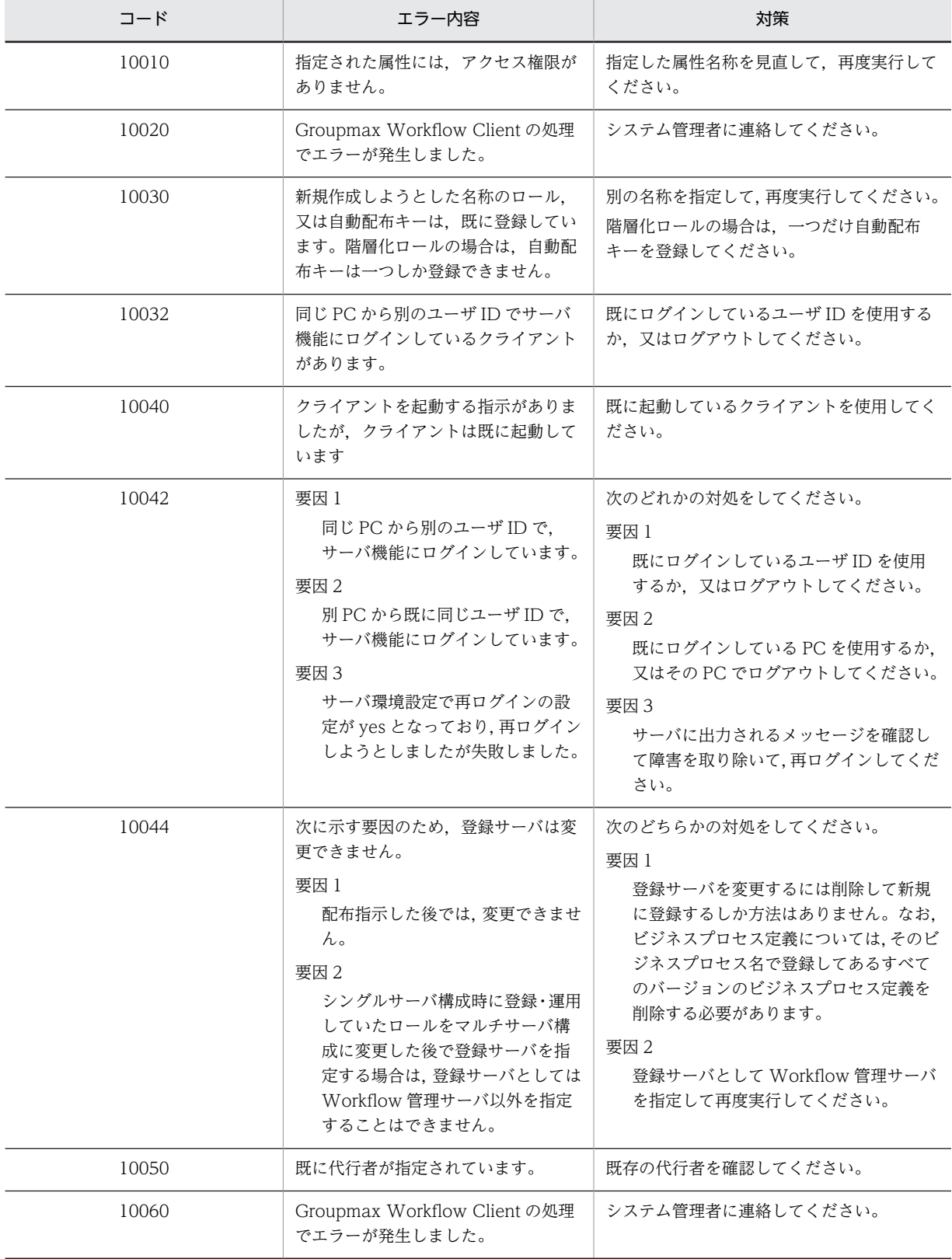

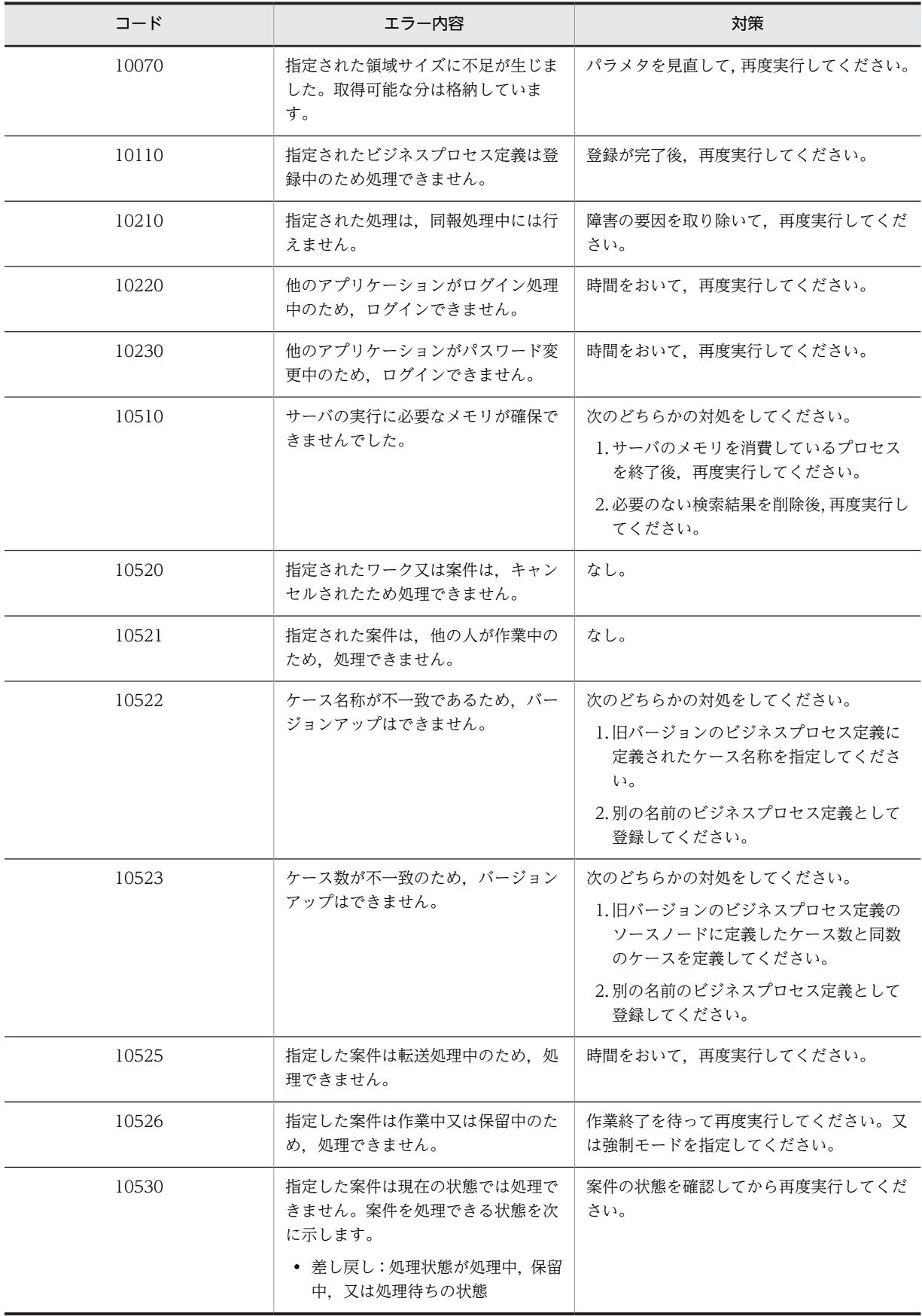

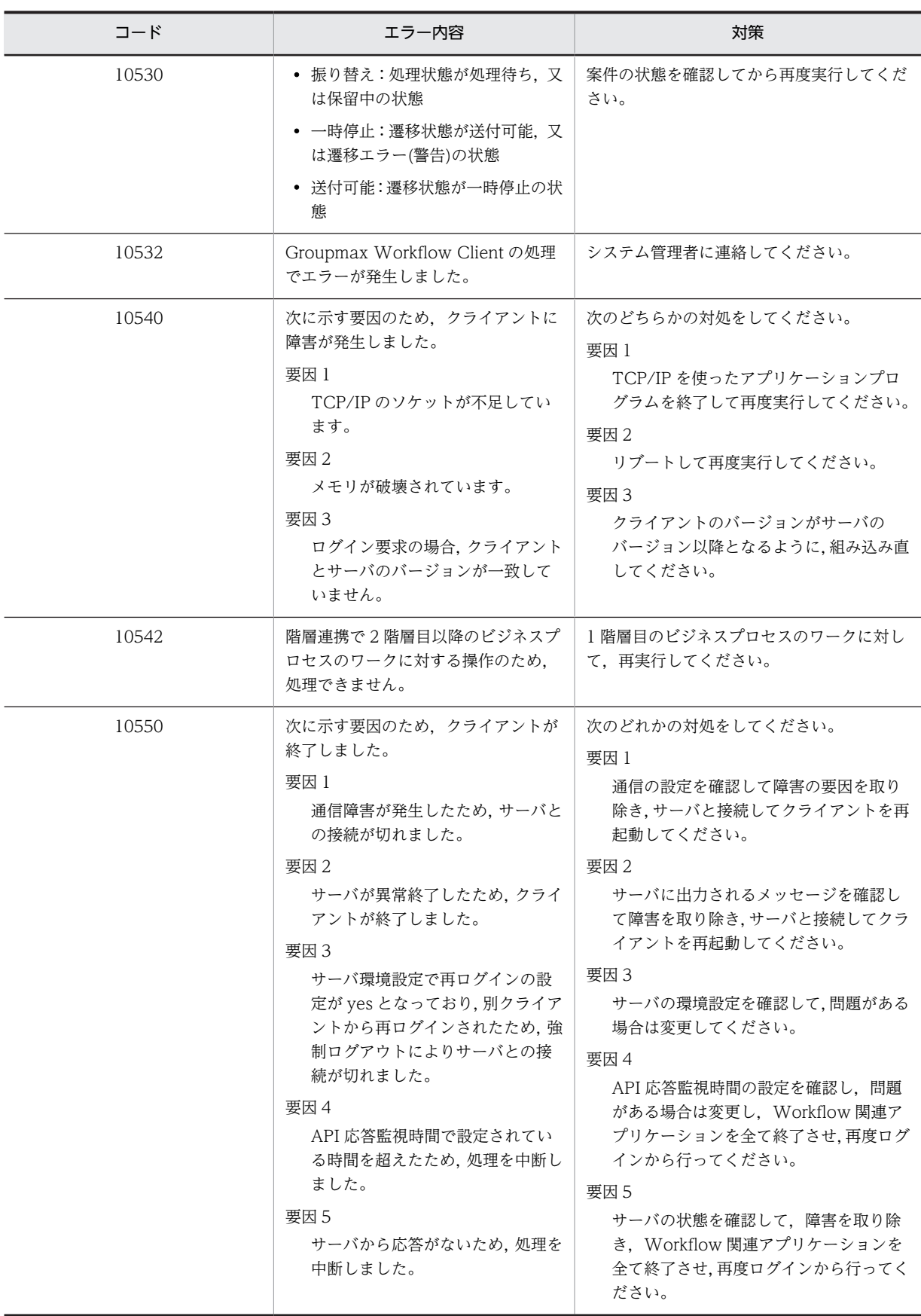

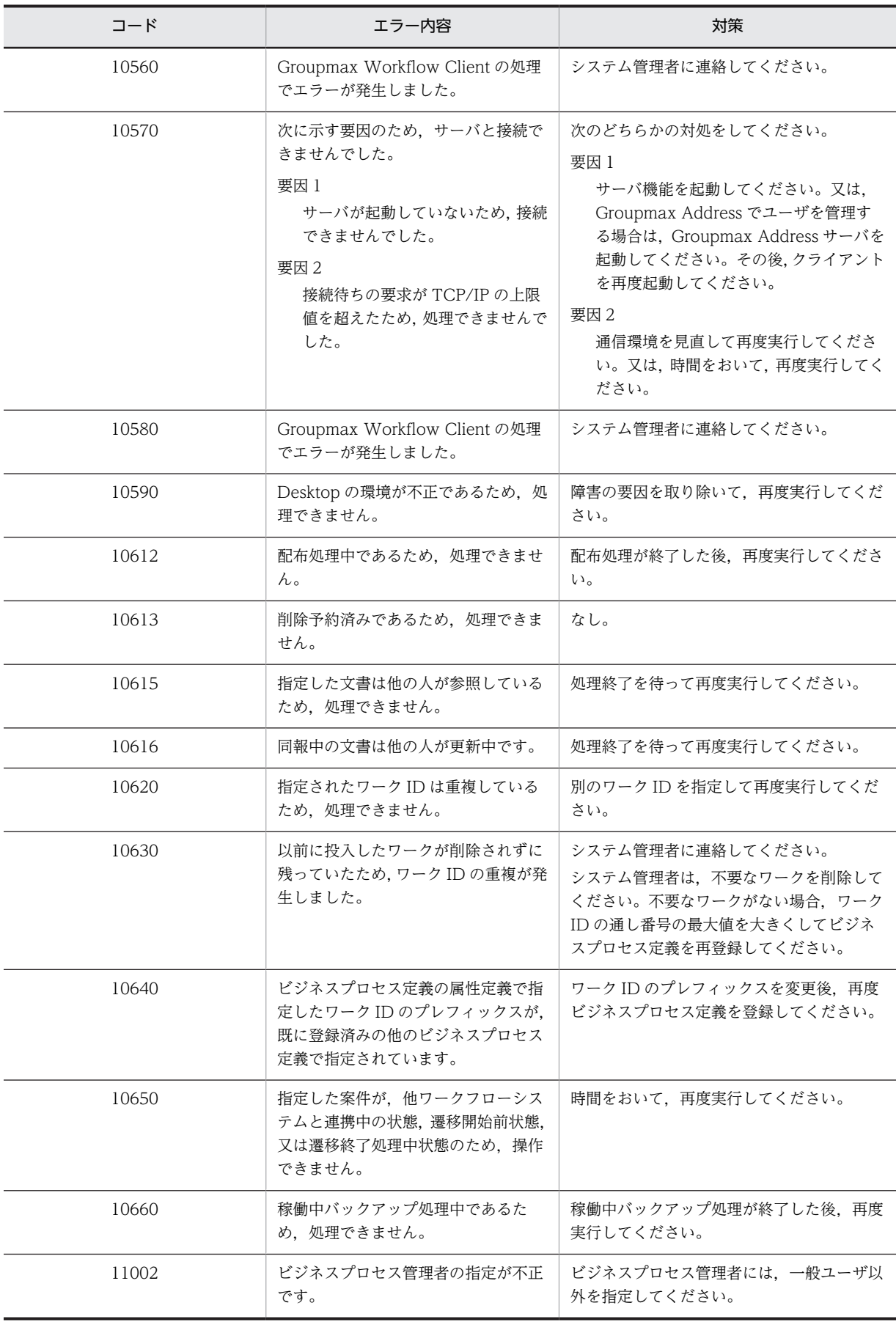

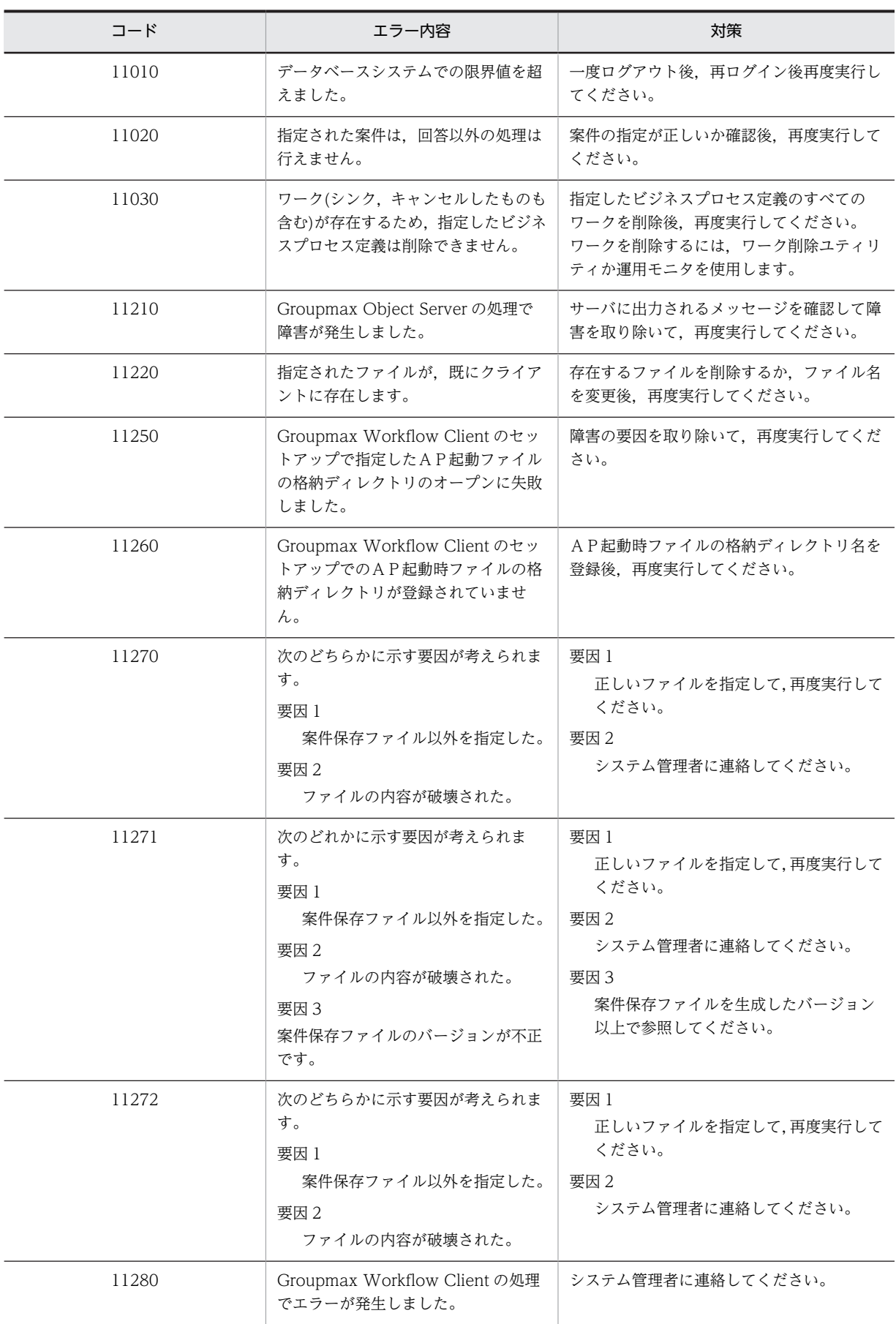

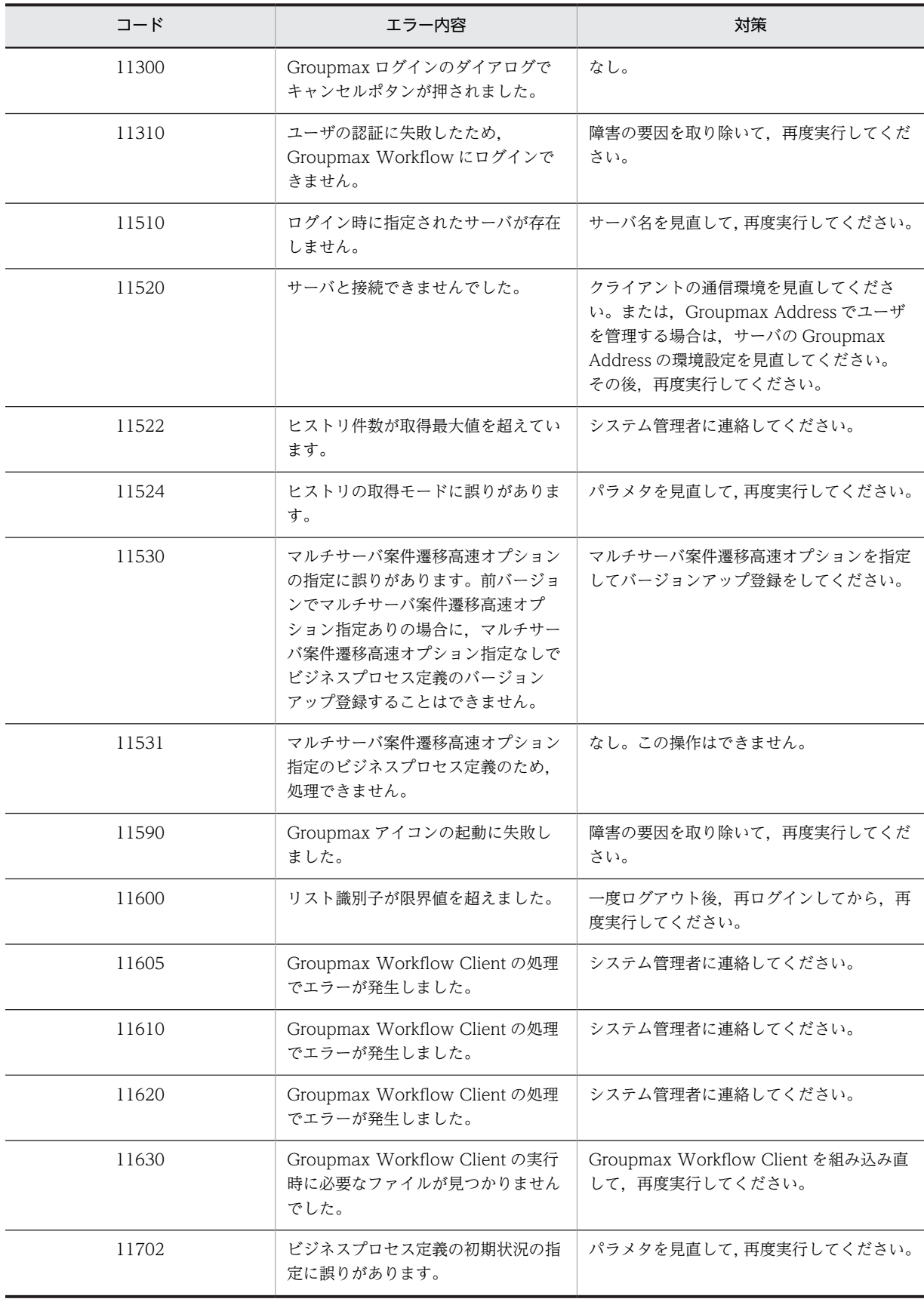

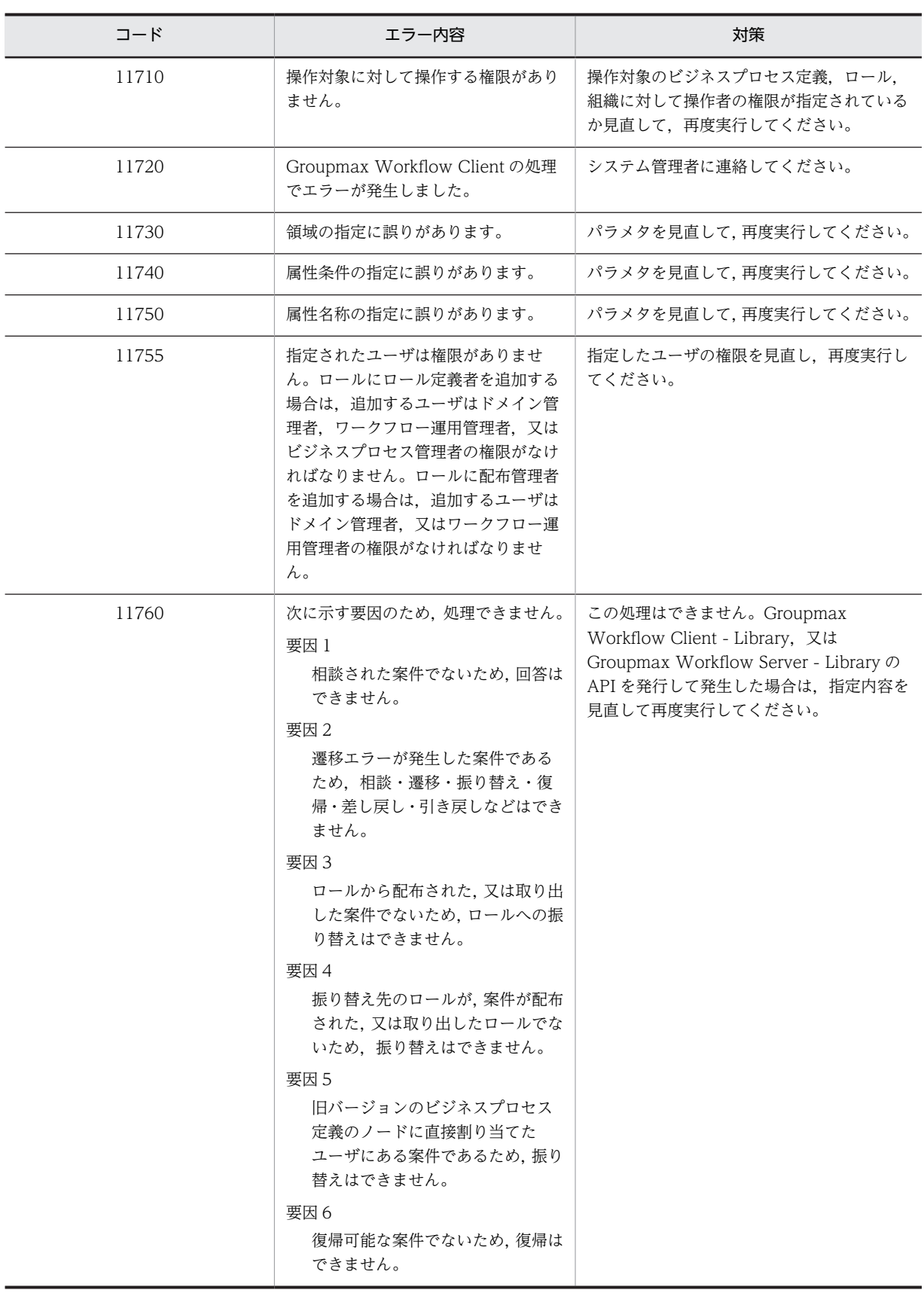

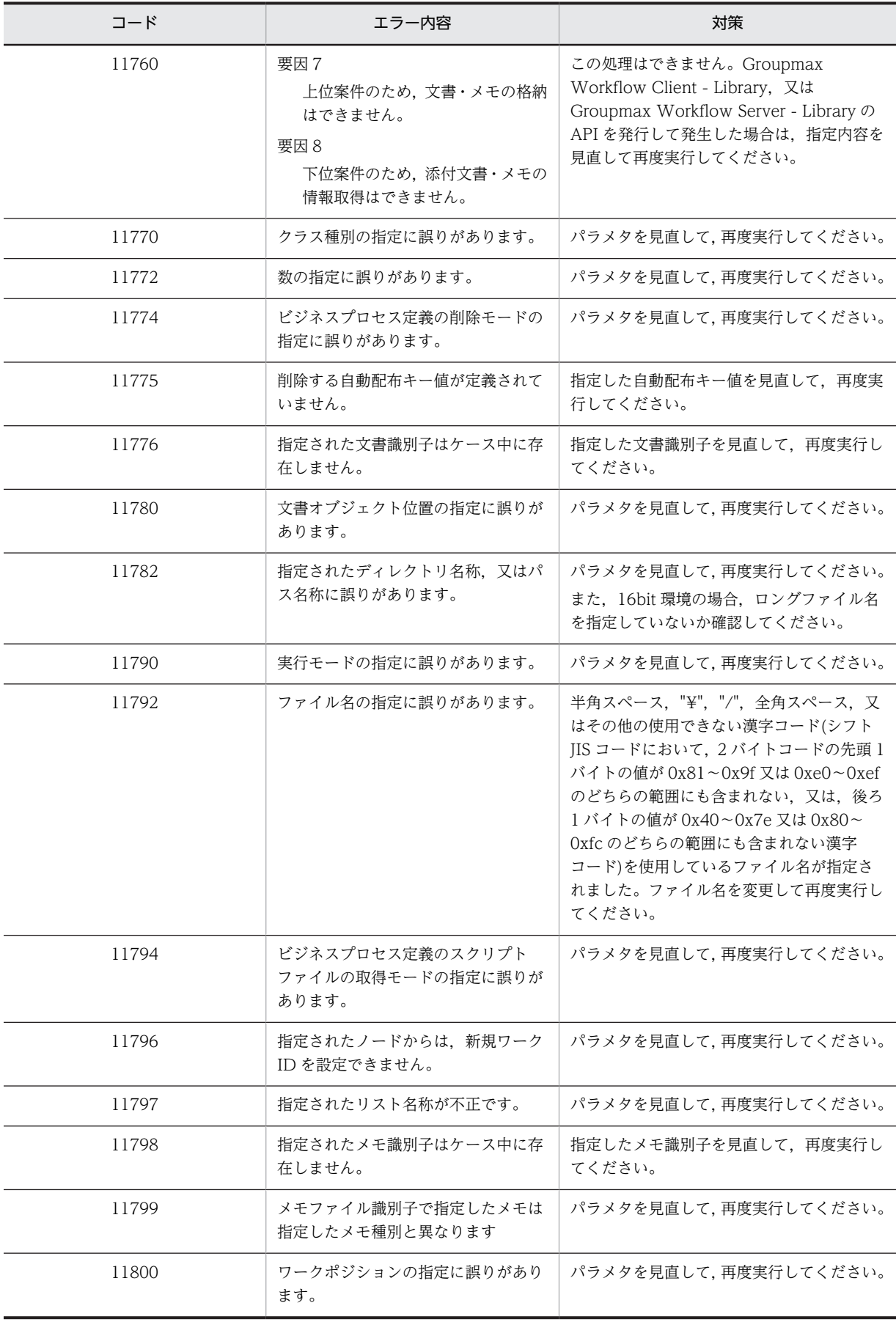

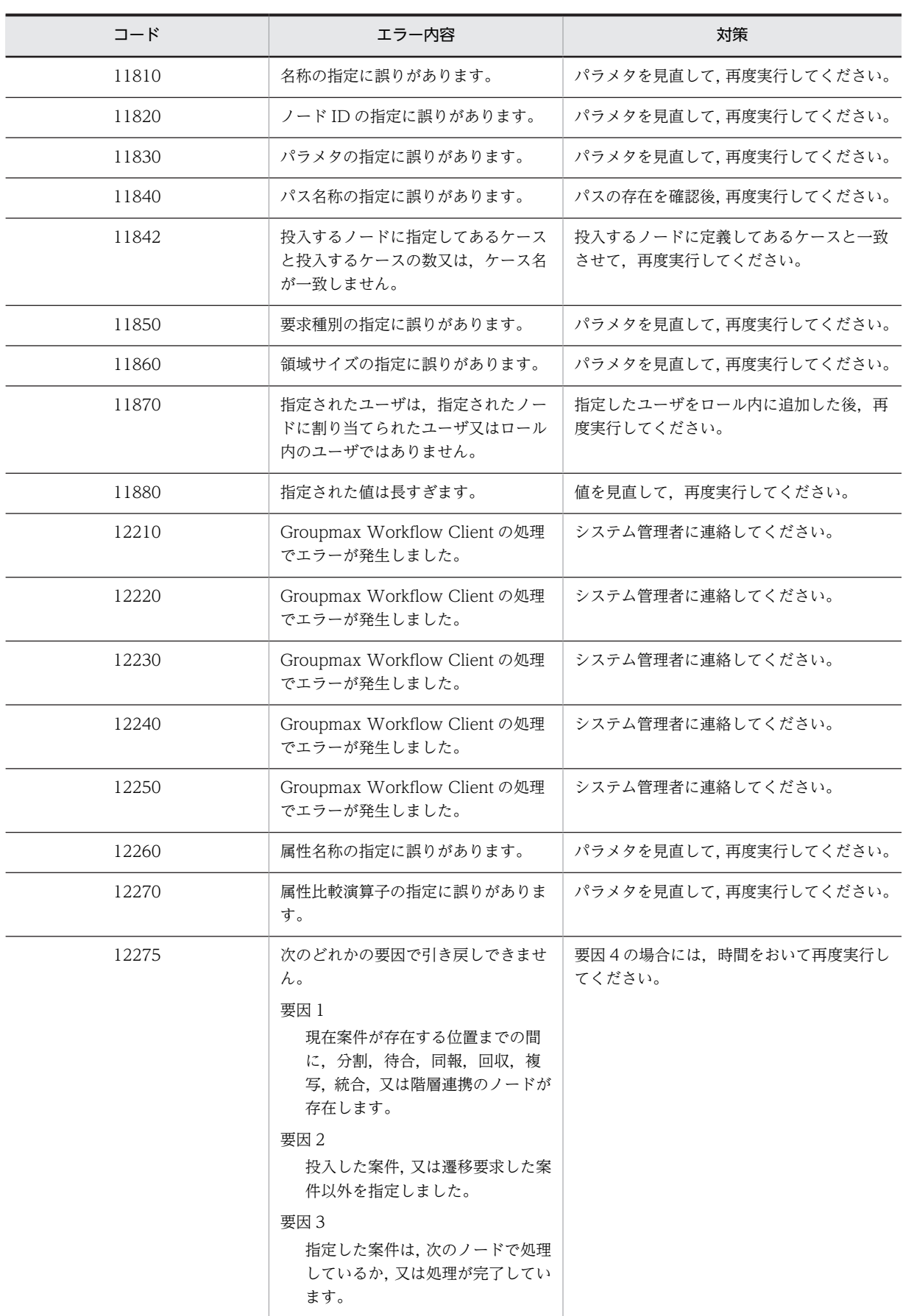

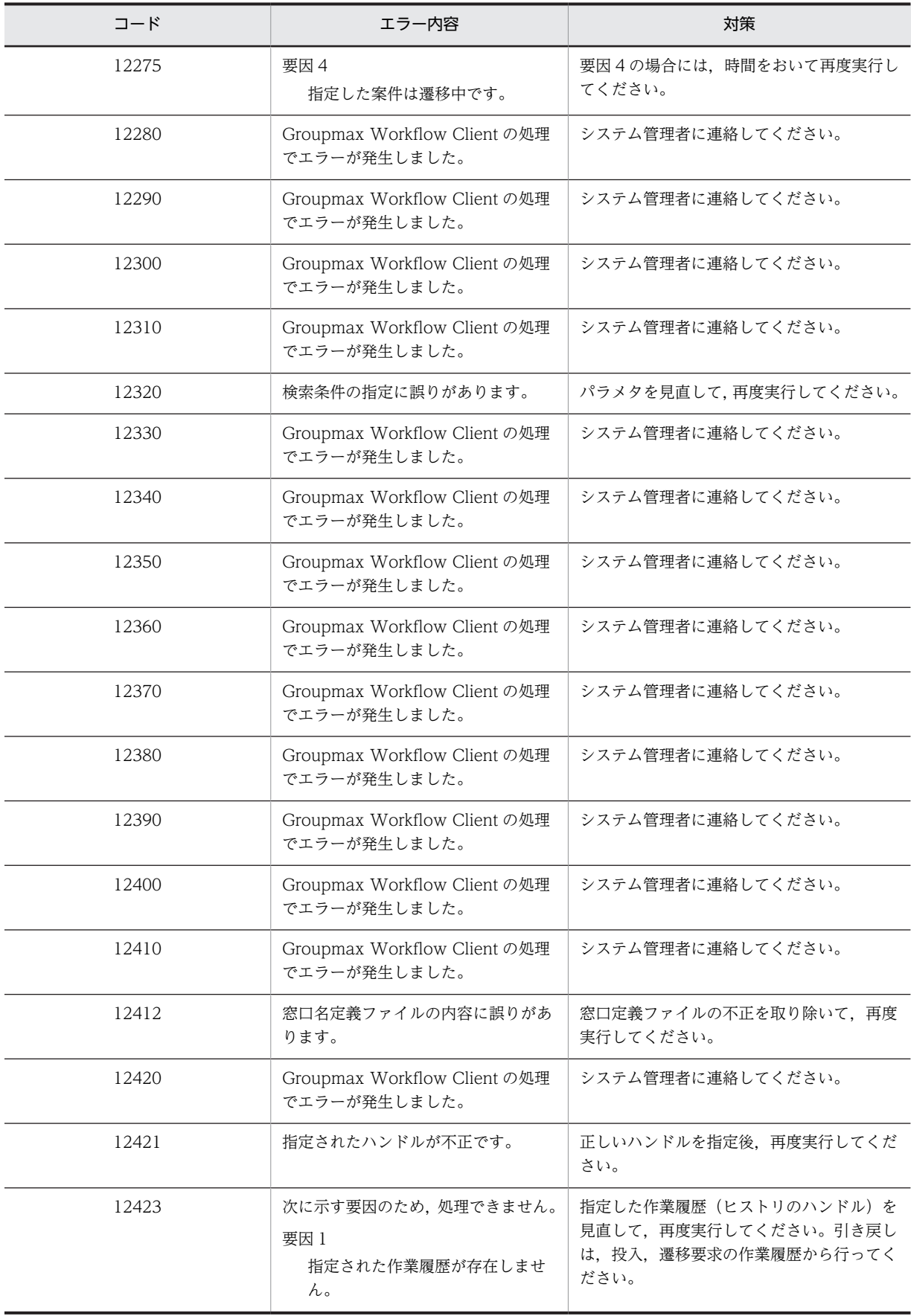

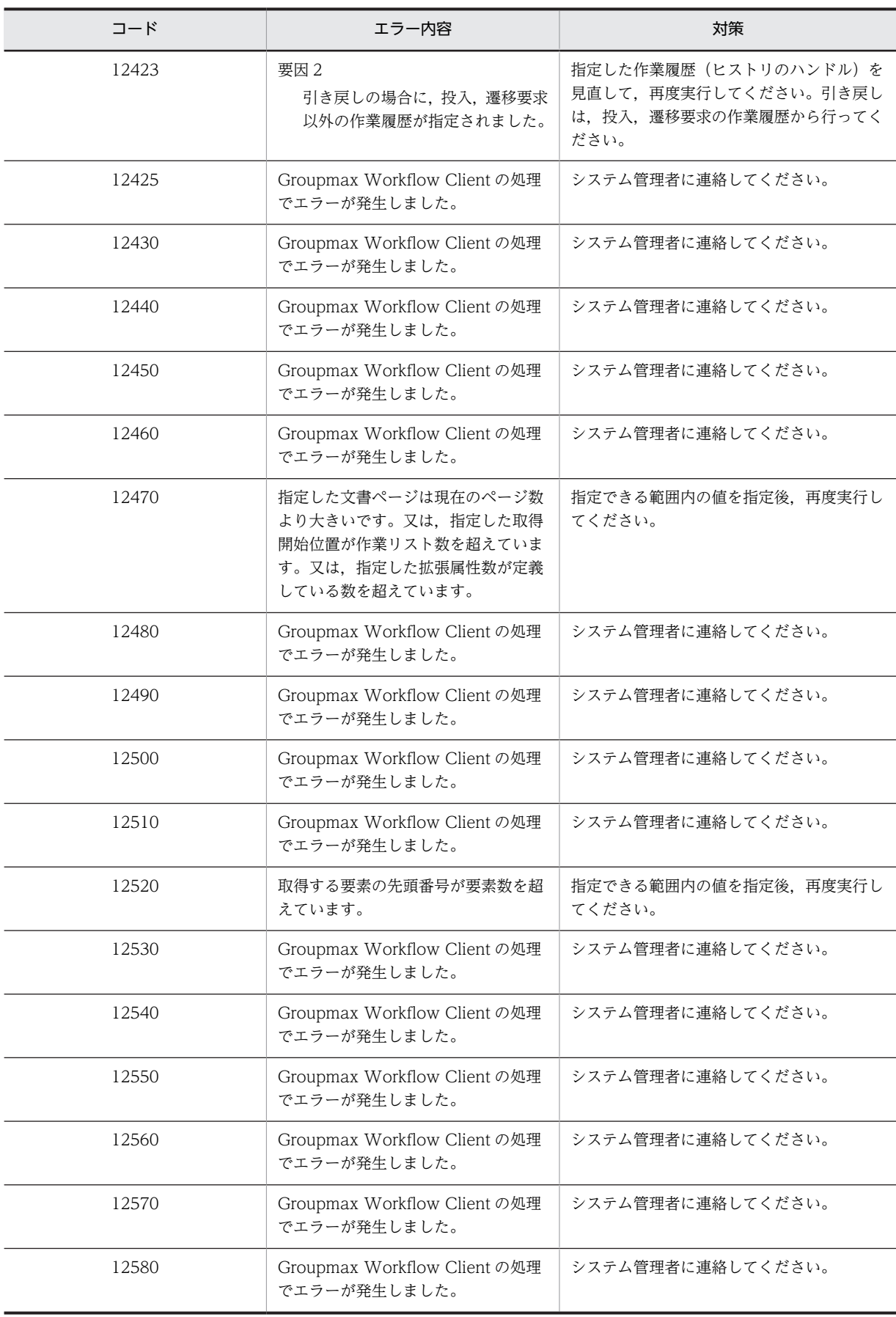

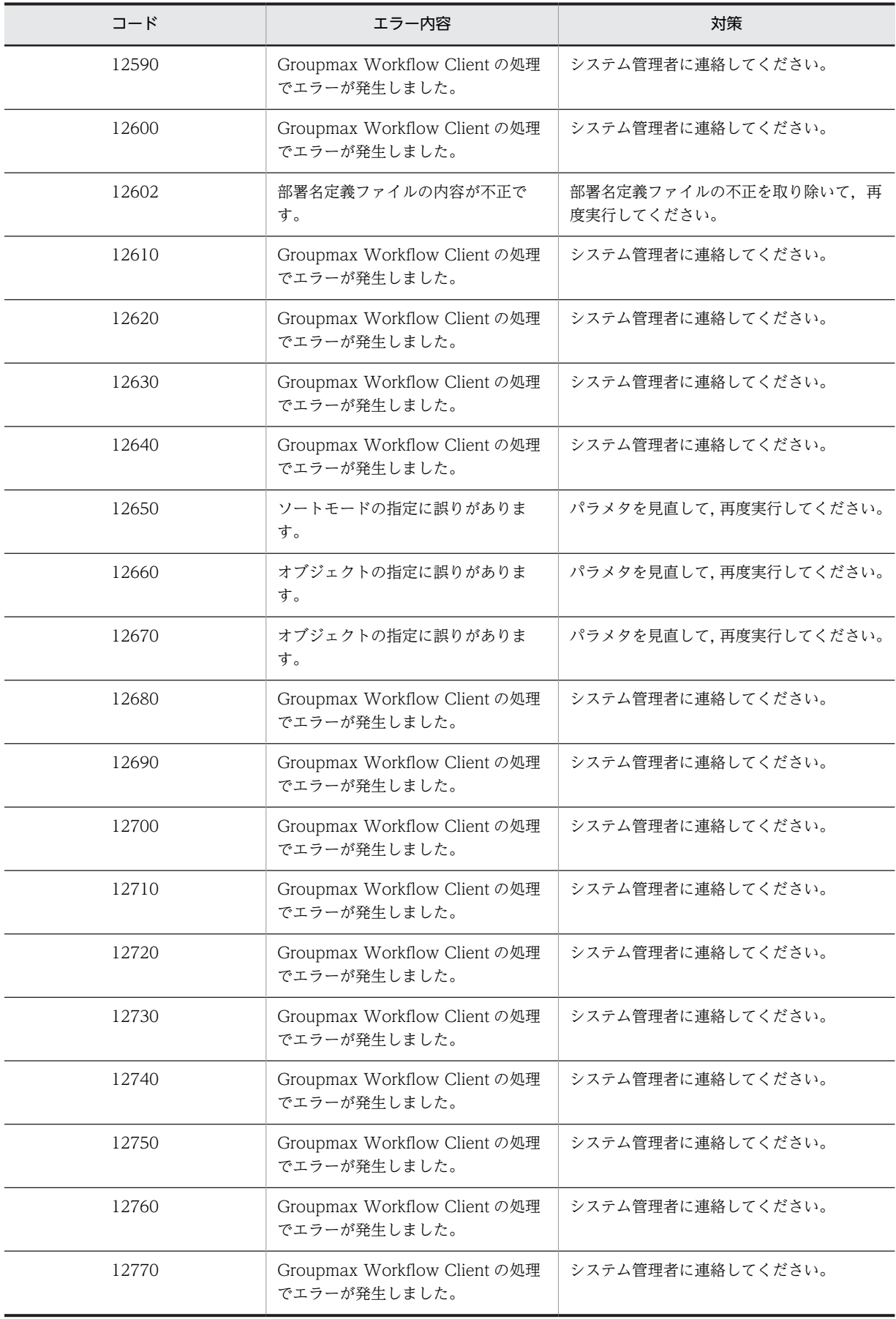

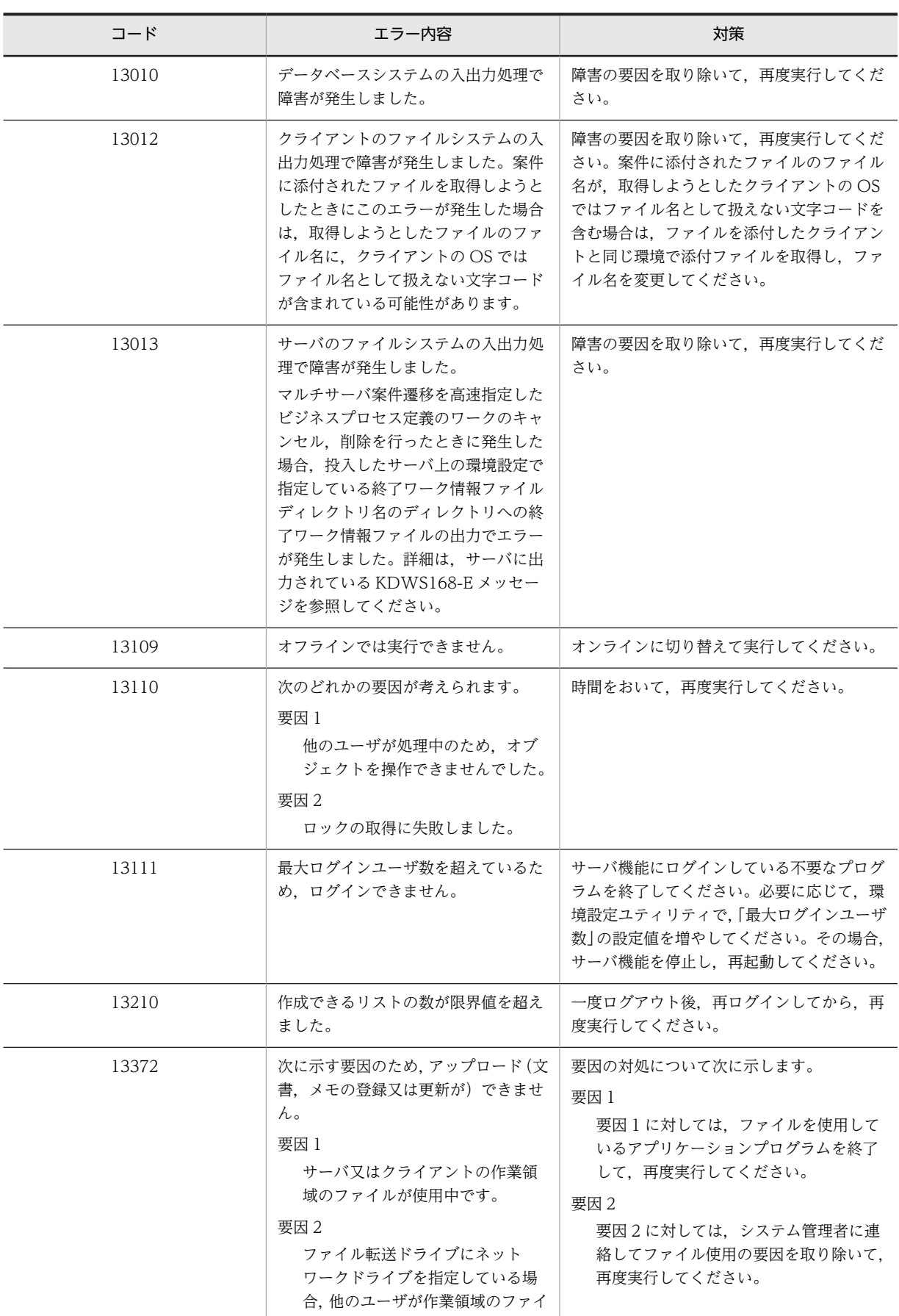

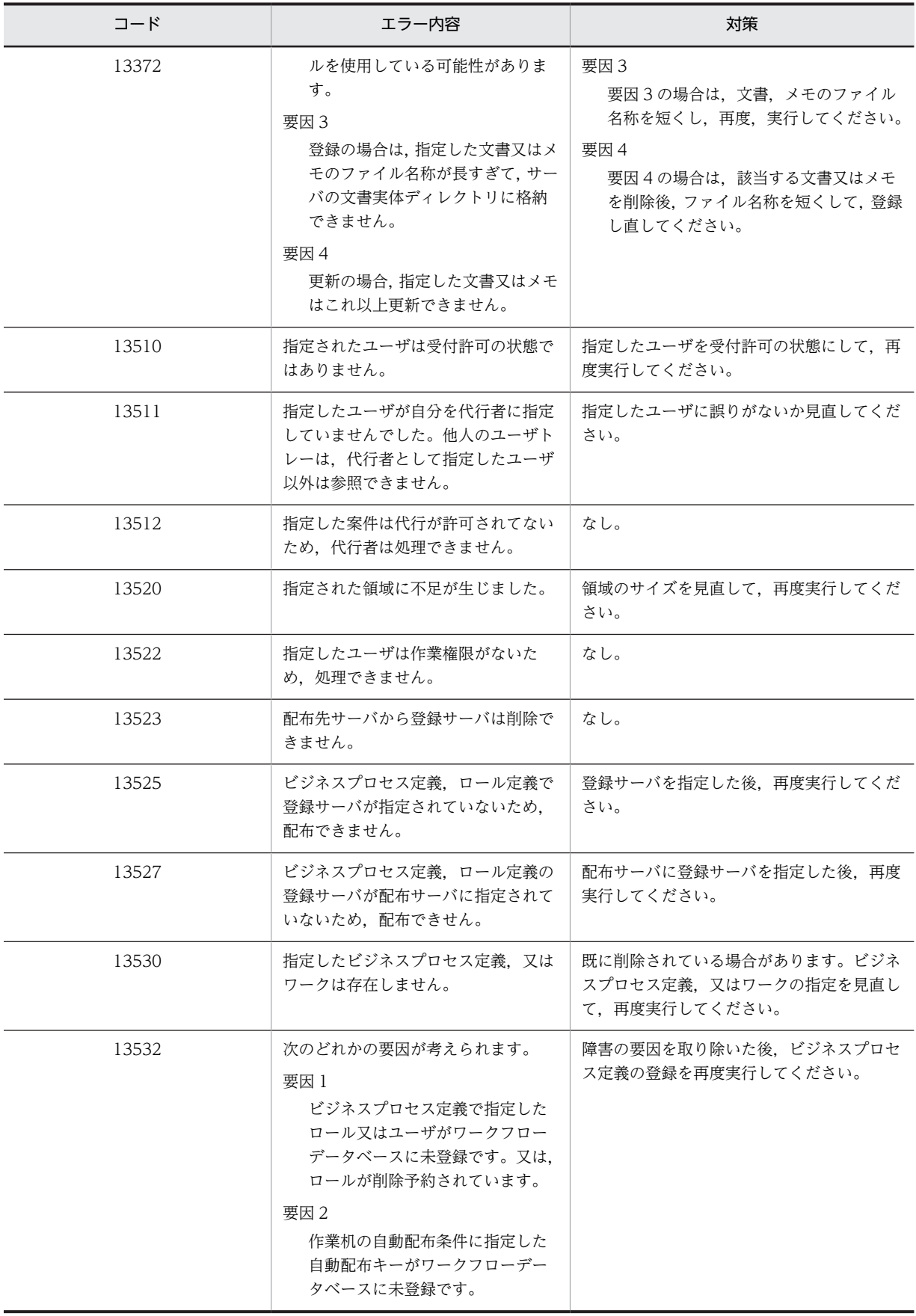

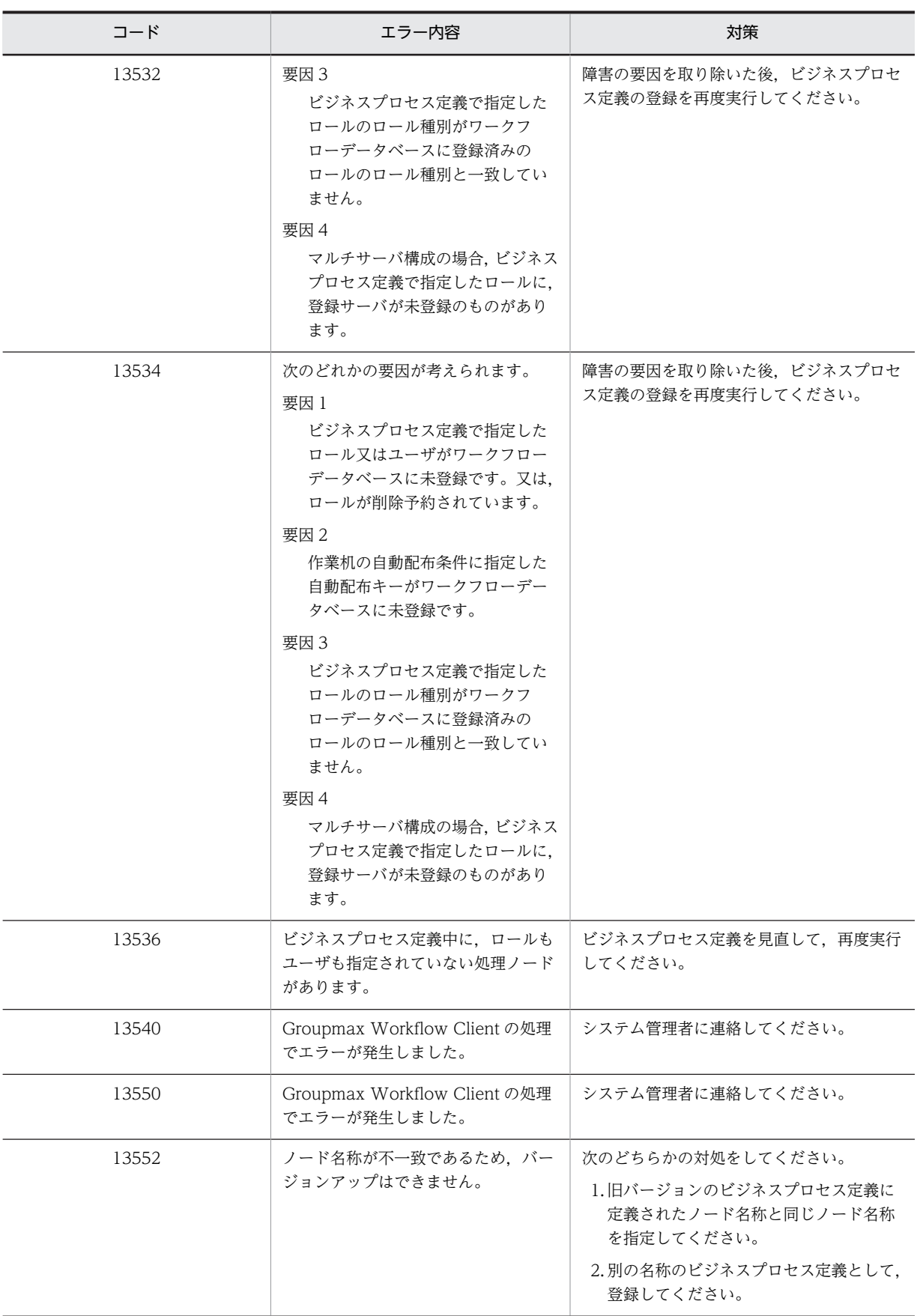

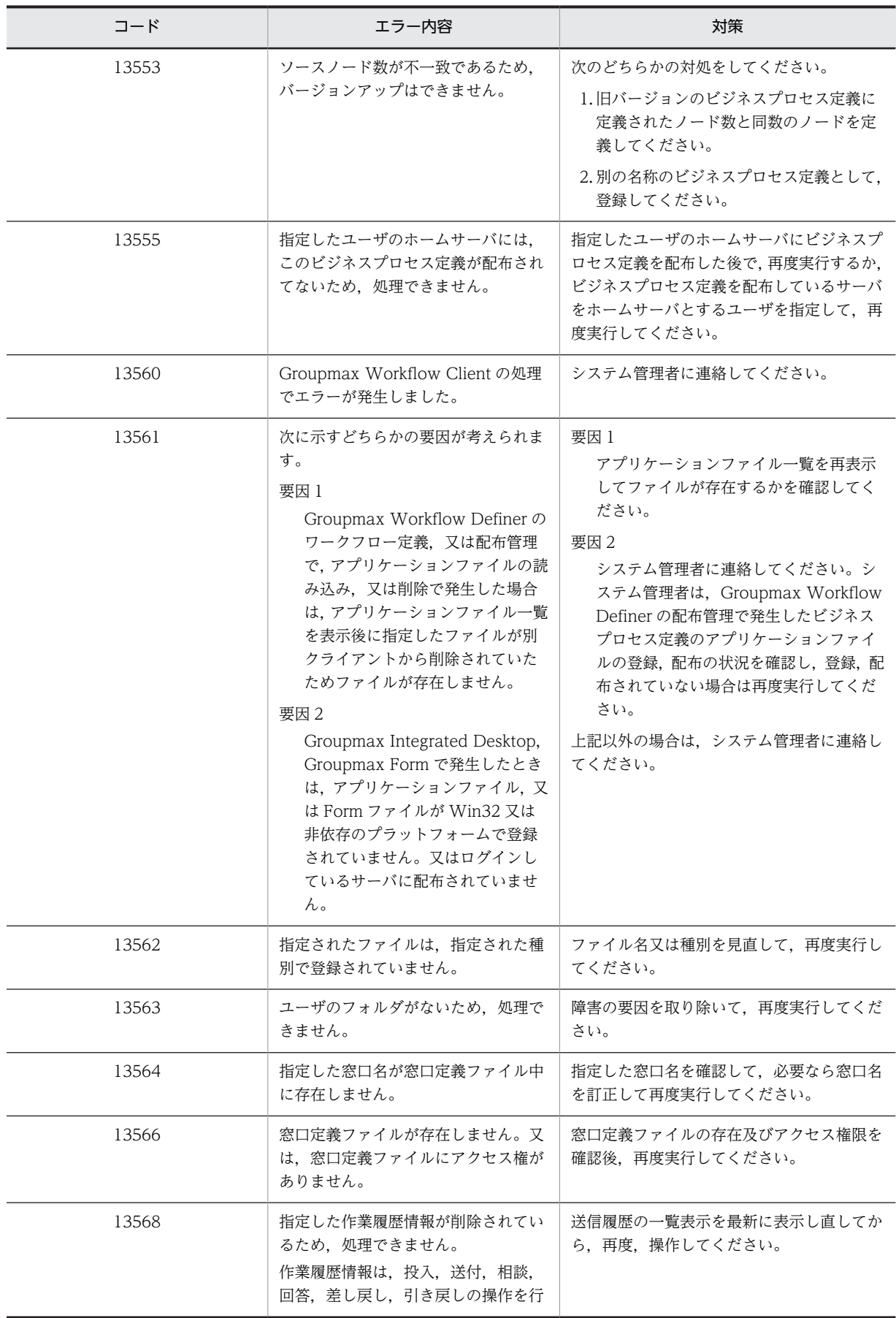

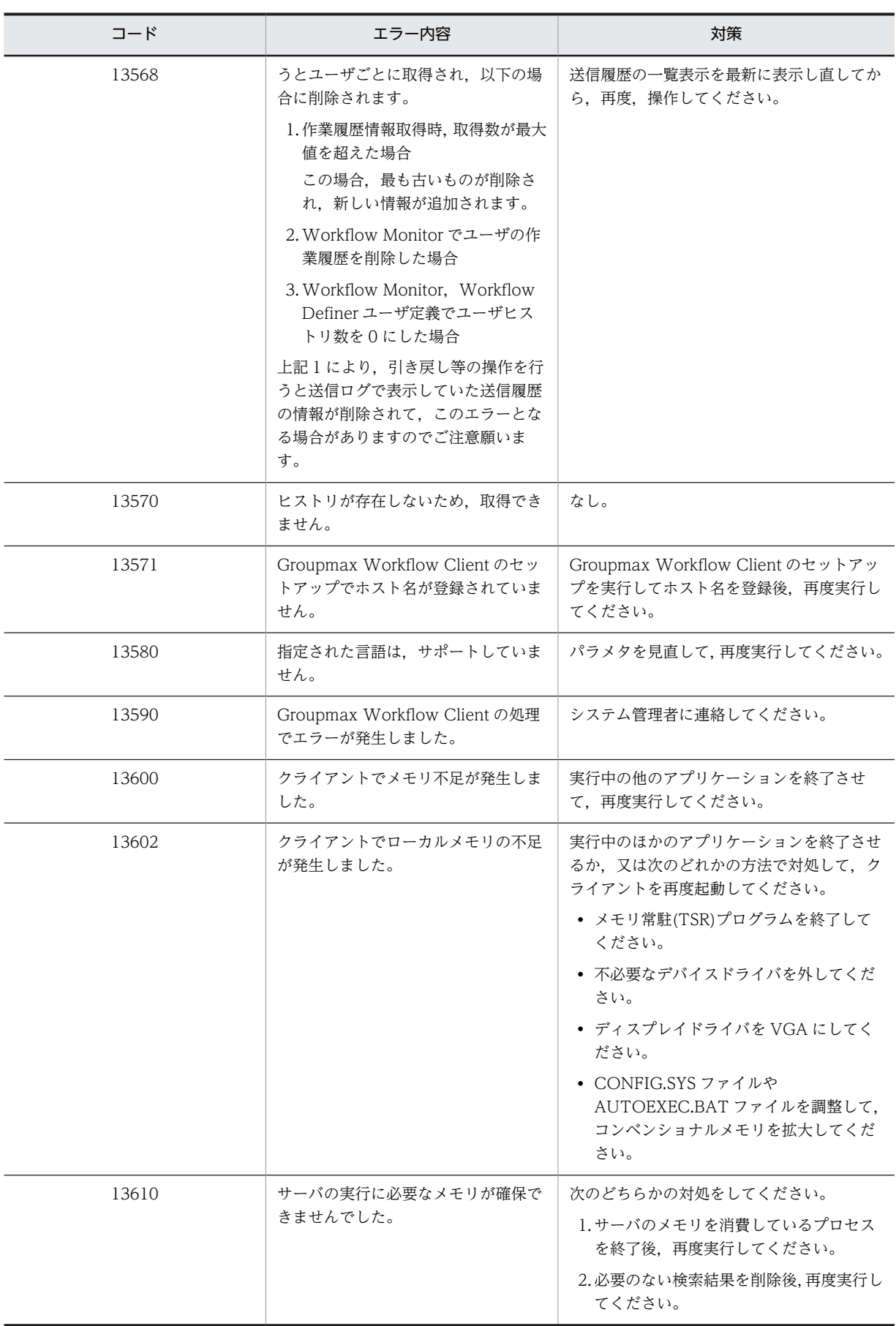

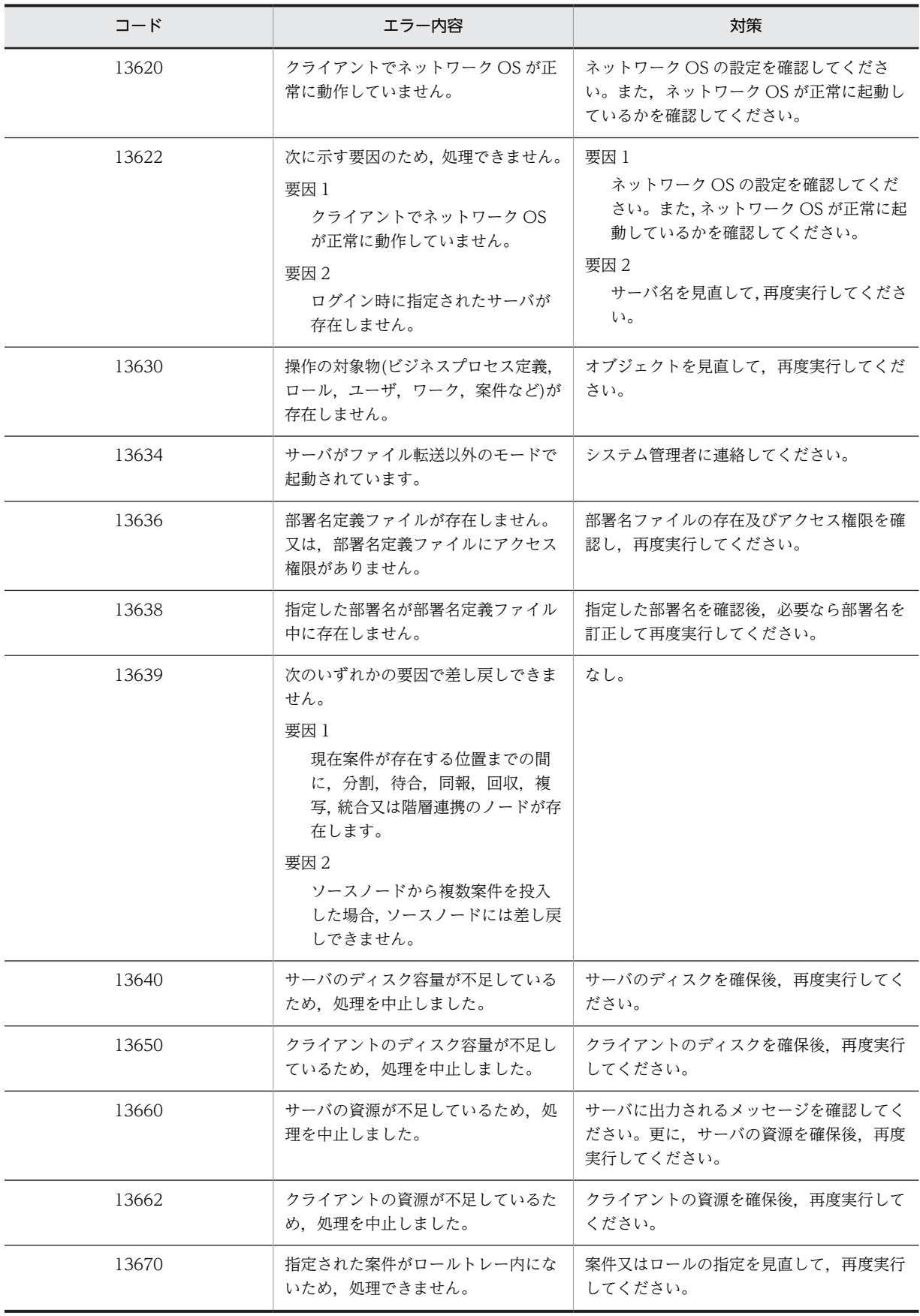

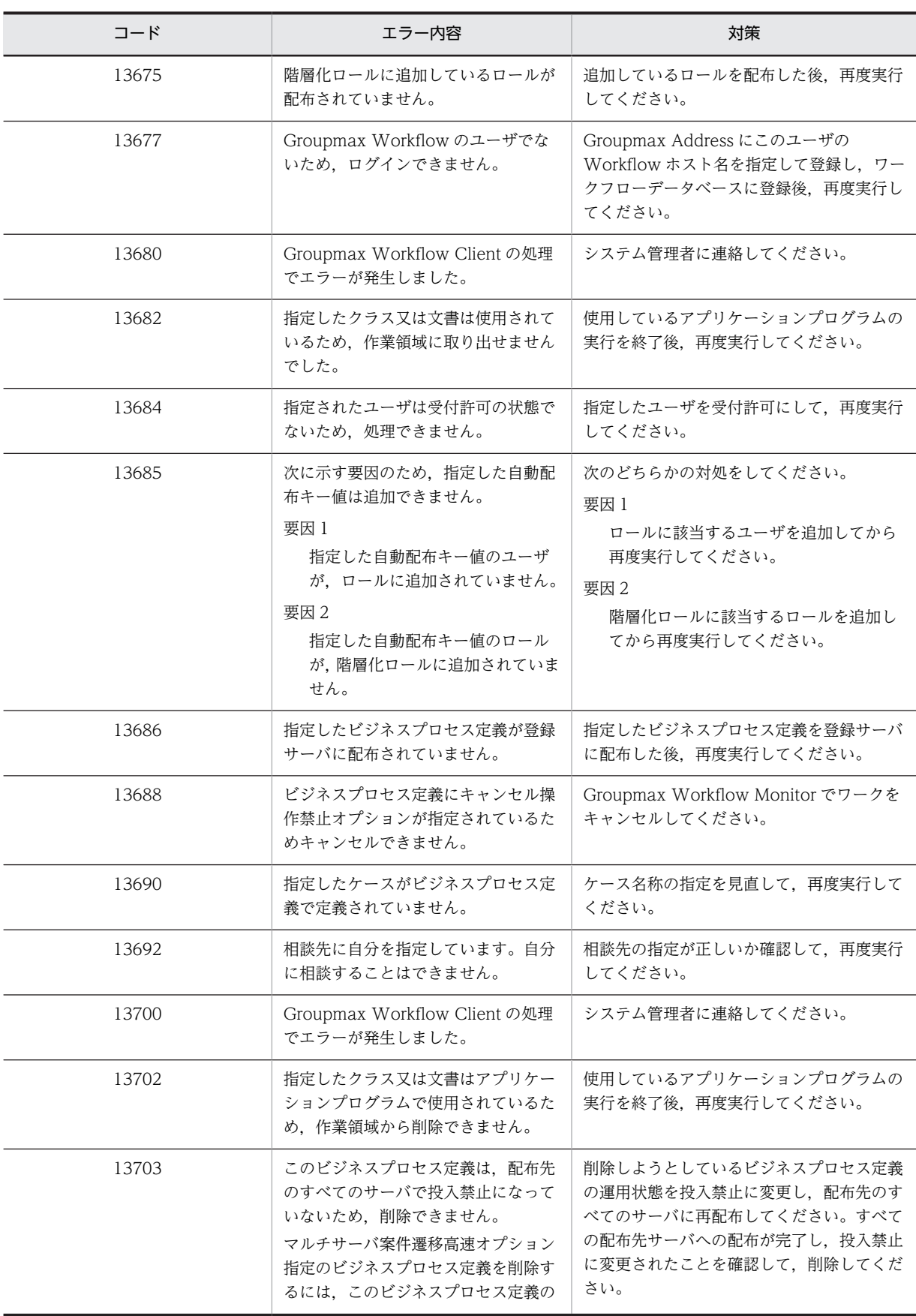

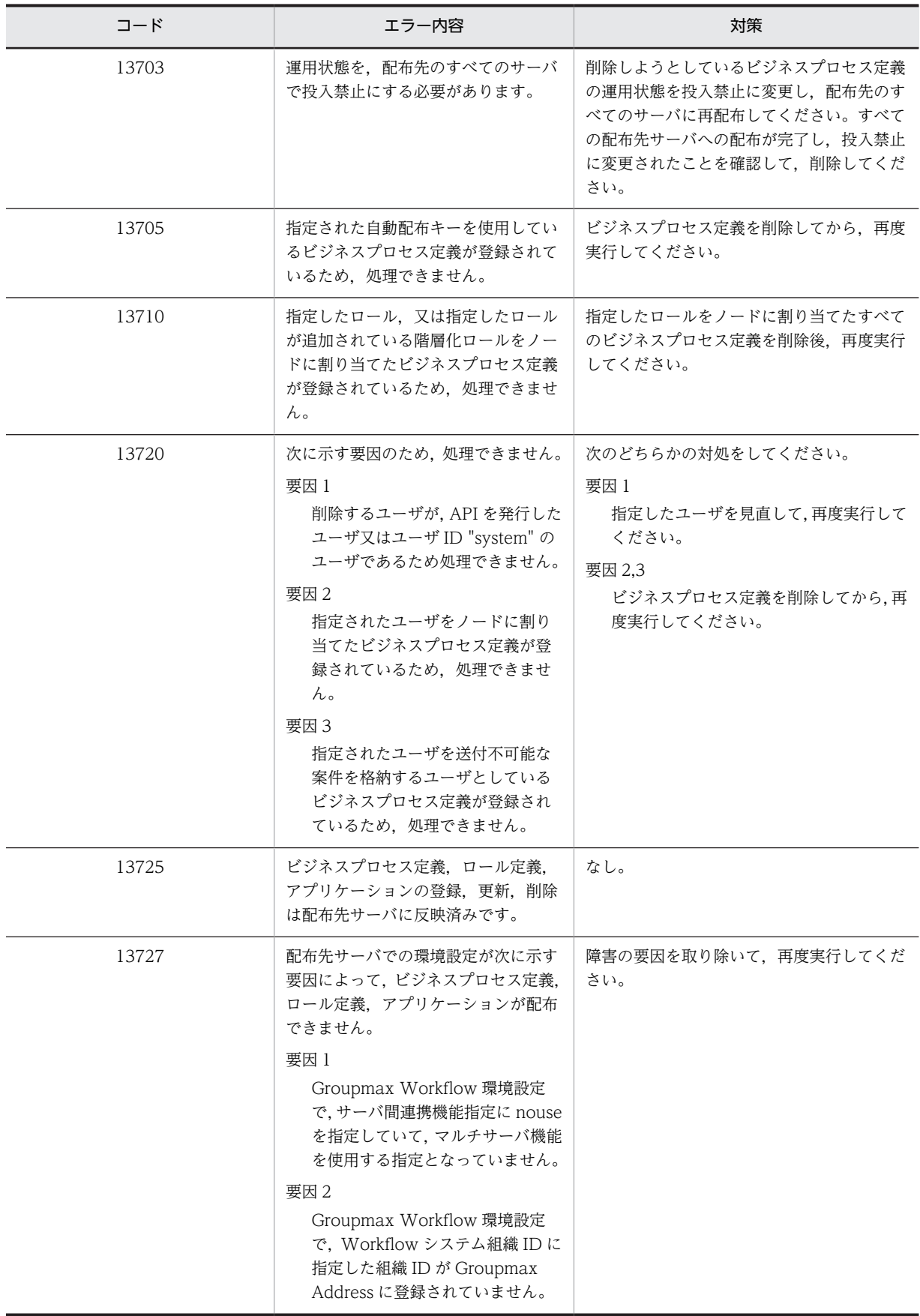

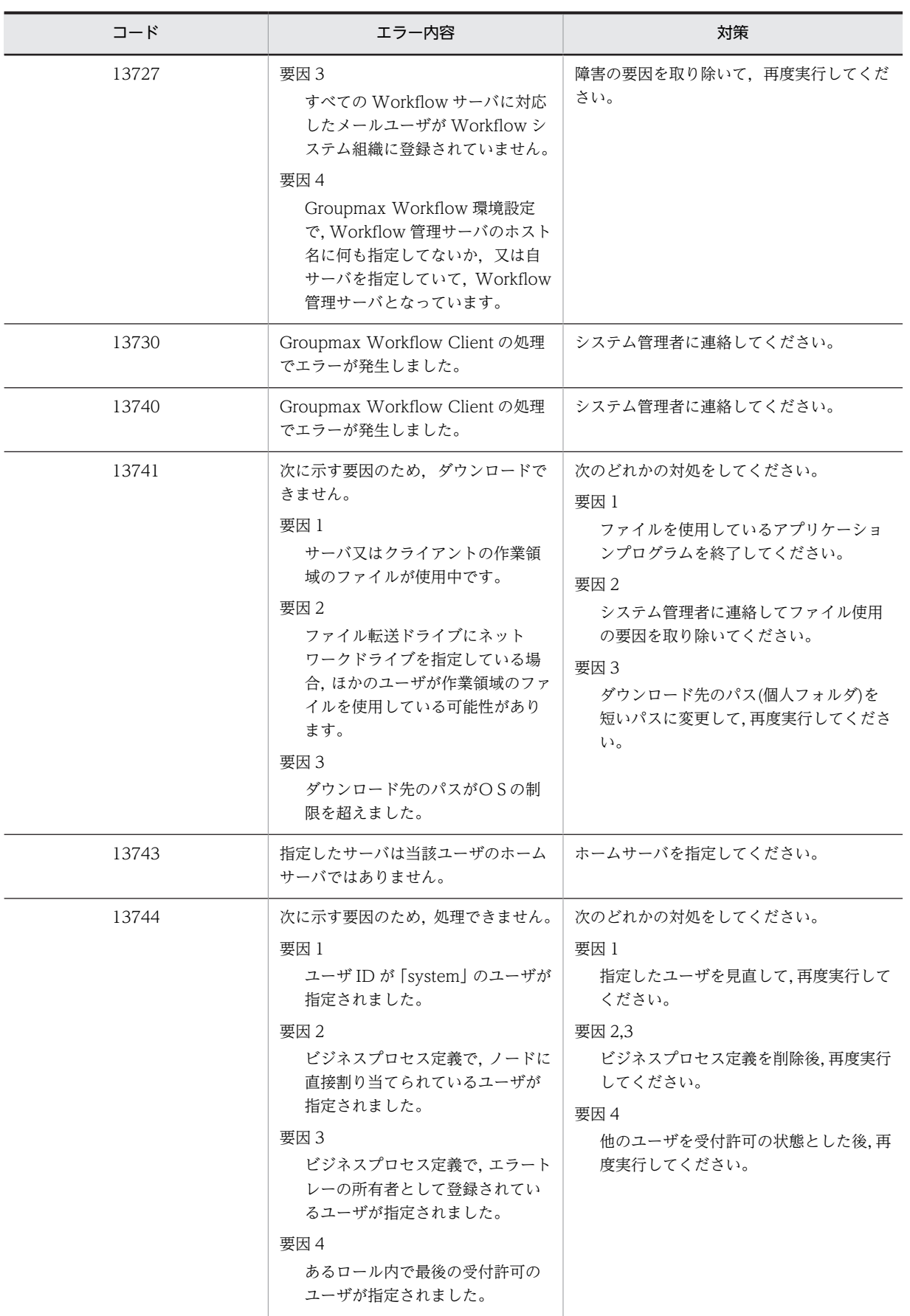

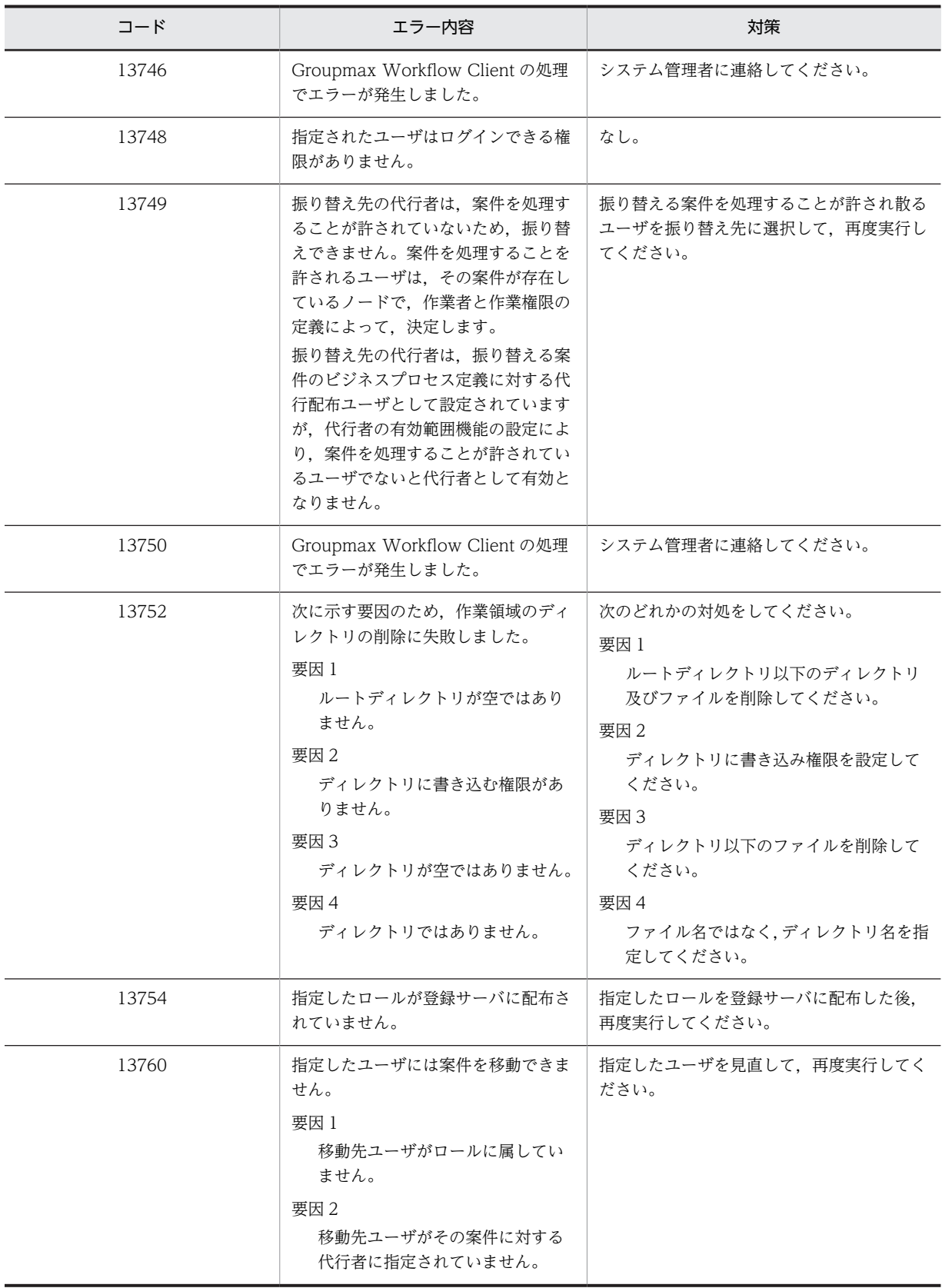

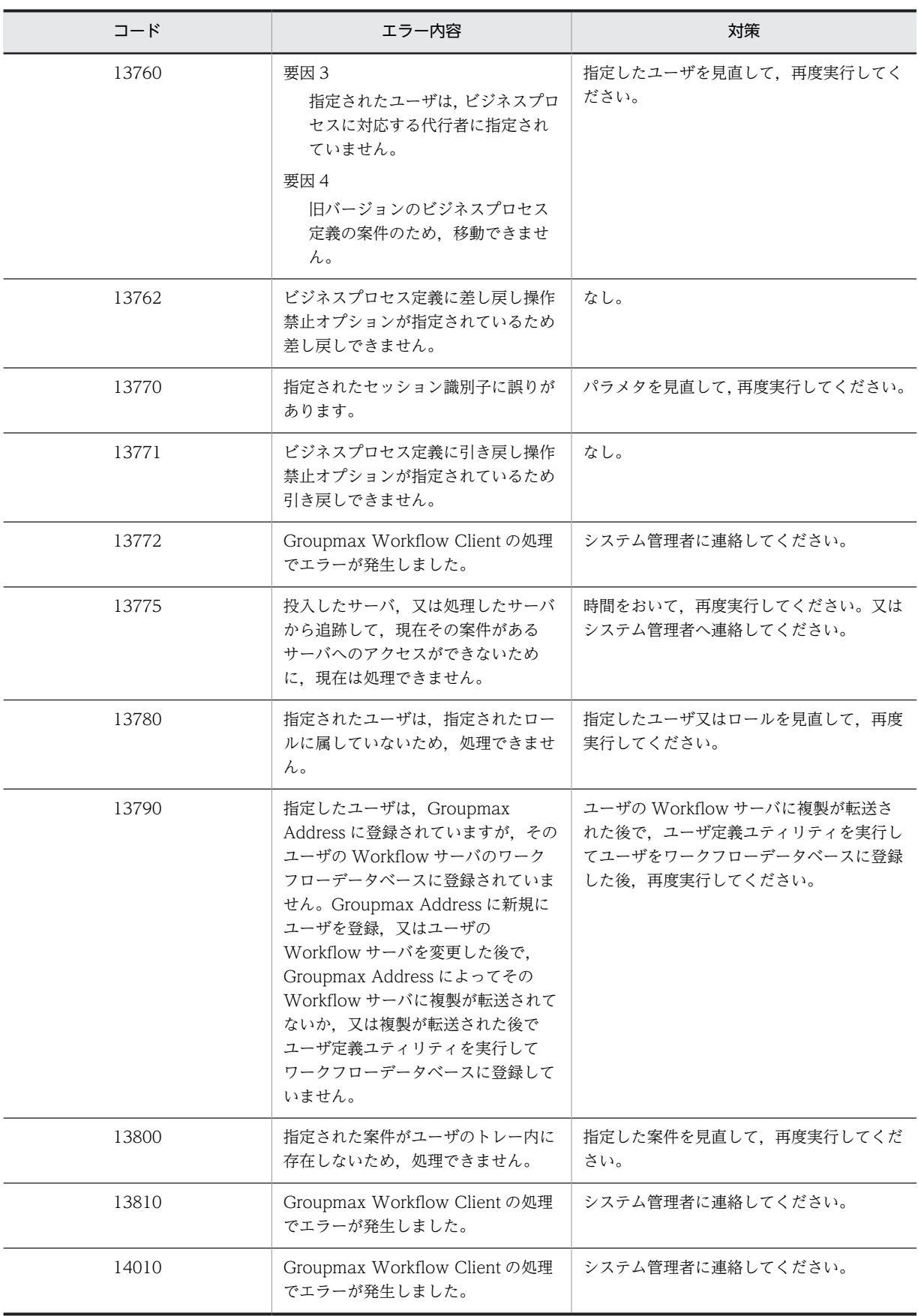

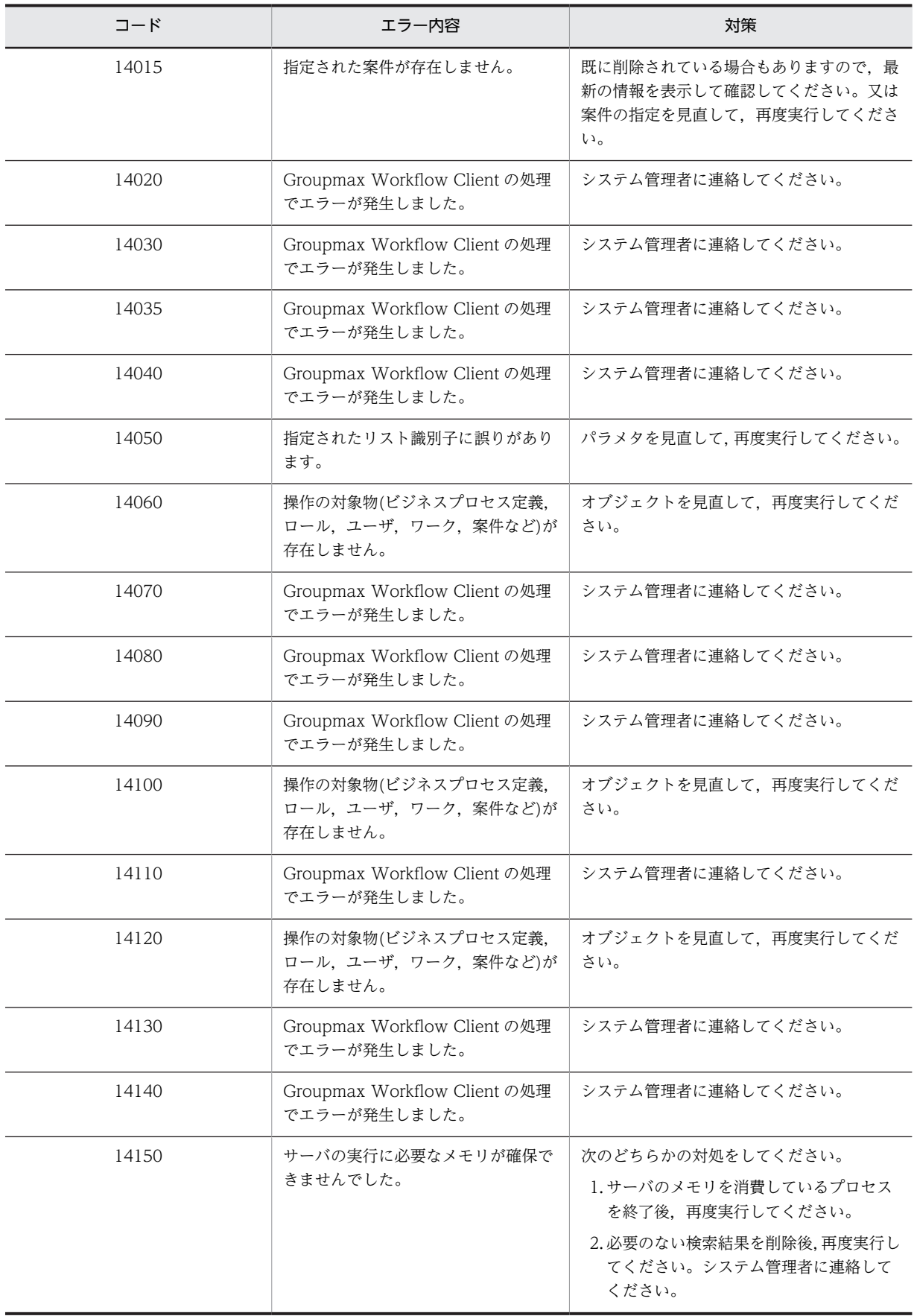

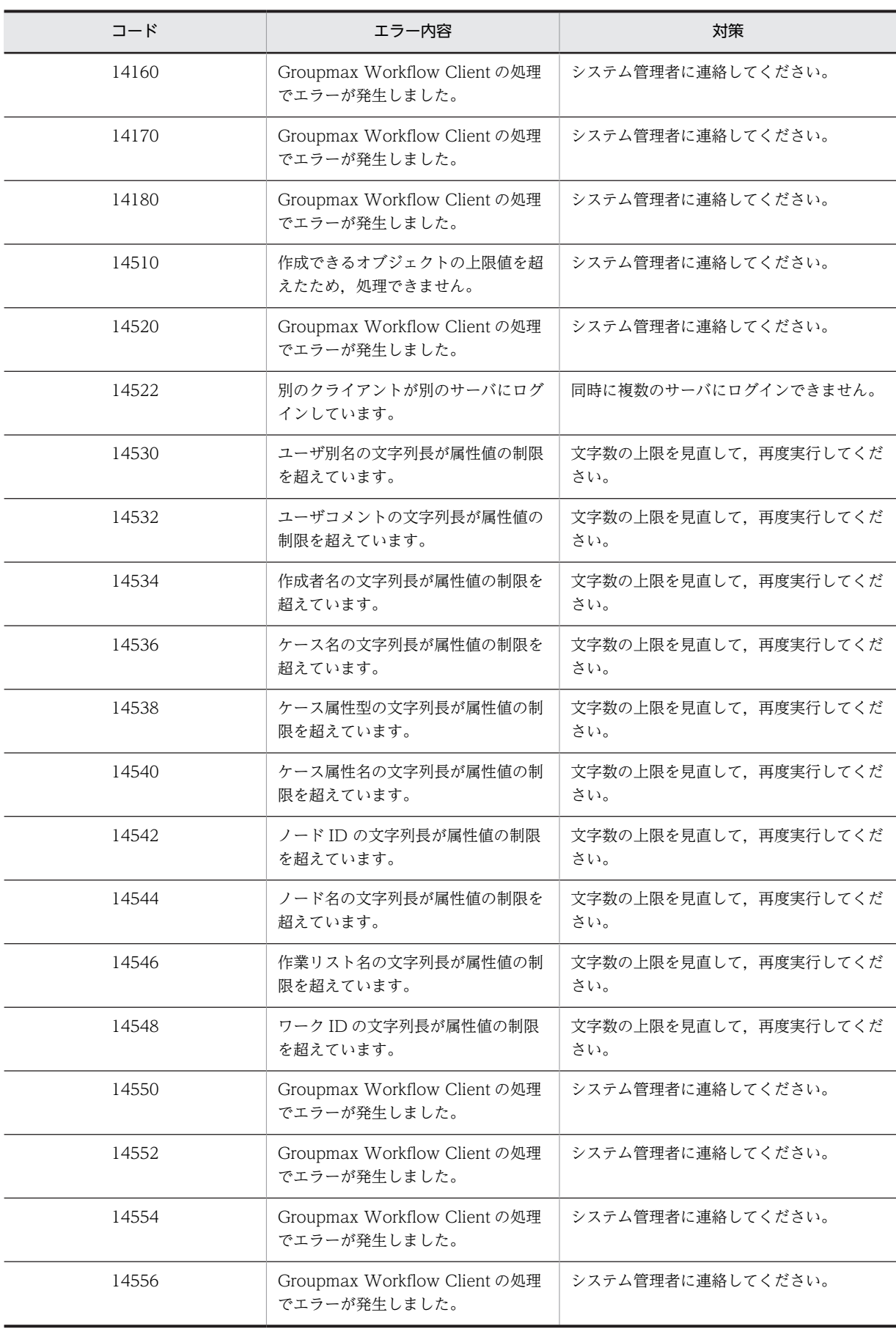

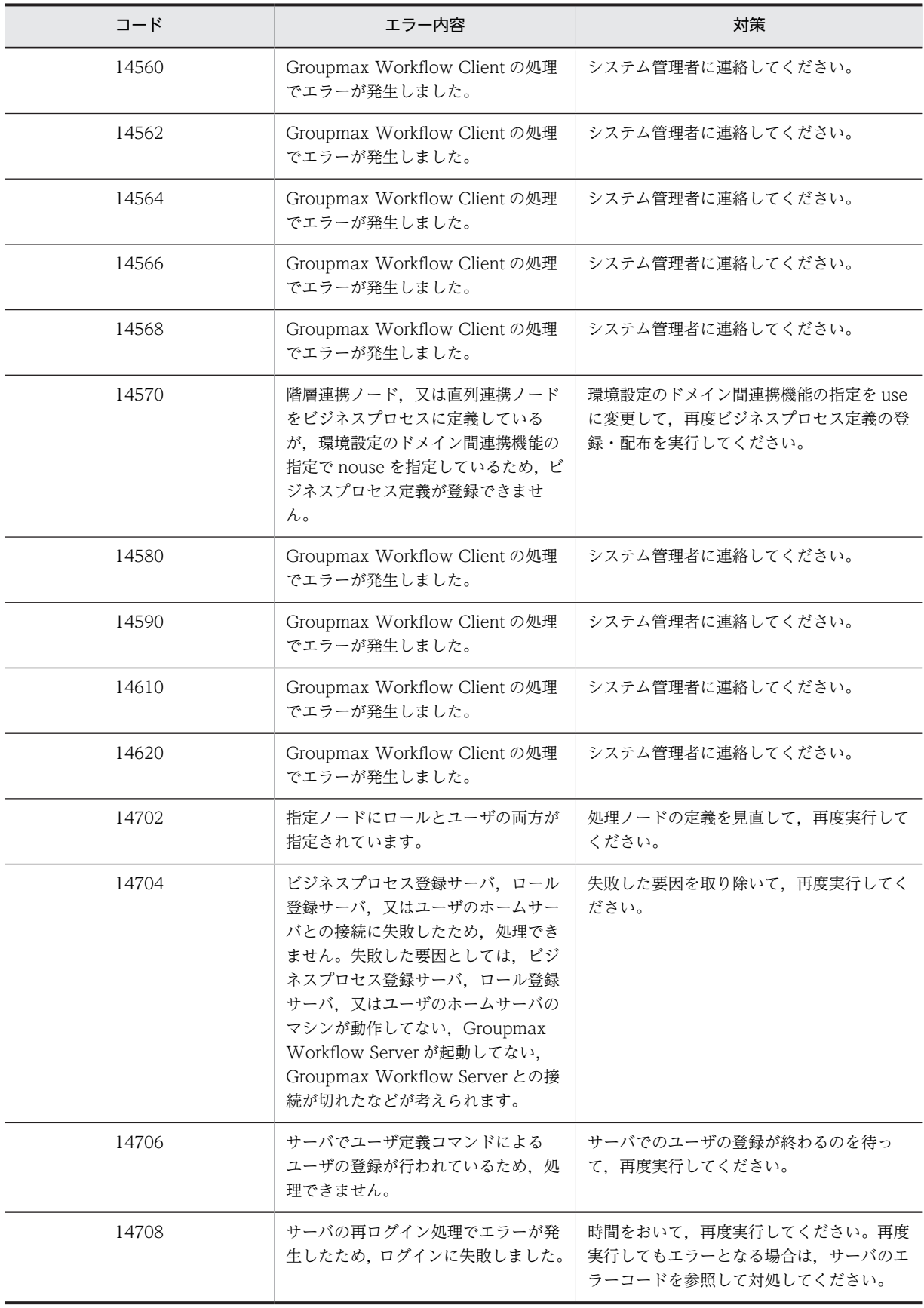

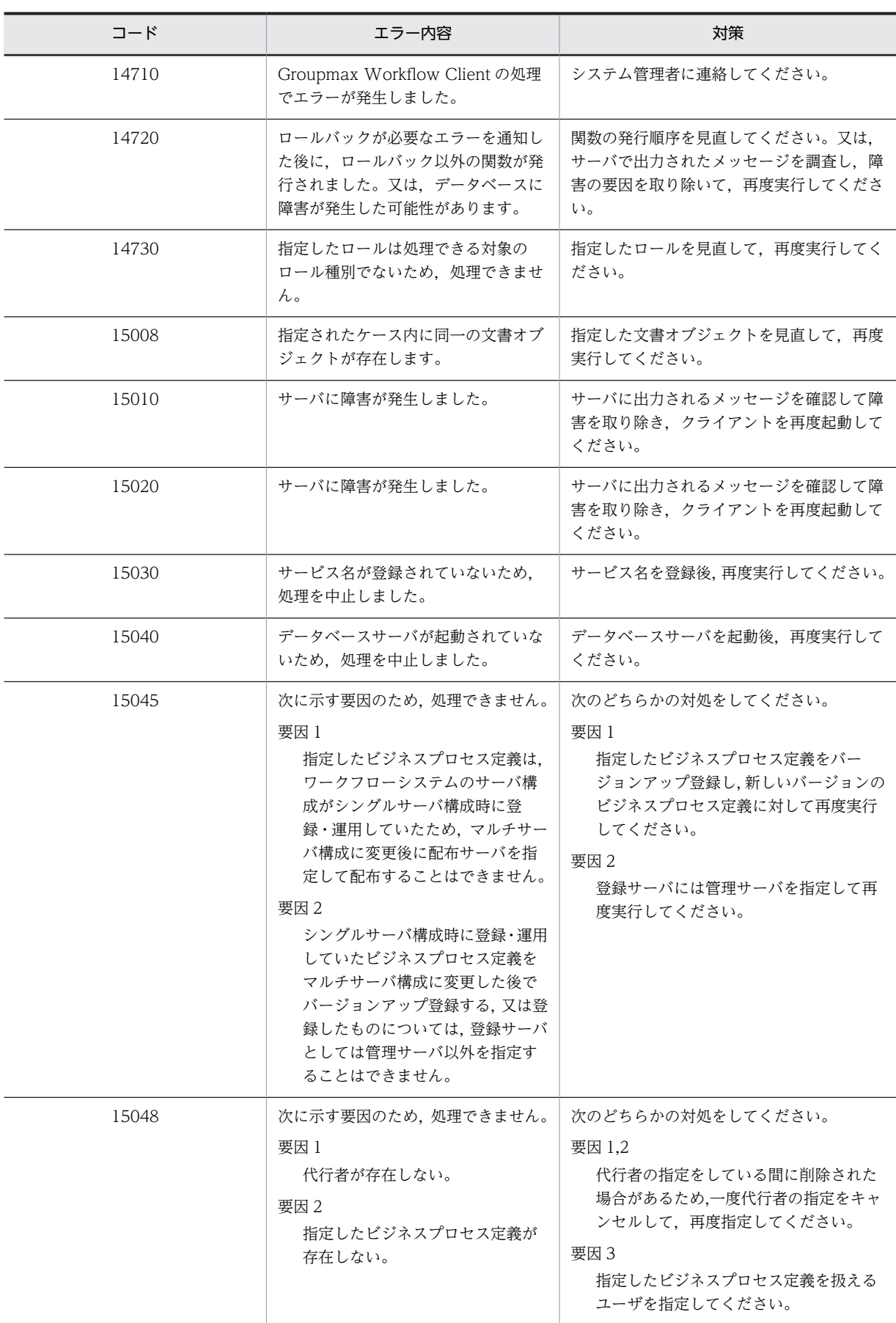
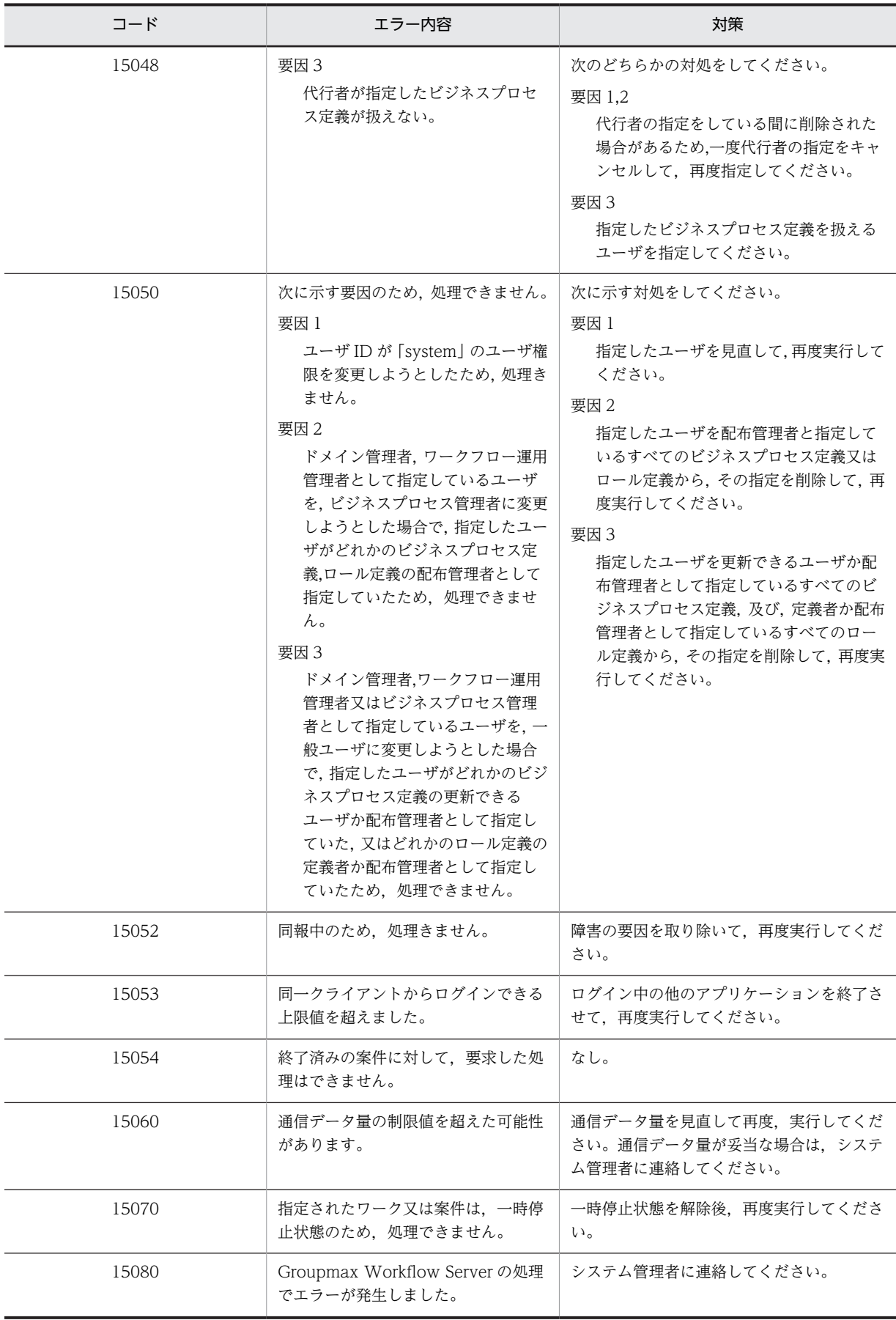

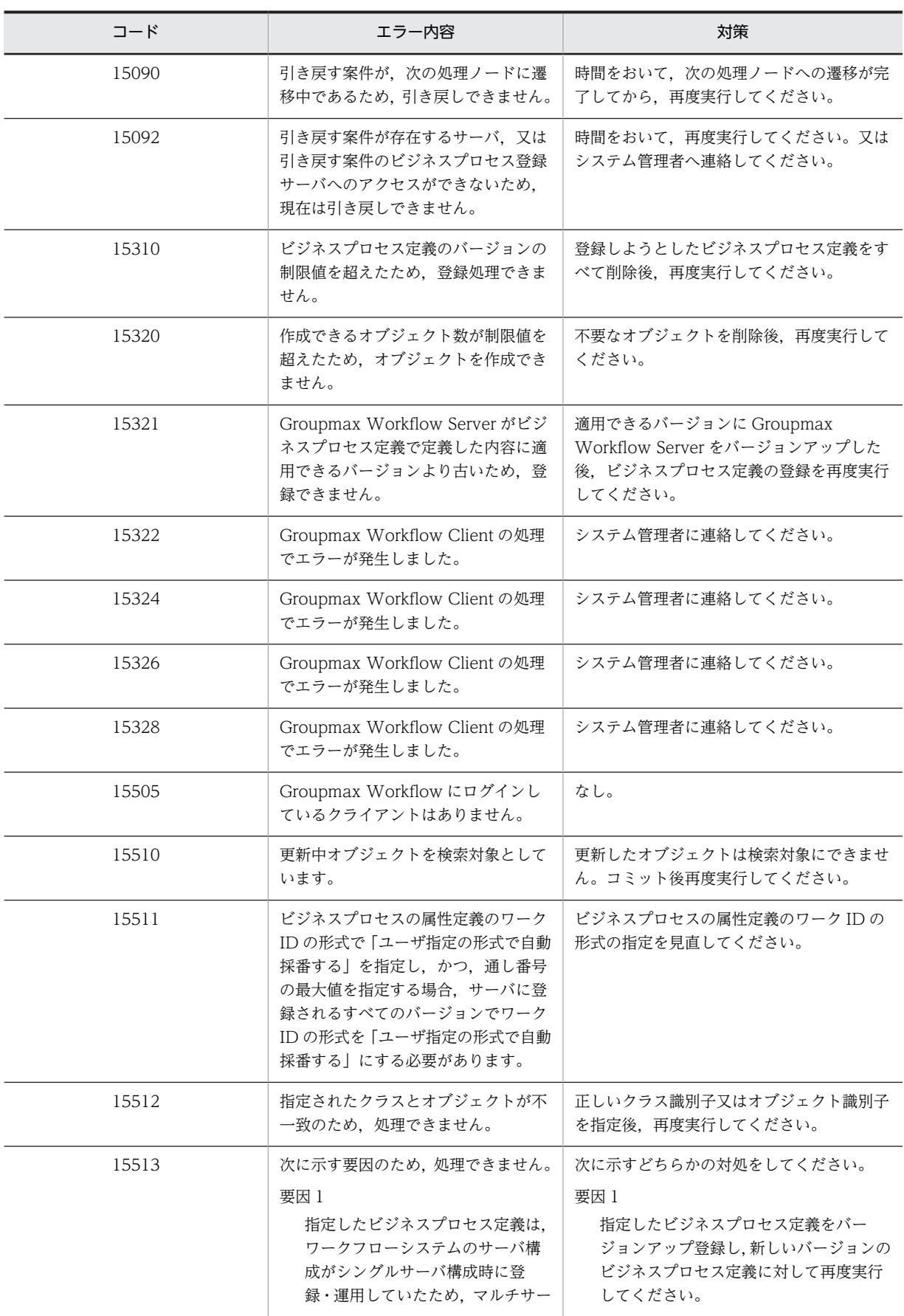

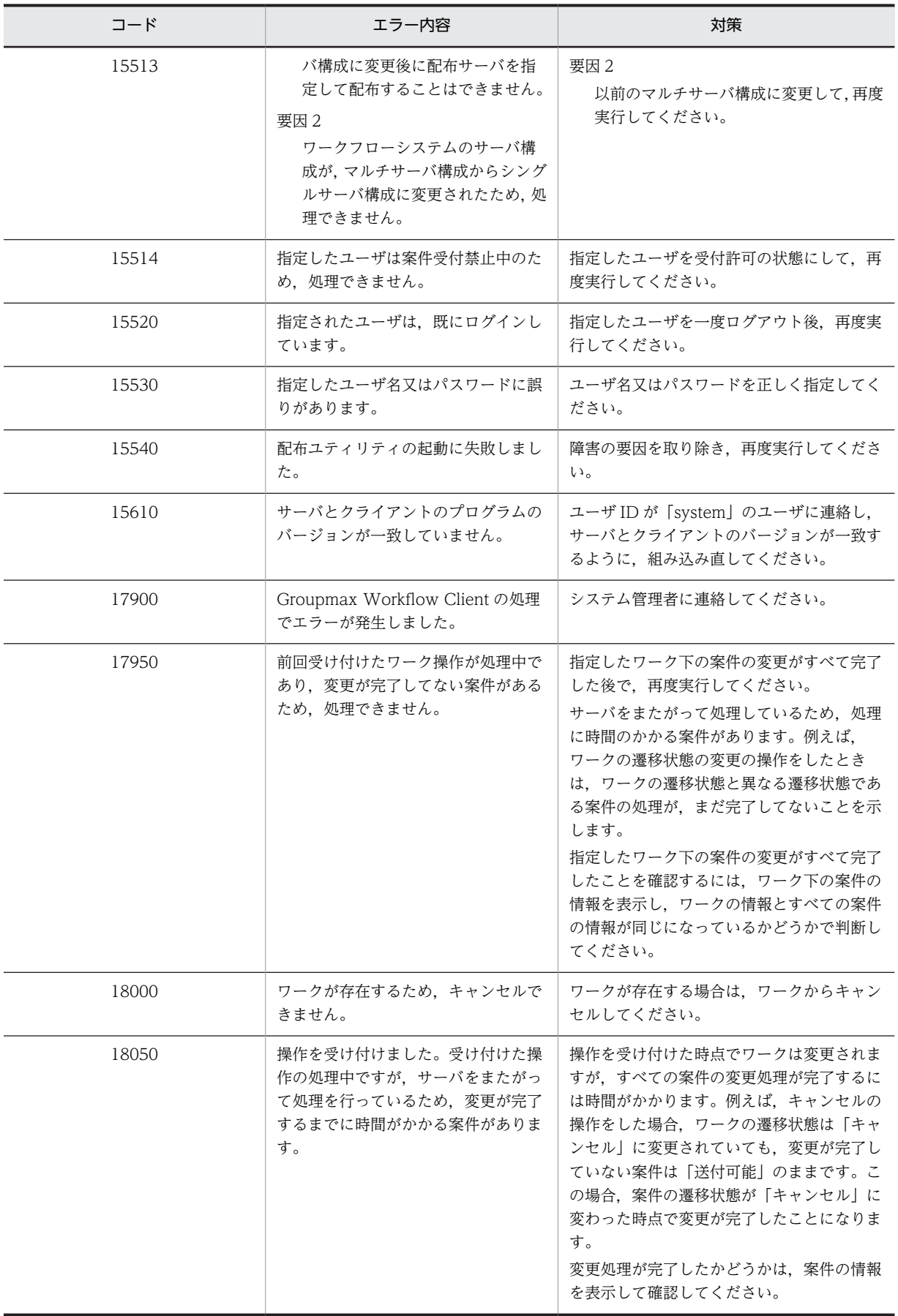

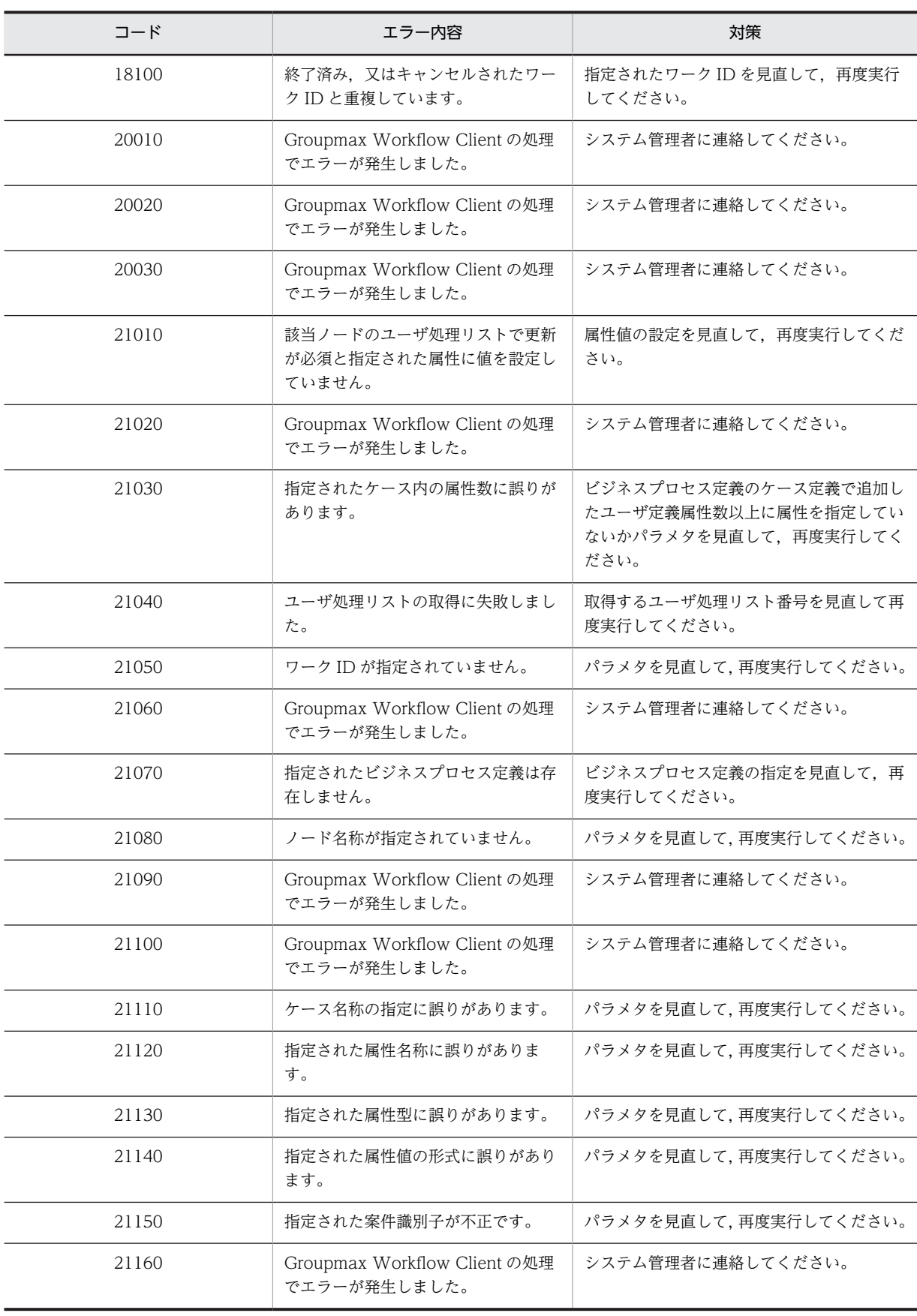

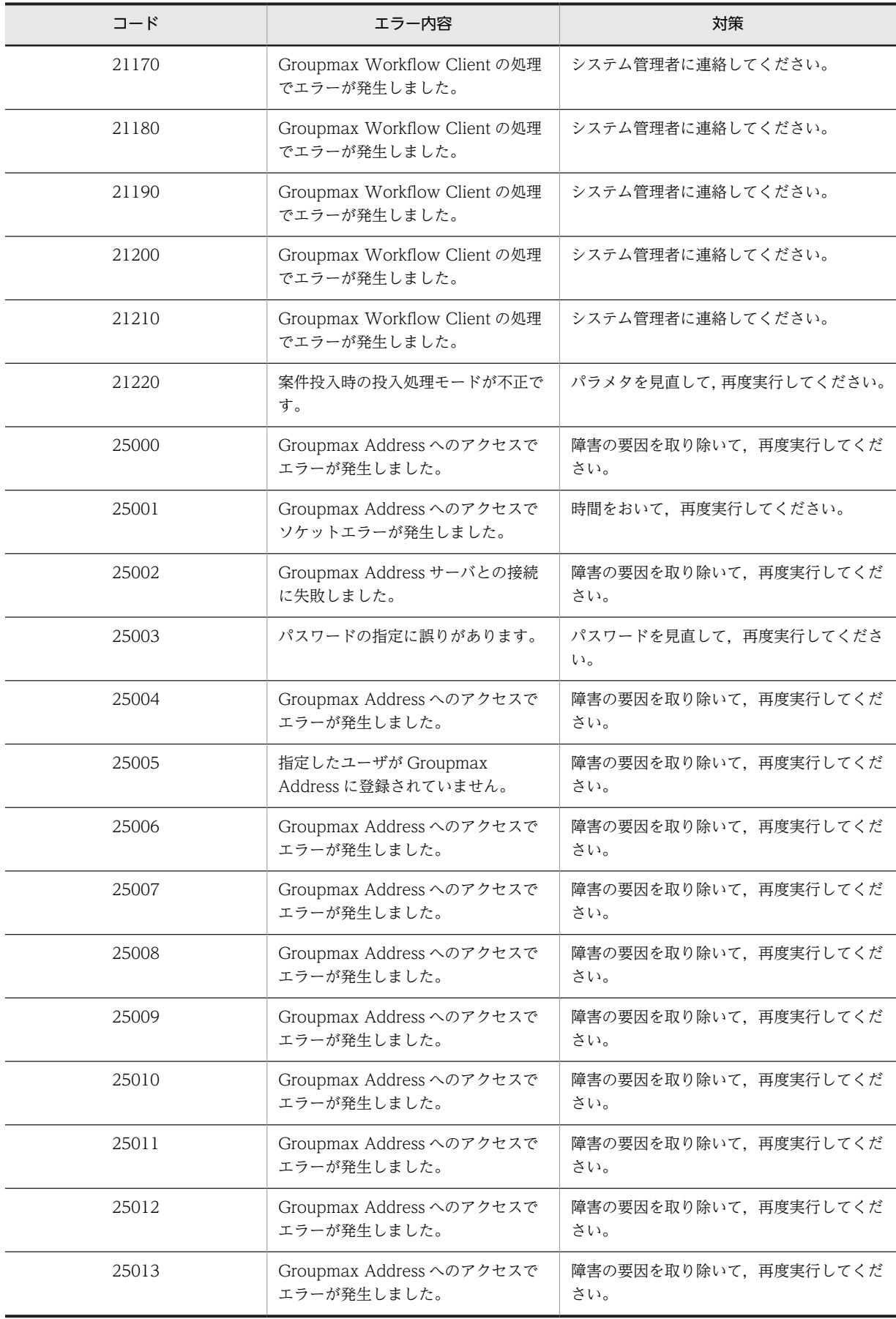

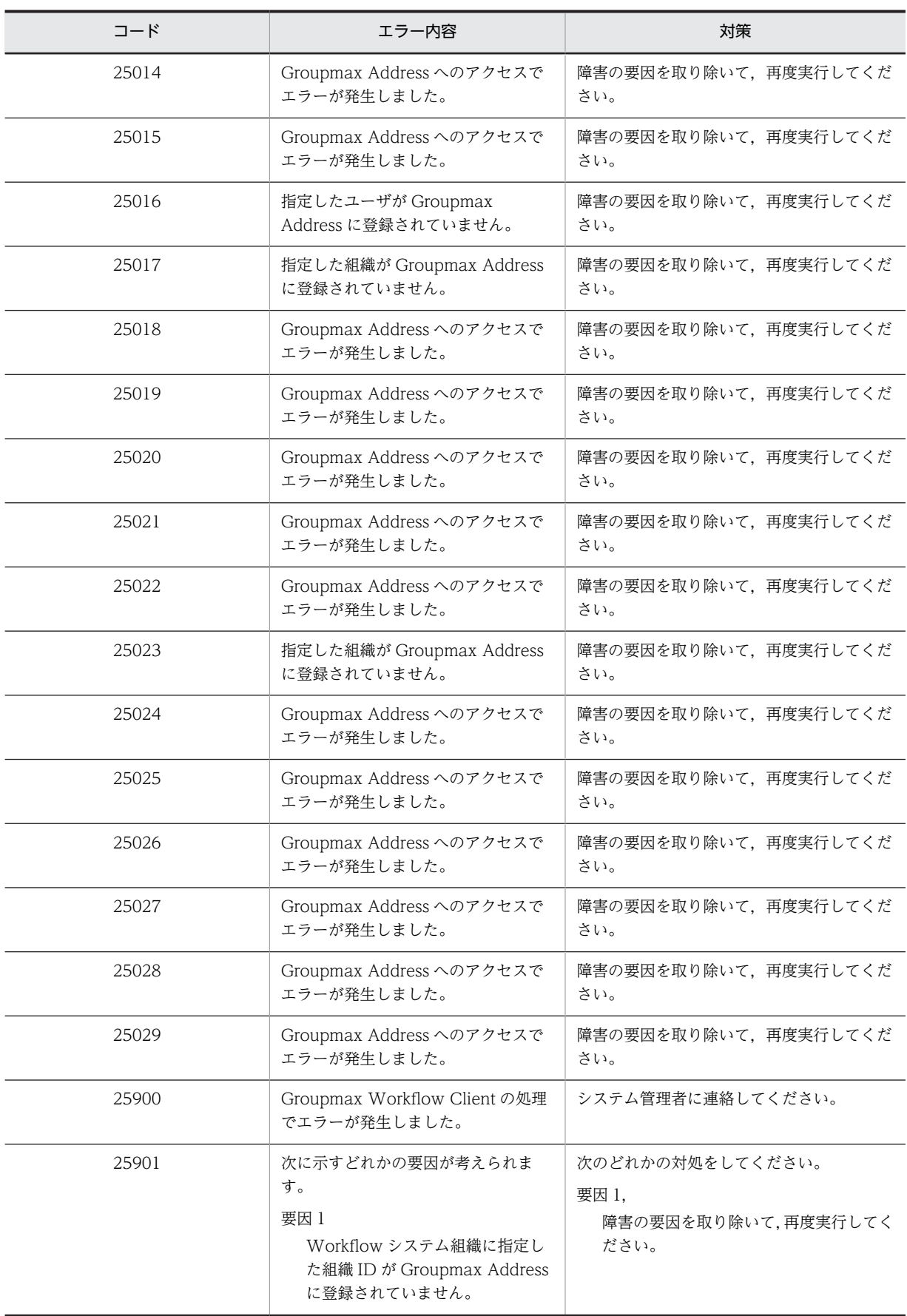

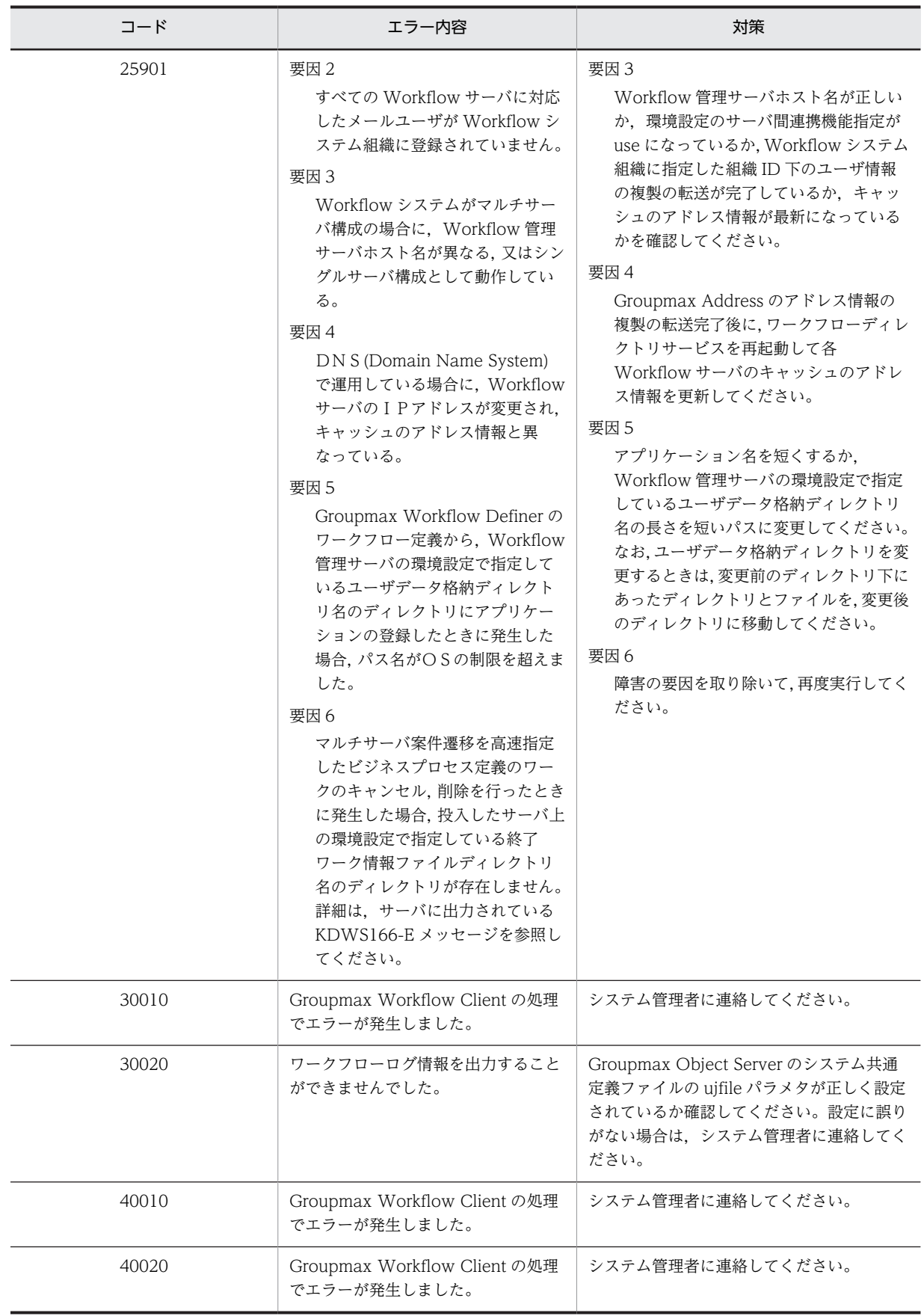

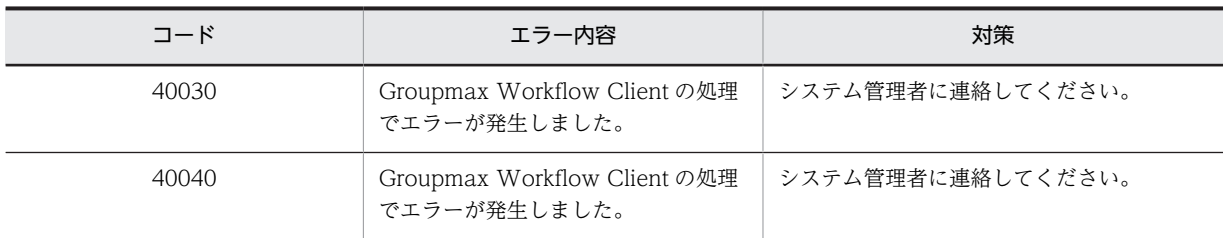

# (3) KMDMJ

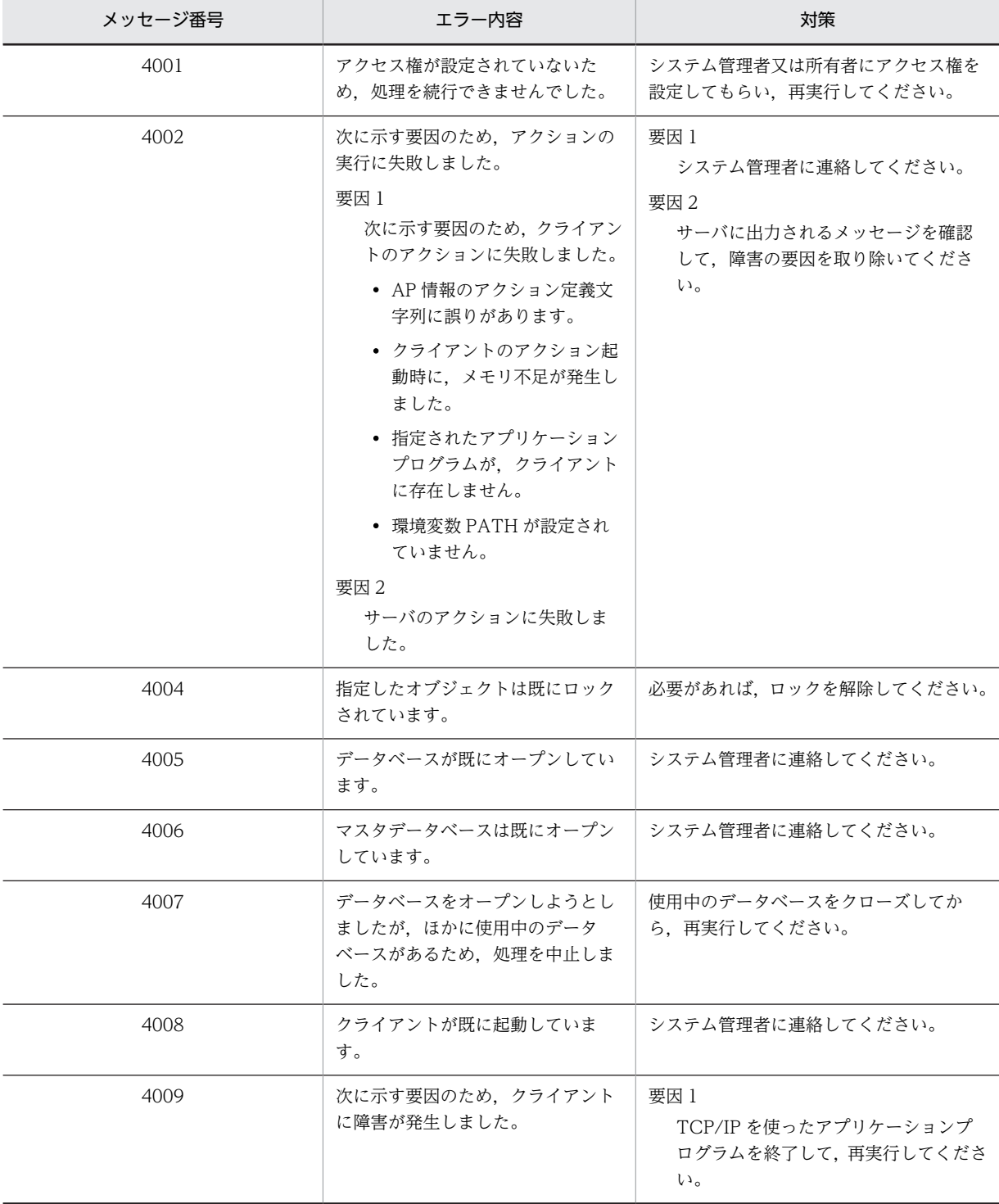

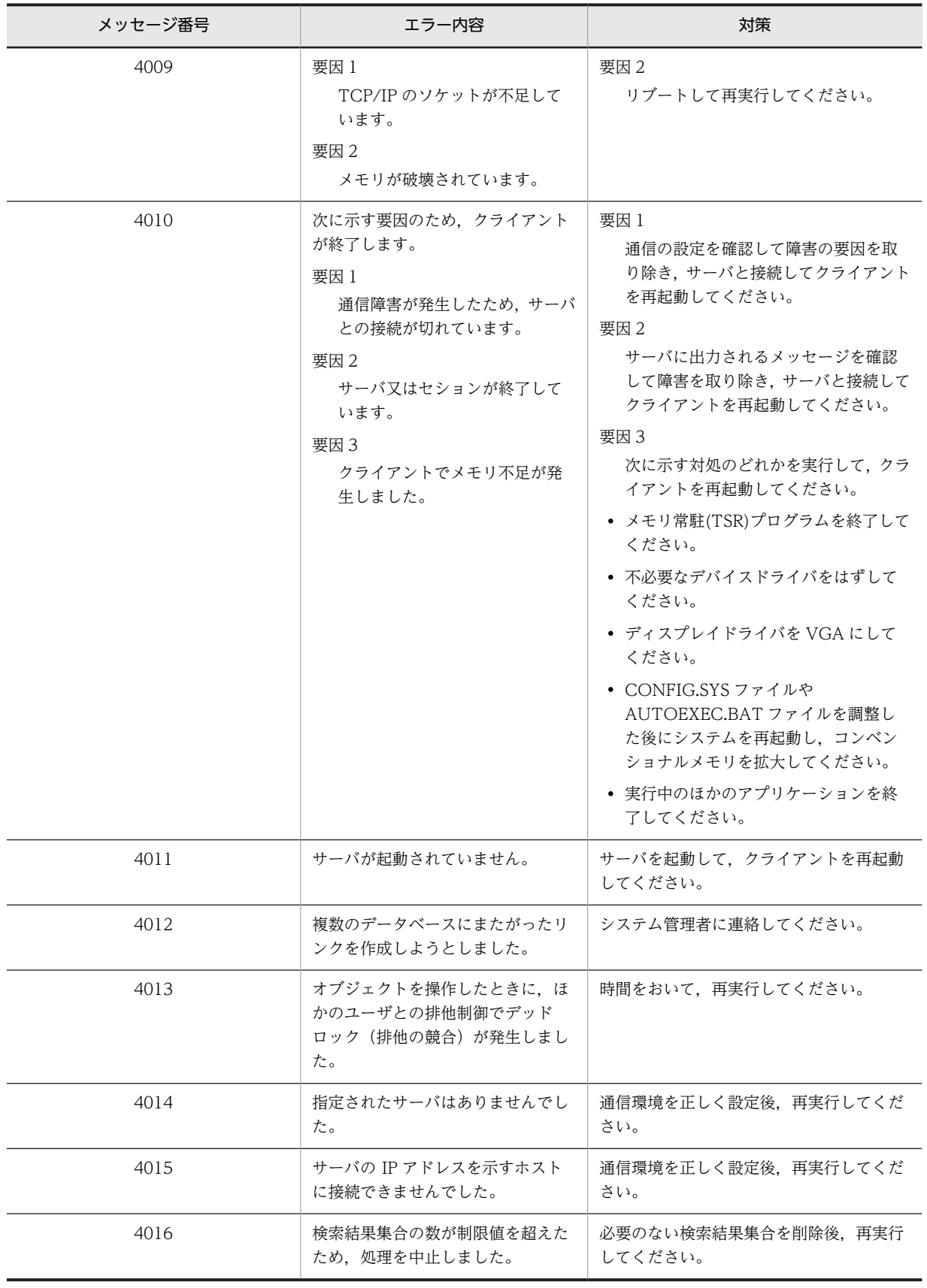

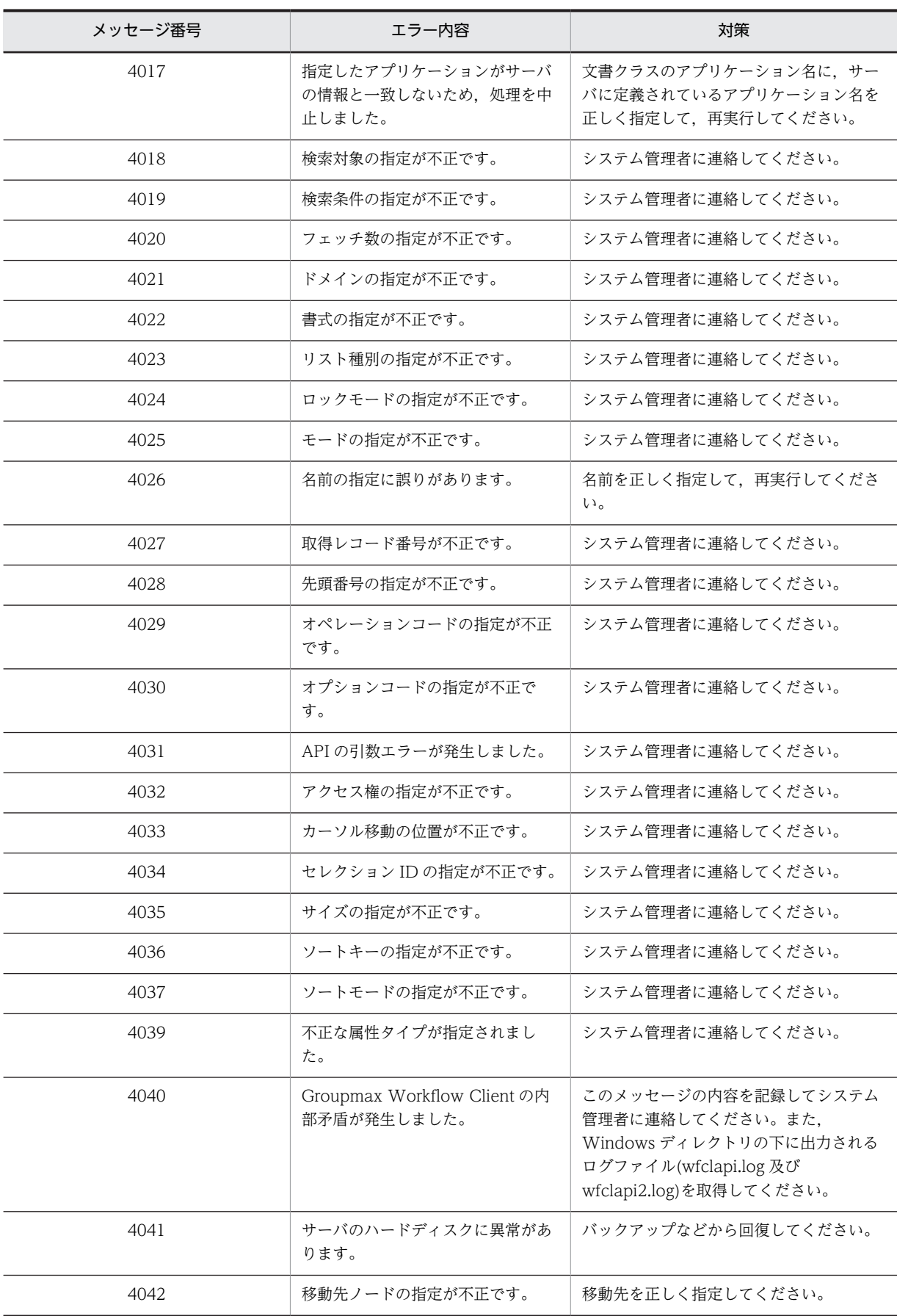

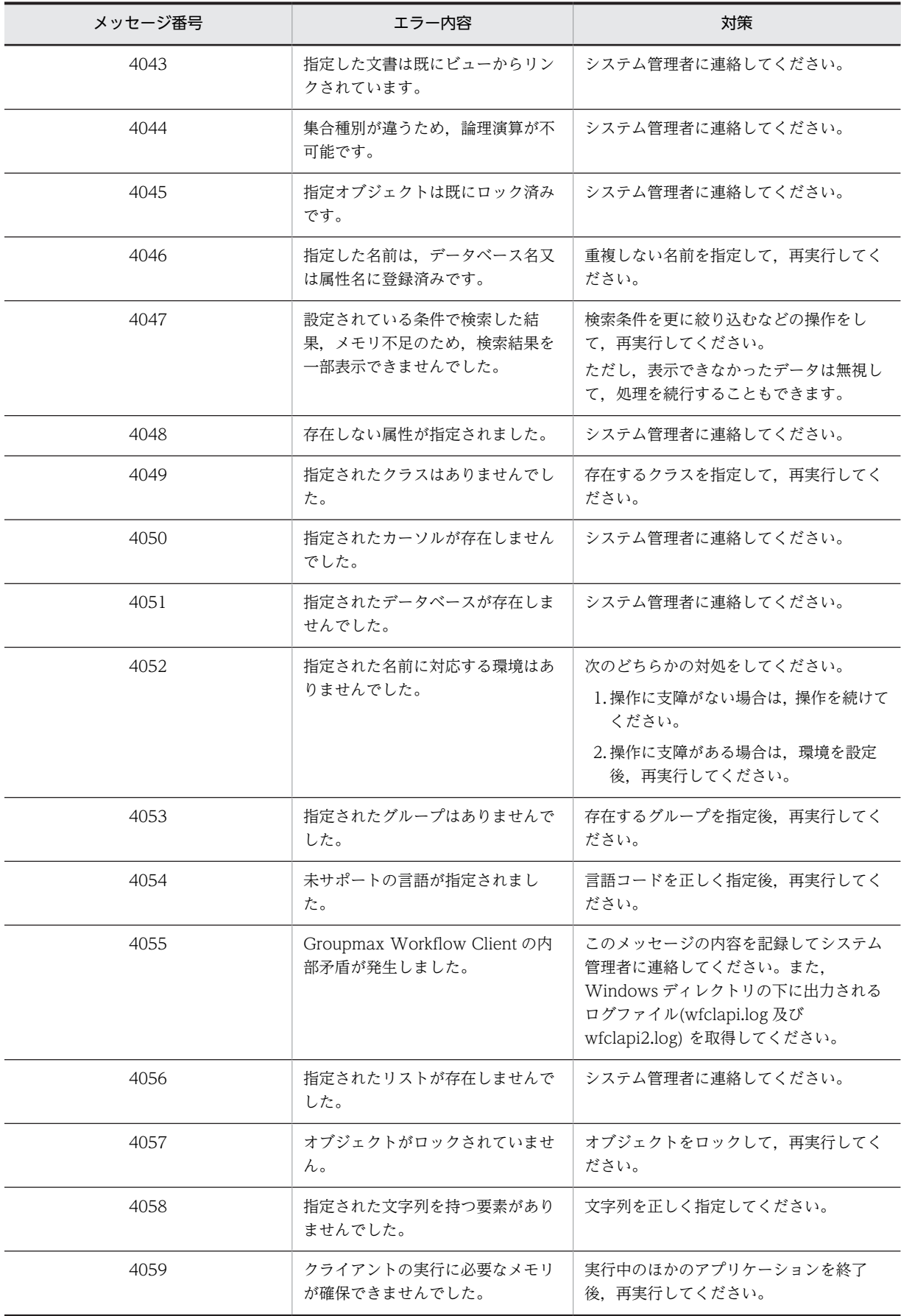

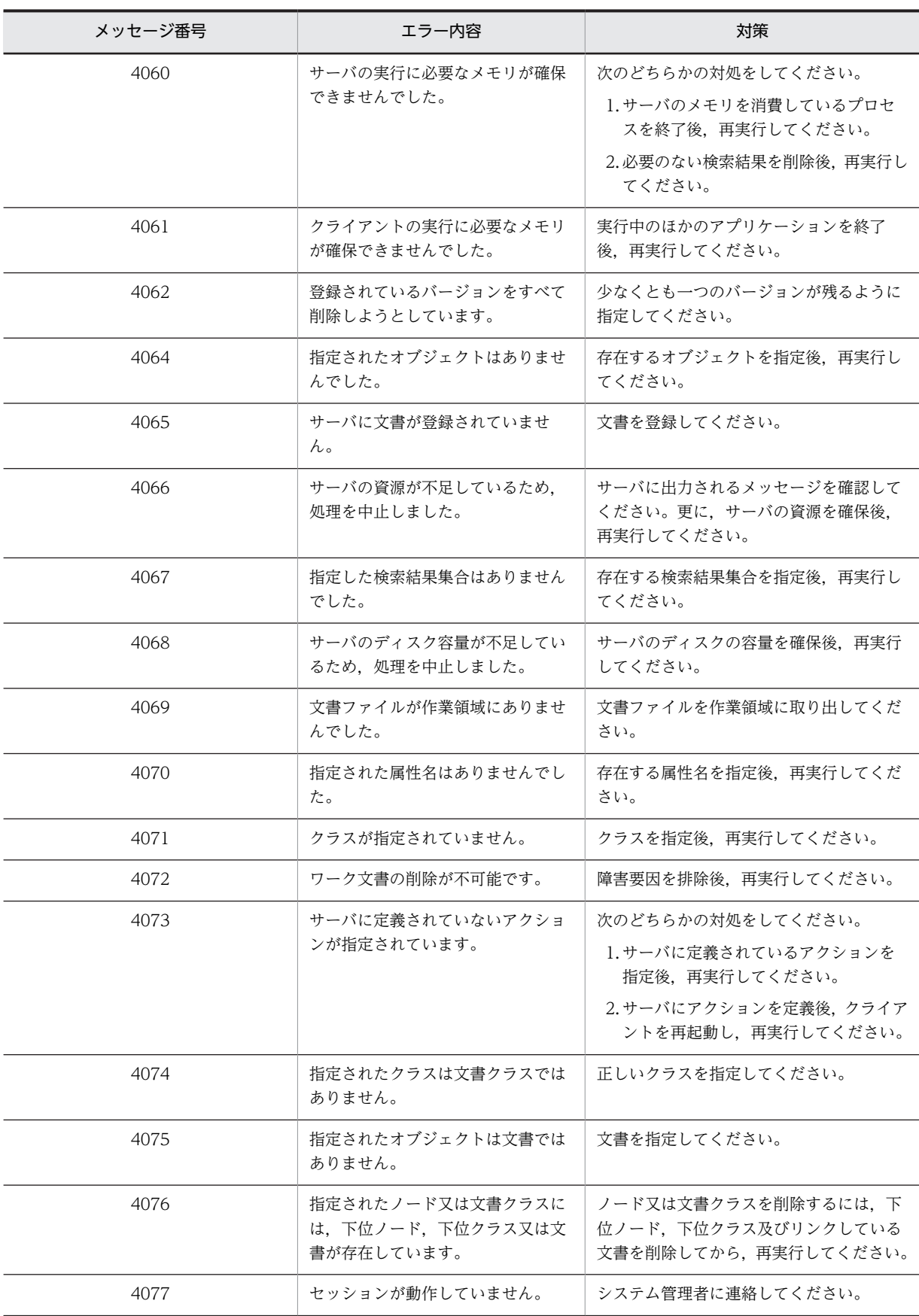

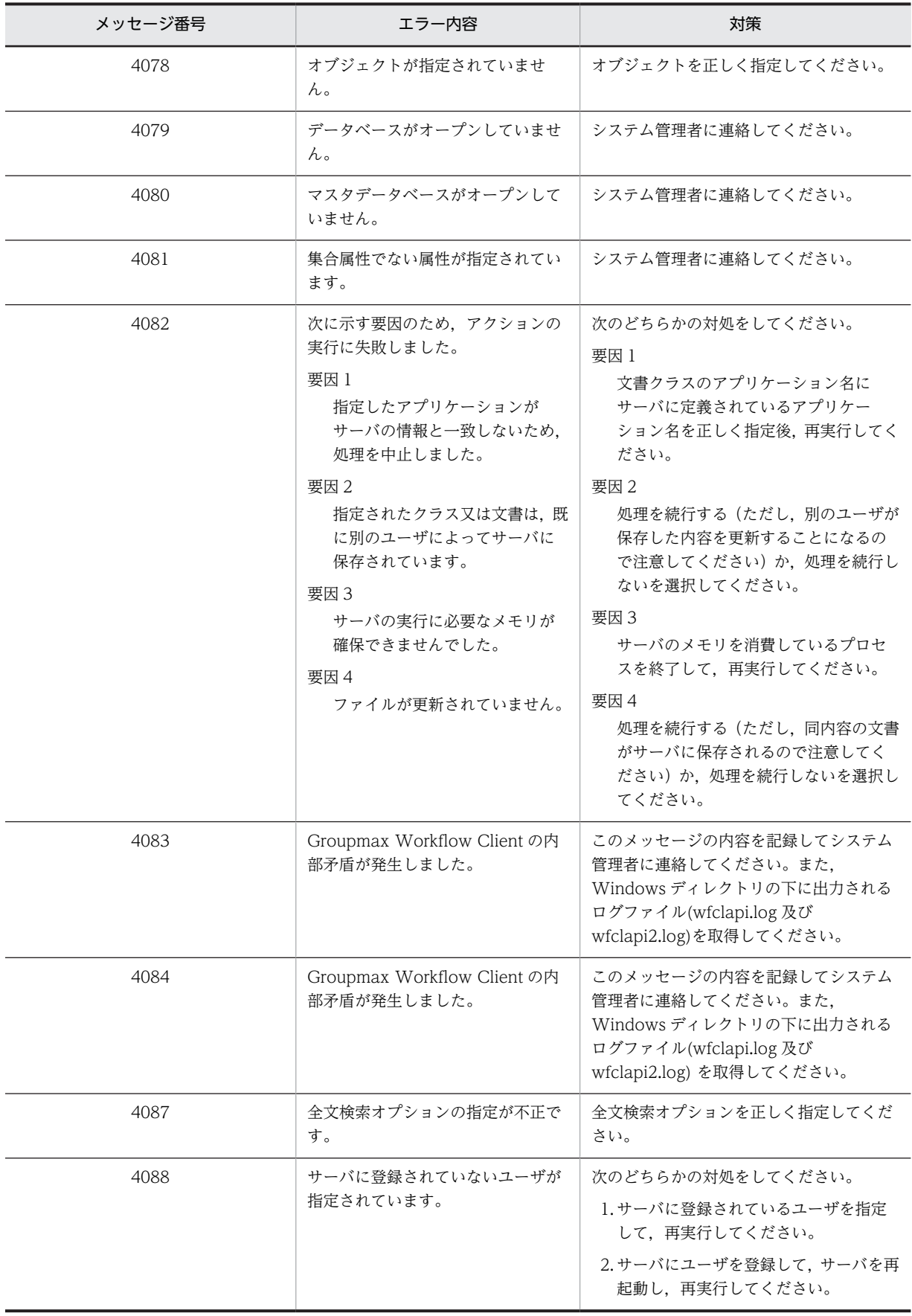

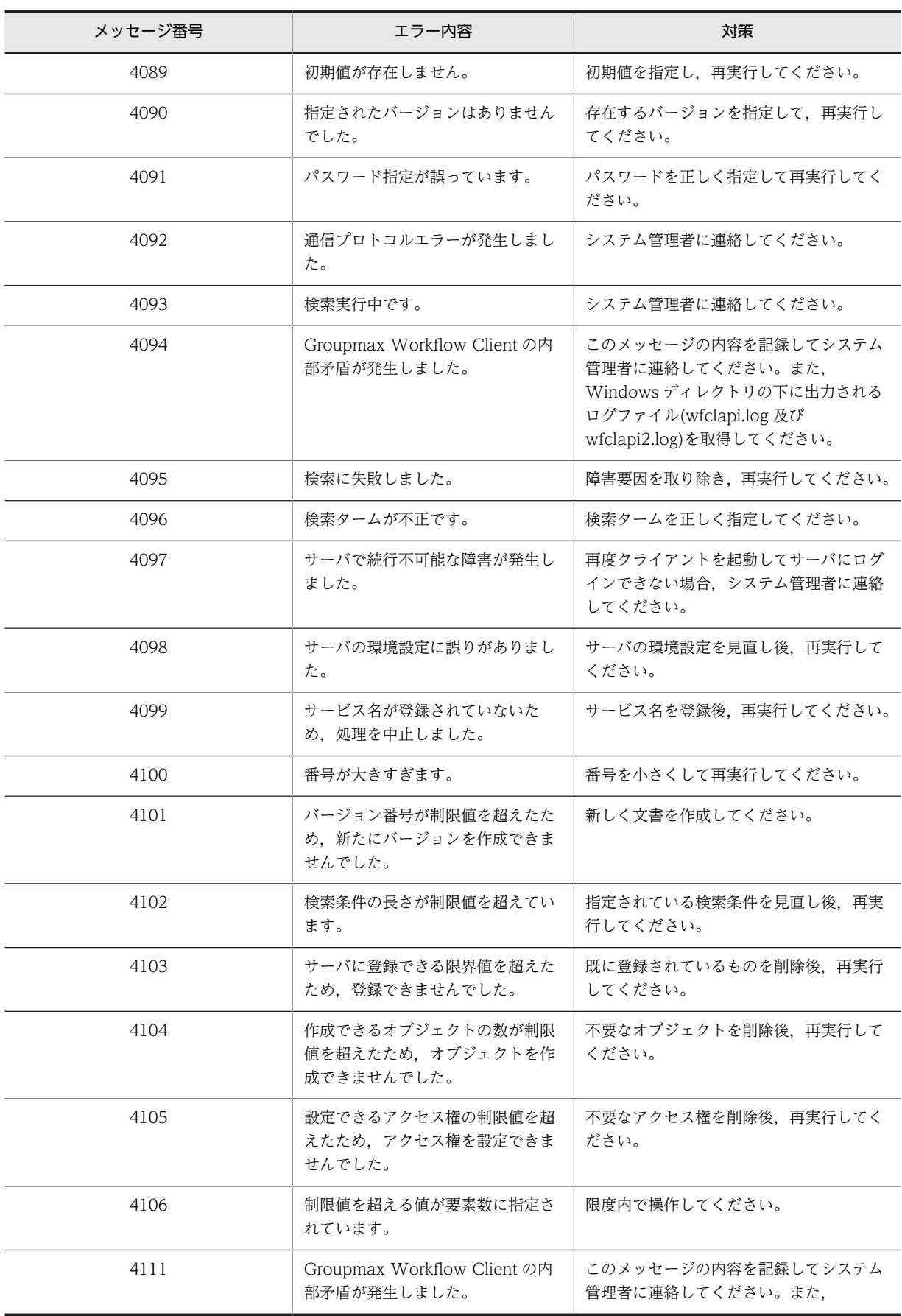

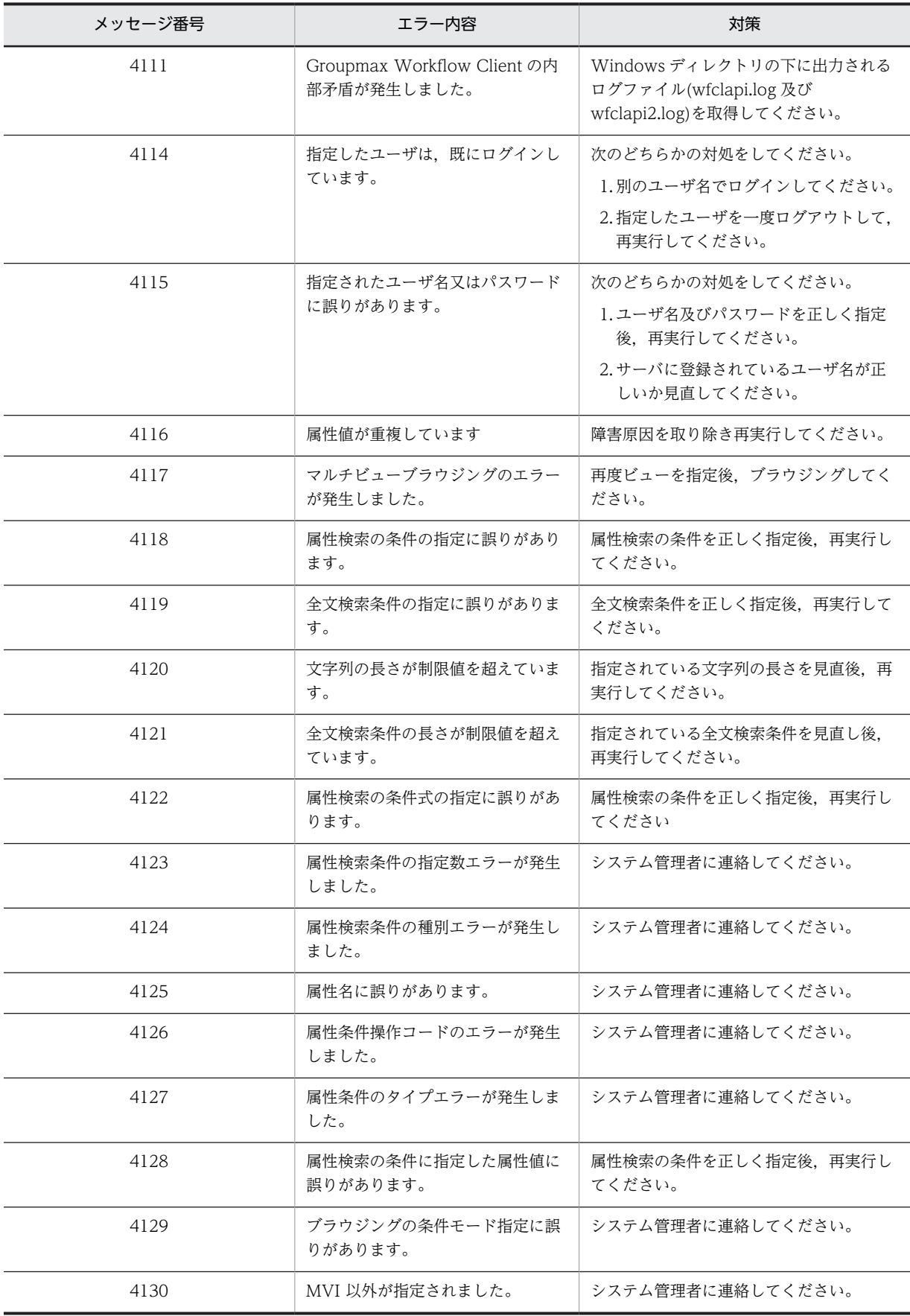

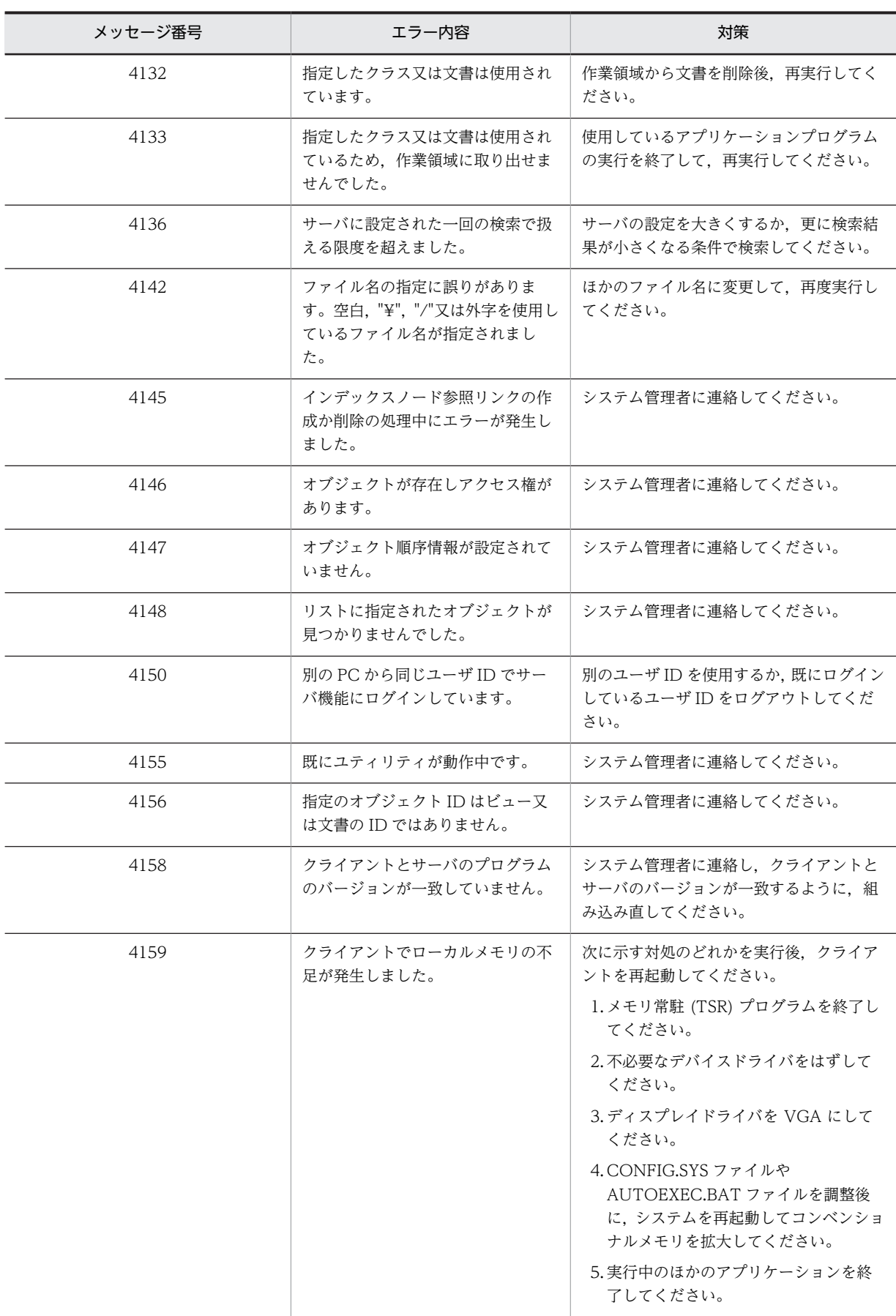

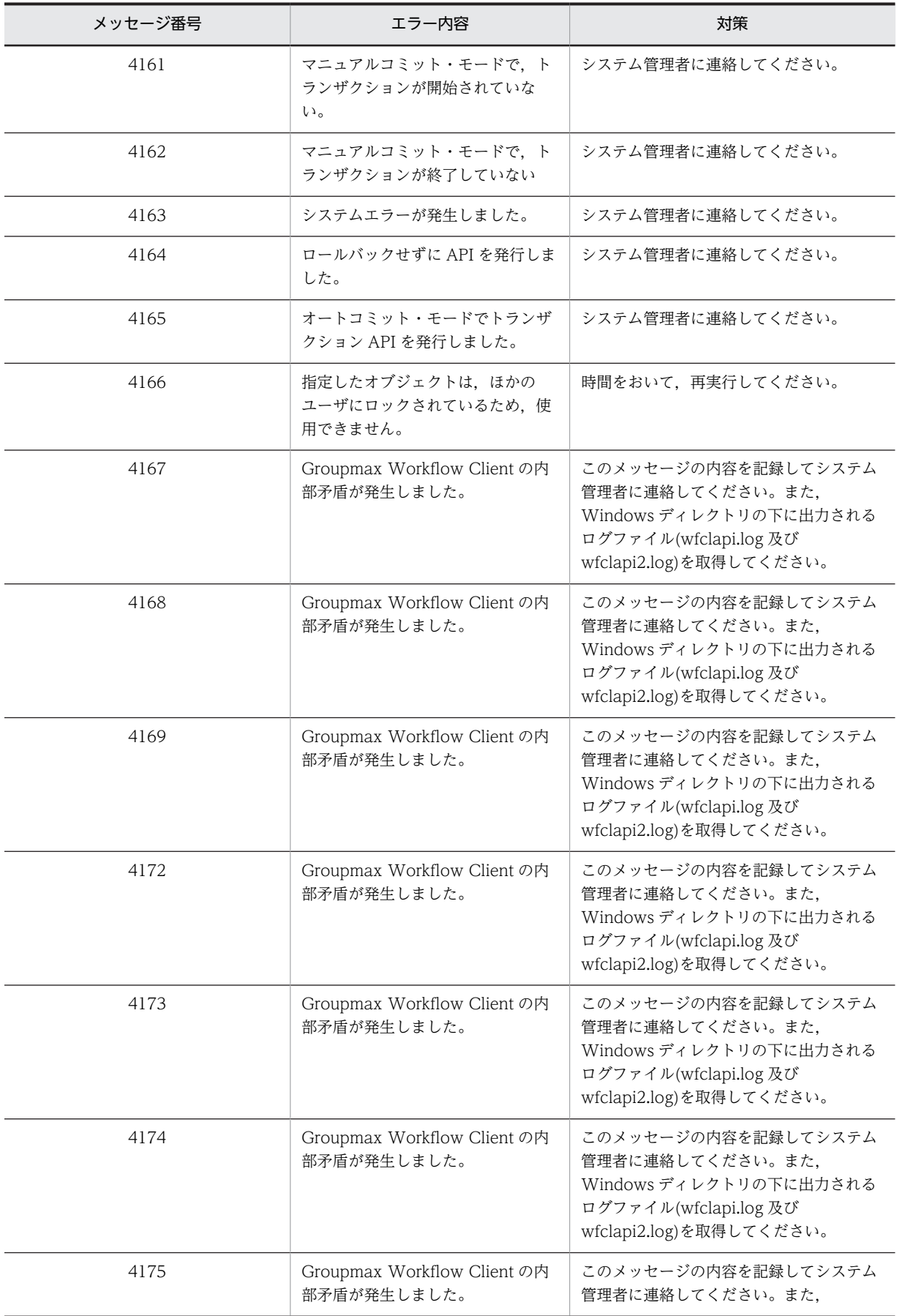

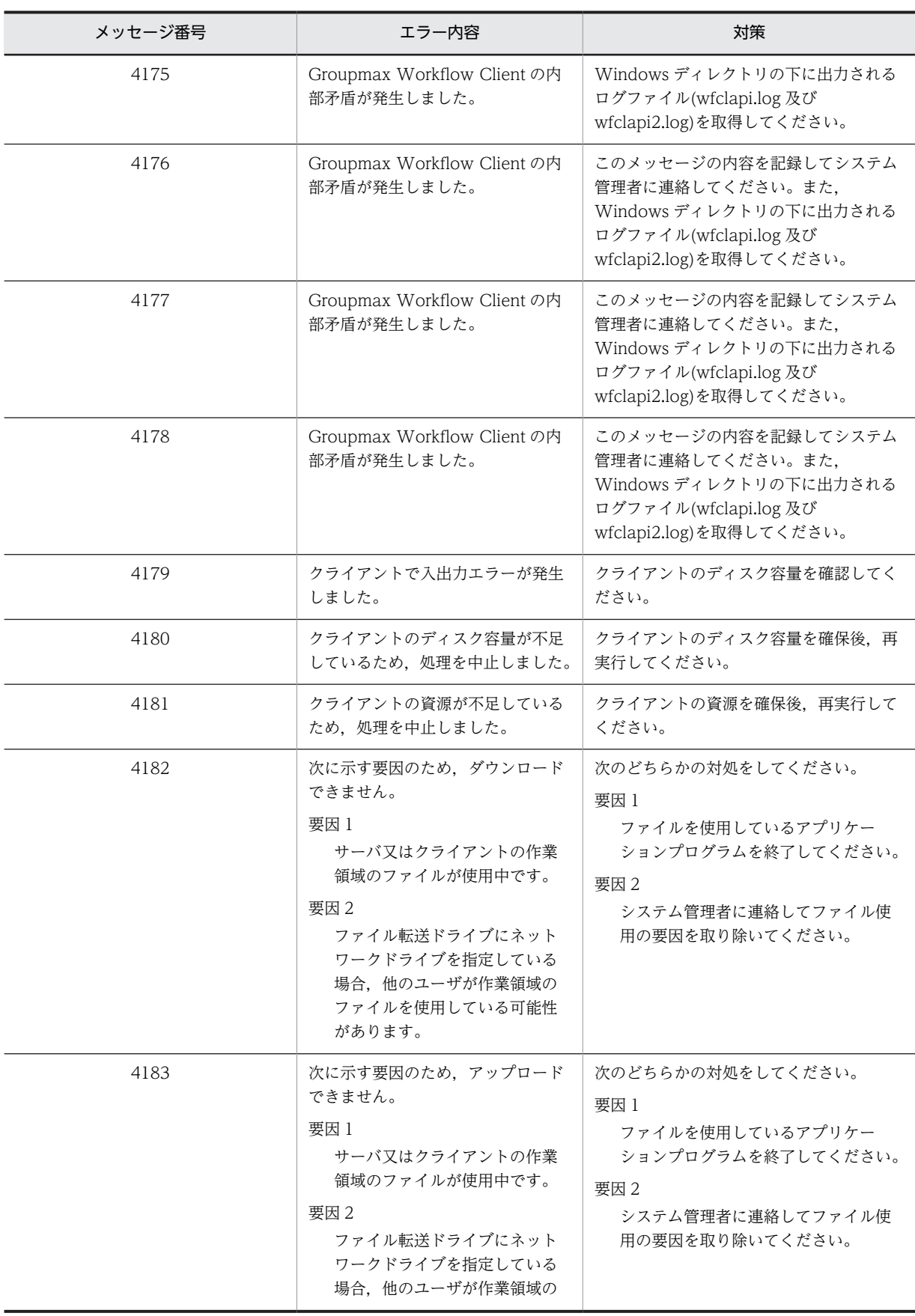

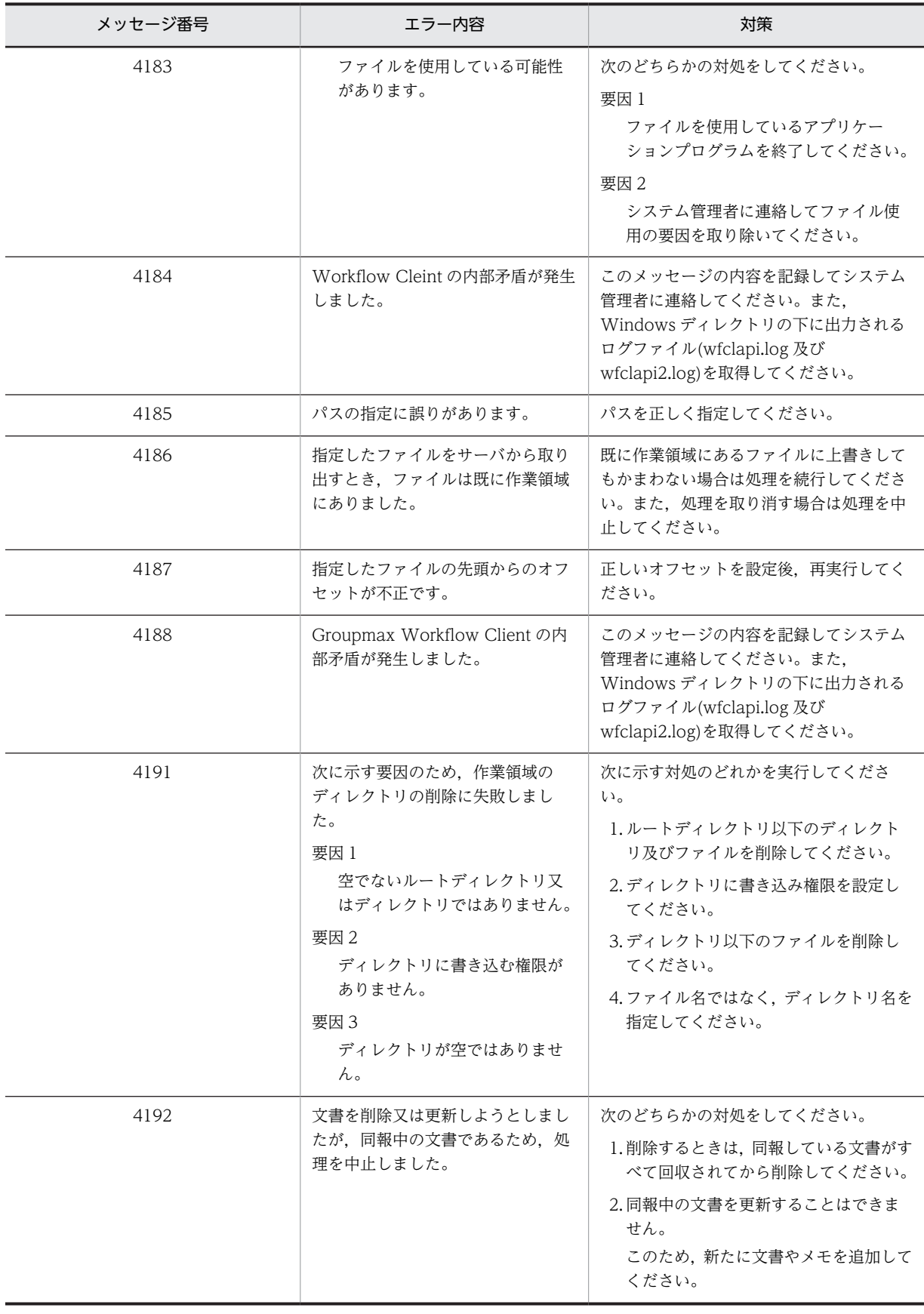

# (4) KMSAJ

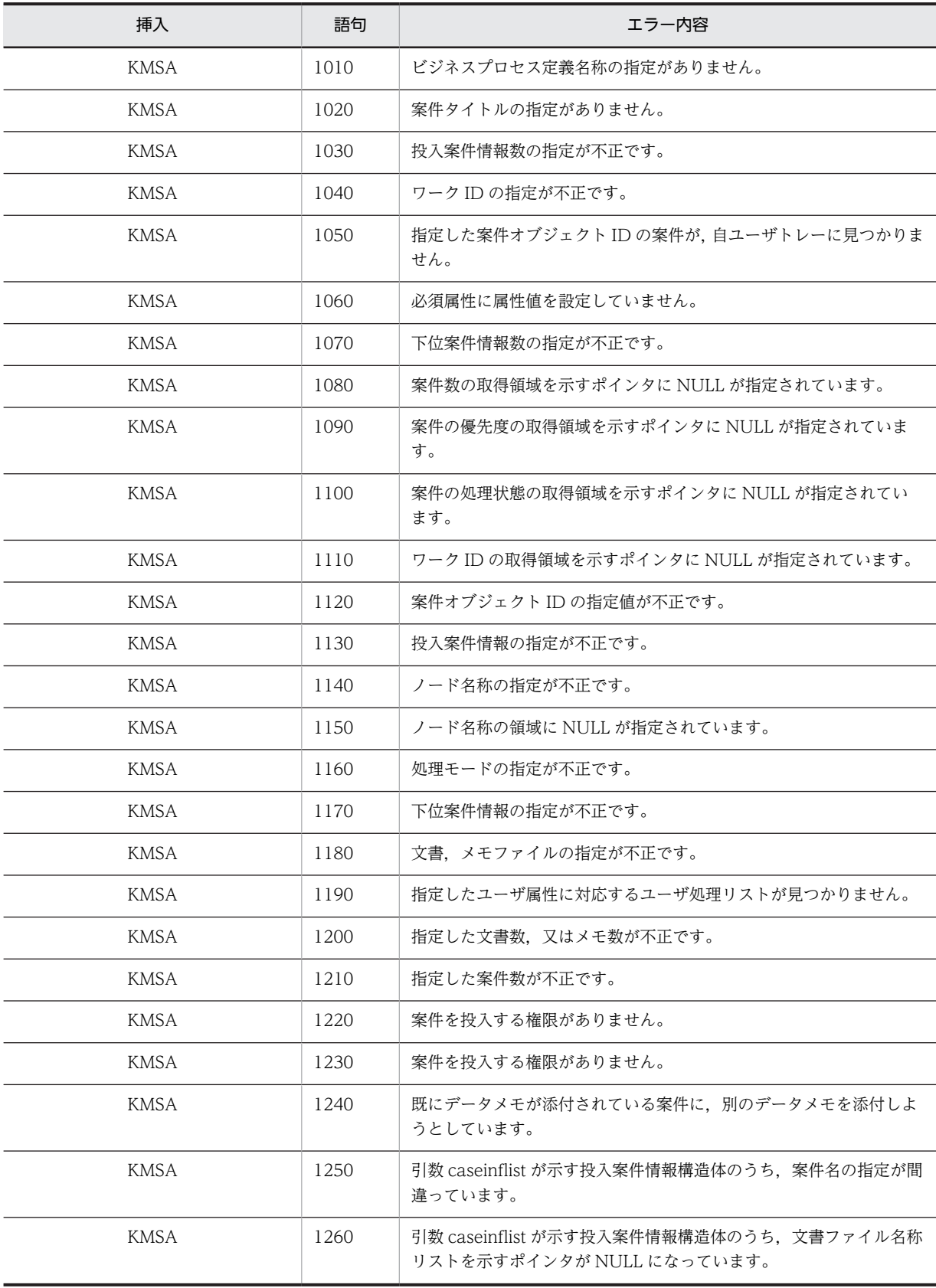

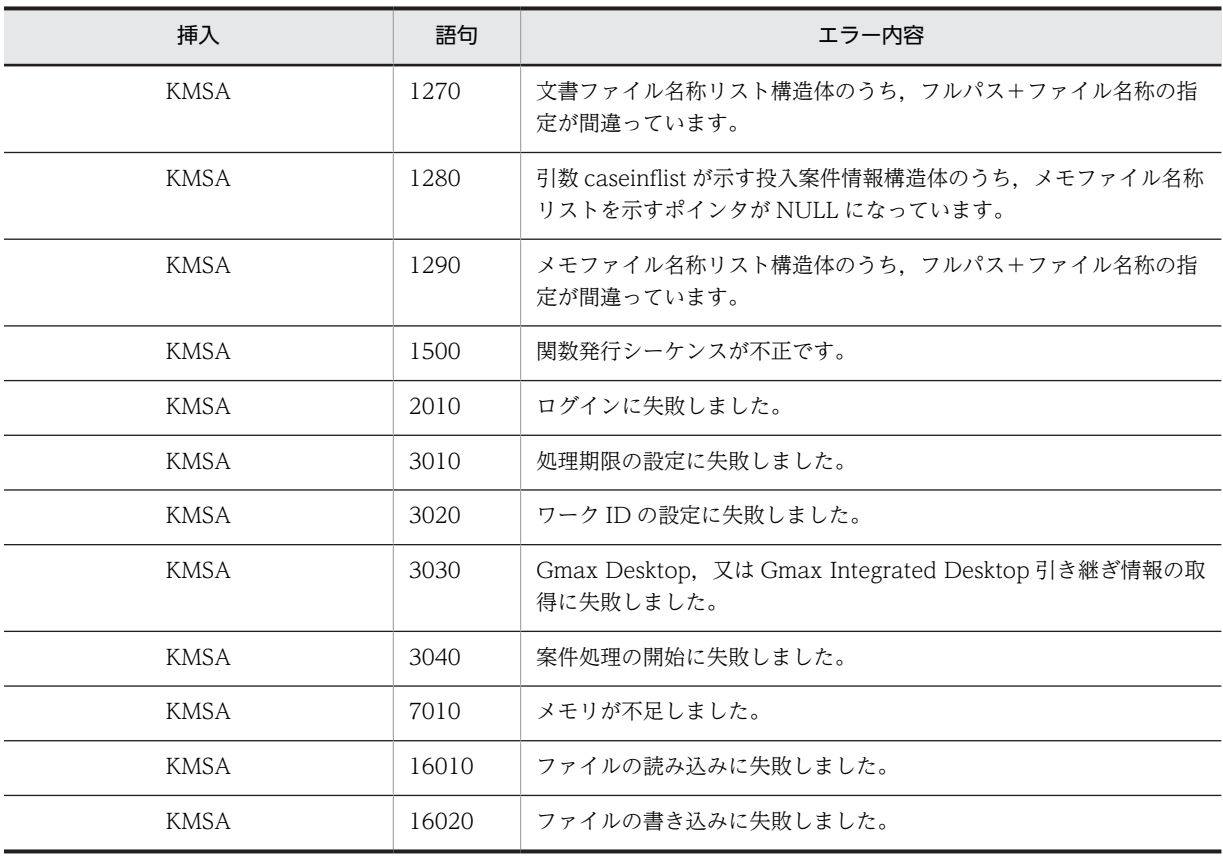

# 付録 M.3 エラー詳細コード一覧

#### セション操作機能

[HwfStartUpWorkflow](#page-640-0) SUWF [HwfStartUpWorkflowSV](#page-642-0) SUWS [HwfCleanUpWorkflow](#page-643-0) CUWF

#### ユーザ操作機能

[HwfGetUserAnd](#page-644-0) GEUA [HwfGetUserInfo](#page-645-0) GUIN [HwfGetUserListFromOrgan](#page-645-0) GULO [HwfGetUserListFromRole](#page-646-0) GULR [HwfActUser](#page-646-0) ACUS

[HwfDeactUser](#page-647-0)

DAUS

#### ビジネスプロセス操作機能

[HwfGetBusinessProcess](#page-647-0) GEBP

#### ユーザ操作機能

[HwfGetUserAnd](#page-644-0) GEUA [HwfGetUserInfo](#page-645-0) GUIN [HwfGetUserListFromOrgan](#page-645-0) GULO [HwfGetUserListFromRole](#page-646-0) GULR [HwfActUser](#page-646-0) ACUS [HwfDeactUser](#page-647-0) DAUS

### ビジネスプロセス操作機能

[HwfGetBusinessProcess](#page-647-0) GEBP

#### ロール操作機能

[HwfGetRoleAnd](#page-648-0) GERA [HwfGetRoleListFromRole](#page-650-0) GRLR [HwfGetOrganizationList](#page-650-0) GORL

#### ワーク操作機能

[HwfGetWorkAttribute](#page-651-0) GEWA [HwfSetWorkTerm](#page-651-0) SWTE [HwfSetWorkPriority](#page-652-0) SWPR [HwfCancelWorkEx](#page-652-0) CAWE

[HwfGetWorkStatus](#page-653-0) GWST 案件操作機能 [HwfGetCaseFormSelectEx](#page-653-0) **GCFX** [HwfGetCasePutOperation](#page-654-0) GCPO **GCFX** [HwfSimplePutCase](#page-655-0) PTCS [HwfPutCase](#page-655-0) PTCS [HwfPutCaseEx](#page-656-0) PTCS [HwfGetCaseFromRoleEx](#page-657-0) **GFRE** [HwfPutCaseFromUser](#page-658-0) PCFU [HwfTakeBackCaseEx](#page-658-0) **TBCE** [HwfTakeBackCaseDirect](#page-658-0) **TBCD** ユーザトレー内案件操作機能 [HwfGetCaseSelectData](#page-659-0) **GECS** GCSL [HwfGetOperation](#page-661-0) GEOP [HwfSimplePreCase](#page-662-0) PFCS [HwfPrefixCase](#page-662-0) PFCS [HwfSimpleGoCase](#page-663-0) SUCS [HwfSuffixCase](#page-663-0) SUCS [HwfRoundCaseEx](#page-664-0)

RDCE

[HwfAnswerCase](#page-664-0) ANCA [HwfTrustCaseEx](#page-664-0) **TRCE** [HwfSendBackCaseEx](#page-665-0) **SBCE** [HwfGetBackUserHandleList](#page-665-0) GBUH [HwfDeleteCase](#page-665-0) DELC [HwfRecoverCase](#page-666-0) RECC [HwfRecoverPutErrCase](#page-666-0) RPEC ユーザトレー内案件属性操作機能 [HwfGetAttributeValueByAttributeName](#page-669-0)

GEBN [HwfGetAttributeValueByUserDefName](#page-670-0) GAUN [HwfSetCase](#page-672-0) SECA [HwfSetCaseByUserDefName](#page-673-0) **SCUN** [HwfGetCaseExistUserAttrValue](#page-674-0) GCEU

#### 文書,メモ操作機能

[HwfGetCaseDocumentList](#page-674-0) GCDL [HwfGetCaseDocument](#page-674-0) GCDO [HwfUpdateCaseDocument](#page-675-0) UCDM

#### ヒストリ操作

[HwfPutUserDataToHistory](#page-676-0) PDTH [HwfGetWorkHistoryEx](#page-676-0) GWHE

[HwfGetUserHistoryEx](#page-677-0) GUHE [HwfGetUserHistoryDx](#page-678-0) UHDX [HwfDeleteUserHistoryEx](#page-678-0) DUHE [HwfGetWorkHistoryDirect](#page-679-0) GWHD

#### オブジェクト操作

[HwfGetObjectAttributeEx](#page-680-0) GOAE [HwfSelectObjectId](#page-680-0) SOID

#### その他

[HwfConvertNodeid](#page-681-0) CONI [HwfInitArrivedCaseList](#page-681-0) IACL [HwfGetArrivedCaseList](#page-682-0) GACL [HwfTakeOperationInf](#page-682-0) TOPI [HwfCreateCopyInf](#page-683-0) CCPI [HwfCreateCopyInfEx](#page-684-0) **CCIE** [HwfDownLoadFileEx](#page-685-0) DLFE [HwfGetDeliverKey](#page-685-0) GDKY [HwfChangePasswd](#page-686-0) CPAS [HwfSetNewPasswd](#page-686-0) SETP セション操作(互換用関数)

[HwfLoginWorkflow](#page-687-0) LIWF

[HwfSharedLoginWorkflow](#page-688-0) SLIW [HwfLogoutWorkflow](#page-688-0) LOWF [HwfSharedLogoutWorkflow](#page-689-0) SLOW [HwfGmLoginWorkflow](#page-689-0) GLWF [HwfGmSharedLoginWorkflow](#page-690-0) GSLI [HwfMultiLogoutWorkflow](#page-691-0) MLOW

#### ユーザ操作 (互換用関数)

[HwfGetUser](#page-691-0) GEUS

#### ロール操作 (互換用関数)

[HwfGetRole](#page-692-0) GERO

#### ビジネスプロセス定義操作(互換用関数)

[HwfGetProcessLimitTime](#page-693-0) GPLT

#### ワーク操作(互換用関数)

[HwfGetWorkAttributeSelectStatus](#page-694-0) GWAS

#### 案件操作 (互換用関数)

[HwfCreateCase](#page-695-0) CRCA [HwfCaseOnFlow](#page-696-0) CONF [HwfPutCaseOnBp](#page-696-0) PCOB [HwfPutCaseOnBusinessProcess](#page-696-0) PCBP [HwfGetCaseFromRole](#page-697-0) GECR [HwfGetCaseForm](#page-697-0) GEOF

[HwfTakeBackCase](#page-699-0) TBCA [HwfGetCaseFormSelect](#page-699-0) GCFS [HwfGetWorkId](#page-701-0) GWID ユーザトレー内案件操作(互換用関数) [HwfGetCase](#page-701-0) **GETC** [HwfActCase](#page-703-0) ACMW [HwfActCaseWithDocLock](#page-704-0) ACDL [HwfDeactCase](#page-704-0) DAMW [HwfPauseCase](#page-705-0) PAMW [HwfGoCase](#page-705-0) GOCA [HwfRoundCase](#page-706-0) ROCA [HwfTrustCase](#page-706-0) TRCA [HwfGetBackUserList](#page-706-0) GBUL [HwfSendBackCase](#page-707-0) SBCA [HwfGetExAttrValue](#page-707-0) GEAV [HwfSetCaseAttribute](#page-708-0) SCAT [HwfGetConsultCaseStatus](#page-708-0) GCST 文書操作(互換用関数) [HwfSetObjectInstance](#page-708-0) SEOI [HwfGetObjectInstance](#page-710-0)

GEOI

[HwfGetObjectInstanceToFile](#page-710-0) GOTF [HwfDeleteObjectInstance](#page-711-0) DLOI [HwfUpdateObjectInstance](#page-711-0) UPOI [HwfSetObjectOnCase](#page-711-0) SEOO

#### メモ操作 (互換用関数)

[HwfPutMemo](#page-712-0) PUME [HwfGetMemo](#page-715-0) GEME [HwfGetMemoToFile](#page-715-0) GMTF [HwfDeleteMemo](#page-715-0) DLME [HwfUpdateMemo](#page-716-0) UPME [HwfGetCaseInf](#page-717-0) GECI

#### ヒストリ操作(互換用関数)

[HwfGetHistory](#page-717-0) GEHI [HwfSetHistory](#page-719-0) SEHI [HwfGetHistoryMsgCount](#page-719-0) GHMC [HwfSelectHistoryMsg](#page-720-0) SLHI [HwfPutHistoryMsg](#page-720-0) PUHI [HwfGetWorkHistory](#page-721-0) GEWH [HwfDeleteUserHistory](#page-721-0) DLUH

622

#### <span id="page-640-0"></span>先読み(互換用関数)

[HwfNotifyPriority](#page-722-0) NOPR [HwfPreRead](#page-722-0) PRRE

#### オブジェクト操作(互換用関数)

[HwfGetObjectAttribute](#page-722-0) GEOA

#### トランザクション操作(互換用関数)

[HwfCommitTransaction](#page-723-0) **CMTR** [HwfRollbackTransaction](#page-723-0) RBTR

#### その他(互換用関数)

[HwfMemoryToFile](#page-724-0) MOTF [HwfSetGsApResult](#page-724-0) SGAP [HwfResetGsApResult](#page-725-0) RSGA [HwfGetGsApResult](#page-725-0) GGAP [HwfGetFileUpdateTime](#page-725-0) GFUT [HwfDownLoadFile](#page-725-0) DNLF [HwfGetNodeNameFromCopyInf](#page-726-0)

GNTC

#### (1) セション操作機能

#### (a) HwfStartUpWorkflow,SUW

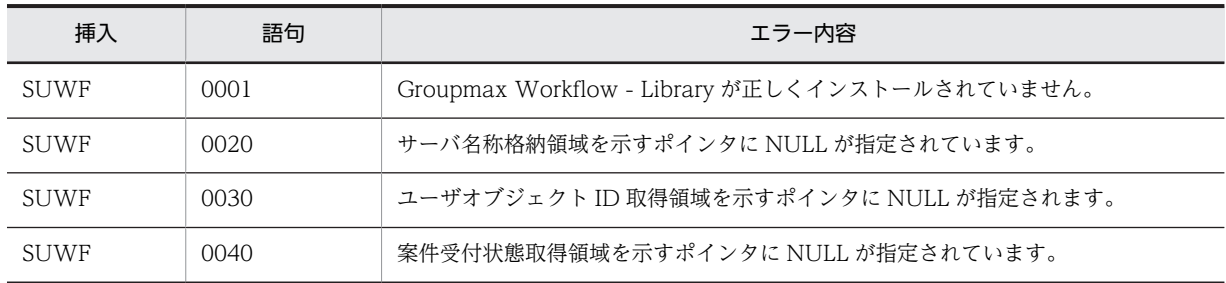

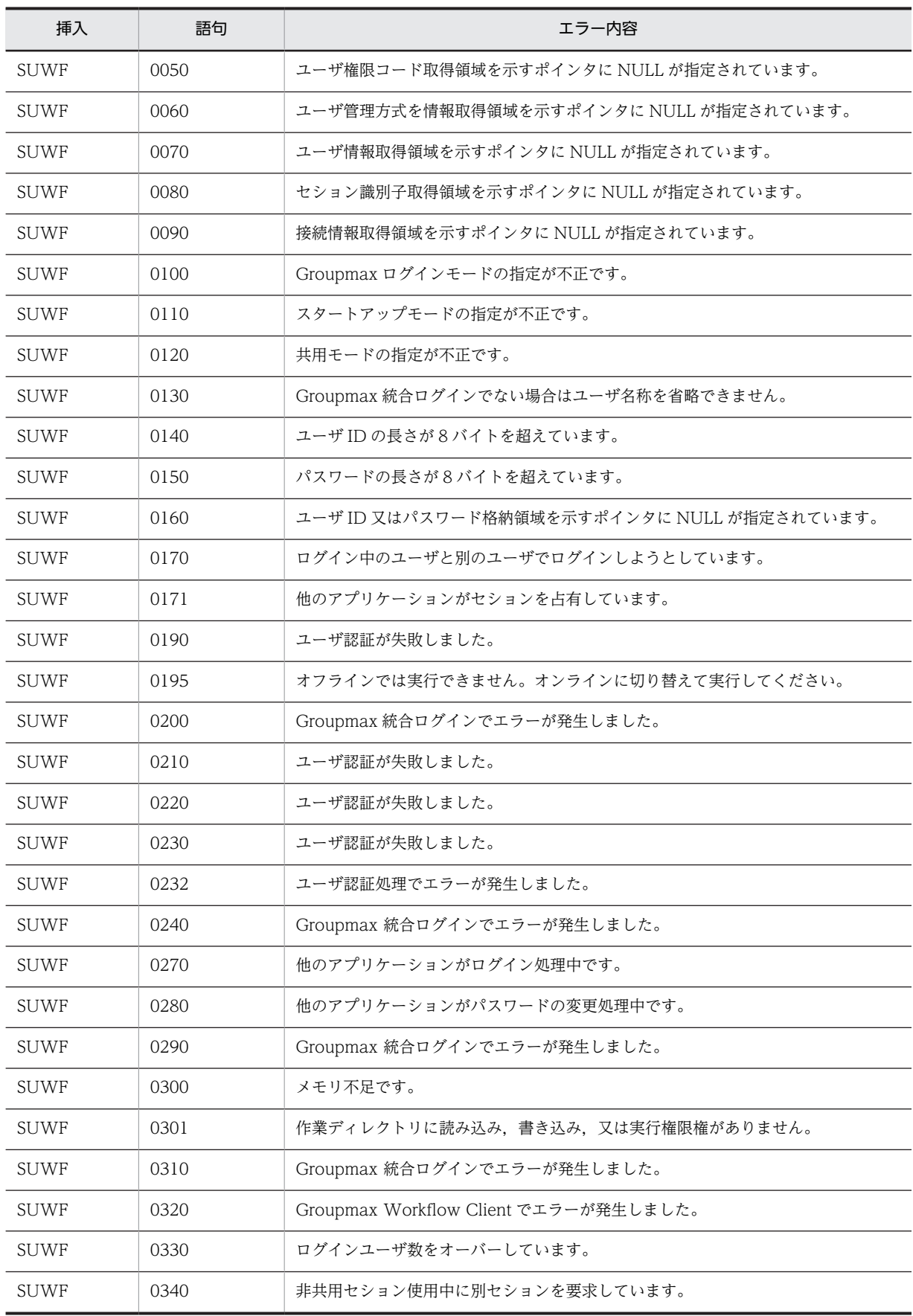

<span id="page-642-0"></span>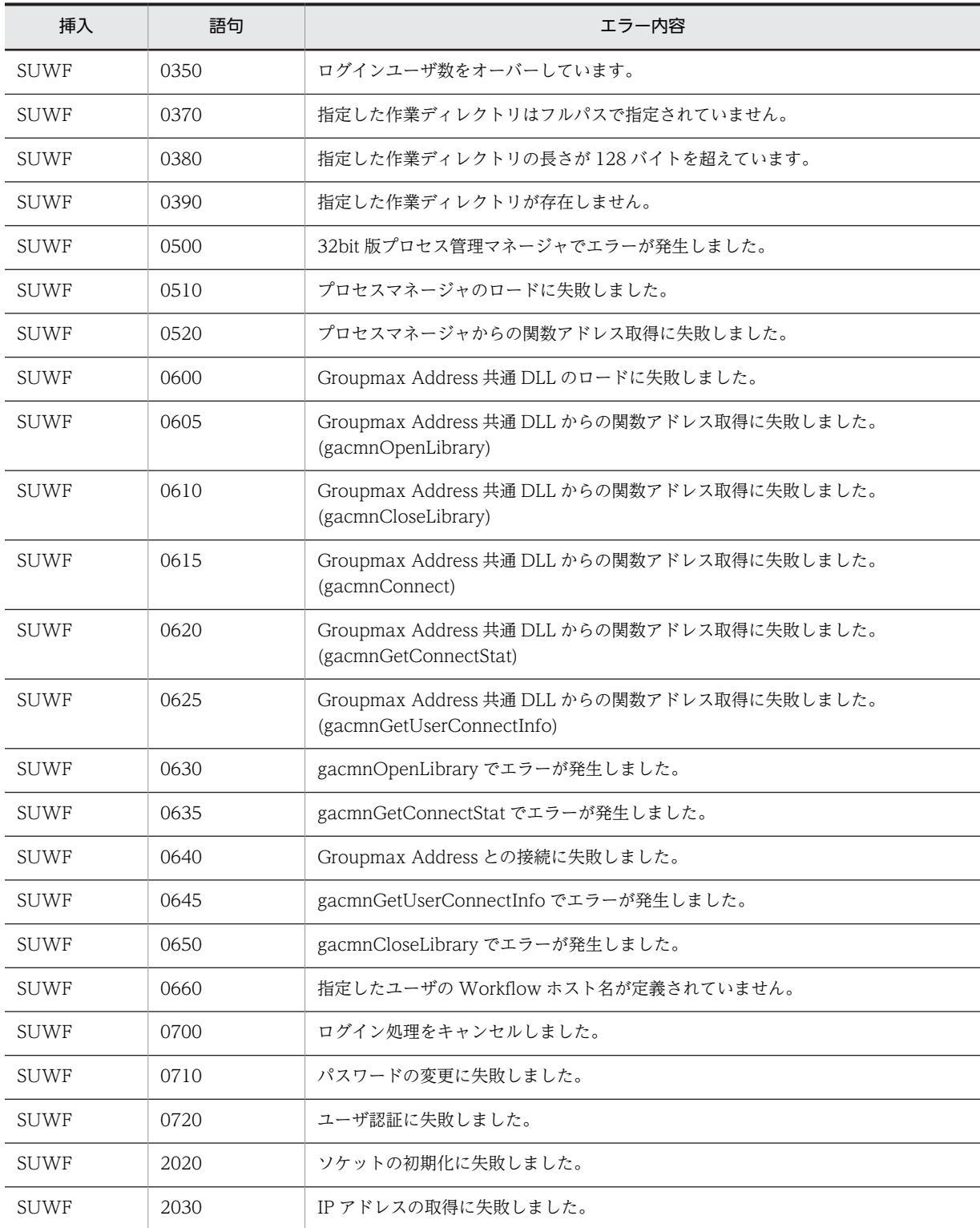

# (b) HwfStartUpWorkflowSV, SUWS

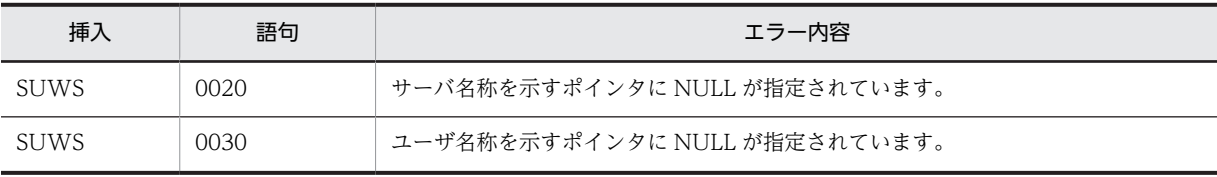

<span id="page-643-0"></span>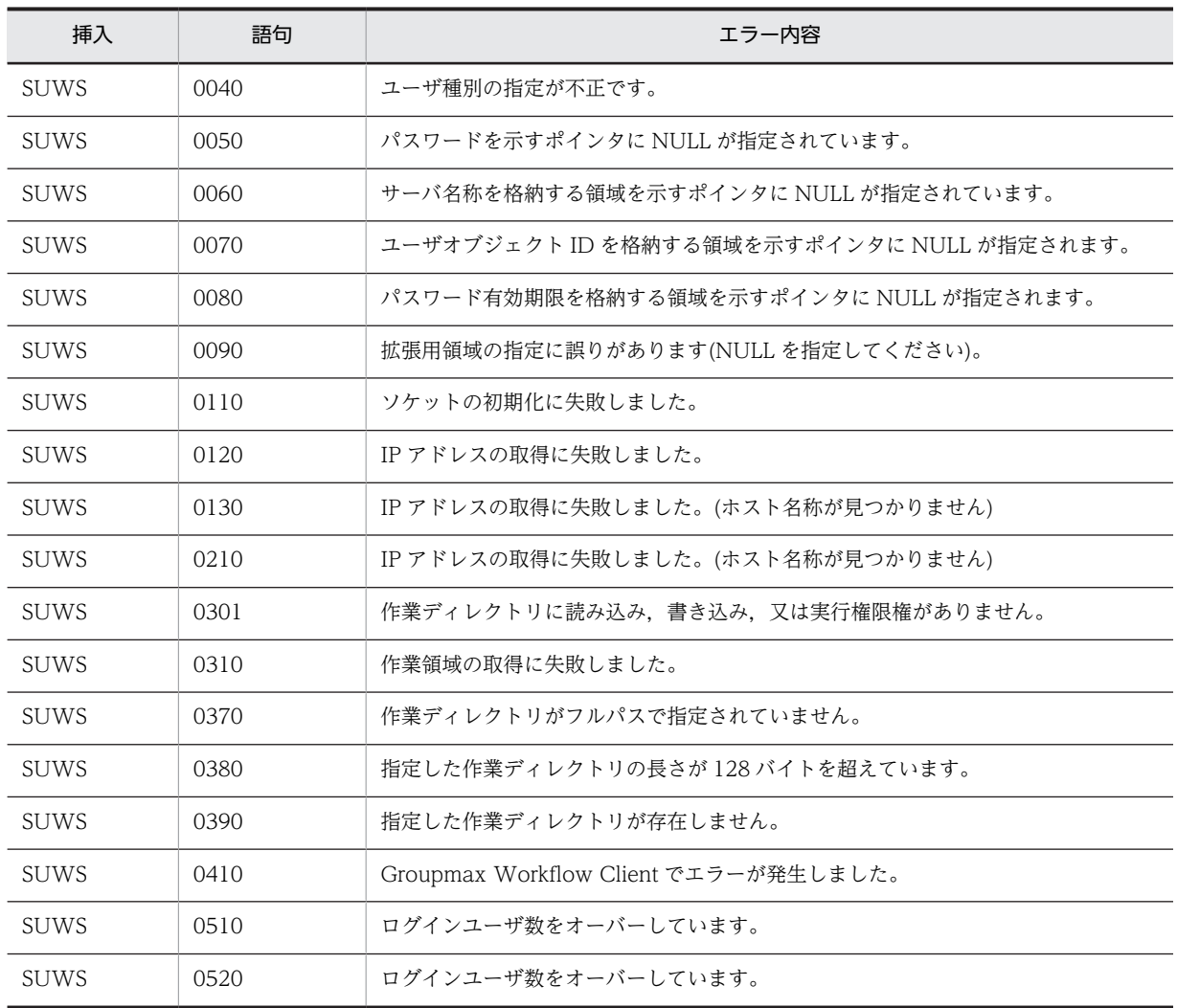

# (c) HwfCleanUpWorkflow, CUWF

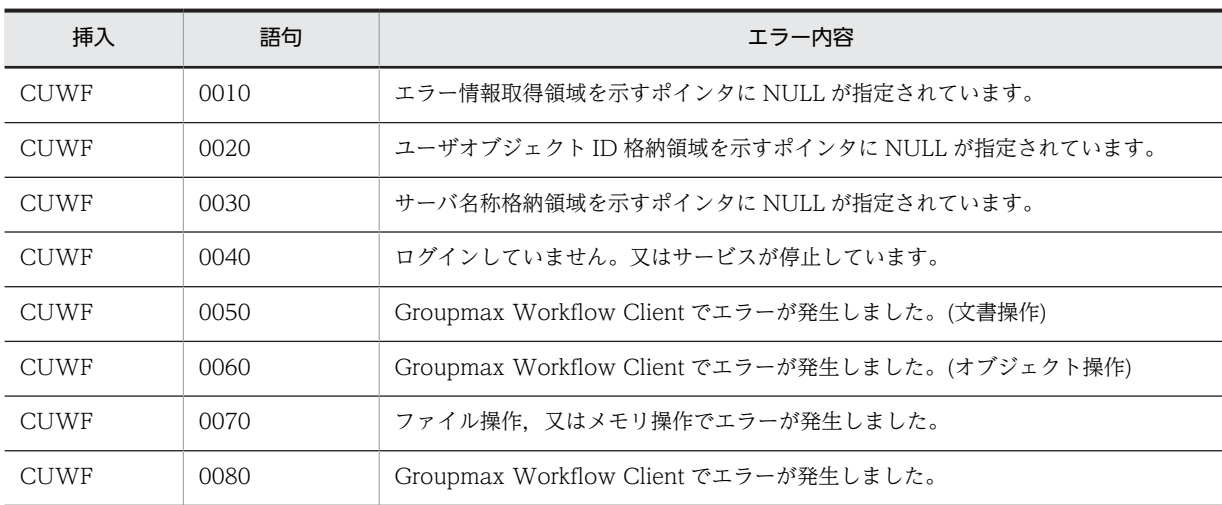

# <span id="page-644-0"></span>(2) ユーザ操作機能

# (a) HwfGetUserAnd,GEUA

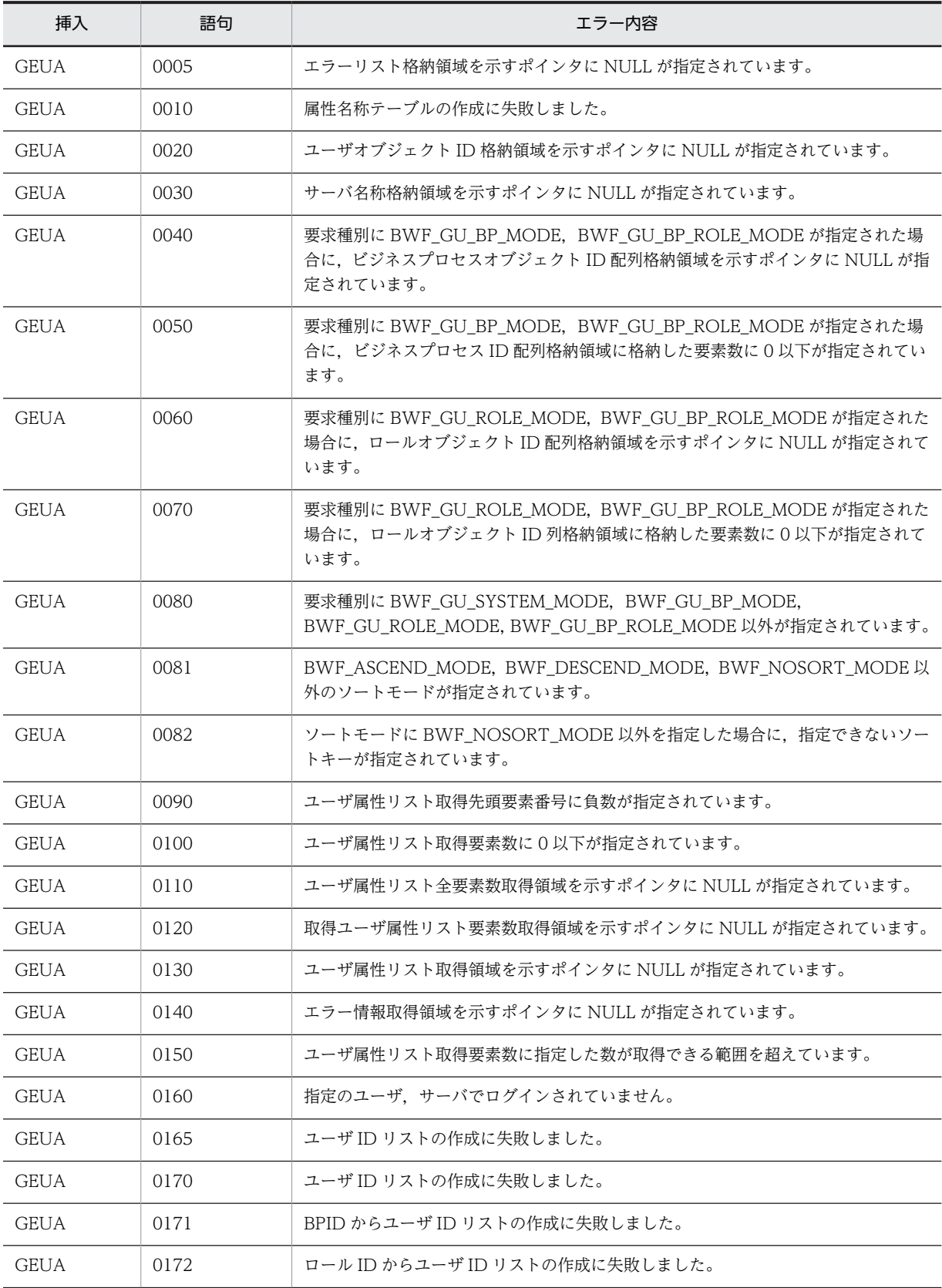

<span id="page-645-0"></span>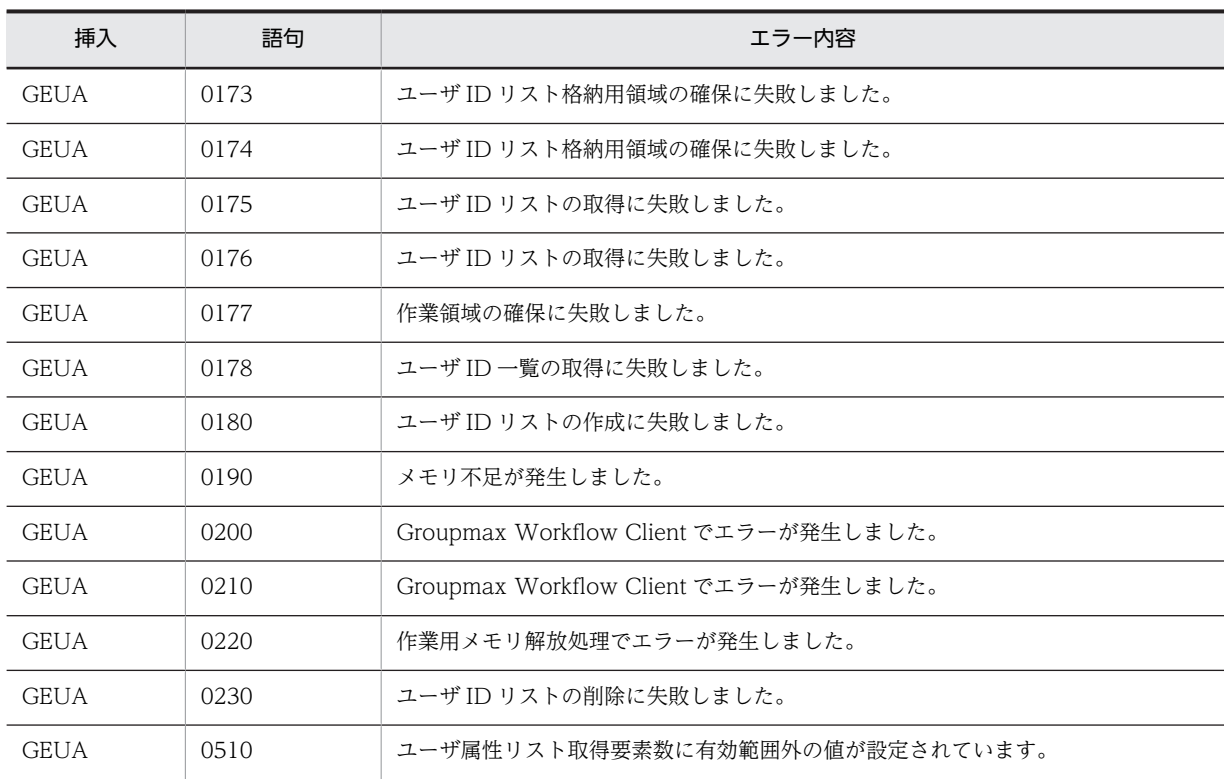

(b) HwfGetUserInfo,GUIN

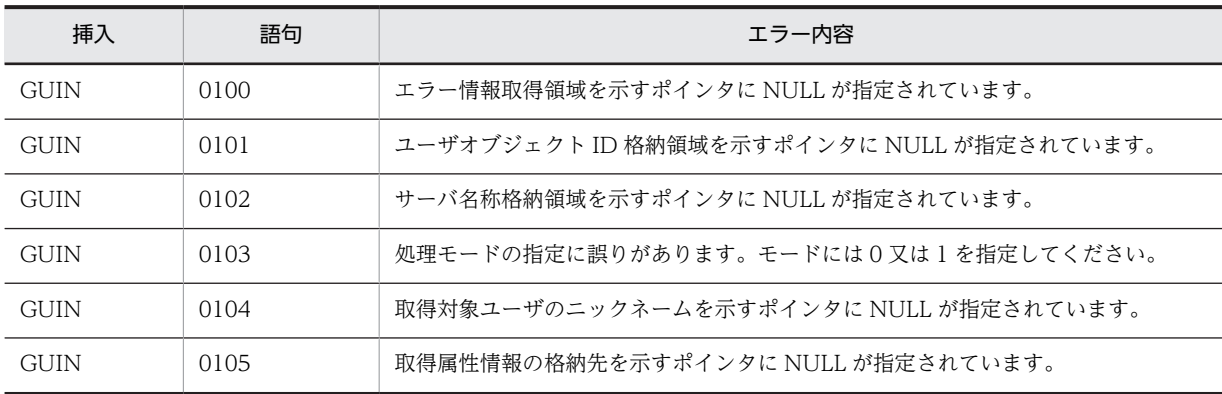

## (c) HwfGetUserListFromOrgan,GULO

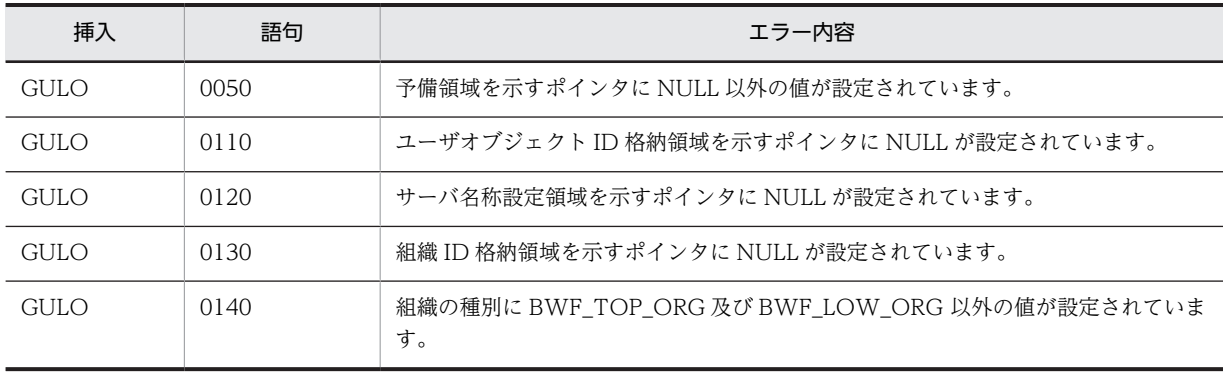

<span id="page-646-0"></span>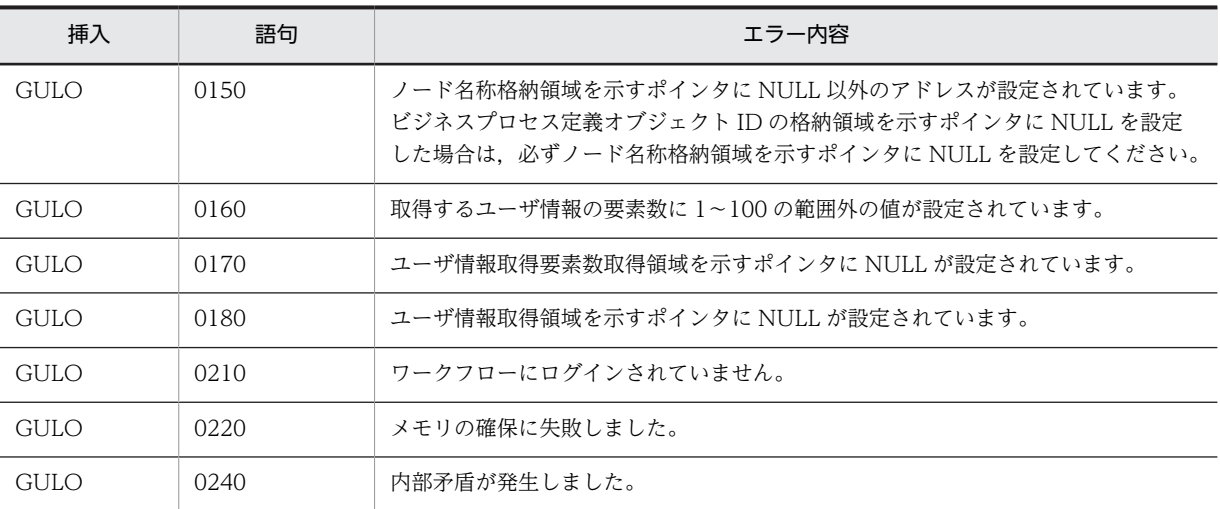

# (d) HwfGetUserListFromRole,GULR

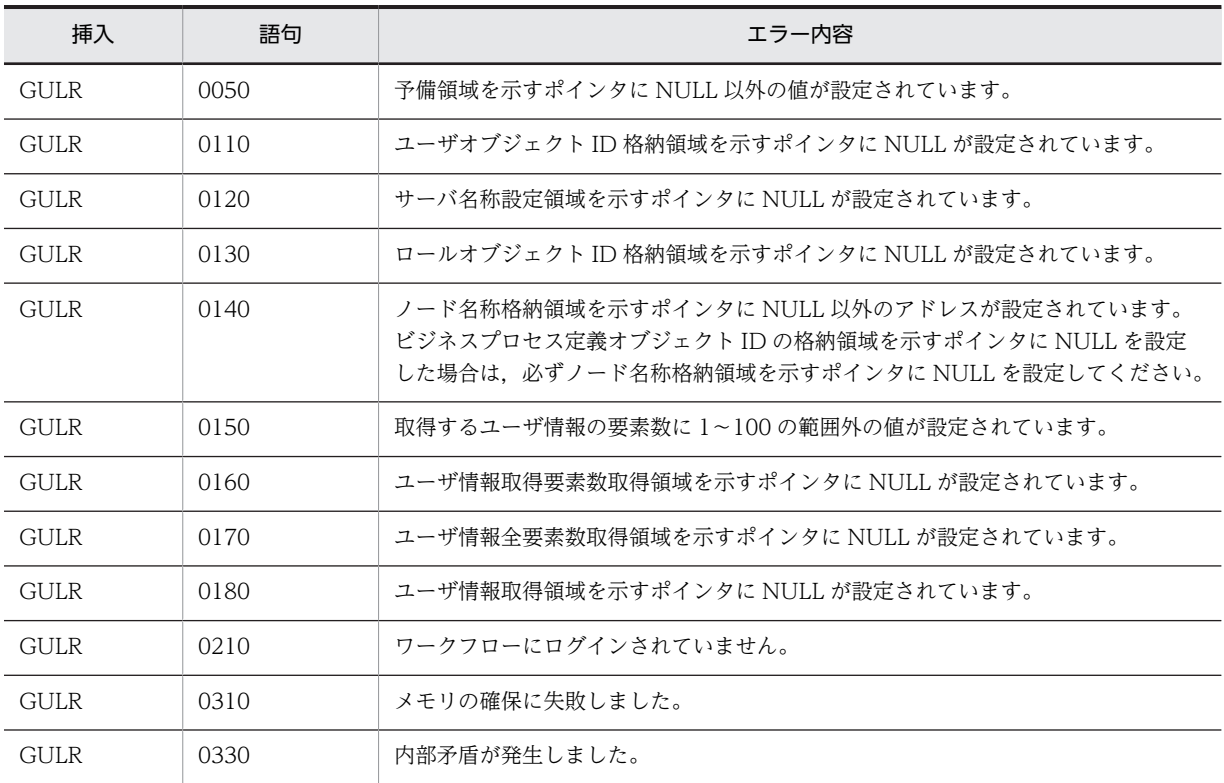

#### (e) HwfActUser,ACUS

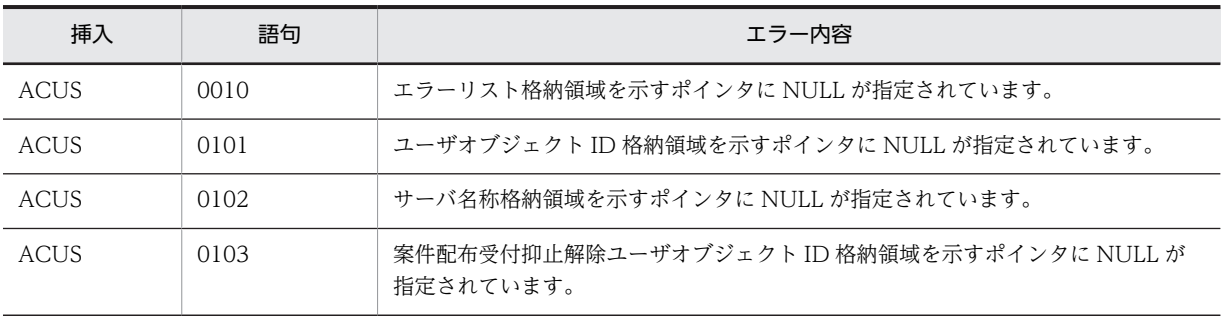

<span id="page-647-0"></span>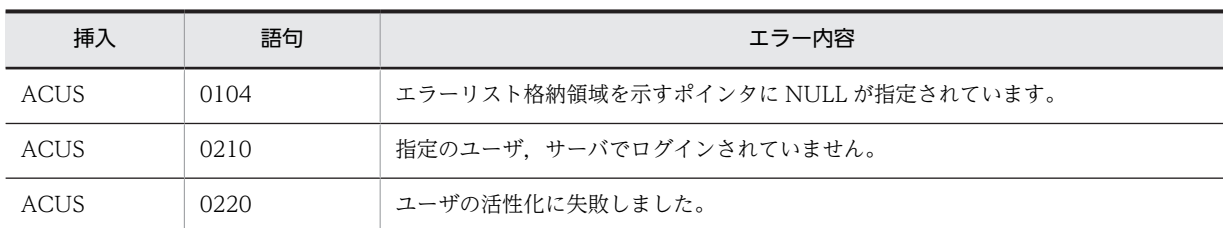

#### (f) HwfDeactUser,DAUS

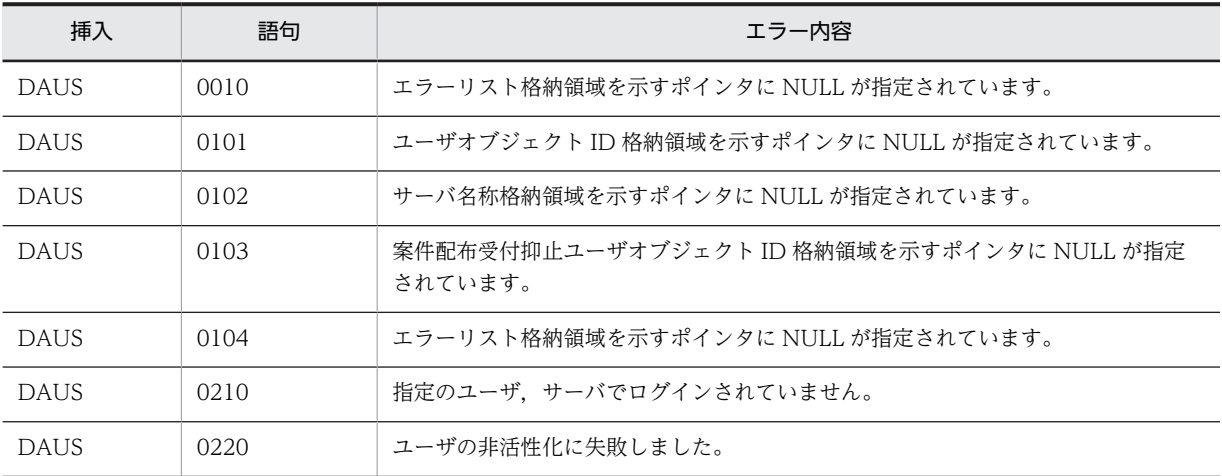

# (3) ビジネスプロセス操作機能

#### (a) HwfGetBusinessProcess,GEBP

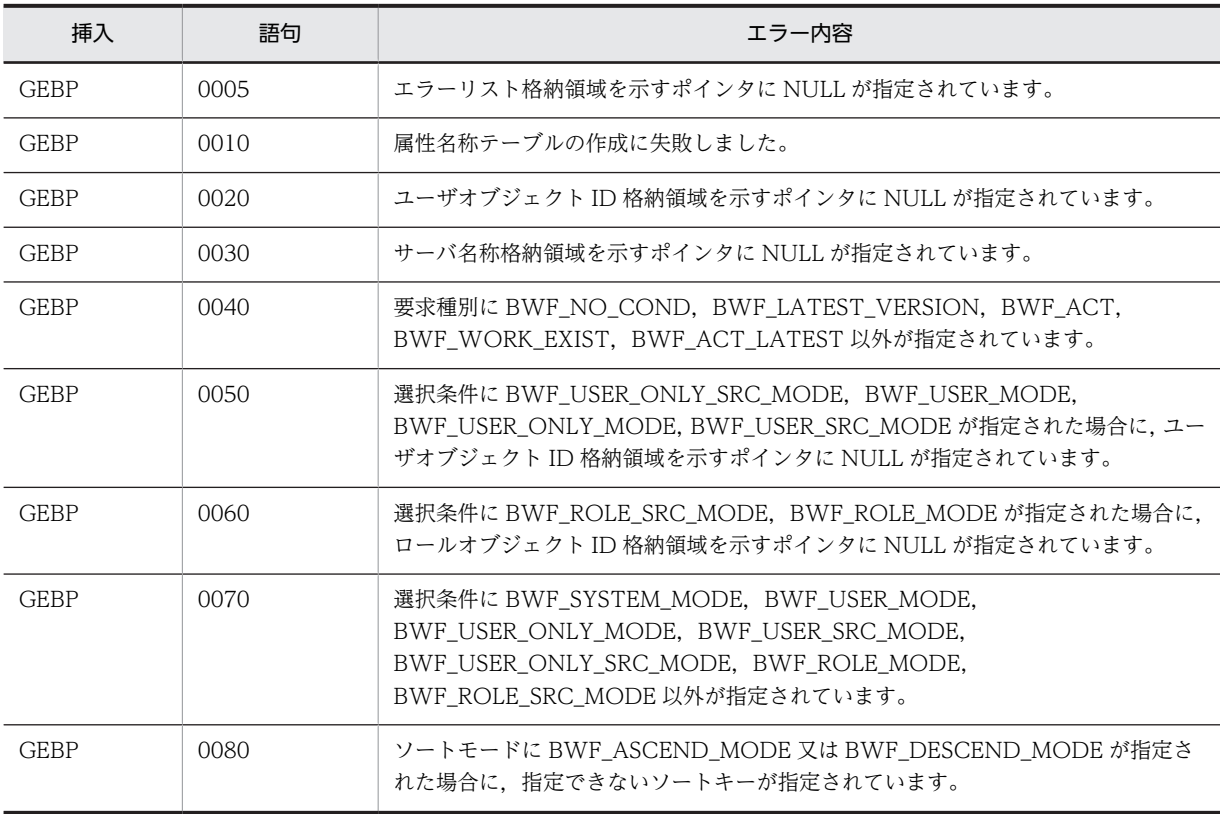
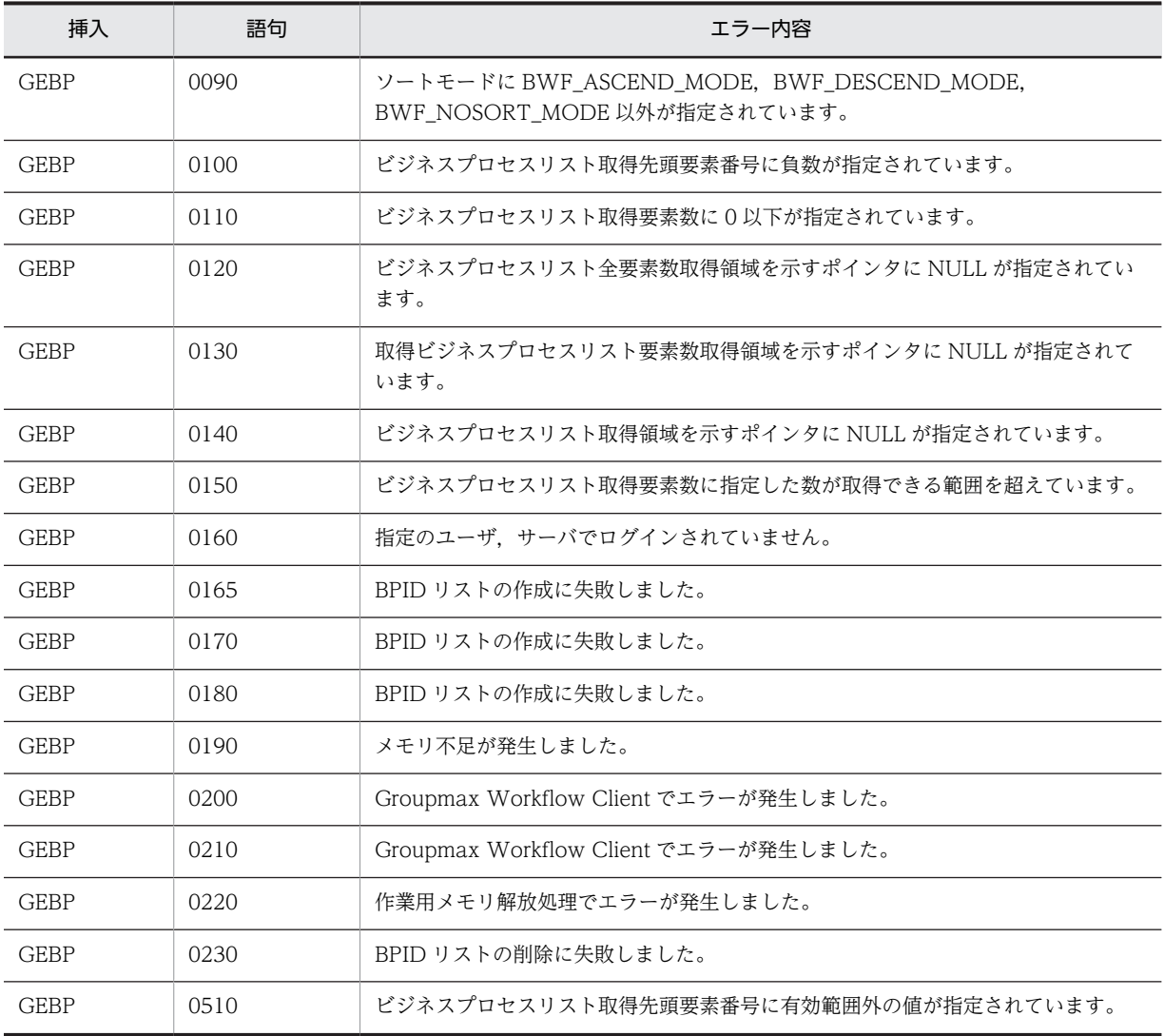

# (4) ロール操作機能

#### (a) HwfGetRoleAnd,GERA

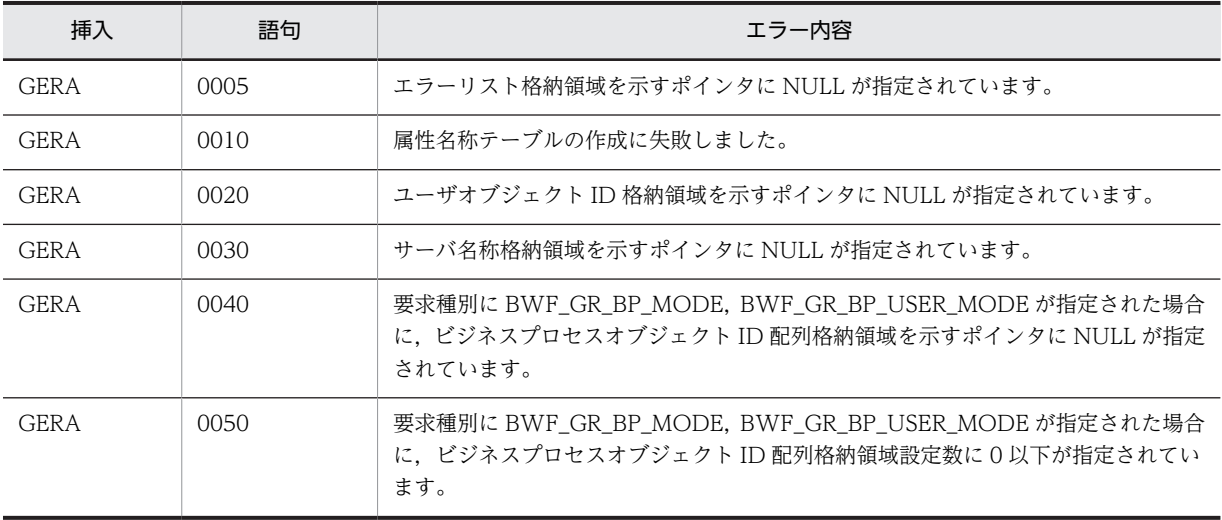

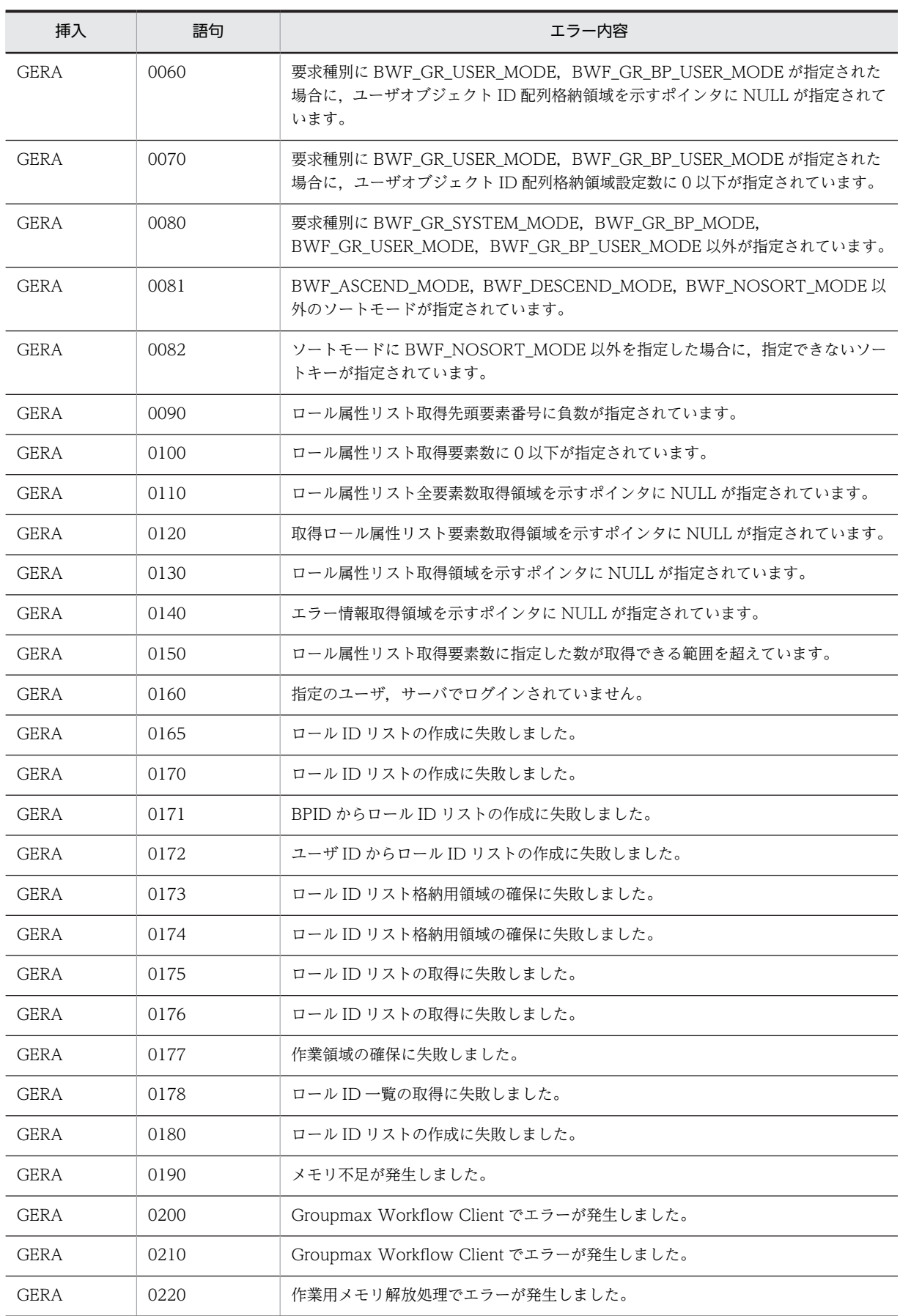

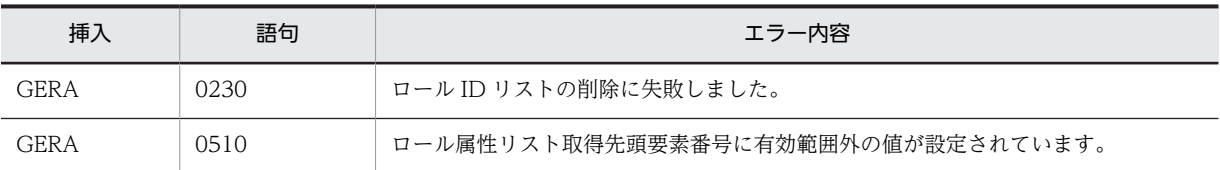

#### (b) HwfGetRoleListFromRole,GRLR

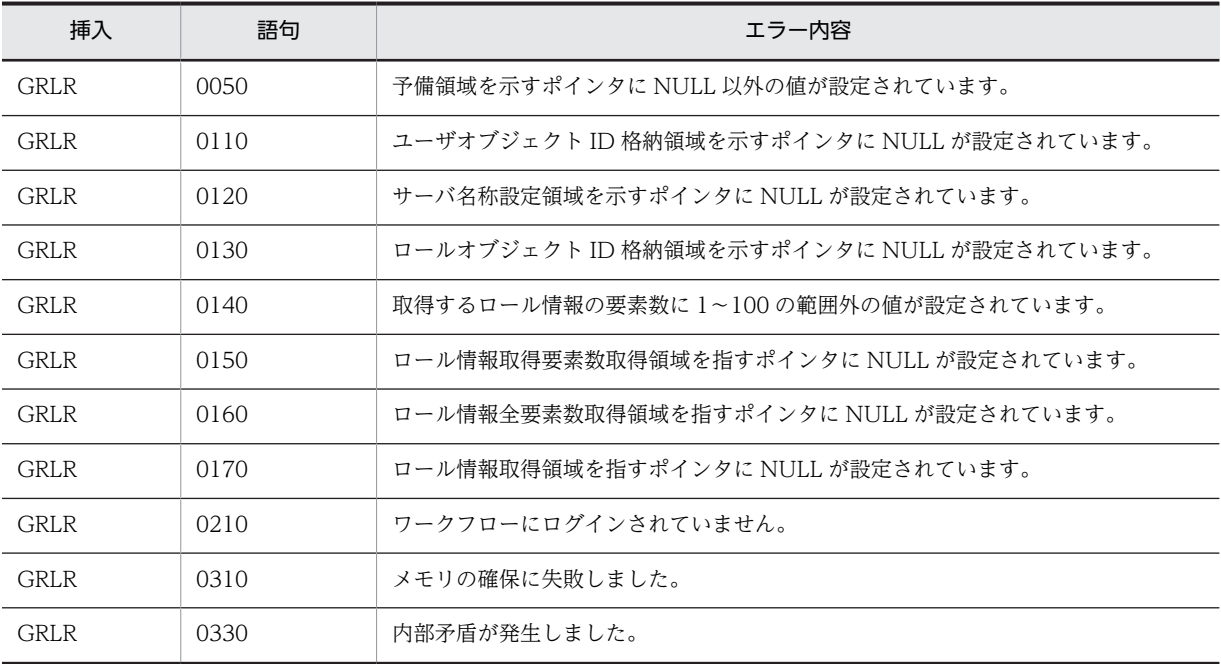

# (c) HwfGetOrganizationList,GORL

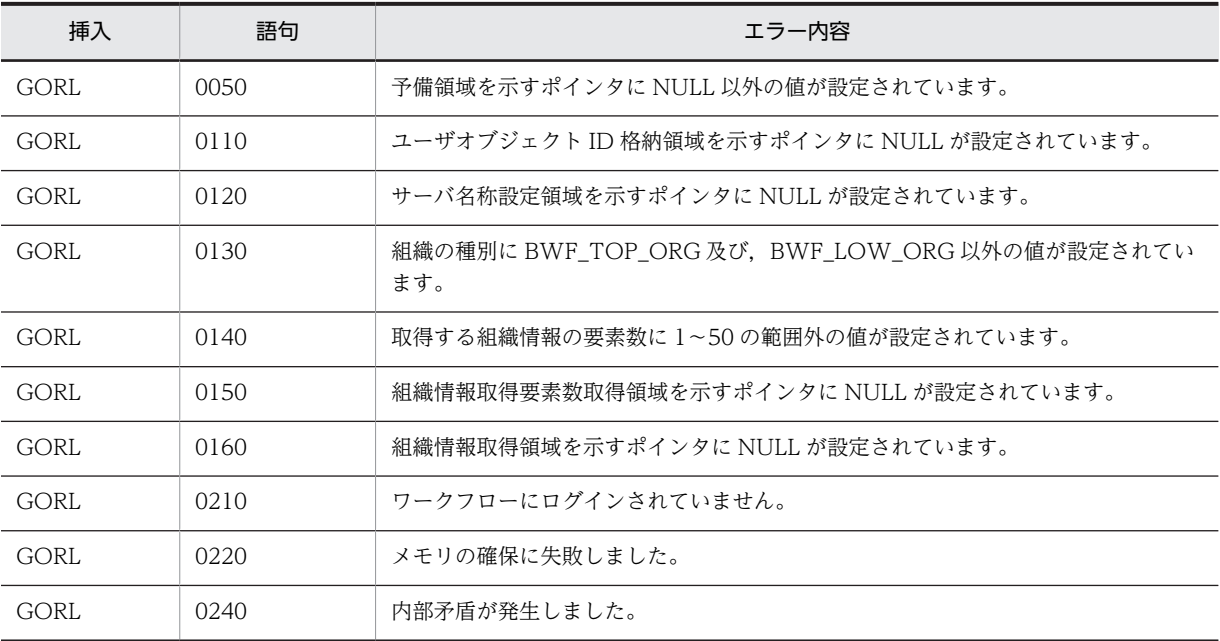

# (5) ワーク操作機能

#### (a) HwfGetWorkAttribute,GEWA

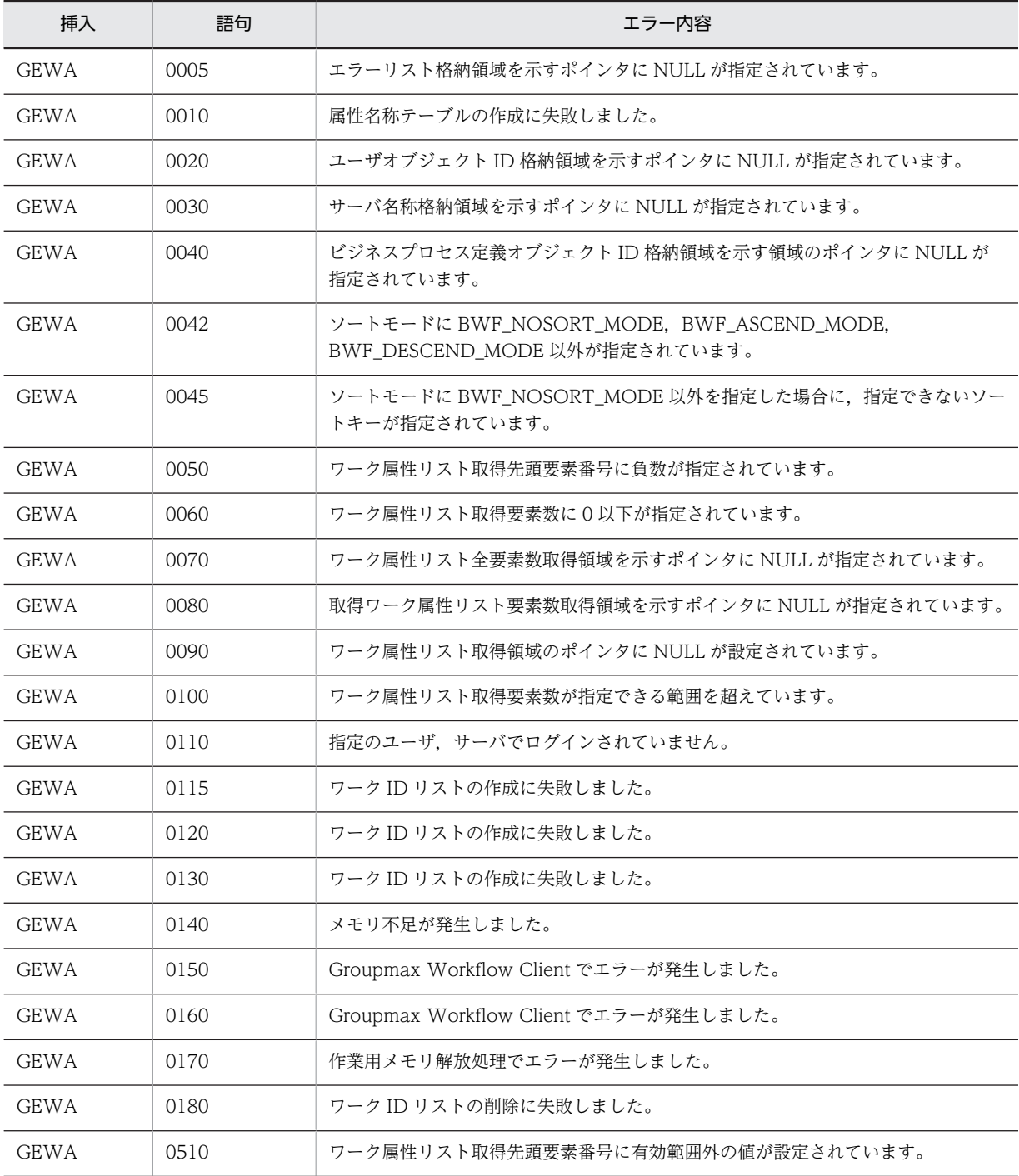

#### (b) HwfSetWorkTerm,SWTE

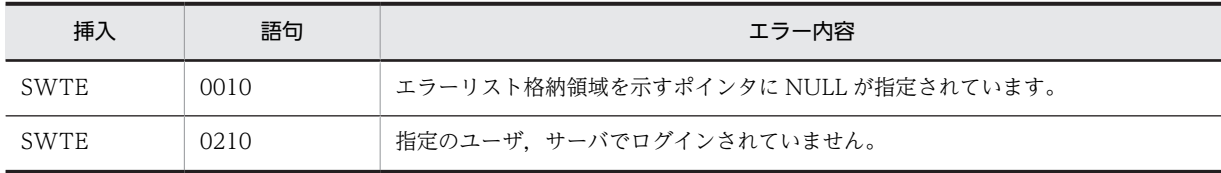

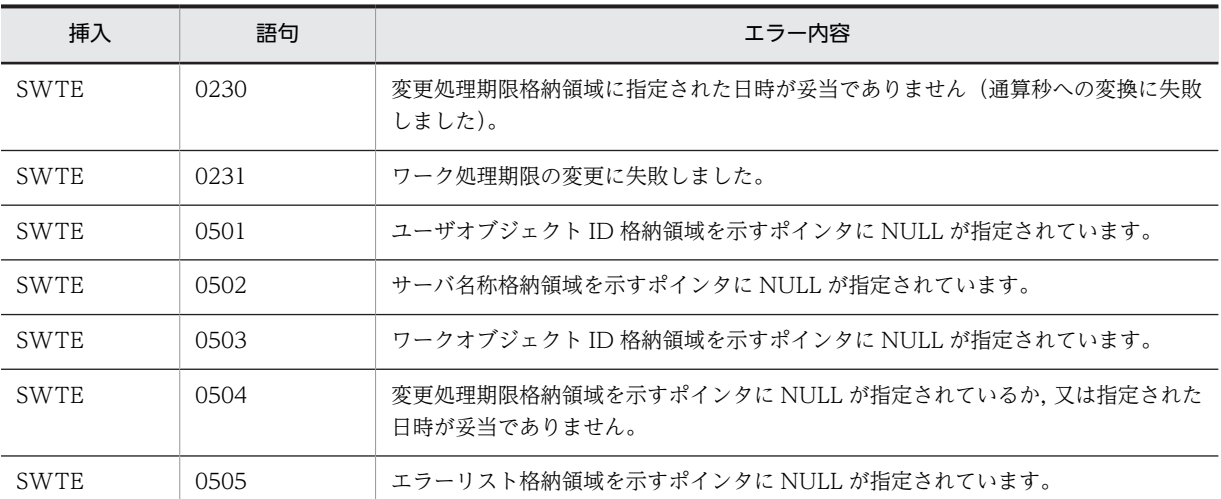

# (c) HwfSetWorkPriority,SWPR

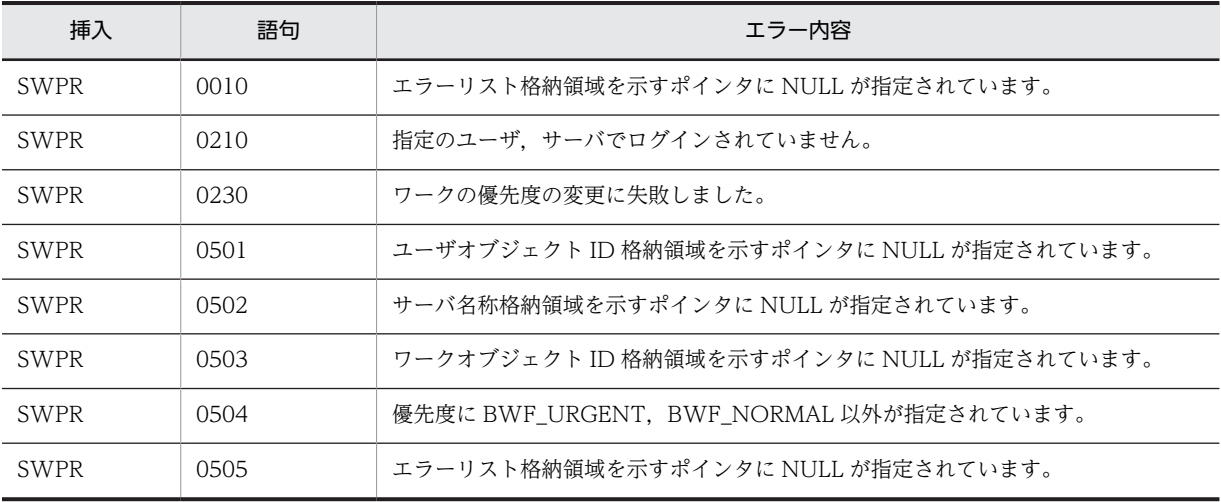

### (d) HwfCancelWorkEx,CAWE

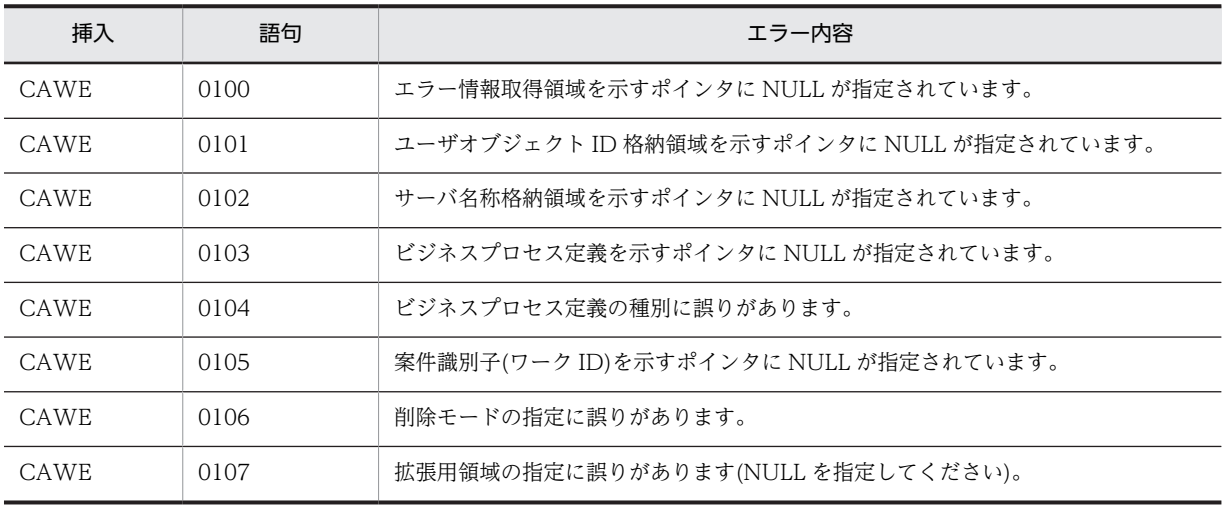

#### <span id="page-653-0"></span>(e) HwfGetWorkStatus,GWST

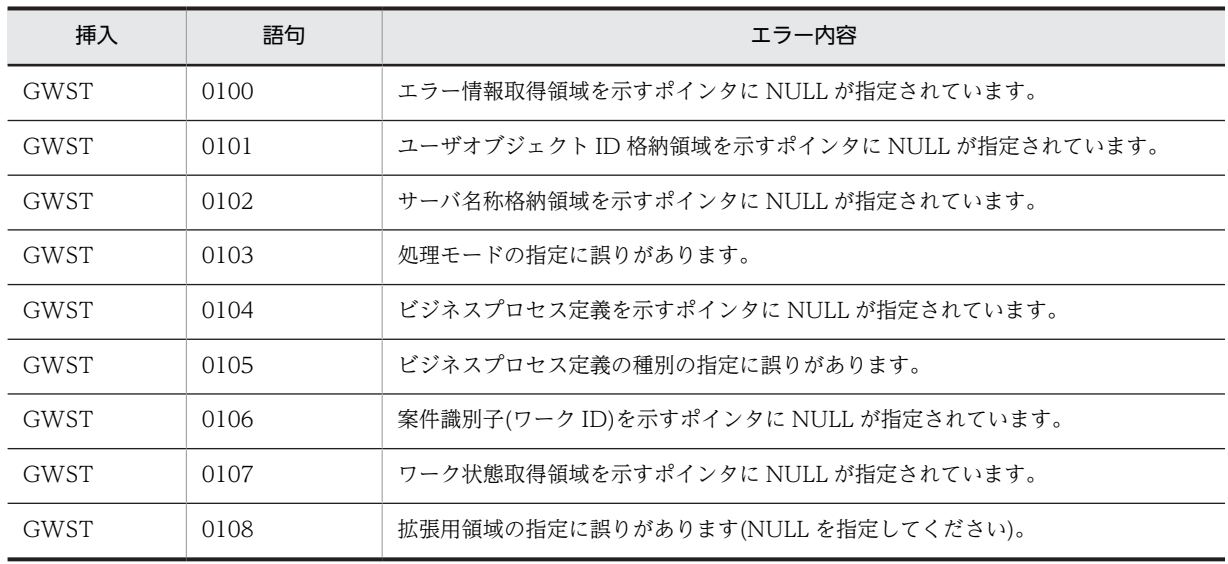

# (6) 案件操作機能

### (a) HwfGetCaseFormSelectEx,GCFX

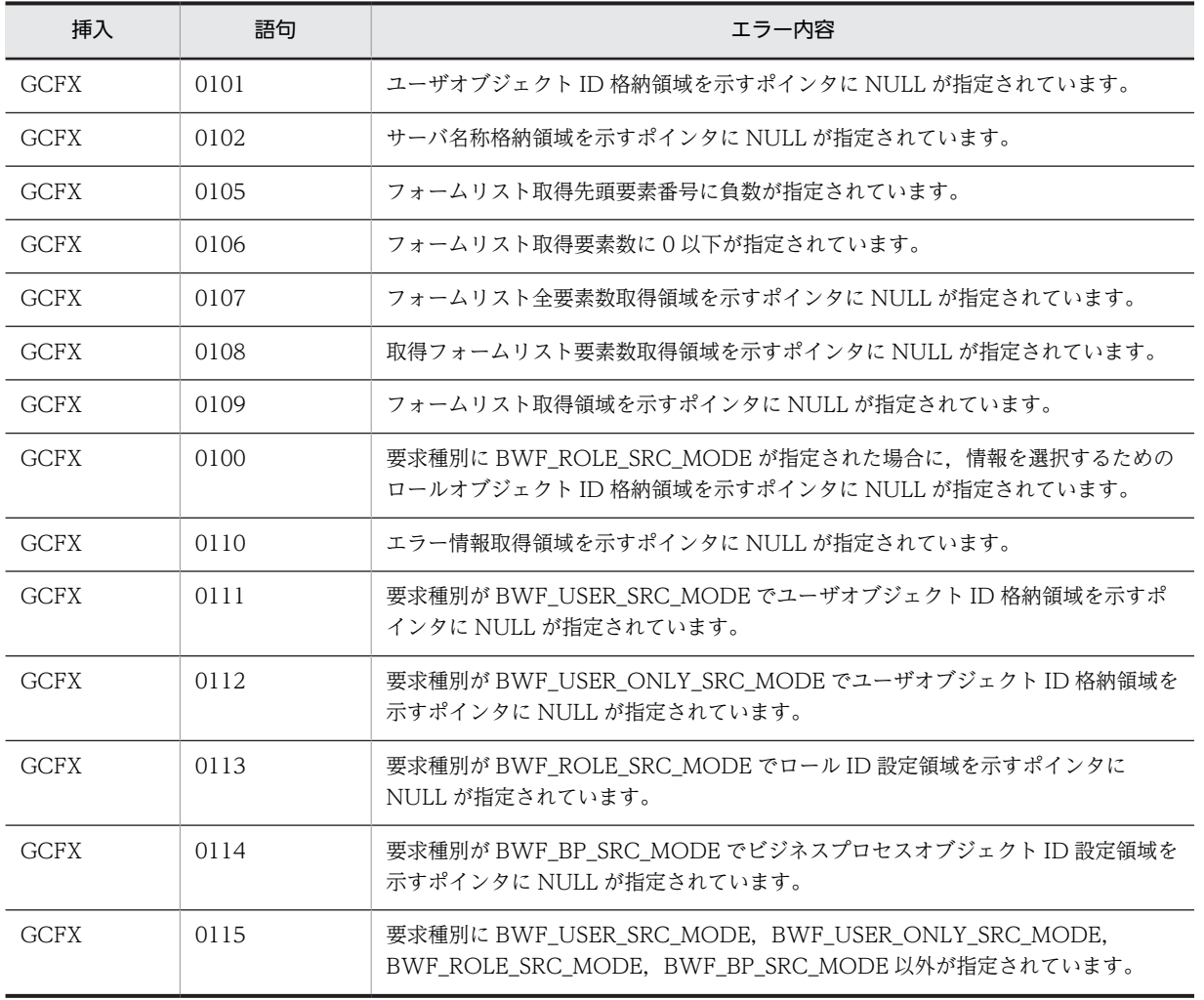

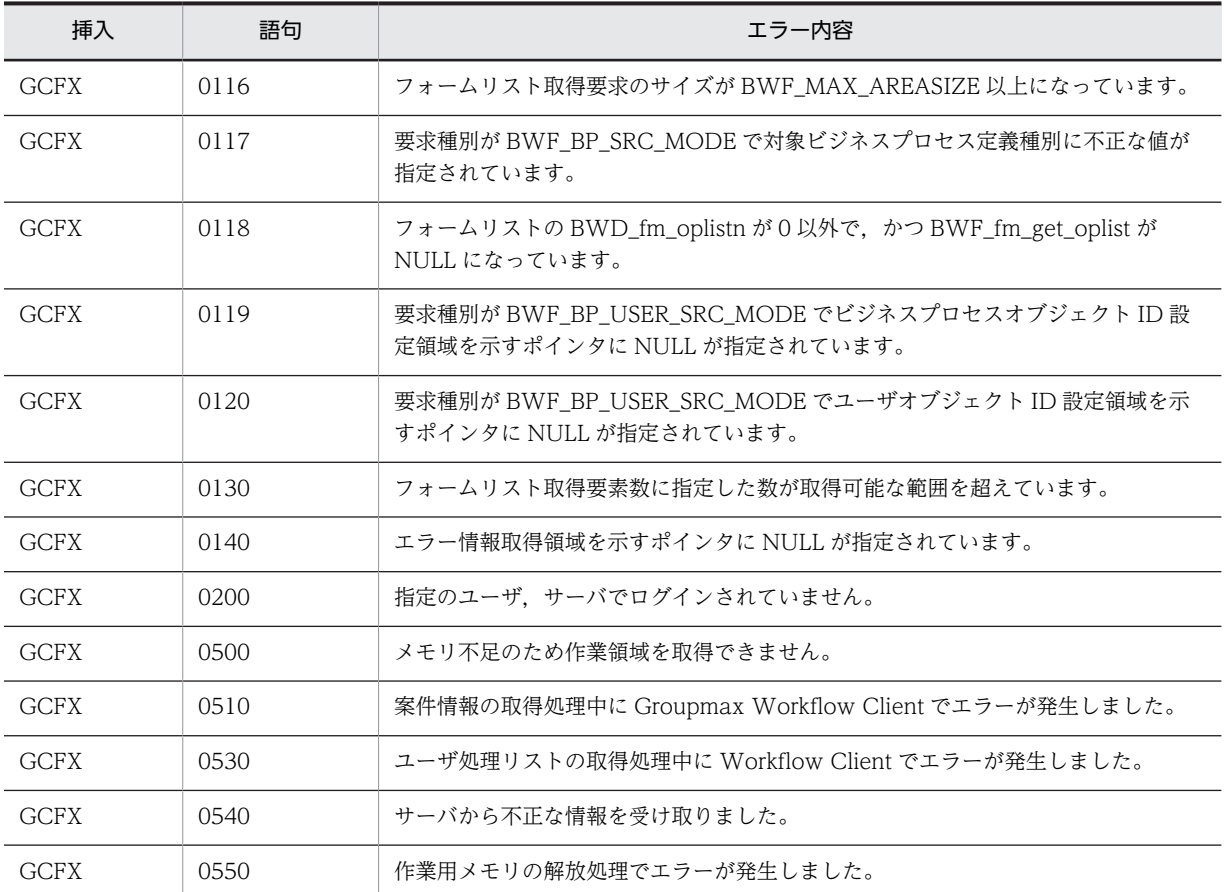

# (b) HwfGetCasePutOperation,GCPO

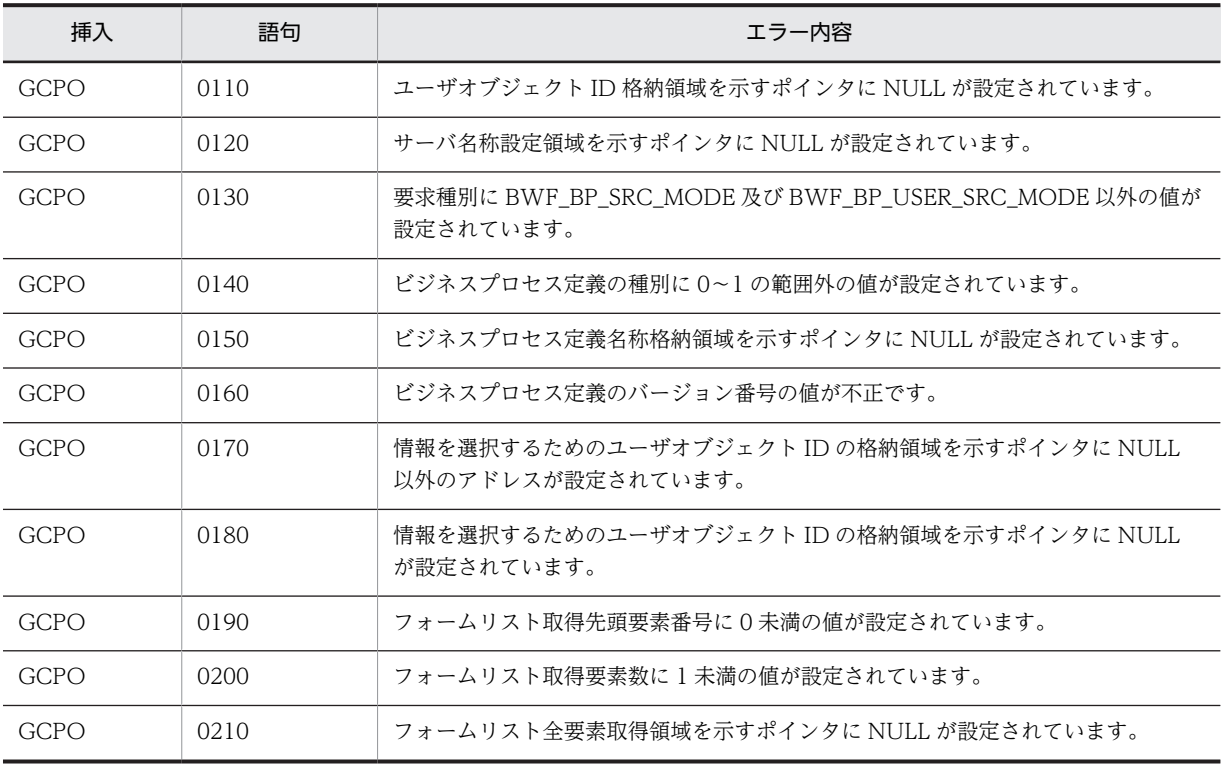

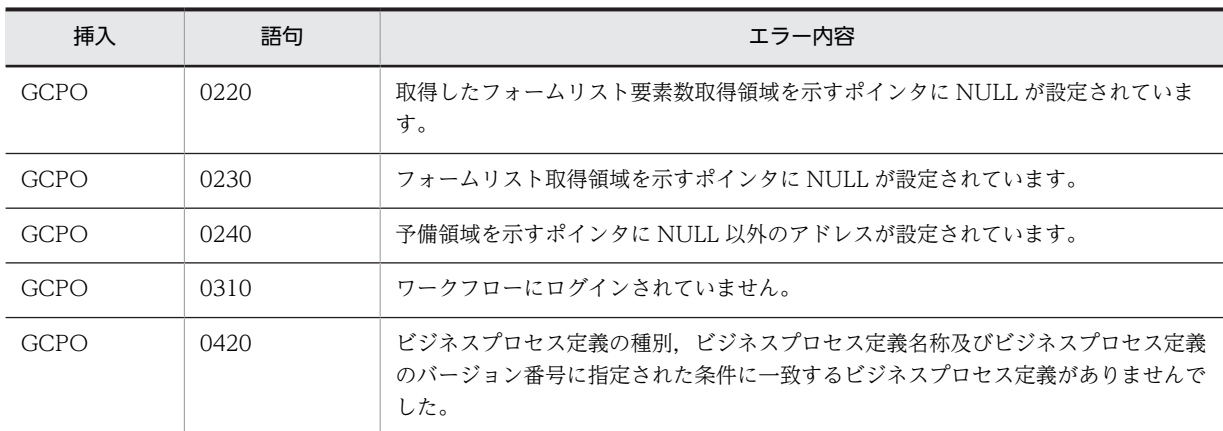

# 関連項目

[GCFX](#page-653-0)

#### (c) HwfPutCase,PTCS

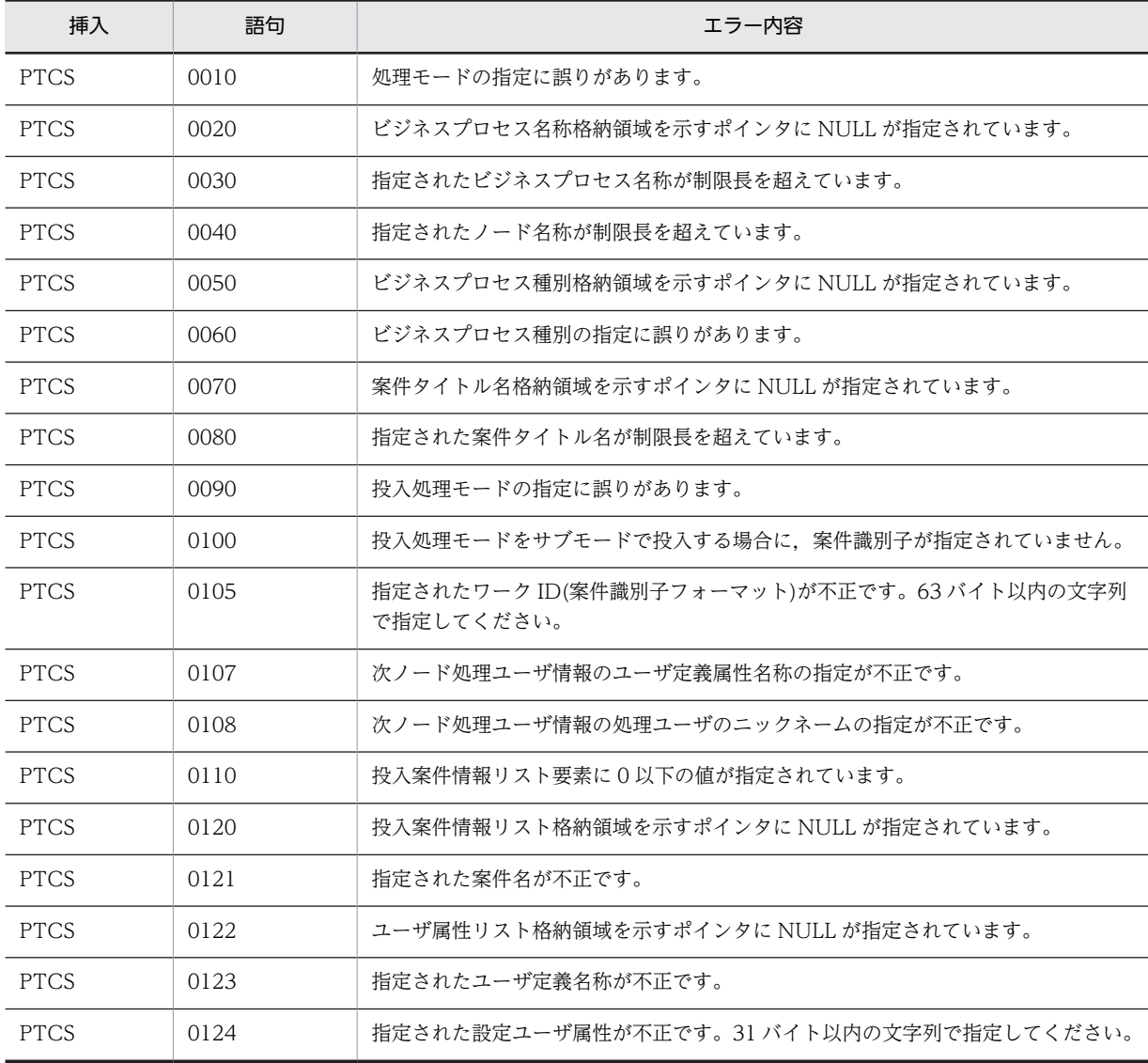

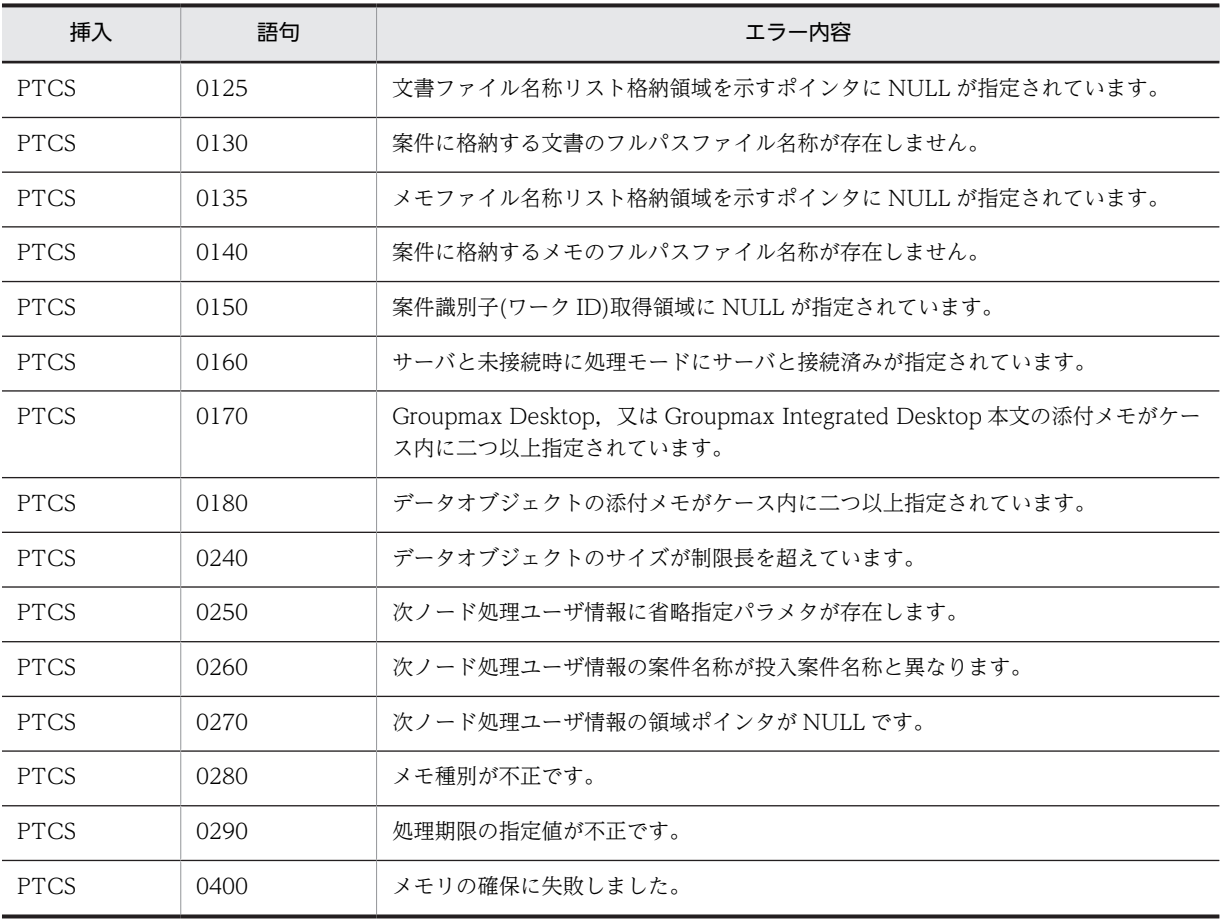

### (d) HwfPutCaseEx,PTCS

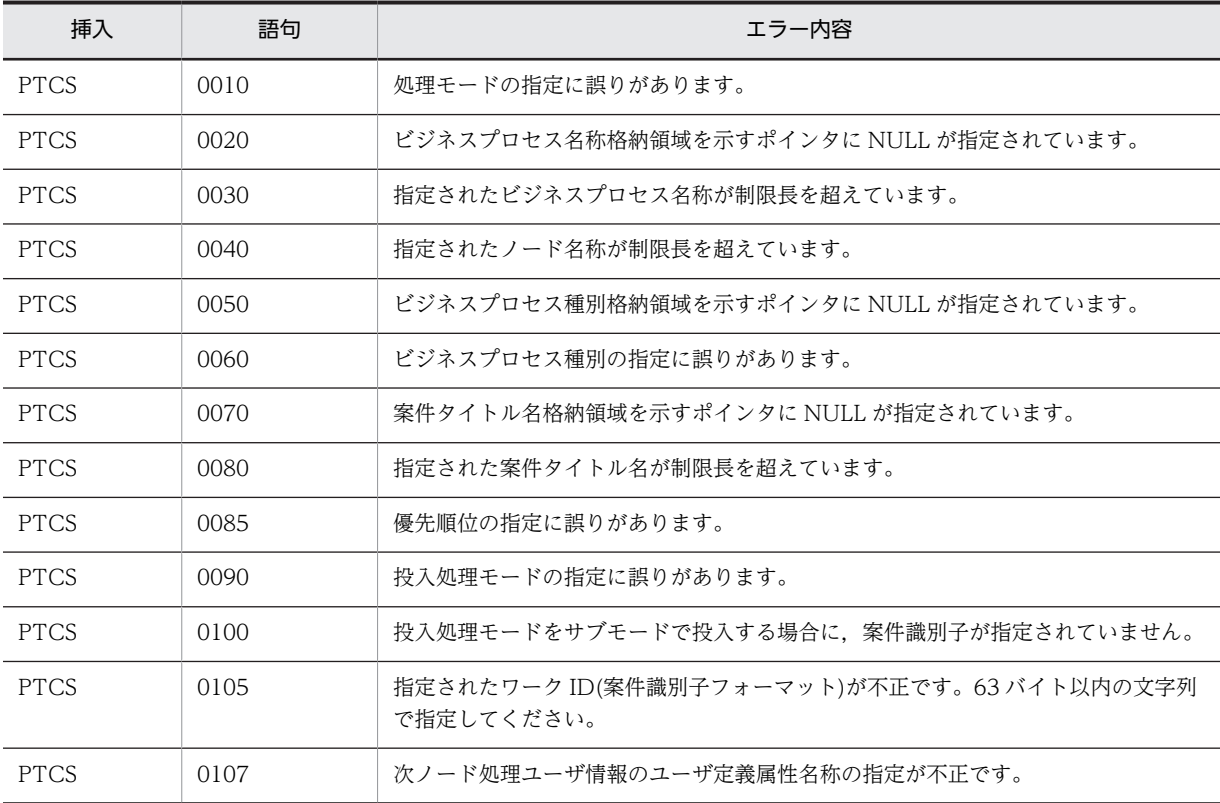

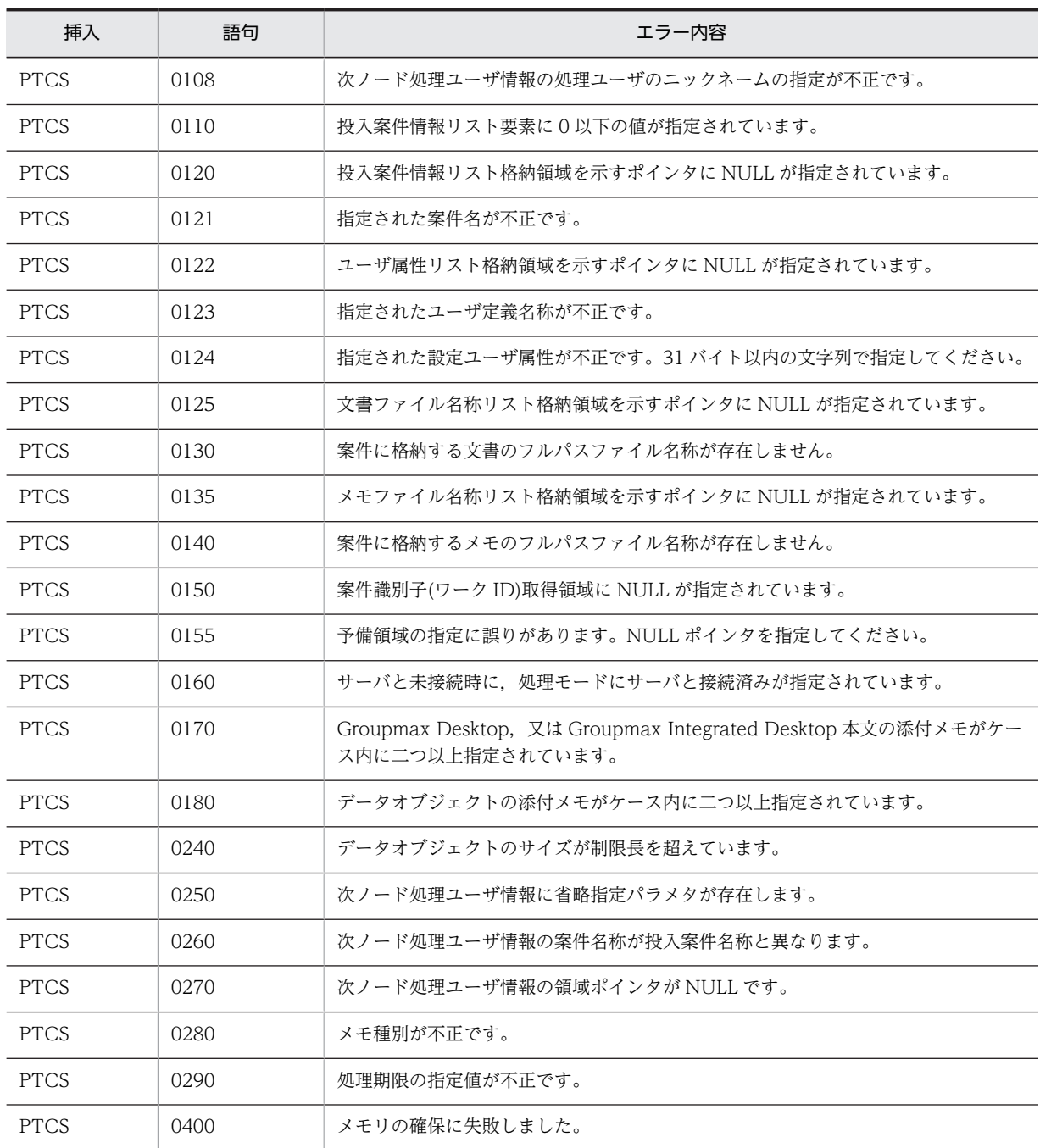

### (e) HwfGetCaseFromRoleEx,GFRE

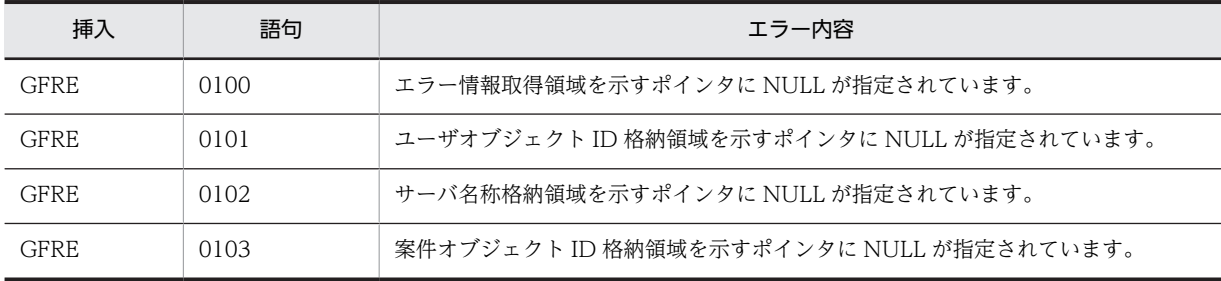

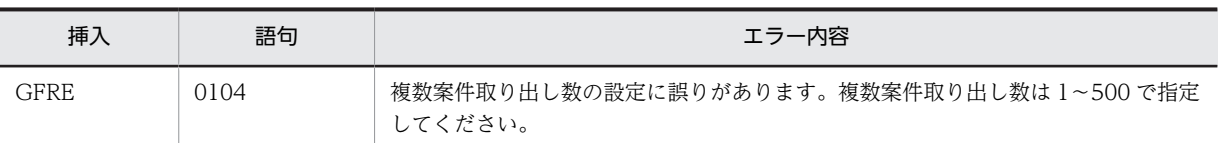

#### (f) HwfPutCaseFromUser,PCFU

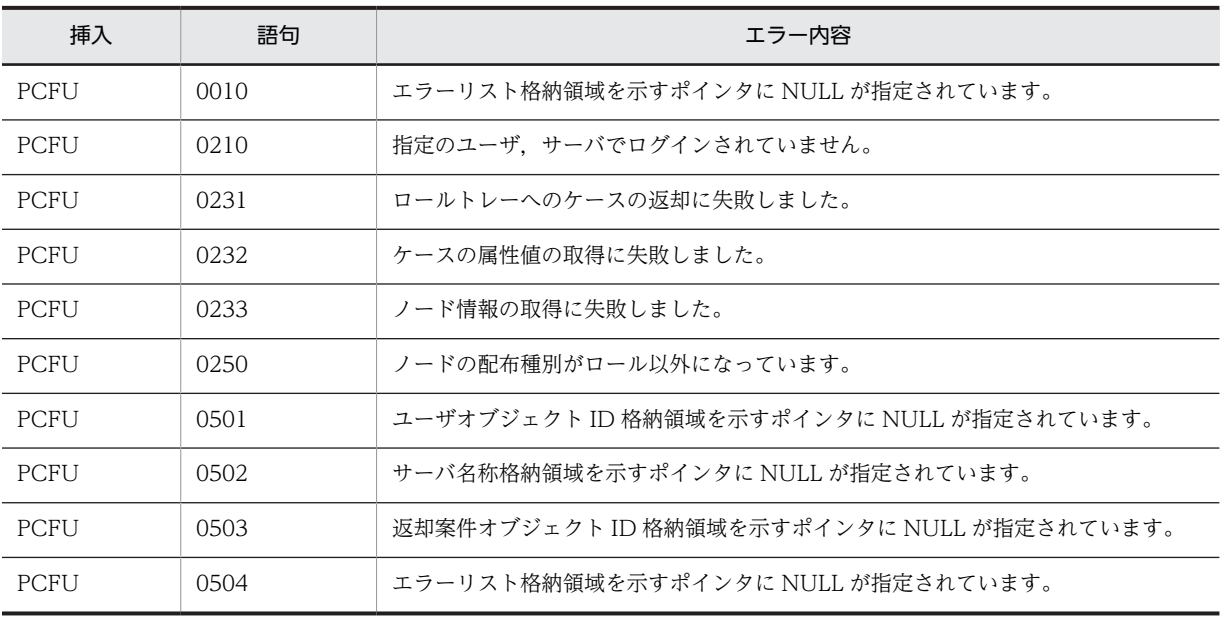

#### (g) HwfTakeBackCaseEx,TBCE

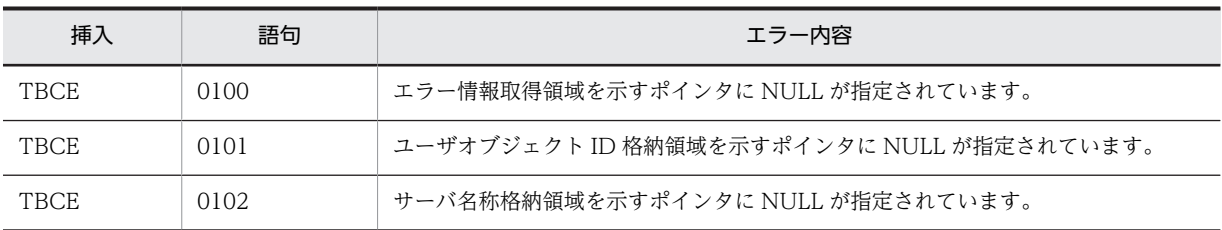

#### (h) HwfTakeBackCaseDirect,TBCD

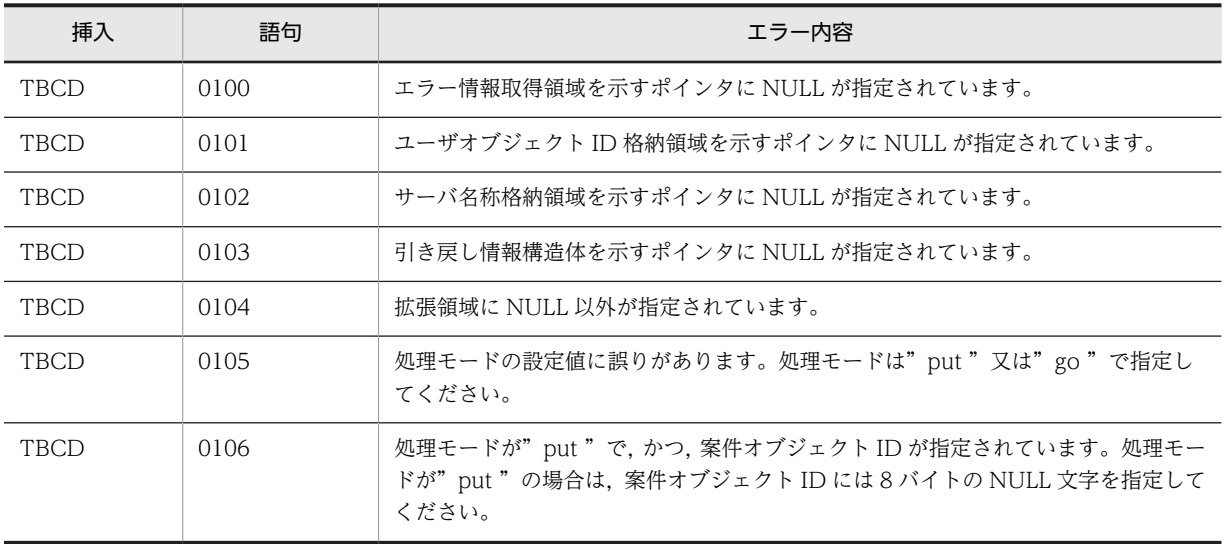

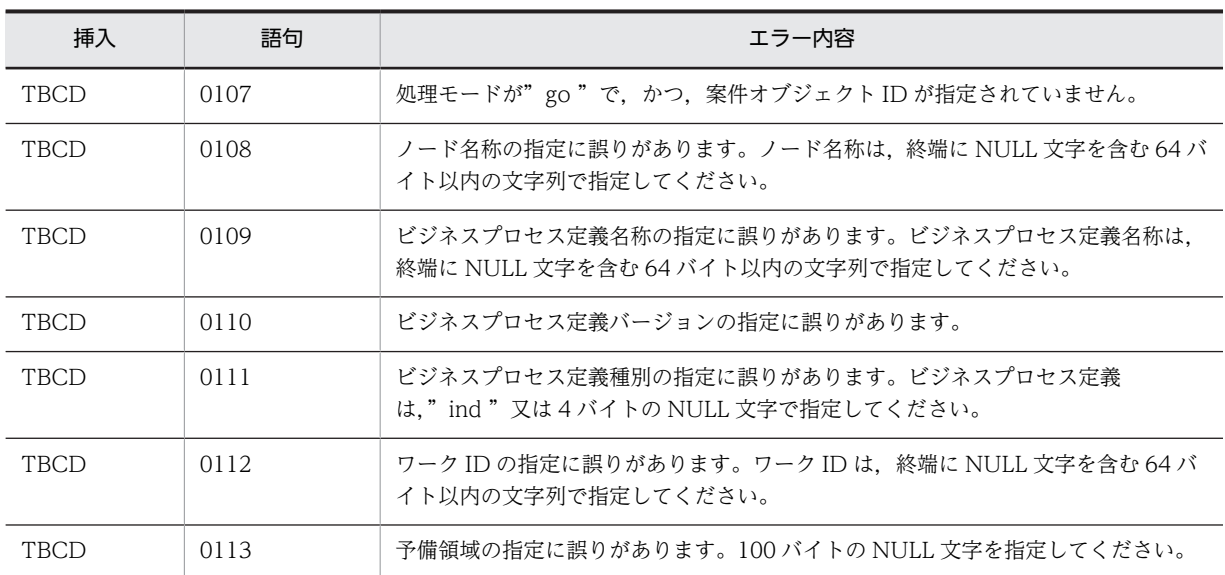

# (7) ユーザトレー内案件操作機能

### (a) HwfGetCaseSelectData,GECS

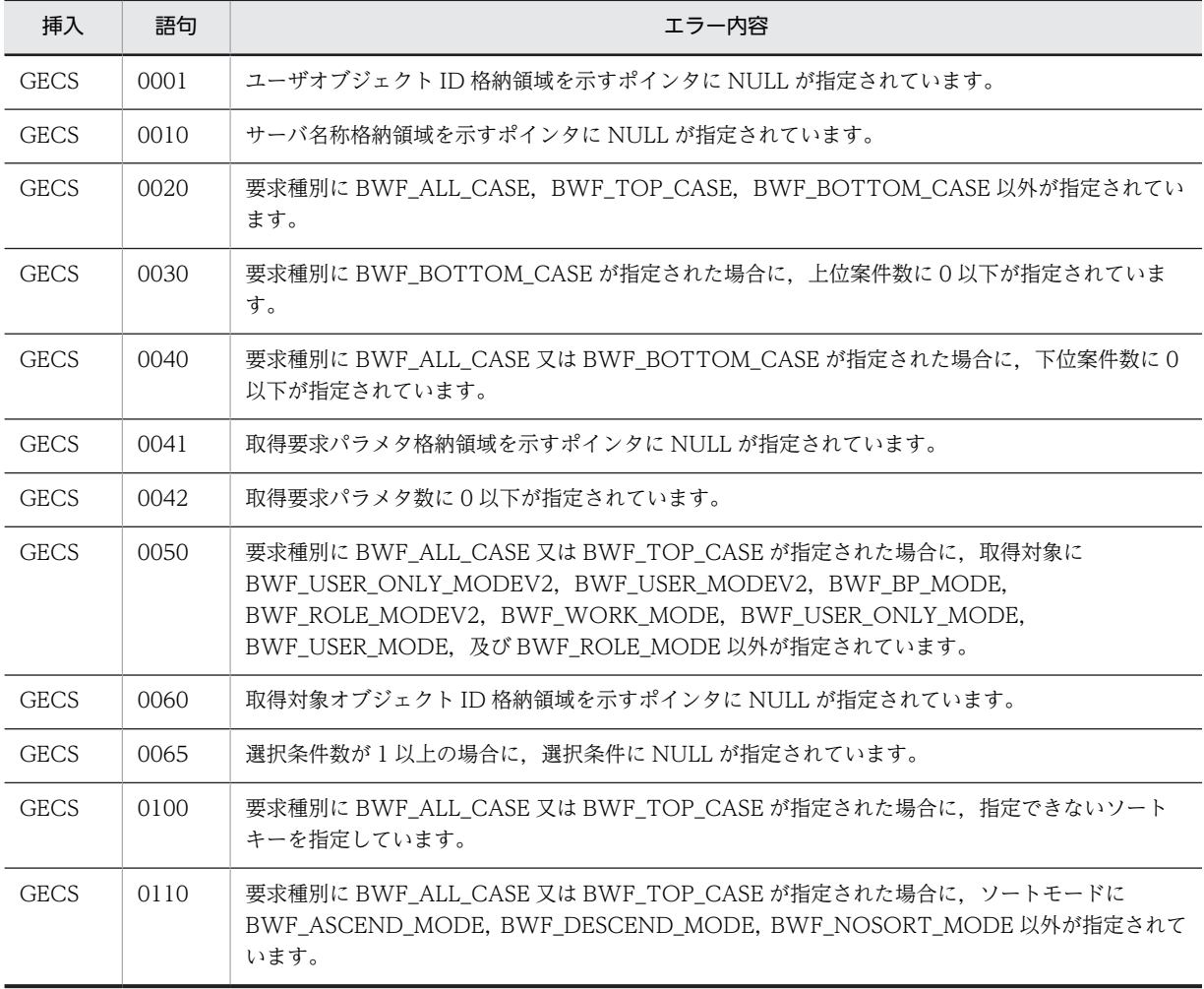

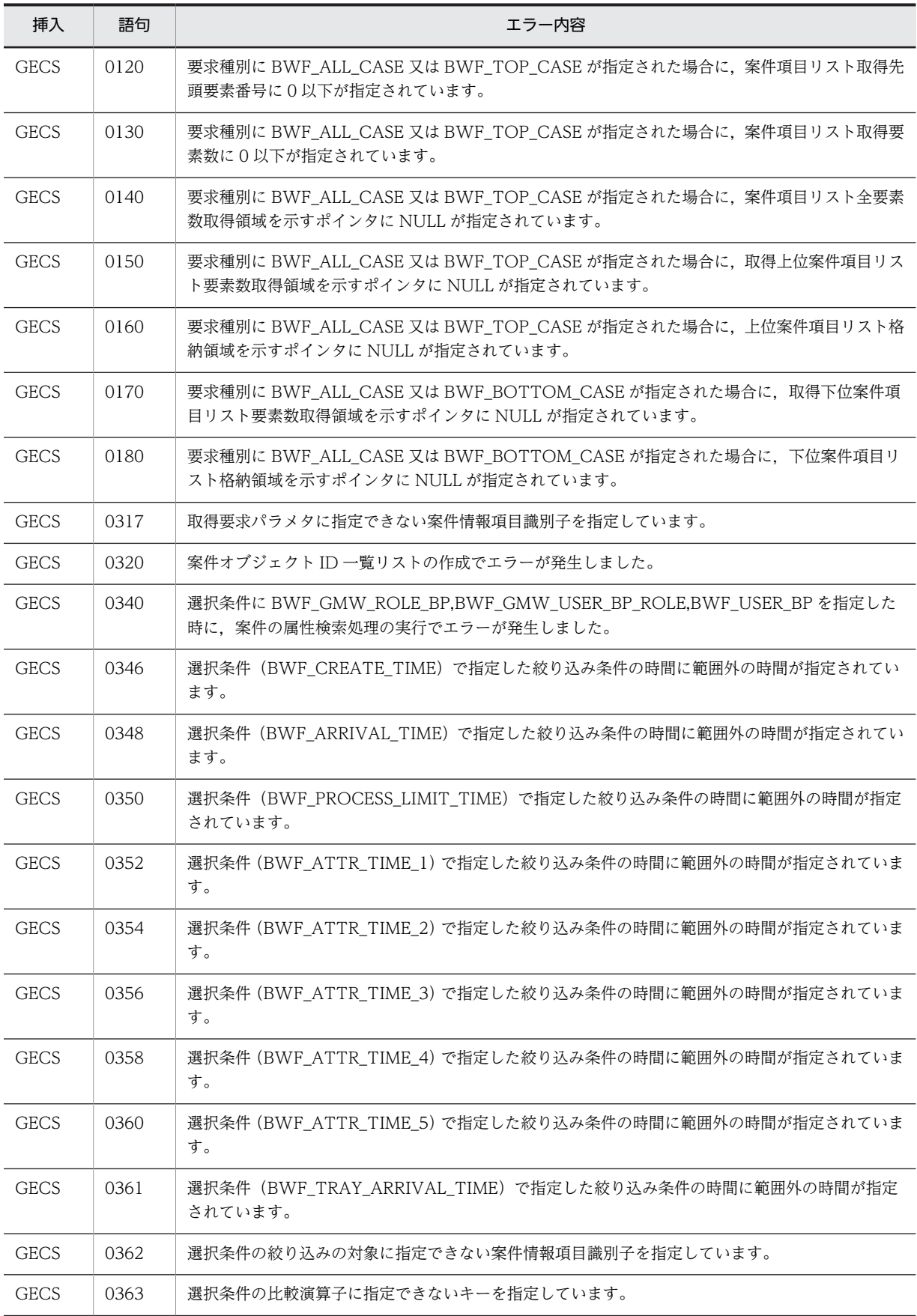

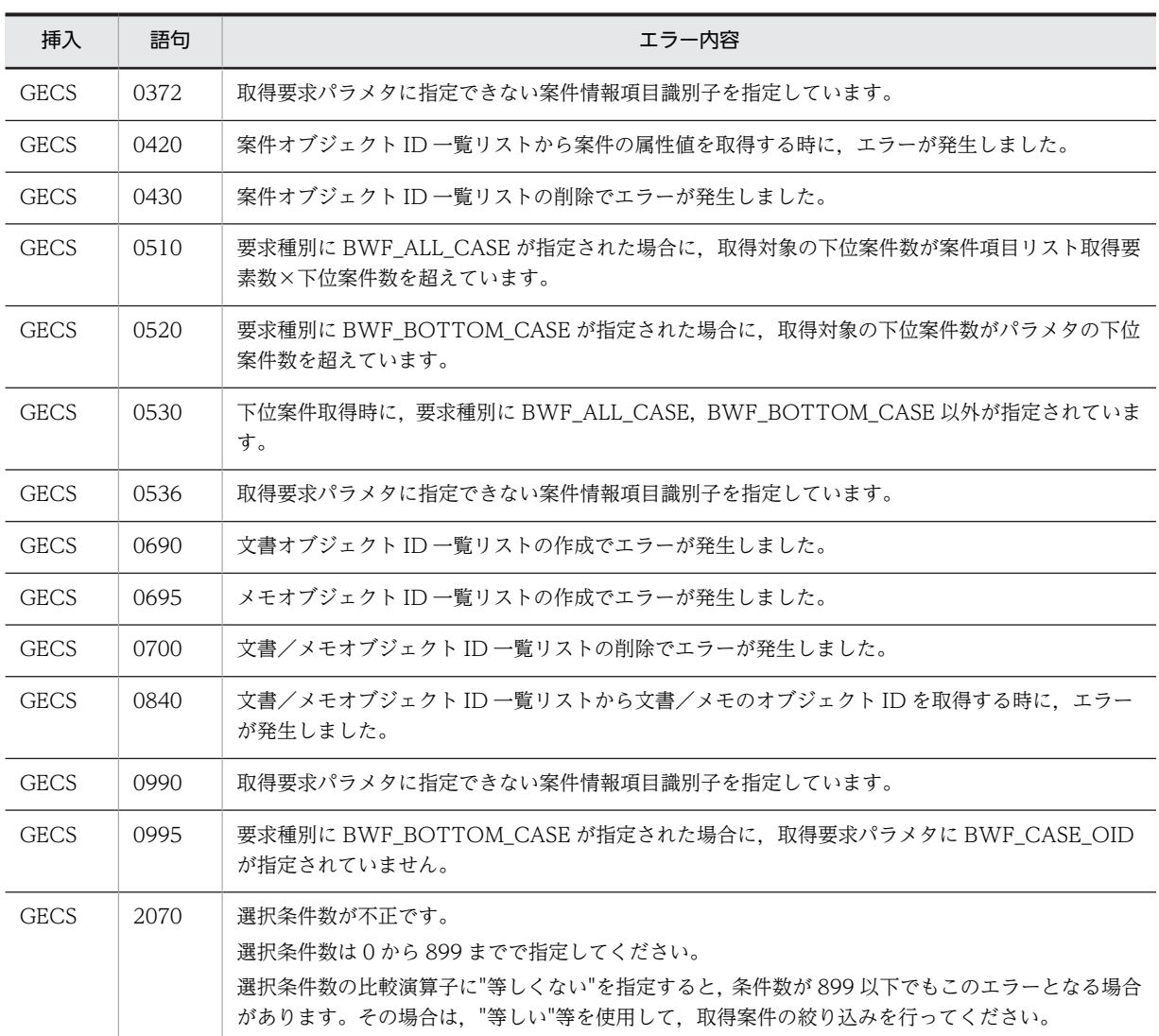

#### 関連項目

[GCSL](#page-666-0)

# (b) HwfGetOperation,GEOP

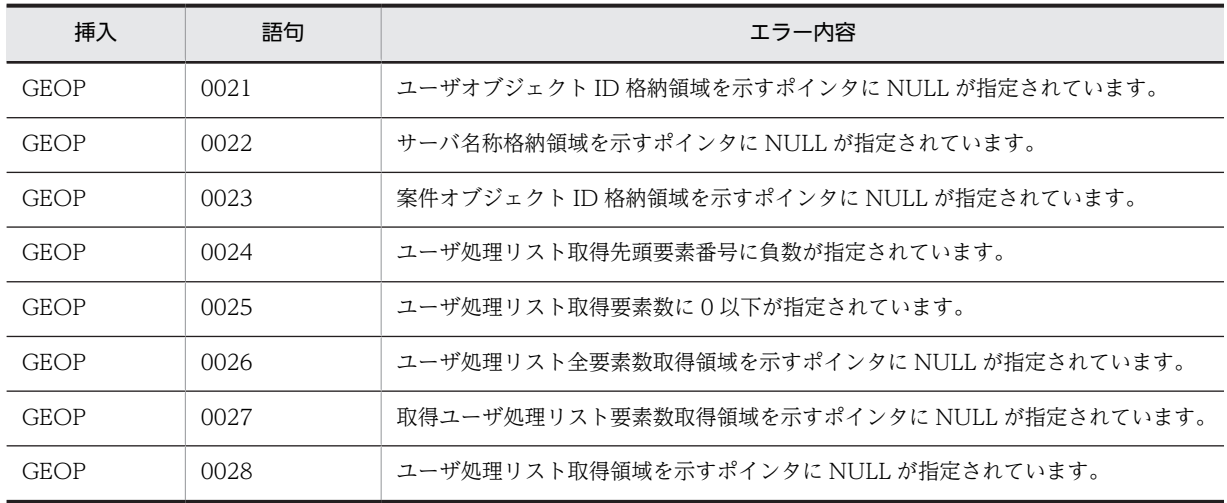

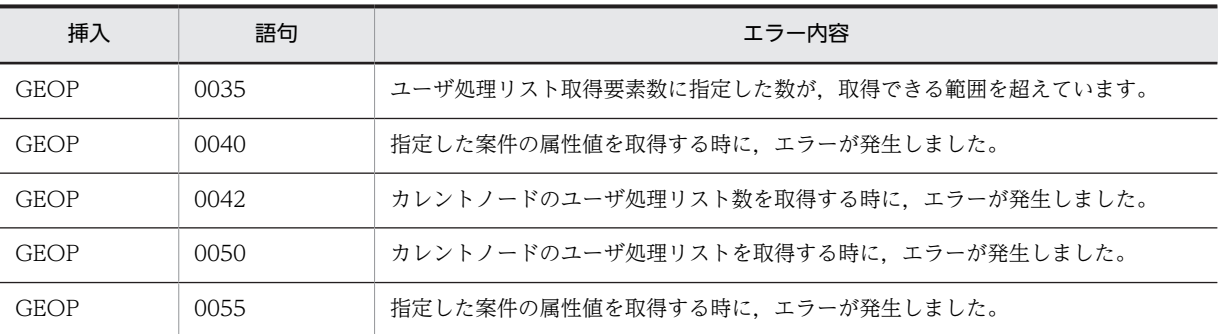

#### (c) HwfPrefixCase,PFCS

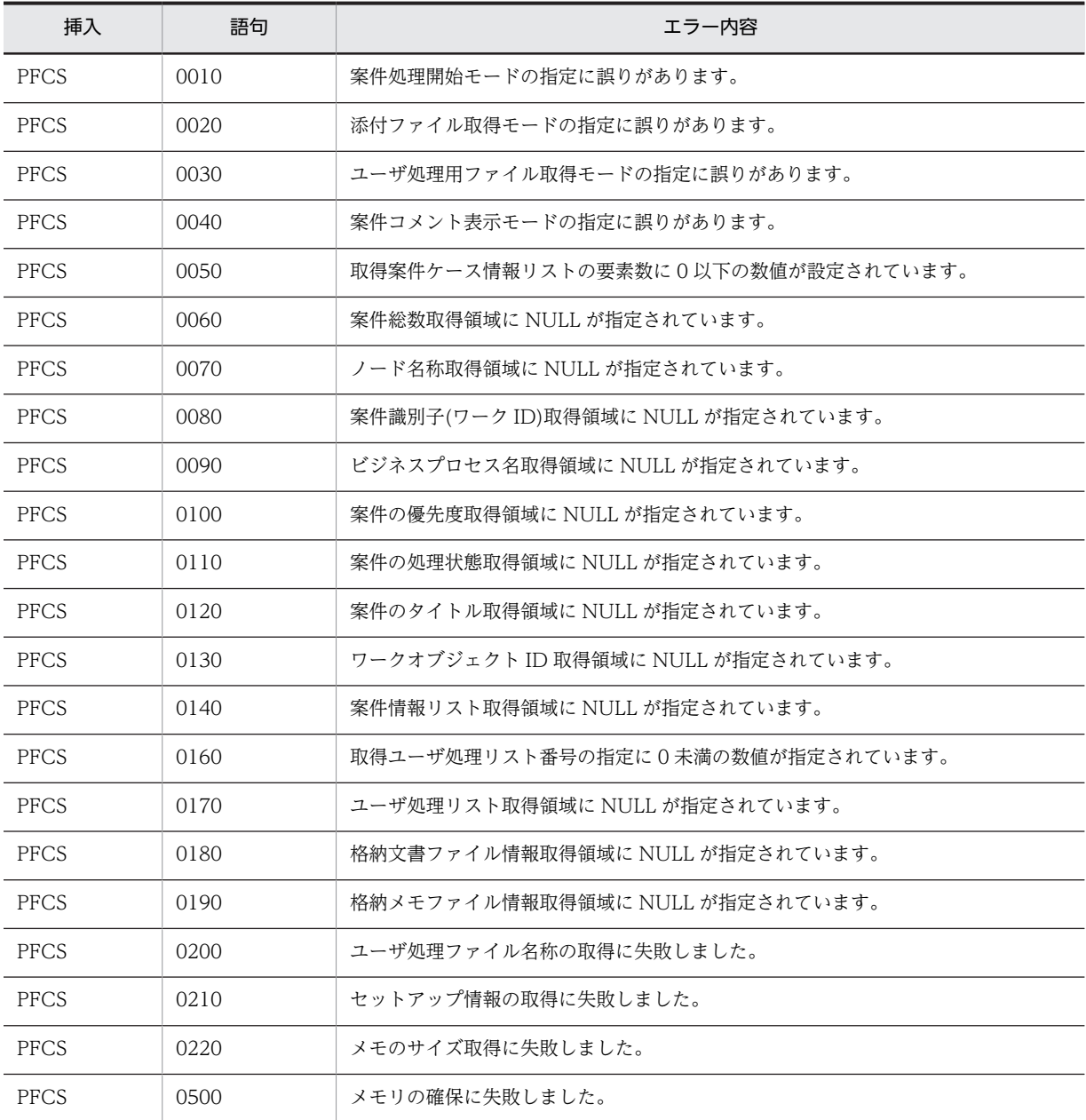

#### (d) HwfSuffixCase,SUCS

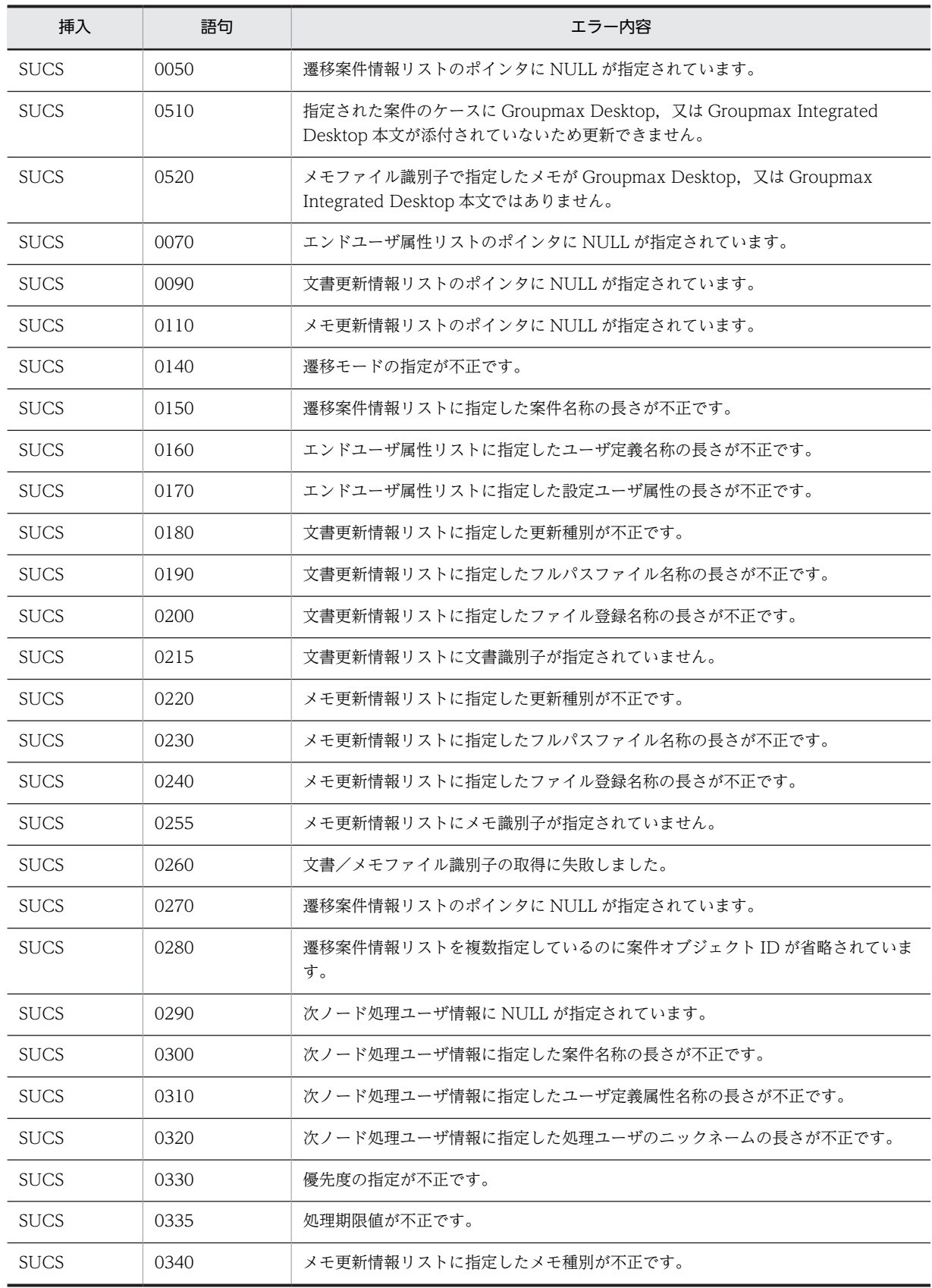

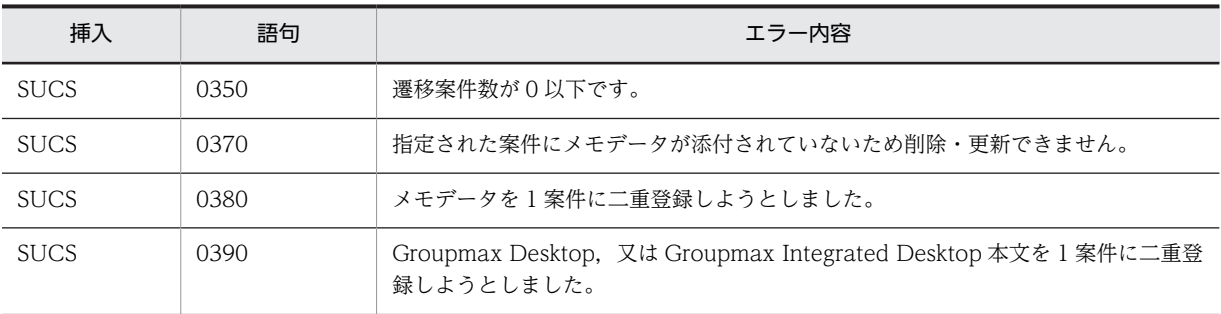

### (e) HwfRoundCaseEx,RDCE

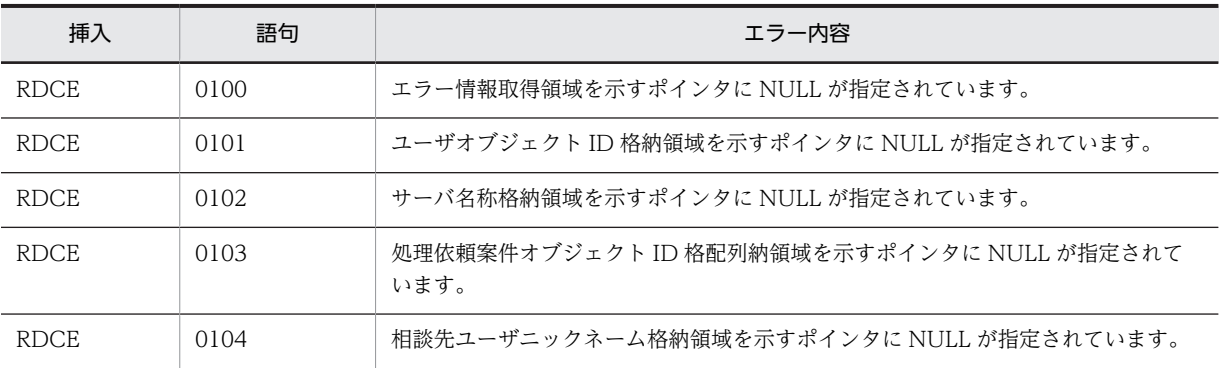

#### (f) HwfAnswerCase,ANCA

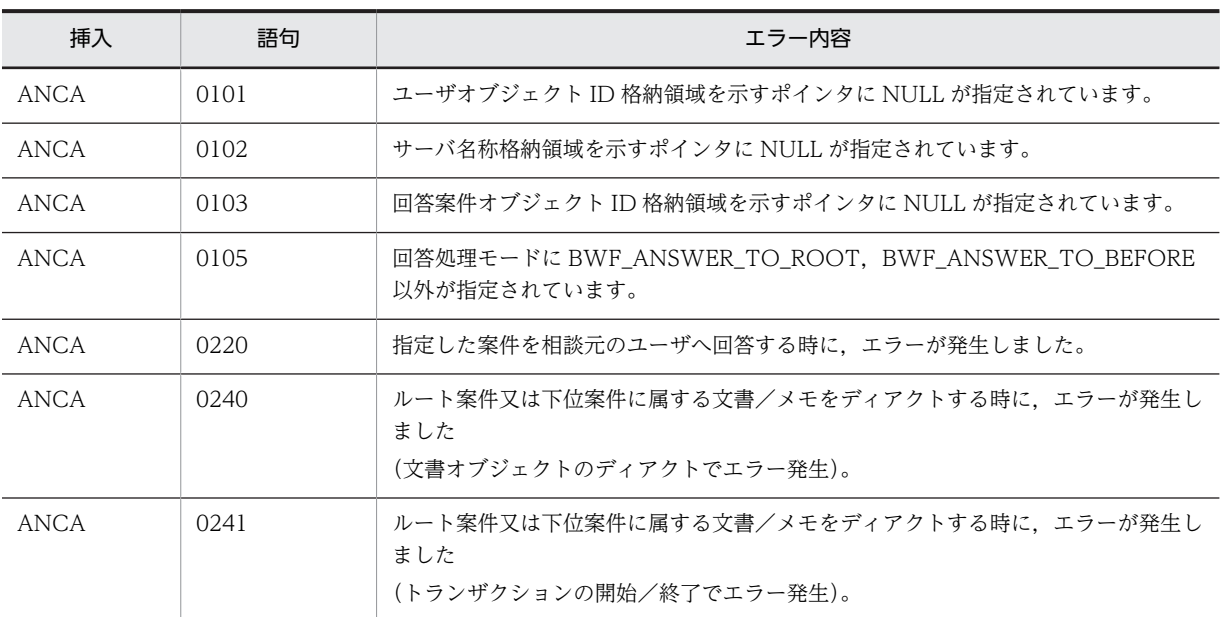

# (g) HwfTrustCaseEx,TRCE

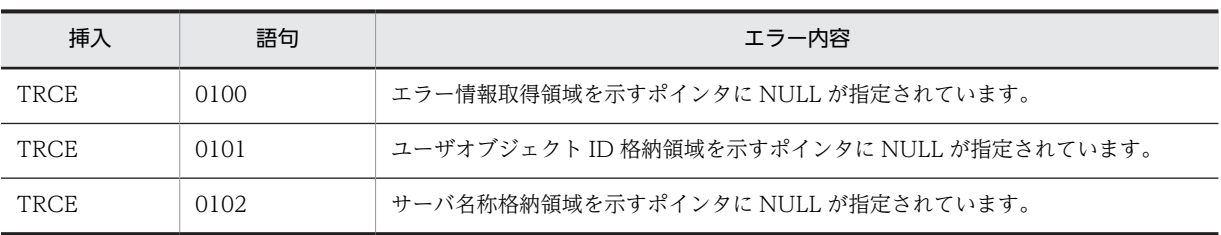

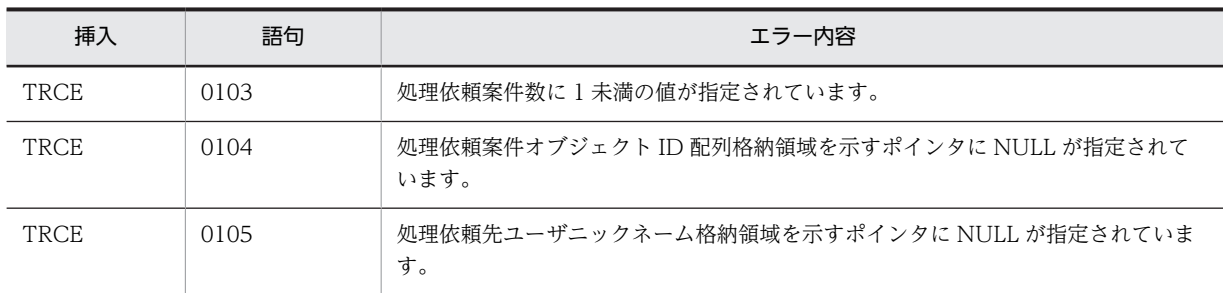

#### (h) HwfSendBackCaseEx,SBCE

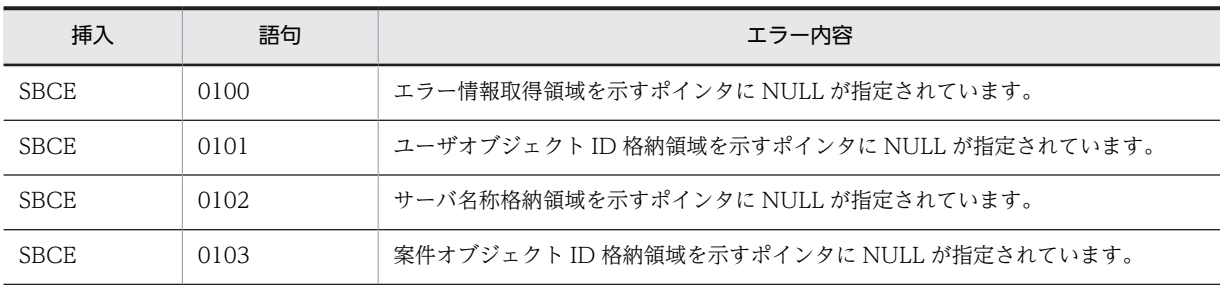

#### (i) HwfGetBackUserHandleList,GBUH

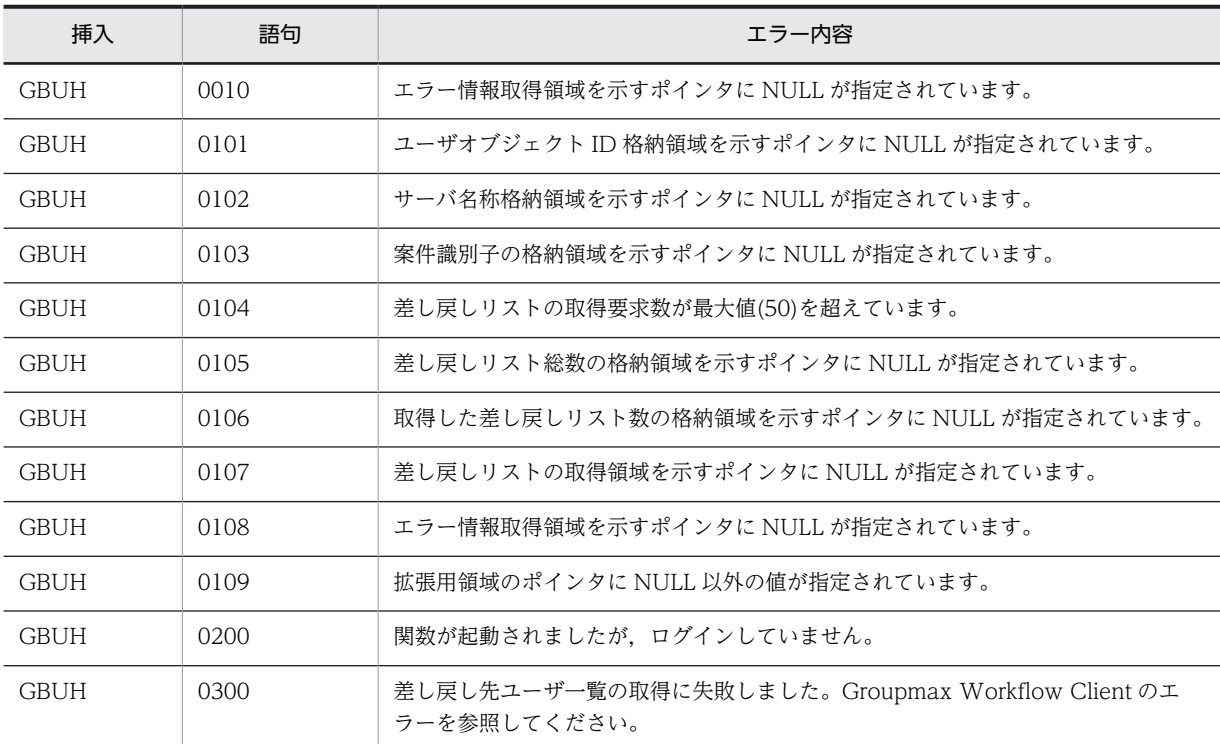

# (j) HwfDeleteCase,DELC

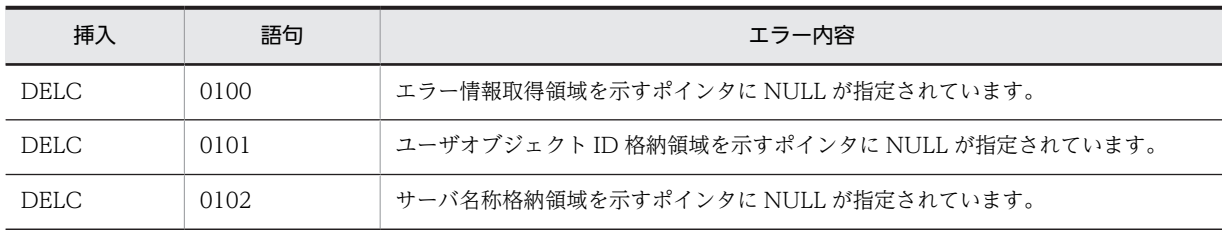

<span id="page-666-0"></span>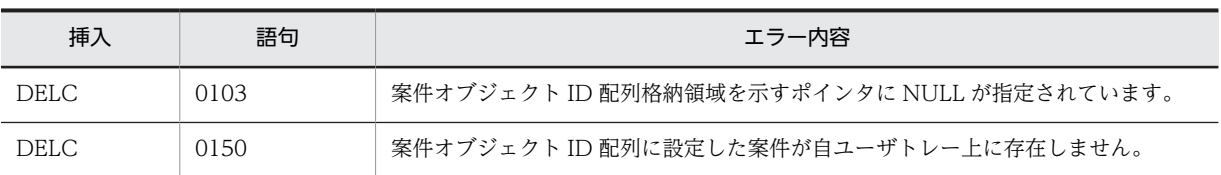

### (k) HwfRecoverCase,RECC

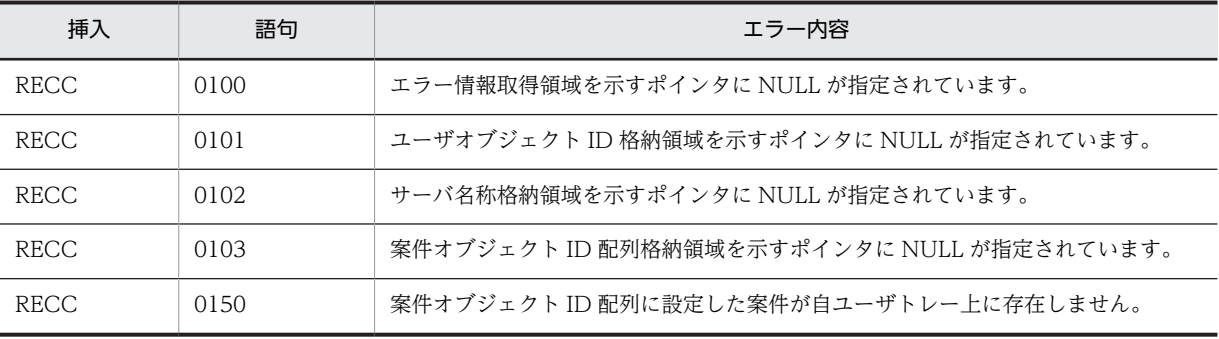

#### (l) HwfRecoverPutErrCase,RPEC

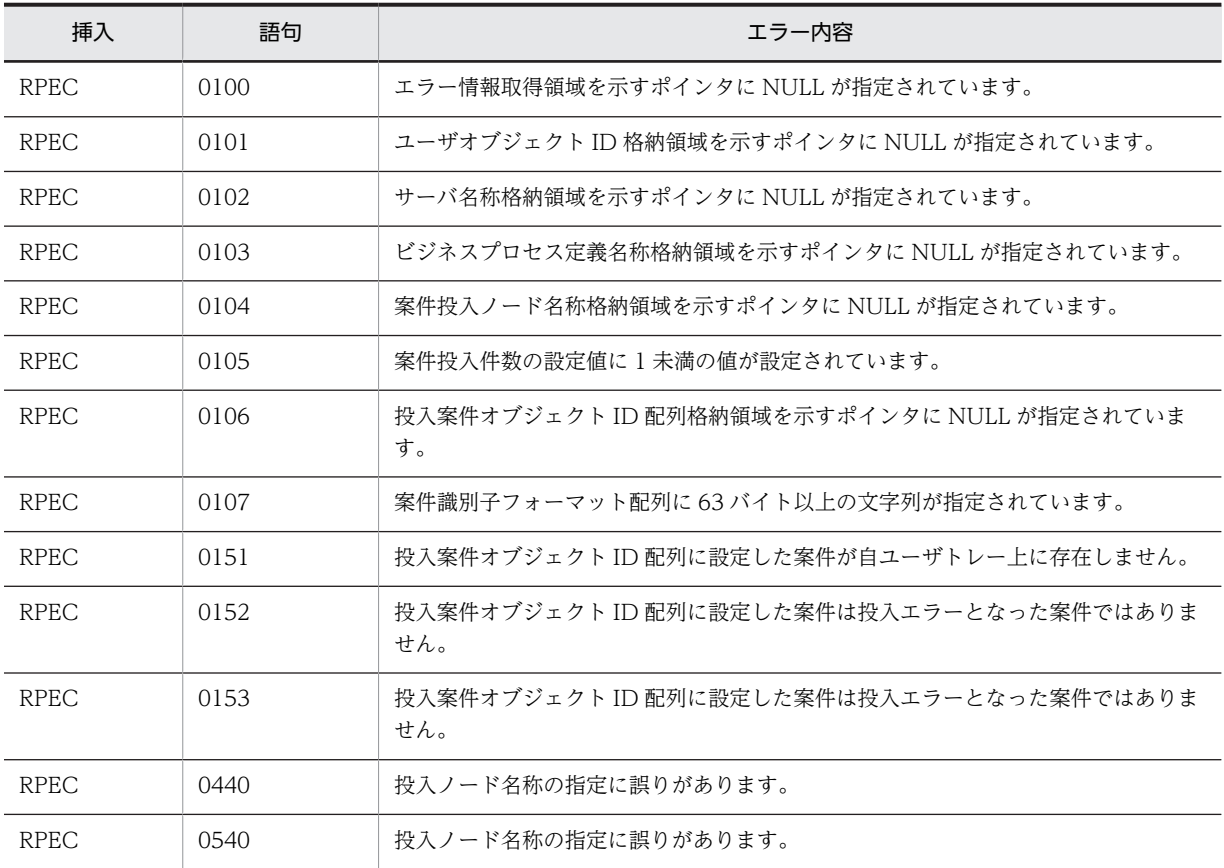

### (m) HwfGetCaseList,GCSL

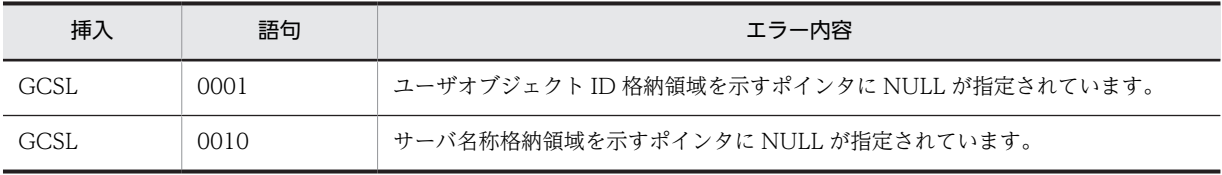

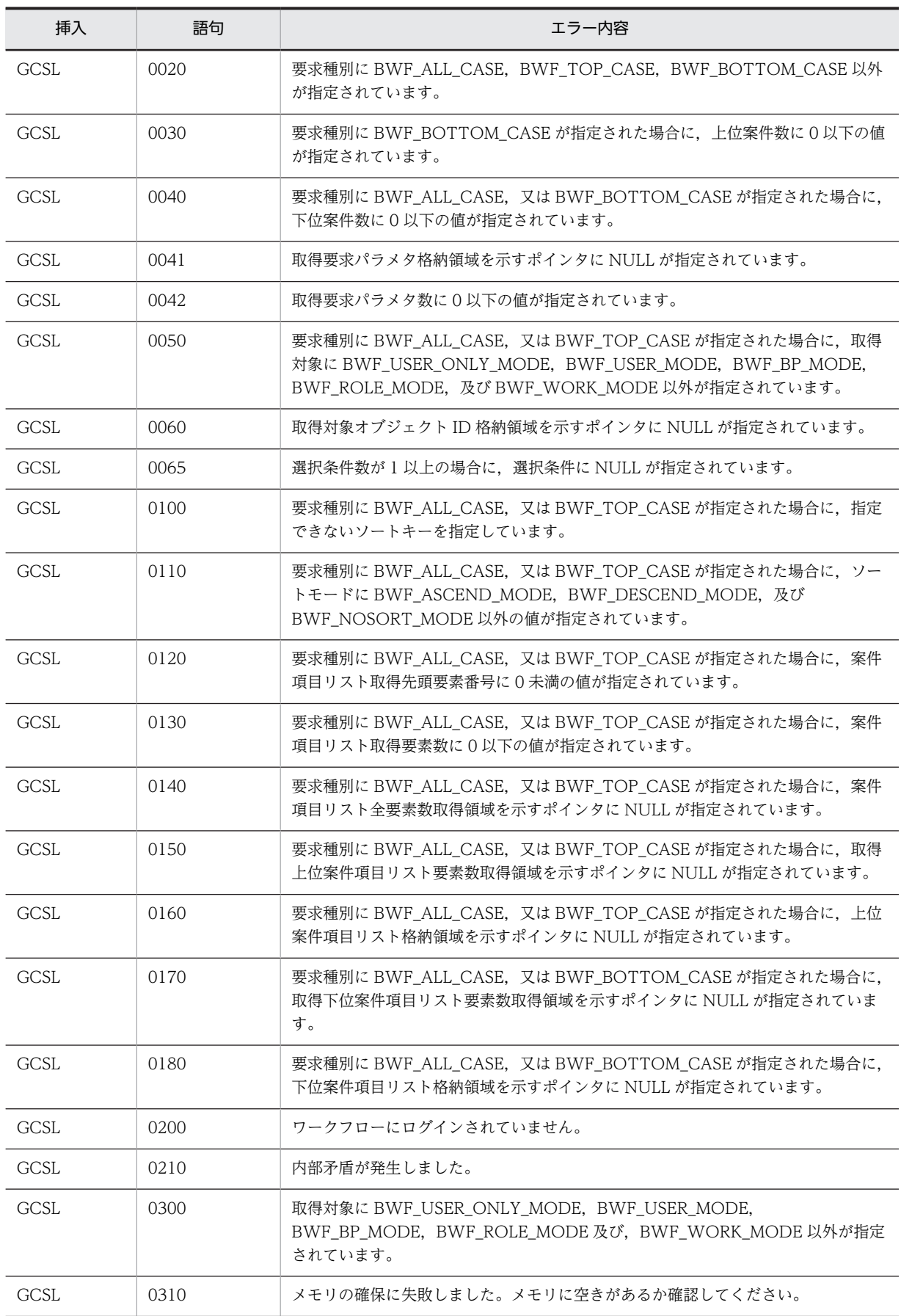

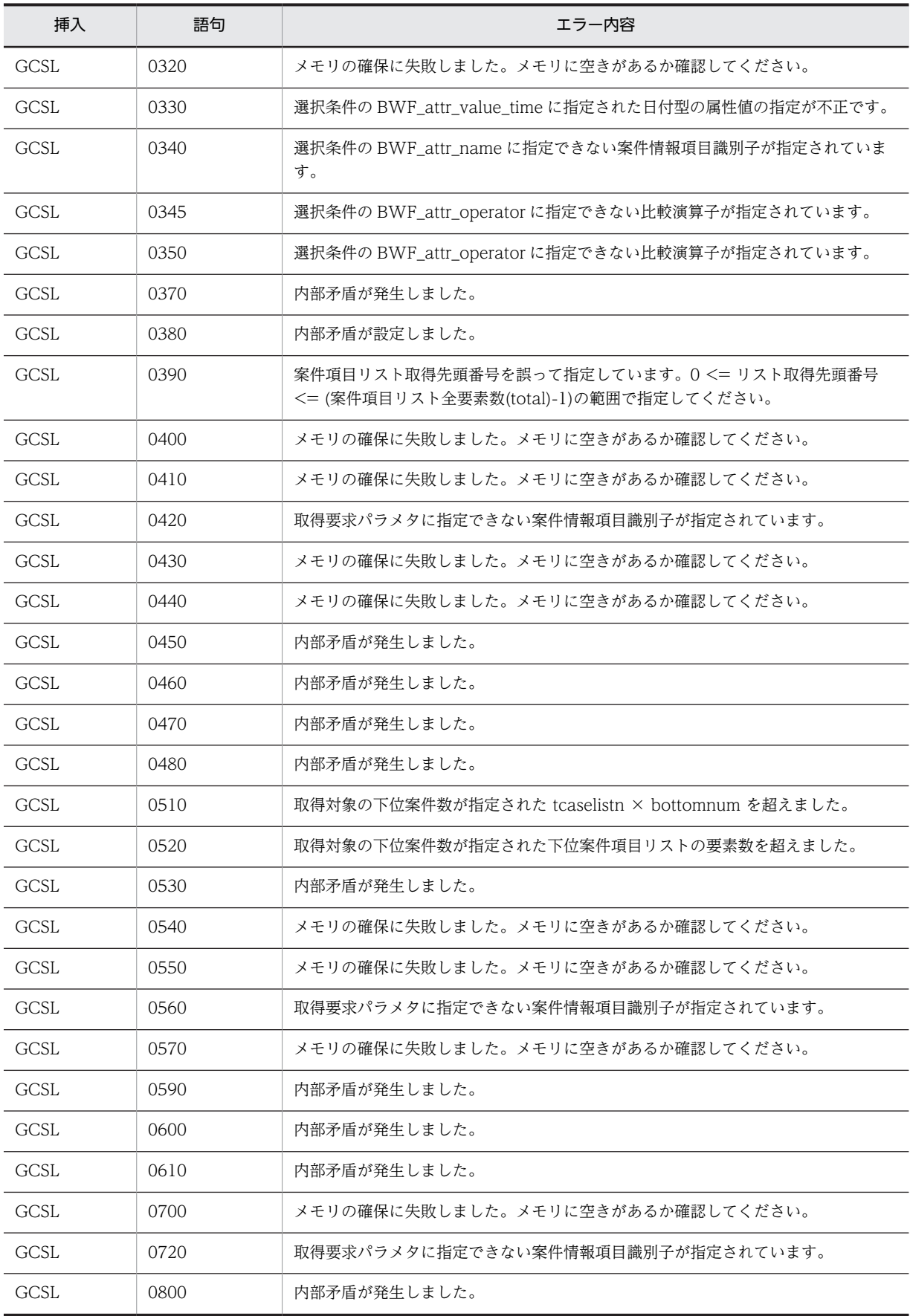

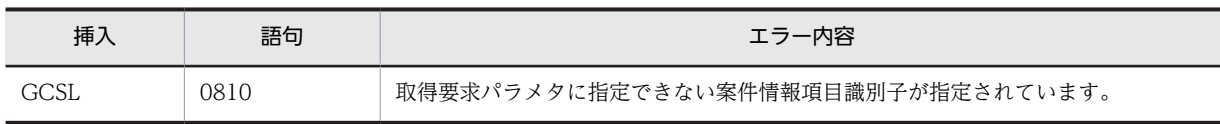

# (8) ユーザトレー内案件属性操作機能

# (a) HwfGetAttributeValueByAttributeName,GEBN

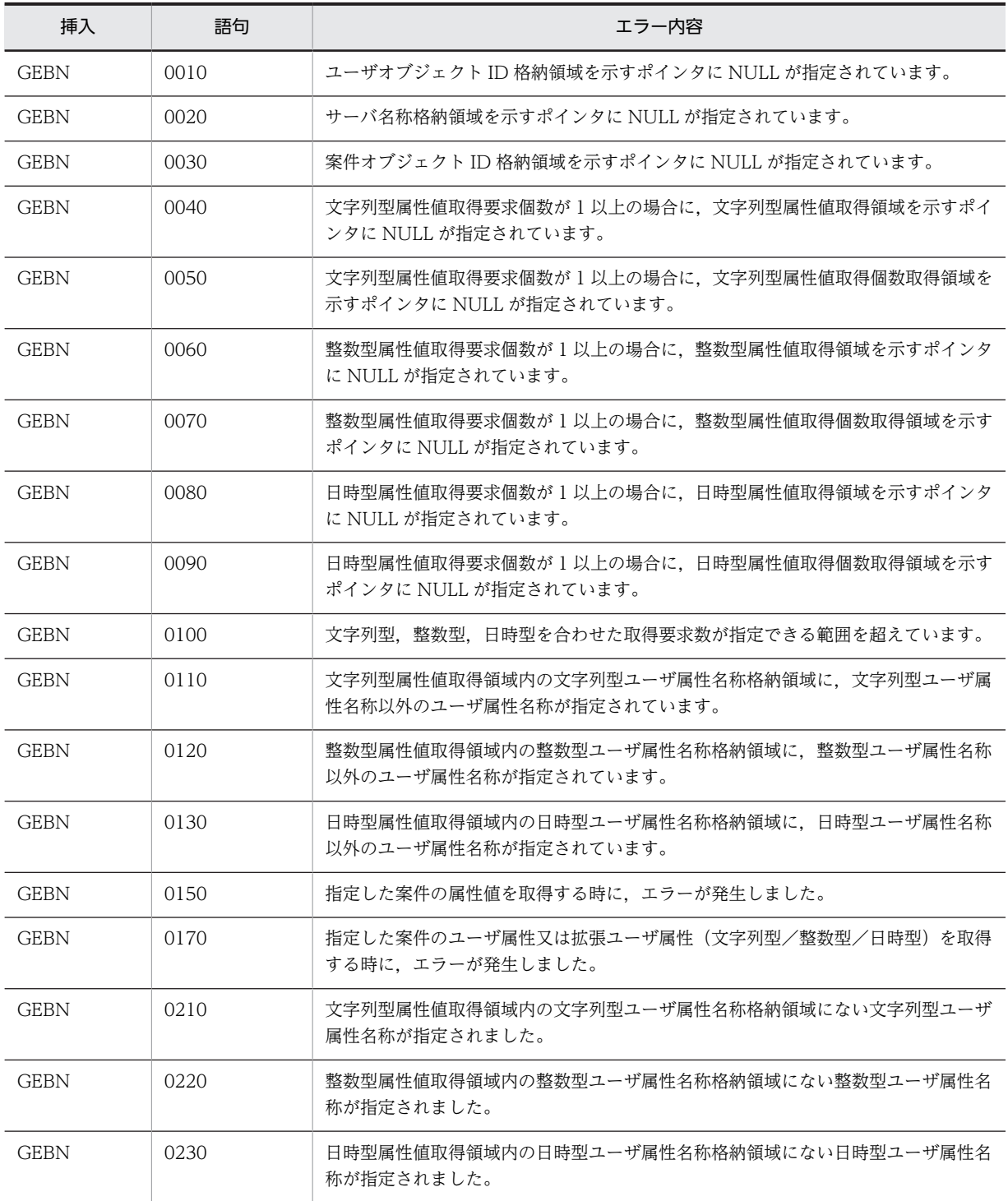

# (b) HwfGetAttributeValueByUserDefName,GAUN

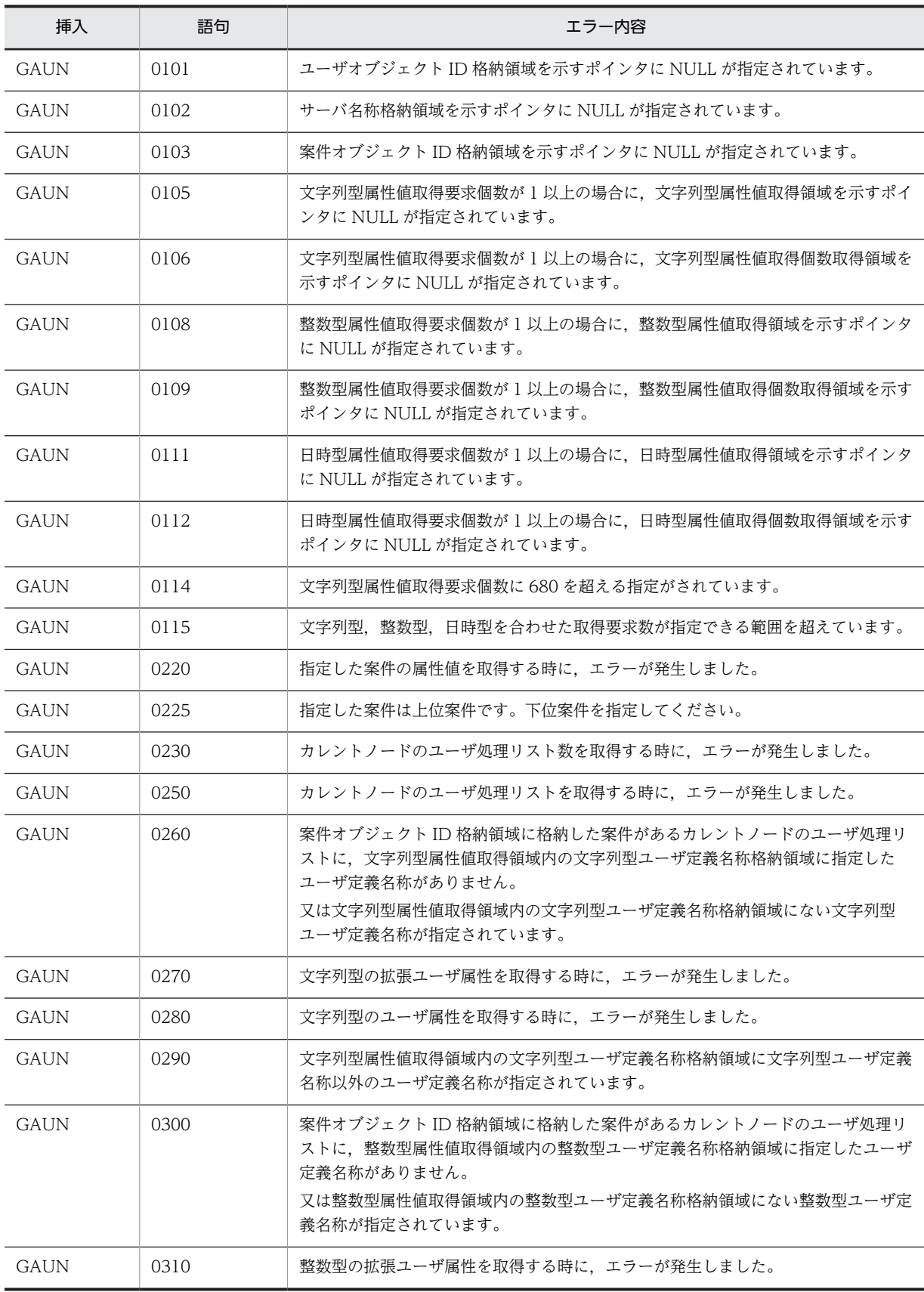

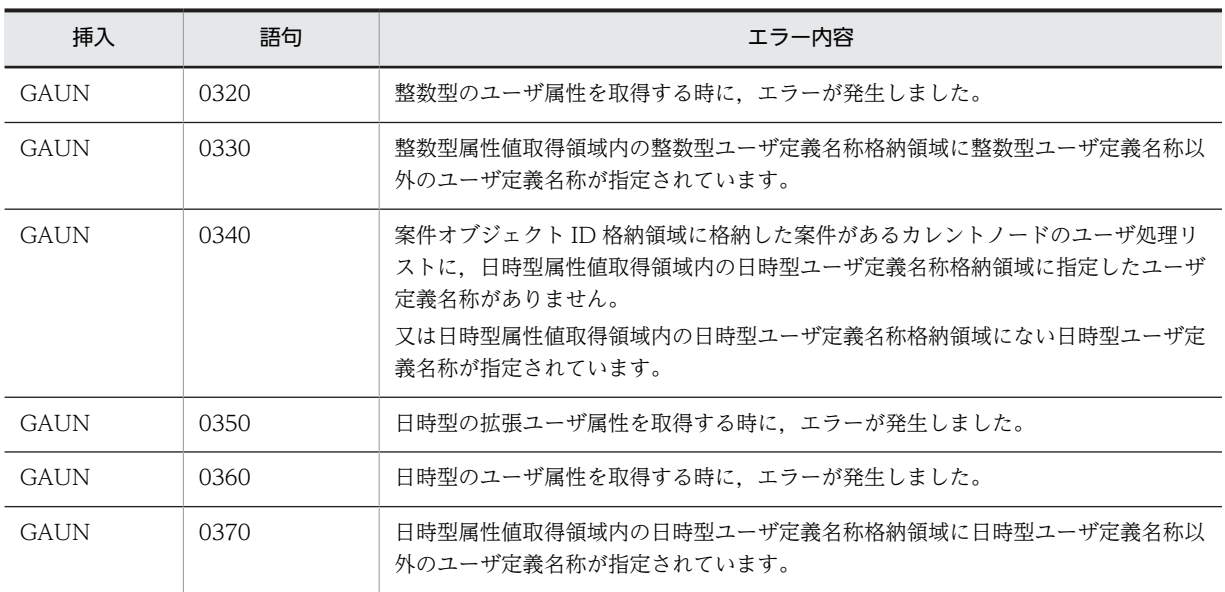

# (c) HwfGetAttributeValueByUserDefNameEx,GAUE

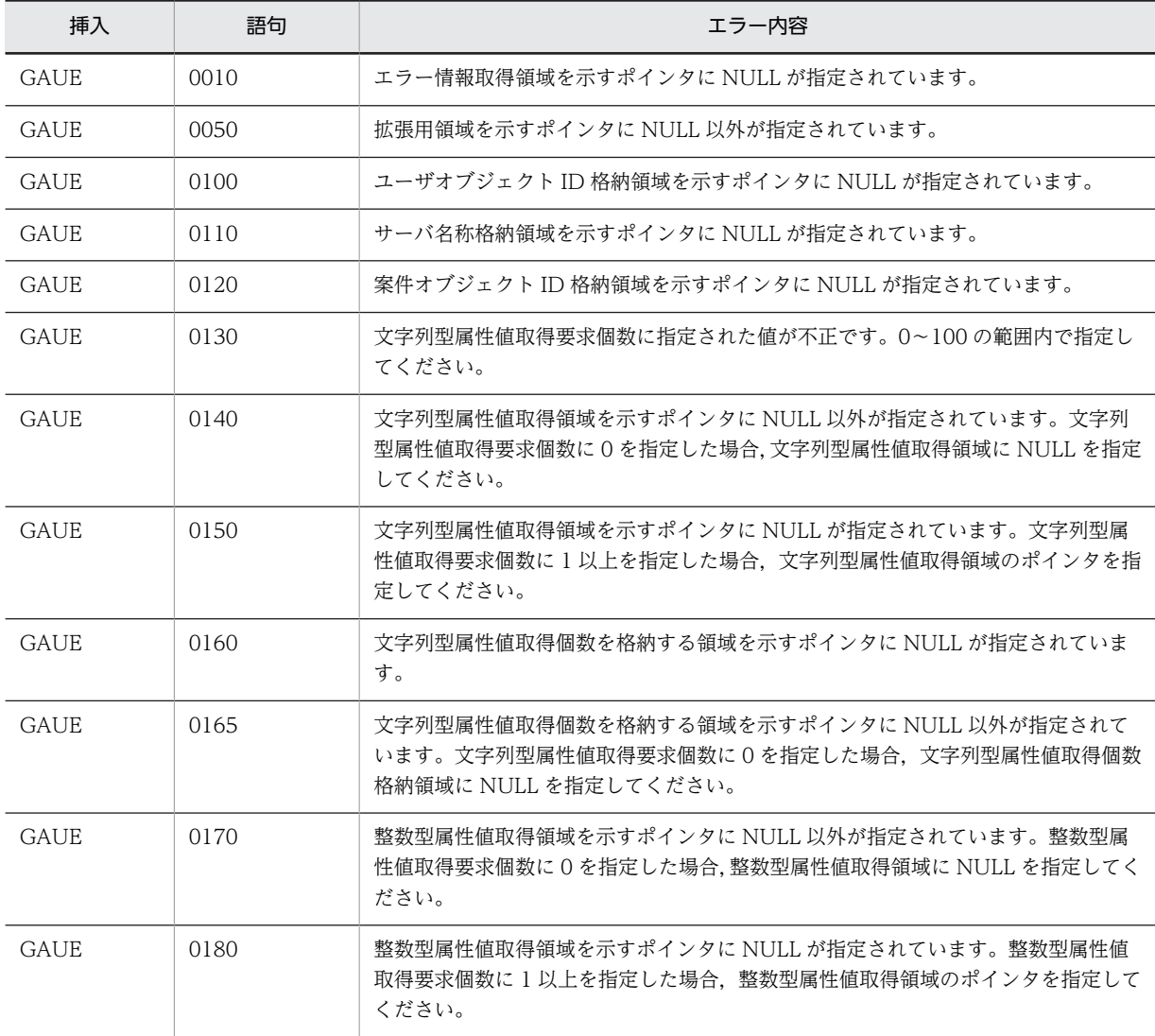

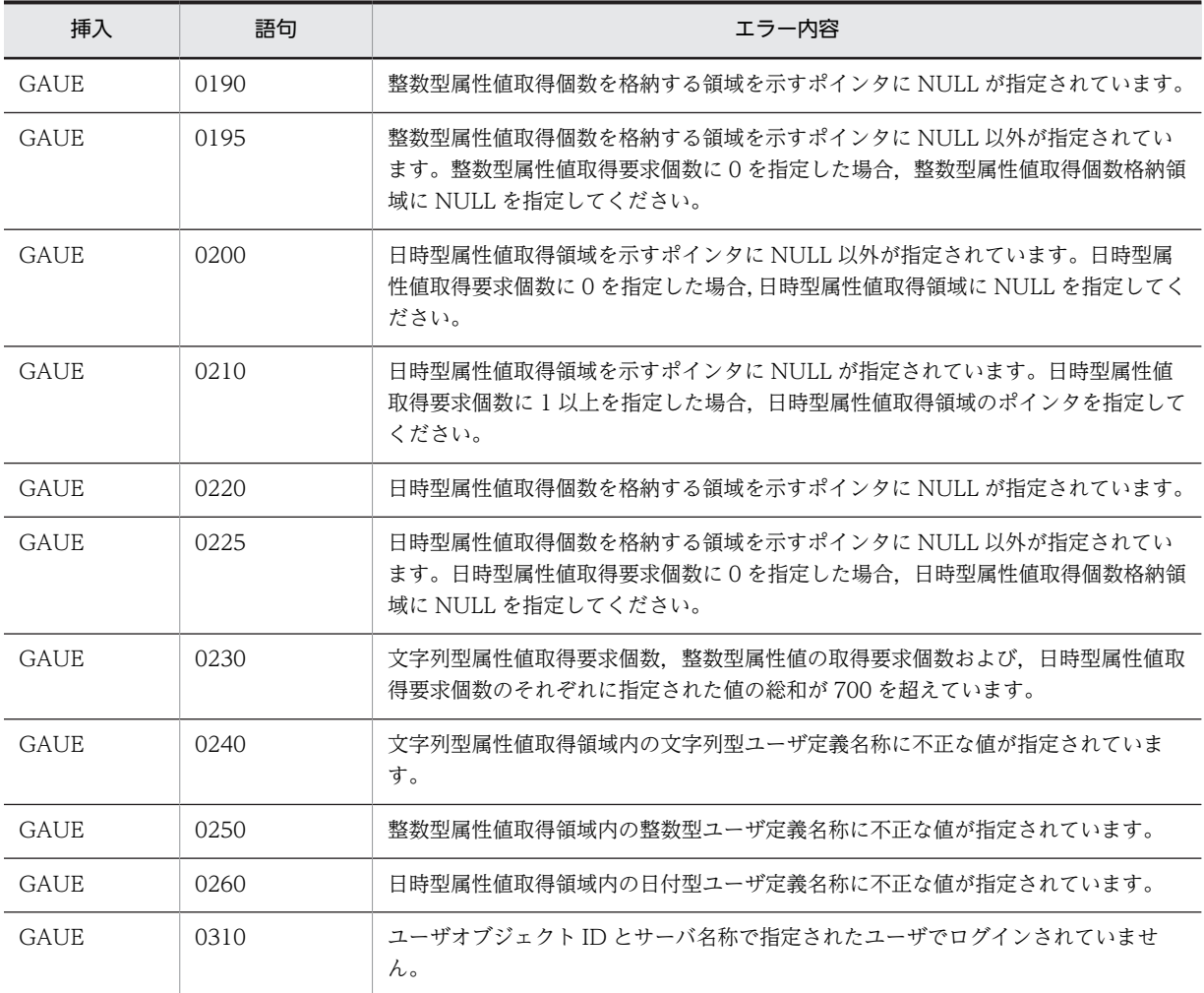

# (d) HwfSetCase,SECA

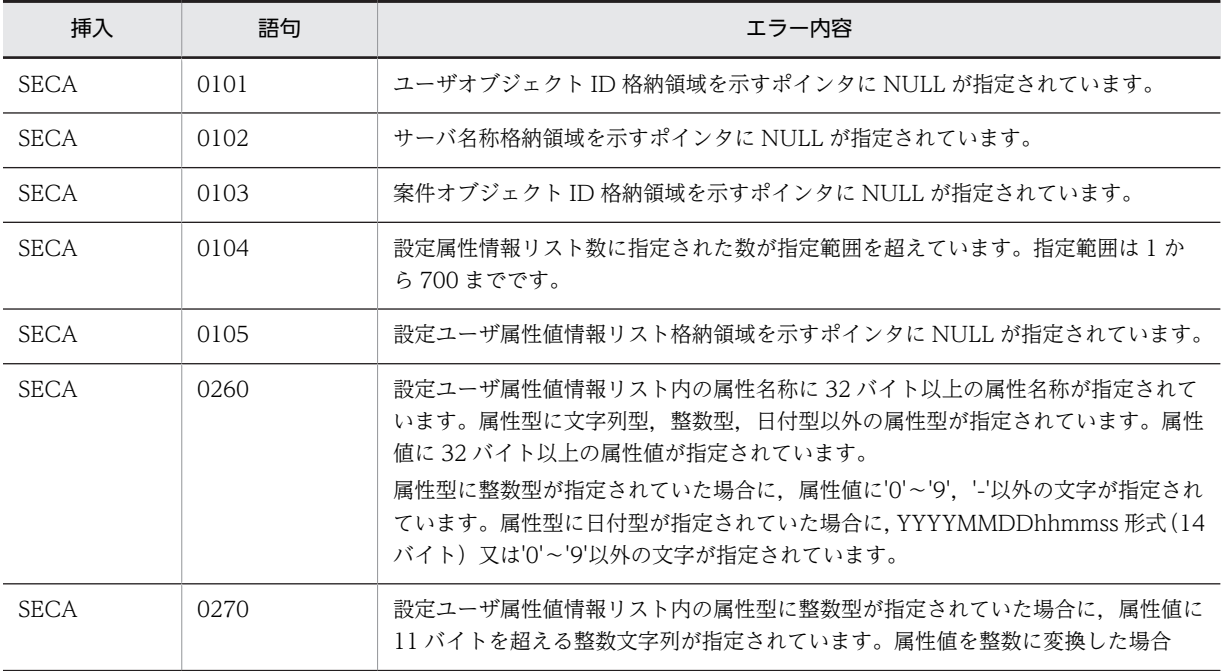

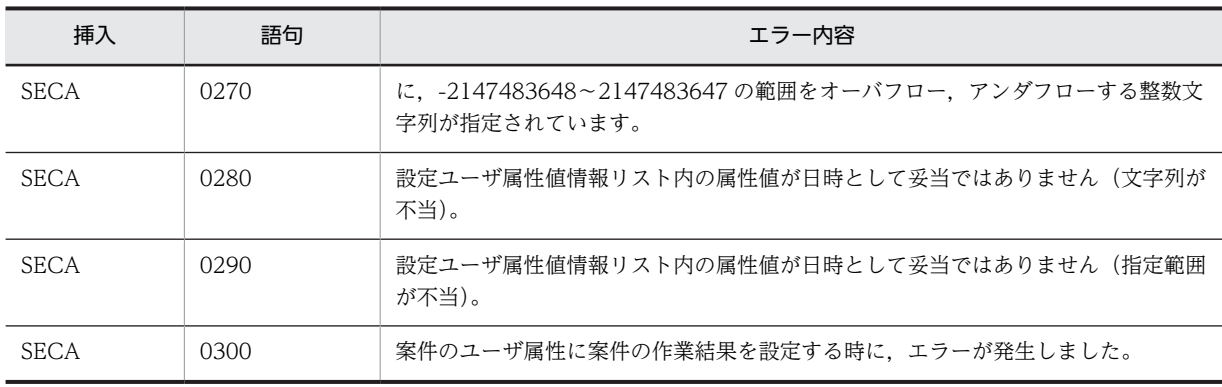

# (e) HwfSetCaseByUserDefName,SCUN

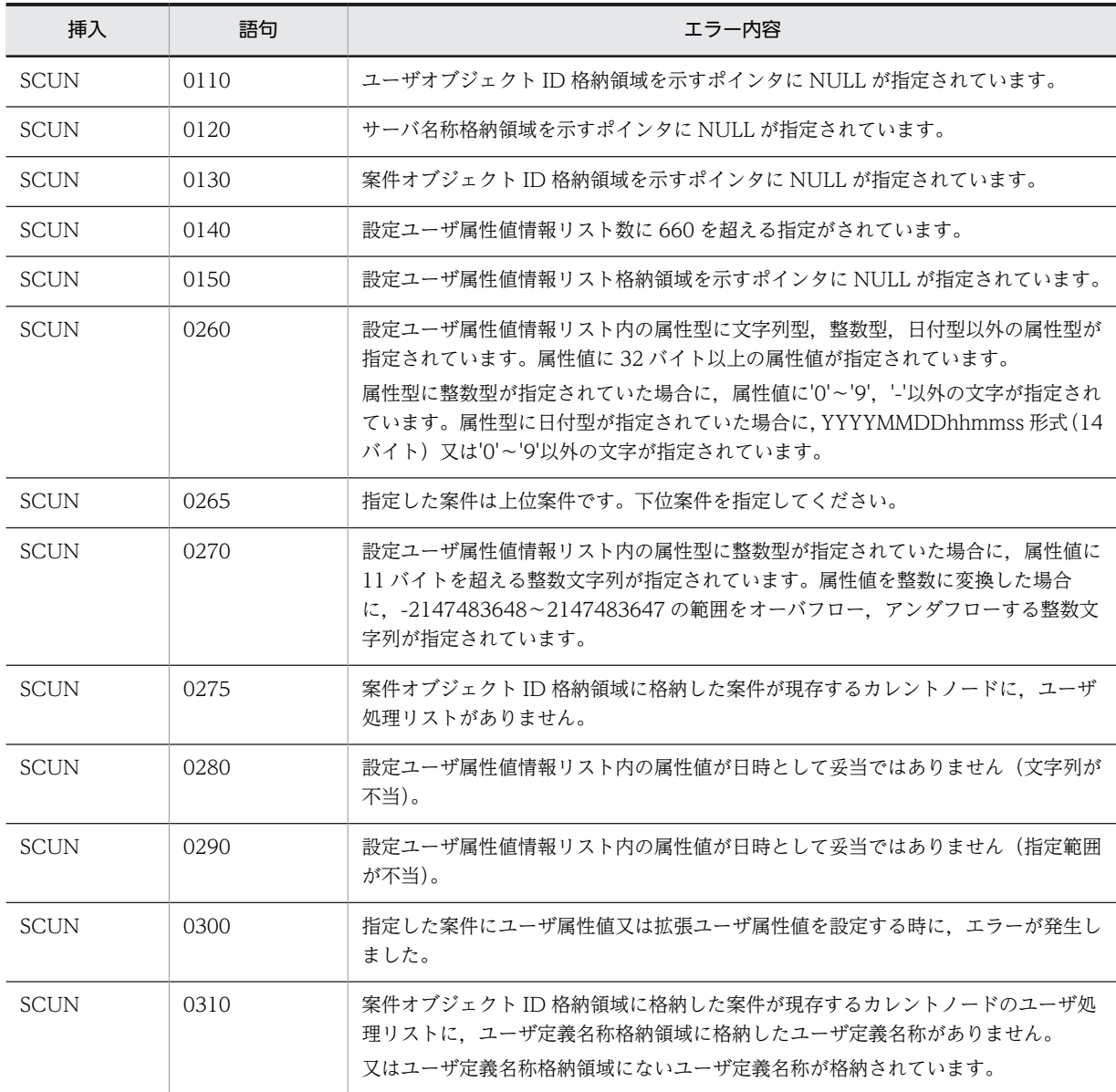

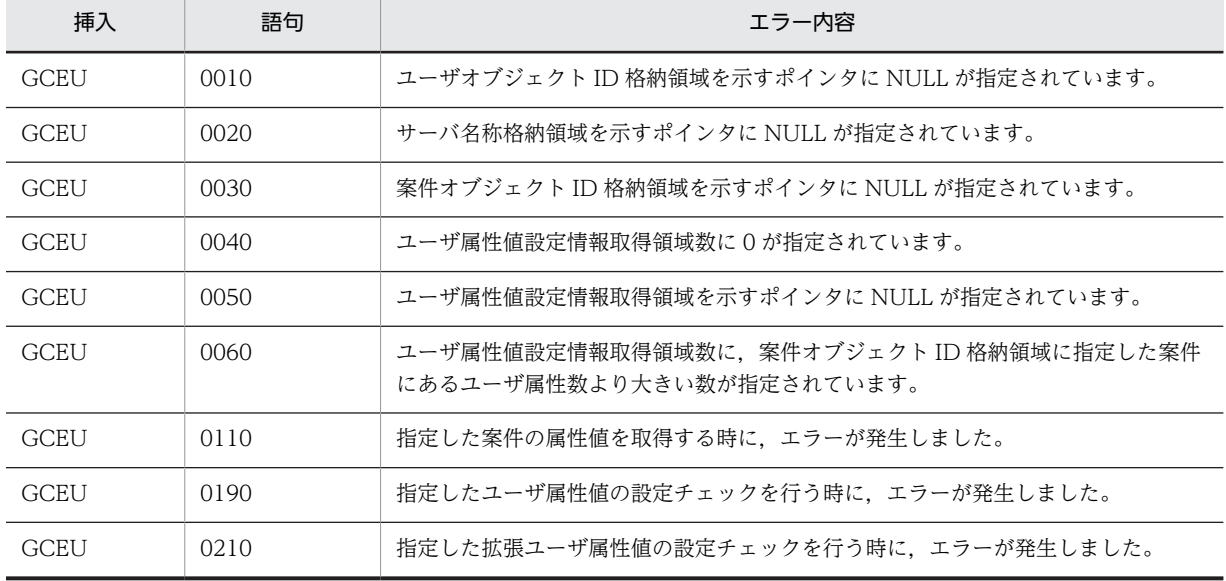

#### (f) HwfGetCaseExistUserAttrValue,GCEU

# (9) 文書,メモ操作機能

(a) HwfGetCaseDocumentList,GCDL

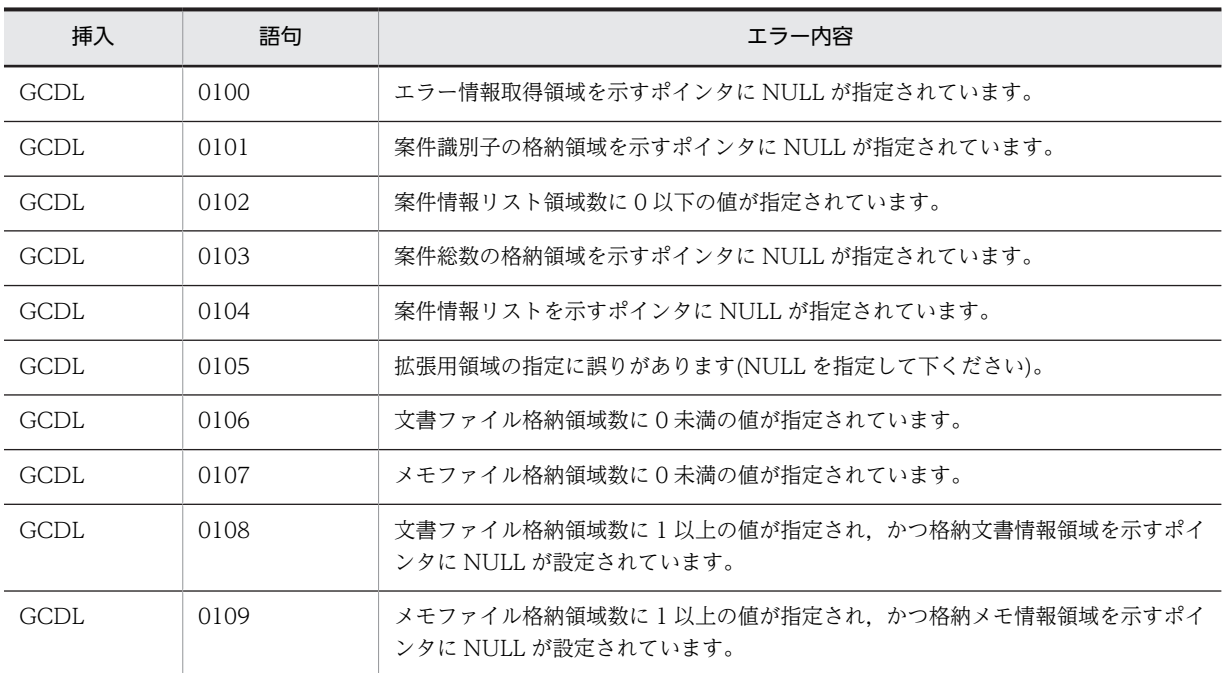

#### (b) HwfGetCaseDocument,GCDO

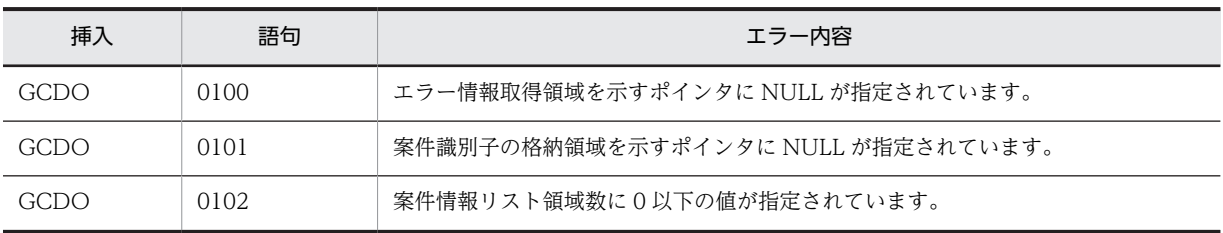

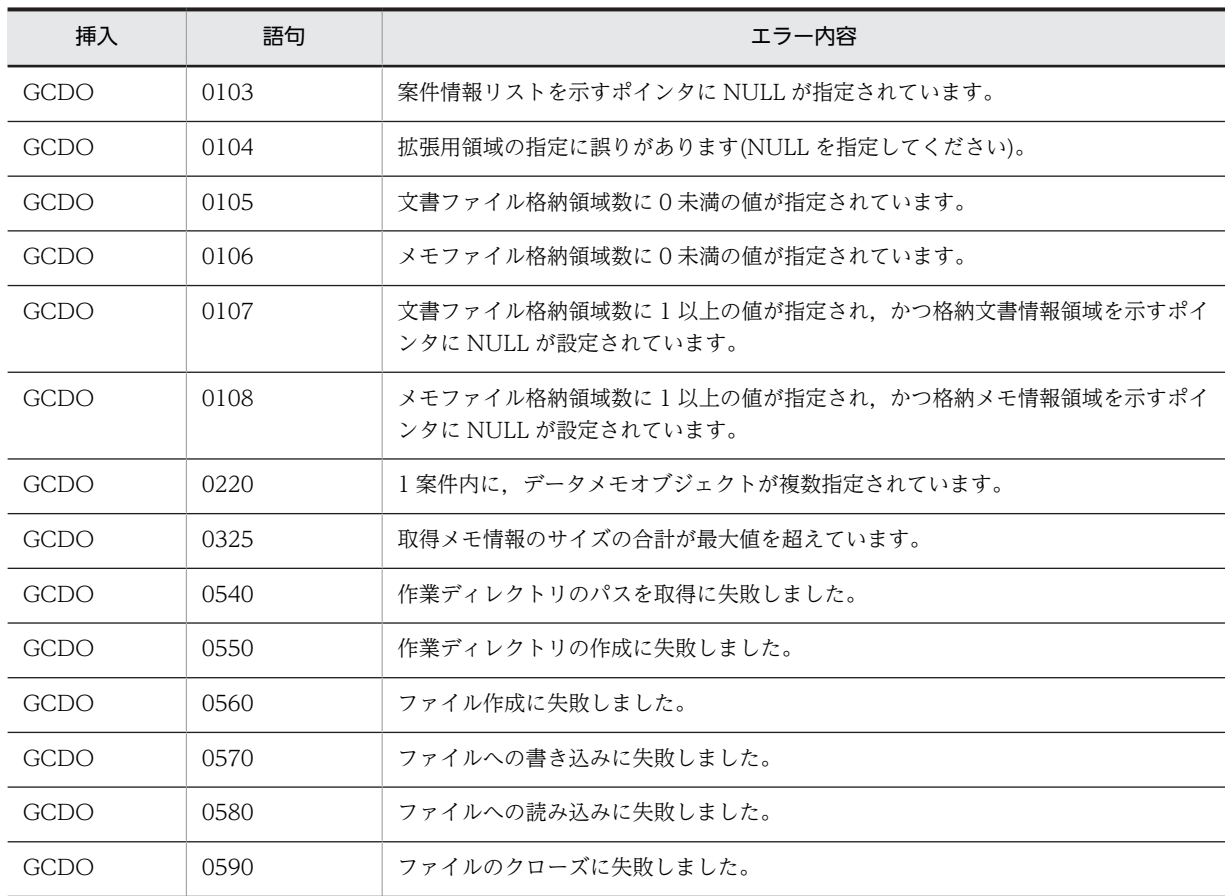

# (c) HwfUpdateCaseDocument,UCDM

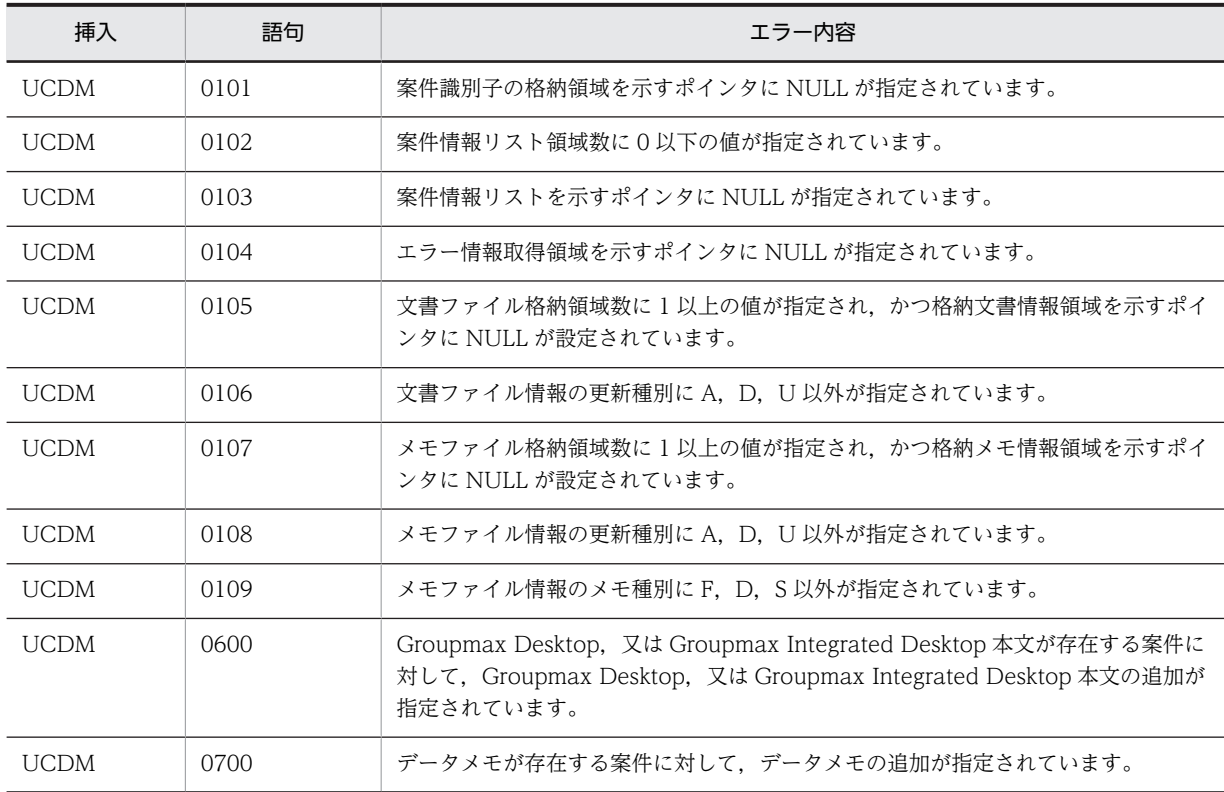

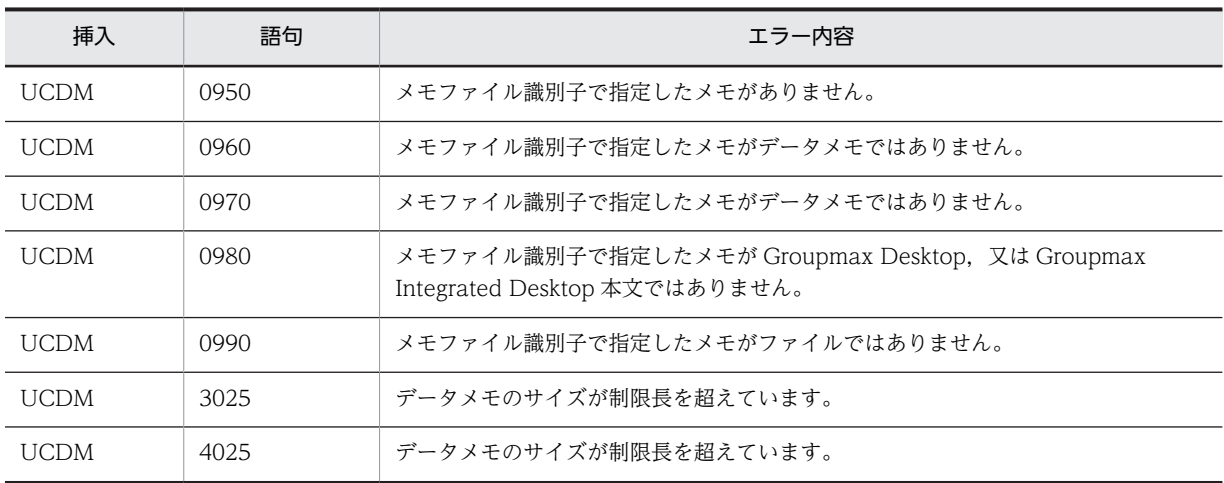

# (10) ヒストリ操作

# (a) HwfPutUserDataToHistory,PDTH

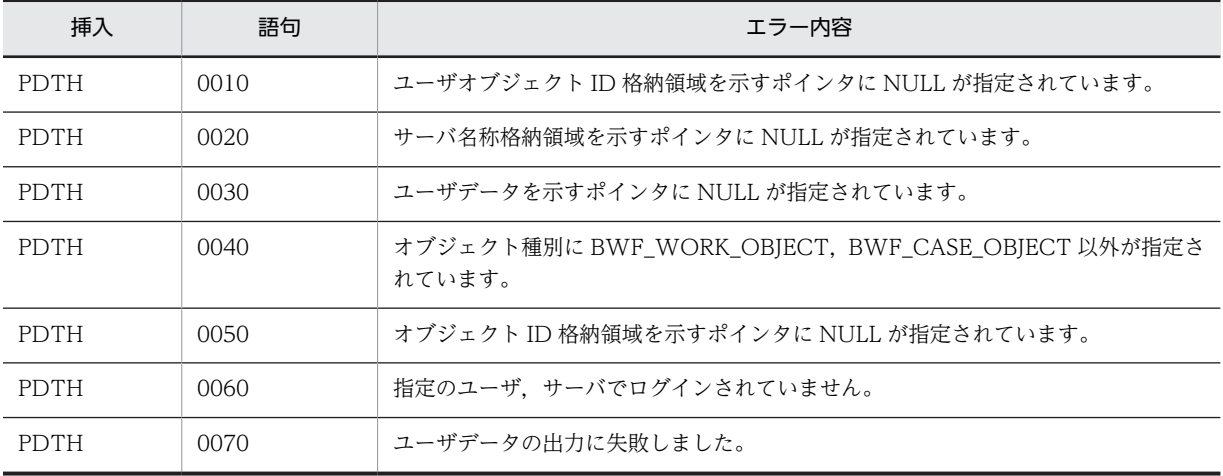

# (b) HwfGetWorkHistoryEx,GWHE

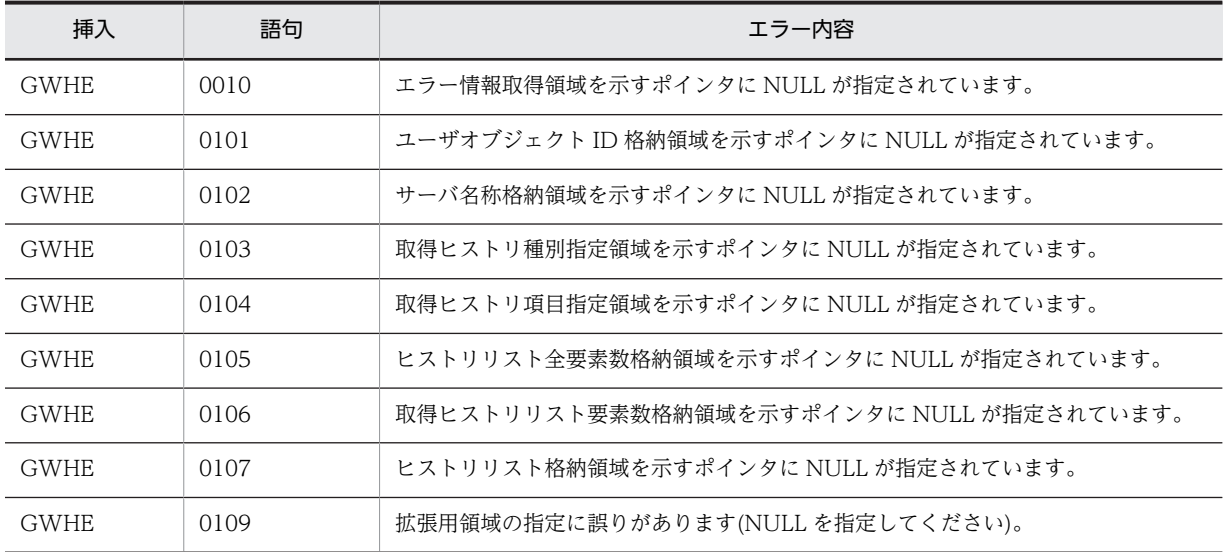

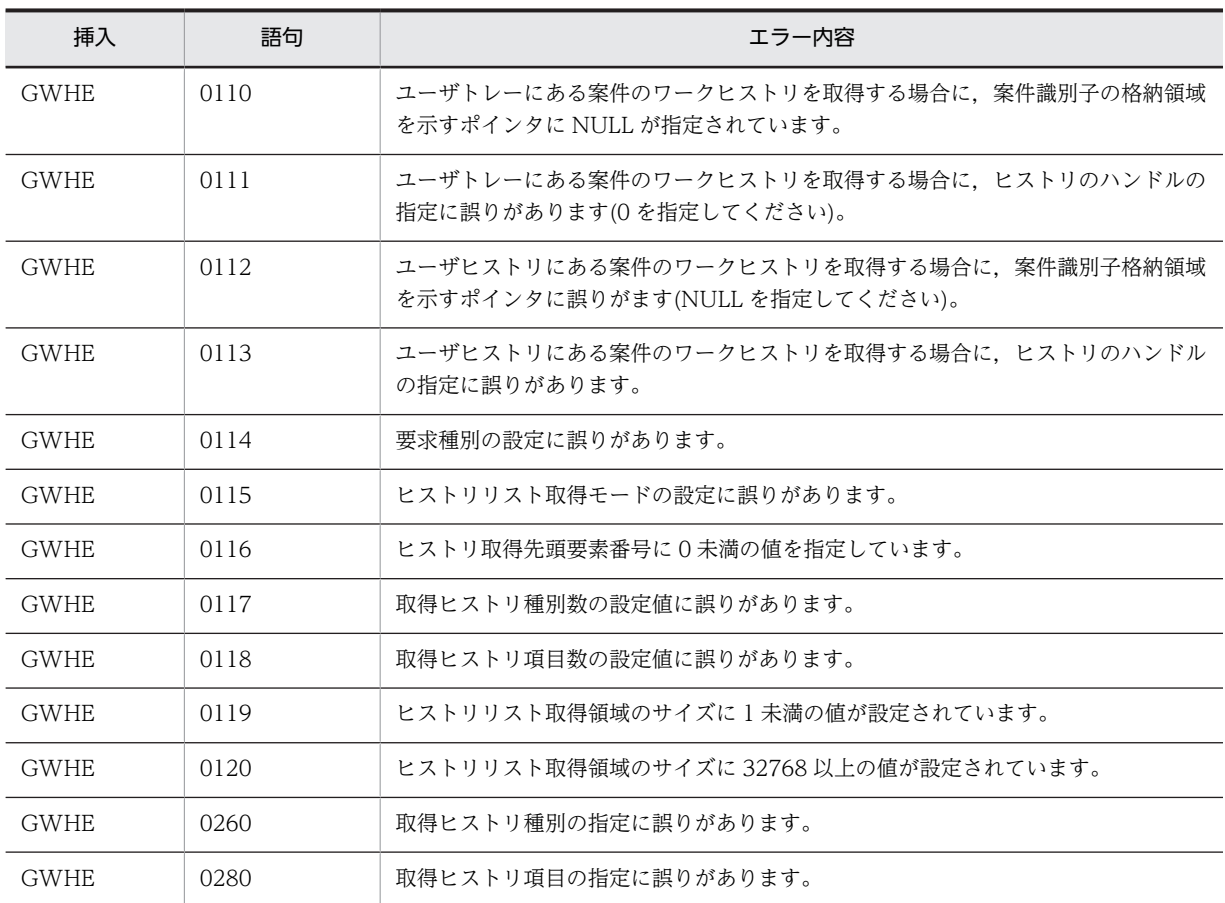

# (c) HwfGetUserHistoryEx,GUHE

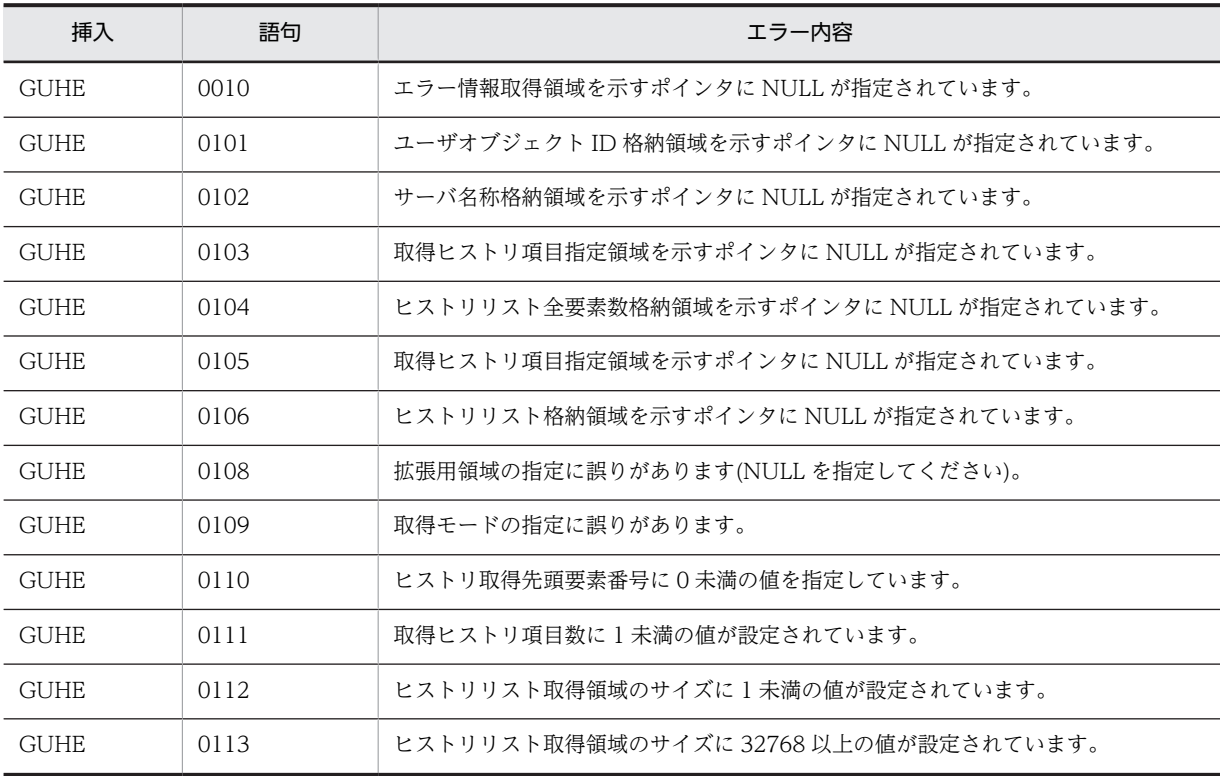

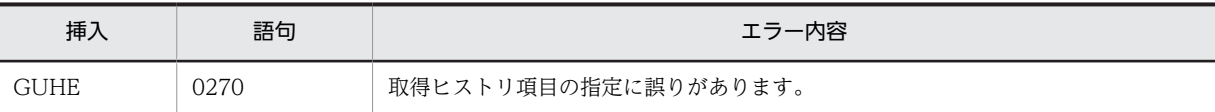

# (d) HwfGetUserHistoryDx,UHDX

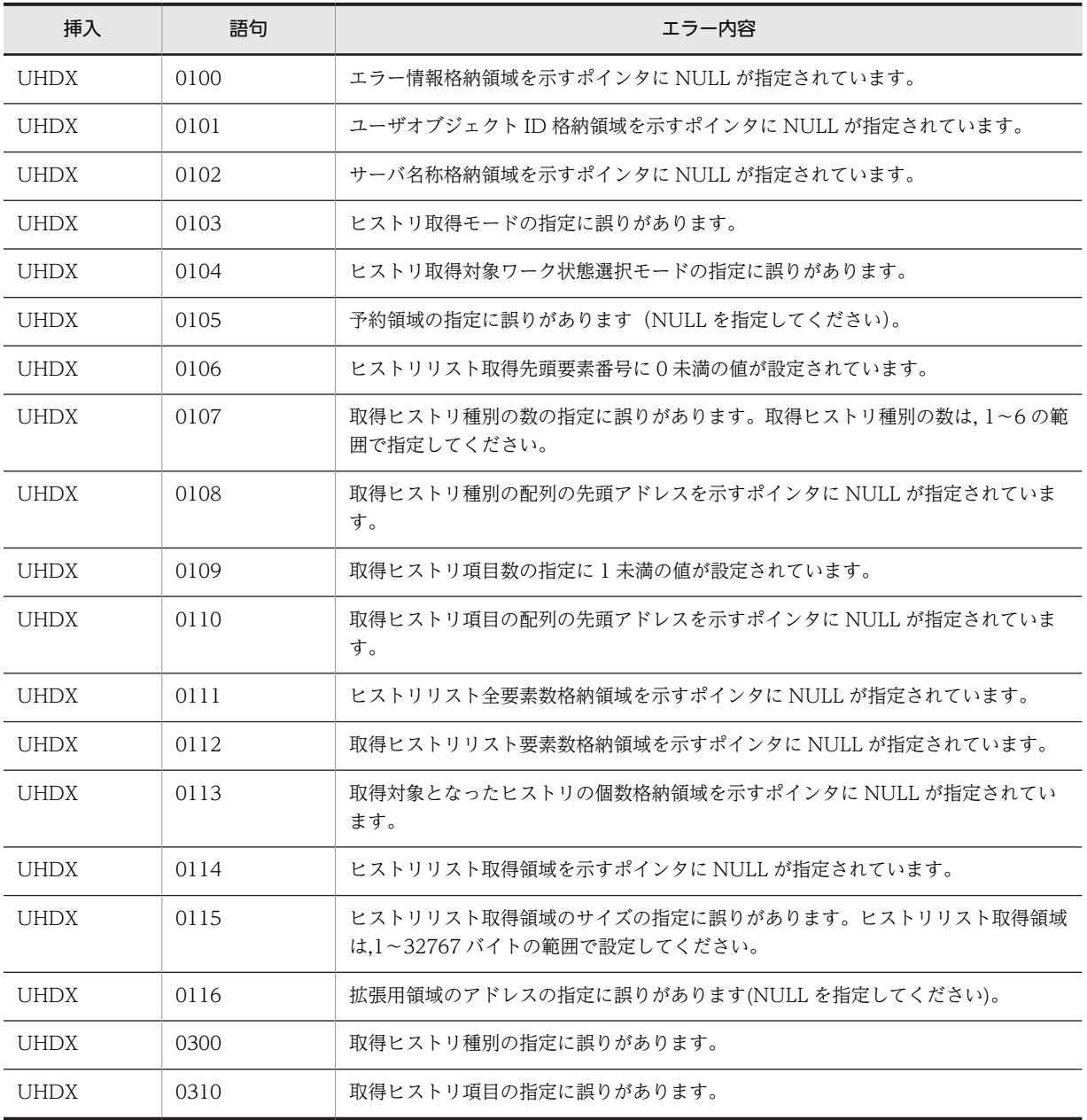

# (e) HwfDeleteUserHistoryEx,DUHE

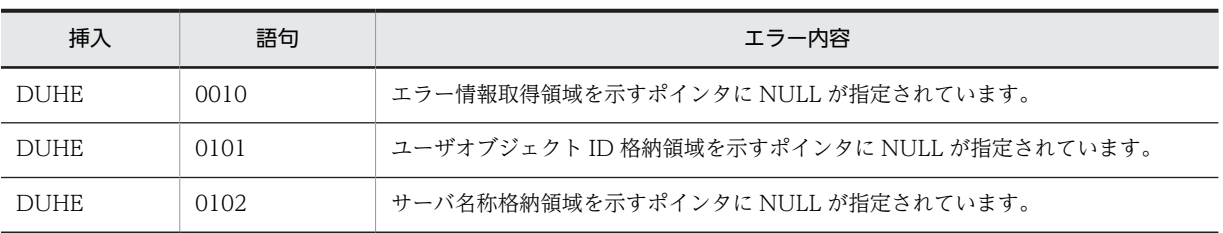

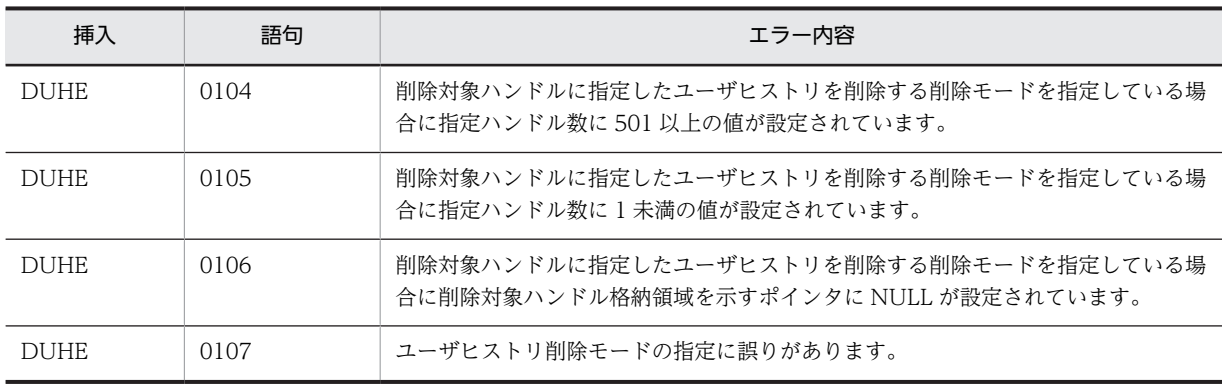

# (f) HwfGetWorkHistoryDirect,GWHD

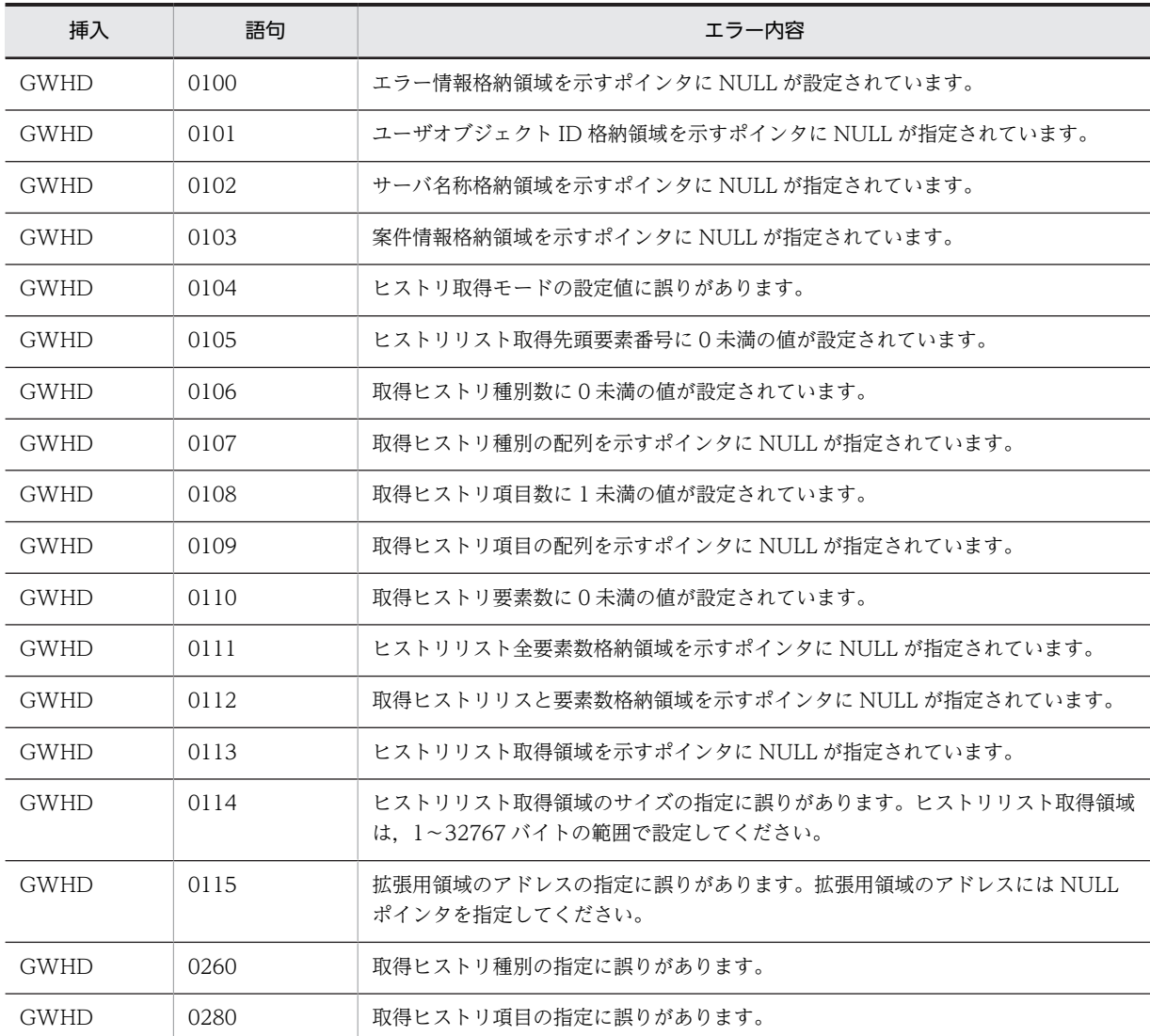

# (11) オブジェクト操作

# (a) HwfGetObjectAttributeEx,GOAE

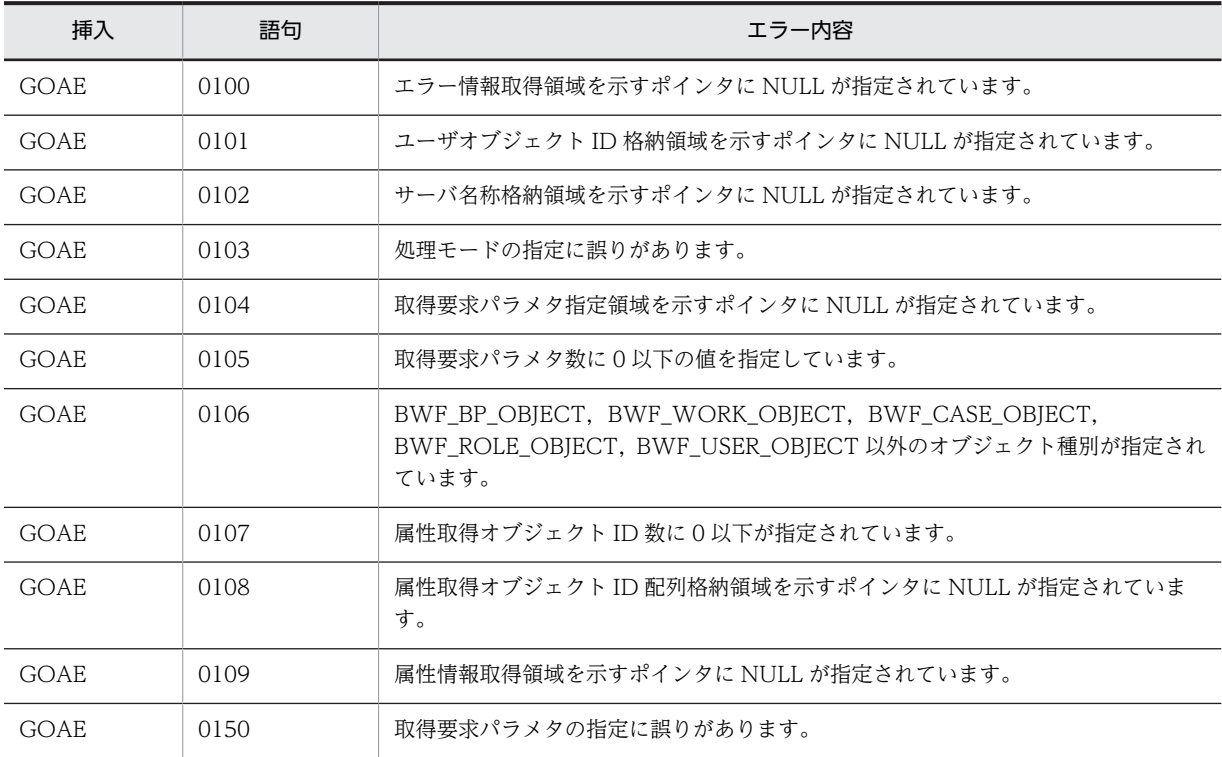

# (b) HwfSelectObjectId,SOID

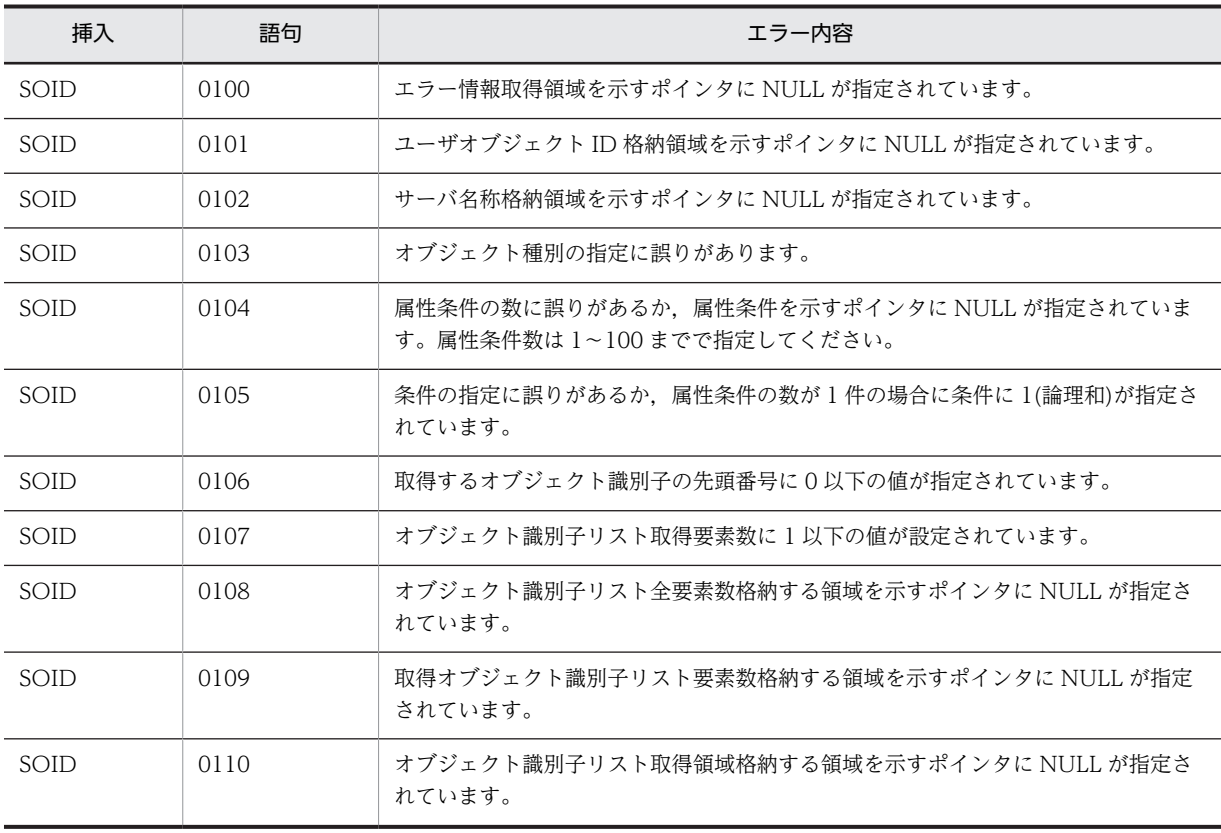

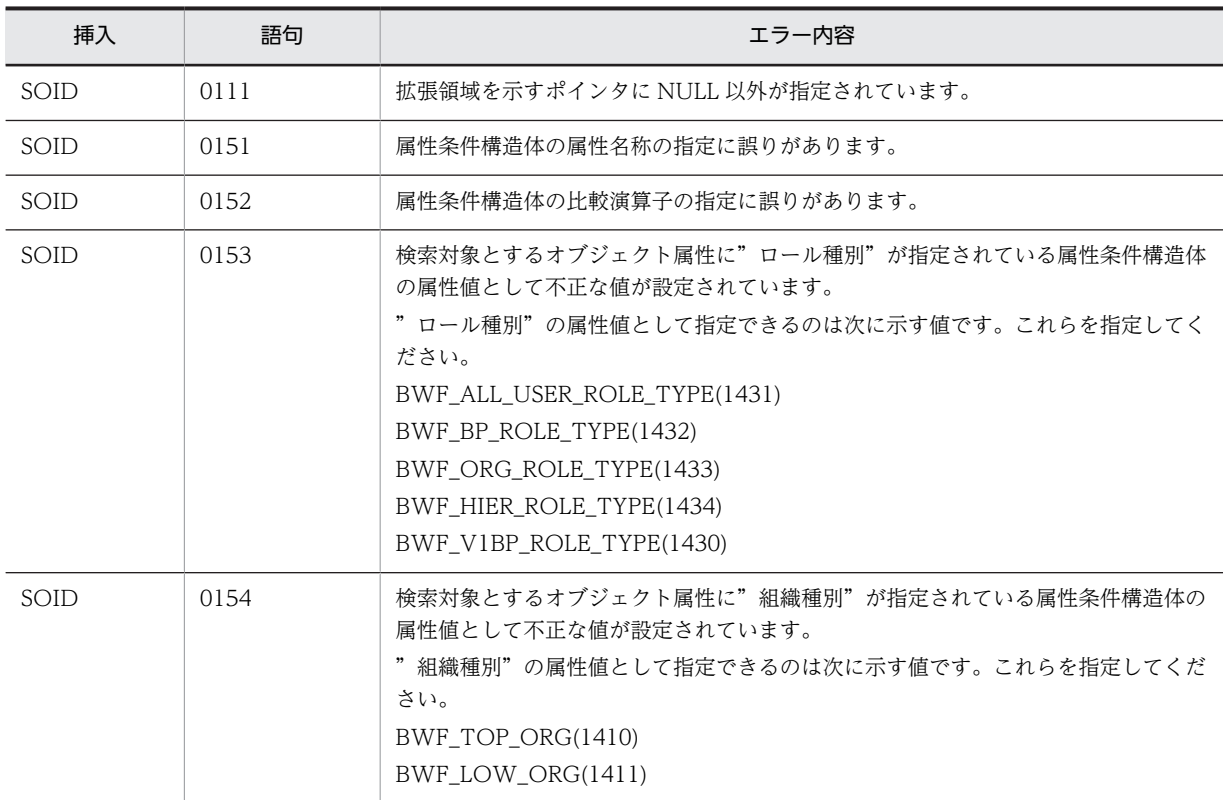

# (12) その他

### (a) HwfConvertNodeid,CONI

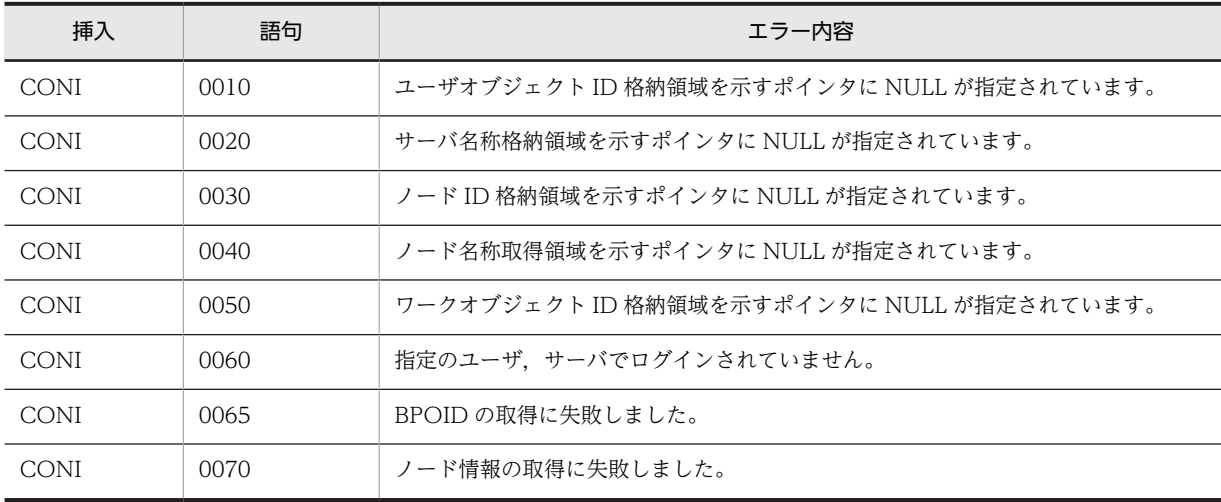

#### (b) HwfInitArrivedCaseList,IACL

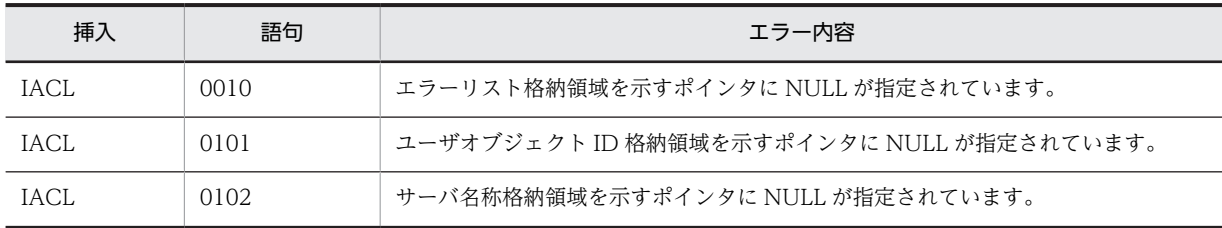

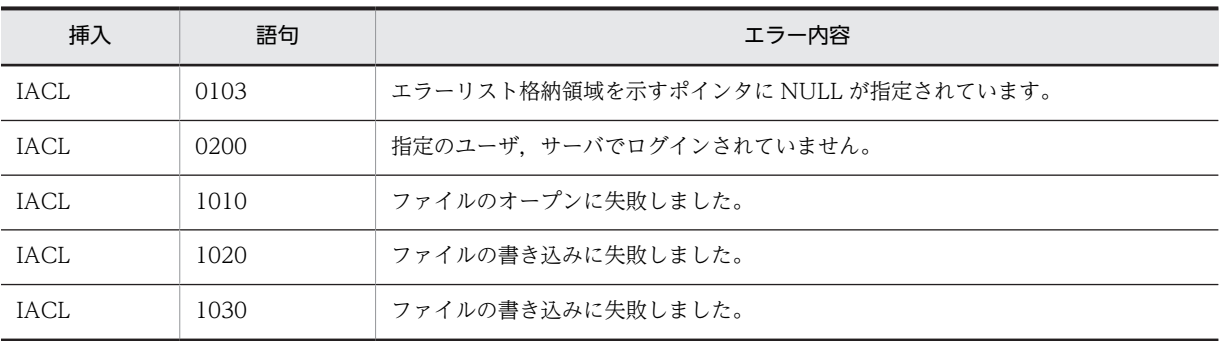

#### (c) HwfGetArrivedCaseList,GACL

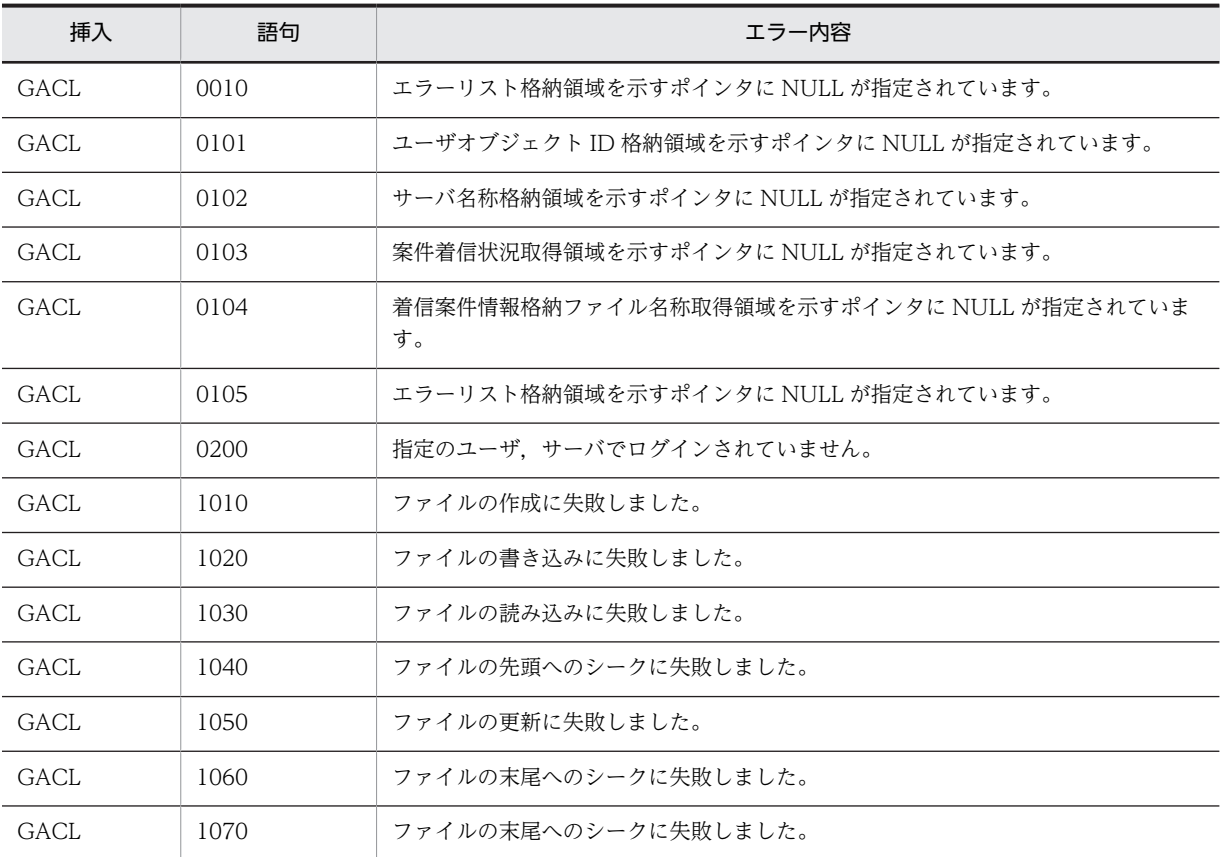

# (d) HwfTakeOperationInf,TOPI

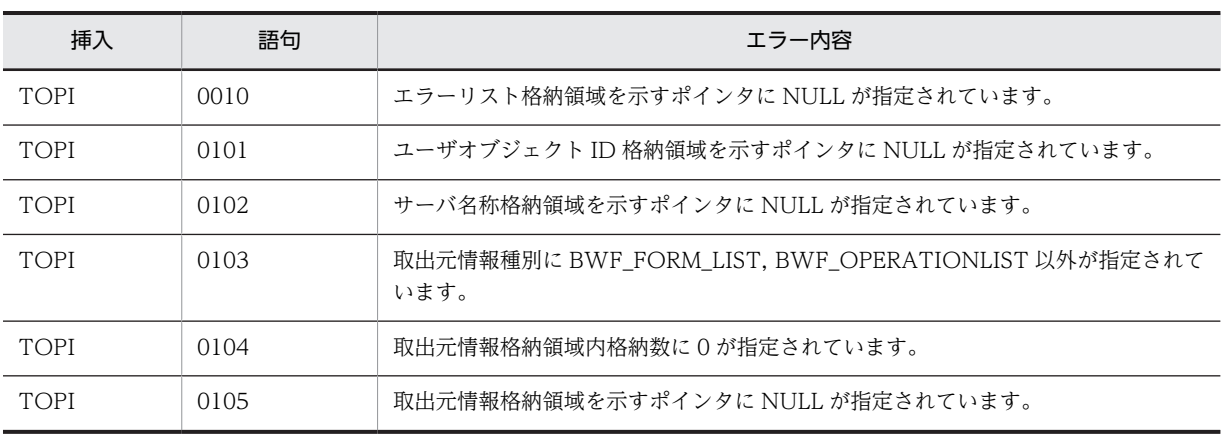

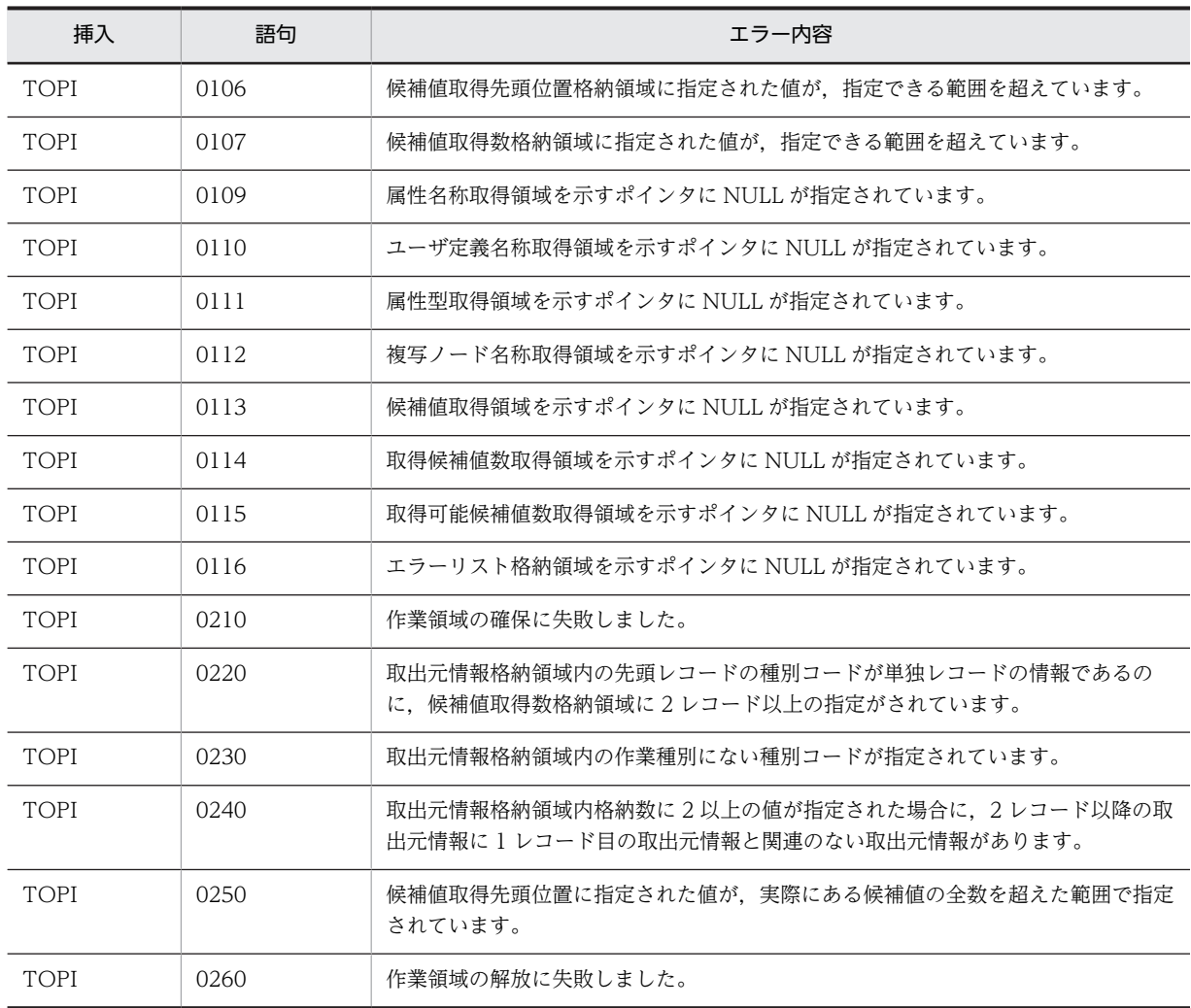

(e) HwfCreateCopyInf,CCPI

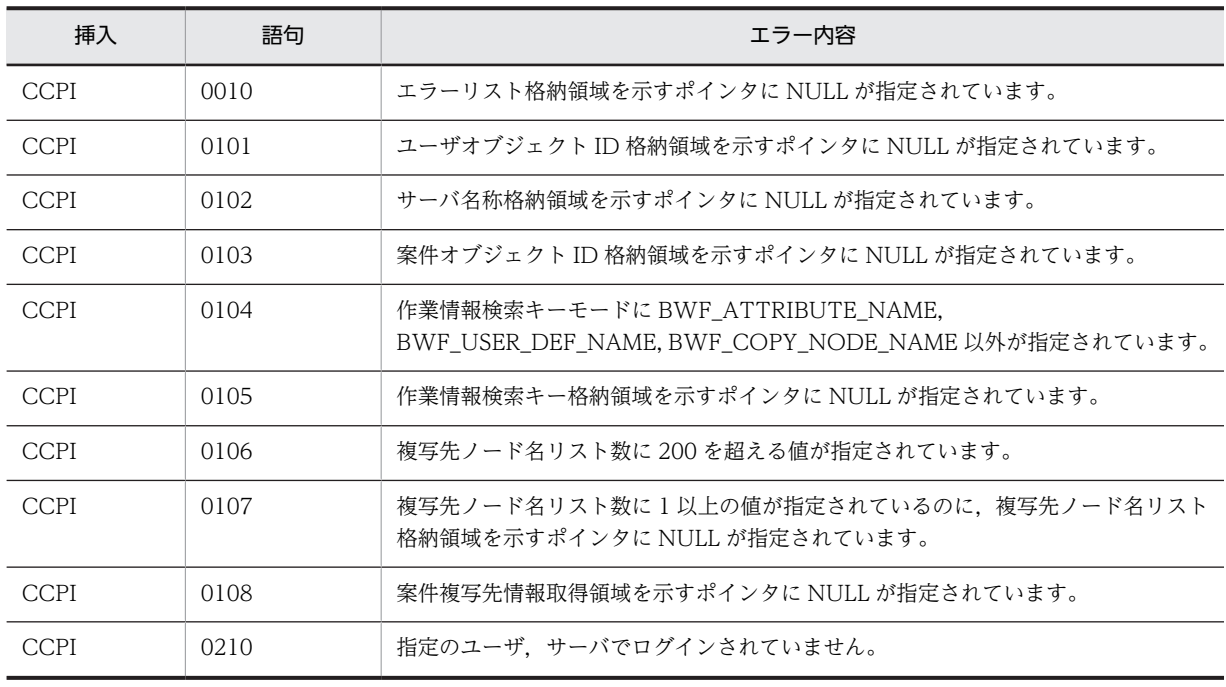
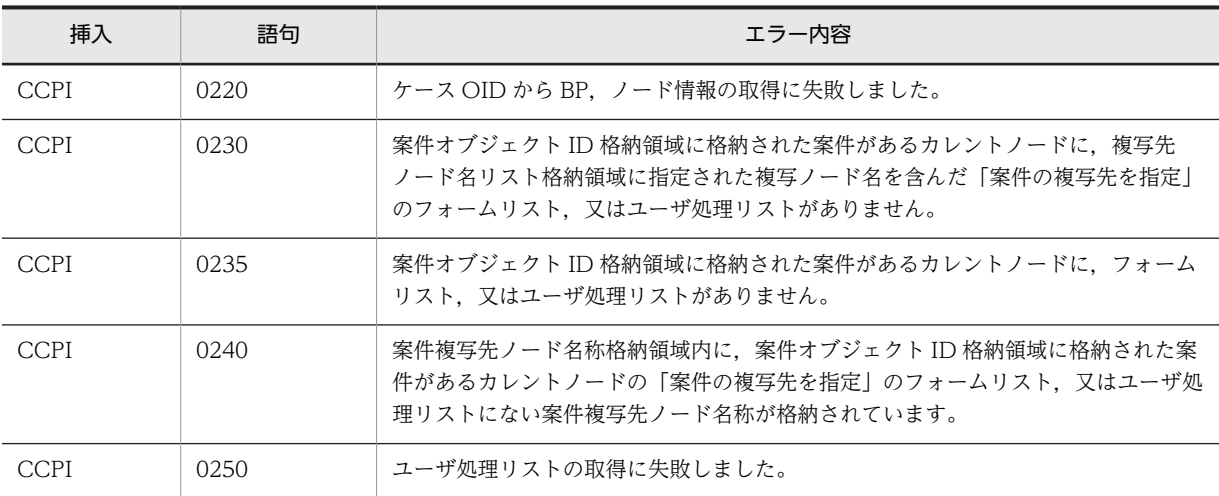

### (f) HwfCreateCopyInfEx,CCIE

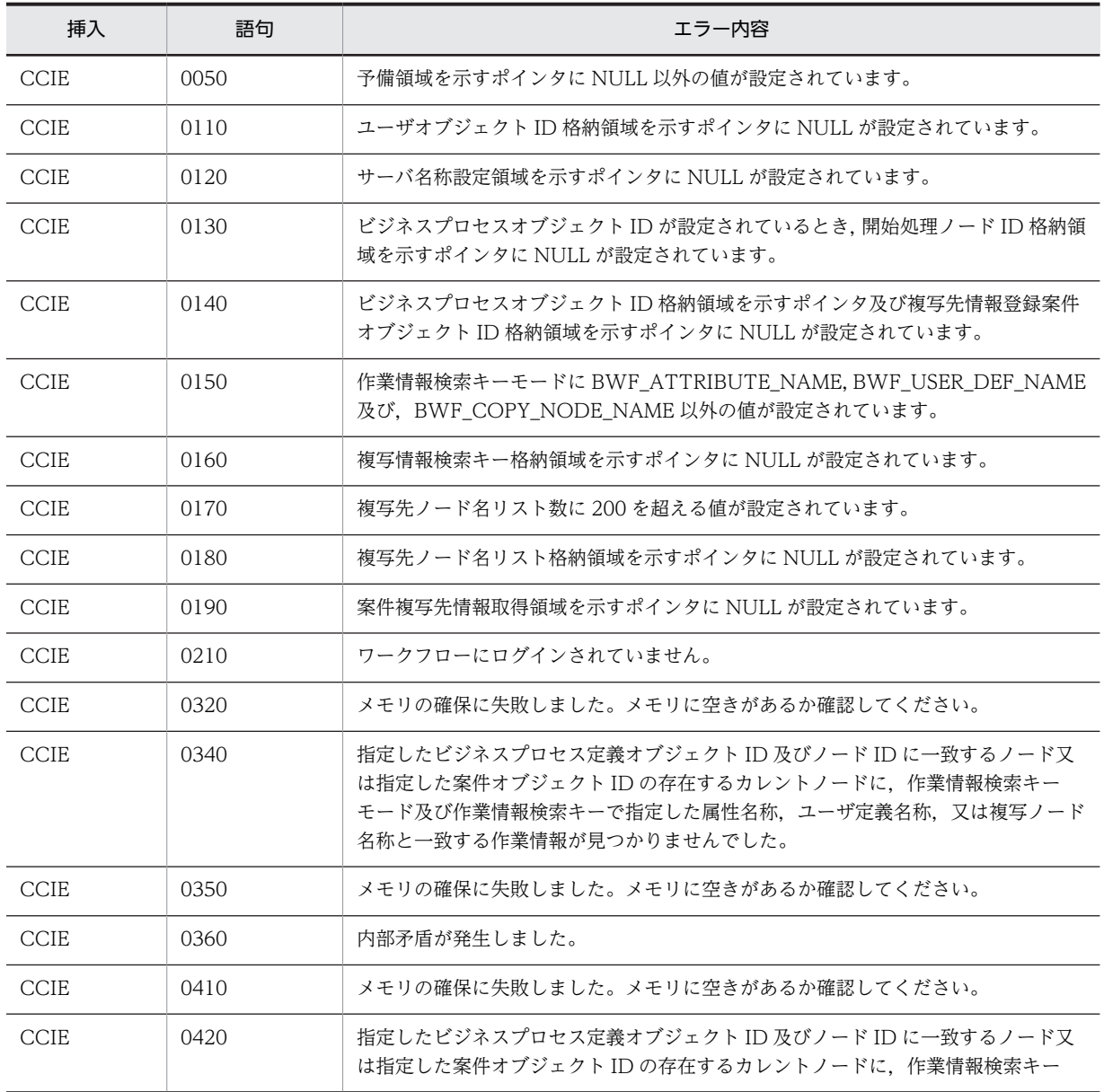

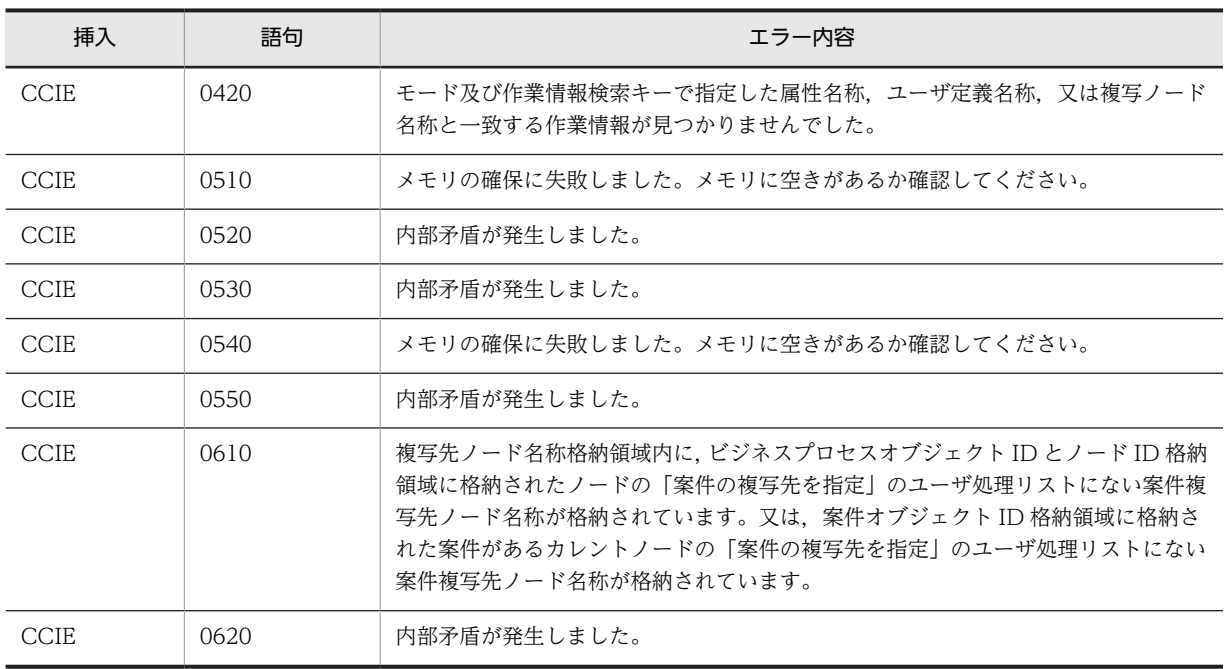

### (g) HwfDownLoadFileEx,DLFE

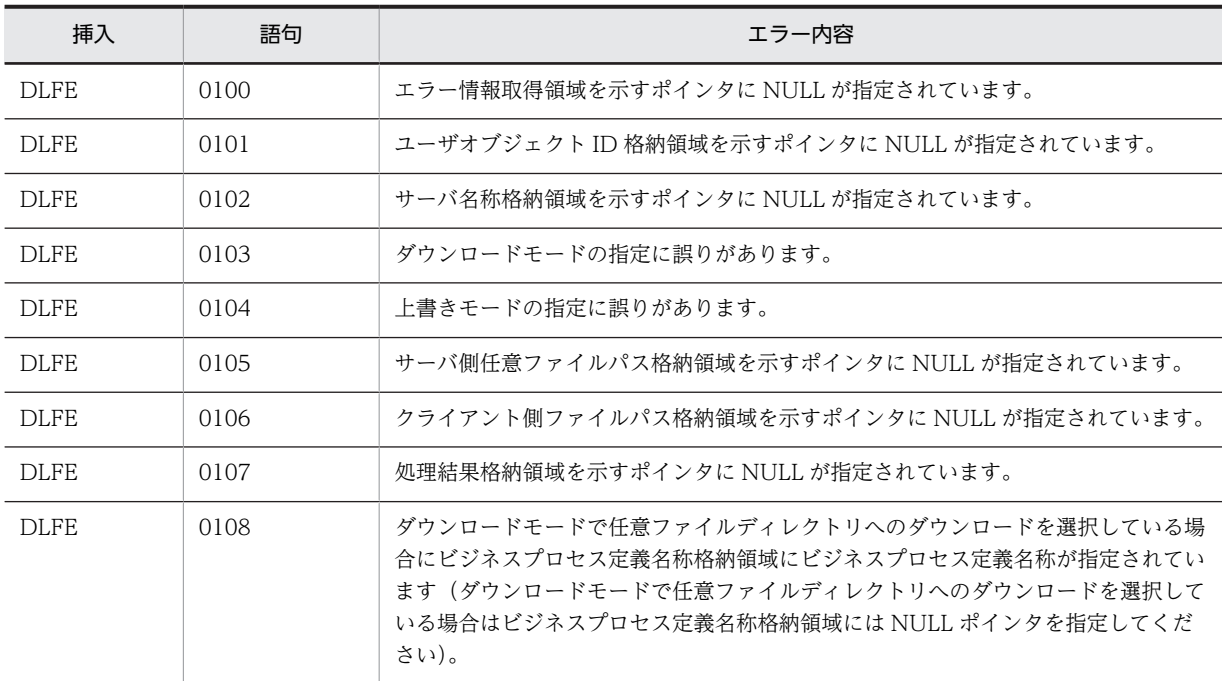

### (h) HwfGetDeliverKey,GDKY

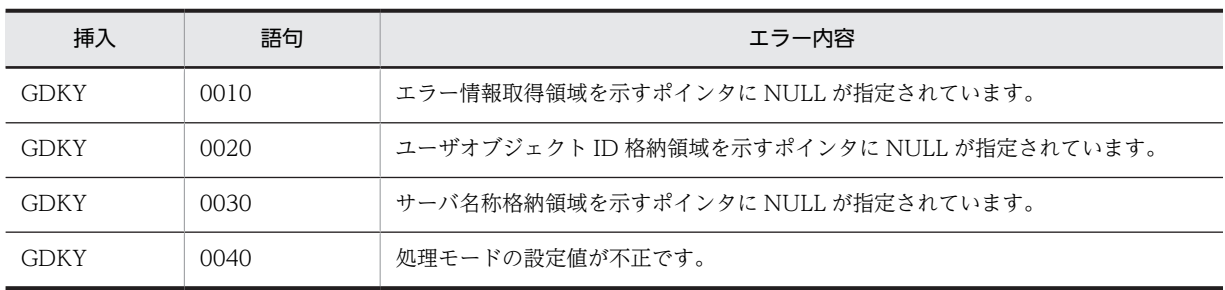

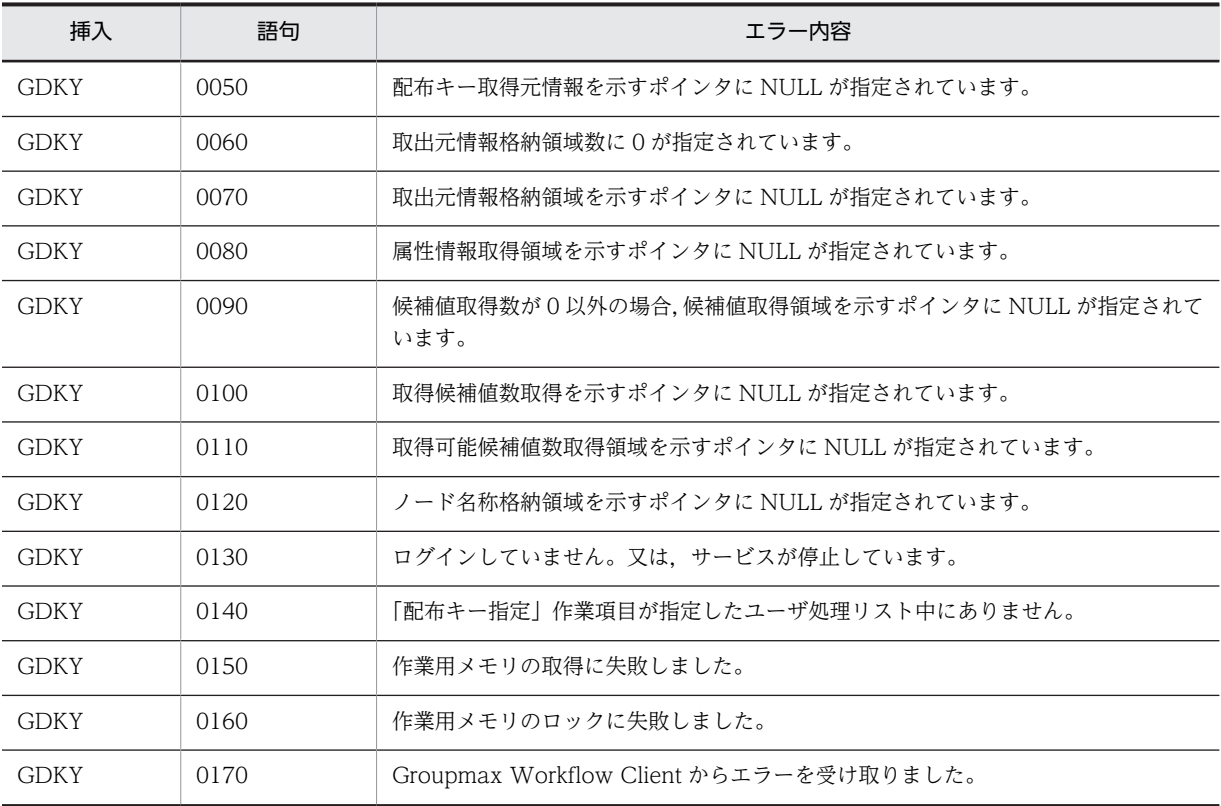

## (i) HwfChangePasswd,CPAS

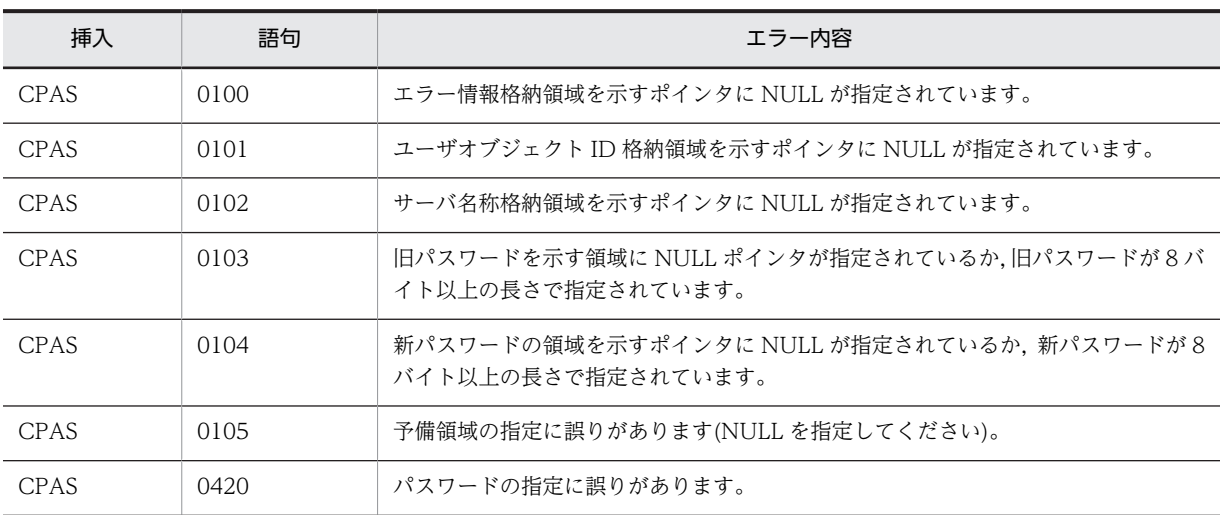

### (j) HwfSetNewPasswd,SETP

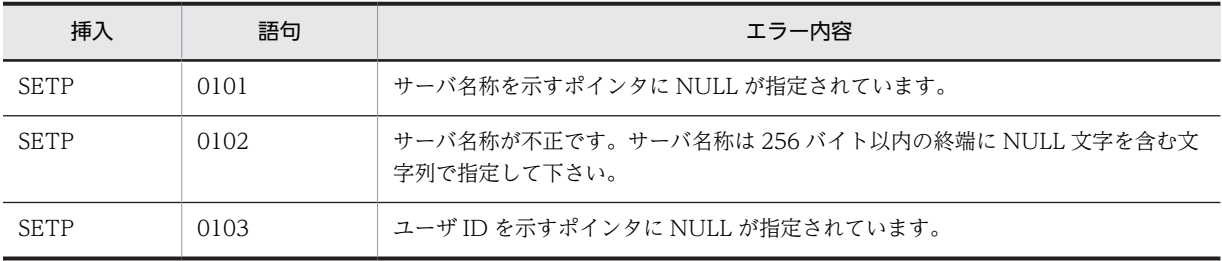

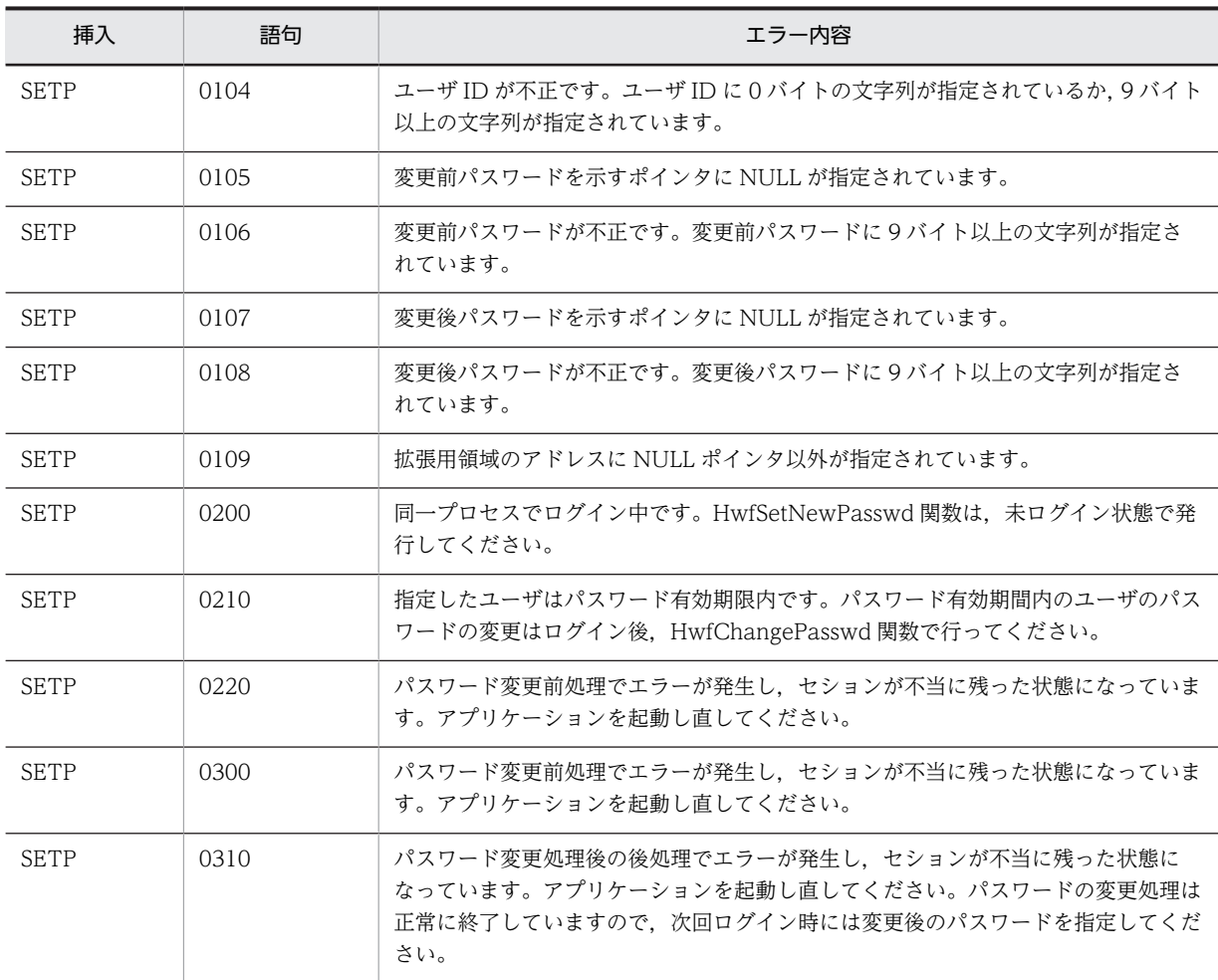

## (13) セション操作(互換用関数)

(a) HwfLoginWorkflow

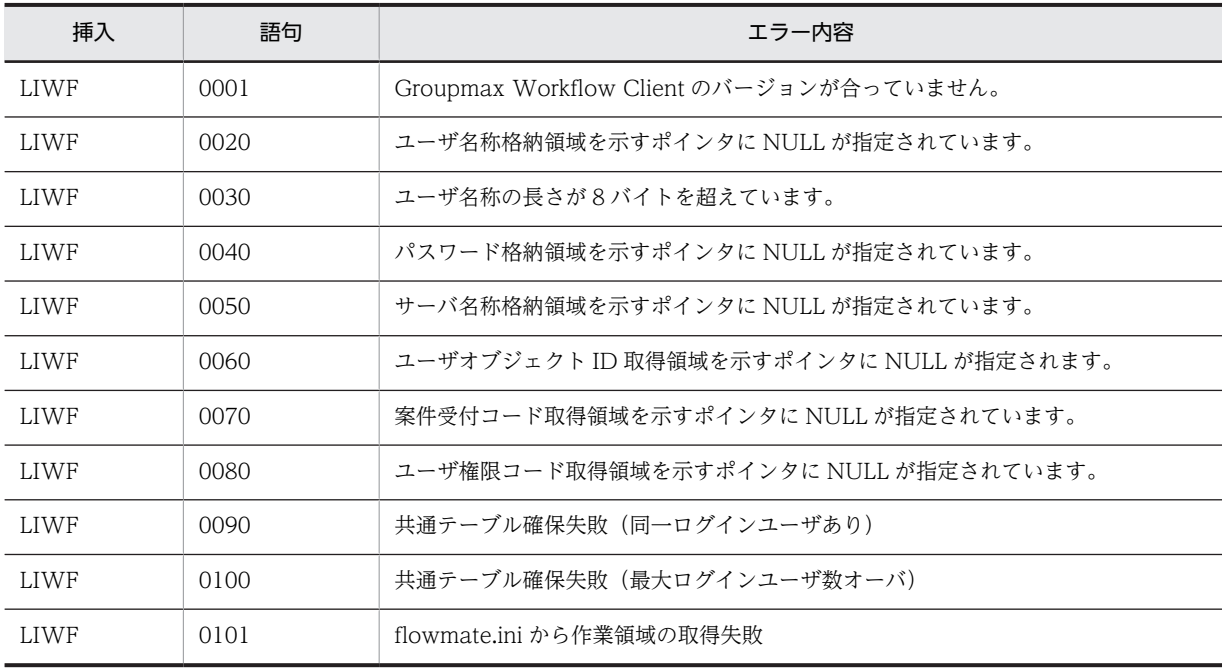

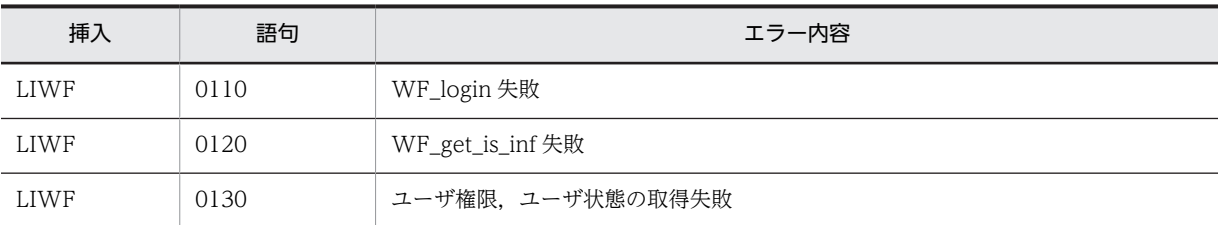

### (b) HwfSharedLoginWorkflow

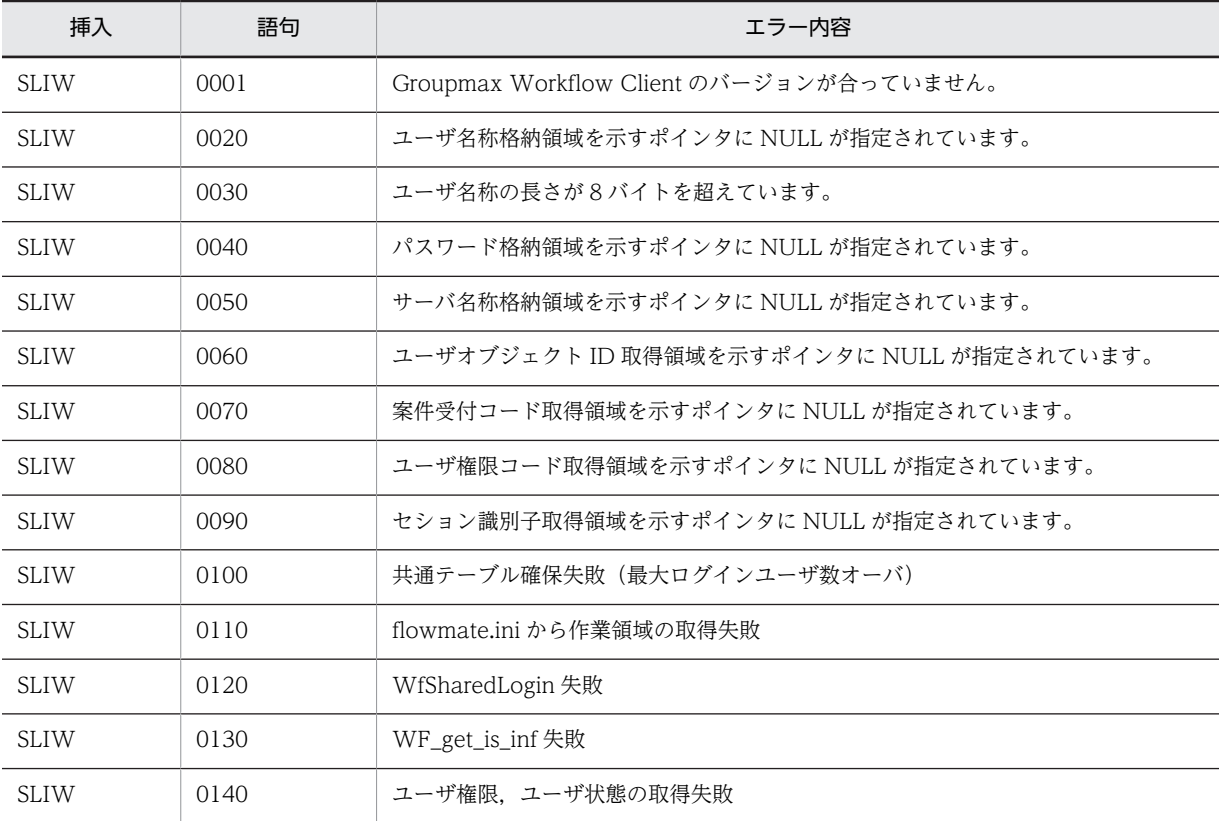

## (c) HwfLogoutWorkflow

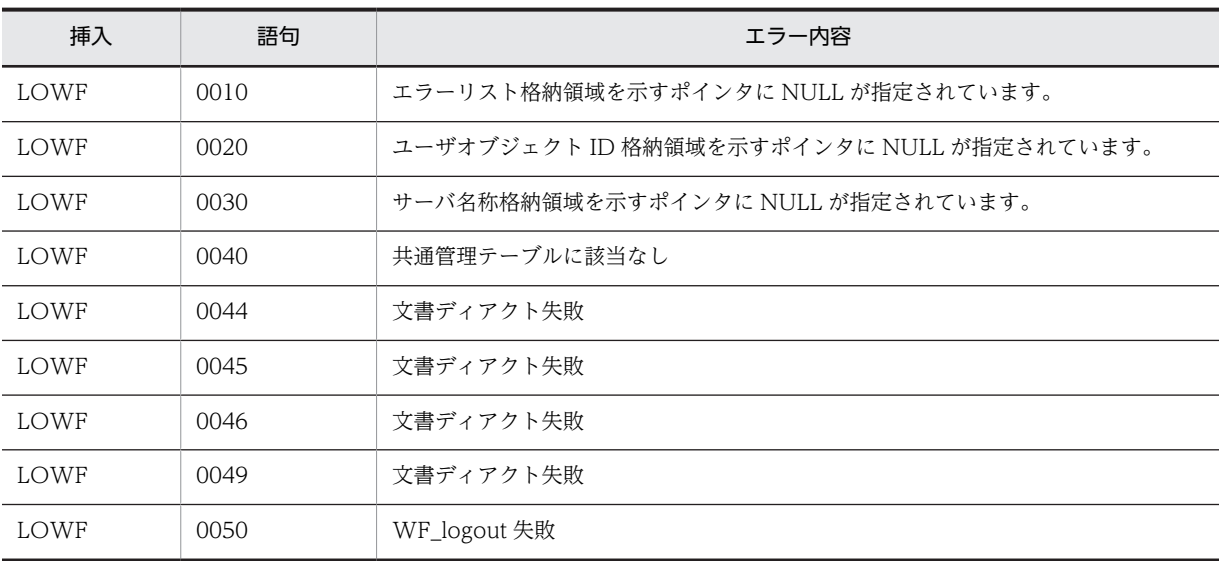

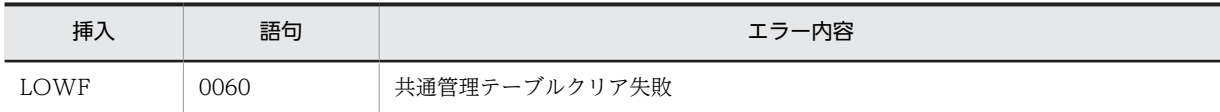

## (d) HwfSharedLogoutWorkflow

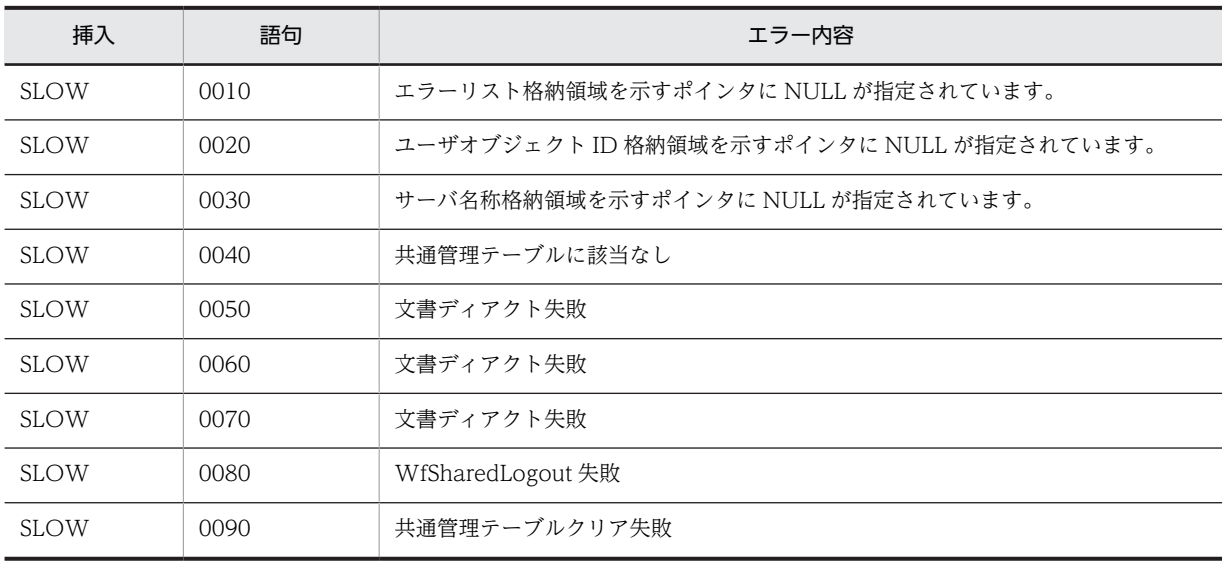

## (e) HwfGmLoginWorkflow

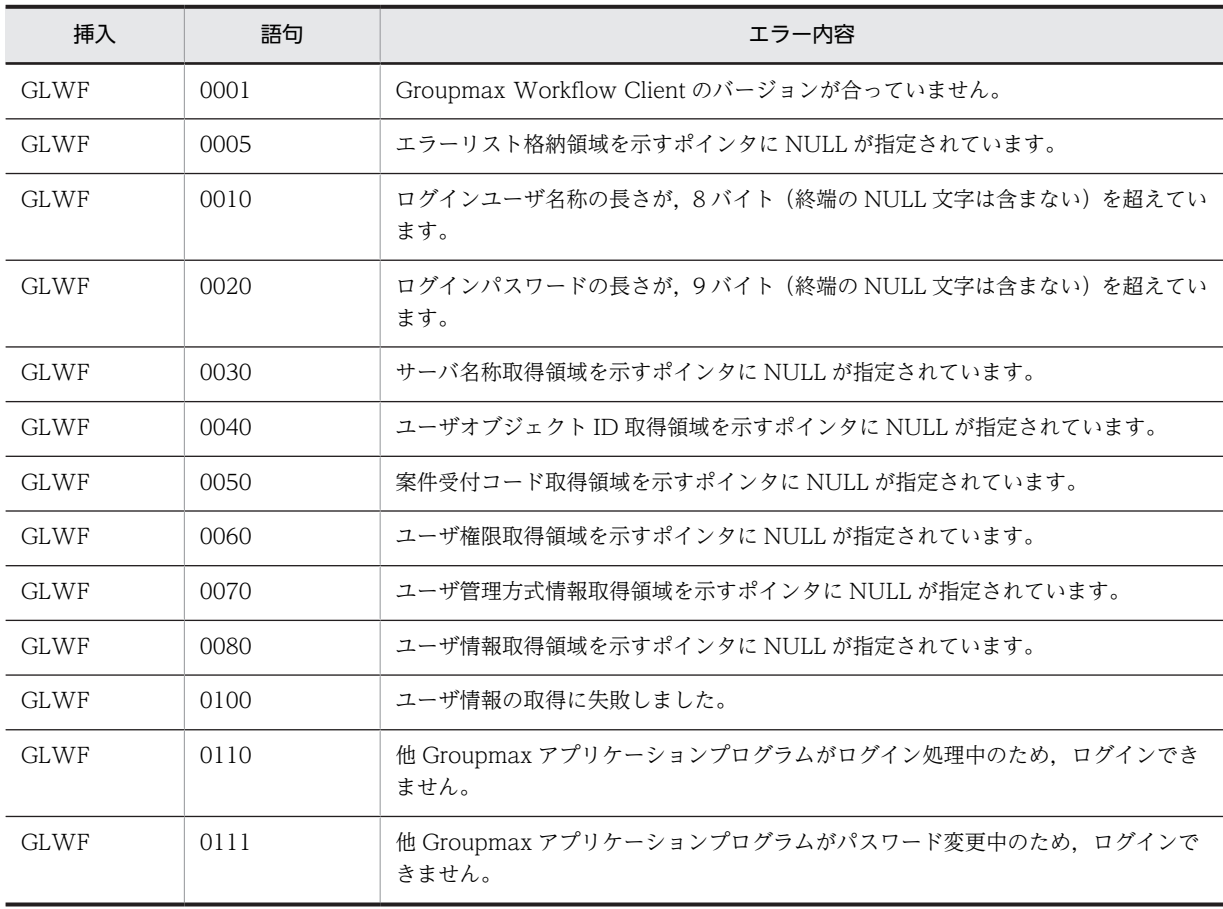

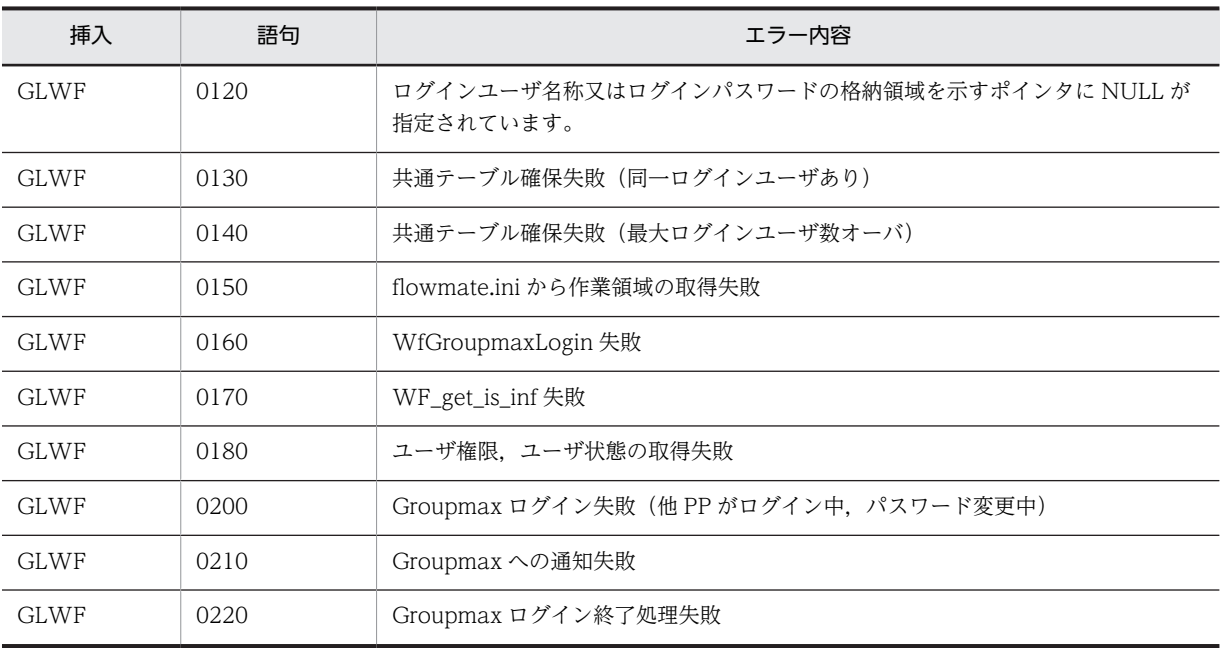

## (f) HwfGmSharedLoginWorkflow

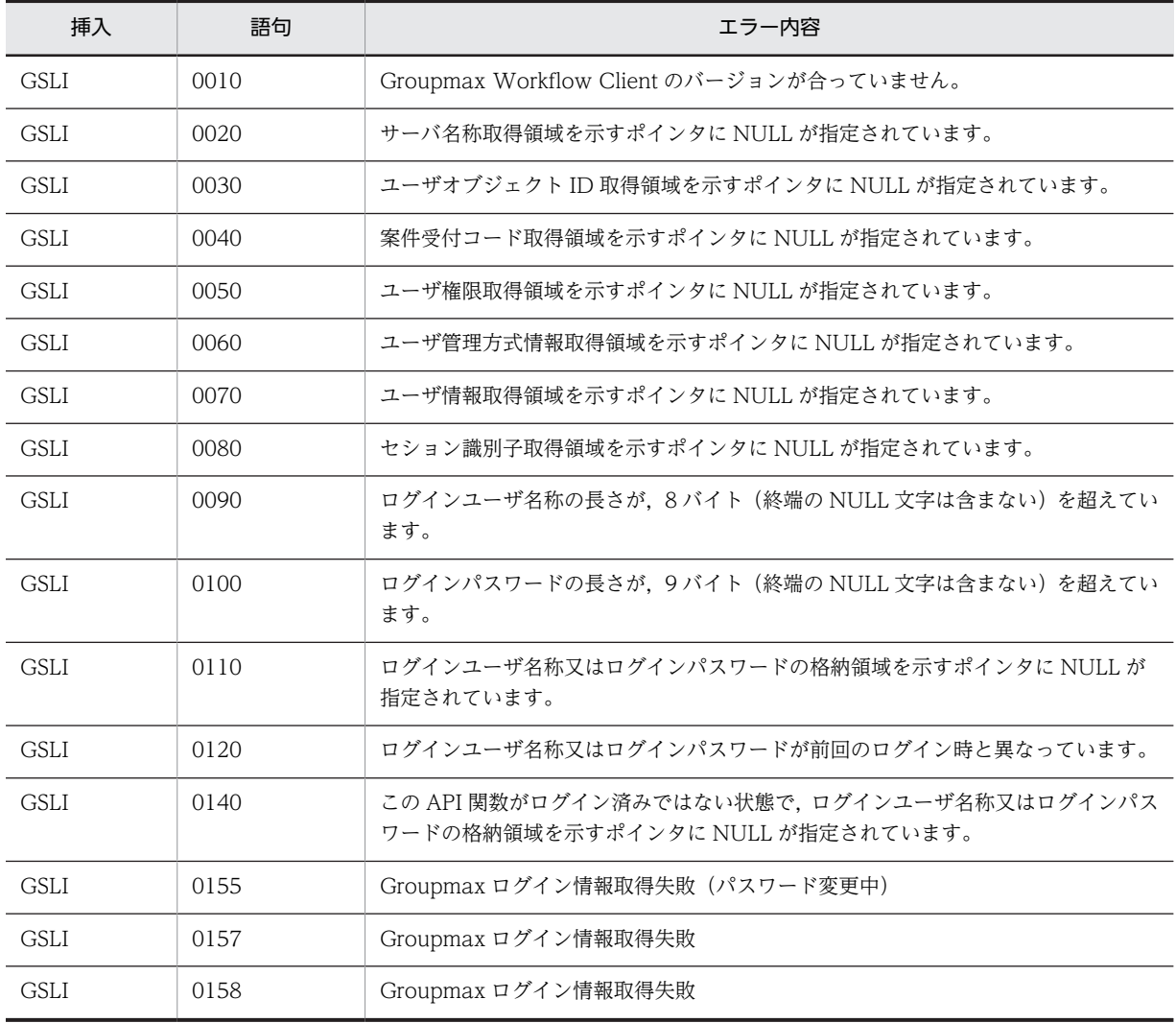

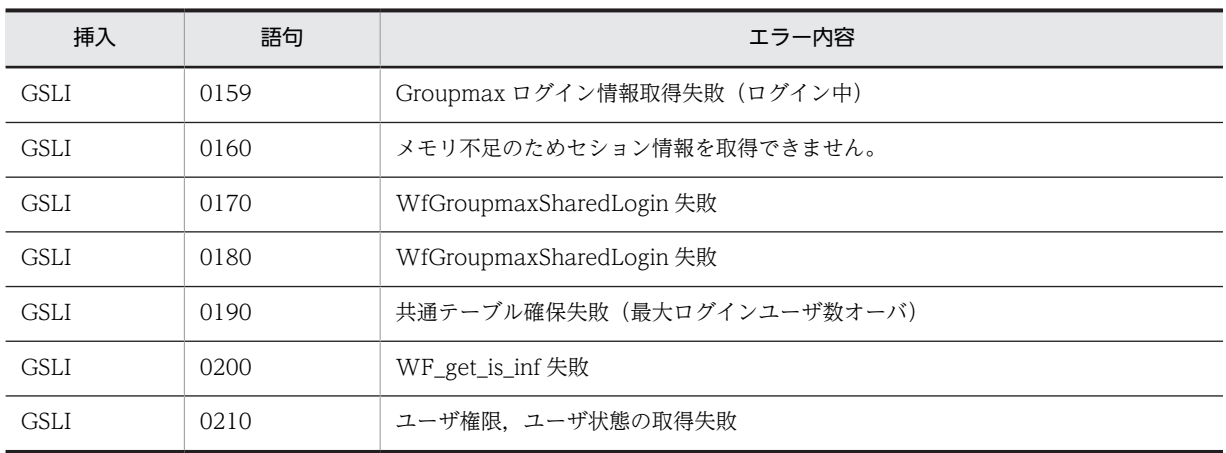

### (g) HwfMultiLogoutWorkflow

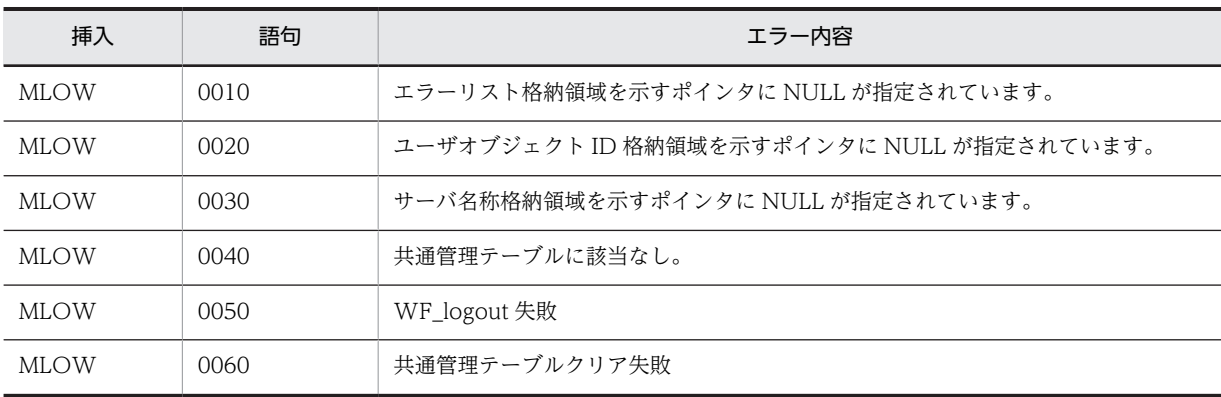

## (14) ユーザ操作(互換用関数)

### (a) HwfGetUser

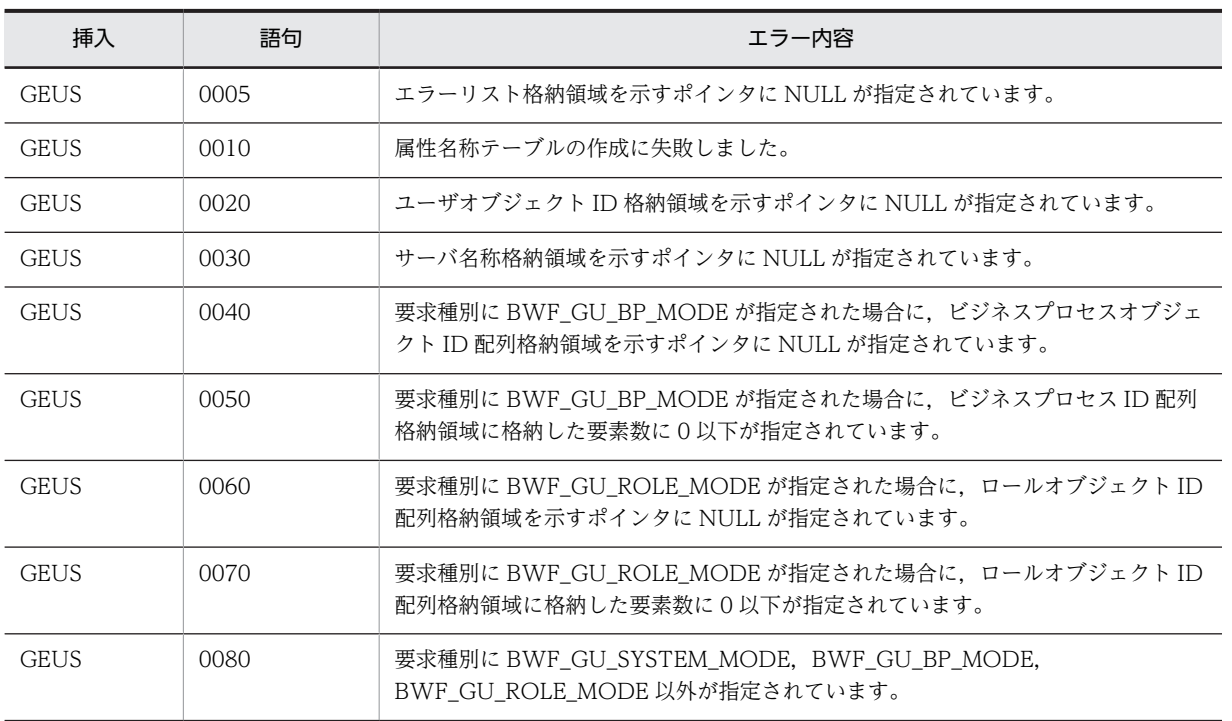

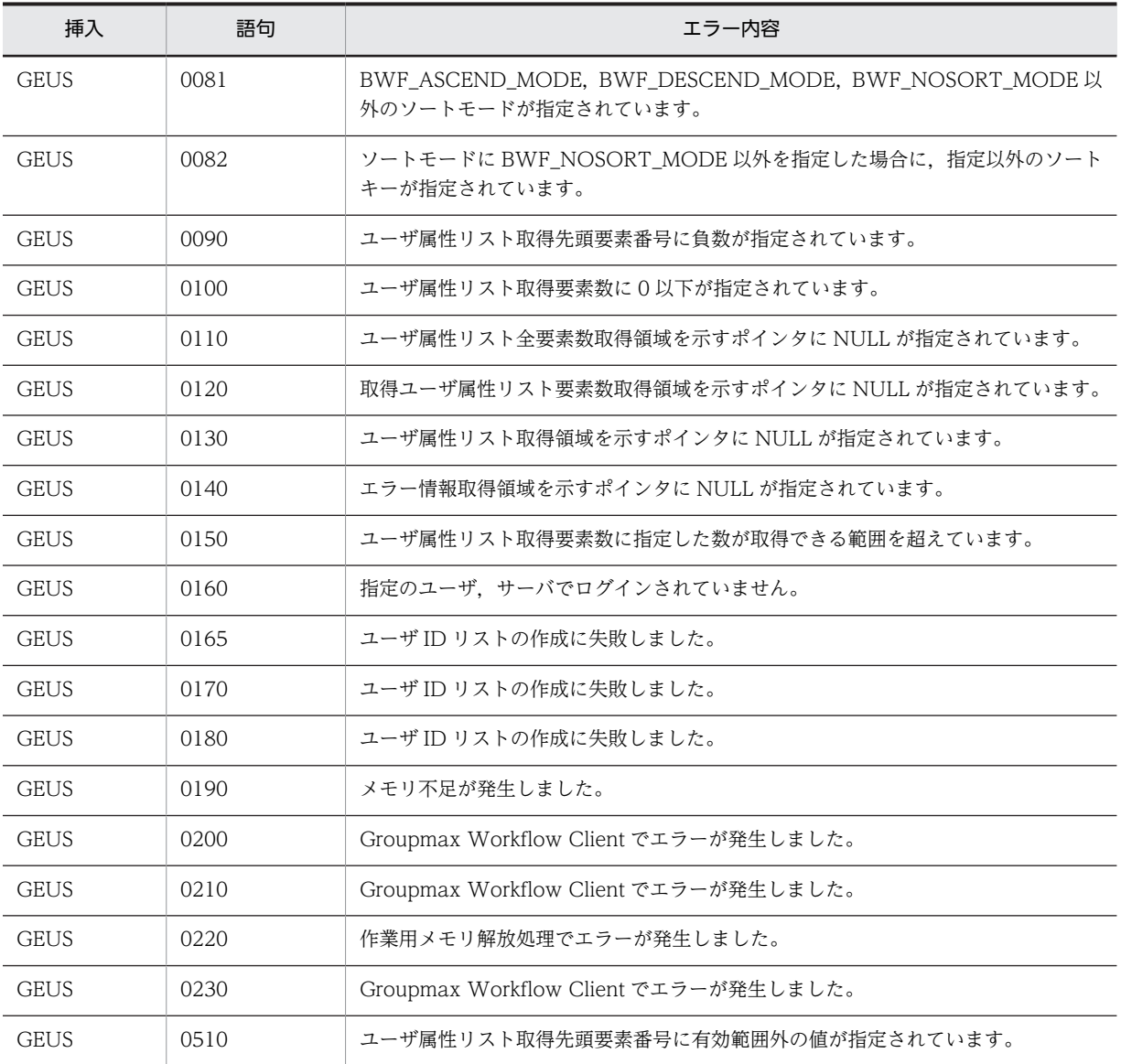

# (15) ロール操作(互換用関数)

### (a) HwfGetRole

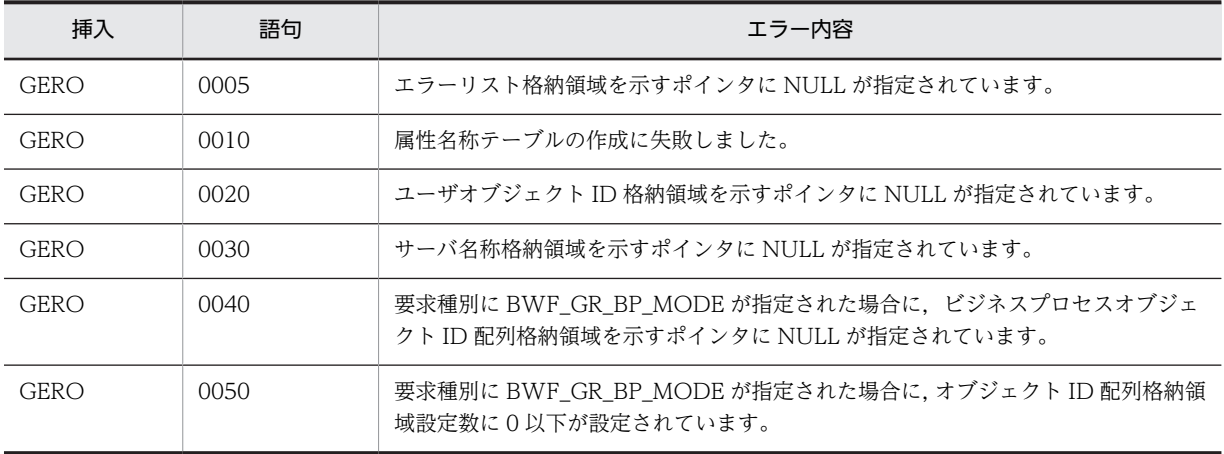

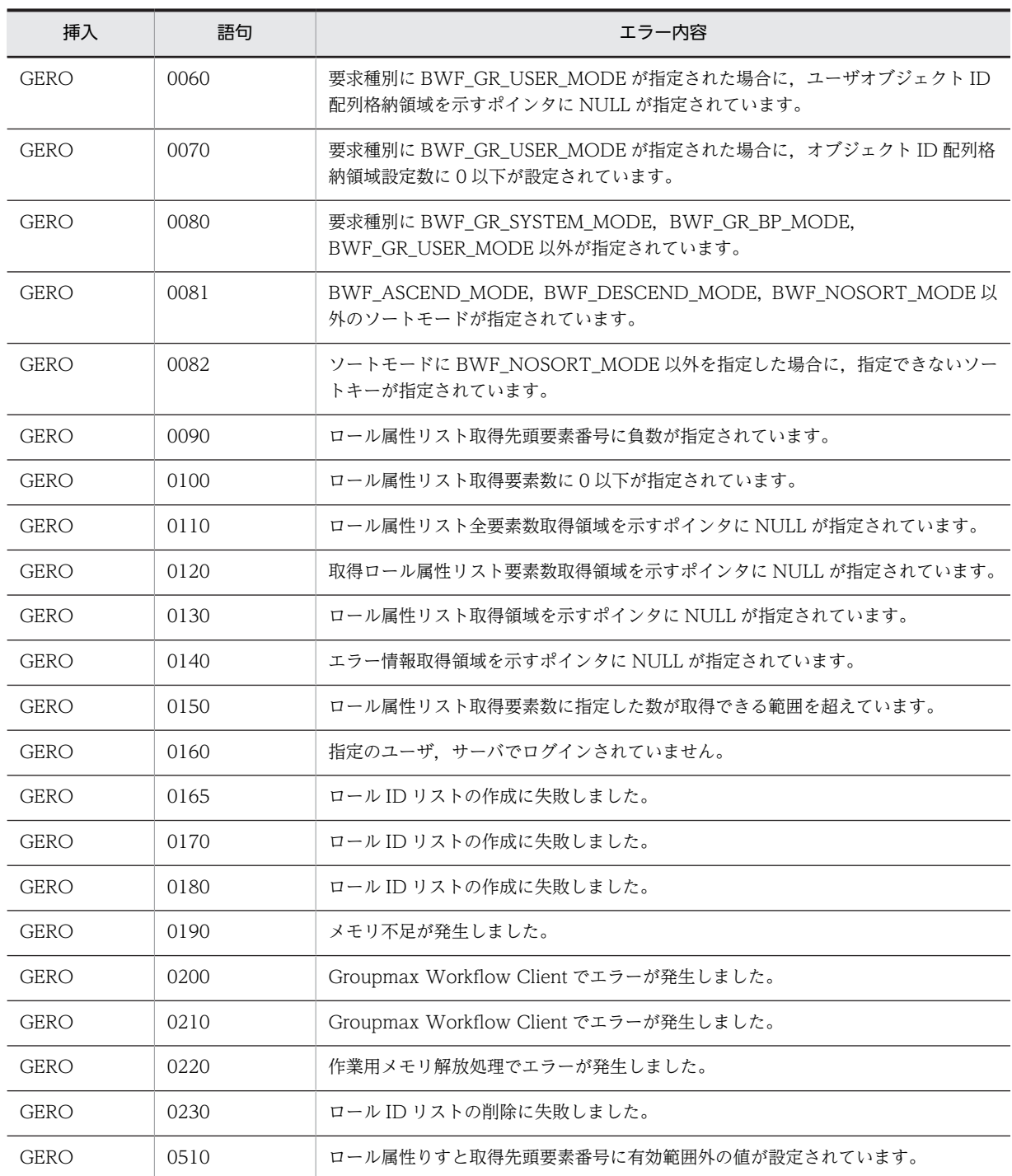

## (16) ビジネスプロセス定義操作 (互換用関数)

#### (a) HwfGetProcessLimitTime

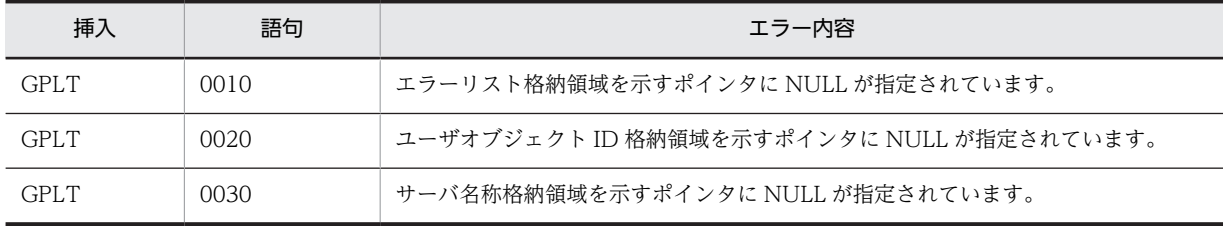

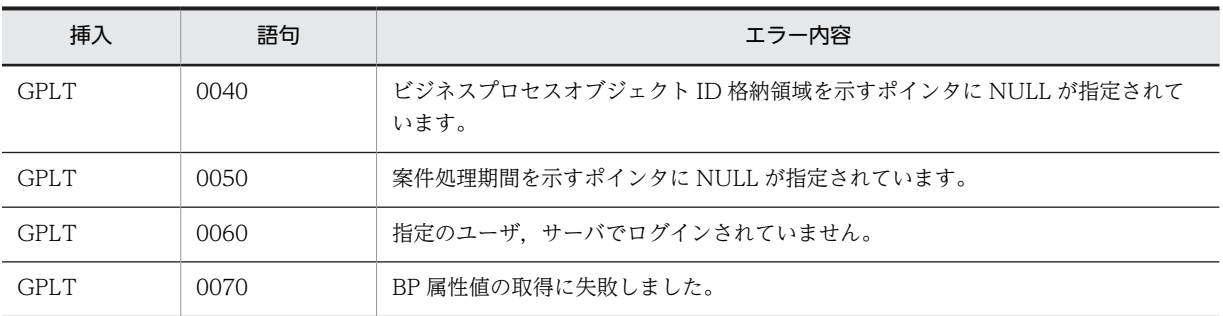

## (17) ワーク操作(互換用関数)

#### (a) HwfGetWorkAttributeSelectStatus,GWAS

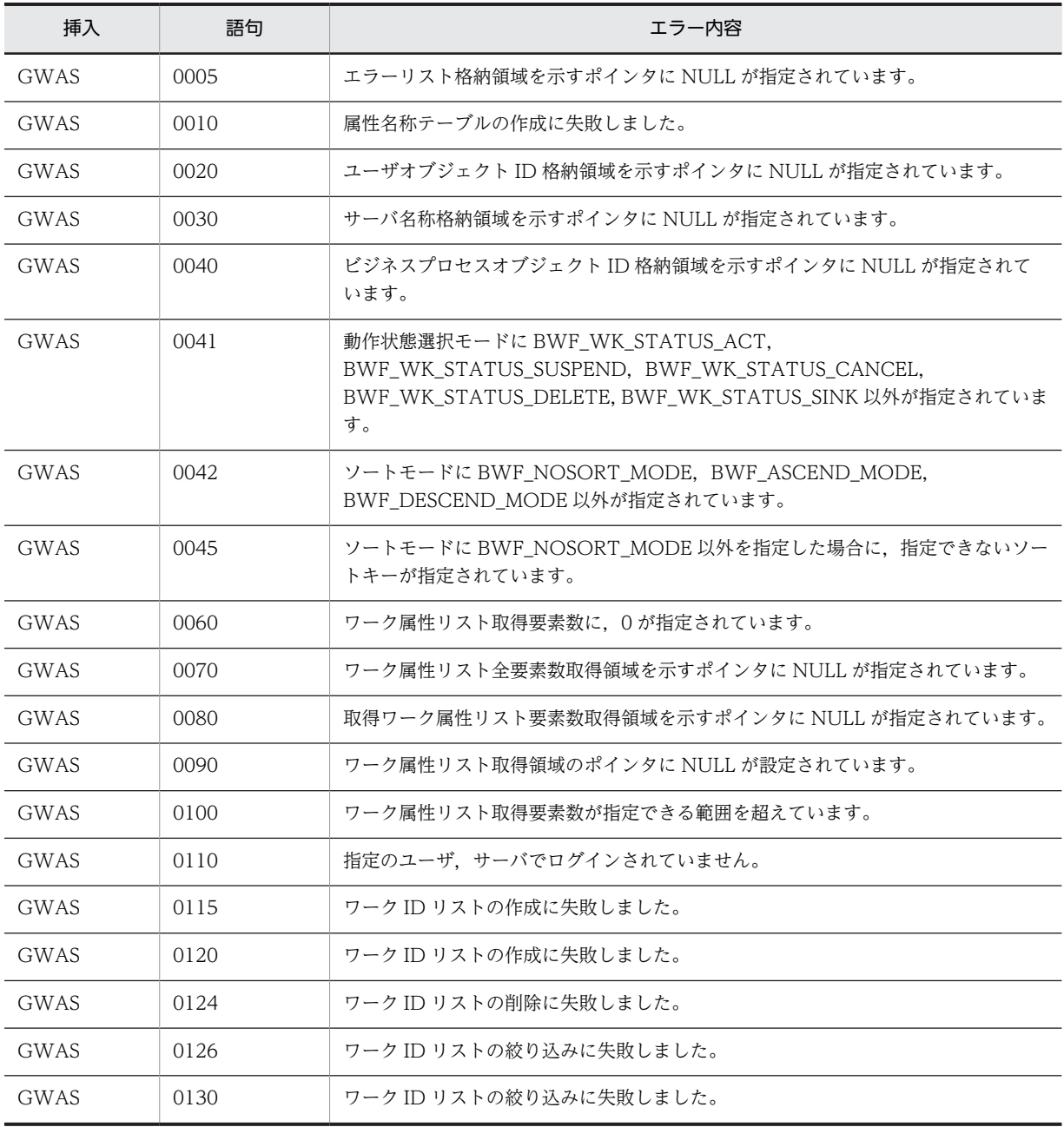

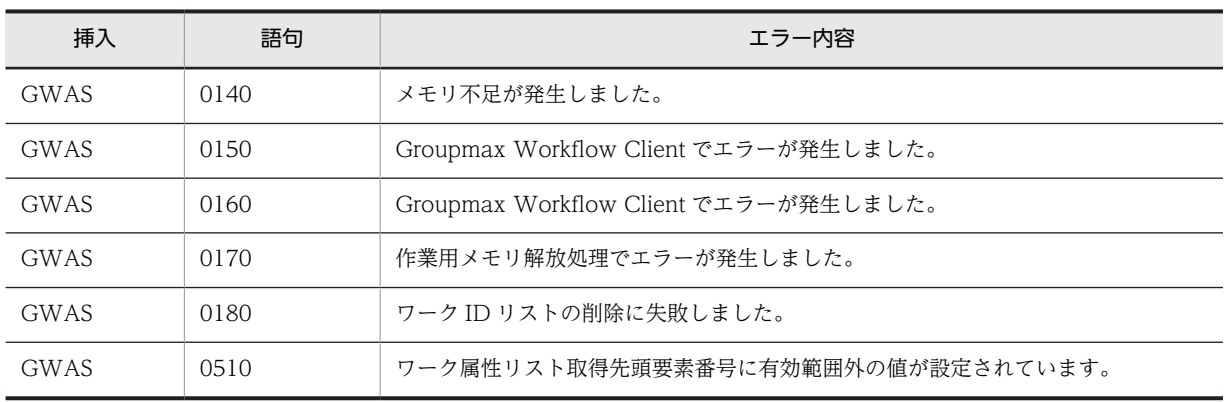

## (18) 案件操作(互換用関数)

#### (a) HwfCreateCase

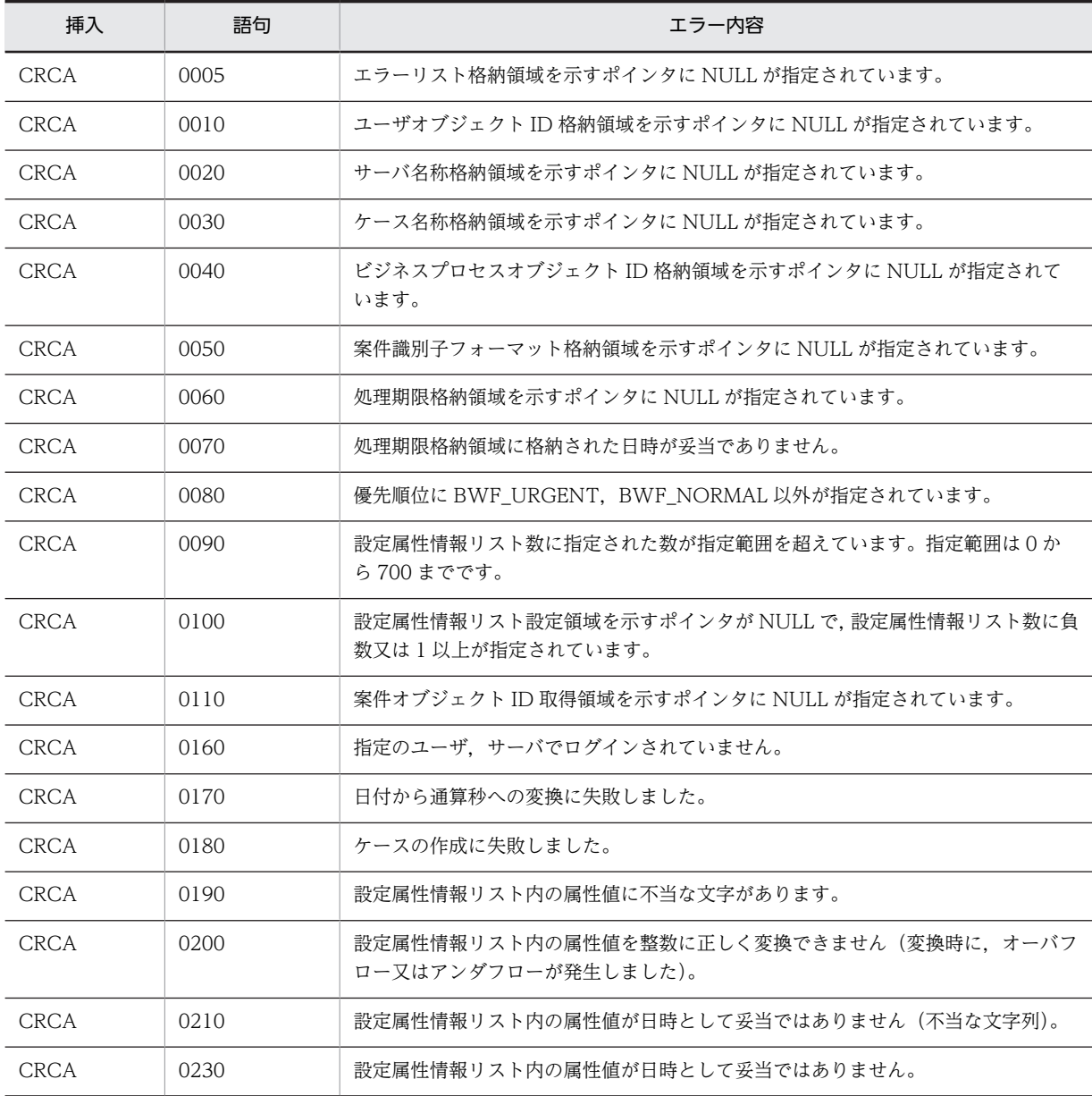

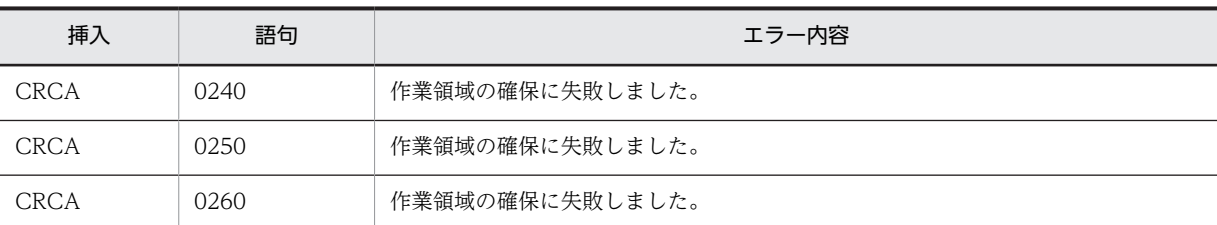

#### (b) HwfCaseOnFlow

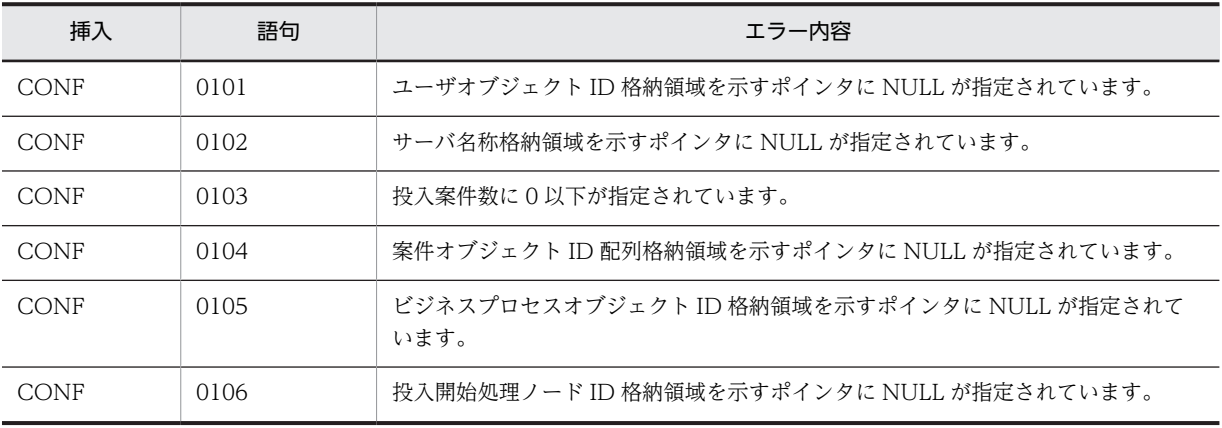

### (c) HwfPutCaseOnBp

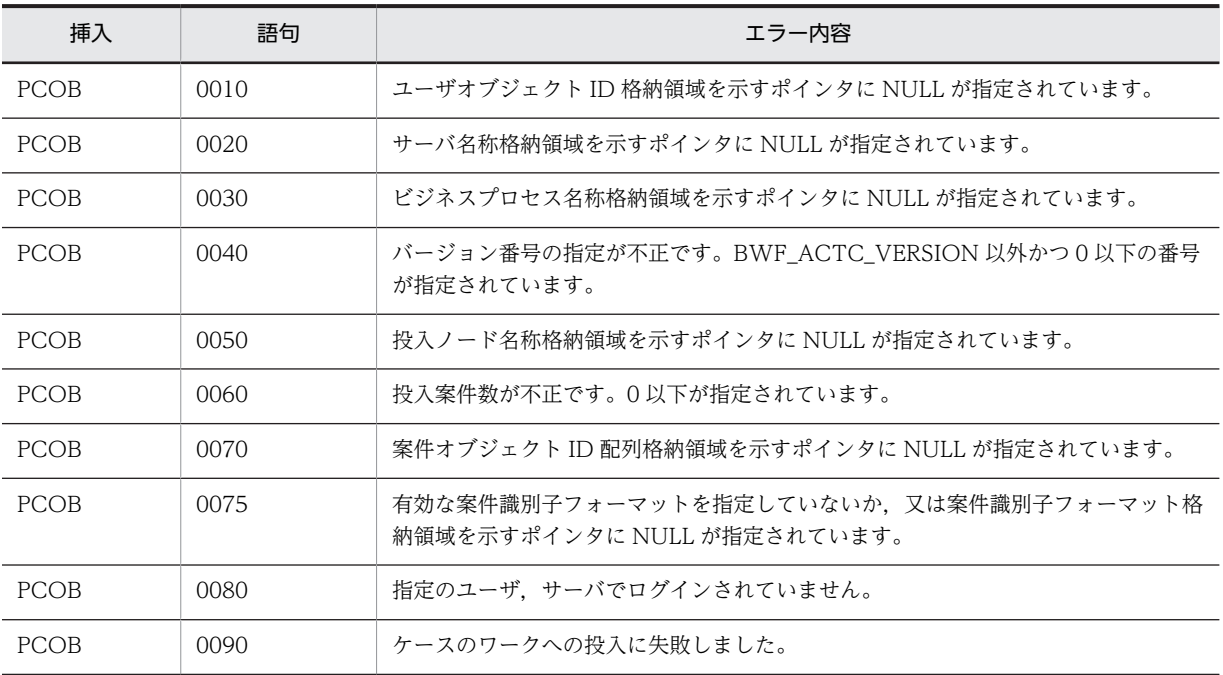

#### (d) HwfPutCaseOnBusinessProcess

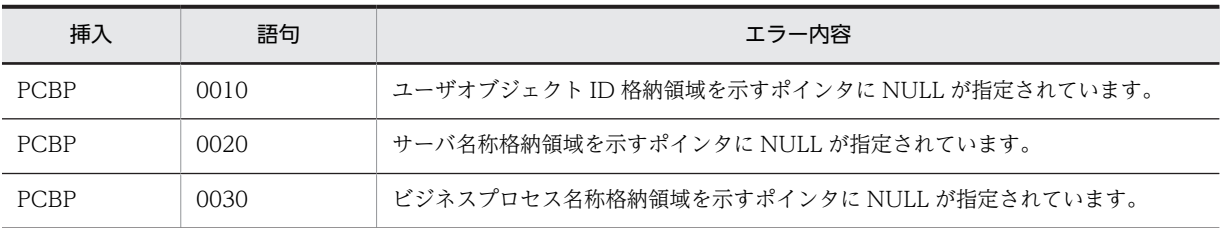

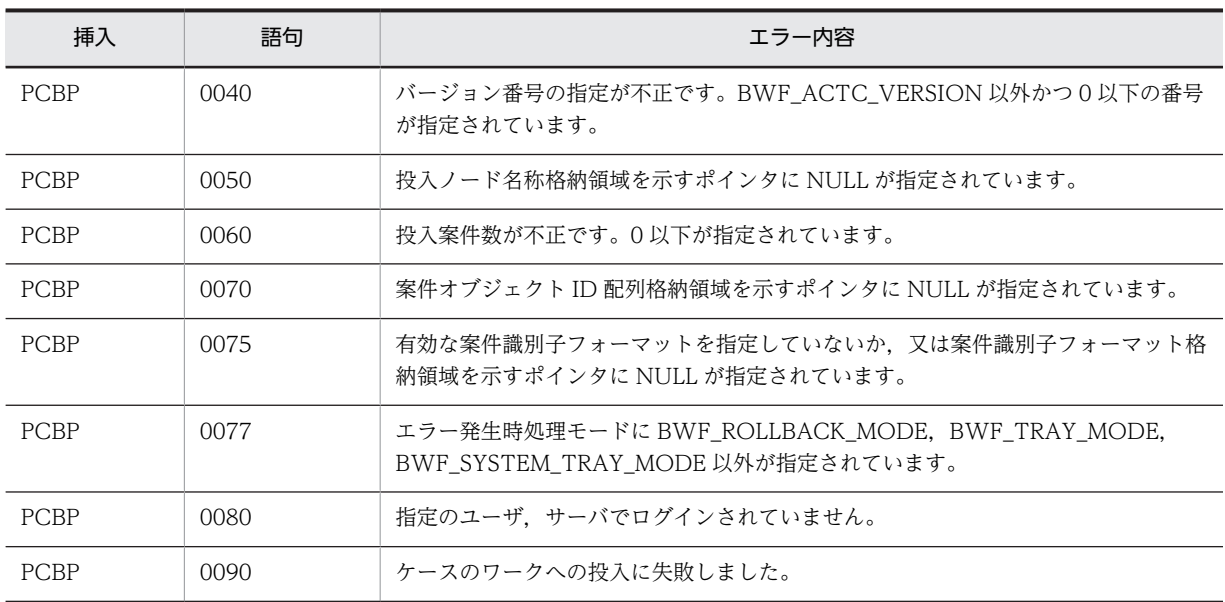

### (e) HwfGetCaseFromRole

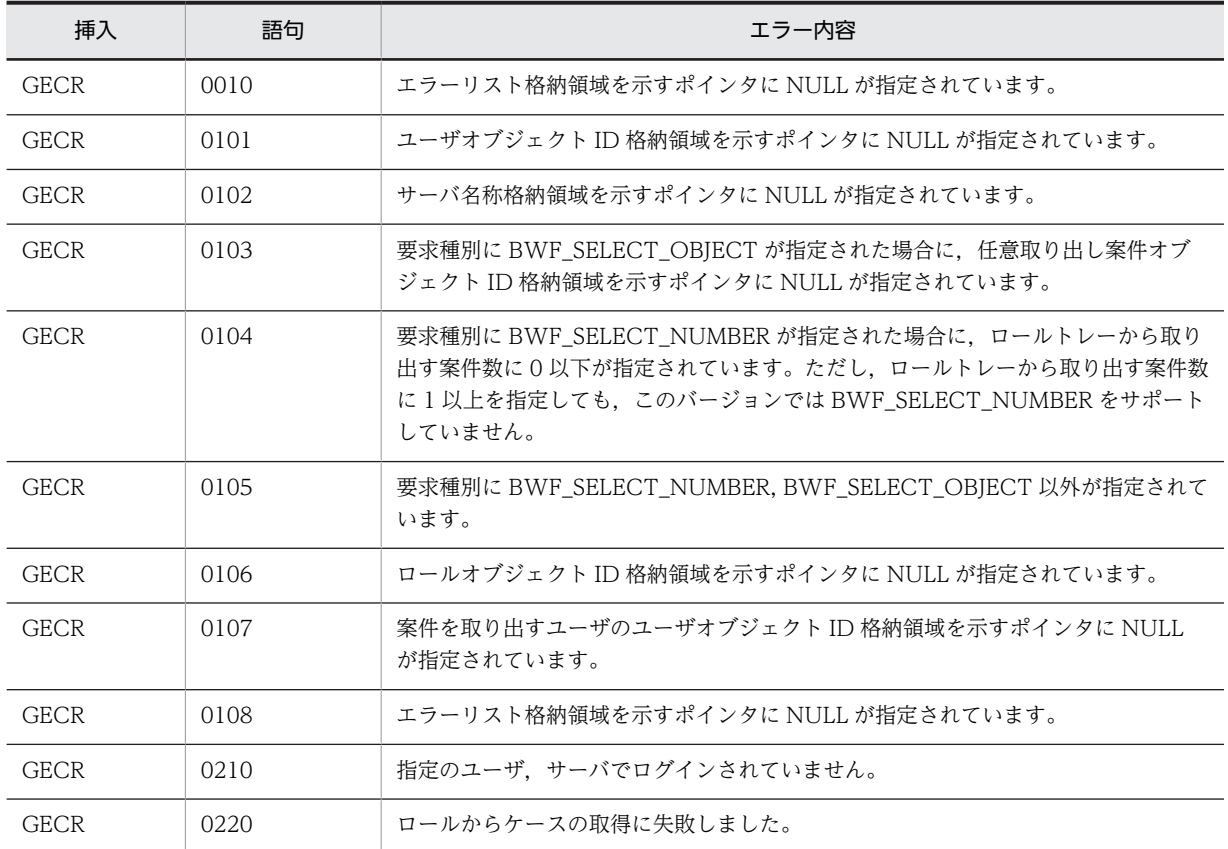

### (f) HwfGetCaseForm

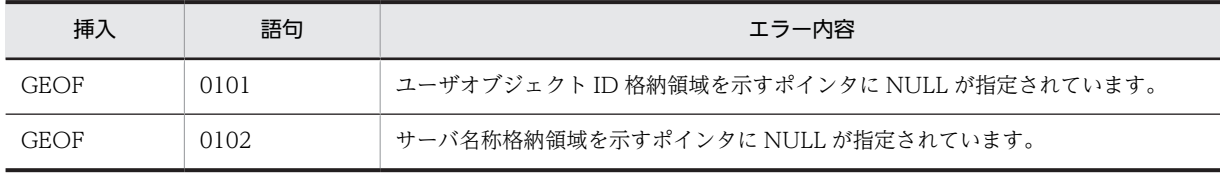

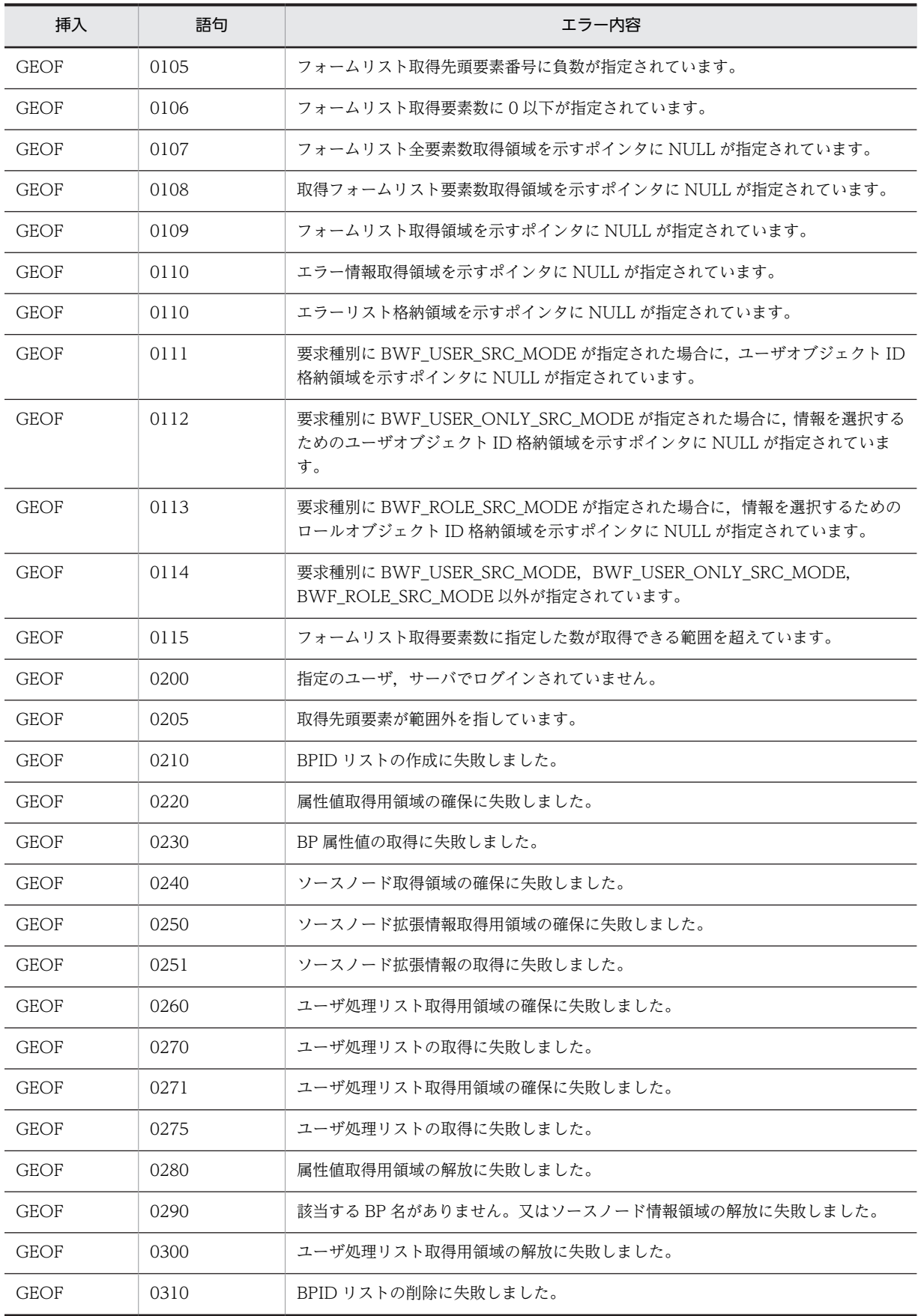

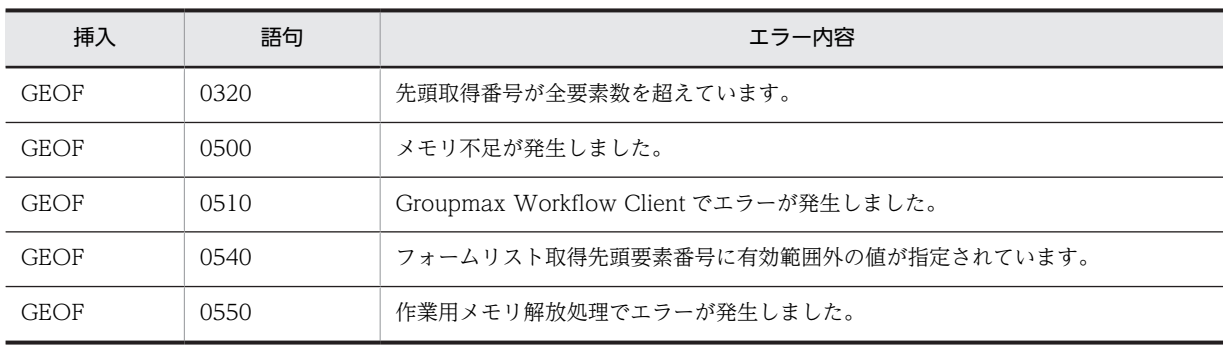

#### (g) HwfTakeBackCase

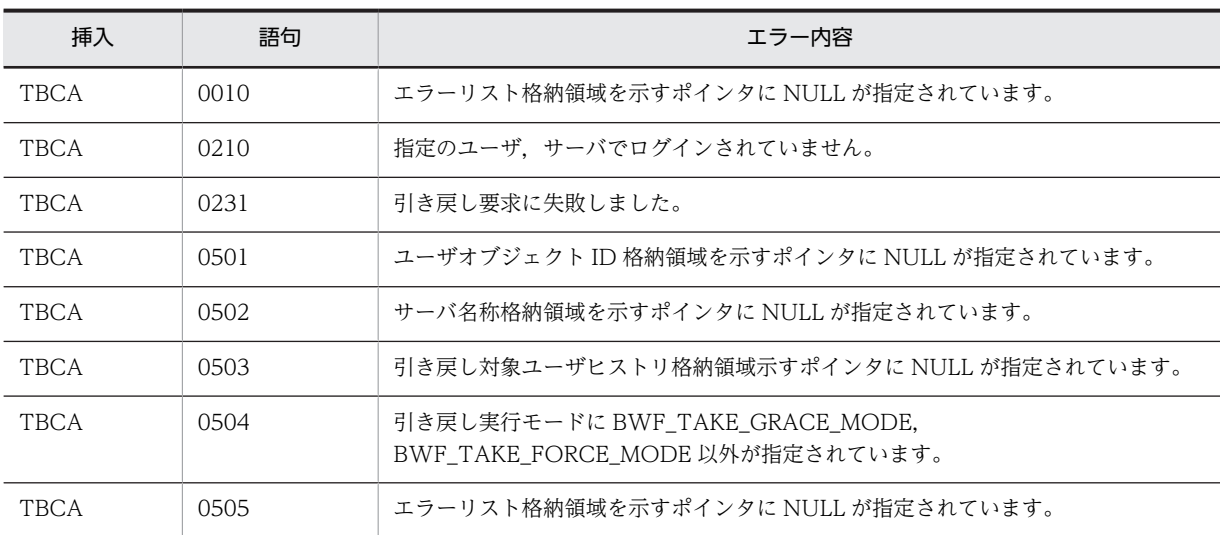

### (h) HwfGetCaseFormSelect

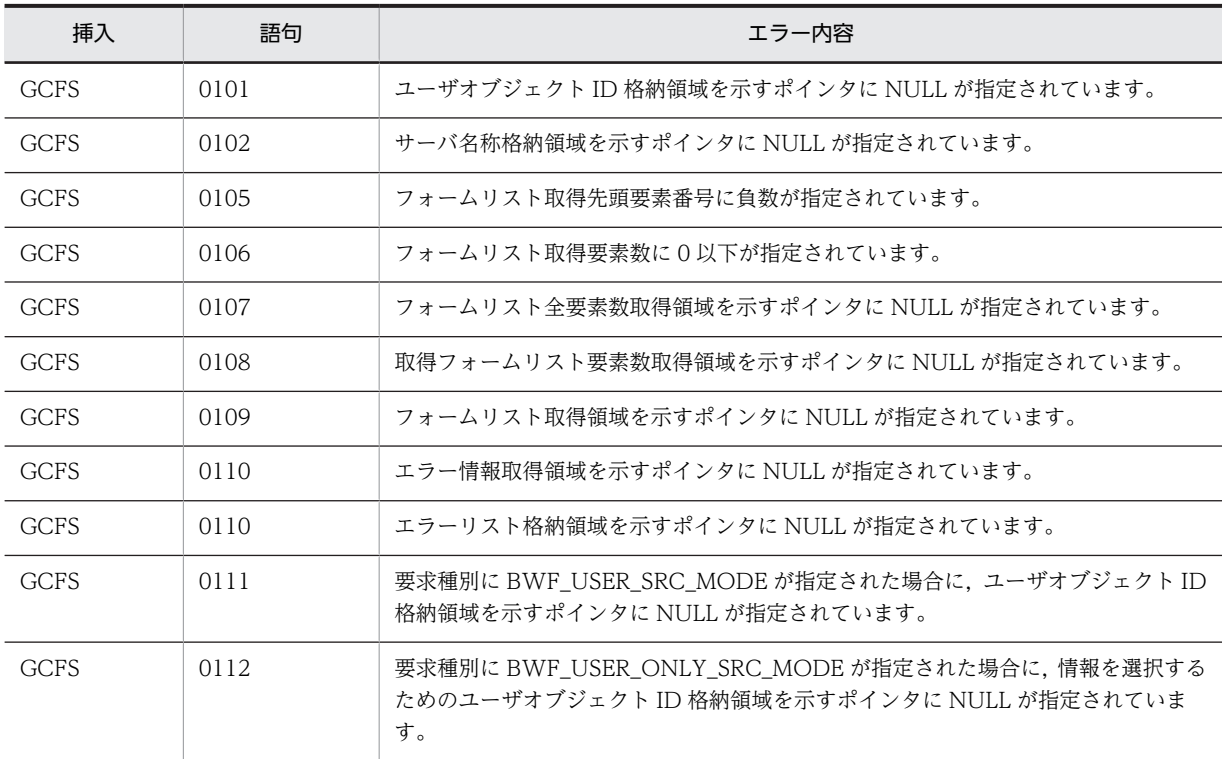

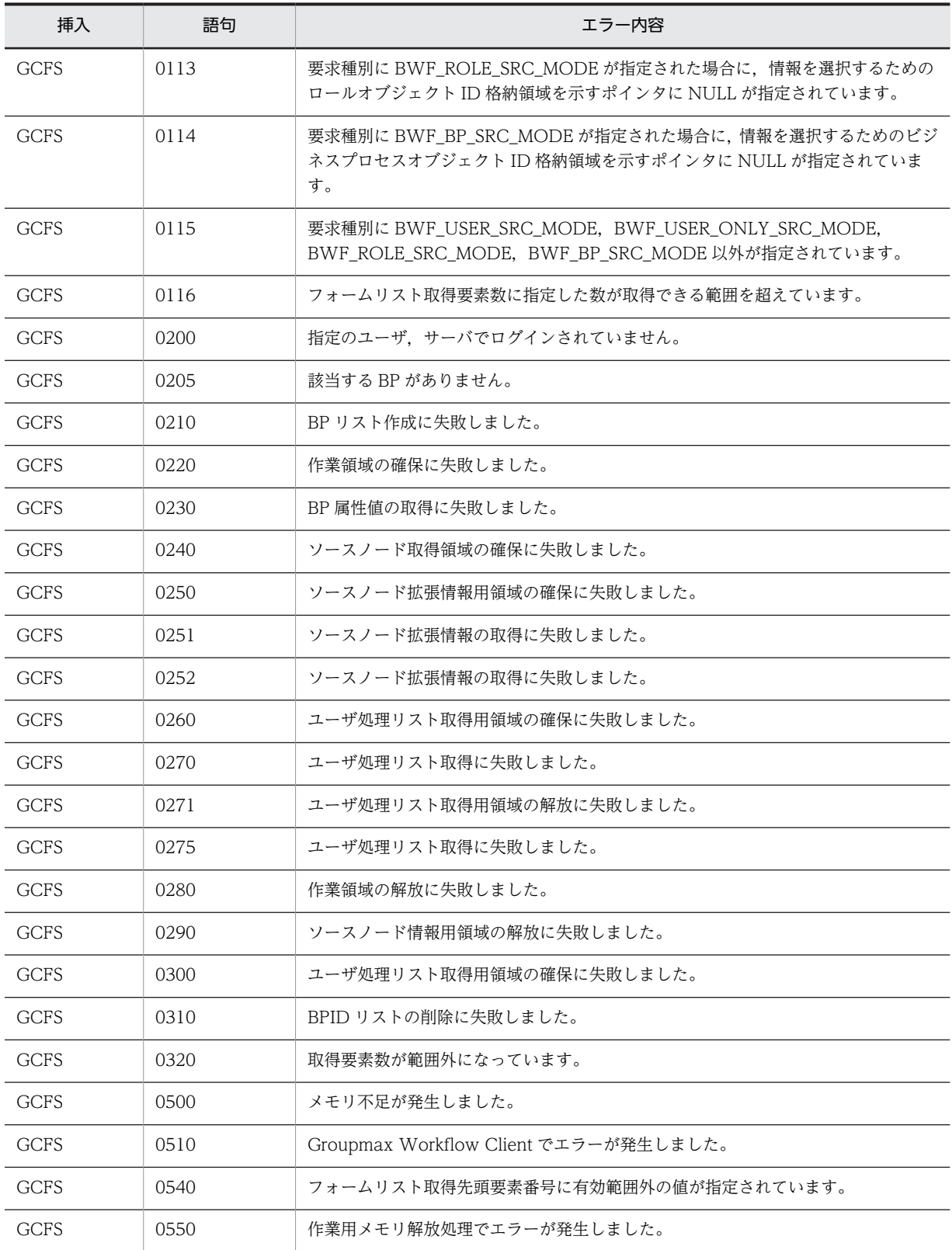

#### (i) HwfGetWorkId

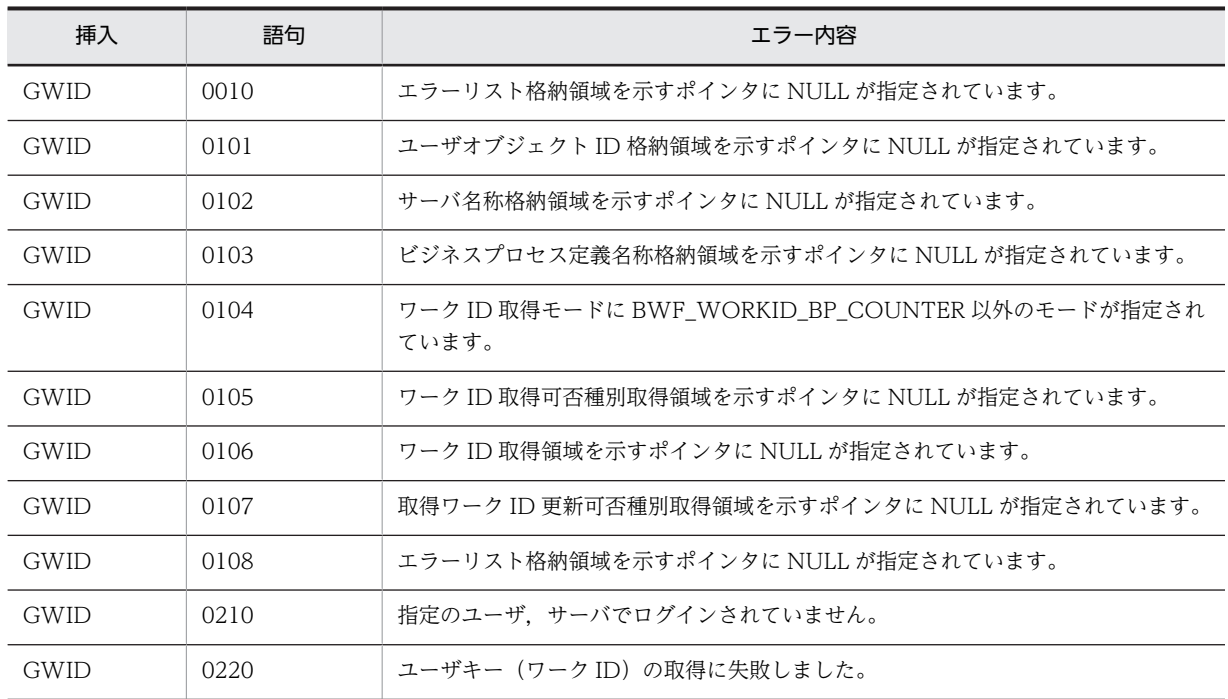

## (19) ユーザトレー内案件操作(互換用関数)

#### (a) HwfGetCase

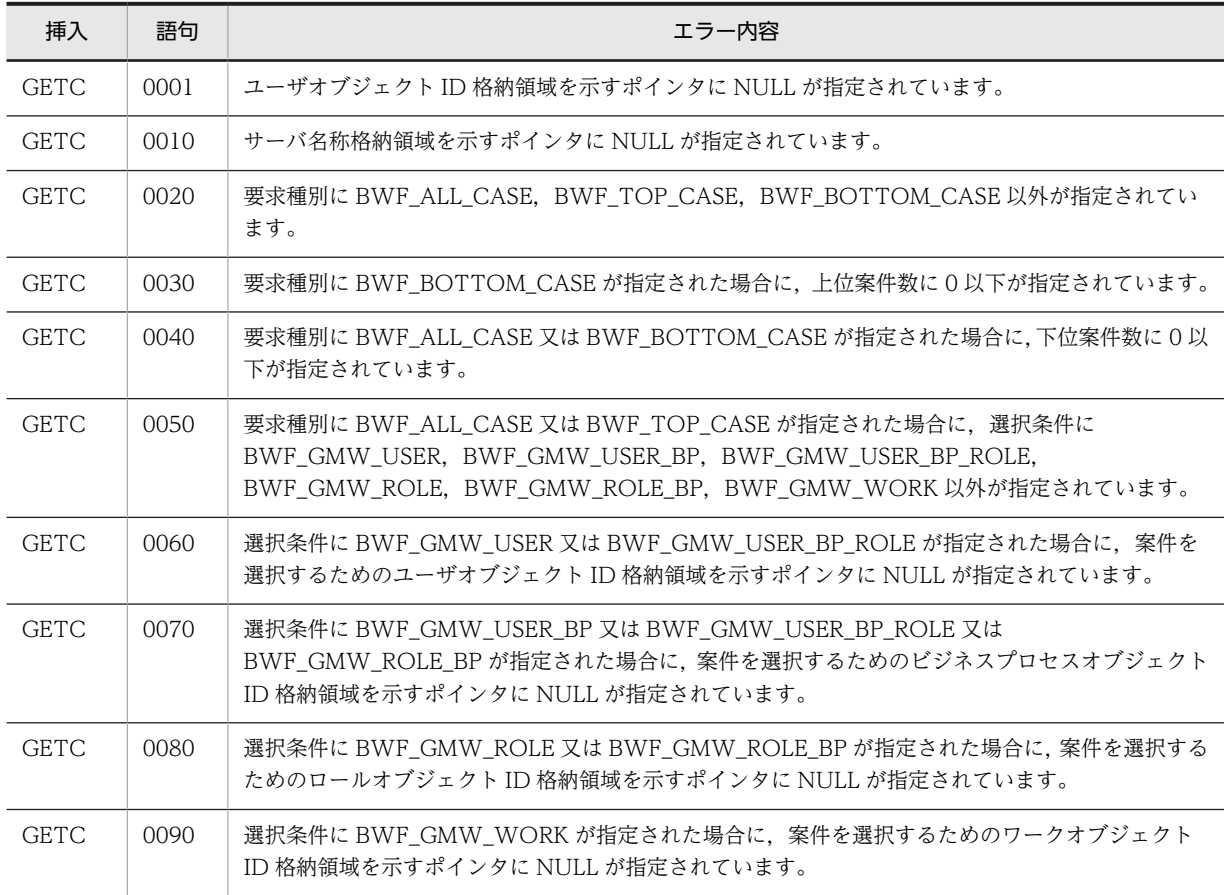

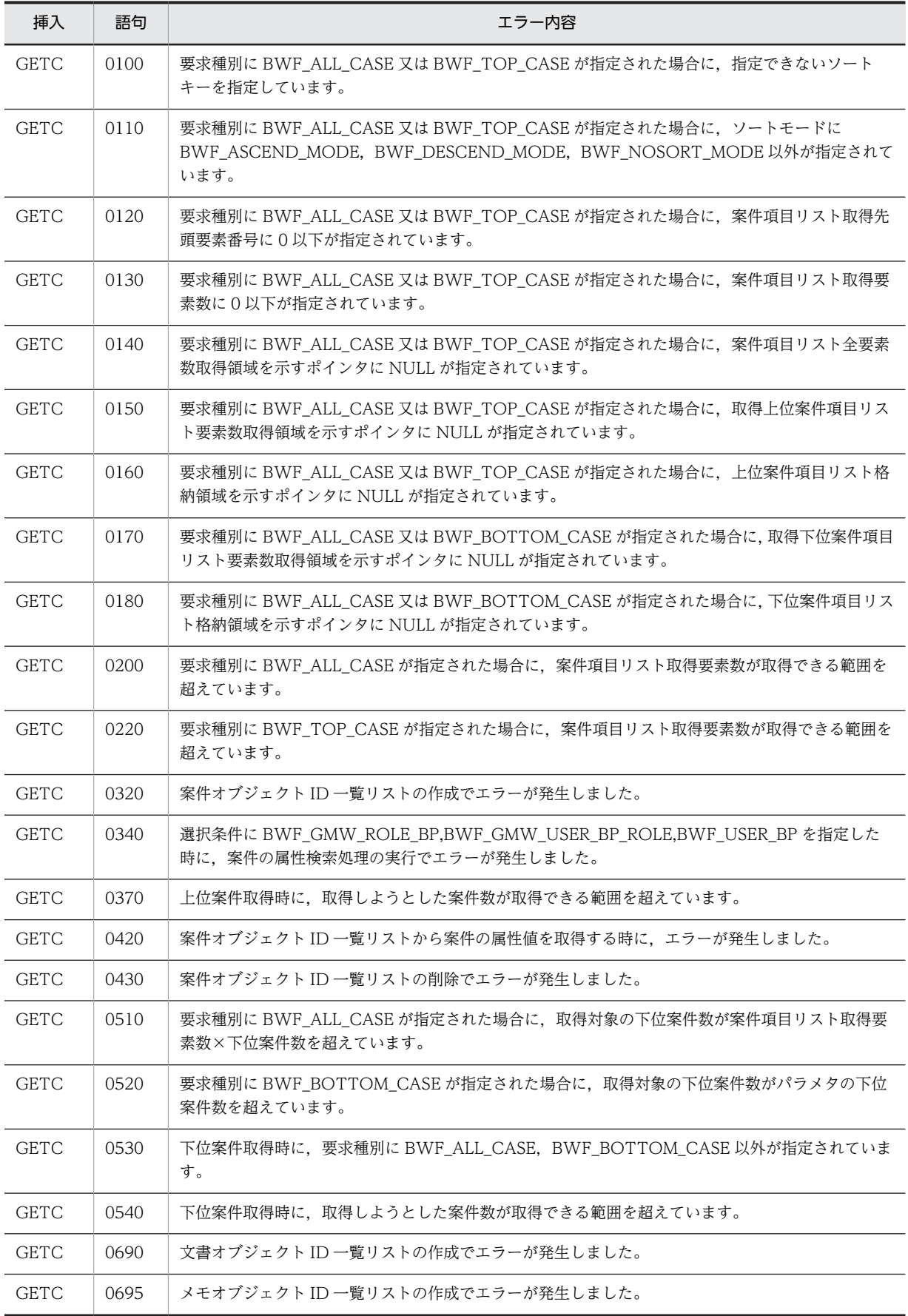

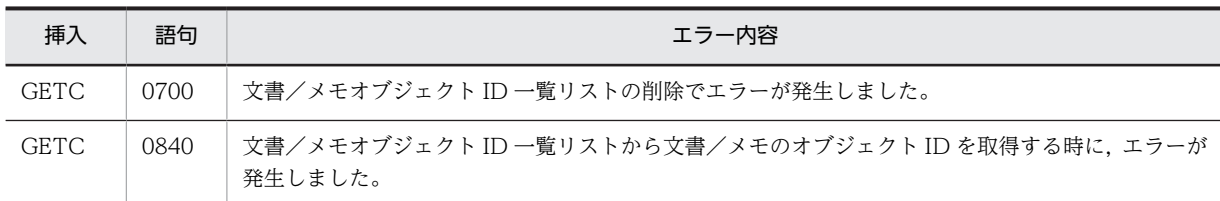

#### (b) HwfActCase

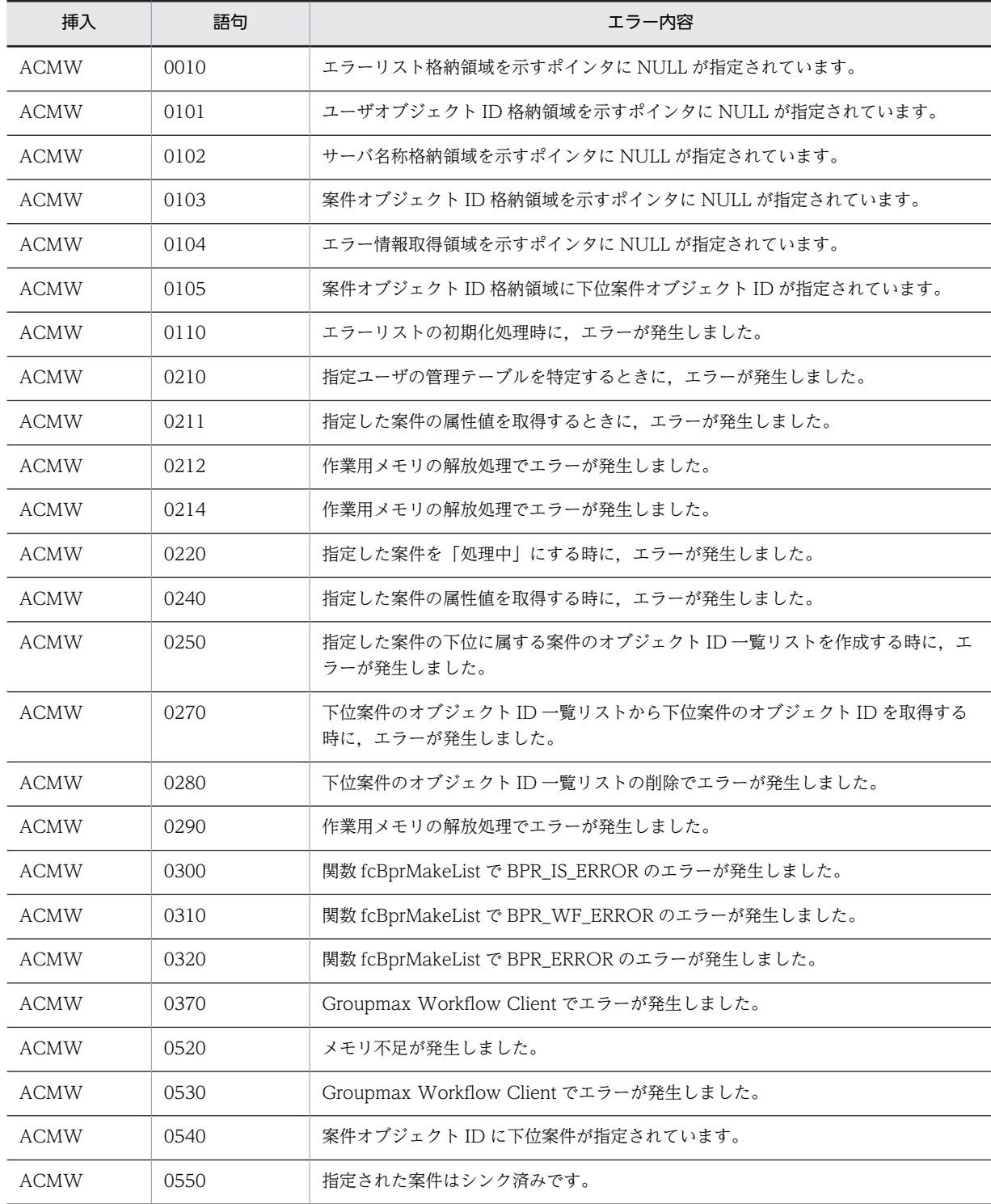

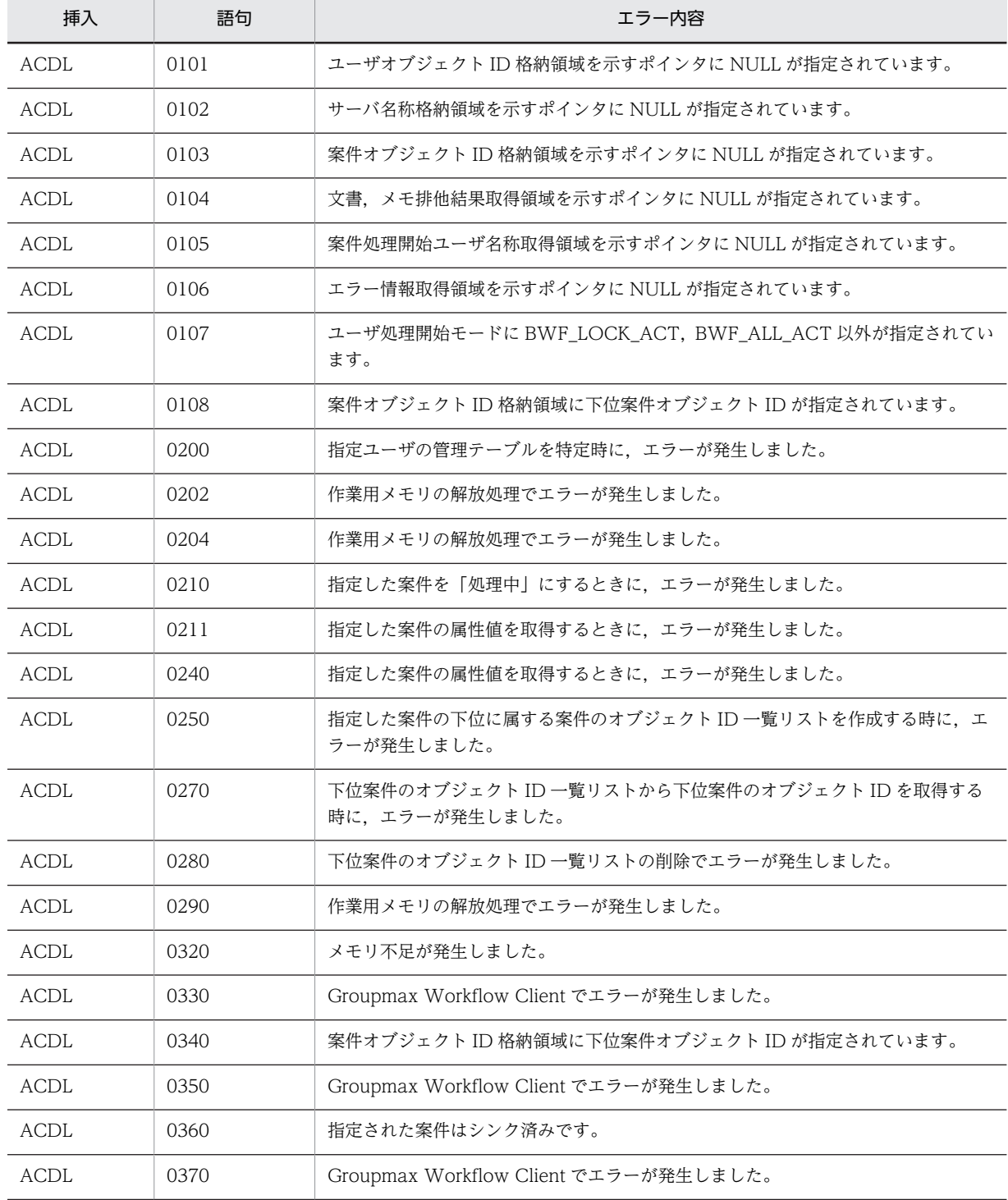

#### (c) HwfActCaseWithDocLock

#### (d) HwfDeactCase

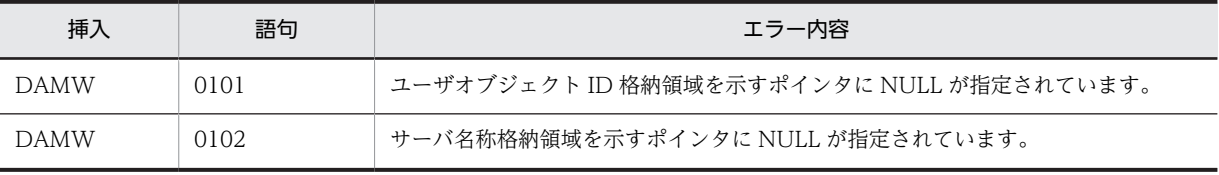

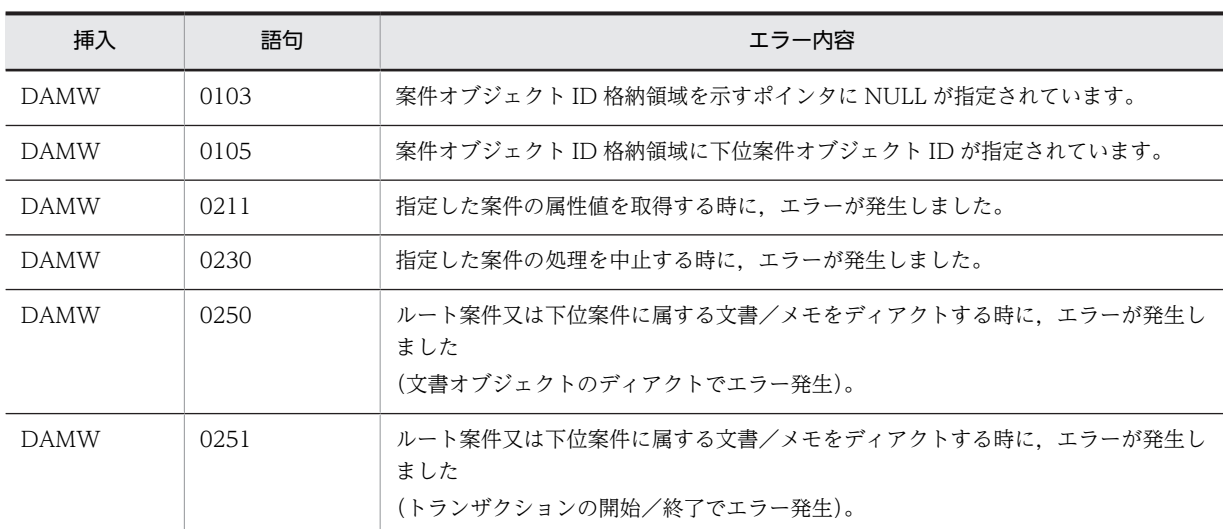

### (e) HwfPauseCase

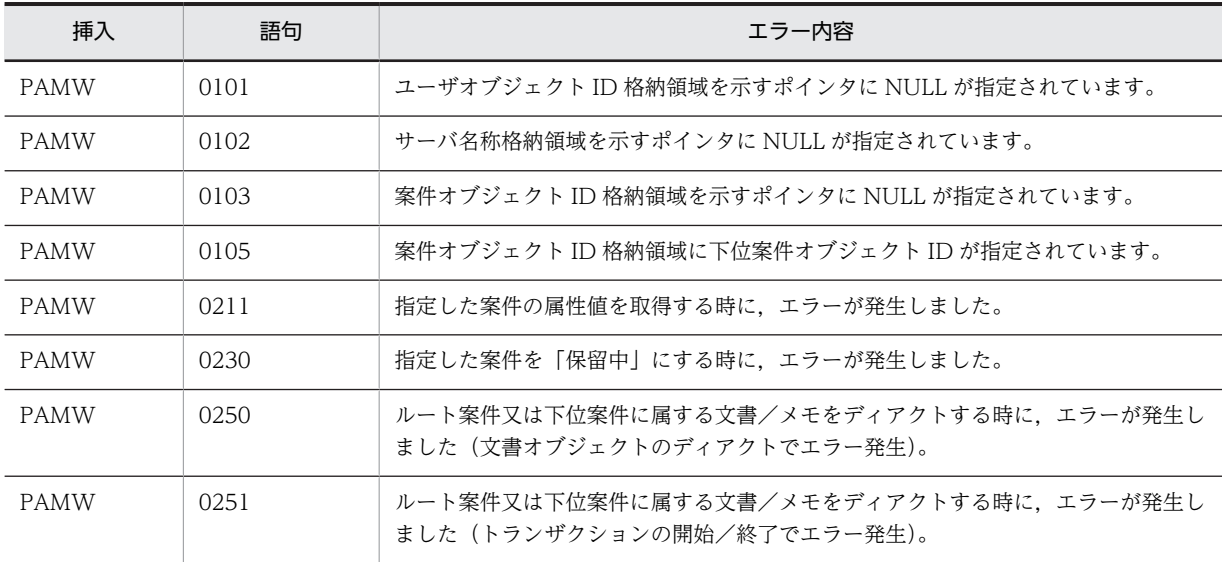

#### (f) HwfGoCase

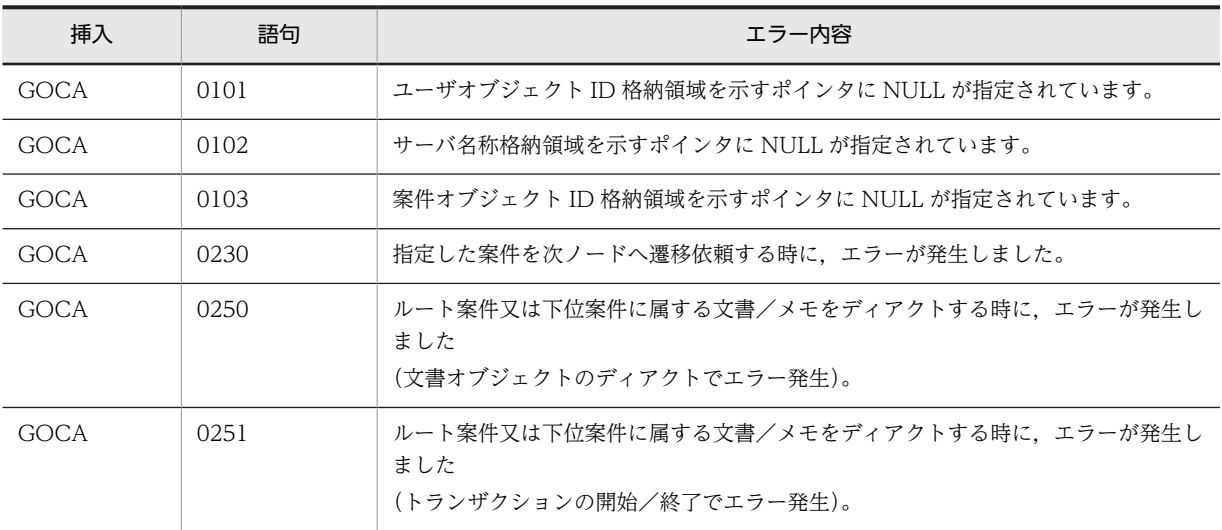

#### (g) HwfRoundCase

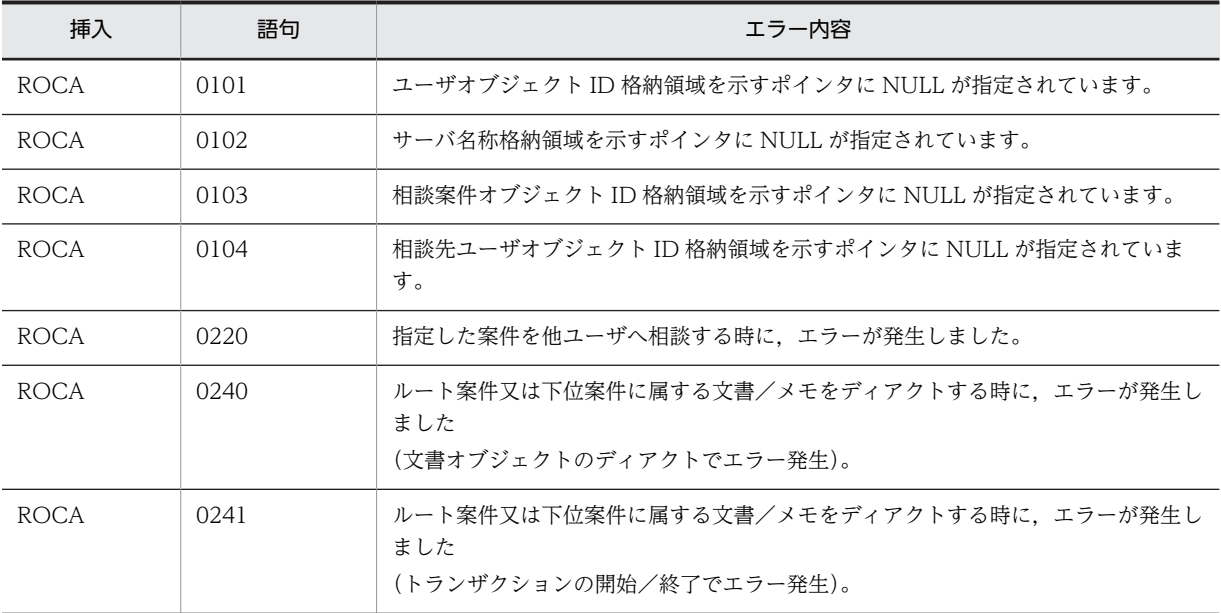

#### (h) HwfTrustCase

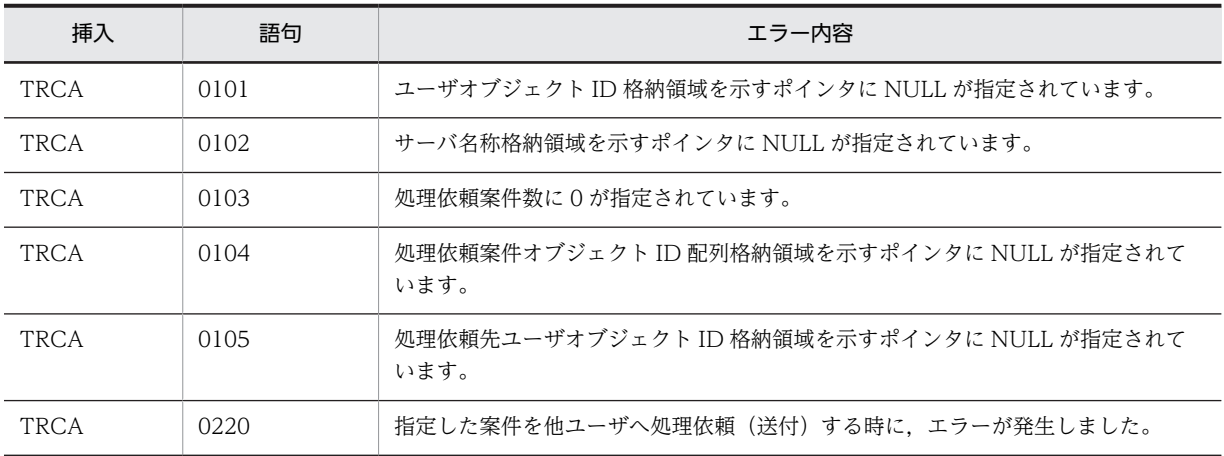

#### (i) HwfGetBackUserList

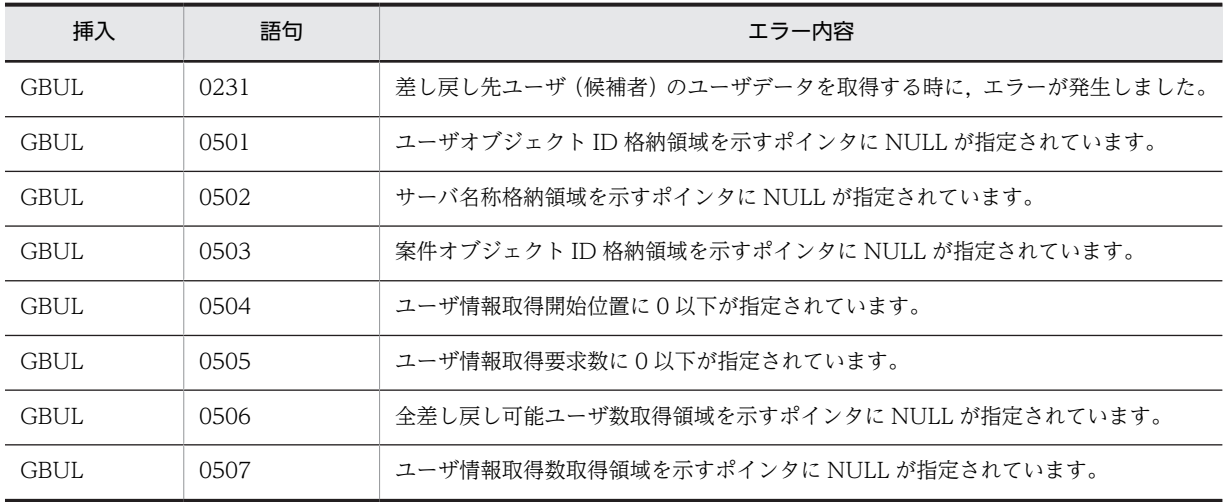

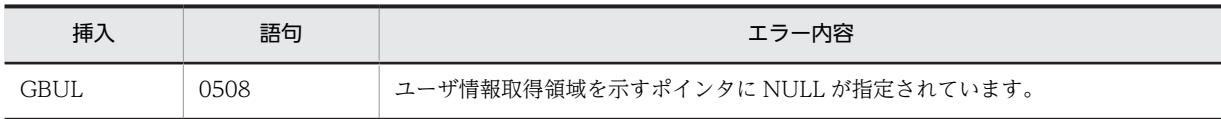

## (j) HwfSendBackCase

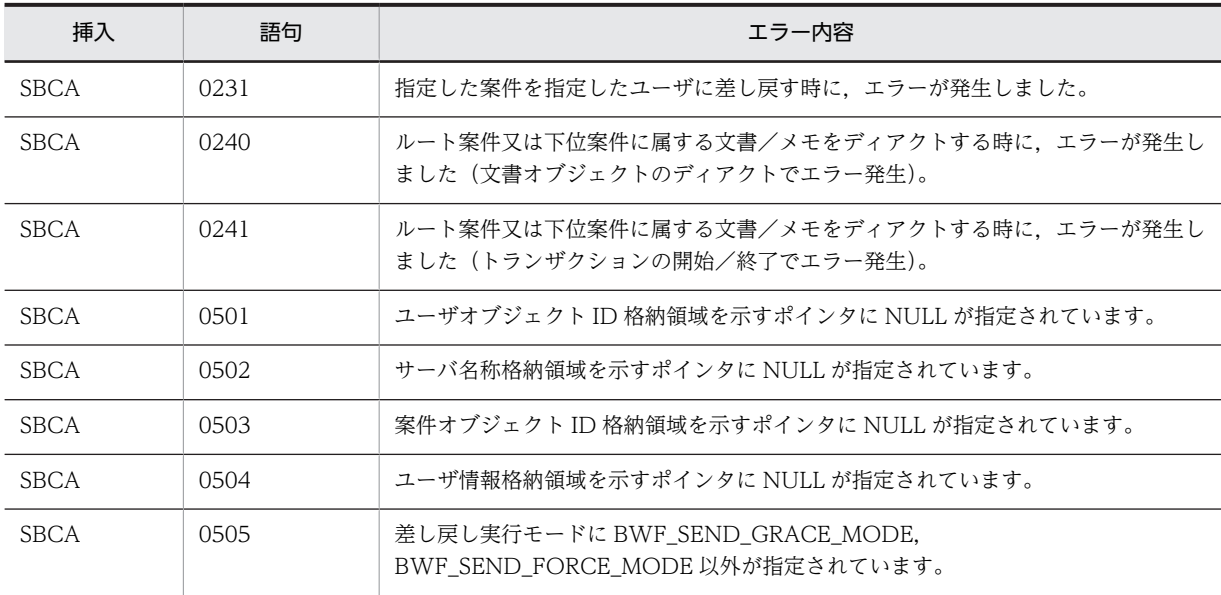

## (k) HwfGetExAttrValue

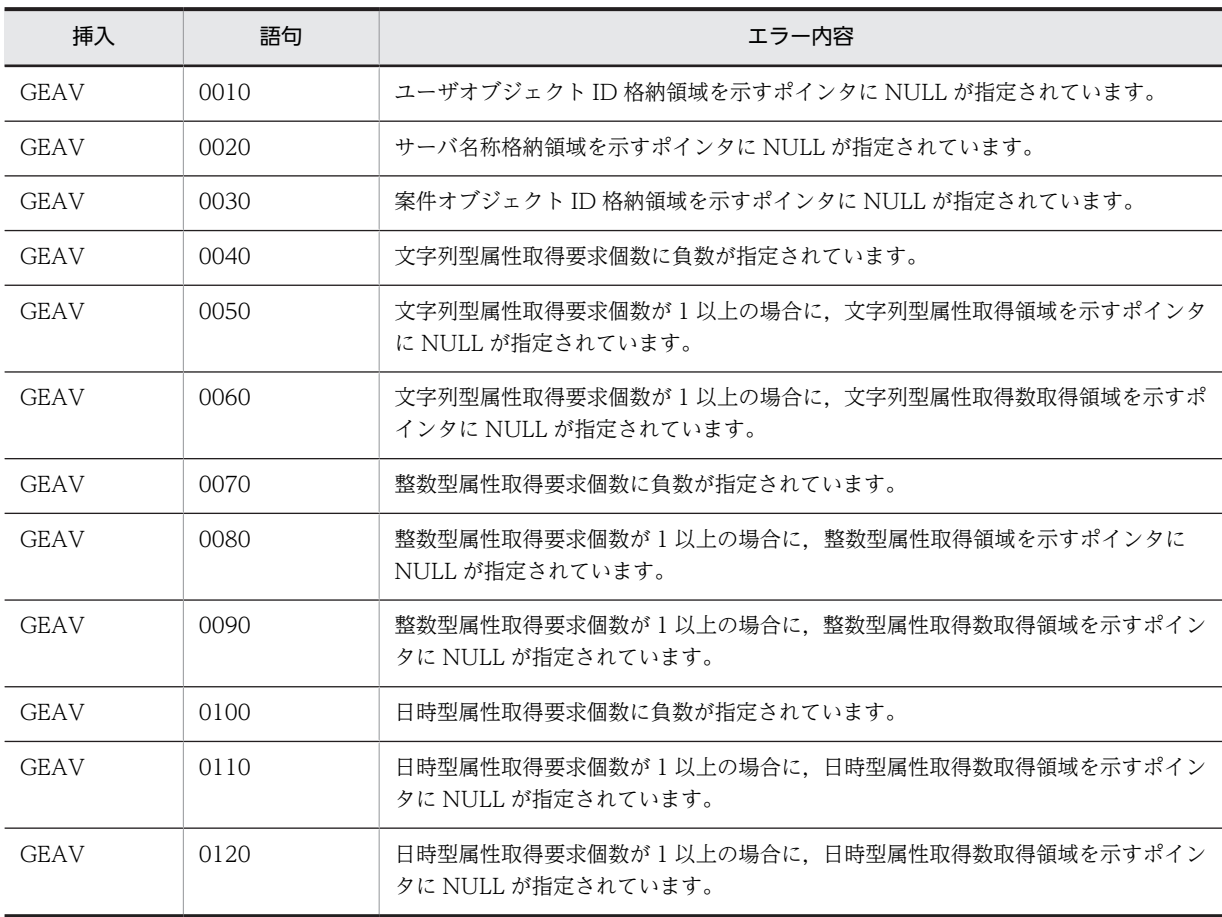

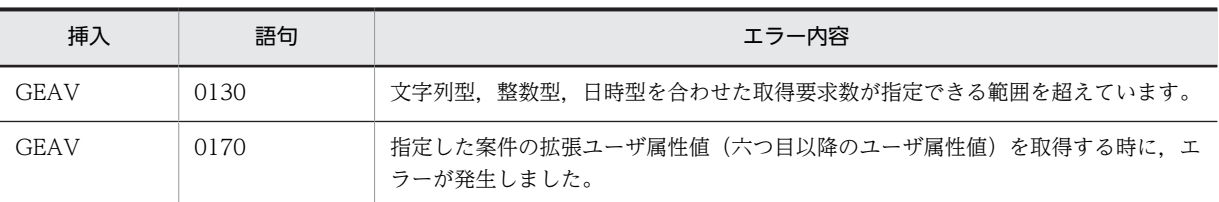

#### (l) HwfSetCaseAttribute

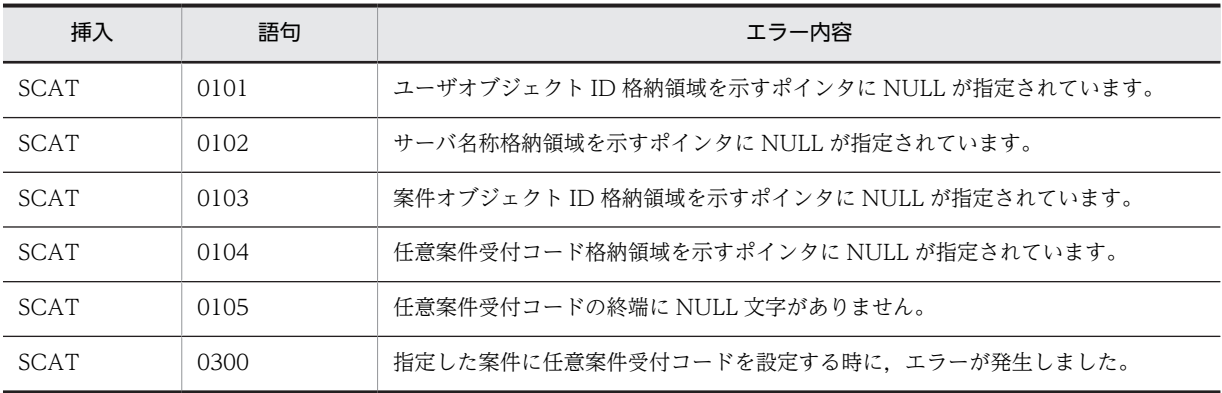

#### (m) HwfGetConsultCaseStatus

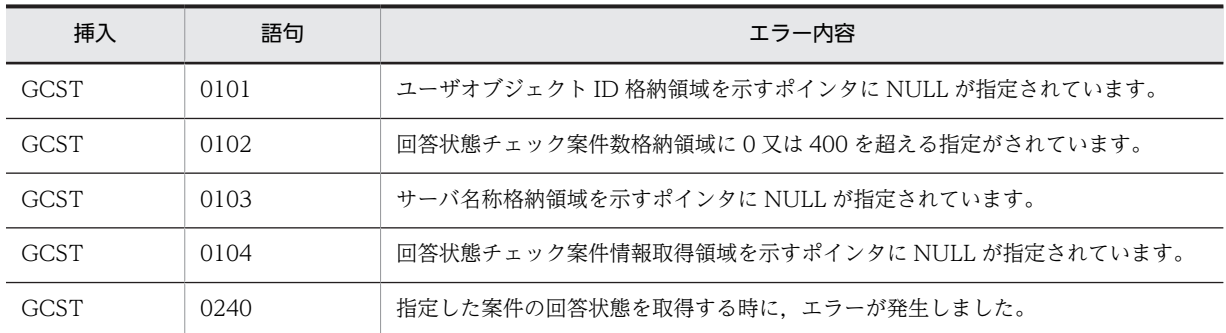

## (20) 文書操作(互換用関数)

## (a) HwfSetObjectInstance

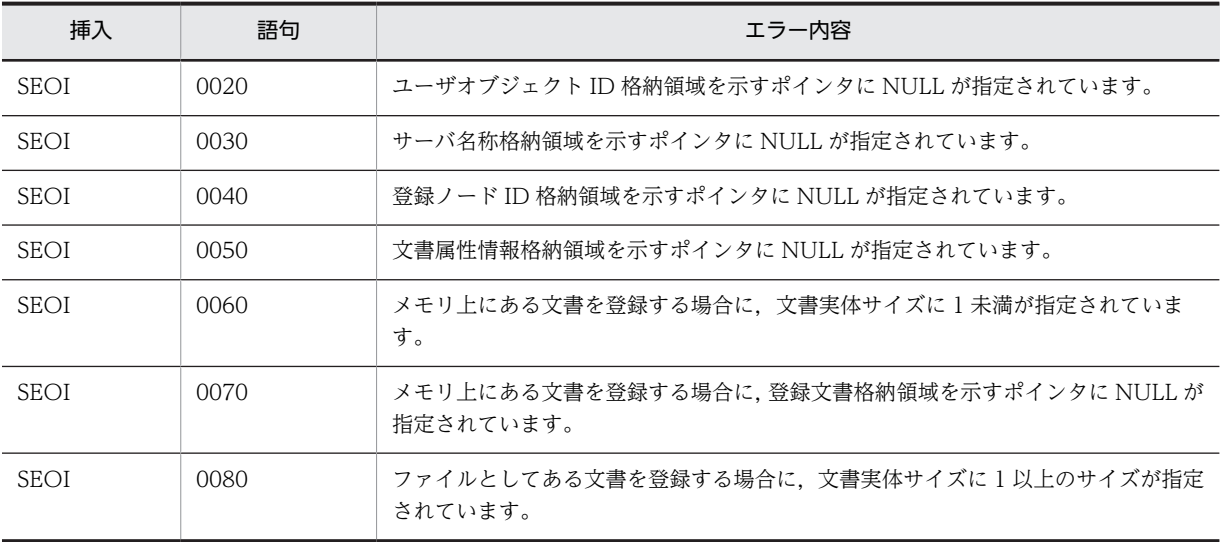

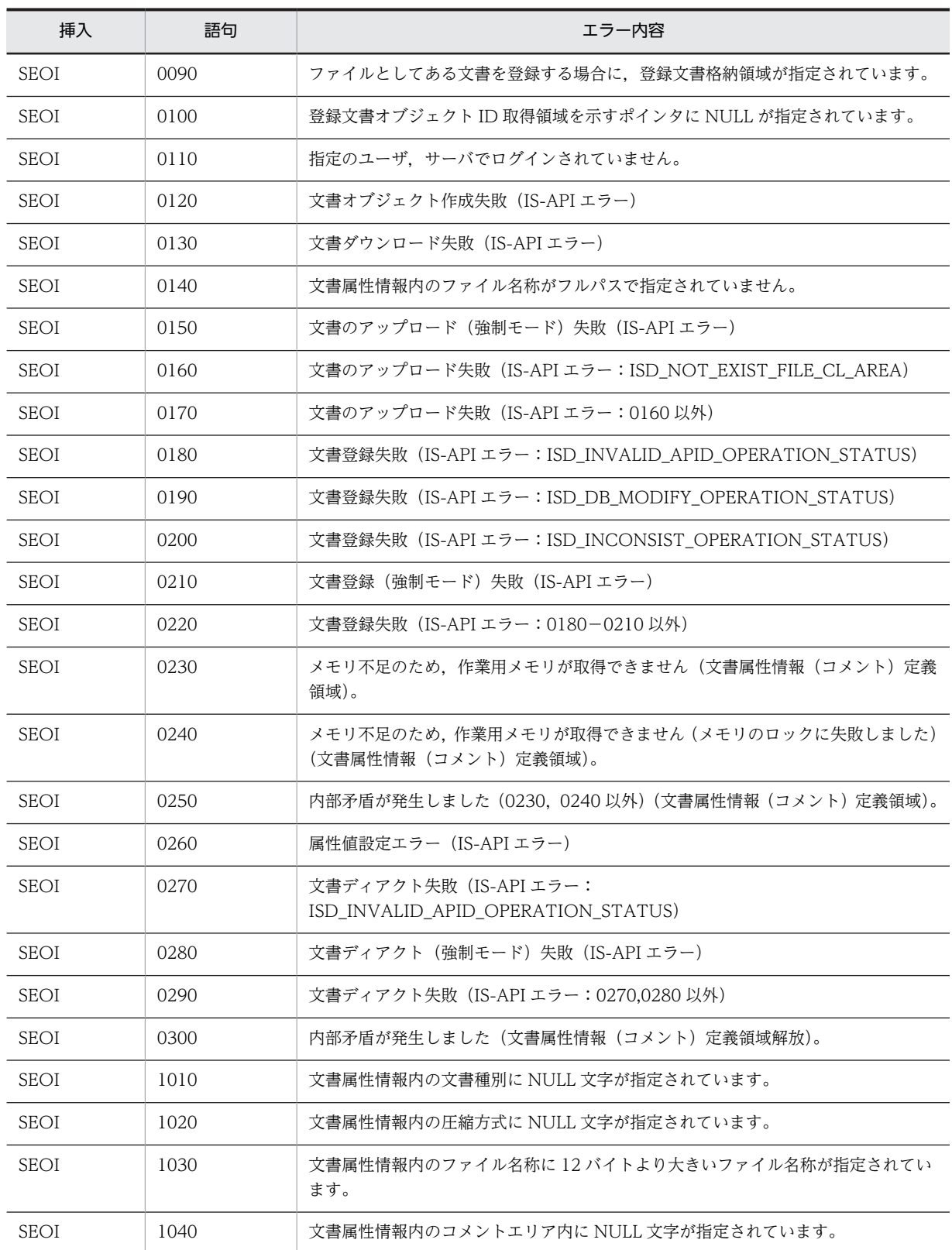

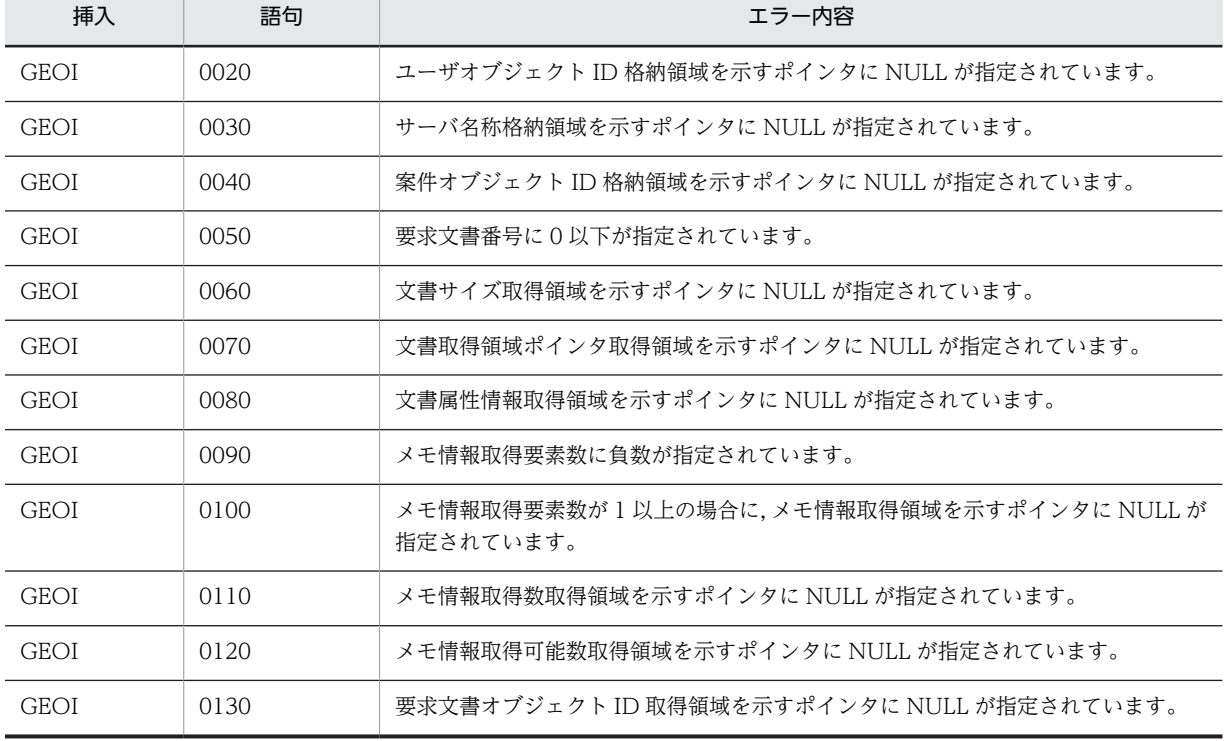

### (b) HwfGetObjectInstance

### (c) HwfGetObjectInstanceToFile

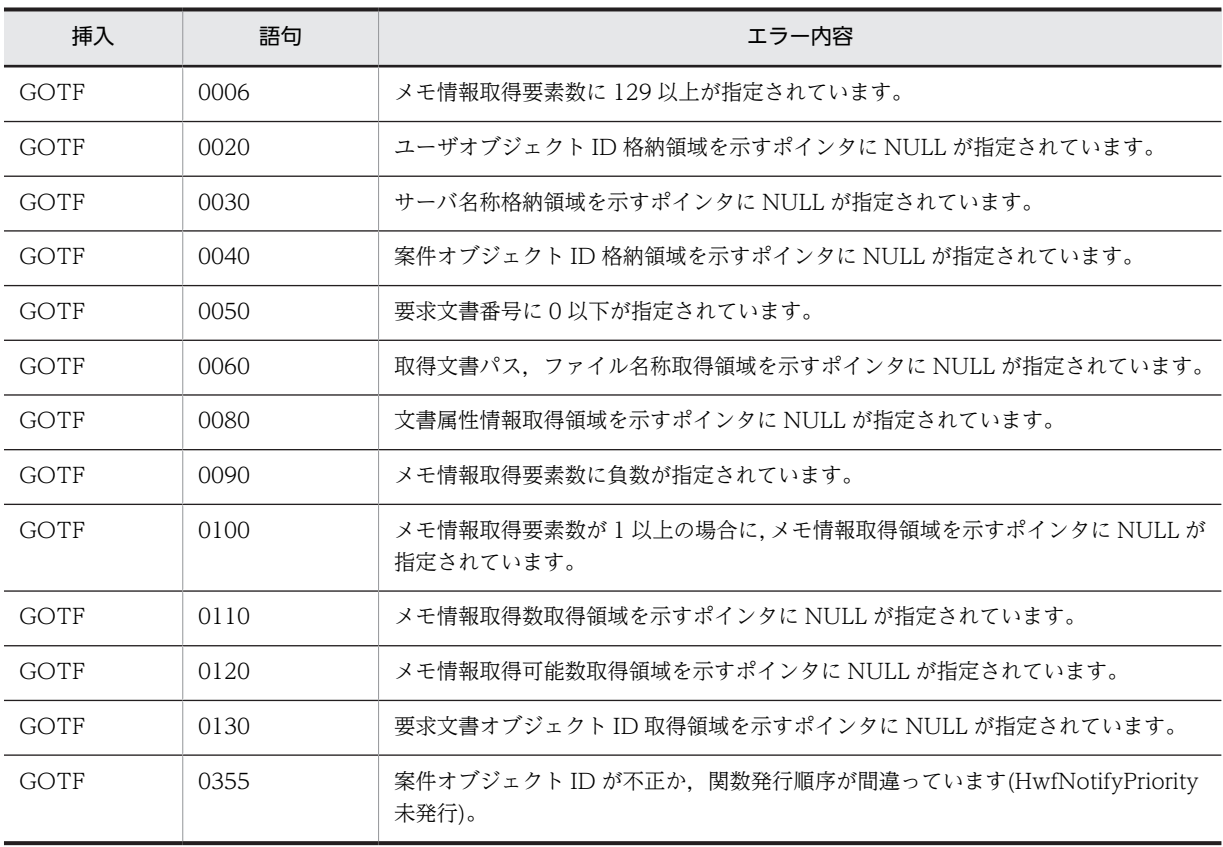

#### (d) HwfDeleteObjectInstance

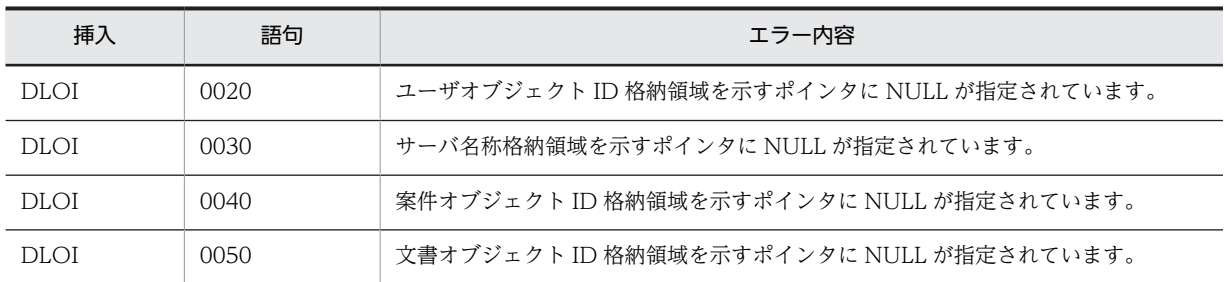

### (e) HwfUpdateObjectInstance

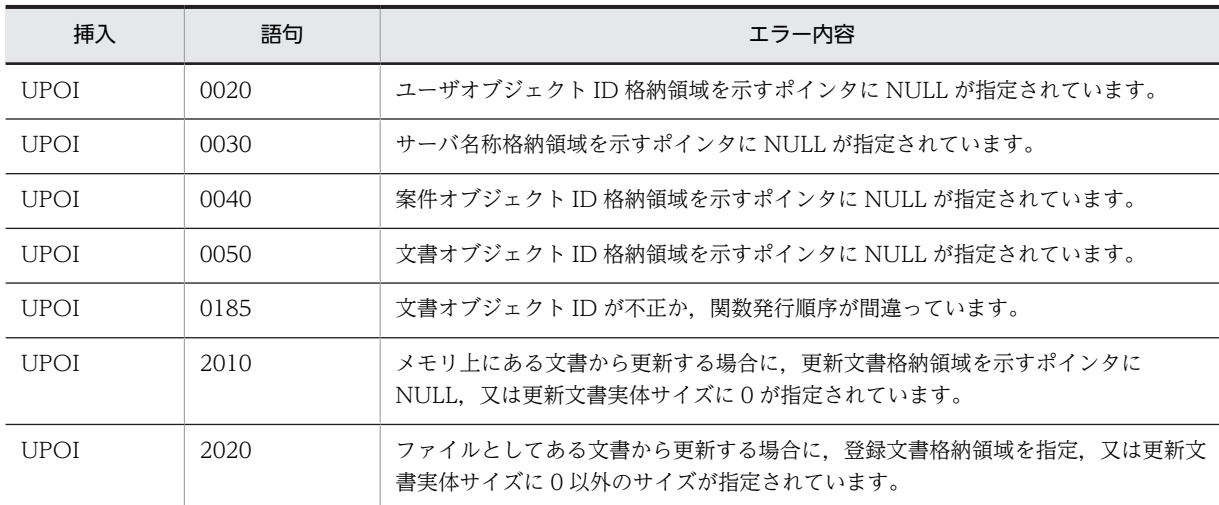

### (f) HwfSetObjectOnCase

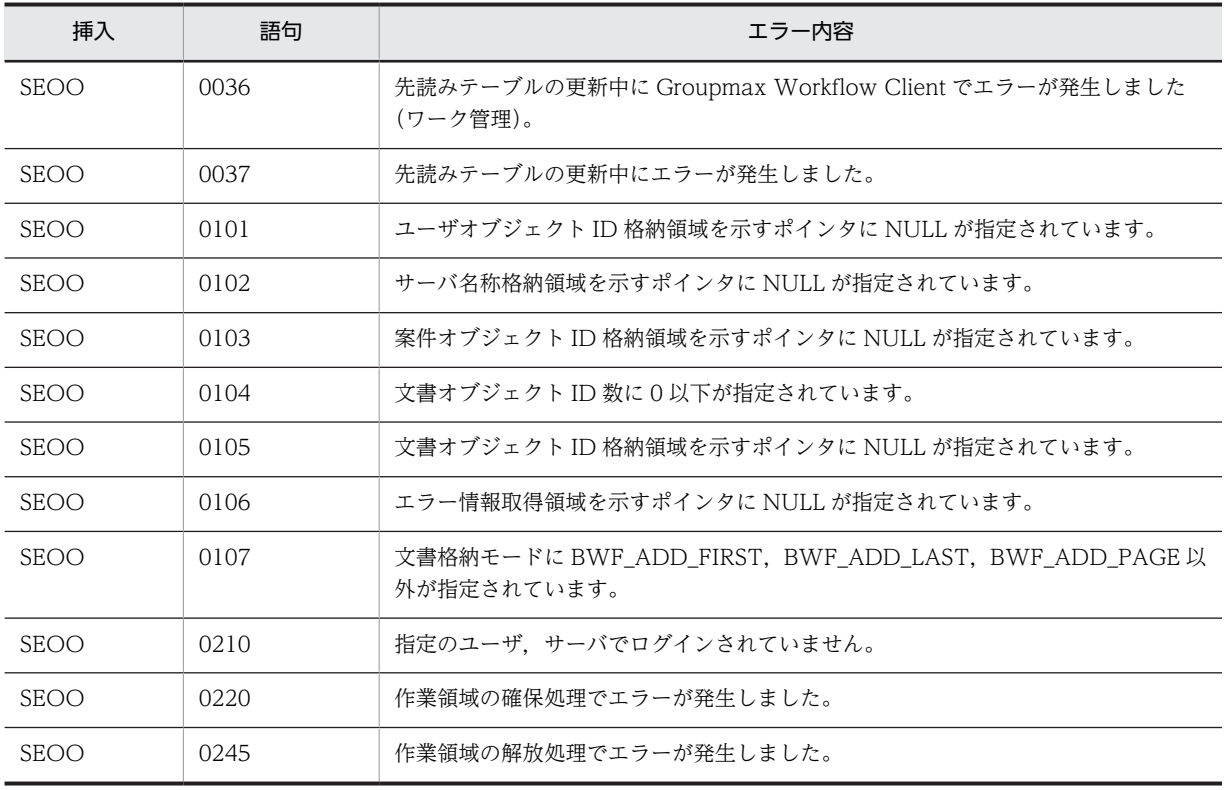

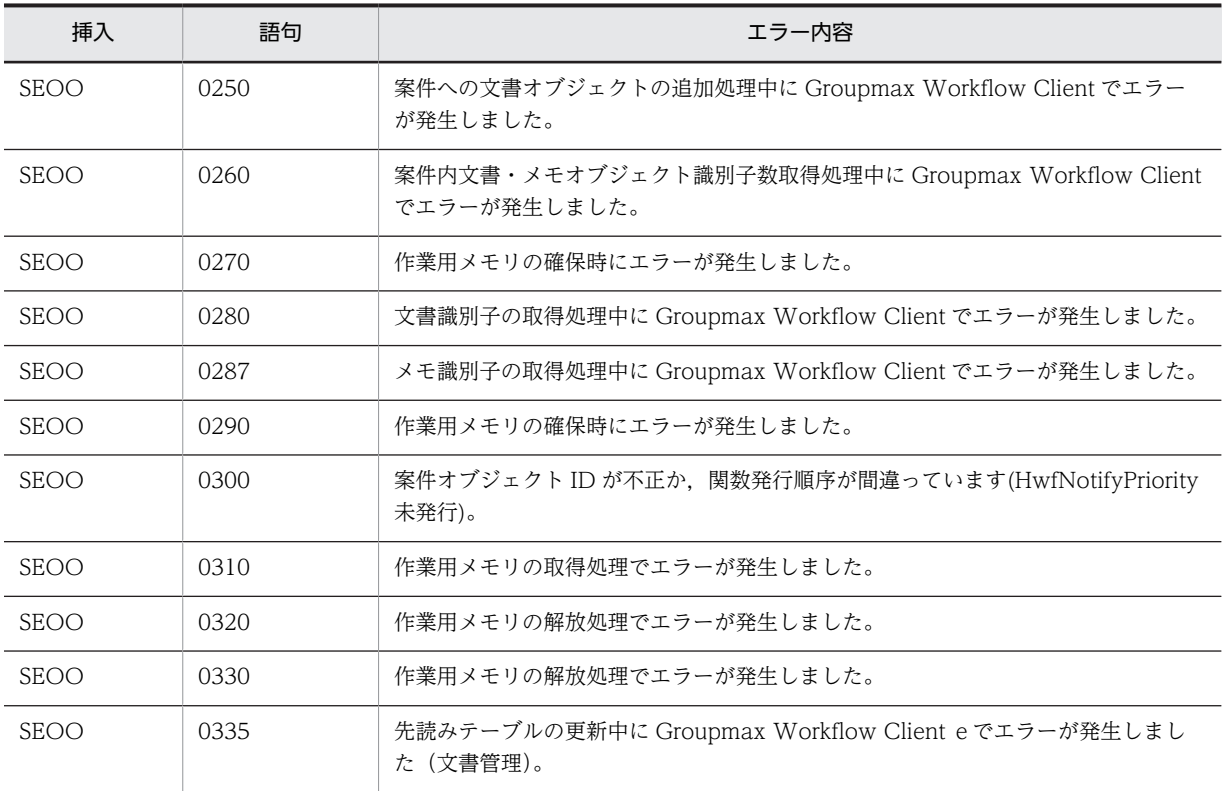

## (21) メモ操作(互換用関数)

### (a) HwfPutMemo

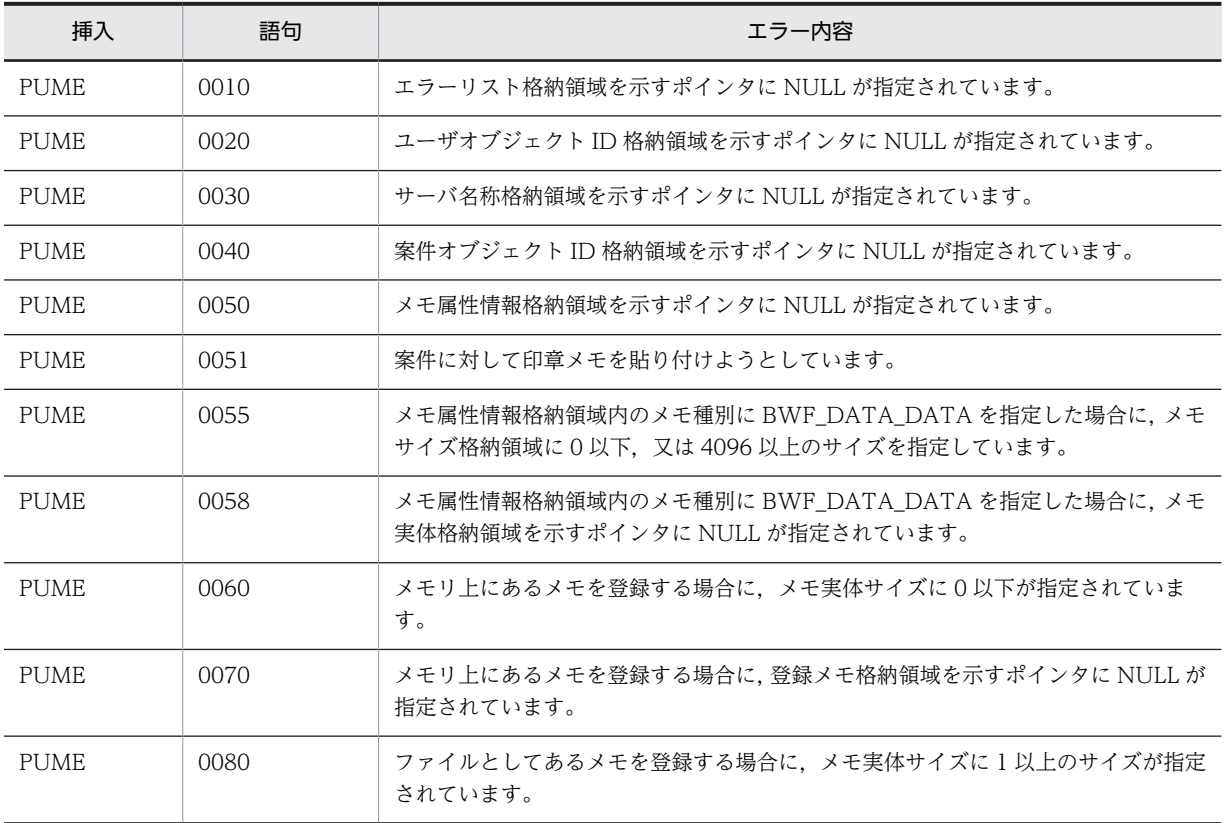

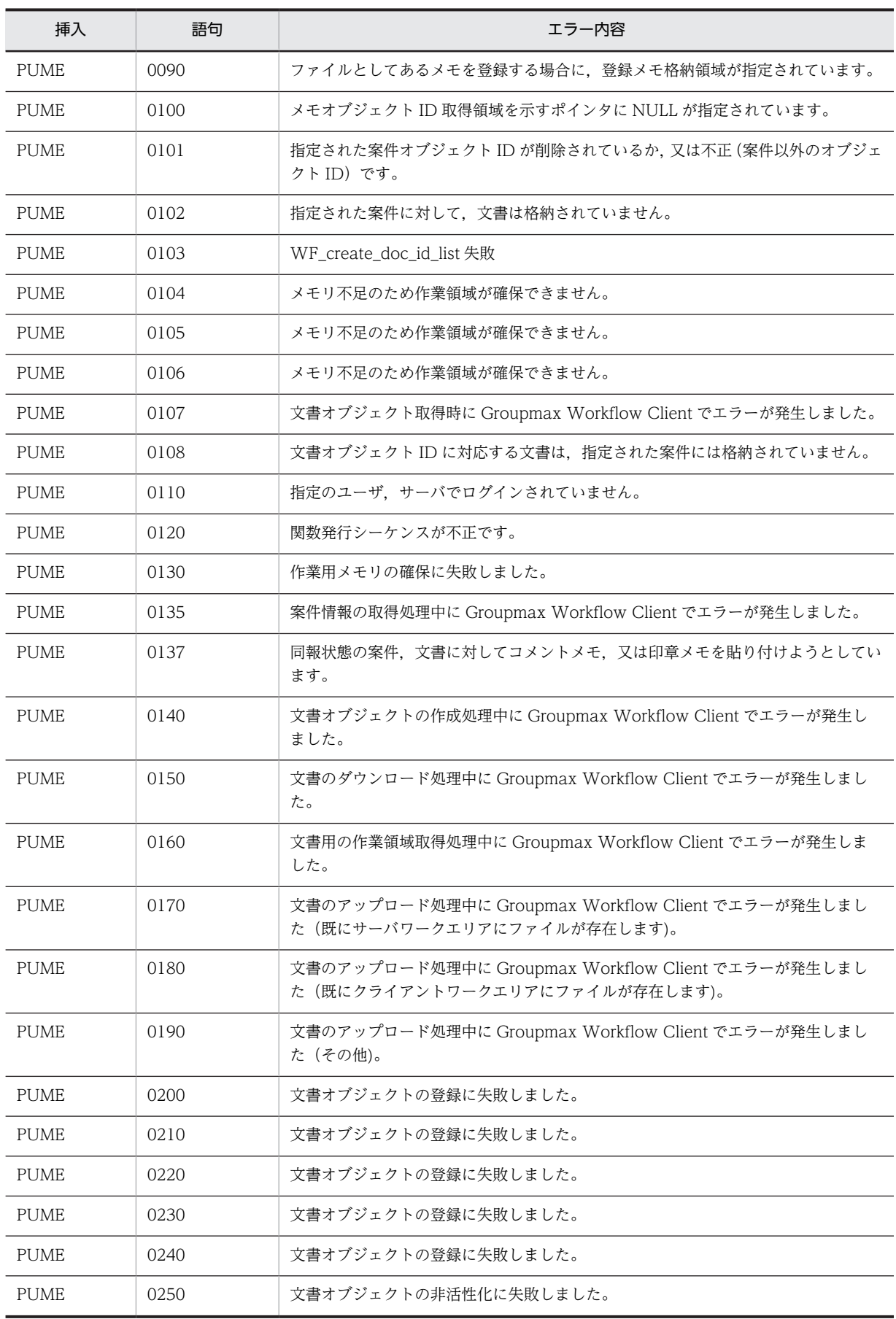

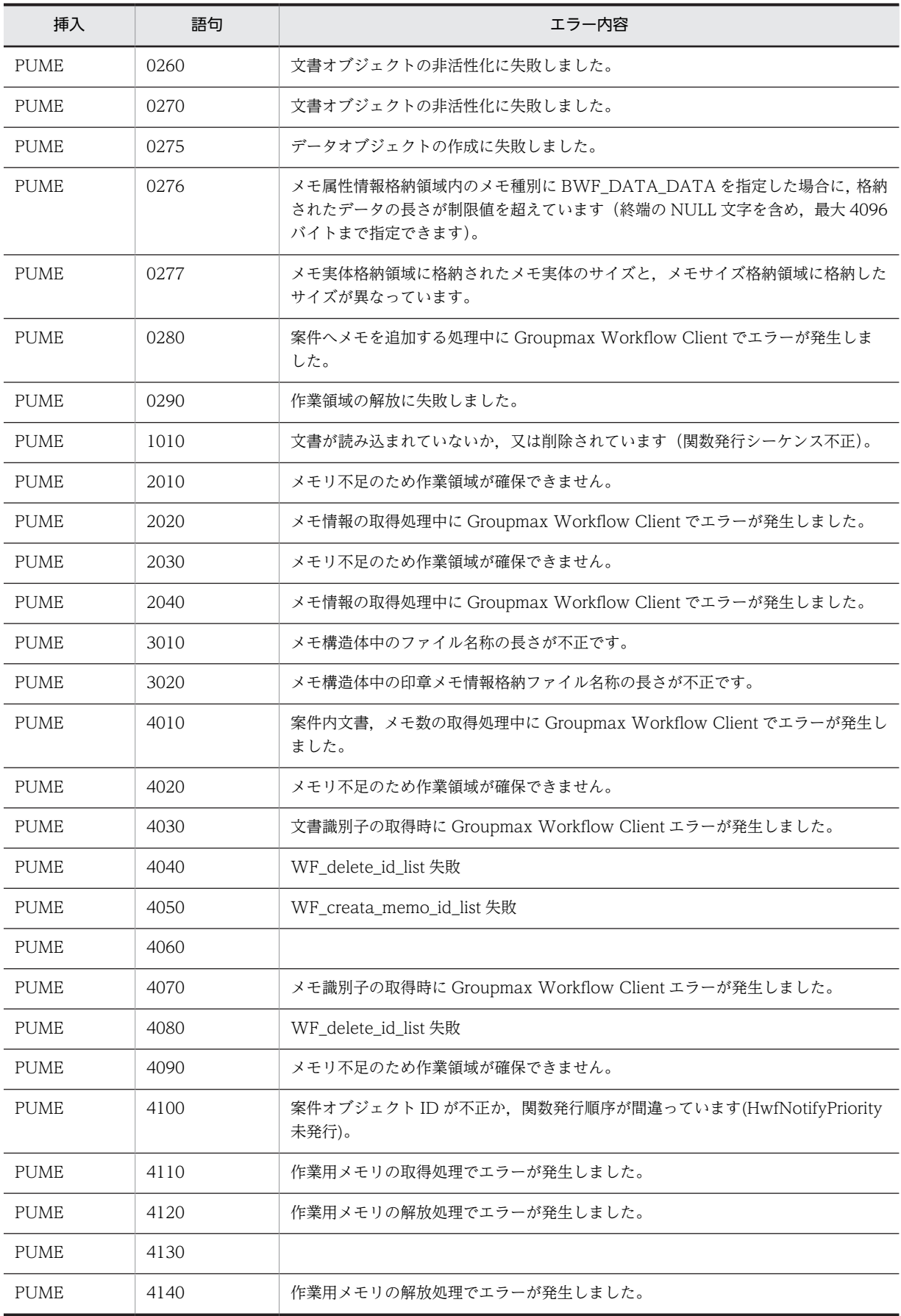

#### (b) HwfGetMemo

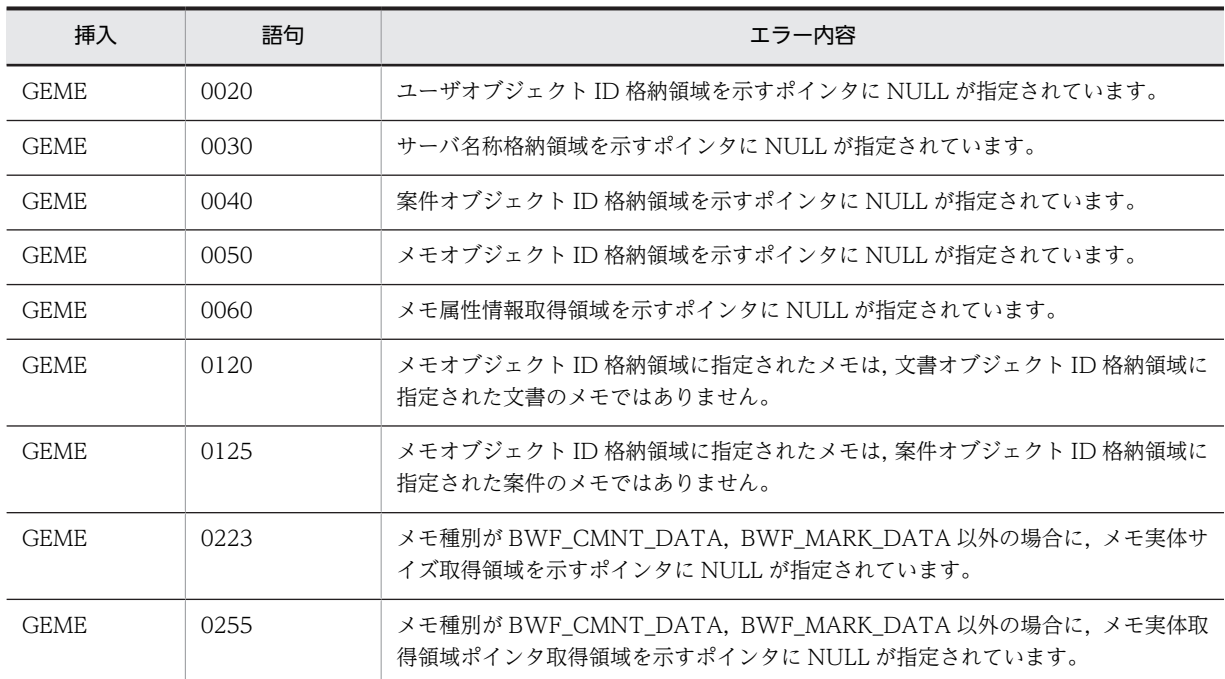

#### (c) HwfGetMemoToFile

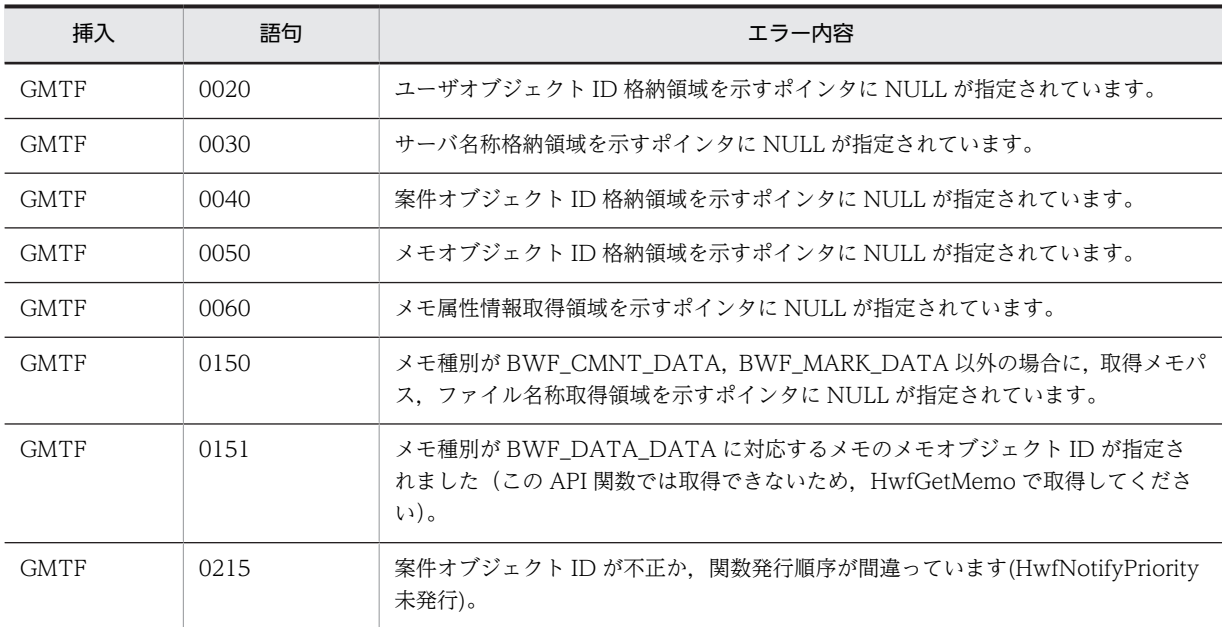

#### (d) HwfDeleteMemo

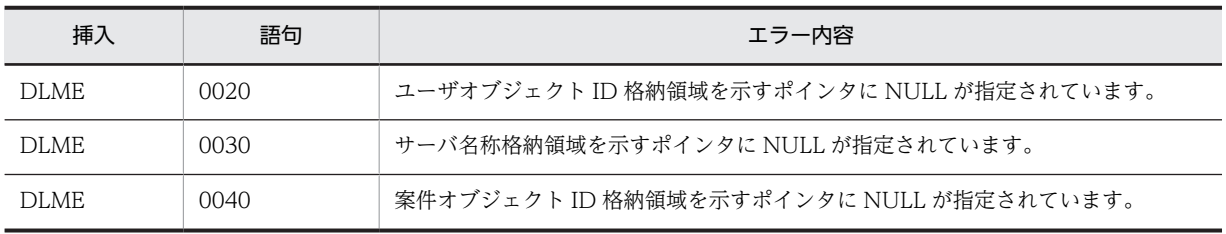

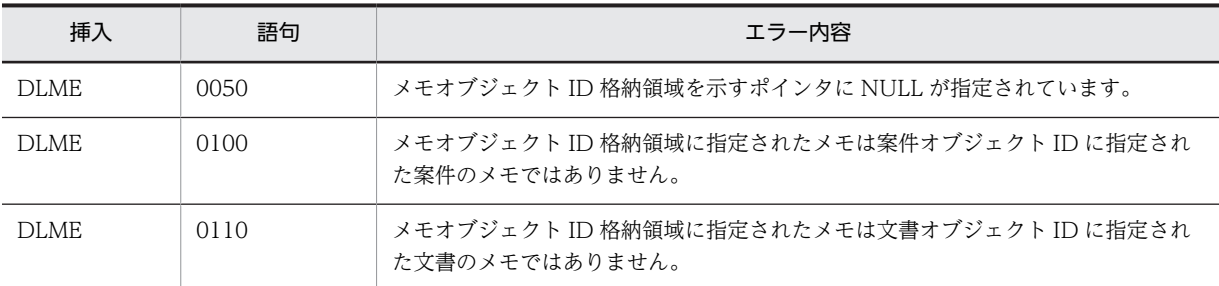

## (e) HwfUpdateMemo

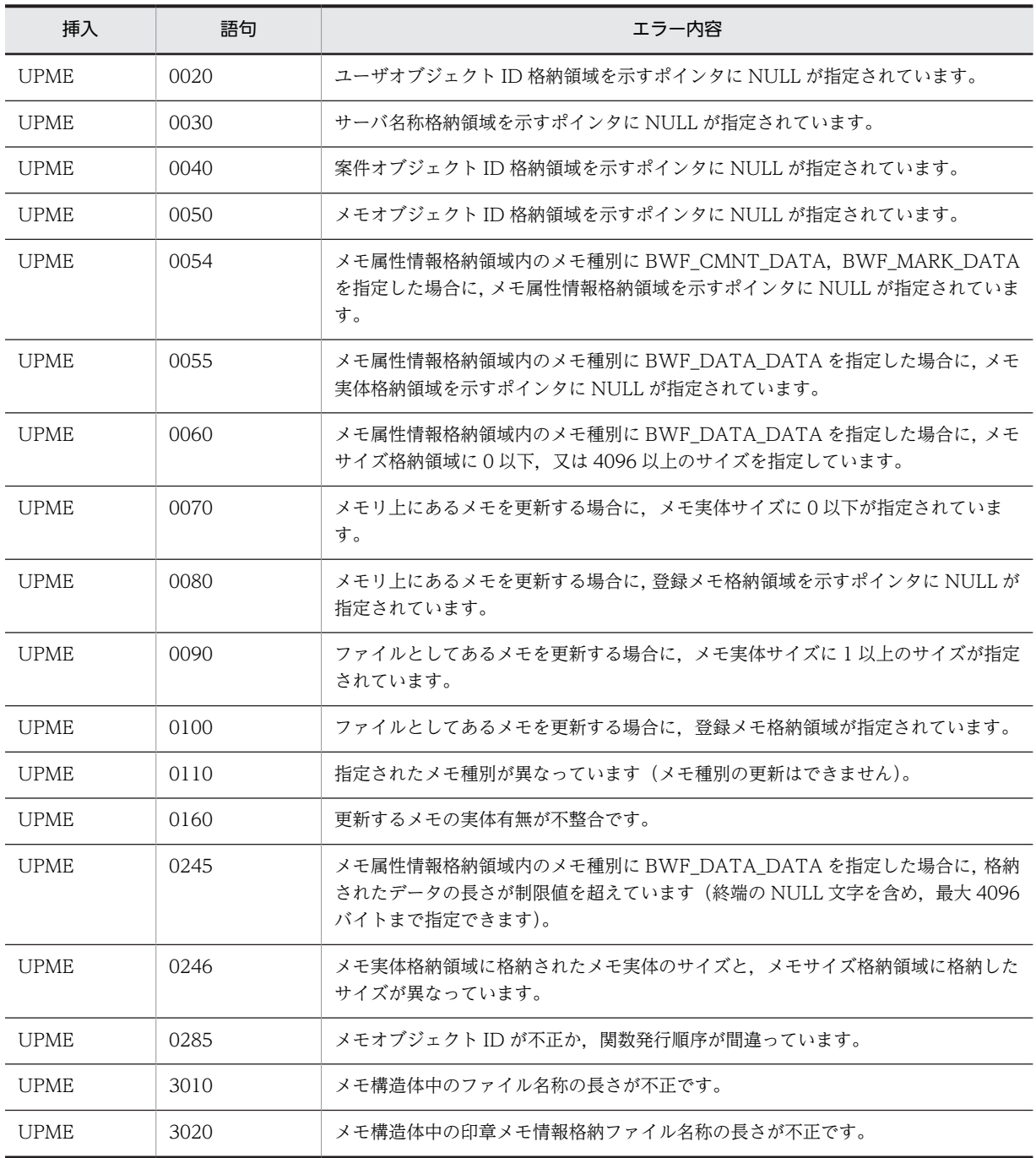

#### (f) HwfGetCaseInf

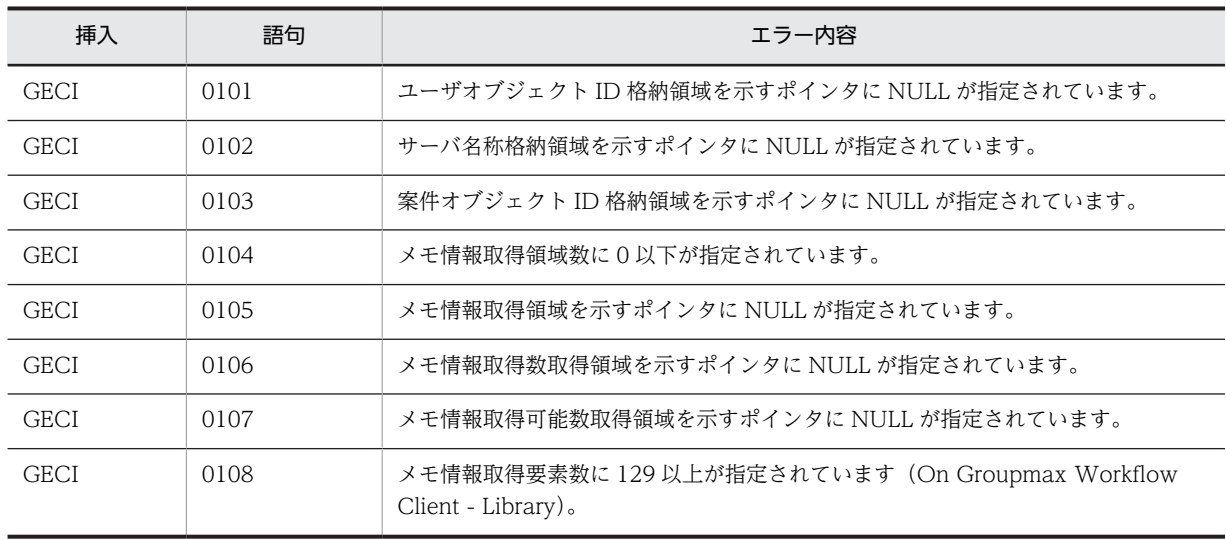

## (22) ヒストリ操作(互換用関数)

### (a) HwfGetHistory

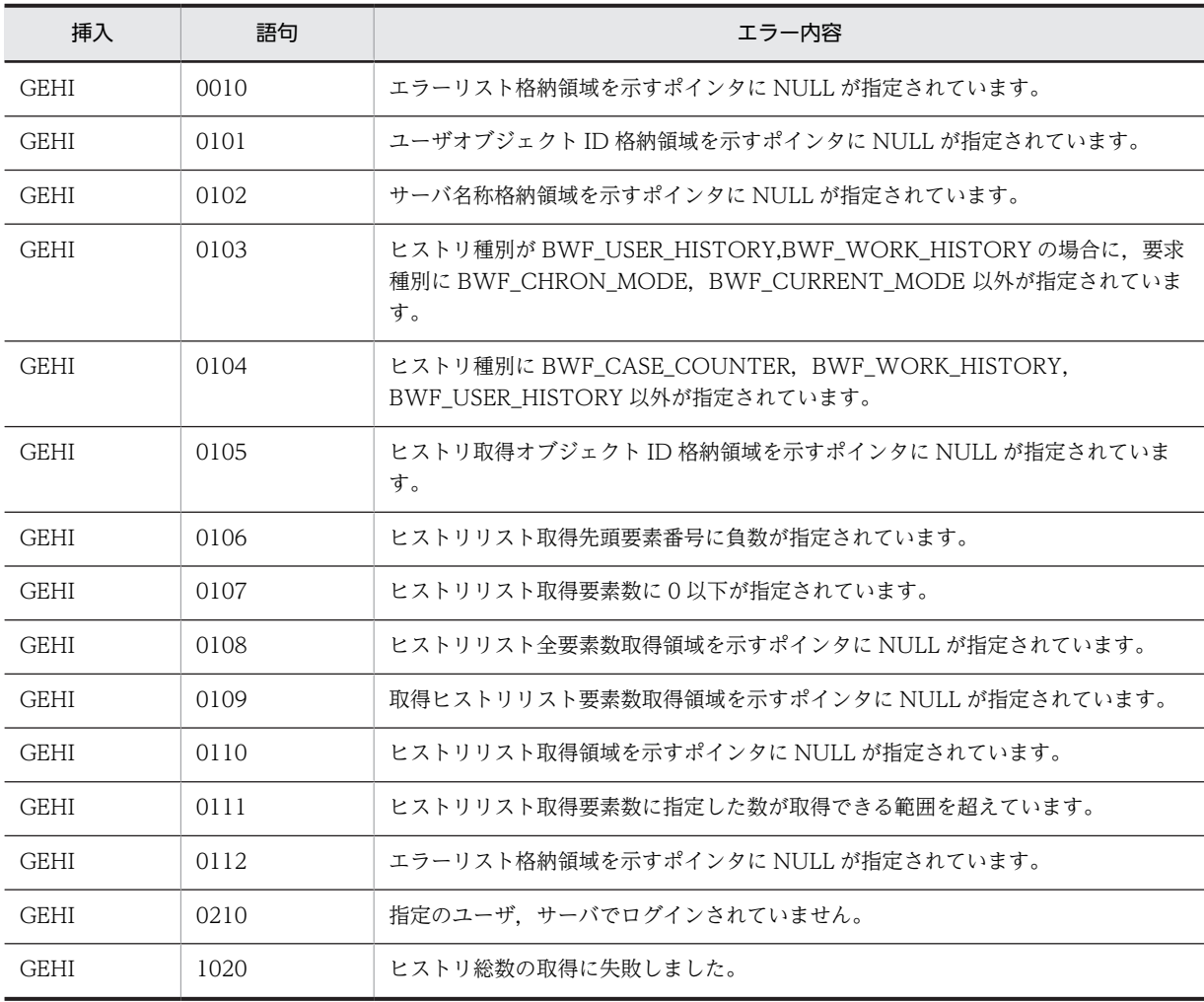

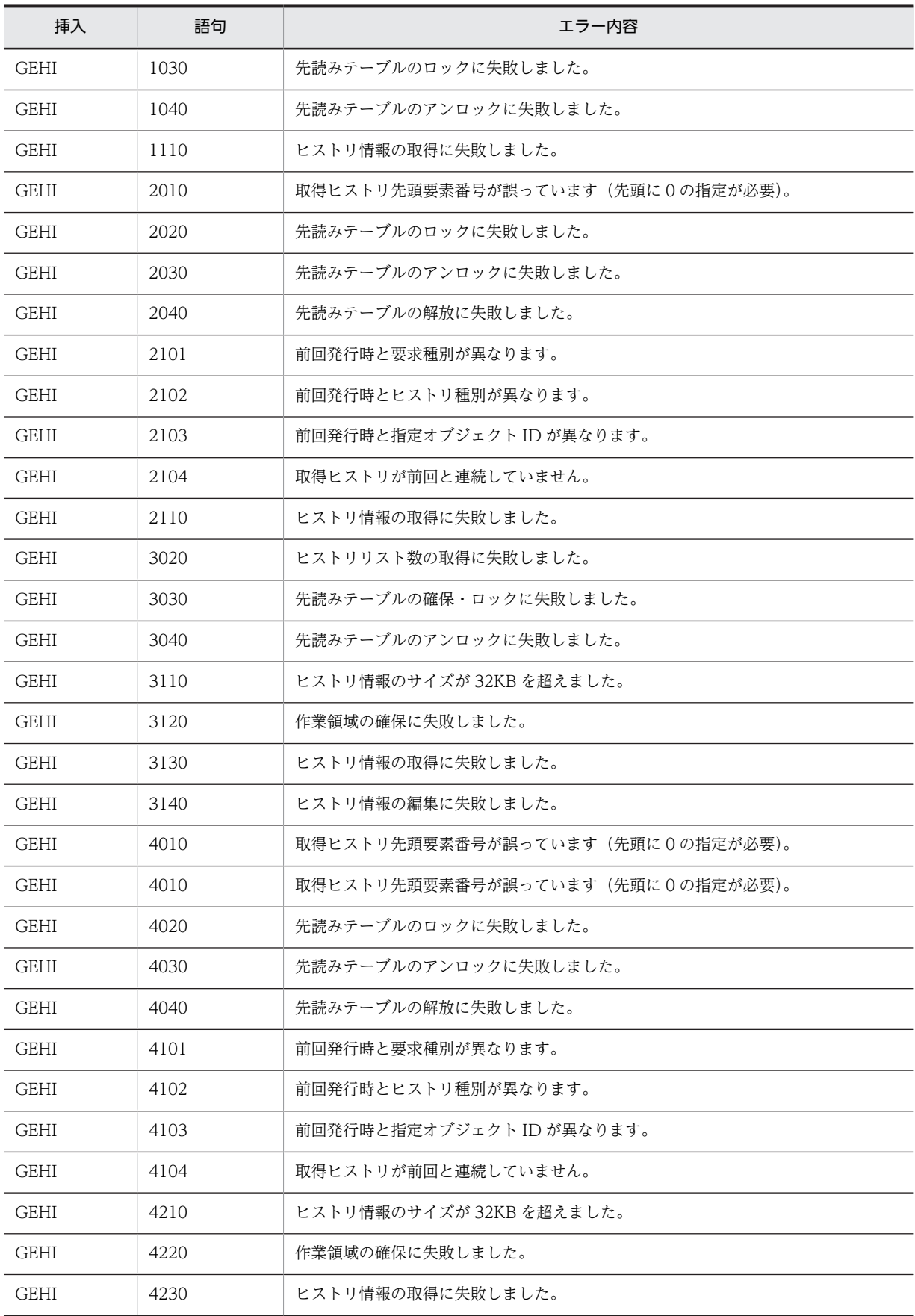

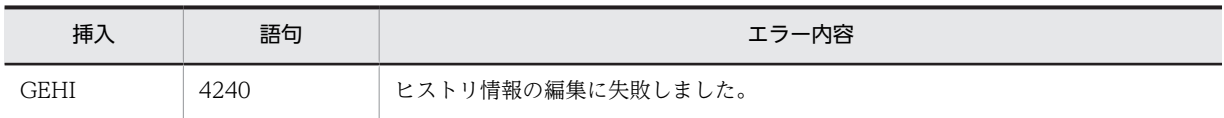

(注) 前述のエラー内容 2000 番台は, historykind が BWF\_WORK\_HISTORY, 又は BWF\_USER\_HISTORY の場 合,4000 番台は historykind が BWF\_CASE\_COUNTER の場合です。

### (b) HwfSetHistory

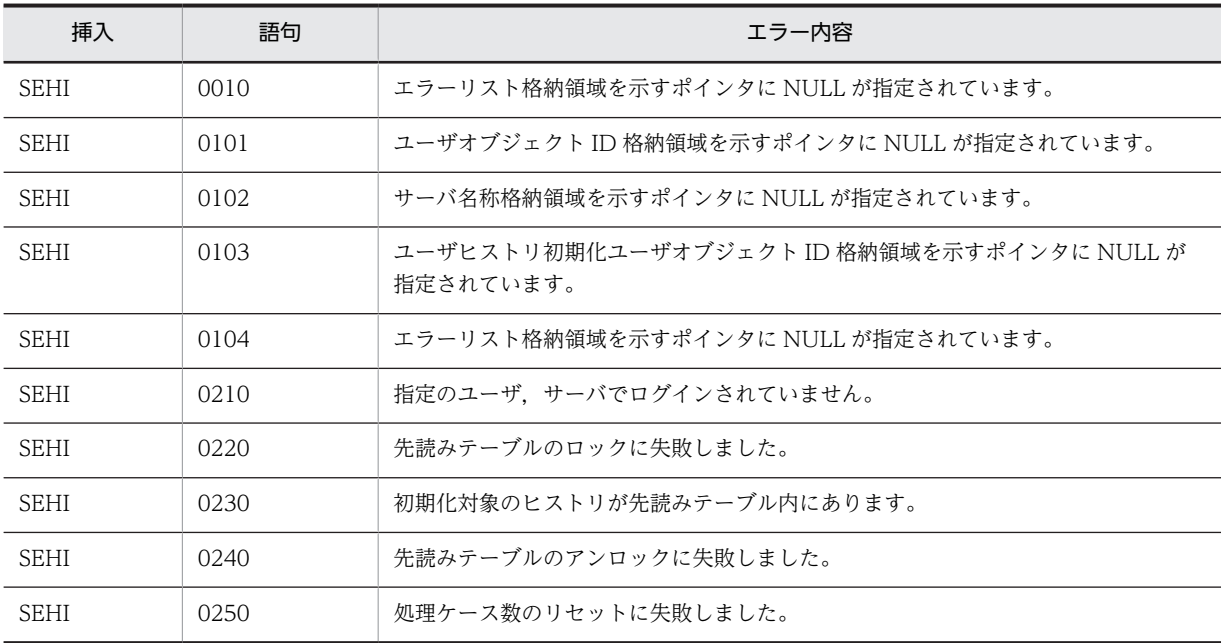

### (c) HwfGetHistoryMsgCount

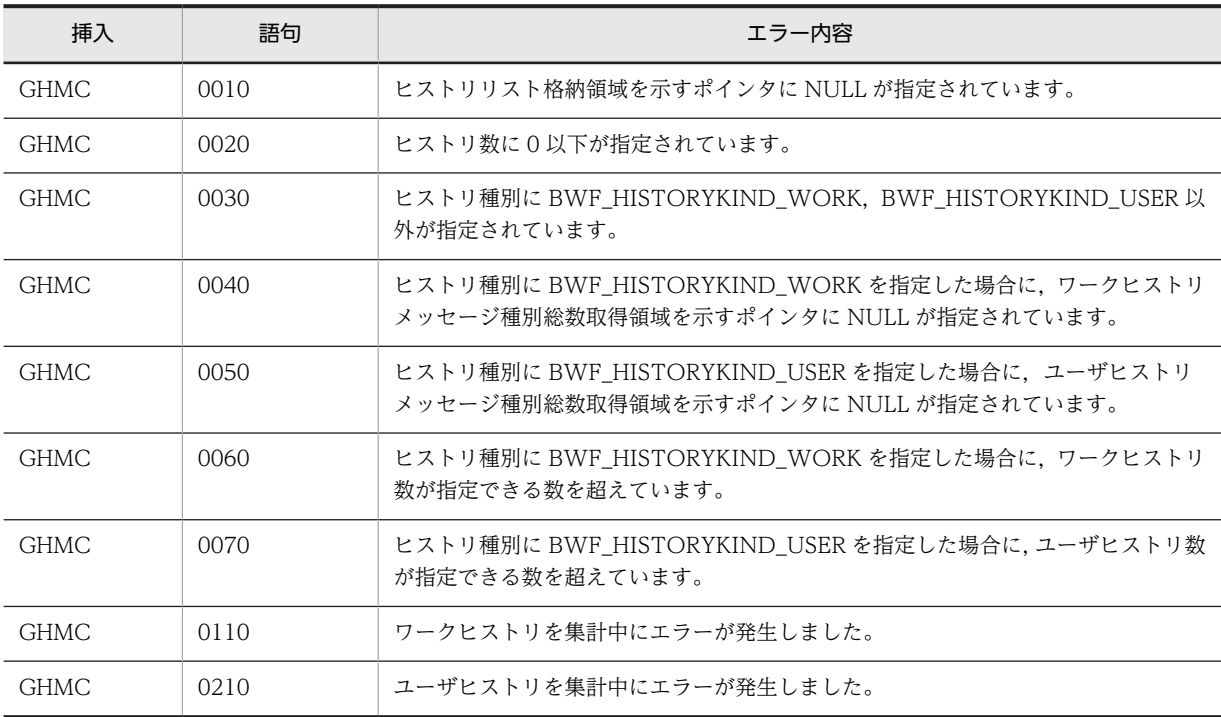
### (d) HwfSelectHistoryMsg

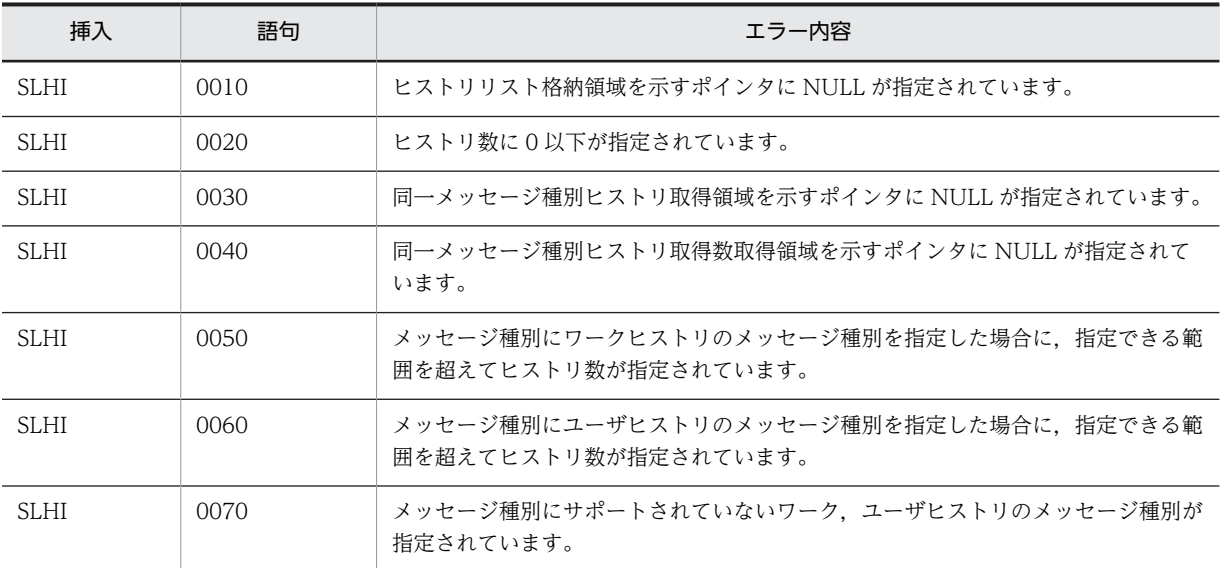

### (e) HwfPutHistoryMsg

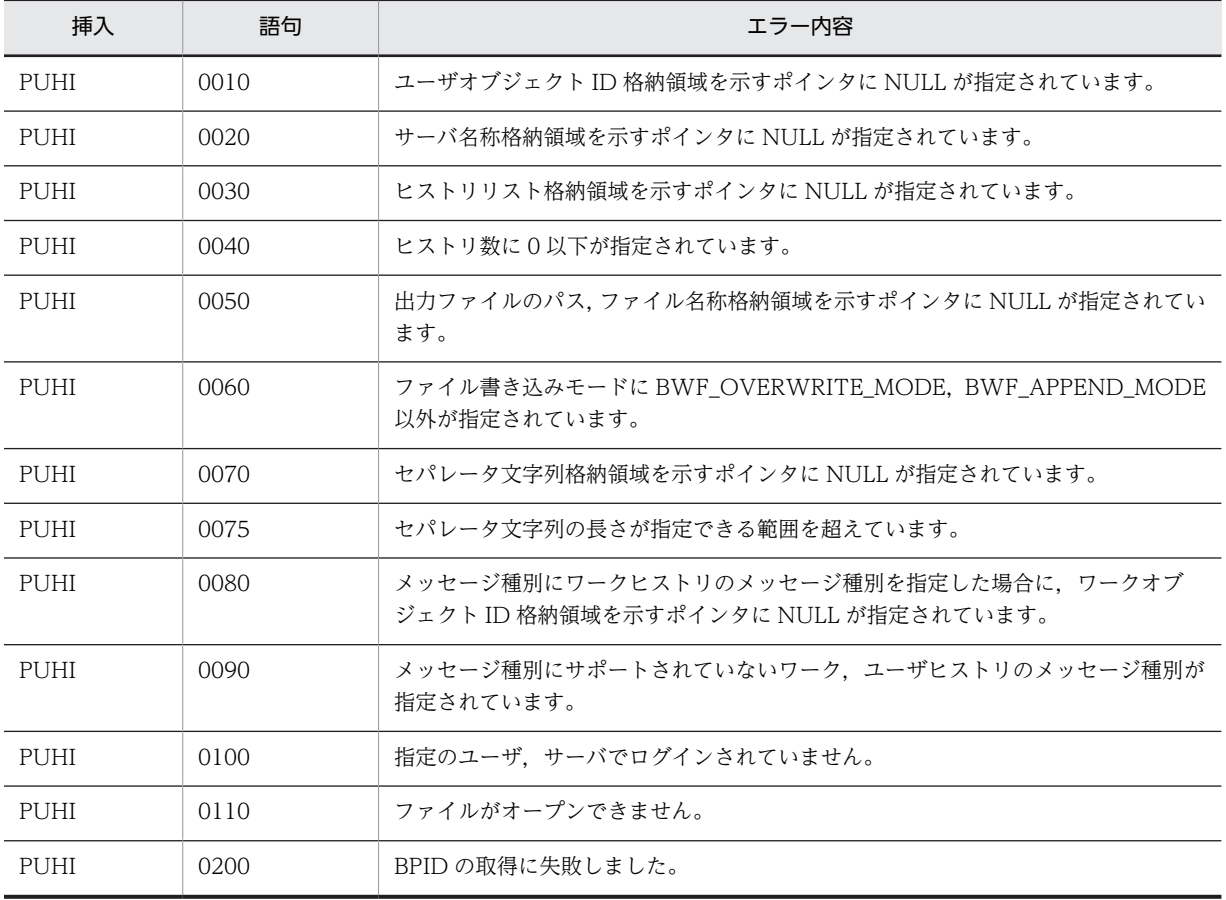

### (f) HwfGetWorkHistory

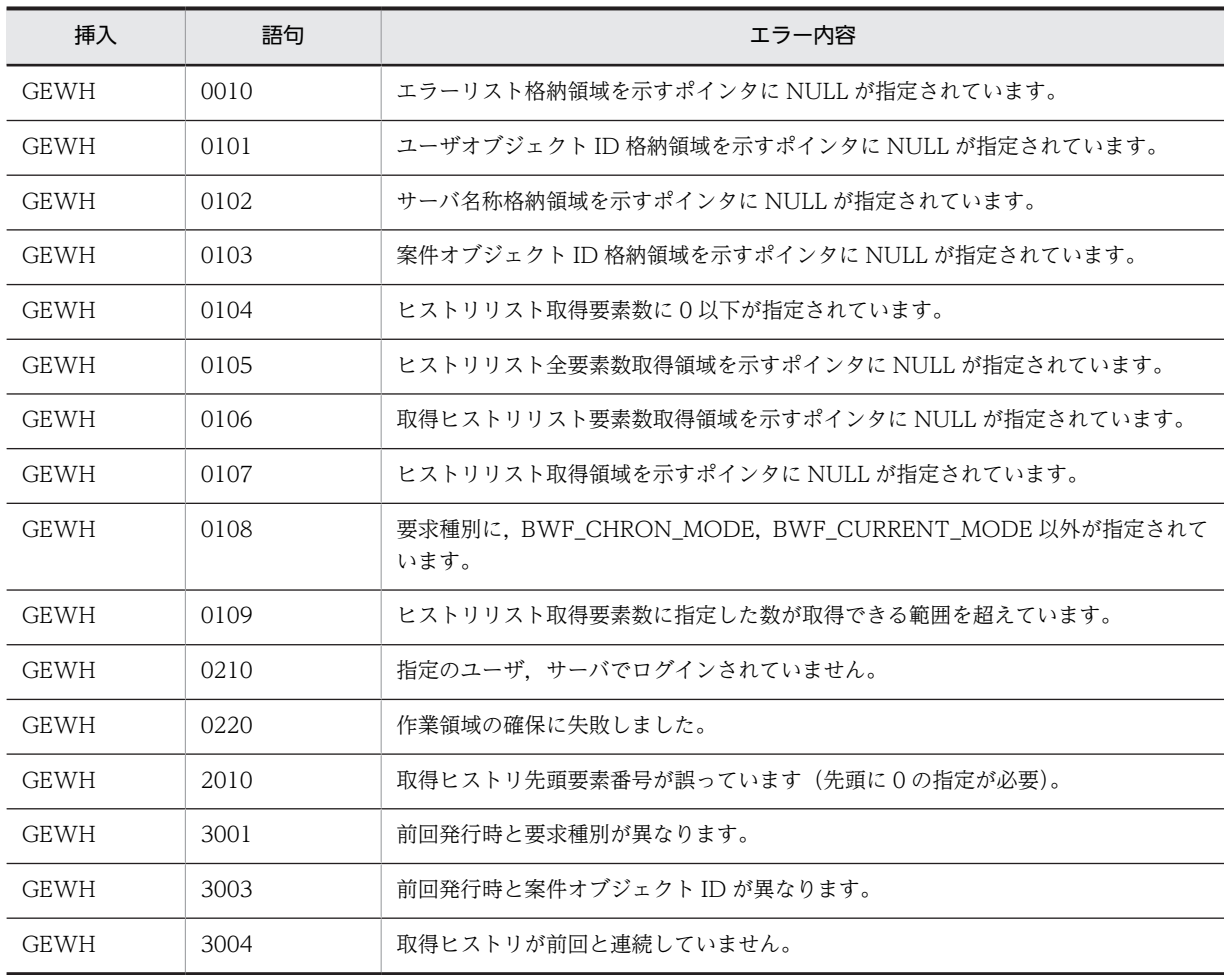

### (g) HwfDeleteUserHistory

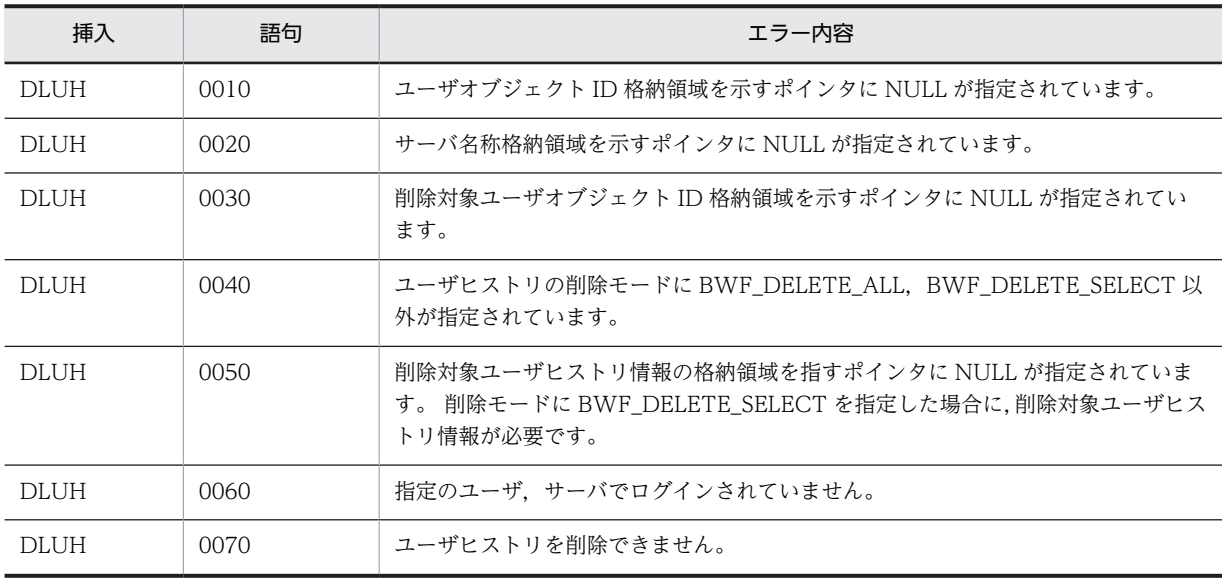

### (23) 先読み(互換用関数)

### (a) HwfNotifyPriority

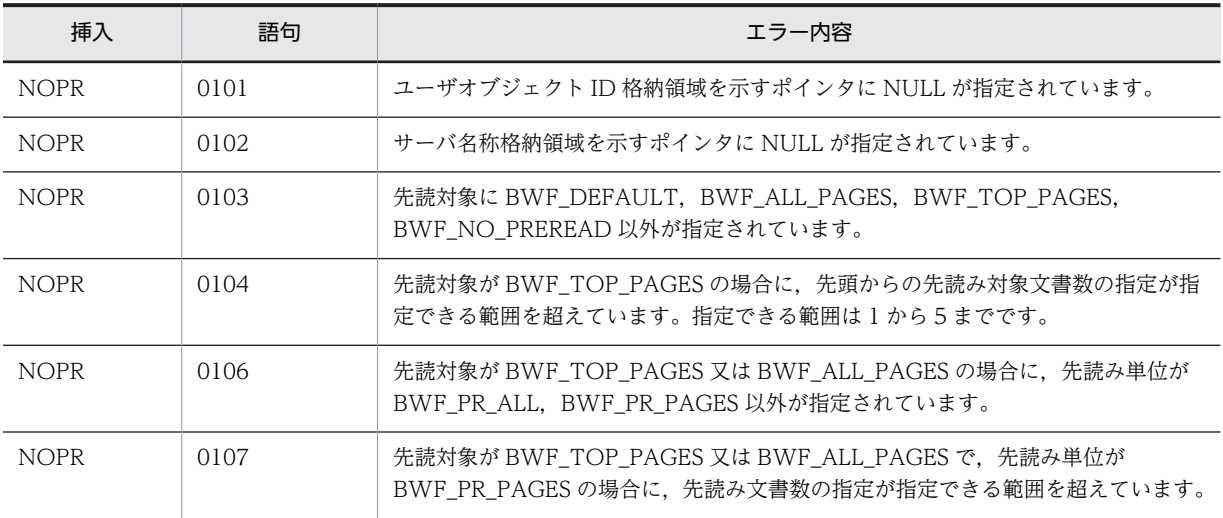

#### (b) HwfPreRead

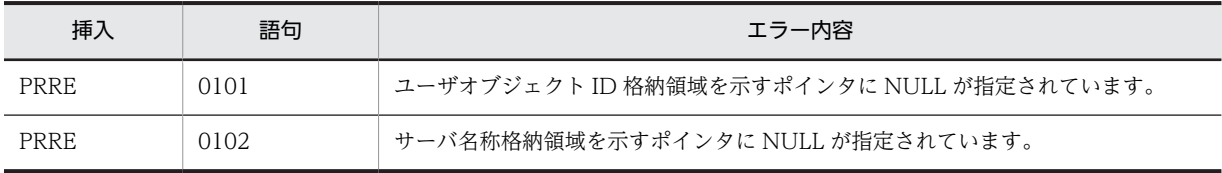

### (24) オブジェクト操作(互換用関数)

### (a) HwfGetObjectAttribute

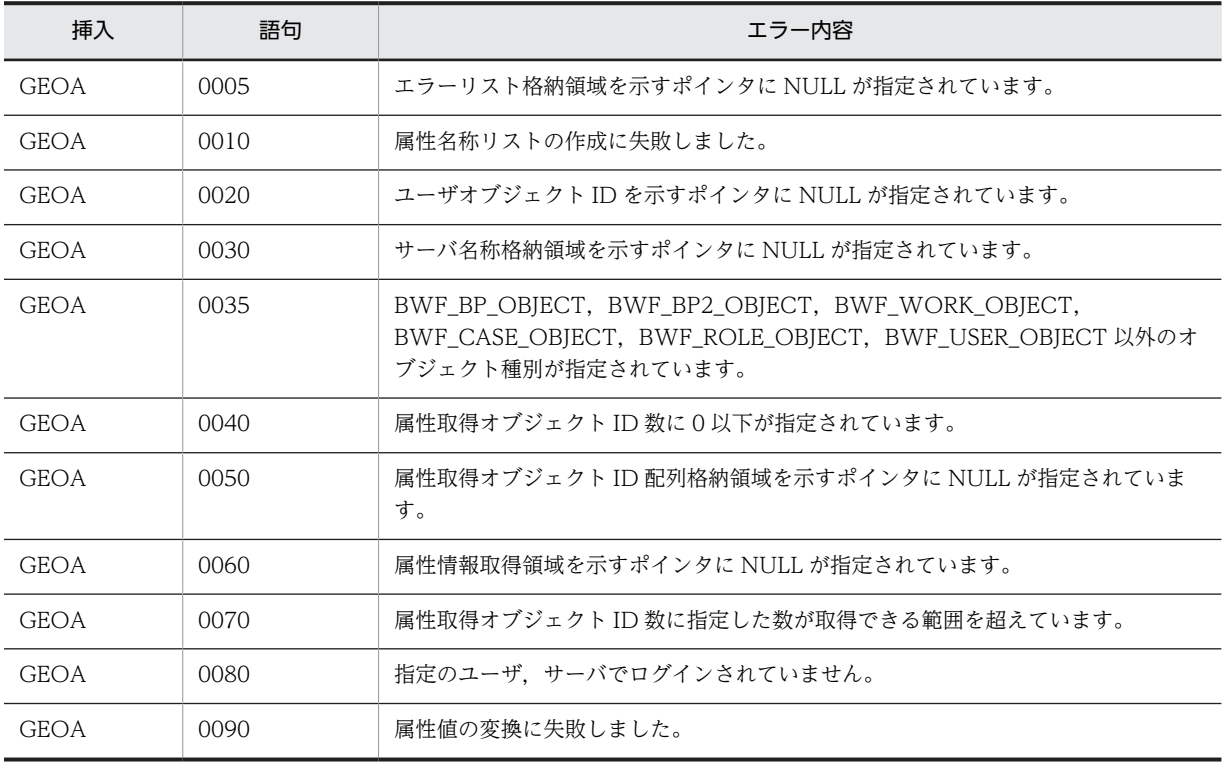

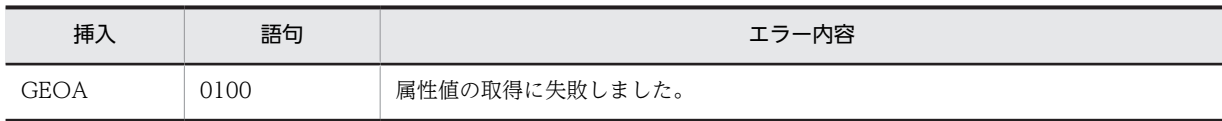

### (25) トランザクション操作(互換用関数)

#### (a) HwfCommitTransaction

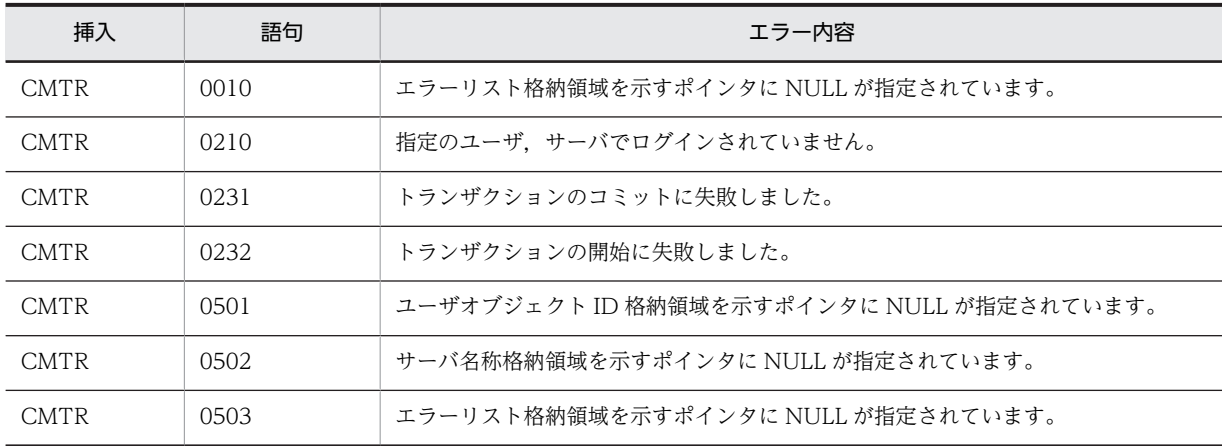

#### (b) HwfRollbackTransaction

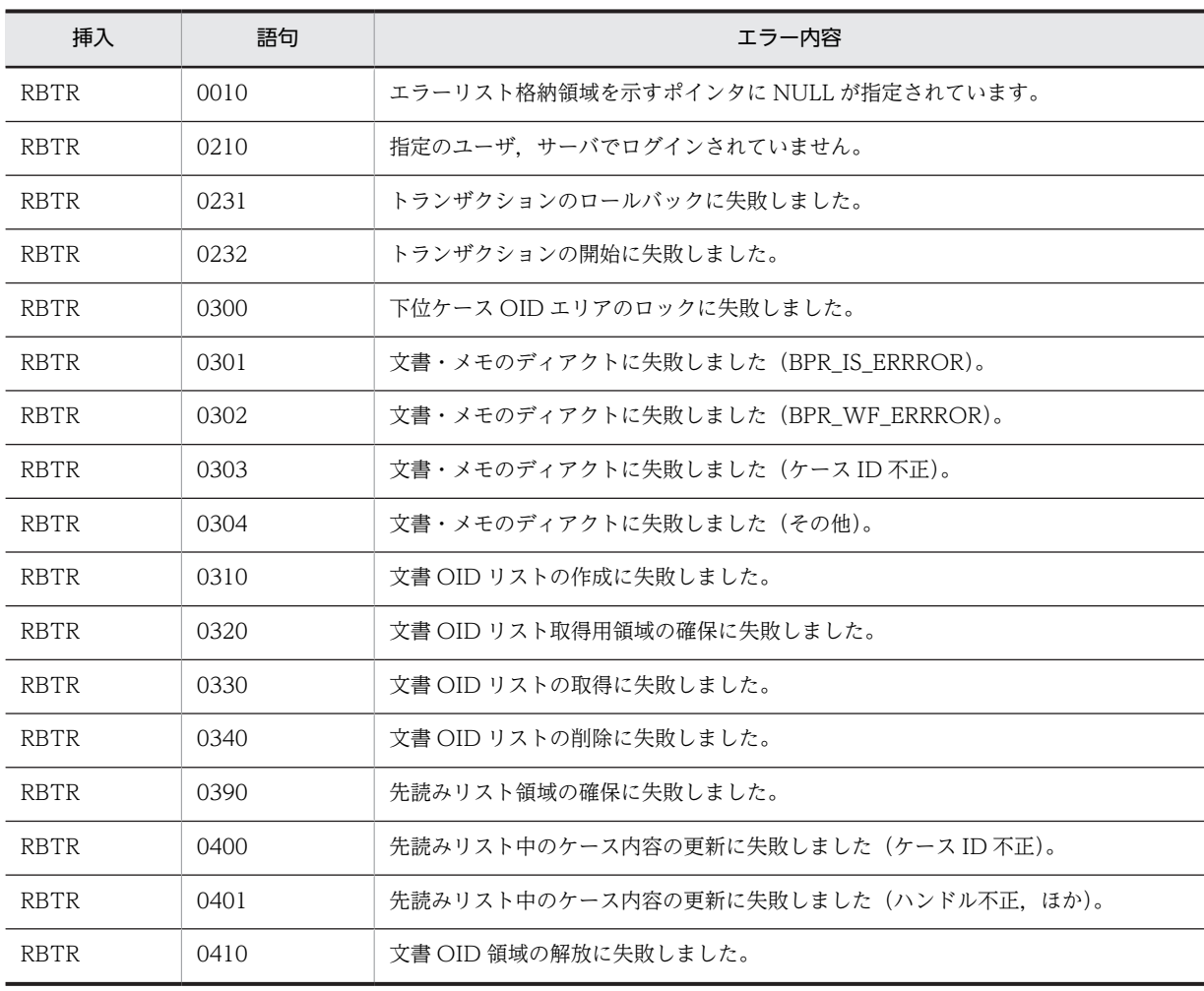

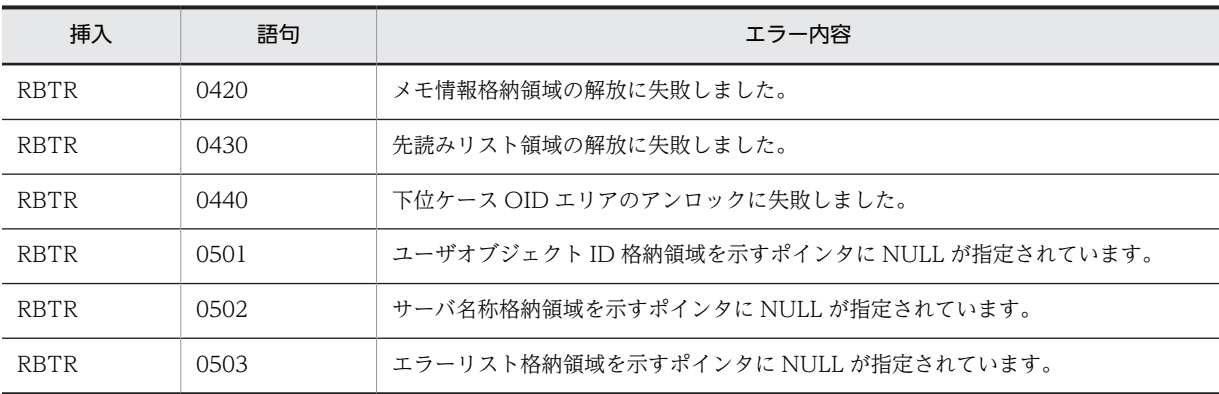

### (26) その他(互換用関数)

### (a) HwfMemoryToFile

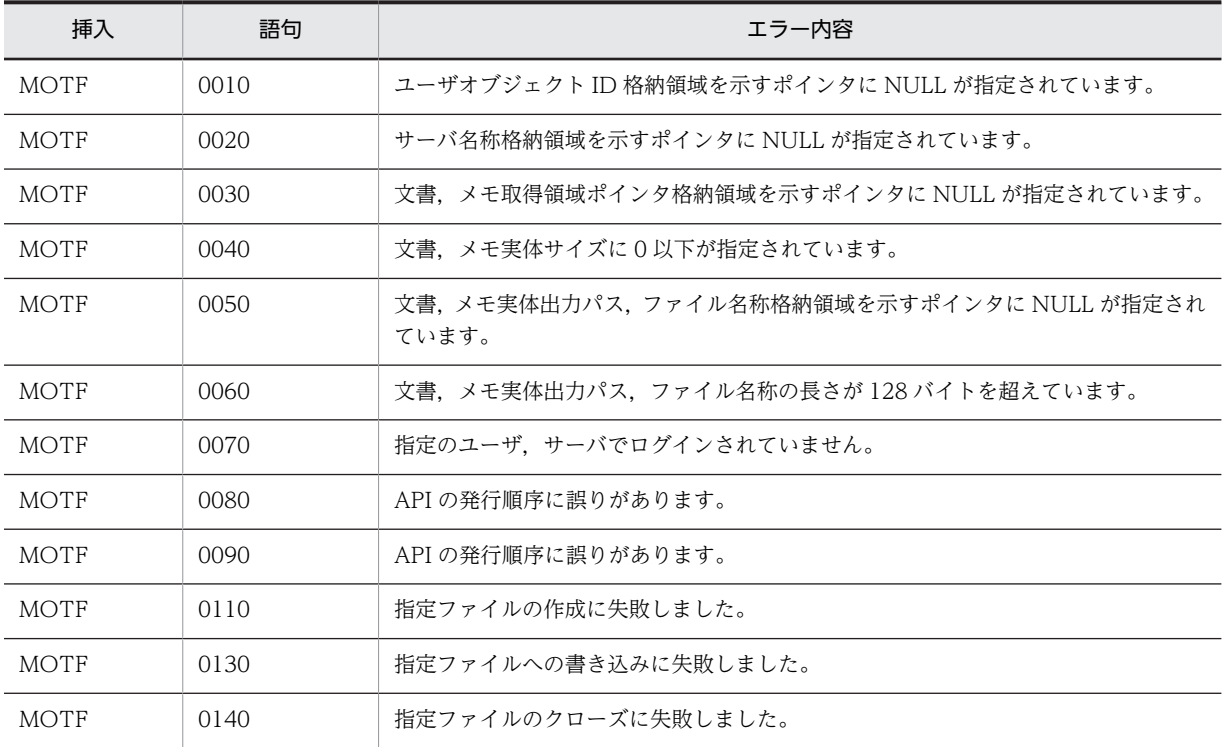

### (b) HwfSetGsApResult,SGAP

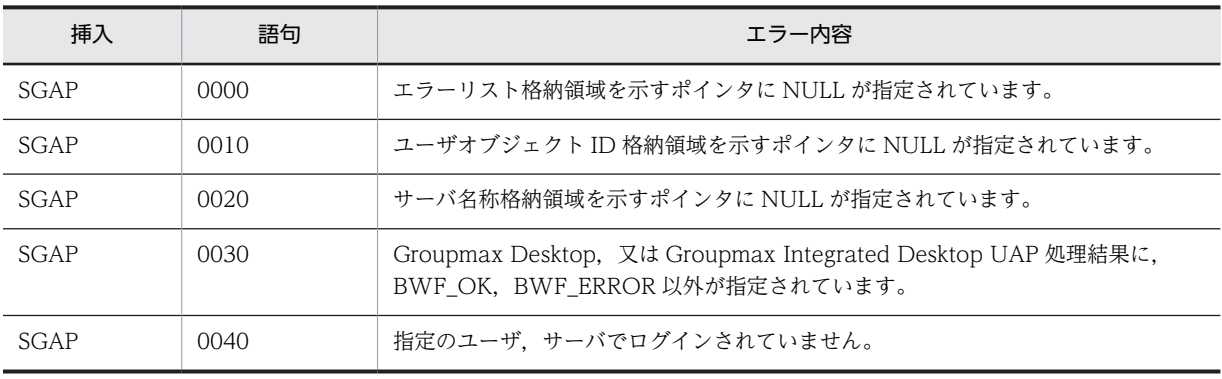

#### (c) HwfResetGsApResult

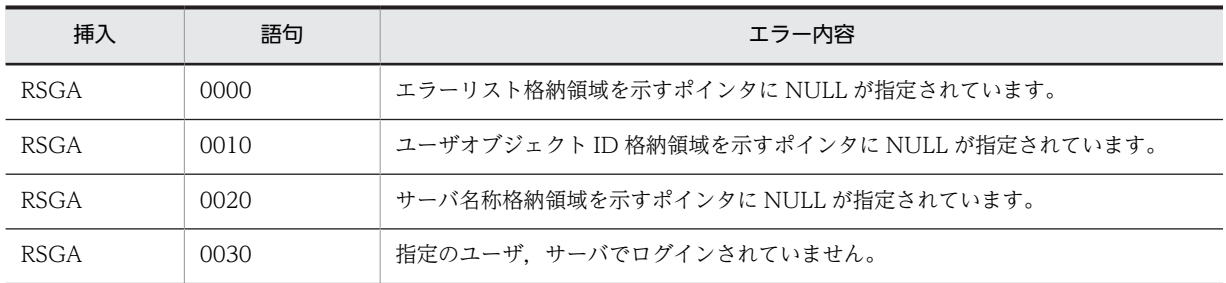

### (d) HwfGetGsApResult

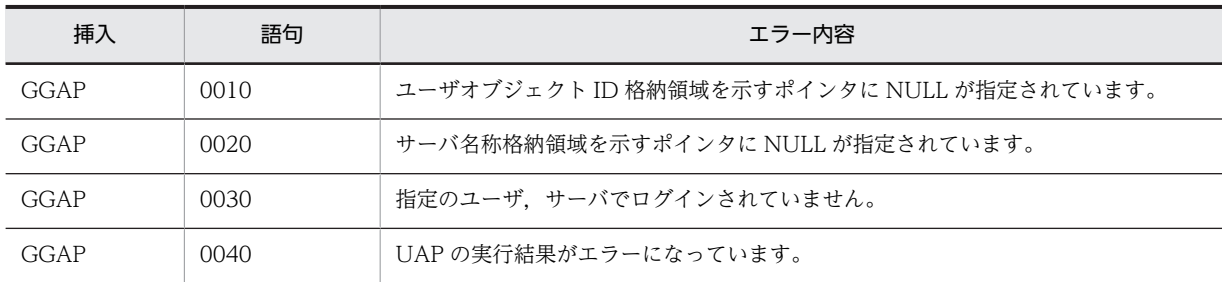

#### (e) HwfGetFileUpdateTime

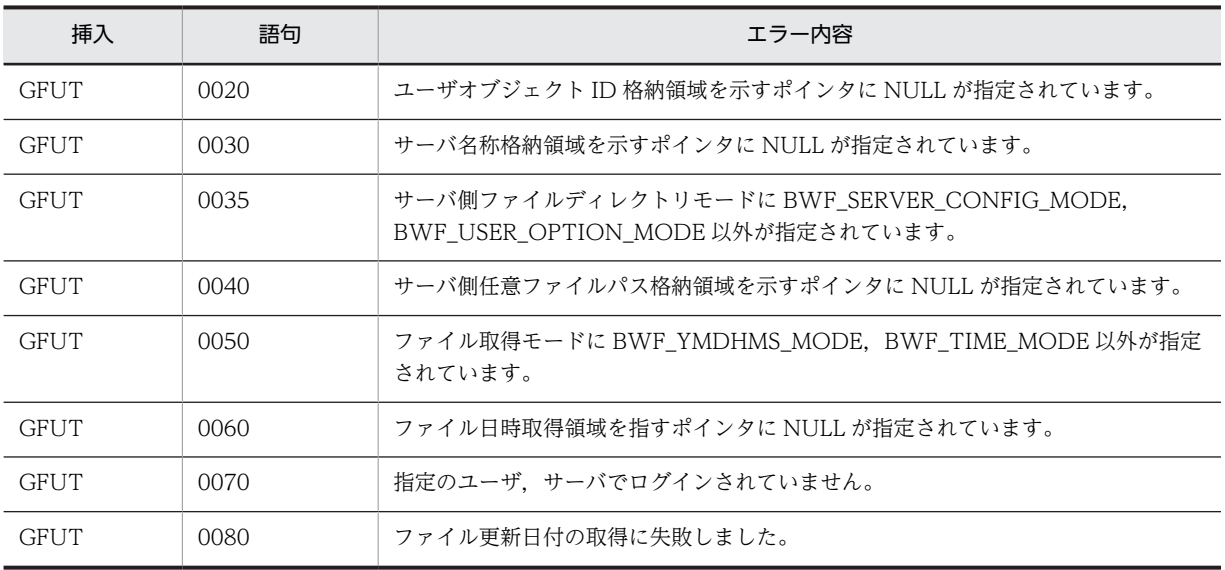

#### (f) HwfDownLoadFile

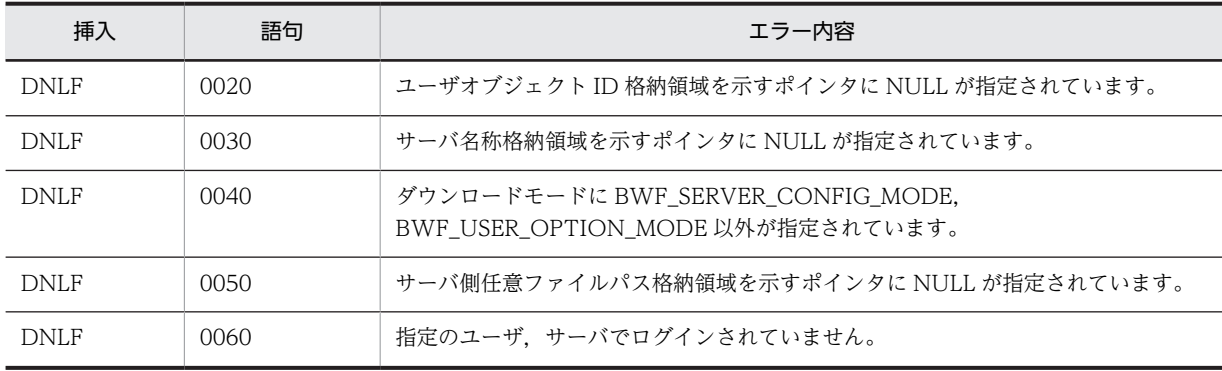

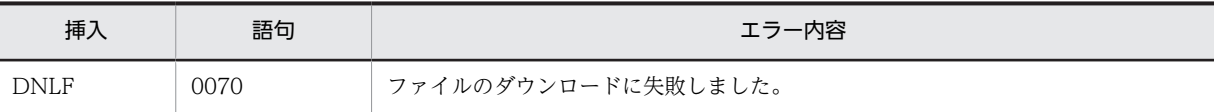

### (g) HwfGetNodeNameFromCopyInf

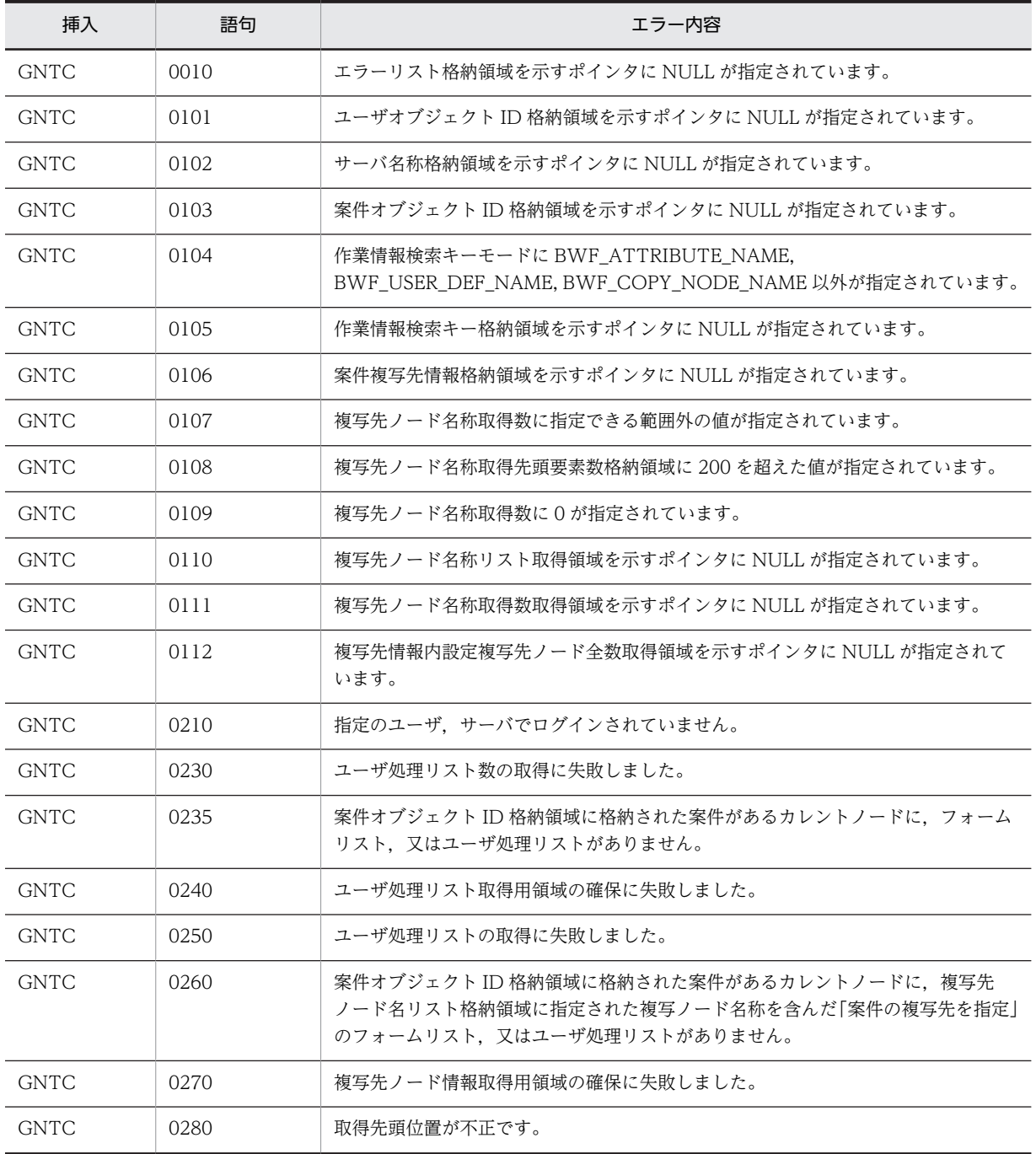

# 索引

### A

AIX 版を使用する場合の環境設定 [42,](#page-59-0) [127](#page-144-0) API [140](#page-157-0) API 関数一覧(Groupmax Workflow - Library Extension) [99](#page-116-0) API 関数一覧(Workflow - Library) [15](#page-32-0) API 関数の運用と保守 [31](#page-48-0) API 関数の関数一覧 [15](#page-32-0) API 関数の機能 [9](#page-26-0) API 関数の機能一覧 [10](#page-27-0) API 関数の使用例 [20](#page-37-0)

### C

COBOL でのコーディング [160](#page-177-0) COBOL プログラムで関数を使用する方法 [160](#page-177-0) COBOL プログラムのコンパイル時の注意事項 [165](#page-182-0)

### G

Groupmax Form Client との連携 [46](#page-63-0), [80](#page-97-0) Groupmax Integrated Desktop との連携 [44,](#page-61-0) [78](#page-95-0) Groupmax System Manager - TCP/IP による運用 時のインストール [54](#page-71-0) Groupmax Workflow Client - Library の障害情報 の取得方法 [55](#page-72-0) Groupmax Workflow Server - Library HI-UX/WE2 版 又は HP-UX 版の障害情報の取得方 法 [56](#page-73-0) Groupmax Workflow Server - Library の障害情報 の取得方法 [55](#page-72-0) Groupmax Workflow - Library, Groupmax Workflow - Library Extension とデータベースシ ステムとの連携 [168](#page-185-0) Groupmax Workflow - Library Extension ででき ること [90](#page-107-0) Groupmax Workflow - Library Extension とは [88](#page-105-0) Groupmax Workflow - Library Extension の運用 と保守 [121](#page-138-0) Groupmax Workflow - Library Extension の概要 [87](#page-104-0) Groupmax Workflow - Library Extension の関数, メソッド一覧 [99](#page-116-0) Groupmax Workflow - Library Extension の機能 [95](#page-112-0)

Groupmax Workflow - Library Extension の機能 一覧 [96](#page-113-0) Groupmax Workflow - Library Extension の詳細 説明 [104](#page-121-0) Groupmax Workflow - Library Extension の詳細 説明と使用例 [104](#page-121-0) Groupmax Workflow - Library Extension の使用 例 [110](#page-127-0) Groupmax Workflow - Library Extension の動作 環境 [93](#page-110-0) Groupmax Workflow - Library でできること [4](#page-21-0) Groupmax Workflow - Library との違い [91](#page-108-0) Groupmax Workflow - Library とは [2](#page-19-0) Groupmax Workflow - Library の概要 [1](#page-18-0) GUI 付き候補者選択機能 [12](#page-29-0) GUI 付き候補者選択操作機能 [59](#page-76-0)

### H

HI-UX/WE2 版, HP-UX 版, 又は AIX 版サーバライ ブラリ [36](#page-53-0) HI-UX/WE2 版又は HP-UX 版サーバライブラリの エラー情報の取得方法 [48](#page-65-0) HI-UX/WE2 版または HP-UX 版サーバライブラリ を使用して作成したアプリケーションプログラムの 関数コールシーケンス [50](#page-67-0) HI-UX/WE2 版または HP-UX 版の環境設定の方法 [124](#page-141-0) HI-UX/WE2 版を使用する場合 [39](#page-56-0) HP-UX 版を使用する場合の環境設定 [41](#page-58-0)

# O

OCX アプリケーションのバージョン移行 [83](#page-100-0) OCX インタフェースの運用と保守 [75](#page-92-0) OCX インタフェースの機能 [57](#page-74-0) OCX インタフェースの機能一覧 [58](#page-75-0) OCX インタフェースの使用例 [64](#page-81-0) OCX インタフェースのメソッド一覧 [61](#page-78-0) OCX のエラー通知 [81](#page-98-0) OCX メソッド一覧 (Groupmax Workflow -Library) [61](#page-78-0) OCX メソッド一覧(Workflow - Library Extension) [101](#page-118-0)

# $\cup$ UAP [140](#page-157-0)

### V

Visual Basic 及び Visual C++による開発手順 [76](#page-93-0)

### W

WAN 環境でのアプリケーション開発 [52](#page-69-0) Windows NT/2000 サービスでのアプリケーション 開発 [52](#page-69-0) WindowsNT/2000 版サーバライブラリを使用して 作成したアプリケーションプログラムの関数コール シーケンス [49](#page-66-0) Workflow 管理サーバ [140](#page-157-0) WWW アプリケーションとの併用の禁止 [53](#page-70-0)

### あ

アプリケーション開発手順 [32](#page-49-0) アプリケーション実行時の注意事項 [53](#page-70-0) アプリケーションでのシグナル操作 [53](#page-70-0) 案件 [140](#page-157-0) 案件/文書の登録処理 [20](#page-37-0) 案件受付状態 [140](#page-157-0) 案件管理機能 [97](#page-114-0) 案件コメント操作機能 [12](#page-29-0) 案件操作機能 [11](#page-28-0), [58](#page-75-0) 案件タイトル [140](#page-157-0) 案件の回覧処理 [23](#page-40-0), [67,](#page-84-0) [68](#page-85-0) 案件の差し戻し処理 [29](#page-46-0), [72](#page-89-0) 案件の自動配布時の案件情報取得処理 [21](#page-38-0), [65](#page-82-0) 案件の手動配布時の案件情報取得処理 [22](#page-39-0), [66](#page-83-0) 案件の相談処理 [27](#page-44-0), [70](#page-87-0) 案件の投入処理 [64](#page-81-0) 案件の引き戻し処理 [29](#page-46-0), [71](#page-88-0) 案件保存ファイル操作機能 [12](#page-29-0)

### い

一覧リストの使い方についての説明 [108](#page-125-0) 一般ユーザ [140](#page-157-0) イメージメモ [140](#page-157-0) インストールの方法 [147](#page-164-0)

### う

ウィンドウハンドルの指定 [52](#page-69-0) 運用モニタ(Groupmax Workflow Monitor) [140](#page-157-0)

### え

エラー情報 [81](#page-98-0) エラー情報プロパティ [81](#page-98-0) エラートレー [140](#page-157-0) エラーの通知方法 [81](#page-98-0)

### お

オブジェクト [140](#page-157-0) オブジェクト ID [140](#page-157-0) オブジェクト管理機能 [98](#page-115-0) オブジェクト操作機能 [12,](#page-29-0) [60](#page-77-0) 音声メモ [140](#page-157-0)

### か

下位案件 [141](#page-158-0) 開始処理ノード(ソースノード) [141](#page-158-0) 回収 [141](#page-158-0) 回収ノード [141](#page-158-0) 階層化ロール [141](#page-158-0) 開発手順 [122](#page-139-0) 各 OS 使用時の注意点 [181](#page-198-0) 拡張ビジネスプロセス定義 [141](#page-158-0) カレントノード [141](#page-158-0) 環境設定 [7](#page-24-0), [153](#page-170-0) 関数のコールシーケンス [49](#page-66-0) 関数のコールシーケンストレース [170](#page-187-0)

### き

業務ロール [141](#page-158-0)

### く

クライアント管理者ライブラリの動作環境 [93](#page-110-0) クライアントライブラリ [4](#page-21-0), [32,](#page-49-0) [141](#page-158-0) クライアントライブラリ,Windows NT/2000 版 サーバライブラリのメッセージの出力方法 [47](#page-64-0) クライアントライブラリのインストール前提 [84](#page-101-0) クライアントライブラリのインストールの前提となる 機能 [53](#page-70-0) クライアントライブラリを使用して作成したアプリ ケーションプログラムの関数コールシーケンス [49](#page-66-0)

こ

コーディングでの注意事項 [165](#page-182-0)

さ

サーバ管理者ライブラリの動作環境 [93](#page-110-0)

サーバ間連携 [141](#page-158-0) サーバライブラリ [4](#page-21-0) サーバライブラリと Document Manager Development Kit との併用の禁止 [52](#page-69-0) 作業結果 [141](#page-158-0) 作業情報 [141](#page-158-0) 先読み制御 [141](#page-158-0) 差し戻し [141](#page-158-0)

#### し

自動配布 [141](#page-158-0) シミュレータ(Groupmax Workflow Simulator) [142](#page-159-0) 終了処理ノード(シンクノード) [142](#page-159-0) 手動配布 [142](#page-159-0) 上位案件(ルート案件) [142](#page-159-0) 障害情報の取得方法 [55](#page-72-0) 処理依頼 [142](#page-159-0) 処理期限 [142](#page-159-0) 処理ノード [142](#page-159-0)

#### す

ステータスコード [82](#page-99-0)

#### せ

制御ノード [142](#page-159-0) セション管理機能 [96](#page-113-0) セション操作機能 [10,](#page-27-0) [58](#page-75-0) セションについての説明 [104](#page-121-0) 遷移 [142](#page-159-0)

#### そ

相談 [142](#page-159-0) 送付 [142](#page-159-0) 組織ロール [142](#page-159-0) その他の操作機能 [13,](#page-30-0) [60](#page-77-0)

#### た

代行 [142](#page-159-0) 代行操作機能 [13,](#page-30-0) [60](#page-77-0) タイトル [142](#page-159-0) 単独案件 [142](#page-159-0)

### て

データ長の一般的制限 [52,](#page-69-0) [83](#page-100-0) テキストメモ [143](#page-160-0)

### と

統合 [143](#page-160-0) 同報 [143](#page-160-0) 同報ノード [143](#page-160-0) どのライブラリを使用するか [6,](#page-23-0) [92](#page-109-0) ドメイン [143](#page-160-0) ドメイン管理者 [143](#page-160-0) トレー [143](#page-160-0) トレース情報 [128](#page-145-0) トレースレベル [128](#page-145-0) トレースレベルの設定方法 [129](#page-146-0)

### ね

ネットワークドライブからのインストール [54](#page-71-0), [84](#page-101-0) ネットワークドライブ上のファイル指定時の注意事項 [52](#page-69-0), [83](#page-100-0)

#### の

ノード [143](#page-160-0) ノード ID [143](#page-160-0) ノード名 [143](#page-160-0)

#### は

バージョン番号 [143](#page-160-0) 配布 [143](#page-160-0) 配布種別 [143](#page-160-0) パスワード桁数拡張 [180](#page-197-0) パスワード桁数拡張(環境設定) [180](#page-197-0) パスワード桁数拡張(サーバ環境の前提事項) [180](#page-197-0) パスワード桁数拡張(パスワード桁数拡張機能対応イ ンタフェース) [180](#page-197-0)

### ひ

引き戻し [144](#page-161-0) ビジネスプロセス [144](#page-161-0) ビジネスプロセス管理者 [144](#page-161-0) ビジネスプロセス定義 [144](#page-161-0) ビジネスプロセス定義管理機能 [96](#page-113-0) ビジネスプロセス定義操作機能 [10](#page-27-0), [58](#page-75-0) ビジュアル定義(Groupmax Workflow Definer) [144](#page-161-0) ヒストリ [144](#page-161-0) ヒストリ操作機能 [12](#page-29-0), [60](#page-77-0)

### ふ

複写 [144](#page-161-0) 振り替え [144](#page-161-0)

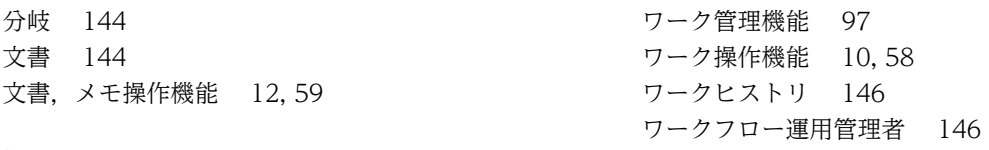

### ほ

ホームサーバ [144](#page-161-0) 保守情報 [128](#page-145-0)

### ま

待ち合わせ [145](#page-162-0)

### め

メッセージ出力方法 [47](#page-64-0) メモ [145](#page-162-0)

# **や**

役職 [145](#page-162-0)

## ゆ

ユーザ [145](#page-162-0) ユーザ,組織管理機能 [96](#page-113-0) ユーザ操作機能 [10](#page-27-0), [58](#page-75-0) ユーザトレー [145](#page-162-0) ユーザトレー内案件操作機能 [11](#page-28-0), [59](#page-76-0) ユーザトレー内案件属性操作機能 [11](#page-28-0), [59](#page-76-0) ユーザヒストリ [145](#page-162-0) ユーザ別名 [145](#page-162-0) ユーザ名称 [145](#page-162-0) 優先度 [145](#page-162-0)

### り

リスト管理機能 [98](#page-115-0)

# れ

例外処理 [145](#page-162-0)

# ろ

ロール [145](#page-162-0) ロール管理機能 [96](#page-113-0) ロール操作機能 [10](#page-27-0), [58](#page-75-0) ロールトレー [145](#page-162-0)

### わ

ワーク [146](#page-163-0) ワーク ID(案件識別子フォーマット) [146](#page-163-0)